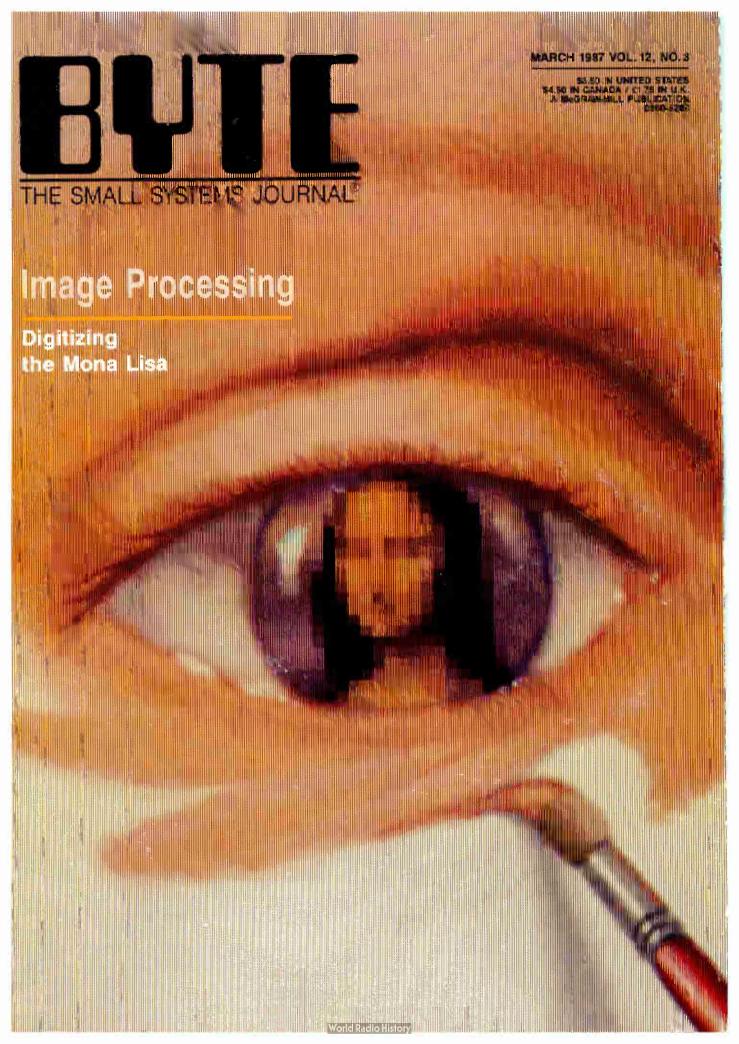

## Anyone and everyone who routinely works with equations needs Eureka: The Solver

It solves the most complex equations in seconds. Whether you're a scientist, engineer, financial analyst, student, teacher, or some other professional, you need Eureka: The Solver!

Any problem that can be expressed as a linear or non-linear equation can be solved with Eureka. Algebra, Trigonometry and Calculus problems are a snap.

Eureka: The Solver also handles maximization and minimization problems, does plot functions, generates reports, and saves you an incredible amount of time.

#### X+exp(X) = 10 solved instantly instead of eventually!

Imagine you have to "solve for X," where X + exp(X) = 10, and you don't have Eureka: The Solver. What you do have is a problem, because it's going to take a lot of time guessing at "X." Maybe your guesses get closer and closer to the right answer, but it's also getting closer and closer to midnight and you're doing it the hard way.

With Eureka: The Solver, there's no guessing, no dancing in the dark—you get the right answer, right now. (PS: X = 2.0705799, and Eureka solved that one in .4 of a second!)

#### How to use Eureka: The Solver

It's easy.

- 1. Enter your equation into the full-screen editor
- 2. Select the "Solve" command
- Look at the answer
- 4. You're done

You can then tell Eureka to

- Evaluate your solution
- Plot a graph
- Generate a report, then send the output to your printer, disk file or screen
- Or all of the above

#### Eureka: The Solver includes

- ✓ A full-screen editor
- ✓ Pull-down menus
- ✓ Context-sensitive Help
- On-screen calculator
- Automatic 8087 math co-processor chip support
- ✓ Powerful financial functions
- ☑ Built-in and user-defined math and financial functions
- Ability to generate reports complete with plots and lists
- Polynomial finder
- ✓ Inequality solutions

\*Introductory price—good through July 1, 1987

Only \$99.95!\*

World Radio History

#### Some of Eureka's key features

You can key in:

- A formula or formulas
- A series of equations—and solve for all variables
- A function to plot
- ✓ Unit conversions
- Maximization and minimization problems
- ✓ Interest Rate/Present Value calculations
- Variables we call "What happens?," like "What happens if I change this variable to 21 and that variable to 27?"

### All this power for only \$99.95!

Equation-solving used to be a mainframe problem, but we've solved that problem.

Eureka: The Solver is all you need—and it's yours for only \$99.95!

That kind of savings you can calculate with your fingers!

#### System requirements

IBM PC, AT, XT, Portable, 3270 or true compatibles PC-DOS (MS-DOS) 2.0 and later. 384K.

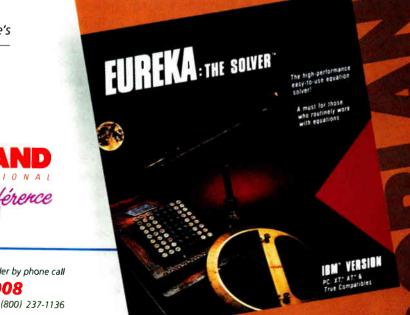

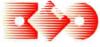

BORLAND

4585 SCOTTS VALLEY DRIVE SCOTTS VALLEY CA 95066 (408) 438-8400 TELEX 172373 Vive la différence

For the dealer nearest you or to order by phone call

(800)255-8008

in CA (800) 742-1133 in Canada (800) 237-1136

#### Introducing Turbo Basic, the highspeed BASIC you'd expect from Borland!

It's the BASIC compiler you've been waiting for. And it's so fast that you'll never have to wait again.

Turbo Basic is a complete development environment; it includes a lightning-fast compiler, an interactive editor, and a trace debugging system.

Because Turbo Basic is compatible with BASICA, chances are that you already know how to use Turbo Basic.

## With Turbo Basic your only speed is "Full Speed Ahead"!

You probably already know us for both Turbo Pascal® and Turbo Prolog.™ Well, we've done it again! We created Turbo Basic,

because BASIC doesn't have to be slow.

In fact, building fast compilers is a Borland specialty; both our Turbo Pascal and our Turbo Prolog outperform all their rivals by factors, and with Turbo Basic, we're proud to introduce the first high-speed BASIC compiler for the IBM\*PC. If BASIC taught you how to walk, Turbo Basic will teach you how to run!

#### The Critics' Choice

stretching the language without weighing us down with unnecessary details . . . Turbo Basic is the answer to my wish for a simple yet blindingly fast recreational utility language . . . The one language you can't forget how to use, Turbo Basic is a computer language for the missus, the masters, the masses, and me.

#### Steve Gibson, InfoWorld

Borland's Turbo Basic has advantages over the Microsoft product, including support of the highspeed 8087 math chip.

John C. Dvorak 77

### Turbo Basic ends the basic confusion

There's now one standard: Turbo Basic.

It's fast, BASICA-compatible, and because Turbo Basic is a Borland product, the price is right, the quality is there, and the power is at your fingertips. You see, Turbo Basic's part of the fast-growing Borland family of programming languages—we call it the "Turbo Family." Hundreds of thousands of users are already using Borland's languages, so you can't go wrong. So join a whole new generation of smart IBM PC users—get your copy of Turbo Basic today. You get an easy-to-read 300+ page manual, two disks, and a free MicroCalc spreadsheet—and an instant start in the fast new world of Turbo Basic. All of this for only \$99.95—Order your copy of Turbo Basic today!

#### Free spreadsheet included, complete with source code!

Yes, we've included MicroCalc, our sample spreadsheet, complete with source code, so that you can get started right away with a "real program." You can compile and run it "as is," or modify it.

#### A technical look at Turbo Basic

- ✓ Full recursion supported
- ✓ Standard IEEE floating-point format
- ✓ Floating-point support, with full 8087 (math co-processor) integration. Software emulation if no 8087 present
- ✓ Program size limited only by available memory (no 64K limitation)
- ✓ EGA and CGA support
- Access to local, static, and global variables
- ✓ Full integration of the compiler, editor, and executable program, with separate windows for editing, messages, tracing, and execution
- Compile, run-time, and I/O errors place you in the source code where error occurred
- ✓ New long integer (32-bit) data type
- ✓ Full 80-bit precision
- ✓ Pull-down menus
- Full window management

#### System requirements

IBM PC, XT, AT and true compatibles, PC-DOS (MS-DOS) 2.0 or later. One floppy drive, 256K

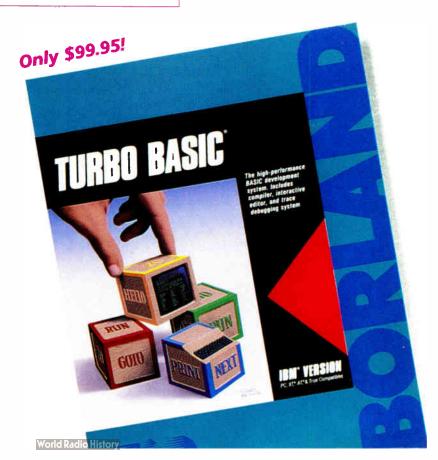

## Turbo Prolog

■ If you're at all interested in artificial intelligence, databases, expert systems, or new ways of thinking about programming, by all means plunk down your \$100 and buy a copy of Turbo Bruce Webster, BYTE 9/86 55

Only

\$99.95!

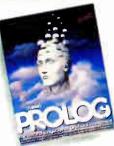

Turbo Prolog, the natural language of Artificial Intelligence, is the most popular Al package in the world with more than 100,000 users. It's the 5th-generation computer programming language that brings supercomputer power to your IBM PC and compatibles. You can join the Al revolution with Turbo Prolog for only \$99.95. Step-by-step tutorials, demo programs and source code included.

#### Tew! Turbo Prolog Toolbox

Our new Turbo Prolog Toolbox™ enhances Turbo Prolog—with more than 80 tools and over 8,000 lines of source code that can easily be incorporated into your programs. It includes about 40 example programs

> that show you how to use and incorporate your new tools.

> New Turbo Prolog Toolbox features include:

Business graphic generation

NEW

Complete communications package File transfers from Reflex, dBASE III, 1-2-3, Symphony

A unique parser generator Sophisticated user-interface design

tools

It's the complete developer's toolbox and a major addition to Turbo Prolog. You get a wide variety of menus-pull-down, pop-up, line, tree and box—so you can choose the one that suits your application best. You'll quickly and easily learn how to produce graphics; set up communications with remote devices; read information from Reflex.® dBASE III.® Lotus 1-2-3° and Symphony° files; generate parsers and design user interfaces. All of this for only \$99.95.

Only \$99.95!

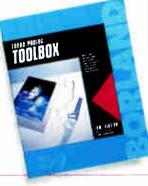

#### System requirements

Turbo Prolog: IBM PC, XT, AT or true compatibles. PC-DOS (MS-DOS) 2.0 or later. 384K. Turbo Prolog Toolbox requires Turbo Prolog 1.10 or higher. Dual-floppy disk drive or hard disk. 512K.

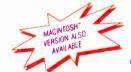

## MACINTOSH'S Turbo Pascal

The power and high performance of Turbo Pascal is already in the hands of more than half-a-million people. The technically superior Turbo Pascal is the de facto worldwide standard and the clear leader.

The Turbo Pascal family includes:

- Turbo Pascal® 3.0
- Turbo Tutor® 2.0
- Turbo Database Toolbox®
- Turbo Editor Toolbox®
- Turbo Graphix Toolbox®
- Turbo GameWorks®
- Turbo Pascal Numerical Methods Toolbox

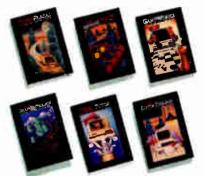

Turbo Pascal, the worldwide standard in high-speed compilers, and family.

**₤ €** The language deal of the century. Jeff Duntemann, PC Magazine

Tew! Turbo Pascal Numerical Methods

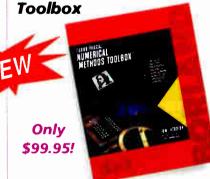

What our new Numerical Methods Toolbox will do for you now:

- Find solutions to equations
- Interpolations
- Calculus: numerical derivatives and integrals
- Differential equations
- Matrix operations: inversions, determinants and eigenvalues
- Least squares approximations
- Fourier transforms

As well as a free demo FFT program, you also get Least Squares Fit in 5 different forms:

- 1. Power
- 2. Exponential
- 3. Logarithm
- 4. 5-term Fourier
- 5. 5-term Polynomial

They're all ready to compile and run.

All this for only \$99.95!

#### System requirements

IBM PC, XT, AT or true compatibles. PC-DOS (MS-DOS) 2.0 or later. Turbo Pascal 2.0 or later. Graphics module requires graphics monitor with IBM CGA, IBM EGA, or Hercules compatible adapter card, and requires Turbo Graphix Toolbox. 8087 or 80287 numeric coprocessor not required, but recommended for optimal performance. 256K.

#### Turbo Pascal 3.0.

Includes 8087 & BCD features for 16-bit MS-DOS and CPIM-86 systems. CPIM-80 version minimum memory: 48K; 8087 and BCD features not available. 128K.

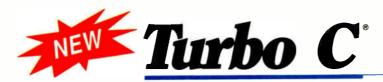

## Turbo C: The fastest, most efficient and easy-to-use C compiler at any price

Compilation speed is more than 7000 lines a minute, which makes anything less than Turbo C an exercise in slow motion. Expect what only Borland delivers: Quality, Speed, Power and Price.

## Turbo C: The C compiler for amateurs and professionals

If you're just beginning and you've "kinda wanted to learn C," now's your chance to do it the easy way. Like Turbo Pascal, Turbo C's got everything to get you going.

If you're already programming in C, switching to Turbo C will considerably increase your productivity and help make your programs both smaller and faster. Actually, writing in Turbo C is a highly productive and effective method—and we speak from experience. Eureka: The Solver and our new generation of software have been developed using Turbo C.

## Turbo C: a complete interactive development environment

Free MicroCakc spreadsheet with source code

Like Turbo Pascal and Turbo Prolog, Turbo C comes

with an interactive editor that will show you syntax errors right in your source code. Developing, debugging, and running a Turbo C program is a snap.

## Turbo C: The C compiler everybody's been waiting for. Everybody but the competition

Borland's "Quality, Speed, Power and Price" commitment isn't idle corporate chatter. The \$99.95 price tag on Turbo C isn't a "typo," it's real. So if you'd like to learn C in a hurry, pick up the phone. If you're already using C, switch to Turbo C and see the difference for yourself.

#### System requirements

IBM PC, XT, AT and true compatibles. PC-DOS (MS-DOS) 2.0 or later. One floppy drive. 320K.

#### **Technical Specifications**

- ✓ Compiler: One-pass compiler generating linkable object modules and inline assembler. Included is Borland's high performance "Turbo Linker." The object module is compatible with the PC-DOS linker. Supports tiny, small, compact, medium, large, and huge memory model libraries. Can mix models with near and far pointers. Includes floating point emulator (utilizes 8087/80287 if installed).
- ✓ Interactive Editor: The system includes a powerful, interactive full-screen text editor. If the compiler detects an error, the editor automatically positions the cursor appropriately in the source code.
- Development Environment: A powerful "Make" is included so that managing Turbo C program development is highly efficient. Also includes pull-down menus and windows.
- Links with relocatable object modules created using Borland's Turbo Prolog into a single program.
- ANSI C compatible.
- ✓ Start-up routine source code included
- Both command line and integrated environment versions included.

\*Introductory price—good through July 1, 1987

#### Sieve benchmark (25 iterations)

|                       | Turbo C | Microsoft® C     | Lattice C |
|-----------------------|---------|------------------|-----------|
| Compile time          | 3.89    | 16.37            | 13.90     |
| Compile and link time | 9.94    | 29.06            | 27.79     |
| Execution time        | 5.77    | 9.51             | 13.79     |
| Object code size      | 274     | 297              | 301       |
| Price                 | \$99.95 | <b>\$</b> 450.00 | \$500.00  |

Benchmark run on a 6 Mhz IBM AT using Turbo C version 1.0 and the Turbo Linker version 1.0; Microsoft C version 4.0 and the MS overlay linker version 3.51; Lattice C version 3.1 and the MS object linker version 3.05.

All Borland products are trademarks or registered trademarks of Borland International, Inc. or Borland/Analytica, Inc. Other brand and product names are trademarks or registered trademarks of their respective holders Copyright 1987 Borland International BI-1103

For the dealer nearest
you, or to order by phone
you, are to order by phone
(800) 255-8008
CA (800) 742-1133
CA (800) 237-1136
Canada (800) 237-1136
Inquiry 41 for End-Users
Inquiry 42 for DEALERS ONLY

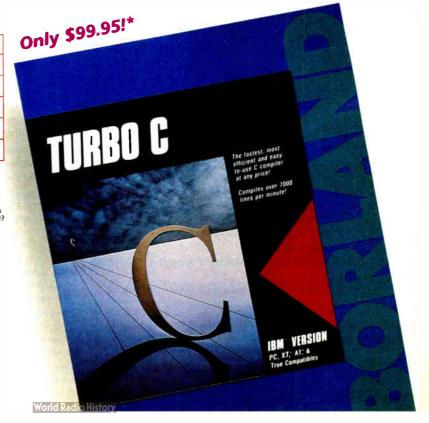

#### **BYTE**

MARCH 1987 VOLUME 12 NUMBER 3

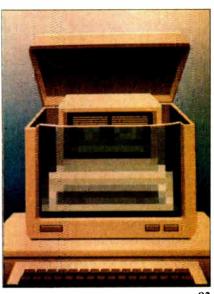

## Contents

**FEATURES** 

| Introduction                                                                                                    | . 82 |
|----------------------------------------------------------------------------------------------------|------|
| Product Preview: The Commodore A2000                                                                              | . 84 |
| by Gregg Williams, Tom Thompson, and Richard Greha<br>The new Amiga features slots and optional PC compatibility. |      |

A2000

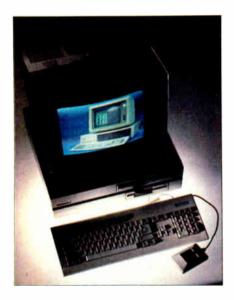

| Product Preview:                                                                                                    |       |
|----------------------------------------------------------------------------------------------------|-------|
| Turbo BASIC by George A. Stewart                                                                                                    | 101   |
| Turbo BASIC is Borland International's answer to Microsoft BASIC. It offers 8087 compatibility, fast and versatile compilation, recursion, and it's BASICA-compatible. |       |
| Ciarcia's Circuit Cellar:                                                                                                    |       |
| Build a Trainable Infrared Master Controller                                                                                                    | . 11. |
| by Steve Ciarcia                                                                                                    |       |
| This device can control all your home entertainment equipment.                                                                                                    |       |

| Programming Insight: Building a Random-Number Generator                                                             |
|----------------------------------------------------------------------------------------------------|
| Programming Project: Installing Memory-Resident Programs with C 129 by Brian Edginton Use C programs to extend DOS. |
|                                                                                                    |

| THEME: Image Processing                                                                                                    |   |
|----------------------------------------------------------------------------------------------------|---|
| Introduction                                                                                                    | , |
| Probing Space by Camera by Ken Sheldon                                                                                                    |   |
| Digital Image Processing in Art Conservation 151 by John F. Asmus Digital image processing enables a research team to peer below the surface of the Mona Lisa and trace the painting's evolution. |   |
| Introduction to Image Processing Algorithms 169 by Benjamin M. Dawson  The author describes a generic image processing system that you can assemble and use to implement some algorithms.         |   |
| Low-Cost Image Processing by Charles McManis 191 You can build an inexpensive but powerful image processing workstation around the Amiga.                                                         |   |
| PreScript by Ken Sheldon                                                                                                    | , |

| capturing and manipulating image data.                                                                                                  |  |
|----------------------------------------------------------------------------------------------------|--|
| REVIEWS                                                                                                    |  |
| Introduction                                                                                                    |  |
| Reviewer's Notebook by Cathryn Baskin207                                                                                                |  |
| A Trio of 8-MHz PC AT Compatibles                                                                                                    |  |
| AT&T's TrueVision Image Processing System 215 by Robert Tinney This system lets you capture, digitize, and manipulate real-time images. |  |
|                                                                                                    |  |

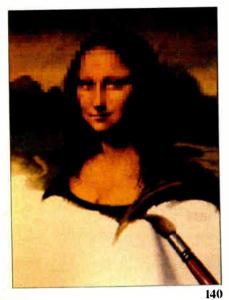

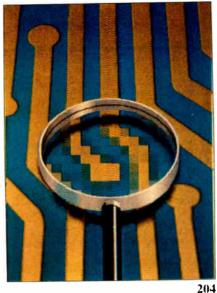

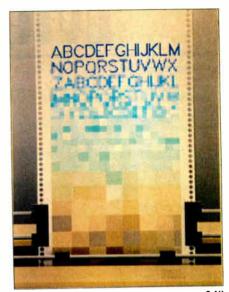

248

| Four Laser Printers by Arthur Little217                                                                                                    |   |
|----------------------------------------------------------------------------------------------------|---|
| Offerings from Canon, BDS, Quadram, and QMS.                                                                                                 |   |
| PC Scheme: A Lexical LISP by William G. Wong223 An implementation of Scheme for IBM PC compatibiles.                                         |   |
| Concurrent PC DOS by Wayne Rash Jr226 Support for multiple programs and external terminals.                                                  |   |
| Wendin's Operating System Toolbox                                                                                                    |   |
| Help for creating your own operating system.                                                                                                 |   |
| PFS: First Choice by Larry D. Allen                                                                                                    |   |
| WriteNow for the Macintosh by Mick O'Neil 237  A word processor that picks up where MacWrite left off.                                       |   |
| CAD-3D by Rusel DeMaria                                                                                                    |   |
| Review Feedback                                                                                                    |   |
|                                                                                                    |   |
| Introduction                                                                                                    |   |
| Computing at Chaos Manor: The Curse of Chaos Manor by Jerry Pournelle251 A lack of working computers gave Jerry an especially chaotic month. |   |
| Applications Only: Status Report by Ezra Shapiro271 Ezra reveals his biases by mentioning which products he uses regularly.                  |   |
| BYTE U.K.: Taking Control by Dick Pountain 279 Dick plays with three systems that let a microcomputer control events in the real world.      | ) |
| According to Webster: Amiga Developers Conference                                                                                            | l |
| New products and books for the Amiga are appearing.                                                                                          |   |

| BEST OF BIX |                       |
|-------------|-----------------------|
| Amiga       | Apple II/Macintosh330 |
| 21/         | DACIC 3.10            |

BASIC......340 Pascal . . . . . . . . . . . . . . . . . 344 IBM PC and Compatibles . . . . . . . . 324

| DEPARTMENTS                                                                               |                                                             |
|-------------------------------------------------------------------------------------------|-------------------------------------------------------------|
| Editorial: The Enigma of the Amiga 2000 6                                                 | Circuit Cellar<br>Feedback                                  |
| Microbytes                                                                                | Book Reviews67 Chaos Manor Mail301                          |
| What's New         29           Events and Clubs         49           Ask BYTE         52 | BOMB and Coming Up in BYTE400 Editorial Index by Company401 |
| * *CONTRICTO                                                                              | Reader Service 403                                          |

|              | Reader Service 403 |
|--------------|--------------------|
| LISTINGS     |                    |
| From BIX     |                    |
| From BYTEnet | (617) 861-9764     |
| On Disk      |                    |
| In Print     |                    |
|              |                    |

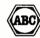

BYTE (ISSN 0360-5280) is published monthly with one extra issue per year by McGraw Hill Inc. Founder James H. McGraw (1800-1938). Executive editorial streadation, and advertising offices. One Phoenix Mill Cane, Priest biomagh, N.H.03458, phone (i603) 924-9281. Office hours. Monday through Hursday 8.0. A.M. — 4.0 DPM. Findaw 8.0. A.M. — 4.0 DPM. Findaw 8.0. A.M. — 4.0 DPM. Findaw 8.0. A.M. — 4.0 DPM. Findaw 8.0. A.M. — 4.0 DPM. Findaw 8.0. A.M. — 4.0 DPM. Findaw 8.0. A.M. — 4.0 DPM. Findaw 8.0. A.M. — 4.0 DPM. Findaw 8.0. A.M. — 4.0 DPM. Findaw 8.0. A.M. — 4.0 DPM. Findaw 8.0. A.M. — 4.0 DPM. Findaw 8.0 DPM. Findaw 8.0 DPM. Findaw 8.0 DPM. Findaw 8.0 DPM. Findaw 8.0 DPM. Findaw 8.0 DPM. Findaw 8.0 DPM. Findaw 8.0 DPM. Findaw 8.0 DPM. Findaw 9.0 DPM. Findaw 9.0 DPM. Findaw

Address editorial correspondence to Teditor BYTE. One Phoenix Mill Lane Peterborsuch NH (13.58. Unaccept able thantise rips will be returned it accompanied by sith cent postage. Not responsible for losi manuscripts or photos (dpinnors expressed by the authors are not necessarily those of BYTE. Copyright. 1987 bs. McGraw Hill Inc. All rights reserved. Trademark registered in the United States Patent and Trademark Office. Where necessarily those programs of the copyright Clearance Center (CCC) to photocopy any article better to the flat tee of \$1.50 per copy of the article of any part thereof. Correspondence and payment should be sent directly to the CCC. 29 Congress St. Nateur MACOPID, specify ISSN 0360-5200-83-5150. Copyring done to other than personal or internal reference was without hep-printscone of McGraw-Hill Inc. 19 prohibited. Requests for special permission of bulk orders should be additiosed to the publisher. BYTE is available in microstorn from University Microfilms International. 300. North Zeeb Rd. Dept. PR. Ann. Arbor. ML 48086-07 B8 deford Row. Dept. PR. London WCR 41. J. Ligdand.

Subscription questions of problems should be addressed to. BYTE Subscriber Service, PO Box 328, Hancock, NH 03449

### RUTE

SENIOR VICE PRESIDENT/PUBLISHER

Harry L. Brown EDITOR IN CHIEF Philip Lemmons

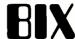

MANAGING EDITOR, BYTE

Frederic S. Langa

ASSISTANT MANAGING EDITOR Glenn Hartwig

CONSULTING EDITORS

Steve Ciarcia Jerry Pournelle

Ezra Shapiro Bruce Webster

SENIOR TECHNICAL EDITORS

Cathryn Baskin, Reviews G. Michael Vose, Themes

Gregg Williams, Features
TECHNICAL EDITORS

Dennis Allen

Richard Grehan Ken Sheldon

George A. Stewart Jane Morrill Tazelaar

Tom Thompson Charles D. Weston

Eva White

Stanley Wszola

ASSOCIATE TECHNICAL EDITORS

Curtis Franklin Jr., Best of BIX Margaret Cook Gurney, Book Reviews Brenda McLaughlin, Applications Software

Reviews, San Francisco

COPY EDITORS
Bud Sadler, Chief
Jeff Edmonds

Nancy Hayes

Cathy Kingery

Lauren Stickler

Warren Williamson Judy Winkler

ASSISTANTS

Peggy Dunham, Office Manager Martha Hicks

L. Ryan McCombs June N. Sheldon

NEWS AND TECHNOLOGY

Gene Smarte, Bureau Chief, Costa Mesa Jonathan Erickson, Senior Technical Editor,

San Francisco Rich Malloy, Senior Technical Editor, New York Cindy Kiddoo, Editorial Assistant, San Francisco ASSOCIATE NEWS EDITORS

Dennis Barker, Microbytes

Anne Fischer Lent, What's New Stan Miastkowski, What's New

CONTRIBUTING EDITORS

Jonathan Amsterdam, programming projects Mark Dahmke, video, operating systems

Mark Haas, at large

Rik Jadrnicek, CAD, graphics, spreadsheets Robert T, Kurosaka, mathematical recreations Alastair J. W. Mayer, software Alan R. Miller, languages and engineering Dick Pountain, U K

Roger Powell, computers and music Phillip Robinson, semiconductors

Jon Shiell, high-performance systems

ART

Nancy Rice, Art Director

Joseph A. Gallagher, Assistant Art Director

Jan Muller, Art Assistant Alan Easton, Drafting

PRODUCTION

David R. Anderson, Production Director Denise Chartrand

Michael J. Lonsky Virginia Reardon

TYPOGRAPHY
Sherry McCarthy, Chief Typographer

Selinda Chiquoine

Donna Sweeney

EXECUTIVE EDITOR, BIX

George Bond

SENIOR EDITOR David Betz

ASSOCIATE EDITORS

Tony Lockwood Donna Osgood, San Francisco

MICROBYTES DAILY

Dennis Barker, Coordinator, Peterborough Gene Smarte, Bureau Chief, Costa Mesa

Martha Hicks, Peterborough Cindy Kiddoo, San Francisco

Anne Fischer Lent, Peterborough

Rich Malloy, New York Stan Miastkowski, Peterborough

Lynne Nadeau, Peterborough Lynne Nadeau, Peterborough David Needle, San Francisco Wayne Rash, Washington, DC Lamont Wood, San Antonio

GROUP MODERATORS David Allen, Applications

Frank Boosman, Artificial Intelligence
Leroy Casterline, Other
Marc Greenfield, Programming Languages
Jim Howard, Graphics

Gary Kendall, Operating Systems Steve Krenek, Computers

Steve Krenek, Computers
Brock Meeks, Telecommunications
Barry Nance, New Technology
Donald Osgood, Computers
Sue Rosenberg, Other
Jon Swanson, Chips

BUSINESS AND MARKETING

Doug Webster, Director (603-924-9027)
Patricia Bausum, Secretary
Denise A. Greene, Customer Service
Brian Warnock, Customer Service
Tammy Burgess, Customer Credit and Billing

TECHNOLOGY

Clayton Lisle, Director, Business Systems Technology,

Bill Garrison, Business Systems Analyst Jack Reilly, Business Systems Analyst

ADVERTISING SALES

Dennis J. Riley, Director of Sales and Marketing Sandra Foster, Administrative Assistant ADVERTISING/PRODUCTION (603-924-6448)

Lisa Wozmak, Supervisor Lyda Clark, Senior Account Coordinator Marion Carlson

Virginia Carpenter

Karen Cilley

Brian Higgins Wai Chiu Li, Quality Control Manager Julie Murphree, Advertising/Production

MARKETING COMMUNICATIONS

Horace T. Howland, Director (603-924-3424) Vicki Reynolds, Promotion Manager Lisa Jo Steiner, Marketing Assistant Stephanie Warnesky, Marketing Art Director Sharon Price, Associate Art Director Julie Perron, Market Research Analyst

Cynthia Damato Sands, Reader Service

TELEMARKETING

L. Bradley Browne, Director Susan Boyd, Administrative Assistant

PLANNING AND RESEARCH

Michele Perron, Director Faith Kluntz, Copyrights Coordinator

FINANCIAL SERVICES Philip L. Penny, Director of Finance and Services

Kenneth A. King, Business Director

Christine Lee, Assistant

Vicki Weston, Accounting Manager Linda Short, D/P Manager

Marilyn Haigh Diane Henry

Vern Rockwell Lisa Teates JoAnn Walter

PUBLISHER'S ASSISTANT

Beverly Jackson

CIRCULATION (800-423-8912)

Dan McLaughlin, Director

Jennifer Price James Bingham, Single-Copy Sales Manager Claudette Carswell, Distribution Coordinator

Karen Desroches Louise Menegus

**PERSONNEL** 

Cheryl Hurd, Office Manager Patricia Burke, Personnel Coordinator

BUILDING SERVICES/TRAFFIC
Anthony Bennett, Building Services Manager
Mark Monkton, Assistant

Agnes E. Perry, Traffic Assistant

RECEPTIONIST Donna Healy

Officers of McGraw-Hill Information Systems Company: President: Richard B. Miller. Executive Vice Presidents: Frederick P Jannott, Construction Information Group; Russell C. White, Computers and Communications Information Group, J. Thomas Ryan, Marketing and International Senior Vice Presidents-Publishers: Laurence Altman, Electronics, Harry L. Brown, BYTE; David J. McGrath, Engineering News-Record, Group Vice Presidents: Frank A. Shinal, Dodge, Peter B. McCuen, Communications Information. Vice Presidents: Robert D. Daleo, Controller; Fred O. Jensen, Planning and Development, Michael J. Koeller, Human Resources; Talat M. Sadiq, Systems Planning and Technology.

Officers of McGraw-Hill, Inc. Harold W. McGraw, Jr., Chairman, Joseph L. Dionne, President and Chief Executive Officer; Robert N. Landes, Executive Vice President and Secretary: Walter D. Serwatka, Executive Vice President and Chief Financial Officer; Shel F. Asen, Senior Vice President, Manufacturing; Robert J. Bahash, Senior Vice President, Finance and Manufacturing, Ralph R. Schulz, Senior Vice President, Editorial; George R. Elsinger, Vice President, Circulation; Ralph J. Wehh. Vice President and Treasurer

BYTE. FVII , and The Small Systems Journal are registered trademarks of McGraw-Hill inc

EDITORIAL AND BUSINESS OFFICE:

One Phoenix Mill Lane, Peterborough, New Hampshire 03458. (603) 924-9281.

West Coast Offices: 425 Battery St., San Francisco, CA 94111, (415) 954-9718; 3001 Red Hill Ave., Building #1, Suite 222, Costa Mesa, CA 92626, (714) 557-6292 New York Editorial Office: 1221 Avenue of the Americas, New York, NY 10020, (212) 512-3175

BYTEnet: (617) 861-9764 (set modem at 8-1-N or 7-1-E; 300 or 1200 baud)

# sm4RTVORK® Keeps Getting Smarter

#### **Smarter Artwork**

Three years ago, Wintek engineers created smARTWORK to reduce the time and tedium of laying out their own printed-circuit boards. Thousands of engineers have since discovered the ease of use and sophistication that makes smARTWORK the most popular PCB CAD software available. And thanks to them, smARTWORK keeps getting better.

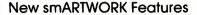

- □ Silkscreen layer for component placement and identification
- ☐ Text capabilities for all three layers
- ☐ Selectable trace widths and pad shapes and sizes
- □ User-definable library
- ☐ Ground planes created with a single command
- □ Solder-mask and padmaster plots generated automatically
- □ Quick printer 2X checkplots
- ☐ Additional drivers for printers and plotters
  - □ Optional drill-tape and Gerber photoplotter utilities
    - ☐ AutoCAD® .DXF file output
    - □ Completely updated manual
      - □ 800 number for free technical assistance

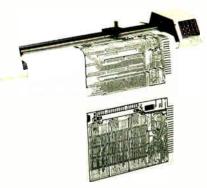

Camera-ready 2X artwork from an HI or HP pen plotter

#### The Smart Buy. Guaranteed.

Still priced at \$895, smARTWORK is proven, convenient, and fast. Our money-back quarantee lets you try smARTWORK for 30 days at absolutely no risk. Call toll free (800) 742-6809 today and put smARTWORK to work for you tomorrow. That's smart work.

#### smARTWORK transforms your IBM PC into a PCB CAD system

Interactive routing, continual design-rule checking, pad shaving, and production-quality 2X artwork have always been a part of smARTWORK, And now that many customer suggestions have become a part of the software, smARTWORK is an even better value. That's why we

offer it with a thirtyday money-back no-nonsense guarantee.

Using an Epson or IBM dot-matrix printer, you can create 2X artwork and

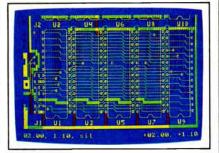

2" by 4" section of a 10" by 16" doublesided board with silkscreen layer

#### System Requirements

- ☐ IBM PC, PC XT, or PC AT with 384K RAM, and DOS V2.0 or later
- ☐ IBM Color/Graphics Adapter with RGB color or B&W monitor
- ☐ IBM Graphics Printer or Epson FX/MX/RX-series printer, and/or
- ☐ Houston Instrument DMP-40, 41, 42, 51, 52, or Hewlett-Packard 7470, 7475, 7550, 7580, 7585, 7586 pen plotter
- □ Optional Microsoft Mouse

Wintek Corporation 1801 South St. Lafavette, IN 47904 Telephone: (800) 742-6809 In Indiana: (317) 742-8428 Telex: 70-9079 WINTEK CORP UD

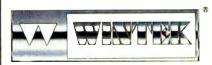

Wintels Corporation "AutoCAD" is a registered trademark of Autodesk, Inc.

1X or 2X checkplots in a fraction of the time hand-taping requires

Europe: RVA Terminats Ltd., England, Phone: 04662-74001, Telex: 859502 / Australia: Enfertainment Audio Pty. Ltd., Phone: (08) 263-0454 or (008) 88 8414 / Brazil: Comicro Informatica E Tecnologia Ltda., Phone: (081) 224-5616

HIWIRE

Current Versions

smARTWORK

V1.0r0

#### **EDITORIAL**

#### The Enigma of the Amiga 2000

What is a 4.77-megahertz 8088 doing inside a 7-MHz 68000 system like the Commodore A2000 (aka Amiga 2000), covered this month in our lead feature article? Running IBM PC software, of course. The Amiga 2000 is the first of several new personal computers that offer IBM compatibility as one of several features. The Amiga 2000 has a lot going for it: the open architecture, with seven internal expansion slots; the Janus card, an IBM PC XT clone that shares dualport RAM with the 68000; and the ability to use several slots for IBM-compatible cards, like card-mounted hard disks and disk controllers, and thereby to open up the entire world of IBM-compatible peripheral devices to the Amiga.

Besides the seven main expansion slots, the Amiga 2000 has two special slots: one for a CPU and another for a video controller. Try as we might, we were unable to pry out of Commodore any significant information about plans for those two slots. If the CPU slot should receive a 68020 with memory management unit and floating-point chip soon, the Amiga 2000 may emerge as a powerhouse. Commodore already has projects involving the 68020 under way in its labs but says nothing about what will emerge or when. If the video slot should receive a card that provides 640 by 400 noninterlaced video, one of the strongest objections to the Amiga would be overcome.

After much discussion, we decided against making the Amiga 2000 a cover story. With both the CPU slot and the special video slot unused, the Amiga 2000 is a very much enhanced Amiga 1000 rather than the foundation of a new series of machines. The Amiga 2000 does open up the Amiga 1000 more than the Macintosh Plus opened up the Macintosh. But as with the Mac Plus, the Amiga 2000 has the same processor running at the same clock speed with the same display controller as the previous machine in the series.

We have not yet had access to Atari's new Mega STs, its \$499 IBM PC compatible with built-in EGA compatibility, or its \$1500 laser printer. We will cover these products as soon as we get our hands on them. We also await the new Commodore IBM PC compatibles intro-

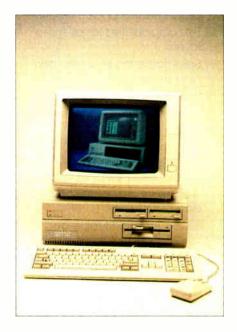

duced at the Consumer Electronics Show.

#### **New BIX Hardware**

BIX, the BYTE Information Exchange. now has more than 12,000 users, the estimated capacity for the 1986 Arete supermicrocomputer running BIX. The system continues to perform well despite the heavy work load, but it is clear that the hardware must be expanded dramatically to support the substantial growth planned for 1987 and beyond. Indeed. we stopped promotional mailings for several months in order to avoid swamping the current 88-port BIX system. We will replace the system with a new one capable of supporting 250 simultaneous users, with NFS (network file server) networking capability to provide for expansion to even greater size. Approximately 20 companies were invited to submit proposals for the next generation of BIX hardware, and most did so. Bidders were required to submit hardware configurations permitting growth to 500 and then 1000 simultaneous users.

As of this writing, the number of bidders has been narrowed to four by our technical team at McGraw-Hill in New York. Two supermicrocomputer companies and two superminicomputer companies remain in contention. We are installing BIX software on all the remaining

contenders and running simulations of various user loads.

By the time you read this, we should have selected a vendor and be in the process of installing the new system. If we should encounter performance problems before the new system is up, rest assured that hardware capacity will soon triple.

#### New Staff for Microbytes Daily

We are pleased to announce that management has authorized expansion of the staff of the Microbytes Daily news service that operates on BIX. These staff additions will enable us to provide comprehensive product coverage in the microbytes, hw and microbytes, sw sections, as well as to expand our coverage of technology news and preannouncement product news in the general microbytes/items section and timely feature articles in the microbytes/features section.

The entire news service is available at standard BIX rates-vastly less than the rates charged by other on-line news services. Furthermore, the Microbytes Daily news service is interactive. If you want coverage of a specific topic and can't find it by using the "search" command, please send BIX electronic mail to "microbytes" and let us know. We'll do our best to dig out the information you need. Before major computer shows, we post the list of scheduled exhibitors and ask BIX users to tell us which exhibits they are most interested in. We then visit those exhibits at the show. All in all, Microbytes Daily is well worth consulting before you make any purchasing decision about computer products.

#### **80386 Events**

If your interests lie in 80386-based systems, you shouldn't miss the rich related events on BIX. The os386 conference has fascinating in-depth discussions of systems software issues. Users386 has an exchange of user opinions and reactions to the early 80386 machines. Finally, BIX's Compaq conference has a lively topic on the Compaq 386. We'll publish some highlights in BYTE, but we don't have room for nearly enough of the valuable information found in these three conferences.

—Phil Lemmons Editor in Chief

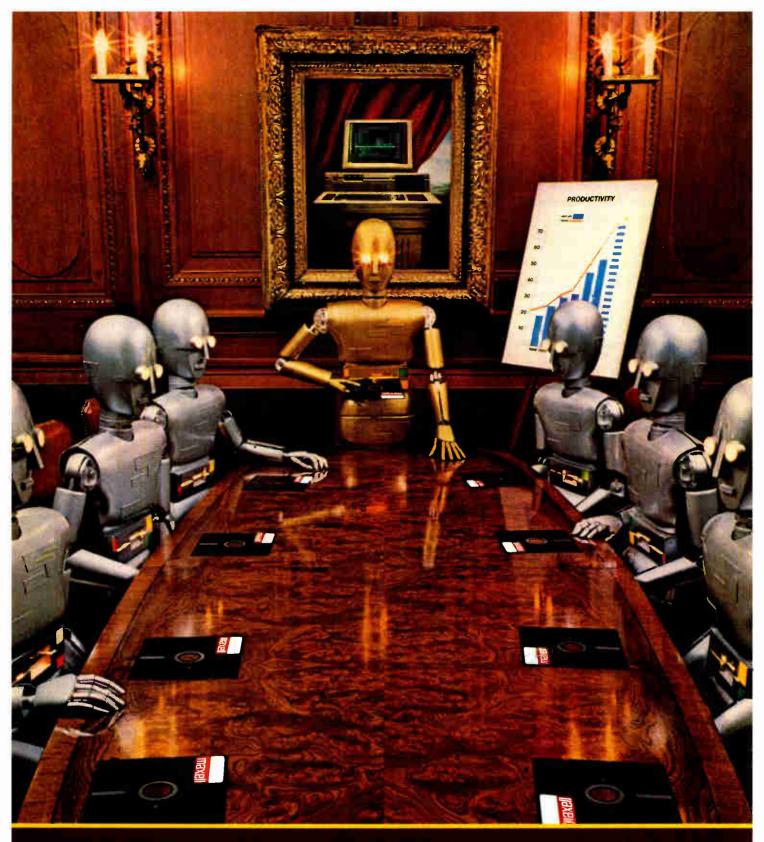

When computers get down to business, they move up to Maxell.

Maxell is ready when you are with the newest technology in magnetic media. A perfect example is this double-sided 3½" microdisk.

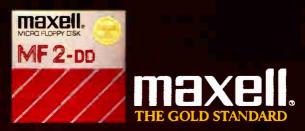

# **SINGLET 10**The Next Evolutionary Step in Communications Software

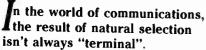

You can access your mini computer using standard terminals. But the smarter alternative is an IBM\* compatible PC and SmarTerm terminal emulation software-an advanced species of communications software.

Persoft began where most terminal emulation software companies strive to end-with exact, feature-forfeature emulation. Then Persoft took SmarTerm software to the next stage of evolution: superiority.

SmarTerm 240, the latest in the SmarTerm series, not only provides the ReGIS\* and Tektronix\* graphics capabilities of a DEC\* VT240\* terminal, but adds capabilities that are only possible through the power of a PC.

Features like error-free data transfer (using Kermit or XMODEM protocols) and programmable softkeys. And now with the new add-on network kit, you can communicate through several popular networks.

SmarTerm 240 is just one example of the most advanced line-up of DEC. Data General\* and Tektronix terminal emulation software in the industry.

Make the "natural selection." Ask your local dealer about SmarTerm terminal emulation software. Or contact:

Persoft, Inc. 465 Science Drive Madison, WI U.S.A. 53711 (608) 273-6000 Telex 759491

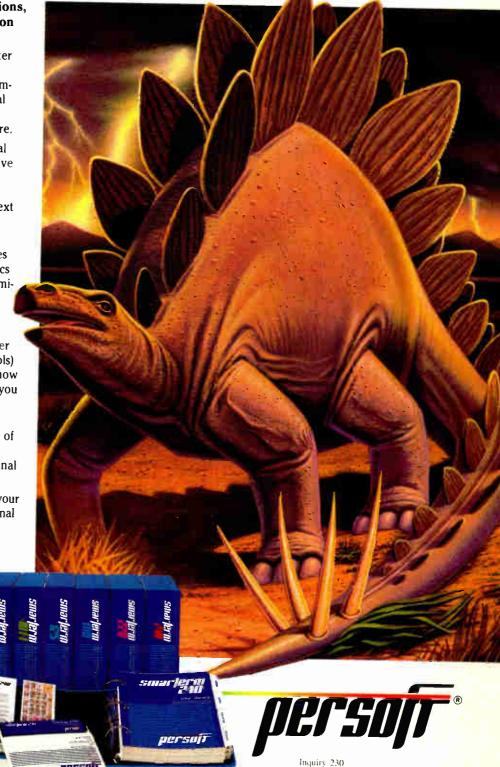

**SmarTerm Terminal Emulation Software** ... The Natural Selection

#### **MICROBYTES**

Staff-written highlights of developments in technology and the microcomputer industry.

#### **Genetic-Management Software Helps Biologists** Save Endangered Animals

Biology researchers at the University of California's San Diego campus have proven what a lot of people have suspected for a long time-computers are for the birds. Biologists here are using Ped-Pak, a genetic-management program originally written to help save certain endangered captive species such as the California condor. The program, written by professor Mike Gilpin, consists of a database that contains all known pedigree information about an endangered species (the "stud book") and a projection model that makes offspring predictions (based on hypothetical matings) two or three generations away. Different species can be monitored by simply using the projection model with a different database.

The purpose of the program, according to Gilpin, is to prevent harmful inbreeding among endangered animals in captive environments like zoos. "As the in-breeding coefficient goes up, so does the death rate," Gilpin explained. By tracking the ancestry of captive animals and making projections along the way, biologists can avoid problems

as far as five years away.

Gilpin wrote the program in VAX-II BASIC on a UCSD computer. Since few, if any, zoos have access to a mainframe, Gilpin ported the program first to a Macintosh and then to an IBM PC. The early microcomputer versions were coded in both C and Microsoft BASIC. Since the pedigreetracking portions of the program depend upon recursive algorithms. however, he switched to True BASIC, which supports recursion for the final version of the program. "The only difficult part of the programming was making the software user-friendly enough," Gilpin said. He said that had he used the Macintosh Toolbox routines, "it would have been much simpler, but I knew I would have to port it to the IBM PC, since not very many zoos have Macs.

Virtually every zoo in the US and Europe is taking part in a program established four years ago to control the breeding of endangered captive animals. Gilpin said he expects Ped-Pak will be adopted as part of the program.

#### Sensor Provides Inside Look at Integrated Circuits

An electro-optic sensor that lets engineers look inside the circuitry of integrated circuits and make on-chip measurements has been developed by researchers at Stanford University's Ultrafast Electronics Laboratory (Stanford, CA). The sensor, which uses laser beams and fiber optics, has so far been able to measure microwave signals of up to 40 gigahertz on gallium arsenide devices, but researchers believe the device should be able to measure signals in the 100-GHz range. Frequencies measured on silicon devices have been in the 200-megahertz range.

When probing a circuit, a laser beam is split into two parts, with one part aimed at a standard reference point and the other at the junction

region or gate. The two beams are then reflected and combined. The resulting optical index produces a "very efficient readout" and can then be measured, said professor Bert Auld, who, along with professor David Bloom, developed the sensor. Silicon integrated circuits are measured in real time, while stroboscopic snapshots are taken for measurements of GaAs chips.

Semiconductor manufacturers have expressed interest in the sensor because such a device will enable them to quickly test a chip as it is being developed. "As they process the chip, [they can] measure what the electrical properties are, so that if something goes wrong at a certain stage, they can correct it," Auld said.

#### **NANOBYTES**

The Astronomical Society of the Pacific has published a list of microcomputer software for stargazers and planet watchers. The eight-page "Computer Soft-ware for Astronomy" contains annotated listings of 89 astronomy-related programs. The nonprofit group will send you a copy if you send a \$2 donation to ASP, Computer List Dept., 1290 24th Ave., San Francisco, CA 94122. Add \$1 for postage if you live outside the United For \$4995, Sym-States. metric Computer Systems (San Jose. CA) is selling a 22-pound transportable computer called the 375, based on a 10-MHz NS 32016, that comes with a 50megabyte Winchester disk. 1-megabyte 51/4-inch floppy drive, 2 megabytes of RAM, four serial ports, one parallel port, 4.2 BSD UNIX, and eight languages: C. FORTRAN. Pascal, BASIC, APL, Prolog, LISP, and Assembler.... The Apple Programmers and Developers Association (Renton, WA), a project of the Seattlebased A.P.P.L.E. Co-op, is offering the Macintosh Programmer's Workshop, an assembly language environment that includes an editor/command interpreter plus an assembler. linker, debugger, ROM interfaces, resource editor, resource compiler decompiler, and utilities. It sells for \$100. APDA annual dues are \$20; you can phone them at (206) 251-6548. Top speed awards go to gallium arsenide: Researchers at Hughes Aircraft built an integrated circuit that runs at 18 GHz, and scientists at Bell-Northern Research fabricated a multiplier chip that can multiply two 4-bit numbers in 1 nanosecond.... Asahi Glass (Tokyo) and Komag (Milpitas, CA) are

continued

developing glass substrates for use in high-capacity sputtered thin-film disks. The joint venture says the first glass disks will let designers build 54-inch Winchesters with capacities as high as 90 megabytes and 31/2-inch drives that can store 40 mega-... Infoscience Services bytes. . (Northbrook, IL) has scheduled its Computer Aided Laboratories Symposium and Exhibition for May 12-14 at the Sheraton O'Hare in Chicago. The symposium will focus on laboratory automation and will include sessions on lab networking, communications, chemometrics, artificial intelligence, robotics, and data acquisition. To acquire more data, phone (312) 291-MicroPro International (San Rafael, CA) said it's planning a new version of Word-Star 2000 for this year, which will have desktop publishing features, and a publishing package being designed by Island Graphics. Vanna White fans, get ready. ShareData (Chandler. AZ) will be coming out with software games based on television shows "Wheel of Fortune," "Jeopardy," and "Family Feud."... We'd like to close with a fond farewell to The Homebrew Computer Club. which held its last meeting in December. Long-time moderator Lee Felsenstein said the group, which served as a breeding ground for computer innovations and Silicon Valley companies. would meet again on "special occasions." At the last meeting, one member speculated, "If it wasn't for Homebrew, the first personal computer might have come out of Route 128 in Boston and been called The Maple or something."

#### Art and Technology a Wonderful Mix; Remember, Michelangelo Was an Engineer

Akram Midani, dean of the College of Fine Arts at Carnegie Mellon University (Pittsburgh), stated in a recent interview that, contrary to popular belief, art and technology have historically been closely intertwined and that computers will have a tremendous impact on art, probably creating new art forms. Midani thinks the debate between art and technology is somewhat artificial. The artist, he says, deals with a whole body of technical knowledge of some sort. Midani points to Leonardo da Vinci and Michelangelo as artists who were highly proficient in technology. Leonardo's technical prowess is well known, but few realize that Michelangelo was also an engineer and an architect.

We are now, according to Midani, at the very early stages of development of art with a computer. Rock music, says Midani, explores technology fully. Much of today's rock is the result of devices such as synthesizers, digitizers, and samplers.

Midani thinks too many computer artists expend too much effort on the same old thing: creating printouts. He

claims computer artists are merely trying to create prints without getting their hands dirty. Computer art should be "art of time." not just art of space, he says.

He sees four stages in the development of a new artistic technology. In the first, there is an ambiguous fascination with the capabilities of the new technology. In the second stage comes an understanding of the usefulness and efficiency provided by the technology. In the third stage, the new technology begins extending and altering longstanding views. And the fourth stage marks the dawning of a tremendous change, which is really a new art form. Midani believes that computers are now somewhere between the first and second stages.

Microcomputers, according to Midani, are having an enormous effect on art. He compares them to the paint tube, which freed artists from having to mix their own paints and opened up the art form to large numbers of amateurs. Like the paint tube, the microcomputer invites novices to explore the new artistic possibilities of the medium.

#### Synaptics Hopes to Cast Neural Nets in Silicon

The father of the Z80 microprocessor and one of the developers of silicon compilers have joined a Silicon Valley company that's trying to make computer chips that mimic the nervous systems of animals. If Synaptics Inc. (San Jose, CA) can make the concept work, the payoff could include much faster computers, with far more powerful database management capabilities.

The firm was founded to turn the theories of neurobiologist Gary Lynch into useful semiconductors. Lynch developed a model of how nerve cells transmit and store information, the so-called neural net. Neural nets are much more highly parallel than present-day computers, with processing

power distributed throughout the net. They store and access information based on content rather than a specific location. By casting neural nets in silicon, researchers hope to bring these capabilities to computers.

Among the people working with Lynch at Synaptics is Frederico Faggin, who worked on the design of the 8080 microprocessor for Intel and then moved on to cofound Zilog and help design the Z80. The company's most recent acquisition is Carver Mead, who helped develop silicon compilers to speed the process of turning chip designs into silicon. In addition, Mead is an expert on how the neurons in the human eye process data.

#### Atari to Roll Out Number-Crunching STs

Atari Corp. (Sunnyvale, CA) confirmed that it plans to introduce 32-bit-based ST workstations sometime in the second half of this year. "Basically there are two hardware components: a number cruncher and a higher-resolution ST." said Neil Harris, director of

marketing communications for Atari. "The number cruncher plugs into the DMA port on either the current ST or the enhanced-resolution ST."

Harris said the "number cruncher" is a 68020-based system with a math coprocessor (68881) and memory man-

agement unit. It will run UNIX System V software "or something close to it," said Harris. The workstation will use the Atari ST as a front end or as a kind of "genius terminal" (using the DMA port) and the ST's keyboard, graphics, and other I/O.

## We invented the modem that makes fewer demands on your PC.

The Ven-Tel Half Card<sup>™</sup> modem. All the power and speed of our regular modems, but with some major advantages for people who demand versatility from their PC.

> Regular modems plug into one of your computer's full-size slots. Just like expansion boards—color boards, graphics cards and memory expanders.

> > The Ven-Tel Half Card modem is different. It plugs into a short slot, freeing up a long slot so your PC can handle an additional function. And while other modems have about 300 components, ours has 70. So it not only demands less space from your computer

-it also demands less power and generates less heat. Your PC

stays cool and stress-free.

Competitively priced, the Half Card modem is available in both 1200 baud and 2400 baud speeds. And it's backed by Ven-Tel's free *five-year* warranty. No other major manufacturer even comes close.

If you make a lot of demands on your PC... demand the less-demanding modem: The Ven-Tel PC Modem Half Card.

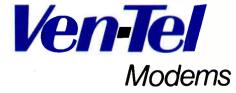

Our free 24-page booklet, "How To Select The Correct Modem," contains specific information about our full line of modems. To request your copy, call 800-538-5121. In California, call 408-727-5721.

Inquiry 321

**World Radio History** 

## Process Uses Neutron Beams to Test GaAs, Silicon Crystals

Although neutron beams are often associated with future weapons systems, they may also provide a lowercost way of producing semiconductor chips. The reason for this is a newly proposed method of testing for crystalline defects in semiconductor wafers. Canada's Chalk River National Laboratory has made available for commercial use a testing process in which neutron beams from a nuclear reactor are used to spot flaws in gallium arsenide or silicon crystals.

The test is based on the phenomenon of neutron extinction. Simply

stated, a beam of neutrons can be reflected by a crystal structure, but the intensity of reflection varies with the perfection of the crystal. Significantly, since the reflection occurs in the body of the crystal, not just at the surface, the reflection intensity is a measure of the perfection of the whole crystal at once. The test method is said to be nondestructive, and induced radioactivity is said to be minor.

Most semiconductor wafers are currently tested using an "etch" test in which three wafers are picked from a group of about 20. The three samples

are destroyed in the process, and the quality of the remaining wafers is extrapolated from the results of the test.

Since the Chalk River test is nondestructive, rapid, and inexpensive, it can be used to test all wafers and can thus achieve more accurate results.

Chalk River has tested the technology with GaAs and silicon wafers and is negotiating with a number of semiconductor manufacturers. According to Paul Browne, business development manager for the laboratory, the new testing method should eventually lower chip production prices.

#### **VLSI Could Be Approaching Its Limits**

Very-large-scale integration may be approaching the limits of its growth, according to a panel of experts at the International Electronic Devices Meeting in Los Angeles. The basis of VLSI is cramming more devices, such as transistors, onto a single piece of silicon. For the past 20 years or so, the device density per square inch of integrated circuits has doubled every few years, resulting in more powerful microprocessors, higher-capacity memory chips, and less-expensive computers.

According to the panelists, this pro-

cess can't continue for more than one or two more generations. A combination of fundamental roadblocks, technology problems, and soaring costs will put an end to the cycle.

As device density increases, devices have to become smaller. Today, 2- to 3-micron geometries (the minimum distance between features on the chip) are standard; many advanced chips are using 1-micron geometries, and 0.1-micron geometries are being explored. Devices will eventually become so small that the effects of electric cur-

rent flowing through the circuit will tend to cause connections to break. This is called "electromigration wearout." Another form of wearout, "hot electron wearout," will affect the thinner oxide layers of the smaller devices. The result is that IC reliability and life expectancy will decrease.

But high costs might curb VLSI before device physics does. Each generation of chips has been more expensive to design and produce, and the panelists agreed that the trend shows no sign of abating.

## Common LISP Acquiring Object-oriented Features; Seeking a Standard

Common LISP, the standard version of the LISP programming language, took several years to evolve, so it is no surprise that the evolution of an objectoriented (OO) enhancement to Common LISP will be a similarly lengthy

At a meeting of an ANSI subcommittee in Dallas, an administrative framework was set for the development of the new standard OO enhancement. The LISP community is said to have already made it clear that it favors the Common LOOPS dialect as the basis for the new enhancement. There are, however, two other candidates: Flavors, from Symbolics (Cambridge, MA),

and Object LISP, from LISP Machine (Andover, MA). Their respective proponents are expected to lobby for inclusion of some of the stronger features of these dialects. By the time of the next meeting, scheduled for this month, a tentative spec for the new OO extension will be circulated; a final spec is not expected until early 1988.

Despite the lack of an OO standard, implementors of LISP on microcomputers are going ahead with variations on at least two of the above-mentioned dialects.

ExperTelligence (Santa Barbara, CA), which is now offering a full ver-

sion of Common LISP for the Macintosh Plus, is including an OO capability similar to an enhanced version of Flavors. Coral Software (Cambridge, MA) will offer a version of Common LOOPS with its Mac-based Common LISP system, which it hopes to have available by summer.

And Gold Hill (Cambridge, MA), which now sells a subset of Common LISP for the IBM PC AT, will offer another variation of Flavors for its full Common LISP system for the AT and 80386 systems, due around April. Gold Hill said it might also offer versions of the other two dialects if customers request them.

**TECHNOLOGY NEWS WANTED.** The news staff at BYTE is always interested in hearing about new technological and scientific developments that might have an impact on microcomputers and the people who use them. We also want to keep track of innovative uses of that technology. If you know of advances or projects that involve research relevant to microcomputing and want to share that information, please contact us. Call the Microbytes staff at (603) 924-9281, send mail on BIX to Microbytes, or write to us at One Phoenix Mill Lane, Peterborough, NH 03458.

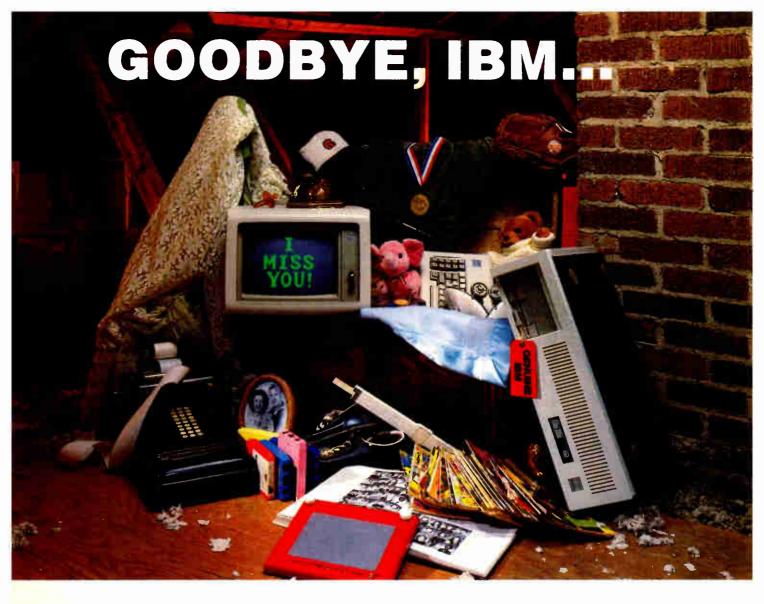

### THANKS FOR THE MEMORIES

Have you ever noticed how time seems to change everything? Fashions change. Technology changes. Even the microcomputers we use change. Maybe that's why so many of our customers are saying goodbye to IBM in favor of a "good buy" from Wells American.

As time goes by, more and more computer users are realizing what an extraordinary value our A\*Star II® truly is. It's the only AT class microcomputer that can run at 6, 8, 10 and 12 MHz! It's also the only PC/AT compatible that's "network ready." Better yet, each A\*Star II now comes with your choice of keyboards—the original AT version or the enhanced "RT" style. Best of all, A\*Star II prices start at only \$995!

But what about quality and support? Don't worry! We've been making microcomputers *longer* than IBM! And it shows. Our A\*Star\* computers have been top rated by leading industry trade journals. Even so, we've heard that some "big blue" old-timers still worry about trading their IBM "security" blanket for better priced, higher performance equipment. (Remember how difficult it was to give up *your* baby blanket?) That's why we've arranged

THE A \* STAR II IS MADE IN THE USA.

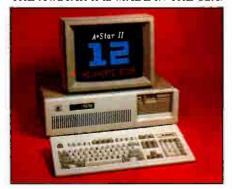

for RCA, one of the world's largest technical service organizations with 18,000 employees, to provide low cost, nationwide maintenance for our A & Star II. And if that's not enough, every unit includes free schematics and a no risk money-back guarantee.

Still need a blanket? We've got you covered! Try out one of our A\*Star II's and we'll send you one. It's baby blue, monogrammed and...it's absolutely free! We'll also include a \$395 option, at no charge, with your first A\*Star II purchase. This offer is limited, so call or write us today. Just because you'll be saying goodbye to IBM doesn't mean you'll have to say goodbye to quality, support or security. Besides, at least you'll still have your memories...and your money!

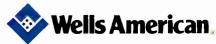

Corporate Headquarters: 3243 Sunset Boulevard • West Columbia, South Carolina 29169 • 803/796-7800 • TWX 510-601-2645

"Rampage" With 2 Megabytes Of **Memory Is The Perfect Addition** To Our Installed Base Of PC/XTs.

For years we've equipped all of our PCs with AST products. like SixPakPlus.\* But, Debbie ...here in accounting...needed more than 640K for her Lotus\* 1-2-3\* expanded memory spreadsheet. She suggested an

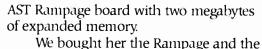

results were incredible. Now, Debbie is able to fully use her expanded memory applications.

> Debbie has been promoted. And now all of our older PCs and XTs have Rampage boards!"

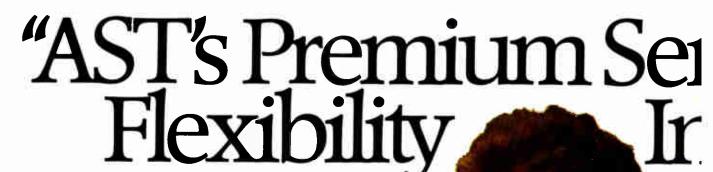

"With SixPakPremium/EGA We Have a Versatile. Multifunction/Memory/Graphics Solution In A Single Slot.

Meet Tony, our Financial Officer. He uses expanded memory for large spreadsheets, a parallel port for his printer, a serial port for a mouse and EGA capabilities for eye dazzling color graphics.

His XT is equipped with SixPakPremium/EGA. It delivers all the features of SixPakPremium with complete graphics capabilities—on a single board. And it's compatible with popular monochrome, color and enhanced color displays.

Tony has talked about his

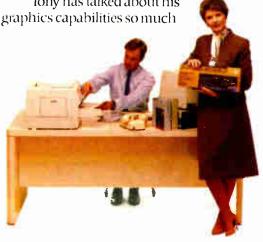

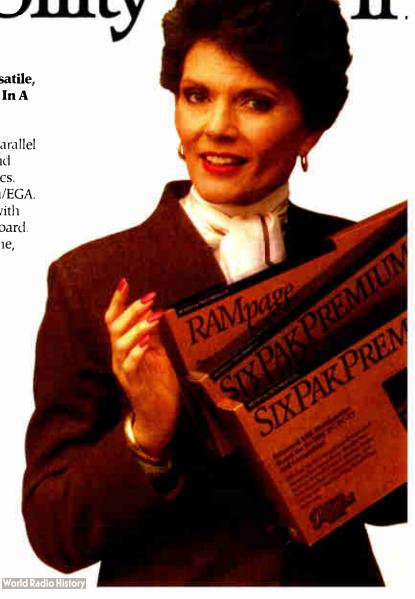

"For New PC/XTs, SixPakPremium™ **Gives Us The Right Combination** Of Multifunction Features and **Expanded Memory In A Single Slot.** 

Today is Jim's first day. His new PC XT is equipped with AST's SixPakPremium. It gives him all the features of a SixPakPlus and Rampage-combined into a single slot.

Even though Jim only needs

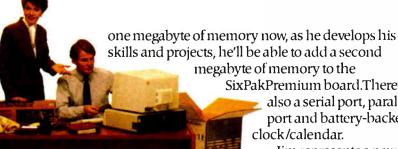

SixPakPremium board.There's also a serial port, parallel port and battery-backed

> Jim represents a new generation in the company. So does SixPakPremium. They're the future"

## oards Give Us ring Our PC

that now other departments are requesting SixPakPremium/EGA...Engineering, Sales, even Advertising.

We trust Tony to know finances. And he's found us a bargain in SixPakPremium/EGA." "How We Increased Our

> **Productivity With** The AST Premium Series! To take full advantage of expanded memory, AST includes an operating environment software package with every Premium Series board. With it Jim, Debbie and Tony can load applications into memory once in the morning. Then they're able to move instantly between the appli-

cations and even execute multiple

tasks at the same time. For example, they can sort a dBASE III\*file, calculate a Lotus 1-2-3 spreadsheet and edit a WordStar\* document all at the same time...on the same PC."

#### To Learn More Call AST Today at (714)

**863-1480.** Or send the coupon to AST Research, Inc., 2121 Alton Avenue, Irvine California 92714-4922, Attn: M.C.

AST markets products worldwide-in Europe call: 441 568 4350, in the Far East call 852 0499 9113; in Canada call 416 826 7514 AST, the AST logo, Rampage and SixPakPlus registered trademarks and Premium Series and SixPakPremium trademarks of AST Research, Inc. Lotus and 1-2-3 registered trademarks of Lotus Development Corp. dBASE III registered trademark of Ashton-Tate. WordStar registered trademark of MicroPro International. Copyright § 1986 AST Research, Inc. All rights reserved.

|           |           | _           |            |            |             |
|-----------|-----------|-------------|------------|------------|-------------|
| VFS! Send | l me more | information | n todav on | AST's Pren | nium Series |

| Name                                                                                      |                                                                                                    |
|-------------------------------------------------------------------------------------------|----------------------------------------------------------------------------------------------------|
|                                                                                           |                                                                                                    |
| Title                                                                                     |                                                                                                    |
| Company                                                                                   |                                                                                                    |
| Address                                                                                   |                                                                                                    |
| City/State/Zip                                                                            | -                                                                                                    |
| Telephone (                                                                               | THE AST                                                                                                    |
| Send to: AST Research, Inc., 2121 Alton Avenue, Irvine, California 92714-4922, Attn: M.C. |                                                                                                    |
| 01 B B058 B01 PC 3/87                                                                     | ANNANCE DE LA CONTRACTOR DE LA CONTRACTOR DE LA CONTRACTO |

#### **LETTERS**

#### All Together Now

As the user of an Amiga text editor and word processor at home, and of two different word processors at the two offices where I work, I feel that there is a need for a low-level text-editing standard.

For example, to move the cursor to the end of the line it's on requires a different command for each of the word processors I use. An agreed-upon standard employing intuitively simple keystrokes like Ctrlright arrow (the arrow keys, once unavailable to many CP/M users with dumb terminals, are now built into every "real" computer except the Macintosh) to move the cursor to the right end of the line would greatly simplify things for many users. All universal editing functions, such as cursor navigation, search and replace, block delete and copy, and help cues, could be invoked with the same keystrokes. Software vendors could benefit through reduced learning time, due to familiar commands. This would increase the appeal of their products.

Major changes to existing software needn't be implemented. Rather, developers might just include a software toggle whereby users could choose between using a program's own unique editing commands and the standardized commands. All such a standard needs to become a reality is backing from a major software company.

Jeff Mings Hauula, HI

#### **Radon Attention**

Referring to the letters from Howard Mark and Forrest Mims III ("CRT Radiation," November 1986), I must point out that there is already a large body of academic literature on this topic. The *Health Physics Journal* and National Institutes of Health studies indicate that CRTs do not emit harmful amounts of radiation. Recently, it was speculated that radon gas may be a radiological health hazard. The *Health Physics Journal* published a study that indicates that CRTs attract radon gas because of the electric field created by the scanning electron gun.

Although it is possible to measure the radiation emitted by CRT devices outside the laboratory, the results reported by Mr. Mims must be interpreted as "below the lower limit of detection" because of the statistical nature of radiation detection. I

encourage readers of BYTE to measure the radiation emitted by CRTs. However, they should use proper statistical methods when analyzing the results.

Mitchell F. Wyle Zurich, Switzerland

#### **Assorted Flavors**

I'm pleased that Seymore J. Metz knows an outrageous claim when he sees one ("Sort Run Times," December 1986), and I certainly wouldn't want to be taken seriously about a linear time claim for a sort algorithm. My distinction between theory and practice was meant to indicate that, although no general algorithm will sort in less than  $n \log n$  time, it is sometimes possible within practical situations to achieve results that are effectively linear. Specifically, within a wide range of sizes useful to me, I was able to sort files with exactly two reads and two writes per record.

My original description was undoubtedly less than clear, especially since I hadn't had any reason to generalize the sort beyond its two-pass version. The generalized version turns out to be a variation on the merge sort. The following may help to clarify:

Sorts come in at least three flavors: sorts that will fit entirely into RAM, sorts of data many times the size of available RAM but which fit entirely on direct-access storage (disks), and sorts of data too big for available disk space, which require multiple tape drives. My situation required the sorting of a disk file several hundred times the size of RAM job space, in a format our sort utility couldn't handle. The specific memory and file sizes aren't important, only relative sizes. Sooner or later, everybody is going to have to do an external sort. Just hope you can do it without resorting to tape.

Sort objectives come in any number of flavors. Since I was planning on late-night runs, my sole concern was total elapsed time for the job, which meant minimizing disk access and letting the CPU cycles fall where they might.

The common choice for external sorting is the merge sort, which is primarily a tape sort. A file with n records is read into available memory m records at a time, sorted, and written out to two new tapes, which will then contain n/m groups (or runs) of m records each. The two tapes

are merged to produce two new tapes with n/2m runs of length 2m. These produce tapes with n/4m runs of length 4m, and so on, until one tape contains one run of length n. The merge sort runs in  $n \log n$  time, specifically  $(n \log_2 (n/m))$  or thereabouts. A simple improvement uses memory as a buffer to increase the size of the output runs and therefore increases the speed of the sort by about a factor of 2.

My suggestion is to use internal memory to increase, not run size, but the number of runs being merged. After the initial pass, we have n/m runs of length m. On the next pass, why not create  $n/m^2$  runs of length  $m^2$ , then  $n/m^3$  of length  $m^3$ , and so on? Note that this won't work with tape, but on disk it's easy to treat one input file as multiple segments via record access.

The time of this sort (in disk access) is still  $n \log n$ , but it's about  $n \log_n n$ . With only 300 records in memory, this could still cut elapsed time by 75 percent over the improved merge sort. A file of 90,000 records would be sorted in two passes instead of about six with the improved merge. A hefty 100 million records is finished in four passes, not fourteen. There is some increased CPU overhead with this variation, but, in my case, I could afford it.

In fairness to my former employers, a few million in sales and a staff of 40 may not be multinational, but we liked to think of ourselves as far from trivial or irrelevant. In Northeast Ohio we know a different big word—unemployment.

John W. Ward Waynesburg, OH

#### **Updating ASCII**

Robert Sneddon has hit on an idea I have been kicking around for about a year now ("In Search of Cheaper Transmission,"

continuea

LETTERS POLICY: To be considered for publication, a letter must be typed double-spaced on one side of the paper and must include your name and address. Comments and ideas should be expressed as clearly and concisely as possible. Listings and tables may be printed along with a letter if they are short and legible.

Because BYTE receives hundreds of letters each month, not all of them can be published. Letters will not be returned to authors. Generally, it takes four months from the time BYTE receives a letter until it is published.

## RCHID'S JET 386": POWER FOR THE FUTURE NOW

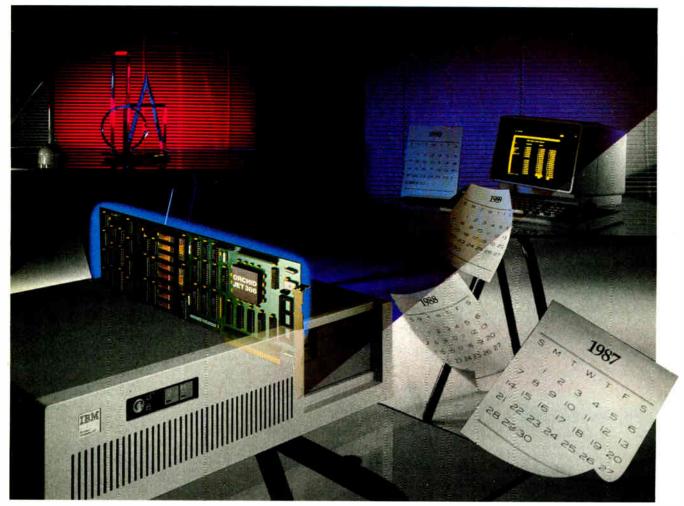

### Tet 386 is the Ultimate Accelerator Upgrade for Your AT

Announcing an end to obsolescence. Orchid Technology's Jet 386™ accelerator card extends the life of your computer investment into the 1990s—it puts power in your AT that you won't outgrow.

#### Three Times Faster than an AT

It's up to three times faster than an AT depending on the application, and speed is just one benefit. Unequalled compatibility and provisions for upcoming 386 software mean your Jet 386 will handle whatever the future has in store: CAD, spreadsheets, networking...

Inquiry 211 for End-Users. Inquiry 212 for DEALERS ONLY.

#### 🗖 asy Upgrade

Easy to use, there's nothing new to learn and no new programs to buy. At 25% of the cost of buying a new 386 PC, it's easy on your pocketbook, too.

#### **F**rom the People Who Started It All

Orchid combined 80386 power with the technology perfected for the XT in the TinyTurbo and PCturbo 286e. Like these critically acclaimed accelerators, Jet 386 is built for lasting value.

Call Orchid to find out how you can experience the future today. And ask how Orchid can modernize your whole office with turbos, graphics, networking, and multifunction products.

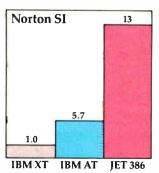

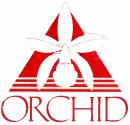

Building for the Future

45365 Northport Loop West Fremont, CA 94538 415/490-8586 Tlx: 709289

## The Only EGA

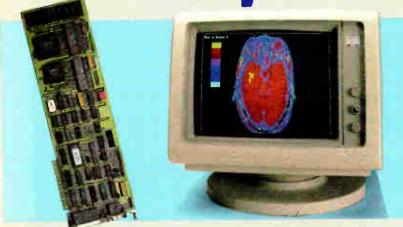

A fully compatible 256k EGA card with a parallel port for only \$209. If you buy any display card: Color, Monochrome, Hercules, or EGA, without reading this ad, you're probably throwing away a lot of money.

BT/EGA Enhanced Graphics Adapter: 256k of memory and parallel printer port Works with all standard IBM displays, and compatible displays
5150 Monochrome Display Both text and 640x350 bit mapped graphic

5153 Color Display: 640x200 and

5154 Enhanced Display: Color 640x350 16 simultaneous colors from a palette of

#### A Clear Upgrade Path

This really is the only display board you may ever need. Regard-less of what monitor you buy today, this card is a clear upgrade path for the future, and the best choice today, even if you are only going to use a Monochrome Display. This means one board today does monochrome 640x350 bit mapped graphics and text, and provides a clear upgrade path to 640x350 Enhanced Color Display with no change of display board. It also runs with the 640x200, 320x200 Color Display.

#### Killer Features

All boards come with a full 256k of memory, and a parallel printer port. That means no extras for later, and 16 simultaneous colors displayed from a palette of 64 colors, and crisp clear text on both Mono-

#### No Risk Guarantee

If you are not completely satisfied with your purchase, you may return it within 30 days of purchase for a complete refund, including the cost to send it back. If you can get any dealer or competitor to give you the same No Bith Segrants, buy both and return the one you don't like.

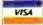

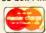

For fastest delivery, send cashier's check, money order, or order by MasterCard/Visa. Personal Checks allow 18 days to clear. Company purchase orders accepted, call for prior authorization. California residents add 6% sales tax.

chrome and Enhanced Color Displays - features or options that are not available on some EGA boards. Since all your current software will run, you're set for today, and prepared for the standard of the

#### The Display Deal

Of course, many of you will want to take advantage of the EGA card right away, so we are offering a special deal when you buy the board together with a Basic Time HR 31-350 monitor - you get both for just \$649, or the card only, for \$219. In addition to our fine products, Qubie' offers unparalleled service which includes our 30-Day No Risk Guarantee, one year warranty, 48hour turnaround and Federal Express on warranty repairs, and our Technical Support Line open Saturdays 8 - 11am PTZ.

Department B 507 Calle San Pablo Camarillo, California 93010

Inside California

805-987-9741

Outside California 800-821-4479

London (01) 223-4569 Sydnev (02) 579-3322 Paris (01) 321-5316 Canada (403) 434-9444

Hours M.F. 8am - 5pm PTZ Sat 8am - 11am PTZ

November 1986). He mentioned updating the ASCII character set and 16-bit micros, but did not link the two. That is the key to what I wanted to do. Text compression wasn't the main aim of the technique I worked out. I decided to take advantage of the 16-bit word length of most sensible computers. I decided that the enormous investment in 8-bit (ASCII) software would prevent any drastic changes. Then I looked at ASCII closely. Most text can be written using only 7 bits; 7-bit ASCII. The eighth bit is wasted on obscure graphics characters (which are not standardized anyway). I decided to use 7-bit ASCII as a basis for a standard using 16-bit words.

If bits 7 and 15 are both 0, a word represents two 7-bit ASCII characters. If either is set, then the word as a whole represents something else. This leaves 48K characters in the standard character set. Effectively, the ASCII character set is mapped 128 times into a 64K set. Losing some space in the map is an acceptable compromise if it avoids taking up twice as much space for text.

I had wondered what to put into the set after Greek, Chinese, Arabic, and Japanese characters. Perhaps I should look closer at the word count in representative samples of text. It would be easy to include, say, 4000 words in the standard set. Personally, I would include all of the most commonly used words plus all of those spelled differently in the U.K. and the U.S. You, too, could write English!

In addition to all of the usual text characters, the character set would include control codes for font changes, paragraphend, soft hyphen, boldface, underline, proportional spacing, and all the other functions needed in typesetting text. If this develops into a real standard, it should control the way unsupported functions should be handled. It may be quite a while before anyone develops flashing ink.

Colour (I did say English) is a problem. It would be possible to use 16 codes for foreground and 16 for background colours. This seems too limiting. Now that computers are starting to use colour seriously, it might be better to use an escape sequence. One character would represent the message "The word following this is a binary representation of the new foreground colour." For the near future, 64K foreground and 64K background colours should be enough. Until the new 32-bit character set is introduced, of course.

There are practical problems in applying this new standard to existing machines. Most of them can be dealt with by using filter programs, which would expand the nonASCII codes into escape sequences, possibly the ANSI codes.

continued

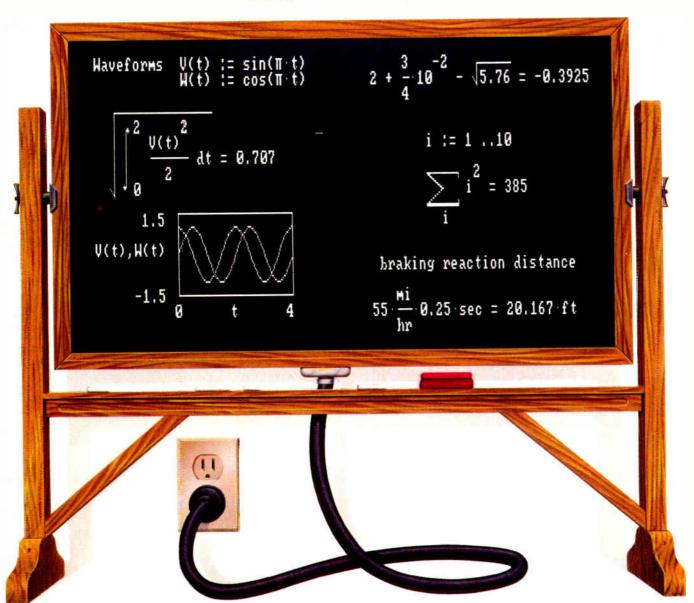

## Engineering calculation raised to a new power.

The only software program to combine the flexibility of a blackboard, the simplicity of a calculator, and the power of a personal computer.

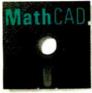

Now you can write calculations on your PC in standard math notation—mixing text, formulas and graphics with the

same free-form ease you have on a blackboard or scratchpad.

No new languages to learn. Simply type equations anywhere on the screen and MathCAD automatically calculates and displays your results as numbers or graphs—exactly as you want to see them. Change anything, and MathCAD instantly recalculates the results. Add text at any point to support your work. Then print and save your entire calculation as an integrated document.

Powerful built-in functions. MathCAD handles both real and complex numbers and does automatic unit conversion and dimensional analysis. It has a full range of built-in functions including integration, differentiation, fit's and cubic splines. Or you can define your own. No wonder thousands of

engineers use MathCAD every day, for everything from robotics

IVI d LII LAU
Valle Par le l'Audell Sq. Cambridge MA 02139

to signal processing and thermodynamics to fluid mechanics.

Call us today.

We're convinced that MathCAD belongs on every engineer's desk. At \$249, with our no-risk, 30-day money-back guarantee, you really can't afford not to try it. To place your order or to request further information, call us now at:

#### 1-800-MathCAD

(in Massachusetts: 617-577-1017)

MathCAD. Once you've tried it, you'll wonder what you ever did without it. Order today.

Requires IBM PC® or compatible, 512KB RAM, graphics card. IBM PC is a registered trade-mark of International Business Machines Corporation. MathCAD™ MathSoft, Inc.

## db\_VISTA: high-speed DBMS written exclusively for C NOW offers SQL-based query

High-Speed data retrieval and access... just two benefits of using Raima's network model DBMS, db\_VISTA. Combine these design benefits with those of C—speed, portability, efficiency, and you begin to understand db\_VISTA's real measure... performance.

#### Says, Dave Schmitt, President of Lattice, Inc.

"If you are looking for a sophisticated C programmer's database, db\_VISTA is it. It lets you easily build complex databases with many interconnected record types. Raima's customer support and documentation is excellent. Source code availability and a royalty-free run-time is a big plus."

### **db\_QUERY** ": new simplicity retains performance!

db\_QUERY, our new C-linkable, SQL-based, ad-hoc query and report writing facility ... provides a simple, relational view of db\_VISTA's complex network database. No longer will you give up performance for simplicity ... combine db\_QUERY with db\_VISTA... you have both!

- · Written in C
- Royalty-Free
- Source Code Available
- · Multi-user and LAN capability
- Fast B-tree indexing method
- · Transaction processing
- Faster without Data Redundancy
- Complete Documentation
- Operating systems: MS-DOS, PC-DOS, UNIX, XENIX, SCO XENIX, UNOS, ULTRIX, VMS
- C compilers: Lattice. Microsoft, IBM, DeSmet, Aztec, Computer Innovations, XENIX and UNIX

#### 30-day Money-Back Guarantee

#### Royalty Free Price Schedule

|                      | db_VISTA | db_QUERY |
|----------------------|----------|----------|
| Single-user          | \$ 195   | \$ 195   |
| Single-user w/Source | \$ 495   | \$ 495   |
| Multi-user           | \$ 495   | \$ 495   |
| Multi-user w/Source  | \$ 990   | \$ 990   |
| NEW:                 |          |          |
| VAX Multi-user       | \$ 990   | \$ 990   |
| VAX Multi-user       |          |          |
| w/Source             | \$1980   | \$1980   |
|                      |          |          |

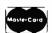

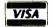

Call Toll-Free Today!

1 (800) db-RAIMA (that's 1-800-327-2462) —OR Call 1-206-828-4636

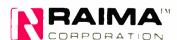

3055 - 112 N.E., Bellevue, WA 98004 USA (206) 828-4636 Telex; 6503018237 MCI UW Level-0 compliance could be that simple. The real problem will be persuading chip manufacturers to produce the new character set ROMs. A full 48K character set in a 16- by 16-pixel dot matrix would be 1.5 megabytes. This is no problem for computers, but it is too much to expect low-cost printers to include a ROM of that size until plain-vanilla ASCII is the exception instead of the rule.

So far, the whole idea is still in my head; this is the first time I have put anything down in writing. Does anyone else have any ideas?

Bernard Peek Watford, Hertfordshire, U.K.

#### **Speeding Mandelbrots**

Programs that plot the Mandelbrot set can be significantly speeded up by checking for repeating values.

Consider the point (0,0i). Repeatedly iterating this value under  $z \leftarrow z^2 + c$  always yields the value (0,0i). Indeed, if any value comes up a second time, it can be said to be "caught" in a repeating cycle of some finite period. Once this occurs, further iterations are a waste of time, and the program can immediately go on to the next point, rather than waiting until some arbitrary number of iterations has been performed.

It turns out that almost all of the points that lie within the Mandelbrot set proper eventually enter a cycle like this. To check for a repeated value, I use a method discussed by A. K. Dewdney in "Computer Recreations" (Scientific American, August 1985) for detecting attractors.

First, declare two arrays, one for real and one for the imaginary components of the value being computed. The arrays should range from 1 to the maximum number of iterations you expect to perform for each point. Now, as each new z is computed, compare its components against the array elements (iteration count/2). If they don't match, store the values in the array elements (iteration count). If they do match, you have found a repeat and can go on to the next point. I have found that this method cuts the number of iterations needed to determine if a point lies within the set by about 80 percent.

Note that this has no effect on those points that surround the set but don't belong to it. You must still check to see how long it takes these points to exceed a size of 2. Also, the time required to enter a cycle increases for points close to the set boundary, so that the speed increase is greatest for those points that lie deep within the set.

Finally, it is instructive to color-code the number of iterations that occur before a point within the set enters a repeating cycle. It appears that on the boundary itself, the point never repeats the same value and never grows beyond a size of 2. This region is infinitesimally thin and marks the transition between two very different sorts of behavior of the function.

I would very much like to hear from anyone who has found better algorithms for computing this and other fractal objects. Please feel free to write me.

Paul McGregor Carlisle 202 West Harrison Royal Oak, MI 48067

Peter Schroeder's article, "Plotting the Mandelbrot Set" (December 1986) contains a number of points that merit further clarification.

First, the basic generating formula given at the bottom of the second column on page 207 is in error; it should read  $z = z^2 + c$ .

Second, the Mandelbrot set is the set of points *c* on the complex plane for which the sequence of complex numbers

$$z_0 = 0$$
,  $z_{i+1} = z_i + c$ ,  $i + 1, 2, 3, 4, ...$ 

does not diverge, as i tends to infinity.

Schroeder gives undue significance to the magnitude of  $z^{1000}$ , the number 1000 deriving perhaps from Dewdney's article in *Scientific American*. This number is based on the assumption that if the sequence does not diverge after 1000 iterations, it will never diverge.

As a practical matter, any other "large" number could have been chosen instead. In fact, we have found that the resulting graphic renditions are not materially altered if a cutoff value of, say, 256 is used instead. In so choosing, of course, the computation required for the plot is substantially reduced if the plot includes many points that are members of the set.

Because of the long running times required, here is an application for which optimization assumes real importance. I would suggest that one consider the use of fixed-point arithmetic at the assembler level for the iterative calculation itself. This would require treating z and c as 16-bit numbers with i integer bits and 16 - i fractional bits, which can be put back into the original 16-bit format with a (16 - i)-bit arithmetic right shift. This approach will realize significant improvements in running time, especially if an 8087 is unavailable.

Benjamin E. Chi Albany, NY

#### More Updates for ATOMCC

The purpose of this letter is to inform all the users of ATOMCC (written in FOR-TRAN 66) that, because of all the bugs

continued

## Btrieve.

## The Programmer's Choice.

hether you're a programming pro or just beginning, there's one thing to remember when developing applications: Btrieve.

The Btrieve file manager is an alternative to all those DBMSs that promise ease of use—but deliver something far different. Like languages that take weeks to master. Performance that fizzles instead of sizzles. Programs that won't network. Of course you can write applications with these "revolutionary" packages. But someday you'll wish you hadn't.

If you know a programming language, you already have what it takes to build better applications. All you need is Btrieve.

Btrieve is the programmer's choice for file management. But you don't have to be a professional programmer to use it. With Btrieve loaded in your PC, your programs can use simple subroutine calls to retrieve, store and update records.

Btrieve has built-in security features and the ability to handle four billion byte files. And there are no royalties on Btrieve applications.

## 1

## **SoftCraft**

P.O. Box 9802 #917 Austin, Texas 78766 (512) 346-8380 Telex 358 200

Suggested retail prices: Btrieve, \$245; multi-user Btrieve, \$595; Xtrieve, \$245; multi-user Xtrieve, \$595 (for report generation, add \$145 single-user and \$345 multi-user). Available from SoftCraft and selected distributors. Requires PC-DOS or MS-DOS 2.X, 3.X, Xenix. Btrieve is a registered trademark and Xtrieve is a trademark of SoftCraft Inc.

B-tree based for high performance. Performance is all-important, especially as your database grows. That's why Btrieve implements the b-tree file structure—the most efficient data access method known. With Btrieve your applications run fast.

Database queries, report writing. Add Xtrieve™ to your Btrieve applications for a fully-relational DBMS. Xtrieve's menudriven interface lets you look up information easily—without programming. Add our report writer option to produce custom reports and forms.

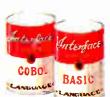

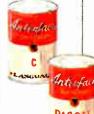

Interfaces to C, BASIC, Pascal,

COBOL. Don't waste time learning a proprietary language! With Btrieve you can use the language you know best—and immediately begin programming the right way. Over 15 language

interfaces are available.

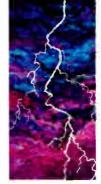

#### Fault tolerant.

Btrieve insures against database disasters. Two levels of fault tolerance guarantee data integrity during accidents or power failures—no extra programming required.

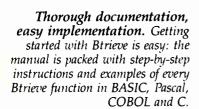

Multi-user versions

for LANs and Xenix.

connect you to the industry's most

popular LANs: IBM PC Network,

any DOS 3 network. Btrieve is also

available for Xenix and multitasking

operating systems such as MultiLink

Novell Advanced Netware, or

Advanced, Microsoft Windows

and IBM Topview.

Help is just

technical support?

receive 30 days of

unlimited phone

"Direct Connect"

policy is renewable

for a full year at

SoftCraft's free

technical tips,

2 3 5 6 6 6 6 6 6 6 6

low cost. And try

bulletin board for

seven days a week.

a phone call

away. Need

You've got it!

Btrieve users

support at no

charge. This

When your applications need to

network, Btrieve's multi-user versions

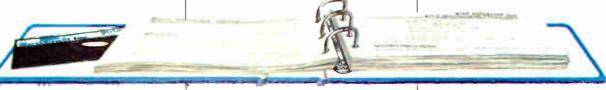

in it, I am no longer supporting it. I have recently finished the writing and testing of ATOMFT, versions 1.10 and 2.10.

Version 1.10 was written to satisfy the request made by Jet Propulsion Laboratory for the capability of solving problems with any number of user-defined functions. The FT in ATOMFT stands for function. Also, ATOMFT is written in FORTRAN 77. It is bug-free! And it is perfectly portable. The same code can be used for all micros, as well as all mainframes.

Version 2.10 was written to solve control problems, otherwise called DAEs

(differential algebraic equations).

The charge is \$200 for the source code of version 1.10; \$30 for the object code of version 1.10 (for use with Microsoft FORTRAN 3.30 or later); \$1000 for version 2.10 source code.

Y. F. Chang Claremont. CA

#### Call for Papers

Computer Professionals for Social Responsibility will be sponsoring a symposium, "Directions and Implications of Advanced Computing," in Washington, D.C., in July.

The adoption of current computing technology, and of technologies that seem likely to emerge in the near future, will have a significant impact on the military, on financial affairs, on privacy and civil liberty, on the medical and educational professions, and on commerce and business.

The aim of this symposium is to consider these influences in a social and political context as well as a technical one. The social implications of current computing technology, particularly in artificial intelligence, are such that attempts to separate science and policy are unrealistic. We therefore solicit papers that directly access the wide range of ethical and moral questions that lie at the junction of science and policy.

We request papers that address, but are not limited to, such topics as: research funding, computing in a democratic society, defense applications and computers in the public interest.

For more information, call Jonathan Jacky at (206) 548-4117 or Doug Schuler at (206) 783-0145.

Doug Schuler Computer Professionals for Social Responsibility Box 85481 Seattle, WA 98105

#### Call for Help

Help! I'm an absent-minded professor who's in trouble. I am trying to locate a machine-language simulator for the Apple II family, which I recall having seen about two years ago. The particular simulator I have in mind breaks each operation into its micro-operations, displaying them on the screen as the graphics demonstrate their execution.

My only problem is that I've forgotten the name of this program! Can anyone help me find it? Any leads will be appreciated. Please call (414) 652-3996 if you have any suggestions.

> Charlotte J. Chell Carthage College Kenosha, WI

#### ZBasic Defended

I have used ZBasic for almost a year on a CP/M system. I could not let the comments from Edward L. Tottle ("Not Your Basic BASIC," November 1986) go unanswered.

First, while ZBasic has some differences from MBASIC, it is certainly no worse than going from, say, MBASIC to Color Computer BASIC (to say nothing of CBASIC). In addition, the differences usually favor ZBasic. Having used several varieties of BASIC over the years, I have

continued

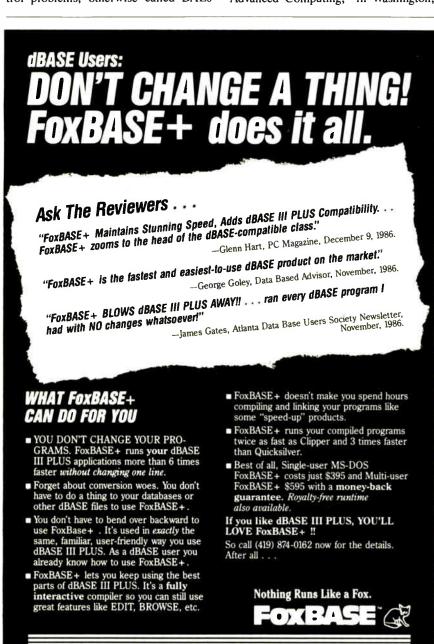

FoxBASE+ is a trademark of Fox Software. dBASE III PLUS is a trademark of Ashton-Tate. Cilpper is a trademark of Nantucket. Quicksilver is a trademark of WordTech Systems

Inc. MS is a registered trademark of Microsoft Corp

Lane, Perrysburg, OH 43551 Telex 6503040827

# Complex Drawing Made Easy

We created In•a•Vision just for you. The engineer who needs more productive drafting support. The designer who needs versatility for alternate ideas or quick revisions. The architect who needs to manage a variety of working drawings. And the businessman who needs first-class presentation materials as well as detailed flow charts and organization charts.

#### Point, Click, Draw.

Now all you do to create complex technical drawings, systems designs, blueprints, diagrams, illustrations, and proposals is point, click and draw. With In-a-Vision's mouse support, windowing, icons,

and pull-down menus, you produce drawings more quickly, accurately and efficiently than ever before. In a Vision's advanced technology includes many features not found on comparable systems costing thousands more. For example, you can pan around in a user-definable drawing space up to 68" x 68" and zoom in on specific areas for

(Most popular graphics cards, plotters, and printers supported.) Microsoft Windows-compatible. Call for specific operating

environment requirements

greater detail. Scale. rotate and dimension symbols, fill an area with vour choices of predefined colors and patterns, as well as

draw lines with multiple styles and widths. Other features include overlays, predefined and user-definable page sizes, rulers, grids, and templates to speed popular applications.

#### Multi-tasking in a PCbased CAD system.

In•a•Vision uses multi-tasking to enable you to continue drawing while printing hard copies or edit multiple drawings simultaneously. FREE AutoCAD Translator from MICROGRAFX!

When you purchase In a Vision we'll give you a free copy of our new AutoCAD™ translator. The

Micrografx AutoCAD TRANSLATOR (retail value \$100) bi-directionally transforms all drawing

attributes including colors, line styles, overlays, fonts, views and object hierarchy. (Send

> proof of purchase and your registration card to Micrografx and we'll return your free translator\*.)

We're confident you'll agree - In•a•Vision will make your complex drawing tasks simple and make you more productive. Satisfaction guaranteed.

#### TO ORDER CALL: 800-272-3729

Demo disk\*\* or brochure available to qualified customers. In Texas or for customer support, call (214) 234-1769.

MICROGRAFX, Inc., 1820 North Greenville Avenue. Richardson, Texas 75081.

Inquiry 188

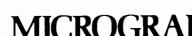

\*Offer good only on purchases after January 1, 1987 \*\*Demo requires MS Windows, Full demonstration system for users without Windows available for \$49.00.

AutoCAD is a trademark of Autodesk INC In a Vision, Micrografy AutoCAD TRANSLATOR, and MICROGRAFY, are trademarks of MICROGRAFY, Inc. Microsoft is a trademark of Microsoft, Inc.

The Picture of Success.

yet to see two totally compatible versions. As for Microsoft's "Gee, I didn't know you had to put a space there" solution to the embedded-word problem, I would question whether it is any better, especially as it is all but undocumented in any information I have seen on MBASIC.

Second, if you want a forced floatingpoint divide in ZBasic, use 1\3 instead of 1/3 and you will get the correct answer. This is clearly stated in the ZBasic reference manual.

Third, as far as digits of precision, you can only set this on the configuration option. As a standard, the precision is 6 digits for single precision and 16 digits for double precision, which is the same as MBASIC. In this or any other type of BASIC, special configuration information should be put in REM statements.

Now, let us review some features of ZBasic that reader Tottle dismisses.

One very nice feature is being able to use labels or line numbers for branching. This makes programs much more understandable (i.e., GOTO "main program start" is much more understandable than GOTO 1000).

ZBasic allows you to write structured programs easily while still allowing you to be flexible. Commands like LONG IF,

LONG FN, and the three types of looping allow a program to be written to allow for easy understanding when improving or maintaining programs. ZBasic also allows for libraries to be built of common commands and subroutines, and added from disk for easy programming.

Another feature that speeds up program debugging is the fact that programs can be run in an interpreted mode. You can check for syntax errors and the like quickly, and repair them using the built-in editor. After debugging, you can compile to disk with one command and, if necessary, increase your memory to allow for large arrays. I have used up to 32K bytes, but more is possible. (And while running CP/M. Try that with MBASIC.)

ZBasic is also available for an Apple IIc, IIe, and Macintosh, TRS-80 I, III, and 4, IBM PC (and compatibles), and CP/M systems. With that many systems supported, it might not totally eliminate rewriting code when going from one machine to another, but it will simplify it.

Machine-language support in ZBasic is very good. With the MACHLG statement, it is possible to put machine-language routines in your BASIC code and to use ZBasic variable names in those routines. This allows for special routines to be written and installed in your programs easily.

Zedcor gives good support for ZBasic. In fact, their support by phone and mail is better than some computer dealers have given in person.

While ZBasic is not perfect, if you are looking for a BASIC that can either compile or interpret, and is fast in either mode, ZBasic is a good choice. It is also much cheaper than Microsoft's BASIC interpreter and compiler.

> David Postler Elgin, IL

#### **FIXES**

#### Photographic Switcheroo

In the December 1986 What's New section, we mistakenly ran a photo of a graphic produced with the Stella Business Graphics program where we should have shown an image generated by VCN Concorde 1.01 (see page 30). Two pages later, we ran the VCN Concorde graphic where the Stella image belonged. Our apologies to all, and particularly to Stella Systems and Visual Communications Network.

DOS Compatible . . .

#### SOFTWARE CONTROLLED RS232C SWITCH

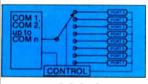

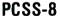

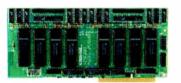

- Select one of 8 RS232C devices from the keyboard
- Use multiple serial devices without modifying application software
- May be used for real-time event driven applications
- Works like an eight position A-B switch

The Personal PAL® Developer's Success-kit

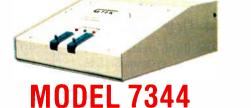

## **DEVELOPMENT SYSTEM**

- Add PAL® design capability to your IBM PC
- Supports development, functional test, and programming of 20 and 24 pin devices
- PALXASM Compiler included
- Program devices from existing JEDEC files
- A complete solution—programmer, cable, and software

Also available — Personal EPROM systems, OEM programmers, and production programmers/duplicators

**DRAWER 1346** BAY ST. LOUIS, MS 39520

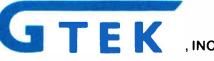

**ORDER TOLL FREE** 1-800-255-GTEK (4835)

GTEK, PALXASM, MS-DOS, PC-DOS, & PAL are registered trademarks

## BOB STANTON HAD A GREAT IDEA. AN HOUR LATER HE WAS TESTING IT.

Appointments. Everybody takes them — dentists, autobody shops, dance instructors. And lots of computer applications need appointment screens.

Bob thought that a calendar made a terrific graphic metaphor for taking appointments. Simply use the arrow keys to pick an open date, then press the Enter key, and up pops an appointment window.

Lucky for Bob, he's a CLARION programmer, one of

a fast growing cadre of super-productive application developers.

With CLARION's Screener utility, he painted a white calendar on a black background. Then he drew a white-on-blue track around the page and between the days. He typed in the days of the week — and voila! — a calendar!

CLARION knows that a PC monitor is refreshed from memory, so it treats a screen layout like a group of variables. Just move data to a screen variable, and it shows up on the monitor.

Bob set up dimensioned screen variables for the days of the month and a screen pointer for selecting a date, and he was done. Then Screener generated the code

Then Bob drew the appointments window, built an appointment file, filled in the connecting code and tested it - ONE HOUR AFTER HE STARTED!

Testing was a breeze. Screener doesn't just write code, it compiles your source, displays a screen, gets the changes, then replaces the old code in your program.

So here are Bob's appointment screens. You can see the source listing to the right. We marked all the code Screener wrote for him.

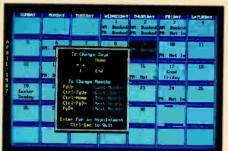

#### WHY CLARION?

Why are application developers everywhere changing to CLARION?

Because CLARION gives you all the tools you need: a coupled compiler and editor; screen, report, and help generators; an import/export utility; a sort/backup/restore utility; a formatted file dump; a DOS shell - and much more.

Because with CLARION's comprehensive data management routines, records can be locked and files shared on Novell®, 3COM®,

IBM® PC Net & Token Ring, Multi Link®, and most other networks.

Because CLARION is not hardware locked or copy protected. Run-time systems are free and soon you will be able to translate CLARION into native machine code (.EXEs).

And best yet, the price of CLARION v1.1 is just \$395 plus shipping and handling.

You'll need an IBM PC or true compatible with 320KB of memory and a hard disk drive. CLARION v1.1 also comes with a 30-day money back guarantee.

So call now and order CLARION v1.1. or ask for our

detailed 16-page color brochure and reprints of major reviews

/354-5

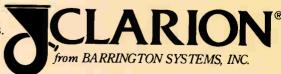

**POMPANO BEACH, FLORIDA 33064** 

305/785-4555

MARCH 1987 • BYTE 25

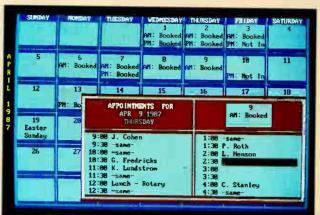

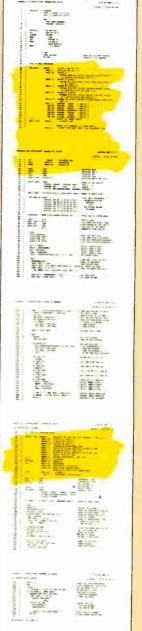

## Tech Personal Comput

#### Tech PC Twin Multiuser Starting From \$1699

Tech PC/88<sup>®</sup> base unit with 640K, and two 360K disk drives.

Two high resolution monitors, two selectric style keyboards, 50 free of shielded cable to separate the two stations.

System supports up to six printers.

Full software support with multilevel file, security, electronic message facility to send and eceive messages between users, pass vord logon system, and system operator command level. System supports all popular software such as Wordstar \*, dBaselll\*\*, Lotus 123\*\*, Multimate\*\*, etc.

#### Tech PC Triad Multiuser Starting From \$2599

Tech PC/88 base unit with 640K, and two 360K disk drives.

Separate Intel 80188 microprocessor running at MHz and 512K for each terminal.

Three high resolution monitors, three Selectric style key boards, 50 feet of shielded cable to separate the three stations.

System expandable to 32 workstations.

System supports up to six

Full support for multitasking multiterminal use with print specing for multiple printers, background monitoring of the system, dial up bulletin board support, passwork protection, and file/record locking supporting PC Network\* protecol.

System supports all popular software such as Wordstare, dBaselll\*, Lotus 123\*, Multimate\*, etc.

#### Tech PC Quad Multiuser Starting From \$4499

Tech Turbo PC/286° base unit in ponable or desktop configuration with 256K, multiple serial ports, three Tech PC terminals, connecting cables, and networking software.

Four users expandable to nine users over dumb terminals or PC's with terminal emulation software. Capacity for up to 16 printers at temote sites with up to 6 local printers attached to the main unit. Each user can access 512K of RAM with memory expansion boards. Full support for multitasting multiterminal use with print spooling for central or terminal printing, background monitoring of the system, dial up bulletin board support, password protection, and File/Record locking using

PC Network\* protocol.

System supports all popular software such as Wordstar\*, dBaselli\*, Lotus 123\*, Multimate\*, etc.

#### Tech PC Turbo Quad Multiuser Starting From \$5999

Tech PC 88° base unit in desktop configuration with 640K, multiple serial ports, three Tech PC terminals, connecting cables, and networking software.

Separate NEC V20 8088 Intel\* compatible 8 MFIz CPU and up to 1 MB RAM for each terminal on the system.

Two fully functional serial ports per terminal.

Four users expandable to 32 users over dumb terminals or PC's with terminal emulation software. Capacity for unlimited number of local printers.

Full support for multitasking multiterminal use with print specifing for multiple printers, background monitoring of the system, dial up bulletin bound support, password protection, and File/Record locking supporting PC Network<sup>a</sup> protected.

System supports all popular software such as Wordstar\*, dBaselll\*, Lotus 123\*, Multimate\*, etc.

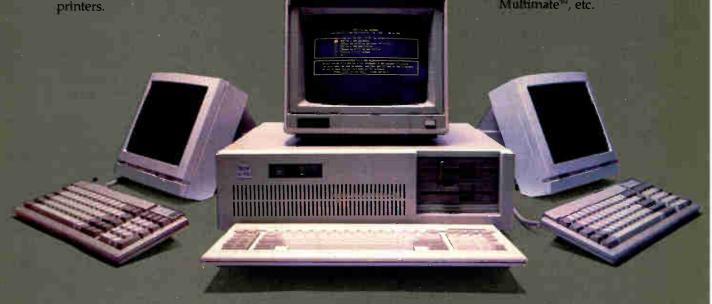

## ers Inc.

from the Leader in Quality, Performance, and State of the Art Computer System Engineering.

Introducing... A New Profile Desktop Series of IBM XT<sup>®</sup> Compatibles.

The PC II Series of IBM XT compatible computers are designed to provide enhanced capacity and processing power to XT type computer systems.

Combined with a 12 inch, 800 by 400 line ander monochrome monitor or a 14 inch, 1280 by 800 black and white monochrome monitor you've got state of the art staring straight back at you. If 4.77 MIHz 8088 power isn't fast enough for you... Try the Tech Turbo PC/88 II with its 4.77 to 8 MHz 8063 or optional V20 CPU. The Tech-Turbo PC 88 II gives you the strong 151 most powerful 8088 unit performanye available from anyone, unywhere... Need some heavy duty memory, order the unit with 2 to 8 megabytes of expanded memory. Your choice. How about hard disks... We've got

At Tech PC we're out to capture. your corporate microcomputer business. No one matches our diverse line of high performance products, or our comprehensive system of support, warranty, and third party maintenance service options through Momentum Service Corporation.

Call or write Tech Personal Computers for more information on our full lime of Desktop. Portable, Multi-User Computer visions and Computer System locessories.

Tech-lurbo PC 88 II \$629.00 Gives You:

19 Inch Desktop Sized Sturdy Case 4.77 to 8 MFiz 8088 CPU 8087 Math Co-Processor Socket 640K RAM
Floppy Disk Controller
One, 360K Floppy Drive
Eight 8 Bit Expansion Slots
150 Watt LXC Fan Power Supply AT Style Soft-Touch Keyboard One Year Warranty Third Barty Maintenance Options

#### \$829.00 Gives Your

Tech PC/88 Il Turbo System with Monochrome Monitor, and Hercules\* Compatible Mooo/ Graphics Card

#### \$1279.00 Gives You:

Tech-Turbo PC/88 II System with Monochrome Monitor, Hercules
Compatible Mono/Graphics Card,
and 20 MB Hard Disk.

Complete MS-DOS, PC-DOS Xenex Compatibility

Runs Losus 1237 dBase III. Framework? and All Other Tech PC/88 II\* 529.00 Gives You:

19 Inch Desktop Sized Sturdy

4.77 MHz 8088 CPU 8087 Math Co-Processor Socket 640K RAM

Ploppy Disk Controller
One, 360K Floppy Drive
Eight 8 Bit Expension Slots
T50 Watt DC Fan Power Supply
AT Style Soft-Touch Keyboard
One Year Warranty

Third Party Maintenance Options

#### \$729.00 Gives You:

Tech PC/88 II System with Monochrome Monitor, and Hercules\* Compatible Mono Graphies Card.

#### \$1179.00 Gives You:

Tech PC/88 If System with Monochrome Monitos Hercules\* Compatible Mono/ Graphics Card, and 20 MB Hard

THIRD PARTY MAINTENANCE OPTION AVAILABLE THROUGH MOMENTUM SERVICE CORPORATION

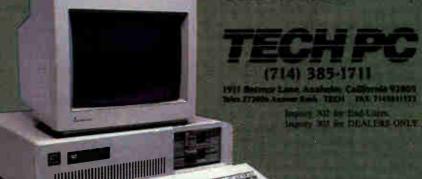

Successful Teams.

Corporation, Louis 1-2-3 is a registered trademark of Lotes. Day hope and Corporation, others 41 and 17 and 17 and 17 are 17 decided by Auditor Mar.

# MULTI USER PC SYSTEM-WITH ADC'S PC-SLAVE

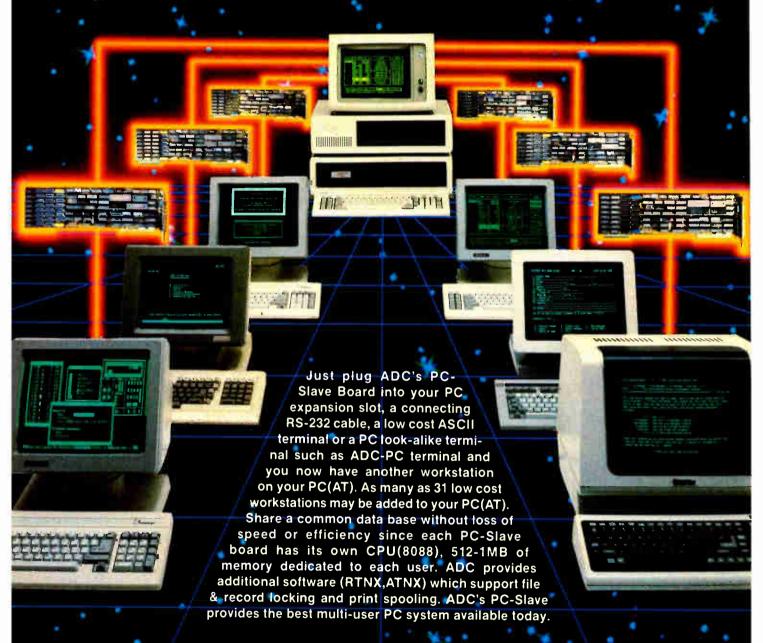

#### In U.S.

5432 Production Drive Huntington Beach, CA 92649 (714) 891-4004 • (800) 251-1801 Telex 183210 ADVANCED HTBH

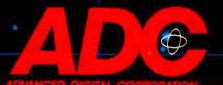

#### In Europe

Advanced Digital (U.K) Ltd. 21 Newman Street London W1-United Kingdom (01) 323-1120

### WHAT'S NEW

#### Create PostScriptbased Illustrations with the Mac

he Adobe Illustrator enables you to create your own illustrations or trace scanned images from a photograph, logotype, blueprint, rough sketch, or MacPaint image. With the Adobe Illustrator's pen, you trace the shapes, then fill in all or part of the image, adjust lines to any weight, and add captions. You can also combine two images into one, rotate part or all of a drawing to any angle, and scale, skew, and manipulate a drawing. You can move or change objects within the drawing, zoom in on details, and preview the drawing before printing.

You can print your documents on any PostScriptequipped printer, Adobe reports, resulting in a resolution from 300 dots per inch up to 2540 dots per inch. Price: \$495.

Contact: Adobe Systems Inc., 1870 Embarcadero Rd., Palo Alto, CA 94303, (415) 852-0271.

Inquiry 576.

#### Atari's PC Clone

he Atari PC is the company's first move into the world of IBM clones. The low-cost system is based around an 8086 microprocessor running at either 4.77 or 8 MHz. There's also a socket on the motherboard for adding an 8087 math coprocessor.

The system comes with a single 514-inch floppy disk

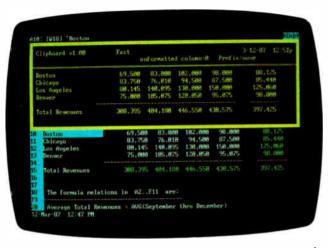

Clipboard, one of Metro's pop-up application-management tools.

drive and has provisions for an external 514- or 31/2-inch drive. It comes with 512K bytes of RAM, and memory can be expanded to 640K bytes on the motherboard. On the rear panel, there are serial, parallel, video, and Atari ST-style disk ports. There's also a mouse and a mouse port based on Microsoft's Inport chip. There's no room in the box for adding circuit cards, but the company says it will introduce an external expansion box later.

For graphics, the Atari machine provides Hercules, IBM monochrome, CGA, and EGA capabilities. An optional monochrome monitor supports all the display modes using gray scales to represent color.

The Atari PC system unit measures 22 inches square by 2 inches high and comes with an "XT-style" keyboard. The company claims that it's 100 percent compatible with software designed for the IBM PC.

Price: \$699 with monochrome monitor and EGA capability; \$499 less monitor and EGA capability.

Contact: Atari, 1196 Borregas, Sunnyvale, CA 94088, (408) 745-2000. Inquiry 577.

#### Pop-Up Desktop **Accessories with Metro**

etro, a memory-resident desktop manager from Lotus Development Corporation, can be used as a companion to 1-2-3, Symphony, Manuscript, and other Lotus programs or can be used alone.

The program's pop-up application-management tools include a text editor, a DOS file manager, a clipboard, an HP-12C-style financial calculator, a notepad, a phone book, a list manager, and a macro generator. You can configure your system's memory by loading in the application tools that you need. The text editor offers word processing capabilities in a familiar Lotus interface and enables you to create and edit files without leaving 1-2-3, Symphony, or other application programs you're working with. The clipboard lets you cut and paste data between Metro and other Lotus application programs, and the DOS file manager formats disks and creates subdirectories also without leaving the main application.

Metro's macro generator features a command language, which includes IF. . . THEN branching with variable definitions and GOSUB routines. A learn mode records a series of keystrokes and commands that you can execute with a single key. The generator also enables you to create your own menus, templates, and text screens.

The program uses the same TSR (terminate but stay resident) kernel used by the Lotus Express communications program. Metro is based on Lotus's adaptation of Spotlight, a TSR-based program created by Software Arts, a recent Lotus acquisition. In creating Metro, Lotus added to Spotlight the memory configuration capability, text editor, list manager, DOS filer, clipboard, and macro generator. Spotlight users can upgrade to Metro for \$40, Lotus reports.

To run Metro, you'll need an IBM PC, XT, AT, or compatible with at least 80K bytes of RAM available for the RAM-resident portion of the program. MS-DOS or PC-DOS 2.0 or higher is necessary, along with two floppy disk drives. (Lotus recommends a hard disk drive for optimal performance.) Price: \$85. Contact: Lotus Development Corp., 55 Cambridge Parkway, Cambridge, MA 02142, (617) 577-8500. Inquiry 578.

#### **Four New 80386 Products**

ntel Corporation has introduced four new products for the 80386 line.

The 80386/20 is a 20-MHz version of the 80386. It's

continued

available in production quantities immediately.

The 80387 numeric coprocessor, which was first announced in October 1985, is now available, also in production quantities.

For system designers, the 82380 DMA controller is a 32-bit, 8-channel, 32-megabyte-per-second controller that includes DMA, DRAM control, interrupt controller, program interval timers, and other control logic.

Finally, the 82385 cache controller has features such as bus watching and posted writethrough. It will be available in production quantities by the end of 1987.

Prices: \$599 for the 80386/20, quantity of 100; \$350 (80387, quantity 1000); \$145 (82380, quantity 1000). 82385 pricing not yet available.

Contact: Intel Corporation, 3065 Bowers Ave., Santa Clara, CA 95051, (408) 987-8080.

Inquiry 579.

#### HP's Symbolic Math Calculator

oinciding with the fifteenth anniversary of the HP-35, the world's first handheld scientific calculator. Hewlett-Packard has introduced the HP-28C, which the company claims is the first calculator capable of doing symbolic mathematics. With a 4-line by 23-character liquidcrystal display, 128K bytes of ROM, and separate alpha and numeric keyboards, you can view, edit, and use complex numbers, matrices, vectors, lists, algebraic expressions, and other data types. A builtin operating system lets you mix direct entry of algebraic expressions with reverse Polish notation.

Equations can be entered and stored in whatever terms you choose with the HP-28C's equation-solver capability. The unit then solves an equation for any unknown variable anywhere in the equation.

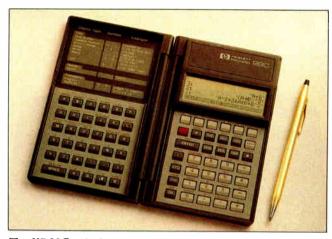

The HP-28C calculator performs symbolic mathematics.

The display can graphically depict any single-valued functions and plot statistical data. Once an expression is plotted in the display, you can locate an appropriate root, press a key to record the coordinates, then use the equation solver to calculate the root with 12-digit accuracy.

The HP-28C weighs 8 ounces and measures 7½ inches by 6¼ inches by ½ inch when open. An optional compact printer is available that can be used to record keystrokes, show stored data, or selectively print the display contents. It communicates with the HP-28C via an infrared beam.

Price: \$235; printer, \$135. Contact: Hewlett-Packard, 1820 Embarcadero Rd., Palo Alto, CA 94303, (800) 367-4772.

Inquiry 580.

### Xerox's Hardware Spelling Checker

eveloped by Xerox's Palo Alto Research Center, PC Type Right is a hardware spelling checker that plugs in between the keyboard and system unit of any IBM PC-or AT-compatible computer system, thus taking up neither disk nor RAM space. The spelling checker instantly checks words as they're entered against its built-in dictionary and beeps at you if it detects an error. The volume

and tone of the beep are adjustable, and you can also incorporate a 1200-word personal dictionary.

Xerox claims that PC Type Right recognizes far more words than competing spelling checkers, including proper names, place names, and technical terms. It will also let you know if you type two identical words in a row (e.g., the the).

Price: \$199.95.

Contact: Xerox Corporation, Xerox Square 006, Rochester, NY 14644, (716) 423-5078. Inquiry 581.

#### Split-Screen Text Editor for Under \$30

he Mix Editor was designed to work with the Mix C Compiler, although it features automatic indenting for languages such as C or Pascal, automatic line numbering for BASIC, and fill and justify for English.

Several of the editor's features simplify the development of source code in high-level languages. For instance, you can move text between windows with the screen split horizontally or vertically. And over 100 predefined commands are included, on which you can build macros.

The program runs on the IBM PC and compatibles with MS-DOS or PC-DOS 2.0 and higher and on CP/M-80 systems. The MS-DOS version has a macro for compiling directly from memory, and if the program discovers an error, it places the cursor on it and displays an error message.

Mix Software reports that the editor is designed for novice programmers in that it generates functional programs that are larger but slower than those generated by professional C compilers.

Price: \$29.95; the Mix C Compiler sells for \$39.95.

Contact: Mix Software Inc., 2ll6 East Arapaho, Suite 363, Richardson, TX 75081, (214) 783-6001.

Inquiry 582.

#### Mailman for the 386

PM Systems has announced an electronic mail system for 80386-based systems. The program, called Mailman, runs on the IBM PC and compatibles while the heart of the system resides on an 80386 PC.

The interface is a set of windows that enable you to see where you are in the system at all times. A built-in word processor lets you create mail messages. Other functions of the system include reading new and old mail, sending, checking the user list, and withdrawing a mail message before it is sent.

Mailman is PC-Net LANcompatible, and you can use it as a node on a PC-Net LAN or attach it to other LANs through an RPM interface.

You'll need an 80386 system with UNIX V or XENIX V and an IBM PC or compatible running MS-DOS or PC-DOS 2.0 or higher. **Price:** \$2000.

Contact: RPM Systems, 13 Corporate Plaza, Newport Beach, CA 92660, (714) 720-0226.

Inquiry 583.

continued

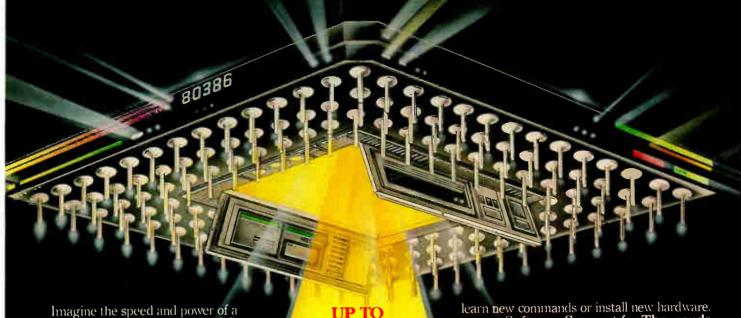

\$100,000 minicomputer in a desktop PC costing under \$7,000. Now imagine all that power going to waste because the operating system you chose was never meant to take advantage of a computer this powerful. It will take more than just a "window environment" or an outdated operating system to unlock the 80386.

It will take PC-MOS/386. The First 80386 Operating System. Specifically designed for the 80386 computer, PC-MOS/386 opens doors. Doors to more memory and multi-tasking. Doors to thousands of DOS programs as well as upcoming 80386-specific software. It's the galeuray to the latest technology..., and

your networking future.

Memory Management
Without Boards. PC-MOS exploits the memory management capabilities built into the 80386. So, up to four GIGABYTES of memory are accessible to multiple users and to future 80386-specific applications requiring

megabytes of memory.

Multi-Tasking, Multi-User Support for One, Five or 25 Users. PC-MOS/386<sup>TM</sup> allows up to 25 inexpensive terminals to be driven by a single 80386 machine. So the features of the 80386 can be utilized at every terminal. And it comes in three versions so you can upgrade your system as your company grows...without having to

UP TO 25 USERS.

MADE FOR THE 80386.

**RUNS DOS** PROGRAMS.

**MULTI-TASKING** 

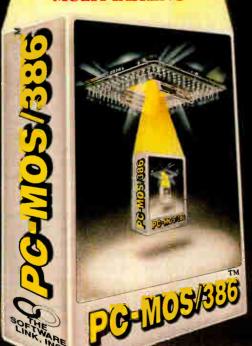

Software Support for Thousands of DOS Programs. Although PC-MOS/386<sup>TM</sup> totally replaces DOS, it doesn't make you replace your favorite DOS programs. So you can run programs like Lotus 1-2-3, WordStar, dBASE III, and WordPerfect on the 80386. Best of all, it uses familiar commands like DIR and COPY-so you'll feel comfortable with our system.

The Gateway to Endless Features. Distinctive characteristics like file/system security, remote access, file/record locking, and built-in color graphics support for EACH user set PC-MOS/386<sup>TM</sup> apart from all previous

operating systems.

Open the Doors to Your
Future TODAY! Call The Software Link TODAY for more information and the authorized dealer nearest you. PC-MOS/386<sup>™</sup> comes in single, five & 25-user versions starting at \$195.

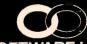

#### THE SOFTWARE LINK, INC.

Developers of LANLink<sup>TM</sup> & MultiLink<sup>®</sup> Advanced

8601 Dunwoody Place, Suite 632 Atlanta, GA 30338 Telex 4996147 SWLINK

#### CALL: 800/451-LINK

In Georgia: 404/998-0019 Dealer/OEM Inquiries Invited Dealers: 404/998-0700 OEMs: 404/641-8554

THE SOFTWARE LINK, INC./CANADA CALL: 416/477-5480

# tust Wind

TRADEMARK ACKNOWLEDGEMENTS: MultiLink® is a registered tracemark of The Software Link, Inc. PC-MOS/386, MultiLink® Advanced, and LANLink® are trademarks of The Software Link, Inc. Lotus 1-2-3, WordStar, dBASE III, & WordPerfect are trademarks of Lotus Development Corp., MicroPro, Ashton-Tate, & WordPerfect Corp., respectively. Prices and technical specifications subject to change. Inquiry 286 for End-Users. Inquiry 287 for DEALERS ONLY.

#### MicroPro Announces New Version of WordStar

ordStar Professional 4.0 has 129 new features, which include an on-line 220,000-word thesaurus, line and box drawing capability, programmable macros and function keys, and file locking for local area network support. A local area network file-server version and a LAN node version are available as well.

Also available with Word-Star Professional is a 6000-word legal, 68,000-word medical, and 8500-word financial dictionary that you can use with the 87,000-word dictionary for CorrectStar, which is included. The specialized dictionaries sell for \$25 each.

MicroPro reports that you can install the program to be completely or partially RAM-resident.

The program runs on the IBM PC and compatibles with MS-DOS or PC-DOS 2.0 or higher with at least 256K bytes of RAM (you'll need 320K to use the thesaurus). The LAN versions are available for Novell NetWare, 3Com Ethernet, and IBM PCNet, and the program supports the IBM Color Graphics Adapter card or monochrome adapter.

Price: \$495 for the singleuser version; \$595 for the LAN file-server version; \$150 for the LAN node documentation and license registration forms.

Contact: MicroPro International, 33 San Pablo Ave., San Rafael, CA 94903, (415) 499-1200. Inquiry 584.

#### High-Speed 386 Board for 286 Machines

rchid Technology has rolled out Jet 386, its entry into the 80386 add-in board market. Running at 16 MHz, the Jet has a socket in-

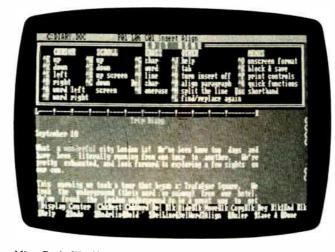

MicroPro's WordStar Professional 4.0.

to which you plug the 80286 processor that you remove when you install the board. You can then switch between the 286 and 386 via a toggle switch on the rear of the board.

Jet 386 supports both 80287 and 80387 arithmetic coprocessor chips and has 64K bytes of cache memory. Orchid claims the board is 100 percent compatible with ATcompatible software and add-ins.

Price: \$1499 Contact: Orchi

Contact: Orchid Technology, 47790 Westinghouse Dr., Fremont, CA 94539, (415) 490-8586.

Inquiry 585.

#### GCLISP for the Compaq Deskpro 386

old Hill Computers has G announced the Golden Common LISP 386 Developer for the Compaq Deskpro 386. You can integrate C programs with artificial intelligence applications with GCLISP 386. according to Gold Hill. The program features a large memory interpreter and conspiler, an on-line help system, and an enhanced editor that has over 150 commands, uses EMACS key-chord bindings. and gives you the option of defining your own key-chord bindings. Also supported are lexical scoping, packages, and transcendental functions. which enable you to port

Common LISP programs to personal computers.

Price: \$1!95.

Contact: Gold Hill Computers, 163 Harvard St., Cambridge, MA 02139, (617) 492-2071; in MA. (800) 242-5477.

Inquiry 586.

#### 1200-bps Security Modem

esides being a Bell 212Acompatible modem that uses the Haves AT command set, the GTX-100R from A-O Electronics can be used to turn computers or other equipment on and off from a remote location. The modem incorporates dial-back verification and password security so that only authorized users can get through the modem to power up equipment. After access is attempted, the GTX-100R hangs up and searches for the calling number in an "authorized directory" stored in CMOS RAM. If a number is found. it dials back, re-establishes contact, and asks for a password. As a further security measure, after several unsuccessful password entry attempts, the GTX-100R removes the telephone number from its authorized list.

The remote-on feature can also be disabled, allowing the

GTX-100R to function as a normal modem.

Price: \$895.

Contact: A-O Electronics, 2137 Flintstone Dr., Tucker, GA 30084, (404) 491-8044.

Inquiry 587.

#### A Color Dot-Matrix Printer/Plotter

oneywell Information
Systems Italia has rolled
out the 4/66P, an 18-pin color
dot-matrix printer with plotter
capability that is compatible
with the Hewlett-Packard
7475A plotter and the
Hewlett-Packard graphics
language.

Used as a plotter, the 4/66P has three choices of resolution: 144 by 72 dots per inch; 144 by 144 dpi, and 288 by 144 dpi (all at 13.3 inches per second). The maximum plotting area is 15.6 by 19.6 inches.

Used as a printer, the 4/66P is compatible with Epson and IBM control codes. It prints in up to seven colors at 480 cps for draft quality, 180 cps for near letter quality; and 75 cps for letter quality. The unit will print on paper up to 17 by 24 inches. You can also switch between cut-sheet and continuous-form paper without having to remove the continuous paper.

Price: \$2995. Contact: Honeywell Information Systems Italia, 390 Fourth St., San Francisco, CA 94107, (415) 974-6116.

Inquiry 588.

### Toshiba Enhances Top-of-Line Printer

T oshiba's P351 Model 2 is an enhanced version of the company's top-of-the-line 24-pin dot-matrix printer. New features on the Model 2 include the ability to select print quality, font, and pitch from the front panel. The unit's DIP switches are located directly beneath the front cover for easy access. And to meet government and

continued

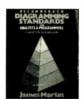

Book #76737-6 Pub. pr. \$48.00

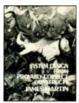

Book #88148-2 Pub. pr. \$53.33

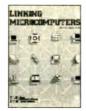

Book #53704-3 Pub. pr. \$26.95

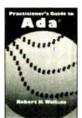

Book #69441-4 Pub. pr. \$38.95

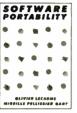

Book #82270-0 Pub. pr. \$29.95

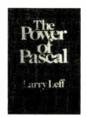

Book #68745-9 Pub. pr. \$29.95

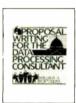

Book #73E38-0 Pub. pr. \$37.33

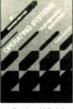

Book #63743-9 Pub. pr. \$34.95

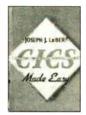

Book #13384-3 Pub. pr. \$29.95

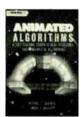

Book #03760-6 Pub. pr. \$18.95

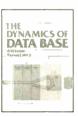

Book #22147-3 Pub. pr. \$40.33

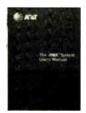

Book #93824-1 Pub. pr. \$38.33

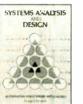

Book #R7445-1 Pub. pr. \$35.00

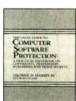

Book #52837-2 Pub. pr. \$29.95

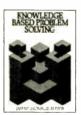

Book #51657-5 Pub. pr. \$37.33

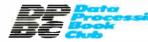

Card missing? Write to:

Data Processing Book Club A Prentice-Hall Book Club P.O. Box 10621 Des Moines, IA 50336-0621

# Keep Your Career On-line

# With Books from the Data Processing Book Club

Realizing the unique challenges and problems of the Software Engineer, DPBC books provide the vital information you need to do your job more effectively. Books that streamline your toughest computing tasks. From all the leading publishers, you'll find important books you can use to sharpen your skills to a razor's edge — and advance your career.

#### Books Selected by Experts in the DP Field

Our advisory panel of computer professionals guarantees each selection is a major work in its field — and is the most current and comprehensive treatment of the subject.

#### **Dramatic Savings**

You save up to \$48.38 on the introductory book, and keep saving 20–30% on every book thereafter.

#### DPBC Guarantees Convenient, Reliable Service

The Data Processing Book Club is your direct link to the books that *are* the tools of your trade!

#### Your Computer Bookstore by Mail

Every 3–4 weeks, you'll receive the DPBC Bulletin describing the Main Selection and Alternates. If you want the Main Selection, do nothing and it will come automatically. For an alternate selection (or none at all), mark your preference on the reply card and return it by the date specified. You'll always have at least 10 days to decide.

As a DPBC member, you are only obligated to purchase 3 books (in addition to the \$4.95 selection) during the next year, and may cancel any time after that.

Choose your first book for just \$4.95 — save up to \$48.38!

| Data Processing Book Club/A                                                                                                    | Prentice-Hall Book Club                                                                                                    |
|----------------------------------------------------------------------------------------------------|----------------------------------------------------------------------------------------------------|
| P.O. Box 10621, Des Moines, L                                                                                                  | A 50336-0621                                                                                                    |
| SEND NO MONEY!                                                                                                    | Book #                                                                                                    |
| the book indicated for a 10-d<br>I'll return it and owe nothing<br>(plus shipping, handling and<br>added to all shipments) and | PBC membership. Please rush me ay free trial. If not 100% satisfied, contentions, Otherwise, I'll pay just \$4.95 applicable sales tax, which are agree to purchase 3 additional solutions the year, according to valid without signature.) |
| Signature                                                                                                    |                                                                                                    |
| Name                                                                                                    |                                                                                                    |
| Address/Apt.                                                                                                    |                                                                                                    |
| City/State/Zip                                                                                                    |                                                                                                    |
| For new members only in the Con-                                                                                               | tinental USA and Canada. Enrollment                                                                                                    |

BYTE 87B36

subject to acceptance by DPBC.

accounting requirements, the P351 Model 2 can print sixpart forms.

The Model 2 has a 4K-byte buffer and prints at 300 cps in draft mode, 250 cps in condensed mode, and 100 cps in letter-quality mode. It comes with Prestige elite and Courier fonts built in, and the company offers a wide selection of fonts on both cartridges and disks.

The P351 can emulate the Qume Sprint 11 and the IBM Graphics Printer and takes paper up to 15 inches wide. Both unidirectional and bidirectional tractor feeds and single- and double-bin sheet feeders are available as options.

Price: \$1599.

Contact: Toshiba America Inc., Information Systems Division, 2441 Michelle Dr., Tustin, CA 92680, (714) 730-5000.

Inquiry 589.

#### **Computer Service Kit**

he CSK-16 from Davle Tech is a portable computer service kit packaged in a black zipper vinyl case that measures 11% by 71/2 by 11/2 inches. The kit contains IC inserters with pin straighteners, an IC extractor with pin straightener, an antistatic wrist strap, a desoldering tool, a soldering iron, solder, soldering aid tools, a lead nipper, and a lead shear. Price: \$61. Contact: Davle Tech Inc.. 2-05 Banta Place, Fair Lawn, NJ 07410, (201) 796-1720.

# Controller Handles All Floppy Drives

Inquiry 590.

omputer Peripheral's Drivemaster is a floppy disk controller for the IBM XT/AT that operates both 5¼-inch and 3½-inch drives and handles both 360K and 1.2-megabyte capacities. The board's built-in ROM software supports all DOS version 2 and 3 commands. This feature allows you to use a 3½-inch

disk drive in your computer without the need for DOS 3.2. Up to four drives can be hooked up to the Drivemaster, and the board includes a built-in buffer that backs up data when media with different storage capacities are used together.

Price: \$249. Contact: Computer Peripherals, 2635 Lavery Ct., Suite 5, Newbury Park, CA 91320, (805) 499-5751, (800) 854-7600. Inquiry 591.

### Designing Newsletters with PageMaker

ageMaker Portfolio:
Designs for Newsletters
from Aldus contains 21
newsletter formats. The
PageMaker accessory enables
you to incorporate your own
copy, headlines, and artwork
into your project.

The program runs on the Apple Macintosh with PageMaker version 1.2. Price: \$79.

Contact: Aldus Corp., 411 First Ave. S., Suite 200, Seattle, WA 98104, (206) 622-5500.

Inquiry 592.

#### Maxi-Keyboard: 122 Keys Plus Software

The Ultra Memory Prokeyboard from Maxi-Switch is a 122-key keyboard that's fully compatible with all IBM-type systems. It has 25 function keys, separate cursor and numeric keypads, and switchable key click.

Of the 25 function keys, 12 are compatible with the IBM enhanced keyboard, while the other 13 can be quadrupled when used with the Shift, Alt, and Control keys.

The software lets you define key pauses, delays, and fixed and variable fields and allows automatic loading of key definitions from soft-key files. Soft keys can also be programmed to have different macros for different programs, with individual macros up to 45,000 characters long. **Price:** \$250.

Contact: Maxi-Switch, 9697 East River Rd., Minneapolis, MN 55433, (612) 755-7660. Inquiry 593.

#### Charting the 68000

icro Logic Corporation's Micro Chart reference card for the Motorola 68000 is the 15th of the company's series. The two-sided chart measures 81/2 by 11 inches and is made of plastic. It covers detailed instruction descriptions, instruction cycle times, addressing modes, condition definitions, flag states. registers, exception processing and vectors, supervisor and user states, stacks and queues, operand conventions, pinouts, ASCII, and miscellaneous

Among the other 14 reference cards available are 8086/8088, Z80, and 6502 microprocessor references, a WordStar reference card, and cards for BASIC, C, and UNIX.

Price: \$5.95 (plus \$1 shipping).

Contact: Micro Logic Corporation, P.O. Box 174, 100 2nd St., Hackensack, NJ 07602, (201) 342-6518. Inquiry 594.

# Taxan Big Screen RGB Monitor

esigned especially for CAD/CAM, desktop publishing, and business graphics, the Taxan Model 840 is a 16-inch RGB color monitor. When used with Taxan's 557 Gold Card, the system will automatically switch the monitor modes from CGA (640 by 200) to EGA (640 by 350) to TGA (Taxan Graphic Adapter—640 by 400).

The 840 has a bandwidth of 25 kHz, weighs 40 pounds, and measures 13½ by 15 by 16½ inches

Price: \$1195.

Contact: Taxan USA Cor-

poration, 18005 Cortney Ct., City of Industry, CA 91748, (818) 810-1291. Inquiry 595.

#### RS-232C Converter/Buffer for the Commodore

T ecTrans's 98064 converter/buffer allows you to connect your Commodore 64 or 128 to any computer, modem, or printer that uses an RS-232C serial interface. The unit works bidirectionally and has a 32K-byte input buffer and a 32K-byte output buffer.

The converter/buffer can handle speeds between 225 and 57,600 bps, and protocols (issued from the keyboard) are stored in CMOS memory. Price: \$149; AC power supply, \$15.

Contact: TecTrans, 6925
Rosemead Blvd., San Gabriel, CA 91775, (818) 285-3121.

Inquiry 596.

#### Quick, Erase Those EPROMs

esigned for low-volume users of EPROMs, the model PE-140T UV erasing lamp erases up to nine EPROMs at a time in as little as 13 minutes. This portable unit includes a conductive foam pad for protecting EPROMs against static charge and a 60-minute automatic-shut-off timer.

The high-intensity shortwave UV tube is enclosed in an anodized aluminum housing with a safety interlock mechanism to protect users against exposure to UV radiation. The PE-140T is UL listed and meets OSHA safety standards.

Price: \$139.

Contact: Spectronics Corporation, 956 Brush Hollow Rd., P.O. Box 483, Westbury, NY 11590, (516) 333-4840. Inquiry 597.

# YOU ARE ABOUT TO BE SEDUCED BY POWER AND MONEY.

Admit it. You're intrigued with the idea of C programming. You may be working in BASIC, Pascal or Assembler now But you're drawn to the power, portability and flexibility of C. And if money is what motivates you, imagine having it all for just \$75 with Mark Williams Let's C.\*

# EVERYTHING YOU COULD ASK FOR IN A C COMPILER.

Let's C is no mere training tool. It's a complete, high quality C compiler. With the speed and code density to run your programs fast and lean. It won't get you side-

tracked on some quirky aberration of C; Let's C supports the complete Kernighan & Ritchie C language—to the letter. And it comes from the family of Mark Williams C compilers, the name chosen by DEC, Intel, Wang and thousands of professional programmers.

#### POWERFUL UTILITIES ARE A REAL BONUS

Let's C doesn't stop with being a high performance C compiler. It includes utilities you'd expect to pay extra for—like a linker and assembler plus the MicroEMACS full screen editor with source code included. Having the source code not only allows you to customize the editor, it offers a close up, fully commented view of C programming at its best.

#### REVIEWERS ARE SOLD ON LET'S C, TOO.

"Let's C is an inexpensive, high-quality programming package...with all the tools you will need to

#### **Features**

- For the IBM-PC and Compatibles
- Fast compact code plus register variablesFull Kernighan & Ritchie C
- and extensions

  Full UNIX compatibility and
- Full UNIX compatibility and complete libraries
- Small memory model
   Many powerful utilities
- Many powerful utilities including linker, assembler, archiver, cc one-step compiling, egrep, pr. tail, wc
- pr. tail, wc
   MicroEMACS full screen
  editor with source
- Supported by dozens of third party libraries
- Upgradeable to C Programming System for large scale applications development
- Not copy protected

Let's C Benchmark Done on an IBM-PC/XT. no 8087.
Program: Floating Point from BYTE, August, 1983.
Exec Time in Seconds
Let's C 134

MS 4.0

editor with source

MARK WILLIAMS LET'S C \$75 60 DAY MONEY BACK GUARANTEE create applications."

-William G. Wong, BYTE, August 1986.

"Let's C is a thoroughly professional C environment loaded with tools and programming utilities...another fine Mark Williams product."

-Christopher Skelly, *COMPUTER LANGUAGE*, February 1986

"The performance and documentation of the \$75
Let's C compiler rival those of C compilers for the PC currently being sold for \$500...
highly recommended..."
—Marty Franz, PC TECH
JOURNAL, August 1986

csd

# ADD THE csd DEBUGGER AND CUT DEVELOPMENT TIME IN HALF.

Invest another \$75 and you've got Mark Williams revolutionary source level debugger. *csd* lets you bypass clunky assembler and actually debug in C. That's a big help when you're learning C and indispensable when you're programming. *csd* combines the interactive advantages of an interpreter with the speed of a compiler,

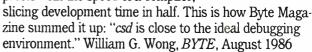

#### ARE YOU STILL RESISTING?

If there's any doubt that now's the time to get your hands on the power of C, consider Mark Williams 60-day money back guarantee. You can't lose. But with Let's C and *csd*, imagine what you could gain.

Ask for Let's C and *csd* at your software dealer's, in the software department of your favorite bookstore, through the Express Program at over 5500 Tandy stores or order now by calling **1-800-MWC-1700.\*** 

In Illinois call 312-472-6659

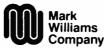

1430 West Wrightwood, Chicago, Illinois 60614

© 1986, Mark Williams Company Let's C is a registered trademark of the Mark Williams Company UNIX is a trademark of Bell Labs. Inquiry 179

# X WILLIAMS LET'S C. ONLY \$75.

#### SYSTEMS

#### **English PC Compatible** Comes to the States

rentwood, England-based B rentwood, Lag...
Amstrad has started distributing its low-priced IBM PC clone in the United States. The PC 1512 comes. standard with 512K bytes of RAM, an 8-MHz 8086 processor, and an integrated motherboard that contains monochrome/CGA circuitry, serial and parallel ports, a clock/calendar, and three fulllength expansion slots.

Either monochrome or color monitors are available, and a two-button Microsoftcompatible mouse is included. The unit is available with one or two 360K 514-inch floppy disk drives or with one floppy disk drive and a 20-megabyte hard disk.

Standard software includes MS-DOS 3.2, Digital Research's DOS Plus (which will run multitasking MS-DOS and CP/M applications), and DRI's GEM (Graphics Environment Manager), including GEM Desktop, GEM Paint, and GEM Locomotive BASIC 2.

Price: \$799 with single floppy drive and monochrome monitor; \$899 with dual floppy drives and monochrome monitor; \$999 with single floppy drive and color monitor; \$1099 with dual floppy drives and color monitor; \$1299 with single floppy drive, 20-megabyte hard disk, and monochrome monitor; \$1499 with single floppy drive, hard disk, and color monitor.

Contact: Video, 1915 Harrison Rd., Longview, TX 75604, (214) 297-4898. Inquiry 598.

#### AT Clone Has 12 Expansion Slots

iveStar's Korean-built FS286 is an IBM PC ATcompatible with a number of unique features. The unit comes with 12 expansion slots (six 16-bit and six 8-bit) backed up by a 242-watt

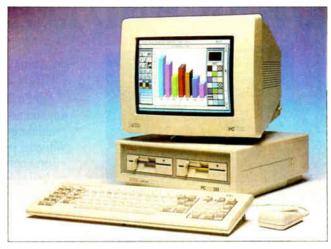

The Amstrad PC 1512, a low-cost PC clone.

power supply. FCC-approved, the FS286 also comes standard with one megabyte of RAM (expandable to 16 megabytes) and five halfheight peripheral drive slots (four external and one internal). A 1.2-megabyte or 360K-byte floppy disk drive is included in the base unit.

The FS286 runs at 8 MHz (software switchable to 6 MHz) and has a built-in clock/calendar, MS-DOS 3.1 is included with the system, and it has a three-year warranty.

Price: \$1695 with single floppv disk drive.

Contact: FiveStar Electronics Inc., 12900 Valley Branch #400, Dallas, TX 75234, (214) 484-4850

Inquiry 599.

#### Low-Cost 65SC02 Single-Board Computer

he LCM-32 from Intrep Corporation is a low-cost single-board computer that uses the 65SC02 microprocessor, the CMOS version of the 6502. The board includes 8K bytes of CMOS RAM and a 28-pin socket for including an applications program in EPROM.

The LCM-32 has 32 individually programmable I/O

lines, with four CMOS 6522 16-bit timer/counters. Two standard 26-pin headers are provided for connection to the outside world, and there's an on-board 5-volt DC regular so that the system can be powered via a battery or wall transformer.

Price: \$56.95. Contact: Intrep Corporation, 874 Jackson St., P.O. Box 5381, Napa, CA 94581, (707) 224-6000.

Inquiry 600.

#### Pocket-Size 6800 System

and Held Products has rolled out the Advanced Pocket Computer (APC), a 6800-based computer for applications that require the ultimate in portability. Measuring just 5.1 by 3.1 by L1 inches, the APC weighs 10 ounces and gets its power from a standard 9-volt alkaline battery. It has a full alphanumeric keyboard, a 2-line by 16-character liquidcrystal display, and 64K bytes of RAM.

The APC is programmable using its own BASIC-like language. It can also be used as a full-function calculator and can be programmed with up to eight different alarms using its built-in clock/calendar.

For those who want to

develop their own custom applications, the company also offers plug-in EPROM memory modules in four different sizes. Other options are available as well.

Price: \$295, 16K EPROM module, \$39; 32K EPROM module, \$69; 64K EPROM module, \$139; 128K EPROM module, \$249; 32K RAM with battery backup, \$179; bar code interface, \$200; RS-232C interface, \$95. Contact: Hand Held Produets, P.O. Box 2388, Charlotte, NC 282II, (704) 541-1380.

Inquiry 601.

#### Three Speedy AT Clones

he Master Series from Intronics includes three high-speed IBM PC AT clones. The top of the line is the AT/12, which runs at a 12 MHz. With a softwareswitchable speed between 6 and 12 MHz, the AT/12 is able to run all AT compatible software. The AT/12 comes with one megabyte of RAM, a single 1.2-megabyte floppy disk drive, and a combined floppy/hard disk controller that can drive two floppy and two hard drives. It also has eight expansion slots (six 16-bit, two 8-bit) and a 200-watt power supply.

The AT/10 runs at 10 MHz and comes with 512K bytes of RAM. Otherwise, it's configured identically to the AT/12. Finally, there's the AT/10 Mini, a slightly stripped-down version of the AT/10. The Mini also runs at 10 MHz and has six instead of eight expansion slots. This results in a system with a smaller footprint than the other models.

Price: \$2895 (AT/12); \$2595 (AT/I0); \$2495 (AT/I0 Mini). Contact: Intronics Computer Corp., 1212 Knoxville St., San Diego, CA 92110, (800) 422-3366.

Inquiry 602.

# We Invite You to Compare...

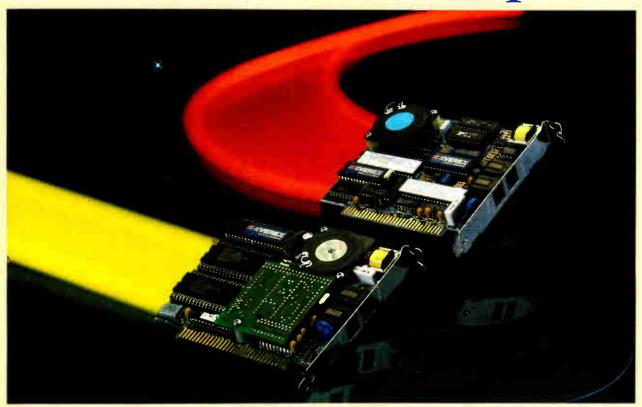

# The EVEREX Difference: Compatibility, Reliability and Performance.

Buy modems from the company that has one of the most extensive and in-depth product lines in the industry — EVEREX. Over 400,000 boards shipped and still working strong.

If you can find a 2400 Baud modem with better compatibility, reliability and price/performance ratio, buy it! We're so confident in our products that we offer a 30 day money back guarantee.

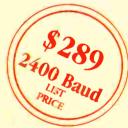

| Features                       | EVERCOM II<br>1200 Baud | Leading Edge<br>Model "L" | Features                       | EVERCOM 24<br>2400 Baud | Leading Edge<br>Model "L" |
|--------------------------------|-------------------------|---------------------------|--------------------------------|-------------------------|---------------------------|
| ★ Hayes* AT compatible         | YES                     | YES                       | * Hayes' AT compatible         | YES                     | YES                       |
| ★ 300/1200 baud                | YES                     | YES                       | ★ 300/1200/2400 baud           | YES                     | YES                       |
| ★ SW VOL control               | YES                     | NO                        | ★ Runs in slot 8 of IBM XT*    | YES                     | NO                        |
| * Runs in slot 8 of IBM XT*    | YES                     | NO                        | ★ Runs with all versions of    |                         |                           |
| * Runs with all versions of    |                         |                           | Smartcom II*                   | YES                     | NO                        |
| Smartcom II*                   | YES                     | NO                        | * Runs with multi-line phones  | YES                     | NO                        |
| * ROM test on command          | YES                     | NO                        | * Phone-off-hook detect        | YES                     | NO                        |
| * Simplex communication        | YES                     | NO                        | ★ Auto data-to-voice switching | YES                     | NO                        |
| ★ Phone-off-hook detect        | YES                     | NO                        | ★ Allows "at" in lower case    | YES                     | NO                        |
| ★ Auto voice-to-data switching | YES                     | NO                        | ★ Format (speed & parity)      |                         |                           |
| ★ Format (speed & parity)      |                         |                           | ID on command                  | YES                     | NO                        |
| ID on command                  | YES                     | NO                        | * Speed Mismatch message       | YES                     | NO                        |
| ★ Speed Mismatch message       | YES                     | NO                        | ★ Adaptive dialing             | YES                     | NO                        |
| * Works with call waiting      | YES                     | NO                        | ★ Leased line operations       | YES                     | NO                        |
|                                |                         |                           | * Programmable response to DT  | TR YES                  | NO                        |
|                                |                         |                           | ★ CCITT guard tones            | YES                     | NO                        |
|                                |                         |                           | ★ Self-test (RDL)              | YES                     | NO                        |
|                                |                         |                           | ★ Installation program         | YES                     | NO                        |

1-800-821-0806 1-800-821-0807 (in CA)

48431 Milmont Dr., Fremont, CA 94538

EVER for Excellence

#### PERIPHERALS

#### **Oasys Rolls Out** Laser Printer

he LaserPro 814 from Oasys is an eight-pageper-minute laser printer that uses the Ricoh print engine. It comes standard with 1.5 megabytes of RAM (expandable to 3 megabytes) and is compatible with the Hewlett-Packard graphics language.

The 814 emulates the HP LaserJet Plus, HP 7475A, Epson FX-80, Diablo 630, ANSI 3.64, and a standard line printer.

Office Automation Systems' proprietary EXPRESS command language is also included with the 814. EXPRESS allows users to access all printer features using Englishlike commands. Also included is the Pyramid Font System, a custom font-generation system that allows you to vary parameters such as typeface and point size through direct commands. OASYS claims the PFS reduces the need for additional font cartridges.

The LaserPro has a duty cycle of 10,000 copies per month and a rated life of 600,000 copies before overhaul.

Price: \$5650. Contact: Office Automation Systems Inc., 8352 Clairemont Mesa Blvd., San Diego, CA 92111, (619) 576-9500. Inquiry 603.

#### Wise Old Owl SCSI Hard Disk Drive

ebec has introduced two 54-inch hard disk drives for the Small Computer System Interface (SCSI). The Owl III Model 40 is a halfheight drive with a formatted capacity of 40 megabytes; the Owl III Model 80D is a fullheight hard disk with a formatted capacity of 80 megabytes.

Both models incorporate controller and drive electronics on a single circuit board. The Owl III drives use a rotary voice-coil positioner

with an average access time of 40 milliseconds and a data path that uses a dual-port data buffer with 1:1 sector interleave.

Because of the dual actuators, dual data path, and the multiplexing capabilities of the SCSI, Xebec claims the drives are particularly well suited for multiterminal/multitasking systems.

Price: \$750 (Model 40); \$1295 (Model 80D). Contact: Xebec, 3579 Highway 50 East, Carson City, NV 89701, (702) 883-4000. Inquiry 604.

#### Two LED Printers from Kaypro

aypro's Page Printer I is a nonimpact printer that uses LED technology. Kaypro reports that it has the print quality of laser printers but requires less repair and maintenance.

The Page Printer I is rated at eight pages per minute, 5000 copies per month, and an average life of 300,000 copies between major overhauls. The unit is controlled by an 80186 microprocessor, has 128K bytes of RAM, and can emulate a Diablo 630. It has a 250-sheet input hopper, a 250-page output stacker, and can handle letter size, legal size, and most standard envelopes.

The panel of the Page Printer I has a two-line by 16-character LCD that shows machine status, current font in use, possible system errors, and notification of maintenance or service needs.

The Page Printer II is an upgraded version of the Page Printer I. Also 80186-based, it has 1.5 megabytes of RAM and can handle full-page bitmapped graphics (300 by 300 dpi) using HPGL (Hewlett-Packard Graphics Language). The unit also emulates a

graphics plotter, the HP LaserJet, and the Diablo 630.

Like its little brother, the Page Printer II has a 250-sheet input hopper, a 250-page output stacker, and can handle letter size, legal size, and most standard envelopes.

Price: \$2995 (Page Printer I); \$3995 (Page Printer II). Contact: Kaypro Corp., P.O. Box N, Del Mar, CA 92014, (619) 481-4300. Inquiry 605.

#### A Galaxy of Starcom Modems

COA Systems has introduced a new line of external and internal 1200and 2400-bps modems. All are compatible with the Haves AT command set and meet Bell 103/212A standards. The external modems have configuration DIP switches that are easily accessible from the front panel, eight LED status lights, and a single RJ-IIC jack. The internal modems have dual RJ-IIC jacks, All models feature a built-in speaker and a volume control on the rear panel. All use an 8039 microprocessor and a 40-character command buffer. Price: 1200 SE (external 1200 bps), \$299; 1200 SH (internal 1200 bps), \$249; 2400 SE (external 2400 bps), \$599; 2400 SB (internal 2400 bps), \$579.

Contact: SCOA Systems, 2100 Golf Rd., Suite 100, Rolling Meadows, IL 60008, (312) 640-8782.

Inquiry 606.

#### Multi-Compatible 2400-bps Modem

he Evercom-24 from Everex Systems is a halfslot 2400-bps modem that offers full worldwide compatibility. Besides conforming to Hayes and Bell 212A/103 standards, the unit also accommodates European, Asian, Australian, and South American CCITT V.22bis

standards. The Evercom uses adaptive equilization for improved performance on noisy communications lines and comes with both installation software and BITCOM communications software. The Evercom-24 includes built-in diagnostics with local analog loopback with self-test, local digital loopback, and remote digital loopback tests. For users who install an Evercom at both ends of the line, datato-voice switching can be done automatically.

Price: \$289. Contact: Everex Systems Inc., 48431 Milmont Dr., Freemont, CA 94538, (415) 498-1111. Inquiry 607.

#### High-Speed Laser Printer

he Talaris 1500 is a 15page-per-minute laser printer with a resolution of 300 dots per inch and a fullpage bit-map controller for mixing text and graphics. The 1500 features 21 standard fonts and a dual-page buffer in the 68000-based print controller that comes standard with 3.5 megabytes of RAM. You can store up to 60 fonts in the system, which is compatible with the Diablo 630, Qume Sprint, and Tektronix 4014 printers.

The 1500 uses the Ricoh LP4150 print engine, which the company claims has a lower maintenance cost than comparable speed print engines, and has a duty cycle of between 5000 and 25,000 copies per month.

The unit uses Talaris's OUIC programming language and is compatible with the company's other software products.

Price: \$11,990.

Contact: Talaris Systems Inc., 5160 Carroll Canyon Rd., P.O. Box 261580, San Diego, CA 92126, (619) 587-0787. Inquiry 608.

# Here's a plug fordBASF.

# Clipper™NEWS RELEASE

FOR IMMEDIATE RELEASE

For information contact:

Nantucket

Nantucket Corporation® 12555 Jefferson Blvd. Los Angeles, CA 90066 (213) 390-7923

# CLIPPER™ NETWORKS DBASE APPLICATIONS

LOS ANGELES, California...Nantucket's Clipper now lets developers and business persons plug an unlimited number of workstations together to run their dBASE III and dBASE III PLUS applications, using Clipper's new networking capabilities.

This new release compiles programs to run on networks that support DOS 3.1 calls for networking functions, plus single-user programs for DOS 2.0 or greater.

Compiled Applications can be distributed freely, need no runtime module, no licensing fee or royalty. And there is no extra cost per user, regardless of how many users are connected to a Clipper network. Plus the new release now packs even more of Clipper's famous speed, on both single-user and networking applications.

The new Clipper also sports Expanded Memory support, additional functions and improved memo fields. The new release, dubbed Autumn '86, is not copy protected.

Clipper Autumn '86 is available for a suggested retail price of \$695. Registered users of Clipper and Nantucket are trademarks of Nantucket Corporation.

Clipper may upgrade to the new version for \$139. Other products trademarked by others. Copyright 1986. Nantucket Corporation.

# PRINCETON. The

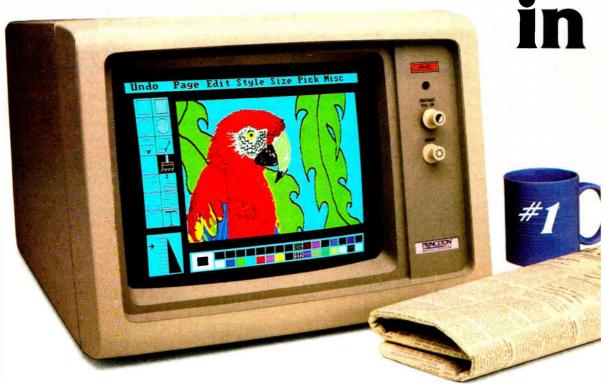

# **And much more:**

**Full EGA and CGA support.** Princeton EGA monitors bring you 64 brilliant colors and bright sharp images in enhanced graphics mode, with 640 x 350 resolution. Your EGA software never looked better. Plus our HX-12E and HX-9E automatically switch from EGA to CGA mode, when needed.

Compatibility. Princeton monitors are 100% compatible with leading personal computers like IBM®, Compaq®, and more. No matter what system you have, there's a Princeton monitor that's right for you.

**Quality Image.** A .28mm dot pitch (the finest dot pitch of all leading EGA displays), bright colors, and sharp resolution give Princeton monitors a quality image that cannot be beat.

**Easy Viewing and Ergonomic Design.** Princeton monitors are designed for easy use, too. You get easy viewing with the HX-12E's black matrix tube and etched

\*Dot pitch is the measure of the distance between phosphors of like color (dots) on the display screen. The smaller the dot pitch, the closer the dots are to each other. Thus, there are more picture elements which can be displayed on the screen which results in a higher resolution.

nonglare screen. The lines are crisp, the characters sharp, and the colors even, so you're more productive. Controls are located on the front, where you can reach them.

**Reliability.** Princeton monitors are designed and manufactured to meet your most demanding needs. Only the finest components are used. The result: dependable performance day in and day out.

**Value.** No other monitor gives you more for the money than Princeton. Compare for yourself. Feature for feature there's not a better value around.

**Availability.** Princeton monitors are as easy to get your hands on as they are easy to use. You can find them at computer stores around the world.

**Reputation.** More and more, people are making Princeton Graphic Systems their number one choice in personal computer displays. Because people know Princeton delivers the ultimate in compatibility, reliability, and performance.

IBM is a trademark of international Business Machine, Inc. Compaq is a trademark of Compaq Computer Corp. Wall Street Journal is a registered trademark of Dow Jones, Inc.

# finest dot pitch EGA monitors.

And the finer the dot pitch, the sharper the image.

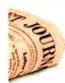

For the no-compromise enhanced graphics monitors, look for the Princeton Graphic Systems name. Princeton delivers everything you need in a quality EGA display, from crisp, clear, full EGA support to rugged reliability. When you choose Princeton you choose the best.

**HX-9E.** The first IBM compatible 9" high resolution color monitor to support EGA. Has a .28mm dot pitch black matrix tube and etched nonglare screen for sharp, crisp displays and features a built-in tilt/swivel stand and green/amber switch.

**HX-12E.** The first IBM compatible high resolution color monitor to support EGA with a .28mm dot pitch. The HX-12E builds on the award winning features of the HX-12 and features 640 x 350 resolution for sharp, crisp text and colorful graphics.

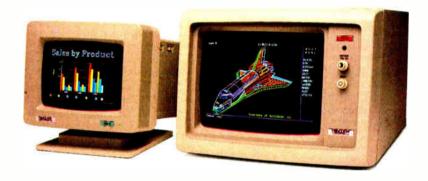

# PRINCETON°

GRAPHIC SYSTEMS

#### ADD-INS

#### 12.5-MHz PC Accelerator

rchid's latest 80286 accelerator board runs at 12.5 MHz. The full-length add-in board doesn't require that the system's current processor be replaced, and it can be selected or deselected via software, so the PCturbo 286e-12 can work in systems with soldered-in processor or non-8088 processors such as V20, 8086, 80186, or 80286, The board comes with one megabyte of RAM and can support up to 4 megabytes of EMS or extended memory. It will also take an 80287 math coprocessor.

Price: \$1499.

Contact: Orchid Technology, 47790 Westinghouse Dr., Fremont, CA 94539, (415) 490-8586. Inquiry 609.

#### Fast88 Upgrade Speeds PCs

icrospeed has introduced an enhanced version of it Fast88 accelerator for IBM PCs and most clones. The Fast88 speeds up your system by replacing your microprocessor with a faster 8088-2 or an optional NEC V-20. It also replaces the normal 4.77-MHz system clock with a circuit that allows the computer to run at either 6.1 MHz, 6.7 MHz, or 7.4 MHz.

The Fast88 installs inside the computer system unit without using an expansion slot. The new version allows software switching of speed, though an external switching control module is optional. Also included with the new Fast88 is a device driver that allows high-speed floppy-disk formatting and copying.

Microspeed is also offering an upgrade program for existing Fast88 users.

**Price:** \$129; \$149 with V-20 option; \$149 with external

control option: \$169 with external control option and V-20; \$50 for upgrade for existing Fast88 users.

Contact: MicroSpeed Inc., 5307 Randall Place, Fremont, CA 94538, (415) 490-1403.

Inquiry 610.

#### Real-World Controller/ Communicator

esigned to interface with up to 72 discrete inputs or outputs (in groups of four) and up to eight latchable interrupts, PX-XIO from Step Control Limited lets you control/communicate with electrical apparatus or electronic instruments such as test equipment, assembly or inspection devices, robotics, or process control.

The board can be configured via jumper selection of inputs and outputs in groups of four, and the eight interrupts can be wired to any I/O point on the board.

The PC-XIO comes with software and documentation for use with Microsoft BASIC, Turbo Pascal, Lattice C, and 8088 assembly language. Five feet of ribbon cable is also included. Price: \$445. Contact: Step Control Ltd., 910 St. Vincent Ave, Suite 4, Santa Barbara, CA 93101, (805) 966-9553, Inquiry 611.

### Data Acquisition for 1-2-3 Users

Data Acquisition Processor is a single-slot add-in card that works with Lotus 1-2-3 for real-time data 1/O. Using an on-board 80186 processor and a custom ROM-resident multitasking operating system, the board performs complex real-time computations such as fast Fourier transforms, digital filtering, and thermocouple compensation. The board then sends the results directly to a 1-2-3

spreadsheet. The Data Acquisition Processor can sample at speeds as fast as 17,500 samples per second and can process data 1000 times faster than I-2-3 alone. All data manipulation is done by the board, and results are buffered to prevent data loss. The Data Acquisition Processor comes with custom interface software. Lotus 1-2-3 is required for operation. Price: \$1595 to \$2500 (depending upon configuration). Contact: Microstar Laboratories, 2863 152nd Ave. NE, Redmond, WA 98052, (206) 881-4286. Inquiry 612.

#### SCOA's Multi-Compatible Graphics Board

he Star EGA from SCOA Systems comes equipped with 256K bytes of RAM and is compatible (through software switching) with the IBM Enhanced Graphics Adapter. Color Graphics Adapter. monochrome display adapter, and the Hercules Graphics Card. It provides graphics resolution of 640 by 350 pixels in 16 colors using an enhanced color display and either 640 by 200 or 320 by 200 pixels in 16 colors using a standard color display. The board can be jumpered for operation at 4.77, 6, 8, or 10 MHz and has a light pen interface as well a connector for an RGB monitor and a standard RCA video jack.

The Star EGA Plus adds a serial and parallel port to the basic package. Price: \$499; \$599 for Star EGA Plus. Contact: SCOA Systems. 2100 Golf Rd., Suite 100, Rolling Meadows, IL 60008.

(312) 640-8782. **Inquiry 613.** 

### Taxan Color Card for all Standards

The 557 Gold Card from Taxan USA is designed for total compatibility with all software designed for use with color. The board automatically adjusts itself to accommodate the software you're using and switches among Color Graphics Adapter, Enhanced Graphics Adapter, and Taxan Graphics Adapter mode, with a resolution of 640 by 400 pixels.

Although the 557 Gold Card is matched to Taxan's line of high-resolution monitors, it will operate in EGA and TGA on any monitor with a 25-kHz scan rate. **Price:** \$495.

Contact: Taxan USA Corp., 18005 Cortney Ct., City of Industry, CA 91748, (818) 810-1291.

Inquiry 614.

#### Multifunction Floppy/ Hard Disk Controller

he SMC4013-PC from Standard Microsystems is a full-slot expansion card that will control up to four disks: two standard Winchester hard disks and two 514-inch floppy disk drives. The board is based on several of Standard Microsystems' own MOS/ VLSI circuits, including the HDC9224 Universal Disk Controller, the HDC9226 Digital Data Separator, the HDC9223 Analog Data Separator Support Circuit, the FDC9268 Floppy Disk Controller and Digital Data Separator, the SMC30002 Personal Computer Interface Circuit, and the SMC30501 Logic Array. Price: \$195.

Price: \$195.
Contact: Standard
Microsystems Corporation, 35
Marcus Blvd., Hauppauge,
NY 11788, (516) 273-3100.
Inquiry 615.

continued

# **ANNOUNCING DAC-EASY BASE**

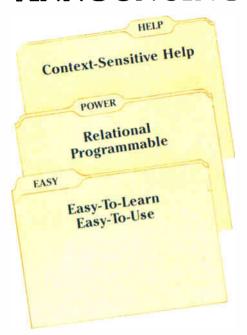

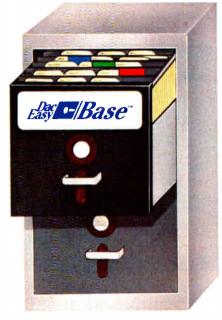

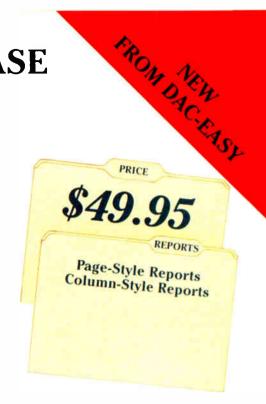

# A POWERFUL RELATIONAL DATABASE THAT IS EASY TO LEARN, VERSATILE AND BEST OF ALL, INEXPENSIVE!

Dac-Easy Base is indeed both powerful and easy to use. It offers a multitude of unique features to help you organize, locate, and sort all kinds of alphabetic and numeric data. Dac-Easy Base continues the low price/high performance tradition of the Dac-Easy Series. With worldwide sales of over 300,000 systems, Dac-Easy has become the new leader in software designed for small businesses.

#### FLEXIBLE MENU SYSTEM

Dac-Easy Base is actually two systems in one. If you are a novice you will appreciate the special Beginner Menu which contains the most commonly used features for creating, editing, and printing files. The more experienced database user will find the Advanced Menu allows instant access to each and every one of the powerful routines. In both menus, you are only a keystroke away from the context-sensitive help screens. The help screens in Dac-Easy Base are so complete you may never have to consult the accompanying 200 page manual.

#### EASY FILE AND REPORT CREATION

Design professional-looking data input screens without leaving the menu structure. There is no need for complex programming. Once created, the edit screen allows you to input and edit your information in a matter of minutes. Also attach special notes to any of your records with the built-in MemoWriter. The MemoWriter is the perfect way to attach specific information to a single record. Custom reports are easy to create without using the available

programming language. Column or page-style reports can be created quickly, and viewed on your computer screen or printed to paper. As with all reports generated by Dac-Easy Base, you can select which records will be included in your report and how they will be sorted. Special headings and subtotals can be added to give you the exact information you need.

#### **GREAT FOR ADVANCED USERS**

Yes, Dac-Easy Base is easy to use, and it is also very powerful. An unlimited number of records with up to 60 fields per record, ability to access up to three files at a time, date arithmetic capability, formula fields for calculations within files, dynamic abbreviations, and keyboard macros

are just a few of the powerful features available at your fingertips. Dac-Easy Base can read and convert dBASE II files and can run DBASE II programs.

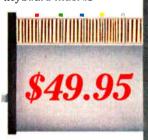

#### 30 DAY MONEY BACK GUARANTEE

Dac offers a 30 day unconditional guarantee on all products bought directly from Dac Software (less shipping charges). There is a \$10.00 restocking fee if the disk envelope is opened.

Minimum Hardware Requirements: IBM or other compatibles, 256K memory, MS-DOS or PC-DOS 2,0 or late, two DSDD drives, color or monochrome monitor.

IBM and PC-DOS are registered trademarks of International Business Mactines, MS-DOS is a trademark of MicrosSoft Corp (BASE I) is a trademark of Ashton-Tale, Inc. Dac-Easy is a trademark, and Dac-Easy Base is a trademark of Dac Software, Inc.

Inquiry 80

World Radio History

#### GREAT FOR THE HOME

There are unlimited uses for Dac-Easy Base around the home. Keep track of mailing lists, birthday lists, checkbooks, household inventories, stamp collections, recipes, client lists; and the list goes on and on. Dac-Easy Base is so easy to learn you will create your first database in no time. Call now and take advantage of the tremendous benefits of organized data.

# TO ORDER CALL TOLL FREE **1-800-992-7779**

(IN TEXAS CALL 1-214-458-0038)

| Mail to: 🍄 dac software, inc.<br>4801 Spring Vailey Rd, Bldg. 110-B<br>Dallas, TX 75244                                                                                                    |
|----------------------------------------------------------------------------------------------------|
| Yes, please rush me copies of Dac-Easy Base today. I have enclosed \$49.95 (Texas residents add 71 % sales tax) for each copy + \$7.50 for shipping.                                                                                                    |
| Name                                                                                                    |
| Company                                                                                                    |
| Address                                                                                                    |
| City                                                                                                    |
| State Zip                                                                                                    |
| Phone                                                                                                    |
| Computer Brand                                                                                                    |
| * * * * Method of Payment * * * *  Check   Money Order   VISA   AMEX   MC                                                                                                    |
| CODE 827                                                                                                    |
| A STATE OF THE PARTY OF THE PARTY OF THE PAR |

#### SOFT WARE • PROGRAMMING LANGUAGES AND AIDS

#### Turbo Prolog Toolbox Announced by Borland

he Turbo Prolog Toolbox for IBM PCs contains over 80 tools, 40 sample programs, and source code, with which you can build expert systems, spreadsheets, database systems, communications programs, and compilers in Turbo Prolog. A report generator enables you to print reports that look the same as the screen layout, and the screen editor lets you create screen I/O functions. You can also set up context-sensitive help menus with windows containing text and graphics.

For designing communications programs, the toolbox offers you a serial communications sample program, and guidelines are provided for implementing the XMODEM protocol.

Built-in predicates allow you to incorporate status lines into your program, construct a terminal-emulation program, and import data from other programs. The source code is provided for the predicates.

The toolbox also features a parser generator, which you can use to build a parser by specifying the grammar for the language that is to be built.

Price: \$99.95. Contact: Borland International, 4585 Scotts Valley Dr., Scotts Valley, CA 95066, (408) 438-8400. Inquiry 616.

# Creating Prototypes on the Macintosh

Prototyper, a program for creating prototyped applications, demonstrations, and user-interface designs, has been announced by SmethersBarnes. You use windows, pull-down menus, conditional statements, arithmetic operations, sounds, and scrolling graphics through a step-by-step process to create the double-clickable, stand-

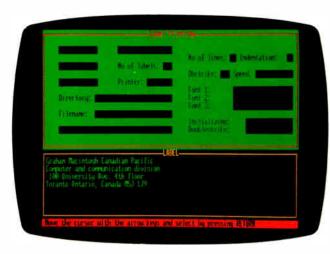

Borland's Turbo Prolog Toolbox.

alone applications.

Price: \$185.

Contact: SmethersBarnes,
P.O. Box 639, Portland, OR
97207, (503) 245-7270.

Inquiry 617.

# Building Applications with dBASE III

ceidental Computer Systems has announced a dBASE application builder and program-development tool called dbTEMPLATE. It includes a toolkit of standardized application program shells, complete programs, and callable procedures to perform add, change, and delete file functions.

The program shells provide you with structured code that you can modify. A Main shell provides the program that calls all subsequent functions. The ACDL shell provides Add, Change, Delete, and Look file functions. Submenu offers standard menu and submenu functions, and the Report shell is for generating single or dual file reports.

The programs and callable procedures include the Menu program for main menus and submenus, TTL title programs that provide for long or short title highlights and centering, and MSG procedures that center and display messages in a standard or blinking format to the desired row.

You also get a library of 10 dBASE III utility programs, which include Indent functions with or without connecting lines and line numbers, Find functions for single or multiple strings, Structure with DOS options, DCopy after dates, Change for string replacement, dbTree for program call reference, and NDXKey to list a dBASE or Clipper index with DOS options.

The program requires an IBM PC or compatible with 256K bytes of RAM and dBASE III.

Price: \$96.

Contact: Occidental Computer Systems Inc., 21201 Oxnard St., Woodland Hills, CA 91367, (818) 712-9011.

Inquiry 618.

#### Common LISP

ransLISP Plus is a Common LISP system that interfaces to Microsoft C and runs on the IBM PC. The interface to Microsoft C enables you to customize LISP or combine C functions with LISP programs.

Over 400 Common LISP primitives come with TransLISP Plus, and you can create your own as well. Thirty sample programs are also included, along with an integrated editor, a trace

facility, and cross-referencing. Solution Systems reports that you can port your programs to other Common LISP systems on micro, mini, or mainframe computers.

TransLISP, a smaller version of the program, is available for programmers interested in learning LISP. It includes a tutorial, demo programs, and over 300 primitives, and it enables you to write up to 12,000 lines of code. An optional run-time program is also available for TransLISP Plus.

TransLISP Plus runs on the IBM PC and compatibles with 320K bytes of RAM and a 360K floppy disk drive.

Price: \$195 for TransLISP Plus; \$95 for TransLISP version; \$150 for the run-time version.

Contact: Solution Systems, 335 Washington St., Norwell, MA 02061, (617) 659-1571. Inquiry 619.

### Ada Compiler for the IBM PC

eridian Software has introduced an Ada language compiler and development system. The company reports that AdaVantage implements all Ada language features, including tasking, exceptions, fixed point, generics, and separate compilation, without additional memory or coprocessor boards.

A set of tools for managing an Ada program library database is included with AdaVantage. Utility packages are also available that enable you to interface with MS-DOS, compute transcendental math functions, and examine the program environment.

AdaVantage runs on the IBM PC, XT, AT, and compatibles.

Price: \$129.95.

Contact: Meridian Software Systems Inc., 23141 Verdugo Dr., Suite 105, Laguna Hills, CA 92653, (714) 380-9800. Inquiry 620.

continued

# WHY LOGITECH MODULA-2 IS MORE POWERFUL THAN PASCAL OR C.

# APPRENTICE PACKAGE \$99

- Separate Compilation
  w/inter-module typechecking
- Native Code Generation
- Large Memory Model Support
- Most Powerful Runtime Debugger
- **■** Comprehensive Module Library
- Maintainability
- Translator from Turbo and ANSI Pascal

# win a free trip to **Switzerland**

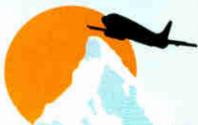

#### **HOMELAND OF MODULA-2**

Return your Modula-2 Registration Card or a reasonable facsimile\* postmarked between March 1, 1987 and May 31, 1987 to be included in a once-only drawing!

Grand Prize: One week excursion for 2 in Zurich, Switzerland including a guided tour of ETH, the University where Modula-2 was created by Niklaus Wirth. European customers may substitute a trip to Silicon Valley, California

Second and Third Prizes: LOGITECH C7 Mouse or LOGITECH Bus Mouse with Paint & Draw software—a \$219 value, absolutely free!

\*Write to Logitech. Inc. for a registration card facsimile.

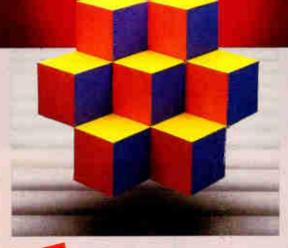

APPRENTICE PACKAGE \$99

Everything you need to begin producing reliable maintainable Modula-2 code. Includes the Compiler with 8087 support, integrated Editor, Linker, and BCD Module. We're also including FREE our Turbo Pascal to Modula-2 Translator!

#### NEW!

#### WIZARDS' PACKAGE \$199

This package contains our Plus Compiler—for professional programmers or for those who just want the best. The Plus Compiler with Integrated Editor requires 512K and takes advantage of the larger memory to increase compilation speed by 50%. Our Turbo Pascal to Modula-2 Translator is also included at no extra charge.

#### NEW!

#### MAGIC TOOLKIT \$99

We've put our most powerful development tools into one amazing Toolkit for use with either the Apprentice or Wizards' packages. Highlighted by our Runtime Debugger, the finest debugging tool available anywhere, the Toolkit also includes our Post Mortem Debugger, Disassembler, Cross Reference utility and Version which keeps track of different versions of one program. Our MAKE Utility figures out module dependencies and automatically selects those affected by code changes to minimize recompilation and relinking. We also provide source code of our major library modules for you to customize—or just play with.

#### WINDOW PACKAGE

Now you can build true windowing into your Modula-2 code. Features virtual screens, color support, overlapping windows and a variety of borders.

# ROM PACKAGE AND CROSS RUN TIME DEBUGGER \$299

For those who want to produce rommable code. You can even debug code running in ROM from your PC.

Turbo Pascal is a registered trademark of Borland International

# WIZARDS PACKAGE \$199

Call for information about our VAX/VMS version. Site License, University Discounts. Dealer & Distributor pricing.

To place an order call toll-free:

800-231-7717

In California:

800-552-8885

VFC! I want the spellbinding power

| I LO of LO                | GITECH Modula-2!                                                       |
|---------------------------|------------------------------------------------------------------------|
| ☐ Apprentice Pack         | age \$99                                                               |
| □ Wizards' Package        | \$199                                                                  |
| ☐ Magic Toolkit           | \$99                                                                   |
| □ Window Package          | s49                                                                    |
| ☐ ROM Pkg/Cross           | RTD \$299                                                              |
| add applicable sales tax. | nd handling, Calit, residents Prices valid in U.S. only. al Enclosed 5 |
| □ VISA □ MasterC          | ard 🗆 Check Enclosed                                                   |
| Card Number               | Expiration Date                                                        |
| Signature                 |                                                                        |
| Name                      |                                                                        |
| Address                   |                                                                        |

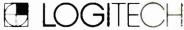

LOGITECH, Inc.

City

Zip

805 Veterans Blvd. Redwood City. C A 940n3 Tel: 415-365-9852

In Furope:

LOGITECH SA, Switzerland Tel: 41-21-879656 • Telex 458-217 Tech Ch

> In Italy: Tel: 39-2-215-5622

#### SOFTWARE • SCIENTIFIC AND ENGINEERING

#### Digital Electronics Analysis on the IBM PC

icro-Logic II is a system for designing and analyzing digital electronics. It includes a mouse-driven schematic editor, component library editor, shape editor, data channel, and clock waveform pattern editors. The schematic editor can handle up to 1000 components or integrated circuit packages per drawing, Spectrum reports.

The program offers a high-speed logic and timing simulator that enables you to display simulation results in a graphical form that is similar to logic analyzer displays, according to Spectrum Software. The simulator can handle networks of up to 10,000 equivalent two-input gates.

Micro-Logic II runs on the IBM PC, XT, AT, and compatibles with 640K bytes of RAM.

Price: \$895.

Contact: Spectrum Software, 1021 South Wolfe Rd., Sunnyvale, CA 94086, (408) 738-4387.

Inquiry 621.

#### CAD on the Mac

bvent has introduced Space Edit, a three-dimensional computer-aided design program that runs on the Macintosh. Abvent reports that the size of your vector-based documents created with Space Edit is limited only by the RAM in your system.

You can use a mouse, a graphic tablet, or a keyboard for input, and you can output to a variety of plotters and laser printers without using any special interfaces, since Space Edit has built-in drivers for many pen plotters. Your drawings can be sent by the clipboard to MacDraw, Mac-Draft, MacPalette, and other programs. Space Edit offers such capabilities as hiddenline removal, multilavering, and access to a threedimensional library.

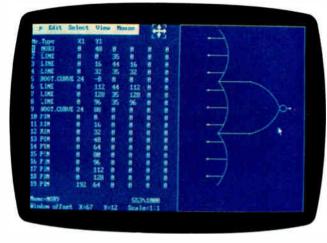

Micro-Logic II, a digital electronic design and analysis program.

You can view objects from many vantage points using three perspective modes with Space Edit. You can choose to display your objects in wire frame or in a solid format, using the hidden-line removal capability. The changes you make to your objects automatically update the area and dimension lines.

Price: \$625.

Contact: Abvent, 9903 Santa

Contact: Abvent, 9903 Santa Monica Blvd., Suite 268, Beverly Hills, CA 90212, (213) 659-5157.

Inquiry 622,

## Data Acquisition Software for \$125

nkelScope Junior is a data-acquisition program that can replace strip-chart recorders, x-v plotters, or oscilloscopes, according to Unkel Software. The menudriven program displays, stores, and retrieves data, and you can port that data to other programs as well. Cursor scrolling techniques are featured, enabling you to move two independent cursors through stored data with the cursors' numerical voltage and time values displayed.

UnkelScope Junior requires an IBM PC, XT, AT, or a compatible running MS-DOS or PC-DOS 2.0 or higher. You also need a dataacquisition board and an IBM graphics board or compatible. **Price:** \$125.

Contact: Unkel Software Inc., 62 Bridge St., Lexington, MA 02173, (617) 861-0181.

Inquiry 623,

# Macintosh Statistical Analysis

StatView 512+ enables you to perform statistical analysis, including descriptive and comparative statistics, multivariate factor analysis, and nonparametric tests. The program runs on the 512K RAM Macintosh and you can import data from other Macintosh applications, using text files or the clipboard. Using text files, you can gather data from other computers.

With StatView 512+, you can define variables, run analyses, and produce graphic views in table, scattergram, line chart, pie chart, or box plot form. Any changes you make to variables, specifications, or presentations are automatically recalculated by the program. You can also enter alphanumeric data.

Price: \$349.95.

Contact: Brainpower Inc., 24009 Ventura Blvd., Calabasas, CA 91302, (818) 884-6911.

Inquiry 624.

### Fast Fourier Subroutines

A pair of fast Fourier transform subroutines, written in assembly language for the 8086 family, is available from J.W. Hartwell and Associates.

One of the subroutines is designed for 16-bit integer data and is used in real-time applications when computation speed is important. Hartwell reports that a forward transformation of 1024 real-valued samples typically requires less than 150 ms, on a 6-MHz IBM PC AT, and the same sequence of points can be transformed in about 580 ms, on an 8088 running at 4.77 MHz.

The second subroutine is for single-precision floating-point data and requires an 8087 or 80287 coprocessor. It is designed for uses in which accuracy is important. Hartwell reports that a real-valued sequence of 1024 points can be transformed in less than 770 ms. on a 6-MHz 1BM PC AT with an 8-MHz 80287. Price: \$149 each or \$249 for both

Contact: J.W. Hartwell and Associates, P.O. Box 515, Hillsborough, NC 27278, (919) 732-7951.

Inquiry 625.

#### **PIotSMITH**

ulton Findings has announced PlotSMITH, a program that creates rectangular plots in ASCII from data you enter by the keyboard or through disk files. You can show 10 sets of data with up to 250 points. The files PlotSMITH creates are in ASCII format.

PlotSMITH runs on IBM PCs with 256K RAM. Price: \$59. Contact: Fulton Findings, 1251 West Sepulveda Blvd., Suite 800, Torrance, CA 90502, (213) 518-5045. Inquiry 626.

continued

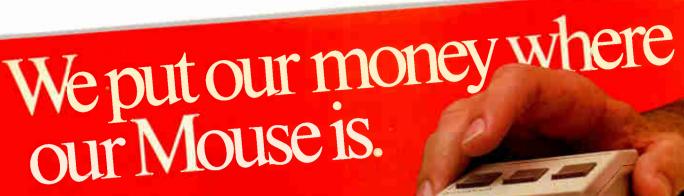

... To sum up my feelings about this mouse and menu generating system: this is the one Phil Wiswell PC Magazine, Jan 27, 1987

At LOGITECH we've spent years perfecting our high-quality mouse hardware and software. And every LOGITECH Mouse reflects the engineering we've devoted to it.

MAXIMUM COMPATIBILITY The programmable LOGITECH Mouse works with virtually ALL hardware and application

## BEST MOUSE TECHNOLOGY

The opto-mechanical LOGITECH Mouse offers the best of all worlds. Mechanical tracking (a ball) and optical decoding (precise, reliable optical encoders). Every major computer manufacturer, including Apple, IBM and DEC, has chosen opto-mechanical mouse technology. LOGITECH offers the only opto-mechanical mouse on the

# BEST MOUSE FOR GRAPHICS & CAD

High (200 dot per inch) resolution, precise tracking, and a 3-button design are essential for graphics and CAD.

# BEST MOUSE FOR DESKTOP

**PUBLISHING** Ergonomic styling is a must for all mouseintensive desktop publishing applications. High resolution is essential for high-resolution screens.

#### BEST MOUSE FOR SPREADSHEETS & WORD PROCESSING

The smooth-tracking LOGITECH mouse is a productivity tool for all types of data entry and editing. We've even created a special mouse interface for 1-2-3 which makes 1-2-3 users up to 30% more productive!

## BEST MOUSE SOFTWARE

"Logitech's Plus Package adds an excellent menu builder (with useful examples), a fast windowing text editor, and an outstanding Ezra Shapiro Lotus 1-2-3 interface." Byte. Dec. '86, pg. 324

Our Plus Software also includes our Microsoftcompatible drivers, and CLICK which sets the mouse automatically for any application.

Inquiry 171

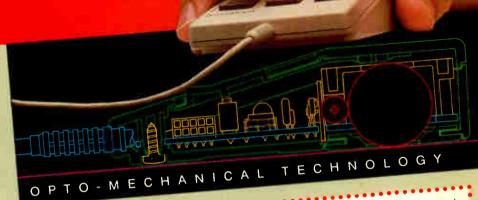

We offer either our C7 or Bus mouse, with Plus BEST DEALS software, packaged with some of the most exciting applications on the market, at very exciting prices. Special Offer! \$149

The LOGITECH Mouse with PC Paintbrush is the most advanced paint set available for the PC. It offers 11 type fonts, a pallet of 16 colors, and the ability to import and embellish files from other applications.

The LOGITECH Mouse packaged with LOGICADD Generic CADD and Dot Plot turns your PC into a complete CADD workstation. Generic CADD offers the features and performance of high priced CADD at an unbelievably low price. DotPlot is the add on utility that enables you to produce crisp, high resolution drawings from your dot matrix printer.

### LOGIPAINT-&-DRAW

The LOGITECH Mouse packaged with LOGIPAINT and LOGICADD. Together they are the complete graphics toolkit for combining freehand and technical drawings.

#### LOGITECH BUS MOUSE \$149 with LogiPaint

100% Microsoft Bus Mouse Compatible! It has all the features of the LOGITECH C7 MOUSE, plus it leaves the serial port on your computer free for other peripherals. It comes standard with our-top-of-the-line Plus Software and

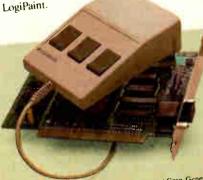

Lotus and 1-2.3 are trademarks of Lotus Development Corp. Generic CADD is a trademark of Generic Software, Inc. PC Paintbrush is a registered trademark of ZSoft Corp.

# YES! I want the opto-mechanical LOGITECH Mouse!

□ LOGITECH C7 Mouse w/Drivers \$99 \$119

LOGITECH C7 Mouse

w/Plus Software □ LOGITECH BUS Mouse \$149

w/Plus Software and LogiPaint Additional Software (with C7 and Plus or Bus Mouse and Plus.)

LOGIPAINT \$189

LOGICADD \$219 □ LOGIPAINT-&-DRAW

Add \$6.50 for shipping and handling, Calif, residents add applicable sales tax. Prices valid in U.S. only.

Total Enclosed \$\_

30-Day Money-Back Guarantee 3-Year Warranty

To place a credit card order call our special toll-free number:

800-231-7717

Call toll-free in California:

800-552-8885

□ VISA □ MasterCard □ Check Enclosed

Expiration Date Card Number Signature Name Address

# DEALER INQUIRIES WELCOME

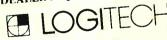

LOGITECH. Inc. 805 Veterans Blvd. Redwood City. CA 94063 Tel: 415-365-9852

In Europe: LOGITECH SA, Switzerland Tel: 41-21-879656 • Telex 458 217 Tech Ch

In Italy: Tel: 41-21-879656

MARCH 1987 - BYTE 47

#### SOFTWARE • BUSINESS AND OTHER

### Risk Analysis and Simulation

RISM uses probabilites and simulation techniques to enable you to model uncertain or risky situations. It makes use of Monte Carlo simulation and lets you define the modules with graphic representation of probability distributions and a high-level programmable modeling language. Prism's output shows potential risks and payoffs, and you can also generate a spreadsheet of results.

The program runs on the IBM PC, XT, AT, and compatibles with at least 512K bytes of RAM.

Price: \$895.

Contact: Tempus Development Corp., 1941 North Vermont St., Arlington, VA 22207-9990, (703) 522-3780. Inquiry 627.

# Linking Laptops and IBM PCs

he Brooklyn Bridge lets you transfer files between 3½-inch disk laptops and 5¼-inch disk IBM PCs. According to White Crane Systems, the program transfers files at 115,200 bits per second, attaining a throughput of 10K bytes per second.

Besides transferring files, you can use the program to edit on a remote machine, access remote drives from within a program, and direct ouput to a laser printer, plotter, or other device.

One IBM-compatible serial port is required on each machine. The program comes with one disk for each system and a connector cable for 9-or 25-pin models.

Price: \$129.95.

Contact: White Crane Systems, 6889 Peachtree Industrial Blvd., Suite 151, Norcross, GA 30092, (404) 454-7911.

Inquiry 628.

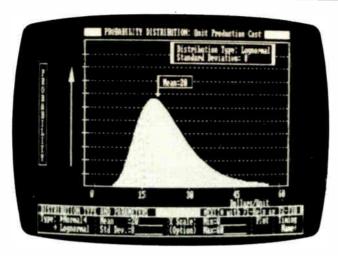

PRISM provides risk analysis using Monte Carlo simulation.

### Two Word Processors for the IBM PC

elebrity and ProofWriter are word processors that feature spelling checkers and mail-merge capabilities. Both require an IBM PC or compatible with 256K bytes of RAM.

Celebrity offers a calculator, an appointments and reminder calendar, a forms and reports system with mail-merge functions, a file-cabinet capability, and macro and command-file capabilities. The program also enables you to work in up to four windows simultaneously.

Price: \$89.95. Contact: Good Software Corp., 5429 LBJ Freeway, Suite 720, Dallas, TX 75240, (214) 6085.

Inquiry 629.

roofWriter offers word processing in color and

foreign language and scientific symbol capability. Optional versions enable you to print symbols that aren't included in the IBM PC character set, and a character generator lets you construct any printed symbol on a dot-matrix printer.

Other options offered by ProofWriter include underlining, superscripts and subscripts, software-generated shadow and bold type, italics, condensed print, and pagenumbering options. Proof-Writer's editor offers WYSIWYG (what you see is what you get) word processing, which gives you desktop publishing mark-up capabilities.

ProofWriter is available in a standard version for use with the IBM PC character set and an international and scientific version. Other versions are available for a variety of boards.

version, \$250; international/ scientific version, \$125; other versions range from \$300 to \$475. Contact: Image Processing

Price: ProofWriter, standard

Contact: Image Processing Systems, 6409 Appalachian Way, P.O. Box 5016, Madison, WI 53705, (608) 233-5033. Inquiry 630.

### Mathematical Tool with Graphics

ompMath is a menudriven mathematical program that runs on the IBM PC and compatibles with 256K bytes of RAM and PC-DOS or MS-DOS 2.0 or higher. It covers general mathematics, complex arithmetic, matrix operations, engineering, and basic statistics.

You can create twodimensional statistical and vector operation graphs in cartesian and polar coordinates. The mathematical program also enables you to store and retrieve numerical data disk files for basic statistical analysis.

An IBM color graphics adapter or equivalent is required to run CompMath. **Price:** \$59.95.

Contact: Esoft Software, 444 Colton Rd., Columbus, OH 43207, (614) 491-0832. Inquiry 631.

### Photographic Switcheroo

In the What's New section of our December 1986 issue, we mistakenly swapped two photos. The screen pictured on page 30 was produced by Stella Business Graphics and should have run on page 32. The screen on page 32 was produced by VCN Concorde and should have been on page 30. Our apologies to all, and particularly to Stella Systems and Visual Communications Network.

#### WHERE DO NEW PRODUCT ITEMS COME FROM?

The new products listed in this section of BYTE are chosen from the thousands of press releases, letters, and telephone calls we receive each month from manufacturers, distributors, designers, and readers. The basic criteria for selection for publication are: (a) does a product match our readers' interests? and (b) is it new or is it simply a reintroduction of an old item? Because of the volume of submissions we must sort through every month, the items we publish are based on vendors' statements and are not individually verified. If you want your product to be considered for publication (at no charge), send full information about it, including its price and an address and telephone number where a reader can get further information, to New Products Editor, BYTE, One Phoenix Mill Lane. Peterborough, NH 03458.

# d overnight delivery

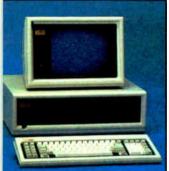

#### Compag Deskpro 186-40 Mb

16. 8 & 4 MHz Clock Speeds • 1 Mb am Memory • 80386 Based CPU • ne 40 Mb Hard Drive (w/controller) . ne 1.2 Mb Half/Height Floppy Drive . Expansion Slots . Compaq 101 Key nhanced Keyboard . One Serial One arallel . Color or Monochrome vailable as Option.

Purchase Price: \$5,349

Blue Chip/

by Hyundai

IBM PC/XT

Compatible

• 512K Ram Memory • 4.77 MHz •

One 360K Half/Height Floppy Drive .

Keyboard • Serial / Parallel Ports • 130

Watt Power Supply . High Resolution

Monochrome and RGB Display Card

Purchase Price: \$649

Six Expansion Slots . Low Profile

ease For \$203 per month

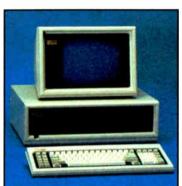

#### Compaa Deskpro 286-30 Mb

• 640K RAM Memory • 80286 Based CPU . One 30 Mb Hard Drive (w/controller) • One 1.2 Mb Half/ Height Floppy Drive . Seven Expansion Slots • Compaq Keyboard • Graphics Card . One Parallel Port . Free 90-Day, On-Site Service Contract . Color or Monochrome Available as Option. • Purchase Price: \$3,799

Lease For \$150 per month

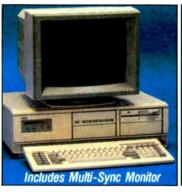

#### **NEC APC IV-40 Mb AND EGA CARD**

 80286 Based CPU • 640K RAM Memory • 6 + 8 MHz Clock Speed • 1.2 Mb Floppy Drive • 40 Mb Hard Drive . NEC MultiSync Monitor . EGA Display Card • 8 Expansion Slots • (2) Serial and (1) Parallel Port • 213 Watt Power Supply . MS DOS and GW Basic Included • 1 Year Warranty • Purchase Price: \$3,695

Lease For \$145 per month

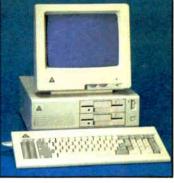

#### **Enhanced Leading Edge Model D**

• 512K RAM Memory • 1200B Internal Modem • Two 360K Half/Height Floppy Drives . Four Expansion Slots . Keyboard . Text Display Card . Monochrome Monitor. One Serial and Parallel Port • Software Bundle . Color Monitor Ontion Available

• Purchase Price: \$1,375

Lease For \$59 per month

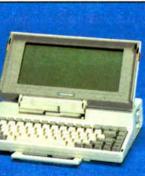

#### **Toshiba Laptop** T-1100 Plus (Dual Floppy)

• 640K RAM Memory • CMOS 8088 Running at 4.77 MHz • Two 720K 3.5" Floppy Drives . Supertwisted Backlit LCD Screen • RGB/ Monochrome Composite Card • One Parallel and Serial Port . Clock Calendar . External Floppy Drives Optional . Carrying Case

• Purchase Price: \$1,849

Zenith Z-181

**Laptop** (Dual Floppy)

Lease For \$79 per month

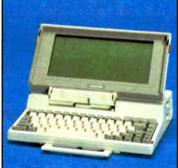

• 640K RAM Memory • CMOS 80C86 Running at 7.1 MHz • Two 720K 3.5" Floppy Drives . One Expansion Slot . TOSHIBA Keyboard • LCD Display • Color Graphics / Monochrome Composite Card • One Parallel and Serial Port • Clock Calendar . External Floppy Drives

• Purchase Price: \$1.849

Lease For only \$79 per month

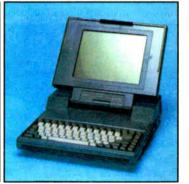

#### Toshiba 3100 Laptop

• AT Power in a Compact Size • Gas Plasma Screen • 8 MHz • 640K Ram Memory • One 3.5 720K Floppy Drive • 10 Mb Hard Drive . Parallel / Serial Port. • Purchase Price: \$3,699

Lease For \$146 per month

#### New NEC Multispeed Laptop

• Supertwisted LCD Screen • 9.45 + 4.77 MHz clock speeds • 640K Ram Memory . Two 3.5" 720K Floppy Drives

• CALL FOR PRICE

# ieji soft

10 Bi-County Blvd., Dept. 543

To order, call our National Hotline:

NY STATE: 1-800-235-6442 (516) 249-8440

To Receive Technical Assistance, call: (516) 249-8440 **Customer Service:** 1-800-431-9037 NYS: (516) 249-8440

# Free overnight delivery on software for all your IBM PC applications!

# 

#### **MANAGING** YOUR MONEY

Personal Finance Package by Andrew Tobias

NOW ONLY \$115.00

#### LOTUS HAL

Use English-like commands for easier use of 1-2-3.

NOW ONLY \$115.00

#### PC MOUSE WITH DR. HALO II

Movement at your fingertips. The #1 selling optical mouse complete with pad and software.

NOW ONLY \$119.00

| WORD PROCESSING         |       |
|-------------------------|-------|
| Display Write IV        | \$359 |
| Easy Writer II          | 209   |
| Microsoft Word 3        | 279   |
| Multimate               | 259   |
| Multimate Advantage     | 309   |
| OfficeWriter            | 245   |
| PFS Professional Write. | 115   |
| Volkswriter 3           | 147   |
| Word Perfect            | 209   |
| Wordstar                | 179   |
| Wordstar Pro Pak        | 239   |
| Wordstar 2000           | 245   |
| Wordstar 2000 Plus      | 295   |
| XY Write III            | 219   |
|                         |       |

WORD PROCESSING ADD-ONS

Fancy Font . . . . . . . . . \$139

| Turbo Lightning       | 59<br>55<br>69 |
|-----------------------|----------------|
| DATABASE MGMT.        |                |
| Cornerstone           | \$ 69          |
| d Base III Plus       | 419            |
| d Base III Lan Pak    | 629            |
| Knowledgeman/2        | 309            |
| PFS Professional File | 145            |
| Paradox               | 449            |
| Powerbase             | 185            |
| Q&A                   | 245            |
| R: Base 5000          | 265            |
| R: Base System V      | 359            |
| Reflex                | 95             |
| Revelation            | 519            |
|                       |                |

Punctuation & Style ...

#### DATABASE MGMT.

| Clipper           | \$349 |
|-------------------|-------|
| Clout 2           | 139   |
| dGraph III        | 149   |
| Ext Report Writer |       |
| Genifer           |       |
| Quickcode III     | 149   |
| Quick Report      | 149   |
| Quicksilver       | 459   |

| Ability |      |    |    |  |  |  |  | \$ 69 |
|---------|------|----|----|--|--|--|--|-------|
| Enable  |      |    |    |  |  |  |  |       |
| First C | hoi  | се |    |  |  |  |  | 95    |
| Frame   | wor  | kt | ١. |  |  |  |  | 419   |
| Lotus 1 | 1-2- | 3. |    |  |  |  |  | 329   |

#### Smart Integrated . . . . 475 Supercalc IV (NEW) . . . 285 Symphony . . . . . . . . . . . 459

Microsoft Multiplan . . . 119

| SPREADSHEET ADD-0     | N\$   |
|-----------------------|-------|
| Cambridge Spreadsheet |       |
| Analyst               | \$ 65 |
| HAL Sp                | ecial |
| Lotus Report Writer   | 99    |
| Note It               | 49    |
| Quickcode for 1-2-3   | 85    |
| Sideways              | 45    |
| Smart Notes           | 49    |
| Spreadsheet Auditor   | 99    |
| SQZ                   | 65    |

Click Art Personal

#### FASTBACK —

A low cost alternative to tape backup hardware. Back up 10 Mb in less than 8 minutes using 51/4" diskettes.

only \$95

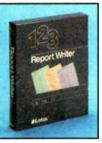

#### **LOTUS REPORT** WRITER-

The next step for the Power User! Format your own reports, forms and mailings using 1-2-3 files.

**\$99** 

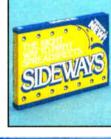

#### SIDEWAYS-

Now you can create extra wide printouts of your spreadsheets without the mess of staples. glue or tape.

\$45

447

#### **DESKTOP PUBLISHING** CAD/CAM

| ScLaser Plus       |       |
|--------------------|-------|
| Publisher          | 349   |
| BRAPHICS           |       |
| Chartmaster        | \$215 |
| Diagram Master     | 195   |
| Energraphics (New) |       |
| Freelance Plus     | 319   |
|                    |       |

Graphwriter Combo ... 305 Harvard Presentation . . 249 Map Master . . . . . . . . . . Microsoft Chart . . . . . . Sign Master . . . . . . . . . 149

Auto CAD 2.5 . . . . . . \$2249 Auto CAD Basic ..... Pro Design II ..... LANGUAGES BASIC Compiler (MS) . C Compiler (MS) (4.0)

COBOL Compiler (MS) **FORTRAN Compiler** (MS) . . . . . . . . . . . . . . . Lattice C Compiler ... Macro Assembler (MS) Pascal Compiler (MS) . Quick Basic (MS) . . . . 119 True Basic . . . . . Turbo Pascal (plus BCD & 8087) . . . . . . . . . . . . . . . . .

#### PROJECT MANAGEMENT Harvard Total 2 Low Price Call

| Super Project Plus Timeline              | 295<br>235     |
|------------------------------------------|----------------|
| FINANCIAL                                |                |
| Managing Your Money Spo Dollars N' Sense | ecial<br>\$107 |
| ACCOUNTING                               |                |

| Dollars N' Sense      | \$107 |
|-----------------------|-------|
| ACCOUNTING            |       |
| BPI Entry             | \$309 |
| Computer Associates . | 349   |
| (formerly IUS)        |       |
| Dac Easy              | 49    |
| Great Plains          | 447   |
| Open Systems (3.0)    | 417   |
| Real World 4.0 (New)  | 379   |

#### MISC/UTILITIES

| Ourboil Copy        | Ψ.υ. |
|---------------------|------|
| Concurrent PC DOS   | 259  |
| Copy II PC          | 35   |
| Crosstalk XVI       | 99   |
| Dan Bricklin's Demo | 6    |
| Disk Optimizer      | 35   |
| Fastback            | 9    |
| Homebase            |      |
| Microsoft Windows   |      |
| Norton Commander    |      |
| Norton Utilities    |      |
| PC DOS 3.2          |      |
| Prokey 4.0          | 79   |
| Remote              | 9    |
| Sidekick            |      |
| Superkey            |      |
| Traveling Sidekick  |      |
| XTRFF               | 20   |
|                     |      |

#### 2 NEW FREE CATALOGS.

• Brand new Programmer's Language and Utilities Guide • A convenient and valuable listing of timesaving tools for the programming professional . Complete with product description • Brand new Productivity Guide • Full line catalog of software enhancements for the business professional . Full descriptions of templates, memory management, menu management, backup

1-800-645-3491

software, training, and much more.

Circle #400 on reader service card.

**CALL TODAY!** 

armingdale, NY 11735

lew York \* 516:249-8440 San Francisco \* 415-621-4411 Boston \* 617-247-6406 Chicago \* 312-372-0939 Boca Raton \* 305-492-3300 Houston \* 713-227-0201 Europe 7/20-63 486% History

#### **5 YEAR WARRANTY**

Look for the items printed in red to identify Logicsoft's own line of computer hardware products. They are fully compatible with, but priced well below, the major manufacturers. You save - not by our use of inexpensive labor and parts—but through state-of-theart technology.

Each product cames our 5 year unconditional replace or repair warranty.

# Sale! Save 550

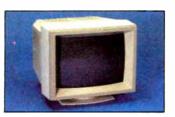

#### **NEC MULTISYNC MONITOR** WITH SWIVEL BASE

The resolution solution. This state of the art color monitor scans all frequencies between 15.75 KHz and 35 KHz allowing compatibility with all current color graphics boards. The last color monitor you'll ever need.

Our regular low price \$599

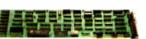

#### **VIDEO-7 VEGA BOARD**

Take full advantage of the NEC multisync monitor color capabilities. The Vega 1/2 card supports resolution up to 640 x 350. Includes Monochrome Graphics, Color Graphics, Hercules Graphics and Enhanced Graphics. High technology at a low price.

Our regular low price

separately-\$938

If purchased Buy both and save \$50 \$888

Hurry-sale ends March 31, 1987

#### PRINTERS\*

#### **EPSON**

EX 800 (80 column, 300 cps) ..... Low Price Call! EX 1000 (136 column,

300 cps).....Low Price Call! FX-85 (80 column) Low Price Call!

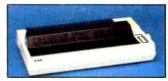

FX-286 (136 column) ..... Low Price Call!

# The Nation's largest selection of peripherals and free overnight delivery!

139

105 199

155

155 349

| LQ 1000 (136 column)                                                                                                    |
|----------------------------------------------------------------------------------------------------|
| LOW Price Call! LQ 2500 (136 column, 324 cps)Low Price Call!                                                                                                    |
| NEC<br>Pinwriter P-5 Series                                                                                                    |
| Low Price Call!           Pinwriter P-6         489           Pinwriter P-7         669           P6 Color Printer         599           P7 Color Printer         799                      |
| OKIDATA         182 Plug & Play       223         192 Plus (IBM)       379         193 Plus (IBM)       558         290 Series       Low Price Call!         2410 P Plug & Play       1759 |
| PANASONIC         KX 1091 i       299         KX 1080 i       219         KX 1595       599                                                                                                |
| <b>TOSHIBA</b> P/S 321 (IBM) 489 P 341 695 P/S 351 (IBM) 1049                                                                                                    |
| CITIZEN       MSP 10     289       MSP 15     379       MSP 20     339       MSP 25     499       Premier 35     509                                                                       |
| PRINTER BUFFERS                                                                                                    |
| QUADRAM Microfazer SeriesLow Price Call!                                                                                                    |
| LASER PRINTERS*                                                                                                    |
| CANON         Laser Printer LBP8A1       \$1985         Laser Printer LBP8A2       3089         HEWLETT PACKARD         Laser Jet       2489         Laser Jet Plus       3199             |
| Laser Jet 500 (+) 4299                                                                                                    |
| PLOTTERS* HEWLETT PACKARD                                                                                                    |
| 7475A 1629                                                                                                    |

Color 600 RGB . . . . . . . . . \$ 389 Color 722 (EGA Comp.) . . . 499 Color 725 . . . . . . . . . . . . 559 12" Amber 310A . . . . . . . . 149

Color Monitor . . . . . . . . 545

Monochrome Monitor . . . . 225

MONITORS\*

AMDEK

| 11 001011111101 100                                      | w/swivel base     |
|----------------------------------------------------------|-------------------|
| OKIDATA                                                  | PRINCETON GR      |
| 182 Plug & Play 223                                      | RGB HX-12 (690X   |
| 192 Plus (IBM) 379                                       | RGB HX-12E (EG    |
| 193 Plus (IBM) 558                                       | RGB SR-12         |
| 290 Series Low Price Call!                               | RGB SR-12P        |
| 2410 P Plug & Play 1759                                  | Amber Max 12 E    |
|                                                          | QUADRAM           |
| PANASONIC                                                |                   |
| KX 1091 i 299                                            | Amberchrome 12    |
| KX 1080 i 219                                            | Enhanced Graph    |
| KX 1595 599                                              | Monitor w/swi     |
| TOSHIBA                                                  | TAXAN             |
| P/S 321 (IBM) 489                                        | 660 12" EGA       |
| P341 695                                                 | 720 14" CGA       |
| P/S 351 (IBM) 1049                                       | 118 12" Green     |
|                                                          | MULTI-FUNCTI      |
| CITIZEN                                                  |                   |
| MSP 10 289                                               | AST RESEARCH      |
| MSP 15                                                   | Six Pack Premiu   |
| MSP 20                                                   | Six Pack Plus (38 |
| MSP 25 499                                               | Rampage w/256l    |
| Premier 35 509                                           | Rampage (AT) w/   |
| ADINITED DISECTOR                                        | Advantage (128K   |
| PRINTER BUFFERS                                          | I/O Mini Half Car |
| QUADRAM                                                  | I/O Plus II       |
| Microfazer Series                                        | COMPUTER PE       |
| Low Price Call!                                          | Overachiever 512  |
| LASER PRINTERS*                                          | LOGICSOFT         |
| CANON                                                    |                   |
|                                                          |                   |
| Laser Printer LBP8A1 \$1985<br>Laser Printer LBP8A2 3089 |                   |
|                                                          |                   |
| HEWLETT PACKARD                                          |                   |
| Laser Jet                                                |                   |
| Laser Jet Plus 3199                                      | Logic Board (Lo   |
| Laser Jet 500 (+) 4299                                   | Microsoft Exp     |
| PLOTTERS*                                                | memory spec       |
| HEWLETT PACKARD                                          |                   |
| 7475A 1629                                               |                   |
| 7550                                                     |                   |
| HOUSTON INSTRUMENTS                                      |                   |
|                                                          |                   |
| DMP 40                                                   |                   |
| DMP 40 899 DMP 41 2549                                   |                   |
| DMP41 2549                                               | Logic (AST Com    |
| DMP 41                                                   | Logic (AST Com    |
| DMP41                                                    | function Boar     |
| DMP 41                                                   |                   |

NEC

Multi-sync color

| Widiti-Syric Color            | w/ <b>0</b> K                           |
|-------------------------------|-----------------------------------------|
| w/swivel base 599             |                                         |
| PRINCETON GRAPHICS            | w/384K                                  |
| RGB HX-12 (690X240) 449       | w/576K                                  |
| RGB HX-12E (EGA Comp.) . 535  | • • • • • • • • • • • • • • • • • • • • |
| RGB SR-12 569                 | Mini Half Card TECMAR                   |
| RGB SR-12P 689                | Captain (384K)                          |
| Amber Max 12 E 159            | QUADRAM                                 |
| QUADRAM                       | Quadboard (384K)                        |
| Amberchrome 12" 145           | Silverboard                             |
| Enhanced Graphics             | Ems w/256K                              |
| Monitor w/swivel 525          | Liberty (AT) 128K (6-8 MHz) .           |
| TAXAN                         | INTEL                                   |
| 660 12" EGA 525               | Above Board (PS/AT)                     |
| 720 14" CGA 399               | w/128K Low Price                        |
| 118 12" Green 109             | (PC) w/64K Low Price                    |
| MULTI-FUNCTION BOARDS         | (AT) w/128K Low Price                   |
| AST RESEARCH                  | (PS) 64K Low Price                      |
| Six Pack Premium \$309        | (PS) 256K Low Price                     |
| Six Pack Plus (384K) 229      | 8087-2 Math Co-Processor .              |
| Rampage w/256K 249            | 8087-3 Math Co-Processor .              |
| Rampage (AT) w/512K 449       | 80287 Math Co-Processor .               |
| Advantage (128K) 359          | GRAPHICS BOARDS                         |
| I/O Mini Half Card 119        |                                         |
| I/O Plus II                   | AST                                     |
| COMPUTER PERIPHERALS          | Preview                                 |
| Overachiever 512K 349         | Six Pack Premium/EGA                    |
| LOGICSOFT                     | Low Price                               |
| LOGICSOFT                     | ORCHID                                  |
|                               | Turbo EGA                               |
|                               | Evergraphics                            |
|                               | HERCULES                                |
|                               | Monochrome Graphics                     |
|                               | Card                                    |
| Logic Board (Lotus/Intel/     | Color Card                              |
| Microsoft Expanded            | Graphics Card Plus                      |
| memory specification) 189     | LOGICSOFT                               |
|                               | Logic (Hercules Comp.)                  |
|                               | Color Graphics Board                    |
|                               |                                         |
|                               |                                         |
|                               |                                         |
|                               |                                         |
| Logic (AST Compatible) Multi- |                                         |
| function Board w/ØK 99        |                                         |
| w/384K 155                    | Logic (IBM Comp.)                       |
|                               | Enhanced Graphics                       |
|                               | Adapter (EGA)                           |
| 45003ECE9   FE                | Adapter (EGA)                           |
|                               |                                         |
|                               |                                         |
|                               |                                         |
|                               |                                         |
| Logic (AST Compatible) AT     |                                         |
| Multifunction Board w/128K    | Logic (Hercules Comp.)                  |
| (Expandable to 2.0 Mb) 199    | Monographics Board                      |

| -      | Liberty (AT) 128K (6-8 MHz) . 31: INTEL                          |
|--------|------------------------------------------------------------------|
| 5<br>9 | Above Board (PS/AT)                                              |
| 9      | w/128K Low Price Call                                            |
| •      | (PC) w/64K Low Price Call                                        |
| _      | (AT) w/128K Low Price Call                                       |
| _      | (PS) 64K Low Price Call                                          |
| 9      | (PS) 256K Low Price Call                                         |
| 9<br>9 | 8087-2 Math Co-Processor . 179<br>8087-3 Math Co-Processor . 139 |
| 9      | 80287 Math Co-Processor . 19                                     |
| 9      | GRAPHICS BOARDS                                                  |
| 9      | AST                                                              |
| 5      | Preview \$23                                                     |
| 9      | Six Pack Premium/EGA                                             |
| 9      | Low Price Call                                                   |
| _      | ORCHID                                                           |
|        | Turbo EGA 569                                                    |
|        | Evergraphics 106                                                 |
|        | HERCULES                                                         |
|        | Monochrome Graphics                                              |
| _      | Card 199                                                         |
|        | Color Card                                                       |
|        | Graphics Card Plus 209                                           |
| 9      | LOGICSOFT                                                        |
| 7      | Logic (Hercules Comp.)                                           |
|        | Color Graphics Board 8                                           |
|        |                                                                  |
|        |                                                                  |
| j      | I SELLIE E E E E E E E E E E E E                                 |
|        |                                                                  |
| 9      |                                                                  |
| 5      | Logic (IBM Comp.)                                                |
| ٦      | Enhanced Graphics                                                |
| 1      | Adapter (EGA) 24                                                 |
| 1      |                                                                  |
| 1      |                                                                  |
| 1      |                                                                  |
|        |                                                                  |
|        |                                                                  |
|        | Logic (Hercules Comp.)                                           |
| 9      | Monographics Board 99                                            |
|        | PARADISE SYSTEMS                                                 |
|        | Auto Switch EGA Card 359                                         |
|        | *Due to weight restrictions, Printers and M                      |
| Wor    | ld Radio History                                                 |
|        |                                                                  |

| EGÁ Master                                                                             | 275                |
|----------------------------------------------------------------------------------------|--------------------|
| COMMUNICATIONS<br>BOARDS                                                               |                    |
| AST 5251-11 Plus \$ 5251-11                                                            | 6655<br>609<br>779 |
| MODEMS                                                                                 |                    |
| AST Reach 1200 Half Card \$ EVEREX Evercom II                                          | 149                |
| HAYES Smartmodem 1200                                                                  | 389                |
| w/Smartcom II                                                                          | 359                |
| THE LEGISLA                                                                            |                    |
| Smartmodem 2400                                                                        | 599                |
| Smartmodem 2400B w/Smartcom II LOGICSOFT Logic (Hayes Comp.) 1200 Baud External Modems | 549<br>179         |
| Logic (Hayes Comp.) 2400 Baud External Modem                                           | 309                |
|                                                                                        |                    |
| Logic (Hayes Comp.) 1200B                                                              |                    |
| Internal Modem with<br>Mirror (Crosstalk Clone)                                        |                    |
| Software Logic 2400B Internal Modem                                                    | 129                |
| 2400B w/Software PROMETHEUS                                                            | 299                |
| Pro-modem 1200                                                                         | 279                |
| Pro-modem 1200B w/software                                                             | 239                |
| TOSHIBA 1200B Laptop Modem (T1100 Plus)                                                | 329<br>ed UP:      |
|                                                                                        |                    |

| Modular Graphics Card 249                    | VEN-TEL                                                    |
|----------------------------------------------|------------------------------------------------------------|
| Color/Mono                                   | PC Modem 1200 Half Card . 359                              |
| QUADRAM                                      | 1200 Plus                                                  |
| EGA Plus Graphics 369                        | PC Modem 2400 Half Card . 469                              |
| <b>VIDEO 7</b> VEGA (½ Card)                 | MOUSE INPUT DEVICES                                        |
| VEGA Deluxe (½ Card) 395                     | MOUSE SYSTEMS                                              |
| STB                                          | PC Mouse w/DR Halo 2 Special                               |
| Chauffeur 209                                | MICROSOFT Microsoft Mouse (Serial) \$135                   |
| EGA Plus 309 <b>TECMAR</b>                   | Microsoft Mouse (Buss) 125                                 |
| Graphics Master 475                          | SURGE PROTECTORS                                           |
| EGA Master 275                               | KENSINGTON MICROWARE                                       |
| COMMUNICATIONS                               | RENOMETON MICHONIA                                         |
| BOARDS                                       |                                                            |
| AST                                          | market land on                                             |
| 5251-11 Plus \$655                           |                                                            |
| 5251-11                                      |                                                            |
| IRMA Board 779                               | Masterpiece Plus \$119                                     |
| MODEMS                                       | CURTIS                                                     |
| AST                                          | Diamond         39           Emerald         36            |
| Reach 1200 Half Card \$225                   | Ruby 59                                                    |
| EVEREX                                       |                                                            |
| Evercom II 149 <b>HAYES</b>                  | KEYBOARDS                                                  |
| Smartmodem 1200 389                          | <b>KEYTRONIC</b> 5151 (Deluxe) \$169                       |
| Smartmodem 1200B                             | 5153 (w/touch Pad) 279                                     |
| w/Smartcom II 359                            | 3270 PC 235                                                |
|                                              | 5151 (AT&T)                                                |
|                                              | Keytronic Jr. 5151 169                                     |
|                                              | MEMORY STORAGE                                             |
| Brees,                                       | IOMEGA Bernoulli Box (10 + 10) \$1999                      |
|                                              | Bernoum Box (10 + 10) \$1333                               |
| Smartmodem 2400 599                          |                                                            |
| Smartmodem 2400B                             |                                                            |
| w/Smartcom II 549 LOGICSOFT                  |                                                            |
| Logic (Hayes Comp.) 1200                     |                                                            |
| Baud External Modems . 179                   |                                                            |
| Logic (Hayes Comp.) 2400                     | The second second second                                   |
| Baud External Modem 309                      | Bernoulli Box (20 Mb) 1899                                 |
|                                              | Bernoulli Box (20 + 20) 2499                               |
|                                              | Bernoulli Box Plus 4199                                    |
|                                              | HARD DISK DRIVES                                           |
|                                              | MOUNTAIN COMPUTER                                          |
|                                              | Hard Drive Card (20 Mb)                                    |
|                                              | or (30 Mb) Low Price Call! PRIAM CORP                      |
|                                              | 60 Mb Internal Hard Drive                                  |
| 1                                            |                                                            |
| Logic (Hayes Comp.) 1200B                    | Innerspace ID 40 Mb 1349                                   |
| Internal Modem with Mirror (Crosstalk Clone) | PLUS +<br>Hard Card 10 Mb 399                              |
| Software 129                                 | 1 12 13 13 14 15 14 15 15 15 15 15 15 15 15 15 15 15 15 15 |
| Logic 2400B Internal Modem                   |                                                            |
| 2400B w/Software 299                         | PARTY.                                                     |
| Pro-modem 1200 279                           |                                                            |
| Pro-modem 1200B                              |                                                            |
| w/software 239                               |                                                            |
| TOSHIBA                                      | Hard Card 20 Mb 675                                        |

| EL                        | 20 Mb 1/2 Ht Int                                                                                                    |
|---------------------------|----------------------------------------------------------------------------------------------------|
| odem 1200 Half Card . 359 | 30 Mb 1/2 Ht Int                                                                                                    |
| lus 329                   | 20 Mb Full Ht (AT)                                                                                                    |
| odem 2400 Half Card . 469 | 30 Mb Full Ht (AT)                                                                                                    |
| SE INPUT DEVICES          | 40 Mb Full Ht (AT)                                                                                                    |
| SE SYSTEMS                | 80 Mb Full Ht (AT)                                                                                                    |
| ouse w/DR Halo 2 Special  | CORE                                                                                                    |
| OSOFT                     | 20 Mb Int (AT) Low Price (                                                                                                    |
| soft Mouse (Serial) \$135 | 30 Mb Int (AT)Low Price (                                                                                                    |
| soft Mouse (Buss) 125     | 40 Mb Int (AT) Low Price (<br>72 Mb Int (AT) Low Price (                                                                                                    |
| E PROTECTORS              | 72 MB IIII (AT) LOW FIICE (                                                                                                    |
| INGTON MICROWARE          | CARTRIDGE TAPE BACK-L                                                                                                    |
|                           | IRWIN                                                                                                    |
|                           | Irwin 110 10 Mb Int                                                                                                    |
|                           | 20 Mb Int                                                                                                    |
|                           | 20 MB 325 (AT) Ext. D                                                                                                    |
| Warner mercentury         |                                                                                                    |
| rpiece Plus \$119         | LOGICSOFT                                                                                                    |
| IS                        | COLOR DE PROPERTO                                                                                                    |
| ond                       | 20                                                                                                    |
| ald 36                    | The same of the same of the sa |
|                           | Carried Control                                                                                                    |
| OARDS                     | The second second                                                                                                    |
| RONIC                     | C Description of the last of the last of t |
| Deluxe) \$169             | Logic 60 Mb Internal Cartridg                                                                                                    |
| v/touch Pad) 279          | Tape Backup Kit                                                                                                    |
| C 235                     | Logic 25 Mb Internal Cartridg                                                                                                    |
| (T&T) 189                 | Tape Backup Kit                                                                                                    |
| onic Jr. 5151 169         | SYSGEN                                                                                                    |
| DRY STORAGE               | Image Tape Backup                                                                                                    |
| GA                        | 10 Mb Int                                                                                                    |
| ulli Box (10 + 10) \$1999 | Image Tape Backup                                                                                                    |
|                           | 20 Mb Int                                                                                                    |
|                           | Image Tape Backup 20 Mb Ext                                                                                                    |
| E A DESCRIPTION           |                                                                                                    |
|                           | TECMAR                                                                                                    |
|                           | QIC 60 AT (Int)                                                                                                    |
|                           | QIC 60 Host Adapter Card .                                                                                                    |
|                           | CORE                                                                                                    |
|                           | 60 Mb Ext                                                                                                    |
| ulli Box (20 Mb) 1899     |                                                                                                    |
| ulli Box (20 + 20) 2499   | FLOPPY DISK DRIVES                                                                                                    |
| ulli Box Plus 4199        | Panasonic 360 K ½ Ht \$                                                                                                    |
| DISK DRIVES               | Tandon TM-100 360 K F/Ht<br>Tandon TM-100 360 K ½ Ht.                                                                                                    |
| ITAIN COMPUTER            | Toshiba 360 K ½ Ht                                                                                                    |
| Orive Card (20 Mb)        |                                                                                                    |
| 80 Mb) Low Price Call!    | BACK UP POWER SUPPLIE                                                                                                    |
| Internal Hard Drive       | DATA SHIFL D                                                                                                    |

| Irwin 110 10 Mb Int                                                                                  | 49<br>59<br>77              |
|----------------------------------------------------------------------------------------------------|-----------------------------|
| LOGICSOFT                                                                                            |                             |
|                                                                                                    |                             |
| Logic 60 Mb Internal Cartric<br>Tape Backup Kit<br>Logic 25 Mb Internal Cartric<br>Tape Backup Kit   | 725<br>ige                  |
| SYSGEN Image Tape Backup 10 Mb Int Image Tape Backup                                                 | 789                         |
| 20 Mb Int                                                                                            | 599                         |
| 20 Mb Ext                                                                                            | 649                         |
| QIC 60 AT (Int)                                                                                      | 1239<br>1579<br>125<br>1599 |
| FLOPPY DISK DRIVES                                                                                   |                             |
| Panasonic 360 K ½ Ht<br>Tandon TM-100 360 K F/Ht.<br>Tandon TM-100 360 K ½ Ht.<br>Toshiba 360 K ½ Ht | \$119<br>125<br>105<br>115  |
| BACK UP POWER SUPPL                                                                                  | IES                         |
| <b>DATA SHIELD</b> 200 Wt (PC)                                                                       | \$249<br>359                |
| Cacachield<br>e us                                                                                   | THE CONTRACTOR              |
| 500 Wt (AT)                                                                                          | 569                         |

800 Wt (AT) ..... 635

Enhanced Color Display . . . 679 576K Ram Board 1/2 Card Circle #400 on reader service card.

Logic (AST Compatible)

S-free. All prices and policies subject to change without notice.

SEAGATE

# Free on-site service an

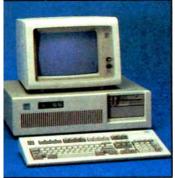

#### IBM AT-30 Mb

- 8 MHz 512K 30 Mb IBM Hard Drive (Full Height, w/controller) 1.2 Mb Half/Height Floppy Eight Expansion Slots IBM Enhanced PC Keyboard Serial/Parallel Adapter Free 90-day, On-Site Service Contract Color or Monochrome Monitor Available as Option.
- Purchase Price: \$4,195

Lease For \$171 per month

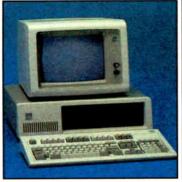

#### **IBM** XT 286—20 Mb

- 6 MHz 80286 Based CPU Zero Wait States 640K 1.2 Mb Half / Height Floppy 20 Mb Full / Height Hard Drive Serial / Parallel Adapter Eight Expansion Slots-(5) 16-Bit, (3) 8-Bit IBM PC Enhanced Keyboard Free 90-Day, On-Site Contract Color or Monochrome Monitor Available as Option.
- Purchase Price: \$3,199

Lease For \$126 per month

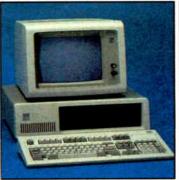

#### IBM XT—20 Mb

- 512K 20 Mb IBM Full Height Hard Drive 360K Floppy Drive Half/Height
   Eight Expansion Slots 1BM Enhanced PC Keyboard 4 Asynchronous Communications Adapter Free 90-day, On-Site Service Contract Color or Monochrome Monitor Available as Option.
- Purchase Price: \$2,299

Lease For \$98 per month

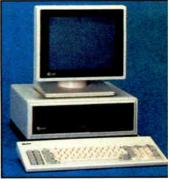

#### AT&T 6300

- Monitor Optional.
   Purchase Price: \$1,699

Lease For \$73 per month

#### FREE ON-SITE SERVICE-

You receive 90 days of free service at your facility on any purchase or lease of a system. Over 96 authorized service centers to serve you throughout the U.S. with an average 4 hour response time.

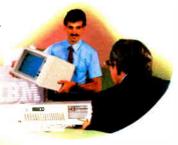

LOWES

#### LOWEST PRICE COMMITMENT...

Because we are the largest direct distributor, our buying power allows us to offer the lowest possible prices on our wide range of products.

#### FREE OVERNIGHT DELIVERY-

Buy it today, use it tomorrow on orders totaling over \$100. Due to certain restrictions, some bulk items and orders under \$100 are shipped UPS FREE (within Cont. U.S.).

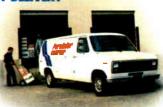

# LOGICSOFT CUSTOMER SERVICES

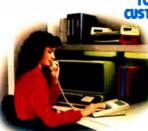

#### TOLL-FREE CUSTOMER SERVICE-

On-line computer system allows instant access to customer information. Call 1-800-431-9037.

#### LOGICLEASE-

Allows affordable low monthly payments, helps eliminate equipment obsolescence, offers outstanding flexibility plus possible tax benefits. 24 hr. lease approval by phone (on orders over \$1000).

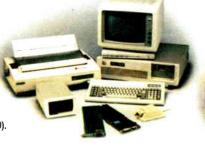

#### SYSTEM CUSTOMIZATION-

Your system customized
to your needs plus Free
48 hour configuration,
testing and burn-in
service so your system is
ready to run upon delivery.

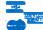

When the ball point pen was introduced, it immediately ecame indispensable. Never again would you have to truggle with leaky, messy fountain pens. The same is true or database management software. From its inception, has become a necessary part of the business nainstream. At least that's what anyone who's ever used ne will say.

\* With Every dBase III Plus, **Get a Cross Writing Instrument Ouantities Limited** 

But, the most indispensable database of ll is dBase,® outselling all other atabases combined. And with good eason. dBase is more powerful, more exible, has more features and is easer to use. And now it's easier to learn nd more powerful than ever thanks to s newest version, dBase III PLUS. But that's not all.

n honor of the dBase's one nillionth sale, and for a limited time, when you purchase dBase III PLUS rom Logicsoft we'll include another ndispensable tool, the world famous cross® pen. A free gift from Logicoft, the world's largest direct disributor of computer products. ogicsoft offers version guarantees on all software, free overnight delivry, corporate volume discounts and ustom leasing programs making is dStandard of the industry. n fact, some people think we're as ndispensable as the products we sell. Or give away.

ASHTON:TATE The da a management standard CROSS

The Largest Direct Distributor of Software and Hardware Products ...in the World.

NY STATE: 1-800-235-6442 (516) 249-8440 Customer Service 1-800-431-9037 NYS: 516-249-8440 110 Bi-County Blvd., Farmingdale, NY 11735 Logicscft Europe B∀: Baarsjesweg 224. Amsterdam Holland EUROPE: 020-83-4864 FAX #516-249-5289

Logicsoft is a Distributor for Over 250 Leading Manufacturers and Publishers of Computer Products Including: Ashton Tate • AST

• Compaq • Epson • Hayes • IBM • Leading Edge • Lotus • Microsoft • Okidata • Seagate • Word Perfect

# EVENTS AND CLUBS

#### March 1987

#### **EVENTS**

Spring National Design Engineering Show and Conference, Chicago, IL. Show Manager, Spring National Design Engineering Show, 999 Summer St., Stamford, CT 06905, (203) 964-0000. *March* 2-5

Second International Conference on CD ROM, Seattle, WA. Microsoft Corp., 16011 NE 36th Way, P.O. Box 97017, Redmond, WA 98073-9717, (206) 447-1986. *March 3-5* 

Hannover Fair CeBIT '87, Hannover, West Germany. Deutsche Messe- und Ausstellungs-AG, Messegelände, D-3000 Hannover 82, West Germany, tel: (05 1l) 89-1, telex: 9 22 728 messe d. *March 4-ll* 

Securicom 87: Fifth Worldwide Congress on Computer and Communications Security and Protection, Paris, France. Securicom, 8, rue de la Michodiere, 75002 Paris, France, tel: 47.42.41.00, telex: 250303 PUBLIC X PARIS. March 5-7

FOSE '87: Federal Office Systems Expo, Washington, DC. National Trade Productions Inc., 2111 Eisenhower Ave., Suite 400, Alexandria, VA 22314, (800) 638-8510; in the Washington area, (703) 683-8500. *March* 9-12

SMIA Meeting on Artificial Intelligence, Puebla, Mexico. Sponsored by Mexican Society of Artificial Intelligence. Mat. Warren Greiff, Department of Computer Systems Engineering, University of the Americas, Apartado Postal 220, Sta. Catarina Martir, 72820 Puebla, Mexico. *March 12-13* 

Tenth Annual PACS Computer Festival, Philadelphia, PA. Stephen Longo, Philadelphia Area Computer Society, c/o La Salle University, Philadelphia, PA 19141, (215) 951-1255. March 14

Computer Fair II: People and Computers Now, Kenosha, WI. David Kanecki, Applied Computer Science, University of Wisconsin-Parkside, P.O. Box 2000, Kenosha, WI 53140. March 21

NGCA's Computer Graphics '87, Philadelphia, PA. National Computer Graphics Association, 2722 Merrilee Dr., Suite 200, Fairfax, VA 22031, (703) 698-9600. March 22-26

Video Computer Animation at Compugraph Designs/MTI. Sponsored by NYC/ACM SIGGRAPH and New York University. Ed Kramer, Compugraph Designs/MTI, 885 Second Ave., New York, NY 10017, (212) 355-0510. March 24

Southcon/87, Atlanta, GA. Electronics Conventions Management, 8110 Airport Blvd., Los Angeles, CA 90045-3194, (213) 772-2965. *March* 24-26

Third International Conference on Creating Patient Information Systems (Computerization of Medical Records), Chicago, IL. Institute for Medical Record Economics Inc., 121 Mount Vernon St., Boston, MA 02108, (617) 720-2229. March 24-27

Student Computer Fair '87, Camillus, NY. Boces Regional Computer Center, 6820 Thompson Rd., P.O. Box 4866, Syracuse, NY 13221, (315) 433-8319. *March* 28

Small Computers in Libraries '87, Arlington, VA. Meckler Publishing, 11 Ferry Lane West, Westport, CT 06880, (203) 226-6967. *March 30-April 1* 

IEEE INFOCOM '87: Global Networks—Concept to Realization, San Francisco, CA. Izhak Rubin, IEEE INFOCOM '87, 6731 Boelter Hall, Electrical Engineering Dept., University of California, Los Angeles, CA 90024, (213) 825-2327. March 30-April 2

**1987 IEEE International Conference on Robotics and Automation,** Raleigh, NC. Harry Hayman, Exeter C3037, Boca Raton, FL 33434, (305) 483-3037. *March 30-April 3* 

AIDD 27th Annual Convention and Technology Exposition, St. Louis, MO. American Institute for Design and Drafting, 966 Hungerford Dr., Suite 10 B, Rockville, MD 20850, (301) 294-8712. *March 31-April* 2

If you send notice of your organization's public activities at least four months in advance, we will publish them as space permits. Please send them to BYTE (Events and Clubs), One Phoenix Mill Lane, Peterborough, NH 03458.

#### **CLUBS**

Coastal Area Atari Users' Group and BBS, David E. Warner, P.O. Box 5098, Biloxi, MS 39534; BBS: (601) 388-3490.

Amygdala, newsletter of the Mandelbrot Set; Box 219, San Cristobal, NM 87564.

Fourth Generation (+), newsletter for SQL and expert system users; Performance Computing Inc., 25 East Washington St., Suite 1500, Chicago, IL 60613, (312) 984-0431.

Ada Information Clearinghouse Newsletter, 3D139 (1211 Fern St., C107), The Pentagon, Washington, DC 20301-3081, (703) 685-1477.

North American Amiga Users Group and BBS, Box 376, Lemont, PA 16851, (814) 237-5511; BBS: (814) 339-6042.

Tugboat newsletter, Technical and User Groups Network (TUG-NET), P.O. Box 705, Van Nuys, CA 91408-0705.

TI PPC Notes, newsletter of the TI Programmable Calculator Club; P.O. Box 1421, Largo, FL 34294.

**Business Software Users Group,** 2252 Main St., Suite 15, Chula Vista, CA 92011, (619) 423-0538.

ACCumulator, newsletter of the Amateur Computer Club; Andy Leeder, Membership Secretary, Church Farm, Stratton St. Michael, Norwich NR15 2QB, U.K.

New York Personal Computer Inc. (NYPC) user group, Suite 614, 80 Wall St., New York, NY 10005, (212) 829-5534.

Pasadena Commodore Computer Club (PCCC), P.O. Box 1163, Arcadia, CA 91006, (818) 447-2212.

CADalyst, journal for AutoCAD users; P.O. Box 282, 810 West Broadway, Vancouver, BC, Canada V5Z 4C9.

Adam User's Group of San Diego County, 868 North 2nd St., Suite 242, El Cajon, CA 92021, (619) 445-2400.

First Rochester Osborne Group (FROG), Jim McCollum, 321 Executive Office Building, Rochester, NY 14614, (716) 232-7272. ■

# IBM's new 2,400 bps PC Modems

give you an easy choice:

# Either

Stand-alone. The IBM 5842 2,400 bps Modem.

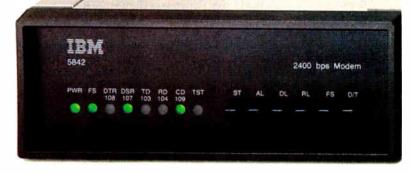

Either way, you can't go wrong.

With IBM's new modems and a personal computer you can tap into information at a very impressive 2,400 bits per second (bps).

That translates into a binary file transfer speed of nearly 13 K characters per minute—or over six pages worth. Now imagine the impact that can have on your long distance telephone bill.

But these new modems aren't just fast, they're also versatile. They can both send and receive data asynchronously at speeds ranging from 2,400 bps down to 75 bps.

Both modems are compatible with the popular "AT" command set, as well as the IBM command set. And they have been tested for compatibility with leading PC communications software such as Crosstalk™ XVI, Microsoft® Access, Kermit, Smartcom® and Smartcom II®

# Or

The Automatic Modems
These modems feature
Automatic Adaptive Equalization at 2,400 and 1,200 bps—
which means they will continuously fine-tune themselves to compensate for changes and noises on the telephone line. The result is, you can receive data over a wider range of telephone line conditions.

Both modems also feature automatic or manual answering and dialing. They'll automatically switch to pulse dialing if tone dialing doesn't work. They have automatic redialing. And once a connection is made, automatic speed detection. They also have automatic detection of a voice or a failed call.

A Modem with a Memory of Its Own

The stand-alone IBM 5842 2,400 bps Modem offers some additional features. It can also send and receive data synchronously at speeds of 2,400 bps or 1,200 bps. You'll find extensive "Help" menus. A dial directory for 20 phone numbers. A log-on directory for five log-on sequences. A built-in pattern generator for self testing. Diagnostics implemented from the front panel as well as from the computer keyboard. And a complete array of LED Status Indicators to give you a quick visual check on what's happening.

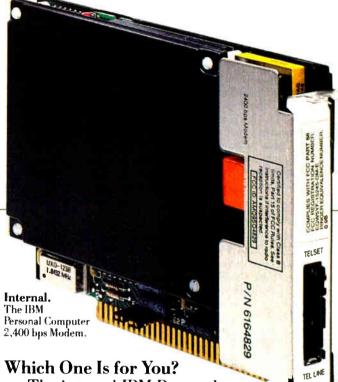

The internal IBM Personal Computer 2.400 bps Modem is designed to occupy a half slot in the IBM PC, XT, AT and 3270 PC.

The stand-alone IBM 5842 2,400 bps Modem is compatible with all models of IBM Personal Computers. And, in addition to the features mentioned above and its internal power supply, the significant difference is that a stand-alone modem can be moved from PC to PC more easily than an internal modem.

If you feel that 2,400 bps is more modem than you need, we also offer the stand-alone IBM 5841 1,200 bps Modem, and the internal IBM Personal Computer 1,200 bps Modem.

For the Authorized IBM PC Dealer nearest you—or for free literature on the IBM family of PC Modems—call 1800 IBM-2468, Ext. 104/EM.

Or you can contact your IBM marketing representative.

Crosstalk is a trademark of Microsoft fi. nc. Microsoft is a registered trademark of Microsoft Corp. Smartcom and Smartcom II are registered trademarks of Hayes Microcomputer Products. Inc.

### ASK BYTE

#### Conducted by Steve Ciarcia

#### Big-Screen Turbo

Dear Steve,

I am looking for software that will allow me to define screens of 132 columns by 80 rows in Turbo Pascal. I would be running this application on a WYSE-700 graphics monitor. I checked with Borland, Wyse, and most of the companies that sell Turbo Pascal screen generators. None was able to help me or could tell me how to do it myself in Turbo Pascal. Do you have any ideas?

Koenraad Lecot Los Angeles, CA

As I understand Turbo Pascal, it uses the PC's BIOS to handle most of the work of putting characters on the screen. Therefore, you'd have to find a way to persuade the BIOS to handle the additional columns and rows

Unfortunately, the BIOS was never designed to handle anything other than 80 by 25 and 40 by 25 displays. As witness to this fact, the IBM EGA has to provide an alternate screen-print routine in the EGA's BIOS just to handle the new 80 by 43 format.

If you wrote a set of "external" assembler routines (Pascal would most assuredly be too slow for this) that handled the screen output, you could call them from within Turbo. These new routines would have to duplicate all of the functions found in CIrSCt, Write, Writeln, and so forth, as well as the character generation required to build the output in display RAM. This is not a trivial project.
—Steve

### Put This Amiga Under Your Tongue Dear Steve,

I would like to use my Amiga as a biofeedback training device. Is there a simple circuit that could connect through the joystick ports as a sensitive electronic thermometer? My thought is that the Amiga joystick ports have analog-to-digital converters built in, just like the Commodore 64. Normally, the ADC is used to read the potentiometer of a game paddle. I'd like to use the ADC to input the values from the temperature-reading circuit. The joystick ports also have a 5-volt power source of up to 150 milliamps. I could use this to power the interface.

It seems that, to be an effective train-

ing device, such a circuit would have to be sensitive to a tenth of a degree Fahrenheit. Is such a circuit possible?

J. Eric Chard Seattle, WA

It should be possible to measure temperature using the joystick port of your Amiga. The hardware supports variable-resistor-type joysticks, although switch-closure-type joysticks (for example, the kind used with the Atari 400/800 series) are more often used with the Amiga.

The simplest way to implement your temperature-reading circuit is with a temperature-dependent resistor (TDR), also known as a thermistor. These devices, available from sources such as Digi-Key (P.O. Box 677, Thief River Falls, MN 56701-9988, (800) 344-4539), vary resistance with temperature. If you tie one lead to +5 volts and the other to a potentiometer input, the computer would be able to read a value whose magnitude varies with temperature.

You will probably have to experiment extensively in order to determine the best resistance-category thermistor to use with your particular system. A device with a room temperature (25° Celsius) resistance of about 30,000 to 50,000 ohms would be a good starting point for experiments.

-Steve

#### Multiple Hard Disks

Dear Steve

I plan to replace my present computer with an IBM PC AT (or one of the compatibles) equipped with a hard disk. I have noticed that you can purchase such a computer with a hard disk already installed or add the hard disk yourself and possibly save some money. Also, I have noticed that available hard disks have various access times, with those having the smaller access times costing more. Can you provide some guidance concerning the relationship of hard disk access time and overall operational speed of the computer?

I realize that when you have a computer with a hard disk, you need some way to back up all that data. Most tape backup systems cost about as much as a hard disk, which brings up the possibility of using a second hard disk purely as a backup device for the first. Since I have never read or heard of anyone doing this, I wonder if you know of any reason why it wouldn't

be practical. I have no great concern about the risk of keeping the backup in the same room with the original; I need a backup only to recover in case of a crashed disk. However, in case the computer does not have room or sufficient power for two hard disk drives, I might like to save desk space by locating the backup drive in an adjacent room. Is there any reasonable way to run the control and data signals for this backup drive a distance of, say, 30 feet?

James G. Barr

Littleton, CO

To answer your first question: There is no absolute relationship between hard disk access time and the overall operational speed of the computer other than that, in general, the faster the access time, the more likely that computer throughput will be increased in disk-intensive applications. For example, a system with a 30to 40-millisecond hard disk will perform a disk-based sort program faster than the same system with an 85-ms hard disk, though not necessarily twice as fast. On the other hand, CPU-intensive tasks (such as recalculating a spreadsheet) would not be any faster, though saving or loading a spreadsheet would be.

In general, XT-style machines use a hard disk with a 60- to 90-ms access time, while AT-style machines use 30- to 40-ms hard disks (though they can use disks that are slower as well).

continued

IN ASK BYTE, Steve Ciarcia answers questions on any area of microcomputing. The most representative questions received each month will be answered and published. Do you have a nagging problem? Send your inquiry to

Ask BYTE c/o Steve Ciarcia P.O. Box 582 Glastonbury, CT 06033

Due to the high volume of inquiries, we cannot guarantee a personal reply, but Steve and the Ask BYTE staff answer as many as time permits. All letters and photographs become the property of Steve Ciarcia and cannot be returned.

The Ask BYTE staff includes manager Harv Weiner and researchers Eric Albert, Bill Curlew, Ken Davidson, Jeannette Dojan, Jon Elson, Roger James, Frank Kuechmann, Dave Lundberg, Tim McDonough, Edward Nisley, Dick Sawyer, Andy Siska, Robert Stek, and Mark Voorhees.

# MICROSOFT LANGUAGES NEWSLETTER VOL. 2, NO. 3

#### News about the Microsoft Language Family

Tracing through User Libraries with Microsoft® QuickBASIC

Large programs are easier to maintain and debug if they are divided into smaller, more manageable parts. These units are called modules and may contain up to 64K of subprograms. You may separately compile subprograms with Microsoft QuickBASIC and build user libraries of these BASIC subprograms as well as assembly language routines. These user library routines can be used over and over again and are linked into your BASIC programs as needed.

Debugging these user libraries is made very simple with the built-in debugger in Microsoft QuickBASIC. QuickBASIC's built-in Debugging mode allows you to control the rate of program execution and the number of source lines displayed during execution. The Debugging mode is activated when the TRON statement is executed and is turned off with the TROFF statement. You can activate the Debugging mode for part or all of a

source file. The Debugging mode has three "submodes": Step, Trace and Animate.

When you debug your BASIC programs that call subprograms contained in user libraries, Microsoft's QuickBASIC Debugging mode lets you trace through the user library routines when you activate the Trace mode. This mode traces program execution one line at a time like the Step debugging mode but you may also trace program execution through subprograms and user-defined functions. If you call any assembly language routines in your main program, the Trace mode will not trace through each line of the assembly routine but will trace the entire routine as a whole. Because the built-in debugger allows you to display both the source code and the output screen, you may observe the program execute while seeing the output.

Support Available for Microsoft Language Products

Once you purchase your Microsoft language product, a number of support services are available to you. If you have any problems with your product, you may call the Microsoft Product Support Hotline at (206) 882-8089 for assistance. A Product Support Representative will try to help you find a solution. In addition, Microsoft provides

technical assistance on some electronic bulletin boards, such as CompuServe.®

If you are a software developer who needs in-depth information, you may purchase Microsoft DIAL, an integrated set of on-line services. You can gain access to information on the DIAL bulletin board (which lists answers to frequently asked technical questions and provides information on new products, bug lists, seminars, and many other topics), and if the answer you are looking for is not on the bulletin board, you can electronically submit technical assistance requests (TARs) directly to Microsoft's support organization. Contact Linda McCarty at (206) 882-8080 for an application form and additional information on DIAL.

Filling out and sending in your product registration card is very important. It will allow you to receive notices about new versions and enhancements to your Microsoft product. The update notices let you know about the enhancements and instruct you on how you may receive the updated version. If you are in the market for a language product, you may receive useful information from this newsletter; you may also purchase a subscription to our Microsoft System Journal that contains technical articles on our languages and operating systems/environments. Microsoft Consumer Response can help you by sending you data sheets and other information such as the Language Support Directory (for available third-party libraries that support Microsoft languages).

For more information on the products and features discussed in the Newsletter,

write to: Microsoft Languages Newsletter

16011 NE 36th Way, Box 97017, Redmond, WA 98073-9717.

Or phone:

(800) 426-9400. In Washington State and Alaska, call (206) 882-8088. In Canada, call (416) 673-7638.

Microsoft is a registered trademark of Microsoft Corporation CompuServe is a registered trademark of CompuServe, Inc.

| Latest DOS Versions:      |      |
|---------------------------|------|
| Microsoft C Compiler      | 4.00 |
| Microsoft COBOL           | 2.10 |
| Microsoft FORTRAN         | 4.00 |
| Microsoft Macro Assembler | 4.00 |
| Microsoft Pascal          | 3.32 |
| Microsoft QuickBASIC      | 2.01 |
|                           |      |

Look for the Microsoft Languages Newsletter every month in this publication.

Many people do use a second hard disk as a backup unit just as you suggest. In fact, I am beginning to see products specifically for this purpose. However, due to the nature of the electrical signals going to and from the hard disk, it is not possible to locate the backup drive more than a few feet from the computer-5 feet perhaps, but not 30 feet. If you cannot fit a second drive within your machine, then a "hard-card" type hard disk or a standalone unit with its own power supply would be good bets. Most hard disk controller cards can handle two drives, but consult a dealer for a particular machine to be. sure. - Steve

#### dIRECT dBASE to dISK

Dear Steve.

I have an IBM PC with two floppy disk drives and a hard disk. I need to be able to redirect printer output to a file on a floppy disk. Do you know how to do this?

I am using dBASE III to write material specifications. I am using the full-screen edit commands to create the body of a form; data is merged into the form only at printing time. I am fairly certain, after talking to an Ashton-Tate technical representative, that there is no way to redirect dBASE III printer output to a file. I have

also perused the PC-DOS 2.10 manual and there doesn't seem to be any way to redirect output through the DOS. Any help you can give would be appreciated.

Paul Knutson Denver, CO

Without knowing exactly how you are trying to accomplish printer redirection, it is difficult to answer you specifically. I realize that in dBASE III, full-screen edit or @ SAY commands cannot be redirected to a file with the SET ALTERNATE TO <filename > command. I assume that this is what you are attempting. This problem has been addressed (though not consistently or reliably) by some public domain programs from Mark DiVecchio, 9067 Hillery Dr., San Diego, CA 92126, (619) 566-6810. He will send you the programs if you send him a PC-DOS-formatted floppy disk and a self-addressed stamped floppy disk mailer.

Another program that may be of help is PrintQ, from Software Directions Inc., 1572 Sussex Turnpike, Randolph, NJ 07869. (800) 346-7638. A call to them may be able to answer your question specifically.

If neither of these two suggestions works out, is it possible to reprogram the part

of your system that is using the full-screen edits? That is, set up a temporary file to hold the information and merge it with the rest of your text so that a SET ALTER-NATE command would redirect the information to a file. If this sounds at all feasible, a good dBASE III consultant might be able to help.—Steve

#### **Exceeding the Speed Limit** Dear Steve.

I have recently installed a math coprocessor (8087-2) and 20-megabyte hard disk unit in my Panasonic Exec. Partner FT-70 computer. This computer has two clock options: normal 4.77 MHz and fast 7.16 MHz.

Since I have made the additions to my computer, I have started having problems. When I run the computer in the fast-speed mode, the moment a program accesses the hard disk, the system locks up and cannot be restarted unless I switch off the power to the computer and reboot. This doesn't happen if I operate the computer (a) in the normal 4.77-MHz mode, (b) in the fast mode but using only the floppy disk drive, or (c) in the fast mode after I have physically removed the math coprocessor. (The problem remains if I disable

continued

# **CMOS Little Board/PC™**

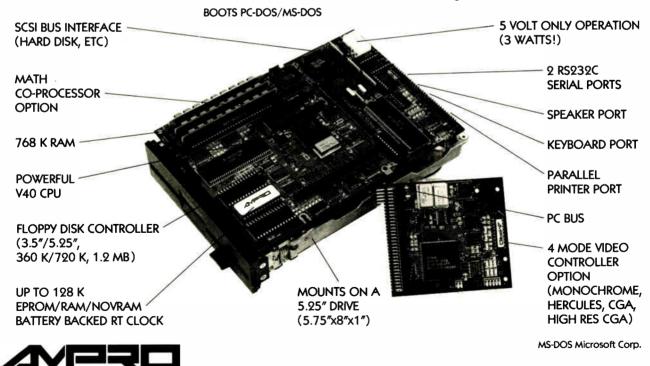

67 East Evelyn Avenue ● Post Office Box 390427, Mountain View. CA 94039 ● (415) 962-0230 ● TLX 4940302

COMPUTERS, INCORPORATEO

# Programming Ease for Scientific & Engineering Applications

No matter what your level of programming expertise, if you write your own programs for engineering, science, or statistics applications, Wiley Professional Software's technical programming tools enable you to save programming time and development costs. These tools allow you to generate dependable, accurate and error-free code, quickly and easily.

#### NEW!

#### **Statistics Subroutine Libraries**

STATLIB series, developed by PSI/Systems, is a one-stop source for Time Series and Graphics data analysis. These two new subroutine libraries are ready to address your statistics programming problems. STATLIB.TSF covers routines in forecasting and analysis of time-based data. Generalized linear regression models, ARIMA models, survival analysis, econometric forecasting, exponential forecasting, and spectral analysis are just a few of the routines which will prove invaluable to statisticians and to programmers, engineers, and scientists who use statistics.

STATLIB.GL is a statistical graphics library with subroutines for Box-Jenkins identification, scatter graphs, curve-fit graphs, contour maps, axonometric plots and much more, including a library of GKS device drivers.

Economists and marketing and financial forecasting professionals will find these routines invaluable in their day to day work. And they are a must for every scientist and engineer who programs in FORTRAN. These subroutine libraries give you all the benefits of a complete package and the added advantages of allowing you to quickly and easily customize *your* program for *your* needs. SOURCE CODE INCLUDED.

| STATLIB.TSF: Time Series Analysis &            |                |
|------------------------------------------------|----------------|
| Forecasting Subroutine Library                 | €              |
| STATLIB.GL: Statistical Graphics               |                |
| Subroutine Library                             | <del>)</del> 5 |
| Microsoft and IBM Professional FORTRAN version |                |

available.

#### The Classic Subroutine Library for BASIC, FORTRAN, and C Programmers

| MICROSOFT FORTRAN Library\$175         | , |
|----------------------------------------|---|
| C Language Library                     | , |
| BASICA Library                         | , |
| IBM Professional FORTRAN Library \$175 | , |

#### NEW!

#### **50 More FORTRAN Library**

The 50 MORE FORTRAN Library, developed by Peerless Engineering Service, offers a collection of subroutines and utilities previously unavailable in our FORTRAN Library. Included are pretested and precompiled subroutines covering such areas as Matrices, Polynomials, Differential Equations, and Numerical Analysis (including FFTs), plus utilities for more effective screen handling. SOURCE CODE INCLUDED.

MICROSOFT FORTRAN or IBM Professional FORTRAN version . . . . . . . \$125

#### NEW!

#### **SWAP Conversion Software**

SWAP is a high-speed software program for the IBM-PC® that allows users to quickly and easily switch from one word processing file format to another. You don't need to own or operate the program you are converting from—just the program you are converting to.

#### SPECIAL FEATURES:

- Batch processing (allows you to convert more than one file at a time)
- Lightning fast (five times faster than competitive products)
- Reliable (guaranteed to convert all possible elements)
- Easy to use (does not require any previous computer knowledge)
- More thorough and accurate than conversions that are already built into popular word processing programs
- A library approach which allows easy and automatic access to the appropriate conversion
- Updates for new versions

WordStar and WordStar 2000 are registered trademarks of MicroPro International Corporation. MultiMate is a registered trademark of MultiMate International, an Ashton-Tate company. WordPerfect is a trademark of Satellite Software International. DisplayWrite is a registered trademark of International Business Machines Corporation.

To order any of Wiley's scientific and engineering programming tools with your VISA or MasterCard,

call: **212-850-6788** or write:

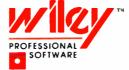

THE TECHNICAL SOFTWARE SOURCE

Wiley Professional Software John Wiley & Sons, Inc. Attn: D. West 605 Third Avenue, New York, NY 10158 Dealer inquiries invited

MARCH 1987 • BYTE 55

# NETWORK

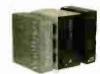

#### America's Favorite **Business Software**

for the IBM and compatibles

**LOTUS 1-2-3** 

DBASE III+

WORD PERFECT

\$285.00\* \$375.00\* \$185.00\*

| Borland Reflex                             | \$80.00* |
|--------------------------------------------|----------|
| Borland Turbo Pascal w 8087 & BCD Ver. 3.0 | 53.00*   |
| Borland SuperKey                           | 38.00*   |
| FGS Fastback                               | 85.00*   |
| Microsoft Word Latest Version 3 1          | 229.00*  |
| Microsoft Quick Basic                      | 54.00*   |
| Microsoft Windows                          | 51.00*   |

#### Your #1 Source for Chips

64K IBM Memory **Expansion Kit** 200ns/Set of 9

\$7.75\*

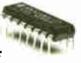

| 64K Memory Upgrade Kits (9 Chips) | \$7.75*   |
|-----------------------------------|-----------|
| 256K Dynamic Ram Chips            | ea. 2.90° |
| 128K AT Mother Board Chips        | ea. 3.90° |
| Intel 8087 5Mhz Co-Processor      | 105.00*   |
| Intel 8087 8Mhz Co-Processor      | 161.50*   |
| Intel 80287 5Mhz 8Mhz             | 197.00*   |

Inquiry 223

All Chips are Guaranteed for Life

#### TOLL FREE ( \$(0)0)

(Orders-Membership and Advice!) In Illinois call (312) 280-0002

Your Membership Validation Number BB37

You can validate your membership number and, if you wish, place your first money-saving order over the phone by using your VISA, MASTERCARD or AMERICAN EXPRESS.

Our knowledgeable sales consultants are on duty:

MON.-FRI. (CST) SATURDAY

8am-7pm 9am-5pm

PERSONAL COMPUTER NETWORK 320 West Ohio

Chicago, Illinois 60610 FOR CUSTOMER SERVICE AND ORDER STATUS CALL: (312) 280-1567

#### PC NETWORK MEMBERSHIP APPLICATION

YES! Please enroll me as a member in the PC NETWORK™ and send my catalog featuring thousands of computer products, all at just 8% above DEALER WHOLESALE PRICES. I will also receive THE PRINTOUT", a special periodic update on merchandise at prices BELOW even those in my wholesale catalog and all the other exclusive, money saving services available to Members. I am under no obligation to buy anything. My complete satisfaction is guaranteed

Please (III) all boxes that apply:

| Basic Membership                 |      | 1 Year |  |  |
|----------------------------------|------|--------|--|--|
| With 14 Days Rental              | \$8  | [ ,    |  |  |
| Business Software Rental Library | \$25 |        |  |  |
| Canada Safturara Pantal Library  | \$10 | [ ]    |  |  |

\$8 \$15 25 🗎 add'l. per year \$10 🗌 add'l. per year Games Software Rental Library 1 Year 2 Year

Special V.I.P. Membership With 30 Days Rental

BOTH Business and Game Software Rental Libraries

\$25 \$15

2 Year

\$30 🗌 add'l. per year Bill My Credit Card: VISA MasterCard American Express

Account Number:

Exp. Date: nion. Check or Money Order Enclosed for \$

Name Address Apt. No. City\_ State

Telephone: ( My Computer(s) is: []IBM []IBM XT []IBM AT Apple II Macintosh Other\_

Signature \_ (Signature required to validate membership)

### MEMBERS PAY WHOLESALE AND GET 14-30 DAY

#### **BUSINESS SOFTWARE**

| (Please add \$2.50 shipping and handling for each title ordered | rom below.) |
|-----------------------------------------------------------------|-------------|
| Borland SideKick (UnProtected)                                  | \$45.00*    |
| Borland Turbo Pascal w 8087 & BCD Ver 3.0                       | 53.00*      |
| Breakthrough Software Time Line 2.0                             | 220.00*     |
| Central Point Copy II PC                                        | 20.00*      |
| Computer Associates Supercalc IV                                | 239.95*     |
| Computer Associates Super Project Plus                          | 239.95*     |
| DAC Easy Accounting                                             | 39.80*      |
| Enertronics Energraphics 2.0                                    | 280.00*     |
| Funk Software Sideways                                          | 32.00*      |
| Harvard Harvard Total Project Manager                           | 250.00*     |
| Hayes Smartcom II New VT 100 Emulator                           | 68.00*      |
| Living Videotext Think Tank                                     | 87.00*      |
| MicroPro Wordstar 2000                                          | 210.00*     |
| MicroPro Wordstar 2000+                                         | 259.00*     |
| MicroRim RBase 5000                                             | 215.00*     |
| MicroRim RBase 5000                                             | 258.25*     |
| Microsoft C Compiler                                            | 230.00*     |
| Microsoft Multiplan                                             | 98.00*      |
| Monogram Dollars and Sense                                      | 85.00*      |
| Multimate Advantage                                             | 270.00*     |
| Multimate Multimate Latest Version                              | 230.00*     |
| Nantucket Clipper DBase III Compiler                            | 350.00*     |
| Norton Commander                                                | 36.00*      |
| Norton Norton Utilities 3.1                                     | 43.00*      |
| Software Publishing PFS: Professional File                      | 132.00*     |
| Software Publishing PFS. Professional Write                     | 105.00*     |
| Software Publishing PFS Report                                  | 64.00*      |
| Software Publishing PFS Write, File, Graph                      | 68.00*      |
|                                                                 |             |

**†RENT BEFORE YOU BUY** — Members are eligible to join the NETWORK S Business and Game Software Rental Libraries to evaluate products for a full 14 days (Regu Membership) or 30 days (VIP Membership) to see if they meet your needs. And the NETWORK 5 rental charges are far less than other software rental services. JUST 20% OF THE MEMBER WHÖLESALE PRICE. **We feature over 1,000 available titles in** IBM/Apple/Mac

#### PC NETWORK THE NATION'S LANGEST COMPUTER

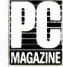

"THE "PC + is well built and has enough company support behind it to make it a verv

attractive alternative to higher priced competition."

"THE's bottom line? The PC+ is a highly compatible clone worthy of consideration...'

PC W\RLD

... the unit became the preferred computer in our office, which has several name brands as possible alternatives..."

Computer Dealer

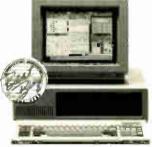

#### THE ™PC →

100% IBM Compatible 256K/w 360K Drive, Turbo Speed, AT Style Keyboard

#### Save on Famous Name Printers

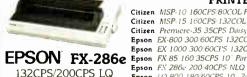

Citizen Premiere-35 35CPS Daisywheel 15 Epson EX-800 300 60CPS 132COL Par Ser Epson EX 1000 300 60CPS 132COL Par Ser Epson FX 286c 200 40CPS NLQ Epson 1Q 800 180 60CPS 10 24 Pin Par Ser Epson LQ 1000 180 60CPS 15 Pin Par Ser

Citizen MSP-10 160CPS 80COL Fric + Trac Citizen MSP-15 160CPS 132COL Fric + Trac

**PRINTERS** 

Epson LQ 2500 324 108CPS 24 Pin Par Ser Epson LX 86 130 100 85 Par w NLQ

#### 10 DAY HARDWARE RETURNS · CATALOG

(No Questions Asked, If You Don't Like It, Return It)

(30,000 Items Listed)

\$259.00\* 340.00\*

420.00\*

470 00\*

569.00\*

345.00\*

490.00\*

499,00\*

687.00\*

990 001

220.00

#### **LUS 8% OR LESS** OFTWARE RENTALS

#### **GAMES & EDUCATIONAL SOFTWARE**

(Please add \$2.50 shipping and handling for each title ordered from below.)

| Broderbund The Print Shop                                     | \$30.00* |
|---------------------------------------------------------------|----------|
| Broderbund The Print Shop Library, Disk 1 or 2                | 21.00*   |
| Broderbund Toy Shop                                           | 34.50*   |
| Davidson Math Blaster or Word Attack                          | 23.00*   |
| Electronic Arts Amnesia                                       | 29.97*   |
| Electronic Arts Music Construction Set or One on One          | 15.97*   |
| Infocom Hitchhikers Guide, Ballyhoo                           | 20.00*   |
| Infocom Leather Goddesses of Phobos                           | 20.00*   |
| Infocom Zork II, Zork III                                     | 22.00*   |
| Microprose F-15 Strike Eagle or Silent Service                | 18.50*   |
| Microsoft Flight Simulator Vers. 2                            | 27.00*   |
| Mindscape View to A Kill/First Blood Pt. 2/The Mist           | 21.00*   |
| Mouse Systems PC Paint + -Turn Your PC into a Color Macintosh | 59.95*   |
| Scarborough MasterType                                        | 19.75*   |
| Sierra On-Line Black Cauldron                                 | 21.25*   |
| Sierra On-Line King's Quest II                                | 24.75*   |
| Spectrum Holobyte GATO                                        | 18.00*   |
| Spectrum Holobyte Telestar Level 1. Orbitor                   | 24.00*   |
| Spinnaker Alphabet Zoo, Kinder Comp., Face Maker              | 15.97*   |
| Spinnaker Delta Drawing or Most Amazing Thing                 | 20.75*   |
| Springboard Certificate Maker                                 | 31.00*   |
| Springboard Newsroom                                          | 29.97*   |
| Springboard Newsroom Pro                                      | 64.50*   |
| Sublogic Night Mission Pinball                                | 20.00*   |
| Sublogic Jet                                                  | 27.50*   |
|                                                               |          |

\*PC NETWORK MEMBERS pay just 8% above the wholesale price, plus shipping.
All prices reflect a 3% cash discount. Minimum shipping is \$2.50 per order.
International orders call for shipping and handling charges. Money Orders, company and personal checks please allow 10 working days to clear. All prices are subject to change without notice. All products subject to availability.

TM — Registered trademarks of Apple/Ashton-Tate/AST/Compaq/ Epson/Hayes/IBM/Intel/Lotus/Macintosh/Microsoft

CALL FOR PRICING ON APPLE PRODUCTS

# **□** NETWORK

#### Big Values on Computer Monitors

#### MONITORS

| mdek 310A Amber TTL Monitor            | \$130.00 |
|----------------------------------------|----------|
| mdek Color 600 Hi Res RGB Monitor      | 365.001  |
| mdek Color 722 Enhanced EGA Monitor    | 424.001  |
| mdek Color 725 13" Ultra Hi Res        | 479.00°  |
| agnavox 14" Color RGB 640x240 Monitor  | 250.00°  |
| agnavox 12" TTL Amber Monitor          | 79.00    |
| agnavox 14" EGA Monitor w/tilt         | 435.00   |
| agnavox 14" Multi-mode                 | 489.00   |
| Hinceton HX-12 Color RGB Monitor       | 369.00   |
| rinceton HX-12E Hi Res RGB/EGA Monitor | 445.00   |
| rinceton Max-12 12" Amber TTL          | 138.00   |
| 650 H, Pac PCR 720v400                 | 470.001  |

140.00

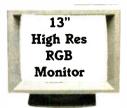

**NEC Multisync Monitor** \$530.00\*

#### Your #1 Source for Add In Boards

THE™EGA Graphics +

Zenith ZVM-1240 12" Amber Hi Res TTL

\$220.00\*

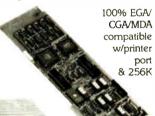

# **VIDEO BOARDS**

| nercules Color Card W. Farallel Fort      | 3133.00 |
|-------------------------------------------|---------|
| Hercules Monochrome Graphics Card         | 162.00* |
| Paradise Autoswitch EGA                   | 336.00* |
| Paradise Modular Graphics Card            | 219.00* |
| Quadram Quad EGA+                         | 323.00* |
| THE "Color Card 100% IBM Compatible       | 60.00*  |
| THE ** H720 Mono Graphics w/Parallel Port | 69.00*  |
| 100% Hercules Compatible!                 |         |

#### **MULTIFUNCTION CARDS**

| AST Advantage for AT w/128K                       | \$325.00* |
|---------------------------------------------------|-----------|
| AST Six Pak Plus w/64K                            | 139.00*   |
| Orchid Conquest 2 5MB RAM S/P PCnet Con Clk       | 220.00*   |
| Orchid Tiny Turbo 286                             | 399.00*   |
| THE * Multi I/O I/O Plus Clone Ser/Par/Game/Clock | 60.00*    |
| THE "Multi 384 w/OK Ser/Par/Game Clk/Cal          | 67.00*    |
| THE "2MB RAMCard Lotus" /Intel "Specs w/OK        | 99.00*    |

# RODUCTS MAIL ORDER COMPANY CALL FOR QUOTES ON PRODUCTS NOT LISTED

The Best Buys in Disk Storage

DISK DRIVES

WER

SICE

THE™20MB Hard Disk Kit w/controller, cables

S347.00\*

| Everex 60MB . Ht Int. Streaming Tape Backup | \$725.00* |
|---------------------------------------------|-----------|
| IOmega Dual 20MB Bernoulli Box w/Cntrl      | 2,199.00* |
| IOmega Dual 10MB Bernoulli Box w/Cntrl      | 1,710.00* |
| PC Network 1. Ht 360K Floppy Drive          | 75.00*    |
| PC Network 10MB 12Ht Hard Disk Kit          | 289.00*   |
| PC Network 30MB AT Internal Hard Disk       | 445.00*   |
| PC Network 30MB Capacity 4Ht Hard Disk      | 425.00*   |
| w/RLL Controller                            |           |
| PC Network 10MB 2 Ht. Int. Streaming Tape   | 340.00*   |
| PC Network 20MB . Ht. Int. Streaming Tape   | 520.00*   |
| Tandon 20MB Internal Discard                | 435.00*   |
| TEAC 1.2MB Add On Floppy for the IBM AT     | 99.00*    |
| THE "20MB HD/20MB Tape B/U Combo Kit        | 699.00*   |
| THE * 20MB Hard Disk Card                   | 375.00*   |
|                                             |           |

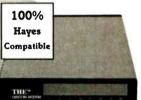

#### The Best Buy in Modems

THE™ 1200 COM External 1200 Baud w/auto dial, re-dial, speaker

\$119.00\*

\$282,00\*

#### **MODEMS** Anchor Lightning-1 2400 Baud 1 Card

| Anchor Lightning-1 2400 Baud External   | 309.00* |
|-----------------------------------------|---------|
| Hayes Smartmodem 2400 External          | 525.00* |
| Haves Smartmodem 1200B w/Smartcom II    | 315.00* |
| VT-100 Emulator                         |         |
| Hayes Smartmodem 2400B Internal         | 478.00* |
| Prometheus 2400 Baud Upgradable Modem   | 329.50* |
| THE 1200 Com Short Slot Internal        | 109.00* |
| Modem w/Software                        |         |
| THE "2400 Com External 2400BPS          | 259.00* |
| THE "2400 Com Internal 2400BPS          | 197.00* |
| U.S. Robotics Courier 2400BPS External  | 345.00* |
| U.S. Robotics Password 1200BPS External | 180.00* |
|                                         |         |

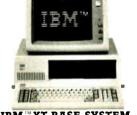

IBM™XT BASE SYSTEM 256K System/2 360K Drives/Keyboard

\$1,190.00

IBM™AT BASE SYSTEM

1.2 MB Floppy w/256K Hard Controller

\$2,204.00\*

IBM™XT 286 System IBM™XT 20MB HD

\$2.875.00\* \$1,497.00\*

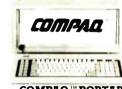

**COMPAQ™ PORTABLE** 20MB Hard Disk/360K Drive/256K RAM

\$1,800.00\*

COMPAQ™DESKPRO SYSTEM

256K CPU/1 Floppy/Hard Disk

\$1,825.00\*

AT&T 6300 PC CPU2/640K, 2 Floppy 1 Ser/1 Par, Mono Monitor, MS DOS, Keyboard \$1,640,00\*

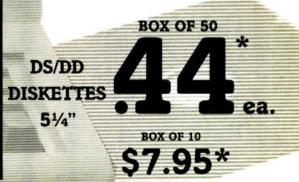

NEWSLETTERS • 24 HOUR BULLETIN BOARD • SOFTWARE RENTALS

# Boost cursor speed. Stop cursor run-on

With all the recent hoopla over performance, it's ironic that two of the PC's ergonomic deficiencies have been overlooked — its slow cursor, and the tendency of the cursor to remain in motion (run-on) after a cursor key has been released. Finally, the solution — Cruise Control<sup>™</sup> from Revolution Software.

Cruise Control is a new productivity tool for serious PC users. It boosts cursor speed, typically by 3-5X. It eliminates annoying cursor run-on. And it adds hands-free cursor navigation to any application.

If you use 1-2-3, Symphony, dBASE, Reflex, or Paradox, you need Cruise Control's Anti-Skid Braking. Here's what the leader of one Lotus users group said about Cruise Control:

"Once I used it, I wanted it! Excellent idea. Very practical. One of the best programs ever sent to us for review!"

If you use Word Perfect, MS-Word, Q&A, DisplayWrite, MultiMate, WordStar 2000, Framework, PC-Write, or SideKick, you need Cruise Control's Screen Runner, the high-performance, adjustable-speed cursor.

Cruise Control's namesake feature takes the drudgery out of paging through data base records, long documents, and large spreadsheets. It lets you repeat any key, hands-free — at the speed of your choice.

And there's more. A Chronometer "types" the time or date into your application at the current cursor position. The keyboard-controlled Screen Dimmer protects your privacy. The programmable Auto-Dimmer extends the life of your display screen.

Compatible with thousands of today's popular programs, including Lightning, SuperKey, and Ready!. Uses only 3K RAM. For DOS 2.0 or later. Not copy-protected. No risk, 60-day money-back guarantee.

#### Cruise Control™

From now until 3/31/87:

Only \$29.95.

Call now to order by credicard (VISA/MC/AX):

201-366-4445 Or, mail \$29.95 plus \$3.50

shipping and handling to:

Revolution

Software, Inc.
715 Route 10 East · Randolph, NJ 07869

Dept. 200

the coprocessor by DIP switches only.)
Any suggestions?

M. T. Basarankut Ankara, Turkey

It sounds very much like the hard disk controller was designed to run at 4.77 MHz and you're running it beyond its limits at 7.16 MHz. The 8087 is connected to one of the DMA request lines and it may be that at the higher clock speeds the disk controller DMA goes awry. I don't have any solid proof of that, but it sounds reasonable, given your description.

These sorts of problems are almost impossible to diagnose without a full set of schematics and a pile of test equipment, so I think the only practical solution is to restrict the clock speed to 4.77 MHz. That will allow you unrestricted use of the hard disk and coprocessor, and I think you'll find that the speed is entirely adequate, particularly because the disk is much faster than floppies for I/O-intensive operations.—Steve

#### CIRCUIT CELLAR FEEDBACK

#### SB180

Dear Steve,

Although I don't have a computer yet, I intend to purchase one soon. I need it for several cataloging jobs, doing foreign language translation, some writing, plus numerous other projects including programming to customize files and reports.

I would like to program the Z80 rather than the 8088 (or any processor more complex) because my short-term memory does not serve me well (I am 73). Consequently, I am interested in your SB180 project described beginning in the September 1985 Circuit Cellar.

Could you send me the addresses of any SB180 users groups, any articles or reports other than your original project description, and the addresses of any firms other than the Micromint that package the SB180 as part of a complete hardware system? Your sophisticated but down-to-earth projects make a big contribution to BYTE. Thanks.

John D. Van Vliet Spring Valley, NY

Thanks for your interest in the SB180. There is a national users group that publishes a monthly newsletter about the machine and its software as well as offering low-cost public domain programs for it. The address is

North American One Eighty Group P.O. Box 2781 Warminster, PA 18974 Because the SBI80's operating system is compatible with CP/M, there are literally thousands of programs available that will run on an SBI80 equipped with two disk drives and a serial ASCII terminal. A variety of languages, such as BASIC, C, Pascal, FORTRAN, and assembler, are all available for the SBI80 to allow you to write programs of your own design.

The SBI80 circuit board is used in a number of dedicated control applications, but I believe the Micromint may be the only place offering an assembled and tested personal computer system. Micromint also offers cable sets, cabinets, and so on, if you are interested in building the system yourself.—Steve

#### C-128 CP/M

Dear Steve,

There has been a growing interest in CP/M among the members of our local Commodore users group. We have been wondering if the Commodore 128's CP/M mode could be improved by replacing the Z80 chip with the Hitachi HD64180 chip that you used in your SB180. The local Commodore-Amiga service dealer said it was possible.

We would like your opinion on the conversion before we start.

William E. Gary Lafayette, LA

The HD64180 chip is compatible with the Z80 instruction set; however, it is not a pin-compatible replacement for the Z80. In addition to the additional CPU instructions available on the HD64180, the chip also has built-in memory management units and two serial ports. Adapting the chip to your C-128 might be possible, but the amount of work involved might not be worth it.

If you and your group are serious about wanting to experiment with the Hitachi chip, you might consider either building the SB180 from scratch or buying an assembled board. Your Commodore could be used as a terminal to talk to the SB180 and in the long run you would probably spend less money than if you modified a C-128, without voiding your Commodore warranty.—Steve

#### **Home Control**

Dear Steve,

I wrote to you several years ago about a home control system that I was playing with. My system was more oriented toward laziness than most of your work, with the emphasis on control of home entertainment and X-10 switches. I have developed my system to the point that I am quite satisfied with it.

I am pleased to see commercial vendors

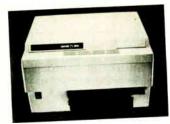

OMS-PS 800

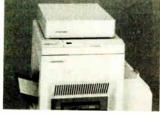

OMS-PS 2400

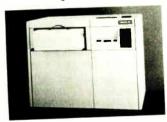

Linotype Linotronic 100

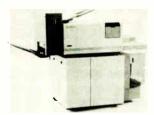

DEC PrintServer 40

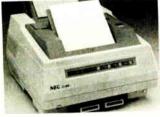

NEC SilentWriter LC-890

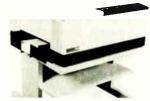

Diconix Dijit 1/PS

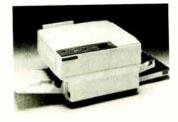

Apollo Domain/Laser 26

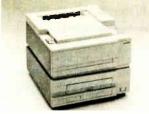

ITT Quine ScripTEN

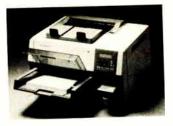

Texas Instruments OmniLaser 2108

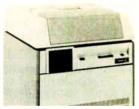

Linotype Linotronic 300

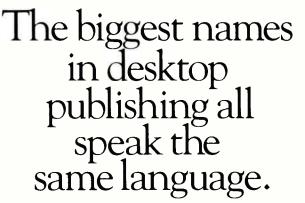

These best selling laser printers all use POSTSCRIPT', the page description language from Adobe Systems.

Only POSTSCRIPT can combine text, line art, even digitized photographs on the same page. That's one reason more manufacturers use POSTSCRIPT in their laser printers and typesetters than any other language.

With POSTSCRIPT you also have the option of printing from a PC, Macintosh or mini/mainframe computer. So, you select the best laser printer for your company's desktop publishing needs, without making a onceand-for-all commitment to a single vendor.

But the freedom of choice doesn't end there. Hundreds of software programs, for an assortment of operating systems, support POSTSCRIPT printers.

Plus, POSTSCRIPT is the only device independent page description language. That means a document can be designed at your office then printed professionally at a higher resolution.

So, take your pick of laser printers. Just make sure it speaks POSTSCRIPT, the language of electronic and desktop publishing.

For the name of the manufacturer's sales representative in your area, call 415-852-0271.

POSTSCRIPT from Adobe. The magic behind desktop publishing.

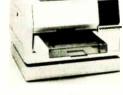

NBI Model 908

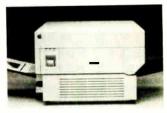

Apple LaserW'riter/LaserW'riter Plus

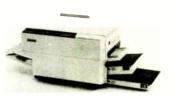

Dataproducts LZR-2665

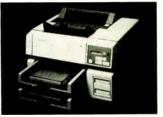

Texas Instruments OmniLaser 2115

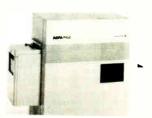

Agfa-Gevært P400PS

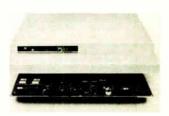

Laser Connection PS Jet

beginning to offer products that hint at home control, but I am often dismayed at their implementations. GE's universal keypad is a good example: This keypad learns the coding of up to four infrared transmitters and replaces the four keypads with one large and expensive one.

I want more than this. I want my keypad to be small, simple, and cheap. I want several of them around the house, and in some instances I'd like to replace wall switches with keypads. I want a central controller to learn the codes required by my home entertainment components and

I want receivers in each room to communicate with it. I'd be pleased if that communications link could be a protocol akin to GE's Homenet over an X-10-style carrier. In the meantime, I'm using Videolink to pipe the infrared around.

How about covering some of this in future Circuit Cellar articles? In particular, a remote-control keypad and receiver connecting to a PC through a serial port would be interesting.

Also, I enjoyed your AVMUX article (February 1986). I have a similar system, but mine is more primitive. I select one input and route that to all destinations. I will use the ideas you presented in your article to allow each destination to select a different source. I do have computercontrolled attenuators on my system and find them a necessary feature. You might cover this topic sometime. The Analog Devices AD7110 digitally controlled audio attenuator would make a nice addition to the AVMUX.

> Ian Smith Laguna Beach, CA

I'm happy to hear of your successes in home control. You can be assured that there will be future Circuit Cellar articles addressing different phases of the subject. With regard to the remote keypads: You might look into the DTMF keypad units that are available from many sources. Each pad can have up to 12 (or 16, depending on the device purchased) functions and the signal can be routed over a pair of wires or used to modulate either an RF or X-10-type carrier. There are also many approaches you can take to decode the signal at the computer, the easiest being the use of an all-on-one-chip decoder interface (several are available). Once the decoded signal is in the machine, the software can take over from there.

A computer-controlled audio attenuator might be a nice addition to the AVMUX. I would suggest that you use an additional buffer stage when utilizing this type of control on the outputs, to allow proper matching to the destination equipment.—Steve

#### WHAT'S THE SECRET DEBUGGING WEAPON **USED BY EVERYBODY FROM BORLAND TO ORACLE?** FREE 44-PAGE ANSWER FROM ATRON.

WE COULDN'T HAVE DONE IT WITHOUT ATRON'S HARDWARE-ASSISTED SOFTWARE BUGBUSTERS."

This is the city saved by the tron bugbusters. Your city. Atron bugbusters. Your city. Full of wizards, with hundreds of millions of dollars invested in wringing every ounce of intelligence and performance out of your PC. It used to be plagued with the toughest oftware bugs known to man

#### **PLAGUES OF BIBLICAL PROPORTIONS**

The first and most difficult The first and most difficult plague was impossible to trap with software debuggers. These were carnivorous bugs which randomly overwrote programs, data, even the debugger. Nastiest were the ones that slipped in once every few hours, or changed their behavior after each new consider Fearth days, and feature of the state of the state of the st pile. Forty days and forty nights of recompiling, trying something else, caused many a would-be resident of the city to run screaming into the wil-derness, never to be heard from again.

Second came the plague of second came the plague of not knowing where the pro-gram was, or where it had recently been. This com-pounded the first plague: How could anyone know what caused the random memory overwrites? Add to this ran-tom interest of the first dom interrupts and timing dependencies, and you begin to understand *The Fear* that gripped the city.

Then came the last plague,

which brought the wizards to their knees before they even started debugging. Their towering programs consumed so

much memory, there wasn't enough room for their symbol table, let alor software. Even if they could get past the first two plagues, this

#### ENTER THE HARDWARE-ASSISTED SOFTWARE BUGBUSTERS

The Atron solution came as a revelation: Monitor every memory reference and every instruction executed, by adding a hardware board to

the AT or PC with an umbilical probe to the processor.

The result? Wham! The PC PROBE<sup>bs</sup> and the AT PROBE<sup>bs</sup> saved civilization as we know it. The first plague was cured with PROBE'S hardware-assisted breakpoint traps on reading, writing, executing, input-ting and outputting. These could be done on single or ranges of addresses, and could include particular data values. All in real time, for a mere ware debugger to attempt this, a 1-minute program would take 5 hours

The second plague, not knowing from whence you came, with PROBE'S real-time trace memory. The history of program of the program of the progra ith PROBE'S real-time trace memory. The history of program execution saved on-board, in real time. Once a hardware trap has occurred,

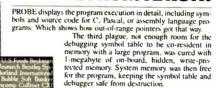

om destruction.
When the job of bugbusting
was done, the wizards used
their PROBEs as performance
analyzers. So they could have
both reliability and performance. So they could send
only the best software into the

#### IF YOU AREN'T AN ATRON CUSTOMER, ODDS ARE YOU WON'T BE MAKING THE TOP-TEN LIST.

On any given week, at least nine of the top ten best-selling software packages on the Soft-Sel Hotlist come from Atron

Ever heard of Borland? "Without Atron," says its president Philippe Kahn, there wouldn't be a Side lick". Turbo Lightning" there wouldn't be a Side-Kick's 'Turbo Lightning's would be light-years away, and Turbo Prolog's wouldn't be shipping today." Ever use a spreadsheet? From Enable's to Paradox's,

their bugs were busted by Atron products. Into DBMSs? Everyone

from Ashton-Tate to Oracle owns at least one Atron bug

buster.

If you use a product from one of the companies in *The City*, you owe life as you know it to Atron. Our guess is that 99% of all PCs. XTs and ATs have at least one product inhument with the product of the product of the pr debugged with Atron bug

#### FREE 44-PAGE BUGBUSTING BIBLE COULD MAKE YOU A PROPHET, AND YOUR COMPANY A PROFIT.

We've written a complete tutorial on state-of-the-art bugbusting

we we written a complete unional on state-ot-the-art bugbusting. And it's yours, free for the asking, Full of examples and illustrations, it will show you how the wizards work their magic. If you're tired of suffering the wrath of program bugs, call Atron today. You could be busting bugs, and sales records, tomorrow.

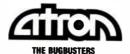

20665 Fourth Street • Saratoga, CA 95070 • 408/741-5900

Copyright © 1986 by Atron Corp. PC PROBE® and AT PROBE® Atron. The of

#### EPROM Programmer et al

Dear Steve.

I have some questions regarding your serial EPROM programmer (February 1985) and the RS-232C monitor (April 1983). I hope you can help.

My first two questions relate to the EPROM programmer. First, how would I modify the design so that the programmer would run directly off the PC bus? It doesn't seem like it should be too much trouble, but I haven't had a chance to figure it out. Second, would it be much trouble to modify the system to handle 27256 EPROMs? I don't have the specifications for the 27256, so I can't tell.

In the case of the RS-232C monitor, are there any substitutes for the MCL1303 (in figure 2)? I have not found a substitute in any of the data books I own.

Also, I would like to comment on your reply to Claudio Roland Sonnenburg in the July 1986 Ask BYTE. Mr. Sonnenburg was looking for a cross assembler in a high-level language. The Cross-8 by Universal Cross Assemblers (P.O. Box 384, Bedford, Nova Scotia, Canada B4A 2X3) is a table-based cross assembler

continued

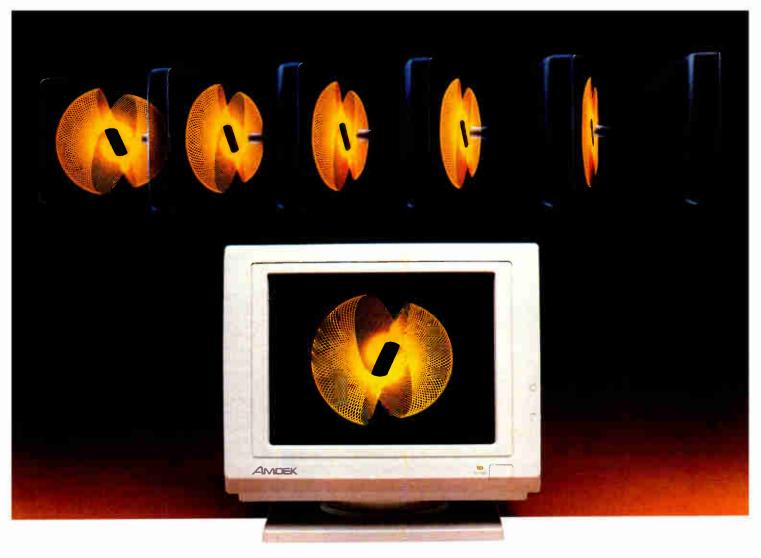

# Amdek's new flat screen monitor nonitor won't leave you flat broke. adds to easy-viewing, high-contrast display

The latest in monitor technology is the flat screen. And, naturally,

one of the first manufacturers to use this technology is the leading independent supplier of monitors—Amdek.

Our new flat surface monitor features a 12" screen with dynamic focusing capabilities. And because Amdek doesn't cut corners, the 410 will provide you with consistent resolution from corner to corner. That means text will be crisp and

clear no matter if it's displayed in the far upper right portion of the screen, or precisely in the middle.

What's more, depending on the software, the 410 can display up to 132 columns by 25 lines of text, giving you increased spreadsheet capability. Plus, you can choose a green, amber or white CRT—whichever is most pleasing to your eyes. A non-glare nylon mesh screen

high-contrast display.
And the attractive cabinet styling is aesthetically compatible with the IBM PC—

and will actually complement any office setting. In addition, the unusually small footprint saves valuable desk space.

The Price? It won't leave you flat broke. Because the flat surface screen 410 costs less than IBM monitors. Plus Amdek's exceptional warranty makes sure that you won't be flat

out of luck. It's three full years on the CRT, and two years on all other parts and labor. Our flat surface screen 410 works perfectly with the IBM XT and AT personal computers, as well as their compatible clones. So, it's the ideal monitor for many business and educational applications. With its styling, features and price, the 410 is flatly the best bargain in monitors today.

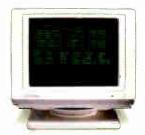

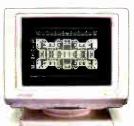

AMDEK

Clearly the finest in monitors.

Inquiry 15

#### HARMONY COMPUTERS

2357 CONEY ISLAND AVE., (BET. AVES. T & U) BKLYN, NY 11223 800-VIDEO84 or 800-441-1144 or 718-627-1000

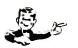

Commodore 1571 **\$223.95** 

STAR NX-10 \$202.95 PANASONIC 1080 i \$184.95

IBM PC XT 1 Drive \$1049.00

|                                                                                                    |                                                                                                    | "PRINTER I                                                                                                    | PECIALS"                                                                            |                                                                                                    |                                                                                                    |                                                                                                    |     |
|----------------------------------------------------------------------------------------------------|----------------------------------------------------------------------------------------------------|----------------------------------------------------------------------------------------------------|-------------------------------------------------------------------------------------|----------------------------------------------------------------------------------------------------|----------------------------------------------------------------------------------------------------|----------------------------------------------------------------------------------------------------|-----|
| Brother HR 20 Brother 1509 Commers 420 IBM Citizen 120D Citizen MSP 10 Citizen MSP 15 Citizen MSP 25 Citizen MSP 25 Citizen MSP 25 Citizen MSP 26 Citizen MSP 26 Citizen MSP 26 Citizen MSP 26 Citizen MSP 27 Citizen MSP 26 Citizen MSP 27 Citizen MSP 26 Citizen MSP 27 Citizen MSP 26 Citizen MSP 27 Citizen MSP 27 Citizen MS | 599<br>169<br>269<br>319<br>319<br>459<br>429<br>4214<br>519<br>519<br>599<br>459<br>459<br>519<br>459<br>519                           | IBM Proprinter IBM Proprinter X NEC 3550 NEC 8850 NEC 8850 NEC PS NEC P7 NEC P7 XL Okidala 182 Chidata 193 Put Okidata 193 Put Okidata 293 will Okidata 293 will Okidata 293 wil | 719 1039 429 59 1199 204 319 489 489 4FC 599 1080 1 245 1091 2 22 3131 234 3151 269 | Star NX<br>Star SG<br>Star NP<br>Star SD<br>Star SD<br>Star SB<br>Star SB<br>Star SB<br>Star SB<br>Star SB<br>Star SB<br>Star NB<br>Silver R<br>Toshiba | -10C<br>10<br>15<br>15<br>10<br>15<br>10<br>15<br>SR 15 Sneetleed<br>10<br>15<br>seed Exp 420<br>eed Exp 800<br>341<br>351 Model 2<br>351 C | 164<br>203<br>187<br>169<br>324<br>259<br>369<br>387<br>477<br>49<br>349<br>899<br>209<br>619<br>619<br>619<br>985 |     |
| Unenhanced 2295<br>Enhanced IBM 30 Meg<br>PC   1) Drive 915<br>PC XT (1) Dr 915<br>PC XT 286# 6MHZ 640K                                                                                                    | 10 Meg w controller<br>20 Meg w controller<br>30 Meg w controller<br>30 Meg AT #4038<br>40 Meg AT #4051<br>Tandom 20 Meg<br>Harri Carri | 369<br>379<br>429<br>639<br>760                                                                                                    | COMMODORE Commodore 128 1571 Drive 1670 Modem Commodore 64C 1541C Disk Drive C      | 245<br>219<br>119<br>172<br>176                                                                                                    | Atari Modem 301<br>520 ST Coor Syst<br>520 ST B & W Sys<br>MOD<br>Hayes 1200<br>Hayes 1200 No.                                              | item<br>EMB                                                                                                    | 7 6 |

| AT Enhanced IBM 30 Meg    |      | 1.3 |
|---------------------------|------|-----|
| IBM PC (1) Drive          | 915  | 13  |
| IBM PC XT (1) Dr          | 1049 | 1 4 |
| 4BM PC XT 286# 6MHZ 640   |      | יון |
| 1.2 MB 20 MB Hard Drive   | 2799 | ı   |
| Fountain PCXT Turbo       |      | ı   |
| 256K 1 Drive              | Call |     |
| IBM Monitor               | 219  | ı   |
| AST Six Pack 384K         | 169  | ı   |
| AST Advantage 128K        | 329  | ı   |
| AST Six Pack Premium      | 189  | ı   |
| Hercules Color Card       | 139  | Ι,  |
| Hercules Monographic Plus | 174  | 1   |
| SIGMA EGA (NANOW)         | 190  | Li  |
| Quad EGA+                 | 299  | L   |
| Video 7 EGA +             | 279  | Ιi  |
| Video 7 Deluxe            | 329  | Ιi  |
| STB EGA+                  | 259  | Ιi  |
| Paradise Auto Switch      | 339  |     |
| Multifunction Card        | 109  | 1   |
| IBM Disk Drive            | 89   | Ιí  |
| Everex EGA Enhancer       | 218  | 10  |
| Everex Edge               | 219  | 1   |
| Everex Graphics Pacer     | 189  |     |
| Intel 8087-3              | 112  | F   |
| Intel 8087-2              | 174  |     |
| Intel 80287-6             | 174  | F   |
| Intel 80287-8             | 289  |     |
| SEAGATE                   |      | 0   |
| Hard Drives               |      |     |
| 20 Mary No Control or     |      |     |

| 9                                          | Hard Card                 | 409    |  |
|--------------------------------------------|---------------------------|--------|--|
|                                            | LEADING EDGE TURI         |        |  |
|                                            | Leading Edge Model D 5121 | ( 2 Dr |  |
|                                            | Moretor 2\$1149           |        |  |
| 3                                          | Leading Edge Mode D 308   | ∦B w   |  |
|                                            | Monstor \$1649            |        |  |
|                                            | MONITORS                  |        |  |
| ,                                          | Amdek 300 Amber           | 119    |  |
| 1                                          | 310 Amber                 | 129    |  |
|                                            | Color 600                 | 359    |  |
|                                            | Color 722                 | 449    |  |
| 1                                          | Princeton HX12            | 394    |  |
|                                            | Princeton HX12E           | 469    |  |
|                                            | Princeton Max 12E         | 144    |  |
|                                            | SR12                      | 529    |  |
|                                            | Scan Doubler              | 159    |  |
| 2                                          | NEC Multisync             | 529    |  |
| 1                                          | Goldstar RGB Color        | 299    |  |
| ч                                          | Goldstar TTL Amber        | 109    |  |
| 1                                          | COMPAG                    |        |  |
|                                            | Portable 256K 2-360K      |        |  |
|                                            | Compaq Drives             | 1499   |  |
| П                                          | Portable 256K 1-360K      |        |  |
| '                                          | 1-20MB Hard Seagate       | 1899   |  |
| м                                          | Deskpro 640K 1-360K       |        |  |
| - 1                                        | 1-20MB Hard Seagate       | 1999   |  |
| 1                                          |                           |        |  |
| d                                          |                           |        |  |
|                                            |                           |        |  |
| hs reflect 4% cash check discount. For you |                           |        |  |

| Commodore 64C            |  |  |  |
|--------------------------|--|--|--|
| 1541 C Disk Drive C      |  |  |  |
| 1802C                    |  |  |  |
| 1902A Monitor            |  |  |  |
| MSP 1000 Printer         |  |  |  |
| Star SG10C               |  |  |  |
| Amiga 256K, Dos. Mouse   |  |  |  |
| Amiga 1080 Color Monitor |  |  |  |
| Amiga 256K Upgrade       |  |  |  |
| SOFTWARE                 |  |  |  |
| Lotus 123 Ver 2          |  |  |  |
| D Base 3+                |  |  |  |
| Framework                |  |  |  |
| Symphony 1 2             |  |  |  |
| Microsoft Word 3 1       |  |  |  |
| Microsoft Windows        |  |  |  |
| Word Perfect 4 2         |  |  |  |
| Q&A                      |  |  |  |
| PFS Write                |  |  |  |
| Norton Utilities         |  |  |  |
| Microsoft Mouse          |  |  |  |
| ATARI                    |  |  |  |
| 130 XE                   |  |  |  |
| 65 XE                    |  |  |  |
| Atari 601 Printer        |  |  |  |
| Atari 804 Printer        |  |  |  |
| 1050 Drive               |  |  |  |

| ebe           | 321 429                                        |            |
|---------------|------------------------------------------------|------------|
| ľ             | Atan Modem 301                                 | 49         |
|               | 520 ST Color System                            | 759        |
| 3             | 520 ST B & W System                            | 629        |
| 9             | Hayes 1200                                     | 354        |
| 3             | Hayes 1200B No Smartcom                        | 298        |
| 5             | Hayes 1200B w Smartcom 2                       | 328        |
|               | Hayes 300                                      | 124        |
|               | Haves 2400                                     | 559        |
| 5 1           | Hayes 2400B w Smartcom                         | 499        |
|               | Hayes 2400B No Smartcom                        | 459        |
| 1             | Mcromodem 2E                                   | 125        |
| '             | Promethias 1200 Externa                        | 249        |
| _             | Promethias 1200 Internal                       | 149        |
| 9             | Everex Modern Interna                          | 119        |
| 5             | Everex 2400 Interna-                           | 289        |
|               | Hayes Smartcom 2                               | 79         |
| 4 9 5 5 9 9 9 | APPLE                                          |            |
| 6             | 2E Enhanced w 128K<br>Apple Drive w controller | 619<br>279 |
| 9             | Apple Drive w controller                       |            |
| Б             | Drive IIE IIC                                  | 139        |
| 5             | Mac 512K                                       | 1259       |
| 9             | Mac Prus                                       | 1619       |
| 9             | Imagewriter 2                                  | 439        |
| 9             | ATAT                                           |            |
| 11            | 640K 1-360K Drive                              | 1149       |
|               | 640K 1 360K 1 20MB                             |            |
| 6             | Seagate Hard Drive                             | 1539       |
| 5             | ATT Mondon                                     | 179        |
| 5             | ATT Dos 31                                     | 65         |
| 9999          | TOSHIBA PORTABLES                              |            |
| ,             | Toshiba 3100 +                                 | 3099       |
| 2             | Toshiha 1100 a                                 | 1650       |

stolen credit cards

Items reflect 4% cash check descount. For your protection we check for stolen credit cards in C vise welcome. Shipping & Hendling charge extra. Price and availability subject to change without notice.

# FOUR MEGABYTES LESS THAN ONE KILOBUCK!

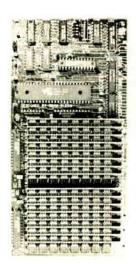

The PC Tech Four Megger is long on a lot of things, like memory, reliability and performance. It's short on cost, power and length. The Four Megger comes complete with software for the Lotus, Intel, Microsoft Expanded **Memory Specification as** well as a fast memory disk program and an extensive diagnostic program. The Four Megger works in the IBM PC/XT/ AT and compatibles at 4.77 or 8 MHz. All this for \$850.

Another smart idea from PC Tech.

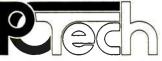

904 N. 6th St. Lake City, MN 55041 (612) 345-4555

Designers of the X16 and Other Fine Computer Products

#### CIARCIA FEEDBACK

written in Turbo Pascal that can be modified to support any 8-bit processor instruction format by altering the contents of a table. It comes with tables for 12 of the more popular processors, as well as instructions for creating additional tables. It is considerably less expensive than the cross assemblers you mentioned (\$100).

Lee Thalblum Bronx, NY

By now, you've seen the new and improved serial EPROM programmer in the October 1986 Circuit Cellar. I think it will take care of all your problems!

Attaching an EPRÓM programmer to the PC's bus isn't quite as good an idea as you might think. It's no faster than a serial programmer, since the EPROM programming time is much longer than the data transmission time. And, worst of all, it uses up a slot in your PC.

The MCL1303 diodes limit the current through the LEDs to about 3 milliamps, regardless of the RS-232C signal level. If you don't mind having LED brightness vary, you can replace the MCL1303s with resistors. A 2.2-kilohm resistor will allow about 1 mA through for a 5-volt signal and about 3 mA at 12 volts. Don't use less than a 1-kohm resistor; this will keep the current reasonable. Don't use more than a 3.9-kohm resistor or you won't see the LED light up.

Thanks for the information on the cross assembler.—Steve

#### RS-232C Chip

Dear Steve.

In reviewing your design for the data encryptor in the September 1986 BYTE, I noticed that you used the MAX232 chip by Maxim rather than the more common MC1488/1489 combination. I can see the advantages of using the MAX232 chip and would like to know where I can reach the manufacturer for more information.

George A. Hadgis Rochester, New York

The MAX232 RS-232C level converter using a single 5-volt supply is made by

Maxim 510 Pastoria Ave. Sunnyvale, CA 94086 (408) 737-7600

The device is described in Don Lancaster's "Hardware Hacker" column in the May 1986 issue of Modern Electronics magazine. The MAX232 is available from

JDR Microdevices 110 Knowles Dr. Los Gatos, CA 95030 (800) 538-5000—Steve ■

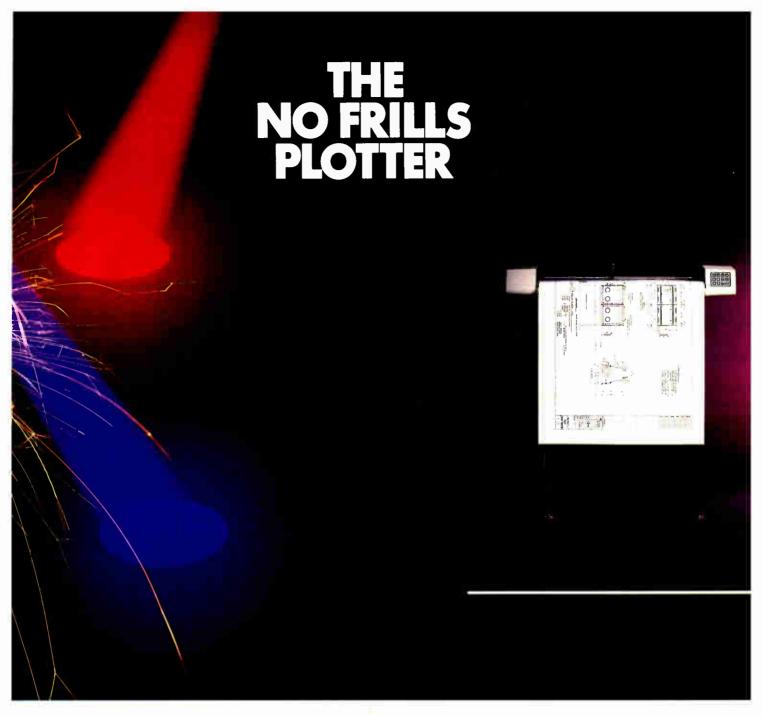

nter the world of professional CAD applications with Houston Instrument's low cost DMP-41/42 series plotters. These single-pen plotters give you the features you need—C and D size plots, extensive software compatibility, and proven reliability—for a very affordable no frills price of \$3295.\*

The DMP-41/42 series' large C and D size formats are idea! for a wide range of CAD applications, from architectural elevations to assembly drawings. And a .005 inch resolution ensures crisp drawings on a variety of media—paper, matte film, or vellum.

With the DMP-41/42 series, you can choose from an impressive selection of off-the-shelf graphics software packages such as VersaCAD. AutoCAD, and CADKEY. Or, by using Houston Instrument's popular DM/PL<sup>IM</sup> language, you can create your own custom software and be assured of upward compatibility with Houston Instrument's entire line of plotters.

The DMP-41/42 series. The plotters that offer superb reliability, comprehensive graphics capabilities, and a no frills price. The proven performers for low-cost CAD.

For more information, call

1-800-531-5205 (512-835-0900 if in Texas), or write Houston Instrument,™ 8500 Cameron Road, Austin, Texas 78753. In Europe, contact Houston Instrument, Belgium NV., Rochesterlaan 6, 8240 Gistel, Belgium. Tel.: 32-(0)59-277445. Tlx.: 846-81399.

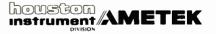

<sup>\*</sup>U.S. suggested retail price. Pricing subject to change DM/PL and Houston Instrument are trademarks of AMETEK, Inc.

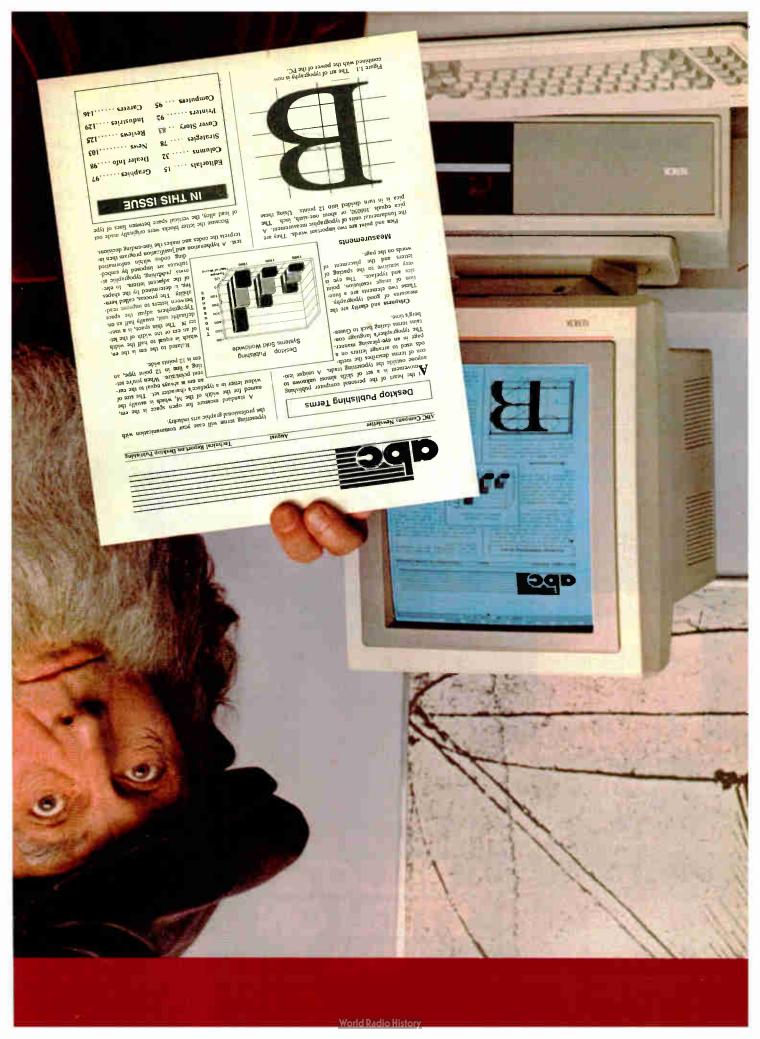

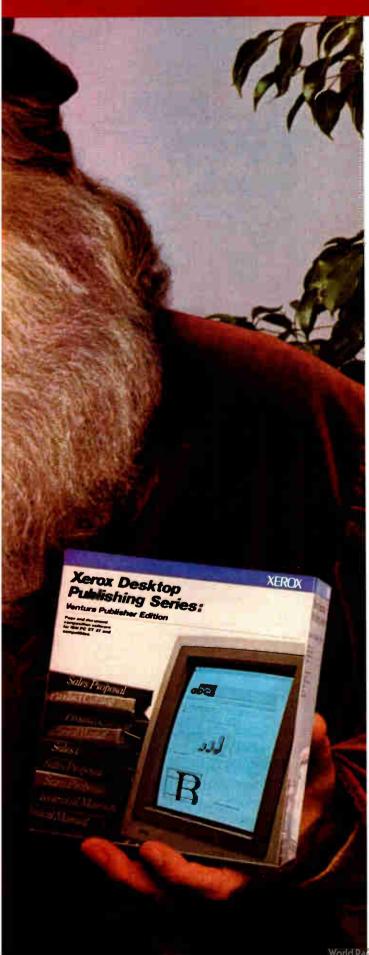

#### Now, desktop publishing software of such genius, you don't have to be a'Leonardo' to use it.

Until now, if you were in the IBM PC world and wanted to join the desktop publishing revolution, the software was hard to use, expensive, and often rewarded you with documents that were technically correct, vet visually disappointing.

Enter Xerox genius for creating perfect documents and a new generation of desktop publishing software—Xerox Ventura Publisher. It combines the best of current pageoriented systems with the best of document-oriented systems to make desktop publishing easy as well as productive.

The special genius of Xerox Ventura Publisher is "stylesheets" -20 built-in formats that arrange text and graphics automatically. Choose a stylesheet (or create your own). combine your text and graphics, and Xerox Ventura Publisher goes to work at the amazing rate of 20,000 characters per second, formatting as many as 64 100-page chapters. Most other programs format a page at a time, just like the cut-andpaste process you're escaping.

It's easy. You manipulate text and graphics with a mouse. What you see is what you get when you print. (Buy a new Xerox full-page display, and you won't have to scroll to see your entire page layout.) Make a change on page I and before you can say "Leonardo da Vinci," the entire document reformats. Tables of contents, indexing and numbering of pages, sections, tables, captions and figures are automatic.

Unlike most other programs, Xerox Ventura Publisher runs on a standard IBM PC XT/AT or compatible—AT power is

not required. Text can be created on, and converted from, most major word process- Team Xero ing programs. Graphics can be imported from many graphics and paint programs—

even scanned images are easily incorporated. It supports dot matrix, color ink jet and laser printers as well as PostScript printers and typesetters.

What price genius? The money you'll save by producing your very first 16-page booklet instead of sending it out will probably cover the cost of your very own Xerox Ventura Publisher software.

#### Xerox brings out the genius in you.

| Begin your ca<br>stopping in at ar<br>publishing softw | ireer as a deskto <mark>r</mark><br>ny computer ston | Rochester, NY 14<br>o publishing "Lec<br>e featuring Xerox<br>our local Team Xe<br>143B. | onardo" by<br>desktop |
|--------------------------------------------------------|------------------------------------------------------|------------------------------------------------------------------------------------------|-----------------------|
| NAME                                                   |                                                      | <u> </u>                                                                                 |                       |
| COMPANY                                                |                                                      | TITLE                                                                                    |                       |
| ADDRESS                                                |                                                      | CITY                                                                                     |                       |
|                                                        |                                                      |                                                                                          |                       |

IBM® and PC XTAT are trademarks of INTERNATIONAL BUSINESS MACHINES CORPORATION POSTSCRIPT® is a trademark of ALXOBE SYSTEMS

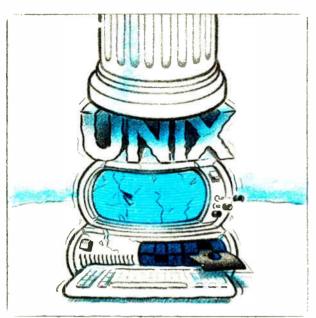

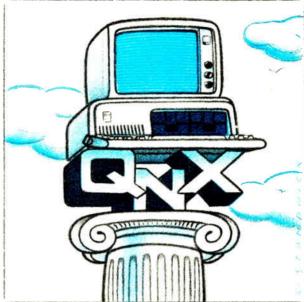

#### O/S ARCHITECTURE: sink with UNIX or soar with QNX.

If the sheer weight of UNIX brings the PC to its knees, all applications running under it will suffer. Conceived more than a decade and a half ago, UNIX is today the result of modifications, additions and patches by hundreds of programmers. It needs the resources of at least an AT.

Compare this to the QNX O/S, designed by a dedicated team with a common purpose and complete understanding of both the software and the environment in which it must run. Having elegantly solved the problem of inter-task communications, QNX is more than capable of both networking and real time performance — the superior choice for process control and office automation systems.

Quick and efficient on a PC, QNX soars on an AT. QNX occupies 70K (stand-alone version) to 104K (network version) of system memory and allows 40 tasks (programs) and up to 10terminals per computer. QNX modular architecture facilitates easy adaptation and extensions by software developers for specific requirements. In addition, PC-DOS runs as a single-tasking

guest operating system under QNX. With the DOS Development System, DOS EXE files can be developed in shorter time than under DOS itself.

Communication among all tasks is via "message-passing." Tasks anywhere on a network of up to 255 computers communicate rapidly and transparently with each other.

With the true distributed processing and resource sharing of QNX, all the resources on the network are available to any user. Application programs and data can be distributed over the network without having to go through a central file server.

Network growth is fast and simple. If your disk becomes a bottleneck, add a disk anywhere on the network. If your needs outgrow your present configuration, just add terminals and/or computers as required, without having to re-write programs and without system degradation.

If you would like to know the secret of the QNX architecture, please give us a call. We invite End Users, VAR's, OEM's and Software Developers to discover a whole new world of computing capabilities.

Over 25,000 systems have been installed worldwide since 1982.

Multi-Use 10 serial terminals per PC, AT, C Compiler Standard Kernighan and Ritchie. Multi-Tasking 40 (64) tasks per PC (AT). Flexibility Single PC, networked PC's, Single PC with terminals. 2.5 Megabit token ring. Networking Networked PC's with terminals. 255 PC's and/or AT's per netwo No central servers. Full sharing of 10,000 tasks per network. Thousands of users per network disks, devices and CPU's. PC-DOS PC-DOS runs as a ONX task **Beal Time** 2.800 task switches/sec (AT) Fast intertask communication bety Cost From US \$450. Passing Runtime pricing available. tasks on any machine.

For further information or a free demonstration diskette, please telephone (613) 726-1893.

The only multi-user, multi-tasking, networking, real-time operating system for the IBM PC, AT and compatibles.

By Quantum Software.

Unix is a registered trademark of AT & T Bell Labs, IBM PC, AT, XT and PC DOS are trademarks of IBM Corp.

Quantum Software Systems Ltd., Moodie Drive High Tech Park, 215 Stafford Road, Ottawa, Ontario, Canada K2H 9C1

#### **BOOK REVIEWS**

COMPUTERS & TYPESETTING Donald E. Knuth Addison-Wesley Reading, MA: 1986

VOLUME A: THE T<sub>E</sub>XBOOK ISBN 0-201-13447-0 483 pages, \$29.95

VOLUME B: T<sub>E</sub>X: THE PROGRAM ISBN 0-201-13437-3 594 pages, \$34.95

VOLUME C: THE METAFONTBOOK ISBN 0-201-13445-4 361 pages, \$29.95

VOLUME D: METAFONT: THE PROGRAM ISBN 0-201-13438-1 560 pages, \$34.95

VOLUME E: COMPUTER MODERN TYPEFACES ISBN 0-201-13446-2 588 pages, \$34.95

Reviewed by Alan Hoenig

The five volumes in Donald E. Knuth's Computers & Typesetting series constitute

complete documentation of one great achievement in computer science: the development, from scratch, of a professional document formatter (typesetting program) and typefounding (typeface design) program. With these books in hand, you become a participant in the creative process.

Whether or not computer typesetting and typefounding interest you, you will acknowledge the significance of Knuth's system by virtue of its design and implementation and by virtue of this documentation, containing detailed user's guides and superbly documented Pascal code. If you are in any way interested in computer typesetting, you will love these books for what they will tell you about TEX and METAFONT.

A Complete Typesetting System

Don Knuth, a professor of computer science at Stanford University, is known for his ongoing series *The Art of Computer Programming*, of which only the first three massive volumes have appeared (Addison-Wesley: 1973, 1974, 1981). By 1979, Knuth had become seriously dissatisfied with the way these books had

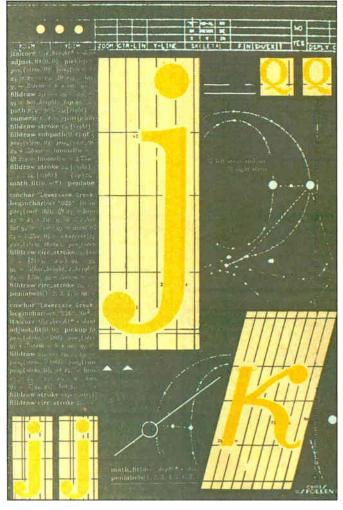

been typeset (their math or technical requirements are a typositor's nightmare) and was concerned with the decline in the beauty of typeset mathematics in general (see figure 1, page 68). Then he became aware that digital typesetting machines possessed the necessary sophistication to make serious computer typesetting systems possible. After all, raster devices print out an array of dots, and you simply have to shoot out an array of zeros and ones corresponding to the absence or presence of a dot in the raster display. Knuth realized that he knew as much about zeros and ones as anybody. The eventual results were a typesetting system called T<sub>E</sub>X (pronounced "tek") and a typefounding system called METAFONT.

Both programs conform to several guiding principles: They must be in the public domain (Knuth retains control only of the names), they must be easily portable to virtually any computer, and the output must be capable of display on any raster device. The final versions of these programs are written in a generic form of Pascal, reportedly because with no clear consensus for first place, everyone seems to

agree that it's their second-favorite language.

You work TEX by preparing a document file with an ASCII text editor—TEX will complain if it sees any nonprintable characters in the text file. You control the formatting by inserting any of several hundred format commands within your document file. Use TEX to compile this file to produce a device-independent file, which contains all the information that any raster printer needs to generate output. Your document will have the same precise layout on an Okidata dot-matrix printer as it will on an Autologic phototypesetter. Of course, the resolution will differ on the two devices. It's not TEX, but rather a second program called a device driver, that bridges your device-independent output file to your printer. Device drivers have to be specially written and are generally not in the public domain.

Where do the letterforms that T<sub>E</sub>X works with come from? With great effort, you can force T<sub>E</sub>X to use the fonts that come with a typical laser printer, but you get vastly superior results if you use the fonts that Knuth designed himself using the META-

#### Expansion Chassis/Tape Back-up

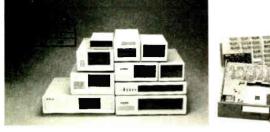

#### Specification

| Model<br>No. | No. of<br>Slot | Space for<br>1/4 Height Drive | Power Supply<br>(Watts) | Dimension<br>D×W×H(cm) | Price |
|--------------|----------------|-------------------------------|-------------------------|------------------------|-------|
| M-1*         | 0              | 1                             | 50                      | 30×15×6.5              | \$139 |
| M-2          | 3              | 3                             | 100                     | 42×25×16               | \$299 |
| M-3          | 5              | 3                             | 100                     | 39×30×15               | \$239 |
| M-4          | 12             | 2                             | 100                     | 40×49×14               | \$299 |
| M-5          | 0              | 2                             | 45                      | 39×18×15               | \$149 |
| M-6          | 0              | 1                             | 50                      | 26.5×18×13.5           | \$169 |
| M-7          | 5              | 2                             | 100                     | 38.5×30×13.5           | \$299 |
| M-8          | 0              | 2                             | 45                      | 39.5 × 18 × 13.5       | \$149 |
| M-9          | 0              | 2                             | 60                      | 38.5×49×9              | \$249 |
| M-10         | 8              | 4                             | 135                     | 43×49×14               | \$239 |

\* Extra space for a stand alone controlle

EXT and RCV Adapters (Interfacing Computer & Chassis With Slots)...\$149 Tape Back-up (With Controller & Cable)....\$499

> ORDER TOLL FREE: (800) 826-0267 In California Call (408) 434-0877 SOURCE ELECTRONICS CORP.

2380 Qume Drive, Suite E San Jose, CA 95131

Telex: 279366 Fax: (408) 434-0539

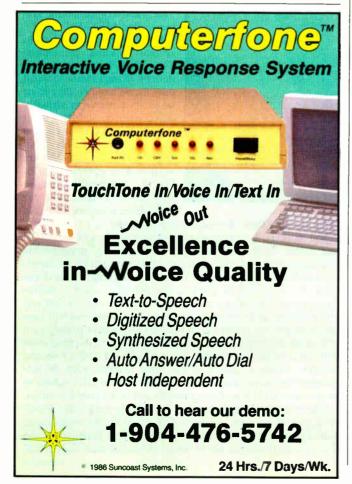

#### **BOOK REVIEWS**

FONT typefounding system. The source input files to this program consist of a series of draw commands, and a skilled user of METAFONT can create type and other graphic elements of great beauty.

Although these programs are in the public domain and you can alter them as you see fit, Knuth retains control of the names T<sub>E</sub>X and METAFONT to ensure that all programs identified by these names produce identical output given identical input. Your T<sub>E</sub>X files are the same whether they were generated by an IBM mainframe or an IBM personal computer.

All five volumes in this series were completely set by T<sub>E</sub>X using the METAFONT fonts. The five-volume set is a virtuoso graphic arts performance and a testament to the power of T<sub>E</sub>X and METAFONT. Duane Bibby's rather whimsical lion drawings and the optical characters that make up the ISBN numbers on the back covers appear to be the only exceptions. T<sub>E</sub>X handles all details of complex layout—setting several type sizes and varieties, automatic hyphenation, justification, kerning, ligatures, multiple columns, superior professional mathematics, and complex paragraph indenting—with ease.

Two New Computer Languages

From a computer enthusiast's point of view, T<sub>F</sub>X and META-FONT are distinguished not so much by their achievements in the graphic arts as by their structure. Both allow you to place commands in your input files. Both let you string commands together to form new commands. Each program recognizes many primitive commands for assigning values to variables, testing conditions, performing loops, and communicating to the outside world via input and output-in short, all the elements of a high-level computer language. It's entirely appropriate to regard both TEX and METAFONT as new computer languages, albeit with rather special purposes. (METAFONT is particularly unique.) Actually, you could do standard programming in both "languages," although it would waste your computer's resources. So another group of people interested in these books is aspiring compiler writers. Knuth offers prime examples of compilers written in structured, documented Pascal. This audience will read the user's guides as the specifications for these unusual languages.

Volumes A and C are user's guides to T<sub>E</sub>X and METAFONT, while volumes B and D are the program listings for both pro-

continued

In practice, the left-hand sides of aligned formulas are often blank, and the alignment is often done with respect to other symbols as well as =. For example, the following display is typical; see if you can guess how the author typed it:

$$\begin{split} T(n) & \leq T(2^{\lceil \lg n \rceil}) \leq c(3^{\lceil \lg n \rceil} - 2^{\lceil \lg n \rceil}) \\ & < 3c \cdot 3^{\lg n} \\ & = 3c \, n^{\lg 3}. \end{split}$$

The result of  $\ensuremath{\mathsf{Neqalign}}$  is a vertically centered box. This makes it easy to get a formula like

$$\begin{cases} \alpha = f(z) \\ \beta = f(z^2) \\ \gamma = f(z^3) \end{cases} \qquad \begin{cases} x = \alpha^2 - \beta \\ y = 2\gamma \end{cases}$$

You simply use \eqalign twice in the same line:

Figure 1: An example from The T<sub>E</sub>Xbook, showing the capabilities for creating complicated mathematical display equations. An appendix provides answers to all the exercises contained in this volume. Reprinted with permission from Addison-Wesley Publishing Co. Inc.

## **HOW TO PUT IT ALL TOGETHER WITHOUT** GOING TO PIECES.

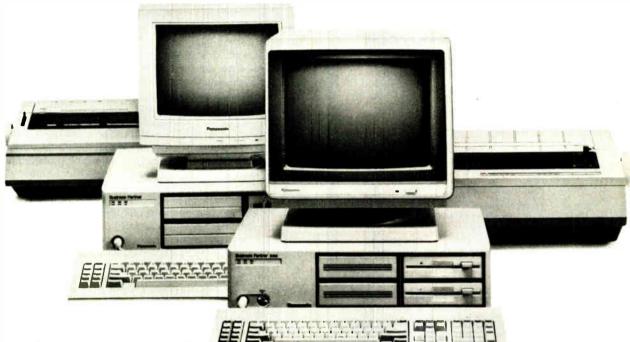

Buying a desktop computer system doesn't have to be confusing. Even with hundreds of monitors, CPUs and printers on the market. Because one name is all you need to know for system components that fit together with the features you need today, and the power to grow with you tomorrow. Panasonic.

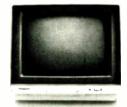

#### YOUR POWERFUL BUSINESS ALLY.

Build your advanced system around the computers designed to answer your most demanding business requirements. The Panasonic® Business Partner™and Business Partner 286.11

#### BUILT-IN FLEXIBILITY.

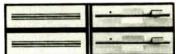

You can configure the Business Partners to your own individual needs. In addition to their built-in disk drives, you can add a hard disk drive, additional half-height drives-even a magnetic tape drive.

#### SPEED, PERFORMANCE, POWER, AND **FUTURE GROWTH.**

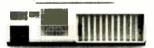

Both Business Partners are fast and powerful. The Business Partner 286, with its 80286 processor runs at 6 MHz or 8 MHz and can address up to 15Mb RAM. And as your business grows, so do your Business Partners. They have expansion slots for all the graphics, communications accessories and peripherals you're likely to need.

#### IMPORTANT DESIGN CONSIDERATIONS.

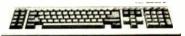

The deluxe, detachable keyboards have been designed for comfort and ease of use. And we've separated the cursor keys and numeric keys for quick, convenient access.

#### \* IBM is a registered trademark of the International Business Machines Corp.

#### SOME REASSURING LAST WORDS.

You'll find the Business Partner compatible with the IBM\* PC/XT. And the Business Partner 286, with the PC/AT. So you'll be able to run the most popular software. You'll also get compatibility with Panasonic's wide range of quality peripherals. And just as important, both Business Partners are backed with Panasonic's one-year limited warranty.

For more information, mail the coupon and discover how the right Business Partner can make running your business easy.

You'll see: THE EASIER, THE BETTER.

| Send me informat<br>Business Partner | ion on the Business<br>286              | Partner and                                        |
|--------------------------------------|-----------------------------------------|----------------------------------------------------|
| Name                                 |                                         |                                                    |
| Company Name                         |                                         |                                                    |
| Address                              |                                         |                                                    |
| Write: Panasonic<br>Division, T      | Industrial Company<br>wo Panasonic Way, | Zip<br>y, Computer Products<br>Secaucus, NJ 07094. |
|                                      | 800-PIC-8086<br><b>nas</b> (            | ·<br>                                              |
| BY37O                                | ffice Autom                             | ation                                              |

#### FTWARE SENTINEL™ Stop unauthorized use of software...and keep your cus-tomers happy at the same time. The no-interference hardware keys from the industry's leading supplier put money in your pocket and save you from angry customer complaints. Our product line includes devices for either parallel or serial port. The latest addition allows you to cover multiple programs with one device and/or customize as needed. Call for new low prices **SOFTWARE DEVELOPER BENEFITS** Higher level language interfaces included • Prohibits unauthorized use of software No need for copy 100 times faster (1ms) than fixed response devices protection Algorithm technique Minimal implementation effort (never a fixed response) Runs under DOS and Xenix, on Virtually unbreakable IBM PC, AT, XT & compatibles **SOFTWARE USER BENEFITS** Unlimited backup copies Pocketsize Transparent No floopy required with hard disk Transportable **EVALUATION KIT AVAILABLE** RAINBOW

#### **BOOK REVIEWS**

grams. Volume E, the final volume in the series, is a detailed survey of the way Knuth used METAFONT to generate the roman fonts  $T_E X$  uses.

#### The TEXbook

Volume A of this series, the user's guide for  $T_EX$ , has been around for a year or more in a softcover, wire-bound incarnation entitled *The T<sub>F</sub>Xbook*.

First-rate scientists are often first-rate writers. Einstein, Freud (in the original German; he's not well served by his translators), Darwin, and Feynman lead this class, but scores of other scientists have not yet caught the public eye. Knuth emphatically belongs among this group. His book is a model of clear exposition—there are even jokes once in a while (but you have to be sharp and read the text carefully). The book is well organized in a series of short chapters, each centered on a particular T<sub>E</sub>X topic. But fine science writing undoes itself in a peculiar manner. Science starts slowly as it sets forth the basic concepts and carefully builds the foundation. The unsuspecting reader jumps all too soon to the conclusion that there's no substance to this subject. It's similar to the frog in the biology experiment: The frog luxuriates in a pot of water heated ever so slowly, but by the time the water becomes hot, the animal's muscles are immobile. Gentle reader, heed this lesson while reading The T<sub>F</sub>Xbook. Don't be lulled by the gentle temperatures of the early chapters-the water heats up soon.

Knuth imposed two structures on this exposition. On one hand, the first few chapters can be viewed as a very short course on T<sub>E</sub>X that culminates in a guided hands-on tour of the system (chapter 6). The remainder of the book expands on this introduction. (By the way, you'll better track the learning curve if you have access to T<sub>E</sub>X and you try things out as you go along. This is no hardship—you'll find T<sub>E</sub>X is fun. Several implementations of T<sub>E</sub>X are available for IBM computers and clones, the Apple Macintosh, the Commodore Amiga, and the Atari 1040ST, although these last two have been demonstrated only as of this writing and may not yet be commercially available.)

On the other hand, Knuth has segregated the entire book into two levels, elementary and advanced. Since any particular chapter contains both high and low subject matter, each chapter contains elementary and advanced material. Fortunately, there is no danger of mixing the two levels—the advanced material is set in smaller type, and these paragraphs begin with a "dangerous bend" sign, a logo like a road-sign warning of an approaching hairpin, Z-shaped curve you might encounter on a mountainous pass. Knuth clearly wants his readers to ignore the dangerous bend material on the first pass through the book and to refer to it later on. Scattered throughout the text are problems and exercises, many of which will give most readers a run for their money. The answers to all the exercises are included in the first appendix to the book.

More than a third of the book consists of ancillary material in various appendixes. Most of these topics are advanced and some are for reference, but some of the material is intriguing. I especially like Appendix D, "Dirty Tricks." Here Knuth really makes T<sub>E</sub>X sit up and beg. Watch T<sub>E</sub>X perform multilingual double-column typesetting, do elementary Cartesian graphing of points, draw dragon curves, and set hanging punctuation.

The extensive index (another appendix) Knuth prepared is an essential limb enabling you to find things tucked away in obscure corners of this long book. As you get deeper into  $T_EX$ , you'll find yourself needing to clarify a specific point, so Knuth took great care to index each topic in every reasonable way. The entries use typography to indicate where something is defined, where it's used in a good example, and anywhere else it's mentioned.

continued

17971 SKYPARK CIRCLE SUITE E. IRVINE, CA 92714

(714)261-0228

Order Status. **Technical & Other** Info. (602) 246-2222

Call for programs not listed

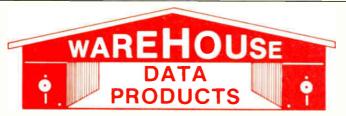

#### SPECIAL

WORD PERFECT \$195

#### TOLL-FREE ORDER

#### **FREE SOFTWARE!** FREE SOFTWARE! FREE SOFTWARE!

Purchase over \$100 and receive one of these disks absolutely FREE! Purchases over \$250 get two free disks, over \$400 get three, or get all four disks when your purchase is over \$500! 1) MIXED BAG — A great assortment of utilities and games all packed on one disk. 2) PC-WRITE — Try this famous feature packed word processor. It's a winner! 3) FONT-SET — Lets you set popular fonts like bold, underline, etc. on most late model printers from Citizen, Epson, NEC, Okidata, Panasonic, Star, Tosh e vour printer like a typewriter! 4) ABC-LIST — Great mailing list program! Sort on any field, do qualified sea ailing labels, and more!

| DATA BASE MANAGER                                              |              |
|----------------------------------------------------------------|--------------|
| Clipper                                                        | \$329        |
| Clout 2. Condor III.                                           | 310          |
| Knowledgeman II                                                |              |
| Powerbase 2.2                                                  |              |
| Q&A                                                            | Call         |
| Quickcode                                                      | 138          |
| Quicksilver                                                    |              |
| Revelation                                                     | 469          |
| R: Base System V                                               | Call         |
| WORD-PROCESSING                                                |              |
| Easy Extra                                                     | . 88         |
| Microsoft Word                                                 | 252          |
| Peachtext 5000                                                 | 145          |
| Volkswriter 3                                                  | 139          |
| Webster Spellcheck                                             | . 37         |
| Wordstar                                                       | 162          |
| Wordstar Propac                                                | 233          |
| Wordstar 2000                                                  | 233          |
| SPREADSHEET                                                    | -10          |
| Microsoft Multiplan                                            | 108          |
| Spreadsheet Auditor 3.0                                        | . 82         |
| Supercalc 4                                                    | Call         |
| VP Planner                                                     | . 49         |
| ACCOUNTING                                                     |              |
| BPI AP, AR, PR, GA 29                                          |              |
| Cyma                                                           | Call         |
| Dollars & Sense                                                | . 39         |
| Dac Easy Accounting  Dollars & \$ense  Managing Your Money 3.0 | 108          |
| INTEGRATED                                                     |              |
| Ability                                                        | . 59         |
| Enable                                                         |              |
| Smart Software                                                 | Call         |
| COMMUNICATION                                                  |              |
| PROGRAMS Carbon Copy                                           | 115          |
| Crosstalk                                                      |              |
| Remote                                                         | . 89         |
| Smartcom II                                                    | . 83         |
| GRAPHICS                                                       |              |
| Chartmaster                                                    | 199          |
| Energraphics 2.0                                               | 269          |
| In-A-Vision                                                    | 275<br>106   |
| Microsoft Chart                                                | 164          |
| Microsoft Chart                                                | 119          |
| Newsroom                                                       | . 31         |
| PC Mouse W/DR Halo II                                          | 106          |
| Printshop                                                      | . 33<br>Call |
|                                                                |              |
| PROJECT MANAGER Harvard Total Project                          |              |
| Microsoft Project                                              | 219          |
|                                                                |              |

|                                                                                                    | 11: |
|----------------------------------------------------------------------------------------------------|-----|
| Super Project Plus Call                                                                                              | Γ   |
| Timeline 2.0 \$209 EDUCATIONAL                                                                                       |     |
| Flight Simulator                                                                                                    |     |
| Turbo Tutor II                                                                                                    | ı   |
| Typing Tutor III Call                                                                                                | ı   |
| LANGUAGES Lattice C Compiler 242                                                                                     | ı   |
| Microsoft C Compiler 249                                                                                             | ı   |
| Microsoft Fortran 195                                                                                                | ı   |
| Lattice C Compiler                                                                                                   | ı   |
| Microsoft Quick Basic 55                                                                                             | ı   |
| Ryan McFarlan Fortran 305                                                                                            | ı   |
| Microsoft Quick Basic                                                                                                | ŀ   |
|                                                                                                    |     |
| Copy II PC         19           Copywrite         39           Desqview         55           Double Dos         Call |     |
| Copywrite                                                                                                    | L   |
| Desqview55                                                                                                    |     |
| Double Dos                                                                                                    |     |
| Homebase 39                                                                                                    |     |
| Microsoft Windows 55                                                                                                 | l   |
| Norton Utilities 3.1 48                                                                                              | l   |
| Prokey 4.0                                                                                                    | l   |
| Sideways 3.1                                                                                                    | l   |
| Sideways 3.1       36         Superkey       39                                                                      | l   |
| Traveling Sidekick         39           XTree         27                                                             |     |
| ACCESSORIES                                                                                                    |     |
|                                                                                                    |     |
| Copy II PC Board                                                                                                    |     |
| Print Buffer69                                                                                                    | 1   |
| Print Buffer 69 Masterpiece 88 Masterpiece Plus 113                                                                  | ı   |
| INCREDIBLE VALUES                                                                                                    |     |
| Nationally advertised boards for                                                                                     | Ι΄  |
| IBM PC and most compatibles                                                                                          | L   |
| at give away prices.                                                                                                 | П   |
| Keyboards (similar                                                                                                   |     |
| to 5151)                                                                                                    |     |
| Monochrome Board w/printer<br>port (similar to Hercules                                                              | 1.  |
| Graphics)\$79                                                                                                    |     |
| Expansion Board                                                                                                    | Ľ   |
| 0 to 576K\$42<br>Multifunction Board w/game                                                                          | ١.  |
| port (similar to AST                                                                                                 | П   |
| six pack)\$79                                                                                                    |     |
| Four Drive Floppy                                                                                                    |     |
| Controller\$39 Color Card w/o printer                                                                                | ;   |
| port\$69                                                                                                    | 1   |
| port                                                                                                    |     |
| port \$79                                                                                                    |     |
| HARD DRIVES                                                                                                    |     |
| Bernoulli 20 MB w/cont Call<br>Filecard 20 MB 555                                                                    | Ι΄  |
| Filecard 20 MB 555 Maynard 20 MB Hard Card Call                                                                      | 1   |
| Plus Hardcard 20MB 665                                                                                               | 1   |
|                                                                                                    |     |

| Seagate 20 MB Int. w/cont \$385                                      |
|----------------------------------------------------------------------|
| Seagate 30 MB Int. w/cont 479<br>Seagate 30 AT Int Call              |
| KEYBOARDS                                                            |
| Keytronics 5151 162                                                  |
| Keytronics 5151                                                      |
| PRINTERS                                                             |
| CANON LASER 1939<br>CITIZEN                                          |
| MSP-10 279<br>MSP-15 379<br>MSP-20 315<br>Premiere 35 Daisywheel 469 |
| MSP-15 379<br>MSP-20 315                                             |
| Premiere 35 Daisywheel 469                                           |
| EPSON - Call on all models                                           |
| DX2100 Parallel Call                                                 |
| DL2400 Ser/Par Call                                                  |
| LASER IMAGE 2000 Call                                                |
| NEC PSYLD 1006                                                       |
| NEC P5XLP         1095           NEC P7 Parallel         619         |
| NEC 8850 1059                                                        |
| NEC P6 Parallel                                                      |
| OKIDATA - Call on all models PANASONIC                               |
| 1091-1 250                                                           |
| 1092                                                                 |
| 1092 299<br>1592 425<br>KXP3151 399<br>STAR MICRONICS                |
| STAR MICRONICS                                                       |
| NPIUCall                                                             |
| NB15                                                                 |
| NX10 232<br>SG15 365                                                 |
| Sm 13 585                                                            |
| TOSHIBA - Call on all models                                         |
| MONITORS                                                             |
| AMDEK 410 Amber 157<br>AMDEK 600 395                                 |
| Magnovox Color RGB Call                                              |
| Multitech Color RGB                                                  |
| Princeton Max 12 159                                                 |
| Samsung TTL Amber                                                    |
| EGA MONITORS                                                         |
| AMDEK 722 502                                                        |
| AMDEK 722 502<br>NEC Multisync Call                                  |
| Packard Bell EGA 450                                                 |
| EGA BOARDS                                                           |
| Everex Enhancer EGA 235 Paradise Auto Switch                         |
| EGA Card                                                             |
| Quad EGA Plus 349                                                    |
| STB EGA Plus Call<br>Vega Deluxe Call<br>Vega Video 299              |
| Vega Video 299                                                       |
| RAM                                                                  |
| 64K 150NS (set of 9) 10.50                                           |
| 64K 150NS (set of 9)                                                 |
| MODEMS                                                               |
| Everex 300/1200 120                                                  |
| Hayes 1200 Call                                                      |
|                                                                      |

| niba, etc. You can even use y<br>arches, print reports and ma                                                                                                    |                                                                            |
|----------------------------------------------------------------------------------------------------|----------------------------------------------------------------------------|
| Hayes 1200B                                                                                                    | Call<br>. \$349<br>180                                                     |
| AST Advantage Premium AST Premium AST Sixpac (384K) Hercules Color Card Hercules Graphics + Intel Above Boards J Lazer (Tall Tree) J Ram III (Tall Tree) J Ram III AT (Tall Tree) COMPUTERS                                  | 359<br>Cali<br>145<br>182<br>Cali<br>Cali                                  |
| AZ TURBO PC IBM Compatible Compute 4.77 or 7.47 key selectable keyboard, 640K, dual drive, 150 watt power supply or with 20 MB Seagate Harddrive 6 month limited warranty                                                    | . 620                                                                      |
| Corona PC                                                                                                    | Call                                                                       |
| Multitech 900 Accel IBM AT Compatible, 512K, expandable to 1 MB on the mother board, one 1.2 MBc 195 watt power supply, MS/ 3.1, clock, 6 or 10 MHZ key selectable, soft white moning AT style keyboard, 1 year TRW warranty | Irive,<br>DOS<br>/<br>tor,<br>Call<br>r,<br>orts-<br>type<br>sim-<br>nitor |

Packard Bell VT286 IBM AT Compatible, 640K, expandable to 1 MB on the mother board, one 1.2 MB drive.

210 watt power supply, MS/DOS 3.1, clock, 6 or 8 MHZ, AT style keyboard, 1 year warranty......1600

Sharp Portable ..... Call

TERMS: Shipping on most software is \$5.00. AZ orders +6.7% sales tax. Personal check-allow fourteen (14) days to clear. We accept purchase orders from authorized institutions for 3.5% more than cash price. All returns are subject to our approval. There will be a 20% restock fee. Minimum phone order \$50. All prices are subject to change.

No Charge for Master Card or Visa

We do not guarantee compatibility

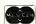

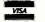

**TOLL-FREE ORDER LINE 1-800-421-3135** WAREHOUSE DATA PRODUCTS

2701 West Glendale Ave. • Phoenix, AZ 85051

Phone Hours: Monday, Wednesday & Thursday 7 am-9 pm; Tuesday & Friday 7 am-5 pm; Saturday 9 am-5 pm. MST.

#### PC/VI"

#### UNIX's VI Editor Now Available For Your PC!

Are you being as productive as you can be with your computer? An editor should be a tool, not an obstacle to getting the job done. Increase your productivity today by choosing PC/VI — a COMPLETE implementation of UNIX\* VI version 3.9 (as provided with System V Release 2).

PC/VI is an implementation of the most powerful and most widely used full-screen editor available under the UNIX operating system. The following is only a hint of the power behind PC/VI:

- Global search or search and replace using regular expressions
- Full undo capability
- Deletions, changes and cursor positioning on character. word, line, sentence, paragraph, section or global basis
- · Editing of files larger than available memory
- Shell escapes to DOS
- · Copying and moving text
- · Macros and Word abbreviations
- · Auto-indent and Showmatch
- · MUCH, MUCH MORE!

Don't take it from us. Here's what some of our customers say: "Just what I was looking for!", "It's great!", "Just like the real VI!". "The documentation is so good I have already learned things about VI that I never knew before." Software. September 1986.

PC/VI is available for IBM-PC's and generic MS-DOS+ systems for only \$149. Included are CTAGS and SPLIT utilities, TERMCAP function library, and an IBM-PC specific version which enhances performance by as much as TEN FOLD!

What makes UNIX so powerful? Sleek, Fast, and POWERFUL utilities! UNIX gives the user not dozens, but hundreds of tools. These tools were designed and have been continually enhanced over the last fifteen years! Now the most powerful and popular of these are available for your PC! Each is a complete implementation of the UNIX program. Open up our toolbox and find:

- BFS
- DIFFH
- OD
- STRINGS

- CAL CUT
- DIFF3 GREP
- TAIL

- HEAD
- SED • SEE

- DIFF

All of these for only \$49.00; naturally, extensive documentation is included!

Why settle for a spelling checker which can only compare words against its limited dictionary database when PC/SPELL is now available? PC/SPELL is a complete implementation of the UNIX spelling checker, renowned for its understanding of the rules of English! PC/SPELL determines if a word is correctly spelled by not only checking its database, but also by testing such transformations as pluralization and the addition and deletion of prefixes and suffixes. For only \$49.00, PC/SPELL is the first and last spelling checker you will ever need!

Buy PC/VI and PC/TOOLS now and get PC/SPELL for only \$1,00! Site licenses are available. Dealer inquiries invited. MA residents add 5% sales tax. AMEX, MC and Visa accepted without surcharge. Thirty day money back guarantee if not satisfied! Available in 8", 51/4" and 31/2" disk formats. For more information call today!

TUNIX Is a trademark of AT&T \*MS DOS Is a trad

#### **CUSTOM SOFTWARE SYSTEMS** P.O. BOX 678 • NATICK, MA 01760

617 • 653 • 2555

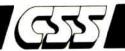

But here's the bottom line for most users: Can you learn TEX from The T<sub>E</sub>Xbook? You can, but just remember to skip the dangerous bend material on your first pass. Also, personal computer users may be a tad uncomfortable with the book, because it implicitly assumes the existence of resident TEX wizards at your local computer site who can convey the nuts and bolts of TEX usage to you (What switch do I flick now? Where do I stick this floppy disk? What's the best text editor to use?). This assumption makes sense when your site is some VAX or mainframe, but it leaves you hanging when you're trying to work by yourself at your own Macintosh with your own version of TEX. (See editor's note at end of review.) However, the commercial implementations of T<sub>E</sub>X come with more detailed instructions for getting the program up and running on your computer.

Fortunately, T<sub>E</sub>X is sufficiently redundant that you can perform good T<sub>E</sub>X no matter how you start. T<sub>E</sub>X provides so many ways to do most tasks that you can always rely on a couple of tricks until you master the skills for the more clean and elegant approach. The T<sub>F</sub>Xbook will grow with you as you build T<sub>F</sub>X skills-that's its great advantage. Little by little, even the dangerous bend stuff makes sense.

Addison-Wesley wisely offers The T<sub>E</sub>Xbook in two formats. The hardbound edition is perfect for libraries, but the wire-bound edition, in which facing pages lie flat, is just right for those who need a copy right by the computer.

#### A METAFONT User's Guide

The METAFONTbook, volume C in the typesetting series, is the user's guide to METAFONT, the companion program to TEX (see figure 2). This book parallels The T<sub>E</sub>Xbook in many respects. The same structures prevail-introductory first few chapters, advanced remainder, easy material intermingled with dangerous bend material. Again, it's wise to leave the dangerous material until you have some experience under your belt.

Exercises are strewn throughout the book, and once again Duane Bibby has provided the drawings. The index is superb. Knuth employs the same witty, engaging style (but new jokes). The METAFONTbook is also available in a less expensive, wirebound edition for hands-on computing.

The resemblances end there, because METAFONT is so different from T<sub>E</sub>X. If anything, METAFONT is more interesting, and I find its problems more challenging. It is more the toy than T<sub>E</sub>X—there are lots of fun things you can do with it—but maybe, as I'm newer to METAFONT, there is just greater novelty.

Here are some of the curves that METAFONT draws between two points, when it is asked to move outward from the left-hand point at an angle of 60°, and to approach the right-hand point at various angles

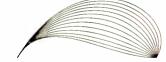

This diagram was produced by the METAFONT program

for d = 0 step 10 until 120 draw  $(0,0)\{dir 60\}$  ..  $\{dir -d\}\{6cm,0\}$ ; endfor;

the 'dir' function specifies a direction measured in degrees counterclockwise from a horizontal rightward line, hence 'dir -d' gives a direction that is d° below the horizon. The lowest curves in the illustration correspond to small values of d, and the highest curves correspond to values near 120°

Figure 2: An excerpt from The METAFONTbook, demonstrating the versatility and mathematical structure of the METAFONT language. Notice the dangerous bend icon. Reprinted with permission from Addison-Wesley Publishing Co. Inc.

#### SOFTWARE

| No. of the last of the last of |                  |
|----------------------------------------------------------------------------------------------------|------------------|
| WORD PROCESSORS                                                                                                    |                  |
| LEADING EDGE                                                                                                    |                  |
| Word Processor with Merge & Sp<br>LIFETREE                                                                                                    | ell 59.00        |
| Volkswriter 3                                                                                                    | 159.00           |
| MICROPRO                                                                                                    |                  |
| Wordstar                                                                                                    | 179.00           |
| Werdstar Propack                                                                                                    | 249.00           |
| Wordstar 2000<br>MICROSOFT                                                                                                    | 245.00           |
| Word (Version 3)                                                                                                    | 279.00           |
| MULTIMATE                                                                                                    |                  |
| Multimate                                                                                                    | 235.00           |
| Multimate Advantage<br>SATELLITE SOFTWARE                                                                                                    | 319.00           |
| Word Perfect                                                                                                    | 219.00           |
| Word Perfect Library                                                                                                    | 59.00            |
| WORD PROCESSING UTILE                                                                                                    | TIES             |
| BORLAND INTERNATIONAL                                                                                                    |                  |
| Turbo Lightning<br>LIVING VIDEOTEXT                                                                                                    | 62.00            |
| Thinktank                                                                                                    | 99.00            |
| MAX THINK                                                                                                    | 55.00            |
| Max Think                                                                                                    | 49.00            |
| WRITING CONSULTANTS                                                                                                    |                  |
| Word Finder DATA BASE MANAGEMENT                                                                                                    | 60.00            |
| ASHTON TATE                                                                                                    |                  |
| dBase III Plus                                                                                                    | 419.00           |
| BORLAND INTERNATIONAL                                                                                                    |                  |
| Reflex                                                                                                    | 85.00            |
| LEADING EDGE                                                                                                    | 69.00            |
| Nutshell<br>M.O.B.S.                                                                                                    | 09.00            |
| Kman II                                                                                                    | 299.00           |
| Kman Bundle                                                                                                    | 369.00           |
| MICRORIM                                                                                                    |                  |
| RBase 5000<br>Clout II                                                                                                    | 269.00<br>145.00 |
| RBase System V                                                                                                    | CALL             |
| DATABASE UTILITIES                                                                                                    |                  |
| FOX & GELLER                                                                                                    |                  |
| Quickreport                                                                                                    | 145.00           |
| NANTUCKET<br>Clipper                                                                                                    | 359.00           |
| SOFTWARE TOOLS                                                                                                    | 303.00           |
| Viewgen                                                                                                    | 95.00            |
| SPREADSHEETS/<br>INTEGRATED SOFTWARE                                                                                                    |                  |
| ASHTON TATE                                                                                                    |                  |
| Framework II                                                                                                    | 429.00           |
| COMPUTER ASSDCIATES/I.U.S.                                                                                                    |                  |
| Supercalc 4                                                                                                    | 295.00           |
| DIGITAL RESEARCH<br>GEM Draw                                                                                                    | 159.00           |
| GEM Collection                                                                                                    | 119.00           |
| GEM Desktop                                                                                                    | 32.00            |
| LOTUS                                                                                                    |                  |
| Lotus 1-2-3 Version 2                                                                                                    | 339.00           |
| Symphony<br>MICROSOFT                                                                                                    | 449.00           |
| Multiplan                                                                                                    | 129.00           |
| MIGENT SOFTWARE                                                                                                    |                  |
| Ability                                                                                                    | 59.00            |
| PAPERBACK SOFTWARE                                                                                                    | FA 0-            |
| VP Planner<br>SOFTWARE GROUP                                                                                                    | 59.00            |
| Enable                                                                                                    | 359.00           |
| SOFTWARE PUBLISHING                                                                                                    |                  |
| PFS File, Write, Plan                                                                                                    | 80.00 each       |
| PFS Report                                                                                                    | 69.00            |
| SYMANTEC<br>Q & A                                                                                                    | 259.00           |
| u a A                                                                                                    | 259.00           |

#### **ADVANTAGES**

- Orders placed before 3 p.m. (PST) shipped same day.
- We welcome corporate accounts.
   Free technical support.
- Immediate replacement of defective goods.
- Bulk discounts.One million dollar inventory.

| SPREADSHEET UTILITIES                                          |                  |
|----------------------------------------------------------------|------------------|
| CAMBRIDGE CO-OPERATIVE<br>Spreadsheet Analyst                  | 49.00            |
| LOTUS<br>1-2-3- Report Writer                                  | 115.00           |
| TURNER HALL                                                    |                  |
| SQZ<br>PRESENTATION GRAPHICS                                   | 59.00            |
| AMERICAN SMALL BUSINESS Prodesign II                           | 199.00           |
| BLOC OEVELOPMENT Form Tool                                     | 59.00            |
| DECISION RESOURCES                                             | •                |
| Chartmaster<br>Signmaster                                      | 209.00<br>145.00 |
| ENERTRONICS RESEARCH                                           | 329.00           |
| Energraphics 2.0 GRAPHICS COMMUNICATIONS                       |                  |
| Graphwriter Combo<br>Freelance                                 | 329.00<br>219.00 |
| MICROGRAFX<br>PC Draw                                          | 199.00           |
| In-A-Vision                                                    | 249.00           |
| Windows Draw<br>MICROSOFT                                      | 99.00            |
| Chart<br>SPRINGBOARD                                           | 189.00           |
| Newsroom                                                       | 32.00            |
| T-Maker<br>ClickArt Personal Publisher                         | 109.00           |
| UNISON WORLD Printmaster                                       | 32.00            |
| Art Gallery I & II 2                                           | 2.00 each        |
| PROJECT MANAGEMENT<br>BREAKTHROUGH                             |                  |
| Timeline<br>Computer associates/I.U.S.                         | 235.00           |
| Superproject Plus                                              | 279.00           |
| HARVARD SOFTWARE Total Project Manager                         | 279.00           |
| SCITOR Project Scheduler Network                               |                  |
| ACCOUNTING                                                     | 339.00           |
| COMPUTER ASSOCIATES/I.U.S.  Each Accounting Module             | 379.00           |
| Payroll<br>Easy Plus                                           | 439.00<br>89.00  |
| OPEN SYSTEMS                                                   |                  |
| GL AR/AP/Payroll/Inventory Purchase Order/Sales Order/Report   | 429.00           |
| Writer<br>Resource Manager                                     | 379.00           |
| SBT                                                            | 239.00           |
| Accounting Software for dBase III<br>dLedger/dPayroll/dProject | 275.00           |
| dOrder/dInvoice dPurchase                                      | 145.00           |
| PERSONAL MANAGEMENT/<br>INVESTMENT                             |                  |
| MECA<br>Managing Your Money                                    | 105.00           |
| MONOGRAM<br>Dollars & Sense                                    | 99.00            |
| COMMUNICATIONS/                                                | 33.00            |
| TERMINAL EMULATION<br>HAYES                                    |                  |
| Smartcom II MERIDIAN TECHNOLOGY                                | 95.00            |
| Carbon Copy                                                    | 109.00           |
| MICROSTUF<br>Crosstalk XVI                                     | 99.00            |
| Remote<br>PERSOFT                                              | 99.00            |
| Smarterm 220<br>SOFTKLONE                                      | 149.00           |
| Mirror (Crosstalk Clone)                                       | 39.00            |
| UTILITIES BORLANO INTERNATIONAL                                |                  |
| Superkey                                                       | 40.00            |
| Sidekick (Unprotected) Travelling Sidekick                     | 48.00            |

- Immediate shipment on purchase orders from qualified institutions (schools and universities included).
- No hidden charges.

#### TERMS:

All prices subject to change without notice. We do not guarantee compatibility. No surcharge for VISA or MasterCard. 2% surcharge

| CENTRAL POINT             |               |
|---------------------------|---------------|
| Copy II PC                | 29.00         |
| Copy It Option Board      | 90.00         |
| EXECUTIVE SYSTEMS         |               |
| X-Tree                    | 32.00         |
| FIFTH GENERATION          |               |
| Fastback                  | 99.00         |
| MICROSOFT                 |               |
| Windows                   | 65.00         |
| PERSONICS                 |               |
| Smart Notes               | 49.00         |
| PETER NORTON              |               |
| Norton Utilities          | 55.00         |
| Norton Commander          | 37.00         |
| QUAID SOFTWARE            |               |
| Copywrite<br>Zerodisk     | 39.00         |
| SOFTLOGIC SOLUTIONS       | 55.00         |
| Disk Optimizer            | 37.00         |
| Double Dos                | 37.00         |
| Software Carousel         | 25.00         |
| STERLING SOFTWARE         | 23.00         |
| Intelligent Back-up       | 79.00         |
| PROGRAMMING LANGUAGE      |               |
| BORLAND INTERNATIONAL     | -             |
| Turbo Pascal W/8087 & BCO | 59.00         |
| Turbo Database Toolbox    | 40.00         |
| Turbo Tutor               | 22.00         |
| Turbo Graphix Toolbox     | 40.00         |
| Turbo Jumbo Pack          | 169.00        |
| LIFEBOAT ASSOCIATES       |               |
| Lattice C Compiler        | 259.00        |
| MICROSOFT                 |               |
| Macro Assembler           | 95.00         |
| Fortran Compiler          | 219.00        |
| Quick Basic               | <b>65</b> .00 |
| C Compiler                | 289.00        |
|                           |               |

#### **HARDWARE**

| MEMORY/MULTIPUNCTION BE               |        |
|---------------------------------------|--------|
| A.S. T. RESEARCH                      | UAJOS  |
| Six Pack Plus w/64k                   | 170.00 |
| Six Pack Premium w 512k               | 409.00 |
| Rampage PC with 256k                  | 275.00 |
| Rampage AT with 512k                  | 485.00 |
| PARADISE SYSTEMS                      | 403.00 |
| Five Pack with O k                    | 120.00 |
| TALLTREE SYSTEMS                      | 120.00 |
| JRAM 3 PC with 0 k                    | 195.00 |
| JRAM 3 AT with 0 k                    | 245.00 |
| JLASER                                | 270.00 |
| GRAPHICS CARDS                        | 2.0.00 |
| HERCULES                              |        |
| Monochrome Plus                       | 199.00 |
| Color Card                            | 159.00 |
| PARAOISE                              |        |
| Modular Graphics Card                 | 219.00 |
| EGA Auto Switch Card                  | 359.00 |
| SIGMA OESIGNS                         |        |
| Sigma 400                             | 425.00 |
| Sigma EGA                             | 349.00 |
| TECMAR                                |        |
| EGA Master                            | 305.00 |
| ZUCKERBOARO                           |        |
| Color Card (No paralled Port)         | 59.00  |
| Color Card (Paralled Port)            | 79.00  |
| Monochrome Graphics                   |        |
| (Hercules Compatible)                 | 79.00  |
| I-O Mini w/clock calendar, parallel & |        |
| serial port                           | 75.00  |
| MODEMS                                |        |
| HAYES                                 |        |
| 1200                                  | 399.00 |
| 1200B with Smartcom II                | 379.00 |

American Express. No returns without RA#. Short shipments must be notified within 48 hours. 15% restocking fee on non-defective goods: \$3.00 C.O.D. charge. Shipping \$4.00 per item, less on bulk orders. (\$8.00 Blue Label.) (Higher for some hardware items.)

| MIGENT                                                                                                    |                                                                         |
|----------------------------------------------------------------------------------------------------|-------------------------------------------------------------------------|
| External Modem-1200 Baud                                                                                                    | 99.00                                                                   |
| PRACTICAL PERIPHERALS                                                                                                    | 440.00                                                                  |
| 1200 Internal half-card                                                                                                    | 140.00                                                                  |
| MONITORS<br>AMDEK                                                                                                    |                                                                         |
| 310 A                                                                                                    | 155.00                                                                  |
| MAGNAVOX                                                                                                    | 133.00                                                                  |
| Monochrome Monitor (Amber                                                                                                    | (Green) 90 00                                                           |
| Color (320X200)                                                                                                    | 279.00                                                                  |
| NEC (SESTERS)                                                                                                    | 270.00                                                                  |
| NEC Multisync                                                                                                    | 599.00                                                                  |
| PRINCETON                                                                                                    |                                                                         |
| Max 12E                                                                                                    | 165.00                                                                  |
| HX 12                                                                                                    | 469.00                                                                  |
| SR 12                                                                                                    | 629.00                                                                  |
| PRINTERS                                                                                                    |                                                                         |
| C. ITOH DIGITAL GROUP                                                                                                    | Call for Prices                                                         |
| CANON                                                                                                    |                                                                         |
| LBP-8A1 Laser Printer                                                                                                    | 2,285.00                                                                |
| CITIZEN                                                                                                    | 040.00                                                                  |
| 120D                                                                                                    | 219.00                                                                  |
| Premiere 35 LQ<br>EPSON                                                                                                    | 475.00<br>Call for Prices                                               |
| NEC                                                                                                    | Call for Frices                                                         |
| Pinwriter P5                                                                                                    | 1,159.00                                                                |
| Pinwriter P6                                                                                                    | 529.00                                                                  |
| OKIDATA                                                                                                    | Call for Prices                                                         |
| TOSHIBA                                                                                                    | 0011 101 1 11000                                                        |
| P321                                                                                                    | 580.00                                                                  |
| P351                                                                                                    | 1205.00                                                                 |
| CALL FOR ALL PRINTER ACC                                                                                                    | ESSORIES                                                                |
|                                                                                                    |                                                                         |
| PLOTTERS/                                                                                                    |                                                                         |
| PRESENTATION SYSTEM                                                                                                    | S                                                                       |
| PRESENTATION SYSTEM POLAROID                                                                                                    |                                                                         |
| PRESENTATION SYSTEM<br>POLAROID<br>Polaroid Palette                                                                                                    | 1,499.00                                                                |
| PRESENTATION SYSTEM<br>POLAROID<br>Polaroid Palette<br>SOFTWARE GARDEN                                                                                                    | 1,499.00                                                                |
| PRESENTATION SYSTEM POLAROID Polaroid Palette SOFTWARE GARDEN Dan Bricklin's Demo Program                                                                                                    | 1,499.00                                                                |
| PRESENTATION SYSTEM POLAROID Polaroid Palette SOFTWARE GARDEN Dan Bricklin's Demo Program HARD DISKS/                                                                                                    | 1,499.00                                                                |
| PRESENTATION SYSTEM POLAROID Polaroid Palette SOFTWARE GARDEN Dan Bricklin's Demo Program MARD DISKS/ TAPE BACK-UPS                                                                                                    | 1,499.00                                                                |
| PRESENTATION SYSTEM POLAROID POLAROID POLAROID DAN BRICKHIN'S DEMO Program MARD DISKS/ TAPE BACK-UPS 12 INTERFACE                                                                                                    | 1,499.00<br>60.00                                                       |
| PRESENTATION SYSTEM POLAROID Polaroid Palette SOFTWARE GARDEN Dan Bricklin's Demo Program MARD DISKS/ TAPE BACK-UPS                                                                                                    | 1,499.00<br>60.00                                                       |
| PRESENTATION SYSTEM POLAROID Polaroid Palette SOFTWARE GARDEN Dan Bricklin's Demo Program MARD DISKS/ TAPE BACK-UPS 12 INTERFACE 10 MB External Tape Back-up IRWIN MAGNETICS                                                                                                    | 1,499.00<br>60.00                                                       |
| PRESENTATION SYSTEM POLAROID POLAROID Polaroid Palette SOFTWARE GARDEN Dan Brickin's Demo Program MARD DISKS/ TAPE BACK-UPS 12 INTERFACE 10 MB External Tape Back-up                                                                                                    | 1,499.00<br>60.00<br>579.00<br>549.00                                   |
| PRESENTATION SYSTEM POLAROID POLAROID Palette SOFTWARE GARDEN Dan Bricklin's Demo Program NARD DISKS, TAPF BACK-UPS 12 INTERFACE 10 MB External Tape Back-up IRWIN MAGNETICS 10 MB Internal Tape Back-up IRWIN MAGNETICS                                                                                                    | 1,499.00<br>60.00<br>579.00<br>549.00                                   |
| PRESENTATION SYSTEM POLAROID POLATOID Palette SOFTWARE GARDEN DAB Bricklin's Demo Program MARD DISKS / TAPE BACK-UPS 12 INTERFACE 10 MB External Tape Back-up IRWIN MAGNETICS 10 MB Internal Tape Back-up 20 MB Internal Tape Back-up 20 MB Internal Tape Back-up 20 MB Hard Card                                                                                                    | 1,499.00<br>60.00<br>579.00<br>549.00                                   |
| PRESENTATION SYSTEM POLAROID POLAROID Polaroid Palette SOFTWARE GARDEN Dan Brickin's Demo Program MARD DISKS/ TAPE BACK-UPS 12 INTERFACE 10 MB External Tape Back-up IRWIN MAGNETICS 10 MB Internal Tape Back-up 20 MB Internal AT Tape Back-MOUNTAIN 20 MB Hard Card SEAGATE                                                                                                    | 1,499.00<br>60.00<br>579.00<br>549.00<br>859.00<br>749.00               |
| PRESENTATION SYSTEM POLAROID POLATOIR PAIETE SOFTWARE GARDEN DAN Bricklin's Demo Program MARD DISKS/ TAPE BACK-UPS 12 INTERFACE 10 MB EXTENDED 10 MB EXTENDED 10 MB EXTENDED 10 MB Internal Tape Back-up 10 MB Internal Tape Back-up 20 MB Internal AT Tape Back-MOUNTAIN 20 MB Hard Card SEAGATE 20 MB Hard Disk with Control                                                                                                    | 1,499.00<br>60.00<br>579.00<br>549.00<br>859.00<br>749.00               |
| PRESENTATION SYSTEM POLAROID POLATOID Palette SOFTWARE GARDEN DAN Brickkin's Demo Program MARD DISKS/ TAPF BACK-UPS 12 INTERFACE 10 MB External Tape Back-up IRWIN MAGNETICS 10 MB Internal Tape Back-up 20 MB Internal AT Tape Back-up 00 MB Internal AT Tape Back-up 00 MB Hard Card SEAGATE 20 MB Hard Card SEAGATE 20 MB Hard Disk with Control INPUT DEVICES                                                                         | 1,499.00<br>60.00<br>579.00<br>549.00<br>859.00<br>749.00               |
| PRESENTATION SYSTEM POLAROID POLAROID POLAROID DAN BRICKHIN'S DEEMO Program MARD DISKS/ TAPE BACK-UPS 12 INTERFACE 10 MB External Tape Back-up IRWIN MAGNETICS 10 MB Internal Tape Back-up 20 MB Internal AT Tape Back- MOUNTAIN 20 MB Hard Card SEAGATE 20 MB Hard Disk with Control INPUT DEVICES KEYTRONICS                                                                                                    | 1,499.00<br>60.00<br>579.00<br>549.00<br>859.00<br>749.00<br>der 469.00 |
| PRESENTATION SYSTEM POLAROID POLATOIR PAIETE SOFTWARE GARDEN DAN Bricklin's Demo Program MARD DISKS/ TAPE BACK-UPS 12 INTERFACE 10 MB External Tape Back-up IRWIN MAGNETICS 10 MB Internal Tape Back-up 20 MB Internal Tape Back-up 20 MB Internal Tape Back-up 20 MB Internal Tape Back-up 10 MB Internal Tape Back-up 10 MB Internal Tape Back-up 10 MB Hard Card SEAGATE 20 MB Hard DISK with Control INPUT DEVICES KEYTRONICS KB 5151 | 1,499.00<br>60.00<br>579.00<br>549.00<br>859.00<br>749.00               |
| PRESENTATION SYSTEM POLAROID POLAROID Polaroid Palette SOFTWARE GARDEN DAN Brickkin's Demo Program MARD DISKS/ TAPE BACK-UPS 12 INTERFACE 10 MB External Tape Back-up IRWIN MAGNETICS 10 MB Internal Tape Back-up 20 MB Internal AT Tape Back-up 20 MB Internal AT Tape Back-up 20 MB Hard Card SEAGATE 20 MB Hard Disk with Control INPUT DEVICES KEYTRONICS KE 5151 MICROSOFT                                                           | 1,499.00<br>60.00<br>579.00<br>549.00<br>859.00<br>749.00<br>ler 469.00 |
| PRESENTATION SYSTEM POLAROID POLATOIR PAIETE SOFTWARE GARDEN DAN Bricklin's Demo Program MARD DISKS/ TAPE BACK-UPS 12 INTERFACE 10 MB External Tape Back-up IRWIN MAGNETICS 10 MB Internal Tape Back-up 20 MB Internal Tape Back-up 20 MB Internal Tape Back-up 20 MB Internal Tape Back-up 10 MB Internal Tape Back-up 10 MB Internal Tape Back-up 10 MB Hard Card SEAGATE 20 MB Hard DISK with Control INPUT DEVICES KEYTRONICS KB 5151 | 1,499.00<br>60.00<br>579.00<br>549.00<br>859.00<br>749.00<br>der 469.00 |

Mouse Systems Mouse with DR Halo II 99.00

115 00

32.00

27.50

89.00

115.00

Call for prices

SURGE PROTECTION/ BACK-UP POWER COMPUTER ACCESSORIES P15 Power Director

EPD Lemon 6 Outlet IBC/TADIRAN

KENSINGTON

COMPUTERS
PC/XT Compatible Computers
(FCC & UL Authorized)

needs

Masterpiece Masterpiece Plus

AT Replacement Battery

RAM CNIPS/ CO-PROCESSORS Intel, NEC, Tosniba, etc.

Call for price quotation

Order desk & technical support open: 8 a.m. to 6 p.m. Monday-Friday 10 a.m. to 2 p.m. Saturday (PST) 6934 Canby St. Suite #109-110 Reseda, CA 91335 Call for prices for any item not included in this price list.

Complete PC Systems from under \$850.00 Complete XT Systems from under \$1,150.00

We can build the system according to your

#### NEW!

#### Turbo Pascal Programmers: 15 MINUTES = 200 HOURS!

#### with new turboMAGIC™ code generator.

Your productivity increased, or your money back!

Let your imagination run wild! Turn your ideas into state-ofthe-art programs. It's easy with *turboMAGIC*, the slickest code generator available for Turbo Pascal. Input forms and help windows up to 66 lines long. Pop-up menus. Pull-down menu systems. And **much** more! *turboMAGIC* will turn 15 minutes of your time into code that would take you hundreds of hours to write. When it comes to forms...we do **more** than Screen Sculptor, Turbo Master and GTP...and we do it **better!** 

#### It's POWERFUL! It's FLEXIBLE! It's FAST! It's MAGIC!

Wouldn't you like some magic? Order *turboMAGIC* today. Just \$99.00. 30-Day Money Back Guarantee. Not Copy Protected. You can't lose. CALL NOW! 1-800-225-3165 (for Visa & MC orders outside Alabama) or 205-342-7026. For an info-packed brochure, please circle our inquiry number.

Requires: Turbo Pascal 3.0 and a 256K IBM PC compatible.

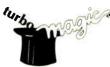

Sophisticated Software Inc. 6586 Old Shell Road Mobile, AL 36608 (205) 342-7026

TM's: Turbo Pascal — Borland Int'l, Screen Sculptor — The Software Bottling Co., GTP — Allen, Emerson & Franklin; Turbo Master — Hawaiian Village.

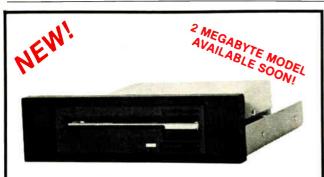

#### THE 3.5" CONNECTION!

This internal 720K 3.5" disk drive is a "drop-in" replacement for 5.25" drives! It's the ideal solution for exchanging data between your PC/XT/AT and the new generation of laptops. Disk format is compatible with IBM, Toshiba and Zenith portables. The Model 853W drive kit contains everything you need, including interface adapters, premium SONY drive, and complete documentation. Uses your existing disk controller (no additional slots required). Requires DOS 3.2 for maximum performance. Ask about our special prices on SONY DISKS!

SONY DISKS \$\$ SAVE \$\$

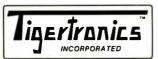

\$159.95 + FRT. & TAX

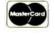

2734-C Johnson Drive P.O. Box 3717 Ventura, CA 93006

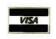

IMMEDIATE DELIVERY! Call 805-658-7466 or 805-658-7467 Why is METAFONT so nifty? As you might expect in a program that creates letterforms, there are a variety of commands that shape, position, and draw using an imaginary pen nib. The fun begins, though, because you can instruct METAFONT to do its work on-line and actually watch the creation process taking place on your screen. METAFONT uses an elegant algorithm for deciding which graceful curves will connect several points.

But there's more. Because people find it easier to specify certain key points as intersections of given lines (such as the central peak in an uppercase W) rather than by coordinates, META-FONT solves systems of linear equations for you, and does it on-line. Still more, METAFONT can even attack nonlinear equations. For many people, this alone is worth the price of the package. (PC versions of METAFONT will be available from Addison-Wesley and from Personal T<sub>E</sub>X, mentioned below.)

Because of its graphic nature, METAFONT lends itself better to recreational purposes than does T<sub>E</sub>X. At one point, you'll come upon a recipe for playing John Conway's Game of Life on-line with METAFONT. Martin Gardner would highlight this game from time to time in his late, lamented "Mathematical Games" column in *Scientific American*. Life is a set of rules whereby one pixel configuration evolves to some new state in the next generation. If you're clever enough to choose your original configuration carefully, you'll generate the stills for some surrealistic cartoon.

#### A Coffee-Table Volume

If you assiduously read *The METAFONTbook*, you'll be master of all the tools you need to create your own alphabet, at least in theory. But Knuth only gives examples of very simple letters in volume C. How difficult is it to expand on these skills and create an alphabet of beauty and serviceability, replete with thick and thin strokes that blend gracefully into the flangelike serifs of good roman type? How hard is it to create an alphabet suitable for the finest texts?

It turns out to be very difficult, as you soon appreciate by glancing through the pages of the final volume of this series, Computer Modern Typefaces. This volume presents the META-FONT source programs for all characters in the basic fonts, including uppercase and lowercase letters, digits, punctuation, math symbols, and ligatures. Each letter is specified in terms of about 60 parameters that are adjusted to various values or turned on or off. The idea is that adjusting these things carefully, we can generate a wide variety of different fonts. This was Knuth's original goal, and it explains the origin of the prefix "META."

You can adjust these parameters with one of two goals in mind. First, by carefully scaling certain parameters, you create different sizes of a particular font. It's a common misconception that a 24-point version of some font is geometrically similar to its 12-point version. Wrong! Each size has to be subtly adjusted. (Printers traditionally measure the size of type in points. There are 72.27 points in an inch. To speak of type as being 12 point—about 1/6 of an inch—means that the height of a parenthesis in that font is 12 points.)

Second, by scaling other parameters you can create different font styles. For example, by slanting a roman font and softening some of the curves, you approximate the corresponding italic. Because these fonts share the same underlying structure, there will be a visual unity that might be missing in type designed entirely by hand.

Although physically a match for its siblings in the series, Computer Modern Typefaces plays the role of star. The bulk of the book contains the METAFONT programs for each character, together with large proof mode examples of each, the proofs being rendered in substantially enlarged 10-point roman, 10-point

continuea

## Free source code in every box.

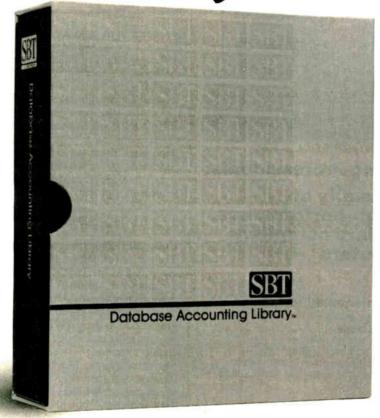

Actually, we give you two things free. Our source code. And your freedom.

Just buy part or all of our excellent integrated business accounting system, the SBT Database Accounting Library.

We'll give you our source code absolutely free. Which, in turn, gives you the freedom to customize our software to fit your business needs.

Say, for instance, you want to change the way a management report is formatted. Our free source code enables you to change it.

What's more, the change will be quick and simple because our software is written in easy-to-use dBASE.

In fact, the entire SBT Database Accounting Library runs with dBASE III PLUS, so you get the power and flexibility of the best-selling database manager on the market. Plus the freedom to use any computer that runs it.

The SBT Database Accounting Library. Great software and freedom. All in the same box.

Call today for our demo disk and brochure. (415) 331-9900.

Call today for the name of the SBT consultant in your area.

| THE SBT DATA  | ABASE ACCOUNTING LI           | BRARY. |
|---------------|-------------------------------|--------|
| dProfessional | Time & Billing                | \$395  |
| dOrders       | Sales Order Processing        | \$295  |
| dInvoice      | Billing/Inventory Control     | \$295  |
| dStatements   | Accounts Receivable           | \$100  |
| dPurchase     | Purchase Order                | \$295  |
| dPayables     | Accounts Payable              | \$395  |
| dPayroll      | Payroll/Labor                 | \$395  |
| dLedger       | General Ledger/Finance        | \$395  |
| dAssets       | Asset/Depreciation            | \$295  |
| dProject      | Project/Job Accounting        | \$395  |
| dProperty     | Tenant/Unit Management        | \$395  |
| dMenu/Backup  | Menu/Backup                   | \$ 65  |
| MultiNet ver  | sions \$200 additional per mo | dule   |

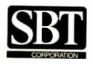

Three Harbor Drive Sausalito, CA 94965 (415) 331-9900

Compiled and Multi-User versions also available. dBASE III PLUS is a registered trademark of Ashton-Tate, Inc. © 1986, SBT Corporation.

#### **BOOK REVIEWS**

## TOTAL CONTROL with LMI FORTH™

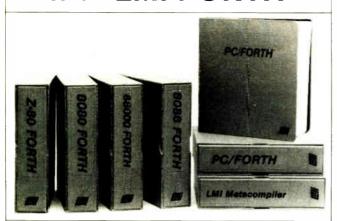

#### For Programming Professionals: an expanding family of compatible, high-performance, Forth-83 Standard compilers for microcomputers

#### For Development: Interactive Forth-83 Interpreter/Compilers

- · 16-bit and 32-bit implementations
- Full screen editor and assembler
- Uses standard operating system files
- 400 page manual written in plain English
- Options include software floating point, arithmetic coprocessor support, symbolic debugger, native code compilers, and graphics support

#### For Applications: Forth-83 Metacompiler

- Unique table-driver multi-pass Forth compiler
- Compiles compact ROMable or disk-based applications
- Excellent error handling
- Produces headerless code, compiles from intermediate states, and performs conditional compilation
- Cross-compiles to 8080, Z-80, 8086, 68000, 6502, 8051, 8096, 1802, and 6303
- · No license fee or royalty for compiled applications

#### For Speed: CForth Application Compiler

- Translates "high-level" Forth into in-line, optimized machine code
- Can generate ROMable code

#### Support Services for registered users:

- Technical Assistance Hotline
- · Periodic newsletters and low-cost updates
- · Bulletin Board System

Call or write for detailed product information and prices. Consulting and Educational Services available by special arrangement.

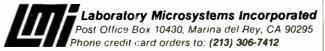

#### Overseas Distributors.

Germany: Forth Systeme Angelika Flesch, Titisee-Neustadt, 7651-1665 UK: System Science Ltd., London, 01-248 0962 France. Micro-Sigma S.A.R.L., Paris, (1) 42.65.95.16 Japan: Southern Pacific Ltd., Yokohama, 045-314-9514 Austrafia: Wave-onic Associates, Wilson, W.A., (09) 451-2946

#### Knuth has long advocated the concept of programs as literature, and now he can put his money where his mouth is.

typewriter style, and 10-point sans serif bold extended. These drawings are shown on a grid, with their key points labeled. Although details of other important METAFONT files are in the book, it's these drawings that occupy center stage. Leaf through a copy. At this large scale, the curves of many of these handsome characters take on a hypnotic quality. Knuth calls this the "coffee-table book" of the set. A smaller section at the end of the book contains specimens of all styles and sizes of type.

As in the other volumes, amusing nuggets are scattered throughout. Knuth presents, for example, a font whose numerical parameters occur somewhere in the Fibonacci sequence (0, 1, 1, 2, 3, 5, 8, 13, etc.) in hopes that "these will yield an especially pleasing alphabet." (Perhaps there is beauty in mathematics, as the mathematicians have been saying all along.) Also, be sure to check out Computer Modern Funny Roman and its italic.

#### Computer Programs as Literature

The two remaining volumes (B and D) contain the listings for the T<sub>E</sub>X and METAFONT programs. Well, not quite; further explanation is needed.

Knuth has already developed the WEB system of structured documentation to use in tandem with the writing of large programs such as T<sub>E</sub>X. (WEB is also in the public domain.) You prepare a file containing the source code, documentation, and certain formatting instructions. The WEB system consists of a pair of programs, TANGLE and WEAVE. Letting TANGLE loose on your source generates Pascal object code. Running your source through WEAVE generates a file that you next run through TEX and print. Your final output will be a handsome mélange consisting of the program code and documentation, plus a few other nice features. (For a fuller explanation, see the "Programming Pearls" columns in the May and June 1986 issues of the Proceedings of the ACM.) What you get in these books is the WEAVE printout. (For nominal fees, Stanford University will provide you with computer tapes containing the WEB source for both T<sub>E</sub>X and METAFONT and the WEB programs. WEB user's guides are also available from Stanford.)

There's certainly a utilitarian purpose in making such programs available—you might want to modify them for your own computer. Is there another point in making large-scale program listings available to the general public? I think that there is. Architects avidly study the works of their colleagues. Scientists turn to scholarly publications to examine the work of their fellows. Novelists read other people's novels. But when was the last time you studied someone else's program? If you're a serious programmer, here's your chance to review the work of a world-class programmer.

Knuth himself has long advocated the concept of programs as literature, and he now has a chance to put his money where his mouth is. You'll like the presentation. The program is heavily segmented, each such module being consecutively numbered. WEB performs cross-referencing and tells you the numbers of the other sections that use this module. In addition to the usual comprehensive index at the end of each volume, at the bottom of each right-hand page there is a mini-index to the rest of the book of all terms, variables, and modules that appear on this and the facing page. This must have been difficult to implement, but it's one of those ideas like the invention of the wheel or dif-

# PRISTERS (Inc.)

Lotus 1-2-3

Paradox \$449

dBase III Plus \$399

RapidFile \*Call Multimate Advantage Word Perfect 4.2 §**219** 

#### **Network Applications** Software AST ADVANTAGE AMDEK 310A AMDEK 600/722 CHARTMASTER \$209 CROSSTALK XVI \$419 \$599 (128K) AST 6 PAK PLUS (64K) AST I/O MINI II \$119 DBASE III LAN PAK \$ 349 \$429/539 NEC MULTISYNC PRINCETON HX-12 \$599 \$449 \$899 DIAGRAPH \$309 KMAN 2 FANCY FONT FINAL WORD II DIAGRAM MASTER ENERGRAPHICS 2.0 \$189 \$299 MULTIMATE \$ 169 \$139 \$639 \$ 359 \$ 279 PRINCETON MAX-12E PRINCETON SR-12 \$179 \$599 AST PREMIUM PAK ADVANTAGE REVELATION WORD PERFECT FREELANCE PLUS GEM DRAW \$749 AST RAMPAGE PC MICROSOFT \$350 AST RAMPAGE AT INTEL ABOVEBOARD \$ 439 PRINCETON HX-12E \$539 **WORD 3.0** \$149 PRINCETON HX-9 MULTIMATE MULTIMATE GRAPHWRITER \$Call JRAM AT-3 (0K) JRAM 3 (0K) \$ 239 СОМВО \$309 SERVER \$309 TAXAN 122 AMBER \$159 TAXAN 630/640 \$469/539 \$299 HARVARD PRESENTATION WORD PERFECT ADVANTAGE PC TURBO 286 (1MB) PC TINY TURBO 286 OFFICE WRITER/ GRAPHICS \$239 STATION \$ 75 \$ 799 \$ 459 \$259 IN-A-VISION MAPMASTER SPELLER 5.0 \$259 PFS: PROF WRITE SAMNA WORD IV \$149 \$349 anguages/Utilities QUADBOARD (64K) Networks AST PC NET COPYWRITE \$ 45 MS CHART PC DRAW \$189 \$Call THINK TANK TURBO LIGHTNING FASTBACK \$109 \$209 89 NOVELL **\$Call** LATTICE C MICROSOFT C \$ 259 Display Boards HERCULES GRAPHICS PC PAINTBRUSH PLUS \$ 65 \$109 ORCHID PC NET VOLKSWRITER 3 \$159 PICTURE PERFECT COMPILÉR MS BASIC COMPILER \$ 289 CARD PLUS HERCULES COLOR \$189 PRODESIGN II \$189 \$259 \$ 249 SIGNMASTER Printers Plotters EPSON EX-1000 ESPON FX-85 EPSON FX-286 CARD ORCHID TURBO EGA MS FORTRAN \$ 229 \$159 WORD PERFECT 4.2 \$219 WINDOWS/DRAW NORTON UTILITIES \$ 59 \$ 69 \$ 69 \$ 69 \$ 699 WORDSTAR 2000 \$249 \$289 QUICK BASIC TURBO PASCAL PARADISE AUTO SWITCH EGA \$ 399 \$ 579 WORDSTAR 2000 + HARVARD TOTAL PROJECT MANAGER MICROSOFT PROJECT PROJECT SCHEDULER \$369 WORDSTAR PRO XYWRITE III \$259 PARADISE MODULAR GRAPHICS EPSON LQ-800 EPSON LQ-1000 \$ 589 \$ 769 TURBO PROLOG \$279 \$199 \$Call \$259 \$249 XENIX QUADRAM EGA + SIGMA COLOR 400 HP 7475A NEC 3550 \$1499 ZERO DISK \$ 70 \$339 Database Systems \$ 799 389 CLIPPER \$ 349 \$ 339 NETWORK SUPERPROJECT PLUS \$339 OKIDATA 192 + OKIDATA 193 + OKIDATA 292 OKIDATA 293 STB EGA PLUS \$299 CONDOR III \$269 Desktop Environments GEM DESKTOP TECMAR EGA DBASE III PLUS FOXBASE + \$ 399 TIMELINE 2.0 \$259 \$39 \$299 \$ 339 MASTER \$ \$ \$ 539 MS WINDOWS \$65 **TSENG ULTRA PAK** \$429 689 KMAN2 \$ 339 Communications/ \$469 PARADOX \$ 449 **TSENG EVA 480** TOSHIBA P321 499 Productivity Too CARBON CCPY OSHIBA P341 E 769 PFS: PROF FILE S 149 \$ 129 Q&A QUICKCODE III \$ 229 TOSHIBA P351 CROSSTALK XVI CROSSTALK MKIV \$ 99 \$ 139 Hardware \* **Emulation Boards** MODEL 2 \$1199 \$ 159 AST 5211-11+ \$ 649 QUICKREPORT \$ 159 PROKEY RELAY GOLD \$ 85 \$ 129 \$ 499 AST 5251-12 QUICKSILVER \$ 359 Mass Storage/Backup IOMEGA 10 + 10 AST BSC \$ 489 R BASE SYSTEM V REMOTE \$ 109 \$Call Input Devices KEYTRONICS 5151 KEYTRONICS 5153 AST SNA \$ 599 RAPIDFILE **SCall** SMARTERM W/INTFC IOMEGA 20 + 20 \$1999 FORTE \$169 SMARTCOM II \$299 IRMA \$ 725 REVELATION \$ 499 SUPERKEY W/INTFC IRWIN 120D 20MB \$2599 SMART ALEC 5251 \$ 699 MICROSOFT MOUSE \$129 PC MOUSE W Spreadsheets TBU IRWIN 145AT 40MB \$ 469 DAINT 4 \$129 ntegrated Packages \$699 SPSS/PC+ \$ 349 ENABLE STATGRAPHICS AST REACH 1200 HAYES 1200 HAYES 1200B \$469 FRAMEWORK II \$ 399 TBU \$ 579 \$359 STATPAC GOLD \$389 \$349 MOUNTAIN DRIVECARD JAVELIN LOTUS 1-2-3 **SCall** 20MB \$ 719 PLUS HARDCARD 10MB \$ 569 PLUS HARDCARD 20MB \$ 699 PRIAM 42MB AT \$ 949 \$399 \$ 319 WALONICK \$ 65 \$ 79 HAYES 2400 HAYES 2400B CURTIS BURY \$469 MULTIPLAN DATASHIELD S-100 OPEN ACCESS II SMART SYSTEM \$549 GILTRONIX SWITCHES LOGICAL CONNECTION MASTERPIECE PLUS TRANSNET 1000 US ROBOTICS 1200B \$279 \$Call \$ 439 Accounting SEAGATE 20B W/INT SPREADSHEET \$309 \$ 399 \$109 \$ 99 GREAT PLAINS \$479 \$349 SYSGEN SMART IMAGE US ROBOTICS 2400B \$ 135 AUDITOR MICROFAZER II \$ 269 \$ 289 \$ 449 \$ 625 VENTEL 1200 SUPERCALC 4 IUS EASYBUSINESS 20MB (INT) ONE WRITE PLUS HALF CARD VENTEL 1200 PLUS \$369 256K RAM SET 8087 MATH CHIP \$ 39 \$ 119 SYMPHONY \$ 79 \$ 59 OPEN SYSTEMS \$409 TECMAR QIC-60AT TBU \$299 80287 MATH CHIP REAL WORLD \$1199 WATSON \$ 189 VP PLANNER

NEC Multisync \$599

\*CALL FOR SHIPPING COSTS

Plus HardCard 20 \$**699**  Quadram EGA+ US Robotics 1200 B US Robotics 2400B \$1 QQ IRMA Board \$725

FREE SHIPPING

on all orders over \$1000.00, credit card orders and prepaid orders.

Our molecy services and 30 % CUE. Cash M.O. or bank checking at \$5.00 per order. Predad dominal changing from a company checking and Alias Access No saces tax an order's shaped out of the State shot sace tax and one does not predough of the State and 38.00 per dem 8 Miller state and 38.00 per dem 8 Miller state shorter and one of the State shorter and one of the State shorter and one of the State shorter and one of the State shorter and one of the State shorter and one of the State State shorter and one of the State State

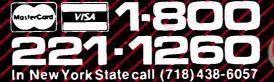

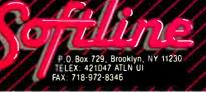

# SIX MODES OF MULTIPLEXING IN ONE SMART UNIT

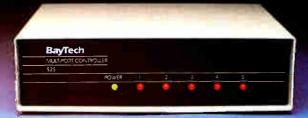

**THE 525H** 

Multiplex data from multiple devices to one port on a computer with an H-series multiplexer from BayTech. Its versatility makes it the ideal choice for data collection and control applications. You tailor this multi-function device to your own environment by selecting one of six modes of operation: time-division multiplexing, port expansion/sharing, or four types of buffered message multiplexing.

The Model-H is a stand-alone RS-232C multiplexer that connects between one host computer and up to 17 peripheral devices. It provides full duplex transmission of asynchronous data at speeds up to 19,200 bps. Selecting the mode of multiplexing (and also the baud rates, control character, data block size, message terminating character, etc.) is as easy as answering questions from a menu. All parameters are saved permanently in non-volatile memory.

In a size to fit large and small applications: The 525H with four peripheral ports, \$395. The 528H with eight peripheral ports, \$649. The 5212H with eleven peripheral ports, \$1,095. The 5218H with seventeen peripheral ports, \$1,495.

> CALL FOR YOUR FREE BROCHURE 800 523-2702

Bay Technical Associates, Inc. Highway 603, PO Box 387 Bay St. Louis, MS 39520 Telephone 601 467-8231 Telex 910-333-1618 BAYTECH BayTech

DATA
COMMUNICATIONS
PRODUCTS

Inquiry 37

ferentiation that seem self-evident after you see them in action.

Good things flow from documentation as structured as this. Of prime importance is that you can use the listing as the ultimate arbiter for any problems with T<sub>E</sub>X or METAFONT. Second, it's easy to comprehend these programs. Each listing of T<sub>E</sub>X and METAFONT contains roughly half a megabyte of Pascal source code, but because WEB makes them so readable, Knuth estimates that more people are familiar with their innards than with any other comparably sized program.

Finally, it's easy to debug such programs. Knuth is confident that there is at most one more bug in  $T_EX$ , the last known  $T_EX$  one having been squashed in November 1985.  $T_EX$  has accumulated many tens of thousands of user-hours since then with nary a bug in sight. (By the way, if you're the first to snare the bug, Knuth will pay you \$20.48. Next year, the rate rises to \$40.96, and so on. There's also a bounty on mistakes in any of these typesetting volumes.) This latest version of METAFONT is bug-free, at least so far.

#### Other Possible References

Knuth's aim in preparing this series is to provide complete documentation to his vision of computer typesetting. These five books are not the whole story, though. You may want to consult several reports of the Computer Science Department at Stanford for fuller explanations of certain aspects. There are alternatives for learning "first-grade" TEX. Two texts written by Mike Spivak are The PC-T<sub>E</sub>X Manual, a chatty and well-written introduction (\$19.95 from Personal TEX Inc., 20 Sunnyside Ave., Suite H, Mill Valley, CA 94941), and The Joy of T<sub>E</sub>X, an introduction to AMS- $T_EX$ , an enhanced variant of  $T_E\overline{X}$  especially prepared for mathematicians (\$35 from the American Mathematical Society, P.O. Box 1571, Annex Station, Providence, R1 02901-1571, (800) 556-7774). The  $T_{E}X$  Users Group (TUG), an offshoot of the American Mathematical Society, publishes First Grade T<sub>E</sub>X: A Beginner's T<sub>E</sub>X Manual by Arthur L. Samuel. This is available from TUG, as is their newsletter, "The TUGboat," which publishes articles of TEXnical merit (TUG, P.O. Box 9505, Providence, R1 02940). Of interest will also be T<sub>E</sub>X and METAFONT: New Directions in Typesetting (Digital Press/American Mathematical Society, 1979), in which you'll see the clearer motivations into this system, how these programs used to work, and fuller explanations of some of the mathematical underpinnings (particularly in the drawing routines of METAFONT). ■

Editor's note: Addison-Wesley's disk set for T<sub>E</sub>X to be implemented on microcomputers is called MicroT<sub>E</sub>X. It is designed for the IBM PC family and compatibles; a hard disk is recommended because the system requires MS-DOS and 512K bytes of RAM. Version 1.5Al costs \$295. A disk set for T<sub>E</sub>X implementation on Macintosh computers, called T<sub>E</sub>Xtures, costs \$495. Both are available from the Order Department, Addison-Wesley, Reading, MA 01867, (617) 944-3700.

T<sub>E</sub>X for the PC family is also available from Personal T<sub>E</sub>X Inc., 12 Madrona St., Mill Valley, CA 94941, (415) 388-8853. A version of T<sub>E</sub>X for the Macintosh, called MacT<sub>E</sub>X, is available from FTL Systems Inc., 234 Eglinton Ave. East, Suite 205, Toronto, Ontario, Canada, (416) 487-2142. A version of T<sub>E</sub>X for the Amiga is available from N<sup>2</sup> Computer Consultants, P.O. Box 2736, College Station, TX 77841.

Dr. Alan Hoenig (17 Bay Ave., Huntington, NY 11743) is a professor of mathematics at a branch of the City University of New York and a T<sub>E</sub>X consultant. He has written extensively on microcomputers, with books published by Little, Brown and William C. Brown Co. His latest book, a college text, is due to be published by Random House shortly.

## THE REMOVABLE MOUNTAIN. OUR NEW MICRO BERNOULLI.

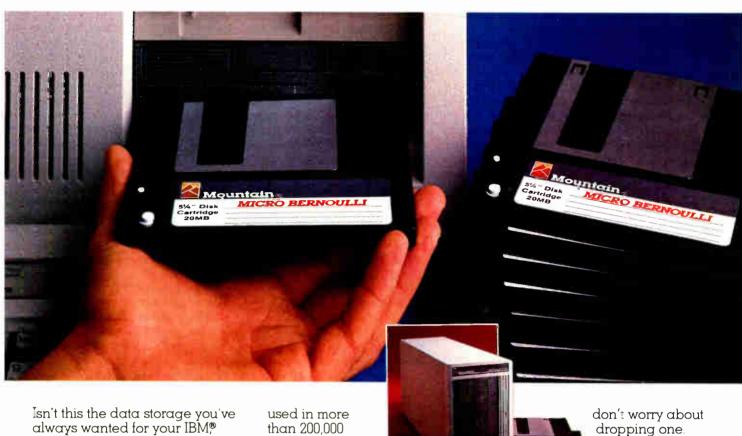

isn't this the data storage you've always wanted for your IBM® AT&T," Zenith,® COMPAQ® and most compatibles? The fast access speed and capacity of a hard disk. The removability of a floppy. And the assurance of no head crashes. All packaged in a cartridge drive that can fit a 51/4" haif-high drive slot or sit next to your monitor. (Either way, zero footprint means you don't lose an inch of desk space.)

#### PEAK PERFORMANCE IN A PORTABLE PACKAGE.

The famous "Bernoulli Box®"

used in more than 200,000 installations is now available in a small size. You get unlimited storage capacity with 20 megabyte cartridges, fast 40 millisecond average seek time, and better reliability than a standard hard disk

#### YOU CAN MOVE MOUNTAINS.

These cartridges are really handy. Use them to transport large files, secure sensitive data, or backup your hard disk. And

don't worry about dropping one. The Bernoulli carridge can

withstand a drop without losing one bit of data.

#### THERE'S A MOUNTAIN BEHIND YOU.

Mountain backs micro Bernoulli drives with a one year limited warranty featuring "ready replacement" anytime within the first three months. Ask for the Mountain Series 9000 micro Bernoulli at leading computer stores everywhere.

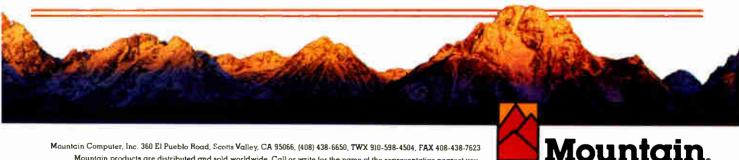

Mountain Computer, Inc. 360 El Pueblo Road, Scotts Valley, CA 95066, (408) 438-6650, TWX 910-598-4504, FAX 408-438-7623

Mountain products are distributed and sold worldwide. Call or write for the name of the representative nearest you.

\*registered trademarks and \*trademarks of Mountain Computer, Inc., American Telephone and Telegraph Co., International Business Machines Corp., COMPAQ Computer Corp., Zenith Electronics Corp. and IOMEGA Corporation. © 1986 Mountain Computer, Inc.

THE PEAK OF PERFORMANCE 1-800-458-0300 (in Calif., 1-800-821-6066)

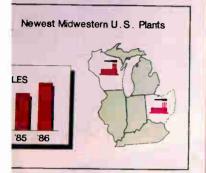

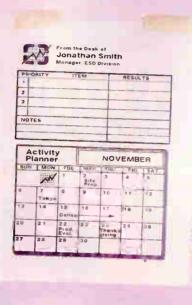

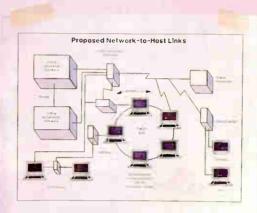

Lotus\* always wanted to get into pictures. It was just a matter of getting the product exactly right. That's why Freelance\* Plus is big news. It's a powerful graphics package for business that adds real punch, real impact to all your work. Whether it's memos, reports, forms, bulletins, schedules or full-blown presentations.

Freelance Plus works with many popular PC software packages. Like 1-2-3," Symphony," Graphwriter," Freelance Maps and dBase. Plus you can use it with programs like Lotus Manuscript to merge text and graphics into a single document.

Freelance Plus gives you all the graphics tools you need. Maps. Diagrams. Symbols. Standard business charts. Logos. Editing. For paper. For slides. For overheads. *All in one program*.

And the best part is, the more you use it, the more you'll discover you can do with it.

Freelance Plus. Designed to become the standard for business graphics. Because it allows you to picture what you're trying to say.

See your local authorized Lotus dealer for a complete Freelance Plus demonstration. To order a \$10.00 demonstration package, call *1-800-345-1043* and ask for YM-1658.

#### Lotus Freelance Plus

The one graphics product for presentations, reports and everyday business communications.

1987 Lotus Development Corporation Lotu 1 2/3 Symphony Freelance and Graphwriter are registered trademarks of Lotus Development Corporation Lotus Manuscript is a trademark of Lotus Development Corporation dibase is a constered trademark of Ashton Tate

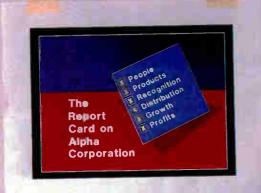

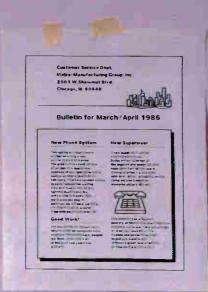

SAMPLE KEYBOARD

FUNCTION

TYPEWRITER

KEYS

TRANSING GLODE Figure 2

One Program

Charts, Symbols

charts, etc., etc.

Overheads & Shales & So.

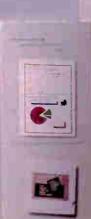

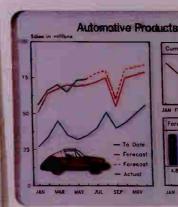

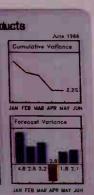

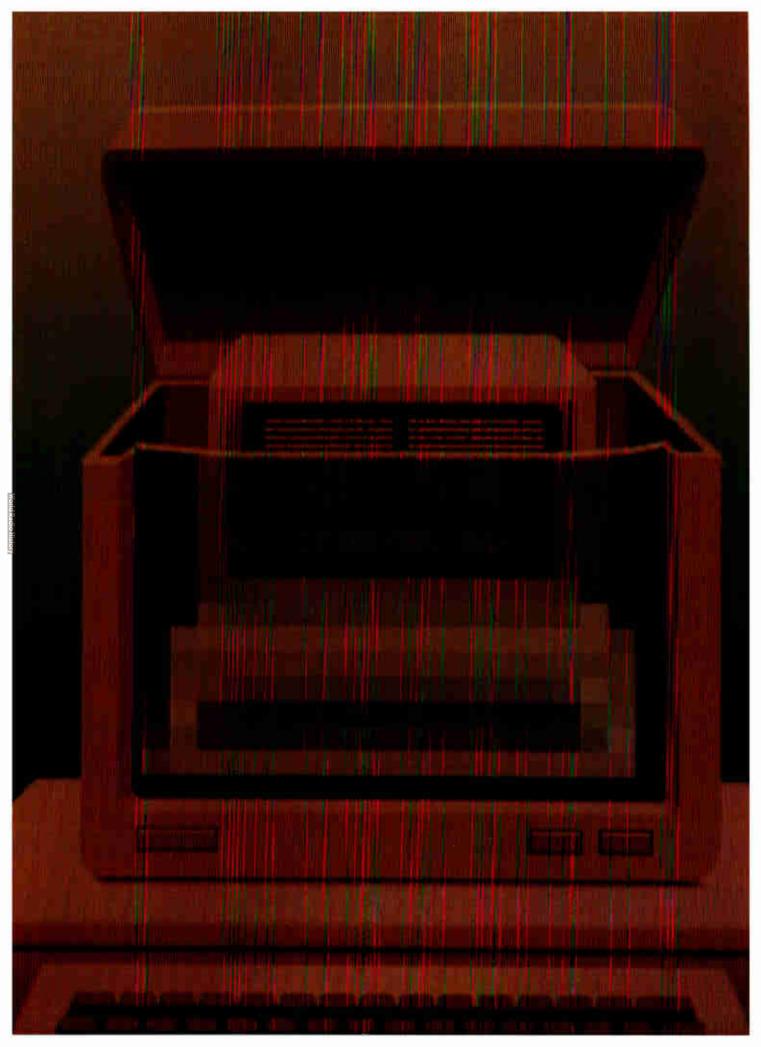

## Features

THIS MONTH'S FEATURES SECTION offers two product previews. In the first, BYTE technical editors Gregg Williams, Tom Thompson, and Richard Grehan give us an advance look at Commodore's new Amiga, the A2000. They believe this new model will make accessible much of the potential that was locked inside the A1000. Its most exciting feature is the optional A2088 board that gives it IBM PC compatibility. A complete review will follow in an upcoming issue.

Next, BYTE technical editor George Stewart gives us a preview of Turbo BASIC, Borland International's answer to Microsoft BASIC. It offers 8087 compatibility, fast and versatile compilation, recursion, and it's BASICA-compatible.

Although this month's Circuit Cellar is not the second part of a two-part article, it does relate to last month's project, which was an infrared remote control for Steve's home control system. The infrared Master Controller takes charge of all your home entertainment equipment. It "learns" the infrared signals for each function and plays them back on command. Commercial units now available have two shortcomings: First, the necessary circuitry is contained in a single hand-held unit; second, they are not user-programmable. Steve designed the Master Controller to avoid these shortcomings.

In our Programming Insight, "Building a Random-Number Generator," Brian Wichmann and David Hill caution against relying on built-in random-number generators, which do not always produce sequences that will stand up to severe tests. The authors present a Pascal routine that combines three simple generators into one that produces satisfactory statistical results.

Although techniques for making an assembly language program stay resident are common enough, making a C program resident, according to Brian Edginton, is a new adventure. In our Programming Project, he explains how he used C to write a simple interrupt-processing program that remains resident in memory.

### The Commodore A2000

#### The new machine features slots and optional PC compatibility

Editor's note: The following is a BYTE product preview. It is not a review. We provide an advance look at this new product because we feel it is significant. A complete review will follow later.

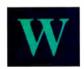

hen Commodore released the first Amiga computer, the Al000, in September 1985, the world got a look at a sophisticated

68000-based computer whose unusual multitasking hardware and stunning graphics had never been seen in an under-\$1500 microcomputer (see the August 1985 BYTE for more details). Even though it did have a connector on its side that allowed future hardware expansion, the Al000 was essentially a "closed box," and many potential users felt the machine was limited as it stood.

Now, with the new Amiga 2000 (see photo I), Commodore has made accessible much of the potential that was locked inside the Al000. With a larger case that can enclose hard disks, Amiga and IBM expansion cards, the A2088 board (the one-card equivalent of an IBM PC), and a price tag of under \$1500 (for the basic machine with I megabyte of memory and an 880K-byte 3½-inch floppy disk drive), the A2000 has the potential to grow—and grow inexpensively—in whatever direction you want. The A2000 will suit the engineer, artist, and businessperson better than the Al000 ever could.

#### **System Description**

The A2000 comes in a metal housing of approximately the same width as the

Gregg Williams, Tom Thompson, and Richard Grehan are technical editors at BYTE. They can be reached at One Phoenix Mill Lane, Peterborough, NH 03458. Al000 but several inches deeper and substantially taller to accommodate internal peripheral boards. You'll immediately notice knock-out front panels for an additional 3½-inch floppy disk drive and either a 5¼-inch floppy disk drive or hard disk drive. The mouse ports have moved from the right side of the housing to the bottom front panel on the machine. The detachable keyboard now plugs into the front with a PC-style keyboard connector, rather than to the rear of the unit as on the Amiga 1000.

If you check the In Brief section for the A2000 with the A1000's hardware specifications, you'll see that they're quite similiar: a 68000 CPU running at 7.14 MHz with the same three custom chips handling video, DMA, sound, and I/O (see figure 1). But here the similarities end: The Amiga 2000 has a battery-powered calendar/clock, 1 megabyte of RAM, and a built-in expansion bus with slots. Also, the latest version of the low-level system routines are in ROM, eliminating the Kickstart disk required to load these routines into write-controlled storage RAM as you do on the Amiga 1000. See the text box "Version 1.2 Changes" for additional information on modifications to the system routines and Workbench.

The A2000 serial and parallel ports accept standard cables, eliminating the cabling nightmare of the A1000 caused by the voltages that were present on some of the pins. There's an external drive connector as on the A1000, but the RCA jack for composite video output is gone (see photo 2).

#### Keyboard

The keyboard (photo 3) now has 94 keys instead of 89. New keys include Help, Enter, and math keys (+, -, \*, /) for the numeric keypad. The cursor keys are arranged in a "T" fashion instead of a cross.

The keyboard has full *n*-key rollover capability, which eliminates a "ghosting" phenomenon (extra keycodes that are generated if several keys are pressed simultaneously) that is present in the Al000 keyboard.

#### Slots

Unlike the A1000, which is equipped with only a single external edge connector, the A2000 comes with seven internal slots for peripheral cards. Five slots use the Amiga system bus, and four slots are on a secondary bus that is IBM XT-compatible. (Commodore has also added 36-pin connectors for potential IBM AT compatibility in the future.) The slots total seven because two pairs of slots—a pair being one slot on the Amiga bus and one slot on the secondary system bus-are physically situated to serve as bridges for Amiga/PC data communications (see photo 4). The Amiga 2088 card (described later) resides in one of these "bridge" slots. You can plug the 2088 card into either bridge slot depending on your needs. If PC emulation is your major concern, you will want to position the 2088 card so that three of the four PC bus slots are available for peripheral cards. Or you can position the card to permit the use of four out of five Amiga bus slots.

There is an 86-pin slot for access to the Amiga CPU bus called the CPU bus slot. This slot taps directly into the unbuffered signals from the Amiga's CPU and is identical to the external slot on the Amiga 1000. It can be used for special peripherals, such as a coprocessor, that need to be tightly coupled to the CPU.

Finally, there's a slot provided for the support of either NTSC or PAL composite video boards. Since the A2000 does not produce a composite video signal (as the A1000 did), you must insert a composite

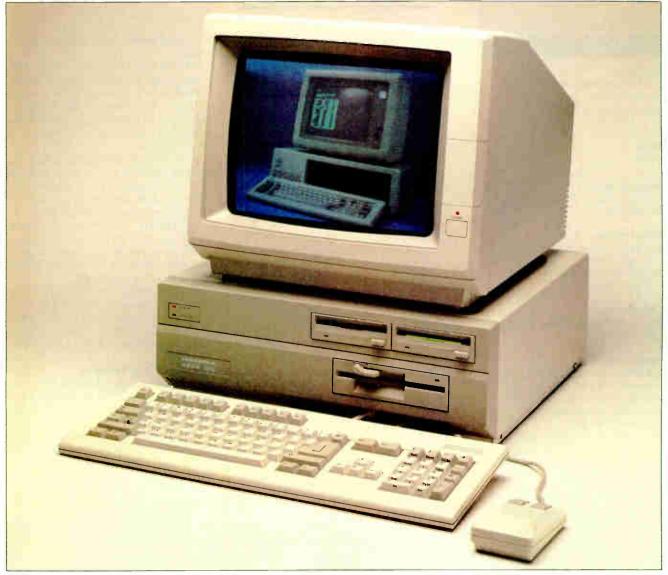

Photo 1: The Amiga A2000 computer. The A2000 comes with 1 megabyte of memory and one 3½-inch floppy disk drive. You can also substitute internal hard disks for the second (left) 3½-inch and the 5¼-inch drives that are installed in this machine. The image of the IBM PC shown on the screen was captured using NewTek's Digi-View software.

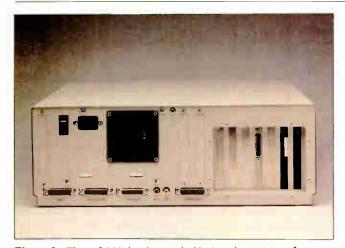

**Photo 2:** The A2000 back panel. Notice the cutouts for outputs from peripheral cards.

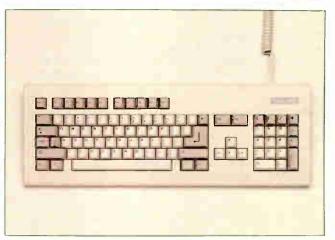

**Photo 3:** The A2000 keyboard. All the keys on the keypad are labeled on their front face with the IBM PC-related functions associated with them.

#### IN BRIEF

#### Company

Commodore International 1200 Wilson Dr. West Chester, PA 19380 (215) 436-4200

#### **Price**

\$1499

#### Microprocessor

Motorola 68000 7.14-MHz, 16-/32-bit microprocessor

#### **Main Memory**

1 megabyte RAM standard, expandable up to 8 megabytes using AutoConfig 256K ROM containing 192K bytes of system code

#### **Disk Memory**

880K-byte 3½-inch double-sided floppy disk drive

#### Keyboards

Detachable 94-key keyboard, with 10 function keys, separate numeric keypad, separate cursor keys
Detachable 96-key keyboard, international version

#### **Pointing Device**

Optomechanical two-button mouse

#### **Ports**

RS-232C serial port, PC-compatible DB-25 parallel port, PC-compatible DB-23 RGB video port External disk drive port Two RCA jacks for stereo sound Two DB-9 joystick ports (one port used for mouse)

#### Miscellaneous

Three custom chips provide graphics, DMA, video, and sound; built-in battery-powered calendar/clock

#### **Optional Peripherals**

| Internal 31/2-inch floppy disk drive | \$199 |
|--------------------------------------|-------|
| Internal 51/4 inch floppy disk drive | \$299 |
| A2088 PC coprocessor card            | \$499 |
| A2050 2-megabyte expansion           |       |
| memory card                          | \$499 |
| A2060 Composite video interface      |       |
| card                                 | \$99  |
| A2094 Hard disk/SCSI controller      |       |
| card                                 | \$349 |
| A2002 color monitor (analog RGB)     | \$349 |
| A2080 color monitor (long-persisten  | ice   |
| phosphor, analog RGB)                | \$499 |
|                                      |       |

video card in this slot to generate the required signal.

#### Buses

Data traffic among the slots and the CPU is handled by three distinct buses (see figure 2).

The CPU bus consists of 86 lines, some of which are connected directly to the 68000 CPU. There are no buffers between the CPU and the CPU bus slot.

The PC bus is a 62-line IBM XT bus. A peripheral board—such as the A2088 board—is required to allow the Amiga to communicate to this bus.

The Amiga bus consists of 100 lines that carry CPU and other signals that handle external interrupts and bus arbitration logic. These lines are buffered, which simplifies the task of designing the interface for a peripheral board. It must be noted that several of the Amiga bus signals are not identical to the 100-line expansion bus on the Zorro backplane. (Zorro is a bus card that extends the external slot for the Al000 by allowing for five plug-in boards. See table 1 for further information.) Additionally, the required form factor for the boards has changed: The square Zorro boards will not fit in the space provided for the rectangular A2000 boards.

#### **AutoConfiguration**

You encounter a problem when you include slots in a microcomputer: How do you make sure that all the peripheral boards will interact properly on the bus? For the Amiga, an AutoConfiguration protocol (referred to for the remainder of this article as AutoConfig per the Commodore documentation) is used to ensure that all peripheral boards are installed into the system at boot-up. This AutoConfig protocol is provided by version 1.2 of the system software and is manipulated via two lines on the Amiga bus (CONFIG-IN and CONFIG-OUT).

At power-up or reset, all peripheral boards are in an unconfigured state. The **CONFIG-IN** line goes low to the first peripheral board on the bus, allowing it to respond to bus cycles. The processor reads signature data from the peripheral board. This data informs the configuration software of the size of the board's address space, whether initialization code must be run to complete the configuration of this board, the manufacturer's serial number, and whether the board is to be added to the Amiga's free memory pool (if this peripheral is a memory board). With this information, the Amiga now computes how much address space this board requires and writes a base address to its address latches. The board will respond to bus accesses at this new address until a reset occurs. The Amiga also runs

any initialization code that the board requires.

Once the board has been configured into the Amiga's address space, it lowers CONFIG-OUT, allowing the next board on the bus to respond to the processor. This signal is passed along, daisy-chain fashion, as each board is configured on the Amiga bus.

In the event board initialization fails, the software can issue a write to an optional "shut up" address that is provided in the board signature data. Writing to this address causes the board to lower its CONFIG-OUT line and never respond to any address until the system is reset. This allows the AutoConfig sequence to proceed while removing any malfunctioning boards from the system.

The CPU bus slot does not support the AutoConfig protocol. However, there is special code in Kickstart to detect and determine the capacity of any memory board that may be installed in this slot.

#### Fast and Chip Memory

Memory boards placed on the CPU bus or Amiga bus have the advantage of being fast memory. Fast memory is RAM that does not have to share bus access with the custom blitter chip that manages the video display. RAM that the blitter chip can access is called chip memory. The blitter operates at a higher priority than the 68000 and steals bus cycles when necessary to maintain the display. This results in contention for chip memory access between the CPU and blitter. Programs normally have to run in chip memory on the Al000 because all of the 512K bytes of internal RAM are chip memory. On the A2000, half of the megabyte of RAM is fast memory; this should result in an increase in program performance. Since an image must be located in chip memory for the blitter to display it, locating program code in fast memory also allows more images to be placed in chip memory.

#### Amiga 2088 Board Hardware

Simply put, the A2088 board is a modified IBM XT-compatible computer on a single 13.25- by 4.5-inch card (see photo 5). Its microprocessor is an 8088 operating at the standard 4.77-MHz clock rate. A 16K-byte EPROM provides a BIOS with modifications by Commodore that supply routines necessary for communication between the 8088 and the Amiga. The A2088 can accept up to 512K bytes of RAM on board (it will be shipped with 512K), not counting 128K bytes of dual-port RAM used for interprocessor communication. A socket adjacent to the 8088 chip allows you to add an 8087 math coprocessor chip. Additionally, the A2088 card is equipped

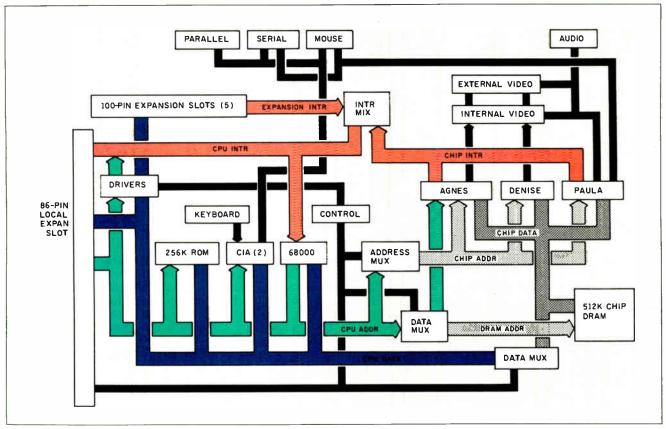

Figure 1: A detailed block diagram of the Amiga 2000.

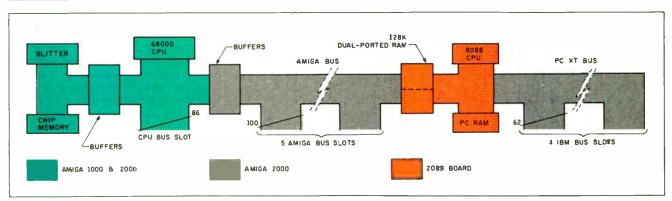

Figure 2: A simplified block diagram of the Amiga 2000 with the Amiga 2088 board installed. The CPU bus slot, Amiga bus slots, and PC bus slots can operate without interfering with the blitter chip.

with an SMC 9268 floppy controller chip and a standard 5¼-inch floppy connector; this permits you to connect up to two 5¼-inch drives in daisy-chain fashion—one external and one internal.

What makes such complexity possible on a single board? The answer is a custom integrated circuit that Commodore refers to as the PC Multifunction chip. This single chip does the work of a DMA controller, an interrupt controller, and a timer as well as providing all the PC bus timing signals. An 8088 wired to a PC Multi-

Table 1: Differences between the 100-pin Zorro expansion bus and the 100-pin Amiga bus.

| Pin number | Zorro signal | Amiga bus signal | Comment       |
|------------|--------------|------------------|---------------|
| 19         | INT2         | EINT2            | Name change   |
| 22         | INT6         | EINT6            | Name change   |
| 40         | IPL0         | EINT7            | Signal change |
| 42         | IPL1         | EINT5            | Signal change |
| 44         | IPL2         | EINT4            | Signal change |
| 92         | 7M           | 7ME              | Name change   |
| 96         | RESERV7      | EINT1            | Signal change |

**World Radio History** 

function chip and some memory would make a complete PC, less peripherals.

The A2088 card has two edge connectors, one PC-compatible connector that plugs into a slot on the PC side of the A2000, and a l00-pin slot for the Amiga bus side. Consequently, you insert the A2088 board into one of the two bridge slots. The PC-side edge connector drives PC bus signals and provides A2088 with access to peripherals plugged into the other PC card slots. The Amiga bus edge connector is the means by which the A2000's 68000 processor accesses the A2088's dual-port RAM. This RAM is designed to be accessible by both the PC and Amiga sides of the machine.

Some additional hardware on the A2088 board deceives the PC side of the A2000 into believing that it is indeed a PC. For example, the PC Multifunction chip expects to be connected to a standard PC keyboard (which communicates through a synchronous serial interface), but the A2000's keyboard is not PC standard, nor is it connected directly to the A2088 board. So the designers of A2088 added a parallel-in/serial-out shift register and some clever software. When a key is pressed on the keyboard, it is translated (on the Amiga side) into its PC keyboard equivalent and this value is loaded into the dual-port RAM. The Amiga side then alerts the A2088 board to the presence of the key value, software on the A2088 board transfers the value from dual-port RAM to the shift register, and the key value is transmitted serially into the PC Multifunction chip looking as though it has just come hot from a keyboard.

#### Amiga 2088 Card Software

How does the A2088 board coexist with the Amiga? In general, each computer responds when the other sends it an interrupt. Hitting a key on the Amiga sends an interrupt to the A2088. This triggers an interrupt service routine on the A2088 that feeds the board's hardware with a keystroke exactly as if it had been typed into a keyboard on the PC side. When the A2088 draws to either the graphics or monochrome display memory, it sends an interrupt to the Amiga, which then looks at the A2088's video display memory (part of the dual-port RAM) and determines what and how to draw on the Amiga screen.

When you click on the "PC Mono" or "PC Color" icons, these programs run a program called PCWindows. PCWindows opens a screen and a window in which the A2088-generated information will appear. The A2000 sees the 2088 board as a peripheral device and looks for its associated library routines on the default disk. PC-

Windows (or any other Amiga program) then has access to a collection of routines that allow it to interact with the 2088 card's hardware in a way that is both highlevel and unchanging; this allows Commodore to modify the actual Amiga 2088 card's hardware or the library software without affecting existing software.

The PCWindows program starts several Amiga tasks (remember that the Amiga itself is multitasking) that are awakened by the interrupts from the PC as described above. Actually, an interrupt causes the Amiga to send an exec signal to the task. In this way, an Amiga programmer does not have to deal directly with interrupts.

#### **Dual-Port Memory**

The Amiga and the PC sides of the computer need to be able to read from and write to the dual-port memory quickly, yet each machine's architecture presents different needs. For example, the 8088 processor stores a 16-bit quantity in low-byte-first order (i.e., with the least significant byte stored at a lower address), while the 68000 processor in the Amiga stores a word with its high byte first. Also, the PC stores a color pixel as 2 adjacent bits within the same byte of color graphics video memory, while the Amiga stores the 2 bits in separate bytes.

The engineers who designed the Amiga 2088 card came up with an elegant but convoluted solution. On the PC side (with one exception), each word of memory maps to one location. The Amiga side can reference a given chunk of memory in three ways, using three different locations. It uses one address to access a byte of memory, another to access a word of memory, and a third to access 2 bytes of color video memory (see figure 3). In the second case, the 2 bytes of the word are read on the Amiga side in the opposite order of how the PC side sees them.

In the third case, the word of data read by the Amiga side contains the first bit of each of the 8 pixels involved in the first byte and the second bit of the pixels in the second byte (see figure 4). This interleaved access makes the PC's 320 by 200 four-color mode possible. The A2088 card also supports a 640 by 200 one-color mode, but since each pixel is defined by one bit, no such bit manipulation is needed.

In other words, the Amiga and the PC see the same memory differently depending on what memory location the Amiga side uses to access it. By putting these functions in hardware, the Amiga and the PC can run their usual software without having to worry about data conversion or, more importantly, the time it might take to perform such conversions.

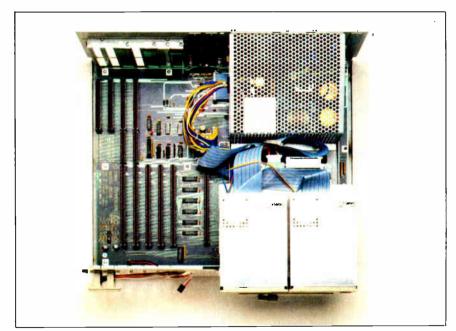

Photo 4: Inside the A2000. Note the slots in back (top) and the two floppy disk drives in front (lower right). The CPU slot is directly to the left of the disk drives. The five connectors in the bottom left corner are the five Amiga slots. The four connectors in the upper right corner are the four PC slots; two can hold standard IBM PC cards, and two can hold IBM AT cards. The 2088 PC emulator card must go in one of the two slots that have PC and Amiga connectors in common. The video slot is in the upper right corner but is not visible in this photo.

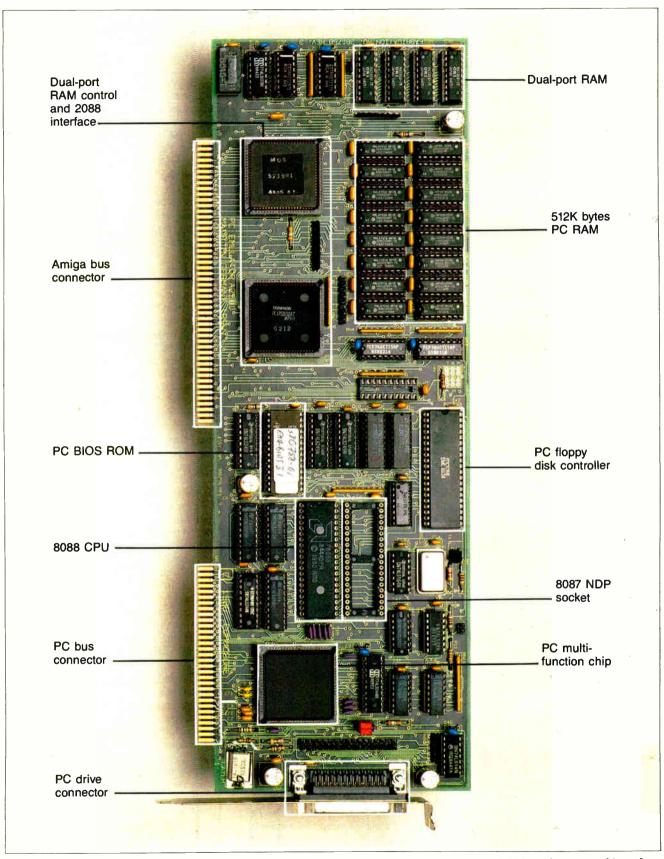

Photo 5: The A2088 PC emulator board. This board contains the 8088 processor, memory, ROM, and support chips of an IBM PC-compatible computer and correctly uses any PC peripheral cards connected in the PC slots.

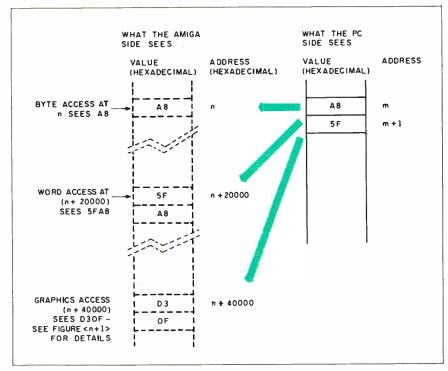

Figure 3: Three modes of access for the Amiga 2088 board's dual-port RAM. Though each memory location in the dual-port RAM has only one address on the PC-compatible side, it appears at three different locations in the Amiga's address space. The dual-port RAM maps the bits to the Amiga side in a different order based on the location accessed.

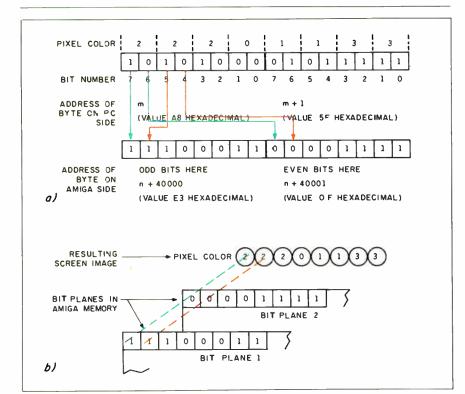

Figure 4: Graphics access of the dual-port RAM. Two adjacent bits on the PC side make up a pixel, but these bits must be in different bit planes to recreate the same pixel on the Amiga side. Figure 4a shows how 2 bytes on the PC side (top) are mapped into the Amiga side (bottom). Figure 4b shows how the 2 bytes on the Amiga side are placed in different bit planes to recreate the pixel pattern created on the PC side.

Different portions of the dual-port memory are reserved for specific usage. A 64K-byte area is used as a general-purpose buffer (most often used to transfer disk sectors between the two machines), 32K bytes are used for the PC's color video memory, and 8K bytes are used for its monochrome (character) video memory.

A 16K-byte area is called parameter RAM. This memory serves two functions. First, both computers use one byte of it, called the lock byte, to signal if they are about to reserve part of the general-purpose buffer for their use (which they release as soon as they are finished with it). It is possible that the two independent computers might try to allocate the same memory simultaneously. By checking the lock byte until it has an "unused" value, setting it to a "used" value, allocating memory, then restoring the "unused" value, the two computers can successfully share the dual-port memory.

The parameter RAM's second function is to store blocks of parameters that one computer sets and the other computer reads. For example, when the Amiga wants to transfer a block of data to the PC side, the data is passed through an area of the general-purpose buffer, but the parameter RAM contains information necessary to perform the transfer: the location and length of the data and the desired destination for it on the PC side.

The final 8K-byte area of the dual-port RAM is called the I/O page RAM. On the Amiga side, this memory maps to a certain range of addresses, while on the PC side it corresponds to a standard set of I/O register locations on the PC that are used to control the serial and parallel ports and the PC's monochrome and color CRT controller. In some cases, these locations are the registers. In others, they duplicate the value of the register, and the Amiga can read its value but not change it; in these cases, the dual-port memory is said to shadow the register.

#### PC Video Display

Now that we have an overview of how the Amiga and the A2088 talk to each other, let's look at some specific situations. A monochrome (character-based) or color (character- or graphics-based) video display gets from the A2088 to the Amiga's display as follows. When a program running on the PC side outputs data to the screen, the BIOS screen I/O routines write information into the monochrome or color video memory portion of the dual-port RAM. The act of writing to this memory generates an interrupt from the A2088 to the Amiga. The Amiga recognizes this as a video memory interrupt and "wakes up"

## proteus

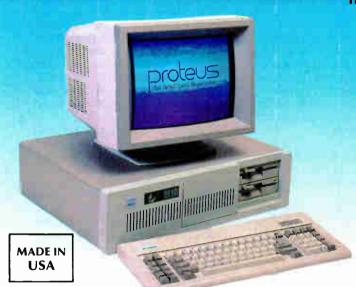

There are plenty of clones but none can match PROTEUS in IBM compatibility, speed. reliability, support & delivery.

#### **PROTEUS features include:**

12.5Mhz CLOCK SPFFD **4MB RAM ON BOARD 8 LAYER STABLE MOTHERBOARD** 3 SERIAL PORTS, 2 PARALLEL PORTS STANDARD.

#### EDITOR'S CHOICE.

"There are so many nice aspects to Proteus 286 and the company that makes it, there is not enough room to cover them all." EDITOR, BUSINESS COMPUTER DIGEST.

#### 30-DAY FULL MONEY-BACK GUARANTEE (TOTAL SATISFACTION GUARANTEED) FREE NATIONWIDE ON-SITE MAINTENANCE 15-MONTH FULL WARRANTY UNIQUE, BUT FREE 24-HOUR ONLINE TECH SUPPORT 100% compatibility with AUTOCAD, NOVELL, UNIX, ZENIX

High quality manuals & utilities

#### PROTEUS-286/PROTEUS-286 GT (A high performance AT engine) compare our features!

80286-10 Intel CPU 6/10, 6/12.5 MHz opt (Keyboard, software & hdwr+ selectable) 8-layer stable motherboard 1021k RAM expandable to 4MB on mainbd 8 I/O slots 80287 coprocessor socket 3 serials, 2 parallels on mainha 0 wait state opt.

5 MHz DMA bus Hard disk & floppy controller Clock, cal. & battery backup Two floppy drives: 1-1.2MB & one 360K with choice of 3.5" drive

High quality AT keyboard Price \$2195.00 Made in USA

With High Resolution Monitor and Herc. compat. graphics and \$2395 Custom configurations available

#### 12.5 MHz, 44 Megabyte EGA system \$3695

Intel 50286-10 running at 12.5/6 MHz &layer stable motherboard 8D287 coprocessor socket 1.2MB floppy drive 5Mhz DMA bus 1D24k expandable to 4MB on motherboard 8 I/O slots (2, 8bit, 6, six bit) 3 serials, 2 parallel built-in clock cal., battery backup 200W power supply combined hard disk & floppy controller AT-style keyboard 44MB high speed (28ms) hard disk installed High Quality EGA card High Quality EGA Monitor Made in USA

#### PROTEUS-286E/1800 AT \$1495

6/8/10 Mhz AT 80286 Intel CPU running at 10Mhz 1024K RAM 8 I/O slots 2 serials, 2 parallels 80287 coprocessor socket Hard disk & floppy controller 1.2MB floppy drive Maxi Switch AT keyboard 195W power supply Hercules Compatible Monochrome card High Resolution Monor hrome Monitor 20MB hard disk installed. Full System \$1795 Made in USA

#### 10 MHz, 44Megabyte EGA system \$2795

Intel 80286 running at 10Mhz 1024K on the motherboard 8 I/O slots 1.2MB floppy drive Combination hard disk & floppy drive 80287 coprocessor socket 2 serials, 1 parallel Clock/cal., battery backup 195W power supply Maxi Switch AT keyboard Proteus EGA adapter EGA monitor 44MB high speed hard disk installed Made in USA

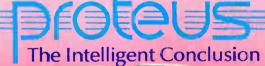

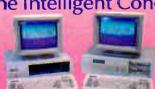

#### WE HAVE THE LARGEST SELECTION OF HARD DISKS, MONITORS AND ADAPTERS AT LOWEST PRICES. WE INTEGRATE AND TEST THE SYSTEMS EXTENSIVELY.

| HAKD DISKS       |        |  |  |
|------------------|--------|--|--|
| 20 MB Seagate    | \$285  |  |  |
| 30 MB Seagate    | \$595  |  |  |
| 44 MB Miniscribe | \$665  |  |  |
| 72 MB Miniscribe | \$995  |  |  |
| 80 MB Seagate    | \$1095 |  |  |
| 120MB Seagate    | \$call |  |  |

#### **MONITORS**

High Res. Monochrome 13" color monitor \$109 Sony Multiscan Nec Multisync EGA

#### ADD-ONS

Hercul. compat. mono 4MB upgrade to Proteus STB Plus EGA card Wonder EGA card (ATI) Vega Delux Proteus EGA Card 1200/2400B Modem Floppy Drive 20 MB Tape Backup All other items

#### TO ORDER OR FOR INFORMATION CALL US DIRECT: 201-288-8629

**Proteus Technology Corp** 377 RT 17 **Airport 17 Center** Hasbrouck Heights, NJ 07604

TELEX 510 601 0960 FAX 201-288-2577

Overseas: Proteus, W. Germany, Proteus, France

The reality of the PC world is that no area is always empty in every possible PC configuration.

a task that compares the contents of the dual-port video memory with what currently appears in the active PC window on the Amiga display. This task is *smart*: It knows the current contents of the Amiga display and updates only those portions that have changed. This makes, for example, the addition of one character to the display a pretty quick process, much

quicker than updating an entire screen.

If the PC is currently in the monochrome display mode (which, on the PC side, stores the screen as a matrix of ASCII values), then the video display task must convert that character to a rectangular matrix of bits and paint them to the Amiga display. To do this, the Amiga refers to a file called PCFONT.FONT that describes the bit patterns of the IBM monochrome character set (ASCII characters plus additional characters defined by IBM). If the character being drawn has a background color other than the default, the Amiga monochrome video display task has to draw an image into several Amiga display bit planes.

The Case of the Nine-headed Buffer It turns out there are not three but nine sets of addresses for the 64K-byte general-

purpose buffer memory. Three of them come from the need to address the memory in byte, word, and graphics modes. Where do the rest come from?

The answer lies within the structure of the IBM-compatible PC. The first 640K bytes of memory (hexadecimal 00000-9FFFF) are reserved for programs. This means that areas like the video memory, PC BIOS, ROM BASIC (for IBM PCs), and the ROM code associated with certain expansion cards must live in the space between hexadecimal A0000 and FFFFF. In the Amiga 2088 card, the 64K dual-port buffer memory must also reside somewhere in that space.

The reality of the PC-compatible world is that no area is always empty in every possible PC configuration. The 64K areas starting at hexadecimal A0000, D0000, and E0000 are most likely to be free. Therefore, the Amiga 2000 engineers designed the 64K area to map (on the PC side) to one of these three areas so as not to conflict with the hardware and software you will be using with the Amiga 2088 card. (This option can be selected from the Amiga Workbench screen.) Consequently, any byte within this 64K region can map to one of three address ranges on the PC side, and each range can be accessed on the Amiga side from three separate ranges.

#### Accessing a Hard Disk

Commodore has designed the Amiga 2088 board so that the Amiga side of the A2000 can access a partition of a hard disk on the PC side. You run the usual FDISK program on the PC side to allocate part of the hard disk for the PC. Commodore has provided a similar program called ADISK that you run to create an AmigaDOS partition on the hard disk.

On the Amiga side, this partition of the PC hard disk appears as JHO: and can be treated like any other Amiga disk (although you cannot use it to boot up the system—you must boot from the floppy disk in DFO:). JHO: has its own device driver that uses the dual-port memory and an interrupt mechanism to get (or put) file sectors to the hard disk.

How do the two sides of the machine establish and coordinate conversation with one another? To answer this with an example, let's suppose you have a PC-compatible hard disk whose controller is plugged into one of the PC slots. We'll follow the processes that take place when you power on the A2000 (refer to figure 5)

When power is applied to the system, the 8088 on the A2088 board is immediately placed in a RESET state. Basically, this keeps the processor from running

2088 AMIGA 8088 IS RESET BOOT START-UP SEQUENCE BIND DRIVERS LOAD JANUS RELEASE BOBB BIOS POWER-UP WAIT REGIN MEMORY REFRESH DOWNLOAD SIDECAR/PC BOOT WAIT FOR GO-AHEAD TO DUAL - PORT SIGNAL GIVE PC GO-AHEAD DO ROM SEARCH DOWNLOADED CODE VECTOR 13H

Figure 5: The sequence of events necessary to boot the A2088 board with the Amiga 2000.

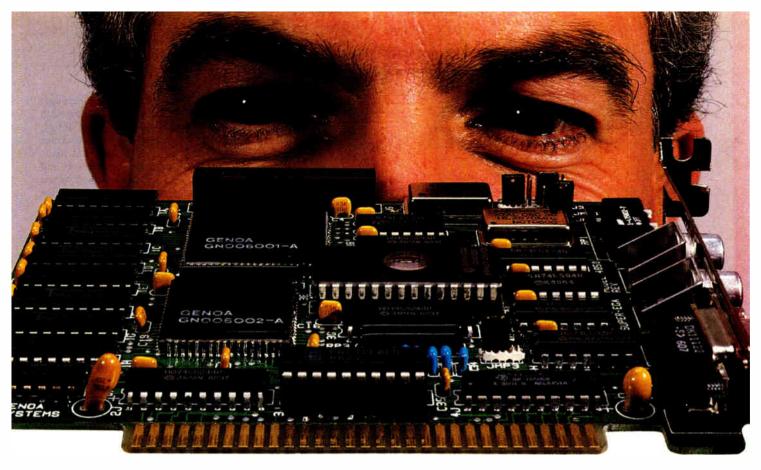

## For Real EGA Compatibility, Come to Our Level.

Genoa's proprietary VLSI ASIC super graphics chip set gives this half-card

incredible speed and compatibility.

Our Super EGA™ board is compatible all the way down to the chip register level —so compatibility is embedded in the hardware, not in the software like most EGA boards. And these chips are special:

they're our own proprietary VLSI design.

- Requires no software emulation.
- 100% compatible with EGA, CGA, MDA, Hercules, TGA (640 x 400) and PGA (640 x 480).

#### Super Speed

- Genoa's chip set and Super BIOS™
  make this one of the fastest graphics
  cards made.
- Operates with 4.77, 6, 8, 10, 12 or 16
   MHz CPUs—with higher speeds on the way.

#### **Super Resolution**

- In EGA mode: 132 x 44, 32, 29 and 25.
- Up to 1056 x 352 pixels.
- Supports highest resolution available today (PGA).
- Displays 3270 format (Models 2, 3, 4 and 5).

#### **Super Reliability**

Low-power CMOS VLSI chip set assures long life.

Our dealers will tell you; our boards are the most reliable on the market!

#### **Super Driver**

 Genoa's software driver for Lotus and Symphony spreadsheet applications makes the Super EGA board

a clear winner. All 132 columns are displayed on the screen at once.

#### **Super OEMs Wanted**

In addition to the ready-to-use half card, Genoa offers the custom board designs and the advanced CMOS VLSI Super EGA chip set to OEMs. Call for details.

For more information on Genoa's Super EGA board, call us at 408-432-9090, or write: Genoa Systems

Corporation, 73 E. Trimble Road, San Jose, CA 95131.

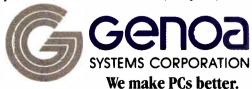

Super EGA and Super BIOS are a trademarks of Genoa Systems Corporation.

Lotus and Symphony are trademarks of Lotus Development Corporation.

1986 Genoa Systems Corporation FCC Approved

#### Version 1.2 Changes

Version 1.2 of Kickstart and Workbench corrects a number of bugs present in version 1.1 and adds improvements to existing features. There are also a number of new AmigaDOS commands. These are covered briefly in the appropriate sections.

#### Workbench

An Expansion drawer holds drivers and code required to configure and communicate to boards on the Amiga bus. For example, libraries for interfacing to the A2088 board reside in this drawer. This drawer is searched for drivers and initialization code at boot-up.

The tool SetMap allows you to select several different keyboard types, such as German, French, or Spanish.

NTSC and PAL video displays are supported.

Two utility programs for manipulating MS-DOS disks are provided. One program formats disks to the MS-DOS standard, another allows copying data to or from MS-DOS disks.

#### **AmigaDOS**

Some new commands:

addbuffers — adds sector cache buffers in memory for a drive, improving disk access time. binddrivers —binds device drivers in the Expansion drawer to peripheral boards configured on the Amiga bus.

changetaskpri and settaskpri -

allows you to change or set the running priority of a CLI task.

mount — mounts a new device. The device's characteristics

and unit number are stored in the text file MountList in the devs

directory.

path — allows you to specify a search path for Amiga-DOS to use when searching for a program.

#### **ROM Kernel**

The 68881 math coprocessor is now supported under multitasking. Several new graphics functions have been added: DrawCircle, DrawEllipse, AreaCircle, and AreaEllipse.

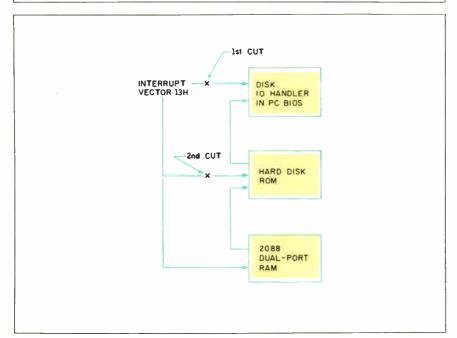

Figure 6: Modification of the disk controller interrupt vector to support a hard disk drive. This sequence of modifications allows you to use any type of PC hard disk with the A2088 board.

wild and perhaps doing some damage. Meanwhile, the Amiga side goes through the boot process (including AutoConfig); it executes the start-up sequence, executes a BINDDRIVERS command that loads hardware device drivers into memory and loads the A2088 Library routines. When all this loading is completed, the Amiga releases the 8088 from its RESET condition and enters a loop to await a signal from the 8088.

Released from RESET, the A2088 board's 8088 now begins executing a BIOS power-up routine. This code is, for the most part, standard and includes routines that check the 8088, perform a ROM checksum, initialize DMA channels, set up interrupt vectors, and more. However, Commodore has modified the routines so that when the A2088 has begun memory refresh, it signals the Amiga and then enters a loop to await a "go-ahead."

Once the Amiga has been informed that memory refresh has begun on the PC side, it reads a block of code (called PC.BOOT) from its own disk and loads it into the parameter area of the dual-port RAM (note that this is 8088-executable code). This is the only code that exists in the dual-port RAM, and it is loaded so that it appears to the PC in an address range above the region in which a peripheral board's ROM would appear. The Amiga gives the 8088 the "go-ahead" signal. Now the A2088 completes the BIOS

power-up sequence. As part of this sequence, the 8088 checks for peripheral board ROMs in the address region C8000 to F4000 hexadecimal by scanning that area in 2K-byte increments for a series of 3 signature bytes (hexadecimal 55AA followed by a length-indicator byte). If such a sequence is found, the BIOS transfers control to the address location following the signature bytes, which it assumes to be initialization code for the attached device. In this example, the device is a hard disk controller, and the initialization code takes this opportunity to reroute the INT 13H vector (see figure 6). This vector has been set by the power-up routines to point to the BIOS code that handles floppy disk I/O; the hard disk ROM alters the vector to point to its own routines. In this way, a request for hard disk I/O is intercepted by the ROM; floppy disk I/O requests are identified and passed onto the BIOS handler. The hard disk ROM initialization routine then exits and BIOS continues the scan for peripheral board ROMs.

As the BIOS power-up routine continues searching for peripheral ROMs, it encounters the PC.BOOT code in the dual-port RAM. This code is preceded by the necessary signature bytes so that it

## InfoMaster®service civilizes electronic information.

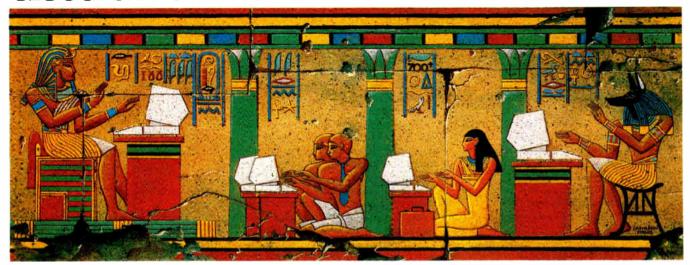

#### So anyone can use it.

Until now, electronic information services were a lot like hieroglyphics. Only a privileged few could make head or tail of them.

Now there is InfoMaster service—the extraordinary database system from Western Union that <u>civilizes</u> electronic information. Finally, it has become a practical, easy-to-use, business-building tool.

#### See alternatives from a wider perspective. Feel really prepared.

Whatever business you're in, InfoMaster makes critical information <u>immediately accessible</u>. Timely, comprehensive information. About <u>your</u> business. <u>Your</u> market. <u>Your</u> prospects. <u>Your</u> competition.

With InfoMaster, you spend less time looking for information...have more time to think about it. This can make a big difference in your reports, presentations, recommendations, decisions. Not to mention your career.

#### Not just the world's richest source of information. The easiest to use, too!

InfoMaster puts the world's leading on-line services—BRS, Dialog, NewsNet, TRW, Vu/Text and more—at your fingertips. Over 700 databases. All through a single source.

Quite civilly, InfoMaster <u>eliminates the obstacles</u> that prevented you from taking advantage of electronic information in the past. Imagine...there's no computerese, no commands to learn, no training needed. InfoMaster works using simple phrases.

You don't even have to know which database to choose. InfoMaster acts as your guide...leading you there, one easy step at a time. There's even free on-line assistance from a specialist, 24 hours a day. So you're never alone.

One more thing. You can use InfoMaster with <u>any PC</u> or terminal. No advanced communications software is needed.

#### Discover civilization for yourself! Sample InfoMaster right now—FREE!

There's no faster, better way to see how InfoMaster can work for you than by experiencing it for yourself right now—FREE. So phone or mail in the coupon today.

Call now for your <u>Complimentary Password</u>. Then get on-line and experience InfoMaster FREE.\*

1-800-247-1373

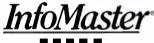

western union

| Request your <u>Complimentary Password</u><br>by phone or mail. Sample InfoMaster—FRE | E. |
|---------------------------------------------------------------------------------------|----|
|                                                                                       |    |

- ☐ YES! I want to sample the world's largest electronic information source—FREE. Please provide me with a complimentary password so I can log-on to InfoMaster without charge or obligation.
- ☐ I just want more information at this time. Please send me a FREE InfoMaster Kit.

NAME TITLE

ADDRESS

CITY, STATE, ZIP

TELEPHONE
Mail to: InfoMaster, Dept. 501
4230 Alpha Road, Suite 100, Dallas, TX 75244-4401

\*Respond now and receive a FREE full-color InfoMaster poster.

A102

Because of the complex interaction between the PC and the Amiga, the designers had to make some compromises.

"looks like" a peripheral board ROM. BIOS dutifully passes control to what it thinks is a peripheral initialization routine but which is actually a routine in the PC.BOOT code that reroutes the INT 13H vector again. Now a disk I/O request will be intercepted first by the PC.BOOT code—the Amiga side has "wired" itself into the PC side's disk I/O routines. The BIOS completes its ROM scan and the remainder of the boot process.

From this point on, the Amiga side can make I/O requests to PC disks directly to the ROM routines on the PC hard disk controller card or onto the BIOS for floppy I/O. In this way, the Amiga side can access an AmigaDOS partition on a PC hard disk by going "beneath" whatever DOS happens to be running on the PC side. (If the Amiga side were forced to access a disk on the PC side through, say, PC-DOS, an AmigaDOS partition would be inaccessible—PC-DOS will not recognize a non-PC-DOS partition.) Additionally, the PC.BOOT code performs necessary semaphore functions that prevent simultaneous disk I/O requests from both sides of the machine. Whenever the PC side performs disk I/O, PC.BOOT intercepts the I/O request and sets a flag in the dualport RAM that tells the Amiga side to hold off on any disk I/O requests of its own.

Limitations of the Amiga 2088 Board With the Amiga 2088 board containing an actual IBM PC-compatible computer on its board, you can run virtually any IBM-or MS-DOS-compatible program and plug in virtually any expansion card. This approach works so well because it is not an emulation of a PC—it is a PC. Right?

No, not really. Because of the complex interaction between the PC and the Amiga, the A2000 designers had to make some compromises. Your personal preferences will determine how major they are to you. Starting with the small problems and working up:

• The video display won't support flashing characters. This attribute, done in hardware on the PC, would have to be done in software on a continuous basis and would take up a lot of the Amiga's computing power. Since flashing characters

aren't widely used, the A2000 designers left them out.

- The Amiga will display only monochrome PC video, 320 by 200 four-color graphics, and 640 by 200 two-color graphics. However, you can disable the Amigaproduced screen and get any kind of video you want (Hercules, EGA, PGA, or whatever) by plugging a video card into a PC slot and feeding its output to an appropriate monitor.
- IBM-compatible PCs can make only simple tones and beeps through a speaker in the body of the computer, while the Amiga can make complex sounds through a separate audio output or the sound channel of a television. Because the Amiga 2000 is multitasking, its designers could find no good way to integrate the PC audio into the Amiga's sound channels. Commodore reports that the A2088's and Amiga's sound signals can be mixed and routed to the Amiga monitor's speaker.
- While a PC program is in use, the Amiga mouse and cursor belong to the Amiga, not to the PC, so PC applications that use a mouse won't work. Commodore plans to implement this feature eventually by having the mouse emulate a Microsoft mouse.
- The PC can be given control of the Amiga's parallel port by running a program called LPT1:. This maps the parallel port to the LPT1: printer device on the PC side and prevents the Amiga from using it at all. The PC will not be able to use the Amiga's serial port when it is first released, but Commodore says it's working on similarly enabling that connection sometime in the future.
- One of the most serious flaws of the 2088 card/Amiga duo is its inexact display of the PC's video on the Amiga's screen. Remember that as the PC writes to its video memory, the Amiga must update the PC window (on the Amiga's display) to correspond with the visual interpretation of the contents of the PC's video memory. Unfortunately, even the Amiga can't keep up with that process instantaneously and this causes some noticeable effects. For example, since the Amiga must draw the characters displayed in a text window, scrolling the entire screen often causes the display to jump several lines at a time. Also, some graphics programs that use animation work (Microsoft's Flight Simulator, for example), but others don't (ExecuVision).

The A2000 designers have done what they could to improve this situation. If you are having update problems with the PC color display, you can decrease the number of bit planes the Amiga has to draw into, thus reducing the number of colors that can be shown but also decreasing the amount of time the Amiga spends

to update the screen once.

• We saw only rudimentary cut and paste functions for the transfer of text (not graphic) data between a PC window and the Amiga's Notepad. For example, you can type DIR in the Notepad, copy it into the Clipboard, and then use an EDIT menu to paste the directory command into the PC window. Conversely, you can select text in the PC window by dragging the mouse over the selected region (the copy to the Clipboard is automatic) and pasting it into the Notepad. The degree to which the transfer of data between the two machines is implemented could determine the ultimate success of the Amiga 2000.

#### **Pricing**

At the time of this writing, Commodore has set only preliminary suggested retail prices for the A2000 and related products (see the text box "A2000 Peripherals"). The A2000 with 1 megabyte of memory and one 31/2-inch floppy drive is set at \$1499; the A2088 IBM PC-compatible board, \$499; internal 31/2-inch or 51/4-inch floppy drives, \$199; external 3½-inch or 51/4-inch floppy drives, \$299; 2-megabyte expansion memory card, \$499; composite video interface card, \$99; hard disk controller supporting ST506 and SCSI hard disks, \$349; standard analog RGB monitor, \$349; long-persistence phosphor analog RGB monitor, \$499.

The under-\$1500 price for the A2000 is fairly competitive. This makes an A2000 with a high-quality RGB color monitor cost around \$2000, which is slightly less than the \$2199 price of an Apple Macintosh Plus (not counting the inevitable discounting more likely to be available on the older Macintosh Plus line).

Potential buyers of the A2088 board should note that the hidden cost of a 5¼-inch floppy drive brings the price of a usable IBM PC-compatible computer to between \$700 and \$800.

#### Caveats

We wrote this product preview in December 1986, after two meetings with Commodore engineers and several followup calls; there was very little documentation because the A2000 and the Amiga 2088 board were so recently finished. We had access to two machines for little over a week. One had an Amiga 2088 board with a 10-megabyte Hardcard shared by the Amiga and the PC, an IBM multifunction board, and 512K bytes of memory; the other had a 51/4-inch, 20-megabyte hard disk connected through the SCSI port of the Amiga 2094 Hard Disk/SCSI controller board and an Amiga 2050 2-megabyte memory board. Both had 512K bytes

#### A2000 Peripherals

Commodore will release the following peripheral boards with the Amiga 2000.

#### Hard Disk Controller

The 2094 Hard Disk/SCSI (HD/SCSI) controller board is a full-size Amiga card that plugs into one of the Amiga bus slots and allows access to the two most popular hard disk interfaces: ST-506 and SCSI (small computer system interface). To date, most hard disks available for microcomputers are equipped to connect via the ST-506 standard interface. However, more and more SCSI-compatible hard disks are emerging, and indications are that this interface will ultimately replace the ST-506 standard due to SCSI's faster transfer rate and flexibility. The HD/SCSI board can control up to two ST-506compatible drives and up to seven SCSI drives in any combination.

The ST-506 portion of the board is built around a custom LSI chip called the DJC (manufactured by the Konan Corporation) that performs most of the control functions (data serialization, error cor-

**Memory Boards** 

Commodore will release three memory boards with the A2000. The boards fall into two general classes: One plugs into the 86-pin CPU slot and two plug into Amiga bus slots. The former will be shipped with early versions of the A2000 and will be populated with 512K bytes, bringing the total memory of the machine as shipped to 1 megabyte. (Commodore intends to ultimately provide 1 megabyte directly on the A2000 motherboard, so that later A2000s will not come with this board installed. Since the stated purpose of the 86-pin CPU slot is to allow for the installation of an alternate CPU-a 68020, perhaps—purchasers of early A2000s may find themselves unable to make use of any future coprocessor boards unless they give up some memory.)

The other two memory boards plug into an Amiga bus slot. One board can

rection, etc.). The data-transfer rate on the ST-506 side of the board is on the order of 5 megabits per second. On the SCSI side, the HD/SCSI board uses a Western Digital 33C93 SCSI controller chip. This chip incorporates some intelligence, so that SCSI commands can be issued quickly and succinctly. Up to 128K bytes at a time can be read to or written from a hard disk. The board's data-transfer rate on the SCSI side is around 10 megabits per second.

An on-board Z80A processor running at 4 MHz can operate both the ST-506 and SCSI sides of the board. (The Amiga's 68000 can issue commands directly to the 33C93 chip. When we saw the board running an SCSI drive, it was with the 68000 managing the SCSI channel.) The Z80 is provided with a 2K by 8 on-board RAM into which the 68000 can download commands so that the Z80

be populated with up to 2 megabytes of RAM in increments of 512K bytes, 1 megabyte, or 2 megabytes; the other can accept up to 8 megabytes (Commodore had not yet determined what partial amounts the board could be configured to accept). These boards are based on the same design; the engineer who had developed them told us that once he had built a working version of the 2-megabyte board, it took him only a matter of weeks to produce an 8-megabyte board. Both boards perform memory refresh during cycles when the processor is off the bus, so that memory refresh is invisible.

You may be asking yourself what advantage the 2-megabyte board has over the 8-megabyte board, particularly if the latter is available in partially populated form. The advantage is simply cost: The 2-megabyte card is a single-layer circuit board, while the 8-megabyte card is a

can perform a series of hard disk functions in a true coprocessing fashion. Throughput is further enhanced by a proprietary DMA controller chip with a built-in 64-byte FIFO memory. Using this chip, you can transfer data from disk to memory at full speed (depending on which interface your disk is connected to) while consuming only 16 percent of the Amiga bus's time. This suggests some interesting possibilities, since you could download an entire screen's data from a hard disk directly to video memory at the rate of approximately 800 ns per byte.

The HD/SCSI board provides not only an SCSI 50-pin connector, but also a Macintosh Plus-compatible DB-25 connector. This addition is good planning; you can immediately draw from the growing number of Mac Plus SCSI drives that appear to be getting less expensive by the week.

double-layer circuit board. Additionally, the 2-megabyte board can accept the less expensive 256K-bit DRAM chips as well as 1-megabit DRAM chips; the 8-megabyte board can only accept 1-megabit DRAM chips.

All three memory boards sit on the fast RAM side of the A2000 where there is no contention between the 68000 and the graphics processors. The 2-megabyte and 8-megabyte boards support the AutoConfig feature and, although the 1-megabyte board does not, the system is able to recognize its presence. None of the memory boards support write protection, an extremely desirable feature if you plan to use the memory for a RAM disk. (We mentioned this to the boards' designer; he told us that he thought he could add write protection to the 8-megabyte board by reprogramming a PAL, and that he would consider adding the capability.)

of memory on the motherboard but lacked the extra 512K that will ship in the CPU slot of the A2000. The computers, according to Commodore, were off the "first production run" and had no wires on any of the circuit boards. The Amiga 2088 board ran MS-DOS 2.11, but Commodore said the board would ship with MS-DOS 3.2. The A2088 board didn't have an 8087 coprocessor installed, so we cannot com-

ment on its performance. The Amiga software was pretty stable but might still undergo some small changes.

#### **Observations**

The computer we looked at was still unfinished, so this product preview is not the place for us to run benchmark programs and, in general, critique its strengths and weaknesses. Still, we feel the comments

below are in order, largely because the units we saw were much more "stable" than most of the other computers we preview.

Overall, the A2000 with the optional A2088 card delivers a second-computer-in-a-box better than most of the previous attempts to do so in this industry. Stan Wszola, a BYTE editor who regularly uses

Though the interaction between the Amiga and the PC is minimal, there are opportunities for someone to write a hybrid program.

an IBM PC compatible, said the A2000 ran and looked like a normal PC. We ran one benchmark, the Sieve of Eratosthenes, and found that the Amiga ran it within one second of the time recorded for a "plain vanilla" IBM PC.

One fascinating implication of using the Amiga to display the PC monochrome and video screens is that the colors used in the screen can be chosen from the Amiga's palette of 4096 colors. This makes working with PC software—especially programs that use graphics-a lot easier on the eye. When a PC screen is in an Amiga window, you can scroll both vertically and horizontally to see any portion of it (see photo 6). Alternately, you can doubleclick on the window and get a full 25-line by 80-character display with no window border. If you set your colors right, you don't even know you're on an Amiga! On the other hand, the system with the A2088 board installed takes between 11/2 and 2

minutes to boot even if you aren't going to use the PC capabilities.

Though the normal interaction between the Amiga and the PC is minimal, there are some real opportunities for someone to write a hybrid program that uses both the 8088 in the PC (perhaps augmented by an 8087 numeric coprocessor) and the 68000 in the Amiga to achieve performance that is beyond either of the two machines alone.

Amiga's use of Kickstart 1.2 in ROM speeds up the A2000's loading, but it presents problems to some prospective customers. There is no way the A2000 can load Kickstart 1.1 into memory, and we found several programs that wouldn't run correctly in the A2000. In general, games were less likely to run than "serious" applications, and (this comes as no surprise) older programs were less likely to run than ones released more recently. This is a problem that should eventually go away as more new products come out using Kickstart 1.2 and older ones are (perhaps) upgraded.

Clive Smith, general manager of the Commodore Product and Market Development Group, indicated that the 2088 was just the beginning of the A2000's extension into coprocessing. "Commodore has provided for integrating 80286 processors and coprocessors into the Amiga environment," Mr. Smith said. "Commodore is currently developing its own A2286 card and support software, which will bring [IBM PC] AT-level coprocess-

ing to the Amiga environment. The next multiprocessor/multiDOS environment which Commodore is implementing for the A2000 is a 68020-based version of UNIX 5.2 [UNIX System V, version 2] that uses a proprietary MMU [memory management unit] currently under development and evaluation, which will be manufactured by the company's MOS Technology division."

#### Conclusions

Who will buy this machine? Certainly people who want an 8-megabyte Amiga with one or more hard disks will. Although the original Amiga, the Al000, can be expanded, that task was taken on by small companies that work in low volumes and so must charge higher-than-average (when compared with the IBM or Macintosh worlds) prices. Commodore never produced a card cage for the Al000 and will eventually discontinue the machine (no specific date has been set, though, and Commodore pledges to continue supporting the Al000).

The A2000's expandability and its IBM PC compatibility make the computer a valid possibility for business and scientific users. The ability to expand the machine's memory and disk storage within a reasonably sized box is an unobtrusive but important change from the A1000. Some users will be attracted to the multiprocessing of a machine that can run 8088 and 68000 software in parallel, with the possibility of the same computer someday running, say, an Intel 80286 processor with a Motorola 68020 processor and assorted numeric coprocessors on both sides

Professionals (especially scientists, engineers, and artists) who are already attracted to the Amiga's graphics or other features will now be able to buy a machine with the memory and disk storage they need. Other users who are attracted by the Amiga but who work in offices that use IBM PCs can now "safely" buy an office computer that has both Amiga and IBM capabilities. These same people may now be interested in buying an Amiga for home use, knowing that they can also use it to do PC-related work brought home from the office.

Software for the Amiga family of computers has grown to quite a respectable level in the year and a half since the Al000's release. Now that Commodore has introduced a machine that has elbow room inside it for more system resources and for entirely new hardware products, we can expect similar growth in Amiga hardware in the year to come. This development can only help the fortune of this most capable and exciting line of microcomputers.

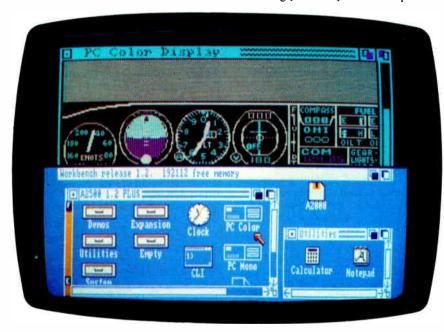

**Photo 6:** Running IBM PC software on the A2000. Here, the Amiga's desktop screen has been ''pulled down'' to reveal the PC color display screen. You can see Microsoft's Flight Simulator program running in the PC screen.

## Introducing PC performance at a terminal price.

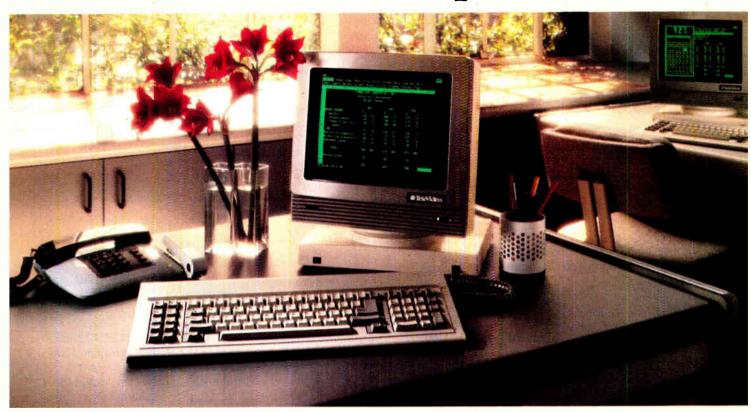

## The versatile PC Station. From TeleVideo.

With all the power an AT offers, it's no wonder more people are using it to drive multi-user systems.

And when it comes to using all this power, only one workstation gives you so many features for so little money: the TeleVideo PC Station.

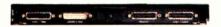

As you can see, the back panel of the PC Station is exactly the same as the IBM PC's, with fully IBM-compatible ports for hooking up industry-standard peripherals.

This ASCII terminal has the precise look and feel of a PC. But that's just the beginning. It also has a back panel that's

identical to the IBM PC's, with a parallel printer port. A serial port. And two host ports, so it can be simultaneously connected to an ASCII mainframe host and an AT host. There's no loss of memory when changing hosts, because the PC Str.

because the PC Station holds a page of memory from each at the same time.

And the PC Station gives you even more. Like a 132-column display, for spreadsheets. Programmable function keys, for customization. For better readability, there's a green, non-glare 14" screen,

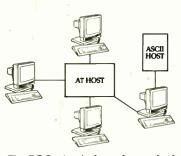

The PC Station is the only terminal of its kind with dual-host capability, which allows it to be connected to a mainframe host and an AT host simultaneously.

with IBM-style character fonts. Plus a smooth, quiet AT-style keyboard, with keytop LEDs. All included in the low \$629 list price.

The TeleVideo PC Station. For a free solutions guide, and the name of your

nearest TeleVideo dealer, call 1-800-835-3228, Dept. 271.

And check out the workstation that offers you all the benefits of a PC-without a PC price.

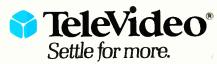

TeleVideo Systems, Inc., 1170 Morse Avenue, P.O. Box 3568, Sunnyvale, CA 94088-3568 • (408) 745-7760

## Why RamFont is so essential to your software.

Until now, most programs could only display 256 pre-programmed characters.

Just enough for the regular alphabet, some numbers and a few special symbols.

Enter the Hercules™ Graphics

Its extraordinary new RamFont

mode can store up to 3072 programmable characters. and display

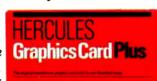

them at lightning-fast speed.

And RamFont is so flexible, you can even mix graphics on the same screen as text.

A whole new generation of software is available now, taking advantage of RamFont's unique capabilities to give you more power and speed than ever before.

#### Lotus 1-2-3.

By using RamFont to display smaller-than-standard characters, 1-2-3 Release 2 gives you a spreadsheet that shows almost twice as much data as before.

And, RamFont makes scrolling instantaneous and smooth, rather than painfully slow and jerky.

You can even view a graph in a pop-up window-another RamFont first.

#### Microsoft® Word 3.

Word 3 was the first PC word processor that let you see boldface, italics, subscripts and superscripts mixed with regular text.

But it was slow. Not anymore.

With RamFont, Word 3 runs almost four times faster.

#### Lotus Manuscript.™

Manuscript is Lotus' new technical word processor, written to run optimally on the Hercules Graphics Card Plus.

It uses the RamFont mode for fast, multiple-font text editing.

Then it switches to graphics mode to format a page for printing, showing proportionally spaced equations.

#### Even more goodies.

Besides these dramatic improvements, RamFont also dramatically improves the scrolling speeds of Symphony 1.1 and Framework II.™

For WordStar. there's a RamFont add-on that lets you use multiple

There's even a new word processor that lets you write in Greek. Russian and Hebrew, on the same

And there's more incredible RamFont software right around the

#### And now, the really good part.

RamFont is only one of the Hercules Graphics Card Plus' major advantages.

You also get our famous high resolution graphics, to run programs like AutoCAD® and Pagemaker.

And our high resolution text mode that runs thousands more programs.

And a parallel printer port that can be "unplugged" for greater flexibility.

#### Here are a few of the programs taking advantage of RamFont.

Lotus 1-2-3 Release 2 (and later) Lotus Symphony Version 1.1 Lotus Manuscript Microsoft Word 3.1

includes mouse support Ashton-Tate Framework II Nota Bene " PS Th

Computer Linguist

For a complete list, contact Hercules.

All for the astonishingly low suggested list price of \$299.

Which, on top of the Plus' performance, has caused a few

people in the industry to get unusually excited:

"If you intend to buy an IBM PC or clone and want to run a monochrome system, this is the card to get. I wouldn't even think of anything else."

> John C. Dvorak, PC Magazine columnist.

Neither would we.

Call 1-800-532-0600 ext. 212 for the name of an Authorized Hercules Dealer near you and we'll rush you our free info kit.

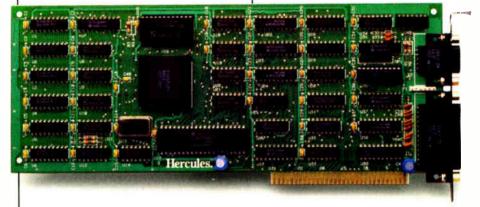

#### The Hercules Graphics Card Plus with RamFont.

Address: Hercules, 2550 Ninth Street, Berkeley, CA 94710. Ph: 415 540-6000. Telex: 754063. Trademarks/Owners: Hercules, RamFont/Hercules; Lotus, 1-2-3, Manuscript, Symphony/Lotus; Microsoft/Microsoft; Framework/Ashton-Inte; WordStar/MicroPro; AutoCAD/AutoCAD; Pagemaker/Aldus; Note Bene/Dragonfly; PS/Scroll Systems.

# Turbo BASIC

# Borland's version offers 8087 compatibility, fast and versatile compilation, recursion, and it's BASICA-compatible

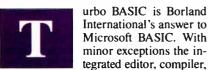

and linker can use source code written for the QuickBASIC 2.0 compiler and the BASICA and GW-BASIC interpreters. The language also offers certain structured programming constructs not available in any version of Microsoft BASIC. But these aren't the features that could upstage Microsoft.

Most important, Turbo BASIC implements the IEEE standard for numeric data storage and operations. As a result, Turbo BASIC programs are able to use the Intel 8087 (or 80x87 family) numeric coprocessor when that chip is installed in the host computer, gaining a tremendous speed advantage in number-crunching applications. (When no 8087 is available, the program automatically emulates an 8087 via software.) Meanwhile, Microsoft continues to use its nonstandard system for numeric data, thwarting compatibility with the 8087 and limiting the arithmetic precision and range available in Microsoft BASIC.

Turbo BASIC has other features that will probably be welcomed by software developers. Conditional compilation, for instance, lets a single source program produce different executable versions depending on the state of compiler variables; the static arrays in an accounting package might be configured differently, say, for use in California and Arizona.

Like Turbo Pascal, which put Borland on the map with Pascal programmers, Turbo BASIC creates stand-alone programs that require no run-time library or other support files. A programmer can sell these .EXE programs without paying any royalties or licensing fees to Borland. The announced price of Turbo BASIC is just

\$99.95—again mimicking the low-cost appeal of Turbo Pascal.

As of mid-January, Borland expected to begin shipping the IBM PC-compatible version of Turbo BASIC in the first quarter of 1987. (No other versions have been announced to date.) This article is based on a preliminary version of the product.

#### User Interface

Turbo BASIC is a combined program editor, compiler, and run-time system. The functions are integrated via a windowing system with pull-down menus used to select different operations (see photos 1 and 2). Unlike QuickBASIC, Turbo BASIC does not include support for the mouse as a cursor-control device.

At the command level of Turbo BASIC, four windows are defined: "Edit" lets you edit a BASIC source program. "Run" is the output window for text and graphics created by your program. "Message" presents system-generated information about the compilation progress and the size of your compiled program. "Trace" (when enabled) displays the line number or label of the statement or procedure currently being executed. At any given time, only one of the windows is active; the active window can be moved, resized, and closed. Any window can also be zoomed to full-screen size by pressing the F5 function key.

Pressing F1 calls up a context-sensitive help screen; however, this feature was not implemented in the prerelease version I tested.

The top line of the display lists eight menus: Files, Edit, Run, Compile, Options, Debug, Window, and Setup.

The Files menu includes options for loading and saving a source file to and from disk, starting a new source file, exiting from Turbo BASIC, and so on. Turbo

BASIC's windowing system is particularly handy when you want to load or save a file or change directories; Turbo BASIC presents a directory window in which you can move the cursor around to specify the desired file or path. Subdirectories and root directories are also shown in these windows, enabling you to move throughout the entire directory structure of a disk. File selection in QuickBASIC 2.0 is similar.

The Files menu also lists a "shell" option to let you transfer control to DOS, enter commands there, and return to Turbo BASIC manually by typing the DOS command EXIT. QuickBASIC 2.0 also supports a shell feature.

The Edit, Run, Compile, and Debug menus perform the indicated operations on the currently loaded source file. I will discuss these in detail later on.

The Options menu controls the operation of the compiler in several ways. For instance, the "Compile to" setting determines whether the compiler outputs its code to memory (the usual case during program development), to an .EXE file (to create a stand-alone application), or to a "chain" file that can be executed only via a CHAIN command in an .EXE file. The chain file capability allows you to have applications that are larger than a computer's available memory; only portions of a program are resident at any given time.

Other check-off items on the Options menu are support for the 8087; the ability to stop a program with Ctrl-Break; and run-time checking of array references, numeric overflow, and stack overflow. The 8087 setting determines whether the com-

continued

George A. Stewart is a BYTE technical editor. He can be reached at BYTE, One Phoenix Mill Lane, Peterborough, NH 03458.

# Turbo BASIC incorporates the needed run-time routines into your executable file automatically.

piler generates in-line 8087 code unconditionally or generates self-modifying code that will access the 8087 or emulate it depending on whether the run-time host has the coprocessor installed.

Turbo BASIC provides a COMMAND\$ function that retrieves parameters from the command string used to invoke a program. The Options menu enables you to test how well a program uses this feature without having to execute the program from the DOS command line. A "Parameter line" option lets you specify the text that would normally be typed on the command line. When you run a program that uses COMMAND\$, the specified text will be returned.

The Options menu also gives you control over the size of the run-time stack, music buffer, sound buffer, and communications buffers (COM1 and COM2).

The Window menu lets you open and close windows, switch between them, and arrange them automatically in one of two ways: tiled or stacked.

The Setup menu lets you customize features of the Turbo BASIC user interface. You can control the appearance of text within pull-down menus, windows, and system boxes; control how selected text in any of these is highlighted; and specify a default path to be used for \$INCLUDE files (explained below), .EXE files, and Turbo BASIC files. Other Setup options let you select a "CGA snow check" to improve performance on color screens driven by the IBM color graphics adapter, and specify automatic saves of edited source files before they are run.

The Setup menu also lets you load a previously defined configuration file or save the current configuration so it can be loaded automatically or manually each time you start Turbo BASIC.

Overall, Turbo BASIC's user interface is easy to master and quite versatile.

Edit/Compile/Run/Debug Sequence The typical procedure for running a program in Turbo BASIC is as follows. Load a source program using the Files menu or type a new one into the Edit window. Type C to compile the program. The Compile window shows the status of the compilation and, when compilation is complete, gives the size and segmentation of the executable program in terms of code, data, and stack areas. You now press R to run the program. If you type R without first compiling the program, Turbo BASIC compiles and runs it in a single step. You will probably want to zoom the run window to full screen while your program is

Veterans of Microsoft's original BASIC compiler, BASCOM, and users of Quick-BASIC may be looking at this point for some reference to the linking of .OBJ files.

Turbo BASIC doesn't use .OBJ files. Instead of producing relocatable object modules that the user links manually to produce an executable file, Turbo BASIC goes directly to the executable code.

In QuickBASIC, the link step can be performed automatically if you specify it, but the resulting .EXE file is not standalone. It will run only in the presence of Microsoft's run-time package BRUN 20.EXE. To get a true stand-alone program from QuickBASIC, you must do the compile and link steps familiar to BASCOM users.

The advantage of the Turbo BASIC approach is simplicity. There is never any need to link a main program to a run-time library because Turbo BASIC incorporates the needed run-time routines into the .EXE file automatically. The apparent disadvantage is that commonly used sections of code must be compiled with each source program that references them. In a system with separately compiled object modules, these library routines can be compiled one time and then linked to the various main programs that refer to them.

However, Borland programmers maintain that Turbo BASIC will process source code so much faster than older-generation BASIC compilers—thousands of lines per minute as opposed to hundreds—that the time penalty for recompiling these oftused routines is negligible. In fact, Borland predicts that version 1 of Turbo BASIC will turn source code into executable code much faster than QuickBASIC can compile and link the same source code to produce an executable program. This contention was borne out in our tests of the prerelease version of Turbo BASIC. Turbo BASIC's compile-to-.EXE file time was one-fourth the time QuickBASIC took to compile and link the same file. (See the performance chart on pages 104-105 for our test results.)

Another possible objection to Turbo BASIC's inclusion of run times in every .EXE file concerns disk space. When several applications can share the same run-time library, each application can be smaller. But when each application includes its own run-time library, a lot of identical code gets duplicated.

Borland programmers respond that most commercial applications are distributed alone on a disk, making moot the question of run-time library duplication. And for applications too large to fit in memory at once, Turbo BASIC allows the creation of chain programs that do not include run-time libraries; instead, when a main program passes control to the chain program, the run-time library of the main program stays resident. (Creating a chain file is one of the compiler options on the Options menu.)

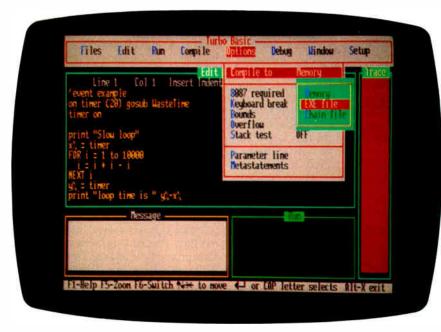

running.

Photo 1: Turbo BASIC screen showing pull-down menus and the four windows.

Advanced programmers who work with many languages may have another objection to the absence of support for separately compiled relocatable object modules. Not having a way to link separately compiled object files limits your ability to use relocatable code from other sources such as assemblers and other languages. With Microsoft BASIC, you can incorporate an assembly-language object module into a program through linking-providing, of course, that you handle parameter passing and other interfacing matters properly. To accomplish the same thing in Turbo BASIC, the assembler code must be in opcode form and be fully relocatable. Under that condition, you can incorporate it into your program via the \$INLINE compiler directive. QuickBASIC's method of linking to an assembler (or Pascal, FOR-TRAN, etc.) object module is more versatile though sometimes less convenient.

#### Debugging

If an error is detected during compilation, the Edit window is activated and the cursor is positioned at the point of the error. (QuickBASIC continues the compilation, remembering up to 25 errors.) If an error occurs while the program is running, Turbo BASIC activates the Edit window and points out the error location and error type. Of course, this is possible only while you are using the Turbo BASIC environment. If an error occurs while you are running an .EXE program, all you will get is the error number and the program counter value. To use this information, you start Turbo BASIC, load the main program, select a Debug option called "Runtime error," and enter the program counter value. The compiler will then recompile your source code, stopping when it reaches the point in the source code corresponding to the program counter value. It's an ingenious answer to one of the traditional disadvantages of compilers as compared to interpreters—debugging is slow and tedious.

Another Debug option is the Trace function, familiar to Microsoft BASIC users. When activated, the function displays in the Trace window the source program line numbers and labels (including functions and procedures). In Trace mode, Turbo BASIC lets you single-step a program or execute lines continuously as they are encountered. QuickBASIC's debugging environment offers Trace and an animated mode for monitoring program execution closely.

#### The Editor

Turbo BASIC's editor is very similar to the one used in Turbo Pascal and closely resembles the WordStar word processor. It is screen-oriented rather than lineoriented and has many more features than the typical program editor.

Single-key sequences give you cursor motion by character, word, line, and screen page, as well as delete character, word, and line, and insert line. Two-key sequences give you top of file, bottom of file, top of window, bottom of window, page up, page down, and start of block, end of block. Other block commands are mark block beginning and end, mark word, copy block, delete block, read block from disk, write block to disk, and hide or display block. Other key sequences allow global search and replace, search for the nth occurrence, set and find place marker, save to disk and exit, and exit without saving text to disk. Turbo BASIC's editor allows you to embed control characters in a program (typically and advisedly inside quotes as a literal) by pressing Ctrl-P followed by the character.

Many programmers use indentation to make a program's structure obvious. Turbo BASIC's editor has an auto-indent feature to facilitate entering programs in this manner; after pressing Return, the next line is automatically indented to match the indentation of the previous one. At the end of an indented block, you back-space to delete the unwanted tabs. The feature can be turned on or off with a two-key sequence.

Word processing is an essential part of serious programming, and Turbo BASIC has an editor that is up to the task.

#### **Handling Large Source Files**

The Turbo BASIC editor is limited to 64Kbyte text files. The way around this probTurbo BASIC's editor is very similar to the one used in Turbo Pascal and closely resembles WordStar.

lem is to use \$INCLUDE statements in your main program. Each \$INCLUDE statement tells the compiler to read in the referenced source code module.

If your program generates an error during compilation or execution, Turbo BASIC will load the error-causing module and activate the Edit window with the cursor on the point of the error. \$INCLUDE files can themselves contain \$INCLUDE statements (up to six levels deep).

Turbo BASIC does not have an option for generating a compiler listing file. Listing files are invaluable in debugging and optimizing programs. They also enable you quickly and reliably to relate the program counter values given in an error message to the source code that generated the executable program. Compiler listings also give you an inside view of how smart a compiler is, and they bring to light techniques a compiler uses. QuickBASIC 2.0 doesn't give listings files, either.

#### The Language

Being BASICA-compatible largely defines the language features of Turbo BASIC.

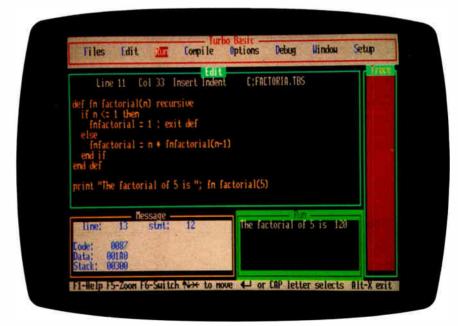

Photo 2: Turbo BASIC screen showing a recursive factorial program.

### Turbo BASIC (Prerelease Version) vs. QuickBASIC 2.0

#### COMPILER PERFORMANCE (PARANOIA.BAS)

These tests were done using a 669-line source program called PARANOIA.BAS, which includes extensive arithmetic and flowcontrol statements, but little in the way of graphics commands. The program was created as a floating point benchmark. For further details, see "Paranoia: A Floating-Point Benchmark" by Richard Karpinski, February 1985, page 223. All times are in seconds.

#### Compile and Link in Memory

| Compiler          | Time | Comments                                                                                                |
|-------------------|------|----------------------------------------------------------------------------------------------------|
| Turbo BASIC 0.69f | 42   | 8087 off, keyboard break enabled, bounds checking on, overflow checking on, stack overflow checking on. |
| QuickBASIC 2.0    | 72   | Debug on, ON ERROR enabled, RESUME enabled, optimized for speed.                                        |

#### Compile and Link to an .EXE file

| Compiler          | Time                                        | .EXE file size | Comments                                                                                                    |
|-------------------|---------------------------------------------|----------------|----------------------------------------------------------------------------------------------------|
| Turbo BASIC 0.69f | 47                                          | 96,808         | 8087 off, keyboard break enabled, bounds checking on, overflow checking on, stack overflow checking on.              |
| QuickBASIC 2.0    | 100 (compile)<br>+ 88 (link) =<br>188 total | 101,704        | QB parameters /d/e/o/x/q (debug on, ON ERROR and RESUME enabled, create stand-alone .EXE file, optimized for speed.) |

#### **RUN-TIME PERFORMANCE**

These tests were run using standard benchmark tests combined by Borland into a single program. The original source program compiled and ran without modification under Turbo BASIC 0.69f and QuickBASIC 2.0. The host compiler was an IBM PC with 512K bytes of RAM and a 4.77-MHz 8088 processor. Turbo BASIC was also benchmarked on a 4.77-MHz IBM PC with 512K bytes of RAM and an 8087 numeric coprocessor. QuickBASIC programs were compiled using /o/q options (create stand-alone .EXE files, optimize for speed, no error checking, no keyboard break checking). Turbo BASIC programs were compiled with no error checking and no keyboard break checking. All times are in seconds.

#### Graphics (Screen Mode 1, CGA, 320 by 200 Pixels)

| Run-time program creator       | Draw 500<br>circles | Draw 320<br>lines | Draw 500<br>boxes | 320 vertical<br>lines | 200 horizontal<br>lines | Fill 200<br>circles | Fill 200<br>boxes |
|--------------------------------|---------------------|-------------------|-------------------|-----------------------|-------------------------|---------------------|-------------------|
| Turbo BASIC 0.69f with 8087    | 43.0                | 4.9               | 4.5               | 4.5                   | 0.3                     | 69.6                | 3.2               |
| Turbo BASIC 0.69f without 8087 | 44.4                | 7.4               | 7.1               | 6.2                   | 1.3                     | 71.4                | 4.3               |
| QuickBASIC 2.0                 | 5 <mark>3</mark> .4 | 5.7               | 5.2               | 4.8                   | 0.4                     | 93.5                | 3.1               |

#### Math (Add, Subtract, Divide, 10,000 Times; Multiply 20,000 Times)

| Run-time program creator       | Integer math | Floating-point single-precision | Floating-point<br>double-precision | Mixed-mo <mark>de</mark><br>floating-point | Calculate 720 sines and cosines |
|--------------------------------|--------------|---------------------------------|------------------------------------|--------------------------------------------|---------------------------------|
| Turbo BASIC 0.69f with 8087    | 1.5          | 3.6                             | 3.8                                | 2.2                                        | 0.9                             |
| Turbo BASIC 0.69f without 8087 | 1.5          | 83.6                            | 86.5                               | 54.9                                       | 18.5                            |
| QuickBASIC 2.0                 | 1.5          | 17.4                            | 28.1                               | 23.3                                       | 4.8                             |

#### Loops

| Run-time program creator          | FOR/NEXT,<br>floating-point<br>counter | FOR/NEXT, integer counter | WHILE/WEND, floating-point test variable | WHILE/WEND, integer test variable |
|-----------------------------------|----------------------------------------|---------------------------|------------------------------------------|-----------------------------------|
| Turbo BASIC 0.69f<br>with 8087    | 21.8                                   | 0.2                       | 21.0                                     | 0.3                               |
| Turbo BASIC 0.69f<br>without 8087 | 319.9                                  | 0.2                       | 312.3                                    | 0.4                               |
| QuickBASIC 2.0                    | 43.8                                   | 0.2                       | 44.2                                     | 0.3                               |

#### **Empty Function and Procedure Calls**

| Run-time program creator          | Integer function, no parameters | Integer function, four parameters | Floating-point function, no parameters | Floating-point<br>function, four<br>parameters | Procedure, no parameters | Procedure, four parameters |
|-----------------------------------|---------------------------------|-----------------------------------|----------------------------------------|------------------------------------------------|--------------------------|----------------------------|
| Turbo BASIC 0.69f<br>with 8087    | 3.5                             | 4.7                               | 5.1                                    | 6.1                                            | 1.0                      | 1.7                        |
| Turbo BASIC 0.69f<br>without 8087 | 3.5                             | 4.7                               | 20.1                                   | 21.8                                           | 0.9                      | 1.7                        |
| QuickBASIC 2.0                    | 3.7                             | 4.6                               | 5.6                                    | 6.4                                            | 4.6                      | 5.0                        |

#### Savage Benchmark (Accuracy Test)

|                                   |       | Double precision      |                           |      | Single precision |        |
|-----------------------------------|-------|-----------------------|---------------------------|------|------------------|--------|
| Run-time program creator          | Time  | R <mark>esul</mark> t | Er <mark>ror</mark>       | Time | Re <b>s</b> ult  | Error  |
| Turbo BASIC 0.69f<br>with 8087    | 4.7   | 2500.000000000005     | 5.0×10 <sup>1</sup> 12    | 4.6  | 2500.0           | 0.0    |
| Turbo BASIC 0.69f<br>without 8087 | NA    | NA                    | NA                        | NA   | NA               | NA     |
| QuickBASIC 2.0                    | 175.3 | 2499.999999941009     | 5.89 <mark>9×1</mark> 018 | 47.9 | 2403.318         | 96.682 |

This test calculates the value of TAN(ATN(EXP(LOG(SQR(A\*A))))) for A=1 to 2500. The value 1 is added to each result, which at the end should equal 2500 exactly. (Note that single-precision results for Turbo BASIC are accurate only within the limitations of single precision; the inaccurate digits are to the right of the least significant single-precision digit, and thus are not shown.) The program would not run under Turbo BASIC 0.69f without a numeric coprocessor available.

| TURBO BASIC | ieee<br>Data   |          |           | STO  | RAG | E FOR  | RMA | AT (MC         | OST       | SIC  | SNIF      | FICA | ANT   | BY1  | re fii | RST) |   |   |     |   |       |       |                 |
|-------------|----------------|----------|-----------|------|-----|--------|-----|----------------|-----------|------|-----------|------|-------|------|--------|------|---|---|-----|---|-------|-------|-----------------|
| DEF type    | FORMATS        | RANGE    | PRECISION | 7    | 0   | 7      | 0   | 7              | 0         | 7    | 0         | 7    | C     | 7    | (      | 7    | 0 | 7 | 0   | 7 | 0     | 7     | 0               |
| DEF INT     | Word integer   | 104      | 16 Bits   | 1,,  |     |        | ١,  |                |           | Two  | o's c     | om   | plem  | ent  |        |      | ~ |   |     |   |       |       |                 |
| DEF LNG     | Short integer  | 10°      | 32 Bits   | 1,,  |     |        |     |                |           |      | 10        | 1    | Two's | со   | mple   | ment |   |   |     |   |       |       |                 |
| DEF SNG     | Short real     | 10***    | 24 Bits   | S    | ٤,  | E۰     | F,  |                |           |      | F,,       | F    | -, Im | plic | eit    |      |   |   |     |   |       |       |                 |
| DEF DBL     | Long real      | 10 * 300 | 53 Bits   | S    | Ε,, | Ε,     | F   | Ξ,             |           |      |           |      |       |      |        |      |   |   | F,, | F | -, In | nplic | ıt              |
|             | Temporary real | 10*4932  | 64 Bits   | S    | E,, | 1      | -0  | F <sub>o</sub> |           |      |           |      |       |      |        |      |   |   |     |   |       |       | F <sub>63</sub> |
|             |                |          |           | INTE |     | L: (-1 |     |                | FC<br>3 F | OR S | HO<br>LOI | NG   | REA   | L    | REA    | L    |   |   |     |   |       |       |                 |

Figure 1: IEEE numeric data types supported by Turbo BASIC.

However, Turbo BASIC includes several important enhancements and additions to BASICA.

The most important difference concerns number-crunching capabilities. Turbo BASIC numeric data types correspond to those defined in the proposed IEEE microprocessor floating-point and extended precision integer data types and implemented in the Intel 80x87 numeric coprocessor.

Using the terminology of the Intel 80x87 documentation, Turbo BASIC supports word integers (two bytes, 16-bit precision), short integers (four bytes, 32-bit precision), short reals (four bytes, 24-bit precision), and long reals (eight bytes, 53-bit precision). Furthermore, all temporary floating-point values are stored

as temporary reals (10 bytes, 64-bit precision) as required in the IEEE standard. Figure 1 defines these types more specifically.

In Turbo BASIC terminology, these numeric data types are called integer, long integer, single precision, and double precision. Except for long integer, the names are familiar and preserve compatibility with Microsoft BASIC. But the internal differences are very important, since they make Turbo BASIC numeric data fully compatible with the requirements of the Intel numeric coprocessor 80x87 chip family, so that floating-point operations can be offloaded onto the 8087 without requiring a time-consuming data conversion.

Contrast this with Microsoft BASIC's

three traditional numeric data types: integer (16 bits, the same as Turbo BASIC's); single-precision (24 bits, approximately the same as Turbo BASIC's): and double-precision (8 bytes). For internal, temporary values, Microsoft uses the double-precision data type. To use the numeric coprocessor where it matters most-for double-precision operationsevery Microsoft value would have to be converted to the long-real format and the result converted back again to Microsoft double-precision. This latter step could present problems, since the range of long reals is many orders of magnitude greater than Microsoft's double-precision  $(\pm 10^{\pm 308} \text{ as opposed to } \pm 10^{\pm 38}.$ 

Of course, you pay a price for the added continued

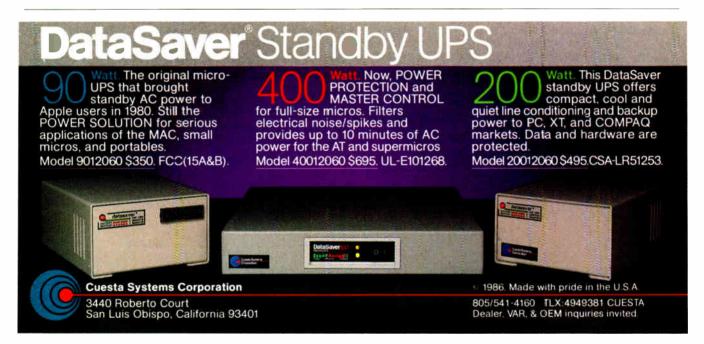

|     | The Product Market                     |
|-----|----------------------------------------|
| Phy | rsical Attributes of Market            |
| •   | Size of market                         |
| •   | Geographic location                    |
| •   | Dumographic description of purchasers  |
| Bei | navioral Characteristics of Purchasers |
| •   | When purchases are made                |
| •   | How buying is done                     |
| •   | Purchasing influences                  |

Sign-Master by Decision Resources

|   | ABC Corporation Captures Market Share!                                                                                                    |
|---|----------------------------------------------------------------------------------------------------|
|   | THE PARTY OF THE PARTY OF THE P |
| , | Parties Parties Partie |

Harvard Presentation Graphics by Software Publishing

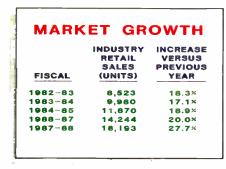

Diagram-Master by Decision Resources

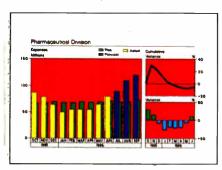

LINK-A-GRAPH by ISSCO

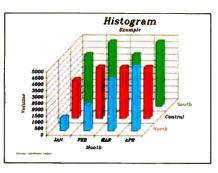

The Smart Series by Innovative Software

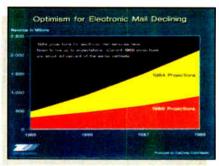

Mirage by Zenographics

# PUT COLOR IN YOUR HANDS, EAST.

ColorMaster® plotter/printer and your PC. That's all it takes to put living color into your presentation. Reports, memos, renderings, even transparencies projected on the screen. All in fantastic full-color. Fast.

You can get a whole page of highly color-saturated graphics printed out in a minute. Or only 20 seconds for a page of printed black and white text.

ColorMaster's speed comes from advanced thermal transfer printing technology. So, quickly and quietly, the ColorMaster plotter/printer can produce high resolution color graphics up to 20 times faster than a pen plotter.

ColorMaster is ready to run with most popular graphics packages you might already be using, like Lotus<sup>®</sup> 1-2-3,<sup>®</sup> Chart-Master,<sup>™</sup> Dr. Halo<sup>™</sup> and more.\*

It also has a fully-buffered PC interface which lets you go on working while ColorMaster is printing. What's more, multiple copies can be made without retransmitting data.

Software compatibility. Richly colored graphics. High-speed text. Along with worldwide support, service, and 25 years

experience in computer graphics. With CalComp, you get it all.

Call us at 1-800-CALCOMP, or write CalComp, P.O. Box 3250, Anaheim, CA 92803.

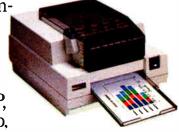

CALCOMP

"Some of these software packages include: The Master Series" from Decision Resources; Packages compatible with General Parametrics Video Show; "IBM" Professional Graphics;" ISSCO" PC LINK A-GRAPH; "Smart Series" from Innovative Software; "Lotus" 12-3 "Symphony;" Dr. Halo" from Media Cybernetics; Micro SPSS" from SPSS Inc.; Harvard" Presentation Graphics from Software Publishing; "Mirage," Autumn," Ego" from Zenographics. © 1986 CALCOMP.

precision when a numeric coprocessor is not present. In that case, Turbo BASIC does all its floating-point arithmetic using 8087 emulation at a much slower pace. And since all floating-point operations must be done in the 80-bit format—even when the operands are single-precision the slowdown is considerable. For that reason, Borland acknowledges that Quick-BASIC will likely outperform Turbo BASIC in single-precision arithmetic when the 8087 chip is not available in the host computer. However, Borland programmers say that version 1 of Turbo BASIC will be close to QuickBASIC 2.0 on double-precision operations, even without the 8087.

The range of word integers (Microsoft's integer type) is  $-2^{15}$  to  $2^{15}-1$ , or -32,768to 32,767. This range seems especially restrictive in machines with an address space of 224 bytes. The range for Turbo BASIC's long integer types is  $-2^{31}$  to  $2^{31}$ -1, or -2,147,483,648 to 2,147,483,647, which is more than adequate for handling memory address references and other demanding integer-arithmetic problems. Of course, the long integers consume twice as much memory and require more time for processing, but they allow you to do things in integer arithmetic that would require resorting to single-precision in Microsoft BASIC, with the consequent slowdown and introduction of round-off errors.

One good use for the long integer type is with monetary data, where floating-point approaches require extra work to avoid errors in the cents columns. Using long integers and counting money in cents rather than in dollars avoids the problem for dollar amounts up to \$21,478,836.47. (The decimal place is dropped into place when the value is printed.)

Our test results using the prerelease version of Turbo BASIC showed the power of the numeric coprocessor, with a predictably degraded speed when Turbo BASIC had to perform 8087 emulation; nevertheless, the answers came out the same (with an 8087 or 8087 emulation). Borland programmers say the times of 8087 emulation will be substantially improved in version 1 of Turbo BASIC.

Recursion is another strong feature of Turbo BASIC not present in QuickBASIC. A function or subprogram may include calls to itself, passing and retrieving parameters in the process. This feature is possible because Turbo BASIC allows local variables—variables that are placed on the stack and initialized each time a module is entered. That way, a parameter is not destroyed when a module is entered recursively; the stacked parameters are removed from the stack one at a time with each exit from the subprogram. Problem-

Table 1: Enhancements and new features of Turbo BASIC as compared with QuickBASIC 2.0. Unless stated otherwise, QuickBASIC lacks the specified feature.

| Keyword                  | Description and comments                                                                                                    |  |  |  |  |  |  |
|--------------------------|----------------------------------------------------------------------------------------------------|--|--|--|--|--|--|
| Metastatements           |                                                                                                    |  |  |  |  |  |  |
| \$INLINE                 | Allows inclusion of relocatable machine language code, represented as a sequence of one-byte values. Alternatively, you may specify a file containing the relocatable machine code.                                                                       |  |  |  |  |  |  |
| \$1F/\$ELSE/\$ENDIF      | Allows conditional compilation of source-code blocks.                                                                                                    |  |  |  |  |  |  |
| \$EVENT                  | Controls the generation of event-trapping code so that<br>not every part of a program has the associated overhead<br>of event trapping.                                                                                                    |  |  |  |  |  |  |
| \$COMn                   | Specifies the size of the communications buffer for COM1 or COM2.                                                                                                    |  |  |  |  |  |  |
| \$SEGMENT                | Declares a new code segment; this allows a main program to exceed 64K.                                                                                                    |  |  |  |  |  |  |
| \$SOUND                  | Specifies the size of the sound buffer.                                                                                                    |  |  |  |  |  |  |
| \$STACK                  | Declares the size of the run-time stack.                                                                                                    |  |  |  |  |  |  |
| \$STATIC                 | Declares the default array allocation to be static.                                                                                                    |  |  |  |  |  |  |
| \$DYNAMIC                | Declares the default array allocation to be dynamic.                                                                                                    |  |  |  |  |  |  |
| Statements and functions |                                                                                                    |  |  |  |  |  |  |
| BIN\$ function           | Returns the binary string equivalent of a number; similia to HEX\$.                                                                                                    |  |  |  |  |  |  |
| CALL statement           | Invokes a STATIC, RECURSIVE, or INLINE procedure; in<br>the first two cases, parameters are checked for type and<br>number.                                                                                                    |  |  |  |  |  |  |
| CALL ABSOLUTE statement  | Invokes an assembly language routine. Parameters may<br>be specified in the command line or implicitly through<br>values preassigned via the REG function. QuickBASIC<br>lacks the REG function.                                                          |  |  |  |  |  |  |
| CALL INTERRUPT statement | Generates the system interrupt for access to BIOS and DOS functions. Parameters are passed to the system implicitly through values preassigned via the REG function parameters are returned through the same function. QuickBASIC lacks the REG function. |  |  |  |  |  |  |
| CEIL function            | Returns the arithmetic ceiling, the smallest whole number greater than or equal to its argument.                                                                                                    |  |  |  |  |  |  |
| CHAIN statement          | Passes control to a Turbo BASIC chain module (extension .TBC), leaving the run-time module resident; variables declared as COMMON are retained; similar feature in QuickBASIC.                                                                            |  |  |  |  |  |  |
| CLNG function            | Converts a numeric expression to a long (4-byte) integer                                                                                                    |  |  |  |  |  |  |
| CVMD and CVMS functions  | Convert Microsoft-format double- and single-precision values stored in random disk file format to Turbo BASIC IEEE form, to allow Turbo BASIC program to read Microsoft BASIC random files containing numeric data.                                       |  |  |  |  |  |  |
| DECR function            | Decrements the value of a variable by 1 or by a specified amount; executes faster than the corresponding assignment statement with a subtraction: A=A-1.                                                                                                  |  |  |  |  |  |  |
| DEFLNG statement         | Declares the default type for a variable as long integer.                                                                                                    |  |  |  |  |  |  |
| DELAY statement          | Causes a pause for a specified number of seconds; in-<br>dependent of the machine's clock speed.                                                                                                    |  |  |  |  |  |  |
| DIM statement            | Declares an array; lower bounds and upper bounds mabe specified; e.g., DIM GMT(-12 12) QuickBASIC allows only 0 and 1 as lower bounds.                                                                                                    |  |  |  |  |  |  |

| Keyword                       | Description and comments                                                                                                    |  |  |  |  |  |  |
|-------------------------------|----------------------------------------------------------------------------------------------------|--|--|--|--|--|--|
| Statements and functions      |                                                                                                    |  |  |  |  |  |  |
| DO/LOOP statements            | Set up a loop with optional WHILE and UNTIL conditions at either end.                                                                                                    |  |  |  |  |  |  |
| ENDMEM function               | Returns a long integer representing the end of physical memory.                                                                                                    |  |  |  |  |  |  |
| ERADR function                | Returns a long integer representing the position of the most recent error. The value returned can be given to the Runtime error function to find the corresponding place in the source program.                    |  |  |  |  |  |  |
| EXIT statement                | Allows exiting from a program structure (SELECT CASE, FOR/NEXT, DO/LOOP, WHILE/WEND, IF/END IF, DEF FN, SUB END). More general than QuickBASIC's version.                                                          |  |  |  |  |  |  |
| EXP2 and EXP10 functions      | Calculate 2 and 10 raised to the specified power.                                                                                                    |  |  |  |  |  |  |
| FRE function                  | Returns a long integer representing the number of bytes of free memory in the string area, in the array space, or on the stack, depending on the value of the argument.                                            |  |  |  |  |  |  |
| GET\$ function                | Reads a string from a BINARY file.                                                                                                    |  |  |  |  |  |  |
| INCR statement                | Increments the value of a variable by 1 or by a specified amount; executes faster than the corresponding assignment statement with an addition: A=A+1.                                                             |  |  |  |  |  |  |
| INSTAT function               | Returns a numeric flag indicating whether the keyboard buffer contains any characters; does not remove characters from the buffer.                                                                                 |  |  |  |  |  |  |
| LCASE\$ function              | Returns the argument string converted to lowercase.                                                                                                    |  |  |  |  |  |  |
| LOCAL statement               | Declares variables in a procedure or function to be local; local variables are stored on the stack and initialized upon each entry to the function or procedure, allowing recursive calls.                         |  |  |  |  |  |  |
| MEMSET statement              | Declares an upper memory limit to be used by the executable program; address is specified as a long integer.                                                                                                    |  |  |  |  |  |  |
| MKMD\$, MKMS\$ functions      | Convert Turbo BASIC single- and double-precision values to Microsoft random disk file format.                                                                                                    |  |  |  |  |  |  |
| MTIMER statement and function | Function reads, statement resets, the microtimer; accurate to 2 microseconds.                                                                                                    |  |  |  |  |  |  |
| PUT\$ statement               | Writes a string to a BINARY file.                                                                                                    |  |  |  |  |  |  |
| OPEN BINARY                   | Opens a file in BINARY mode (not available in Quick statement BASIC).                                                                                                    |  |  |  |  |  |  |
| REG function and statement    | Statement sets, function returns, a value in the micropro-<br>cessor register buffer; used before and after calls to<br>assembly routines and system interrupts. Register is<br>specified as a number from 0 to 9. |  |  |  |  |  |  |
| SEEK statement                | Sets the position in a binary file to a specified byte offset from the beginning.                                                                                                    |  |  |  |  |  |  |
| SELECT CASE statement         | Sets up an expression testing and branching block.                                                                                                    |  |  |  |  |  |  |
| SUB/END SUB<br>statement      | Defines a subprogram or procedure, which may have any of the following; LOCAL, STATIC, and SHARED variables.                                                                                                    |  |  |  |  |  |  |
| UCASE\$ function              | Returns the argument string in all uppercase.                                                                                                    |  |  |  |  |  |  |

solving routines that apply the same logic steps at various levels are naturals for recursion, as are many mathematical routines such as factorials (see photo 2).

Turbo BASIC adds two block structure elements that are available in True BASIC but not in QuickBASIC 2.0: DO/LOOP with WHILE and UNTIL conditions at the beginning or end of a block and SELECT CASE structures. Both constructs are key features of any structured language, allowing programs to be written in a way that corresponds to the logical structure of a problem at hand.

Another Turbo BASIC feature absent from QuickBASIC (but present in True BASIC) is programmable lower bounds for arrays. For instance, an array called moderntimes might be set up with a lower bound of 1920 and an upper bound of 1987, using the statement

DIM moderntimes (1920|1987)

Table 1 summarizes the highlights (new or enhanced keywords) of Turbo BASIC as compared with QuickBASIC 2.0.

#### **Conclusions**

Will Turbo BASIC be another Turbo Pascal? It offers many of the features that made that language such a smash hit: the production of stand-alone executable applications; no royalties or licensing fees; a versatile, intuitive user interface; a good program editor; fast compilation; fast execution of completed applications; and significant enhancements or additions to the "standard" language. The big difference is that Turbo Pascal didn't have to confront a popular de facto standard like Microsoft BASIC.

For the time being, Turbo BASIC offers some significant advantages over Quick-BASIC 2.0. Chief among these are 8087 support in hardware and emulation; production of executable, royalty- and license-free programs; recursion; and conditional compilation.

Using just a preliminary version of Turbo BASIC, it is not possible to get definitive timings of Turbo BASIC's executable programs in the absence of an 8087. However, it is clear that with the 8087 available, Turbo BASIC vastly outperforms QuickBASIC. (See the performance chart.)

At the very least, the arrival of Turbo BASIC will certainly apply further pressure to Microsoft to make some long overdue changes in the company's flagship programming language. In the meantime, since Turbo BASIC costs just \$99.95 and is generally compatible with Microsoft QuickBASIC, BASIC programmers and would-be BASIC programmers should take a close look at Borland's new baby.

# COMPATIBLE DESIGN. INCOMPARABLE PERFORMANCE. INCREDIBLE VALUES.

## **CHOOSE FROM THESE COMPLETE SYSTEMS.**

#### PC'S LIMITED TURBO PC™

#### Monochrome Systems

- Intel 16-Bit 8088-2 System Unit running at 4.77 MHz and 8.0 MHz
- 640K on Motherboard
- AT™-Style Keyboard
- 130 Watt Power Supply
- Hercules Compatible Graphics Adapter with one Parallel Port
- PC's Limited Mono-11A Flat Screen Monochrome Monitor with Tilt and Swivel Base

with two 360K Floppy Disk Drives—\$859

with one 360K Floppy Disk Drive and one 20 Meg, 65 MS Hard Disk Drive-\$1199

#### EGAds! Color Systems

- Intel 16-Bit 8088-2 System Unit running at 4.77 MHz and 8.0 MHz
- 640K on Motherboard
- AT™-Style Keyboard
- 130 Watt Power Supply
- PC's Limited EGAds! Card

PC's Limited EGAds! Monitor

with two 360K Floppy Disk Drives—\$1229

with one 360K Floppy Disk Drive and one 20 Meg, 65 MS Hard Disk Drive-\$158

#### PC's Limited 2868

#### Monochrome Systems

- Intel 80286 running at 8 MHz
- 1024K on Motherboard • 1.2 Meg Floppy Disk Drive
- Combined Floppy and Hard Disk Controller
- AT™-Style Keyboard
- 192 Watt Power Supply
- · Clock/Calendar with Battery Backup
- Hercules Compatible Monochrome Graphics Card
- 2 Serials and 2 Parallel Ports
- PC's Limited Mono-II A Flat Screen Monochrome Monitor with Tilt and Swivel Base

with 20 Meg, 65 MS Hard Disk Drive, Space Saving Chassis— \$1795with 30 Meg, 40 MS Hard Disk Drive, AT $^{\text{N}}$  Standard Chassis – \$2195

#### **EGAds! Color Systems**

- Intel 80286 running at 8 MHz
- 1024K on Motherboard
- 1.2 Meg Floppy Disk Drive
- Combined Floppy and Hard Disk Controller
- AT"-Style Keyboard
- 192 Watt Power Supply
- Clock/Calendar with Battery Backup
- PC's Limited EGAds! Card
- · 2 Serials and 1 Parallel Ports
- PC's Limited EGAds! Monitor

with 20 Meg, 65 MS Hard Disk Drive, Space Saving Chassis—\$2195with 30 Meg, 40 MS Hard Disk Drive, ATT Standard Chassis — \$\frac{5}{2}\frac{5}{5}

#### PC's Limited 286<sup>12</sup>

#### Monochrome Systems

- Intel 80286 running at 12 MHz
- 1024K on Motherboard
- 1.2 Megabyte Floppy Disk Drive
- Combined Floppy and Hard Disk Controller
- AT™-Style Keyboard
- 192 Watt Power Supply
- Clock/Calendar with Battery Backup
- Hercules Compatible Monochrome Graphics Card
- · 2 Serials and 2 Parallel Ports
- PC's Limited Mono-IIA Flat Screen Monochrome Monitor with Tilt and Swivel Base
- AT™-Standard Chassis

with 30 Meg, 28 MS Hard Disk Drive—\$3095 with 40 Meg, 28 MS Hard Disk Drive-\$3295

#### **EGAds! Color Systems**

- Intel 80286 running at 12 MHz
- 1024K on Motherboard
- 1.2 Megabyte Floppy Disk Drive
- Combined Floppy and Hard Disk Controller
- AT"-Style Keyboard
- 192 Watt Power Supply
- Clock/Calendar with Battery Backup
- . PC's Limited EGAds! Card
- 2 Serials and 1 Parallel Ports
- PC's Limited EGAds! Monitor AT"-Standard Chassis

with 30 Meg, 28 MS Hard Disk Drive—\$3495 with 40 Meg, 28 MS Hard Disk Drive \$3695

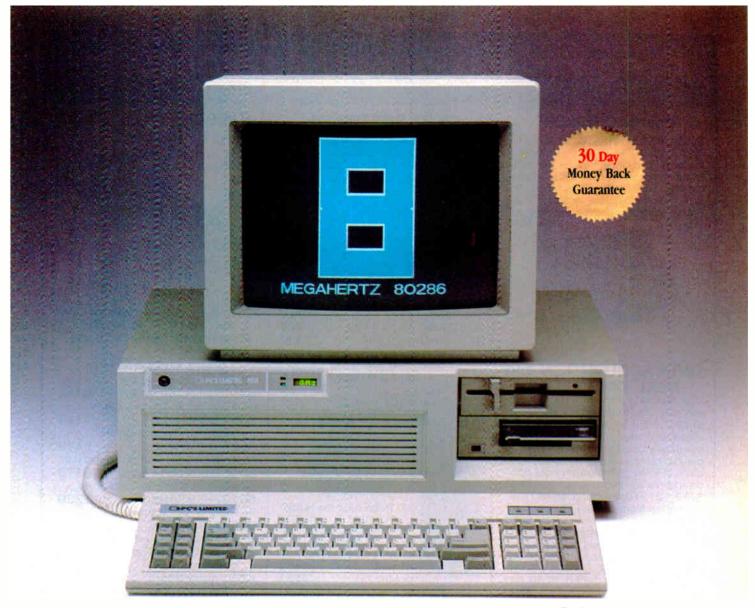

(Tape backup optional)

#### A GUARANTEE THAT STANDS UP.

PC's Limited has established itself as the leader in PC technology. And the guarantee and warranty programs we offer put us ahead of the pack, too. Here are our terms in plain English.

30-Day Total Satisfaction Guarantee—Any item bought from PC's Limited may be returned within 30 days from the date it was shipped for a full refund of your purchase price. Returned items must be as-new, not modified or damaged, with all warranty cards, manuals, and packaging intact. Returned items must be shipped prepaid and insured, and must bear a PC's Limited Credit Return Authorization (CRA) on the shipping label.

One Year Limited Warranty—PC's Limited warrants the products it manufactures to be free from defects in materials and workmanship for one year following the date of shipment from PC's Limited. During the one year warranty period, PC's Limited will repair or replace, at its option, any defective products or parts at no additional charge, provided that the product is returned, shipping prepaid, to PC's Limited.

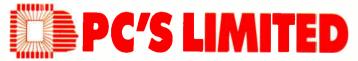

To buy PC's Limited computers, call us directly at 1-800-426-5150.

Calls inside Texas, 1-800-252-8336.

1611 Headway Circle, Building 3, Austin, Texas 78754
Sales Calls from anywhere in the country, (512) 339-6962, Technical Support Calls, 1-800-624-9896 or PC's Limited BBS (512) 339-4127
Customer Service Calls, 1-800-624-9897 or MCI MAIL: PC's Limited, Telex No. 9103808386 PC LTD FAX (512) 339-6721

# MICROWAY MEANS 8087 PERFORMANCE

#### FastCACHE-286

Runs the 80286 at 8.5 or 11 MHz and the 80287 at 5, 6 or 11 MHz Includes 8 kbytes of 55ns CACHE Works with more PCs than any other accelerator, including Leading Edge Model D, Compaq, and Turbo motherboards Includes 8088 Reboot Switch, DCache and Diagno-..... From \$449

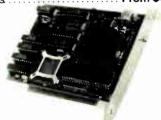

#### 8087 SOFTWARE

| IBM BASIC COMPILER         | . \$465 |
|----------------------------|---------|
| MICROSOFT QUICK BASIC      | \$79    |
| 87BASIC COMPILER PATCH     | . \$150 |
| IBM MACRO ASSEMBLER        |         |
| MS MACRO ASSEMBLER         |         |
| 87MACRO/DEBUG              | . \$200 |
| MICROSOFT FORTRAN          | . \$209 |
| RM FORTRAN                 | . \$399 |
| LAHEY FORTRAN F77L         | . \$477 |
| MS or LATTICE C            | CALL    |
| STSC APL★PLUS/PC           | . \$450 |
| STSC STATGRAPHICS          | . \$675 |
| SPSS/PC+                   |         |
| 87SFL Scientific Functions | . \$250 |
| PHOENIX PRODUCTS           | CALL    |
| FASTBREAK for 1-2-3 V.1A   | \$79    |
| HOTLINK for 1-2-3 V.1A     | \$99    |
|                            |         |

#### NUMBER SMASHER/ECM"

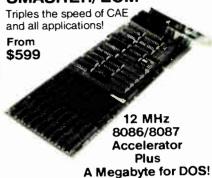

For the IBM PC, XT and compatibles

PC Magazine "Editor's Choice"

#### DATA ACQUISITION and REAL TIME TOOLS Unkelscope - A real time data acquisi-

tion, control and process software pkg. 87 FFT" - The fastest PC FFT package available! Written in assembly language, it performs forward and inverse FFTs on real and complex arrays occupying up to 512K of RAM. Callable from most 8087 compatible compilers ..... \$200 87 FFT-2" - For two dimensional FFTs.

TransView Menu driven FFT Spectrum/ transfer analyzer ..... \$250

RTOS - REAL TIME OPERATING SYSTEM A multi-user, multi-tasking real time operating system. Includes a configured version of Intel's iRMX-86, LINK-86, LOC-86, LIB-86, OH-86. For the PC, XT, AT and INTEL COMPILERS Available for RTOS!

The Fastest 12 bit

160,000 Samples per second

Optional signal conditioners

Pseudo Random Noise Generator/DAC

Filter Module ..... \$225

AFM-50" Programmable Low Pass

A/D Converter

\$1295

#### 287 Turbo™-10/12

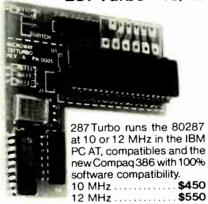

PC Magazine "Editor's Choice"

#### 8087 UPGRADES

All MicroWay 8087s include a one year warranty, complete MicroWay Test Program and installation instructions.

8087 5 MHz \$114 For the IBM PC, XT and compatibles 8087-2 8 MHz.....\$149

For Wang, AT&T, DeskPro, NEC, Leading Edge 80287-3 5 MHz

For the IBM PC AT and 286 compatibles 80287-6 6 MHz \$229

For 8 MHz AT and compatibles

80287-8 8 MHz ..... \$259 For the 8 MHz 80286 accelerator cards

80287-10 10 MHz.....\$395 For the Compaq 386

INTEL Above BOARD ... Call for prices on V20, V30,

64K, 128K and 256K RAM

#### MICROWAY SOFTWARE A2D-160™

FASTBREAK for 1-2-3 HOTLINK for 1-2-3 MATRIXPAK, 87SFL **OBJ-ASM** 87MACRO, 87DEBUG

### PC-PAL™

The simple fast and inexpensive way to program PALs in your PC or AT. Works with virtually all 20 and 24 pin devices from MMI, TI and NSC. Includes all the software needed to read, write and verify PALs. Works with JEDEC files and includes a compiler for MMI standard PAL

### **FOR THE 8087**

DFixer, DCache, DOptimizer 87BASIC, 87BASIC/INLINE 87 VERIFY, 87 TEST

### **PROGRAMMER**

types......\$395

#### 287 TURBO-PLUS™ Speeds up your AT

Adjustable 80286 Clock 6-12 MHz 10 MHz 80287 Clock Plus Full Hardware Reset. . Optional 80286-10.... \$175

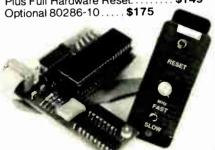

287TURBO-PLUS 

### CALL (617) 746-7341 FOR OUR COMPLETE CATALOG

P.O. Box 79 Kingston, Mass. 02364 USA 617) 746-7341

The World Leader in 8087 Support!

MicroWay Europe 32 High Street Kingston-Upon-Thames Surrey England KT1 1HL Telephone: 01-541-5466 Steve Ciarcia

# Build a Trainable Infrared Master Controller

#### This device can control all your home entertainment equipment

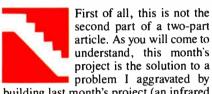

building last month's project (an infrared remote control for my home control system). Confused? Let me explain.

While people residing in warm climates tend toward Jacuzzis and hot tubs, some of us who live in colder climates prefer not to tempt fate and brave the elements for about six months of the year. Of course, I could succumb to the winter sports thing. You know, skiing, skating, snow this, and snow that, but it would be much too great a chore at this stage to reorient my sedentary lifestyle to enjoy northeast winters. I hibernate like most indigenous mammals and wait for the color outside the window to metamorphose from white to green.

About a year ago, I decided that holing up in the cellar for six months a year was antisocial. While the isolation proved beneficial in coming up with great projects for the summer and fall issues, I did find that by the time March rolled around, I looked very much like a bear that was leaving his cave, and I communicated just about as well.

In an attempt to improve the quality of winter life and break the cycle of hibernation, this last year I decided to spend some of the time aboveground (upstairs) in an environment that allowed me to observe the realities of my existence (through the windows) and absorb the cumulative knowledge of our culture (watch TV).

In layman's terms, I built a media room. Not just a TV den, mind you, but a room where I could be immersed in a synthesized environment so far from the ice and snow that six months seemed like overnight. Of course, this audiovisual experience was tastefully produced by massive amounts of electronic equipment.

The beautiful scene of the tropical island was accurately reproduced on a Kloss 2000 projection TV. You'd think you were sitting next to that tinkling waterfall as the music moves above and around you in complete surround sound. And when the warm breeze of island spring (actually the heat wafting from the seven amplifiers) is tumultuously interrupted by a hurricane faithfully reproduced with 2400 watts of Nakamichi audio power through a pair of B&W 808s (180 pounds each), two Speakerlab subwoofers, and 11 Canton surround speakers, you feel like the walls are about to explode. Sometimes it is good not to have neighbors.

Enough of warm breezes. I now had a new problem. In addition to all the audiovisual stuff, there were a couple of VCRs, an FM tuner, and a CD player. All this equipment required the 14 remote handheld controls shown in photo 1. Media rooms are a great idea, but you can't expect people to glue a dozen remotes on a long board. There had to be a better way.

IR Master Controller to the Rescue This month's project, an infrared Master Controller that takes charge of all your gadgets, can prevent "controller clutter." It "learns" the infrared signals for each function and plays them back on command. It uses a six-button keypad to select the device and functions, shown on a two-line LCD, and a single button, Do It, to execute what's selected.

I am not the first person to design a trainable remote control. More than a year ago, I bought a similar device made by General Electric, called Control Central. This device could be trained to simulate the functions of four remotes.

Control Central and similar commercial

units have two major shortcomings. First, all the acquisition, data-reduction, processing, and memory circuitry is contained in the single hand-held unit. Given the finite physical size of today's integrated circuitry, there is a limit to the capacity of such a device that allows it to still be cost-effective. Second, it is designed for use by a mass audience assumed to have a finite set of electronic devices. The buttons have predesignated nomenclature, so it is not user-programmable.

You can still train your GE controller to simulate the remote control for your CD player. The Mute button on the GE unit could be trained to be the Auto Repeat on your CD player remote, for example. Unfortunately, every time you want to repeat a CD, you'll have to remember to press Mute since there is no Repeat button on the GE.

I am not criticizing the GE Control Central. I am merely making a case for designing something different for a very vertical, gadget-happy, affluent audience: BYTE readers. Why tie a design to the lowest common denominator. Instead, yell "let them eat cake" and demand the remote to end all remotes: the Circuit Cellar Master Controller!

The shortcomings of the GE and other trainable remotes are the strengths of the Master Controller. Rather than attempt to contain all the necessary intelligence and processing circuitry, the Master Controller temporarily utilizes an external computer

continued

Steve Ciarcia (pronounced "see-ARE-see-ah") is an electronics engineer and computer consultant with experience in process control, digital design, nuclear instrumentation, and product development. The author of several books on electronics, he can be reached at P.O. Box 582, Glastonbury, CT 06033.

Infrared controllers are not compatible because each manufacturer speaks in a different language.

as a user-programmable interface. Also, rather than having buttons with fixed-function nomenclature, the Master Controller incorporates a scrolling LCD to identify unit designations (devices) and functions (commands). Device designations like "Bedroom VCR" or "Nakamichi preamp" and commands like "CD repeat/all" or "slow motion" are used instead of remembering what the Mute button was supposed to do.

The Master Controller uses an IBM PC for training. After that, it is batteryoperated and completely independent. The IBM PC is connected to the Master Controller via an RS-232 interface and is used to set up menus of devices (receivers, CD players, tape decks) and functions for each device (turn on, play forward, etc.). After a menu is downloaded to the Master Controller, each function is "taught" and tested. Next, the completed menu and synthesis data are then uploaded to the IBM PC and stored on disk (in case you want to load it into another Master Controller or add another device later without retraining all of them).

The Master Controller's IBM PC program can also combine sets of infrared

signals once they are trained for their respective devices. I can now use a single Master Controller button to turn on the audio system, route the output to the living room, select the CD player, move to the third selection, and repeat it forever. Compared to other commercial controllers, the Master Controller solves the IR remote plague hands down. Because it uses an external computer for functional modifications by the user, more room is available for its ultimate task. Instead of four remotes, the Master Controller can be trained to simulate the functions of 16 individual remote controls complete with descriptive command designations.

#### An Infrared Introduction

Most infrared remote controls are functionally similar. The microprocessor in the remote controller creates a stream of bits that is turned into on/off pulses of IR light from an IR LED. An IR-sensitive photodiode in the receiver turns the light pulses back into an electrical signal from which the original bits can be extracted.

The IR LED's fast on-and-off action creates a carrier signal. The carrier is then turned on and off to form the individual bits of the message. Each controller uses a different carrier frequency, sets different bit timings, and assigns different meanings to the bits in the message. The reason that controllers are not compatible is that there is no standard for the format of the bits in the message. Each manufacturer speaks in a different language.

The Master Controller sidesteps this problem by simply recording and playing back the infrared signals without attempting to decode the messages. It's just like

a tape recorder. You can record English, Russian, and Spanish on the same tape because they all occupy the same frequency bands, and you don't have to understand the languages to play them back.

This scheme works because of a limited range of differences in the IR signals. The controllers I've tested had carrier frequencies ranging from 32 to 48 kilohertz. Each message bit has between 10 and 30 carrier cycles, and there are two different carrier modulation systems: pulse-width modulation and pulse-position modulation. Last month I explained pulse-width modulation. Pulse-position modulation works by determining the time when a bit occurs relative to a fixed starting point.

#### The Heart of the Master

An Intel 8031 single-chip microprocessor running a program stored in a 2764 EPROM directs the operation of the rest of the circuitry. (See photos 2 and 3 and figure 1.) The menus and IR signals are stored in a single 32K-byte battery-backed static RAM. The user interface consists of a two-line LCD and a six-button keypad. The keypad is either a simple membrane matrix or individual keys arranged in a matrix that is scanned by the 8031. This eliminates the need for a keyboard encoder. Two keys each are used for device and function up/down scrolling on the LCD. A fifth button, Do It, executes the device/function command appearing on the display. A sixth button, Learn, is used for training.

The LCD has 20 characters on each of two lines. The interface to it requires only six wires: four data bits, one timing strobe, and an address line. The display's internal character generator converts ASCII data into character dots, so the 8031 can communicate directly in ASCII.

A TIL413 photodiode converts the IR signals from other remote controllers into a discernible logic signal. Because the Master Controller and the remote are placed close together during training, there is no need for the sophisticated signal processing that's required to detect weak IR signals across a room. The Master Controller photodiode circuitry was designed to accept strong IR signals only. You should position the remotecontrol unit within a few inches of the Master Controller's photodiode. If it's too far away, the Master Controller will "see" nothing. If it's too close, the Master Controller will receive a distorted signal. A little experimenting with each controller will locate the correct position.

An LM3ll comparator converts the photodiode input signal to a TTL-level signal. A 74LSl64 shift register samples the output from the LM3ll at a l-megahertz rate and converts the data into

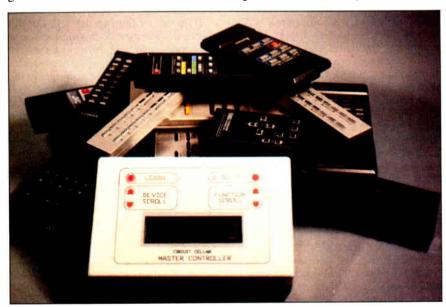

**Photo 1:** The six-button Master Controller can duplicate the functions of the 14 controllers shown in the background.

#### CIRCUIT CELLAR

parallel format. The 8031 reads the shift register every 8 microseconds while it is learning a new IR signal. This data is stored in RAM for later analysis.

At the transmitting end, the process is reversed. Although the 8031 is a fast microprocessor, it cannot generate both the carrier and bit timing of the IR signals instantaneously. To lighten the processing overhead, an 8254 programmable interval timer controls the IR carrier frequency and duty cycle as well as the duration of each message bit. The 8031 sets up the 8254's registers for each bit of the IR message.

A pair of TIL39 infrared LEDs produce the IR signal. Because the human eye cannot see IR light, a visible LED is connected in parallel as an indicator. The LEDs are switched by a field-effect transistor driven by a standard logic gate. The FET is an efficient way to interface logic levels with real-world devices because it directly translates an input voltage into an output current.

#### **Power**

Power is an important consideration in any battery-operated device. The Master Controller was designed to use either 74LS or 74HC devices at 5 volts. The 5 V is derived from a 6-V battery (four AA cells) using a special low-dropout voltage regulator. While LS takes considerably more power than HC, the duty cycle is low. The Master Controller need only be powered up long enough to set the device and function and press Do It. It can be shut off afterward. Admittedly, I could have spent more time developing automatic power up/down circuitry, but it would have complicated the design and added more software. Feature-specific circuit tailoring will have to wait.

Turning the power on and off is not a problem. The 8031's system software is contained in a 2764 EPROM, and the LCD and IR data are contained in batterybacked RAM. The memory is a 32K by 8-bit static low-power CMOS RAM chip. The backup circuit consists of two 3-V lithium batteries and a Dallas Semiconductor DS1210 battery-backup controller chip. The DS1210 senses loss of the +5-V supply voltage and automatically writeprotects the RAM as it switches power to the battery. The second battery is necessary only if the first one fails.

#### Signal Processing

As you can see from the schematic in figure 1, most of the Master Controller's functions are done in software. It's worthwhile to look more closely at the processing required for the learning and reproduction of the IR signals. The IR carrier frequency is about 40 kHz, giving a period of about 25 µs. The particular frequency used by a controller must be measured precisely because each microsecond of error changes the reproduced frequency by about 4 percent. While this doesn't sound like much, when the Master Controller reproduces the IR signal, the receiver could completely ignore it. The reason for this is that the IR receivers in consumer electronic gear must detect faint IR signals.

Generally, the receivers use a phaselocked loop, tuned to the remote unit's carrier frequency. The PLL can handle a 10 to 20 percent frequency error, but the design margins include errors due to temperature, voltage, and other effects.

continued

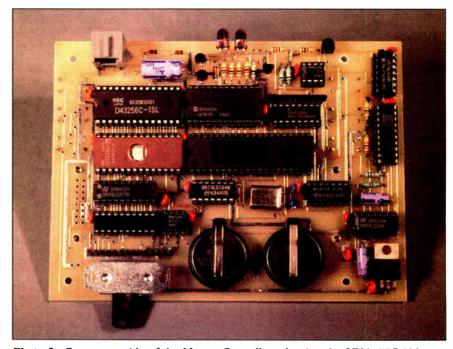

Photo 2: Component side of the Master Controller, showing the 2764 EPROM and 8031 CPU (center left and right). The backup batteries and Dallas Semiconductor DS1210 battery controller are in the bottom center and right.

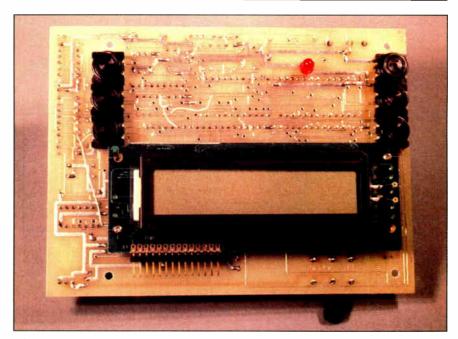

Photo 3: The etch side of the Master Controller showing the 2-line by 20-character LCD and six control buttons.

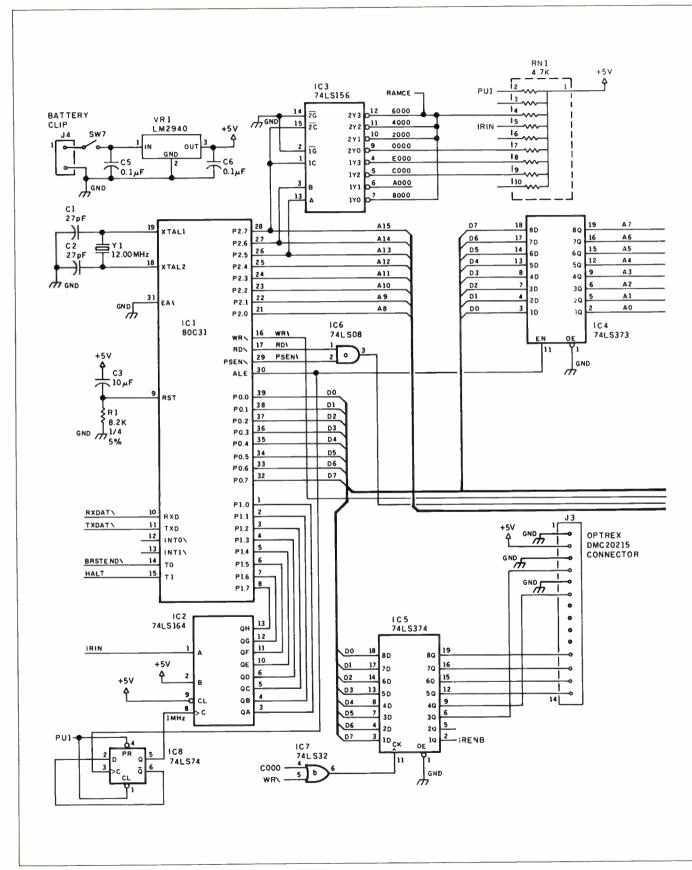

Figure 1: Master Controller schematic diagram.

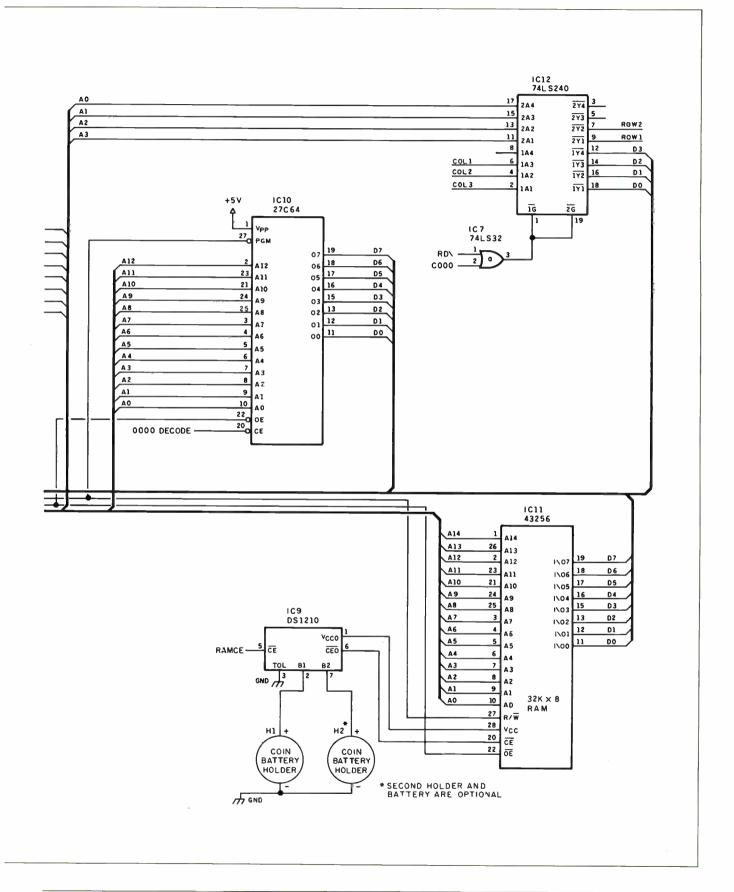

The whole margin isn't available for the Master Controller. An 8031 with a 12-MHz crystal can execute most instructions in 1 or 2  $\mu$ s. The shortest possible loop used to sample an input pin takes 2  $\mu$ s. While this might seem very fast to you, reading and storing the value takes much longer and necessitates some form of input buffering.

The solution involves using a 74LS164 shift register to accumulate 8 bits of IR signal at a 1-MHz clock rate (see figure 2). The shift register in turn is sampled once every 8  $\mu$ s, a requirement that's easily met. The 1-MHz clock for the shift register (and also the 8254, which I'll describe in a moment) is derived from the 8031's address latch enable output. The ALE signal occurs at a 2-MHz rate and is divided down to 1 MHz by half of the 74LS74 flip-flop. Exactly 32 samples of the shift register data are copied into internal RAM, a process that accumulates 256 µs of IR signal. The software then examines the data to pick out the start and stop of each carrier pulse. The 256-µs sample will include 8 to 12 complete carrier pulses, depending on the exact frequency (generally, 32 to 48 kHz). The software averages the length of the pulses to compute the carrier period and also determines the average duty cycle. Using several samples reduces the effect of noise on the final average.

Once the carrier frequency is determined, the next step is to measure the length of each bit in the message. The shortest bits we've measured contain at least 10 carrier pulses, and the average seems to be about 20 (although some contain more than 60 pulses). Given the variability in carrier frequency and pulse length, the main problem lies in determining when the bit ends. The software assumes that 32 µs without an IR signal marks the end of a bit.

The duration of each bit and the following pause are recorded in the external RAM of the 8031. Each IR message can contain up to 256 bits (and the following pauses) and can last up to half a second. Because most remote controllers repeat the message as long as the key is held down, it is very important to tap that key lightly.

Although the carrier frequency and message analysis could be done on one sample of the IR signal, the Master Controller requires two separate samples. The first is analyzed for carrier frequency, the second for message bits (see figure 3). This reduces the chances that a partial signal will be recorded in case the first bit is less than 256  $\mu$ s long. Each IR signal is summarized by its carrier frequency and duty cycle and up to 256 pairs of 16-bit numbers that record the bit times.

Therefore, each signal can occupy up to about 1K byte of RAM. Typical signals have a few dozen bits and require only about 100 bytes. This allows the Master Controller to easily accommodate 16 remote-control units with 16 commands each

Just as the 8031 isn't quite fast enough

to directly record the IR signals, it needs a little help creating them. An 8254 programmable interval timer provides the high-speed logic required to generate signals with microsecond timing resolution. The 8254 PIT contains three identical timers that can be set up in a bewildering variety of modes. The Master

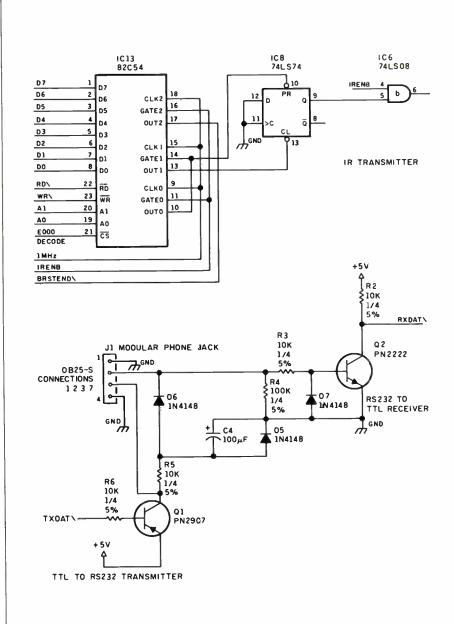

Figure 1: Continued.

Controller software uses all three of them, as well as a timer inside the 8031, during the IR playback.

Timers 0 and 1 in the 8254 (ICl3) set the IR carrier frequency and duty cycle, respectively. Timer 2 determines the duration of each message bit, and the 8031 timer controls the pause following each bit. The first two timers are set once at the beginning of the message, while the last two are set for each bit. The times are stored in external data RAM accessed only when the 8031 is running.

Because the 8254 produces a pulse only at the end of each timer's count, a 74LS74 (IC8) is used to create the actual IR

pulses. The Timer 0 pulse (pin 10 of IC13) sets the LS74's output at the start of the carrier cycle, with Timer 1 (pin 13 of IC13) resetting the output at the end of the carrier pulse. The LS74's output is combined with a gating signal (IRENB) and sent to the IR LED drivers. As you can see, a great deal of code is required to handle the IR signal analysis. The code is written in 8031 assembly language.

#### The PC Connection

Using an IBM PC to create menus for the Master Controller may seem like overkill, but it really simplified the logic. The PC has a full keyboard and display, disk storage, and, best of all, high-level programming languages. Writing a PC program is much easier than writing an 8031 program, so I decided to put as little code in the Master Controller as possible.

The PC program (called MASTER) provides three main operations: creating and editing menus of devices and functions, saving and loading these menus in disk files, and transferring them to and from the Master Controller. (See photos 4, 5, and 6.) The Master Controller is connected to the PC only when uploading and downloading menus. Under normal use, the Master Controller doesn't have any wires trailing out of it.

I'll have to admit to taking a little poetic license in the design of the RS-232 circuit. Rather than include a separate negative-voltage power supply for the RS-232 signal levels, I used a diode and capacitor to "borrow" the negative voltage from the PC's transmitted data line. A pair of transistors are simpler than the power-hungry level converters normally used to translate between logic levels and RS-232 levels. This is an important consideration in battery-operated devices. Because I know the communication will always be with an IBM PC, a worst-case, tolerant RS-232 circuit is not a necessity.

The serial connector is an RJ-ll telephone jack instead of the usual 25-pin DB-25 connector. Only three wires are required: data from the PC, data to the PC, and signal ground. Because the MASTER program and the Master Controller were designed together, they use an efficient method of passing data that doesn't require the normal RS-232 RTS/CTS and DSR/DTR status lines.

The 8031 serial interface includes a bitrate generator. The exact bit rate depends on a number programmed into a register as well as the frequency of the 8031's clock crystal. I used a 12-MHz crystal to get the highest resolution possible for the IR signal-processing circuitry, but that's not the optimum crystal for the serial interface. As a result, the 8031 transmits data

continued

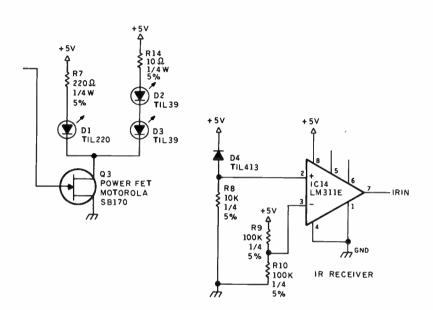

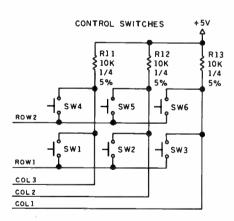

The MASTER program, which is written in Turbo Pascal, can create menus for up to 16 devices.

to the PC at 10,417 bits per second. If you're familiar with normal RS-232 data rates, you'll recognize that 10,417 isn't one of the choices. Fortunately, the PC's serial port also determines the bit rate from a number in a register. The closest match is 10,473 bps, but everything works just fine.

Here I should point out that, although the link between the Master Controller and the PC is called RS-232, it is surely not standard. For example, using mismatched bit rates and voltage levels is acceptable only if you've carefully checked out the consequences and assured yourself that both ends of the connection are still compatible. If you elect to build a Master Controller, you shouldn't try to stretch the limits of the connection too

much. A 50-foot cable probably won't work at all!

#### The Master in Action

Perhaps an example of how to use the Master Controller is in order. I'll show how to set up the first menu, then how to combine IR signals to produce customized effects.

The MASTER program, written in Turbo Pascal, can create menus for up to 16 devices: receivers, CD players, tape decks, and so on. Each device can have up to 16 functions (on/off, play, rewind, volume up, etc.). While up to 256 functions are possible, the ultimate limit to the number of devices and functions is the size of the Master Controller's RAM. MASTER and the Master Controller cooperate to make sure that you don't download a menu that's too big.

MASTER treats the devices (Bedroom VCR, Kitchen TV, etc.) and functions (volume up, power on, etc.) as a collection of lists. Function keys let you "cut" an item from one list and "paste" it elsewhere (see photo 4). You can delete an item permanently, and you can insert a new item and give it a name. Devices and functions are treated as different items, so you can't cut a function and then

paste it into the device list.

Table 1 shows the complete list of MASTER function keys on the IBM PC. As an example, you might use the MASTER screen for the Sony RM-S750 controller menu. The Tape Deck line in the Devices list is highlighted, and the Functions list details all the tape deck's functions. The word "new" at the end of each function indicates that the IR signals have not been learned yet (see photo 6).

The Remote Keyboard item in the Devices list contains the general functions like power on/off and volume up/down as well as the digits from 0 to 9 to allow direct radio tuning. You can duplicate functions under more than one device to make the Master Controller easier to use. After all the devices and function names have been entered, you should save the menu on disk. A good choice for a filename is the manufacturer's model number, so RM-S750 is a good choice for this one. The MASTER program will automatically supply an .MC file extension.

The next step is to download the menu to the Master Controller. The MASTER program and the 8031 program first verify that each other exists, exchange some status information, and finally transmit the menu. (The PC cable can be disconnected after the download is complete.) The Master Controller learns one function at a time. Use the Select Device keys to scroll through the Devices list, then the Select Function keys to pick a function for the device. The Learn key will record an IR signal for the selected function. You can test the signal and relearn it until it's correct, but you can learn only one signal for each function.

As I described earlier, the Master Controller requires two samples of the IR signal to find the carrier frequency and message bits. You should tap the remote's keys quickly to avoid filling the Master Controller's RAM with repetitions of the same signal. Because most remote controllers will repeat their IR signal as long as the key is held down, you should tap the Remote key and release it immediately. You should see the remote's LED blink briefly to indicate that it sent a signal. There's no point recording repetitions because the Master Controller will repeat the signal as long as you hold down the Do It key.

After the second tap, you can test the Master Controller's stored signal by aiming its IR LEDs at your VCR or TV system and pressing the Do It key. If the function works correctly, the Master Controller has a valid IR signal in RAM. You can repeat the learning process by tapping the Learn key again. Once you have a good signal stored in RAM, tap any key other than Learn or Do It to return to the

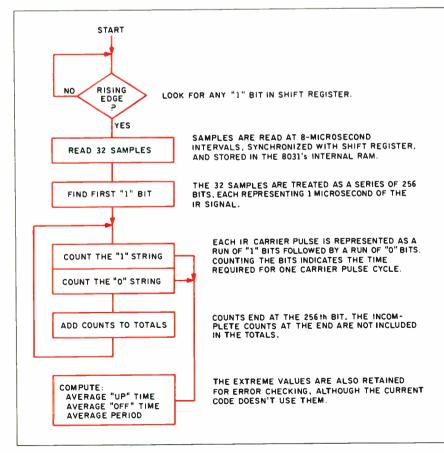

Figure 2: Carrier-frequency measurement flowchart.

normal display. Select the next function and repeat the learning process again. The cycle takes only a few seconds once you get the hang of it.

When all the functions are learned, reconnect the RS-232 connection to the PC and upload the menu using the MASTER program. The word "new" after each function is replaced with the length of the IR signal in bits. The Sony RM-S750 produces three repeats of 13 bits for each key press, so each function shows a length of 39. Other remotes will, of course, have different signal lengths.

#### Menu Modifications

At this point, you have a Master Controller menu that duplicates the functions of the RM-S750 as its first device. The MASTER program can combine the IR signals for two functions to produce the same effect as pressing two keys on the remote in sequence. This comes in handy for operations that you normally do in sequence, like turn on the power to the FM tuner and select your favorite station, for example.

To combine two IR signals, first "cut" one signal from the function menu by pressing F7. Then position the cursor over the other signal and press F10. Notice that the signal length is now the sum of the two old signals. You might want to use F9 to change the function name to reflect the new signal.

You can combine any number of function signals, with the only restriction being that the total length of the combined signals cannot exceed 1024 bits. The "cut" signal (or signals) is put at the end of the combined sequence. (Because the Master Controller uses a single carrier frequency for an entire IR signal, a combined signal may not work correctly if the signals came from different controllers.) MASTER will warn you if the carrier frequencies differ by more than about 10 percent but will allow you to shoot yourself in the foot. The Master Controller will use the first signal's carrier frequency for all the combined signals.

Some tape decks require pressing two keys (usually Record and Play) simultaneously to start recording. Generally, you can't get the same effect by pressing the Record key followed by the Play key. The reason is that the remote sends out a different message when the two keys are pressed simultaneously than it does for either of them separately. If you combine the Record and Play signals using Master, it won't work any better than the two separate keys will. You must "learn" the correct signal by pressing the two keys simultaneously. You've got to be quick on the keys to avoid filling the Master Con-

continued

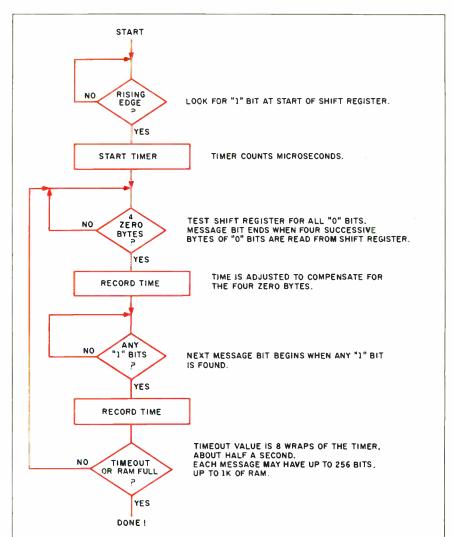

Figure 3: Signal-capture flowchart.

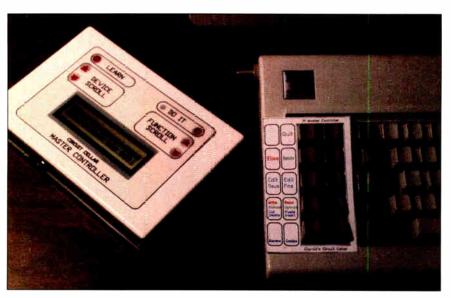

**Photo 4:** The Master Controller and the IBM PC keyboard showing the MASTER program function-key template.

troller's RAM with repetitions, though. As usual, practice makes perfect.

#### Conclusion

Once you've recorded the basic controller functions, you can use MASTER to combine them in wonderful ways. Although I've been calling the menu selections "devices" and "functions," you don't have to. You might wind up with a device called

"Coming Home" with functions ranging from "Tired" to "Exhilarated" to turn on your system and select just the right lighting and music. Get the idea?

The Master Controller was designed and prototyped as a Circuit Cellar project. While it has some obvious and immediate consumer market potential, without a clear goal in mind it is hard to convince someone to go through the expense of manufacturing it (especially producing a custom enclosure). I have only a short time between projects, and I don't have the time to speculate on the eventual market niche or the specific configuration the Master Controller will take (Sharper Image, are you listening?). However, unless there is some way to evaluate the present device, another generation of the Master Controller will never be built.

To facilitate these evaluations, I've made a printed circuit board for the Master Controller. My intention is to populate a few more and circulate them in the proper consumer channels. While the Master Controller is not available as a kit per se, these PC boards are available if you want to build your own plague antidote.

If you don't mind a little hand-wiring, I encourage you to build the Master Controller from scratch, and I will support your efforts as usual. A hexadecimal file of the executable code for the 8031's system EPROM and the Turbo Pascal source code for the IBM PC are available for downloading from my bulletin board at (203) 871-1988. Alternatively, you can send me a preformatted PC disk with return postage, and I'll put all the files on it for you (the hexadecimal file could be used with my serial EPROM programmer, for example). Of course, this free software is limited to noncommercial personal use.

Finally, I apologize if Master Controller is someone's trademark. It seemed an obvious descriptive name for the project, but there is no way for me to know whether it has been taken without a costly trademark search. That might be necessary eventually, but it is premature at present. Perhaps I should just call it ROVER (Response to Obnoxious, Valueless, and Extraneous Remotes).

#### Circuit Cellar Feedback

This month's feedback begins on page 58.

#### **Next Month**

Neighborhood Strategic Defense Initiative. ■

Special thanks to Ed Nisley for his talented contributions to this project.

The 2-line by 20-character LCD is available from Jordan Technology Inc., P.O. Box 362, Lexington, MA 02173, (617) 863-8898.

The DSI210 is available from Dallas Semiconductor, 4350 Beltwood Pkwy., Dallas, TX 75244, (214) 450-0400.

Many of the individual components are available from JDR Microdevices, 1224 South Bascom Ave., San Jose, CA 95128, (800) 538-5000; Jameco, 1355 Shoreway

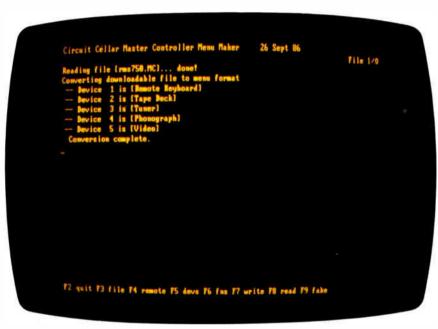

**Photo 5:** MASTER program menu-maker screen with a five-device menu. Line 25 displays the function-key menu.

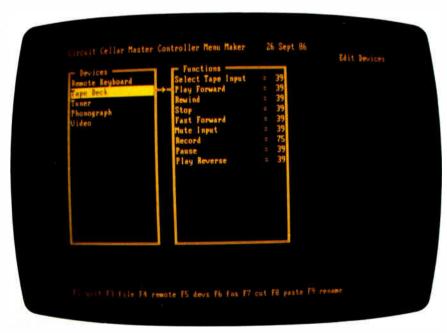

**Photo 6:** MASTER program device-editor screen showing device and function menus. The Master Controller has just been trained to emulate the Sony RM-S750 controller.

#### CIRCUIT CELLAR

#### Table 1: IBM PC function keys and their MASTER program functions.

IBM PC function keys and their MASTER program functions

Rule of thumb: F2 through F6 select what you want to do

F7 through F10 actually do something

F1 does nothing

To get out of MASTER, press F2

F3 selects file I/O, then:

F7 writes the current menu to disk reads a menu file from disk

F9 creates a menu with simple names and random IR data (may be

too big to fit into the remote RAM, though; this is of no use to

anyone other than me)

F4 selects remote I/O, then:

F7 downloads the current menu to the remote

F8 uploads the remote's menu

F5 selects device editing, then:

F7 cuts a device and puts it on the junk list; if there was a device on

the junk list, it's gone now

Ctrl-F7 deletes a device forever

F8 pastes a device from the junk list. If there's no device on the junk list, creates a new one:

F9 lets you rename a device

F6 selects function (and message) editing

F7 cuts a function and puts it on the junk list; if there was a function

on the junk list, it's gone now

Ctrl-F7 deletes a function forever

Alt-F7 wipes out the IR message data for the current function

F8 pastes a function from the junk list; if there's no function on the junk

list, creates a new one

Ctrl-F8 inserts a new function, leaving junk list alone

F9 lets you rename a function

F10 tacks the IR message from the junk list onto the end of the current

function, leaving the junk list unchanged, so you can combine it

with any number of functions

Rd., Belmont, CA 94002, (415) 592-8097; DigiKey, P.O. Box 677, Thief River Falls, MN 56701; and Advanced Computer Products Inc., 1310 East Edinger, Santa Ana, CA 92705, (714) 558-8813.

Editor's Note: Steve often refers to previous Circuit Cellar articles. Most of these past articles are available in book form from BYTE Books, McGraw-Hill Book Company, P.O. Box 400, Hightstown, NJ 08250.

Ciarcia's Circuit Cellar, Volume I covers articles in BYTE from September 1977 through November 1978. Volume II covers December 1978 through June 1980. Volume III covers July 1980 through December 1981. Volume IV covers January 1982 through June 1983. Volume V covers July 1983 through December 1984.

The following is available from

CCI P.O. Box 428 Vernon, CT 06066 (203) 875-2751

Master Controller experimenter's kit that includes printed circuit board with ROM-resident software on a 2764 EPROM, de-

All payments should be made in U.S. dollars by check, money order, MasterCard, or Visa. Surface delivery (U.S. and Canada only): add \$3 for U.S., \$6 for Canada. For delivery to Europe via U.S. airmail, add \$10. Three-day air freight delivery: add \$8 for U.S. (UPS Blue), \$25 for Canada (Purolator overnight), \$45 for Europe (Federal Express), or \$60 (Federal Express) for Asia and elsewhere in the world. Shipping costs are the same for one or two units.

There is an on-line Circuit Cellar bulletin board system that supports past and present projects. You are invited to call and exchange ideas and comments with other Circuit Cellar supporters. The 300/1200/2400-bps BBS is on-line 24 hours a day at (203) 871-1988.

To be included on the Circuit Cellar mailing list and receive periodic project updates and support materials, please circle 100 on the Reader Service inquiry card at the back of the magazine.

# Try It. Then Buy It. PC-Write.

A fast, full-featured word processing package for only \$16. Complete, You get a quick reference guide and tutorial on disk, 45 help screens, choice of function keys or menus, mail merge, spelling check, advanced formatting, and support for over 350 printers including the HP LaserJet Plus.

Try *PC-Write* for only \$16. Then register for \$89 to get:

- o Latest diskette pair
- o Hardbound manual
- o Two updates
- o Phone support
- o Newsletter

Plus, your registration fee supports our development of new *PC-Write* features.

Shareware means you can freely copy and share the *PC-Write* diskette.

Register only if you decide to use it. No risk!

Byte Magazine Mar 1987

#### Version 2.7 Features

50,000 word Spelling Checker. Clip text from other screens. supports Laserjet+ fonts. Site Licenses now available to companies and schools.

(This ad was created with PC-Write)

Order PC-Write Today. Satisfaction Guaranteed.

(206) 282-0452 219 First N. #224v

Seattle, WA 98109

# A SIMPLE VAL

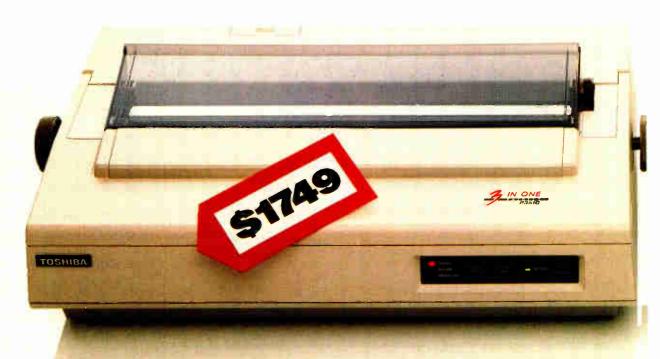

Why spend good money for a good printer when you could spend less money for a great one?

Introducing the ALPS P2400C Dot Matrix Printer. It does just about everything better than the more expensive model on the left.

It works faster, for quality docume graphics in several at 360 cps, memos at 180 cps and

letter quality text at 120 cps. And it handles everything from spread-sheets to seven-color

graphics.

It works harder.
It has a built-in push/
pull tractor feed. A
print buffer expandable to 256K. Snap in/
out 24- or 18-pin print
heads. Multiple font
cartridges. And, of
course, full compatibility with the most

popular PCs and software.

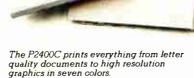

# E JUDGEMENT.

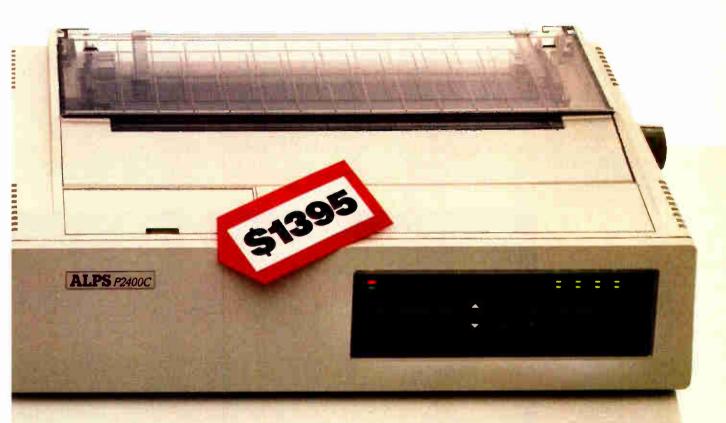

It works easier, too. You simply push buttons on the front panel to do everything. Change type styles and print modes, load paper, even override your software. All without lengthy software commands, or DIP switches.

What's more, the P2400C works longer hours. Give it normal care and it'll give you over five years of trouble-free performance. Even when it's working for an office full of busy PCs.

Now if you still think the best printer is the most expensive one, here's what to do.

Call us at (800) 828-ALPS. In California, (800) 257-7872. And we'll send you more information or arrange a free demo.

Then you can be the judge.

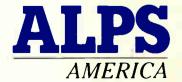

#### IT'S TIME YOU SAW THE ALPS.

Inquiry 12 for End-Users. Inquiry 13 for DEALERS ONLY.

P2400C is a trademark of ALPS Electric Co., Ltd. © 1986 ALPS America.

# Introducing OptiLab:

# The Complete Microprocessor Development Toolbox.

You need the right tools to speed completion of your project and improve its quality.

That's why we created the OptiLab toolbox. The tools you want for beginningto-end development and optimization of microprocessor code. OptiLab's fully-integrated, PC-based system lets you debug, analyze, modify, optimize, and test code in a seamlessly integrated environment. You can add your own cross-assembler, too.

The star of the OptiLab is Program Performance Analysis that helps you uncover invisible bugs, eliminate unneeded code, and cure program ineffi-ciencies. OptiLab runs in real-time, is non-intrusive, and gives you outstanding performance at a remarkably low price.

There's more. OptiLab's 48-channel analyzer lets you track bus state activity and trap bugs fast. Monitor your software as it executes in real time with

the full-featured 8/16-bit In-Circuit Emulator. Send test patterns with the Input Stimulus Generator and observe their effects. With the built-in EPROM Programmer, you can program devices without leaying OptiLab.

Orion offers you ready support for more than 150 different microprocessors. MicroTargets™ allow you to run and test your software even before you have working hardware. And our crack team of

**Applications Engineers** is standing by if you need assistance.

But here's the real news. OptiLab is priced under \$7,000. Or, you can start with a basic Orion system for as little as \$2,995 and add capabilities as you need them.

Call now for complete information on OptiLab or other Orion microprocessor development tools. All Orion products are sold with a 15-day money-back guarantee.

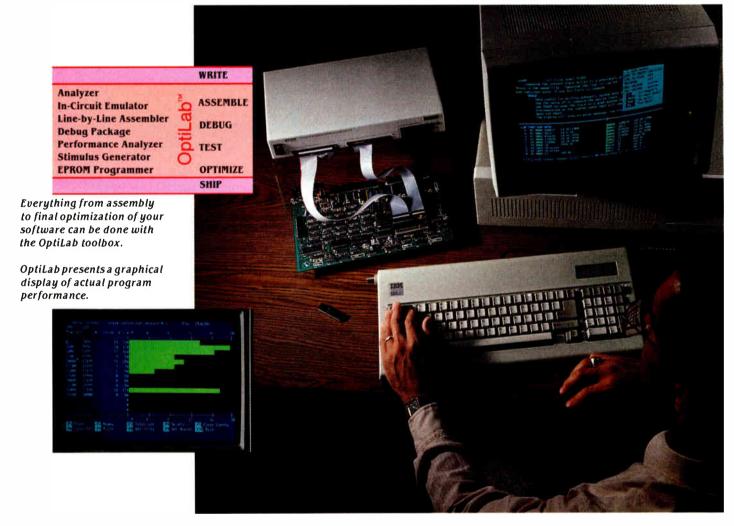

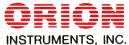

Call Toll Free: 1-800-245-8500

In California: (415) 361-8883

Orion Instruments, Inc., 702 Marshall Street, Redwood City. California 94063, U.S.A. Telex: 530942

# Building a Random-Number Generator

#### A Pascal routine for very-long-cycle random-number sequences

Anyone who considers arithmetical methods of producing random digits is, of course, in a state of sin.

—John von Neumann (1951)

ohn class the num rand

ohn von Neumann's classic comment presents the paradox of randomnumber generation: The random-number se-

quences that computers produce are not truly random at all, since true randomness depends upon having a random process available, such as tossing a coin. Because such a process is not available within a computer, we use a pseudorandom process to produce sequences of numbers that appear to be random and mimic well the behavior that we expect of true random sequences.

Such a process is not only easier to use than a truly random process, but it also produces numbers that can be repeated if necessary. In testing a program, for example, it can be troublesome if every run is necessarily different because of different random numbers. Pseudorandomness lets us use the same numbers over and over again for testing but use different ones for each production run.

We can test whether a particular pseudorandom method is adequate or not for its purpose by using conventional methods. Such testing is not easy, as we shall see later.

Many generators use a simple multiplicative rule to generate the next number based on a fixed prime number and a multiplier. For instance, if the prime number were 30,269 and the multiplier 171, you would have  $x_{i+1} = (171 * x_i) \mod 30,269$  (i.e., multiply by 171, divide by 30,269, then take the remainder).

The sequence of values for  $x_i$  goes through all the values between 1 and

30,268 in a shuffled order before repeating itself. This is a consequence of using a prime and the choice of the multiplier.

Some microcomputers use such a simple method directly and, as a result, do not produce a sequence that will pass the more severe statistical tests. A poor generator may lead to the wrong conclusions as a result of its use. If you are a cautious user, you will not depend upon the built-in random number but will incorporate one into your program that you know has been well tested.

#### The Ideal Generator

What properties should a random-number generator have? First, it should have repeatability, so that when you move a program from one machine to another, you can guarantee exactly the same results. Second, it should be efficient; otherwise, your program may run too slowly. Third, the algorithm should be written in a highlevel language so that you can port the code from one machine to another without difficulty. The algorithm presented here meets all these criteria.

#### The Portable Generator

The solution depends upon two techniques. First, consider the problem of using a high-level language. The simple generator given above can be written in Pascal as  $x := (171 * x) \mod 30269$ . In practice this coding will not work adequately on all machines. The values of xare restricted to the range 1 through 30,268 and therefore will fit into a 16-bit word. This is not true for 171 \*x, so the expression will malfunction on many machines. You could perform the above calculation "double length," but this either requires machine code or is very expensive in both time and space. If we write x in the form 177\*r+s where  $0 \le s \le 176$ , then 171 \* x = 171 \* s + 171 \* 177 \* r =

171 \* s + 30,267 \* r = 171 \* s + 30,269 \* r -2 \* r. Since  $30,269 * r \mod 30,269$  is 0,  $(171*x) \mod 30,269 = (171*s-2*r) \mod 30,269$ . Therefore, the Pascal statement above can now be written as  $x := 171 * (x \mod 177) - 2 * (x \dim 177)$ ;. There is one problem, however. The Pascal program can return a negative number if we do not add the following:

if x < 0 then x := x + 30269;

We now have a mechanism for making a simple generator for a 16-bit machine. We choose a prime just slightly less then 32,768 and then a multiplier (around the square root of the prime). By using the above coding trick, the problem of overflow can be eliminated with the equivalent of five or six additional (machine) instructions.

But such a simple generator on its own is inadequate. It will repeat itself too soon, and its statistical properties are not near enough to those of randomness. To improve it, we need a second technique that combines two or more generators to make a new generator that is statistically superior to any of its components. To understand this method, consider the random numbers x1 and x2 in the range 0 < x < 1. We will call the fractional part

Brian Wichmann is a consultant at the United Kingdom National Physical Laboratory (Teddington, Middlesex TWII OLW, U.K.). He is the coauthor of Modified Algol 60 and was a member of the Ada language design team.

Dr. David Hill is a statistician at the Clinical Research Centre (Watford Rd., Harrow, Middlesex HAI 3UJ, U.K.). He is a former Honorary Secretary of the Royal Statistical Society.

Testing a generator is not straightforward, since the nature of randomness is that anything can happen and sometimes will.

of x1+x2 the combination of x1+x2. It is clear that if x1 and x2 are independent and uniformly distributed, then the combination of x1+x2 is also uniformly distributed over the same range of values. Moreover, if each of x1 and x2 is nearly random, the combination of x1+x2 will be much more nearly so than either of them individually.

The method of constructing our ideal generator is now clear. We take a few simple generators using the first technique until we obtain a combination that produces satisfactory statistical results. In fact, three generators had to be combined

since combining only two did not produce totally satisfactory results. We have extracted our completed generator from the Pascal program, and it is shown as listing 1. [Editor's note: Source code for a standalone Microsoft BASIC version of the Pascal routine, written by John Nash, is available on disk, in print, and on BIX. See the insert card following page 352 for details. The listing is also available on BYTEnet; see page 4.]

Combining the generators works correctly only if they are independent. In fact, they cannot be completely independent since, if the three primes are p, q, and r, the cycle lengths are p-1, q-1, and r-1, and these necessarily have 2 as a common factor. They can, however, be made nearly independent enough for practical purposes if we make sure that they have no other common factor. This means that the cycle length of the combined generator is (p-1)(q-1)(r-1)/4, which in our case is about 6.95E+12. This means that if 1000 numbers were calculated every second, it would not repeat itself for over 220 years. Consequently, we have tested only a small part of the sequence for statistical soundness. However, the method of combining the generators results in theoretical grounds for expecting good results, so we are prepared to extrapolate our experience and infer that the sequence is satisfactory throughout.

#### The Tests

Testing a generator is not a straightforward problem, since the nature of randomness is that anything can happen and sometimes will. If a generator always passes all its tests, it is a failure: It ought to fail on a due proportion of occasions.

The tests applied to the generator, along with results, are described in a National Physical Laboratory report (see reference 1). First, we tried a serial test on the generator's output. We know that a single-component generator would fail this test, since any very small value is always followed by the same value multiplied by the multiplier.

The second test consisted of simulated poker hands. Five calls of the generator were used to construct a hand. The number of hands with all different cards, one pair, two pairs, and so on, were accumulated.

The third test was for runs up and down. The tests for runs up are not independent of tests for runs down, so they are done separately. The first to the fifth digits were tested in the way specified by Grafton (see reference 2).

In general, the generator passed with flying colors. But that, of course, includes failing in approximately the right proportion of cases. Well, not exactly the right proportion, for that would be too good to be true, which would again be a failure to behave randomly.

#### Conclusion

We have explained the algorithm we developed but not the many blind alleys we encountered. Our initial requirement was for a portable generator to be included in a set of Pascal test programs (see reference 3). Initially, we were unsure that the objectives could be met at all. Retesting the algorithm whenever making even the smallest change made the work tedious. In all, the project took about three months of effort, a lot for 16 lines of code but well worth it.

#### **REFERENCES**

- 1. Wichmann, B. A., and I. D. Hill. "A Pseudo-Random Number Generator." NPL report, DITC, 6/82.
- 2. Grafton, R. G. T. "Algorithm AS 157: The Run-up and Run-down Tests." *Applied Statistics*, vol. 30, pages 81-85.
- 3. Wichmann, B. A., and Z. J. Ciechanowicz, editors. *Pascal Compiler Validation*. New York: Wiley-Interscience, 1983.

Listing 1: A Pascal fragment showing the random-number generator routine.

```
program . . .
 var
  x, y, z: integer; {global seeds}
function random: real;
  var
   temp: real;
  begin
  {first generator}
  x := 171 * (x mod 177) - 2 * (x div 177);
  if x < 0 then
   x := x + 30269;
  {second generator}
  y := 172 * (y \mod 176) - 35* (y div 176);
  if y < 0 then
   y := y + 30307;
  {third generator}
  z := 170 * (z \mod 178) - 63 * (z \operatorname{div} 178);
 if z < 0 then
   z := z + 30323;
  {combine to give function value}
 temp := x/30269.0 + y/30307.0 + z/30323.0;
  random := temp - trunc(temp)
  end:
  begin
  {Initialize seeds. For production runs, different values
  [between 1 and 30,000] should be used each time, preferably by
  some automatic method such as from date and time readings if
  available.}
   x := 1; y := 10000; z := 3000;
    end
```

MASTER THE "NEW ELECTRONICS" WITH McGRAW-HILL'S

# Contemporary Electronics Series

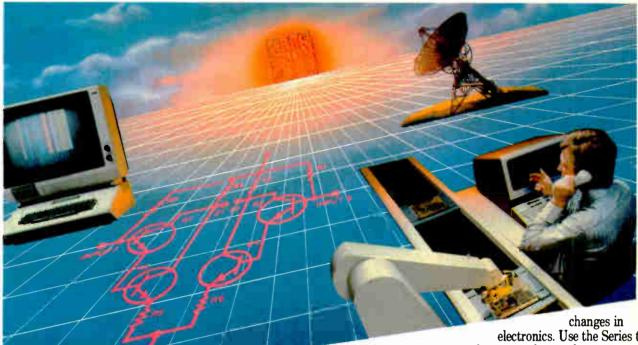

The fast,
easy and low cost way to meet
the challenges of today's electronic
innovations. A unique learning series
that's as innovative as the circuitry it
explains, as fascinating as the
experiments you build and explore!

From digital logic to the latest 32-bit microprocessor, you master one subject at a time with the McGraw-Hill Contemporary Electronics Series. Fifteen unique Concept Modules, sent to you one every 4-6 weeks, give you a handle on subjects like optoelectronics, transistors, integrated circuits, logic circuits, and more.

Each Concept Module goes right to the heart of the matter. You waste no time on extraneous material or outdated history. It's a fast, efficient, and lively learning experience...a non-traditional approach to the most modern of subject matter.

#### Unique Interactive Instruction

Your learning experience is reinforced through the integration of vividly illustrated text with actual electronic experiments.

With each module, you also receive a McGraw-Hill Action Audio Cassette. Each tape is a dynamic discussion that drives home the key facts about the subject. Indexed binders preserve backup material, notes and tapes for convenient referral.

## Understand digital logic... microprocessors...and more.

McGraw-Hill's Contemporary Electronics Series is an extraordinary opportunity to update your understanding of today's most important technological electronics. Use the Series to start from scratch or update your knowledge.

### Perform experiments in contemporary electronics.

Throughout your series, laboratory experiments reinforce every significant point. This essential experience... dynamic, hands-on demonstrations of theory in practice... will help you master principles that apply all the way up to tomorrow's latest VLSI (very large scale integrated) circuitry.

See other side for more details -

### SEND THIS CARD TODAY!

YES! I'm interested in learning contemporary electronics and would like to examine the first module in the series. If I decide to keep it, I will pay just \$19.95 plus \$2.25 shipping and handling. I will then receive future modules automatically, one every 4 to 6 weeks. Each of the 15 modules in the series is \$19.95 plus \$2.25 shipping and handling, and comes on the same 15-day Free Examination basis. There is no minimum number of modules that I must buy, and I may cancel at any time simply by notifying you.

If I do not choose to keep the first module, I will return all materials in good condition and pay nothing. Future modules will be canceled, and I will be under no further obligation.

| Name                                             |                                                   |     |          |
|--------------------------------------------------|---------------------------------------------------|-----|----------|
|                                                  | (Please Print)                                    |     |          |
| Address                                          |                                                   |     |          |
| City                                             | State                                             | Zip |          |
| Phone No. ()                                     |                                                   |     |          |
| All orders subject to approval and payable in U. | S. funds only, Available in U.S. and Canada only. |     | 2080-037 |

World Radio History

#### Your adventure begins with Module 1

With your first module, you'll use the latest digital integrated circuits to build an oscillator circuit that demonstrates digital signals—verified visually by the flash of light emitting diodes (LEDs).

You'll learn concepts applicable to all electronic circuits. With the first module, you will be able to identify the major passive components like resistors, capacitors, inductors, diodes and transformers, and active components such as transistors and integrated circuits.

Each module adds more to your expanding knowledge of the new electronics. You'll cover every important subject in contemporary electronics:

- Digital logic
- Digital gates (TTL, CMOS, ECL, NMOS)
- Flip-flops, counters, and registers
- Op-amps and applications
- Power supplies (plus IC and switching regulations)

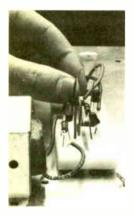

Working with actual electronic components, you discover first-hand the operation of the circuitry found in contemporary electronic devices.

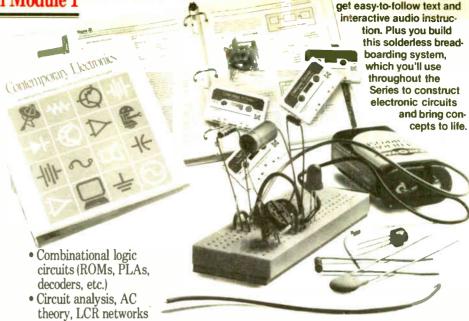

- Transistors (bipolar and FETs, diodes, thyristors)
- Integrated circuits (linear and digital)
- Oscillators and function generators
- Modulation and demodulation
- Optoelectronics
- Digital multimeters and scopes
- Microprocessors
- Electronic troubleshooting
- Data communications
- Robotics and industrial controls
- and more!

#### For anyone interested in electronics

The Contemporary Electronic Series is designed for anyone from hobbyist to professional. It's for you if you're looking for new fields of interest...if you're a teacher who wants an update in contemporary circuits... an industrial manager

NO POSTAGE

**NECESSARY** 

IF MAILED

IN THE

UNITED STATES

or supervisor ... a doctor, an engineer, a chemist, or anyone who finds electronics playing an increasingly important role in their work. It's even for electronics engineers, technicians and scientists who feel their training needs freshening up. It's the quickest, most convenient, and probably the least expensive way to do it. And the only one that gives you hands-on experience.

With your first module, you

#### 15 day no-risk trial

We invite you to prove to yourself that the Contemporary Electronics Series is all we say it is ... without risk and without committing yourself in any way. Return the reply card and we'll send you the first module for a free, 15-day examination. If you're not absolutely certain that this is an enjoyable as well as highly effec-

tive way to learn, simply return the module to us.

If you want to continue, we'll ship the remaining modules automatically, about once a month, for only \$19.95 plus \$2.25 for shipping and handling.

Return the postage-paid reply card today! And let McGraw-Hill guide you into the fascinating world of Contemporary Electronics. If the card has been used, write us for ordering information.

McGraw-Hill
Continuing Education Center
3939 Wisconsin Avenue
Washington, D.C. 20016

Send card today for your first module!

#### SEND CARD TODAY FOR YOUR FIRST MODULE!

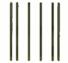

#### **BUSINESS REPLY MAIL**

FIRST CLASS MAIL PERMIT NO 10008 WASHINGTON, D.C.

POSTAGE WILL BE PAID BY ADDRESSEE

McGraw-Hill Continuing Education Center

3939 Wisconsin Avenue Washington, D.C. 20077-9265

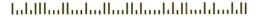

Brian Edginton

# Installing Memory-Resident Programs with C

#### Using C programs to extend DOS

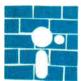

This project started as a challenge to make a friend's calculator program load and remain resident in memory on an IBM PC. Techniques for

making an assembly language program stay resident have been presented in many articles and books, but writing the tools to make a C program resident was a new adventure. I developed all the examples in this article with Lattice's C Compiler 3.0 and Microsoft's Macro Assembler 4.0. I've tried to make the code as portable as possible, but some modification will be necessary for different compilers and languages. In the listings, I've noted any compiler-dependent variables. [Editor's note: William J. Claff's article, "Writing Assembly Language Interrupt Routines, in BYTE's Fall 1986 special issue "Inside the IBM PCs" contains additional information on the topic of DOS extension via memory-resident programs.]

#### What Is a Resident Program?

DOS uses a set of pointers called storage blocks to keep track of allocated and unallocated memory in the system. For each loaded program, these pointers indicate the address of its PSP (program segment prefix) and the program's length in segments. Also, a flag indicates whether or not the memory pointed to by the storage block is allocated. When a program module is loaded and executes an INT 27H (terminate but stay resident) or DOS function 31H (keep process), COM-MAND.COM makes sure that this pro-

Brian Edginton is the president of Edginton and Associates, where he is a programming consultant specializing in UNIX, C, networks, and Prolog. He can be contacted at 551 Ramona Ave., Salt Lake City, UT 84105.

gram becomes a part of DOS. This means that the storage block, PSP, and program module remain in memory and are not reallocated.

The principles behind making a program resident are straightforward: Find the length of the program, shove it into a register, and call a documented function. DOS function 31H requests that the program size in paragraphs is to be placed in the DX register and the return code, if any, in AL.

As shown in listing 1, it is a simple matter to make a program resident. If you have a utility like Norton's SI or SMAP, you can verify that the program is indeed resident by looking at the address location of the next program to be loaded. You can also examine the amount of free memory displayed by the CHKDSK utility before and after running the program.

Usually, you want to write a program that does more than just take up memory.

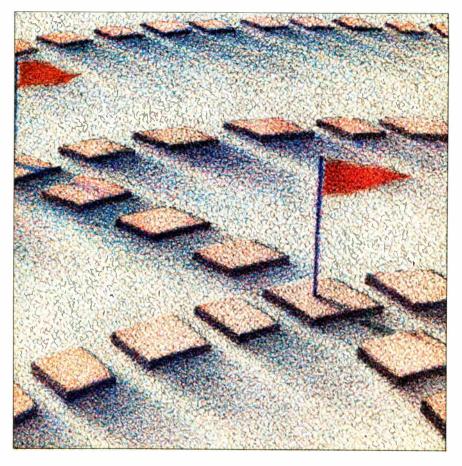

```
Listing 1: A simple terminate-but-stay-resident C program.

#include <dos.h>
main()
{
extern int _TSIZE;     /* size of program in paragraphs */
union REGSS input,output;

input.x.ax = 0x3112;     /* 31 -> AH and Return Code */
input.x.dx = _TSIZE;     /* program size (Lattice) */
intdoss(&input,&output); /* function call 31 */
}
```

Listing 2: A more involved version of listing 1. This program indicates its presence with a "signature" written to the INT 67H vector. In this way, it can determine if it has already been installed.

```
#include <stdio.h>
∦include <dos.h>
main()
ş
        install():
        cpush();
printf("Hello world\n");
        cpop();
}
instail()
                                          /* size of program in paragraphs (Lattice) */
        extern int _TSIZE;
        extern struct storage;
        union REGSS input, output;
        struct SREGS segregs;
        short nu_entry,nu_cs;
        /* test for signature of installation. In this example we will
         * put the signature in at the int67 vector and test for it there.
         */
        input.x.ax = 0x3567;
        intdoss(&input,&output);
        if(output.x.es == 0xffff && output.x.bx == 0xffff){
                printf("This test already installed...\n");
                 exit(0);
        nu_entry = (short)main + 6;
printf("%x - ax\n",storage.rax);
        segread(&segregs);
                               /* get current registers */
        nu_cs = segregs.cs;
        input.x.ax = 0x3560;
        intdoss(&input,&output);
        printf("ES:BX from int60 is %x:%x\n",output.x.es,output.x.bx);
        input.x.ax = 0x2560;
                                  /* set vector register */
        input.x.dx = nu_entry;
                                 /* address of new vector */
        input.x.ds = nu_cs:
                                  /* current cs */
        intdoss(&input,&output);
        input.x.ax = 0 \times 3560:
        intdoss(&input,&output);
        printf("ES:BX from int 60 is %x:%x\n",output.x.es,output.x.bx);
```

continued

```
input.x.ax = 0x2567;  /* sign your work */
input.x.dx = 0xffff;
input.x.ds = 0xffff;
intdoss(&input,&output);

input.x.ax = 0x3100;
input.x.dx = _TSIZE;
intdoss(&input,&output);

exit(0);
}
```

You want a program that responds to a system interrupt and supplies you with some sort of information. It should also be well behaved and operate within the constraints of DOS.

My design of this system had several goals: modular design for universal application, optimum memory usage, and correct processing of interrupts.

Modular design means that I can, with minor revisions, make this program load any module that meets the requirements for a resident interrupt-processing program. To determine these requirements, I made a careful analysis of what my compiler did to a program and what my linker did to the object modules supplied to it. If you are using some other compiler and/or linker, these requirements might be different. Listing 2 is an example of a completed sample system. Since we have little control right now over anything that happens above main(), we'll start there and analyze what happens. Refer to listing 3, which is a disassembled version of the top-level code in listing 2.

We'll create the routines cpush() and cpop() later to help get into and return from the interrupts. Since main() is really just another function called by the compiler's entry module, which is what is loaded by EXEC, the BP register is saved and then set to the new SP. This is a requirement of any functions called from another routine that might pass any information on the stack; it lets the functions reference that information on the stack via the BP register while still letting new data be pushed on the stack as required.

You should design entry into a resident program so that any parameters are passed in the DOS communications area or in registers, and not on the stack. Once a program module is installed in memory, you want to ignore the call to install(). Although this uses 6 bytes of memory, passing the address of the call to cpush() to the interrupt vector is the most efficient way to install the module. All function names are made common in a C compiler, so you can create the new vector IP by doing

```
nu_entry = (short)main + 6;
```

```
Listing 3: A disassembled form of the top-level code in listing 2.
main()
                                     PUSH
                                             BP
0000
                                             BP.SP
                                     MOV
0001
0003
       install();
                                      CALL
                                             install
       cpush();
printf("Hello world\n");
                                      CALL
                                             cpush
0006
                                      CALL
0012
                                             срор
       cpop();
                                      POP
0015
                                      RET
0016
```

Casting main to a short keeps it consistent with the way the rest of the register structures are typed. The nu\_entry now points to the desired entry point in the program. Since you did not need to use the compiler-generated PUSH BP and you are returning from an interrupt, you can ignore the POP BP and the RET that the compiler put at the end of main.

The install() function is straightforward. In this example, I borrowed an unused function call's vector to leave a signature or message to the calling program already installed. To increase the safety of this routine, you could first verify that the interrupt vector is filled with zeros. If it is not, check another vector until you find one with no vector already installed. Alternatively, you could indicate that the module is already installed by setting a flag in memory, but you would have to choose a byte that you are certain would not be used by some other routine.

Another method for routines that handle passed values (i.e., video calls, put and get char, and string calls) would be to detect a certain value and return an "already installed" message to the installation program. Listing 4 shows a segment of code that you could modify to perform this method of signature detection.

Next, you must decide how to best utilize the memory taken up by the program. Since I used function call 31H instead of INT 21H to terminate the program, loaded programs can exceed the 64K-byte limit imposed by the latter. I can use .EXE programs with stack and data

segments defined—not just .COM programs. A .COM program uses as much memory as the machine has left when it is loaded; if the program is going to stay resident, it has to return its unused memory to the system.

I release the memory that contains the program's copy of the environment using routine d\_env(). On entry, the ES and DS (and SS and CS for a .COM program) segment registers point to the PSP at offset 0. Listing 5 shows the code for d\_env(). I load ES with the address of the segment containing the copy of the environment and call DOS function 49H (free allocated memory).

If the program is a .COM file, you can reduce its size using the routine shrink() (see listing 6). This function sets the memory used by a program to the size of the program module in paragraphs. If you write .COM programs, be sure that you allocate stack area before calling this function. If you use shrink(), you should call it before calling d\_env() so that the ES register contains the correct information for the call to function 4AH (modify allocated memory blocks). You could modify the code to perform both operations with one call; this would increase speed and reduce program size.

The last area I will cover concerning memory management is heavily influenced by my familiarity with the Lattice compiler. This compiler uses a file to set up the segment registers, handle stack and memory allocations, report errors like

continued

# MicroCom Systems OUTSTANDING SOFTWARE For IBM PC's and Compatibles

#### \$350 PER DISK \$300 PER DISK FOR TEN OR MORE ALL QUANTITIES CAD 1 — Altamira, a four color object oriented drawing program. Color gr. req'd ☐ COMM 3 — Compression/decompression and archival utilities for telecommunications. 2 DATABASE 1,2 — (2 disks) PC-File III, Version 4, a user friendly database system DATABASE 3 — The pBASE relational database manager with query language ■ EDUCATION 1 — Interactive DOS tutorial for new PC users. Makes learning DOS painless ☐ GAMES 1 — Chess, 3-D Packman, Kong, Spacewar, JanitJoe, and more. Color gr. req'd. GAMES 2 — Qubert, Pango, Centipede, Monopoly, Zoarre, and more. Color gr. req'd. - Blackjack (you set rules), Arm Chair QB, and Empire (war game). GAMES 4 — Castle, Star Trek, and the original Collossal Caves ADVENTURE. ☐ GAMES 5 — The HACK adventure game from the universities. Like Rogue GAMES 6 — Pinball, Othello, Dragons, Sopwith (fly one), and more. Color gr. req'd. GAMES 7 — Round42 (16 color graphics), Backgammon and more. Color gr. req'd. LANGUAGE 2 — The renowned SMALL-C compiler and a C interpreter! ■ LANGUAGE 5 — Turbo Pascal interactive debugger, pop-up help, formatters, etc LANGUAGE 7 — Pascal interpreter/compiler Great for learning Pascal! ■ MUSIC 1 — Many clever tunes, and an excellent color graphics music editor ORGANIZER 1 DeskMate, a Sidekick clone, and the Judy calendar program. ORGANIZER 3 — The PC-Outline windowing outline editor/thought organizer. ■ PICTURES 2 — High res digitized graphics pictures. Color graphics required. ■ PINUP 2 — Provocative high res digitized graphics pinups. Color graphics required. PRINTER 1 — Font and sideways utilities, spoolers, banner makers, and more. ■ UTILITIES 1 — A collection of invaluable general purpose DOS utilities. A must! **UTILITIES 2** — More invaluable DOS utilities. Too many to list here! ■ UTILITIES 3 — A comprehensive set of debugging and diagnostic utilities. ■ WORD 1 — PC Write 2.6, a powerful and complete word processing system. **WORD 3** — The PC Style writing analysis program and FOG complexity index finder. - NEW RELEASES -generation, completion, and printing program. CAD 2 — An advanced 2D/3D drafting program. 640k required. Color gr. req'd. COMM 1,2 — (2 disks) Version 2.2 of the ever-popular QMODEM communications prog COMM 4,5,6,7 — (4 disks) Latest RBBS Bulletin Board System 14.1D. 2 COMM 8,9 - (2 disks) PROCOMM 2.4, an exc. modem program with terminal emulation. | INFO 1,2 — (2 disks) Cooking recipes database with keyword/ingredient retrieval prog. | LANGUAGE 1 — PDProlog 1.9v, 5th generation language for artificial intelligence. ■ LANGUAGE 3 — A86, a full featured 8086/8088 macro assembler LANGUAGE 8 - Xlisp 1.7, the standard for Artificial Intelligence programming languages. ■ LANGUAGE 9 — The ICON string and structure oriented programming language ■ MUSIC 2,3 — (2 disks) PianoMan Ver 3.0 polyphonic music recording & playback prog. **WORD 4** — The Speller spell-checking program. Includes customizable dictionary Catalog available, add \$2, 3.5" format add \$1/disk Cost of Items CA Res 7% Tax Ship/Handling Domestic \$1./Foreign \$5. Total Enclosed **MicroCom Systems**

```
Listing 4: A method of signature checking to determine whether a routine is already installed.

calling(program)
{
    union REGSS in,out;
    in.x.ax = 0x0088;
    intdoss(int_num,&in,&out);
}
int_num

switch((int)in.x.ax){
    case 0x88:
        return installed
    case 0xXX
        do something else
```

```
Listing 5: Source code for the d_env() routine.
; d_env is used to deallocate the memory used
; by a program's copy of the environment.
        TITLE
                   ENVIRONMENT DEALLOCATION
        SUBTTL
                   Copyright 1986 Brian Edginton
        NAME
                   D_ENV
        INCLUDE
                   DOS.MAC
        PSEG
        PUBLIC
                 D_ENV
                 LPROG
        IF
        PROC
D_ENV
                 FAR
        ELSE
D_ENV
        PROC
                 NEAR
        ENDIF
        PUSH
                 BP
                 BP,SP
        MOV
        MOV
                 ES,[DI+2CH]
                 AX.4900H
        MOV
        INT
                 21H
        POP
                 BP
        RET
D ENV
        ENDP
        ENDPS
        END
```

```
Listing 6: Source code for the shrink() routine.
         TITLE
                    PROGRAM SHRINKER
         SUBTTL
                    Copyright 1986 Brian Edginton
         NAME
                    SHRINK
         INCLUDE
                    DOS.MAC
         PSEG
         PUBLIC
                  SHRINK
         IF
                  LPROG
SHRINK
         PROC
                  FAR
         ELSE
SHRINK
         PROC
                  NEAR
         ENDIF
         PUSH
         MOV
                  BP.SP
                                                             continued
```

P.O. Box 51657, Palo Alto, CA 94303

# \$2000? That's Too Darned High!

Why should a CAD package cost more than a Word Processor? It shouldn't! Lots of people ask how we can offer a CAD system as good as ProDesign II at a price as low as \$299. It's easy. A PC Software Package does not cost \$2000 to manufacture. It doesn't even cost \$200. It makes us ask the questions "Why do comparable CAD packages cost \$2000 and more? What makes a CAD package cost more than a Word Processor?"

ProDesign II doesn't. ProDesign II is the complete CAD package you get for \$299. With ProDesign II, you get such advanced features as Auto Dimensioning, Area Fill (Hatching), Fillets, Mirroring, Isometrics, Curve Fitting, Object Snap, Attributes, Drawing Merge, Area Calculation, Parallel Lines, Parallel Curves, Tangents, Perpendiculars, and many many more. Features once available only for \$2000 or more. Features you get at no extra charge with ProDesign II.

But there is another, very important reason you should get ProDesign II. ProDesign II is very unique among CAD packages. It is easy to learn and use. When we call ProDesign II "The Easy to Use CAD System", we're not joking. You will be productive with ProDesign II in an hour or two instead of a week or two. In fact, we are confident that ProDesign II is without a doubt the easiest CAD system in the world to learn and use!

What else does ProDesign II offer? Compatibility. Com-

patibility with over 150 printers. Compatibility with over 80 plotters. Compatibility with most graphics adapters, digitizing tablets, and mice. Compatibility with most display adapters. Compatibility with any software that can produce HP plotter commands. Compatibility with mainframe CAD systems (IGES). All at no extra charge! (You can also get an AutoCAD Interchange Utility for \$99 that converts drawings to or from the AutoCAD format.)

What additional hardware do you need? None! An IBM PC compatible and 512K RAM is all you need. ProDesign II produces high resolution drawings on your dot matrix printer - better than .005" resolution on a IBM/Epson compatible printer. And you don't have to get a mouse or digitizing tablet. ProDesign II is designed for easy and efficient keyboard use. You won't even need a math coprocessor, although it is supported. From a small drawing on a dot matrix printer to an E-Size drawing on a large plotter, ProDesign II is the one to use!

#### ProDesign II — Affordable, Compatible, and Usable!

Where do you get it? See your local dealer or contact:

American Small Business Computers
118 South Mill Street

Pryor, OK 74361

Inquiry 20

918/825-4844

TELEX 9102400302

## PRODESIGN II — ONLY \$299!

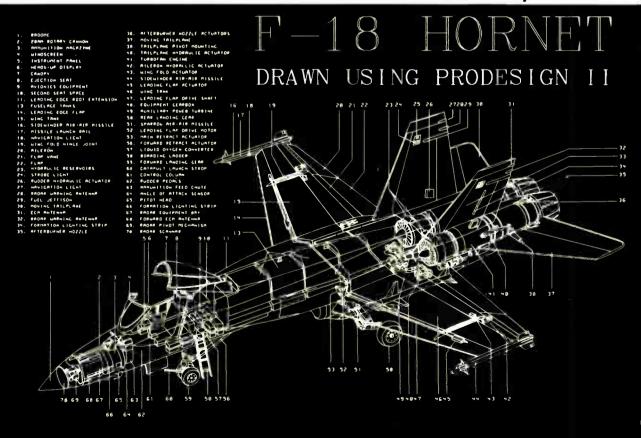

```
; PROGRAM SIZE + ANY
        MOV
                 BX. ????
                             STACK YOU NEED.
                           : CALL MODIFY
        MOV
                 AX.0X4A00
                              ALLOCATED MEMORY
                             BLOCKS ROUTINE.
        INT
                 21H
        POP
                 RP
        RET
SHRINK
        ENDP
        ENDPS
        END
```

```
Listing 7: Source code for the cpush() and cpop() routines used in
listing 2.
; These routines emulate a push-all of the
 registers and segregs before an interrupt
 is executed, and then pop them in the
 same order.
 Note: cpopt is used for testing so we use
 a ret instead of an iret.
        TITLE
                  REGISTER MANIPULATION ROUTINES
        SUBTTL
                  Copyright 1986 by Brian Edginton
        NAME
                  STORE
        INCLUDE
                  DOS.MAC
        DSEG
 Register and stack storage structure follows.
        STRUC
        RAX
        RBX
                 DW
                         ?
        RCX
                 DW
                         ?
        RDX
                 DW
                         ?
                         ?
        RSI
                 DW
                         ?
        RDI
                 DW
                         ?
                 DW
        RDS
        RCS
                 DW
                         ?
        RSS
                 DW
                         ?
        RES
                 DW
        RIP
                 DW
                         ?
                            ; Storage for 2 words
                             ; pushed for iret
                 DW
        RRP
                         7
        RFL
                 DW
                               and flags.
        RRT
                 DW
                               Return address
                             ; pushed for call.
        ENDS
STORAGE
        S
                 <0,0,0,0,0,0,0,0,0,0,0,0,0
        ENDDS
        PSEG
           name - cpush()
           Pushes all the registers and segregs
           and flags onto the stack. Use with
           cpop() to restore in correct order.
        PUBLIC
                 CPUSH
                 LPROG
        ĪΕ
CPUSH
        PROC
                 FAR
        ELSE
CPUSH
        PROC
                 NEAR
        ENDIF
        POP
                 STORAGE.RRT
                 STORAGE.RIP
        POP
                                  ; SAVE RETI IP,
        POP
                 STORAGE.RCS
                                    SAVE RETI CS,
        POP
                 STORAGE.RFL
                                  : SAVE THE FLAGS.
                                  ; AND TUCK AWAY
        MOV
                 STORAGE.RAX,AX
```

My main concern is with saving registers because of the amount of calls normally found in a C program.

stack overflows, handle command-line arguments to change the stack size, redirect I/O, and perform other incidental operations. The code for all this is in the c.asm file; its object module is in c.obj. This code is loaded before main() and cannot be efficiently deallocated by any means other than actually editing out unused portions of c.asm and recompiling the file. A knowledgeable programmer should be able to remove large portions of c.asm for many applications; I have reduced considerable space in mine.

#### Interrupts

Now that I've shown you how to load programs into memory and keep them resident, I want to examine the best possible way to maintain "nice" programs. My main concern is with saving registers and flags because of the amount of calls and subroutines normally found in a C program. (You can see an example of this in listing 1.)

Since I passed the address of cpush() to the interrupt vector, the program's first act when it is entered is a call to cpush(). This call pushes a return address on the stack, one that would not be there if the code were generated in assembly language. This problem is repeated throughout the program, so it must be handled early on.

The three modules in listing 7 show one of the fastest and most efficient solutions I found. Upon entry into the program, I call cpush(). This routine stores the short-call return address, the interrupting program's return CS and IP, and the FLAGS that are pushed onto the stack. It then stores the registers and segment registers in its own allocated memory. The short-call return address is then pushed back onto the stack and the function returns to the body of the program.

After the interrupt routine does its work (in the example given in listing 2, it prints "Hello world"), it calls cpop() to return to the interrupted program. The cpop() routine emulates a pop of all the registers that should have been pushed onto the stack upon entry into the interrupt handler and then does an IRET. (For debugging purposes, I have also included the code

continued

continued

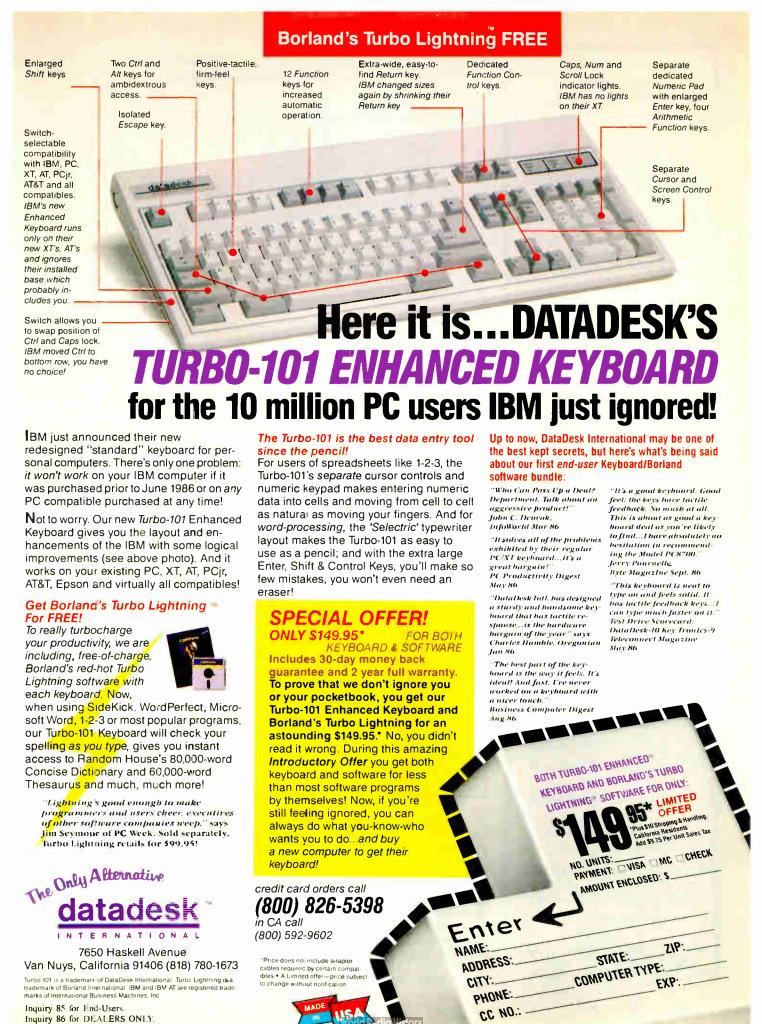

#### MAKE YOUR PC SEEM LIKE AN AT!

က္ကလေလလလလလလလလက

MAKE YOUR AT SEEM LIKE A DREAM MACHINE!

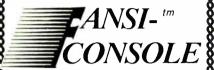

The Integrated Console Utility<sup>TM</sup>

#### **FAST. POWERFUL** ANSI.SYS REPLACEMENT

For the IBM-PC, AT, and clones

New Version 2.00 is MUCH FASTER! Now blink free scrolling on CGA!

Now uses EMS/EEMS for Scroll Recall New Menu Program for Changing Options

#### GET A BOX FULL OF UTILITIES! MAKE LIFE EASIER FOR ONLY \$75!

- Speed up your screenwriting 2-6x
  Extend your ANSI.SYS to full VT100

onsole Driver

アノイ

- Add many more escape sequences Scroll lines back onto screen
- Save scrolled lines into a file
- Add zip to your cursor keys
- Free your eyes from scroll blinkingEasy installation

Fast AVSI Console

Driver

- Get a 43 line screen w/EGA Get a 50 line screen w/CGA
- · No more annoying typeahead beep
- Prevent screen phospher burnin
- Control many programs' use of color
  Generate breakpts from keyboard
- Shorten that annoying bell
- · Over 50 other useful options
- "The psychological difference is astonishing
- Lotus June 85 pg 8.
- "So many handy functions rolled into one unobtrusivé package
- -PC-World Feb 86 pg 282.
- "The support provided by the publishers is extraordinary"
  —Capital PC Monitor May 86 pg 25.
- the best choice for improving your console
- -Capital PC Monitor June 86 pg 26.

460p Manual (w/slip case) & disks \$75.

Satisfaction Guaranteed! Order Yours Today!

#### HERSEY MICRO CONSULTING

Box 8276, Ann Arbor, MI 48107 (313) 994-3259 VISA/MC/Amex

#### **DEALER INQUIRIES INVITED**

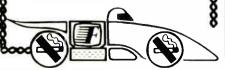

MOV STORAGE, RBX, BX : ALL REGISTERS. MOV STORAGE . RCX . CX MOV STORAGE.RDX,DX STORAGE.RDI,DI STORAGE.RSI,SI MOV MOV MOV STORAGE . RDS , DS ; GET THE SEGMENT ; REGISTERS. MOV STORAGE.RSS,SS MOV STORAGE . RES, ES ; PUT CALL RETURN PUSH STORAGE.RRT ADDRESS ON STACK. RET **CPUSH ENDP PUBLIC CPOP LPROG** IF **CPOP PROC** FAR **ELSE** CPOP **PROC NEAR ENDIF PUSH** STORAGE.RFL ; RESTORE FLAGS. STORAGE.RCS RESTORE CS. **PUSH PUSH** STORAGE.RIP THEN IP. MOV ES, STORAGE.RES DS, STORAGE.RDS MOV MOV SI, STORAGE. RSI DI.STORAGE.RDI MOV MOV DX,STORAGE.RDX MOV CX,STORAGE.RCX MOV BX, STORAGE.RBX READY FOR IRET MOV AX, STORAGE.RAX WITH OLD IP AND IRET STUFF ON STACK. CPOP **ENDP PUBLIC CPOPT** LPROG IF PROC CPOPT **FAR ELSE** CPOPT **PROC NEAR ENDIF PUSH** STORAGE.RFL RESTORE FLAGS. **PUSH** STORAGE.RCS RESTORE CS, **PUSH** STORAGE.RIP THEN IP. MOV ES, STORAGE.RES MOV DS, STORAGE.RDS MOV SI, STORAGE. RSI MOV DI, STORAGE. RDI MOV DX.STORAGE.RDX MOV CX,STORAGE.RCX MOV BX,STORAGE.RBX READY FOR IRET MOV AX, STORAGE.RAX WITH OLD IP AND RET STUFF ON STACK. CPOPT **ENDP ENDPS END** 

for cpopt(), which is similar to cpop() except that cpopt() exits via a RET instruction.)

#### Summary

I've demonstrated a simple interruptprocessing program that remains resident in memory. Programs written using these techniques should have proper attention to good program structure and correct manipulation of pointers and addresses.

This project turned out to be more ambitious than I originally thought. The en-

try and exit routines posed the most problem; testing and debugging sometimes left the machine in a corrupted state. Be certain that your C programs can pass lint before using them; remember, you are creating an extension of DOS. I did notice that including structures in a program compiled with Lattice increased the address of the entry point by three. It makes a call after main() to set up the memory for the structs and/or unions. I am interested in feedback about improving any of these techniques.

## IGH POWER

## LOW PRICE 54

#### COMPLETE VISA and MasterCard accepted Immediate Delivery

The Baby AT

- Factory direct
- 100% IBM AT compatible
- XT size board and mounting holes
- 6/10 Mhz processor speed (6/8 Mhz available)
- On board memory to 1 Mb
- Zero wait states at 10 Mhz standard
- 10 Mhz 80286 CPU
- 80287 Math co-processor socket
- 7 expansion slots (4 dual 62/36 pin and 3 single 62 pin)

- Serial port on board
- · Advanced Gate-array Chips, extremely stable and reliable
- Highly reliable 4 layer circuit board construction

To order call 1-800-247-6413

- On board lithium batteries for system parameters and real time clock
- · Standard speaker, keyboard, lock, external battery, and power connectors
- Legal Award BIOS
- Internal cable assembly for serial port provided.
- Setup programs included

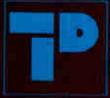

#### Turn-Point America

PO Box 71016 150 N. Center St. Suite 224 Reno NV 89570 îel. (702) 786-4484 1elex: 650 308 4898 MCI Tax (702) 826 5741

TRADEMARKS AND RECESTERED TRADEMARES. IBM AT-

## When you want to talk computers....

#### HOME COMPUTERS.

| Atari Computers         |           |
|-------------------------|-----------|
| 520ST Monochrome System | 1\$499.00 |
| 520ST Color System      | 749.00    |
| 1040ST Color System     |           |
| 800XL 64K Computer      | 63.99     |
| 65XE 64K Computer       | 97.99     |
| 130XE 132K Computer     | 129.00    |
| Atari Peripherals       |           |
| 1020 Color Printer      | 29.99     |
| 1050 Disk Drive         | 129.00    |
| 835 300 Baud Modem      | 24.99     |
| 850 Atari Interface     | 109.00    |
| M301 300 Baud Modem     | 39.99     |
| XM801 80-Column Printer | 199.00    |
| XM804 ST Printer        | 189.00    |
| ICD PR Connection       | 59.99     |
|                         |           |

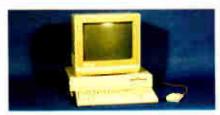

Amiga System Package

\$1199

Includes: Amiga CPU, 256K RAM expansion, RGB Monitor, Amiga DOS, Basic, Tutorial, Kaleidoscope, Voice Library.

#### **Commodore Computers**

| Commodore-64C 64K Computer     |         |
|--------------------------------|---------|
| Commodore-64C System w/18026   | C539.00 |
| Commodore-128 128K Compute     |         |
| Commodore-128 System           | 759.00  |
| Amiga 1000 256K Computer       | 849.00  |
| Commodore Peripherals          |         |
| 1530 Data Cassette             |         |
| 1660 Commodore Modem           | 59.99   |
| 1670 Commodore Modem           | 99.99   |
| 1541C Disk Drive               | 189.00  |
| 1571 Disk Drive                | 249.00  |
| 1802 Color Monitor             | 199.00  |
| 1902 Color Monitor             | 299.00  |
| Amiga 1010 31/2" Ext. Drive    | 219.00  |
| Amiga 1020 51/4" Ext. Drive    | 189.00  |
| Amiga 1080 RGB Monitor         | 269.00  |
| C128 512K Expansion Board      | 179.00  |
| PPI Parallel Printer Interface | 34.99   |
| Xetec S/Graphix 8K             | 69.99   |
| Micro R&D MW350                |         |

#### MS/DOS SYSTEMS.

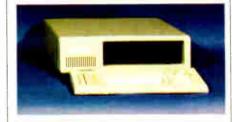

PC-T00 20 Meg XT-Compatible

\$999

| AT&T 6300                              | from \$1299.00                         |
|----------------------------------------|----------------------------------------|
| Compaq                                 | from 1699.00                           |
| Cordata                                |                                        |
| IBM-XT                                 | from 1099.00                           |
| IBM-AT                                 | from 2699.00                           |
| Leading Edge                           | from 999.00                            |
| Panasonic Business Par                 | tnerfrom 799.00                        |
| Toshiba 1100 Plus                      | from 1749.00                           |
| Leading Edge<br>Panasonic Business Par | from 999.00<br><b>tner</b> from 799.00 |

#### **MULTIFUNCTION CARDS.**

| AST                         |          |
|-----------------------------|----------|
| Six Pak Plus PC/XT          | \$169.00 |
| Six Pak Premium PC/XT       | .249.00  |
| Advantage-AT 128K           |          |
| Everex                      |          |
| EV-221 Evergraphics Mono    |          |
| EV-640 Edge Card            | 259.00   |
| Hercules                    |          |
| Color Card                  | . 159.00 |
| Graphics Card Plus          | .209.00  |
| Fifth Generation            |          |
| Logical Connection 256K     | 329.00   |
| IDEAssociates               |          |
| IDE-5251 Local Emulator     | 579.00   |
| Intel                       |          |
| 1110 PC Above Board         |          |
| Inboard 386K 0K             | Call     |
| NEC                         |          |
| GB-1 EGA                    | 409.00   |
| Quadram                     |          |
| Quad Ega + Graphics Adapter | 329.00   |
| Silver Quadboard            | 129.00   |
| Expanded Quadboard          | 119.00   |
| VIDEO 7                     |          |
| EGA Video Adapter           | 329.00   |
| Zuckerboard                 |          |
| Color Card w/Parallel       |          |
| Monochrome Card w/Parallel  |          |
| 576K Memory Card            | 59.99    |

#### DRIVES.

| Allied Technology Apple Half-Heights\$109.00 |
|----------------------------------------------|
| Controller Card39.99                         |
| CMS                                          |
| Drive Plus 20MB Internal Card399.00          |
| Everex                                       |
| Stream 20 20MB Tape-Backup669.00             |
| Genie Technology                             |
| 210 H 10 + 10 subsystem1749.00               |
| Indus                                        |
| Atari GT Disk Drive189.00                    |
| Commodore GT Disk Drive189.00                |
| Iomega                                       |
| A210H 10 + 10 Bemoulli Box1899.00            |
| A220H 20+20 Bemoulli Box2499.00              |
| Irwin                                        |
| 110 D 10MB Tape backup319.00                 |
| Mountain Computer                            |
| Drive Card 20MB Internal Card649.00          |
| A220 20 + 20 Subsystem2199.00                |

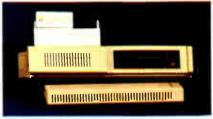

### Racore Jr. Expansion w/DMA\$319

| Seagate                   |         |
|---------------------------|---------|
| ST-225 w/Controller       | .399.00 |
| Toshiba                   |         |
| Half-Height 360K internal | 89.99   |

#### DISKETTES.

| Maxell                    |        |
|---------------------------|--------|
| MD-1 SS/DD 51/4"          | \$8.99 |
| MD-2 DS/DD 51/4"          |        |
| MD-2HD Hi-Density 51/4"   | 21.99  |
| MF-1 SS/DD 31/2"          | 12.99  |
| MF-2 DS/DD 31/2"          | 21.49  |
| CS-500 20Mb Streamer Tape | 11.99  |
| CS-600 60Mb Streamer Tape | 13.49  |
| Sony                      |        |
| MD1 SS/DD 51/4"           | 8.49   |
| MD2 DS/DD 51/4"           | 9.99   |
| MD-2HD Hi-Density 51/4"   | 22.49  |
| MFD-1 SS/DD 31/2"         |        |
| MFD-2 DS/DD 31/2"         | 20.49  |

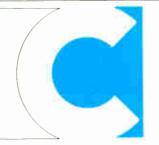

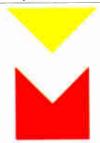

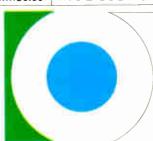

**COMPUTER MAIL ORDER** 

### When you want to talk price.

DDINTEDS

| MONITORS.                                                                                                    | PRINTERS.                             | SOFTWARE.                        |
|----------------------------------------------------------------------------------------------------|---------------------------------------|----------------------------------|
| Amdek                                                                                                    | Canon                                 | FOR AMIGA                        |
| Video 310A Amber TTL\$149.00                                                                                                    | LBP-8A1 Laser, 8 Page/Min\$1899.00    | Aegis Development                |
| Color 722 RGB, CGA/EGA499.00                                                                                                    | Citizen                               | Animator & Images\$99.99         |
| Magnavox                                                                                                    | MSP-10 160 cps, 80-Column319.00       | Commodore                        |
| 8CM515 RGB Monitor-80289.00                                                                                                    | MSP-20 200 cps, 8K Buffer349.00       | Textcraft/Graphcraft 59.99       |
| 7BM623 PC Monitor-80 Amber99.99                                                                                                    | Premier 35 35 cps Daisywheel499.00    | Electronic Arts                  |
| Mitsubishi                                                                                                    | C.ltoh                                | Deluxe Paint                     |
| XC 1409C 14" RGB319.00                                                                                                    | 8510-SP 180 cps, 80-ColumnCall        | Microillusions                   |
| NAP                                                                                                    | 310-SEP Epson/IBM 80-ColumnCall       | Dynamic CAD359.00                |
| 873 14" Multimode549.00                                                                                                    | Cordata                               | Micro Systems                    |
| NEC                                                                                                    | The Desktop Printshop Laser2199.00    | Scribble Word Processor79.99     |
| 12" TTL Green or Amber129.00                                                                                                    |                                       | Sublogic                         |
| JC-1401P3A Multi-SyncCall                                                                                                    |                                       | Flight Simulator II37.99         |
| Princeton Graphics                                                                                                    | 4                                     | FOR ATARI ST                     |
| MAX-12 12" Amber TTL169.00                                                                                                    |                                       | Access                           |
| HX-12 12" Color RGB429.00                                                                                                    | B                                     | Leader Board Golf27.99           |
| HX-12E 12"RGB/EGA499.00                                                                                                    |                                       | Batteries Included               |
| Quadram                                                                                                    |                                       | D.E.G.A.S. Elite59.99            |
| 8460 Quadchrome Enhanced439.00                                                                                                    | EIV 00                                | Microprose                       |
| <b>Taxan</b> Model 124 12" Amber139.00                                                                                                    | Epson LX-86                           | Silent Service29.99              |
| Wodel 124 12 Amber139.00                                                                                                    | 120 cps, Dot Matrix \$199             | Paradox Wanderer 3D29.99         |
| MODEMS.                                                                                                    | Epson                                 |                                  |
| INODEMO:                                                                                                    | FX-86E 240 cps, 80-ColumnCall         | Sublogic                         |
| Anchor                                                                                                    | FX-286E 240 cps, 132-ColumnCall       | Flight Simulator II              |
| 6480 C64/128 1200 Baud\$119.00                                                                                                    | EX-800 300 cps, 80-Column459.00       | Swiftcalc                        |
| Omega 80 Amiga129.00                                                                                                    | LQ-800 180 cps, 24-Wire PrintheadCall | FOR IBM                          |
| VM520 ST520/1040 1200 Baud139.00                                                                                                    | Juki                                  |                                  |
| Expressi PC-1200 Half Card149.00                                                                                                    | 6300 40 cps Daisywheel699.00          | <b>Ashton-Tate</b> d-Base III +  |
| MINIA LUCIO CONTRACTOR DE LA CONTRACTOR DE LA CONTRACTOR  | 6100 10 cps Daisywheel429.00          | 5th Generation                   |
| A STATE OF THE STATE OF THE STA | 5510C Color Dot Matrix449.00          | Fastback Utility 89.99           |
| 24                                                                                                    | NEC                                   | IMSI                             |
| C. C.                                                                                                    | Pinwriter 660 24 Wire489.00           | Optimouse w/Dr. Halo99.99        |
|                                                                                                    | Pinwriter 760 24 Wire689.00           | Lotus                            |
|                                                                                                    | Okidata                               | Lotus 1-2-3329.00                |
|                                                                                                    | ML-182 120 cps, 80-Column219.00       | MicroPro                         |
|                                                                                                    | ML-192 + 200 cps, 80-Column369.00     | Wordstar Professional w/GL189.00 |
| Everex                                                                                                    | ML-193 + 200 cps, 132-ColumnCall      | Microstuf                        |
| 1200 Baud Internal \$119                                                                                                    | ML-292 200 cps, 80-ColumnCall         | Crosstalk XVI89.99               |
|                                                                                                    | ML-293 200 cps, 132-ColumnCall        |                                  |
| Hayes                                                                                                    | Panasonic                             |                                  |
| Smartmodem 300 External139.00                                                                                                    | KX-1080i 120 cps, 80-Column219.00     |                                  |

P341 216 cps, 24-Pin Printhead...589.00 In the U.S.A. and in Canada

KX-1091i 180 cps, 80-Column.....299.00

KX-1592 180 cps, 132-Column.....439.00

NX-10C 120 cps, C64 Interface...219.00

NX-10 120 cps, 80-Column......219.00

NX-15 120 cps, 132-Column......379.00

TI-855 150 cps, 80-Column......599.00

P321 216 cps, 24-Pin Printhead...479.00

Satellite Systems

Word Perfect 4.2

First Choice......99.99

**Star Micronics** 

Texas Instrument

Toshiba

Smartmodem 1200B Internal......359.00

Smartmodem 2400B Internal......539.00

Practical Modem 1200 External...159.00

Quadmodem II 1200 Baud......299.00

MPP-1064 AD/AA C64......69.99

1200AT 1200 Baud Atari......149.00

2400 Baud Internal......189.00

**Practical Peripherals** 

Quadram

**U.S. Robotics** 

Supra

### Call toll-from

Outside the U.S.A. call 717-327-9575 Telex 5106017898

Educational, Governmental and Corporate Organizations call toll-free 1-800-221-4283 CMO. 477 East Third Street, Dept. A103, Williamsport, PA 17701 ALL MAJOR CREDIT CARDS ACCEPTED.

POLICY: Add 3% (minimum \$7.00) shipping and handling. Larger shipments may require additional charges. Personal and company checks require 3 weeks to clear. For faster delivery use your credit card or send cashier's check or bank money order. Pennsylvania residents add 6% sales tax. All prices are U.S.A. prices and are subject to change and all items are subject to availability. Defective software will be replaced with the same item only. Hardware will be replaced or repaired at our discretion within the terms and limits of the manufacturer's warranty. We cannot guarantee compatibility. All sales are final and returned shipments are subject to a restocking fee.

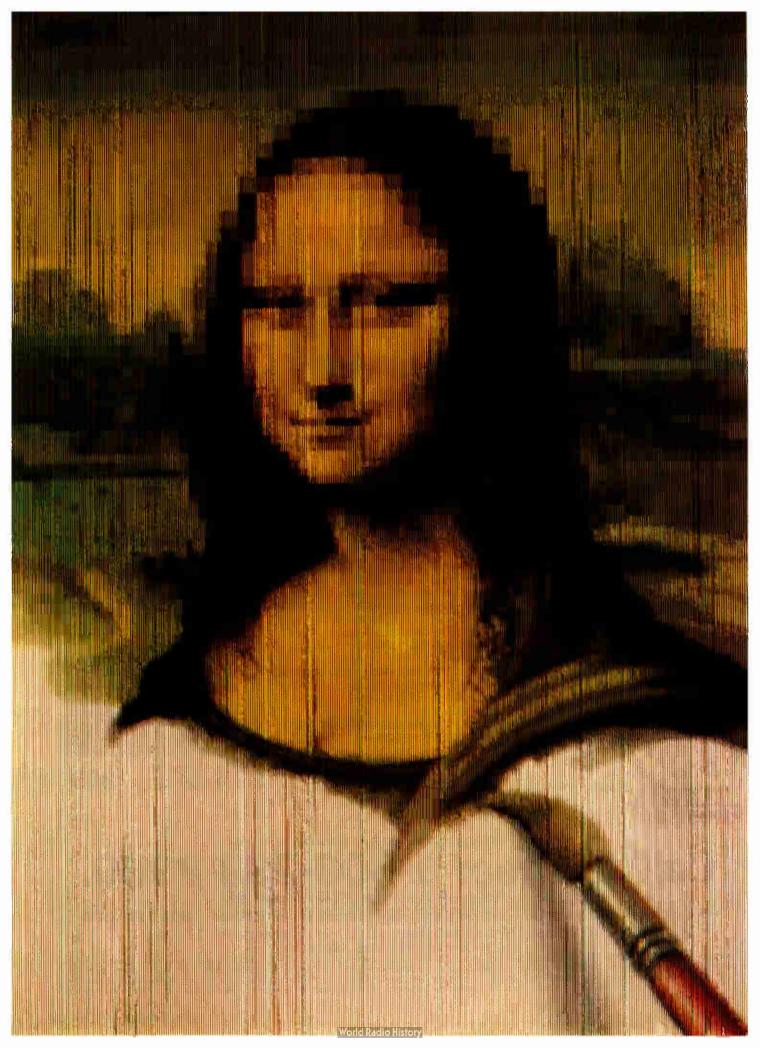

## Image Processing

| Probing Space by Camera by Ken Sheldon                                  | 143 |
|-------------------------------------------------------------------------|-----|
| Digital Image Processing in Art Conservation by John F. Asmus           | 151 |
| Introduction to Image Processing<br>Algorithms<br>by Benjamin M. Dawson | 169 |
| Low-Cost Image Processing by Charles McManis                            | 191 |
| PreScript by Ken Sheldon                                                | 197 |

IN THE SIMPLEST SENSE, image processing means manipulating an image. This could be as mundane as changing the contrast on your TV set. With the advent of digital computers, however, researchers have found that there is literally more to most images than meets the eye.

This month's theme focuses on digital image processing, an exciting technology that breaks images down into a series of digital values representing such things as the brightness and color at every given point in the image. By manipulating this data via computer, researchers have been able to improve images, uncover new information in them, and even begin to interpret their meaning, the initial step in developing machines that can "see."

The first article, "Probing Space by Camera" describes the development of image processing at NASA's Jet Propulsion Laboratory, and its transition from a fanciful idea to an integral part of man's exploration of space. Perhaps the first real "spin-off from space," image processing's initial down-to-Earth application was in biomedical studies, an area where scientists are making astounding advances, as shown in the text box accompanying the article.

Our journey through space and time then takes us back to the *Mona Lisa*, who has been receiving a computerized face-lift thanks to image processing. In "Digital Image Processing in Art Conservation," Dr. John Asmus details his work with the most famous painting of all time. Then, on a more modern note, we will examine the controversial practice of "colorizing" classic movies, thanks to—or no thanks to, depending on how you look at it—image processing.

Ben Dawson, coauthor of the award-winning article on how image processing, helped find the long-lost Titanic (see "Finding the Titanic," March 1986 BYTE), has written "Introduction to Image Processing Algorithms," a clear but in-depth look at the computational basis for image enhancement, complete with a set of C routines that you can adapt to your own computer system.

Charles McManis, who works for a maker of large, expensive workstations, has written "Low-Cost Image Processing," which tells you how to turn an Amiga into your own image processing workstation. He has also written a couple of C programs that are ready to run on the Amiga.

Image processing is not desktop publishing, although some of the devices involved with desktop publishing, such as image scanners and cameras, use image processing technology at their lowest levels to improve images after scanning. The article on PreScript describes a proposed standard for capturing and enhancing images that are to be incorporated into desktop publishing and other applications.

Nor does image processing include paint programs, by which you physically move bits around with the use of a pointing device. But as paint programs become more powerful, the lines—if you'll pardon the pun—are getting harder to draw between technologies. The TrueVision Image Processing System, for example, uses image processing at low levels to perform operations like tinting and shading. In this month's review section, Robert Tinney, BYTE's quintessential cover artist, reviews the TrueVision system, which he used to produce the cover and section art for this issue.

Image processing, once a game that could only be played on large, expensive computer systems, is the latest area of computer science to fall before the burgeoning power of small computers. Like data processing and word processing, image processing is beginning to crest into a widespread phenomenon; this month's theme will help you catch the wave early.

-Ken Sheldon, Technical Editor

# Creating With Pictures Just Got Easier! Unretouched frozen video image in full color. Captured with ATronics' Professional Image Board.

## Professional Image Board

The new Professional Image Board is a PC board which allows an ordinary home video camera (color or black-and-white) to be plugged into an IBM personal computer or IBM compatible. Now, live, fast action scenes can be instantly captured in full color and frozen. The frozen pictures can be computer enhanced feature by feature and stored on a floppy or hard disk. The frozen pictures can also be

transmitted to any remote computer in the world via modem. The Professional Image Board also allows you to perform cut and paste operations with most popular software.

#### **SPECIFICATIONS**

- Works with IBM PC/XT/AT or compatible
- Capture one picture in 1/60 second from standard NTSC signal source (Regular video camera, VCR, etc., or RGB camera)
- Shows picture on analog monitor or TV
- Resolution 512 x 256 capable of 32K different colors
- Adding text on the captured picture
- Mixing external image with internal image in live mode
- Image captured by PIB can be displayed on EGA monitor
- Adapter available for European standard TV

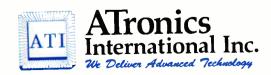

1830 McCandless Dr. Milpitas CA 95035 (408) 943-6629

## Probing Space by Camera

The development of image processing at NASA's Jet Propulsion Laboratory

#### Ken Sheldon

EARLY MORNING, JULY 31, 1964. The mood at NASA's Jet Propulsion Laboratory (JPL) was tense; the American space program was in trouble.

Since the onset of the space age in 1957, the Soviet Union had been racing ahead of the United States, scoring an impressive string of firsts: Sputnik I, the first manmade satellite to successfully orbit Earth; Sputnik II, which carried the first living creature (a small dog) into space; Luna I, the first space probe to fly past the moon; Luna II, the first probe to crash on the moon; and Luna III, which transmitted back to Earth the first images of the far side of the moon ever seen by man.

Meanwhile, the United States' early probes were disasters. They blew up on the launch pad. They failed to escape Earth's gravity.

The Ranger probes, designed to return photographs and data from the moon in preparation for landing a man on the lunar surface, had also been riddled with failures: Two of them failed to leave Earth orbit and came flaming back into the atmosphere; one crashed mutely on the moon, none of its equipment having functioned since lift-off; and two escaped Earth orbit but missed the moon by thousands of miles and refused to point their cameras in the right direction.

Ranger 6 had come heartbreakingly close. It performed flawlessly, leaving Earth orbit and impacting on the moon's Sea of Tranquillity according to plan, but a freak accident that occurred at lift-off prevented its television cameras from turning on or relaying a single image back to Earth.

As Ranger 7 lifted off from Cape Canaveral on July 28, 1964, a congressional investigation was under way, with some members of Congress calling for JPL—and the space program—to shut down. JPL researchers had been unable to determine the cause of the accident that crippled Ranger 6's cameras. And no one knew whether the changes they had made to Ranger 7's cameras would prevent the problem from recurring. No more Ranger probes were waiting in the wings; Ranger 7 was the space program's "last best hope."

On the morning of July 31, 1964, Ranger 7 neared its lunar destination. Reporters and JPL staff waited anxiously, the memory of Ranger 6's failure still fresh in their minds.

At 6:08 a.m., the word came from Goldstone Tracking Station to JPL: Ranger 7 was transmitting full-power video signals from the moon. In the 17 minutes before its impact onto the lunar surface at the Sea of Clouds, Ranger 7 transmitted the first highly detailed images of the moon—over 4300 of them—back to a cheering JPL. As NASA historian R. Cargill Hall says, "Ranger 7 was a resounding, a crashing success." (Lunar Impact, A History of Project Ranger, U.S. Government Printing Office, 1977.)

#### The Image of Ranger

Throughout the long days of waiting for a successful Ranger mission, Dr. Robert Nathan had been perfecting techniques that would improve the images sent back from the moon. Nathan, a crystallographer by training, had come to JPL from

the California Institute of Technology, where his research involved creating images of the microscopic structure of crystals by computer processing their diffraction patterns. His assignment at JPL was to apply his knowledge of digital techniques to the data being sent back from America's early space probes.

Nathan had studied the images captured by the analog cameras on the Soviet Union's Luna III. The photographs were grainy, out of focus, and distorted by signal noise. He knew he could do better.

"Prior to that time, both the Americans and the Soviets were using analog techniques to transmit pictures from space, and the Soviets were using analog methods to enhance the pictures," Nathan says. "I could see right away that manipulating image data was too difficult if everything remained in analog form."

Nathan suggested digitizing the analog video images and adapting the techniques of one-dimensional signal processing to process the two-dimensional images with the help of computers. It was the germ of a great idea.

The Vidicon television cameras that sent video signals from Ranger 7 back to Earth were the best available at the time. But they had three problems.

The first problem was geometric distortion. The beam that swept electrons across the face of the tube in the spacecraft's

continued

Ken Sheldon is a technical editor for BYTE. He can be reached at BYTE, One Phoenix Mill Lane, Peterborough, NH 03458.

camera moved at nonuniform rates that varied from the beam on the playback tube reproducing the image on Earth. As a result, the pictures were sometimes lopsided, stretched, or otherwise distorted.

sided, stretched, or otherwise distorted.

Another problem with the cameras was photometric nonlinearity. When aimed at a uniform white or gray field, the cameras displayed a brightness in the center and a darkness around the edge caused by a

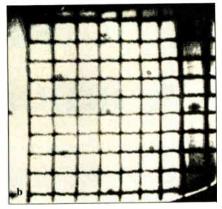

Photo 1: Correcting for the geometric distortion of the Ranger cameras involved stretching the images to match a preflight calibration. (a) A calibration image from one of the Ranger's Vidicon cameras; (b) the image after stretching to correct for the camera's distortion. (All photos accompanying this article are courtesy of NASA/JPL.)

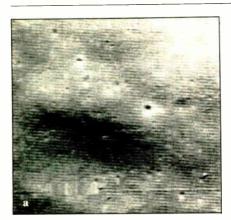

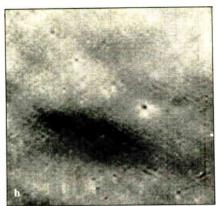

**Photo 2:** To remove oscillation noise from Ranger images, JPL researchers isolated an area of the image that showed the noise pattern (a) and used that pattern as a filter to subtract the pattern from the rest of the image (b).

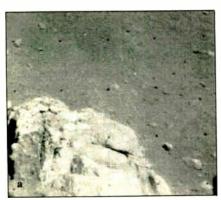

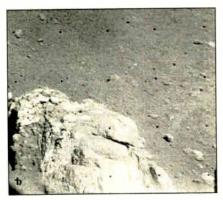

Photo 3: Deconvolution, a technique developed during the Ranger missions, involves measuring a camera's tendency to blur high-frequency details and subtracting it from the transmitted images, as shown in these before (a) and after (b) images from a later Surveyor mission.

nonuniform response of the phosphor on the tube's surface.

Finally, oscillation in the cameras' electronics was "bleeding" into the video signal and producing a rug-like noise pattern visible on the images' high-resolution playback.

Nathan designed a set of techniques to correct for the cameras' limitations. Correcting for the geometric distortion involved a "rubber sheeting" operation that "stretched" the images to match a preflight calibration and return them to their correct shape (see photo 1). The photometric error was measured on the ground and then filtered out of the images transmitted from space. To remove the oscillation noise, Nathan's team isolated an area of the image that should have been featureless, digitized the pattern there, and used that as a filter to subtract the pattern from the rest of the images (see photo 2).

The image-enhancement techniques developed by Nathan and others at JPL were used successfully on the images from Rangers 7, 8, and 9, which returned a total of 17,267 images of the moon. New techniques were discovered in the process: Nathan developed an image-enhancement technique known as deconvolution, which deblurred the images and improved resolution dramatically (photo 3). Thomas Rindfleisch used the Ranger images, the lunar shadows they revealed, and knowledge of the sun's angle to develop a method of photoclinometry. This technique produced elevation maps of the moon, which helped researchers select appropriate landing sites for later probes.

#### On to Mars

Exactly four months after Ranger 7 lifted off from the pad at Cape Canaveral, Mariner 4 headed for Mars. It was the first of the Mars/Venus probes to carry a camera. It was also the first space probe to send its signals back to Earth in digital form, a format necessitated by the 48 million miles over which the data had to travel. At that distance, an analog signal would have been virtually indistinguishable from the background noise of space.

The data came in at the tedious rate of 8 bits (one pixel) per second. Nathan says, "It took eight hours for that very first frame of Mars to come in, and we didn't quite know what we were getting. Half of the image was dark sky, the other half was almost saturated white."

The researchers later realized that the problem was not with JPL's cameras but with Martian weather. Mariner 4 had arrived on an extremely cloudy day on Mars—a planetwide sandstorm, in fact—and the surface was hidden from the probe's cameras. Only later, on the tenth frame, did the sky clear up, and Mariner

4 sent back the first close-up images of the red planet's crater-pocked surface (see photo 4).

Image enhancement had proved its worth. In 1965, Nathan, Fred Billingsley, and Ben Martin of JPL's Central Computing Facility (where the image processing operations had been handled until then) convinced JPL to establish the Image Processing Laboratory (IPL) as a division of JPL, with its own computing facility built around an IBM 360/44.

With the establishment of the IPL, Nathan and Billingsley recommended that all future probes transmit their images back to earth digitally. However, plans for the next series of lunar probes, the Surveyor missions, were too far along for changes, and the probes transmitted analog video signals like those from the Ranger probes. Between 1966 and 1968, five Surveyor probes landed successfully-and softly-on the moon, transmitting back to the IPL over 87,000 analog images, which were digitized, enhanced, made into topographic maps, and so on (see photo 5). The images were invaluable in studying the nature of the moon's surface in preparation for the first manned landing there.

The Mariner missions were not over, however. Two probes remained, one each to Mars and Venus, and they carried digital equipment like that on Mariner 4. The cameras on the Mariner probes had a problem similar to that of the Ranger cameras: The images were marred by a noise pattern from the probes' power supply-they looked as if they were printed on herringbone tweed. Thomas Rindfleisch applied nonlinear algebra in a program called Despike, which performed a two-dimensional Fourier transform to produce a frequency spectrum with spikes that represented the noise elements (typically the highest frequency elements in an image). The program isolated the noise spikes, removed them, and transformed the data back into an image from which the herringbone pattern had been removed.

#### The Picture of Health

As the Mariner and Voyager probes continued, researchers at JPL began experimenting with the application of imageenhancement techniques to biomedical problems. Nathan applied the technology to electron microscope images of catalase (a liver enzyme). Research engineer Robert Selzer (now supervisor of the biomedical image processing group) ran xrays of the human chest and skull through the computer, with a dramatic improvement in the visibility of blood vessels in the resulting images (see photo 6).

In 1967, Nathan and Selzer described

their research at a UCLA School of Medicine forum sponsored by the National Institutes of Health. The NIH was so impressed with the results of their work that it offered to fund increased research in the area of biomedical image process-

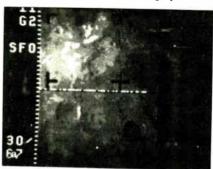

ing. Accepting the money took some maneuvering-although originally created to help the military with jet-assisted takeoff rockets, JPL had been exclusively a NASA facility since NASA's establish-

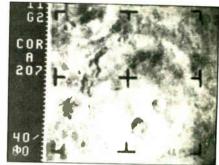

Photo 4: (a) An image of Mars sent back by Mariner 4, among the first close-ups of the red planet seen by the human eye; (b) the same image after image enhancement.

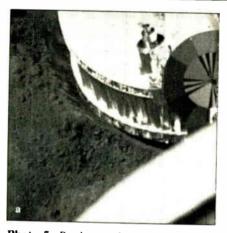

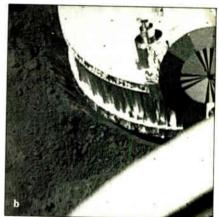

Photo 5: By deconvoluting the images from the Surveyor probes of the moon (a) their resolution was dramatically improved (b).

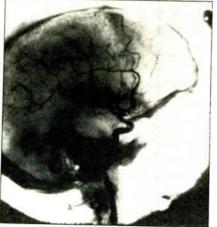

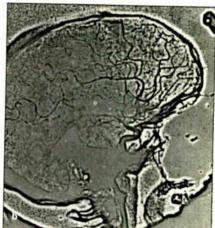

Photo 6: Under the direction of Robert Selzer, the JPL's biomedical studies program helped pioneer the use of image processing in biomedical applications with images such as these. Note the dramatic improvement in the visibility of arteries in the front of the brain between these unprocessed (a) and enhanced (b) images of the human skull.

#### From Outer Space to the Inner Man

Seeing inside the human body was first made possible by Wilhelm Roentgen's discovery in 1895 that x-rays (electromagnetic radiation of much higher frequency than visible light) could be used to create images of the body. When passed through the body, the rays are differentially absorbed by tissues, bones, and organs, and come out the other side to create an image on photographic film. Although the images are often blurred by patients' movement and can be difficult to read because organs are superimposed on top of one another, the photographic x-ray has long been one of the cornerstones of medical diagnostics.

Later discoveries used other types of energy to create images of the human body. Ultrasound, a kind of sonar for the body, uses sound waves that bounce off organs and echo back to a transducer that creates an image. Nuclear medicine uses a special camera that detects the emission of gamma rays from short-lived radioactive substances injected into the body. This technique lets physicians visualize organs, the passage of fluids through the organs, and various metabolic processes.

With the advent of the computer revolution, researchers began adapting digital techniques to these analog technologies. Although the original systems are still in use, several varieties of x-ray, ultrasound, nuclear medicine, and other radiologic systems now use A/D converters to create digital images, which have several advantages over analog images: Noise elements can be removed; contrast can be enhanced; several images of the same area can be "averaged" to remove extraneous elements; blurring caused by patient movement can be reduced; one image can be subtracted from another to show, for example, the contrasting material injected into the blood vessels of the heart, without bones, lungs, and other organs getting in the way (digital subtraction angiography); and the quantization, or measuring, of organs, tumors, etc., is much easier.

The latest imaging technologies are inherently digital. Magnetic resonance imaging (MRI) uses a strong magnetic field and the response of certain atomic nuclei (such as hydrogen) in the body to generate images. The Nobel prize-winning technology of computerized tomographic (CT) scanning uses an x-ray tube

that travels around the body and transmits a thin x-ray beam to a detector traveling opposite it. A computer then reconstructs the digitized data to create a highly detailed "slice" through the body, as seen in photo A. Typically, several images are captured, providing a sequence of cross-sectional views through the area of interest.

Interpreting CT scan images can be difficult, even for expert diagnosticians.

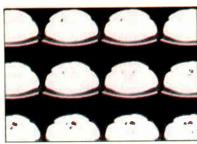

Photo A: A series of crosssectional slices through the human body, generated by a computerized tomographic scan.

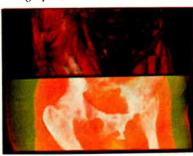

Photo B: A Pixar display of an actual human pelvis. In the top half of the frame, the muscles and organs are shown in solid red. In the bottom half of the frame, they are transparent so that the bones can be seen. © 1986 Pixar. All rights reserved.

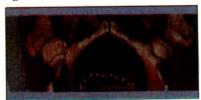

Photo C: A VRT system display of an actual human pelvis using a conceptual internal light source to show up minute textural differences. © 1986 Pixar. All rights reserved.

Since a series of CT scans covers a finite volume, however, researchers have been able to reconstruct three-dimensional images of the body from the digitized two-dimensional data by "stacking up" the images and displaying them.

At the Johns Hopkins Medical Institutions, Dr. Eliot Fishman, head of the Division of Computed Body Tomography, employs volume-rendering techniques (VRT) on a Pixar Image Computer to re-create three-dimensional images of elusive imaging problems such as acetabular (hip socket) fractures. Researchers at Pixar, a spin-off of Lucasfilm (which created the space scenes for the movie Star Wars, among others), have developed a system that merges computer graphics with image processing and lets physicians view highresolution images of patients' internal structures. These images can be rotated in real time, thanks to a parallelprocessing chip that performs image processing operations at 10 million instructions per second.

The Pixar's frame buffer is 48 bits deep; every pixel can be represented by 48 bits—12 each for the colors red, green, and blue and 12 bits that control the degree of transparency. Thus, a physician can instruct the system to display muscles and organs as solid red (photo B, top) or make the organs transparent so that bones can be more easily visualized (photo B, bottom).

According to Dr. Fishman, "Volumetric rendering differs from standard surface rendering of three-dimensional images in that all of the information from the original CT scans can be preserved rather than just the surface boundaries." The VRT system, a collaborative effort between Johns Hopkins, Pixar, and Philips Medical Systems, allows researchers to shade the internal structures with a conceptual light source that shows up minute textural differences (photo C). Note that these photos are not computergenerated graphics, but images of the pelvis of an actual patient, built up from CT scans of the patient.

As new advances are made in both computer and radiological science, the synergy between the two will open up new avenues of exploration for researchers into the mysteries of the human body and provide new ways for physicians to diagnose and treat illnesses.

ment in 1958 and was reluctant to accept money from any other organization. Eventually, JPL approved receipt of NIH funds to pursue three areas of research: electron microscope studies under Nathan; x-ray studies under Selzer; and light-microscope studies under Dr. Kenneth Castleman.

Since its inception, the Life Sciences/ Biomedical Program has used image processing to study the progression of atherosclerotic disease in coronary arteries, measure the size and density of muscle fibers to aid in the diagnosis of neuromuscular disorders, develop an automated Pap smear test for the detection of cervical cancer, and evaluate the degree of tissue damage in burn victims. The burn research, under the direction of Victor Anselmo, uses patient data obtained from a multispectral scanner originally developed for NASA's Landsat geological satellite. (See "Introduction to Image Processing" by Jeffrey L. Star, February 1985 BYTE, for a description of Landsat.) Another application of image processing to biomedicine is described in the text box "From Outer Space to the Inner Man" on page 146.

#### Back to the Laboratory

When funding for Nathan's NIH project ran out, he began looking for other areas of research. He worked on developing an automated method of finding cancer cells in the human body via image processing. Later, he was contracted by NASA's Ames Laboratory in San Francisco to improve the resolution of ultrasound images, which were being used to study the possibly harmful effects of weightlessness on the heart.

Meanwhile, image enhancement had become an integral part of JPL's space probes. With the later Mariner missions to Mars and Venus, the Viking probes of Mars, and the Voyager's spectacular "grand tour" of Jupiter, Saturn, Uranus, and Neptune, the trend turned to digitizing the images as close to the source as possible and transmitting them back to Earth digitally. While the basic image processing techniques changed little, efforts were made to increase the speed, efficiency, and capabilities of the imaging systems on board the probes and on the ground.

But image processing was running into the same bottleneck that other computer-related fields had faced: It was still essentially a slow serial operation. In other words, the basic operations of filtering and geometric transformation were being handled in a step-by-step, one-at-a-time manner by the computer's CPU. As long as data from space probes had been transmitted at only 8 bits per second, Earthbound computers could easily keep up

with the influx of data. But as numerous weather, geological, oceanographic, and commercial satellites were launched and began transmitting data to Earth at high speed, the data was piling up, and researchers could not find the time to process all of it.

At that time, Nathan realized that image processing wasn't being used in other areas of research because the massive amount of data being handled in many real-world applications made the process impractical. The limitations on image processing were not caused by the algorithms

but by the available hardware. He began asking whether there was some way of developing new hardware that could perform these operations in parallel, with many chips operating simultaneously. This led to his introduction into the science of VLSI by Dr. George Lewicki, who was in charge of the electronics research area at JPL.

In 1985, Nathan completed work on a VLSI chip with five multipliers and accumulators. A hybrid carrier with seven of the chips mounted on it lets a total of

continued

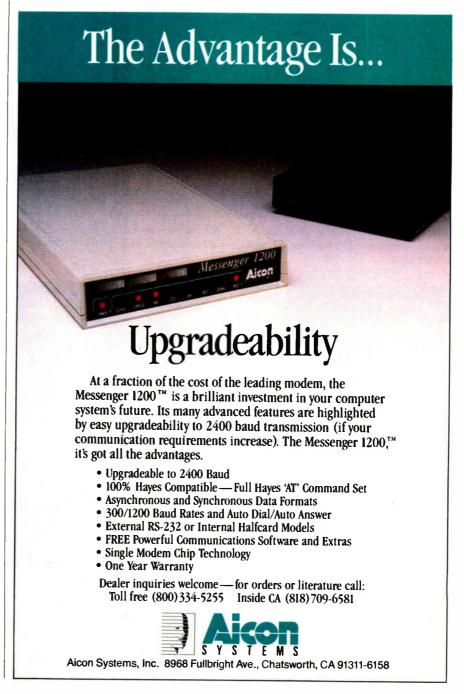

35 multiply/add operations be performed simultaneously (see photo 7). The VLSI chip uses a pipeline architecture so that each component performs certain functions and passes its intermediate results to the next component. Nathan estimates that the chip can enhance images 50 to 1000 times faster than present computers and perform filtering operations faster than a Cray supercomputer.

Nathan's VLSI chip was first used on the images from Voyager 2, which completed its encounter with Uranus and its moons in January 1986 and will rendezvous with Neptune in 1989. The spectacular pictures of the Uranian moons transmitted from the far-flung Voyager 2 were filtered and enhanced in a fraction of the time formerly necessary, thanks to Nathan's VLSI chip (see photo 8).

The chip will get a workout from future missions, such as Galileo, which will orbit the giant planet Jupiter for two years and send a probe down into the planet's crushing atmosphere; Mars Observer, which will undertake a thorough mapping of the Martian surface; and Magellan, which will pierce Venus's thick cloud cover and return detailed radar images of the surface.

#### The Shape of Things to Come

As NASA probes explore the further reaches of this solar system and deep space beyond it, they encounter a number of obstacles. The light from the sun is dimmer, the signals that the probes send back are weaker, and the rate at which they send the signals must be slowed to distinguish the data from the background noise of space. The longer that signals take to pass back and forth from Earth to the probes, the less flexibility researchers have in taking photographs. By the time an image reaches Earth and a course correction can be beamed back to the probe, 30 to 90 minutes might have passed, even though the beam is traveling at the speed

One way to rectify this problem is to apply the sciences of image understanding and artificial intelligence, providing the probes with the ability to decide for themselves what to photograph, what to send back to Earth, and what to ignore.

Such technology has been proposed for the Martian Rover, an unmanned robot that would explore the surface of Mars, take soil samples, map the terrain, and so on. Since the distance to Mars would make remote control of the Rover difficult, if not impossible-by the time you told it what to do, the Rover could fall into a hole or off a mile-high cliff-the use of image understanding and machine vision technology would be crucial to its success.

Since 1985, JPL researchers have been developing a Programmable Image Feature Extractor (PIFEX) system that would perform 1011 operations per second on 12-bit data and endow the Rover with realtime machine vision.

#### One Step Beyond

The theories and technologies behind image processing were in use before their advent at JPL. One-dimensional signal processing was a mature science, having been used extensively during World War II to clean up radar signals. Linear system theory was well known in applied mathematics. The makers of page readers were working in the areas of optical character recognition. And researchers in chromosome analysis had experimented with image analysis and pattern recognition as early as the 1960s. However, the scientists of JPL pulled those technologies together into a new science that has provided never-before-seen views of creation, from the elemental worlds of the atom, to hidden areas within the human body, to the farthest reaches of the solar system and beyond.

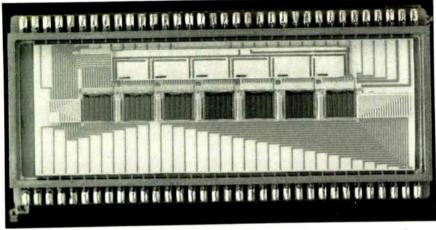

Photo 7: A hybrid carrier designed by Dr. Robert Nathan holds five VLSI chips and allows up to 35 simultaneous multiply/add operations to be performed on image data.

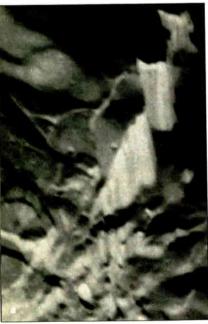

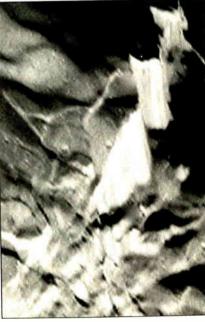

Photo 8: Miranda, the smallest moon of Uranus identified before the flight of Voyager 2, is a 300-kilometer frozen ball of tortuously twisted rock. These Voyager images of Miranda, shown before (a) and after (b) enhancement by Dr. Robert Nathan's VLSI image processing chip, show cliffs that are approximately 20 kilometers (more than 12 miles) high.

## v the best 1s wice as

How could anything be twice as good as the Norton Utilities™?

Good question. After all, the Norton Utilities is far and away the bestselling program of its kind in the world.

Its remarkable UnErase™ feature has rescued the data and the derriers-of thousands

of grateful PC users.

While its passel of popular disk management programs is about the most useful thing to happen to PCs since MS/DOS.

So what could possibly be better than the Norton **Utilities?** 

#### Better than ever.

Well. for starters there's the Norton Utilities Version 4.0.

It works all the same timesaving and data-saving wonders of our earlier versions - many of them three to five times faster than before.

It also performs several entirely new functions that are worth the price of the program all by themselves.

Like the unique *File Info* which lets you attach descriptions of up to 65 characters to

vour files.

(That is, if you can think of

one that long.)

The new Norton Integrator lets you control every single Utility from a single program, and gives you on-line help for each function.

While the new user interface makes the Utilities so

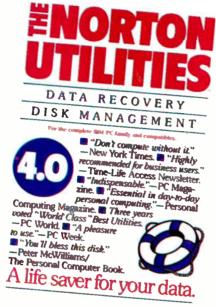

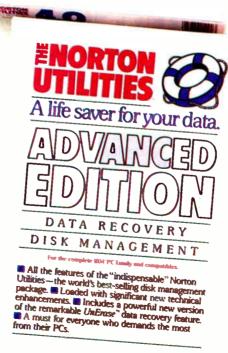

quick and easy to run it's ridiculous.

#### Better yet.

All of which brings us to the new Advanced Edition of the Utilities.

Because the Advanced Edition contains all of the features, functions and enhancements of Version 4.0.

Along with a wish list of technical features and functions sufficient to satisfy the yearnings of all those customers who've been politely writing and calling to request them. Like *Speed Disk*, for tighten-

ing up disk space and optimizing

access.

Like Format Recovery, for unformatting your accidentally reformatted hard disk.

And Erase Protect, for resurrecting lost data days. or even years after the fact.

If you're so inclined, you can explore absolute disk sectors, edit file directories. even attack the FAT table.

And, for the first time, get the upper hand on your hard disk's partition table.

Which of the new Norton Utilities is best for you is up to you, of course.

But one thing's for sure. Either way, you'll get the best of Peter Norton.

#### Peter Norton

**COMPUTING** 

Designed for the IBM\* PC, PC-AT and DOS compatibles. Available at most software dealers, or direct from Peter Norton Computing, Inc., 2210 Wilshire Blvd. #186, Santa Monica, CA 90403, 213-453-2361. Visa and Mastercard welcome. © 1987 Peter Norton Computing.

THE PERSON NAMED IN COLUMN TWO IS NOT THE OWNER, THE OWNER, THE OW

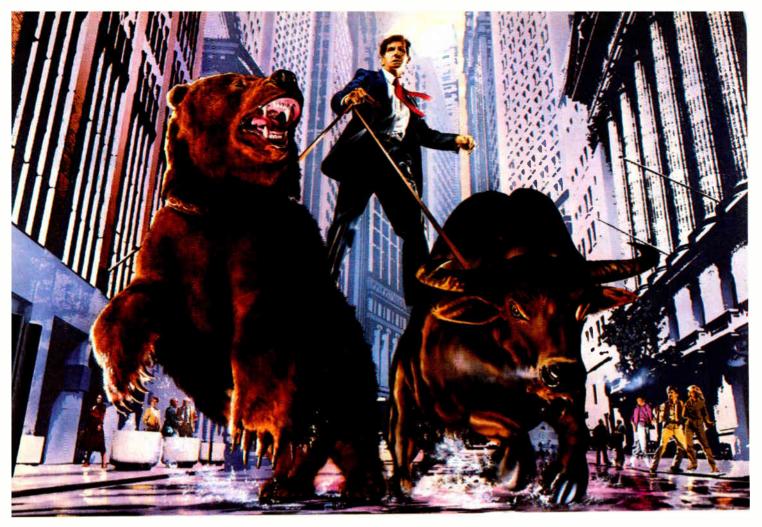

## DO NOT ATTEMPT WITHOUT COMPUSERVE.

#### Get all the facts as fast as the experts do before you try to tame the market.

Without accurate, up-to-the-minute data you can easily get taken for a ride on Wall Street. That's why it's important to get your hands on CompuServe. The fastest, most reliable source of comprehensive financial data available.

Now, just like Wall Street's most prestigious firms, you can check out a tip or find a hot, money-making lead in a matter of seconds. Investigate any area of interest. Or scan CompuServe's financial news highlights to find new areas to investigate. Including...

Continuously updated quotes on over 10,000 issues.

MicroQuote II—12 years of daily historical prices, along with dividends, splits, distributions and interest payments on more than 90,000 stocks, bonds, mutual funds, options, foreign exchange rates and hundreds of market indexes.

Graph trends quickly online. Review your portfolio performance, investigate returns in bull and bear markets. Screen for stocks to buy, or transfer prices and dividends to your microcomputer for detailed analysis.

Standard & Poor's descriptive information on over 3,000 companies.

Value Line Data Base II - extensive. fundamental data for analyzing the performances of over 1,800 major corporations.

Disclosure II—descriptive and financial information from the SEC filings and annual reports of over 8,500 companies.

Institutional Broker's Estimate System (I/B/E/S)—earnings projections from top research analysts on over 3,000 widely followed companies.

You can also research technical market trends, review economic projections and high-powered market analyses. Get expert advice on retirement, financial planning, managed accounts, taxes and insurance. Evaluate vour own portfolio, even connect to a variety of at-home banking and brokerage services.

And all this comes with CompuServe's base of news, weather, telecommunications, special interest and entertainment services.

Compare CompuServe's rates to the cost of expensive floppy-based sources. Compare our up-to-the-minute delivery to time-consuming publication research. Compare the depth and breadth of our virtually infinite databases to any other source of investment information.

Then see your nearest computer dealer for a CompuServe Subscription Kit. Suggested retail price is only \$39.95 and includes \$25 of online time.

For more information or to order direct, call or write:

### CompuServe<sup>\*</sup>

Information Services P.O. Box 20212 5000 Arlington Centre Blvd. Columbus, OH 43220 800-848-8199

In Ohio call 614-457-0802

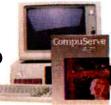

An H&R Block Company

## Digital Image Processing in Art Conservation

New technology reveals secrets in classic works of art

#### John F. Asmus

MOST OF THE ARTISTIC legacy that resides in the world's museums is visual art such as paintings, drawings, prints, and etchings, or three-dimensional objects that have been carved or shaped, as in the case of statuary. Very little of this material still looks as it did when originally created by the artist or artisan. Paints fade and varnishes darken with time and exposure to heat and light. Chemical reactions take place between the artwork and its environment; the artwork may have been submerged in the sea, buried in the earth, or simply exposed to clean or polluted air. In many instances deliberate or accidental mishandling has caused damage, and in others the original artist, later artists, or restorers have covered over or modified the original subject.

Art conservationists analyze, interpret, and treat maladies that befall ancient works. Some common treatments include revarnishing and relining paintings, mending broken pottery and ceramics, and arresting corrosion on metal artifacts. A complete listing of the artworks and problems encountered in conservation is nearly endless, ranging from woven baskets to the Taj Mahal and from mildew to lipstick graffiti.

Technical developments of the past few decades have triggered a sequence of revolutions in art conservation and in allied disciplines such as archaeology, art history, and anthropology. Information and understanding in these fields have mushroomed as scientific and technical methodologies and tools have been introduced. Nondestructive internal analyses with x-rays and radiocarbon dating were

adopted very early in these fields. Subsequently, the list of analytical aids has lengthened to include x-ray fluorescence, scanning electron microscopy, gas chromatography/mass spectrography, and neutron radiography. It extends even further to include photoacoustic spectroscopy, scanning transmission electron microscopy, trace element and various isotopic ratios, thermoluminescence, laser microprobe, and many more. The result has been to provide a scholarly foundation based on objective rather than subjective analyses.

In art restoration these innovations help distinguish authentic portions of the artwork (to be preserved) from earlier restoration materials (to be removed). Visualization of the subject's interior sometimes reveals structural problems, the artist's creative process, an underlying earlier work of art, or the artistic techniques of that era. Consequently, it should come as no surprise that one of the most widespread diagnostics in art restoration is the x-ray, just as it is in many other fields (e.g., medicine).

On the other hand, surface form, color, and texture are key features of most visual art. Inspection and understanding of these characteristics are more germane to the essence of visual art than are esoteric analytic measurements. Art conservationists use the human eye, the optical microscope, and the camera much more than even the venerable x-ray. Thus, visual inspection aids are most likely to be of direct relevance to the tasks associated with art conservation.

Digital computer image enhancement

has proven highly useful in numerous fields. Remote sensing, astronomy, and medical diagnostics in particular have experienced quantum leaps in performance through the introduction of this technology. Art conservation also is beginning to benefit from the exploitation of these methodologies.

#### Beginning with Leonardo da Vinci

The marriage of image enhancement and conservation began, fittingly, with a work from history's greatest mediator between art and science, Leonardo da Vinci.

In the years preceding 1500, Leonardo had been employed in the service of Duke Ludovico of Milan. In addition to his duties as a military and civil engineer, court painter, and producer of entertainment spectaculars, he executed the famous Last Supper mural for the Dominican church of Santa Maria delle Grazie. This led the emerging city-state superpower of Florence to hire Leonardo to paint an even grander mural to decorate its legislative chamber, the Hall of the Five Hundred in Florence's Palazzo Vecchio.

Unhappily, Leonardo encountered technical difficulties with his paints and political problems with his sponsors. His greatest commission, the *Battle of Anghiari* mural, was left unfinished. The Florentine Republic fell in battle and subsequently from power. Giorgio Vasari, art-

ontinue

John F. Asmus (Institute for Pure and Applied Sciences, University of California at San Diego, La Jolla, CA 92093) is a research physicist.

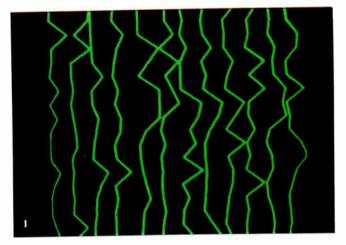

**Photo 1:** Unenhanced ultrasonic C-scan image from the east wall of the Palazzo Vecchio showing the inhomogeneous nature of the masonry structure.

Photo 2: An averaged ultrasonic C-scan image from the Palazzo Vecchio showing a coherent internal stratum, possibly related to Leonardo da Vinci's long-lost Battle of Anghiari mural.

**Photo 3:** X-ray image of a Rembrandt painting showing the overlap of the two heads from the underlying and surface paintings, respectively. (Courtesy J. Twilley.)

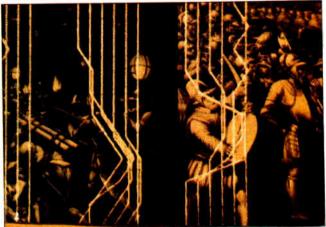

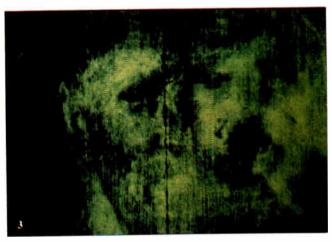

ist of the Medici regime that followed, repainted the walls of the chamber with his own murals, depicting military victories that glorified the new rulers. Vasari rewrote history and the Leonardo painting was never again seen.

In 1975, the city of Florence invited my organization, the University of California at San Diego Project for Art/Science Studies, to search for the remains of the Leonardo mural. During the preceding decades historical evidence had been accumulating that Vasari might not have destroyed Leonardo's work but simply covered it over before repainting the hall. My organization's commission was to develop a nonintrusive technique to "look" beneath the hundreds of square meters of Vasari wall paintings for a deeper stratum of a few square meters that had been executed by Leonardo. Once located, the Leonardo work could be removed for display without disturbing the Vasari paintings by, for example, quarrying the palace wall from behind.

We considered searching with thermovision, x-rays, neutron activation, electrical conductivity, and microwaves. Finally, following analyses and laboratory simulations, we chose ultrasonic echolocation (similar to sonar).

Throughout 1976 and 1977, we recorded tens of thousands of ultrasonic echoes for a carrier frequency of 1 megahertz across the surfaces of the Vasari wall paintings in the Hall of the Five Hundred (see reference 1). The masonry materials of the palace walls consist of brick, stone, and mortar and are highly inhomogeneous, so these ultrasonic records were extremely noisy. Photo 1 shows a typical unprocessed ultrasonic C-scan image of the interior of the wall. (A C-scan is a twodimensional image of the ultrasonic echo return intensity from a particular depth or range.) Such records could contain evidence of a flat "island" of paint embedded within the palace wall.

The break came in early 1977 when my research team began digital image processing of the C-scan ultrasonic images. We realized that the signals from the random inhomogeneities of the masonry materials would be spatially incoherent. To combat this, we divided the wall into a grid of lines 1 foot apart. We then took ten readings near (but not exactly on) each intersection of the lines and averaged the readings for that point. Thus, we hoped to improve the signal-to-noise ratio and allow the coherent return from any extended subsurface structure (such as a

walled-in painting) to emerge.

In fact, we found this to be the case. As shown in photo 2, we replaced the amplitude of the ultrasonic return from each pixel location by the average of ten ultrasonic returns from the immediate vicinity. The resulting amplitude at each pixel location is represented by the lateral deflection of the scan line; straight vertical lines indicate the absence of any coherent return (and therefore any planar substructure). The entire C-scan has been superimposed on a picture of the Vasari murals at that location. As you can see, a strong contiguous return has emerged in the lower area where the two murals meet. This position is consistent with one of the predicted locations of the Leonardo painting as gleaned from an analysis of historical records. We believe this is the most plausible place to search for the lost Leonardo mural painting.

#### Clarifying Images

As I mentioned earlier, much of art conservation practice involves the inspection and interpretation of photographs and radiographs. Frequently, an x-ray is made of a painting in order to reveal an earlier composition hidden beneath the one that is visible on the surface. In general, the

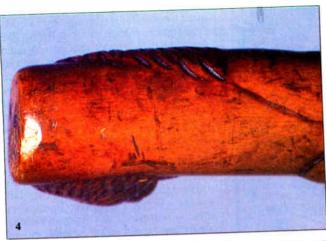

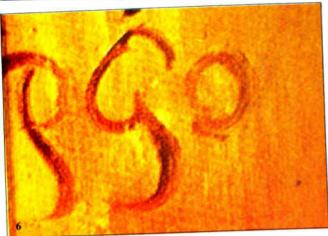

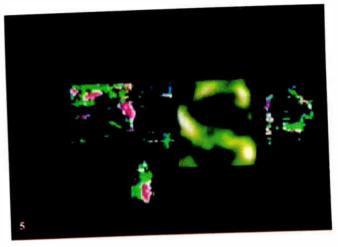

Photo 4: Handle of a carved Tahitian walking stick. (Courtesy C. Tyler.)

Photo 5: Computer-enhanced image of the handle area of the walking stick.

Photo 6: A typical signature of the artist Paul Gauguin.

resulting x-ray image will be a mixture of the surface image, the underpainting image, and the x-ray transmission properties of the support structure (canvas or wood). The x-ray of a Rembrandt painting shown in photo 3 reveals such multiple features.

A group headed by J. R. Druzik, after unsuccessfully trying pixel averaging on an x-ray of a Jan Erasmus Quellinus painting, found that fast Fourier transform filtering removed a quasi-periodic woodgrain pattern quite effectively (see reference 2). They then proceeded to subtract a gray-level-processed image of the top painting from the filtered and graylevel-processed x-ray, to obtain a clearer image of the underlying painting.

With the completion of the ultrasonic image processing for the Battle of Anghiari search, my UCSD group concentrated on clarifying inscriptions and drawings. These projects used the same operations that the Druzik group independently applied to radiographs.

A typical problem involved the handcarved wooden walking stick shown in photo 4. The object's owner noticed that the handle bore some faint traces of scratches that appeared to have been largely worn away through use. On the assumption that the scratches may have been the

remains of an inscription, we digitized (300 by 400 pixels) the central portion of the image in photo 4. To remove the visual interference of the wood grain, we then applied FFT filtering, followed by a 5- by 5-pixel averaging to partially fill breaks in the lines. Finally, line-by-line averaging and differencing leveled the effect of the curvature of the shaft on the image intensity.

The results of these operations are presented in photo 5, which suggests that the scratches are the remains of three letters. Since the cane was from Tahiti, longtime workplace of the artist Paul Gauguin, we compared this three-figure pattern with Gauguin's signature (see photo 6). Considering that the former was carved in wood and the latter painted, the similarity is striking. Further, Gauguin's ill health caused him to use a cane toward the end of his life. This type of evidence certainly does not prove that this stick was carved by Gauguin, but it does suggest moving on to physical tests to determine the age of the wood and its type.

#### Paintings and the Whole Moon Catalog

I have thus far discussed images that are essentially single-banded or mono-

chromatic. Such images represent the mere tip of the iceberg: The vast majority of museum artifacts are polychromatic. On the other hand, color image processing is considerably more challenging than monochromatic image processing. Not only do full-color images involve three simultaneous bands (red. green, and blue), but the issues of saturation, hue, and visual perception also come into play.

In 1974 a group of moon watchers assembled and formed the La Jolla Consortium to coordinate the diverse efforts aimed at producing a "Whole Moon Catalog" from the body of remote sensing data that had accumulated. By 1977, Lawrence members consortium Soderblom and Eric Eliason had developed a 32-bit image comparison computer system. In 1978 another member of the group, James Arnold, suggested using the system to recover the original appearances of fine paintings covered by old yellowed varnishes. Toward the end of that year, the first tests of such a technique were performed at the United States Geological Survey Image Processing Center in Flagstaff, Arizona.

The initial subject was a copy of da Vinci's The Virgin of the Rocks before and continued

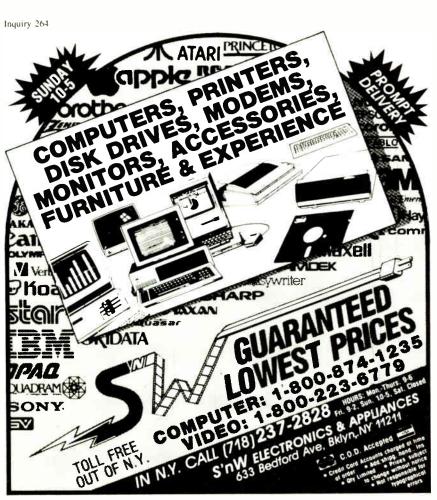

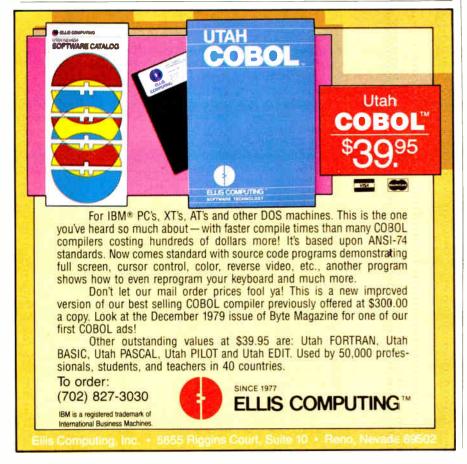

after varnish stripping by D. M. Domergue, a conservator of paintings. We digitized both images and played them back through the Flagstaff system, then attempted, by trial and error, to develop an algorithm to modify the RGB statistics of the varnish-covered image so that it looked like the stripped image. Such an algorithm could then be used to "correct" other

Unfortunately (for our project), data from the Voyager 2 flyby of Jupiter began coming in to Flagstaff, and we lost access to the system. At that time the Flagstaff system was not interactive. Because of this, discovering the varnish-erasing algorithm would take several passes through the experimental process—each of which had a turnaround time of about

However, other opportunities were at hand. The California Space Institute had been established and an IDIMS (Interactive Digital Image Manipulation System) was installed at our site. The 8-bit 512 by 512 IDIMS image was somewhat of a limitation after the Flagstaff experience. but the interactive capability later became indispensable.

#### The Mysteries of La Gioconda

Probably the most famous and admired painting in Western civilization is Leonardo da Vinci's Mona Lisa (or La Gioconda) located in the Louvre of Paris. At present, the image of the lady is barely a shadow of its original appearance. It is covered by a thick green-brown varnish with extensive craquelure in both the varnish and paint layers. Lord Kenneth Clark believed that the hands and eyebrows were repainted after 1550 by a restorer (see reference 3). The da Vinci scholar Carlo Pedretti has noted that the darkened lower half of the painting gives the incorrect impression of a thick (possibly pregnant) torso (see reference 4).

Pedretti identified several ambiguities in the Mona Lisa that would be suitable topics for our image processing work. He agreed to obtain a high-resolution, largeformat color photograph of the painting from the Louvre for digitization. For the next three years we worked sporadically on image processing of inscriptions while awaiting the high-quality photograph of the Mona Lisa from the Louvre which was always to be in the mail "next week."

Then, in 1981, Walter Cronkite announced that he wanted to include a segment on our image processing of the Mona Lisa in his first "Universe" television program. I explained with regrets that we had no high-quality photograph of the Mona Lisa with which to work. Cronkite called the Louvre, and within a week our three-year wait was over.

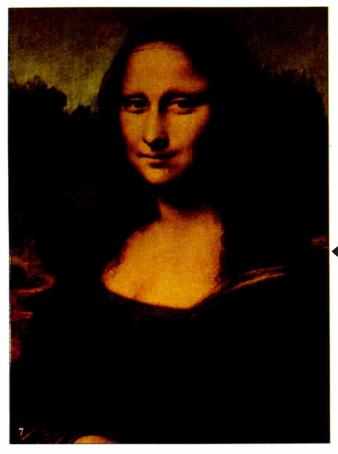

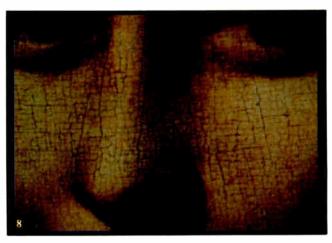

◆ Photo 7: Leonardo da Vinci's La Gioconda, more familiarly known as the Mona Lisa.

**Photo 8:** Detail from the digitized Mona Lisa showing the extent of the craquelure, tiny crackle lines in the painting's varnish.

The photograph of the Mona Lisa was digitized at NASA's Jet Propulsion Laboratory into 6 million pixels in each of the three color bands. We then measured the spectral transmission for an ancient varnish specimen believed to be similar to that covering the Mona Lisa. For Cronkite's "Universe" program, we deconvolved (subtracted) the varnish spectral transmission from the image: The sky changed from brown to blue, the skin from yellow to alabaster, and the gown gained a deep greenish tint. Finally, an art historian demonstrated the interactive potential for analysis with zooming, panning, and split-screen techniques for comparisons. The main limitation to emerge from that demonstration was the 512 by 512 resolution of the system.

#### Toward a Perfect Mona Lisa

In order to study the *Mona Lisa* further, create an image simulating its original appearance, and evaluate applications of image processing technology in the art restoration field, we have continued our efforts beyond the initial 1981 test (see reference 5).

The original high-resolution largeformat color transparency of the *Mona Lisa* acquired from the Louvre measures approximately 10 by 12.5 centimeters. Photo 7 shows the original image. Photo 8 is a close-up of the image revealing the extent of the craquelure.

A scanning microdensitometer with a 0.02-millimeter aperture was used to scan the central portion of the photograph to produce three digital files, one for each primary color (red, green, and blue). Each computer file of digital data contained 2600 scan lines, with 2200 pixels per line. Each pixel carried an integer value in the range 0 to 255 corresponding to the pixel brightness for each of the three primary colors, with 0 representing black and 255 representing the maximum brightness of the color.

The vast amount of digital data generated by scanning the color transparency (2600 by 2200 pixels) could not be handled in a routine fashion. This restricted our analyses to a 1024 by 1024 subimage at full resolution covering the head and neck, and to the full image whose resolution was reduced by a factor of two in each direction. Image analysis and display operations were performed at the IBM Palo Alto Scientific Center using the interactive IBM 7350 Image Processing System (IPS) and the IBM 5080 workstation attached to an IBM 3081 computer. Some of the experimental software used in this investigation was originally developed for processing image data from the earth observation program. Some techniques, such as parallel-piped classification (see reference 6), principal component transformation (see references 7 and 8), and regional enhancements, provided only minimal improvement of the images. Several other approaches, described and illustrated in the following paragraphs, produced significant results.

#### **Color Correction**

The information content of image-band data can be represented statistically by a histogram showing the number of pixels versus pixel brightness level. Such histograms rarely exhibit the standard bellshaped curve of a Gaussian distribution. However, you can compute the mean and standard deviation of the distribution and use these values to generate the slope and the intercept of a line. This line is then used to translate pixel values into gray levels of the primary color specified for the visual display of the band data. You can modify the intensity distribution of the displayed image by adjusting the y-axis intercept of the line (i.e., by adding a bias to the translation table).

By measuring the optical absorption of a varnish specimen and determining that it is approximately proportional to the inverse wavelength of light at that color, we were able to make comparable modifica-

continued

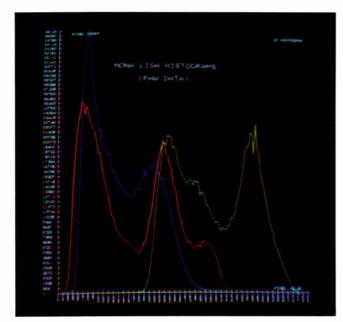

Photo 9: Pixel histograms for the RGB bands of the digitized Mona Lisa.

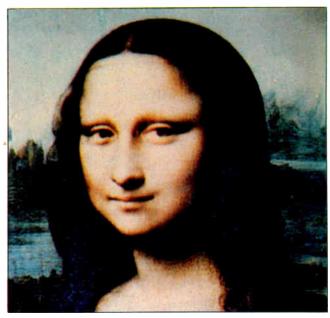

Photo 10: A photograph of the color-corrected, digitized Mona Lisa painting displayed on a 1024 by 1024 color monitor. This procedure yields an image with a normal color rendition, but with a considerable amount of glint in the hair region.

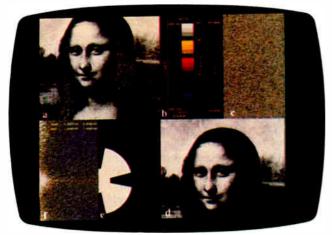

Photo 11: Frequency-domain characteristics of the headneck region of the original Mona Lisa digitized with a blue filter; also the filter used to reduce the glint. Clockwise from top left: (a) original blue-band digitized image in gray scale; (b) scales used for (c), (e), and (f); (c) phase spectrum image; (d) Fourier filtered blue-band digitized image in gray scale; (e) two-dimensional filter; and (f) power spectrum image.

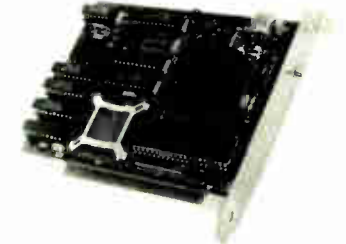

**Photo 12:** A bi-scatter plot of pixel values in the head-neck region. Pixels represented by combinations within the polygon are good candidates for data manipulation.

tions to the biases for the RGB bands (see photo 9). In other words, we calculated the factor by which the varnish attenuated a color, then divided the intensity of each pixel of that color by the attenuation factor—which effectively restored the pixel to its original value. Thus, each blue pixel was divided by 0.4, each green pixel by 0.2, and each red pixel by 1.0 (i.e., left unchanged).

The resulting *Mona Lisa* image is shown in photo 10. Most art professionals who have viewed this transformed image agree that it effectively compensates for the undesirable filtering of the discolored varnish and that the colors are more natural. Unfortunately, the photographic lighting, together with the craquelure, produced a front-surface glint. Under the bias adjustment, the most severe glint is trans-

formed into unsightly blue stripes, primarily in the hair. We chose the next operations to delete this artifact.

#### Frequency-Domain Filtering

Because the craquelure-induced glint effects are periodic in nature, a plausible approach to their removal was through FFT filtering techniques. This approach generated a two-dimensional matrix

#### ART CONSERVATION

whose complex elements represented the phase and amplitude of various spatial waves responsible for the image. We then developed a two-dimensional filter to attenuate the waves responsible for the glint. Performing the inverse Fourier transformation of the product matrix from the transformed image and the filter yielded an image with reduced glint.

An illustration of this process appears in photo 1l. One band of the original image is shown in the top left corner. Phase information contained in the Fourier coefficient matrix appears in the top right, and power information in the bottom left corner. (By "power" I mean strength of response to the fast Fourier transform. Large, low-frequency elements such as the nose and eyes have a strong response, whereas detailed, high-frequency elements like brush marks and craquelure have a weak response.)

Based on the information contained in the power spectrum image, the operator interactively develops a two-dimensional filter by combining wedges and rings, as shown in the second half of the bottom left image. Frequencies falling in the white area are accepted, and those contained within the dark area are suppressed. The inverse Fourier transform of the accepted waves results in the gray-scale image in the bottom right corner. Note the significant reduction of glint in the hair.

#### Selective Data Manipulation

Another procedure for further reducing the craquelure-induced glint is the selective manipulation of the three-band values of selected pixels—in other words, repainting each pixel of an undesired color to the desired color. Such a simpleminded approach would be subjective, cumbersome, and time-consuming. We approached this problem by analyzing the statistics of the undesirable pixels in a tabular and graphic form. Similar information was also collected concerning the desired values in the same area.

We generated a three-dimensional histogram (bi-scatter plot) representing the number of pixels with a given brightness combination in two bands (blue and green) with the greatest cosmetic defect (see photo 12). A polygon based on the approximate level and range of brightness information was drawn around those values, thereby defining a mask that could be applied to the data. Photo 13 shows the result of applying this operation to the Mona Lisa files that had been obtained from the color-correction and FFT operations (compare photo 10). Clearly, the hair glint has been eliminated. An enlargement of the face (see photo 14) also reveals a significant reduction in paint-layer cracontinued

#### WHAT DO THEY HAVE IN COMMON?

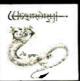

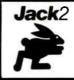

DOLLARS

SENSE

OPEN ACCESS II

#### ALL WERE DEVELOPED WITH PECAN'S POWER SYSTEM AND UCSO PASCAL

Join these and many thousands of other successful software developers! THE POWER SYSTEM: An integrated program development environment

- UCSD Pascal
  - Modula-2
    - FORTRAN-77
      - BASIC
        - Assemblers
          - Program Development Tools

Available for:

- IBM PC
  - Macintosh
    - Atari ST
      - Amiga
        - Apple II
          - Others

Power System with your choice of language only \$99.95

Mail your check or money order to:

Pecan Software Systems, Inc. 1410 39th Street Brooklyn, New York 11218 [718] 851-3100

NOT COPY PROTECTED

Please add \$4.50 for shipping within the US. Foreign orders add \$15.00 and make payment by bank draft payable in US dollars on a US bank. New York State residents add appropriate sales tax.

Dollars and Sense is a trademark of Monogram Software, Inc. Wizardry is a registered trademark of Sir-Tech Software, Inc. Open Access is a registered trademark of Software Products International Jack2 is a registered trademark of Pecan Software Systems, Inc. UCSD Pascal is a registered trademark of the Regents of the University of California

PECAN

The UCSD Pascal Company

Credit card orders call toll free NYS

1-800-63-PECAN 1-800-45-PECAN

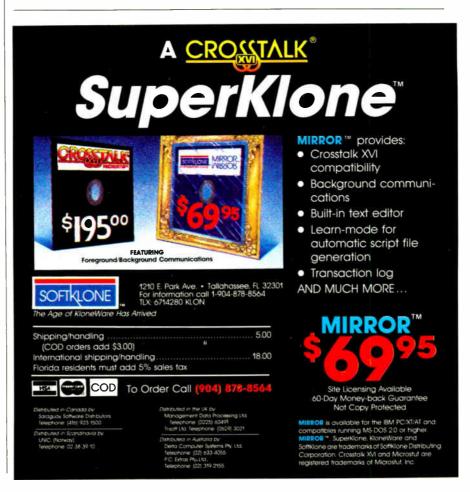

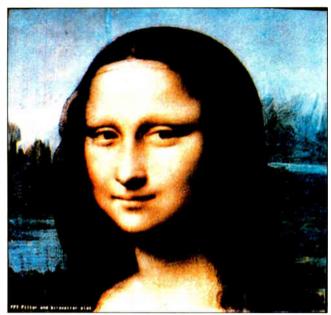

Photo 13: This image shows the Mona Lisa following frequency-domain filtering, color correction, and correction using the bi-scatter plot of photo 12 and a mask. An obvious decrease in glint is evident, especially in the hair (compare with photo 10).

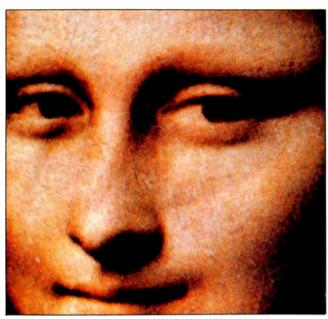

Photo 14: An enlargement of a portion of photo 13, showing the significant reduction in craquelure effect (compare with photo 8).

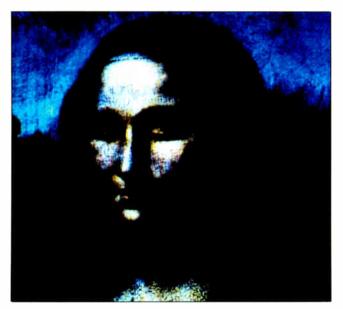

Photo 15: The digital data from the Mona Lisa, as modified by the regional-contrast-enhancement and histogram-equalization procedures.

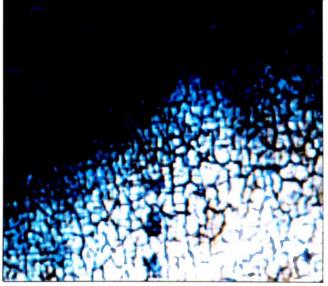

**Photo 16:** This enlargement of the false-color image in photo 15 shows a series of dots that may be part of a neck adornment.

quelure compared to that of photo 8. The sequential application of these three transformations illustrates how this painting has changed through the years.

#### The Necklace and the Overhang

A not-too-surprising occurrence accompanied the first viewings of the corrected *Mona Lisa*. Some noticed the faint outline of a necklace. This pattern included

three or four equally spaced and distinct dark spots. Others saw a faint ridge-like mountainous structure within the mountain gap to the viewer's left of the sitter's right eye.

The revelation of new details caused by lifting the dark veil from the image should not be surprising, but it raises a perplexing question: Were these artifacts part of Leonardo's original composition; changes

made by him; the result of restorations, damage, or deterioration; or simply a Rorschach phenomenon? We have sought to explore this issue through the application of still other image processing operations.

#### Regional Contrast Stretching

An image feature that has been painted over or removed by chemical or abrasive methods may manifest itself as subtle intensity variations. To enhance such indicators, we performed a regional contrast stretch. We selected a region for intensity enhancement and computed the statistics of that region in the three bands. The statistics were then used to perform a "histogram equalization" of the entire image. The result is to "stretch" the intensities in the region of interest so that the full dynamic range of the display device could be used to analyze that region. Clearly, other parts of the image would be degraded. Photo 15 shows such an enhancement based on the statistics of the neck region. The enlargement of the lower neck shown in photo 16 reveals the geometrical structure of these "necklace beads."

#### Local Intensity Enhancement

The standard edge-enhancement procedure, based on the double-differentiation Laplacian operator on a 5 by 5 area, could be used to bring out further details. A better procedure is the one commonly referred to as local intensity enhancement. Under this procedure a new pixel value is computed from the mean and standard deviation of the pixels in a square surrounding it and from a desired mean and standard deviation for the entire image. We used a 31- by 31-pixel square for computing the local statistics. After several trials, we selected intensity count values of 128 and 20 for the desired mean and standard deviation, respectively.

Photos 17 and 18 show the result of applying this procedure to data in all three color bands. Careful inspection reveals a number of interesting features. Most dramatic is a modulation in the craquelure intensity. Virtually every important outline exhibits a smooth border as if some restorer had either touched up or overcleaned the outlines. The suspected necklace beads also appear. Finally, you can see that the lady is smaller than her outline. Note that the starchy veil is lifted above both her hair and the upper arm on her left (our right).

#### Level-Slicing Operations

One class of image processing operations involves grouping small ranges of pixel levels and arbitrarily assigning them a display color (pseudocoloring) or shade of gray (gray-level mapping). We applied this technique to the blue band of the image and noted an interesting structure in the mountain gap to the left of the figure's right eye. An enlargement of this area (see photo 19) shows a contour and structure resembling a continuation of the mountains into the gap. Compare this to photo 20, an edge-enhanced version of the

your own parking space?

When I suggested an upgrade, rather than a totally new system.

BYTE readers influence microcomputer purchases at their company. And, according to MRI's Spring Study, there are more than 600,000 of them. Advertise to BYTE readers like Hogan and they'll do the rest.

BYTE means business.

THE SMALL BYSTENS JOURNAL On- Phoenix Mill Lane Peterboxogh, NH 69458 (60.3) 924 9281

Hogan! How did you get

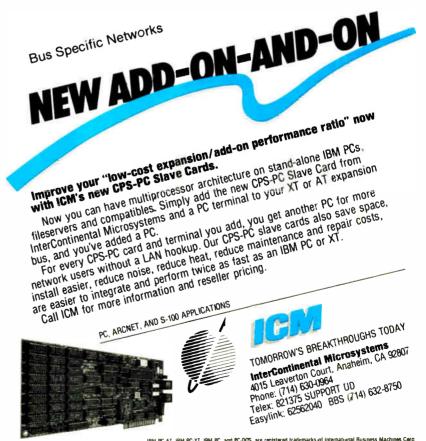

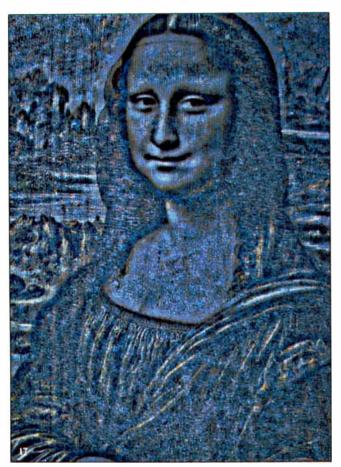

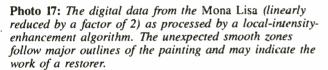

Photo 18: An enlargement of a portion of photo 17, revealing possible restoration around the mouth.

Photo 19: A pseudocolor transformation of the blue band of the Mona Lisa image shows evidence of a possible mountain ridge or steep, hollow basin to the left of the figure's right eye.

Photo 20: An edge-enhanced version of the Mona Lisa isolates the contour of the gap to the left of the eye. Compare this with the structure revealed in photo 19.

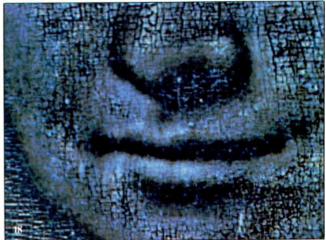

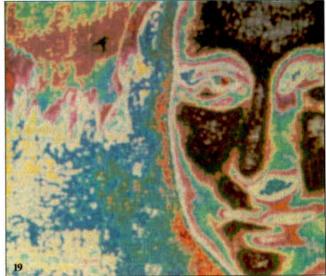

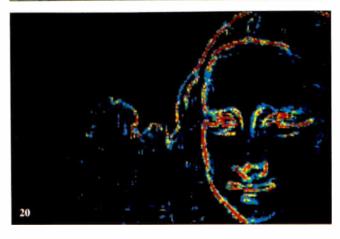

original image that isolates the contour of the gap as seen by the eye.

#### History and Speculation

When an artist executes a painting, changes are frequently made by painting over earlier portions of the composition. With aging, such underlying patterns begin to show through and are known as

pentimenti. This could be the case with the dark spots revealed below the sitter's neck, which resemble the beads of a necklace. These spots do not appear to be related to damage; the major structural problem of the panel (a vertical crack visible above the head in photo 13) is several centimeters to the left of the spots.

Further, there are reasons for believing

that Leonardo may have begun the work with a necklace. The first concerns the relationship between the *Mona Lisa* and Raphael's painting *La Muta* (see photo 21). Many scholars contend that numerous similarities between the paintings indicate that Raphael gained inspiration from an early viewing of the *Mona Lisa* around continued

## SYNC TWICE.

## MULTISYNC™ SETS ANOTHER INDUSTRY STANDARD WITH A GRAPHICS BOARD THAT OFFERS PGA RESOLUTION AT AN EGA PRICE.

Another standard from MultiSync.™ First, the MultiSync monitor, the original color monitor compatible with CGA, EGA, and PGA graphics adapters.

Now, the new MultiSync GB-1

graphics board.

With a MultiSync monitor, the GB-1 actually takes EGA all the way to PGA resolution - 640 X 480!

Compatibility is no problem. The GB-1 syncs with EGA and CGA color text and graphics, and with MDA and Hercules<sup>™</sup> monochrome

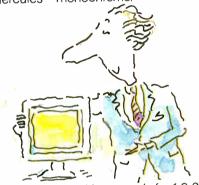

Built-in screen drivers ready for 1-2-3,™ Windows,™ AUTOCAD,™ Dr. Halo II.™ So you're ready for the top spread-

sheet, window and CAD/CAM programs in ultra high resolution, without investing in more boards. Even a parallel printer port is included.

Free Dr. Halo II software.

This powerful program provides dramatic color for business graphics. With smoother scrolling, Hardware Zoom. Hardware Viewport. And pixel panning.

Desktop publishing comes true. When you create graphics for business presentations, your free Dr. Halo II software works like a paint brush. Just pick your palette, and work in the clearest colors. It accommodates a wide assortment of type fonts, too.

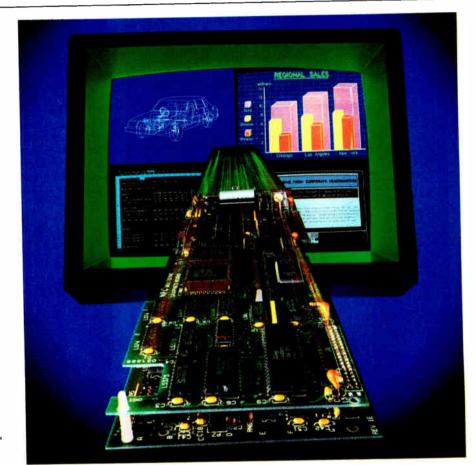

#### **COLOR GRAPHICS BOARD**

132 column spreadsheets.

You can display up to 132 columns by 44 lines. With text, your screen will show nearly a full page.

\$50 Rebate!

Purchase a MultiSync Color Graphics Board and you'll find a \$50 rebate coupon inside the carton. You can apply it to the price of the MultiSync Color Graphics board or the 14" MultiSync Color Monitor.

See your MultiSync dealer. He has the graphics board and the monitor that will open your eyes. Your computer's too.

For product information and sales assistance, call 1-800-447-4700.

For technical assistance and information, call 1-800-NEC-SOFT.

NEC Home Electronics (U.S.A.) Inc. **Computer Products Division** 1255 Michael Drive Wood Dale, Illinois 60191.

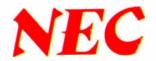

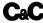

Computers and Communications

MultiSync is a registered trademark of NEC Home Electronics (U.S.A.) Inc. 1-2-3 is a registered trademark of Lotus Development Corp. Windows is a registered trademark of Microsoft Corporation. AUTOCAD is a registered trademark of Autodesk, Inc. Hercules is a registered trademark of Hercules Computer Technologies. Dr. Halo II is a registered trademark of Media Cybernetics, Inc.

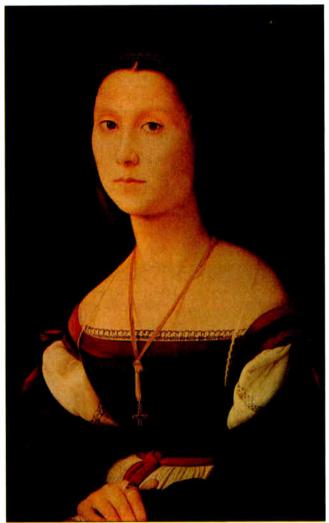

Photo 21: Raphael's painting La Muta, believed to have been inspired by his early viewing of the Mona Lisa, which may once have worn a necklace of beads similar to La Muta's.

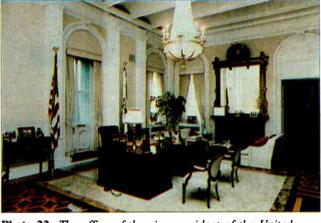

Photo 22: The office of the vice president of the United States, in the Old Executive Office Building. Image processing of present-day photographs and 19th-century images of stencils on the walls is helping to restore the room to its original condition.

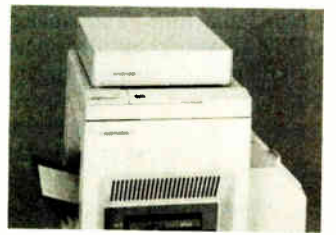

Photo 23: An image-processed ice-age French cave painting.

1505. There is the remarkable coincidence that the spots lie precisely on the vertical bisector of the face just as in the case of the left side of *La Muta*'s adornment. A survey of Leonardo's paintings reveals that figures in those predating the *Mona Lisa* have neck adornments, while figures in the later paintings do not. This finding raises the possibility that Leonardo began simplifying his style during, rather than before, the *Mona Lisa* work.

#### The Mountain Gap

As illustrated by photo 19, the image processing operations brought out a suggestion of a mountain ridge or a steep hollow spanning the mountain gap to the left of the lady's head. This makes a great deal of sense. Most of Leonardo's paintings have range upon range of mountains fading off into the haze rather than the abrupt outline in the *Mona Lisa*. Changes

in craquelure along the outlines (see photo 17) may indicate that a restorer enhanced the outlines deliberately. Thus, faint distant mountains could have been erased.

Finally, there is the problem of the overhang at the left side of the gap. The great distance to the mountains suggests a structurally impossible massive overhang. If faint mountains do belong in the gap, the structural problem vanishes, and the painting better matches the geometry of some early copies (see reference 9).

#### The Future for Image Processing in Conservation

Only a small fraction of the conservation laboratories worldwide have substantial budgets for research. Consequently, only a few have been able to avail themselves of large image processing facilities. Some exceptions are the National Gallery of Art's efforts with the University of Michigan, and the digital recording of one of Leonardo's codices at NASA/JPL by the Armand Hammer Foundation.

However, most researchers' computerized conservation efforts will depend on the diffusion of image processing technology into the microcomputer realm. Hardware is now available for IBM PC AT-compatible computers for handling 1024 by 1024 images. Examples of appropriate software include PCIPS by IBM, IMIGIT by Chorus, and Image-Pro by Media Cybernetics.

Museums are beginning to introduce PC-based systems. The National Gallery in London has developed an approach to the monitoring of deterioration of paintings. The National Gallery of New Zealand is upgrading its AT data retrieval system for image processing. Our UCSD program is also attempting to widen the

continued

# THE POWER OF POSITIVE SYNCING.

### THE ONE COLOR MONITOR WITH COMPATIBILITY ACROSS THE BOARD.

The NEC MultiSync™ is the most popular color monitor in its class today. In fact, it's in a class by itself. It's the first color monitor compatible with all three PC graphics boards made by IBM®—PGA, EGA and CGA.

Dollar for dollar, it delivers the best color resolution as well. With clarity and detail limited only by the board in your machine.

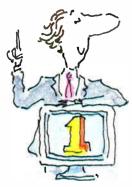

#### THE INTELLIGENT MONITOR.

NEC technology gives
MultiSync circuitry that automatically scans incoming frequencies, then adjusts to
anything from 15.75 KHz to 35
KHz. No switches to switch, no
instructions from the keyboard.
The monitor does it. Automatically.

MultiSync functions in TTL and analog modes. Delivers 7 switchable colors. And its resolution climbs as high as 800 horizontal dots and 560 vertical lines on a 14 inch screen.

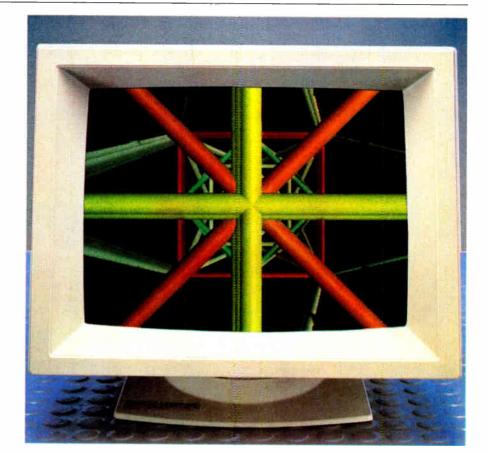

#### MULTISYNC

#### THE INTELLIGENT CHOICE.

MultiSync is the first monitor you should consider, because it's good enough to be the last monitor you'll ever need.

So whether you're buying your first system, upgrading to color, or moving into professional business graphics, desktop publishing or CAD/CAM, visit your nearest dealer.

See a demonstration of the power of positive syncing. It will give you something great to think about.

For product information and sales assistance, call 1-800-447-4700.

For technical assistance and information, call 1-800-NEC-SOFT.

NEC Home Electronics (U.S.A.) Inc. Computer Products Division 1255 Michael Drive Wood Dale, Illinois 60191.

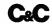

Computers and Communications

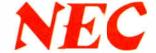

MultiSync is a registered trademark of NEC Home Electronics (USA) Inc IBM is a registered trademark of International Business Machines

#### A Film of a Different Color

Ken Sheldon

Vincent Canby, film critic for the New York Times calls it a "ghastly process," like "watching a movie through a large, not awfully clean fish tank." The late Cary Grant tactfully called it "a curious experience" and "extremely interesting." Woody Allen thinks it's "an ugly practice, totally venal." Nancy Reagan called it "a clever idea."

These folks, and many others, are talking about a controversial process known as "colorization," in which classic blackand-white films are being colored via computer and rereleased for the home video market.

Although some have their doubts about the desirability of coloring old movie classics such as *The Maltese Falcon, It's a Wonderful Life*, and *Miracle on 34th Street*. the two companies currently involved with the technology—Colorization Inc. of Toronto and Color Systems Technology of Hollywood—do not. The companies cite research indicating that home video watchers, especially those under age 20, just won't watch black-and-white films but will snatch up color versions of the same movies. "Today's viewing public seems to have a psychological resistance to watching black and white on television," says Wilson Markle, president of Colorization Inc.

Making video images palatable for home audiences is nothing new to Wilson Markle. In 1971, he was contracted by NASA's Jet Propulsion Laboratory to "clean up" the televised images of the moon being sent back from the Apollo missions. NASA knew that good clear pictures from space would be invaluable in selling the space program to the American public and ensuring its continued funding.

In 1983, Markle founded Colorization Inc., now owned in part by Hal Roach Studios of Los Angeles, which owns a library of over 2000 old black-and-white films. Among these are such classics as the Oscar-winning Laurel and Hardy film, *The Music Box*, which was recently colorized. In addition to privately owned films, thousands of films now in the public domain are available for coloring and rerelease. The technology has also been used to convert historic newsreel footage for docudramas on individuals such as Dwight D. Eisenhower, Martin Luther King, and Benito Mussolini.

#### Computer Paint-by-Numbers

The colorization process begins with the transfer of the original 35mm movie film to a 1-inch videotape, where it is cleaned up using analog and digital image processing techniques. A film technician (or "art director") then freezes the first frame of every new scene in the movie—every time the camera angle changes, a new character enters the scene, and so on.

The art director assigns colors to each object in the frame, using a graphics tablet and knowledge about the movie's script, the sets, the hair color of the stars, and the like. The two components of a color television signal are luminance (the black-and-white values) and chrominance (the color information), which consists of hue (the actual color) and saturation (the amount of color). In the colorization process, the original film provides the luminance values, while a Dubner Graphics Computer provides the hues from a palette of 16,700,000 possible colors. The art director chooses 4096 colors for each film, and the system allows up to 64 colors in each scene. The limitation is based on the fact that the system operates in real time; for the illusion of motion, the human eye requires 30 frames per second. Each frame consists of two "fields," which are "interlaced" to provide a complete frame. Thus, the system is actually producing 60 images per second.

The computer also derives the saturation from the luminance. It assigns a

prospects for microcomputer image processing in art conservation. We are presently using an IBM PC XT system to merge images of the vice president's office in the Old Executive Office Building (see photo 22) with historical images of fragments of the original stencil designs from the 1880s. (The purpose is to assist in planning the actual restoration of the room.) Our other current effort on a PC is to enhance the ice-age rock-art images of the French caves in and around Lascaux (see photo 23).

In addition to the economic and technical issues already mentioned, there is the question of psychological resistance to image processing from within the conservation community and, indeed, the

saturation of 0 wherever there is black or white (since no colors are needed there) and the maximum saturation (the greatest amount of color) somewhere in between the black and white values.

After the art director has assigned colors to the first frame, the computer digitizes the frame and compares it to the next frame in the sequence. Pixels that are unchanged (the majority) have the same color assigned to them as in the previous frame. Pixels that change are compared to pixels around them and to pixels with the same luminance in the previous frame, and are assigned a new color. The wrinkles in a jacket, for example, automatically have the appropriate shade added to them as they move. The art director makes "mid-course corrections" for any unforeseen changes in the scene that the computer cannot handle.

Even with a high-powered graphics computer, the process is tedious; it takes about 4 hours to "track" a minute of film. A film like *It's a Wonderful Life*, with some 1100 first-frame scenes to be "hand-painted," can cost several hundred thousand dollars to color—but that's a pittance compared with the cost of producing a new motion picture.

Despite the controversy surrounding colorization (or perhaps because of it), the list of films being colorized grows every day. It includes such classics as Casablanca, Citizen Kane, the Alfred Hitchcock and the Abbot and Costello television series, the entire Otto Preminger film library, and many more. With the growing power of microcomputers and the availability of image processing hardware for them, you may soon be able to color your old home movies and revive some classics of your own.

Ken Sheldon is a technical editor for BYTE. He can be reached at BYTE, One Phoenix Mill Lane, Peterborough, NH 03458.

general public in some areas (see text box above). (In a private communication to me, J. Arnold, one of the pioneers of the now-ubiquitous radiocarbon dating method, recalled meeting both apathy and antagonism upon its introduction.) After

the UCSD group delivered a paper on the *Mona Lisa* results at a recent conservation-related conference, a leading conservation scientist expressed strong misgivings about image processing in art. She concluded: "And, further, you'll never

convince me that Leonardo painted those trees in the background blue." Of course "those trees in the background" of the painting are really mountains; the yellow-green cast of the aged varnish had misled even this prominent professional.

#### **ACKNOWLEDGMENTS**

Most of the work reported here was supported by generous grants from the National Science Foundation, the IBM Corporation. CBS News, the Armand Hammer Foundation, the S. H. Kress Foundation, and Mr. Charles Tyler, Many individuals contributed to the work, especially: Ralph Bernstein. Jitendra Dave, and Joseph Myers (IBM); Robert Bernstein, Ben McGlammery, and Patrick Hudson (Scripps Institution of Oceanography); Steven Pomerov (UCSD); and John Twilley (Los Angeles County Museum of Art). James Arnold (UCSD) has been the constant "guiding light" behind the scene. J. Weller is thanked especially for proofreading the manuscript.

#### REFERENCES

1. Asmus, J. F., and S. Pomeroy. "Ultrasonic Mapping of Detachments in Mural Paintings by Vasari," *Bulletin of the American Group—The International Institute for Conservation of Historic and Artistic Works*, June 1978, page 12.

2. Druzik, J. R., D. L. Glackin, D. L. Lynn, and R. Quiros. "The Use of Digital Image Processing to Clarify the Radiography of Underpainting," *Journal of the American Institute for Conservation*, Vol. 22, 1982,

page 49.

3. Clark, K. "Mona Lisa," The Burlington Magazine, CXV, No. 840, March 1973, page 144. Also, Clark, K. Leonardo da Vinci, University Press, Cambridge, U.K., 1952. 4. Pedretti, C. Leonardo: A Study in Chronology and Style, University of California Press, Berkeley, CA, 1973.

5. Asmus, J. F., R. Bernstein, J. V. Dave, and H. J. Myers. "Computer Enhancement of da Vinci's Gioconda," *Perspectives in Computing*. Vol. 7, No. 1, Spring 1987.
6. Landgrebe, D. A., and the staff of LARS. "Automatic Identification and Classification of Wheat by Remote Sensing," LARS Information Note No. 21567, Purdue Agricultural Experiment Station Research Program Report No. 279, Purdue University, West

Lafayette, IN, 1967.

7. Moik, J. G. "Digital Processing of Remotely Sensed Images," NASA Publication SP-431, U.S. Government Printing Office, Washington, DC, 1980.

8. Dave, J. V., R. Bernstein, and H. G. Kolsky. "Importance of Higher-Order Components to Multispectral Classification," *IBM Journal of Research and Development*, 26, pages 715–723, 1982.

9. Salaino, "Mona Lisa," Luchner Collection, Innsbruck, Austria.

## Now There's A Management Tool That Lets You Work More Efficiently... Without Changing The Way You Work. Lotus Metro.

Lotus® Metro™ is a memory-resident program that combines the powerful efficiency of 12 business management tools with the time-saving convenience of macros

Metro gives you more ways to get your work done. Metro has the same command and menu structures as 1-2-3° or Symphony° so you already know how to use it. And since it's from Lotus, you can count on its high quality and reliability to let you start working more efficiently—and in complete confidence—right away.

In fact, when you consider everything Metro can do, you won't believe its low price—just \$85.

#### The Most Comprehensive Product Of Its Kind.

Metro lets you handle daily tasks on your PC more quickly and easily than ever before. You'll simplify routine—and complicated—jobs. Handle workflow interruptions more effectively. Organize your day.

In short, you'll become more productive by minimizing the time you waste.

#### Bring All Your Work Together.

You can customize Metro to your needs by choosing any of the following management tools:

- Clipboard lets you easily move data and text between 1-2-3, Symphony or other software products—as well as between the Metro management tools themselves.
- Appointment book keeps track of your schedule.
- Phone book compiles names, addresses and phone numbers—and can even dial your phone.
- Calculator includes memory and financial functions.

- *Notepad* lets you jot down quick ideas and memory-joggers you can retrieve at the touch of a button.
- Editor creates business letters and spreadsheet reports, and allows you to view and edit existing files.
- List manager orders daily tasks, and effectively segments/tracks "to do" lists.
- Watch helps you keep records of time spent on as many as 100 different projects.
- DOS file manager executes DOS commands from within applications.
- Kaleidoscope specifies colors on your screen, Configuration lets you build the product that best fits the way you work, Special characters contain a full 256 character IBM extended ASCII table.
- And Macros let you turn even your most complicated multi-step tasks into onestep commands.

## High Quality... Total Compatibility.

Metro is built to the high quality standards of 1-2-3 and Symphony—so it won't endanger your data. Metro is unprotected, so it's easy to install and easy to use. And it can be easily removed from memory whenever you need more room for your spreadsheet or other functions.

As a member of the Lotus family, Metro is the management program best suited—and designed—to work with other Lotus products. And it comes complete with Lotus' unparalleled commitment to customer service, reliability and support.

© 1987 Lotus Development Corporation. Lotus, 1-2-3 and Symphony are registered trademarks of Lotus Development Corporation. Metro is a trademark of Lotus Development Corporation.

#### System Requirements:

IBM® PC, XT, Portable, AT, COMPAQ® Portable, PLUS, DESKPRO. Two 5.25\* double-sided disk drives (hard disk recommended for optimal performance). Minimum of 80K required for RAM-resident portion of Metro. DOS 2.0 or higher. Metro is unprotected and can be removed from memory.

Lotus Metro runs with a wide variey of software programs, including 1-2-3.® Symphony.® Symphony Spelling Checker, Symphony Text Outliner, 1-2-3 Report Writer,™ and Signal.™

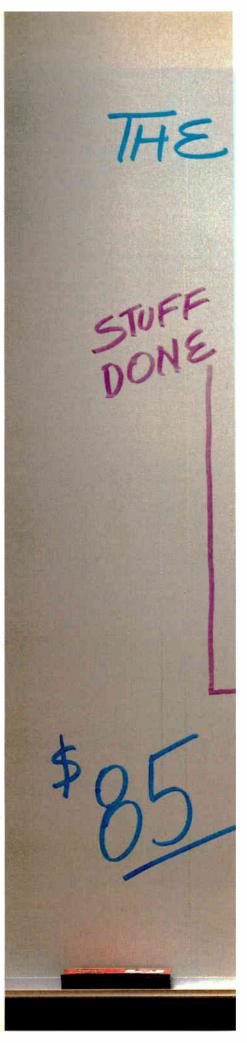

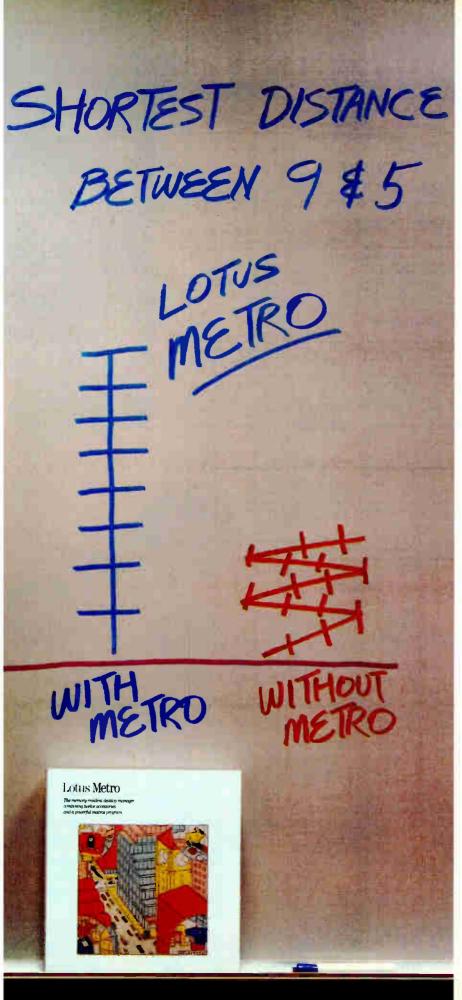

#### Try Lotus Metro Today. No other "desktop" product offers you

the power and efficiency of Metro...

The unique combination of comprehensive management tools and macros that allows you to manage your PC... organize your workday...and increase your productivity.

And, at only \$85, no other product even comes close to its value. (Especially since Metro will quickly pay for itself again and again.)

Which is why you should visit your nearest Lotus dealer to sample Metro.

Or, if you're already convinced, simply use the coupon below to order Metro directly from Lotus.

Or order Metro (Product No. YM-1690) by calling Lotus, toll free,

1-800-345-1043

#### Lotus Metro

The memory-resident desktop manager combining twelve accessories and a powerful macros program.

| Corporation, 90 | turn to: Lotus De<br>Annex, Atlanta,<br>all 1-800-345-104 | Georgia,     |
|-----------------|-----------------------------------------------------------|--------------|
| without oblig   | try Lotus Metro<br>ation. (YM-1690)                       | )            |
| Lotus Metro.    | nore information<br>(YM-2821)                             | about        |
| Send meuni      | t(s) of Metro @ \$8                                       | 35 each      |
| Sales Tax**     |                                                           |              |
| Total           | <mark> </mark>                                            |              |
|                 | my check or mor<br>otus Developmen                        |              |
| Please charge m | y: 🗆 VISA                                                 | ☐ MasterCard |
| Card No.        |                                                           |              |
| Expiration Date | /                                                         |              |
| Signature       |                                                           |              |
| Name            |                                                           |              |
| Company         |                                                           |              |
| Address         |                                                           |              |
|                 | State                                                     | Zip          |
| City            |                                                           |              |

Offer good in U.S.A. and Canada only. In Canada make payment by credit card or International Postal Money Order, CODs and purchase orders will not be accepted.

When you purchase Metro directly from Lotus, take your first 30 days to try it out. If, at the end of your first month, Metro does not perform as described and you've purchased it directly from Lotus, we'll gladly give you a full refund

## "A Work of Art"

Mix different sizes and styles of native and SoftCraft fonts on the same line.

Special formatting features let you wordwrap, or position text centered, justified, flush left or right, and much more.

Automatic pagination makes formatting long documents easy! No length limits!

Kerning option kerns a document and automatically forms ligatures.

Hundreds of optional fonts from 4 to 72 points available. to: Joan Prentiss-Winston, CEO

#### **PROPOSAL**

After researching all our options, I can confidently recommend a software product by SoftCraft, Inc. The product is called Fancy Font and it would meet all our typesetting needs. Fancy Font is cost effective and is compatible with all our laser and dot matrix printers, as well as any of our installed word processors.

Fancy Font can meet the needs of the following departments:

#### Graphics

Our graphic artists will find Fancy Font useful for creating vu-graphs, presentation materials and advertisements. There are now commands to create with graphic images. SoftCraft also and work with graphic images. SoftCraft also offers a special service to digitize logos and symbols our artists design.

#### Documentation

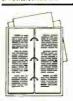

Fancy Font will save time and money in the produc-tion of our manuals and technical documents that require several sized chap-ter, title and section headings in a variety of text for-mats including portrait and landscape mode. The kern option creates ligatures for the most polished looking documents.

#### Manufacturing

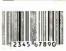

With Fancy Font, we can design our own product labels. The SoftCraft font library even has a bar code font availfor inventory control purposes.

#### Research and Development

Fancy Font provides the special symbol and mathematical fonts this department needs to produce proposals and technique.  $\pi(n) = \sum_{k=2}^{n} \left| \frac{\phi(k)}{k-1} \right|$ nical reports containing scientific notation and mathematical formulae.

Create boxes shaded or patterned according to your specifications. (new!)

Standard fonts include Sans

Serif, Roman, Script, Old English, bold, italic in sizes from 8 to 24 points.

Automatic column command.

Includes over 1500 mathema-

scaled to any size up to 1 inch.

Drop in graphic images cap-

tured from a file or from the

screen display of programs such as Lotus 1-2-3. (new!)

tical, foreign language and

special symbols that can be

(new!)

#### **Public Relations and Marketing**

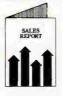

Fancy Font can make all our promotional materials look more professional. It is a soft-ware package versatile enough to produce news releases, invitations, company newsletters, even last-minute sales presentations, all looking as though they had been done by a professional typesetting service.

#### Accounting

Fancy Font can produce colof figures in small typefaces and can be used with our Lotus spreadsheets and graphs. Perfect for doing annual financial reports.

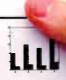

RECOMMENDATION: Fancy Font can meet the special needs of virtually every department in the company. No special hardware or installation is required, so we can use it as soon as it arrives. Fancy Font would cut company costs by reducing printing and typesetting fees and bring in-house, several services that we now send out. I recommend that we purchase Fancy Font immediately.

#### Bertram W. Finch

Send us your logo or signature for digitization.

#### Let Fancy Font turn your printer into a personal typesetter.

Fancy Font gives you the utmost in document versatility by allowing you to mix a variety of font styles and sizes in either portrait or landscape mode with your printer's native fonts.

If you have an inexpensive dot matrix printer, Fancy Font turns low-resolution print quality into stunning high-resolution, proportionally-spaced text rivaling laser printer output.

If you have a laser printer, Fancy Font turns it into an economical desktop publishing system. Fancy Font prints with a wide variety of typestyles and sizes normally available only from expensive typesetting services.

Fancy Font runs on all IBM PC's and compatibles and works with word processors, spreadsheet and database programs.

SoftCraft, Inc. offers a wide variety of personal typesetting software and fonts. Call our toll-free number for information

on these and other products:

\$180 **Fancy Font** Fancy Word Laser Fonts \$180 SoftCraft Font Editor \$290 **Business Font Pack** Font disks \$15 each

Now with graphics!

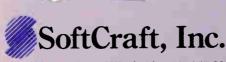

16 N. Carroll St., Suite 500, Madison, WI 53703 (608) 257-3300 1-800-351-0500

The sample letter above was printed in one pass with Fancy Font on an HP LaserJet +. Inquiry 279 for End-Users. Inquiry 280 for DEALERS ONLY.

# Introduction to Image Processing Algorithms

An overview of the basics, with code to get you started

#### Benjamin M. Dawson

IMAGE PROCESSING is the science of modifying and analyzing pictures. Image processing algorithms are step-by-step procedures for performing image processing operations. People often implement such algorithms using computers, which are flexible and have relatively low processing and memory costs. The algorithms are expressed as, and become nearly synonymous with, programs for the computer. However, the algorithm can also specify other operations such as how to acquire the image. Special image processing hardware often supplements the computer.

To help you understand and try some of these algorithms, I will describe a generic image processing system that you could assemble from a personal computer and an image-processing or graphics board. I wrote a simple image-processing package (SIMPP) that runs on such a system and contains programs for many of the algorithms described. With this hardware and software and some ideas about which algorithms to use, you can start to do interesting image processing.

#### **Generic Image Processing Hardware**

A minimal generic image processing system consists of an image-acquisition device, an image memory, a computer (with disks, keyboard, etc.) that can access this memory, and a device that can display the contents of memory. This system acquires, processes, and displays monochrome (gray-tone) images. You can display image memory values in color by adding output lookup tables.

The image-acquisition device puts an

image into the image memory. This usually involves digitizing—scanning a continuous image (such as a photograph) and breaking it into an array of digital intensity values called pixels (picture elements). Most image processing systems have, for example, an A/D converter that transforms the signal from a video camera into a pixel array in the image memory. If the image is already represented as pixels, as in a computer graphics image, image acquisition consists of simply moving the image from disk to the image memory.

The acquisition device can write to the image memory, which can be read and written to by the computer's CPU, and read by the display device. If the image memory stores an entire video image, it is often called a frame buffer or frame store. For acceptable intensity and detail resolution, an average monochrome image must be represented by an array of at least 256 by 256 pixels, and each pixel must have at least 6 bits of value. In the examples to follow, assume that a pixel has an 8-bit byte, which means that it can have 28 (256) different gray-level intensities.

The computer processes the pixels in the image memory. The display device converts the processed pixels back into spatially organized image intensities. The display device is usually a D/A converter that drives a monochrome or color TV monitor, although people have used line printers or other devices.

A lookup table (LUT) changes a pixel's value based on the values in a table. This hardware consists of a memory that has a storage location for each possible pixel value. An input pixel value is used as an

address into this memory, and the output is the value at that address. The input value "looks up" the output value. An LUT computes an arbitrary function of one or more variables, with a domain and range limited to the possible pixel values. For example, an input value of 32 to the function 4x-13 gives a result of 115; rather than redoing the calculation each time, the system can "look up" the correct result in the LUT.

An image processing system can have three LUTs that map the image memory to the display device. These LUTs output values to the red, green, and blue channels of a color monitor, based on some input pixel value. This lets you display different gray levels from the monochrome image in various arbitrary colors, a technique often called pseudocolor.

Several manufacturers provide the acquisition device, image memory, output LUTs, and display device on one computer board. You can make an image processing system by combining one of these boards (or a graphics board if you don't need "live" video input) and a standard personal computer. As an example, I used an IBM PC AT computer and an Imaging Technology Series 100 image processing board. You could even start with an EGA (Enhanced Graphics Adapter) board as

continue

Benjamin M. Dawson, Ph.D. (Department of Brain and Cognitive Sciences, E10-120, Massachusetts Institute of Technology, 79 Amherst St., Cambridge, MA 02139), is a research scientist in the area of computer vision and image processing.

**Table 1:** The Simple Image Processing Package (SIMPP) routines. Note that the arguments x,y specify the start of an area to process and dx,dy specify its size.

#### Interface Routines

sim\_open() = Opens and initializes image processing hardware.

sim\_close() = Closes image processing hardware.

acquire() = Puts an image into the image memory.

write\_LUT(color,loc,val) = Sets the location, loc, in the LUT specified by color, to the value val. This routine is optional.

write\_pixel(x,y,v) = Writes a pixel of value v into the frame memory at location x,y.

#### **Primitive Operations**

- read\_hline(x,y,n,b) = Reads a horizontal line of pixels starting at location x,y and of length n. Places values in buffer b.
- write\_hline(x,y,n,b) = Writes the values in buffer b to a horizontal line of image memory starting at location x,y and of length n.
- read\_vline(x,y,n,b) = Reads a vertical line of pixels starting at location x,y and of length n. Places values in buffer b.
- write\_vline(x,y,n,b) = Write the values in buffer b to a vertical line of image memory starting at location x,y and of length n.
- $read\_area(x,y,dx,dy,b) = Reads$  an area into buffer b.
- write\_area(x,y,dx,dy,b) = Writes an area from buffer b.
- copy\_area(x,y,dx,dy,xd,yd,dxd,dyd) = Copies the image area into the destination area starting at xd,yd and of size dxd,dyd.

#### **Point Processing**

ptransform(x,y,dx,dy,t) = Transforms the area using transformation table t.

histogram(x,y,dx,dy,h) = Computes the histogram h of area.

- plot\_histo(x,y,dx,dy,h,v) = Plots the histogram h in specified area and using pixel value v.
- clip\_histo(h,t,low,high) = Scans the histogram h from first to last and last to first index and finds the first bin counts greater than t. Returns these bin numbers in low and high.

#### Area Processes

- convolve(x,y,dx,dy,m,n,kernel,output) = Convolves the image area with a kernel of size m,n and specified by array kernel. The output routine controls the treatment of negative convolution values.
- label(x,y,dx,dy,bin0,bin1,minpix,blabel,elabel) = Labels the binary image in the specified area. The binary image values are bin0 and bin1. The area must have more than minpix pixels. Labels are assigned values starting with blabel and ending with elabel.

#### Geometric

rotate(x,y,dx,dy) = Rotates the image area clockwise by 90 degrees.

stretch(x,y,dx,dy,xs,ys) = Stretches (enlarges) the image area by xs and ys. The image is stretched into the same areas starting from the upper left corner.

continued

image store and display device, although the number of bits per pixel and the display's resolution and color capabilities limit what you can do.

#### Software Interface to the System

Six software routines interface the image processing hardware to SIMPP and your programs (see table 1). The sim\_open() routine opens the hardware and could initialize the hardware, clear the image memory, or whatever you want. The sim\_close() routine closes hardware.

You use acquire() to read an image into the image memory. You assume that the entire image memory is filled by this operation. The write\_LUT(color,loc,val) routine writes the value val into location loc in the output LUT specified by color (e.g., red, green, or blue). This routine is optional.

The read\_pixel(x,y) routine returns the pixel value at horizontal location x (column) and vertical location y (row) in the image memory. And write\_pixel (x,y,v) writes the value v into location x,y. Note that these routines assume that x starts at 0 at the left of the image and increases to the right, while y starts at 0 at the top of the image and increases downward. This odd coordinate system is called "video coordinates" because it is based on the way a television image is scanned. Pixel values start at 0 (black) and go through grays to the maximum pixel value (white).

You will need to write versions of these six routines—which will vary depending on your CPU, image processing board, and so on—if you want to use the SIMPP programs. If you don't have output LUTs, you can compile SIMPP not to use the write—LUT function.

Classifying Algorithms

You can classify image processing algorithms in many ways. If an algorithm changes a pixel's value based only on that pixel's value, it is called a point process. If the algorithm changes a pixel's value based on the value of that pixel and the values of neighboring pixels, it is called an area process. If the algorithm changes the position or arrangement of the pixels, it is called a geometric process. Algorithms that change pixel values based on comparing two or more images are called frame processes because video images are called frames.

The goals of image processing include enhancement or modification of the image to improve its appearance or highlight information, measurement of image elements, classification or matching of image elements, and recognition of items in the image. Image measurement makes few

continued

# RROOM.

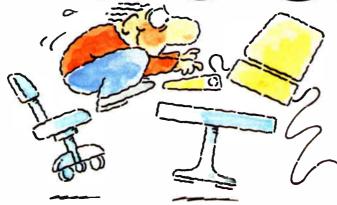

## INTRODUCING FAST FORWARD." NOW ANY SOFTWARE CAN RUN UP TO 10 TIMES FASTER.

No more doodling while your database goes digging. Or lollygagging while your spreadsheet loads. Or taking five while your word processing program takes forever

With Fast Forward, any software runs 2 to 10 times faster

#### CAN SOFTWARE REALLY DO THAT TO SOFTWARE?

Fast Forward can. Normally, your computer is constantly going to your disk and wading through massive amounts of data.

But with Fast Forward, data is retained in your computer's internal memory. Which is incredibly fast. Much faster than hard disks. Hundreds of times faster than floppies.

#### **FAST FORWARD PERFORMANCE**

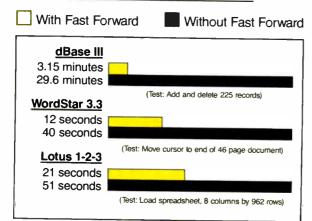

All tests done on 640K IBM PC, 20 megabyte hard disk and floppy drive. 320K RAM allocated to Fast Forward.

#### THE MORE YOU USE IT, THE FASTER YOU GO.

Once installed, Fast Forward works invisibly. As you use data, it's automatically stored in your computer's memory—and instantly available the next time you need it. Programs requiring frequent disk access (like dBase III) will show amazing improvements. And adding extended memory gives Fast Forward more room to work. So software runs even faster

#### PERFORMANCE HAS A NEW PRICE: \$69.95.

You can buy a faster computer. Or an expensive accelerator board. But if you're ready to turn on the speed without turning over a bundle of money, ask for Fast Forward. It's from the Mark Williams Company, makers of quality software tools since 1976. And it's available at your software dealer. In the software department of your favorite bookstore. Or by calling

1-800-MWC-1700.\* And hurry. Because it'll be going fast. \*In Illinois: (312) 472-6659

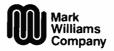

1430 West Wrightwood Chicago, Illinois 60614

Fast Forward runs on IBM-PCs and 100% compatibles. Not copy protected © 1987, Mark Williams Company

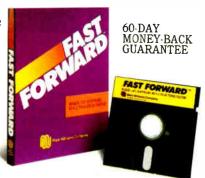

#### Utility

```
clear_area(x,y,dx,dy,v) = Clears the area to pixel value v.
save_image(x,y,dx,dy,fname) = Saves the image area in disk file fname.
read_image(x,y,dx,dy,fname) = Reads the disk file fname and displays it in the specified area.
```

Listing 1: A C code fragment for a simple point-process algorithm.

assumptions about what things are in the picture, while classification and recognition require successively more knowledge about what can appear in an image. For example, you can measure how many pixels in a remote sensing (satellite) image of the earth have a certain range of values. If you know that wheat corresponds to these values, you can classify the image into wheat and nonwheat areas. If you provide the machine with knowledge about the structure of wheat fields, it might be able to recognize these fields in the image. You could also use pseudocolor to highlight the recognized areas.

Additional ways of classifying image processing algorithms include image-based versus symbolic methods, linear versus nonlinear, and the knowledge level used. Image-based algorithms transform pixel values into other pixel values or locations using numerical or logical operations, while symbolic algorithms symbolically manipulate knowledge about pixel structures.

The knowledge level used in an algorithm can range from simple assumptions about the physics of image formation to specific world knowledge about possible items in a scene. The above example of the wheat-field measurement, classification, and recognition illustrates the knowledge-level dimension. I will discuss only algorithms that are image-based, require minimal knowledge about the image contents, and are therefore not recognition algorithms.

You can now "hang" some example algorithms on this classification framework and your conceptual or real hardware. Since the goal is understanding, I make no claims that the examples are complete or efficient. In particular, if you

are using SIMPP and a personal computer to try the examples, you will find the area processes to be rather slow. If this bothers you, plenty of expensive hardware is available to speed the processes up—or you can go to lunch while the computer works and dream about such hardware.

#### **Point Processes**

A point-process algorithm scans through the image area and uses the pixel value at each point (and perhaps the point's address) to compute a new value for the point. The algorithm is expressed as a C code fragment in listing 1. [Editor's note: The listings from this article, IPLISTS.C, and the complete SIMPP programs, written in C, are available on disk, in print, and on BIX. See the insert card following page 352 for details. Listings are also available on BYTEnet. See page 4.]

If the transformation pfun() is only a function of the pixel value, then the function can be implemented by a lookup table to save computation. The SIMPP routine ptransform implements the software equivalent of the LUT hardware.

You can use point processes to enhance or modify pixel values. For example, adding 40 to each pixel brightens the image (photo 1) and could improve the display's appearance. The transformation function is simply pfun(v) = v+40.

If the pixel value and its location are used, then you can use the point process to correct shading or smoothly change pixel values in an image area. Shading is an image artifact caused by slow spatial shifts in scene lighting or camera bias and sensitivity. A point process that computes the inverse of the shading functions can eliminate (correct) much of this shading.

continued

## All this—and only 15 pounds!

#### Power for performance:

- · IBM PC AT compatible
- · 80286 processor, running at 8MHz
- MS-DOS™ 2.11\* operating system, BASIC

#### More storage for more applications:

- · 640KB RAM, extendable to 2.6MB
- · Built-in 10MB hard disk
- · Built-in 720KB 31/2" diskette drive

#### The display with clear advantages:

- · High-resolution gas plasma display
- IBM Color Graphics Adapter (CGA) compatible
- · 80 x 25 character display
- 640 x 400 bit-mapped graphics display

#### Interfaces to make connections a snap:

- · RGB color monitor port
- · Parallel printer port
- · RS-232C serial port

#### Built-in convenience:

- · Full-sized 81-key keyboard
- 110/220 VAC switch-selectable power supply
- · Only 12.2" W x 3.1" H x 14.2" D

#### Important extras included:

- SideKick® and SuperKey® software
- · Attractive carrying case

#### "Big" system expansion options:

- Internal 300/1200 bps Hayes<sup>®</sup>compatible modem
- Internal 2MB extended memory card
- 15-key numeric keypad
- · External 51/4" 360KB diskette drive
- Floppy Link to desktop 5¼" diskette drive
- Expansion chassis with five IBMcompatible slots

The T3100. So powerful—and so portable—it's like being able to take your whole office wherever you work.

\*MS-DOS 3. 2 operating system available soon

#### **TOSHIBA**

## 14"x 12"x 10MB x 80286

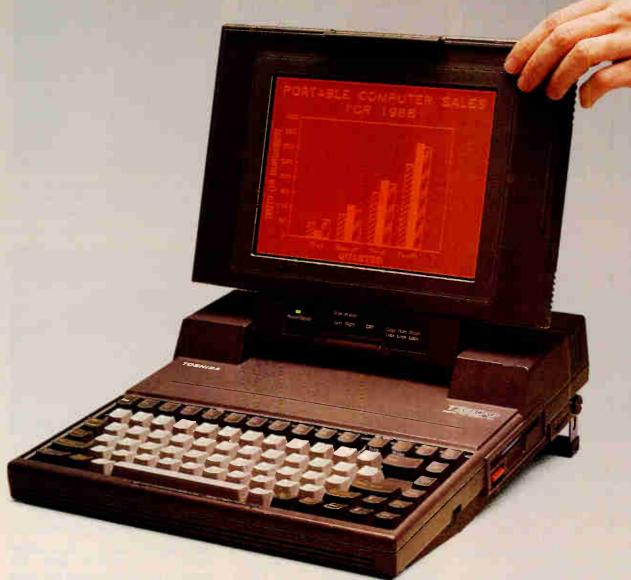

## AT Power, Toshiba-Style.

Until now, working away from your office meant having to settle for lesser computers—or no computer at all.

Toshiba ends that compromise. The T3100 delivers the power of an IBM® PC AT™ in a lean, 15-pound computer that you can take with you. With a full-sized keyboard and advanced gas plasma display that give you equal comfort and clarity on your desk—or on the road.

#### Don't let its size fool you.

Though the T3100 is no bigger than many laptop computers, it offers the power of a full-function IBM compatible desktop AT system. You get the speed and ease of a built-in hard

disk, communications and expansion options, and more—including dual-voltage power that lets you plug in and go to work just about anywhere in the world.

\*Okay, we exaggerated. It's actually  $14.2'' \times 12.2''$ . But you really get a 10.6MB built-in hard disk.

See the system that has all of the industry experts so excited. Call:

1-800-457-7777 for your nearest Toshiba computer and printer dealer.

In Touch with Tomorrow

TOSHIBA

TOCHIDA AMERICA INC. Inc. of Co. of

Trademarks: PC AT-International Business Machines Corporation: MS-IMS. Microsoft Corporation. Registered Trademarks: IBM-International Business Machines Corporation: Hayes-Hayes Microsomputer Products. Inc.; SideKick, SuperKey-Borland International, Inc.

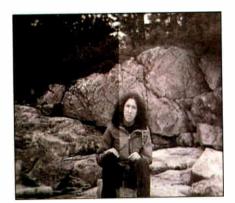

Photo 1: The right half of this image has been brightened by adding 40 to each pixel value.

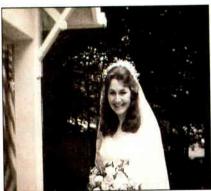

Photo 2: An image of a bride, before image processing.

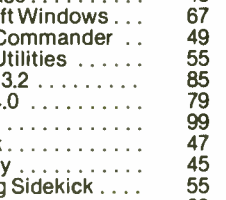

Photo 3: The result of modulating the contrast of photo 2 by a Gaussian curve, which provides an "aura" effect in the center.

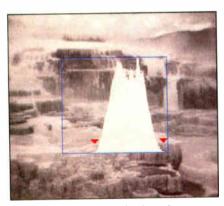

Photo 4: An image of Athena's terrace in Yellowstone National Park, overlaid with its histogram. Red arrows indicate the lowest and highest "bins," as found by SIMPP's clip\_histo routine.

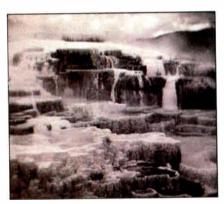

Photo 5: Improved contrast of photo 4 results from histogram-based contrast stretching.

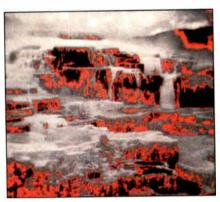

Photo 6: Using the output LUTs, pixel values between 75 and 95 have been highlighted in red. This tends to outline dark areas of the image.

Of course, this requires that you estimate the shading functions.

By smoothly changing the pixel values in an area, you can highlight or adjust the contrast of areas. This can produce results similar to the photographic darkroom techniques of burning and dodging (methods of adjusting the contrast locally). Photo 3 shows the result of applying the following point transformation to the image shown in photo 2:

output\_value = input\_value\*k\* exp(-(x\*x/l + y\*y/l))-m

where k, l, and m are constants that adjust the extent and amount of change, x ranges from -XSIZE/2 to XSIZE/2, and y ranges from -YSIZE/2 to YSIZE/2. This increases the contrast at the center of the image and fades the edges.

To generate an *intensity histogram* you count the number of times a pixel intensity occurs in an image area. If you are using 8-bit pixels, 256 pixel values are

possible. You scan the image area and increment the values in a 256-word array h[] based on the pixel value. Listing 2 gives a code fragment for this algorithm.

The histogram is an example of image measurement. Since it examines a single pixel at a time, you can also classify it as a point process—one that doesn't change the pixel's values, however.

The information provided by the histogram is useful for image enhancement and classification. Photo 4 shows the histogram of an image over the image (created using the SIMPP plot\_histo routine). The array values (called the histogram "bins") go from an intensity of 0 on the left to 255 on the right of the plot, and the height of the lines represents the number of pixels of each intensity. As you can see, this image has few high or low pixel values.

You can use this information to improve the image contrast. Starting at intensity 0, search the histogram for the first bin with more than a specified number of pixel counts, say 30. You do a similar search starting at the highest index. The histogram bins between these two values represent most of the pixels in the image. You set up a point process that sets pixel values below the low bin (left arrow in photo 4) to 0, and above the high bin (right arrow) to 255. The pixels with values in between are multiplied to increase their value so that they span the range of 0 to 255. Listing 3 shows a code fragment that performs this operation.

The image with improved contrast is shown in photo 5. This is a simple form of contrast enhancement. Note that you have lost some information—the pixel values below low\_bin and above high\_bin have been set to constants. In general, image processing operations lose information in return for selecting or accentuating other information.

This algorithm used three simpler algorithms: a histogram, a histogram clip, and a point process. Most algorithms are com-

continued

#### OUTSTANDING

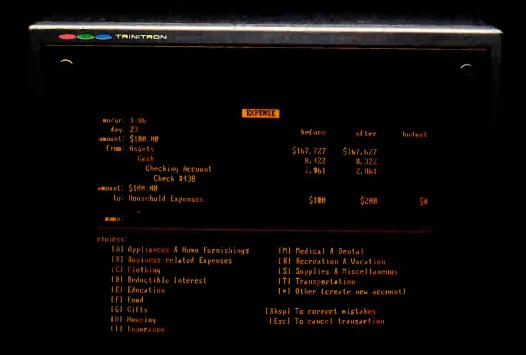

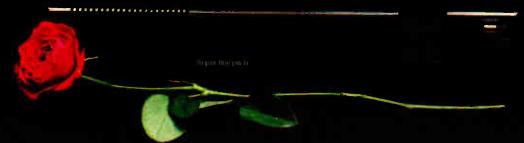

If slow and cumbersome program operation has kept you laughing (and frustrated) about using a personal computer for home accounting ...

Finally, an Outstanding Home-Accounting System! CashTrack!

CashTrack redefines home accounting with an easy-flowing yet versatile accounting structure, a beautiful concept for presenting unaccounted-for-outflow, and an execution speed that makes other "home-accounting" packages obsolete.

Take CashTrack for a Test Drive at your dealer. You will be convinced; CashTrack has no competition.

#### Now Hard Disk Compatible

See Your Dealer. Most dealers have been set up with special hands-on-instructions-to guide you through all aspects of program use in thirty minutes

or less. If your dealer doesn't have these instructions, write or call SubLOGIC for more information. For direct orders, please enclose \$149.00 plus

\$4.50 for shipping and specify whether you want UPS or first class mail delivery. Visa,

MasterCard, American Express, and Diners Club accepted.

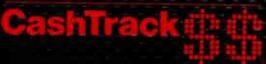

Corporation
713 Edgebrook Drive
Champaign IL 61820
(217) 1959 4817 ILE 61820
(107) 1959 4817 ILE 61820
(107) 1959 4817 ILE 7817
(107) 1959 107 ILE 7817
(107) 1959 107 ILE 7817
(107) 1959 107
(107) 1959 107
(107) 1959 107
(107) 1959 107
(107) 1959 107
(107) 1959 107
(107) 1959 107
(107) 1959 107
(107) 1959 107
(107) 1959 107
(107) 1959 107
(107) 1959 107
(107) 1959 107
(107) 1959 107
(107) 1959 107
(107) 1959 107
(107) 1959 107
(107) 1959 107
(107) 1959 107
(107) 1959 107
(107) 1959 107
(107) 1959 107
(107) 1959 107
(107) 1959 107
(107) 1959 107
(107) 1959 107
(107) 1959 107
(107) 1959 107
(107) 1959 107
(107) 1959 107
(107) 1959 107
(107) 1959 107
(107) 1959 107
(107) 1959 107
(107) 1959 107
(107) 1959 107
(107) 1959 107
(107) 1959 107
(107) 1959 107
(107) 1959 107
(107) 107
(107) 107
(107) 107
(107) 107
(107) 107
(107) 107
(107) 107
(107) 107
(107) 107
(107) 107
(107) 107
(107) 107
(107) 107
(107) 107
(107) 107
(107) 107
(107) 107
(107) 107
(107) 107
(107) 107
(107) 107
(107) 107
(107) 107
(107) 107
(107) 107
(107) 107
(107) 107
(107) 107
(107) 107
(107) 107
(107) 107
(107) 107
(107) 107
(107) 107
(107) 107
(107) 107
(107) 107
(107) 107
(107) 107
(107) 107
(107) 107
(107) 107
(107) 107
(107) 107
(107) 107
(107) 107
(107) 107
(107) 107
(107) 107
(107) 107
(107) 107
(107) 107
(107) 107
(107) 107
(107) 107
(107) 107
(107) 107
(107) 107
(107) 107
(107) 107
(107) 107
(107) 107
(107) 107
(107) 107
(107) 107
(107) 107
(107) 107
(107) 107
(107) 107
(107) 107
(107) 107
(107) 107
(107) 107
(107) 107
(107) 107
(107) 107
(107) 107
(107) 107
(107) 107
(107) 107
(107) 107
(107) 107
(107) 107
(107) 107
(107) 107
(107) 107
(107) 107
(107) 107
(107) 107
(107) 107
(107) 107
(107) 107
(107) 107
(107) 107
(107) 107
(107) 107
(107) 107
(107) 107
(107) 107
(107) 107
(107) 107
(107) 107
(107) 107
(107) 107
(107) 107
(107) 107
(107) 107
(107) 107
(107) 107
(107) 107
(107) 107
(107) 107
(107) 107
(107) 107
(107) 107
(107) 107
(107) 107
(107) 107
(107) 107
(107) 107
(107) 107
(107) 107
(107) 107
(107) 107
(107) 107
(107) 107
(107) 107

pounds of other algorithms. Therefore, you must know which algorithms to apply and in what order to apply them in order to reach a processing goal.

Pseudocoloring of a monochrome image is another example of a point process. In this case, the pixel value is the argument (input) for three different functions, and the output of these functions drives the red, green, and blue guns of a color monitor. This lets you color a monochrome image in any way you want. Of course, if you have 8-bit pixels, you can display only 256 colors at a time.

In photo 6, I used pseudocoloring to highlight a range of pixel values by displaying them in color, while the rest of the pixel values are displayed as gray tones. The code for doing this (see listing 4) first sets all three output LUTs to "linear" values (input = output) and then selec-

tively changes a specified band of pixel values to be displayed in red.

Note that changing the output LUTs will change the appearance of the entire image, but not the pixel values in the image memory. The output LUT transformation may be easily changed, but you cannot apply it to only a portion of the image.

#### **Area Processes**

An area process uses neighborhood information to modify pixel values or assert the existence of some property at the image points. Area processes are typically used for spatial filtering (such as filtering out repeated elements) and changing an image's structure. They can "sharpen" the image's appearance by accentuating intensity changes and can also provide many other useful enhancements. Some of these include finding objects by matching

images, measuring image properties, making assertions about object edges in the image, removing noise, and blurring or smoothing the image.

Convolution is a classic image processing algorithm commonly used for spatial filtering and finding image features. Despite its name, convolution is not difficult to understand. But it is computationally expensive. Consequently, some implementation issues must be considered.

The convolution operation replaces a pixel's value with the sum of that pixel's value and its neighbors, each weighted (multiplied) by a factor. The weighting factors are called the convolution kernel. Suppose that you use a 3- by 3-pixel neighborhood and kernel. You label the image points p(x,y) and the kernel points k(x,y) where x = 0, 1, or 2. Then the center pixel, p(1,1), is replaced by the linear sum of the points times the kernel values

```
p(1,1) = p(0,0)*k(0,0) + p(1,0)*k(1,0) + p(2,0)*k(2,0) + p(0,1)*k(0,1) + p(1,1)*k(1,1) + p(2,1)*k(2,1) + p(0,2)*k(0,2) + p(1,2)*k(1,2) + p(2,2)*k(2,2)
or
p(1,1) = \sum_{m,n=0}^{2} k(m,n)*p(m,n)
```

(This is actually a correlation operation—for convolution you would reverse the order of the kernel values. Correlation is slightly easier to understand and many image processing convolution kernels are symmetric and, therefore, equivalent to correlation. Further discussion of this is outside the scope of this article—see the bibliography for more information.)

To convolve an image area, you repeat this operation at every pixel position in the image. You can think of this as sliding a kernel matrix over each row of pixels in the image matrix. At each point, you multiply the kernel values with the image values "under" it, sum the result, and replace the pixel at the center of the kernel with that value. The equation then becomes

```
p(x,y) = \sum_{m,n=0}^{2} k(m,n) * p(x+m,y+n)
```

Convolving an area of size X by Y with a kernel of size n by m requires X\*Y\*n\*m multiplies and adds. Thus, a 256 by 256 image with a 3 by 3 kernel requires 589,824 multiply/add operations; this can take a long time on a computer without fast multiplication hardware. (See figure 4 of "Finding the Titanic," on page 108

Listing 2: A C code fragment for the histogram algorithm.

Listing 3: A C code fragment that uses the histogram algorithm to perform contrast stretching.

```
long h[256];
/* Histogram area, result into array h */
histogram(x,y,dx,dy,h); /* SIMPP routine */
   histogram(x,y,dx,dy,h);
/* Find the low and high bins based on minimum count of 30 */
clip_histo(h,30,&low_bin,&high_bin); /* SIMPP routine */
/* Compute the factor for stretching the in between values */
step = 256.0/(double)(high_bin-low_bin+1); /* step delta */
                                                          /* Step value */
   step_value = 0.0;
/* Form a translation table (LUT), tran[] for enhancing
     contrast */
/* Values below low_bin are set to minimum pixel value */
   for (i = 0 ; i < low_bin ; i++) tran[i] = 0;
/* Values between low_bin and high_bin are stretched to range
     from 0 to 255 */
    for (i = low_bin ; i \le high_bin ; i++) {
          tran[i] = step_value;
          step_value += step;
/* Values above high_bin are set to maximum pixel value */
for (i = high_bin+1 ; i < 256 ; i++) tran[i] = 255;
/* Now point process area using the translation table,
   tran[] */
while (dy--) {
          for (i = x; i < x + dx; i++) {
    write_pixel(i,y, tran[read_pixel(i,y)] );
```

A REVOLUTION IN TAKING WORDS FROM PAGE TO COMPUTER.

#### PC MAGAZINE PRODUCT OF '85

WORD PROCESSOR AND COMPUTER COMPATIBILITY. The OMNI-READER can read text into most word processors, micro and personal computers. It attaches through a Serial RS232C interface as easily as a modem.

TYPEFACE QUALITY.
OMNI-READER has the ability to read letter quality text that has been printed on a letter quality printer or type writer in one of the four following typefaces.

MANUAL OPERATION.
Alpha or numeric print is scanned line by line by moving the reading head along the text. Capable of scanning both forwards and backwards, the reading head can be used to input all or selected portions of text. tions of text.

GUIDE RULE. (pat. applied for)
A specially engineered guide rule makes it easy to align text. Because of the unique clock track, the reading head can be moved at variable speed and still read text. Scan time 2-3 seconds a line.

Each OMNI-READER comes with I.B.M. PC/Compatible or Apple MacIntosh software - at no extra charge. Interface Cable available for \$16,00extra. Specify I.B.M. or MacIntosh.

Day UNCONDITIONAL Replacement

TO ORDER PLEASE CALL **TOLL FREE 1-800-523-4898** IN TEXAS 1-800-722-6013 TECH. ASST. 817-589-0313

Accepting major credit cards - C.O.D.:

LIMITED TIME ONLY FREIGHT PREPAID ANYWHERE IN THE CONTINENTAL U.S.A.

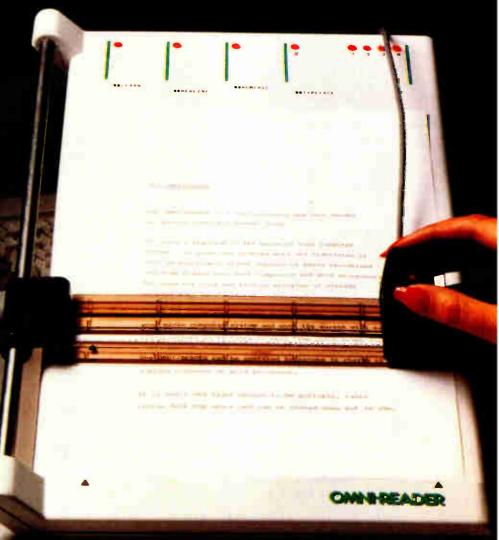

Visa, Master Card, and American Express or send money order or check to: G.A.S. INTERNATIONAL, INC.

P.O. BOX 1282, EULESS, TEXAS 76040

Inquiry 115

**World Radio History** 

of the March 1986 BYTE, for an example of such a 3 by 3 convolution.)

When you implement the algorithm, consider the following issues. First, you can't just put the result of the convolution back in the frame memory. If you did, then the next convolution, say one position to the right of the first, would use results from the previous convolutions for part of its input values. In effect, this produces a recursive or infinite impulse response filter. While this might be useful, it is difficult to understand and predict the filter response. To avoid this, you can either buffer the output pixel values in a temporary array and write them to the image memory when you have finished using an area, or you can write them out to a nonoverlapping part of the image memory.

You might have noticed another prob-

lem: If the kernel is scanned over the image and you replace only the value under the center of the kernel, what do you do when you get to the edges of the image? For example, if you use a 3 by 3 kernel, a 1-pixel border (box) will be around the image where you cannot perform the convolution. The result of the convolution will always be a border of "garbage" equal to half the kernel size around the outside. You can just ignore this border of garbage, set it to 0, or copy the nearest meaningful value into it. The kernel size is usually odd. If not, the in the middle of an even set of pixels.

A third issue is that the result of the convolution on any pixel could exceed the number of bits allotted to that pixel—as large as the number of kernel elements times the number of bits in a pixel. In your generic system, for example, that would be 3 by 3 by 256, or 2304, for which you would need 12 bits per pixel-but you have only 8 bits per pixel. You must keep enough accuracy in your calculations to allow for this range. You can scale the convolution result (for example, divide each result by 2) if it is to go back into

the image memory.

In a related issue, kernel values, and therefore the convolution output, can be positive or negative. Negative intensity is mathematically useful, but not physically reasonable in this case—you can't display negative intensity. You might want the option to modify the convolution output such that only positive values, or only negative values (negated to positive values), or absolute values, or signed values are output. This also means that an additional sign bit must be kept in the calculations. Thus, for 8-bit pixels and a 3 by 3 kernel, you need 12 bits for the sum and an additional bit for the sign.

At this point, you might agree that, while convolution is relatively simple, the implementation issues complicate it. This is unfortunately true of quite a few other image processing algorithms. For example, the issues of internal accuracy and what to do at the edge of the image appear in most other area processes. You must understand these issues to effectively implement and use the algorithms.

In the code fragment for a 3 by 3 convolution (see listing 5), you use a separate source (starting at x,y and of size dx,dy) and destination (starting at x\_out, y\_out and of the same size as dx,dy) areas in the image memory to avoid overlapping the output convolution values with the inputs to the convolution. The SIMPP convolution routine uses a more elaborate line-buffering method to allow an area to

borders are asymmetric, because in a digital image you can't put a pixel back

Listing 4: This sample C code selectively changes a specified band of pixel values to be displayed in red, an example of a pseudocolor

```
/* Change the output LUTs to display the pixel values *
 * ranging from v_begin to v_end in red.
LUT_highlight(v_begin,v_end)
  int i;
/* Set output tables to "linear". This will display
    the image in normal, monochrome fashion */
  for (i = 0; i < 256; i++) {
write_LUT(RED,i,i);
       write_LUT(GREEN, i, i);
       write_LUT(BLUE, i, i);
  ł
/* Set the desired range so that ONLY red is displayed */
  for (i = v_begin ; i <= v_end ; i++) {
    write_LUT(RED,i,255); /* Full re
    write_LUT(GREEN,i,0); /* No gree</pre>
                                     /* Full red */
                                      /* No green */
        write_LUT(BLUE, i,0);
                                     /* No blue */
   }
```

Listing 5: A C code fragment for a 3 by 3 convolution algorithm that uses separate source and destination memories to avoid overlapping the output convolution values with the inputs to the convolution.

```
/* Set up kernel for "sharpening" (high-frequency boosting)
   the image */
  static int kernel[9] = \{-1,-1,-1,
                             -1, 9,-1,
                             -1,-1,-1,};
/* Increment starting position and decrement image size
   to accommodate the convolution edge effects */
  x++; y++; dx--; dy--;
/* Set up address offsets for the output */
  xx = 0; yy = 0;
  Scan through source image, for (i = y; i < y+dy; i++) {

/* Reset x output index */
/* Scan through source image, output to destination */
      for (j = x ; j < x+dx ; j++) {
sum = 0;
/* Zero convolution sum */
                                  /* Pointer to kernel values */
       k_pointer = kernel;
/* Inner loop to do convolution (correlation!) */
       for ( n = -1 ; n <= 1 ; n++) {
  for (m = -1 ; m <= 1 ; m++)
                sum = sum + read_pixel(j+m,i+n)*(*k_pointer++);
        ł
/* Output processing */
       if (sum < 0) sum = 0;
       write_pixel(x_out + xx, y_out + yy, sum);
xx++; /* Increment output X address offset */
                          /* Increment output Y address offset */
      yy++;
```

# THE DRIVE THAT MAKES YOUR COMPUTER WORTH LOOKING INTO.

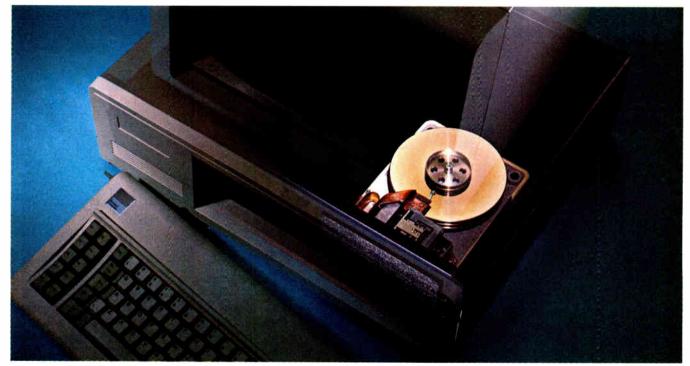

We'll let you in on a secret. If the small computer you're using has a hard disc drive memory, chances are that drive was made by Seagate.

There's a reason for this—actually over 4 million reasons. (That's the number of hard disc drives Seagate has shipped to quality-conscious customers throughout the world.)

Why are we telling you this?

So you can be sure you get Seagate quality in your new computer, disc memory upgrade or add-on.

The name on the outside may be different, but now that you know the difference, make certain that the name on the inside is SEAGATE.

Seagate Technology, 920 Disc Drive, Scotts Valley, CA 95066. 800-468-DISC (800-468-DISK in California)

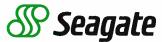

Inquiry 273 for End-Users. Inquiry 274 for DEALERS ONLY.

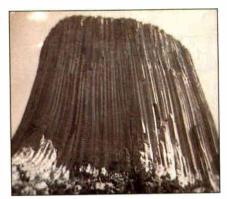

Photo 7: An image of Devil's Tower National Monument in Wyoming, before image processing.

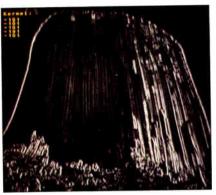

**Photo 8:** Convolution of photo 7 with a kernel (shown in the upper left corner) that amplifies vertical edges.

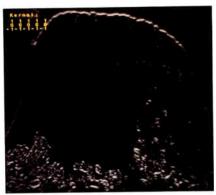

Photo 9: Convolution of photo 7 with a kernel (shown in the upper left corner) that amplifies horizontal edges. As you can see, this image doesn't have many horizontal edges.

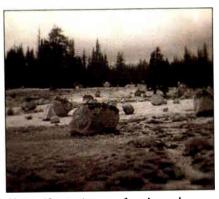

Photo 10: An image of rocks and trees in Yosemite National Park, before image processing.

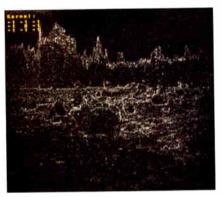

Photo 11: Convolution of photo 10 with a Laplacian kernel (shown in the upper left corner). Edges are now outlined in white, and all other areas are dark.

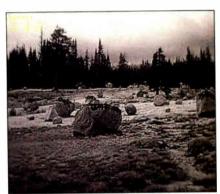

Photo 12: The result of convolving the image in photo 10 with a sharpening kernel. This kernel (shown in the upper left corner) adds a Laplacian convolution to the original image in order to boost the higher spatial frequencies.

be convolved into itself ("in place"). The output values are not scaled and negative output values are set to 0.

When I apply convolution to a problem in image processing, I generally think of it as either a matched filter or a spatial filter. In a matched filter, the convolution kernel is essentially a small image of what you want to amplify or detect. For example, suppose you want to amplify vertical edges in the image. An edge is represented in the image by a sudden increase or decrease in image intensity. A kernel like this

looks like a little vertical edge. Note the effect of the negative values: In a uniform

image area, where all pixel values input to the convolution are the same, the convolution output will be 0 (since the sum of any number times each of the 15 kernel elements is 0). I have padded the kernel with a vertical row of zeros to make it an odd size in both directions. This changes the properties of the kernel but is a computational convenience. The result of applying this kernel to the image shown in photo 7 is displayed in photo 8.

A similar kernel for amplifying horizontal edges would look like this:

The result of applying this to the same image is shown in photo 9.

You can use larger kernels with a pattern (e.g., for the letter A) to detect similar patterns in the image. In this case, the

kernel is often called a template, and you are really doing a correlation, as noted previously. Detection usually involves amplification of the desired feature followed by a yes/no decision that asks, "Is the result above or below a certain threshold point?"

A second view of convolution is that it performs spatial frequency filtering. In sound, frequency is the number of times per second a waveform repeats. In images, spatial frequency is the number of times per unit distance that a pattern repeats. As with a one-dimensional signal, an image can be broken down into a series of sine and cosine waves (or some other set of waveforms), and the spatial frequency specified for each. You can accomplish this by using a fast Fourier transform. The transform must be done both horizontally and vertically because you have spatial frequencies in both directions.

If you want to select and, perhaps,

detect a certain band of frequencies, you can build a kernel that selects that frequency. Quickly changing image intensities are represented by high spatial frequencies, while slowly changing intensities are represented by lower spatial frequencies. To select high spatial frequencies we could use the following kernel:

-1 -1 -1 -1 8 -1 -1 -1 -1

This is often called a Laplacian filter because it approximates an unoriented second-derivative operation. The results of applying it to the image in photo 10 are shown in photo 11. Since edges have high spatial frequencies (sudden intensity changes), this kernel selects edges of any direction. It might be used as an "edge detector" for image analysis.

If you slightly modify the laplacian kernel by making the center kernel element 9 instead of 8, the result is the same as if you added the output of the laplacian convolution to the original image (since a kernel with a 1 in the middle would give you the source image back unchanged). This kernel selectively boosts high frequencies (edges), and the resulting image (photo 12) looks sharper and noisier. On the other hand, if you use a kernel that matches lower spatial frequencies, you will blur the image.

The power of convolution lies in using information in an area to make assertions about some property at an image point. For example, the edge operators shown above improve the estimate of "edgeness" at an image point by using the fact that physical edges extend over some distance. The art of convolving is in picking the right kernel. While these views of what the kernel does can get you started, experience and theory are necessary for creative convolving.

#### Nonlinear Area Processes

Convolution is easy to implement, use, and analyze because it is a linear operation—it requires only sums of first-degree products.

Nonlinear operations, while a bit harder, are also useful and can be more powerful than a convolution. By "powerful" I mean that they provide a better signal-to-noise ratio for detecting image elements or detecting features with less computation. Consider the following two examples of nonlinear area processes.

The Sobel filter compares the result of two convolutions to estimate the strength and orientation of edges in the image. If the two kernels, X and Y, are

continued

Attention all FX80, FX100, JX, RX, & MX owners:

## You already own half of a great printer

Dealer inquiries welcome.

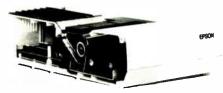

Now for \$79.95 you can own the rest. You see, today's new dot matrix printers offer a lot more features.

But now, a Dots-Perfect upgrade kit will make your printer work like the new models in minutes—at a fraction of their cost!

For example, with a Dots-Perfect the "dotty" look is gone! In its place is NLQ (Near Letter Quality), a feature that produces printed characters almost as sharp as a daisy wheel or laser printer.

#### NLQ: Like Having Two Printers

NLQ is not just "double striking." It's a completely redesigned letter form that reshapes each character. Characters are actually formed by four times the normal dot resolution.

And since NLQ can be switched on or off from the touch of a button, you can switch modes whenever you wish.

#### Installs In Minutes

You can install a Dots-Perfect in minutes with an ordinary screw-driver by following our easy-to-understand illustrated instructions.

All you need do is unplug the existing chips and replace them with a Dots-Perfect—that's all there is to it!

#### Doesn't Get In Your Way

Dots-Perfect is easy to operate because it actually becomes part of your printer.

It requires no software itself, so it

can be used with every software package.

And you control it from the printer's existing control panel buttons.

You can choose from over 160 printing modes like condensed, double-wide, italic, high-speed draft, or even combinations. All switched on and off at the touch of a button.

Samples shown actual size

NLQ abcdefghiJKLM Condensed Fine Print

#### Emphasized

Double-Wide

Italics Underline

Or Hundreds of Combinations!

Dots-Perfect even has a unique panel button controlled buffer clear command.

#### I.B.M. Graphics

FX, JX and MX versions of Dots-Perfect will even permit switching from the standard Epson®character set to the IBM®Graphics Printer set, allowing you to print IBM screens exactly as they appear on your computer. All three versions have all Graftrax Plus™ features, even the MX version.

And, every Dots-Perfect is backed with a full year's warranty.

So, call now toll-free and use your Visa, MasterCard, or American Express card.

Don't replace your printer, upgrade it!

**1-800-368-7737** In California: 1-800-831-9772

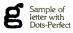

Dots-Perfect

Sample of letter without Dots-Perfect

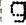

▶ **Dresselhaus** 837 E. Alosta Ave., Glendora, CA 91740 Tel. (818) 914-5831

An upgrade kit for EPSON FX, JX, RX, & MX printers

iBM is a registered trademark of International Business Machines Corp Grafina \*\* a trademark of Epson America Inc.

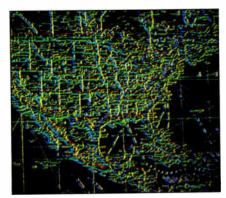

Photo 13: The result of a Sobel operation on a map of the United States. Edge orientation is represented by color, and edge strength by color intensity. (Photo courtesy of Imaging Technology Inc.)

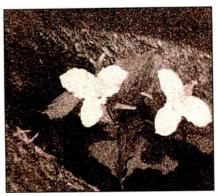

Photo 14: An image of flowers with a large amount of random noise, which looks like salt and pepper scattered on the picture.

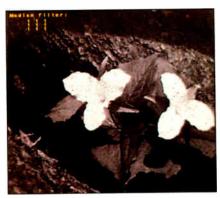

Photo 15: Most of the noise in photo 14 was removed using a 3 by 3 median filter (shown in the upper left corner).

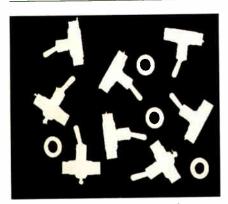

Photo 16: A silhouette image of switches and grommets, obtained by placing the objects on a light table.

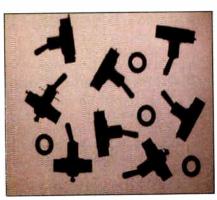

Photo 17: A binary image of photo 16, made using a point process.

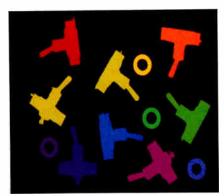

Photo 18: The various objects in photo 17 have been labeled with different pixel values. Lookup tables were then used to show the different values in color, a technique known as pseudocoloring.

X: -1 0 1 1 2 1 X: -2 0 2 Y: 0 0 0

then the edge strength and orientation are represented by

strength = 
$$\sqrt{X*X + Y*Y}$$
  
orientation = arctan(Y/X)

This is a first derivative (oriented) edge finder, and the vector field it produces cannot be directly shown on a two-dimensional image. Photo 13 represents edge strength by intensity and orientation by color. The Sobel is a good edge detector and is frequently used as the first step in machine-vision algorithms. Since the Sobel algorithm is computationally intensive, various approximations have been developed to implement it (see "Low-Cost Image Processing" by Charles McManis on page 191 for an example).

The median filter replaces the pixel at the center of a neighborhood of pixels with the median of the pixel values. The neighborhood values, including the center pixel, are sorted into ascending order and the median (middle) value is used to replace the center pixel. The effect of a median filter is to remove spot noise. The result of a median filter on photo 14 is shown in photo 15.

#### Classification

To classify image elements you need to supply your computer with additional knowledge as to what constitutes an image element. This knowledge can get elaborate, but a simple rule will suffice as an example: An element is a connected group of pixels with the same value. By connected, I mean that if the pixel has the same value as a neighbor at 0, 90, 180, or 270 degrees, it is part of the element group.

To simplify the computation you can "binarize" the image shown in photo 16. That is, you convert all pixel values below a threshold value to 0 and all those above the threshold value to 255 (photo 17). This is often done in machine vision, as you can control the lighting and objects to be viewed. You search this image from top to bottom, looking for areas that have more than N connected pixels. By requiring that the area have more than N pixels, you ignore the small spots of noise introduced by thresholding. Each area is labeled with a different pixel value. In photo 18, I have used pseudocolor to indicate the image elements I have classified. You can also record the number of pixels in an element and use this for further classification.

The most difficult part of implementing this example is finding all the connected pixels in an element. The simplest imple-

continued

## Invent Your Future

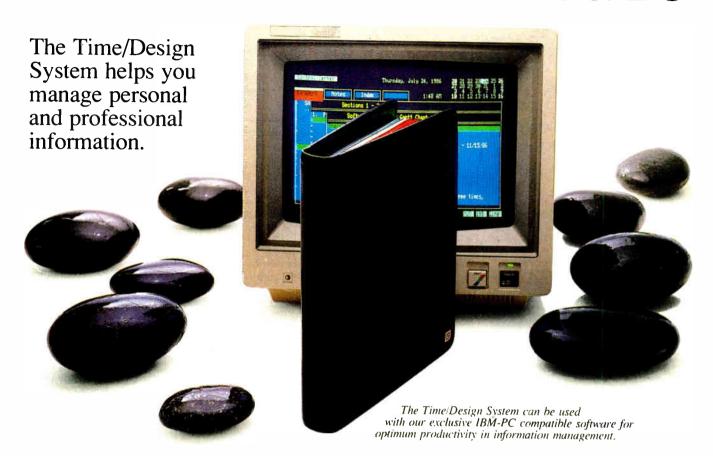

It is a sophisticated time management system that supports short and long term planning, facilitates project management, and responds to the requirements of individuals and teams.

The Time/Design System promotes creative thinking in the most diverse and demanding management environments. It has a proven track record of success with thousands of individuals and corporations all over the world. And it is the only time management system in the the world to receive the same award as BMW and Braun for outstanding design.

The Time/Design System is part of a family of information management tools and services that bring clarity to complex and busy lives.

If your time is valuable, the Time/Design System is invaluable.

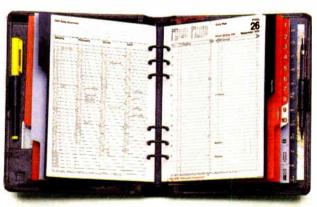

For further information call

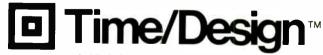

**1(800) 637-9942,** ext 90 2101 Wilshire Boulevard Santa Monica, CA 90403

## MULTI USER B S

Off-the-shelf and custom systems for:

- ★ Multi-User Teleconferencing
- ★ Multi-User Electronic Mail
- ★ Multi-User File Upload / Download
- ★ Multi-User Order Entry
- \* Multi-User Games and Amusements
- ★ Multi-User Database Lookup
- ★ Multi-User Online Expert Systems
- ★ Multi-User Catalog Scanning
- ★ Multi-User Classified Advertising
- ★ Multi-User Educational Services

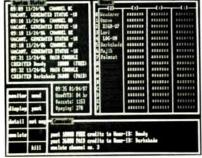

What do you need for your Multi-User Bulletin Board System?

|                          | Us  | Them |
|--------------------------|-----|------|
| 16 modems on one card    | YES | 7    |
| Up to 64-user capability | YES | 7    |
| Runs under MS-DOS V3.1   | YES | 7    |
| C source code available  | YES | 7    |
| Menu-oriented operation  | YES | 7    |
| Accounting w/audit-trail | YES | 7    |
| Extensive SYSOP displays | YES | 7    |
| Powerfail-protected data | YES | 7    |
| "Midnite cleanup" option | YES | 7    |
| 1-year hardware warranty | YES | 7    |

We sell hardware and software for the IBM PC family and compatibles. Our product line is centered around the GALACTICOMM BREAKTHROUGH, a single-slot card with 16 independent modems on it. You will simply have a cable coming out the back of your machine, going straight into the jacks in the wall installed by the telephone company. No external hardware needed.

Call our multi-user demo system with your modem, at (305) 922-3901. Then call (305) 472-9560, voice, for more information. Why not call right now?

#### **GALACTICOMM**

GALACTICOMM, Inc., 11360 Tara Drive, Plantation, FL 33325

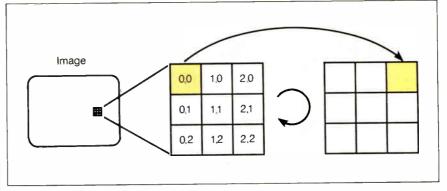

Figure 1: In a geometric process of rotation by 90 degrees. a pixel at location 0,0 is mapped by the formulas x' = (YSIZE-1)-y and y' = x to the new location 2,0. (x' = (3-1)-0 = 2 and y' = 0.)

mentation uses a recursive search (see listing 6) to find all connected pixels.

The program in listing 6 will quickly run out of stack space on most machines. In SIMPP, I used a more elaborate combination of recursion and iteration to reduce the chance of stack overflow. Listing 6 does not show boundary checking or deletion of elements with less than N pixels. You can easily add these.

Even though this algorithm changes the value of individual pixels, it does so based on an area property (connectedness), so I think of it as an area process. Most image-element classification schemes use both area and point processes to develop a list of properties that describes a multi-dimensional space. This space is then partitioned to perform the classification—similar to the way an image is thresholded to binarize it.

#### Geometric Processes

Geometric processes change the spatial arrangement of pixels. They are often used to correct for distortions caused by the camera optics or viewpoint, or to enlarge an image area of interest. Typical geometric processes rotate, stretch, translate the image position, or warp the image. Geometric algorithms can be expressed by a set of equations (a matrix) that maps a pixel at location x,y into a new address, x', y'. For example, to rotate a square area clockwise by 90 degrees, the pixels are mapped by: x' = (YSIZE-1)-y and y' = x, as shown in figure 1.

Another simple implementation for rotation is to read horizontal lines of pixels from the source image and write out entire lines at the desired new angle. This doesn't work if the image is rotated in place—that is, if you use the same image memory area for source and destination. The problem is the same as with convolutions: The output pixels will be reused as inputs and the image will be jumbled. As before, you must use nonoverlapping

source and destinations or copy the image into a memory buffer and use that as the source image.

The SIMPP rotate routine copies the image area to a memory buffer and then writes it out vertically to rotate the image by 90 degrees. The rotated area is limited to the maximum buffer size available. This is usually 64K bytes (2<sup>16</sup>) on a 16-bit computer. If the CPU prefetches data, as the 8086 microprocessor does, then reading the last word in the 64K buffer can cause a prefetch beyond the end of the buffer, resulting in a hardware error if no memory is there. To be safe, reduce your buffer size to a few bytes less than the maximum buffer size allowed.

Most geometric transforms end up with gaps between the output pixels if you start with source pixels and place them in the destination area according to the transformation equations. (This is a problem with digitized images that would not occur with continuous-tone images such as photographic prints.) For example, if you enlarge an image area by a factor of 2 in x and y, the source pixels will be mapped to every other destination pixel and row. The solution is to invert (reverse) the mapping equations and scan the destination area. At each point in the destination, you use the inverted equations to fetch a source point. If you request a source point that lies between pixels in the source area, you must approximate the value by using the value at the nearest source pixel or by interpolating source values.

The code fragment in listing 7 shows how you can enlarge an image in the x and y directions by arbitrary factors. This uses the nearest neighbor to approximate values between source pixels and requires that the source and destination images do not overlap.

The nearest-neighbor approximation will produce sudden intensity changes in the image, giving it a blocky appearance.

continued

## Aztec C ... The Best C Frees the genius in you

You don't want to be sidetracked by all the paper-work. With Manx Aztec C and the ingenious **make** function, your creative processes won't get bogged down in program administration and housekeeping. Manx Aztec C has the most sophisticated, hardworking program administrator available to you. Once you've described your project, adding new features or enhancements is simple. You never have to concern yourself with the repetitive, tedious task of rebuilding your systems.

The development process moves quickly. Compiles, assemblies, link edits . . . all finish in record time.

Manx Aztec C is the fastest, most efficient C development system in the industry. Benchmarks show it . . . reviews commend it . . . users praise it.

You're ready to test the program. You're ahead of schedule. The Manx Aztec C Source Level Debugger shows you the exact C language statement giving you a problem. You fix the problem quickly . . . you're still ahead of schedule.

You've got some time for fine tuning. The Manx Aztec C Profiler examines your program, tells you where the slow spots are and validates your test procedure. A few changes and it's exactly what you wanted.

You've made it!

Aztec C is available for MS-DOS/PC DOS. Call for details on Macintosh, Amiga, Apple II, CP/M-80, CP/M-86, TRS-80, ROM and others.

To order, or, for information Call Today

1-800-221-0440

In NJ or outside the USA call (201) 542-2121

30-day satisfaction guarantee. Special Discounts are available to professors, students, independent developers, and on a "trade-in" basis. Site licenses.

"... a superb linker, a profiler, an assembler, and a set of development utilities are only the beginning of this package... performed admirably on the benchmarks, with short compile times and the best link times in this review... includes the most professional make utility... documentation is clear and complete. There is no doubt that this is a valuable and powerful programming environment."

Computer Languages Feb. '86

"... execution times are very good, close to the best on most tests..." PC Tech Journal Jan. '86

"Easily one of the fastest compilers overall... library provides a lot of flexibility... generates small .EXE files." **Dr. Dobbs Journal Aug. '85** 

 C'Prime (Compiler, Assembler, Linker)
 \$ 99.

 Aztec C 86-d Developer's System
 \$299.

 Aztec C 86-c Commercial System
 \$499.

 PC ROM (8086, 68000, 8080, or 6502)
 \$750.

Third Party Software for Aztec C: HALO, PHACT, C-tree, PRE-C. Windows for C, PC-lint, PANEL, Greenleaf, db Vista, C-terp, Plink-86, FirsTime, C Util Lib, and others.

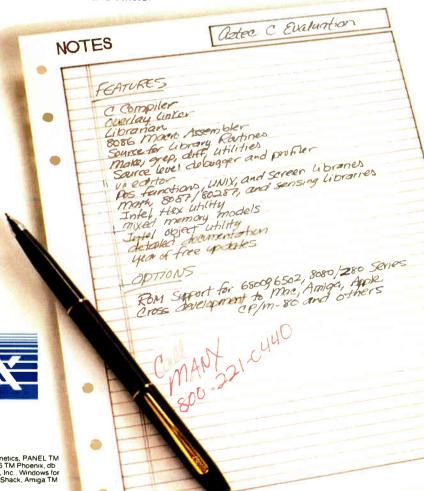

 $M\lambda NX$ 

Manx Software Systems One Industrial Way Eatontown, NJ 07724

MS is a registered TM of Microsoft, Inc., CP M TM DRI, HALO TM Media Cybernetics, PANEL TM Roundhill Computer Systems, Ltd., PHACT TM PHACT Assoc., PRE-C, Plink-86 TM Phoenix, db Vista TM Raima Corp., C-terp, PC-lint, TM Gimpel Software, C-tree TM Farcom, Inc., Windows for C TM Creative Solutions, Apple II, Macintosh TM Apple, Inc., TRS-80 TM Radio Shack, Amiga TM Commodore Int1.

Interpolation produces smoother results. The SIMPP stretch routine uses interpolation and an internal buffer.

In many image processing systems, a

pixel represents a rectangular rather than a square area, often because the processes deal with rectangular video images. To improve accuracy, you can compensate for rectangular pixels by adjusting the transformation equations. The implementation should also check for addresses beyond the limit of the image area.

#### Listing 6: A C code fragment for an algorithm that searches for pixels Algorithms th

```
/* Variables used in labeling */
  static int count;
  static int newval = 1:
/* Search image area for target values == 255 */
  for (y = 0; y < YSIZE; y++) {
  for (x = 0; x < XSIZE; x++) {
  If we find a target value, recursively label
   the connected pixels with a new value (newval) */
      if (read_pixel(x,y) == 255) {
    count = 0;    /* Zero pixe! count */
               recursive_label(x,y);
               newval ++j
    ł
  ł
  recursive_label(x,y)
                                      /* Replace with newval */
      write_pixel(x,y,newval);
                                      /* Increment count */
      count++;
/* Recurse left */
      if (read_pixel(x,y) == 255) recursive_label(x,y);
/* Recurse right */
      x += 2;
      if (read_pixel(x,y) == 255) recursive_label(x,y);
/* Recurse up (remember: video coordinates!) */
       if (read_pixel(x,y) == 255) recursive_label(x,y);
/* Recurse down */
      y += 2;
       if (read_pixel(x,y) == 255) recursive_label(x,y);
  }
```

with the same value as a neighbor at 0, 90, 180, or 270 degrees.

#### Listing 7: A C code fragment that enlarges an image in the x and y directions by arbitrary factors, an example of a geometric algorithm.

```
int xs,ys; /* Start of source */
int x,y; /* Start of destination */
int dx,dy; /* Size of destination area */
double a,b; /* x,y scale factors */
xa,ya; /* x and y addresses for source */

for (i = 0; i < dy; i++) {
  for (j = 0; j < dx; j++) {
    xa = xs + (int)((double)j/a); /* x address */
    ya = ys + (int)((double)i/b); /* y address */
    write_pixel(x+j, y+i, read_pixel(xa,ya));
}
</pre>
```

#### Frame Processes

Algorithms that use more than one image are sometimes called frame processes. A simple example is to subtract one image from another. The resulting differences can be used to compare the two images (e.g., to look for missing parts on a machine or circuit board). You can also use frame processes to improve image quality and to detect motion.

If you use a television camera to view a static image (e.g., a microscope image) you can sum N successive image frames to reduce noise introduced by the camera. This requires a frame memory with enough bits per pixel to accommodate the sum. Dividing the sum by N produces an averaged image. If the noise is Gaussian and uncorrelated from frame to frame, the improvement in signal-to-noise will be of order square root of N. A typical low-cost video camera has about 3 bits of noise, so averaging with an N of 8 or 16 will noticeably improve the image that is output to your display.

To detect motion, you can subtract video frames to approximate a time differentiation. You could use this operation for surveillance or motion measurement. This operation could require image processing hardware that can do the subtraction in real time, that is, at video rates.

#### Conclusion

As researchers try to give machines the ability to see, image processing becomes an increasingly important science. This quick tour of the algorithms and implementation will hopefully encourage you to learn more about image processing. You will find that you need to understand many other theoretical and technical issues (e.g., sampling procedures, lighting, and algorithm stability) to master image processing. A number of texts can help you (see the bibliography), but you can gain practical experience only by trying the algorithms.

#### **BIBLIOGRAPHY**

Baxes, G. Digital Image Processing. Englewood Cliffs, NJ: Prentice-Hall, 1983. Castleman, K. R. Digital Image Processing. Englewood Cliffs, NJ: Prentice-Hall, 1979. Newman, W. M., and R. F. Sproull. Principles of Interactive Computer Graphics. New York: McGraw-Hill, 1979.

Pratt, W. K. *Digital Image Processing*. New York: John Wiley & Sons, 1978.

Rosenfeld, A., and A. C. Kak. *Digital Picture Processing*, vols. 1 and 2. Orlando, FL: Academic Press, 1982.

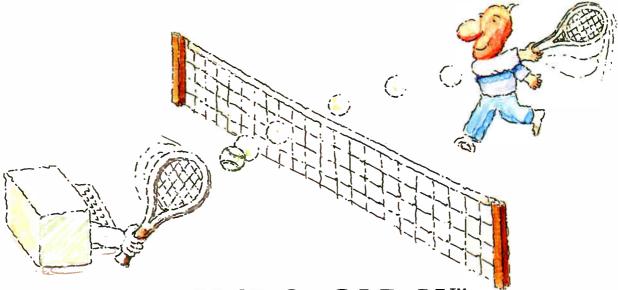

# MICRO-CAP II. The CAE tool with fully interactive analog simulation for your PC.

Spectrum Software's MICRO-CAP II® is fast, powerful, and feature rich. This fully interactive, advanced electronic circuit analysis program helps engineers speed through analog problems right at their own PCs.

MICRO-CAP II, which is based on our original MICRO-CAP software, is a field-proven, second-generation program. But it's dramatically improved.

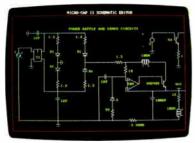

Schematic Editor

MICRO-CAP II has faster analysis routines. Better resolution and color. Larger libraries. All add up to a powerful, cost-effective CAE tool for your PC.

The program has a sophisticated integrated schematic editor with a pan capability. Just sketch and analyze. You can step

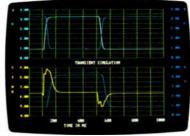

Transient Analysis

component values, and run worst-case scenarios—all interactively. And a 500-type\* library of standard parts is at your fingertips for added flexiblity.

MICRO-CAP II is available for IBM® PCs and Macintosh.™ The IBM version is CGA, EGA, and Hercules® compatible and costs only \$895 complete. An evaluation version is available for \$100. Call or write today for our free brochure and demo disk. We'd like to tell you more about analog solutions in the fast lane.

- Integrated schematic editor
- Fast analysis routines
- High-resolution graphic output
- Standard parts library of 500\* types
  - \*IBM versions only.

- Transient, AC, DC, and FFT routines
- Op-amp and switch models
- Spec-sheet-to model converter\*
- Printer and plotter\* hard copy

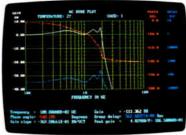

AC Analysis

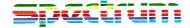

1021 S. Wolfe Road, Dept. E Sunnyvale, CA 94087 (408) 738-4387

MICRO-CAP II is a registered trademark of Spectrum Software.

Macintosh is a trademark of McIntosh Laboratory, Inc. and is being used with express permission of its owner. Hercules is a registered trademark of Hercules Computer Technology

IBM is a registered trademark of International Business Machines, Inc

COMMITMENT

# Complete nement management

There are enough copies of Symphony\* software in use today to make Symphony, by itself, the fourth largest independent microcomputer software company in the world. Now let's discuss why

It's a truly complete workstation for the modern manager...incorporating 1-2-3's" powerful spreadsheet capability with Symphony's own word processing, graphics, database and communications. All of them working together, all in one program.

As your computer knowledge grows, so Symphony grows. The more you use Symphony, the more you find you can do with it. And with a growing line of Symphony add-in products from Lotus\* (Text Outliner, Spelling Checker, Symphony Link™ etc.). Symphony offers steady and seemingly endless potential for expansion.

A workstation. Thoroughly integrated. Geared for growth.

That's why Symphony is one of the world's most successful business software programs for IBM\* personal computers and compatible products.

And that's why you ought to get a complete demonstration.

## Lotus Symphony

A complete general-purpose software tool built around the world's leading spreadsheet technology.

9 1987 Lotus Development Corporation. Lotus. 1/2/3 and Symphony are registered trademarks of Lotus Development Corporation. Symphony Link is a trademark of Lotus Development Corporation. IBM is a registered trademark of International Business Machines Corporation.

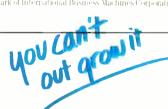

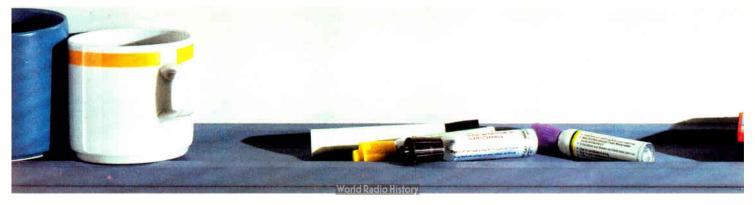

CANTINGUES OF THE PROPERTY OF THE PROPERTY OF DATA BASE COMMUNICATIONS WORD NO PROCESSING GRAPHICS 1.2.3 SPREADSHEET TECHNOLOGY SUMPHONIA SPELLING Symphony CINK TEXT ระวักฉนะแ

## MPUTER WAREHOUSE

Express Shipping

See Details Below

| PRINTERS                      |                |
|-------------------------------|----------------|
| Alps 2000                     | S715           |
| 2100                          |                |
| Brother All Models            |                |
| Citizen MSP-10                |                |
| MSP-15                        | \$379          |
| MSP-20                        | \$319<br>\$475 |
| MSP-25<br>Premier 35          | S475           |
| Diablo D-25                   |                |
| 635                           |                |
| EPSON                         |                |
| All Printer Models            | Call           |
| IBM Proprinter                | 5399           |
| NEC                           |                |
| 3510, 3550                    | \$729          |
| 8810, 8850                    | \$1045         |
|                               | 5959           |
| P6                            | \$429<br>\$609 |
|                               | 3009           |
| OKIDATA All Printer Models    | Cell           |
|                               | \$195          |
| Panasonic 1080 I              | \$259          |
| 10911                         | 5319           |
| 1592                          | \$409          |
| 3131                          | \$245          |
| 3151                          | \$385          |
| STAR MICRONE                  | CS             |
| All Printer Models            | Call           |
| Toshiba 321 Parallel & Serial | \$455          |
| 341E Parallel                 | \$669          |
| 351 Model II                  | \$1045         |
| Laser Printer                 | Cal            |
| DICKETTES                     |                |

| ПР                                                                                             | IKL                                       |
|------------------------------------------------------------------------------------------------|-------------------------------------------|
| Amdex All Monitors NEC Multisync Multisync Graphic Board Princetion Graphics Zenith All Models | S575<br>Catl<br>Call<br>Call              |
| QVT Amber 101<br><b>Wyse</b> 30                                                                | \$295<br>\$369<br>\$559<br>\$439<br>\$859 |
| Mobel S Anchor Automation Signalman Express Practical Peripherals Practical 1200 Baud          | \$185<br>\$124                            |
| All Modems                                                                                     |                                           |
| Ventel                                                                                         | \$349<br>\$165<br>\$349                   |
| Bernoulli 40 meg                                                                               | . \$1595                                  |
| SEAGATE<br>20 meg w/Western I/O                                                                | . \$385                                   |

| MADE                        |            |
|-----------------------------|------------|
| WARE                        | BOARDS     |
| AST All Boards              | Call       |
| Hercules Color Card         | \$149      |
| Graphic Card                | \$179      |
| Intel Above Board PS/PC (11 | 10) \$239  |
| Above Board AT (2010)       | \$329      |
| Above Board PS/AT (2110)    |            |
| Above Board PC              | \$210      |
| NEC Multisync Graphic Boar  |            |
| Orchid Tiny Turbo 286       | \$415      |
| Turbo EGA                   | \$565      |
| Paradise Five Pak           | \$99       |
| EGA Autoswitch              | \$359      |
| Plus Development            |            |
| Plus Hard Card 20 Megabyte  | \$609      |
| Quadram Quad EGA+           | 5359       |
| Tec Mar Graphics Master     |            |
| Captain No Memory           | \$109      |
| EGA Master                  | \$239      |
| Video-7 Vega Deluxe         | \$335      |
| Vega Enhanced Graphics Ac   | lapt \$279 |
| - N/                        |            |
| Par                         |            |
| -J ccc d                    | all and    |
| Approved                    |            |
| APP                         |            |
|                             |            |
| VV.                         |            |
|                             |            |

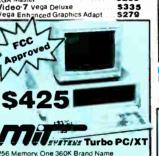

60K Brand Name Natt Power Supply, Slide pard • 8 MHz Clock Speed, e), 8 Expansion Slots

| 001111                 |        |
|------------------------|--------|
| IBM                    |        |
| PC 1 Drive 256K        | \$119  |
| XT 1 Drive 256K        |        |
| XT 1 Drive 20 Meg 640K | 5216   |
| AT/68                  | . 5284 |
| AT/339                 | \$444  |
| COMPAL                 |        |
| Portable II – 2 Drive  | \$164  |
| PANASONI               | С      |
| Business Partner       | \$819  |
| Sr. Partner            | \$979  |
|                        | \$1309 |
| Other Models           | Cal    |
| TOSHIBA                |        |
| T-1100                 | \$1299 |

COMPUTERS

T-1100 Plus T-3100 . . . . \$1619 \$3049 **Zenith Computer Products** SAVE Up to 50%

Epson Hi-80 Call **KEYBOARDS** Keytronics 5151 S159

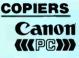

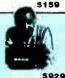

#### **IBM PC and 100% Compatibles**

| TRAINING                      |       |
|-------------------------------|-------|
| Flight Simulator              | \$28  |
| PC Logo                       | \$69  |
| Typing Instructor             | \$27  |
| Typing Tutor III              | \$27  |
| MS Learning DOS               | \$28  |
| LANGUAGES                     |       |
| C Compiler (Microsoft)        | 5249  |
| Fortran Compiler (Microsoft)  |       |
| Lattice C Compiler            |       |
| Macro Assembler (Microsoft)   | 584   |
| Pascal Compiler (Microsoft)   | \$166 |
| Quick Basic 2                 | 555   |
| Turbo Pascal w/8087 & BCD     | \$55  |
| Turbo Database Tool Box       | \$38  |
| Turbo Prolog                  | \$54  |
| PROJECT MANAGEN               | IENT  |
| Harvard Total Project Manager | \$235 |
| Microsoft Project             |       |
| Super Project Plus            | \$269 |
| Timeline 2 0                  | 0-11  |
| COMMUNICATIONS                |       |
| CompuServe Starter Kit        | \$19  |
| Crosstalk XVI                 |       |
| MS Access                     |       |
| Mirror                        |       |
| Remote                        |       |
| Smartcom II                   | 582   |

\$85

Maxell M2S (Qty 100) Sony MD/2 (Qty 100)

| INTEGRATIVE SUFT                                                                                                    | WAKE                                          |
|----------------------------------------------------------------------------------------------------|-----------------------------------------------|
| Enable 1 1 Framework II Smart Software System Symphony Ability                                                                                          | \$399                                         |
| GRAPHICS                                                                                                    |                                               |
| Chartmaster Diagram Master Energraphics 2.0 In-A-Vision Microsoft Buss Mouse 6.0 Microsoft Chart Microsoft Serial Mouse 6.0 Newsroom PC Buss Plus Mouse | \$164                                         |
| w/Paint Plus PC Mouse w/Dr Halo II Click Arl Personal Publisher IMSI Mouse w/Dr Halo II PC Paint w/Mouse Printmaster Signmaster Turbo Graphix Tool Box  | \$99<br>\$99<br>\$99<br>\$115<br>\$29<br>Call |
| Turbo Graphix 1001 Box                                                                                                    |                                               |

| <b>TEGRATIVE SOFT</b>                                        | WARE                       | WORD                                                                                                 |
|--------------------------------------------------------------|----------------------------|----------------------------------------------------------------------------------------------------|
| le 1 1 ework II rt Software System shony APHICS              | . = . S55                  | Leading Edi<br>Leading Edi<br>Lightening<br>Microsoft W<br>Multimate A<br>Wordstar w/<br>Wordstar Pr |
| tmaster                                                      | Call                       | PFS Profes                                                                                           |
| ram Master<br>graphics 2.0<br>Vision<br>osoft Buss Mouse 6.0 | . Call<br>\$269<br>. \$259 | Word I<br>Words                                                                                      |
| osoft Chart                                                  |                            |                                                                                                    |
| osoft Serial Mouse 6.0<br>sroom<br>uss Plus Mouse            | \$119<br>\$31              | SPREA<br>Lotus 1-2-3<br>Multiplan                                                                    |
| Paint Plus<br>fouse w/Dr Halo II                             | \$99                       | Spreadshee<br>VP Planner                                                                             |
| Art Personal Publisher                                       | 599<br>599                 | Super                                                                                                |
| aint w/Mouse                                                 | \$115<br>\$29              | MONEY                                                                                                |
| master                                                       | Call                       | Dollars & Se                                                                                         |

| WORD PROCESSORS                                              |                                                                  |
|--------------------------------------------------------------|------------------------------------------------------------------|
|                                                              | \$19<br>\$32<br>\$55<br>\$249<br>\$299<br>\$162<br>\$233<br>\$95 |
| Word Perfect (Ver.4.2)\$ Wordstar 2000 + 2.0 \$ SPREADSHEETS | 199<br>278                                                       |

| Multiplan                 |        |
|---------------------------|--------|
| Spreadsheet Auditor 3.0   | . \$82 |
| Supercalc 4 \$            | 269    |
| MONEY MANAGEMENT          |        |
| Dollars & Sense w/Forcast |        |
|                           |        |

| UTILITIES                 |        |
|---------------------------|--------|
| MS Windows                |        |
| Copy II PC                | \$19   |
| 1 DIR Plus                | S46    |
| Fastback                  | \$84   |
|                           | \$48   |
| Printworks                | \$36   |
| Sidekick (Unprotected)    |        |
| Travelling Sidekick       |        |
| Sideways 3.1              | . \$34 |
| Superkey                  | \$39   |
| Xtree                     |        |
| SQZ                       | \$58   |
| DATA BASE MANAGEM         | ENT    |
| Clipper                   | \$329  |
| Cornerstone               | \$55   |
| dBaseII                   |        |
| dBase III Plus            |        |
| Extended Report Writer    |        |
| Knowledgeman II PromoPack |        |
| Quickcode Plus            |        |
| QuickReport               | \$138  |
| Reflex                    |        |
| Think Tank                |        |
| PES: Professional File    | .5119  |

Inquiry 73 for MS DOS Products. Inquiry 74 for all others.

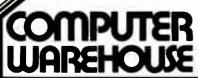

Order Line: 1-800-528-1054 Order Processing: 602-224-9345

2222 E. Indian School Rd. Phoenix, Arizona 85016 602-954-6109

Store Hours: Mon-Fri 10-5:30 Saturday 9-1

Order Line Hours: Mon-Fri 7-5:30

R:Base 5000

System V..... Many other titles available.

Saturday 9-1 Order Processing Hours: Mon-Fri 10-3

Product shipped in factory cartons with manufacturer's warranty. Please add \$6.00 per order for UPS ground shipping on orders up to 10 lbs. Orders 10 lbs and under you pay for ground service, receive air service at no extra charge. Available on orders 11-30 lbs. \$17 for air service. Prices & availability subject to change without notice. Send cashier's check or money order...all other checks will delay shipping two weeks.

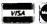

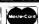

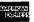

.\$355

## Low-Cost Image Processing

An inexpensive but powerful image processing workstation can be built around the Amiga

#### Charles McManis

IMAGE PROCESSING consists of using a computer to manipulate digitized continuous-tone images. An image processing workstation must provide three basic facilities: the means to digitize, display, and manipulate the image data. The workstation might also provide a means of storing and distributing that data.

Not long ago, an image processing workstation could easily cost over \$100,000. Now, with some innovative hardware and software, you can build a capable system for less than \$2500. I will describe such a workstation based on the Amiga 1000 personal computer.

#### The Workstation

The hardware for this workstation consists of an Amiga 1000 computer with 1 megabyte of RAM and two disk drives, a Digi-View video digitizer, and a black-and-white video camera. Optional equipment includes such items as a 35mm camera or videotape recorder for capturing your output and a copy stand for increasing the stability of the digitizing setup.

The Amiga computer provides the basis for the workstation. It is uniquely suited to image processing because of its high-resolution graphics, easily expandable memory, and ability to address large data arrays.

The Amiga's custom graphics chips can display an image that has 640 columns by 400 rows of 4-bit pixels. At this writing, this is the highest display resolution that is standard with a personal computer. The only other personal computer that comes close is an IBM PC equipped with the

Enhanced Graphics Adapter, which has a maximum resolution of 640 columns by 350 rows of 6-bit pixels. (Thus, each pixel can have 64 possible colors.) While this setup appears to have a better pixel dynamic range (6 bits versus 4 bits), you can map the Amiga's pixels through the use of a palette RAM to any 16 of 4096 possible colors. The EGA's 64 colors are fixed, making it difficult to display either monochrome or color continuous-tone images acceptably.

The Amiga's architecture allows for easy access to large amounts of memory. This might be the most important aspect of using an Amiga as an image processing workstation. First, the Amiga uses a Motorola 68000, which addresses memory as a linear array of words. This feature lets you load an image completely into memory and treat it simply as a large array via a high-level language or an assembly language program. Second, adding memory is simply a matter of plugging a card into an expansion-bus connector on the side of the machine. For this article I have been using an Alegra 512K/2M that can be configured with either 512K bytes or 2 megabytes of RAM; mine has 512K. You can buy 2- and 4megabyte cards, and you can often daisychain cards or plug them into expansion boxes to fully populate the 8 megabytes of address space reserved for user RAM.

On the IBM PC, adding multiple megabytes of memory is a simple matter of plugging memory cards into the internal bus. However, the original PC (and even the PC AT with current versions of MSDOS) cannot directly access more than

640K bytes of RAM. (Various software and hardware manufacturers provide ways around this, but these all tend to be non-standard, are hard to call from a program, and slow down access to memory.) Manipulating images in the restricted 640K-byte address space is difficult at best.

The Amiga is also easier to program for image processing applications because of the way it addresses memory. Specifically, to declare an array of 128,000 bytes on the Amiga in C, you can use the following syntax:

unsigned char \*image; image = AllocMem(128000,0);

Due to the nature of the architecture, arrays larger than 64,535 bytes are difficult to manipulate on the IBM PC and compatibles. Fortunately, this will not be the case for 80386-based machines.

Thus, the Amiga's cost, architecture, and inherent graphics capabilities give it the most favorable price/performance position for image processing applications.

Capturing Images

Before you can display and manipulate an image, you need to *have* an image. You solve that problem with a piece of hard-

Charles McManis (1141 Vasquez Ave., Sunnyvale, CA 94086) is an engineer with Sun Microsystems. He received his B.S.E.E. from the University of Southern California in 1983 and has been programming computers professionally since 1976.

## Image processing applications could be written in BASIC, but they would be slow.

ware such as the Digi-View from NewTek. This device connects a standard black-and-white video camera and the Amiga's parallel port. When you combine some software and this hardware, the complete digitization setup costs less than \$400, including a black-and-white camera. (NewTek sells a Panasonic CCTV Model WV-1410 camera, which it provided along with the Digi-View for this article.) This package can digitize black-and-white images at resolutions of 640 by 400 or 320 by 200, with 16 shades of gray, or color images with resolutions of 320 by 200.

This setup has two color modes for digitizing. The first uses the Amiga's 32-color palette to display color images; the second uses the Amiga's "Hold and Modify" mode to display an image with 4096 colors on the screen. I used the 640 by 400 black-and-white mode exclusively.

#### The Software

Two types of software contribute to the Amiga's viability as an image processing

workstation. The first type includes the common image processing languages such as C, FORTRAN 77, and LISP. Some of the newer languages are also available for the Amiga, including FORTH, Modula-2, and Pascal. You could also write image processing applications in the BASIC dialect supplied with the machine, but such programs would tend to be rather slow.

Several tools exist for manipulating image and graphical data. Some of these were written by Electronic Arts and contributed to the public domain along with the Interchange File Format specification. Others were designed for graphics manipulation but are useful here as well. All the IFF tools that I used are on the IFF distribution disk, which is available from Commodore and many bulletin boards around the country. Information on how to acquire a copy appears at the end of this article.

The IFF standard is complex because it is so flexible—it will describe music, text, animation, and so on. The IFF tools ILBM2Raw and Raw2ILBM (ILBM stands for interleave bit map) convert the complex IFF format images into a much simpler "raw" format, and vice versa. The raw format for 640 by 400 images consists of 4 bitplanes, each of which is 640 by 400 bits, followed by a 16-word color-map array with no header or other information.

As adjuncts to the tools from the IFF disk, I wrote two C routines, Read-Image() and WriteImage(), to handle images in the raw format. These routines provide for reading and writing raw images, while Pixel() and SetPixel() provide for reading and setting individual pixels in an image. [Editor's note: The programs described in this article are available on disk, in print, and on BIX; see the insert card following page 352. They are also available on BYTEnet; see page 4. The files are IMAGEIO.C and EDGE.C. You will need an Amiga and Lattice C to use them.]

When you are finished processing a file, you can convert it back to IFF form and use it with other programs.

#### Using the System

The typical flow for image processing research is generally a six-step process. The steps are acquiring a digitized image, developing an algorithm to process it, processing the image, comparing the output with the desired results, modifying the algorithm, and looping back to the third step until you are satisfied.

I will cover each step to demonstrate how to use the Amiga as an image processing workstation.

#### Acquiring the Image

Operation of the Digi-View is straightforward. After starting the high-resolution

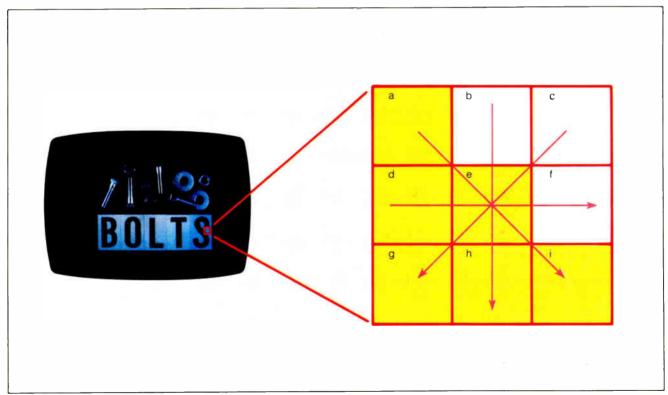

Figure 1: The Sobel algorithm for image processing breaks arrays of pixels into 3 by 3 subarrays.

#### A LOW-COST WORKSTATION

version of the Digi-View software, you focus the video camera on the image to be digitized. Then select the Digitize option, and the image will be digitized into memory.

At this point, the software lets you manipulate the image data in several useful ways. These include adjusting the image's contrast, brightness, and sharpness. Once the image is adjusted to your satisfaction, you save it with the Save IFF option in the Project menu. The IFF format is needlessly complex for the purposes of image processing, so you then use the ILBM2Raw IFF tool from the Amiga's command-line interface to convert the image into the simpler raw form.

#### Developing the Algorithm

For this article, I have used a derivative of the Sobel edge-detection algorithm. The classic Sobel algorithm creates an edge image by calculating the two-dimensional derivative of the source image. The algorithm calculates this derivative by looking at each pixel in the source image and its eight nearest neighbors. The pixel of interest and its neighbors are treated as a 3 by 3 array (see figure 1). Using row and column coordinates, you can draw exactly four unique lines through the pixel at the center of this array. These are a-e-i, b-e-h, c-e-g, and d-e-f.

The algorithm averages the intensities of the three pixels on either side of each of these lines (for the line d-e-f, for example, it would compare the average of the pixels a, b, and c with the average of pixels g, h, and i). The algorithm then replaces the center pixel with the largest absolute difference of the four averaging operations. After completely building a new edge image in this manner, the program runs the image through a threshold filter. The filter examines each pixel and assigns a 0 or 1 to it, depending on whether its value is above a given threshold. In this binary image, all "on" pixels represent edges greater than the given threshold.

Unfortunately, this algorithm has two serious drawbacks. The first is its slowness; analyzing each pixel during the thresholding operation requires 16 additions and 8 divisions followed later by one magnitude comparison.

The second problem is noise. The Digi-View provides remarkably clean images, but the camera is susceptible to a certain amount of Gaussian noise (caused by the occasional spontaneous emission of electrons from the excitation of the phosphor on the face of the Vidicon tube). This noise manifests itself as individual pixels with intensities that are much higher or much lower than their neighbors. When

continued

## 20% LAN Price 90% Performance

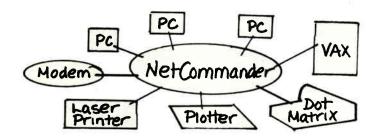

NetCommander sub-LAN is an affordable network solution. For 20% of the cost, you get 90% of the functionality of a full LAN.

- ☐ the ultimate in printer sharing to cost justify expensive printers
- ☐ error-free, peer-to-peer file transfer
- ☐ buffering, up to one megabyte and port contention/selection
- $\square$  4, 8, 16 and 30 port models

Digital Products Inc., 108 Water Street, Watertown, MA 02172 617-924-1680 Outside Massachusetts, Call 1-800-243-2333

#### NetCommander

#### Choose Power Commander II® Computer Power Control Center for appearance, convenience, and, above all, protection.

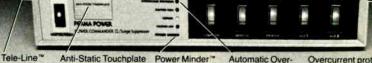

Tele-Line™ protection for modems, answering machines, etc.

Anti-Static Touchplate grounds hazardous static

Power Minder "
warning light for
momentary sags
and surges

Automatic Overvoltage Protection against damaging high line voltage

Overcurrent protection with resettable circuit breaker

- Simplifies on/off operations of computer and four peripherals, individually with 5 lighted switches, or all together with a master switch; ends power cord confusion and tangles
- Protects your equipment from data disturbances and damage from transient surges caused by lightning and utility switching; unique hybrid filtering circuit responds to clamp spikes in 5 picoseconds, 1000 times faster than typical surge suppressors!
- Low let-through voltage-less than 300 V.
- Reduces EMI/RFI noise from power lines and power supply cords
- Patented failsafe Automatic Shutdown protection cuts off all power if the

protective filtering circuit wears out or burns out, so your computer is never vulnerable to unprotected operation\*.

 Five outlets, 15 Amp total. 12-foot power cord. Attractive putty color case. Fiveyear warranty.

Insist on complete protection... with the Number One rated Perma Power Power Commander II®, at computer stores and office supply dealers nationwide.

\*Patent No. 4,577,578

#### PERMA POWER

5601 West Howard Avenue • Chicago, Illinois 60648 Telephone (312) 647-9414 Telex: 4948559 PRMPWR

## DRIVE

Enclosures & power supplies for FLOPPY, WINCHESTER, TAPE DRIVES, SINGLE BOARD COMPUTERS & S-100 SYSTEMS.

8 inch 5 inch 3 inch

#### CUSTOMIZING AVAILABLE

Call or write for free catalogs and application assistance

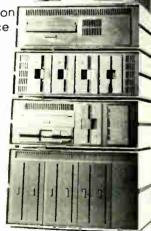

#### **—NEGRIND**

RESEARCH CORPORATION 8620 Roosevelt Ave. • Visalia, CA 93291 209/651-1203

TELEX 5106012830 (INTEGRAND UD) EZLINK 62926572

We accept BankAmericard/VISA and MasterCard

you are using the Sobel algorithm, this noise can throw off the averages for the three pixel groups.

One solution to the noise problem is to obtain an image with less noise. NewTek has modified the newer version of the digitizing software to accomplish that by averaging several frames arriving from the camera. The other solution would be to increase the size of the pixel array to 5 by 5; however, this would slow it down still further.

To combat the speed problem, I modified the Sobel algorithm to consider the endpoints of each line, rather than the averages used in the original algorithm. The new algorithm compares the absolute magnitude of the change in intensity between these two points to a user-specified threshold value. If this threshold is exceeded, the algorithm sets the corresponding pixel in the destination image to indicate an edge and does no further analysis on that pixel. If none of the four possible

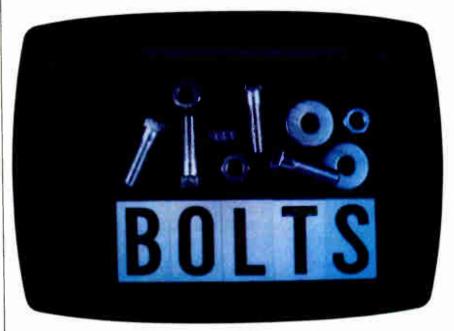

Photo 1: The original image as digitized by the Digi-View.

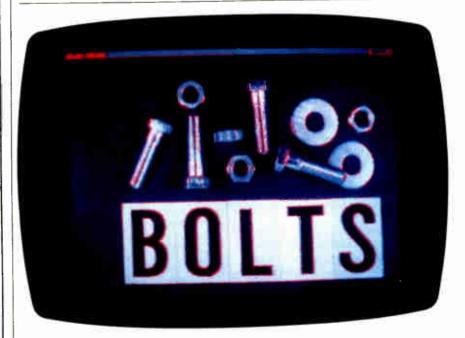

**Photo 2:** The image of photo 1, edge-detected by the image processing program described in the text, with the threshold set to 2.

magnitudes exceeds the threshold, the pixel value of the source image is copied into the destination image. This yields a resultant image with the edges detected by the algorithm overlayed onto the original image. It also yields a processed image in about one-sixth the time.

#### **Process the Image**

The program that implements this algorithm and processes the image is called EDGE.C. It uses the routines from the IMAGEIO module to manipulate the image in memory and to move the image to and from the disk.

#### Comparing Output with Desired Results

Photos 1, 2, and 3 show the input, the output with a threshold value of 2, and the output with a threshold of 4, respectively. I first ran these images through the Raw2|LBM tool to convert them to IFF format and then used See|LBM to display them.

As you can see from the photos, the program tracks sharp changes in intensity as edges. With additional software, you can combine the edges into wire-frame drawings of the objects in the image. This is one way to reduce the amount of information a vision system would need to process in order to identify objects in its field of view.

#### Modifying the Algorithm and Continuing

This edge algorithm is not perfect—it sometimes detects edges that are just spots

and might miss gradual edges. The algorithm also does not use information such as which line of symmetry the edge lies on or how large a difference the edge represents. Both would be useful clues that a vision system could use to identify edge directions and ignore false edge indications.

#### Saving Your Work

You can approach this aspect of the setup in three ways. The most straightforward is to use the Amiga as a viewing device and store the processed images in disk files

The Amiga has a composite video output port that conforms to the NTSC video specification. You can use this to record what is on the screen onto a video tape—display an image, record it, pause, set up a new image, record it, pause, and so on. Then you can take the videotape on the road and use it as a magnetic "slide carousel." This is much more convenient than lugging around a heavy computer, monitor, disk drive, software, and so on.

You can also approach the hard-copy issue in three ways. The first is to photograph the screen with a camera. I used this technique for the pictures in this article. The second is to use a "video printer" such as the Polaroid Palette. This has the added benefit of ensuring a good exposure since it eliminates errors due to screen reflections or alignment. The last is to use the Amiga's ability to dump graphics to any graphics printer connected to the printer port. Depending on your

The program tracks sharp changes in intensity as edges, which, with additional software, could be combined into wire-frame drawings.

printer, this can be the least satisfactory method.

#### A Powerful Combination

The combination of the Amiga and the NewTek digitizer is a powerful one. I have covered only the case of black-and-white images, but the hardware is capable of color, which adds another level of complexity to the system. The existing system provides enough power for many different types of image processing applications.

It also provides an easy path to increase that power. Multi-megabyte memory cards, math coprocessor cards, hard disks, and even 68020 accelerator cards are all available for the Amiga. They all increase the machine's speed and capabilities.

#### About the System

The IFF tools mentioned in this article are available from BIX, BYTEnet Listings, Commodore, or Fred Fish (who maintains a library of public domain software for the Amiga). To get them from Commodore, send a check for \$20 and a note requesting the "Standard for Interchange Format Files (EA IFF) Documentation and Disk" to Commodore Business Machines, 1200 Wilson Dr., West Chester, PA 19380, attention: Kim Montgomery.

To get the tools from Fred Fish, send a check for \$6 and a note asking for "Volume 16" to Fred Fish, 1346 West 10th Place, Tempe, AZ 85281. Your local users group or dealer might also have the tools as "Fish Disk 16." All of these tools are in the public domain.

The other software I used in this article includes the C compiler 3.10 from Lattice Inc., and the Digi-View software 1.0 that came with the Digi-View.

The hardware was an Amiga 1000 with an Alegra 512K RAM expander and a MicroBotics MAS-20 hard disk drive, the Digi-View unit, and a Panasonic CCTV Model WV-1410 video camera. I took photos with a Canon AE-1 35mm SLR camera, using Kodak Ektachrome 100 film shot at 1/15 second with an F-stop of 2.8. ■

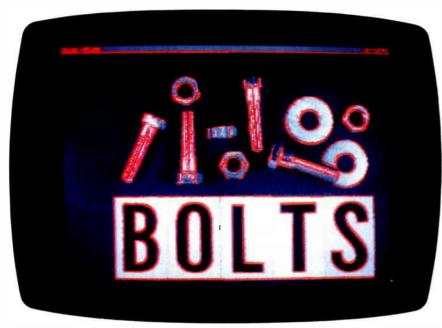

Photo 3: The image of photo 1, edge-detected by the image processing program described in the text, with the threshold set to 4.

#### What a Fabulous Deal! Celebrate our 3 Years Anniversary OIC-286-10A

Basic Unit

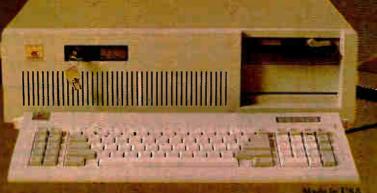

Mario In USA

#### With Option \$1125

- \* Fully IBM AT" Compatible
- ▶ 80286 CPU, 10/8 MHz
- . Six 16-bit and two 8-bit expansion slots
- · Glock/Calendar with AA battery backup
- . 195 W Power supply.
- · Complete 200 page casy to follow manual
- FCC Class'H' approved
- One year warranty

Option: 1.2MB or 360K Floppy Disk Drive Combined Floppy/Hard Disk controller

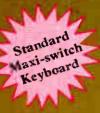

#### ENHANCEMENT PRODUCTS FOR AT

| Hard<br>Disk              | Sengate 25M3 Half-Height Fland Dish - Figh speed.     Sengate 45M3 Full-Height Hand Dish - Figh speed.     Sengate 45M3 Half-Height Fland disk. | .9359<br>.9639<br>.9659 |
|---------------------------|----------------------------------------------------------------------------------------------------|-------------------------|
| Graphic<br>Card           | * Enhanced Graphic Card such 256% R.s.M                                                                                                    | .\$215<br>\$95          |
| Tape<br>Backup            | OMB Corredge Tage Back Up (Innered)     MIMB Corres Tage Back Up (Innered)                                                                      |                         |
| Modem                     | Everex 300/1200 Half-Size Modem Card     Everex 1200/2400, Half-Size Modem Card                                                                 |                         |
| Multi<br>function<br>Card | AT Multi-firmgriem Card OK (to L-5ME)     QIC Ram 3000, OK expandibile to 3ME)     QIC Turbo XT w/640K, 1 Floppy Drive                          | .5155                   |

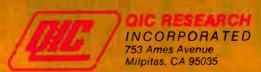

(408) 942-8086 (Sales)

Dealer/Corporate Inquiries Welcome. University P.O.'s are Welcome FAX No. 408-263-1447 (Tech Support) (408) 942-0856

## **PreScript**

### A proposed standard would streamline the process of capturing and manipulating image data

#### Ken Sheldon

DESKTOP PUBLISHING, the ability to produce high-quality publications using a microcomputer, essentially boils down to combining words and images on pages. Every desktop publishing software package deals with these two types of information in its own way, and each provides different features and capacities.

Typically, you incorporate text into a desktop publishing program by entering it directly from the keyboard or importing a standard ASCII text file created by a word processor. The method of importing *images*, however, varies widely from package to package and computer to computer.

True desktop publishing programs let you import an image file into your document, and the format of these image files varies widely depending on the package and your computer. Other packages allow you to scan an image (using, for example, a camera or page scanner) from within the application and place the image directly into the document on which you are working.

Camera and scanning devices usually perform some low-level image processing, such as improving the contrast, to make the images more presentable. Some desktop publishing packages allow you to enhance the images further after capturing them; other packages force you to scan the image and "take it or leave it." You can, of course, attack an image file at the bit-map level and perform your own image processing to enhance it before importing it into your desktop publishing program, though this

will be beyond the interest and abilities of many users.

#### **Enter PreScript**

In the face of this conglomeration of features and capabilities, Datacopy Corporation has proposed a standardized highlevel language for importing image data into desktop publishing and other application programs. The proposed standard, called PreScript, consists of three parts: high-level language calls that reside in the application program; an interpreter that translates the commands for a particular image processing system; and an intelligent image processing system that controls the scanning process and contains its own microprocessor that handles the algorithms for image processing.

PreScript, which is invisible to the user of an application, sends commands to the PreScript interpreter through an SCSI port. The interpreter passes the commands, translated for a particular image processing system, to a signal processing router/scheduler (SPRS) in the form of an image description table. This table dictates the specific image processing functions and the order in which they are to be performed on the image data.

The SPRS manages the flow of image data between the various image processing algorithms and also interfaces with the controller of the camera or scanner. A microprocessor performs the actual image processing operations, with the help of optional coprocessors (e.g., pipeline processors, which are ideal at performing the many repetitive operations required to enhance image data). De-

pending on the manufacturer, the "intelligence" for the image processing functions may reside within the scanning device, in a chassis that sits between the scanner and the host microcomputer, or on an expansion board in the computer.

The PreScript standard currently describes a list of commands and image processing algorithms that are to be built into such PreScript-capable systems (see table 1). In addition, application programmers can develop new algorithms that may be downloaded to the intelligent scanner and called via PreScript.

Figure 1 shows a typical image-capture problem: The scan area contains two types of images, a continuous-tone photograph (window 1) and a line drawing that overlaps the photograph (window 2). Suppose you want to double the size of the photograph, halftone the photograph, reduce the line drawing to one-half its size, enhance the line edges to reduce breaks caused by the scanning and reduction process, and then perform a thresholding operation that "binarizes" the entire image (converts all pixels into either black or white).

For the application programmer to provide you with this capability could take from several hundred to several thousand lines of code. With a PreScript intelligent system, however, the programmer would need only include the

continued

Ken Sheldon is a technical editor for BYTE. He can be reached at BYTE, One Phoenix Mill Lane, Peterborough, NH 03458.

#### CP/M Emulation on PC

Run CP/M software with our Z80 and HD64180 coprocessor cards. Superspeed version runs at an incredible 12.5 mhz. No wait states! Blue Thunder 6 mhz coprocessor \$249.95. ZSIM Software/V20 emulator \$99.95.

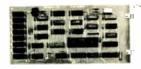

**BLUE THUNDER** 

#### **DEVELOPERS!**

Our **Z80** and **HD64180** plug-in PC coprocessors give you the hardware and software basis for the best Z80 family development systems. For example, you can run the *SLR Systems Superfast* assembler, which runs 10-20 times faster than Avocet or 2500AD cross assemblers. Our DSD80 *remote* debugger eliminates the need for an in-circuit emulator.

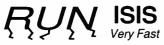

Plug in one of our co-processors, running at a clock speed up to 12.5 mhz. Then run your Intel development tools on your PC as much as 20 times faster. Runs ASM51, ASM80, CREDIT, etc. \$395.00 and up.

#### **HD64180 SHORT CARD**

Our newest co-processor has 2 serial ports and runs at 6.144 mhz. \$295.00. 9.216 mhz available.

#### HD64180 PC Satellite Real Time Coprocessor

Our D64180 coprocessor has Hitachi's newest Z80 compatible microprocessor. You get serial ports, counter timers, DMA and a well-documented interface to your PC. This unit accepts Intel standard iSBX bus piggyback boards. You can add any of over 100 peripheral cards from dozens of manufacturers. Use it to unload real time control or communications from the host PC. Also serves as an HD64180 development system.

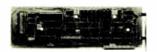

D64180 Co-processor

We cater to professional software developers. Examine our quality and performance.

Z-World 2065 Martin Ave. #110 Santa Clara, CA 95050 (408) 980-1678

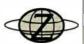

#### Table 1: The entire PreScript built-in vocabulary, which includes both symbols and words. Most commands are highly descriptive of the functions they perform.

```
[..any letter..]
{..any digit..}
Ì%
$
#nn
Add
Archive
Archive_Reset
Archive_Restore
Area_Compensation
Compression
Convolution
Def
Device_Frame_Get
Device_Frame
Device_Select
Div
Dup
Edge_Mask
Error_Diffusion
Gamma_Correction
Halftone
Inch
Invert
Mask
Mirror
Mul
Roll
Scaling
Scan
```

Sub Swap

Synonym

Threshold

Window\_Frame

Window\_Select

following PreScript commands in the application:

1 Device\_Select
1 Window\_Select
10 10 200 200 Window\_Frame
2 2 Scaling
Mask Halftone
2 Window\_Select
40 40 300 300 Window\_Frame
0.5 0.5 Scaling
Edge\_Mask Convolution
128 Threshold
Scan

These commands select the scanning device, the windows (their size and location), and the scaling (enlargement or re-

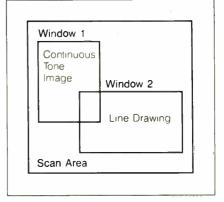

Figure 1: A typical image-capture problem that might be addressed by PreScript.

duction) for each window. They also determine the image processing algorithms to be performed on each window and instruct the device to begin the scan.

After the image processing system performs the desired operations on the image data, it sends the data back to the application program through the SCSI port. Although PreScript does not specify the file format into which the image data is placed, Datacopy's application software will support the Tag Image File Format (TIFF) now used by Aldus, Microsoft, and other software publishers. Use of the TIFF standard by software publishers will allow, for example, an image captured with an IBM PC-based system to be transferred to a Macintosh, where it can be incorporated into desktop publishing programs that also support TIFF, and vice versa.

#### Standard Advantages

Using PreScript would allow application developers to incorporate image enhancement technology into their programs without having to develop from scratch the algorithms to work with a variety of scanning devices and computers. Programmers will simply tell the scanner/image processing firmware what to do, not how to do it. In this regard, Pre-Script is nonprocedural, as opposed to a procedural page-description language such as PostScript.

The widespread acceptance of Pre-Script by the makers of scanning devices and application programs would mean that you could use your application programs with a variety of scanning devices. You would have more control over the way image data appears in newsletters, reports, and other publications.

PreScript is available for licensing from Datacopy Corporation to OEMs and developers of desktop publishing and other application programs.

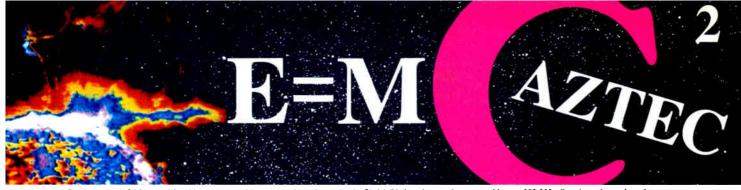

Our thanks to NASA for supplying this computer enhanced ultraviolet photo taken by Skylab IV of a solar prominence reaching out 350,000 miles above the sur's surface

## Genius Begins With A Great Idea

#### But The Idea Is Just The Beginning

What follows is the time consuming task of giving form and function to the idea.

That's why we concentrate on building into our software development systems functions and features that help you develop your software ideas in less time and with less effort.

We've started 1987 by releasing new versions of our MS-DOS, Macintosh, Amiga, ROM, and Apple // C development systems. Each system is packed with new features, impressive performance, and a little bit more genius.

#### **Aztec C86 4.1** New PC/MS-DOS • CP/M-86 • ROM

Superior performance, a powerful new array of features and utilities, and pricing that is unmatched make the new Aztec C86 the first choice of serious software developers.

Aztec C86-p Professional System . . . . \$199 · optimized C with near, far, huge, small, and large memory + Inline assembler + Inline 8087/80287 + ANSI support + Fast Float (32 bit) + optimization options • Manx Aztec 8086/80x86 macro assembler · Aztec overlay linker (large/small model) · source level debugger • object librarian • 3.x file sharing & locking . comprehensive libraries of UNIX, DOS, Screen, Graphics, and special run time routines.

Aztec C86-d Developer System . . . . . . \$299 • includes all of Aztec C86-p • Unix utilities make, diff, grep • vi editor • 6 + memory models • Profiler.

Aztec C86-c Commercial System. . . . . \$499 • includes all of Aztec C86-d • Source for library routines • ROM Support • CP/M-86 support • One year of updates.

#### **Aztec C86 Third Party Software**

A large array of support software is available for Aztec C86. Call or write for information. The following is a list of the most requested products: Essential Graphics • C Essentials • C Utility Library • Greenleaf Com. • Greenleaf General • Halo • Panel • PClint • PforCe • Pre-C • Windows for C • Windows for Data C terp • db Vista • Phact • Plink86Plus • C-tree.

#### CP/M • TRS-80 • 8080/Z80 ROM

C compiler, 8080/Z80 assembler, linker, librarian, UNIX libraries, and specialized utilities.

| Aztec C II-c (CP/M-80 & ROM) | <b>\$</b> 349 |
|------------------------------|---------------|
| Aztec CII-d (CP/M-80)        | \$199         |
| Aztec C80 (TRS-80 3&4)       | \$199         |

#### Aztec C68k/Am 3.4 **New Amiga Release**

Amiga user groups across the USA voted Aztec C68k/Am release 3.3 the best Software Development System for the Amiga. Release 3.4 is more impressive

Aztec C68k/Am-p Professional .....\$199 A price/feature/performance miracle. System includes: optimized C • 68000/680x0 assembler • 68881 support • overlay linker • UNIX and Amiga libraries • examples.

Aztec C68k/Am-d Developer ......\$299 The best of Manx, Amiga, and UNIX. System includes: all of Aztec C68k/Am-p • the Unix utilities make, diff, grep and vi.

Aztec C68k/Am-c Commercial . . . . . . \$499 Aztec C68k/Am-d plus source for the libraries and one year of updates.

#### Aztec C68k/Mac 3.4 **New Macintosh Release**

For code quality, reliability, and solid professional features, Aztec C for the Macintosh is unbeatable. This new release includes features and functions not found in any other Macintosh C development system.

Aztec C68k/Mac-p Professional . . . . . . \$199 optimized C • 68000/680x0 assembler • 68881 support • overlay linker • UNIX and Macintosh libraries • examples.

Aztec C68k/Mac-d Developer.....\$299 The best of Manx, Macintosh, and UNIX. System includes: all of Aztec C68k/Am-p • the Unix utilities make, diff, grep • vi editor.

Aztec C68k/Mac-c Commercial . . . . . \$499 Aztec C68k/Am-d plus source for the libraries and one year of updates.

#### Aztec C65 **New ProDOS Release**

Aztec C65 is the only commercial quality C compiler for the Apple II. Aztec C65 includes C compiler, 6502/65C02 assembler, linker, library utility, UNIX libraries, special purpose libraries, shell development environment, and more. An impressive system.

Aztec C65-c Commercial . . . . . . . . \$299 • runs under ProDOS • code for ProDOS or DOS 3.3

Aztec C65-d Developer . . . . . . . . . . \$199 • runs under DOS 3.3 • code for DOS 3.3

#### **Aztec ROM Systems**

6502/65C02 • 8080/Z80 • 8086/80x86 • 680x0

An IBM or Macintosh is not only a less expensive way to develop ROM code, it's better. Targets include the 6502/65C02, 8080/Z80, 8086/80x86, and 680x0.

Aztec C has an excellent reputation for producing compact high performance code. Our systems for under \$1,000 outperform systems priced at over \$10,000.

| Initial Host Plus Target |  |  |  |  |  |  | .\$750 |
|--------------------------|--|--|--|--|--|--|--------|
| Additional Targets       |  |  |  |  |  |  | .\$500 |
| ROM Support Package      |  |  |  |  |  |  | .\$500 |

#### Vax, Sun, PDP-11 ROM HOSTS

Call for information on Vax. PDP-11. Sun and other host environments.

#### C' Prime PC/MS-DOS • Macintosh Apple II • TRS-80 • CP/M

These C development systems are unbeatable for the price. They are earlier versions of Aztec C that originally sold for as much as \$500. Each system includes C compiler, assembler, linker, librarian, UNIX routines, and more. Special discounts are available for use as course material.

#### **Aztec Cross Development Systems**

Most Aztec C systems are available as cross development systems. Hosts include: PC/MS-DOS, Macintosh, CP/M, Vax, PDP-11, Sun, and others. Call for information and pricing.

#### **How To Become An Aztec C User**

To become a user call 800-221-0440. From NJ or international locations call 201-542-2121. Telex: 4995812 or FAX: 201-542-8386. C.O.D., VISA, MasterCard, American Express, wire (domestic and international), and terms are available. One and two day delivery available for all domestic and most international destinations.

Aztec C is available directly from Manx and from technically oriented computer and software stores. Aztec Systems bought directly from Manx have a 30 day satisfaction quarantee.

Most systems are upgradable by paying the difference in price plus \$10. Site licenses, OEM, educational, and multiple copy discounts are available.

To order or for more information call today.

In NJ or international call (201) 542-2121 • TELEX: 4995812

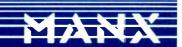

## The fastest C

Your search for execution speed is over. The new Microsoft®C Compiler Version 4.0 is here. With blazing performance. We've added common sub-expression elimination to our optimizer that produces code that rips through the benchmarks faster than ever before.

"... the Microsoft performance in the benchmarks for program execution is the best of the lot overall." -William Hunt, PC Tech Journal, January, 1986\*

But speed isn't the only edge you get with Microsoft C. Other advantages include a variety of memory models like our new HUGE model that breaks the 64K limit on single data items. Plus our NEAR, FAR and HŪGE pointers, which provide you greater flexibility. All this allows you to fine tune your program to be as small and fast as possible.

"Excellent execution times, the fastest register sieve, and the best documentation in this review ... Microsoft Corporation has produced a tremendously useful compiler."-Christopher Skelly, Computer Language, February, 1986.

> No more debugging hassles. Introducing CodeView. Free.

Now, for a limited time, we'll give you an unprecedented programming tool when you buy Microsoft C, free. New Microsoft Code-View™offers the most powerful tool yet in

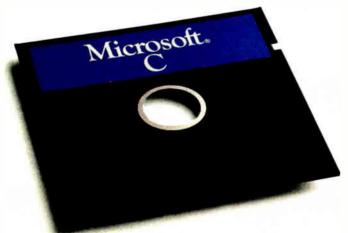

the war on C bugs. Forget the hex dumps. Now you can view and work with programs at any level you want. Use the program source, the disassembled object code, or

#### Microsoft C Compiler Version 4.00

#### Microsoft C Compiler

- Produces fast executables and optimized code including elimination of common sub-expressions.
- Implements register variables.
- Small, Medium and Large Memory model libraries.
- Compact and HUGE memory model libraries.
   Can mix models with NEAR, FAR and the new HUGE pointers.
   Transport source and object code between MS-DOS® and XENIX®. NFW
- operating systems.
- Library routines implement most of UNIX<sup>™</sup> System V C library.
- Start-up source code to help create ROMable code. NEW! • Full proposed ANSI C library support (except clock)
- Large number of third party support libraries available.
- Choose from three math libraries and generate in-line 8087/80287 instructions or floating point calls:
  - floating point emulator (utilizes 8087/80287 if installed).
- 8087/80287 coprocessor support.
- alternate math package extra speed without an 8087/80287.

   Link your C routines with Microsoft FORTRAN (version 3.3 or higher), Microsoft Pascal (version 3.3 or higher) or Microsoft
- Microsoft Windows support and MS-DOS 3.1 networking support.
- Supports MS-DOS pathnames and input/output redirection.

#### Microsoft Program Maintenance Utility. NEW!

- Rebuilds your applications after your source files have changed.
   Supports macro definitions and inference rules.

#### Other Utilities

- Library Manager.
- Object Code Linker.
- EXE File Compression Utility. • EXE File Header Utility.

#### C Benchmarks

#### In seconds

|                                                      | Microsoft<br>C 4.0 | Lattice<br>C 3.0 | Computer<br>Innovation<br>C 2.3 | Aztec<br>C86 3.2 | Wizard<br>C 3.0 |
|------------------------------------------------------|--------------------|------------------|---------------------------------|------------------|-----------------|
| Sieve of<br>Eratosthenes<br>(register)<br>Copy Block | 82.9<br>86.9       | 151.4<br>231.7   | 172.3<br>199.0                  | 88.0<br>123.8    | 91.9<br>189.5   |

Run on an IBM PC XT with 512K memory

#### Microsoft CodeView Window-oriented source-level debugger. NEW!

- · Watch the values of your local and global variables and expressions as you debug.
- Set conditional breakpoints on variables, expressions or memory; trace and single step.
- Watch CPU registers and flags as you execute.
- Effectively uses up to four windows.
  Debug using your original source code, the resulting disassembly or both intermingled.
- Use drop-down menus to execute CodeView commands.
- Access the on-line help to lead you through CodeView's options
- Easily debug graphics-oriented programs since program output is kept separate from debugger output.
- Keyboard or optional mouse support.
  Enter in familiar SYMDEB or DEBUG commands.

<sup>\*</sup>Reprinted from PC Tech Journal, January 1986, copyright 1986, Ziff-Davis Publishing

## you've ever seen.

both at the same time. Open a window to view CPU registers and flags. Watch local and global variables as well. All while your

program is running.

CodeView gives you complete control. Trace execution a line at a time—using source or assembly code. Or set conditional breakpoints on variables, memory or expressions. CodeView supports the familiar SYMDEB command syntax, as you'd expect. Commands are also available through dropdown menus. Combine the new window-oriented interface with our on-line help and debugging has never been easier. Or quicker.

Take the \$5 CodeView tour.

You may find it hard to believe our debugger can do all we've claimed. So we're offering test drives. Five bucks will put you behind the wheel of a Microsoft C demo disk with CodeView. See for yourself how fast debug-

ging can get.

For more information about the Code-View demo disk, the new Microsoft C Compiler, a list of third party library support or the name of your nearest Microsoft dealer, call (800) 426-9400. In Washington State and Alaska, (206) 882-8088. In Canada call (416) 673-7638.

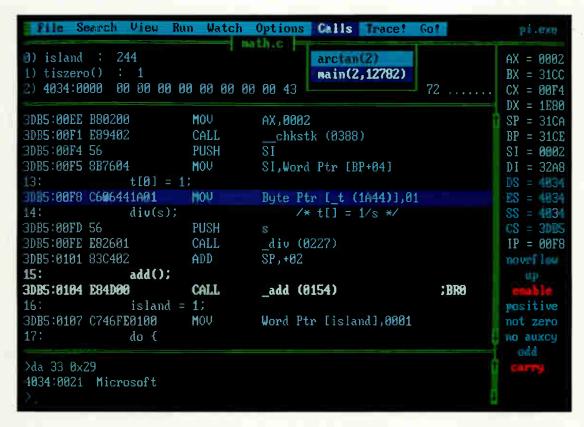

## Microsoft® C Compiler

The High Performance Software

Microsoft, MS-DOS and XENIX are registered trademarks and CodeView is a trademark of Microsoft Corporation. UNIX is a trademark of AT&T Bell Laboratories. IBM is a registered trademark of International Business Machines Corporation. †Offer expires 12/31/86.

## Finally, a language worth

For years BASIC has been everyone's first language. And for almost as long, they've been tempted by other languages. Lured by promises of more speed, more power.

We have a solution. A new language that's a substantial improvement over BASICA. Faster. More structured. Finally, a compelling reason to

leave BASIC.

Introducing Microsoft's QuickBASIC

Compiler, Version 2.0.

At last, you can have the latest programming techniques, combined with the solid foundation of BASIC. Our new compiler is as compatible with BASICA as you can get. At the same time it offers the extra speed and power you've been looking for.

#### Run faster with compiled code.

If there's one thing you've asked for, it's speed. And Microsoft\* QuickBASIC simply blazes. Old BASICA programs will run up to ten times quicker once they've been compiled. Sometimes even faster.

#### Everything you need. Built-in.

Making programs run faster is only part of the story, though. The new Microsoft QuickBASIC Compiler includes a full-screen editor, built-in. So now you can make the jump from writing to RUNning in no time flat. Edit your program, compile it, and run it. Faster than any other BASIC compiler around. All without leaving our on-line help and prompts.

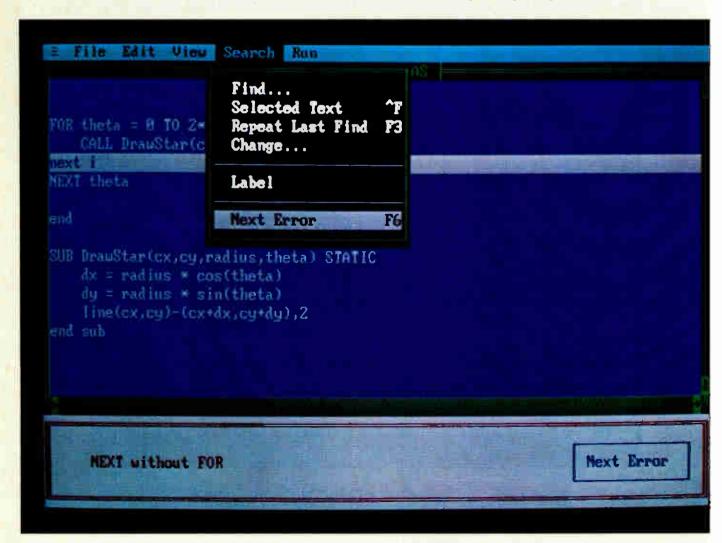

## leaving BASIC for.

On the rare chance your program doesn't run 100% the first time out, we've got another surprise for you. The Microsoft QuickBASIC debugger. Our full-screen tracing lets you debug your programs while watch-

ing the source code execute. A line at a time, or with breakpoints. As easy as can be.

Our compiler is also smart enough to save you time. First, by finding any errors in one pass. Second, by putting your editor's cursor on the problem. Automatically. So you don't have to get lost in a maze of error codes and line-numbers.

#### The BASIC virtues. And more.

Speaking of line numbers, let's not. Because line numbers are strictly optional. And Microsoft QuickBASIC lets you use alphanumeric labels as well. Now you can GOTO Error Check instead of line number 6815.

Or you could stop using GOTOs altogether. There are a variety of options that could make the GOTO an endangered species. Features like multi-line IF-THEN blocks. And named subprograms. Now your BASIC programs can be as structured and organized as you want.

We've only just begun to talk about the virtues of Microsoft OuickBASIC. There are dozens of enhancements to your favorite language. Things like larger arrays. Local and global variables. Reusable modules that let you create libraries of your most often-used routines. All explained in a revised manual that includes a complete language reference.

#### Making your quick escape.

If all these features follow your BASIC instincts, then zip on down to your nearest Microsoft dealer. That's where you'll discover the best surprise of all. The price. Only \$99 for the best reason to leave BASIC.

For the name of your nearest Microsoft dealer, call (800) 426-9400. In Washington State and Alaska, (206) 882-8088. In Canada, call (416) 673-7638.

#### Microsoft® QuickBASIC

The High Performance Software™

Inquiry 366

#### Microsoft QuickBASIC Compiler Version 2.0 for IBM®PC and Compatible Computers.

#### **BASICA** Compatibility

Sound statements including SOUND and PLAY.

- Graphics statements including WINDOW, VIEW, DRAW, GET, PUT, LINE, CIRCLE, LOCATE and SCREEN.
- Support of EGA extended graphics modes. NEW!
- BASICA structures are supported including WHILE/WEND, IF/THEN/ELSE, FOR/NEXT, GOSUB/RETURN, and

#### Results of Sieve Benchmark BASICA 3.1 QuickBASIC 2.0

Seconds per iteration

Complete Programming Environment

- Built-in Editor that places the cursor on found errors automatically. NEW!
- Compile entirely in memory at speeds up to 6000 lines per minute. NEW!
- Link routines once when starting a programming session and no need to link again when changing programs. NEW!
- Built-in debugger with single-step, animate, and trace modes. NEW!
- Create stand-alone programs.

#### Alphanumeric Labels

 Can be used to make your programs more readable. Line numbers are not required but are supported for BASICA compatibility.

#### Structured Programming Support

- Block IF/THEN/ELSE/END IF eliminates the need for GOTO statements. NEW!
- Subprograms can be called by name and passed parameters. Both local and global variables are supported.

#### Modular Programming Support

- Separate compilation allows you to create compiled BASIC libraries to use and re-use your programs.
- A library of routines to access DOS and BIOS interrupts is supplied. NEW!

#### Large Program Support

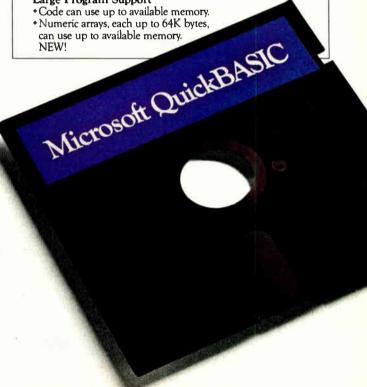

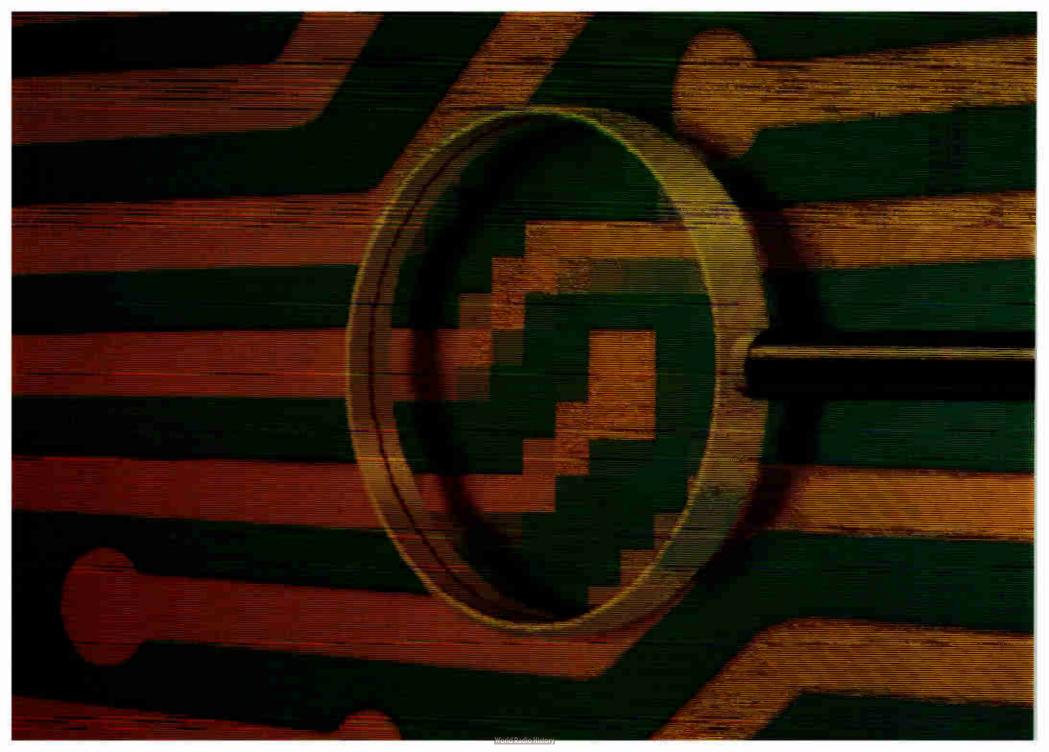

## Reviews

| Reviewer's Notebook<br>by Cathryn Baskin                   | 207   |
|------------------------------------------------------------|-------|
| A Trio of 8-MHz PC AT Compatibles by Stan Miastkowski      | 209   |
| AT&T's TrueVision Image Processing System by Robert Tinney | 215   |
| Four Laser Printers by Arthur Little                       |       |
| PC Scheme: A Lexical LISP by William G. Wong               | 223   |
| Concurrent PC DOS by Wayne Rash Jr                         | 226   |
| Wendin's Operating System Toolbox by Jason Levitt          | 228   |
| PFS:First Choice by Larry D. Allen                         | . 235 |
| WriteNow for the Macintosh by Mick O'Neil                  |       |
| CAD-3D by Rusel DeMaria                                    | . 238 |
| Review Feedback                                            | . 244 |

BASED ON PERFORMANCE ALONE, it's often difficult to distinguish one IBM PC AT compatible from another. Stan Miastkowski finds that the three 8-MHz systems reviewed this month—the NCR PC8, the Victor V286, and the QIC AT-Plus 1800—are set apart by other factors. Each comes equipped with different options and software, and their prices vary considerably.

To complement our image processing theme, BYTE illustrator Robert Tinney reviews AT&T's TrueVision video image processing system. For Robert's work as a print illustrator, the system proved to be an invaluable tool for sketching, though less

satisfactory for finished artwork.

Laser printers are as common as PC AT clones these days, and reviewer Arthur Little evaluates four models: the Canon LBP-8, the BDS Model 630/8-E, the QMS Kiss, and the Quadram QuadLaser. The QMS Kiss stands out as the best value, while the others offer distinctive features that make them more appropriate for specific applications.

Our language reviews this month start off with PC Scheme, a PC-based implementation of the Scheme dialect of LISP. Reviewer William G. Wong finds the program useful for some symbolic and graphics applications. With a few enhancements,

William says, the package could serve well as a general-purpose language.

Also written for MS-DOS-based systems is Concurrent PC DOS, Digital Research's multiuser multitasking operating system. The system requires more skill to use and set up than a single-user system, according to reviewer Wayne Rash Jr., but it's an inexpensive way to get multitasking capabilities.

The ability to create personalized operating systems is provided by Wendin's Operating System Toolbox, which offers about 300 files with C source code and assembly code. Jason Levitt strongly recommends the OST as an educational tool and for creating a user interface. The package's problems, he maintains, are not its fault but those of MS-DOS and the 8088.

In application reviews this month, Larry D. Allen examines Software Publishing's PFS:First Choice, an integrated package for IBM PC compatibles that offers word processing, spreadsheet, file-management, and telecommunications capabilities. Designed for first-time computer users, Larry finds that the \$149 package can be quickly learned but might also be easily outgrown.

WriteNow for the Macintosh, a word processor from T/Maker, impressed reviewer Mick O'Neil with its outstanding performance and a variety of advanced features. Only a few missing features—there's no glossary, for instance—keep Mick from pro-

nouncing it the complete word processor for the Macintosh.

For the Atari ST, Rusel DeMaria looks at CAD-3D, a three-dimensional modeling package. A bargain at \$49.95, the package lets you manipulate three-dimensional objects in up to four simultaneous views and offers superb, though slow, animation. Because it lacks a few features like autodimensioning and labeling, Rusel concludes that it's more appropriate for design and animation than for drafting.

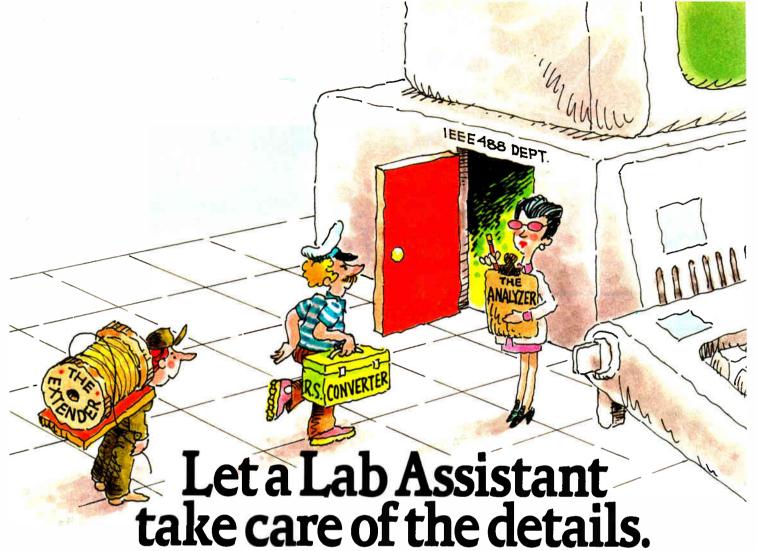

Powerful accessories for IEEE-488 and RS-232/422 instrument controllers.

#### The Extender: More devices, greater range.

Now you can really stretch your lab's IEEE-488 network to its full potential. With a National Instruments Bus Extender you can con-

nect up to 28 devices to your

IEEE-488 port, and connect to instruments as far away as 2,000 meters. There's no loss of transmission quality, and there's no need to change your application program. The extender is compatible with our full line of IEEE-488 interfaces, and can incorporate either fiber optic, coax, or parallel cabling.

#### RS Converter: Docks at any serial port.

Our RS Converter bridges the electronic gap between RS-232/422 and IEEE-488. You can use it to control your lab's GPIB network via your computer's RS-232/422 port. Or to control RS-232/422 devices via an IEEE-488 bus.

Each Bus Converter comes with

two full duplex serial ports and a 2K to 32K byte data buffer for maximum throughput. All switches and connections are external—you never

have to open the unit. Just hook-up the appropriate devices and the system is ready.

#### The Analyzer: Glitch patrol for your PC.

Our most intelligent lab assistant is the National Instruments Bus Analyzer/ Monitor, which lets you perform high-

level bus monitoring and analysis on any IBM-PC or compatible. It can store data in memory for later analysis. Or provide real-time information

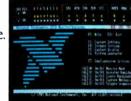

for early warning of system glitches. You can also use our Bus Analyzer/Monitor to run user-defined files in order to prototype and debug GPIB systems. It comes as a single plug-in circuit card, and allows the PC to maintain all its standard functioning.

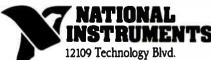

Austin, TX 78727 1-800/531-4742 512/250-9119

## REVIEWER'S NOTEBOOK

A lways lively, BYTE's review department has been more hectic than usual lately. Part of the commotion results from recent staff changes, but a large part comes from new projects, changes in review procedures, and what seems like a growing barrage of new products.

Most of the changes we're undertaking are aimed at continuing to evaluate as many of these products as possible without skimping on technical depth and at making these reviews more timely—a bear of a problem for a monthly publication with long lead times. To attack both these problems, we will be making more use of BIX, a strategy that former review editor Jon Edwards began almost a year ago.

Until now, the byte reviews conference on BIX has been used chiefly to publish reviews that we've been unable to include in the magazine because of limited space. Now that conference will hold all reviews, both published and unpublished, beginning with reviews appearing in the January 1987 issue. We will also continue to post reviews that we simply can't squeeze into the magazine. In some instances, charts and tables that appear on BIX may not be formatted as they are in the magazine. But the information on BIX will be as complete as that in the magazine, and we think that the early chance to read reviews will more than justify any inconvenience.

Since limited space in the magazine often curtails the number of letters we can publish here, we encourage you to post your reactions to these products and reviews in the byte.reviews conference. In some instances, we'll be able to incorporate this additional feedback into the magazine, giving our non-BIX-subscribing readers the benefit of information from users other than the reviewer who may have valuable feedback on a product.

We will also use BIX to post information on product reviews that we've scheduled for future issues. Again, your comments on these upcoming reviews are welcome, as are suggestions for future reviews; watch BIX and these pages for further information.

Over the past several months, with the introduction of faster machines and peripherals, as well as add-ins and software that take advantage of that speed, we've

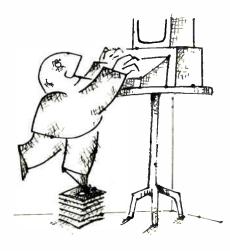

also become aware that BYTE's venerable benchmarks demand revision to accommodate developments in technology. Dennis Allen, technical editor in charge of review standards, has taken on the job of evaluating BYTE's existing benchmarks and updating them as necessary. Dennis will also be establishing our benchmarks in new areas such as graphics. To aid this process, he has started another BIX conference, called benchmarks, to examine the goals and philosophy of benchmarks and discuss specific tests for systems, peripherals, languages, applications, and utilities. The conference is open to all, and your participation is encouraged.

To further upgrade the quality of our reviews, Dennis is also coordinating a telephone survey of a randomly selected group of BYTE subscribers. We'll query you about your satisfaction with current reviews and ask about changes you'd like to see. If you're not among the chosen, feel free to drop us a note in the mail.

All this, we think, will ensure the most thorough, accurate, and timely coverage of new products that BYTE can provide. And our product reviews will begin bearing the fruit of this effort immediately. For instance, a comprehensive roundup of 9-, 18-, and 24-pin dot-matrix printers will incorporate BYTE's new printer benchmarks. In addition to testing throughput and bit-mapped graphics capabilities, the benchmarks will be accompanied by tests for sound levels, alignment, and other features. Technical editor George Stewart has been wrestling with these printers for weeks, and we'll

bring you his results next month.

In another issue this spring, Stephen Satchell will follow up his December 1986 review of external modems with a review of high-speed internal modems. Responding to reader feedback, Stephen has refined his tests, and we look forward to seeing his results. We're also beginning a series of reviews of 80286-based machines faster than the hordes of 6- and 8-MHz IBM PC AT compatibles, many of which we've already reviewed. Look for evaluations of systems that purport to run at 10, 12, and 16 MHz and offer other features that distinguish them from the rest of the clones.

Calls to companies during the weeks following November's COMDEX have yielded little in the way of getting our hands on even faster machines: 80386 computers, accelerator boards, motherboards, and coprocessor boards. Nearly all companies cite a delay of at least a month or two in shipping schedules, due mainly to a short supply of Intel's 80386 microprocessor. Software companies are pursuing the market nonetheless. Last week we received copies of MetaWare's High C Compiler for the 80386 and Phar Lap Software's 386/ASM, 386/Link, and RUN386 packages. These are now in the hands of BYTE editors, and we expect to give you an early report on the software next month, with full reviews to follow shortly afterward.

However, the Intel family of microprocessors is not the only one vying for attention. New 68000-based systems from Commodore, Atari, and others have grabbed our attention and that of developers, too, judging from reports from those who attended the MacWorld Expo in January. In addition to presenting the new Amiga 2000 in this month's Product Preview, we'll be evaluating the new Macintosh-compatible portables whose prototypes were shown at the MacWorld Expo: Colby Systems' Lap Mac, Dynamic Computer Products' as-yet-unnamed portable, and Intelitec's MX Plus. All three, reports BYTE's Assistant Managing Editor Glenn Hartwig, use Macintosh motherboards that the companies obtain by buying Macs and dismantling them.

As always, we welcome your comments and suggestions.

—Cathryn Baskin Senior Technical Editor, Reviews

# MAKE YOUR IBM PC FASTER THAN AT.

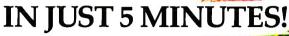

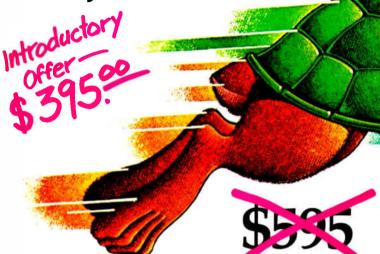

# DON'T TAKE OUR WORD FOR IT. USE THE BREAKTHRU 286 SPEEDUP BOARD FOR 60 DAYS. IF YOU ARE NOT TOTALLY SATISFIED RETURN IT FOR A FULL REFUND.

It sounds great; the idea of a speedup board that you can just plug right in as easily as putting bread in a toaster. How wonderful to be able to convert a PC or XT to a \$4000 AT without the expense. But even when you get ready to spend \$595.00 you want to be sure your choice is the very best.

to be sure your choice is the very best.

Here at PCSG we sell our IBM PC disk access speedup software by the thousands. But software doesn't do anything about speeding up the microprocessor (or CPU) speed. As you know the microprocessor is the brain of the computer that controls all the operations like screen updates and calculations like a spreadsheet makes.

# Faster and smarter than an AT – PCSG guarantees it.

We wanted to offer a speedup card that would be the complement to our disk speedup software, (incidentally included at no extra charge.) We wanted it to be literally the most advanced, compatible and feature rich board available today. We could only be satisfied with a board that was the finest example of the engineering art.

There is no question we have met our every objective by developing and manufacturing the BREAKTHRU 286 card. This is the best designed and most functional speed up card available today. We guarantee it.

#### HERE IS WHAT MAKES IT SO SPECIAL.

First, it installs so easily. It is a half slot card, only five inches in length. You don't even have to give up a full slot. What's more, unlike competing products it works in the Compaq and most clones. The instructions are so simple we considered showing a picture of a child putting it in. Easy diagrams show how you just place the card in an open slot, remove the original processor and connect a single cable. There is no software required. From that moment you are running faster than an AT.

**Second, it is advanced.** The BREAKTHRU 286 replaces the CPU of the PC or XT with an 80286 microprocessor that is faster

than the one found in the AT. A 16K cache memory provides zero-wait-access to the most recently used code and data. In benchmark tests the card accelerated software programs—both custom and off-the-shelf anywhere from 200% to as much as 700%. Acceleration factor is up to 7.8x on the Norton SysInfotest! Wow!

Third, you have full compatibility. All existing system RAM, hardware, and peripheral cards can be used without software modification. It operates with LAN and mainframe communication products and conforms to the Lotus/Intel/Microsoft Expanded Memory Specification (EMS). Software compatibility is virtually universal.

Fourth, it is the best there is. There are several other boards on the market. Some are priced about the same as the BREAKTHRU 286 and some are cheaper. We at PCSG have compared them all, but there simply was no comparison. What we discovered is that many cards being sold offer only a marginal speed up in spite of their claims. We found some to be merely versions of the obsolete 8088 or 8086, and others to be just poorly engineered. The 8MHz BREAKTHRU 286 is unequivocally the best executed and most completely reliable speedup board manufactured today.

PCSG has since early 1983 dominated the lap portable market with ROM software such a Lucid spreadsheet and Write ROM that reviewers rated as excellent. We were proud to successfully enter the IBM PC market last year with disk access speedup software. Now we are so pleased with the BREAKTHRU speedup card. We use them on our own PC's to make them faster than AT's. We are really excited about this product.

PCSG makes the unabashed statement that the *BREAKTHRU* 286 card represents more advanced technology than boards by Orchid, Quadram, Victor, Mountain, P.C. Technologies, Phoenix

... we could go on.

But an ad can't let you experience it for yourself. That's why we sell the BREAKTHRU 286 on a 60 day trial. If you aren't completely satisfied return it within 60 days for a full refund. It is priced at \$395. Call today with your MasterCard, Visa, American Express or COD instructions and we will ship your card the very next day.

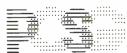

#### PERSONAL COMPLITER SUPPORT GROUP

11035 Harry Hines Blvd. #207 • Dallas, Texas 75229

214-351-0564

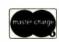

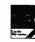

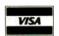

208 BYTE • MARCH 1987 Inquiry 231

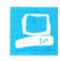

# A Trio of 8-MHz PC AT Compatibles

Stan Miastkowski

In this review, I'll look at three IBM PC AT clones: the NCR PC8, the Victor V286, and the QIC AT-Plus 1800. Although all three systems are similar, each has its own distinctive quirks, and their prices vary drastically.

All three machines that I reviewed were configured with 512K bytes of internal memory, a single 1.2-megabyte floppy disk drive, and an internal fullheight 20-megabyte hard disk drive. All had built-in batterybacked clock/calendars. The only major difference in equipment was in the PC8, which came with NCR's own color card and RGB monitor. The AT-Plus 1800 was equipped with a combination monochrome/color card but no monitor, and the Victor V286 had neither a display card nor a monitor. I used a standard monochrome display for reviewing the Victor V286 and AT-Plus 1800 machines, and I swapped the QIC mono/color card between the AT-Plus 1800 and Victor V286 machines.

[Editor's note: See pages 210 and 211 for rent prices and standard configurations of all three machines.]

The three computers are quite similar to the IBM PC AT in size and appearance. All have the familiar key-operated system locks. As with most PC AT clones, all three take up a great deal of desk space and are best used on large work surfaces or with the system units placed vertically (preferably on the floor). In fact, the nameplate on the PC8 is placed so that it reads horizontally only when the system unit is standing vertically. All three companies thoughtfully provide long keyboard cords for this system-unit-on-the-floor configuration.

#### The NCR PC8

The PC8 (\$3895 and up) is at the top of NCR's line of personal computers; it is the

Options, software, and price separate these three machines

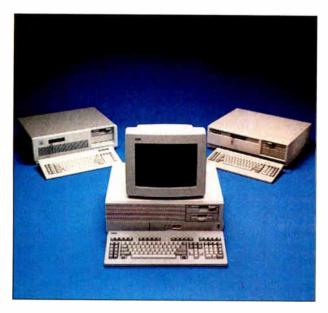

"big brother" to the IBM PC-compatible PC6. [Editor's note: See the review of the NCR PC6 by Arthur Little in the August 1986 BYTE.] And "big" is an understatement. The PC8 is the largest and the heaviest of the three systems reviewed. The system unit, though only slightly larger than the other two, weighs nearly 50 pounds. Add the optional RGB monitor and you have a system that tilts the scales at 93 pounds. Ultra-heavy construction is obvious throughout, and the PC8's extra weight can be attributed to the heavy-gauge steel in the case and surrounding the internal components.

The PC8's keyboard is unique in a couple of ways. First, it has a cursor-movement pad separate from the numeric keypad, much like the new IBM "enhanced" keyboard. The separation of the right/left and up/down arrow keys makes cursor

control much easier when your eyes are not on the keyboard. The PC8 keyboard also has 30 function keys. Function keys numbered 1 through 10 are standard, keys 11 through 20 are equivalent to shifted function keys 1 through 10, and keys 21 through 30 are equivalent to control function keys 1 through 10. This can be quite handy for involved programs that use many function-key commands. The major oversight on NCR's part is not including a template or some other way of marking the keys. Remembering which of 30 different keys does what can be a major problem, and you're back to keys 1 through 10 if you use a program like WordPerfect that uses Alt/function-key com-

The PC8 does not have switchable clock speeds; it runs at 8 MHz only. This is becoming less of a hindrance because programs and peripherals that have problems running at 8 MHz are getting rare.

A word about monitors: NCR has a preference for large displays. Its optional high-resolution monitors measure 15 inches (monochrome) and 14 inches (RGB). The RGB display that came with my review unit was a behemoth. Though it looks impressive at first, I found that the combination of the large tube and the nonstandard font used in the system's character-generator ROM made for sore eyes after a couple of hours. Pushing the monitor farther away helped a bit, but I'd hate to have to use the RGB display for eight hours a day. A standard mono-

continued

Stan Miastkowski is an associate news editor for BYTE and editor in chief of the McGraw-Hill Microcomputer Handbook. He can be reached at BYTE, One Phoenix Mill Lane, Peterborough, NH 03458. chrome display is considerably easier on the eyes.

#### The Victor V286

The V286 (\$2195 and up) is a well-constructed AT clone. Of the three systems reviewed, it's the most complete in its offthe-shelf configuration. Both a serial port and a standard parallel printer port are built into the system board, with jacks accessible on the rear panel. The only drawback is that, like the IBM PC AT it emulates, the serial port uses a small DB-9 connector instead of the previously standard DB-25. You might have to hunt around to find a serial cable that fits.

The V286 also has the most on-board memory-expansion capability of the three computers. Standard memory consists of 512K bytes, and sockets are included for another 512K. Of the two dual-speed systems, the V286 is the only one that's easily switchable between 6-MHz and 8-MHz clock speeds (via a slide switch on the rear panel).

The V286 keyboard is the standard PC AT type with ten function keys. Its one unique feature is an extended palm rest in front of the first row of keys. Though this is supposed to be an ergonomic feature for touch-typists, I found it difficult to get used to since I use my palms on the edge of the keyboard to orient my typing fingers.

#### The OIC AT-Plus 1800

The AT-Plus 1800 is the lowest-priced computer of this trio. The basic unit retails for \$1295. For that price you'll get a system that still needs a monitor card and monitor, I/O ports, and software. But even when you add all these, you'll still end up with a low-cost system. The unit I reviewed came with the Everex Edge, a combination monochrome/color board with features like Hercules compatibility and a number of useful utilities that allow you to display 48-row by 132-column text.

The AT-Plus 1800 is a no-frills, wellconstructed system. Its major idiosyncrasy is the effort needed to change the clock speed. The system comes with the 8-MHz crystal installed. If you want to switch to 6 MHz, you'll need to replace the crystal, which is mounted in a socket. A crystal for 6 MHz is included, and access isn't difficult. However, you'll need to slide off the system unit cover to get to it. Then there's the problem of keeping the tiny crystal somewhere where it won't be misplaced.

The unpacking and setup chores for these machines varied greatly. The setup of the NCR PC8 was the most time-consuming

continued

#### PC8

#### Company

NCR Corp. Personal Computer Division 1700 South Patterson Blvd. Dayton, OH 45479 (513) 445-7478

61/4 by 211/4 by 17 inches; 50 pounds (system unit and keyboard)

#### Components

Processor: 8-MHz 80286 Memory: 640K bytes (basic system), expandable to 1.2 megabytes with 512K-byte memory-expansion board Mass storage: One double-sided 360Kbyte floppy disk drive and one 20megabyte hard disk (basic system); one 1.2-megabyte floppy disk drive and one 20-megabyte hard disk drive (enhanced system)

Display: 15-inch monochrome or 14-inch RGB (both 640 by 400 pixels and 80 characters by 25 lines); both optional

Keyboard: 112 keys; 30 function keys: indicator lights for Caps Lock, Num Lock, and Scroll Lock keys Expansion: Eight slots: six IBM PC ATcompatible: two IBM PC-compatible I/O interfaces: One serial port and one parallel printer interface (enhanced system)

#### Software

NCR-DOS (MS-DOS 3.1-compatible); GW-BASIC; User Diagnostics disk; Getting Started disk

RAM expansion kit; 30-megabyte hard disk drive; 64-megabyte hard disk drive; 720K-byte 31/2-inch disk drive; highresolution monochrome or RGB monitor; standard-resolution monochrome or color monitor; tilt-and-swivel monitor stand

#### **Documentation**

Owner's manual; NCR-DOS manual; GW-BASIC manual; Getting Started manual

#### **Price**

Standard system with single 360K-byte floppy disk, 20-megabyte hard disk, and 640K bytes of memory: \$3895 Enhanced system with single 1.2megabyte floppy disk drive, 20megabyte hard disk drive, and 640K bytes of memory: \$3995

#### Victor V286

#### Company

Victor Technologies Inc. 380 El Pueblo Rd. Scotts Valley, CA 95066 (408) 438-6680

#### Size

53/4 by 211/4 by 17 inches; 43 pounds (system unit and keyboard)

#### Components

Processor: 6-MHz or 8-MHz 80286 (switch-selectable)

Memory: 512K bytes, expandable to 1.2 megabytes on motherboard Mass storage: One double-sided 1.2-megabyte floppy disk drive; 20-megabyte hard disk drive (optional)

Display: Monochrome (80 characters by 25 lines) or RGB (640 by 200 pixels);

both optional Keyboard: 83 keys; 10 function keys;

indicator lights for Caps Lock, Num Lock, and Scroll Lock keys Expansion: Eight slots: six IBM PC ATcompatible; two IBM PC-compatible I/O interfaces: One serial port and one parallel printer port; both built into motherboard

#### Software

MS-DOS 3.1; VBASICA; diagnostics program; setup program

#### **Options**

20-megabyte hard disk drive; memoryexpansion board; monochrome card or monitor; color card or monitor

#### **Documentation**

User's guide; MS-DOS 3.1 reference guide; VBASICA manual

#### **Price**

Basic system (single 1.2-megabyte floppy disk drive and 512K bytes of memory): \$2195

Basic system with monochrome card and monitor: \$2495

Basic system with color card and

monitor: \$2795

Enhanced system (single floppy disk drive, 512K bytes of memory, and 20-megabyte hard disk): \$2995 Enhanced system with monochrome

card and monitor: \$3195

Enhanced system with color card and

monitor: \$3595

#### **AT-Plus 1800**

#### Company

QIC Research Inc. 489 Valley Way Milpitas, CA 95035 (408) 942-8086

#### Size

6 by 211/4 by 161/2 inches; 40 pounds (system unit and keyboard)

#### Components

Processor: 6-MHz or 8-MHz 80286, selectable by changing crystal Memory: 512K bytes, expandable to 1 megabyte on motherboard Mass storage: One double-sided 1.2megabyte floppy disk drive; 20-megabyte or 30-megabyte hard disk optional

Display: Not included Keyboard: 83 keys; 10 function keys;

indicator lights for Caps Lock, Num Lock, and Scroll Lock kevs

Expansion: Eight slots: six IBM PC ATcompatible: two IBM PC-compatible

I/O interfaces: Not included

#### Software

Setup disk

#### **Options**

MS-DOS 3.1; 20-megabyte or 30megabyte hard disk drive; manachrome card; monochrome/color card; EGA card; multifunction card: RAM expansion board; cartridge or cassettetape hard-disk backup

#### **Documentation**

Operations manual

Basic system with single 1.2-megabyte floppy disk drive and 512K bytes of memory (no I/O interface or monitor adapter): \$1075

Expanded system with single floppy disk drive, 512K bytes of memory, 20megabyte hard disk drive, multifunction card, monochrome/color card, and MS-DOS 3.1 (no monitor): \$1699

#### **DISK ACCESS IN BASIC (IN SECONDS)**

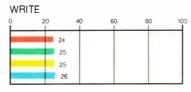

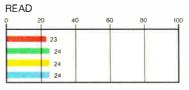

#### BASIC PERFORMANCE (IN SECONDS)

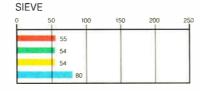

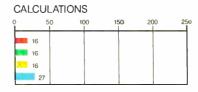

#### SYSTEM UTILITIES (IN SECONDS)

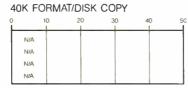

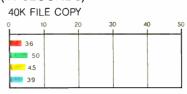

#### SPREADSHEET (IN SECONDS)

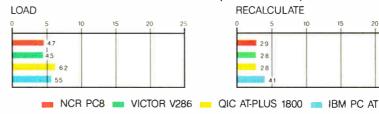

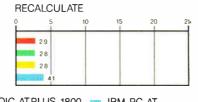

The graphs for Disk Access in BASIC show how long it takes to write and then read a 64K-byte sequential text file to a blank floopy disk. (For the program listings, see BYTE's Inside the IBM PCs, Fall 1985, page 195.) The Sieve graph shows how long it takes to run one iteration of the Sieve of Eratosthenes prime-number benchmark. The Calculations graph shows how long it takes to do 10,000 multiplication and 10,000 division operations using single-precision numbers. The System Utilities graphs show

how long it takes to copy a 40K-byte file using the MS-DOS COPY command. The Format/Disk Copy test was omitted since all three systems were single floppy disk systems. The Spreadsheet graphs show how long it takes to load and recalculate a 25- by 25-cell spreadsheet in which each cell equals 1.001 times the cell to its left. The spreadsheet used was Microsoft Multiplan. All BASIC benchmark programs were run using GW-BASIC.

All three systems had compatibility problems. None would run version 2.12 of Flight Simulator, a de facto standard IBM PC-compatibility test.

due to the large number of individually boxed components. Even though the setup instructions were clear, it took well over an hour to get the system put together. The Victor V286 and QIC AT-Plus 1800 were much simpler. With them it was simply a matter of installing the display board and plugging in the monitor, AC power, and keyboard. Setting up all the units required that their system unit covers be removed. All of them slide off, but you need to remove screws. Once you have the hardware set up, you have to run the respective setup program that configures the hard disk and tells the system what options it contains.

#### Compatibility

All three systems had compatibility problems. None would run version 2.12 of Microsoft Flight Simulator, the de facto standard IBM PC-compatibility test. In all three cases, the systems just locked up. Although they failed this classic test, I encountered few problems with other software, especially contemporary programs without copy protection. All ran flawlessly at 8 MHz. Older programs with copy protection, such as an early version of Lotus 1-2-3, had some problems at 8 MHz. In most cases, setting the clock speed back to 6 MHz cured the problem. The PC8 runs only at 8 MHz, so it cannot be made compatible with software that demands a 6-MHz speed.

Option cards can have similar problems. Once again, older cards are the main culprits. Most cards designed for the IBM PC simply won't work with the new high-speed clones. Changing the clock speed to 6 MHz on the Victor V286 and QIC AT-Plus 1800 will sometimes solve the problem, but more often than not it won't. The same goes for early PC AT-style cards.

Nearly all cards made in the last year or so work at 8 MHz with no problems. A word to the wise: If you intend to purchase one of these clones, don't assume that your current cards will work. If you're planning on purchasing new cards, be sure

you can get your money back if they don't work.

#### Keyboards

Working with the keyboards of these three systems proved that this essential human-to-computer interface isn't a high priority among system designers. Although the PC8 keyboard has extra function keys, it joins the other two in having a touch that's just plain mushy. Although the touch of a particular keyboard is a very subjective call, I think that all three keyboards don't have strong enough springs under their keys. Most serious typists prefer the tactile feedback of a stiffer keyboard. All the keyboards reviewed here have a decidedly cheap feel to them, and I wouldn't want to use any of them for my day-to-day writing.

#### Software

The software included with the three systems varies greatly. The AT-Plus 1800 that I reviewed didn't come with an operating system, but I used MS-DOS 3.1 with no problems. The system had hard disk setup, format, and head-parking utilities included on a single floppy disk. A second disk had a setup utility for configuring the system.

The AT-Plus 1800 was the only system of the three that doesn't come with a diagnostics disk. Although the lack of specific system-tuned diagnostic programs is a slight handicap, numerous commercial diagnostic programs, such as The Norton Utilities, are available if you have a need for that feature.

Both the V286 and PC8 systems come with extensive software. Included are setup programs, diagnostics, operating systems, and BASIC. Both systems run versions of MS-DOS 3.1. NCR calls its operating system NCR-DOS, and Victor keeps the MS-DOS name. Both run identically to the IBM release and include the standard utilities. Both computers also include GW-BASIC, although Victor has named its version VBASICA.

The PC8 also comes with a Getting Started disk, essentially a guided tour of the machine and its capabilities. Though a nice touch for those with little computer experience, it doesn't contain useful information for advanced users.

#### **Documentation**

All three machines come with extensive documentation and, although the quality varies, it's all usable.

NCR's documentation is the most disappointing, especially for those who are more technically inclined. The NCR-DOS and GW-BASIC manuals are useful, but the owner's manual is a hair-pulling example of worthwhile information hidden

in a torrent of words. The "Technical Data" section at the end of the book is just a couple of pages of information that is nearly useless.

The V286 documentation is extremely well done. The only problem is a lack of technical information. Victor's telephone-support staff was very helpful with my advanced questions, but I had to pay for a long-distance call.

Because the AT-Plus 1800 doesn't come with either an operating system or BASIC, its documentation is the smallest of the group. Considering the system's bargain-basement price, I was more than a little surprised to find the operations manual to be by far the best of the group. Technically inclined users will find detailed information on everything from keyboard scan codes to connectors and I/O addresses. In a pinch, this type of information can be invaluable if problems develop.

#### **Performance**

Comparing the performance of these three systems is an exercise in splitting hairs. As the benchmarks show, all the systems are nearly identical in performance, with differences of a second or less on many of the benchmarks (see page 211). But differences of a few tenths of a second don't add up to much over the course of a day at the keyboard.

#### Weighing the Pros and Cons

Which of these three PC AT clones is the best? Unfortunately, given the similarities in features and performance, that question is a difficult one to answer. Your decision should be based on price, reputation, product support, and service.

Although the NCR PC8 is the most solidly built of the systems, the slight edge in quality doesn't outweigh the fact that it's the most expensive. The Victor V286, though not the least expensive, is the most complete of the systems. And my prior experience with the support offered by Victor has shown that it will bend over backward to help its customers.

The QIC AT-Plus 1800 is the least expensive of the systems. But because making it into a useful system requires choosing from a wide range of peripherals, it's not a system for the completely inexperienced or for those who want the closest thing to a "plug-in-and-go" system. QIC is by far the smallest company of the three mentioned here. Although my experience with its customer service was positive, you might want to consider its long-term support potential. However, if you're an experienced computer user on a tight budget, the AT-Plus 1800 is by far the best value. The choice is yours, and with more PC AT clones appearing regularly, it's not going to get any easier.

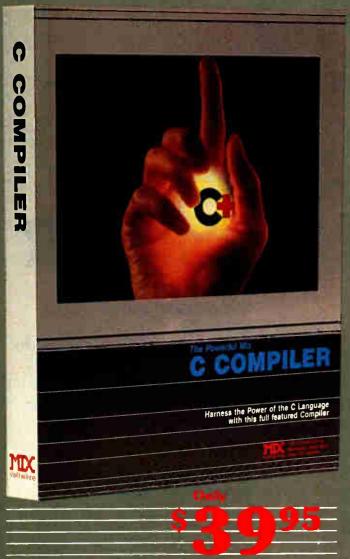

#### CTRACE DEBUGGER \$39.95

The refect companion for MIX C is our exciting new C source debugges. Ctrace is unlike any debugger you've ver seen. It brings your programs to like on the creen. You'll see your variable he changing as you watch you. Cource code executing. The animated trace show you the flow of execution, tarement by statement. It's like atching the bouncing ball as the tirsor direct over your C program.

Ctrace is very simple to nortale. One of a serie extend with a serie excellent with a serie excellent purpose of the command options. For up messages with your when anything important to the command options of the command options output, variables, atch, memory, and symbols. You can the as many as 4 windows at once, the function keys in he it easy to mickly above among a different view.

The combination of Ctrace with MIX C makes C programming a real jos. IIX C provides the power of a compiler while trace provides an execution environment that's more elegant than an investment.

#### **SPLIT-SCREEN EDITOR \$29.95**

Another great companion to the MIX C compiler is our split-screen editor. It makes writing programs even faster and easier. With the MIX Editor, you can compile, link, and execute your program at the touch of a key. Compiling is fast because the MIX C compiler reads the program directly from memory. Correcting errors is easy because the editor automatically positions the cut of the first error in the program. The editor is similar to Micropro's words are but with additional programming leatures like split-screen, macros, and much more. Use it for all of your programming needs.

#### ASM UTILITY \$10.00

Our ASM utility is available if you want to link assembly language functions to your C programs. It works with Microsoft's MASM or M80 assemblers. Call assembly language functions just like C functions. Call C functions from assembly language. Lots of useful assembly language functions are included as examples.

# C for yourself

Get off to a fast start with MIX C. Our comprehensive book and nimble C compiler will have you programming in C before you know it.

Our book is your teacher. You'll start right away, compiling and executing C programs. The tutorial takes you step by step through the C language. You'll learn by example with a book that's chock-full of sample programs. And the programs aren't just fluff. They teach you the important C concepts. An amortization program teaches you how to use pointers to functions. A data base program teaches you how to manage memory dynamically. It's the best hands on training available.

You'll love working with our C compiler. It's half as large and twice as fast as other C compilers. In fact, it's the only full featured C compiler that can be operated comfortably on floppy disks. And as you would expect. MIX C is easy to use. It produces a complete program listing with compile errors clearly identified and explained. If you've been frustrated by other C compilers, don't throw in the towel until you've trial ours. There's a big difference.

Although the small, MIX C is not a subset. MIX C supports the full K&R standard, including the extensions that are often omitted in other C compilers. MIX C comes complete with a comprehensive book, a standard library of more than 175 functions, a blazingly fast linker, and tools for optimizing your programs for minimal space or maximum speed. All of this is yours for the incredibly low price of \$39.95. That's little more than the cost of most C books alone. So don't be left behind. Order your copy today and find out why everyone is switching to C.

TO ORDER CALL TOLL FREE: 1-800-523-9520 Frame import and for orders inside Teras, places call (214) 7/83-6001 Or Contact one of our District Canadu: Saraguay 1-800-387-1288 • France: Info. Tech 1-43-44-06-48 • Australia, 16-40-525-33-31-37 • England: http://dx.doi.org/10.2015/69090

System Requirements: MSDOS/PCDOS 2.0 or higher; 256K Memory; 1 Disk Drive or CP, M 2.2 or higher (Z80); 55K Memory; 1 Disk Drive (2 recommended) (Ctrac, not available for CP M)

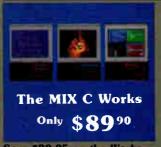

Save \$29.95 on the Works includes Editor, C Compiler, Ctrace, & ASM Utility

| CHRCE, OF PLOPE                    | Occases   |       |
|------------------------------------|-----------|-------|
| Product                            | Price     | Total |
| _Ctrace                            | (13995)   | \$    |
| _C Compiler .                      | (\$39.95) | \$    |
| _ASM Unity                         | (\$10,00) | 3     |
| _Split Saran Editor                | (\$29.95) | \$    |
| _The MIX C Worls.                  | (189 90)  | 2     |
| ancludes all of abo                | ) ( )     |       |
| Subterel                           |           | 5     |
| Texas Residents Ad                 | dd        |       |
| 7 25% Sales Tax                    |           | \$    |
| Acd Shipring Cha                   |           |       |
| In USA:d \$5<br>In Carage add \$10 |           |       |

ida 20 for compli

Total of Your Order

30 Day Money Back Guarantee

| Not Copy Prote           | cted     |
|--------------------------|----------|
| Please check method of p | ayment   |
| _ Check Money Ord r      | _MC_VISA |
| Catal                    |          |
| Expiration Date          |          |
| Place give name of color | outer    |
|                          |          |
|                          |          |

Please check disk format if CP-M

SSSD SSDD DSDD

Noon Name

MISDOS PODOS \_\_ CP. M

Street Zip

Duntry

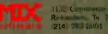

Ask about our volume discounts!

Dealer Inquiries Welcome

B

# PhotoMetric 200 **DESK TOP SLIDEMAK**

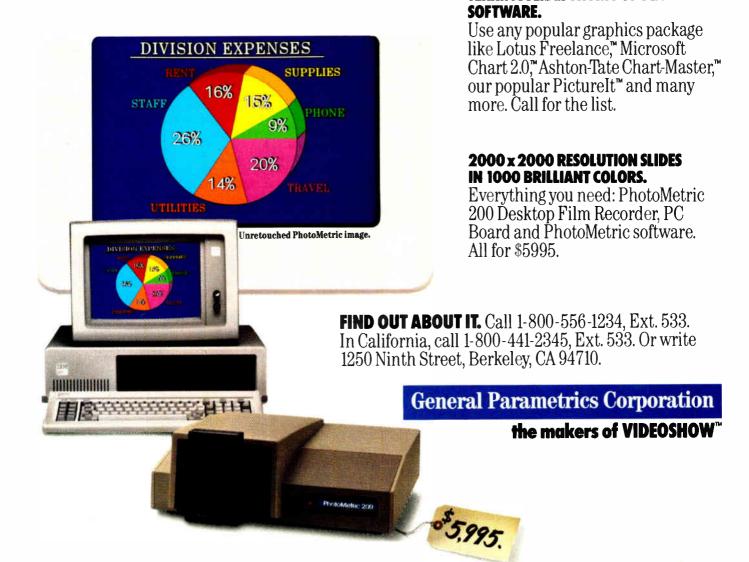

Also available: PhotoMetric 200VS for use with VideoShow 160.

VideoShow, PhotoMetric and Picturelt are trademarks of General Parametrics Corporation. Freelance and Lotus are registered trademarks of Lotus Development Corp.
Chart 2.0 is a trademark of Microsoft. ChartMaster is a trademark of Ashton-Tate. IBM is a trademark of International Business Machines Corp.

**TERRIFIC SLIDES FROM POPULAR** 

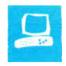

# AT&T's TrueVision Image Processing System

Robert Tinney

AT&T's TrueVision image processing system, a plug-in board and software combination, uses a video camera, an IBM PC or compatible, and a graphics tablet or mouse to capture, digitize, and manipulate real-

time images on a color monitor. The system produces pictures that are clean, sharp, and as good as regular television pictures. I jumped at the opportunity to use the system to produce several sketches and finished illustrations for this issue of BYTE (see pages 82, 140, 204, and 248).

I should emphasize that since I'm an illustrator, I'm more interested in the painting than the video capabilities of this system, which is basically designed for producing video images. The system lets you, for instance, overlay text on video with flair and variety. Also, since my expertise is art and not computers, this review is more application-oriented and focuses less on the system's technical aspects.

#### TARGA and TIPS

AT&T offers a variety of TrueVision products from its Electronic Photography and Imaging Center in Indianapolis, Indiana. The TrueVision system I reviewed consisted of the TARGA 16 full-length board and TIPS software, also available from AT&T. The TARGA (TrueVision Advanced Raster Graphics Adapter) series consists of five cards that range in price from \$1595\$ to \$4995. At \$2995, the TARGA 16 is the mid-priced board of the series. It's a combination frame grabber and buffer, featuring 512- by 482-pixel resolution and simultaneous display of 32,768 colors.

TIPS (TrueVision Image-Processing Software) is a product of Island Graphics in Sausalito, California. TIPS is not copyprotected and comes on two floppy disks that are easily transferred to hard disk. The software differs somewhat among the various boards; the version for the TARGA 16 board retails at \$1250. As you can see, neither the hardware nor the soft-

A package for digitizing and manipulating video images

ware for this system is inexpensive, particularly when you figure in everything needed for a complete system, such as mouse or graphics tablet. Still, considering what similar graphics capabilities would have cost only two or three years ago, the price is reasonable.

For this review, I used the TARGA 16 and TIPS with the following equipment: an AT&T PC 6300 equipped with a 20-megabyte hard disk, one floppy disk drive, and MS-DOS 2.11; an AT&T monochrome monitor; a 20-inch Sony Trinitron KV-2011CR television set with both analog RGB and composite modes; a JVC GX-N8PC(U) color video camera with an RGB attachment; and a Summagraphics MM1201 SummaSketch graphics tablet with a 12- by 12-inch drawing area.

The documentation states that the True-Vision system runs on an AT&T PC 6300, PC 6300 Plus, or an IBM PC, XT, AT, or compatible with at least 512K bytes of RAM. The system also ran on my own PC AT clone, which I will describe later in this review. A computer with dual 360Kbyte floppy disks can run the system, but the user's guide recommends a hard disk for greater storage capacity, speed, and flexibility in manipulating images. The TIPS software also works with a Lotus/ Intel/Microsoft expanded-memory board with at least 1.5 megabytes of memory. The extra RAM is used to provide an Undo option for the last action taken and for full-screen rather than partial-screen manipulation for certain other functions.

To get the system up and running, you plug the TARGA board into your computer, connect a video source (such as a video camera or VCR with a 9-pin connector) to the input port of the board, and plug a color monitor (RGB analog or composite with a 9-pin connector) into the

board's output port. You must also hook up a standard monochrome or color monitor in the usual way for displaying error and other operating messages. A serial port on the computer is required for a graphics tablet or other pointing device.

\_\_\_\_

#### Using the System

I began familiarizing myself with the TrueVision system by going through the tutorial section of the TIPS user's manual. The documentation is clear, and manipulating the digitizing pen quickly becomes intuitive. I didn't find it at all awkward to relate the pen movement on the pad to the cursor movement on the screen. If you've ever used a mouse, you know that hand/eye/screen coordination comes quickly and naturally.

It's not so easy to get comfortable with screen flicker, however. After I worked with the system for about an hour I found myself squinting at the screen, and I realized that the flicker was tiring my eyes. This never became a major problem (no headaches), but it was an annoyance. The flicker was caused by the TARGA sending an interlaced signal to the monitor, although the board can support noninterlaced signals at lower resolutions (512 by 256 or 256 by 256 pixels). The Sony monitor that I used performed admirably in all other respects. Its colors were crisp, objects were sharp-edged, and the range of intensities was excellent (the blacks were very black, and the whites were very

The TIPS user interface is a hierarchy of menus and submenus that are visible when in use but hidden during most actual operations. You give the system almost all commands through menu selections, including grabbing video images

continued

Robert Tinney (1864 North Pamela Dr., Baton Rouge, LA 70815) is an illustrator who has designed many of BYTE's covers since its first issue in 1975.

### AT&T TrueVision Advanced Raster Graphics Adapter (TARGA 16)

#### Type

High-resolution color video digitizer and display board

#### Company

T&TA

Electronic Photography and Imaging Center 7351 Shadeland Station, Suite 100

Indianapolis, IN 46256-3921 (800) 858-8783

#### Size

4 by 14 by 3/4 inches (without Overscan option)

#### **Features**

512- by 482-pixel resolution; palette of 32,768 colors; ability to overlay computer-generated graphics on a video image; image-capture rate of 1/60 second per field or 1/30 second per frame; comes with installation and demonstration programs on disk

#### **Necessary Hardware**

IBM PC, XT, AT, or compatible with at least 256K bytes of RAM; hard disk drive recommended; analog RGB monitor (recommended), composite video monitor, or color TV with RF adapter; standard monochrome or color monitor; video disk player, video camera, VCR, or other video source that generates standard NTSC composite video or RGB signals (optional)

#### **Necessary Software**

MS-DOS 2.0 or later

#### Options

Overscan option (for video output): \$200 when ordered with board or \$300 if purchased later; TARGA Software Tools (C language utility library): \$25 (free if requested when you purchase the board); PC Carousel (slide-show package): \$150. TV Picture Power (image database): \$995

#### **Documentation**

125-page manual including user's guide and technical reference manual

#### **Price**

\$2995

### AT&T TrueVision Image-Processing Software (TIPS) version 3.1

#### Type

Video digitizing and editing package

#### Company

AT&T

Electronic Photography and Imaging Center 7351 Shadeland Station, Suite 100 Indianapolis, IN 46256-3921 (800) 858-8783

#### **Format**

Two 51/4-inch floppy disks

#### Computer

IBM PC, XT, AT, or compatible with 512K bytes of RAM and two floppy disk drives or one hard disk drive (recommended); TARGA 16 board; standard monochrome or color monitor; composite video monitor, analog RGB monitor (recommended), or TV with RF adapter; any NTSC analog RGB or composite video input source; AT&T Mouse or Microsoft Mouse; Summagraphics MM961 or MM1201 or Bit Pad One-compatible graphics tablet; Lotus/Intel/Microsoft expanded-memory board with at least 1.5 megabytes of memory (optional)

#### Language

C

#### Options

TrueVision fonts for TIPS (additional 30 fonts): \$100

#### Documentation

220-page user's manual including tutorial, user's guide, and glossary

#### **Price**

\$1250

with a camera and moving digitized images to and from disk. There are some exceptions; for example, you can change brush colors without retreating to a menu, and you can quickly access the zoom function sans menu. Using the menu structure is very fast, however, particularly after you get a feel for its layout. It is an icon-

based system, as you would expect in a graphics program, and zipping through the various levels is just a matter of clicking on one symbol and then another.

Displayed along with the menus is the color palette, which shows 256 colors out of the 32,768 available. You can adjust this palette endlessly to your requirements: if

you need to work with more than 256 colors, you merely save the current palette to disk and begin building another one. Switching back and forth among various palettes takes only a few seconds.

#### Image Manipulation

TIPS places a wealth of functions for manipulating an image at your disposal. Their sheer number and the subtle, and sometimes unexpected, ways in which they can interact makes cataloging and describing them difficult. I've used the system for 3½ weeks, and I'm sure I haven't fully explored many capabilities. What I'll do here is comment on the major functions and hint at some of the rest.

• Drawing Functions. The system lets you automatically draw rectangles and ovals (either filled or outlined), straight lines, triangles, curves, arcs, parallelograms and, of course, freehand shapes. The speed is good; even in freehand mode it's difficult to make the cursor lag behind your pen movements unless you select a really large brush. All the above can be done in nearly any color imaginable, as well as in any number of patterns. A menu of patterns comes with the system, and you can create your own or build a library of them if you prefer.

The zoom function deserves special mention, since I found myself doing much of my drawing with it. The function has three levels, and you access all of them from the keyboard by striking the appropriate single key. The first zoom level is twice normal size, the second is four times normal size, and the third is eight times normal size. All drawing functions (and most of the others) are available in zoom, which allows pixel-by-pixel editing at all levels. One nice feature is that any level of zoom automatically pans over the entire screen, following your cursor movements. This eliminates the need to continuously punch in and out of zoom when moving to various areas of the screen.

- Special Effects. Want to take a part of an image and move it somewhere else on the screen? Want to reproduce it 10 or 20 times or enlarge or reduce it? How about flipping it left to right, top to bottom, or rotating it only slightly? Using traditional media, all the above actions would be tedious and time-consuming. With computer graphics they're fun, and with the TrueVision system they're fast. Speed and flexibility in these types of operations are significantly increased with the addition of an expanded-memory card because more or all of the image is stored in RAM.
- Text Fonts. TIPS comes with a variety of text fonts, both serif and sans serif. You

can adjust the size of the font, the direction it prints on the screen (including backward and at odd angles), and the color. You can even print text so that it rotates either clockwise or counterclockwise, and it can be antialiased; that is, you can smooth out its "jaggies" with appropriate gradations in color along its edges (as you can with most other TrueVision images). Text can also appear with either solid or translucent shadows, making it appear to jump out from the screen.

The spread function and the airbrushing, blending, tinting, and antialiasing functions feature the TrueVision system's ability to automatically fill in subtle, incremental changes of color. Here the TARGA 16's 32,768 colors really shine. If you select the airbrushing function, for example, and apply a blue color, TIPS draws from its array of possible colors and adjusts every pixel under the "spray" to a color with a blue index slightly higher than the one it currently has. More blue is added to the pixels under the center of the brush than to those near the edges, giving the added tint a feathered-out appearance. Moving a blending brush over an edge between two colors directs TIPS to draw from its full palette and fill in a range of colors intermediate to the original two, and the edge becomes blurred.

It's inevitable that in this short review I can mention many of the more subtle features of such a complex system only briefly. The TrueVision system can mask areas of the screen from special effects (so that you can, for instance, airbrush around an object). It provides a grid to facilitate placing objects in precise locations and lets you pixelize any area of the screen with the block size you specify to give the image the mosaic appearance of a computer-generated image. The system can also perform quick loads and quick saves to hold copies of images temporarily in memory while you experiment with them.

#### **Easy Operation**

Disk operations are included within the TIPS menu hierarchy and are easy to carry out quickly. To save the image on the screen, you simply choose the disk icon, select Save from the submenu, type in a filename for the image, and press Return. If you are saving to an existing file, all you do is click on its listing in the menu. I timed both the Load and Save actions (the time the image spent going to and from disk, not counting time spent in the menu) for a full-screen image and found both to be about 9.3 seconds. This is very good, especially since I've used floppy diskbased systems that demanded 40 to 60 seconds for the same operations.

A typical 512- by 400-pixel full-screen

image takes up about 400K bytes of disk space, limiting the size of an image you can store on a floppy disk. However, TIPS gives you the option of saving to a compressed file, which shrinks a 400K-byte image to as small as 100K, depending on the image. You can save not only full screens to disk, but also windows (you select the area with a rubber-band box), patterns, colors (to supplement the palette on the menu), masks, brushes, and text fonts.

I was interested in seeing how compatible the TARGA 16 board would be with other machines besides the AT&T PC 6300, so I tried plugging it into my noname PC AT clone. The TARGA 16 is a single-slot full-length board and, with the Overscan option for video output, it's thick enough to require two slots (it has three levels). However, when I put it into the last slot in my machine, I discovered that the board's third deck is located so that it cleared my hard disk drive unit. My computer is a fairly typical configuration. Thus, even with its Overscan option, the TARGA can take up only one slot, depending on the host machine.

Since the TARGA board that I reviewed came already installed in the PC 6300, it was seated in an 8-bit IBM PC-style slot. However, when I pulled the board out, I saw immediately that it was configured with an extension to fit in and take full advantage of a 16-bit PC AT slot. That's where I installed it in my PC AT clone,

and it worked just fine. I tested all the functions of the system including loading and saving and found no hang-ups. In fact, the major difference I noticed was that loading and saving operations averaged around 4.6 seconds in my PC AT clone, about half the time of the PC 6300.

#### More Colors, More Pixels

As an illustrator interested primarily in print media, I'd rate the AT&T TARGA 16 TrueVision system as fantastic for sketching and conceptualizing, but only fair for my style of finished artwork. The power to quickly create, change, and save multiple versions of a sketch makes this system an amazing creative tool. For finished artwork, I'd suggest only two improvements: more colors and more pixels.

Although 32,768 colors may seem like a lot, I discovered that the airbrushing and blending functions didn't supply enough levels from one color to another; if two adjacent colors were fairly close in appearance, blending had little effect. I'd also like to see considerably higher resolution (perhaps 2000 by 2000 pixels). Actually, AT&T has already obliged my first requirement, because the next board up in the series, the TARGA 24 (\$3995), sports 16,777,216 simultaneous colors.

As far as video is concerned, TrueVision already has all the resolution it needs to do an amazing job of capturing and manipulating television-quality images.

# Four Laser Printers

#### Arthur Little

The Canon LBP-8, the BDS Model 630/8-E, and the QMS Kiss are all built around the Canon laser engine. The Quadram QuadLaser is built around the Ricoh laser engine. The engine is the electromechanical black box responsible for putting an image onto paper. The selection of one graphics engine over another largely determines factors such as print quality, dot density, and printing speed. Other features, such as font availability and programmability (the intelligence of a printer), are external to the engine. These intelligence features distinguish one company's laser printer from another.

The key intelligence features of these laser printers are emulation modes and onboard memory. Emulation modes determine how likely it is that a printer will work with existing applications software primarily word processors and graphics packages. Emulation modes enable a laser printer to respond almost exactly as the emulated printer would to a variety of formatting, type style, and other printer commands. The amount of on-board memory largely determines how large a graphic image a printer can handle. All these printers are capable of printing 300 dots per inch, but not all of them have enough memory to hold a full page of such data. Approximately 1.5 megabytes is needed for an 81/2- by 11-inch page with no data compression. However, most graphics don't require anywhere near that much memory. Many images such as bar and pie charts do not require 300 dpi, nor do they take up a full page.

Other important features of laser printers are the availability of typefaces in a variety of sizes and the method for adding new typefaces, either via cartridges containing ROM-stored fonts or via down-

loading from the host computer. In any case, it is desirable to have the fonts provided in disk or cartridge by the company because creating your own font is an extremely time-consuming and tedious process.

#### The Canon LBP-8

Canon offers two versions of the LBP-8, which are designated Al and A2 and sell for \$3000 and \$4300, respectively. The A2 is an enhanced Al and has more memory, a vector printing mode, and an extended area-fill, or paint, mode. I tested the Al model for this review. Unless specifically noted otherwise, references in this review to the LBP-8 apply to both models.

The LBP-8 emulates the Diablo 630 daisy-wheel printer and accepts the full set of ISO printer commands, which are versatile but not commonly used in the United States. If your word processor does not support Diablo 630 printers or the ISO standard, you'll need to write your own printer driver or ask the word processor company for one. The other laser printers reviewed offer a wider variety of emulation modes, such as Epson FX-80 and Qume Sprint emulation.

The LBP-8 comes with four built-in character sets, or fonts, and it accepts ROM cartridges that provide additional fonts. I did not test the cartridges for this review

Canon refers to the built-in character sets collectively as Courier Normal type-face ("normal" means a vertical page orientation; it is also called portrait mode). The four Courier fonts are 10-character-per-inch roman, 10-cpi bold; 10-cpi italic, and a reduced-size roman for use in footnotes, subscripts, and superscripts.

Eight additional font cartridges are available for \$230 each: Courier 10 in normal and rotated, or horizontal "landscape," versions, Pica 10 in normal and rotated versions, Elite 12 in normal and rotated, Garland Proportional in normal and rotated, and a single-line printer cartridge containing some normal and rotated character sets.

Additionally, the LBP-8 will accept user-defined fonts downloaded from a host computer, subject to the memory limitations of the printer. The Al comes with 128K bytes of memory; the A2 has 1.125 megabytes.

You can change fonts manually using the buttons on the front panel of the LBP-8 or via commands from the host computer. Unfortunately, Canon does not provide a utility program to simplify the process of font selection and mode control. The only help is some general instructions in the user's manual.

#### LBP-8 A1 and A2

#### Type

Laser printer

#### Company

Canon U.S.A. Inc. One Canon Plaza Lake Success, NY 11042 (516) 488-6700

#### Size

1834 by 11½ by 16½ inches without trays; 28½ inches deep with both trays in place; 70½ pounds

#### **Features**

Diablo 630 and ISO emulation; manual or cassette feed; multiple fonts; landscape or portrait orientation; combined drum/toner cartridge; 100-sheet tray; A1 prints graphics at 300 dpi for partial page only; A2 prints graphics at 300 dpi in full-page mode; A1 has 128K bytes of memory; A2 has 1.125 megabytes of memory.

#### Options

Additional font cartridges: \$230 each

#### **Documentation**

User's manual, 206 pages

#### Price

A1 \$3000; A2 \$4300

#### Model 630/8-E

#### Type

Laser printer

#### Company

BDS Corp. 800 Maude Ave. Mountain View, CA 94043 (415) 964-2115

#### Size

18¾ by 11½ by 16½ inches without trays; 28½ inches deep with both trays in place; 60 pounds

#### **Features**

Diablo 630 and HP LaserJet graphics commands and line-printer emulation; manual or cassette feed; multiple fonts; landscape or portrait orientation; combined drum/toner cartridge; text amplification and horizontal expansion; 100-sheet tray; prints 150-dp-full-page graphics and 300-dpi half-page graphics

#### Options

Additional font cartridge: \$300

#### **Documentation**

140-page user's guide with pull-out reference card

#### Price

\$3495

This is 10-pitch Courier on the QMS

This is 10-pitch Courier on the BDS

This is 10-pitch Courier on the Quadlaser

This is 10-pitch Courier on the Canon LBP-8

Letter-quality typeface as rendered by the four laser printers.

Canon's documentation is thorough but not well organized, and it is definitely not sufficient to allow a computer novice to select multiple fonts from within a word processing document.

#### The BDS 630/8-E

The BDS Model 630/8-E, as its name implies, emulates the Diablo 630 daisy-wheel printer. [Editor's note: The Model 630/8-E is an enhanced replacement unit for the original 630/8, which I used for this

review. The new model has greater memory (256K bytes as opposed to 64K) and two more emulation modes (Hewlett-Packard LaserJet graphics commands and a line-printer mode of 66 lines per page with preset margins). The price of the enhanced unit is the same as that of the original, discontinued model: \$3495.]

One interesting feature of the Model 630/8-E is graphics amplification, which permits graphic or text enlargements of up to 800 percent. A similar feature allows

#### QMS Kiss

#### Type

Laser printer

#### Company

QMS Inc. One Magnum Pass Mobile, AL 36618 (205) 633-4300

#### Size

1834 by 111/2 by 161/2 inches without trays; 281/2 inches deep with both trays in place; 60 pounds

#### **Features**

Diablo 630, Qume Sprint, and Epson FX-80 emulation; advanced printing-command set; manual or cassette feed; 9 to 12 resident fonts, depending on emulation; landscape or portrait orientation; combined drum/toner cartridge; 1.25 megabytes of memory; downloadable fonts; Epson, Diablo, Qume, and IBM PC screen graphics; keypad/LED display for manual mode-select and status; full-page graphics at Epson single-density; ¾-page graphics at Epson double-density or high-resolution; 100-sheet tray

#### Options

Downloadable font disks (\$199 each); PopSet software printer utility (\$59); software tutorial

#### Documentation

User's guide, 330 pages

#### Price

\$1995

#### QuadLaser

#### Type

Laser printer

#### Company

Quadram One Quad Way Norcross, GA 30093 (404) 923-6666

#### Size

20% by 13 by 16½ inches without tray; 14½ inches high with collection tray and 23¼ inches deep with paper tray; 82 pounds

#### **Features**

Qume Sprint 5 and Epson FX-80 emulation; custom printer driver; downloadable emulation software for HP LaserJet; manual or cassette feed; eight landscape and portrait fonts; 2 megabytes of memory; two-component toner and belt; automatic paper collation; QLX printer-control software; QuadFont font-creation/-modification software; 250-sheet tray; prints 300-dpi full-page graphics; printing speed of 8 pages per minute; downloadable fort disks with 72 fonts

#### **Documentation**

Operator's manual, 158 pages

#### Price

\$4495

horizontal expansion or compression of text from 70 to 160 percent of the original.

The graphics amplification feature permits printing headlines and signs or other documents in which the amplification can serve as an approximation of larger fonts. However, because the amplification uses the original bit-mapped image of a character, the text tends to break up as it is enlarged, with "jaggies" appearing in the diagonal lines. The greater the enlargement, the worse the jaggies, putting a practical limit on the use of the amplification feature.

The Model 630/8-E comes with 16 fonts, including various styles of Courier in 10 and 12 cpi and the IBM extended graphics character set, also in 10 and 12 cpi. An optional \$300 font cartridge adds 16.7-cpi Gothic in portrait and landscape modes, Prestige Elite in portrait and landscape, and a scientific 12-cpi portrait font. According to a BDS spokesman, the company plans to introduce additional font

cartridges approximating the popular Roman and Helvetica typefaces in various sizes from 6 points up to 18 or 24 points.

You select fonts manually using a control panel on the printer or through commands sent from the host computer along with the text. The BDS user's guide provides step-by-step instructions for using the printer with WordStar. The instructions also include a way to program the IBM PC or PC-compatible function keys so you can use them to change print modes.

The documentation also includes a pullout reference card that summarizes all the printer's features, functions, controls, and error codes; none of the other printers reviewed offers this handy reference. Overall, the user's guide was straightforward and useful, though fairly brief.

#### The QMS Kiss

At \$1995, the QMS Kiss is the least expensive of the four printers. It is also the

most versatile in terms of its emulation modes. You can set up the printer to emulate a Diablo 630, several Qume Sprint daisy-wheel printers, and the Epson FX-80. The printer also recognizes an elaborate set of advanced printing commands peculiar to the QMS line of laser printers. One especially useful command lets you redefine the printer's character-translation table. For instance, if your word processor cannot handle Escape characters but you need them as part of a printer command, you can tell the printer to interpret the tilde or some other character as an Escape character.

The QMS Kiss has nine resident fonts; at any given time one font may be active for portrait printing and another may be active for landscape printing. You can select these fonts and the other parameters (e.g., printer emulation, mode characteristics, paper size and source, and copy count) through software commands or via the printer's control panel.

The portrait (vertical page orientation) fonts that are resident in the QMS Kiss are Epson Compressed, Epson Elite, Epson Pica, 16-point Q-Format, 10-cpi Courier, 12-cpi Prestige Elite, and 12-cpi Prestige Elite Italic. Two landscape fonts are resident as well: 5-point Q-Format and 10-cpi Courier.

Unlike the other Canon-based machines, the QMS Kiss does not accept font cartridges. Instead, you must download fonts into the printer's 78.5K-byte download-font memory. Currently, 16 font disks (\$199 each) are available; each includes at least 10 different fonts.

The QMS Kiss has 128K bytes of memory for holding commands, text, and graphics, and it has 8K bytes for an input buffer. QMS offers an optional memory-resident software program for IBM PCs and compatibles that simplifies the printer setup process immensely. The program, called PopSet, lets you set up the printer via pop-up menus activated by the Alt-PrtSc sequence. PopSet costs \$59 and is highly recommended.

QMS recently introduced a couple of more advanced printers, the Big Kiss and the Big Kiss Model 2, which offer fontcartridge capability, expanded memory, and other features. Prices of these two are \$2995 and \$4495, respectively.

#### The Quadram QuadLaser

This printer differs from the other three on several counts. The \$4495 unit is based on the Ricoh engine rather than the Canon engine. Instead of the single toner-plus-photo-drum cartridge used in the Canon-engine printers, the QuadLaser uses separate cartridges for its toner and photo-conductive belt. As a result, you don't

need to discard a functional photo drum just because your toner is expended, as with the Canon-engine printers. Instead, you simply replace the toner cartridge.

Another difference between the two types of systems is in the paper flow through the printer. Canon-engine printers output a stack of pages in reverse order. The output of the Ricoh-engine machines is sorted properly from the first to the last page because the paper emerges facedown into the holder.

The QuadLaser has several features that go beyond simple convenience. The unit has built-in emulation of the Qume Sprint 5 and the Epson FX-80, as well as its own internal set of codes. Finally, the QuadLaser comes with downloadable software that enables it to emulate the HP LaserJet; users with advanced programming experience can write their own software to emulate almost any other printer protocol, subject to memory limitations.

Two fonts are resident in the Quad-Laser: 10-point Courier and 10-point Courier Bold. Disks containing 72 other fonts for downloading into the printer are included with the unit.

The QuadLaser comes with 2 megabytes of memory, which is broken up as follows: 1 megabyte for bit-map graphics, 512K bytes for font emulation; and 512K as an input buffer. The unit also comes with a printer utility called QLX (QuadLaser executive). The IBM PC-compatible program lets you select printer

emulation, fonts, page orientation, and page margins and dimensions.

Quadram also provides a font-design program called QuadFont with the Quad-Laser. With it you create your own bitmapped font or modify one of the existing fonts to your liking.

#### **Performance**

I ran the standard BYTE benchmarks for dot-matrix and daisy-wheel printers and printed a large file to measure the machines' throughput (see table 1).

Like copiers, laser printers take some time to warm up when you first turn them on. The Canon-engine machines all took just over one minute to get ready for printing. (Note: The additional 20 seconds for the QMS Kiss includes the time it takes to print a power-on status page at the end of its warm-up.) The Quad Laser was just a bit faster with its 50-second start-up time, but the difference is not really noticeable in a work environment. In a typical office, a laser printer is turned on in the morning and left running all day.

For the single-page character-speed benchmark, I used a BASIC program to time how long each printer took to produce a page containing 50 lines of 80 capital As. Although the times were all close, the Model 630/8-E proved to be the fastest at 19.74 seconds. It was followed by the QMS Kiss (20.31 seconds), the QuadLaser (21.02 seconds), and finally the Canon LBP-8 (23.15 seconds). For all

the benchmarks, all the printers were emulating a Diablo printer except the QuadLaser, which was emulating the Qume Sprint printer.

It is not accurate or fair to benchmark a laser printer on just a single printed page, however. A considerable amount of time is required at the beginning of each print run due to font-initialization requirements. For that reason, I timed the printers on some multipage jobs.

I ran the standard BYTE Shannon test, but instead of printing just 573 characters, I copied the test characters repeatedly until I had a 40K-byte test file and printed it using WordStar version 3.3. This time the QMS Kiss was the fastest, taking 4 minutes and 20 seconds to print the file's 12 pages.

Finally, I put together a text file that yielded 62 pages of single-spaced copy. It was made up of Chapter V, Section 21 of Strunk and White's *The Elements of Style* (third edition), repeated 25 times and was about 200K bytes long. The Quad-Laser won this contest at 8 minutes and 29 seconds. A close second was posted by the QMS Kiss, which took 8 minutes and 53 seconds. These minor differences in speed are not significant, depending on buffer size and the resulting interaction with the host computer's software.

The maximum page-printing rate of all four printers, based on the print engine used, is eight pages per minute. Printers do not actually achieve that speed because of the longer time it takes for printing the first page, as well as other software factors.

One final general note about performance. All four printers worked out of the box with no coddling. Over 1500 sheets of letter-size paper went through these printers during the course of this review without a single paper jam. I only wish that my own dot-matrix printer could claim as much reliability and functionality.

For sheer value, the QMS Kiss stands out as the obvious winner. It costs just \$1995 and offers a good variety of emulations, ample memory, a wide selection of resident fonts, and the availability of downloaded fonts. However, a need for special applications could point you toward one of the other printers. For instance, your needs might find a perfect match in the text-amplification feature of the BDS Model 630/8-E, the ISO-command support of the Canon LBP-8, or the automatic paper sorting, large memory, and host computer software included with the Ouadram QuadLaser.

Arthur Little (2 Juniper Dr., Amherst, NH 03031) is a senior technical writer at Charles River Data Systems.

Table 1: Benchmark results. Single-page times are in seconds; all other times are in minutes:seconds.

| Warm-up time with room tem | perature | 40K-byte Shan  | non text tin | ne        |
|----------------------------|----------|----------------|--------------|-----------|
| about 75° Fahrenheit       |          | LBP-8          |              | 4:31      |
| LBP-8                      | 1:18     | Model 630/8-E  |              | 6:25      |
| Model 630/8-E              | 1:17     | QMS Kiss       |              | 4:20      |
| QMS Kiss                   | 1:38     | QuadLaser      |              | 4:37      |
| QuadLaser                  | 0:50     |                |              |           |
|                            |          | 200K-byte      | 62 pages     | Pages per |
| Single-page time           |          | text file time |              | minute    |
| LBP-8                      | 23.15    | LBP-8          | 11:30        | 5.4       |
| Model 630/8-E              | 19.74    | Model 630/8-E  | 20:37        | 3.0       |
| QMS Kiss                   | 20.31    | QMS Kiss       | 8:53         | 7.0       |
| QuadLaser                  | 21.02    | QuadLaser      | 8:29         | 7.3       |

Warm-up time measures how long each printer takes to get ready to begin printing after being off for an hour. Single-page time measures how long it takes each printer to print a single page made up of 50 lines, each containing 80 As. The 40K-byte Shannon test measures how long it takes each printer to output a file composed of the standard Shannon text repeated multiple times, which approximates average English frequency of characters. The 200K-byte text-file test measures how fast each printer outputs a 62-page document. Pages per minute is an average based on the number of pages printed divided by the total time required. The QuadLaser unit used for this review had less built-in memory and fewer fonts than the now-standard configuration; the BDS printer used was a non-enhanced version with less memory and only Diablo 630 emulation plus ISO code support.

# EGAWONDER

# Any Software. Any Monitor. Any Time.

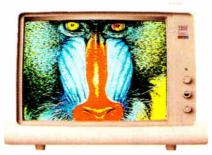

Any Software on an EGA Monitor

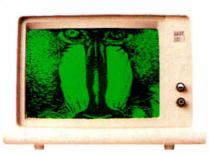

Any Software on a TTL Monochrome Monitor (or Compaq Portable)<sup>2</sup>

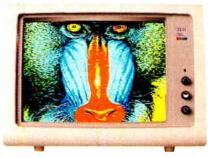

Any Software on an RGB Color Monitor' (or Composite, IBM Portable)

#### Upgrade to EGA without an EGA Monitor

The unique ATI EGA WONDER allows upgrade to the new EGA graphics standard without the purchase of an expensive EGA monitor. EGA WONDER runs EGA, CGA, MDA, Hercules and 132 column software on EGA Color, RGB Color, TTL Monochrome and Composite monitors. Extremely flexible, EGA WONDER maintains downward compatibility to both existing software and existing monitors. On the internal monitor of a Compaq PC Portable, EGA WONDER displays EGA, CGA, MDA and Hercules software via an optional expansion module. For EGA monitor users, the ATI EGA WONDER improves the display of CGA software by producing high resolution 8×14 text and double scanned graphics. Old CGA software

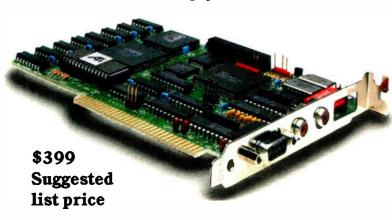

Trademarks IBM PC Portable – EGA CGA MDA – International Business Machines – Compaq-Compaq Computer Torporation – Hercules – Hercules Computer Technology – Polaroid Palette – Polaroid Corporation.

- 1 Any Software, Any Monitor, Any Time applies to IBM graphics, standards, monitors, software.
- 2. Optional Compaq Expansion Module (no 132 Columns) Suggested list price \$99
- EGA, MDA, Hercules software displayed via interlacing. Flickering effect of interlacing reduced with purchase of anti-glare screen filter.

is now displayed with EGA quality. Completely compatible to IBM's EGA, ATI'S EGA WONDER performs smooth scrolling, pixel panning and windowing. No memory modules are required because 256K of video memory is a standard feature. EGA WONDER is the only card able to display EGA software on the internal monitor of both the IBM PC Portable and the Compaq PC Portable. EGA WONDER provides an NTSC Composite signal for interface to a Polaroid Palette.

#### SoftSense Automatic Mode Switching

User friendly and easy to use, the ATI EGA WONDER has built-in SoftSense Automatic Mode Switching. It is actually able to sense and automatically switch between EGA and CGA color modes or between EGA, MDA and Hercules monochrome modes. The ATI EGA WONDER is compatible at the hardware level to the IBM Enhanced Graphics Adapter, the IBM Color/Graphics Adapter, the IBM Monochrome Display Adapter and the Hercules Graphics Card to minimize software incompatibilities.

EGA WONDER is now available from all major computer stores, call us today at (416) 477-8804 for more information.

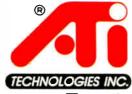

## Technology you can Trust.

ATI Technologies Inc., 450 Esna Park Dr., Markham, Ontario, Canada L3R 1H5. TLX. 06-966640.

### QUALITY: YESTERDAY, TODAY AND TOMORROW — PC INNOVATIONS

PIC AT 1800 + \$ 99500 NEC APC IV...CALL US

- 512K RAM Expands to 1MB 33% Faster Than IBM AT

- \* 33% Faster Than IBM AI
  \* 1.2MB Floppy Drive
  \* 8/6 MHZ CPU 80286-8
  \* USA BIOS Fully Compatible
  \* Clock/Calendar W/Battery
  \* Hard Disk/Floppy Controller
  \* AT Style Keyboard
  \* 195 Watt Power Supply
  \* 48 Hour Burn In

- **Full Documentation**
- **Includes Setup Software**
- **One Year Limited Warranty**

#### Made in U.S.A. Enhanced Keyboard Available 10 MHZ Systems Available

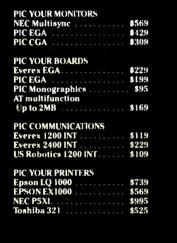

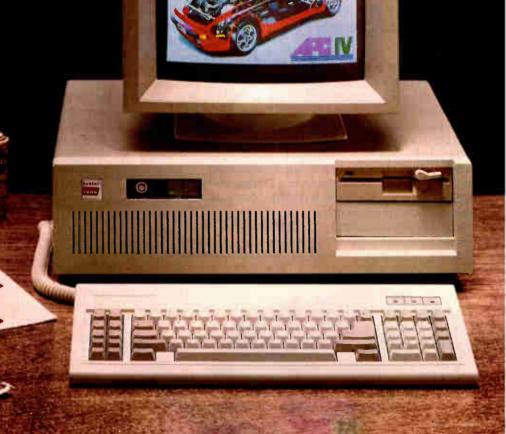

NEC

10 Hughes St., Snite A-200 Irvine, CA 92718 (714) 768-8130-

**PC INNOVATIONS** 

**ESTABLISHED SINCE 1980** 

atograph by David Vanzentan • 714-859-0444 • Graphics by 4 Gott & Associates. • 714-85

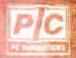

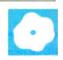

# PC Scheme: A Lexical LISP

William G. Wong

# PC Scheme version 2.0 from Texas Instruments is a low-cost (\$95) implementation of Scheme that supports the DOS file system, windows, and graphics. It runs under PC-DOS and MS-DOS 2.0 or later and requires

either dual disk drives or one floppy disk drive and a hard disk. The package is self-contained with an EMACS-style editor, EDWIN, which is customized for LISP, and a structure editor, EDIT. While PC Scheme requires a minimum of 320K bytes of memory, you must have 512K to use EDWIN. Three versions of PC Scheme are included with the system for running in conventional, expanded, or extended memory. The expanded and extended versions can address up to 2 megabytes of memory.

Scheme is a dialect of LISP developed by a team led by Gerald Jay Sussman and Guy Lewis Steele Jr. at MIT for experimentation with programming semantics and style. It is implemented as an incremental, optimizing p-code compiler suitable for developing applications for distribution, although not as stand-alone executable files.

A unique feature of Scheme is the lexically scoped variable definitions that give it a block structure similar to that found in C and Pascal. Traditionally, variables in LISP have had dynamic scope, meaning that their values are determined by the environment in force when the procedure requiring the variable is called. With lexical scoping, the value of a variable is determined by its definition environment. In Scheme, lexical scoping of variables is the default, but you can specify dynamic variable bindings. Another feature unique to Scheme is that every object is first class. This means that all objects can be passed as arguments and returned as results from procedures. PC Scheme also has a continuation-style execution environment, which I will describe later.

#### Tail Recursion

Scheme's lexical-scoping mechanism allows efficient compile-time optimization

# for learning programming style and semantics

of tail-recursive functions. Tail recursion is used in listing 1. The function length returns the size of a LISP list. The let function defines find\_length as a local variable that is a function. The find\_length function call within the find\_length definition is tail-recursive because the value it returns is also the value of the initial find\_length function call. There is no need to consume stack space by making the inner find\_length into a normal function call. Instead, this can be viewed as a GOTO that changes the parameters being used. This is similar to a loop statement in other languages but much more general.

This form of GOTO-like behavior is called a continuation-style environment. A continuation is a function that takes one argument and contains the information necessary to continue computation at a particular point. Each function can be viewed as taking a continuation as an implicit parameter. The continuation is called with the result of the last expression in a function definition. When evaluating a function's parameter, the continuation the function was called with is saved, and a new continuation is passed to each expression evaluation so that the parameter value can be obtained. For example, the (add1 size) function is passed as a continuation that uses the result as a parameter to the subsequent find\_\_ length call. The latter is performed not with a new continuation, but with one passed to the initial find\_length call.

The use of continuations is useful in explaining how tail-recursion optimization works and how recursive function definitions can actually be compiled into interactive code. But PC Scheme actually makes the continuation accessible to the programmer via the call-with-current-continuation, or call/cc. The call/cc expres-

sion is a function of one argument, which in turn is also a function of one argument and looks like this:

(call/cc (lambda (x) exp))

The lambda expression is a function whose argument is bound to x. The exp expression is the code body for the lambda function. If the continuation, x, is encountered with some value during the evaluation of exp, then this value will be returned as the result of the entire call/cc function, and execution will continue at the point where the call/cc function was invoked. For example,

(call/cc (lambda (x) (+ (x 4) 5)))

The result of the call/cc function is 4, and the intervening + function is never performed because the x function invocation goes directly back to the point where call/cc was invoked.

This is essentially a LISP-style catch/ throw function, where the catch function is similar to call/cc and throw is similar to the x parameter. However, the PC Scheme approach uses a named variable instead of a tag. The simplest use of continuations is as escape procedures in exception handlers, but you can also use them for implementing event simulation, nonblind backtracking, multiprocessing, and coroutines.

PC Scheme's use of lexical scoping provides fast access to function parameters and allows efficient implementation of closures. A closure is a function where all local variables are kept with respect to the function. For example,

(define (addx x) (lambda (y) (+ x y)))

continued

William G. Wong is president of Logic Fusion and a developer of systems and applications software. He can be contacted at Logic Fusion Inc., 1333 Moon Dr., Yardley, PA 19067.

#### PC Scheme (version 2.0)

#### Type

LISP compiler and development environment

#### Company

Texas Instruments P.O. Box 655012 Mail Station 57 Dallas, TX 75265 (800) 527-3500

#### **Format**

Two 51/4-inch floppy disks

#### Computer

IBM PC, XT, AT, or compatible (320Kbyte minimum); two floppy disk drives or one floppy disk drive and one hard disk drive

#### Software

PC-/MS-DOS 2.0 or higher

#### **Documentation**

113-page user's guide 265-page language reference manual

#### Price

\$95

is a function that returns a function that has a local variable of x. The function takes one parameter, y. Each invocation of addx creates a new closure with a corresponding x value. The (addx 5) and (addx 10) statements produce closures where x has a value of 5 and 10, respectively.

The idea of a closure is extremely powerful, and PC Scheme uses this idea in a number of areas. Some typical uses include comparison functions with a specified accuracy, generator functions (random numbers), and streams.

#### **Data Types**

PC Scheme provides the data types found in most LISP implementations. This in-

cludes 15-bit signed integers, variableprecision integers with up to 9520 decimal digits, IEEE floating-point numbers, character strings of up to 16K bytes, vectors with up to 10,921 elements, and LISPstyle lists.

PC Scheme supports numbers with a full complement of functions including trigonometric, exponential, and useful mathematical functions such as greatest common denominator (gcd) and least common denominator (lcd). You can manipulate strings using functions as complex as substring-move-left! and substring-move-right!, in addition to substring-find-previous-char-in-set. The functions are sufficient to allow implementation of an EMACS-style text editor in PC Scheme.

#### I/O Support

PC Scheme supports text files with sequential-file access. Binary-file access is available by reading a character at a time. One serious limitation is that the package does not provide random-file access.

PC Scheme supports multiple characteroriented windows. Scrolling is automatic, and you can use pop-up windows as an alternative to regular windows. The application must control overlapping windows. Graphic functions are cursororiented; for example, draw-line-to takes two parameters, x and y, where the line is drawn from the current graphics cursor to the new point. This new point is the new value of the graphics cursor. The graphic functions access the entire screen directly, independent of the windowing scheme.

#### System Interface

You can interface PC Scheme programs to DOS and other programs using the doscall procedure or the sw-int facility. The dos-call procedure lets you call other programs with a .COM or .EXE extension. Procedures are also provided for deleting, renaming, or copying files and getting a directory or size of a file. You can call memory-resident assembly language or

Lattice C functions from PC Scheme by installing them as an interrupt service routine and then invoking the interrupt with the sw-int function.

The two methods provided for interfacing PC Scheme to other languages are not the best. The dos-call procedure would be inappropriate for calling a function that you want to use repetitively because it is slow and takes a lot of memory. Using the sw-int function might be good for repetitive functions, but installing a function as memory-resident is complicated. It would be much better if PC Scheme could produce object files that could then be linked to object files compiled with other languages.

#### **Object-oriented Programming**

PC Scheme supports an object-oriented programming system similar to the LOOPS and Flavors system found on LISP machines. The PC Scheme system is called the Scheme Object-Oriented Programming System, or SCOOPS.

SCOOPS supports multiple and dynamic inheritance. This allows you to build an object-class definition from a set of other objects. For example, a boat object could be composed of a moveable object with a location, direction, speed, and weight plus an object that can carry other objects with attributes such as capacity and current contents. SCOOPS does not support a hierarchical class system, as the one in Smalltalk.

Objects are associated with a class, and each class may contain variables common to all objects of the class. The class is also the common repository for *methods*, or functions, that can be invoked through an object. Objects may contain variables that are distinct for each object. A method is invoked using the send function, as in

(send boat-object set-speed 100)

The actual process used by send to invoke the method corresponding to set-speed is hidden so that the compiler can make optimizations when possible.

#### Multitasking

PC Scheme supports multitasking through the use of engines and continuations. An engine is an object that can be set up to run for a specified number of ticks. In PC Scheme, the length of a tick depends on the system clock. An engine is created using the make-engine function, which takes a function with no parameters. The result is a function, or closure, that takes three parameters: the number of ticks, a success-continuation function, and a failure-continuation function.

You run an engine by calling the function with the three parameters. The engine

Listing 1: This recursive implementation of a function to find the length of a list causes no net growth of the stack because the PC Scheme compiler optimizes the tail-recursive call to find\_length.

executes its internal function for the number of ticks specified or until the engine-return function is executed. You invoke the failure-continuation function with a single parameter, which is a new engine with the same internal function as the initial engine. You can use this again and again until the engine-return function is finally used. In this case, the success-continuation function is invoked.

The success-continuation function takes two parameters: the parameter to the engine-return function that caused the success-continuation function to be invoked and the number of ticks remaining. This setup allows a multitasking executive to service system requests from processes that are run as engines.

The continuation-passing approach to Scheme is important here because the stack does not continue to grow as each of the continuations is invoked. Instead, the execution process can be viewed as moving from a user process within an engine to the executive and then directly into another user process.

The approach allows you to build a time-slice multitasking system. In theory, real-time interrupts could be supported, but these have not been implemented. The actual details of the executive are left to the programmer. PC Scheme provides a number of support functions to assist in the implementation of such a system, but no examples are provided. Unfortunately, developing such a system may be beyond the interest or capability of many programmers unfamiliar with Scheme.

References to some good articles on the subject are in the documentation's bibliography, but many of them, such as ACM conference records, may be difficult to obtain. They also tend to be at a rather academic level. More suitable examples should have been provided with the package. Various examples would be appropriate because techniques to implement secure operating systems and various scheduling methods are difficult to work out from scratch. PC Scheme provides a great way to experiment with these techniques if you can figure out how to set them up.

Although it is a dialect of LISP, PC Scheme differs greatly from conventional LISP implementations. Using the system is the only good way to learn and appreciate all its facilities.

preciate an its facilities.

#### **Editors and Debugger**

PC Scheme comes with two editors: EDIT and EDWIN. EDIT is a command-driven structure editor that edits data structures in memory. It is useful for working with LISP lists directly, especially circular lists. Because this editor works on a tree comprised of pairs and atoms instead of strings

or files of characters, it takes a bit of practice to become proficient with EDIT.

The EDWIN editor is a screen-based text editor patterned after EMACS with LISP-specific support. It uses some of the function keys and many control-key sequences. You can load and save text files as you can with conventional text editors. In addition, you can evaluate Scheme expressions directly from within the editor. EDWIN's response time is a bit slow on a PC XT. The editor could not display the characters as I typed them unless I typed very slowly. The response time is acceptable on a PC AT, however. Both editors are written in PC Scheme. However, their source code is not provided, so user modifications or enhancements are out of the auestion.

The debugging facilities give you flexibility in tracing procedures and setting both conditional and unconditional breakpoints. The debugger is invoked when a breakpoint or error is encountered. It allows single-character control-key functions that provide information about the current environment. You can examine and change variables and evaluation status.

A compiler debug flag is available that allows you to compile functions with enough information to let you view functions while debugging a program and determine what is going on. Setting the debug flag to true cancels some of the optimization; functions compiled using this mode operate three to four times slower. Also, because additional information is saved, the program may no longer fit in memory.

#### **Documentation**

PC Scheme comes with two manuals: a language reference manual and a user's

guide. They are relatively complete and well organized with sufficient examples to allow you to use the system to a limited degree. Unfortunately, they are insufficient for learning about how to apply all the features found in PC Scheme.

The documentation includes tables organized by function, and the index and bibliography are invaluable. Function definitions are listed alphabetically. The documentation lists a number of system limits such as the maximum string size in bytes, but many other necessary pieces of information are left out. For example, there is no way to find out what the memory requirements are for lists or function invocations. These details are critical when applications become large in comparison to the amount of available memory.

The documentation recommends the book Structure and Interpretation of Computer Programs by Harold Abelson and Gerald Jay Sussman with Julie Sussman (MIT Press, 1985). This book should have been included as part of the package, as most people unfamiliar with Scheme will find PC Scheme confusing without it. This group includes most LISP programmers, except possibly those who have used full Common LISP or Scheme-like implementations.

#### **Benchmarks**

I tested PC Scheme using a number of simple benchmark procedures, each performed 5000 times (see table 1). The cons test takes a nil list and inserts nil as the first element. Integer addition and multiplication tests add and multiply 1 by 2. The floating-point addition and multiplication tests add and multiply 1.2 by

**Table 1:** A comparison of benchmarks performed on PC Scheme, Golden Common LISP, and Waltz LISP. Each test was run 5000 times. The Dummy NOP operation is simply a function call that returns a null value, which is used to calibrate the loop. All other times include the loop time as well. All times are in seconds.

|                         |               | Golden Common | 1               |
|-------------------------|---------------|---------------|-----------------|
| Test Name               | PC Scheme 2.0 | LISP 1.01     | Waltz LISP 5.01 |
| Dummy NOP               | 7             | 15            | 16              |
| cons test               | 11            | 18            | 18              |
| Integer addition        | 11            | 18            | 19              |
| Integer multiply        | 11            | 18            | 20              |
| Floating-point addition | 22            | 26            | _               |
| Floating-point          |               |               |                 |
| multiplication          | 32            | 30            | _               |
| Global assignment       | 11            | 17            | 19              |
| Local assignment        | 7             | _             | _               |
| List indexing           | 234           | 26            | 36              |
| Vector indexing         | 10            | 18            | recorder        |
| String indexing         | 10            | 18            | 23              |
|                         |               |               |                 |

234324.3. The global-assignment test assigns the list (1 2 3) to a variable. The local-assignment test, performed only for PC Scheme, defines a variable local to the function and assigns the list (1 2 3) to it. The list-, vector-, and string-indexing tests define a 128-element list, vector, and string, respectively, and access the 120th element.

I did not perform the file read and write functions because PC Scheme does not support a string-read function. For comparison, I also tested Golden Common LISP 1.01 and Waltz LISP 5.01. These two packages do not have lexical scoping, so the local-assignment test does not apply to them. Also, because they are interpreters, their tests should be expected to run slower than the compiled PC Scheme code. In most cases, however, the interpreters did not lag far behind PC Scheme, and in list-indexing they beat the compiler. Waltz LISP does not support floatingpoint numbers or vectors. (For more information on Waltz LISP, see my review of BYSO LISP and Waltz LISP in the July 1986 BYTE. [Editor's note: Benchmark programs for PC Scheme, Waltz LISP, and Golden Čommon LISP are available on disk, in print, and on BIX. See the insert card following page 352 for details. Listings are also available on BYTEnet. See page 4.]

#### **Summary**

PC Scheme is a good product with much potential and only a few deficiencies. The reading and compiling of programs was slow, as was the overall response of the screen editor, EDWIN. The latter might be improved with additional built-in functions or by optimizing some critical functions, but this is speculation since the source for EDWIN, which is supposed to be written with PC Scheme, is not provided. It would have proven to be a useful example of how to use PC Scheme.

The two areas that really need work are the file support and interfaces to other languages. File support needs to be enhanced, especially random-file access and binary-file support. The interface to other languages would be improved if PC Scheme could produce object files that could then be linked to object files compiled by other languages. Another muchneeded addition is the generation of standalone executable files (.COM or .EXE).

PC Scheme is suitable as a learning tool and for a number of symbolic and graphic applications. However, it lacks major features such as random-file access, formatted output, record structures, and fixed-point arithmetic necessary for accounting or numeric processing. Sufficient enhancements could easily make it into a powerful general-purpose language.

# Concurrent PC DOS

Wayne Rash Jr.

Digital Research first attempted to meet the needs of multitasking users with multiuser MP/M, and later with Concurrent CP/M. Now Concurrent PC DOS combines the capabilities of both these products in a system that runs multiple programs simultaneously and supports external terminals as well. Concurrent PC DOS runs software written for both MS-DOS and CP/M-86 in a menu-driven windowing operating environment that provides extensive on-line help.

#### Compatibility

Concurrent PC DOS version 5.0 (\$395) runs on the IBM PC, PC AT, and close compatibles such as Compaq, AT&T, and Zenith computers. Digital Research provides a complete list of computers that Concurrent PC DOS supports.

Your system must have at least 256K bytes of memory (Digital Research recommends 512K bytes) and one double-sided floppy disk drive to run Concurrent PC DOS. (Two floppy disk drives or a floppy disk drive and a hard disk drive should be considered the practical minimum.) Concurrent PC DOS supports a color monitor if you have one.

Version 5.0 of Concurrent PC DOS also supports the Lotus/Intel/Microsoft Expanded Memory Specification (EMS) as well as the Enhanced Expanded Memory Specification supported by Ashton-Tate, Quadram, and AST Research. Concurrent PC DOS can use either of these memory-expansion systems to increase the amount of memory available to applications (both support 8 megabytes of RAM). This will allow you to run several large programs at the same time.

Because it is a large, flexible operating system that contains many utilities, Concurrent PC DOS takes up a lot of disk space (you will need a little more than 1 megabyte). Concurrent PC DOS comes on four 5¼-inch floppy disks and includes a Card File program, a text editor, a Printer Manager program, and the operating system support software.

Concurrent PC DOS supports all CP/M-86 software and most major MS-DOS software. There are some restrictions on the use of MS-DOS software, but most major programs including Lotus 1-2-3, WordStar, and dBASE III will run well. Digital Research provides a list of MS-DOS software that has been tested with Concurrent PC DOS, and it notes any special concerns involved with running it.

#### Installation

To install the software, floppy disk users need only press a key. The disk copying operations are handled via a single menu selection and use a program that identifies the disk format on the original disk and formats the target disk accordingly. Concurrent PC DOS handles MS-DOS- and CP/M-formatted disks with equal facility. The installation process requires only that you insert disks when directed.

Hard disk installation is also handled automatically. Digital Research makes things easy for the user by acknowledging the predominance of MS-DOS and finding ways to work within it. You can install Concurrent PC DOS in a subdirectory on your MS-DOS-formatted hard disk and run it from there. This allows you full access to all the MS-DOS directories and device drivers that do not exist for Concurrent PC DOS. For example, I was able to use the Xerox 6060 mouse with the Concurrent PC DOS File Manager.

During the installation process, Concurrent PC DOS creates a subdirectory called CON-DOS and then modifies your AUTOEXEC file so that you can run either MS-DOS or Concurrent PC DOS. You can also boot automatically from Concurrent PC DOS or create a disk partition devoted to Concurrent PC DOS. If you choose to use a CP/M-formatted disk, you are forced to use the CP/M user levels instead of the more flexible hierarchical directory structure of MS-DOS.

Using the CP/M-formatted disk has one significant advantage, however. You are no longer restricted by the MS-DOS 32-megabyte limit on disk size. The user's manual does not specify the maximum disk size that is supported, although earlier versions of the system were said to support any size disks available. Concurrent PC DOS had no trouble with 40-megabyte drives.

#### Running Concurrent PC DOS

If Concurrent PC DOS is on your hard disk subdirectory, you'll first become aware of it when MS-DOS starts running the AUTOEXEC file. You will be asked if you want to run Concurrent PC DOS. If you type Y, a message appears that says the system is loading. Next you see a signon screen that invites you to press Fl to see a menu or Esc to get the system prompt.

If you press Esc, the familiar C> prompt appears. Many of the commands

from MS-DOS perform their familiar functions, as do most of the CP/M-86 commands. In many instances the commands overlap functions. You can copy files using either the MS-DOS COPY command or the PIP command from CP/M. In both cases the commands retain their normal syntax.

Concurrent PC DOS runs programs simultaneously by using virtual consoles. You can use each of these consoles just as you would a single-user console, and you can switch from one to another. To switch consoles, you press the Ctrl key followed by a number (1 through 4) on the keypad. You can, if you wish, create windows for one or more consoles that allow you to see more than one program running at a time.

Once you start a program, you can switch to another virtual console while that program runs. There are some restrictions on this; for instance, some MS-DOS programs, such as dBASE III and Lotus 1-2-3, ignore the operating system and write information directly on the screen. When this happens you can get screen output from a console that is switched out. Concurrent PC DOS allows you to suspend operation of an MS-DOS program unless its console is selected.

#### File Manager

If you prefer to use menus, the File Manager allows you to perform all system functions by selecting a command with a highlighted cursor and pressing Enter. (I used the optical mouse on the Xerox 6060.)

If you run a program from the File Manager, Concurrent PC DOS returns to it when the program finishes running. Any command that makes reference to a file allows you to indicate your file choice by moving a marker to the one you select and pressing Enter. If you want to type a text file, for example, you use the arrow keys or a mouse to move the cursor to the TYPE command, and press Enter. As soon as you do this, you will see an arrow pointing to directory entries on the screen. Again you move this arrow around with the arrow keys or the mouse until it points to the file you want, and press Enter. The file is printed on your screen, and then you are returned to the File Manager. You can also type in a command, if you wish.

Below the screen containing the directory information is a line that displays Help messages, and beneath that is a menu that shows the assignments of the function keys. You can reassign the function keys if you choose to do so.

#### Status Line

With an operating system that performs as many functions simultaneously as Con-

current PC DOS, it's very important that you know what is going on at any time. For this reason, Concurrent PC DOS includes a status line at the bottom of the screen that tells the name of any programs that are running, the printer assigned, any disk drives that are in use, and the time. The time does not make use of the clock/calendar installed in some computers. Concurrent PC DOS does not keep very good time in all cases. On the Xerox 6060, the clock gained about two minutes per hour, while on a Zenith Z-148, the time was accurate.

If you are running more than one program at a time with Concurrent PC DOS, you can watch the status line change as programs are loaded or when execution finishes. This alerts you when you need to change virtual consoles or perform other steps in a process. The status line also shows the progress of a program being executed automatically using a batch or submit file.

#### **Running MS-DOS Programs**

There are a number of restrictions on the use of MS-DOS programs in Concurrent PC DOS. Most of these restrictions revolve around screen use by the software.

Another consideration is the use of memory. Concurrent PC DOS allocates memory automatically for CP/M-86 programs, but MS-DOS programs react differently. Sometimes a program can grab all the available memory even if it is not going to use it. Therefore, Concurrent PC DOS allows you to designate a specific amount of memory for MS-DOS applications.

Most MS-DOS applications run well, but a number of programs, most of them system utilities, do not. These include FORMAT and CHKDSK. Sometimes nothing happens if you try to execute one of these programs, and at other times a program can lock up a console, requiring a reset of the computer before you can use that console again. Fortunately, the other consoles usually are not locked, so you can save other information before you perform the reset.

#### **Multiuser Operation**

Concurrent PC DOS's value really shows when you realize how easy and inexpensive it is to install multiuser operations. If your computer has a serial port, all you need to set up a multiuser system is either an ASCII terminal and a cable or another computer running a terminal emulation program.

A number of restrictions apply to using a serial terminal, since most single-user applications aren't written with this in mind. Nevertheless, many programs will run very nicely, including the MS-DOS

#### Concurrent PC DOS version 5.0

#### Type

Multiuser multitasking operating system

#### Company

Digital Research Inc. 60 Garden Court P. O. Box DRI Monterey, CA 94942 (408) 649-3896

#### **Format**

Four 51/4-inch floppy disks

#### Computer

IBM PC, XT, AT, and many close compatibles

#### **Necessary Hardware**

One double-sided, double-density floppy disk drive and 256K bytes of RAM (512K recommended)

#### **Documentation**

250-page user's manual 150-page reference manual

#### Price

\$395

and CP/M-86 versions of dBASE II and some versions of WordStar.

Although the multiuser mode works quite well, you may have a problem getting it started, especially if you're using a computer running in terminal emulation. The Concurrent PC DOS manual provides relatively little information on the multiuser mode or the proper hardware connections.

On the other hand, the software that sets the serial port parameters is well explained and easy to use. The Setport program sets up the communications details, and the Setup program configures the serial ports for multiuser terminals or printers. Both programs make use of menus and function keys.

Once everything is set up, using your terminal is like using the host computer. The only time you know that you're in a multiuser environment is when both users try to access the disk drive at the same time; there will be a brief delay for the user who tries last. Otherwise the system shows little effect from splitting itself between users. You should note, however, that I reviewed Concurrent PC DOS using an 8-MHz Xerox 6060 with a hard disk and an IBM PC AT. System response could vary with other machines.

Once you have the operating system communicating with your terminal, you must take care of a few other details. Any programs that you anticipate might be used in more than one window or by multiple users have to be set to read-only status. In addition, you must be careful to choose terminal control codes that both your computer and your terminal will understand. This may take some trial and error. Unfortunately, Concurrent PC DOS does not use the ANSI.SYS device driver in the same manner as MS-DOS, so you must find an alternative device driver.

#### **Utilities and Applications**

Several useful programs come with the operating system. Concurrent PC DOS also includes versions of most of the utility programs supplied with both CP/M and MS-DOS.

The DR Edix text editor allows you to edit and display text in any of four windows. It works well for writing programs, memos, and the like, and while it's not designed to replace a full-fledged word processor, it does provide full-screen editing, unlike MS-DOS EDLIN and CP/M ED.

The Card File program is designed to perform as an electronic Rolodex. It is set up to handle the same type of information that you would have on a telephone file, and it has space for comments. You can search for information by field, look through all the cards, and use the program to print mailing labels and index cards.

The Printer Manager is a necessity for a system that may have three users and multiple printers. This program puts printing jobs into a queue, assigns them to the proper printer as requested, and formats the text where necessary. You can run the Printer Manager from a menu, or you can enter the necessary information from the command line, making it easier to load the print queue using a batch file.

#### **Documentation**

For the most part the user's manual is very clear, has excellent illustrations, and is well indexed. Still, there are areas that can be improved. The discussion on terminal installation is probably the weakest. Discussions of multiuser operations are scattered throughout the manual. This information needs to be presented completely, and it should be collected in a single place. Technically inclined users would benefit from expanded explanations of printer installation and from information about how to write programs that take advantage of the capabilities of Concurrent PC DOS.

#### The Bottom Line

Many small businesses need to be able to share information but don't want to pay for additional computers or for a local area network to connect them. Provided that the software they need will work with Concurrent PC DOS, this can be a very good approach.

Still, this is not the answer for everyone, since there is some MS-DOS software that will not run under Concurrent PC DOS, such as Framework 1.0, dBASE III 1.0 (later versions work fine), and a few of The Norton Utilities. Even more software will not run in a console that is switched out or that is in a window, and still more will not run with a terminal. However, the software that does run performs well. I found no degradation of performance in running MS-DOS software with Concurrent PC DOS. In fact, Concurrent PC DOS was much faster than MS-DOS for some operations.

I recommend this product, but with some reservations. Like any multiuser or

multitasking operating system, it is more complex and requires more skill to set up and use than a single-user system. On the other hand, if you have an application that requires multitasking access with multiple users (such as a two-line bulletin board), or if you need to find a way to stop waiting for your computer to finish a task before starting another one, this is an inexpensive and effective way to do it. [Editor's note: If you intend to buy Concurrent PC DOS 5.0, check with Digital Research to make sure that any applications you use will work with it and to learn what fixes might be required for software that will not run as is.] 🔳

Wayne Rash Jr. is a member of the professional staff of American Management Systems Inc. (1777 North Kent St., Arlington, VA 22209), where he consults with the federal government on microcomputers.

# Wendin's Operating System Toolbox

Jason Levitt

Wendin's Operating System Toolbox (OST) consists of about 300 files containing C source code (85 percent) and assembly code (15 percent) that you can compile and link to create the kernel of your own personal operating system. This resides on top of MS-DOS and accepts most MS-DOS system calls. With the OST you can create the operating system best suited to your needs by coding a user interface, or shell, and linking it with the kernel. The bulk of the operating system, the kernel, is completely supplied for you in object and source form on two disks.

Wendin's kernel has an accessible system-call interface and is robust enough to support a wide variety of operating system services such as multitasking and pipes. Application programs designed in your newly created operating system environment can take advantage of Wendin's enhanced system services, which include multitasking, paged memory management, and concurrent I/O. If you don't want to code your own user interface, you can purchase either PCVMS or PCNX (each for \$99) from Wendin. These are two operating systems created with the OST. PCVMS has a user interface similar to the one supplied with VAX/VMS systems, while PCNX has a UNIX-like interface.

#### What You'll Need

The OST is designed to be used with MS-DOS 2.0 or higher and an IBM PC, XT, AT, or a 100 percent compatible system. PCNX did not run on my IBM RT PC with a PC AT coprocessor card installed. A hard disk is necessary because the source code for the kernel unpacks to a megabyte of disk space, and you will need room for your C compiler and object modules. Memory restrictions are modest, even though the operating system will end up wholly memory-resident. For instance, PCVMS requires less than 256K bytes to run, and PCNX requires less than 384K bytes.

Since the kernel is written in C, you'll need a C compiler. Using the Microsoft C compiler version 3.0 will greatly simplify compilation since the kernel is also supplied in Microsoft object form. If you don't have Microsoft C, then you'll have to compile the entire kernel by hand. The C compiler you choose must contain a number of features explained in the OST documentation. The three most important features are: It must generate reentrant code, it must support a large memory model, and the stack-segment register must be allowed to change after load time. The Lattice C compiler is mentioned in the OST documentation as a possible

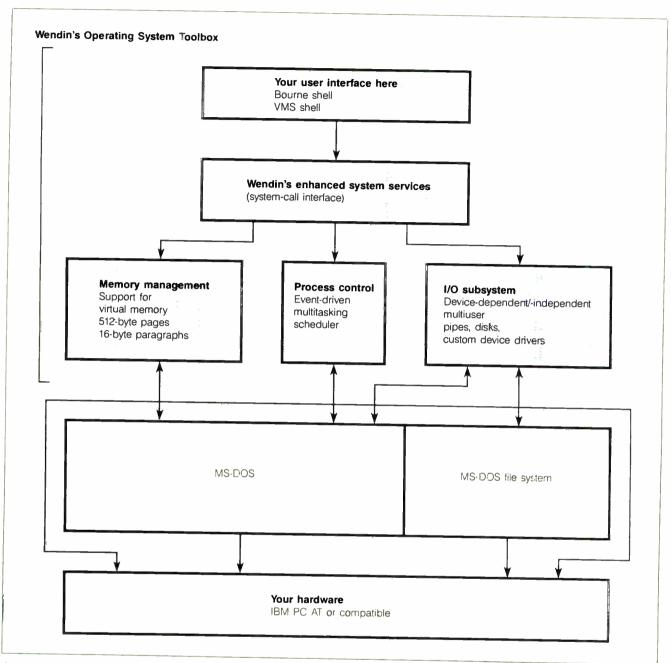

Figure 1: An overview of a personal operating system built with Wendin's Operating System Toolbox. The Toolbox uses MS-DOS system calls to a great extent, but it also interacts directly with the hardware.

alternative to Microsoft C 3.0.

You can code the user interface in any language. However, the language must somehow access the system calls provided by the kernel, and the object module will ultimately be linked with the kernel. If you want to avoid working with assembly code, the package comes with libraries for Turbo Pascal and Microsoft C. An advanced MS-DOS programmer could easily adapt other languages using the source code provided.

You'll also need an editor. The documentation suggests Wendin's XTC editor.

For \$99, this package gives you a thoroughly documented and reasonably fast text editor that supports multiple windows, a built-in macro language, and complete source code on disk. Being able to look at eight source files on the screen simultaneously in eight small windows is useful when you are dealing with the over 300 separate source files. I used it successfully without even opening the manual, since the on-line help was adequate. The editor lets you use a common subset of commands without having to deal with other features until you need them.

#### The Kernel

The OST is divided into three major components: process management, memory management, and the I/O subsystem. Each of these components is designed to add increased functionality to MS-DOS. Figure 1 illustrates the structure of an operating system built with the OST.

The OST process-management component allows the multitasking of processes by using a scheduler algorithm to queue processes that are attempting to run under DOS. The design of the event-driven

### Wendin's Operating System Toolbox version 1.08

#### Type

Operating system development package

#### Company

Wendin Inc. P.O. Box 3888 Spokane, WA 99220 (509) 624-8088

#### **Format**

Two 51/4-inch disks; MS-/PC-DOS format

#### Computer

IBM PC, XT, AT, or 100 percent compatible with a hard disk (5 megabytes minimum)

#### **Necessary Software**

MS-DOS 2.0 or higher; C compiler; editor

#### Languages

Microsoft C version 3.0 Microsoft MASM version 3.0

#### **Options**

| PCVMS operating system: | \$99 |
|-------------------------|------|
| PCNX operating system:  | \$99 |
| XTC editor:             | \$99 |

#### Documentation

312-page user's manual

#### Price

\$99

scheduler algorithm is based on the one used with the VAX/VMS operating system; each process in the queue has a current state assigned, and it waits until an appropriate system event modifies its status in the queue. Processes execute in one of four privilege modes, which are, in order of least to most privileged, User, Supervisor, Executive, and Kernel. Each mode has its own stack and, normally, processes executing in User mode do not have access to kernel data structures. However, without hardware protection this cannot be rigidly enforced. The multitasking works but, as might be expected on a system that isn't designed for multitasking applications, it is extremely slow. For instance, a small program running in the background causes a delay in echoing subsequently typed characters. In addition, the lack of hardware protection for memory on the 8086 makes it easy for a simple program to corrupt other processes waiting in the scheduler queue.

Memory management provides for the dynamic allocation and deletion of

memory segments for individual processes in 512-byte or 16-byte blocks. Operating systems implemented on an IBM PC AT can take advantage of system calls that allow virtual memory management. IBM PCs swap entire processes in and out, since they have no hardware support for virtual memory management. All systems can lock pages into memory to support memory-mapped devices or other critical data that shouldn't be swapped or paged out.

The I/O subsystem supports deviceindependent and device-dependent I/O with terminals, disks, and pipes. The OST uses the MS-DOS disk device drivers and the MS-DOS file system for compatibility. Creating new device drivers is straightforward using Wendin's system calls. Concurrency of I/O operations by using software interrupts and queuing device requests allows processes to share devices. A multiuser configuration is achieved by hooking up one or two terminals, in addition to the console, to asynchronous communications ports on your IBM PC. I hooked two terminals up to my IBM PC XT running Wendin's PCNX, and I was pleased to see log-in prompts appear at both terminals and the console. I ran a different software package on each terminal simultaneously (a word processor, a database, and a game) without failure, although they ran rather slowly at both 4800 and 9600 (top speed) bits per second. The documentation cautions that certain programs that poll the communications ports directly (such as IBM's BASIC and BASICA interpreters) will crash the remote users. I. unfortunately, verified this behavior. The OST is indeed a multiuser operating system, but lack of hardware memory protection on the IBM PC makes each user vulnerable to the others.

The discussion above underscores the major drawback of the OST. The 8088 chip in the IBM PC does not support the virtual memory, multitasking, multiuser capabilities that Wendin provides in its software. The IBM PC AT supports these enhancements, but the OST does not take advantage of much of the 80286's functionality. Also, multitasking under DOS is a well-known kludge. Several software packages that I have seen allow multitasking, but DOS is a steadfastly singlethreaded operating system, so multitasking is always achieved by handing processes to DOS one at a time and controlling how long DOS can execute each process.

The VAX/VMS operating system has influenced many of the minor design choices of the OST. In addition to the access modes and scheduler mentioned above, VMS users will recognize the authorized privileges that users may be granted, such as GROUP, BYPASS,

ALLSPOOL, DETACH, WORLD, and the use of logical names for devices, like SYS\$INPUT and SYS\$ERROR.

#### The Enhanced System Services

The enhanced system services are the set of system calls provided by the OST. It is an appropriate name because many of the system calls are just filtered MS-DOS system calls in disguise. The enhanced version of the system call is well documented and allows access to the extra features in the OST. Both the operating system and application programs use enhanced system service calls. For instance, when you log onto PCNX, the Getty program creates a shell process for you using system service calls. As mentioned earlier, libraries containing these system services are included for Turbo Pascal and Microsoft C. Another alternative is to call the procedures directly using software interrupts (which is what the library routines do anyway).

The 80 or so system calls are documented in about 120 pages of the 312-page user's manual. About 30 of the system calls are for process control management, with the rest being almost evenly divided among device, memory, and file management, and a few additional calls for eventflag, logical-name, and time-conversion services. Each system-call description includes the calling format in high-level language and macro assembler format with argument description and return status.

#### **Applications**

Wendin suggests three uses for the OST. You can code your own user interface with Wendin's enhanced system services and link it to the kernel supplied on the release disks. Wendin provides a sample user interface coded in C that you can use as the starting point for development. The sample interface simply displays a prompt and allows you to execute DOS programs with the added feature of a PS command to obtain the process status list from the kernel. The user interface development philosophy is to be careful and to add features to the example a little bit at a time because you can't trust a debugger running from a defective user interface.

Most MS-DOS programs (Multiplan, for instance) will execute properly under the OST. However, the OST discourages the use of MS-DOS calls that don't belong in a multiuser multitasking operating system. The documentation claims that all well-behaved DOS programs will run; programs that don't directly address the hardware should be fine.

The second application of the OST is as a back end for applications that require

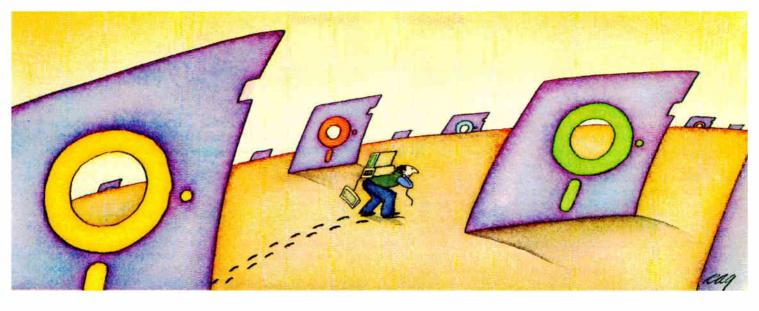

## PROBLEM: There's just no easy way to move from one software program to another.

## THE SOFTLOGIC SOLUTION: Software Carouse

Now you can keep up to 10 programs loaded and ready to run.

Hard to believe, but some people are happy with just one kind of PC software. Well, this is not a product for them.

1-2-3

load

But if you're someone who depends on many packages, all the time-someone who'd use several programs at once if you could, well now you can. With Software Carousel.

#### Why call it "Software Carousel"?

In some ways, Software Carousel works like the slide projector you're used to. You

load a handful of pictures, view one at time, then quickly switch to another. A simple idea, with powerful possibilities for computing.

Here's how it works. When you start Software Carousel, just tell it how much memory you have, load your software and go to work.

Need to crunch numbers? Switch to your spreadsheet. Need your word processor? Don't bother saving your spreadsheet file. Just whip over to your document and do your work. Snap back to your spreadsheet, and it's just like you left it.

With up to ten different programs at your fingertips, you'll have instant access to your database, communications, spelling checker, spreadsheet, word processor, RAM resident utilities, languages, anything vou like.

#### Reach deep into expanded memory.

This could be the best reason ever for owning an expanded memory card, like the Intel Above Board, AST RAMpage, or any card compatible with the L/L/M Extended Memory Standard.

Software Carousel puts programs into this "high-end" memory for temporary storage when they're not in use. And

switches them back out when you want them. It's fast, efficient, and easy.

If you want, Software Car-

dent utilities at once. You get crashed keyboards, frozen screens, all kinds of interference between programs fighting for control.

With Software Carousel, you can have as many accessories and utilities ontap as you want. Just load different ones in different Carousel partitions. Since they can't see each other, they can't fight.

#### The easy way to maximize PC power.

With all this power, you might think Software Carousel is complicated and difficult to use. Not so. Particularly when you compare it to other programs

like Windows and TopView.

Set it up once and Software Carousel remembers forever. Better still, Carousel will look for the programs you use most often and optimize them for quickest access.

The way we see it, there are certain things you have a right to expect from your computer. Access to your software is one a copy, Software v to get it.

sel at better comre. Or order today 0 (603-627-9900 apon below. If oes not meet our n 30 days of ge for a prompt refund.

| fith Software Carcusel<br>nning in RAM, you can<br>a program and refrieve<br>le up to 15 times 'aster<br>conducted on an 4BM XT. | drive for swapping. Just allocate a portion for storage, and go to work.  Sidekick, Superkey and Ready. All at the same time. | Carousel is the best way<br>See Software Carous<br>puter dealers everywher<br>by calling 800-272-990<br>in NH), or mail the cot<br>you find this product de |
|----------------------------------------------------------------------------------------------------|----------------------------------------------------------------------------------------------------|----------------------------------------------------------------------------------------------------|
| a<br>A you try loa                                                                                                    | You know what happens if ding two or more RAM resi-                                                                           | <ul> <li>advertised claims within<br/>purchase we will arrang<br/>refund.</li> </ul>                                                                        |

| Software Carousel \$5995*                                                                                        |
|----------------------------------------------------------------------------------------------------|
| YES! Send mecopies of Software Carousel at just \$59.95 * each.                                                  |
| Name                                                                                                    |
| Company                                                                                                    |
| Address                                                                                                    |
| CityState/Zip                                                                                                    |
| Check Enclosed $\square$ VISA $\square$ MC $\square$ AMEX $\square$                                              |
| Card #Exp. Date                                                                                                  |
| Signature                                                                                                    |
| SoftLogic Solutions, Inc.<br>530 Chestnut Street<br>Manchester, NH 03101<br>800-272-9900<br>(603-627-9900 in NH) |
|                                                                                                    |

Call today: 800-272-9900

\*plus \$5.00 shipping and handling.

sophisticated process, memory, or I/O services. A typical example would be a file server on a network or a database management system. Developing in this manner means that the application must provide system start-up and shutdown procedures just as if it were a shell. Of course, these procedures might be transparent to the user.

A third use of the OST is as an educational resource. The user's manual is packed with details about OST internals in addition to a good helping of MS-DOS information. The manual also has plenty

of code fragments illustrating key points and lots of examples explaining how and why to use the enhanced system service calls that the OST provides. The section on writing device drivers is especially well written and contains an excellent discussion of the tty drivers. The manual is not introductory in nature, however. If you don't already know what a scheduler does in an operating system or what an asynchronous system trap is, the manual won't teach you. The text is aimed squarely at experienced DOS programmers and knowledgeable systems people.

Wendin should be congratulated for providing complete source code that is reasonably well documented and logically arranged. Everything from the assembly interrupt routines to the system header files is coded in a consistent fashion, with indentation and explanatory headers making the developer's job considerably easier.

Congratulations also go to the telephone support. It may not be toll-free, but the people on the other end understood my questions and seemed genuinely interested in what I was doing, as well as how I was doing it (I didn't mention that I was writing this article).

The best news is that anything created with the OST is royalty-free. You cannot distribute Wendin's source code with your application, however. That makes me want to write my own PCVMS operating system for people who want the feel of an IBM mainframe on their IBM PCs.

#### Conclusion

For users with sophisticated software ideas, the OST package is a steal at \$99. Provided you have a Microsoft C compiler version 3.0 and a good editor, you can be immediately productive. Using another C compiler shouldn't be any big deal, but with so many variations of C on the market and with a complex piece of software like an operating system kernel, it wouldn't be any fun.

I heartily recommend the OST as an educational tool for experienced programmers of all types. The user's manual, combined with all the source code for everything in the OST, is an invaluable resource. If you don't want to build your own user interface or if you'd rather be able to look at the source code for a complete user interface, then PCNX and PCVMS are for you. They include the operating system (kernel and user interface), utilities (about 40 for PCVMS and 60 for PCNX), complete source code, and a user's manual. The user's manuals are geared toward explaining a particular implementation of the OST.

The Operating System Toolbox has its problems, mostly due to the deficiencies in MS-DOS and the 8088 microprocessor. A carefully planned application should benefit from the enhanced services and not fall prey to the shortcomings. You wouldn't, for instance, want three people doing software development at the same time; not only would the system load be oppressive, but the possibility of wiping out another user would be too risky in an environment where retention of data is critical.

Jason Levitt (P.O. Box 49860, Austin, TX 78765) is a UNIX consultant.

DATA ACQUISITION: Get system capability at a board-level price. The System 570 is a personal computer based Data Acquisition Workstation with the extensive signal capacity you need: 32 analog inputs (or 16 differential), 2 analog outputs, 16 digital inputs, 16 digital outputs, 16 power control lines. The price is only \$1425, complete with our powerful Soft500 software, an extension of advanced BASIC that provides foreground/background architecture, array and memory management, disk access and storage, and over 45 additional commands.

A N expansion slot lets you extend your System 570's

AN expansion slot lets you extend your System 570's capabilities by selecting from an extensive library of optional input/output modules. And you can use the 570 with other data acquisition software such as DADiSP, ASYST<sup>IM</sup>, and Labtech Notebook.

For complete information, a demonstration, or applications assistance, call toll free:

1-800-552-1115

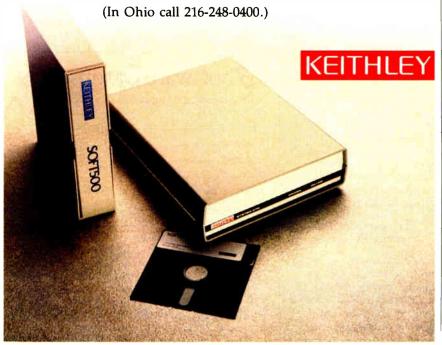

# With all these SoftLogic Solutions, you could run out of problems.

Now there's a whole family of low-cost, easy to use SoftLogic Software for the IBM PC, XT, AT, and compatibles. They'll save you time, aggravation, and lots of money. Got a problem? Check out these SoftLogic Solutions.

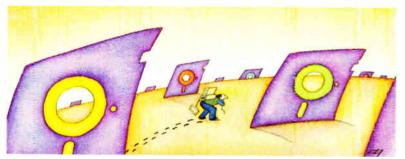

## Software Carousel<sup>™</sup>—The easy way to move from one program to another.

Now keep up to ten different programs loaded and ready to run—and switch from one to another in an instant. Plus use all available memory with each and every program. Supports AboveBoard<sup>™</sup> and RAMPage.<sup>™</sup> New Version 2 is even faster and more powerful.

\$59.95\*

# Disk Optimizer<sup>™</sup> Speeds up your disk by cleaning up your files.

You may not notice, but your hard disk is getting slower. Because your files keep getting fragmented and scattered on your disk. Disk Optimizer puts back the speed by putting your files back in one piece—where they belong. Now faster, with even more powerful features.

\$59.95\*

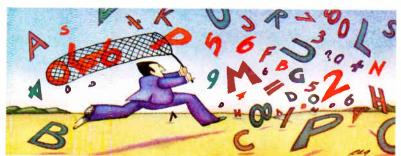

# COCK STATE OF THE PARTY OF THE PARTY OF THE

# Cubit<sup>™</sup> Packs more of your data onto less disk space.

Filling up your hard disk again? Don't run out and get a bigger drive. Get Cubit, and get up to twice the storage capacity from the drive you already have. Cubit compresses and decompresses word processor, spreadsheet, database, all kinds of files—quickly, safely, invisibly.

\$49.95\*

# DoubleDOS<sup>™</sup>—The multitasking software that takes less of everything.

You can spend more money, load more memory, and read more manuals with systems like TopView™ or Windows.™ Or you can get DoubleDOS, the amazing concurrent software system that lets you and your computer each work on different tasks at once.

\$49.95\*

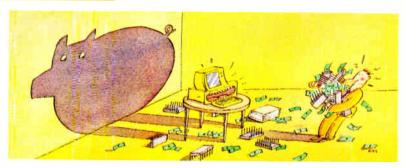

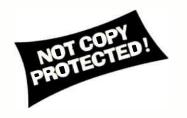

#### SOFTLOGIC SOLUTIONS SoftLogic Solutions, Inc.

530 Chestnut Street Manchester, NH 03101

## Put your problems behind you! Order today!

Look for SoftLogic products at better computer dealers everywhere. Or order direct from SoftLogic Solutions by calling 800-272-9900 (603-627-9900 in NH).

800-272-9900 (603-627-9900 in NH).

\* plus \$5.00 shipping and handling.

© 1987 SoftLogic Solutions, Inc. TM signifies manufacturer's tradema k.

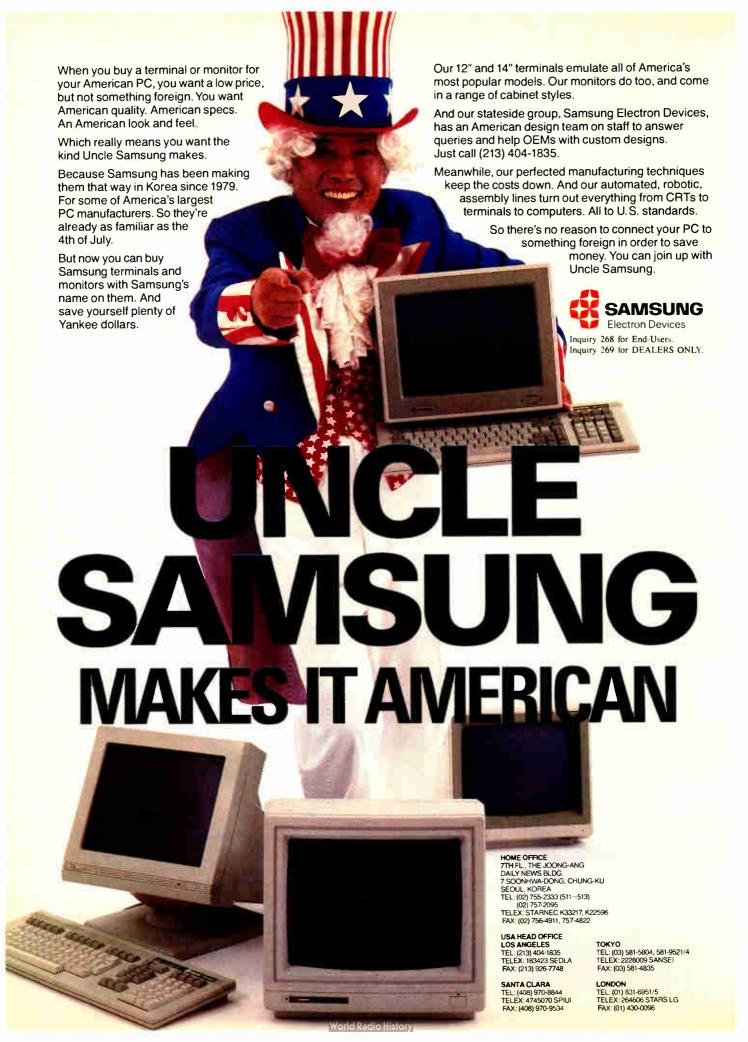

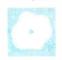

# PFS:First Choice

Larry D. Allen

PFS:First Choice, an integrated package for IBM PCs and compatibles, is designed for the first-time computer user. PFS:First Choice combines word processing, a spreadsheet, telecommunications, and file management

in a package that is simple to learn and use. The first release, which costs \$149 and requires at least 256K bytes of memory, needs several improvements, including a lot more speed. Some users may quickly find that they require more sophisticated features, but Software Publishing is right on track for its target customers.

PFS:First Choice is tightly integrated; each application is called from a common menu and employs the same user interface. You select functions and features via menus that are displayed when you press function keys. Alternatively, the most common commands have "speed keys" that you execute by pressing Alt in combination with a letter key. You can easily move data from one application to another via a clipboard. You can place up to six "bookmarks" within word processing, spreadsheet, or file-management data, which allows you to jump to and from specific places in each of the applications without going through the main menu. This is also helpful during cut-and-paste operations.

If you elect to bring up an existing document from the main menu, a directory is displayed with the files organized by application in sorted columns. Each type of file has its own extension name. Selecting a file opens the correct environment for that file automatically (e.g., word processor or spreadsheet). File size is limited by RAM; the program itself takes up approximately 187K bytes. An indicator showing the percentage of filled memory appears at the top of the screen.

#### **Word Processor**

The word processor is not designed for the user who cares about fancy formatting, jazzy cursor movements, or alternate-side page numbering. It is for those who want

Word processing, spreadsheets, file management,

and more

to put out decent-looking letters and memos with minimal learning time.

Some things about PFS:First Choice took some getting used to. For instance, pressing Tab does not insert a Tab character, even in Insert mode; it simply moves the cursor to the next tab stop. For word wrap, the cursor stays on top of the last character at the right margin instead of moving one character past the margin. This is fine unless a word ends right at the margin and you try to add characters to the word later (to make it plural, for example). Since you can't place the cursor to the space past the word, the only option is to delete the word and retype the longer word, which then properly wraps to the next line.

Text styles, including bold, italic, underlined, superscript, subscript, and centering are supported, but you must first enter the text and then select and define it with the desired style. You cannot simply turn on Bold mode and turn it off again when you've finished typing bold text. All styled text is displayed on the screen in reverse video, or as yellow text on a color monitor. To know what style a particular piece of text is in, you place the cursor on the text and press the Style function key. The Style window then pops up with a menu of available styles and displays a dot beside each style currently defined for the highlighted text.

The word processor's merge capability is easy to use and can access records stored in the file manager. For addressing labels, only single columns of labels are supported. Headers and footers are also supported, up to two lines for each. PFS:First Choice has no Undo key. However, you can restore marked text that has been cut to the clipboard.

The word processor and other applica-

tions have a Print menu with options that let you define the page length, page width, compressed or normal print, and draft or correspondence quality. The word processor provides a JOIN command that permits you to

append multiple documents together at print time. When printing on a Hewlett-Packard LaserJet, I had to define my page length as 60 lines instead of 66. Software Publishing says this is because the Laser-Jet does not print on the top or bottom half-inch of the page.

PFS: First Choice comes with a 75,000-word dictionary for its spelling checker. The spelling checker employs a root-word algorithm. It also warns of numbers with misplaced commas, improper capitalization, and repeated words (e.g., the the). A word count is not provided.

Complex writing tasks may require features that you won't find in PFS:First Choice. You cannot exit temporarily to DOS, change fonts in a document (although printer codes can be embedded in a document), use proportional fonts, manipulate columns, rename a file, use 1½-line spacing, erase to the end of a line, perform a timed backup, automatically create a backup file, employ continuous underlining, move the cursor a page at a time or to a particular page, or perform a find-and-delete operation.

PFS: First Choice does not require you to enter the name for a newly created word processing or spreadsheet document until you save it. Curiously, the file manager requires a filename first, and the file is created immediately, even if you change your mind and exit that application.

PFS:First Choice is not upward-compatible to PFS:Write or PFS:Professional Write. Also, PFS:First Choice's user inter-

continued

Larry D. Allen is a senior electronics engineer for Advanced Technology Inc. (242 South Main St., Dumfries, VA 22026), where he works on office automation and signal processing projects.

#### PFS:First Choice version 1.0

#### Type

Integrated word processing, spreadsheet, telecommunications, and file-management program

#### Company

Software Publishing Corp. 1901 Landings Dr. Mountain View, CA 94043 (415) 962-8910

#### **Format**

Two 51/4-inch disks; not copy-protected; also available on 31/2-inch disks at no additional charge

#### Computer

IBM PC, XT, AT, or compatible with at least 256K bytes of memory (384K bytes if using MS-DOS 3.2); one double-sided 5½-inch floppy disk drive; color or monochrome monitor; telecommunications function requires a modem (25 models supported); supports 8087 and 80287 math coprocessors

#### Language

C, assembly language

#### **Documentation**

User's manual, 220 pages

#### Price

\$149

face is dissimilar enough from PFS:Professional Write that if it becomes necessary to upgrade to a product with more powerful features, PFS:First Choice users might as well consider other brands.

#### Spreadsheet

The package's spreadsheet has a few interesting twists. A column and row outside of the regular cells is reserved for headings. As you enter text into a heading cell, the column automatically expands to hold the text. Certain headings are especially easy to enter by using the program's Quick Entry mode. While in this mode, moving to the next heading cell automatically enters *Tuesday* if the previous heading was *Monday*. Similarly, *Feb* follows *Jan*, and *Week 2* follows *Week 1*.

Quick Entry mode also serves as a semireplicate key. Moving from cell to cell automatically copies the previous cell's formula into the next cell, adjusting the formula in the process. The program does not have a one-to-many replicate function. It is possible to select a group of cells and copy or move them to a new location, where the formulas automatically adjust.

You cannot selectively adjust individual formulas during a copy operation; that is, you cannot adjust one cell reference and not another (unless you use named cells).

Cells are referenced by row and column number (e.g., R12C14), which requires more keystrokes than SuperCalc's "L14," for example. Alternatively, you can name a cell and refer to it in other cell formulas by that name. Common trigonometric, statistical, and financial functions are built into the spreadsheet. Conditional IF... THEN...ELSE logic for formulas is provided, as well as a Lookup function. You must be careful when entering text in cells because overflow text actually overwrites data in adjacent cells.

A global format change, such as displaying numbers to four decimal places, affects only new data. Existing data keeps whatever format it had when it was entered unless the cells are blocked and a new format (or style, as PFS:First Choice calls it) is defined. When you're copying cells, the program gives no feedback while you're waiting for the copy operation to finish and recalculation to begin. PFS:First Choice is extremely slow, and long waits with no user feedback are possible.

You do not define a formula in a cell by simply typing it in, as with SuperCalc version 4; instead, you select a menu option to define or edit a formula, and a window pops up with a space for you to define the formula. While this window is displayed, you can move the cursor from cell to cell, and the formula (and its name, if any) for each cell will be displayed. Unfortunately, the formula window always pops up in the same place, which may be covering the cell you're looking at. Also, you can move along only a single row. To move up or down to a new row, you must first exit the formula window, move to the new row, and then redisplay the formula

According to Software Publishing, PFS:First Choice's maximum spreadsheet size with 640K bytes of RAM is 1024 rows by 768 columns. Using MS-DOS 3.1 with 640K, however, I reached the memory limit with a standard spreadsheet measuring 173 rows by 25 columns. The standard spreadsheet simply multiplies the previous cell by 1.001. With the spreadsheet at the memory limit there is no clipboard room. PFS:First Choice does not have a spreadsheet-consolidation function.

#### File Management and Reports

The file manager is of the genre usually referred to as card-file managers. You define a database by simply typing the desired field names where you want them to appear on the screen. Field names end with a colon. You cannot define a length

or type for each field; the field will expand as necessary to hold whatever data you type in. You can define up to 1000 fields, and each record can have a maximum of 21,000 characters. On a hard disk, you can have up to 16,000 records.

The program's database is not sorted or indexed. When perusing the database, you can choose to find records by exact match, partial match, relative match, or negative match. A partial match request searches for records with fields that end in, begin with, or contain the desired string. A relative match request searches for entries that are less than, greater than, or equal to a given number. Software Publishing opted to use the symbol /< to mean less than or equal to instead of the more common < =. The Search field can contain other characters, such as a dollar sign (\$); everything except numbers is ignored. A negative match request lets you search for everything but a particular partial or relative string.

When entering or editing information in a folder, you can use the word processing functions. However, there is no "blank field" command; you must use the space bar to blank out unwanted text. You can easily redesign a folder by changing field names, relocating them on the screen, or adding names without losing existing data (unless a field is deleted). I can't imagine the process being easier than it is with PFS: First Choice.

#### Reports

The file manager's report capability is limited. You define which fields you want to appear on the report and the order they are to appear in, along with any search criteria. The report is then printed in the conventional one-record-per-line format with a column for each field. A report can have up to 20 columns, but you are warned before printing if there are too many columns to fit on the paper.

If you wish, the report will be sorted in ascending or descending order from the first field. You can perform calculations, including total, average, and count, on columns. You can also request subtotals, subaverages, and subcounts for each time the information in the first column changes. You can specify a numeric code for a column, which means all information in that column is treated numerically: text is ignored, decimal points are aligned, and trailing zeros are added to make each entry the same length. You can define an invisible column and use the data in it for calculations; this column is not printed. A report definition can be saved for later use.

Since there is no need for a field-length definition, the report generator scans the database prior to printing the report and sets the column widths to fit the largest entry in each column. For fields with long data strings, such as comment fields, the report generator wraps excess text to the next line within its column. For getting sorted information out of a semi-free-form database, PFS: First Choice has made the process exceedingly simple.

#### **Telecommunications**

When you select "Connect to another computer" from the main menu, another menu appears in which you can define up to eight communication services, such as The Source. CompuServe, or BIX. A ninth menu selection is for answering incoming calls. You define a service by filling in an information form with the name to appear on the menu, the phone number, communication parameters, and whether or not to create an automatic sign-on sequence.

If you opt to create an automatic signon, the program remembers each step you take the first time you sign on to the communication service until you tell it to stop remembering. I was able to get PFS:First Choice to consistently sign on to BIX and other single-data-rate bulletin boards; however, it could not handle services that answer the phone and do not output text immediately (multiple-data-rate bulletin boards are in this category because they wait for a keystroke or two from you to determine your data rate). PFS:First Choice must see something it recognizes before sending the next sequence of text to the remote computer. Unlike with Crosstalk, you cannot tell PFS:First Choice to wait a given period and then do something. Otherwise, the automatic signon is exceptionally easy to use. You cannot edit the automatic sign-on sequence; to change it, you must recreate it.

A nice feature of PFS: First Choice's telecommunications application is that the program automatically places you into the word processor when you are connected to a remote service. You don't have to bother with turning a Capture feature on, as with Crosstalk. At any point while online, you can scroll back through the session and edit it as desired, saving the session if you wish.

#### A Noble First Try

I appreciated the error trapping in PFS: First Choice. The program does not hang up if you try to print and the printer is not ready. Instead, the program displays a polite "The printer is not ready" message. Similarly, if a disk is not in the requested drive, the program displays a "Drive not ready" message. When I tried to exceed the 100 percent full indication, a "Not enough memory" error message was displayed.

PFS:First Choice is a noble attempt to bring the most commonly needed applications to the first-time computer user or to the user who doesn't wish to spend the time to become proficient with more powerful products. However, I would like to see some improvements such as column support, font changes, and an Undo

feature. Such improvements would make it less likely that a user would quickly outgrow the software. Also, while it may not be as important to a first-time computer user, PFS: First Choice should be made to run faster, especially for those who do many find-and-replace tasks or work with large spreadsheets.

# WriteNow for the Macintosh

#### Mick O'Neil

WriteNow for the Macintosh version 1.00 by T/Maker is a word processing program that runs on the 128K-byte and 512K-byte Macintosh and the Macintosh Plus. It requires a minimum of 128K bytes of memory.

The first thing that struck me about WriteNow is that its authors must have taken a hard look at the shortcomings of MacWrite and set out to rectify them. Once that was done, they added a few of their own features to make this software a serious contender in the Macintosh word processing market.

The most impressive aspect of Write-Now is its overall performance. It does about everything you would want a word processor to do and does it very well. In addition, its full range of features is accessible directly from pull-down menus.

The program also handles long documents as smoothly as two-page letters. In fact, when I received an early copy of the software, I also received a disk with the 175-page manual in the form of a Write-Now document that I could access and scroll through easily.

#### **Special Features**

WriteNow incorporates a variety of advanced features, including the following:

• Backups. Suppose that you delete 20 pages from a document and then change your mind? WriteNow includes a Revert continued

Table 1: The results of performing various functions with WriteNow using a 4000-word text file converted to proper format. All tests were done on a Macintosh Plus with the system file loaded on a RAM disk with the program disk in the internal drive and the data disk in the external drive. "Run program" shows the time required to run the program directly from the Finder. "Load document" refers to the time required to load a document while the program was running, while "Load from Finder" results from double-clicking the document icon while in Finder mode. "Save document" refers to the first save of a formatted text file, and "Save revision" shows the time required to resave the same document after it has been revised. "Search document" indicates the time required for the program to find a unique word inserted at the end of the file, and "Scroll document" refers to a manual scroll from the beginning of the document to the end. Times are in seconds.

|                  | WriteNow 1,00 | MacWrite 4,5 | Microsoft<br>Word 1.0 | Laser<br>Author 1,0 |
|------------------|---------------|--------------|-----------------------|---------------------|
| Run program      | 20.3          | 15,7         | 12.4                  | 61.0                |
| Load document    | 11.5          | 14.4         | 5.6                   | 4.8                 |
| Load from Finder | 17.9          | 26.6         | 15.7                  | 52.0                |
| Save document    | 10,6          | 12.4         | 23.2                  | 16.5                |
| Save revision    | 3.8           | 7.4          | 20.0                  | 8.8                 |
| Search document  | 1.5           | 7.2          | 179                   | 45.0                |
| Scroll document  | 82.9          | 64.5         | 73.5                  | 55.0                |

## WriteNow for the Macintosh version 1.00

#### Type

Word processor

#### Company

T/Maker 2115 Landings Dr. Mountain View, CA 94043 (415) 962-0195

#### **Format**

Two 31/2-inch floppy disks

#### Language

Assembly language

#### Computer

128K-byte Macintosh; 512K-byte Macintosh; Macintosh Plus

#### **Documentation**

User's manual, 175 pages

#### Price

\$175

to Saved command that simply ignores your latest revisions and a Revert to Backup command, whereby you can replace the last saved version of your document with the previously saved version.

• Page Setup. WriteNow includes a well-designed Page Setup function that automatically scales margins, tab settings, and indentations to maintain relative positions under various page widths. Other options give you control over automatic footnote numeration, binding margins, printer spacing, page wrap, and ruler reduction.

Perhaps the most dramatic formatting control concerns multiple columns. You can specify up to four columns, and Write-Now will divide the body and footnote regions of each page into that number of equal-width columns, with text flowing from one column to the next. The ruler starts at zero at the left edge of each column, and the ruler settings are scaled accordingly. The actual division of the page into individual formatting areas means that you can edit or change the format of text within a column without affecting the appearance of the adjacent columns.

Formatting text into columns has its trade-offs: Graphics larger than one column wide are automatically cropped to fit. These can be resized or you can include a larger-than-column-size graphic in the header or footer.

• Full View. To make exact formatting possible, WriteNow allows you to view a document in several different ways. You can examine the normal typing area by simply viewing the page, while headers,

footers, and footnotes have their own window to illustrate their ruler setup and spacing. Particularly valuable options include the ability to view while showing markers, which graphically illustrate all headers, footers, time and date insertions, soft hyphens, and page numbers; and the ability to view while showing space, which provides a dotted outline around your text that depicts page margins and header and footer boundaries. It also shows all non-printing characters, such as return characters, spaces, tabs, and page breaks.

- Spelling Checker. WriteNow uses a menu-driven 50,000-word dictionary to check the spelling in a document. The spelling checker includes several helpful buttons. The Find button finds the next word not included in the dictionary. The Guess button lists alternative spellings for a questionable word. Learn adds a word to the dictionary, Forget removes a word from the dictionary, Ignore skips a word designated as misspelled, and Load Dictionary uses a dictionary of your choice.
- Import/Export. Included on the disk with WriteNow is a program called Translator, which can take a MacWrite or Microsoft Word document and translate it with much of its formatting into a WriteNow document. The program also translates files in standard text format into WriteNow's format and allows you to save a WriteNow document as ordinary text. The latter capacity allows WriteNow to import and export documents to database programs or spreadsheets.

#### **Finishing Touches**

WriteNow includes a number of finishing touches, that is, small logical jumps from MacWrite that allow you a little more control. For example, the Find and Replace command can use wild cards. The ruler

includes a point-by-point spacing toggle, and the page-break symbol is a broad, shaded band (no isolated "=," as in Microsoft Word). You can change default ruler settings by including a piece of stationery in the same folder as WriteNow. You can increase or decrease font size with a key combination. You can insert soft hyphens for better formed text and set off paragraphs by indenting left and right from the Format menu. You can also alter the distance between letters (kerning) to optimize printing and add and insert a variety of headers and footers on different ranges of pages. This is not an allinclusive list of WriteNow's features, but it does give you some insight into the program's sophistication.

The program comes with a well-written and nicely illustrated 175-page manual containing a user's guide and a reference section. T/Maker has joined the growing group of software developers issuing unprotected software, so there is no problem with backups or installing WriteNow on a hard disk. I found the program very solid, fast, and predictable.

Like Laser Author (which I reviewed in the January issue of BYTE), WriteNow is not the complete Macintosh word processor. The biggest reservations I have concern its inability to merge text to produce form letters and the lack of a glossary for easy entry of boilerplate phrases or blocks of text. If you have no need for these features, WriteNow for the Macintosh is well worth a look. [Editor's note: See table 1 for complete benchmark results.]

Mick O'Neil (Box 544, APO, NY 09378) is a computer coordinator for the U.S. Department of Defense dependent schools in the U.K. and a freelance writer for several international journals.

# CAD-3D

#### Rusel DeMaria

CAD-3D from Antic Software is a threedimensional modeling program for the Atari ST. Written by Tom Hudson, author of NEOchrome and DEGAS, CAD-3D offers sophisticated control of wire-frame or solid objects in up to four simultaneous views. The program allows you to control up to 20 objects, join or animate objects, and export color pictures to paint programs like NEOchrome and DEGAS.

When you first load the program, the screen displays four windows and a group

of pull-down menus. Each window contains a different view of the objects you create. Three of the windows offer a choice of views. For instance, one window offers a view either from the right or the left side. The others offer top and bottom or front and back views. You can select or change the settings in these view windows at any time. By pressing the button in the upper left corner that normally closes a GEM window, you toggle the size

#### Turbo Programmers:

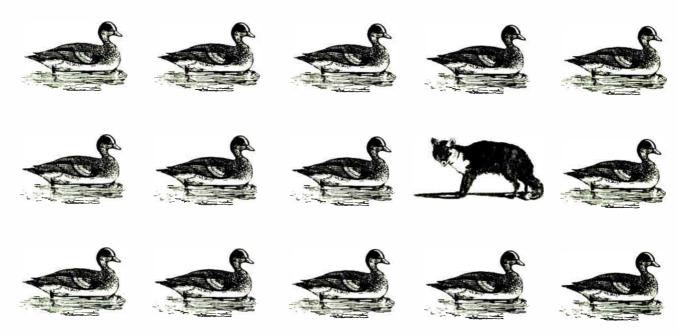

# Find the culprit fast with T-DebugPLUS."

ou're programming, getting all your ducks in a row, but there's a culprit in there, a bug.
T-DebugPLUS, the new symbolic run-time debugger, helps you find that bug and fix it faster than ever before.

#### IN COMMAND. IN CONTROL.

See what happens as your Turbo Pascal programs run...examine variables...change values...be in control. The top half of your screen displays the source code, current line highlighted. You debug interactively on the lower half. All variable types are accessible, local and global. Set breakpoints at a procedure, function, or statement number.

#### INSTANT GRATIFICATION.

T-DebugPLUS integrates invisibly, automatically loading Turbo Pascal. Switch instantly between the debug and output screen. Jump instantly to the editor to fix that bug.

#### NEW...DEBUG IN OVERLAYS.

Debug in overlays with release 1.04. Examine areas of memory and CPU registers. A MAP generation utility even lets you use an external debugger on your program. T-DebugPLUS is only \$60.

"T-DebugPLUS: Don't program in Turbo Pascal without it."

Neil Rubenking PC Magazine

#### More Power. More Productivity.

Turbo EXTENDER™ helps you break the 64K barrier for both code and data; use all 640K. A source

code converison program, make facility, and run-time routines make writing and compiling large programs dramatically easier. Turbo EXTENDER is only \$85.

TurboPower Utilities" supplies nine powerful programs. Four Pascal utilities, including the acclaimed Pascal Structure Analyzer and Execution Timer, help you write programs that are bug free, faster, and easier to document. Five PC-DOS utilities help you analyze, change, and find your program files. TurboPower Utilities is only \$55 for executable, \$95 with source.

"Impressive products... I recommend them."

Philippe Kahn, President Borland International

T-Debugpins

Satisfaction guaranteed or your money back within 30 days.

Call toll free for credit card orders:

800-538-8157<sub>x830</sub> outside California or

800-672-3470 x 830 in California

Shipping and taxes prepaid for U.S. and Canadian customers. Others please include \$6 per item for shipping.

TurboPower Software products require Turbo Pascal 3.0 (standard, 8087, or BCD) and require PC-DOS 2.X or 3.X, and run on the IBM PC/XT/AT and compatibles.

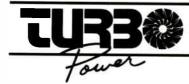

TurboPower Software, 3109 Scotts Valley Dr. #122 Scotts Valley, CA 95066 Call 408-438-8608 for more information (M-F 9AM-5PM PST).

#### CAD-3D version 1.0

#### Type

Three-dimensional modeling system with animation capabilities

#### Company

Antic Software 524 Second St. San Francisco, CA 94107 (415) 957-0886

#### Format

One 31/2-inch disk; not copy-protected

#### Computer

Atari 520ST or 1040ST with at least 512K bytes of memory; one disk drive (second drive recommended)

#### Language

C, assembly language

#### **Documentation**

User's manual, 30 pages

#### **Price**

\$49.95

and rotation controls for each window. Scroll bars at the bottom and right side of each window control these functions.

The fourth window is the Camera window. It allows you to view objects as if from a camera. You can change the amount of perspective, zoom in and out, and rotate the camera relative to the three-dimensional images. You can also take a Super View, or color snapshot, of the image in the Camera window. On monochrome systems, you can get a high-resolution image of the Camera view.

You can zoom any window to fullscreen size and activate or deactivate any window you choose. With more complex objects and shading it can take quite some time to redraw the screen in each window, so closing nonessential windows speeds up the performance of the program.

All commands are available using GEM-like pull-down menus, and most of the commands have keyboard equivalents as well.

#### Creating a CAD-3D Object

Several standard objects are available under the Generate menu. You can create a cube, three increasingly complex spherical objects, a wedge, or a torus (doughnut) shape. If one of these shapes is not what you want, you can use the Spin and Extrude tools to create more complex objects.

Spin is essentially a lathe tool. You work on the right side of a special connect-the-dots-type screen and define a figure one point at a time for up to 32

points. Any figure you outline is mirrored on the other side of the dividing line. When you are satisfied, you use the Do Spin command, creating a three-dimensional object that follows the outline you have created. This is an excellent tool for creating radially symmetrical objects like goblets, light bulbs, vases, or bowls.

Optional features include Rubberband, which shows the connecting line from the last point created; Connect, which automatically closes a figure; Grid, which shows an even grid; and Snap, which automatically moves points onto grid lines for more precise control. Also, you can remove erroneous points or use the Undo key to back out of an error.

Extrude is another tool for creating a new object. It is similar to Spin, but you can use it to create asymmetrical objects. It works on a similar screen, but in this case you use both sides of the center line. You must draw clockwise and avoid crossing or intersecting lines, but otherwise you can draw virtually any outline you wish (up to 50 points). You can also use the Grid, Snap, Rubberband, Remove, and Undo options. Extrude automatically closes all figures, so Connect is unnecessary here.

With both Spin and Extrude, you can select the number of segments—up to 50 with Extrude and up to 48 with Spin—that the figure will contain. This is especially useful with round figures, since increasing the number of segments increases the smoothness of the object. It also increases the time it takes to draw and redraw the object.

After you have created objects, you may want to join them. Joining objects allows you to create complex three-dimensional models and allows you to exceed the 20-object limit effectively. You can achieve several effects with the Join command. Besides simply adding two objects to make a third, you can subtract the overlapping area of one object from another, create an object that consists of only the overlapping part, or stamp one object onto another, creating a two-dimensional image of one object on the surface of another. Most Joins go quickly, but with very complex objects the process can take quite a long time-up to several hours. In some cases, two planes on the joining objects may exactly match. If this is the case, you must move or rotate one of the objects at least one degree to allow the Join.

#### Manipulating Objects

After you are satisfied with the objects you have created, you manipulate them. You can select wire frame (the default), hidden lines, solids, or outlined shapes. Selecting Edges Only with the Outline mode shows a clean solid shape with all

facets visible. This is my favorite way to view objects. Whatever display you prefer, you can select and deselect objects on the screen, drag them to new positions, or use the scroll bars to resize or rotate them.

With solid models you can use up to four different light sources to achieve different shading effects. Although objects display on the screen in monochrome, in Super View each object can display in one of two different colors, and you can have up to seven different shadings of those colors. You set your light sources for one of seven intensity levels and for direction. For three light sources, you can choose any combination of top/bottom/center, right/left/center, and front/back/center. The fourth light source is ambient light, for which you choose the intensity. You can also display Super View objects in 14 shades. This mode creates pastel effects but allows only one color at a time.

To select an object, you simply doubleclick on it; other objects then disappear from the display. You can select any combination of objects from the Select option under the Objects menu and drag any object to a new position in any window except the Camera view. You can also set the program to drag only vertically or horizontally for more precise positioning.

You can scale objects from 50 percent to 500 percent. The Scale command works in all three dimensions, whereas sizing in the windows works on only one dimension at a time. You can also select Rotate from the Objects menu. This command causes the object to rotate in one dimension. With both Rotate and Scale you can use either the Universe or the Group mode. Universe mode rotates and scales relative to the center of the three-dimensional universe. Group mode rotates or scales relative to the center of the currently selected group of objects.

One use of the Group mode is to create an animated spinning object. Rotating a single object set for Group mode causes it to spin on its own axis. If the setting is for Universe mode, the object will rotate around the universal center instead of spinning.

#### Animation

Possibly the most impressive aspect of CAD-3D is its animation. Beta versions of the program allowed a slow, space-consuming type of animation, but the techniques are improving rapidly. Currently you can have animation moving at up to 60 frames per second; broadcast quality is only 25 to 30 fps. Also, compression techniques allow you to store much more data on a single floppy disk. At the time of this writing, the program allowed up to 20-to-1 compression, but Antic prom-

# The American Success Story:

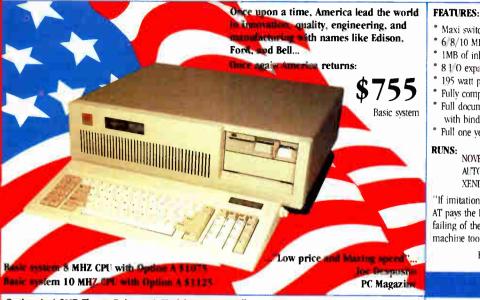

Option A: 1.2MB Floppy Drive WD HD/Floppy Controller

**CLUB 286 Mono system** 

**GRAPHICS BOARDS** 

Complete system as described above plus mono display card and IBM quality mono monitor

CLUB 286 Color EGA system \$1742

Complete system with EGA card & monitor

- \* Maxi switch keyboard
- \* 6 8/10 MHz selectable, depends on model
- \* 1MB of inboard memory (with 512K standard)
- \* 810 expansion slots
- \* 195 watt power supply, 110V 220V switchable
- \* Fully compatible BIOS (written in U.S.A.)
- \* Full documentation, operation manual with binder
- Full one year warranty

NOVELL AUTO CAD LOTUS XENIX SIDEKICK

FREE:

"If imitation is the sincerest form of flattery, the CLUB AT pays the IBM AT a heartfelt compliment. The only failing of the (CLUB AT) is that it imitates the IBM machine too accurately,...and you can't beat that..."

Karl Koessel PC World December 1986

#### **EVEREX EVERCOM**

"Fully Hayes ™ Compatible" 300/1200 BAUD 1200/2400 BAUD

\$128

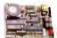

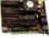

300/1200 BAUD, half size/half power, excellent for long distance calls, free BitCom communications software

#### **MULTIFUNCTION CARD**

#### HARD DISKS TAPE BACKUP SUBSYSTEMS

## L. FAST HARD DISK FOR AT

20 MB 4026 \$528 30 MB 4038 \$628 40 MB 4051 \$699 MB (23 MS) \$1195

80 MB 4096 \$1295

M. FOR PC UPGRADE TO XT INTERNAL

**CLUB 286 Color system** 

Complete system as above

Fully assembled and tested.

no installation required

Plus color display card and color monitor

High quality

\$375 20 MB \$475 30 MR WITH FLOPPY

\$1508

CONTROLLER (20MB only)

EXTERNAL TAPE BACKUP SOFTWARE INCLUDED

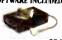

INT EXT 20 MB \$580 \$680

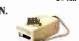

60 MB\$747 \$827

- MILTENCTION CARD (CLB 2000) G. \$179 NO FOR PCIXTIAT 132 HERCITES COMP. MONO MEMORY CARD FOR CLAB 3000 MEMORY CARD FOR PC \$480 E, COLOR \$345 6-PMC COMPATTRIE CLUB 3,84 K. \$88
- G. Game port, parallel port, 0-2MB A. Parallel port, 256K Video memory, memory, runs at 12 MHz, 2 serial runs color/ mono display, 16 colors. ports (2nd optional) 640 x 350 resolution.
- H. Parallel port, real time clock/ B. Same as A, no parallel port, short calendar, 2 serial ports (2nd optional). card, and with Hercules emulation.
  - 1. Club 3000 No piggy back. 0-3 MB capacity, 64K/256K RAM chips.
  - J. Club 576 (for PC Portable) software. short card, 0-576K memory, supports 64K/ 56K DRAM.
  - K. Club 384 Serial port, parallel port. 0-384K memory, clock/calendar. game port and software
- L. 39 ms access time, auto head parking, linear voice coil activator, one year limited warranty, cables, AT sliding rail and software included
- M. 65 ms access time, boots from hard disk. Western Digital controller, manual, cables, hardware and software included, 20 30MB Seagate Hard Disk
- N. 20 or 60MB backup, menu driven software, backup 5MB per minute, image & file-by-file backup

#### **OTHERS**

#### HARD DISK CONTROLLER Data Switch Box

- \* PC/XT controller \* Floppy controller
- 25 Pin Serial Cable \* Split Power Y-cable
- \* IBM Type Printer Cable \* IBM AT Bus Extended Card
- (good for test & debug)
- \* AT HD/Floppy Controller Compag 286 HD Controller \$188 ADD ON
- \* PC/XT/HD Floppy Controller \$140
- \$88 \$90 \$49 \$18 \$8 \$15
- SOFTWARE Graphics DR. HALO \$30 Communications RIT-COM \$49
- \$170 \* Kits for Mini I/O.
  - 2nd Serial Port \$25 Kits for CLUB 2000, 2nd Serial Port \$25

#### **CHIPS**

64K DRAM

150 ns (9 pcs.) 120 ns (9 pcs.) \$12 256K DRAM 150 ns (9 pcs.) 120 ns (9 pcs.)

\$27 \$36 100 ns (9 pcs.)

#### CLUB INC.

46707 Fremont Boulevard, Fremont CA 94539 Quality and volume is Our Business All Sales Call (415) 490-2201

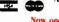

FAX No. 415-490-2687

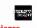

Now open 7:30-6:30 for your convenience

University P.O.'s are welcome Corporate Buyer call for Neil Mehta Quantity Discounts are Available Dealers are Welcome

ORDER BY MAIL: Check or Money Order, California add 6.5% tax ORDER BY PHONE: C O D. Cashier Check, VISA (3%). American Express (4%) or Approved Company P.O.

TERMS: All prices are subject to changes and quantity may be limited and we reserve the Right to Substitute Equivalent Items. Unauthorized Returns are subject to 10% Restocking Fee. Call for RMA Numbers for Returns and Repairs IBM, Hercules, Bitcom, Xenix are trademarks of the Respective Companies limited Warranty. I year parts and 6 months Labor

F. 640 x 350, 640 x 200, EGA and CGA.

C. Printer port, monochrome graphics,

runs Lotus 123/graphics, 132 x 44

D. Nonglare, 12" screen, 800 x 350.

E. 640 x 200 resolution, IBM quality.

column display.

D. MONO

\$138

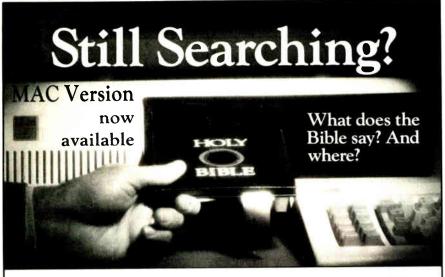

We offer an integrated family of software products that allow you to search the Bible as

With "THE WORD Processor" software (which includes the complete text of the KJV or NIV Bible) you can create indexes on key words, phrases, even concepts, as well as search, display or print, for just \$199.95. Greek and Hebrew Transliterator products which include Strong's Concordance are also available. Or choose from a host of other exciting Biblical software products available in varying price ranges.

So if you're still searching, give us a call. We're anxious to show you how your PC can help you access your Bible as never before.

Include \$3.00 for postage and handling. For Apple, IBM PC. Commodore 64, TRS80, MacIntosh, CPM 2.2, MS-DOS.

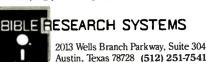

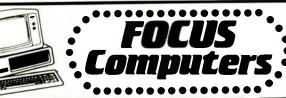

| 64K CHIPS         | 9/\$12.95 |
|-------------------|-----------|
| 256K CHIPS        | \$2.9900  |
| 8087-3 INTEL      | \$116.50  |
| 8087-2 INTEL      | \$177.90  |
| 80287-6 INTEL     | \$177.50  |
| 80287-8 INTEL     | \$288.50  |
| 20 MEG HARD DRIVE | \$399.50  |
| 20 MEG HARD CARD  | \$629.95  |
| 40 MEG HARD DRIVE | \$749.50  |
| 10 MEG HARD CARD  | \$439.95  |

#### COMPUTERS SHARP PC 7000 Lightweight transportable that's also a desktop LOW LOW LOW PRICE! AT&T The right cho 6300 COMPLETE SYSTEMS WITH NEW EGA COMPATIBLE E'OS WITH 540H MEMORY, 10 KEG BRIVE, W FOR OTHER MONITOR, KEYBOARO IBM AT & XT PACKAGES WITH THE LOWEST PRICES

APPLE COMPUTERS

APPLE IIC MAC 512K/ENHANCED MAC PLUS

**♦**SPERRY SPERRY IT W/4G MEG LOW SPERRY MICRO W/2C MEG CALL

COMPAG MPAO PORTABLE 256K WTH OPPY 8 20 MB DRIVE LO MPAO PORTABLE I MODEL 4 ITH 80286 PROCESSOR AND MEG DRIVE

PANASONIC FX500 WITH 8086, 235K
FLOPPY AND 20 ME3 ORIVE 1088
SR PARTNER CALL

#### ayes Smartmodem 12008/ 299.95 124.95 Hayes Smartmodem 300 Hayes Smartmodem 2400/RS 23: 549.95

· MODEMS ·

2400/HS 23.

Hayes Micromodem

Ile/Smartcom

Hayes Smartmodem Ilc (Appla)

with Smartmodem software 129.95 Amazing Moderns 1200 Baud internal with software Amazing Moderns 2400 Bauc 98.45 internal with software

#### MONITORS

Magnavox 13" FGB/Composite with green text switch Magnavox RG3 Ultra hi res 199.50 640 x 240 with green text SV 640 x 240 with green text swill IBM compat Amdek color "30 RGB/Analon/E h res, PGA Compat AMDEK 710A T.L. (IBM) NEC multi sure everyth pg. als in 268,50 749.95 CALL NEC multi syrto everything all in one monitor EG&/PGA/CGA/ NEW LOW rinceton Graphics HX12 hi color RGB

#### PRINTERS

PANASONIC (2 year warranty)

KXF 1080: NLO faster (120 cps) 188.50

KXF 1091: top rated (160 cps) 239.50

KXF: 1595: 15 carr (240 cps) 529.95 PSON EX1000 (300 cps) **EPSON** Heavy duly design LX86 New (120 cps) NEC 789 95 35±25 Spinwriter LO 789.95

OKIDATA 100K1 292 200 cps NLO LOW PRICE TOSHIBA 105:HIBA P321 429.50 11::09 Serial/Parallel Dot matrix NLO

HOP COMPUTERS .

Thurn data

358.95

171 Laptop IBM compatible dual 51/4" disk drives 181 Super Lightweight Laptop with 6 1288.50 31/2" pop up floppys and many more leatures \$We Have the Lowest Price\$

**TOSHIBA** 

T11ii0 Plus weighs under 10 lbs yet has an 50C86 16 lbt processor and 640K to run twice as last as many other PCs CALL

Focus Computers. 1303 46th St., Brooklyn, M.Y. Tel. (718) 871 7600, Open Mon. Thurs. 10-7, Sun. 10-6, Fri. 10-3, Most orders shipped within 24 hour. Master Card VISA American Express gladly accepted All prices in this a supplies last. Price guaranteed subject to verifiable suppliers in creases. Money back guarantee if returned within 14 days in mint condition with all papers and packing material intact. No returns accepted on open software

Call Toll Free 1-800-223-341 ises 100-to-1 compression or greater in the near future. Antic estimates that you will be able to contain an entire hour of realtime three-dimensional animation on a single double-sided floppy disk.

To animate, you must take a Super View picture of your scene, save it, modify the scene, change it, and take another picture. Each picture you save is a single frame in the animation. Thus, producing complex animation can be time-consuming and tedious; however, the results are excellent. By using CAD-3D's tricks, you can zoom in and out of scenes, change lighting effects, add and subtract figures, and produce complex movement of various kinds.

#### What Makes CAD-3D Special

Antic has already released into the public domain several disks of three-dimensional figures. Antic also promises a number of other related programs and image collections for early 1987. Liquid-crystal-shutter three-dimensional glasses developed by Tektronix will be available from Antic in early 1987 for use with CAD-3D. I've seen both still and animated scenes using the glasses, and the effect is amazing. In a darkened room, you would swear that objects float five or six inches in front of the monitor screen. [Editor's note: At press time, Antic planned to release CAD-3D 2.0 in early 1987. The new version will include an icon interface, integer math for real-time processing, and dimensioning capabilities. It will be bundled with an animation language and will cost \$89.95.]

#### A Bargain

CAD-3D is an impressive program for creating, manipulating, and animating three-dimensional graphics. It lacks some of the abilities of other CAD programs, namely autodimensioning and labeling. Therefore, it is more appropriate as a design and animation tool than as a drafting tool. Also, you can't create the outline of an object in all three dimensions. To achieve complete control, you must use the Join command. Extrude allows you to create asymmetrical objects, but you can control only two dimensions. Finally, the manual is adequate but not as impressive as the program. Some additional tutorials might be useful to people new to threedimensional modeling.

Whether you want to send pictures to two-dimensional paint programs like NEOchrome or DEGAS, print pictures out on a printer or plotter, or use the growing number of available animation tools, you should find CAD-3D an excellent program. At \$49.95, it is a bargain. ■

Rusel DeMaria (109 Akea Place, Kula, HI 96790) is a freelance writer and computer consultant.

# Why Are So Many People Switching to Smalltalk/V?

Why are scientists, engineers, and professionals switching to Smalltalk/V? Because it lets them do amazing things on their PCs, with a Mac-like interface and an easy-to-use object-oriented language. And with Smalltalk/V you get an unsurpassed array of problem-solving tools. You can even personalize the entire system to suit your needs.

Smalltalk/V is the programmable environment that gives you total control of your computer and makes it what it was meant to be, a truly personal tool for your mind.

"This is the real thing, folks. A super Smalltalk like this turns your PC into a hot workstation. It's fantastic . . . Highly recommended."

> John C. Dvorak, Contributing Editor, PC Magazine

"My background is in physical chemistry, not in programming. I like Smalltalk/V because I can use objects in the computer to represent objects in the physical world."

Dr. Paul Soper, Senior Specialist E. l. du Pont de Nemours & Co.

"Smalltalk/V is a productive programming environment that allows us to quickly develop sophisticated medical applications."

> Dr. Mike McCoy, Dean for Instructional Computing UCIA School of Medicine

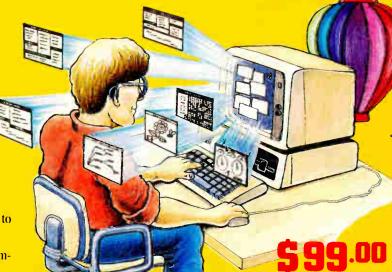

## Smalltalk/V

The Programmable Environment

"Smalltalk/V, with its visual interface and class structure, is a perfect way to simulate the complex interactions of natural systems."

> Lee A. Graham, Research Assistant Institute of Ecology, University of Georgia

"I solve problems quickly using Smalltalk/V because its classes and objects help me organize my thinking. And besides, it's fun to use."

Dr. Barry Fishman, Sr. Project Engineer Hughes Aircraft Company

BYTE are BIX are trademarks of McGraw-Hill, Inc. IBM, IBM-PC, and IBM PC-FT are trademarks of International Business Machines
Corporation. Unix is a trademark of Bell Laboratories.

"Smalltalk/V is the highest performance object-oriented programming system available for PCs."

Dr. Piero Scaruffi. Chief Scientist, Olivetti Artificial Intelligence Center

"Smalltalk/V is an excellent buy and makes a good alternative to other programming languages for the development of complex applications."

Bill Wong, Director, PC Labs
PC Magazine

#### Other Smalltalk/V Features

- Object-oriented Prolog integrated with the Smalltalk environment
- Supports exploratory programming and prototyping
- Class hierarchy with inheritance creates highly re-useable source code
- Smalltalk source code included, with browser windows for easy access and modification
- Object-swapping creates a virtual memory on hard or RAM disk
- Bit-mapped graphics with bit and form editors
- A sophisticated source-level debugger
- Automatic change log for easy recovery from errors
- Powerful directory/file browser system for organizing DOS files
- Access to other languages and DOS functions
- 500 page manual with comprehensive tutorial and reference sections
- Optional add-on modules
  - RS-232 communications interface with UNIX<sup>™</sup> and TTY windows
  - EGA color graphics
  - "Goodies" diskette, including multiprocessing, music, zoom, object loader, and more

Inquiry 88

| res! | 1 | want | to | turn | my | PC | into | a | hot | workstation! | Send | me. |  |
|------|---|------|----|------|----|----|------|---|-----|--------------|------|-----|--|
|------|---|------|----|------|----|----|------|---|-----|--------------|------|-----|--|

| Smalltalk V-The Programmable Envi     | ironment <b>\$9</b> 5 |
|---------------------------------------|-----------------------|
| Communications Option                 | \$49                  |
| EGA Color Option .                    | . \$49                |
| "Goodies" diskette                    | \$49                  |
| Shipping and Handling                 | \$                    |
| CA residents add applicable sales tax | \$                    |
| TOTAL                                 | \$                    |
| Shipping and Handling                 |                       |
| U.S., Canada, Mexico                  | \$ 5.00               |
| Elsewhere                             | \$15.00               |

| I CICIOSC   GIECK   WI    |      | uer    |
|---------------------------|------|--------|
| ☐ Credit card information | □ MC | U VISA |
| Number:                   |      |        |
| Expiration                |      |        |
| Signature:                |      |        |
| Vame:                     |      |        |
| Street Address:           |      |        |
| Giv State Zip:            |      |        |
|                           |      |        |

NOT COPY PROTECTED, 60-DAY MONEY-BACK GUARANTEE ON-LINE USER-SUPPORT CONFERENCE ON BYTE'S BIX IM

Smalltalk/V requires DOS and 5128 RAM on IBM Pts (including AT) or "Compatibles" and a CGA, EGA, Toshiba T5100, Hercules, or AT&T 6300 graphic controller. A Microsoft or compatible mouse is recommended.

## digitalk inc.

5200 West Century Boulevard Los Angeles, CA 90045 (213) 645-1082

#### REVIEW FEEDBACK

#### Western AT

I was pleased to see the Western AT reviewed in "Four IBM PC AT Clones" by Wayne Rash Jr. in the December 1986 BYTE. However, I was disappointed that you could not accept our 8-/I0-MHz machine for review, which we have been shipping since last summer. We no longer ship the 6-/8-MHz unit and have not increased the price for the faster machine. The review does not mention this, and we feel a bit like a David without his slingshot.

Mr. Rash states that the Zenith Z-248 is "the obvious front-runner" and that "this machine is significantly faster than the competition." Neither of these statements is supported by the charts on page 241. Our Western AT actually beat the Z-248 in the 40K File Copy test by 0.6 second and was faster in both the Write and Read tests for Disk Access in BASIC by 1 second. Mr. Rash also commented on the quality of our front-panel lock, yet it is the same lock used by IBM.

We did photocopy our user's manual back in January 1986 when we first sent the review machine. We perhaps should have sent the completed new manual. Yet Mr. Rash did not have any problem using the documentation.

Finally, Mr. Rash does not know us and apparently is quite familiar with Zenith. We have no service complaints from our customers anywhere in the world. His speculation about our service seems out of context.

Earl Perera President, Western Computer Irvine, CA

We regret that we were unable to evaluate Western's 8-/10-MHz computer along with the 6-/8-MHz model. However, when the 8-/10-MHz machine was delivered, a letter accompanying the computer said the unit "will be FCC Class A and B approved," which implied that the unit had not received FCC approval at the time and therefore was not yet being shipped. As a matter of policy, BYTE does not review products that are not shipping.

Regarding Western's service, a spokesman for the company told us that Western has no dealers in Washington, D.C., and only two dealers east of the Mississippi. Also, although Western pays shipping charges when returning a serviced computer, the customer must pay the charges for shipping the computer to Western. We think, therefore, that

Mr. Rash was fair when he stated that Western's service is limited.

Cathryn Baskin Senior Technical Editor, Reviews

#### 23 Modems

The review entitled "23 Modems" by Stephen Satchell (December 1986 BYTE) contains several procedural errors. The primary fault is a misunderstanding of parameters that affect performance. The most troublesome impairment encountered by modems on a telephone circuit is non-linearity of the channel-transfer function, yet this was not mentioned.

Frequency offset is another common impairment that was omitted. Frequency offset is a shift in the carrier frequency caused by frequency-shift multiplexing and is often found on common carriers.

The test parameters themselves are suspect. For example, engineers measure modem sensitivity in dBm—not in dB, which is merely a ratio. One must specify a basis for a ratio in order to convey information.

The White Noise measurements are similarly suspect. A good 300-bps modem can handle a 3-dB signal-to-noise ratio; at 1200 bps, about 11 dB; at 2400 bps, perhaps 15 dB, for an error rate of 1 bit in 105, assuming no other impairments.

The Phase Hit test must be a mistake. No 1200-bps modem can survive a 150-degree phase hit; a 45-degree phase hit will force an error using the 212 modulation scheme. A good 212 can take about 35 degrees of phase jitter, while a 2400-bps modem might accept 20 degrees (again, assuming no other impairments). The Gain Hit test is also suspect; I doubt that a 1200-bps modem could sustain a 20-dB gain hit without error; a 2400-bps modem certainly cannot. In practice, observed phase jitter is less than 7 degrees.

A good modem evaluation must be traceable and reproducible. Mr. Satchell mentions using three signal levels and "a great deal of filtering" at -5 dBm. What does this mean? The FCC standard for modem transmitter output is -9 dBm, so a modem evaluation based on a -5-dBm input signal would hardly reflect the signal levels seen on a real call (perhaps -20 to -40 dBm).

James Nichols San Mateo, CA

The Bradley 2A/2B line simulator is capable of second- and third-order harmonic distor-

tion up to 15 percent. Only the Kyocera KM1200S showed sensitivity, being able to withstand 15 percent of second, third, and combined distortion without error. On page 260 you will note that in the Error Count test, 2 percent of second and third harmonic distortion was set up on the 2A/2B.

The 2A/2B is also capable of generating a frequency offset of plus or minus 10 Hz. No modem was affected by a steady-state frequency offset. When I switched the shifter in and out, all the modems were affected, even with a frequency offset of zero. I used no frequency shift in the Error Count test.

All sensitivity figures are referenced to a level of -5 dBm. In the tables, a value of 30 indicates that the lowest level the modem responded to without error was -35 dBm; a value of 40 indicates -45 dBm.

The White Noise figures are absolute output levels in dBrn (1 dBrn is equivalent to -90 dBm) before attenuation. The signal output level is -5 dBm, or 85 dBrn.

The Brudley 2A/2B can also define a ramp for both phase- and amplitude-hit impairments. I ran two test series, one with a 20-millisecond ramp and another with a 2-ms ramp from 0 degrees to the test value and from the test value back to 0 degrees. The spread reflects this test setup. In the future, I will add a much steeper ramp for drop-out testing to reflect some real-world drop-out conditions I was not aware of at the time I performed the tests.

The three levels I used were -5 dBm, -15dBm, and -25 dBm. Since I've run into problems with modems that could not take a "hot" signal such as you would get with a PABX, I wanted to "smoke out" those with insufficient headroom. According to the Bell connection study, a 20-dB or larger loss at 1004 Hz was reported in less than 10 percent of the long-distance connections, and a 10-dB or greater loss was reported for 95 percent of the long-distance connections. The worst modem of the bunch required a signal stronger than -37 dBm to function at 300 bps; the best required -47 dBm. I did a test run at -35 dBm and was plagued with disconnects, so I elected to run at higher levels.

Stephen Satchell

REVIEW FEEDBACK is a column of readers' letters. We welcome responses that support or challenge BYTE reviews. Send letters to Review Feedback, BYTE Publications, One Phoenix Mill Lane, Peterborough, NH 03458. Name and address must be on all letters.

## TAXAN'S NEW MULTIVISION 770 OUT-SCANS THE COMPETITION. COMPARE.

TAXAN introduces the first multiscan monitor that automatically adjusts to scanning frequencies in both HORI-ZONTAL and VERTICAL directions — with almost any color card on the market! The new TAXAN MultiVision 770.

The horizontal scanning automatically switches from 15 to 35 Khz, while the vertical scanning frequency automatically adjusts from a broad range of 50 to 90 Hz. It delivers unmatched versatility to meet all your application needs – now, and in the future.

#### The only color monitor you'll ever need.

TAXAN's MultiVision 770 offers the best across-the-board compatibility with three of the most popular graphics modes: CGA, EGA, and PGA. Compare.

TAXAN "out-scans" the competition.

|                                | Taxan<br>MultiVision                                   | NEC<br>MultiSync                           |
|--------------------------------|--------------------------------------------------------|--------------------------------------------|
| IBM<br>Compatibility           | YES                                                    | YES                                        |
| HORIZONTAL<br>FREQ<br>Variable | YES                                                    | YES                                        |
| VERTICAL<br>FREQ<br>VARIABLE   | YES<br>(AUTOMATICALLY)                                 | NO                                         |
| RESOLUTION                     | 800 x 600                                              | 800 x 560                                  |
| DISPLAY AREA                   | AUTOMATICALLY<br>ADJUSTS FOR<br>FULL SCREEN<br>DISPLAY | VARIES WITH USE<br>REQUIRING<br>ADJUSTMENT |

#### Text, Charts, Graphs, and CAD/CAM in one.

TAXAN's MultiVision offers a maximum 800 x 600 lines of outstanding resolution. This Ultra-High Resolution capability combined with the .31 mm dot pitch and special full screen "over-scan" switch delivers clear, sharp images for text, chart, and CAD/CAM applications. All on a 14" TAXAN special non-glare screen.

#### Best price, quality, and versatility ever.

It's here today. Complete with the flexibility to expand your needs into the future. Stop by your nearest authorized TAXAN dealer to see a full text, business graphics and CAD/CAM demonstration of TAXAN's exciting new MultiVision 770.

Compare the only monitor that "out-scans" the competition.

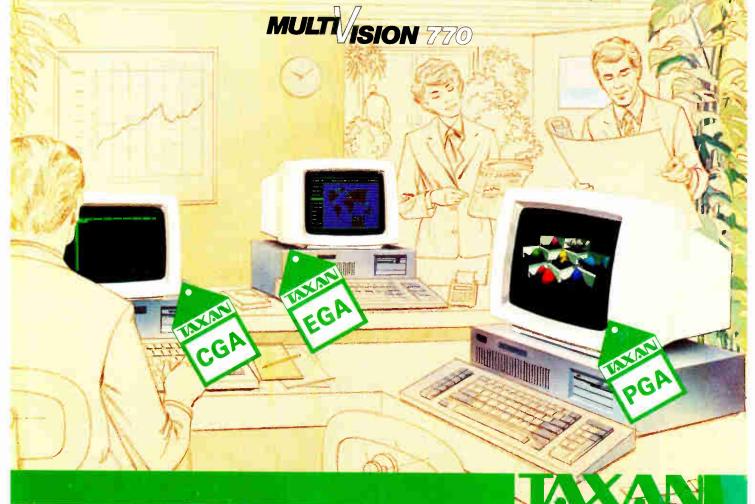

TAXAN USA CORPORATION, 18005 Courtney Court, City of Industry, CA 91748. (818) 810-1291

Inquiry 298

**World Radio History** 

# How to process docum

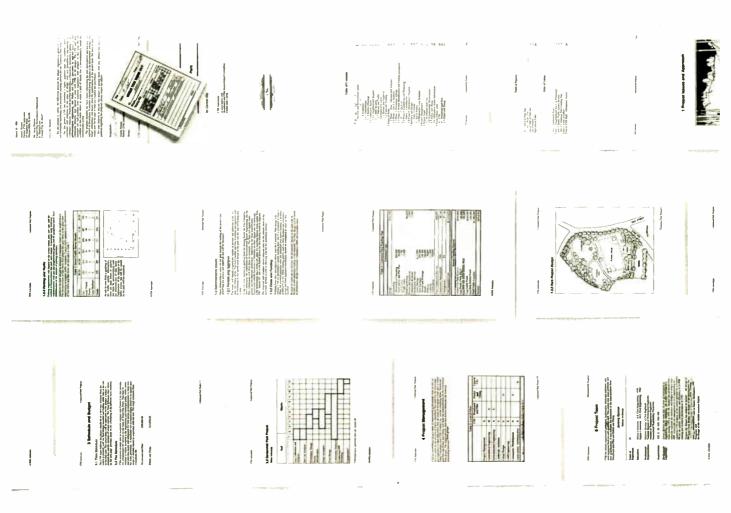

You may be content with your present word processor. And it's easy to understand why.

Even the clumsiest word processor is light years beyond the electric typewriter, the accepted standard only a decade ago. Plus, just the term word processing conjures up a rather modest expectation, ho hum, the ability to process words.

But, the mere processing of words is hardly the challenge today. When you're creating a 20-page report, an 80-page proposal, a 200-page specification, or just a 2-page letter, you often have to work with graphics, equations, tables and more.

That's simply too much to ask of a product designed to process words. But, that's exactly what you can expect from Lotus Manuscript,™ a

word processor that is truly a complete document creation system for technical professionals.

Very often documents require the mixing of text and graphics on the same page, graphics from Lotus\* 1-2-3. Symphony\* and Freelance\* Plus. With

Spreadsheets,
graphs and charts
for 1-2-3\* and
Symphony\* can
easily be mixed
with text on the
same page.

You can throw
away your scissors
and glue, cut and
paste are a thing
of the past.

Manuscript you can import spreadsheets and charts, as well as diagrams and scanned images.

Another feature that goes beyond conventional word processing is Manuscript's integrated Outliner. When you collapse the document you're

able to navigate the outline much easier than wading through the entire piece. You can move a page, or even an entire chapter with just a few keystrokes.

Because Manuscript understands the structure of your document, you can globally format an entire document or format by individual sections. Imagine changing all headlines from 14 point plain text to 16 point bold, by a simple menu selection.

Manuscript's Document Com-

## ents instead of words.

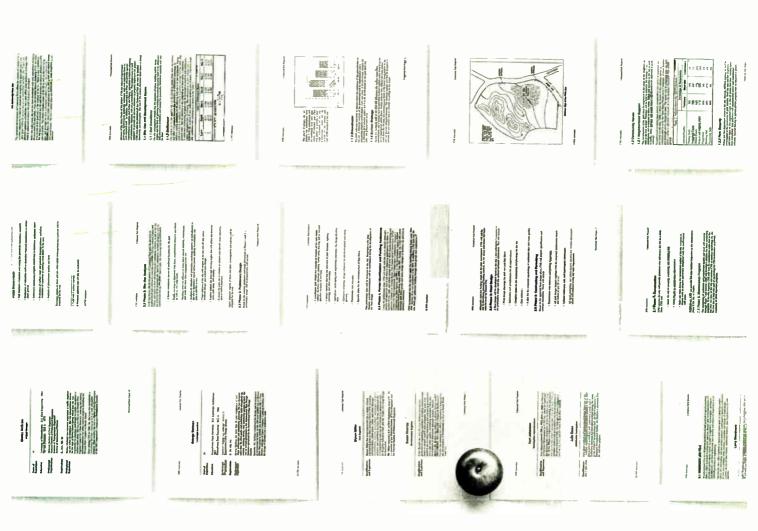

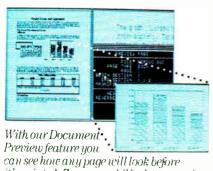

can see how any page will look before it's printed. Zoom capability lets you take a closer look at graphics and equations.

pare feature highlights changes between revisions for fool proof proof-reading.

Also, Manuscript automatically sizes and generates math equations as well as upper and lower case Greek symbols, diacritical marks and brackets.

With our powerful Print Formatter

you have complete control over the look of your document, from position and size of graphics, to fonts and point sizes and more.

As for the quality of output, Manuscript takes full advantage of today's printing technology, from dot-matrix to laser, including PostScript® printers.

Manuscript is designed to work on most IBM® PCs and compatibles.\* Its familiar 1-2-3 interface makes it easy to use. And our Manuscript evaluation kit makes it easy to try. For \$10.00, you'll get a presentation disk, working software, and a tutorial manual. To get your evaluation kit, call 1-800-345-1043, ask for lot #YD-1450. Or, for more information, see your authorized Lotus Dealer, or write Lotus Development Corp., 55 Cambridge Parkway, Cambridge, MA 02142.

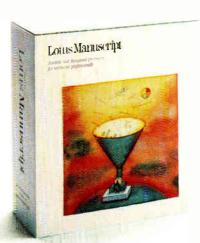

## Lotus Manuscript™

© 1896 Lotus Development Corporation, Lotus, 1/2/3, Symphony and Freehine are no served trade marks and Lotus-Manuscapt is a tradenact of Lotus Development Corporation. Professing is a registered trademark of Adobe Systems, Inc. IBM is a registered trademark of international Eusepees Machines Manuscapt Countries.

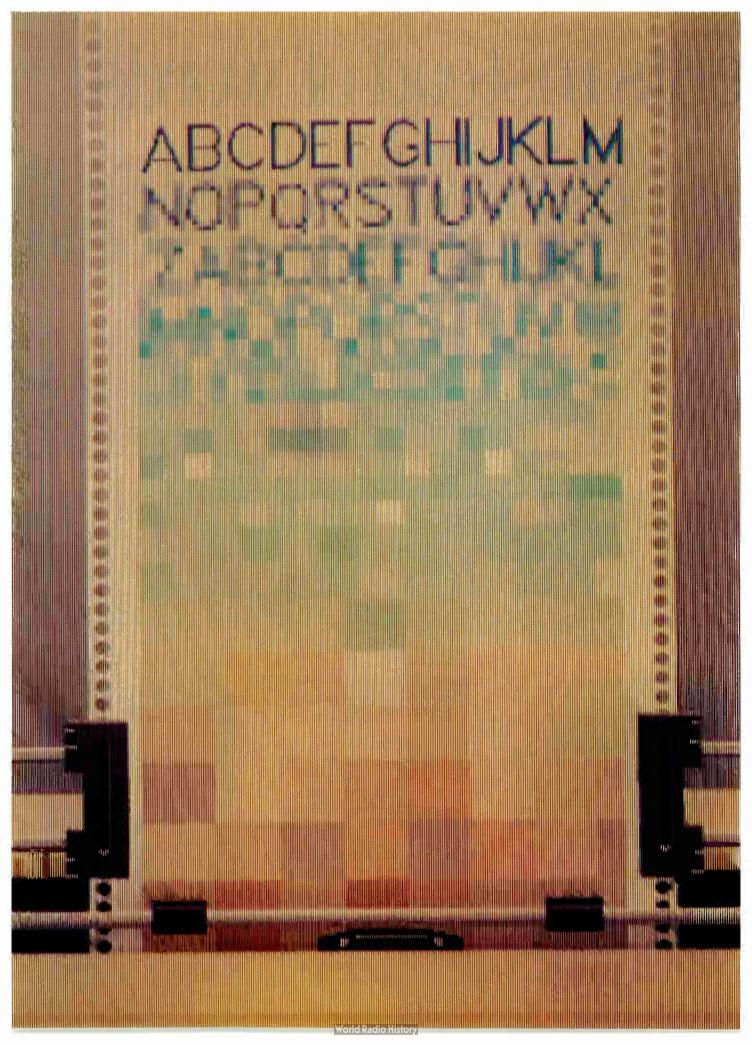

## Kernel

| Computing at Chaos Manor: The Curse of Chaos Manor by Jerry Pournelle | 251 |
|-----------------------------------------------------------------------|-----|
| Applications Only: Status Report by Ezra Shapiro                      | 271 |
| BYTE U.K.: Taking Control by Dick Pountain                            | 279 |
| According to Webster: Amiga Developers Conference by Bruce Webster    | 291 |

PROBLEMS WITH HIS COMPUTERS, a large number of deadlines to meet, and traveling to COMDEX and Europe caused Jerry Pournelle to have an especially chaotic month. Jerry, alas, didn't make all his deadlines. The basic reason for this is that his computers let him down. The Golem was away being fixed, Big Kat had a bad chip on the controller board, and Zebediah had communication problems. All this forced Jerry to be resourceful in finding ways to get his writing done. He did some of it working in the pressroom at COMDEX. Jerry describes this process, says more about WordPerfect, and mentions what he found of interest at COMDEX.

Ezra Shapiro's Applications Only column is slightly different this month. While he does look at a couple of new products—Ragtime and Write Now—Ezra also includes two sections of true confessions. Don't worry, this won't be anything like the *National Enquirer*. Ezra's confessions deal with the products, both software and hardware, he uses regularly. Since personal work habits affect program evaluations far more than writers usually care to admit, Ezra hopes that if readers know what he likes, they'll have a better chance of determining how his preferences match up with their own.

Abraham Lincoln once wrote, "I claim not to have controlled events, but confess plainly that events have controlled me." It seems that for most of us this often turns out to be true. Yet taking control is something we are constantly seeking to do. Dick Pountain considers the theme of control in another sense. He has recently been playing with three systems that let a microcomputer control events in the real world: the Scorpion controller from Micro-Robotics Ltd., a robot arm called RTX from Universal Machine Intelligence Ltd., and a FORTH development system called Martello from British Telecom. What's important to Dick as a software person is that all three use a high-level language to achieve their control.

As can be gleaned from the title of According to Webster, most of Bruce's column is devoted to the Amiga. While he was at the Developers Conference, Bruce met representatives of many companies that are developing products for the Amiga. He was able to take home and test two such products: the StarBoard II, a memory-expansion box from MicroBotics, and Marauder II, a disk backup program from Discovery Software International. Two other products Bruce saw at DevCon were ProWrite, an Amiga word processor, and DigiView, which lets you hook up a television camera to your Amiga and produce hold-and-modify images. Bruce also reviews four books for the Amiga and discusses his COMDEX trip.

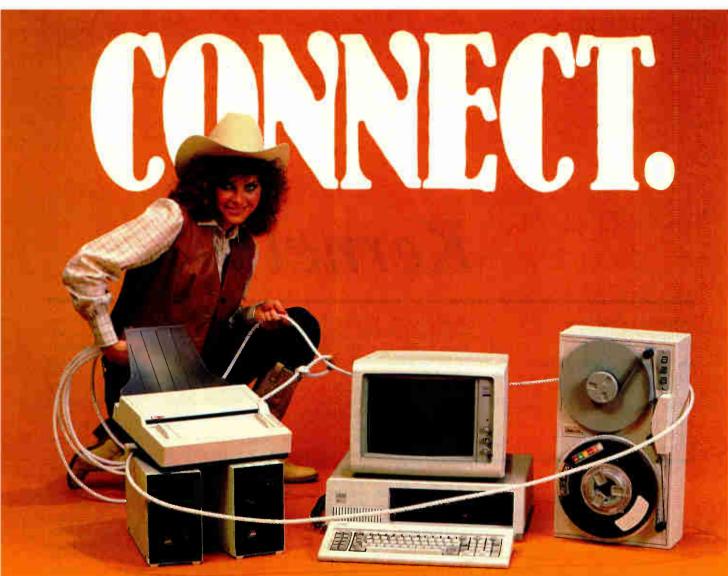

#### **OCR SCANNING**

Our "SCANNING CONNECTION" system can be used to read your paper documents into a PC. Pictures and graphs can be scanned and saved in various file formats for use by many word processing and desktop publishing systems. Text images can be converted to character text for use with most word processing and typesetting systems. Images can be sent over telephone lines to another PC or a facsimile machine.

We have developed a special controller card for high speed compression of images and for character recognition. Books, magazines, newsprint, reports and typed documents can be read by our OCR software. The software can be trained to recognize almost any font style. System prices including scanner and software start at \$1795.

#### 9-TRACK TAPE

With our "TAPE CONNECTION" system you can read and write most 1/2" 9-Track magnetic tapes using your PC. Tapes can be 800, 1600, or 6250. Our file transfer software can process ANSI labeled tapes from most computer systems including DEC, HP, HONEYWELL, and IBM. Large files from multivolume tape reels can be transferred to a disk at rates up to 5 MB/min. Software is provided to use the system for backup of the hard disk on your PC.

With more than twenty years experience in working with tape drive systems, we can solve most PC tape conversion problems. We can supply more than ten different tape drive models. System prices including tape drive, controller card, and software start at \$3495.

#### DISKETTE CONVERSION

We specialize in conversion systems and can transport your documents or images to almost any computer, word processing, or typesetting system. With our "DISKETTE CONNECTION" system you can read and write most 8", 5¼", or 3½" diskettes using your PC. We support systems from DEC, CPT, WANG, NBI, LANIER, HONEYWELL, and XEROX. We support most IBM systems including 3741, \$/36, PC/36, 4300, and Displaywriter.

Since 1981 we have developed hundreds of software programs and designed many specialized diskette hardware products. With thousands of installations worldwide, we are probably the world leader in manufacturing diskette conversion systems. System prices including diskette drive, controller card, and software start at \$1195.

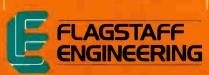

Inquiry 110 for End-Users.
Inquiry 111 for DEALERS ONLY.

## The Curse of Chaos Manor

Jerry Pournelle

This month has been hectic. It started with deadlines: I've got rather far behind on noncomputer works lately, and this month they all caught up with me. By month's end I was supposed to turn in an anthology;

a novel; Strategy of Technology; this column and two others; an article for Reason magazine about the imbecilic decisions the United States Department of Commerce made in setting up a U.S.-sponsored cartel in computer memory chips; and the usual administrative stuff, including keeping up with my BIX conferences and going over the copy-edited manuscript for The Legacy of Heorot, which will come out next summer from Simon and Schuster.

If that weren't enough, COMDEX was on during the second week of the month, and I had to go to France and England the day after I got back from COMDEX.

I didn't make all my deadlines. I might have, if my computers hadn't let me down.

#### Golem Problems

Actually, only one machine failed; but three aren't working.

First there's the Golem, my big CompuPro 286/Z80. Last month we took him up to Viasyn's CompuPro headquarters in Hayward, where they did a full retrofit. When it came time to test it, the hard disk wasn't within spec.

CompuPro tests stuff thoroughly. I've been in their burn-in room: it's an insulated room full of components being exercised. I don't know the exact temperature in there, but it's above 100° Fahrenheit. They also test disk drives with voltages plus and minus 10 percent of rating (they guarantee plus or minus 5 percent), and mine had intermittent read errors under heat and high voltage, so Dr. Godbout decided to replace it with a drive system they're thinking of incorporating into the new CompuPro line. (One reason they're so nice to me is that I'm a guinea pig for new stuff: I use equipment here, and if it's going to break down, I'll prob-

With Golem gone,

Big Kat down, and Zeb not talking,

what's a man to do?

ably manage to do it eventually.)

Meanwhile, I'd had to pay the bills. This is a big deal around Chaos Manor as my life is pretty complex. I've evolved a ritual. As bills come in, they go into an alphabetized folder. Come the end of the month, I make a big pitcher of vermouth cassis and seltzer, fire up the Golem, and bring up the accounting program I wrote back in 1978.

There's a story that goes with that.

I get a lot of computer programs. I don't suppose there is one major program out there that I don't have. Not one of them seems suitable for keeping track of my life. It isn't that the money manager programs can't balance my checkbook and watch out for my bank accounts: it's that they're so darned hard to get the data into. When I wrote my accounting system program, I set it up to take as large a chart of accounts as I would want (currently about 300 ledger pages); to know the difference between "family" expenditures that are not deductible and business expenditures that are; and to have the simplest possible entry interface. The result is a journal that looks a lot like the old accounting journals you see illustrated in textbooks. Each entry has a "To" showing where the money went; a ledger page entry representing the account (checking, savings, American Express, Bankamericard, etc.) from which the money was paid; a page number to show what kind of expense (entertainment, supplies, travel, family accounts, etc.); and an "explanation" intended largely to show a tax examiner why this was a legitimate expense (if it was a business expense).

Better than that, every month the program offers me the opportunity to write checks to everyone I ever write checks to. If I hit Return, it keeps the amount I paid

last month; otherwise, I can fill in a new amount. When I'm done the program writes those checks with the current date, unless I've entered an amount of 0, in which case it skips that check. The whole thing saves no

end of time, since I enter that data once and once only. While I'm at it, I go through the monthly credit card entries and put them in the journal. Then I list the deposits and the checks we wrote by hand during the month; and if I've been on trips or otherwise spent deductible cash, I get that in. The procedure takes about four hours, but when I'm done I'm finished with it, after which the computer makes up ledgers, balances the accounts, and in general digests the data; and I won't have to fool with it again until the end of the year when I do my taxes, and in fact I don't have to do much then.

I've never seen a commercial program that could do all that, so I stick with mine. (Incidentally, mine is available for CP/M or PC-DOS from Workman and Associates. The program works, but the documents aren't very good. I didn't write the program for other people, and I didn't put in enough examples when I tried to explain it.)

There was one problem with paying the bills: I normally use that program with the Golem, and the Golem was in Hayward.

Time to fall back on something else. The obvious course would be to use a PC version, but the problem there is I keep my accounts on 8-inch disks (I trust 8-inch disks a *lot* more than I trust 5¼-inch disks), and I have no PCompatible that knows how to read 8-inch disks. The only 8-inch drives are on the Golem and on Zeke, the ancient CompuPro Z80 I use to write most of my books.

continued

Jerry Pournelle holds a doctorate in psychology and is a science fiction writer who also earns a comfortable living writing about computers present and future.

What the heck, I thought, when I wrote that program Zeke was the only computer I had. He'll run it fine.

He did, too. Of course, he's much slower than the Golem, but I ran everything off Zeke's CompuPro M-Drive/H (RAM disk cards: if you're trying to live with a CP/M system you'd better have a RAM disk; my CompuPro M-Drive/H cards have given trouble-free service for seven years now). Since the slowest part of my program is disk access, speed wasn't a real problem.

Memory was a problem: the CompuPro

286/Z80 system under Concurrent CP/M has much more available working memory than a normal CP/M system; and I had redimensioned the arrays in my accounting program to take advantage of that. Naturally I forgot that, put in too many entries, and got an "Out of memory" error. Fortunately I save early and often so I didn't lose much work, and all I had to do was break things into smaller chunks.

Came time to print the checks.

That presented a problem: the checks are on a tractor feed, and thus can be printed only with my NEC Spinwriter.

There was a time when my regular printer was the NEC Spinwriter 7710. That printer still works, but the HP LaserJet Plus is so much faster and nicer that it does all the upstairs printing work. (The downstairs printing is done with the BDS Model 630/8 laser printer, which has become permanently attached to Mrs. Pournelle's machines.) In particular, Zeke talks to the HP LaserJet at 9600 baud, and what he expects to see at the end of that line isn't really the HP: it's Applied Creative Technology's Printer Optimizer. The Optimizer can talk to the Spinwriter, of course; I've had it long enough that at one time that's exactly what it did. The Optimizer is a smart box full of memory that catches what the computer sends and feeds it off to the printer at the printer's speed. Sure it could talk to the NEC. Time to dig out the documents. Naturally I couldn't find them for a while.

About an hour later, though, the first crisis was over. My checks were printed, and my accounts were safely stored on two different 8-inch disks.

The next problem was that the Golem arrived and had been damaged in shipping. He had to go back to Hayward. Sigh. That meant that anything I wrote this month to go out on a modem would have to be written on Big Kat, the Kaypro 286i PC AT work-alike; which means using Word-Perfect.

That's no tragedy: I am not only getting used to WordPerfect, I have to confess I am beginning to like it. Many of the problems I had with the program turn out to be misunderstandings. I don't blame myself: WordPerfect's documents are confusing, or at least they are to me; but in fact I find the program relatively easy to use, which is to say some of the time it's nearly invisible. I still have trouble remembering how to do certain things, and I cannot find a command to cause the damn thing to jump to the beginning of a line (it does skip to end of line fine); but compared to Microsoft Word this is a wonderful program.

I suppose I'd better explain that.

My problem with Microsoft Word is that, being a touch-typist, I do not like to have to take my hands off the keyboard. Microsoft Word, on the other hand, assumes you'll use the mouse for nearly everything. Worse, it lacks a great many keystroke commands. For example, to delete something larger than a single character, you mark the word, line, or block you want to delete, then kill it. I hate that: WordPerfect has a way to delete words so that I can suck the rest of a line. or paragraph, down a black hole if I like.

continued

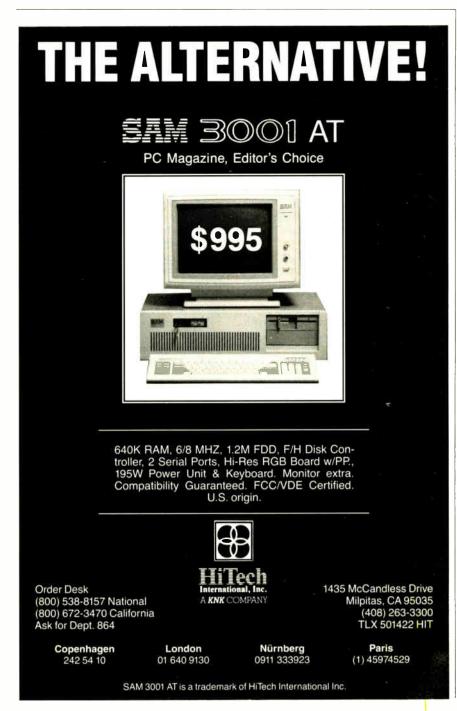

# Cartrex introduces the first, brand-new, ¼-inch tape cartridge technology in over 15 years for some fundamental technical reasons. . .

...and today's tape drive need for 400% increase in tape speed, 500% increase in track density, 1000% increase in bit densities, and 3000% increase in bits/second, are just a few. Read on to get the complete story.

#### Why a new cartridge

With the significant increases in tape drive capacity, system reliability demands a tighter tolerance cartridge. Most tape drive users aren't aware that all of the tensioning, tolerance, and data reliability issues are virtually all a function of the tape cartridge.

When 3M announced its cartridge in 1971, it was designed for a low capacity tape drive with less than 3 megabytes—2.88 to be exact. The tape was low in density—1600 bits per inch with only 4 tracks and 300 feet of tape.

The tolerances required for the tape drives of the early 1970's were fine for then, but today's tape drives require much tighter tolerance. Today's tape cartridges must work with drives that have 9 or more tracks and bit densities as high as 12,000 bits per inch on 600 feet of tape. That means capacity increases of 2,000 percent packed into the same cartridge.

The reasons that yesterday's cartridge technology simply won't work properly in today's high capacity drives is inherent in the cartridge design. The three culprits that make cartridge tolerances so important are fluctuating tape tension, redeposit nodules, and instantaneous speed variations (or ISV).

#### **Tape Tension**

Tape tension at the read-write head is important because the tape drive's electronics expect data to arrive at a constant rate. Consistent tape tension is a function of the cartridge tensioning mechanism. The new Cartrex cartridge tensioning design, based

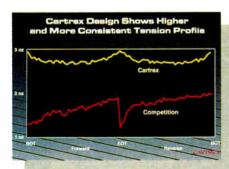

The Cartrex cartridge provides predictable and stable tension. Compare it to the tension variation of the conventional cartridge design. The consistent Cartrex tension virtually eliminates data errors and data loss from head-to-tape separation and redeposit nodules that can occur with fluctuating, low-to-high tension performance.

The new Cartrex 14-inch tape cartridge is the first new tape cartridge design in almost a decade and a half. Tape drive manufacturers now have a new cartridge technology which allows them to advance today's and tomorrow's drive performance.

on a mechanical differential between two stiff belts, provides very predictable results. The historic 3M design—used by 3M and DEI—uses an elastic belt coupled with drag friction at the rear pulley to create tension. The accompanying graph shows the significant improvement the Cartrex cartridge design offers over the conventional design.

#### Redeposit Nodules

Redeposit nodules are the insidious flakes of tape media that break off from the edges of the tape and get dragged to the edge of the read-write head. If the tension is low, or becomes low when the tape starts or reverses, the flakes slide past the edge, get smeared across the head, and reduce its ability to read data.

The free play in the two tape reels combined with the tape guides are the primary culprits in creating these redeposit nodules. As the tape enters the guide from the tape pack, the tape guide aligns the tape by balancing the tension at the edges of the tape. Uneven edge tension not only causes media to flake off causing redeposit nodules, but data is lost due to the "coining" or "scalloping" effect.

Cartrex eliminated the cause of the tape coining or scalloping with a barrel-shaped roller placed in front of the tape guide. The roller positions the tape and drops the edge tension to zero. By using this roller, the possibility of media flaking off and creating redeposit nodules is virtually eliminated.

#### Instantaneous Speed Variation (ISV)

Instantaneous speed variation is exactly what it sounds like—small, instantaneous changes in tape speed as it crosses the tape head. At slow tape speeds and low bit densities—like the 1971 standard of 30 inches per second and 1,600 bits per inch—ISV wasn't as big a problem. At that time, the bits were crossing the head at 48,000 bits per second.

Today, however, the story has changed. Ninety inches per second and 8,000 bits per inch mean that 720,000 bits cross the head every second. A 1,500% increase. As you

may have guessed, 1971 speed fluctuations in the 48,000 bits per second range made reading data difficult for tape drive electronics. But today, when the electronics have to guess whether or not the bit rate of 720,000 bits per second is accurate, the electronics can become overwhelmed.

The Cartrex tensioning mechanism relieves the overload placed on the electronics with respect to ISV. The longitudinally stiff belts ensure tension at all times. The stiff belt overpowers variations that exist with the 3M elastic belt cartridges. The barrel roller guides, in addition to reducing the edge pressure to zero, tend to dampen out any residual ISV effects.

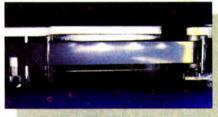

High speed tape seldom enters tape guides parallel to the top and bottom, even with improvements to the tape reel hub designs. The edge pressures which result create "scalloping" or "coining" on the tape. The effect is data loss due to head-to-tape separation, flaking media that smears across the head, and "redeposit nodules" that create hard errors.

#### Never a Single Issue

Your tape drive seldom has the luxury of dealing with an isolated problem. It's usually a combination of ISV, redeposit nodules, and tension problems all together. Now you understand why Cartrex developed a modern cartridge alternative.

#### Where to get it

Not only has Cartrex improved on the industry's 15 year old technology, they have done it for a competitive price.

Now you can have peace of mind when you back up your hard disk on today's sophisticated tape drives.

And you can have it fast. Simply phone and give Cartrex your purchase order number or your credit card number and they will send your cartridges by return mail.

#### (619) 485-6603 Ext. 2400

Dealer Inquiries Invited.

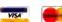

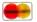

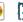

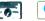

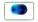

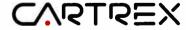

CARTREX CORPORATION MARKETING 11590 WEST BERNARDO SUITE 230 SAN DIE CALIFO ) 619-485-66 IA TELEX 71011156

The first real alternative in ¼-inch tape cartridges™

MARCH 1987 • B Y T E 253

Inquiry 364 for End-Users. Inquiry 365 for DEALERS ONLY.

 I/O Card (Serial/Clack Calendar)
 \$ 39

 5151 Clone Keyboard
 \$ 65

Product shipped in factory cartons with manufacturer's warranty. Please add \$10.00 per order availability subject to change without notice. Send cashier's check or money order...all other checks will delay

Inquiry 275 for MS DOS Products. Inquiry 276 for all others.

World Radio History

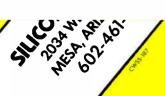

Inquiry 350 for End-Users. Inquiry 351 for DEALERS ONLY.

## PROM/PAL PROGRAMMING?

From \$250.00

Finding a Low-Cost PROM or PAL\* programmer is only half of the battle. Finding a company that won't desert you when you need support or service is the other half.

Logical Devices Products cost you less because we offer the best price performance ratio in the market, and because once you buy our products you will experience less down time and more reliable operation than most other units. In addition you get features that were evolved from our years of experience of serving people who program chips.

We offer a wide range of products from dedicated programmers to universal software driven models.

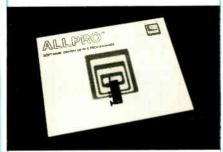

**GANGPRO-8** production programmer. 8 EPROMs to 27512 with RS-232 option.

**PROMPRO-8X** universal portable. RS-232. Programs PROMs/PAL\*s/Micros

PALPRO-2X Low Cost PAL\* only programmer. Dedicated, RS-232 unit.

**SHOOTER** Low cost EPROM only programmer. RS-232, Stand-Alone.

**PC-PRO** IBM PC plug-in EPROM card 2716-27512

**ALLPRO** pin driven software based universal unit, programs every imaginable fuse programmable IC.

**CAST** boolean software/silicon compiler for PLDs. JEDEC output

#### UV ERASERS FROM \$49.95

All products carry 90 day Warranty & 14 day Money Back Guarantee

CALL 1-800-331-7766 LOGICAL DEVICES INC.

> See us at ELECTRO '87 Booth 326

\*PAL IS A REGISTERED TRADEMARK OF MONOLITHIC MEMORIES INC

#### **CHAOS MANOR**

#### I've heard that WordStar 4.0 will be NewWord with some additional features.

do it. My friend Harlan Ellison often writes short stories in bookstore windows and other public places; some say he needs the additional motivation, but I think that's a cruel canard. Anyway, he does that

I don't work that way. Generally when I'm writing, I jump halfway to the ceiling when someone comes into the room; there aren't many people I let stand within 30 feet of me while I work. However, years ago—back in the Dark Ages when I had to use a typewriter—I was sometimes able to write short pieces from the pressroom at meetings of the American Association for the Advancement of Science. Anyway, it seemed an amusing experiment.

It worked, too. There were drawbacks. The main one was WordStar. For reasons I don't recall, the only editor that would work on the machine I had to use was WordStar. I had forgotten just how much I dislike that program. The last time I used something like WordStar, I was really using NewWord.

Incidentally, I ran into Charlie Stevenson, chief programmer for MicroPro, and asked him if they were going to replace WordStar with NewWord now that MicroPro has bought out NewWord. Charlie said, "I'm not allowed to talk about NewWord." I've heard from other sources, though, that WordStar 4.0 will be NewWord with some additional features.

Moreover, I found after an hour that I don't really hate WordStar. It's old-fashioned, lacks features we now expect, and it's too slow; but it does get the job done. Beats heck out of a typewriter, the help screens are there when you need them (and can be suppressed when you don't want them), and despite the frustrations I can turn out text with the program.

Oddly enough that happened to me once before: about 1980 when I was part of a NASA study group out in the middle of nowhere, and when it came time to write I had a choice of WordStar on a Zenith, a Selectric typewriter, or a ballpoint pen. I chose WordStar happily enough and got more written than the next two people in the study.

All of which confirms one of Pournelle's rules: WordStar is almost no one's favorite program, but it's nearly everyone's second choice. You have to know it for self-defense, because if you're in a strange situation, chances are the text editor you'll be offered will be WordStar.

#### **Modern Communications**

Anyway, I got my writing done. Next problem was to send it to the publisher. *That* turned out to be the real bear for the day.

First, credit where credit is due: I would still be there in that pressroom trying to send my material if not for David E. Coursey, who writes for *Texas Computer Market* and *MISWeek*. There was some kind of communications software on the machines furnished us in the pressroom, but no documents, and I wasn't able to make heads or tails of it. My first attempts to send the material ended in utter failure.

I then found a copy of Crosstalk and tried that; but I clearly did something wrong, because that didn't work either. I've no notion why.

Dave Coursey, bless him, had been watching from the next machine and rather bemusedly offered to help.

He had brought his own communications program, called Relay, which is published by VM Personal Computing. It worked, and it looks easy enough to use.

Looks it, but the fact is that even with Dave's help it took about an hour to send in my material. First we had to set up all the parameters. Then we sent it, and I called to have the publisher look at it. They had garbage.

"Of course," Dave Coursey and I realized at the same time. "We sent a Word-Star file." WordStar does nasty things to text, including setting high bits and putting lots of control characters into the text stream. Clearly we needed to change that.

There followed about 10 minutes of trying to figure out how to make WordStar read in a document in WordStar format, then write it back out in nondocument format. That was futile. WordStar, as it happens, can't do that.

"Print to disk," someone suggested.
"Make it print out to disk. That will strip out all the weird characters."

That sounded like a good idea, and we tried it. I forget whether it wrote garbage or didn't work at all, but in any event we weren't able to make it work.

"At home I have a filter program," I said. "Hmm." We looked at the disk directory. There was a program called CONVERT.COM. In desperation we tried that, and it worked fine, converting my WordStar file to an ASCII file. After that Dave was able to get Relay to send my material in. It had taken only about 15 minutes longer to send it than it did to write it. Oh, well.

I know one thing. In future I'm going to take a full system: computer, text editor,

continued

## Breaking the 640K DOS Barrier:

New version of Alsys PC AT Ada\* compiler improves speed, adds application developer's guide, brings seven 80286 machines to latest validation status.

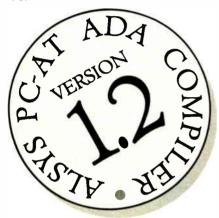

Alsys' landmark Ada compiler for the PC AT, the first to bring Ada to popular-priced microcomputers, has been upgraded to Version 1.2 with significant improvements.

The new version compiles faster than its predecessor, is validated for a full range of popular compatibles using the latest AJPO test suite 1.7, and includes a Developer's Guide in the documentation set. The price remains at \$2,995 for single units, including a 4 megabyte RAM board.

Both the original and the newly upgraded versions utilize the inherent capabilities of the 80286 chip and "virtual mode" to eliminate the 640K limitations of DOS. These techniques permit addressing up to 16 MB of memory, under the control of DOS, without changes to DOS in any way!

80286 machines validated in the new release include HP's Vectra, Compaq's Deskpro 286, Sperry's PC/IT, Zenith's 200 series (including the Z-248), Tandy's 3000 HD, the Goupil/40, and the IBM PC AT. The compiler supports DOS 3.0 or higher. Ada programs compiled on the AT will also run on PCs and XTs supporting DOS 2.1 or higher.

ALSYS, INC., 1432 Main Street, Waltham, MA 02154

ADA NOW. Tell me more about the PC AT Ada compiler.

| Name      |
|-----------|
| Title     |
| Company   |
| Address   |
| City      |
| State/Zip |
| Phone/Ext |

In the US: Alsys Inc., 1432 Main St., Waltham, MA 02154 Tel: (617) 890-0030

In the UK: Alsys Ltd., Partridge House, Newtown Rd., Henley-on-Thames, Oxon RG9 IEN Tel: 44 (491) 579090

In the rest of the world: Alsys SA. 29, Avenue de Versailles. 78170 La Celle St. Cloud. France Tel: 33 (1) 3918.12.44

\*Ada is a registered trademark of the U.S. Government (AJPO). Alsys is the trademark of Alsys, Inc. References to other computer systems use trademarks owned by the respective manufacturers.

Prices refer to U.S. only. Contact Alsys for prices in other countries

Inquiry 14

NOW AVAILABLE AdaPROBE" Program Viewer and Symbolic Debugger for the AT and compatibles.

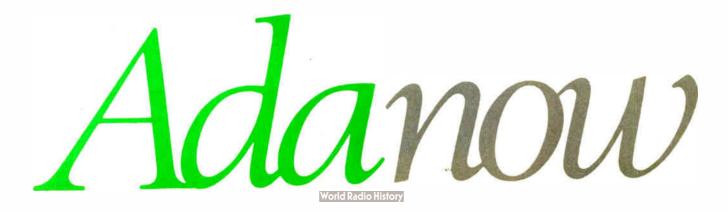

# FEATURES STANDARD WITH US, OTHERS DON'T EVEN OFFER AS OPTIONS.

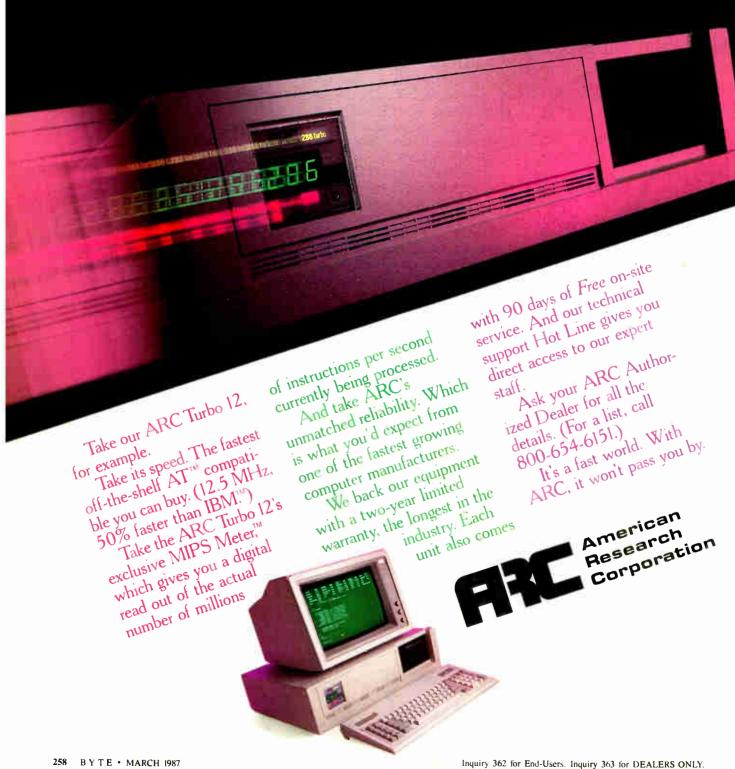

modem, and communications software; and for a backup I'll take my own copies of editing and communications software I've used and tested.

#### The Curse Continues

The simplest solution to that problem would be to set up the Z-181. After all, I'm writing this column with WordPerfect, and the Z-181 has a highly visible screen with 25 lines of 80 characters; there shouldn't be any problems. Unlike Word-Star, WordPerfect has a very simple way to save your files in ASCII format, ready for sending out over any reasonable modem.

I'm sure, too, that's what I'll eventually do; but just now I can't.

Now that COMDEX is over, I have the modem for the Zenith Z-181. It's made by OmniTel. I have been using an OmniTel internal modem in the Kaypro 286i for nearly two years now with no problems: indeed, with few exceptions every column I've filed in the last year has gone out over the OnniTel, Meanwhile, my son Alex has an OmniTel external modem; it had some kind of glitch, but it was under warranty and they fixed it within a couple of days. He runs his bulletin board from it. In other words, we're very happy with OmniTel communications hardware, so that's no problem.

Alas, I got the modem directly from OmniTel, and somehow the hardware, documents, and software got separated. Installing the modem is no problem: you remove three screws from the Z-181, and the little cover plate comes off. The Omni-Tel modem will only go in one way and slides in fine. It's held in by two small machine screws. Put the Zenith cover plate back on, and all is fine.

Unfortunately, I can't test the modem since I have no software.

At this point someone is sure to remember that the Z-181 is fully PCompatible and ask, "Why not transfer some software from one of the IBM PC machines to the Zenith? Surely there is a way?"

And indeed there is, The Zenith came with two copies of a program called PCXFER, one copy on 3½-inch disks for the Z-181, and one copy on 5 4-inch disks for the PC. All it takes is a "null modem" cable, and I have those.

What I haven't done is put the doggone PCXFER program onto the Kaypro 286i, and, you'll recall, Big Kat is just now without floppy disks. As for other PCompatible systems, Zenith is supposed to have got me the Z-248 AT clone, which I was going to use to supplementpossibly eventually replace-Big Kat, and Tandy has promised a Tandy 3000 ma-

continued

## **BRIEF** is Recommend

Byte Magazine, 12/86

"If you need a general purpose PC programming editor, look no further." Jerry Pournelle, Byte, 12/86.

- A high-level, readable Macro Programming Language - allows customization for programming languages ..... Complete, unlimited variables, etc.
- · Edit multiple files of unlimited size (2 Meg is OK)
- Multiple Windows on screen with different or same file, fragments, etc.
- · A bona-fide UNDO stack (up to 300) of all operations; deletions, reading files, search, translate, more.
- Reconfigurable keyboard

1011 A 1010 A 1010 A 10

Only \$195 Call 800-821-2492

> Solution **ystems**

335-B Washington St. Norwell, MA 02061 617-659-1571

- · Full "regular expression search" wild cards, complex patterns
- Adjustable line length up to 512.
- Keystroke macros for common typing sequences
- Suspend BRIEF to execute, exit to DOS - run another program (like a compiler, dir, XREF, DIFF, or DEBUG) then resume BRIEF session
- Compiler-specific support like auto indent, syntax check, compile within BRIEF

#### Survey Data

88% of survey respondents were more productive with BRIEF than other editors.

50% were more productive with BRIEF than their previous editor in 5 hours or less.

72% were performing all operations in 2 hours.

For PC, AT, & compatibles.

## **UNLOCK** Removes **Copy Protection**

**Produces Unprotected Backup Copies** 

#### RUNS YOUR SOFTWARE ON ANY HARD DISK

UNlock "copying" disk allows you to make "unprotected" DOS copies of popular original program disks. Unprotected backup copies perform perfectly, as do copies of these copies. UNlock copies run on any hard disk, including Bernoulli Boxes. No original

required in drive "A." Run on a RAM disk simply and conveniently. Also, copy DOS 51/4" programs to 31/2" diskettes. For IBM\* PC, XT, AT, compatibles, 256K or more, DOS 2.1 or higher. Choice of the critics!

Guaranteed to work only with programs below:

#### SPECIAL OFFER

"Best of UNLOCK"

\$74.95

ALBUM "D" PLUS (Plus \$4 ship handling Foreign orders \$10) . LOTUS 1-2-3TM (1 A-2 0)

- dBASE III & dBASE III PLUS™
- FRAMEWORK I & IITM
- CLIPPERTM
- FASTBACKTM (5 3)
- CHARTMASTERTM (6.1) SIGNMASTERTM (5 1)
- DOLLARS & SENSETM (2.0)
- LOTUS 1-2-3 REPORT WRITERTM (1 0)
- · SYMPHONYTM (1.1)
- DOUBLEDOSTM
- HARVARD TOTAL PROJECT MGR.TM (1 10)
- MANAGING YOUR MONEYTM (1.5.1 51, 2.0)
- THINKTANKTM (2.0. 2.1) MICROSOFT WORD™ (1.15, 2.0, 2.01)

**UNLOCK** FLIGHT/JET #202

\$29.95

FLIGHT SIMULATOR™ • JET™ • SCENERY DISKS (Plus \$4 sh)

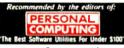

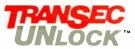

**ORDER TODAY TOLL FREE:** 

1-800-423-07

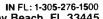

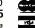

TranSec Systems, Inc., 220 Congress Park Drive, Delray Beach, FL 33445 sole property of their respective owners. UNlock is for use only to improve the useability of legally acquired and

chine for the same purpose; but both of those are coming Real Soon Now. The AT&T PC 6300 Plus sits out there with a single floppy disk drive and a hard disk so full of UNIX stuff there's no room for any PC software. So I'm stuck with Big Kat and no floppies.

I suppose I could use the AT&T machine, or even go downstairs and fire up Lucy Van Pelt, our absolutely genuine very early issue fussbudget IBM PC, and use PCXFER on one of those; but frankly I'm disgusted. Besides, tomorrow I'm supposed to go hole up where no one can

find me to finish the third volume of the *Janissaries* series (this one will be entitled *Storms of Victory*), and if I take a working modem system with me, I'll be tempted to log on to BIX, which will defeat a good part of the reason for hiding.

I make no doubt all will resolve itself. Meanwhile, I keep feeling as if I were sailing under a curse.

#### WordPerfect Isn't

If that weren't enough problems, I discover that WordPerfect is designed to drive me nuts after all. The search-and-

replace function doesn't quite work.

When you italicize a word in Word-Perfect, you push the F8 function key. The word changes color on a color screen and presumably does something else on a monochrome monitor. When you're done with what you want to italicize, you push F8 again. So far, so good. Since Word-Perfect is a "what you see is what you get" editor, you do not see any control codes or anything inserted in the text. However, WordPerfect (WP in future) has a "reveal codes" command that will let you see what it has done, and it shows that it has apparently inserted the text string [U] just before the italicized words and [u] after them. Great. But if you search for [U] with the search command, it says there are

This is a problem because if you save your WP file as ASCII text—and you have to if you want to send it over a modem—then it strips out all those codes, which means that all my carefully inserted italicized words come out just like any others. I had wanted to replace the [U] business with the underbar character (which is what WRITE does). The people at BYTE have always been able to interpret that properly.

But if WP can't *find* its own control characters, then what in the world am I to do? I'll have to go through and change every one of those by hand; not something I'm particularly fond of doing. Time to putter around...

Later. Indeed, it's worse than I thought. If you punch the F8 key when you go to do a search and replace, it will indeed find the italics marker—but it replaces *only* the *leading* [U] nonsense with the underbar and throws the trailing [u] away. And apparently there is no way to do anything about that, meaning that I will indeed have to replace all the control characters by hand. Wonderful.

For all that, WP is still the editor I'm using and will probably keep on using; but I confess it would be nice to find one that was a little more straightforward.

Flash: you can do it with macros. More next month, but I do like WordPerfect.

#### COMDEX and the 386

COMDEX was interesting. I liked the mood: the computer industry seems to have got out of the doldrums. On the other hand, there wasn't much very new there. Most were announcements of things that will be out Real Soon Now.

There were a mess of 80386 machines, but again most were prototypes. Until IBM tells the world what the 386 operating system is going to be, 386 machines aren't a lot more than fast single-user PCs anyway.

continued

### SYMMETRIC

COMPUTER SYSTEMS

#### THE 375 - A SOFTWARE DEVELOPER'S DREAM

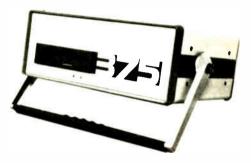

#### THE BEAUTY AND THE BSD

\$4,995\*

#### OVER 1,000 PROGRAMS, 3,000 FILES!

#### Full 4.2BSD UNIX™

Each 375 comes standard with a complete configurable 4.2BSD UNIX system. We don't skimp on software. And we can even give you EMACS, INGRES, TEX and SPICE for those special applications.

#### Loaded With Languages

Turn on your 375 and start developing your own applications. It's that easy. C, FORTRAN, PASCAL, BASIC, APL, Assembler, LISP and PROLOG: they all come standard on every 375.

#### **Loaded With Standard Features**

- \* 50MB Winchester Disc Drive
- \* 1MB 51/4" Floppy
- \* 2MB RAM (8MB optional)
- ★ Integral SCSI & ST506 Interfaces
- \* 4 RS232 Ports (up to 36 optional!)
- \* Parallel Printer Port
- \* External Winchester and Floppy Ports
- \* Series 32000, 10MHz, VM, FPU

Also Available: 10 Mb ETHERNET, up to 280MB disk memory, streaming tape, and more

#### A Portable Computer for the Serious User

At last, a powerful, portable (22lbs) scientific computer for all your serious work. The 375 combines the advantages of a VAX<sup>TM</sup> with the size, versatility, and price of a micro. All the software tools are there. It's even small enough to leave on your desktop or take wherever you need it. **And it's available direct to you right now!** 

#### CALL US TODAY (408) 279-0700

SYMMETRIC COMPUTER SYSTEMS — 5698 Stewart Ave. — Fremont, CA 94538

Prepaid. Sales tax and Shipping Costs not included.
 UMA is a registered trademark of AT&T Bell Labs.
 VAX is a trademark of Biglial Equipment Series 39000 is a trademark of National Semiconductor Corp.

260 BYTE • MARCH 1987 Inquiry 296

helps save time, money and cut frustrations. Compare, evaluate, and find products.

#### RECENT DISCOVERY

The Documentor - for dBASE, program flow charts, tree diagrams, .DBF documentation, variable/field concordance, hierarchy charts. Macros, searches, configure options. MS \$ 295

#### AI-Expert System Dev't

| Arity System-incorporate w/C.  | MS | \$<br>259 |
|--------------------------------|----|-----------|
| Auto-Intelligence - by         |    |           |
| IntelligenceWare               | PC | \$<br>749 |
| Experteach-Improved, samples   | PC | \$<br>349 |
| EXSYS                          |    | \$<br>339 |
| Insight 2+                     | MS | \$<br>389 |
| Intelligence/Compiler - rules, |    |           |
| frames                         | PC | \$<br>749 |
| Texas Instruments:             |    |           |
| PC Easy                        | PC | \$<br>439 |
| Personal Consultant Plus       |    | 2599      |

#### Al-Lisp

MS \$ 179 Microsoft MuLisp 85 PC Scheme LISP - by T1. SCHEME has simple, "orthogonal" syntax. PC \$ TLC LISP - classes, compiler. MS \$ 225 TransLISP - Good for learning MS Call Others: IQ LISP (\$155), UNX LISP (\$59), IQC LISP (\$269), WALTZ LISP (\$139)

#### Al-Prolog

| APT - Active Prolog Tutor - buil | d    |     |     |
|----------------------------------|------|-----|-----|
| applications interactively       | PC   | \$  | 65  |
| ARITY Standard - full, 4 Meg     |      |     |     |
| Interpreter - debug, C, ASM      | PC   | \$  | 319 |
| COMPILER/Interpreter-EXE         | PC   | \$  | 699 |
| With Exp Sys, Screen - KIT       | PC   | \$1 | 129 |
| LPA MacProlog - Complete inc     | reme | nta | ıl  |
| compiler and an interpreter N    | 1AC  | \$  | 295 |
| LPA MicroProlog - intro          | MS   | \$  | 85  |
| LPA MicroProlog Prof full        |      |     |     |
| memory                           | MS   | \$  | 339 |
| MPROLOG                          | PC   | \$  | 475 |
| Prolog-86 - Learn Fast           | MS   | \$  | 89  |
| Prolog-86 Plus - Develop         | MS   | \$  | 229 |
| TURBO PROLOG by Borland          | PC   | \$  | 69  |
|                                  |      |     |     |

#### Editors for Programming

|                                     | Call |
|-------------------------------------|------|
| EMACS by UniPress - powerful,       | 200  |
| multifile, MLISP. Source: \$929 \$  |      |
| Epsilon - like EMACS PC \$          | 155  |
| Kedit - like XEDIT PC \$            | 105  |
| Lattice Screen Editor-multiwindow   |      |
| multi-tasking Amiga \$ 89 MS \$     | 109  |
| PC/V1 - Custom Software MS \$       | 109  |
| Personal REXX PC \$                 | 109  |
| PMATE - power, multitask PC \$      | 109  |
| SPF/PC - fast, virtual memory PC \$ | 139  |
| XTC - multitasking PC \$            | 79   |

#### **FEATURES**

Poly Boost - Run 2 to 10 times faster with software accelerator. Speeds disk access, screen display, PC \$ 69 keyboard input.

C Scape - capture Dan Bricklin's, 1-2-3, Turbo screens & more, convert to C. Plus full screen generation package - tiled, pop-up windows with PC \$149 scrolling, validation. Source

#### **National Accounts**

MIS, Engineering, and Research departments get special FREE consulting, product comparisons, reports, newsletters. Compare approaches to COBOL, C. Al. PURCHASING AGENTS - get help and special service finding products, negotiating license agreements, with billing and more. Call 800-446-1185.

#### Our Services:

| Programmer's Referral List        | Dealers Inquire                              |
|-----------------------------------|----------------------------------------------|
| Compare Products                  | Newsletter                                   |
| Help find a Publisher             | Rush Order                                   |
| Evaluation Literature FREE        | Over 700 products                            |
| * BBS - 7 PM to 7 AM 617-826-4986 | <ul> <li>National Accounts Center</li> </ul> |

#### C Support-Systems

| The state of the state of the s |     |       |
|----------------------------------------------------------------------------------------------------|-----|-------|
| Basic-C Library by C Source                                                                                                    |     | \$139 |
| C Sharp - realtime, tasks                                                                                                    | PC  | \$600 |
| C ToolSet - DIFF, xref, source                                                                                                    | MS  | \$ 95 |
| The HAMMER by OES Systems                                                                                                    | PC  | \$149 |
| Lattice Text Utilities                                                                                                    | PC  | \$ 89 |
| Multi-C - multitasking                                                                                                    | PC  | \$149 |
| PC LINT-checker. Amiga \$89,                                                                                                    | MS  | \$107 |
| SECURITY LIB - add encrypt to                                                                                                    | MSC |       |
| C86 programs. Source \$229                                                                                                    | PC  | \$115 |
| Ouickshell - script compiler                                                                                                    | PC  | \$349 |

#### Fortran & Supporting

| \$  | 99                      |
|-----|-------------------------|
| \$  | 59                      |
| \$2 | 229                     |
| \$2 | 269                     |
| \$  | 119                     |
| \$. | 389                     |
| \$  | 149                     |
|     |                         |
|     | \$<br>\$:<br>\$:<br>\$: |

#### BTRIEVE ISAM MS \$199 MS \$469 BTRIEVE/N - multiuser

| CODESIFTER - Execution PRO-        |    |       |
|------------------------------------|----|-------|
| FILER. Spot bottlenecks.           |    | \$ 99 |
| Dan Bricklin's Demo Program        | PC | \$ 65 |
| HALO Graphics - 115 + device       |    |       |
| interfaces, rich, printer. Specify |    |       |
| language interface                 | PC | \$209 |
| Microsoft Windows Software         |    |       |
| Development Kit                    | PC | \$349 |
| PANEL Xenix \$539.                 | MS | \$219 |
| Pfinish Performance Analyzer       | MS | \$249 |

| Pfinish Performance Analyzer     | M5  | \$249 |
|----------------------------------|-----|-------|
| PLINK-86 - a program-independe   | ent |       |
| overlay linker to 32 levels.     | MS  | \$249 |
| PLINK-86 PLUS - incremental      | MS  | \$369 |
| PolyLibrarian                    | MS  | \$ 79 |
| PVCS Version Control             | MS  | \$329 |
| Screen Sculptor - slick thorough | PC  | \$ 95 |

ZAP Communications - VT 100, TEK 4010 emulation, file xfer. PC \$ 89

#### Atari ST & Amiga

We carry full lines of Manx, Lattice, & Metacomco.

Call for a catalog, literature and solid value

800-421-8006

#### THE PROGRAMMER'S SHOP™

5-B Pond Park Road, Hingham, MA 02043 Mass: 800-442-8070 or 617-826-7531 1/87

#### RECENT DISCOVERY

r-tree - report generation for ctree. Multiple file handling, fixed or variable length. Many built-in functions, like Boolean, computational functions, string, date handling, numeric to string conversion. Layout control. PC \$ 249 Source in C.

#### C Language-Compilers

| AZTEC C86 - Commercial           | PC     | \$ | 499 |
|----------------------------------|--------|----|-----|
| C86 by C1 - 8087, reliable       | MS     | \$ | 299 |
| C86 Plus by Cl                   | MS     | \$ | 459 |
| Datalight C - fast compile, good |        |    |     |
| code, 4 models, Lattice compa    | tible, | ,  |     |
| Lib source. Dev'rs Kit           |        |    | 77  |
| HOT C - new, intriguing          | PC     | \$ | 85  |
| Lattice C - from Lattice         | MS     | \$ | 289 |
| Mark Williams - w/debugger       | MS     | \$ | 369 |
| Microsoft C 4.0 - CodeView       | MS     | \$ | 279 |
| Wizard C - full, fast.           | MS     | \$ | 359 |

#### C Language-Interpreters

| C-terp by Gimpel - full K & R       | MS | \$<br>229 |
|-------------------------------------|----|-----------|
| C Trainer by Catalytix              | PC | \$<br>89  |
| INSTANT C - Source debug,           |    |           |
| Edit to Run-3 seconds, .OBJs        | MS | \$<br>379 |
| Interactive C - interpreter, editor | PC | \$<br>225 |
| Introducing C - learn C quickly     | PC | \$<br>105 |
| Run/C Professional -                | MS | \$<br>179 |
| Run/C Lite - improved               | MS | \$<br>97  |

#### C Libraries-General

| Blackstar C Function Library      | PC   | \$  | 79  |
|-----------------------------------|------|-----|-----|
| C Essentials by Essential         | PC   | \$  | 83  |
| C Food by Lattice-ask for source  | MS   | \$  | 99  |
| C Scientific Subroutines-Peerless |      | \$  | 135 |
| C Tools Plus (1&2)                | PC   | \$  | 135 |
| C Utilities by Essential - Compre | hens | siv | e   |
| screen graphics, strings. Source. | . PC | \$  | 137 |
| C Worthy Library                  | MS   | \$  | 269 |
| Entelekon C Function Library      |      |     | 119 |
| Greenleaf Functions-portable, A   | SM   | \$  | 139 |
| PforCe by Phoenix - objects       | PC   | \$  | 229 |

#### C-Screens. Windows. Graphics

| C Power Windows by Entelekon  | PC | \$<br>109 |
|-------------------------------|----|-----------|
| dBASE Graphics for C          | PC |           |
| Curses by Lattice             | PC | \$<br>89  |
| ESSENTIAL GRAPHICS - fast     | PC | \$<br>199 |
| GraphiC - mono version        | PC | \$<br>217 |
| GraphiC - new color version   | PC | \$<br>295 |
| Greenleaf Data Window         |    | 189       |
| w/source                      | PC | \$<br>339 |
| Multi-Windows-use w/Multi-C   | PC | \$<br>295 |
| Screen Ace Form Master        | PC | \$<br>195 |
| Vitamin C - screen I/O        |    | 159       |
| Windows for C - fast          |    | 159       |
| Windows for Data - validation | PC | \$<br>239 |
| ZView - screen generator      | MS | \$<br>189 |

#### FEATURE

> Uniware Cross Development Tools include 68000 C compiler. Development Package with compiler, assembler, link editor, and utilities, 17 cross assemblers for Intel, TI, Motorola, Zilog, etc. MS Call relocatable, macros.

Note. All prices subject to change without notice Mention this ad. Some prices are specials. Ask about COD and POs. Formats: 3" laptop now available, plus 200 others UPS surface shipping add \$3/item

Inquiry 238

The most interesting 386s were the new Zenith and a new machine from PC's Limited. Both these machines have something in common, a resident monitor in ROM.

Now all computers have a subprogram called a monitor. What that does is look at all the input and output and decide what to do with it. For most machines this program is totally invisible. However, back in the early days of small computers, it was common to have an accessible monitor that could take control of the machine and allow you to conduct various system tests, look at and change memory locations, send data out ports, and generally do by hand anything a program can do. The original Zeke I, my friend who happened to be a Z80, had a program called XMON that was the envy of all my other friends, because whenever my system crashed-and in those days systems crashed a lot-I could get in there and fix things, or at least see what was going on.

As micros got more reliable, and aimed more at the general public than at people willing to spend time understanding their equipment, the monitor program got buried deeper and deeper into the operating system, and in most machines it vanished from the user's view. Zenith, however, has always retained the monitor program, and while it's usually invisible, you can still get access to it if you think you need to. I've described in a previous column how I managed to fix a temporary glitch in the Z-181 by using the monitor program to boot the machine off the B drive.

Small machines also used to have what was called a "front panel," which was a hardware look into what the machine was doing. In the movies all computers have front panels, because front panels have, among other things, flashing lights.

PC's Limited has brought back not only the user-accessible monitor, but also flashing lights: they have a small LED display that tells things about the status of the machine, and which can be used as an aid to diagnostics.

Their machines are also fast. I was much impressed with PC's Limited at the Atlanta COMDEX; I was more so this time. As it happens I met the company's president at the "real" Pournelle/Dvorak party (which was hidden so well I almost didn't find it; and still more than 150 people showed up!). They've arranged for me to get one of their systems. I don't write much about stuff that's not running here in Chaos Manor, but I confess some anticipation.

In addition to their computers, they have a complete line of PC add-on products. Again, I've not tested any of their stuff; but I was highly impressed with what I saw at COMDEX, and I keep hearing good things about the company.

## Lattice® Works

#### LATTICE ANNOUNCES MICROSOFT WINDOWS **SUPPORT IN VERSION 3.2**

Version 3.2 of the Lattice MS-DOS C Compiler features full support for Microsoft Windows-including the "far," "near," and "pascal" keywords.

In addition, version 3.2 includes the ability to generate more than 64K bytes of static data and to declare objects larger than 64K bytes. It also includes improved support for ROMbased applications via the "const" data type. Version 3.2 is a significant release because it eliminates Microsoft's claimed monopoly on future MS-DOS C development tools. Now that the Lattice MS-DOS C Compiler supports a window interface, programmers using Lattice C can avoid the problems caused by switching to a different compiler. \$500.00

#### LATTICE NOW OFFERS **ENHANCED AmigaDOS C COMPILER**

Version 3.1 of the Lattice AmigaDOS C Compiler offers a new library with 100 more functions than the standard AmigaDOS C Compiler. What's more, increased library modularity and new addressing modes help reduce load module sizes by more than 20%. The new version also features faster pointer and integer math, faster IEEE floating point routines, direct support of the

Amiga's FFP format floating point library, and multi-tasking support.

With Version 3.1, Lattice has broken free of the reliance on the Amiga standard linker and object file format. This new release includes completely new expanded documentation, and a Lattice assembler and linker which remain compatible with previous software but allows professional programmers to take advantage of both the Amiga's speed and the industry's standardization.

Lattice AmigaDOS C Compiler with Lattice's Text Management Utilities, \$225, Professional AmigaDOS C Compiler with, Text Management Utilities, Lattice Make Utility, Lattice Screen Editor, and the Metadigm MetaScope Debugger, \$375. AmigaDOS C Compiler \$150.

#### LATTICE RELEASES NEW VERSIONS OF C CROSS **COMPILER AND LINKER**

Version 3.1 of the Lattice C Cross Compiler to MS-DOS and version 2.12 of the Plink86Plus Overlay Linker are now available for Sun and Apollo workstations as well as the DEC VAX Family of processors running VMS, UNIX or Berkeley UNIX.

All Lattice C Cross Compilers possess the same functionality and generate the same code as the native Lattice MS-DOS C Compiler. This allows users to take advantage of the larger systems' speed and multi-user capabilities when creating applications for most popular PCs.

**Contact Lattice Corporate Sales** for details.

Virtual?

One of the most interesting interviews I managed at COMDEX was with Ken Williams, vice president of R&D for Softguard.

Softguard is a weird company. They make most of their revenue from copyprotection software. Since I hate copy protection, and they know it, I wondered if I were walking into the lion's den when I went up to their suite in the Bally Grand Hotel; but when I got there I found that all their programmers, including Williams, hate copy protection about as much as I do. "It's going to be done," Williams said, "and our schemes are more harmless than most, and it makes us enough money that we can work on things we like to work on.'

What they like working on is VM386, which is a virtual operating system for the 386 chip.

When I first heard about VM386, I didn't quite understand. That, as it turns

continued

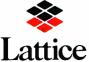

In Illinois (312) 858-7950 TELEX 532253 FAX (312) 858-8473

INTERNATIONAL SALES OFFICES: Benelux: Ines Datacom (32)2-720-51-61 Japan: Lifeboat, Inc. (03)293-4711 England: Roundhill (0672)54675 France: Echosoft (1)4824.54.04 Germany: Pfotenhaur (49)7841/5058 Hong Kong: Prima 85258442525 A.I. Soft Korea, Inc. (02) 7836372 Australia: FMS (03) 699-9899 - Italy: Lifeboat Associates Italia (02) 46.46.01

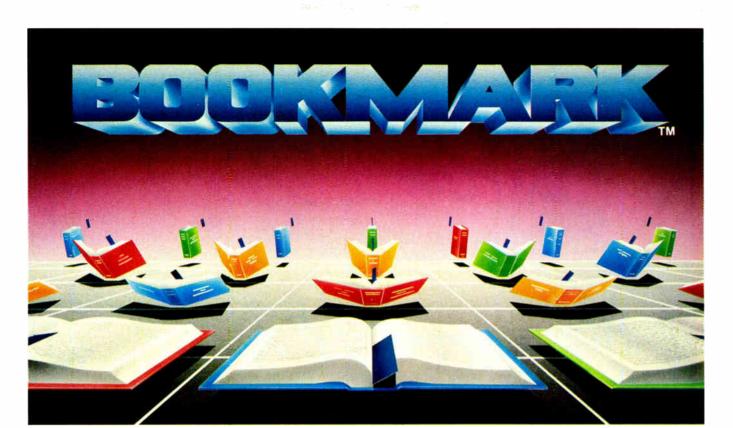

#### **BOOKMARK™** Data Protection Software

#### Automatically marks your place so you can resume where you left off.

Runs with most software so if you decide to call it a day you can power down, and upon restart BOOKMARK will bring you back where you left off...it's like having a BOOKMARK in your computer! Stop wasting time navigating through menus . . . or teaching novices.

Easy to use. You choose how often work is saved, by number of keystrokes or length of time.

Work in progress can be resumed within seconds after system crash, power failure, accidental reset or power down.

Costly battery backup systems are no longer needed when work in progress is already saved to the point of the previous BOOKMARK placement.

BOOKMARK is a memory-resident utility that automatically and periodically saves work in progress to a reserved area of the hard disk.

Suggested Retail Price \$69.95

#### Requirements:

IBM PC/XT/AT or 100% Compatible 64k to 640k IBM DOS 2.1 or Higher

1 Floppy Disk Drive • Hard Disk Drive (10 Megbytes Minimum) • Video Display Adapter, IBM (Monochrome, Color, Enhanced Color). Hercules. AST (BOOK MARK occupies an equivalent space on hard disk as in system RAM plus video RAM)

To Order, Call INTELLISOFT International or Ask Your Dealer for BOOKMARK

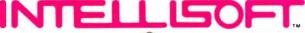

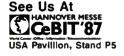

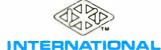

Call Toll Free (800) 544-MARK • In California Call Toll Free (800) 543-MARK 70 Digital Drive • P.O. Box 1972 • Novato, California 94948 • (415) 883-1188

**World Radio History** 

BOOKMARK\* is a trademark of INTELLISOFT International. Copyright © 1986 by INTELLISOFT International. All rights reserved.

IBM PC/XT/AT are registered trademarks of International Business Machines Corporation. Hercules is a trademark of Hercules Computer Technology. AST is a reg stered trademark of AST Research, Inc.

1-2-3 More than the bes selling PC software \_The Standard independent software developers Lotus HAL, Freelance Plus, etc.

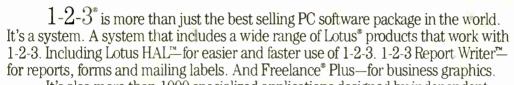

It's also more than 1000 specialized applications designed by independent software developers to work with 1-2-3.

It's outstanding support and service backed by a free telephone hotline and Lotus PROMPT, a new comprehensive user support program.

But most important, it's a guarantee that the 1-2-3 software you buy today will become more valuable and more useful to you in the years ahead.

## **Lotus 1-2-3**

Business software integrating spreadsheet, graphics and database.

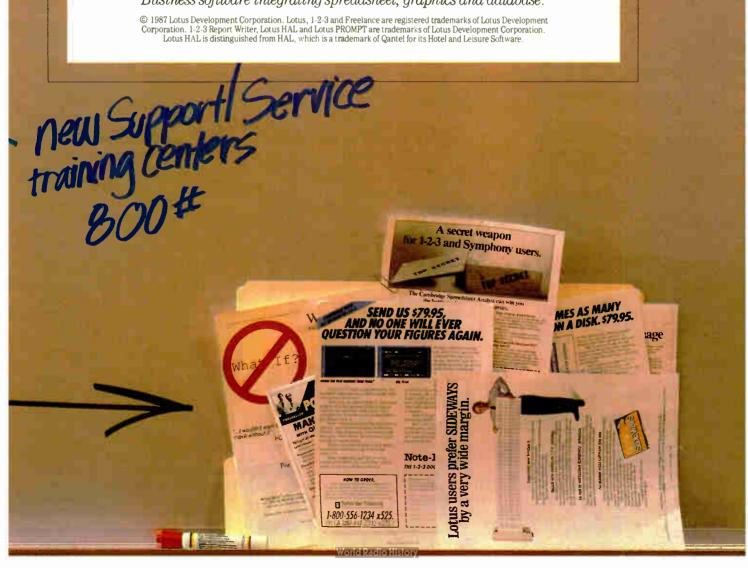

## THE MODEM FOR PEOPLE WHO TAKE THEIR ACT ON THE ROAD.

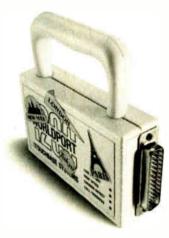

When you travel with your portable computer, make sure your communications go with you. The WorldPort 1200™ Portable Modem is the only modem you need, whether you travel across the country or around the world.

While most portable computers offer an optional modem of some type, only the WorldPort 1200 gives you all the features required for true portability. Features like battery-powered, Hayes™ Command Set compatibility, Bell and CCITT standards, direct and acoustic cups interface for 300 and 1200 bps, and compact size.

Equally at home on your desktop, the WorldPort 1200 works with virtually any computer with a RS-232C serial port. No more of those dedicated internal modems that can only be used with one computer.

The WorldPort 1200. At only \$199, you can't afford to leave home without it.

For more information or your nearest dealer, contact us today.

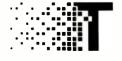

TOUCHBASE SYSTEMS, INC. 16 Green Acre Lane Northport, NY 11768 (516) 261-0423 Telex 6502848020

Hayes is a registered trademark of Hayes Microcomputer Products. Inc

#### Items Discussed

Multiscan Monitor ......\$945 Sony Corporation Sony Drive Park Ridge, NJ 07656

(800) 222-0878 (800) 222-0879 in New Jersey

PC's Limited 386 System . Price not announced

PC's Limited 1611 Headway Circle, Building 3 Austin, TX 78754 (800) 426-5150

Relay Silver (micros only) ....\$150

VM Personal Computing 41 Kenosia Ave. Danbury, CT 06810 (203) 798-3800

TravelComm 1200 ......\$124
Touchbase Systems Inc.
16 Green Acre Lane
Northport, NY 11768
(516) 261-0423

WordStar .....\$350 MicroPro International 33 San Pablo Ave.

San Rafael, CA 94903 (415) 499-1200

ZA-181-5 Modem for the Z-181 .\$399

Zenith Data Systems 1000 Milwaukee Ave. Glenview, IL 60025 (312) 391-7000

out, isn't unusual, since not many others did either. After two hours with Ken Williams, I still don't know all I should, but I know more than I did.

First, not all PC-compatible programs can run under a virtual operating system (VOS). Many can. The advantage of a VOS is that it not only allows your 386 to run just about all the commercial software available for PCs and ATs, but it will run several of those programs at the same time, which is to say allow them to be truly concurrent.

We don't have that now. We have terminate-and-stay-resident (TSR) programs like SideKick and SuperKey and Ready!, which sit up in high memory. A sort of primitive monitor program (the kind of program we used to call a demon) watches for a special keystroke such as Alt-/ every time you strike a key. (This slows your machine down a bit, but not enough that anyone will ever notice.) When the demon sees that special keystroke, it takes over your machine. The demon saves off all registers and the stack and anything else he needs in order to put the machine exactly back the way it was when you pressed that key, then calls for his big brother the TSR program. This happens so fast you hardly notice. You then use SideKick or Ready!, and when you're done you exit; the TSR program calls the little demon, and he puts the machine back the way it was when you started.

Note, though, that you haven't really run two programs at once. If you had a fast enough machine, you could have accomplished the same result by saving whatever you were working on and loading in a new program.

Truly concurrent systems work differently. You could, for example, have a big spreadsheet that takes 10 minutes to recalculate (given the speed of a 386 that's going to be a big program, but what the heck). You can leave that running, go out to the virtual operating system, and call up a brand-new DOS; and under that you can load in another Lotus 1-2-3, or a word processor, or even Flight Simulator.

More than that: you could, under the VOS, call in an entirely different kind of operating system, such as Pick, or UNIX, or even the kind of thing Niklaus Wirth designed for Lilith, assuming that anyone can get the Modula operating system going on an 80386. You could even have all of them running at once, and each would have the full resources of the entire system. Actually, of course, each OS only thinks it has the system's full resources; but through the magic of swapping things in and out of both hard and RAM disk, the program never knows that it's sharing resources with something else.

That's the good news.

The bad news is that not all existing programs are "virtualizable," and existing virtual operating systems can't do much about the dreaded 640K-byte memory boundary that plagues us. Serious copyprotection schemes (Softguard says "We

continued

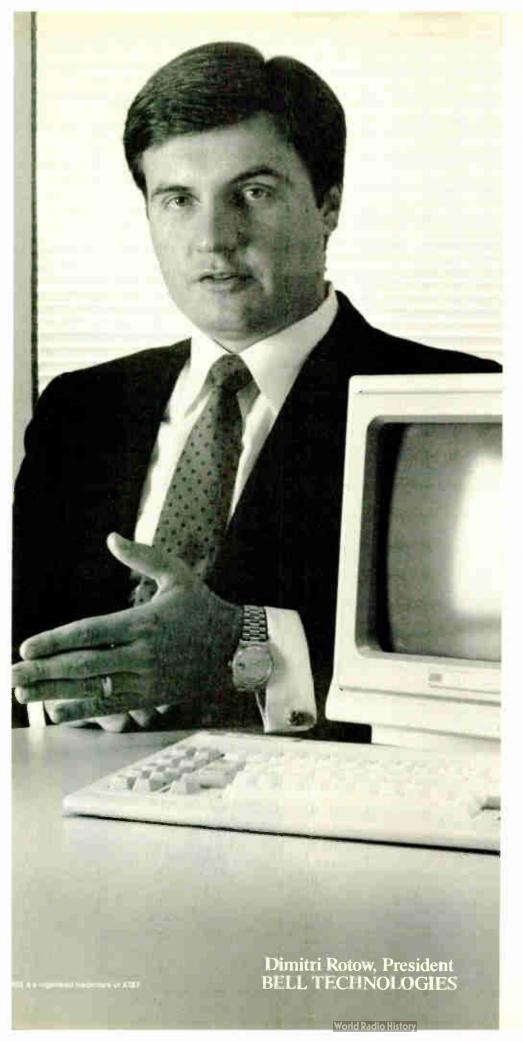

## "Microport is the *fastest* path between real UNIX" System V and you."

Dimitri Rotow runs a company on the go. He has little time for hardware or software that doesn't do the ultimate job for his company's customers.

Two months ago he assessed three readily-available UNIX (and UNIX-like) operating systems. After evaluating pricing, packaging, documentation, quality, service, manufacturer's support, compatibility, thirdparty support, features, conformity and performance, he and his VP of engineering came to one conclusion: "To praise Microport is to praise the AT&T/Intel joint venture, because Microport's version of UNIX System V is virtually identical. However, more value is received since more middlemen are removedthat's much closer to buying direct and selling direct."

Bell Technologies' customers appreciate real value plus real System V. If you're an OEM, a reseller, an end-user or simply curious about our product—call us today and see what all the endorsements are about.

Microport Systems, Inc. 10 Victor Square Scotts Valley, CA 95066

408/438-UNIX (438-8649, local) 800/822-UNIX (Inside California) 800/722-UNIX (Outside California) FAX: 408 438-2511 Telex: 249554

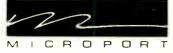

Team Use for The AT.

Inquiry 190

have some knowledge of that phenomenon") can drive a VOS mad. There are other limits.

The bottom line, though, is that a good VOS can make a multitasking system out of any PC retrofitted with a 386 board; Orchid, Paradise, Intel, and a bunch of others are already selling 386 boards for ATs and compatibles.

Softguard expects to be shipping developer kits well before you read this. Hackers should find them interesting. The Softguard people mostly come from a mainframe tradition. They see a lot of "truly heroic code" out in the mainframe world that almost no one in the micro world is even aware of: and they're trying to bring some of that to the 386.

Me, I wish them well.

#### Winding Down

I'm about out of space and I haven't even mentioned the trip to France, where I spoke to executives of Sperry Networking and their guests. Sperry has recently merged with Burroughs into a company called Unisys, but it was still Sperry when I was there.

One of my fellow speakers was David Brunnen of Britain's Network Nine. This is a new venture from the denationalized

British Telecom. They're doing some really spectacular things combining office rentals and communications systems.

Brunnen recalled that in the late 1960s he pulled the plug on one of the last manual switchboards in England. It was replaced by an automatic system. As he stood there behind the operator waiting for zero hour, a call came in. The operator listened for a moment and said, "Oh, it's no use ringing the vicarage, love, I'll put you through to the butcher shop." She'd just seen the vicar walk past. A few minutes later Brunnen pulled the plugs. Now, he said, 20 years later, the technology is just beginning to be able to deliver that level of service.

The book of the month is by Seymour J. Deitchman, Military Power and the Advance of Technology (Westview Press, 1983). A sound analysis, and I'm folding some of it into my revised Strategy of Technology.

The game of the month has to be Starglider for the Atari ST. Incidentally, the Atari ST was the real hit of COMDEX; their booth was jammed from the first day to the last, and some of the new software for the ST is really impressive.

I'll have more about COMDEX next time. I'm still looking for a good 15-inch color monitor that can take both EGA and CGA output. Now that both Sony and NEC have 13-inch systems that can do that (the Multiscan and MultiSynch, respectively), I don't think a big-screen multiple synchronous monitor will be too long in coming. Incidentally, RIX Softworks' EGA Paint program will knock your eyes out on the new Sony monitor.

Meanwhile, the refurbished Golem has arrived, and Tony Pietsch is coming over to install it. My anthology went out today, and this column is done. I have the Omni-Tel modem for the Z-181, and it can't be long before I have documents and software for it. The Zenith AT is coming, and for that matter I should have a new controller for Big Kat by the end of the week, and before then I should have Volume III of Janissaries done.

With luck the curse is ended.

Jerry Pournelle welcomes readers' comments and opinions. Send a self-addressed, stamped envelope to Jerry Pournelle, c/o BYTE. One Phoenix Mill Lane, Peterborough, NH 03458. Please put your address on the letter as well as on the envelope. Due to the high volume of letters, Jerry cannot guarantee a personal reply.

#### FORTRAN PROGRAMMERS

Looking for the right PC FORTRAN language system? If you're serious about your FORTRAN programming then you should be using F77L -LAHEY FÖRTRAN.

"Lahey's F77L FORTRAN is the compiler of choice. It's definitely a 'Programmers FORTRAN,' with features to aid both the casual and the professional programmer. . . F77L compiled the five files in a total of 12 minutes, which was 4 times as fast as MS FORTRAN and an astounding 6 times as fast as Pro FORTRAN." - PC Magazine

Compare the features and performance of other PC FORTRANs with F77L and you will find that F77L is clearly the superior product.

- Full Fortran 77 Standard (F77L is not a subset) Fast Compile Increases productivity
- Popular Extensions for easy porting of mini and mainframe applications
- COMPLEX+16, LOGICAL+1 and INTEGER+2
- Recursion allocates local variables on the stack
- IEEE Standard Floating Point
- Long variable names 31 characters
- IMPLICIT NONE

- Source On Line Debugger (Advanced
- features without recompiling) Arrays and Commons greater than 64 K
- Clear and Precise English Diagnostics Compatibility with Popular 3rd Party Software (i.e. Lattice C)
- Easy to use manual
- Technical Support from LCS

• NEW FEATURE - NAMELIST

#### F77L - THE PROGRAMMER'S FORTRAN \$477.00 U.S.

System Requirements: MS-DOS or PC-DOS, 256K, math coprocessor (8087/80287)

#### FOR MORE INFORMATION: (702) 831-2500

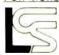

Lahey Computer Systems, Inc. P.O.Box 6091 Incline Village, NV 89450

#### International Dealers:

England: Grey Matter Ltd., Tel: (0364) 53499 Denmark: Ravenholm Computing, Tel: (02) 887249 Australia: Computer Transitions, Tel: (03) 537-2786 Japan: Microsoftware, Inc., Tel: (03) 813-8222

SERVING THE FORTRAN COMMUNITY SINCE 1967

MS-DOS & MS FORTRAN are trademarks of Microsoft Corporation. Pro FORTRAN refers to Professional FORTRAN a trademark of International Business Machines

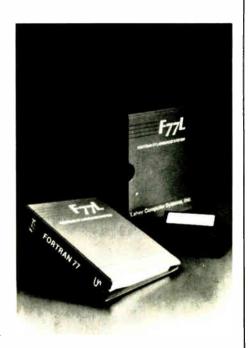

Editor's Choice - PC Magazine

# It used to take up to \$15,000 and a video technician to project real-time PC images. Now anybody can do it in five minutes for \$1270:

Plug the unit into your PC.

Place it on your overhead projector.

Begin your real-time presentation.

#### **New KODAK DATASHOW System**

Just think of all the applications.

Call for details:

1 800 44KODAK, Ext 865

(1 800 445-6325, Ext 865)

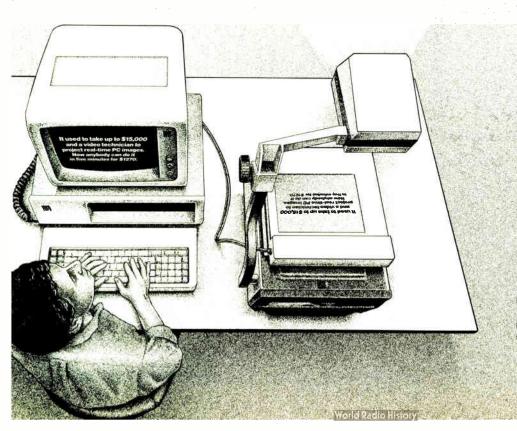

The DATASHOW System is used with an IBM PC or 100% compatible computer.

\*Price shown is Kodak's suggested price only. Actual selling price is determined by dealer.

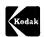

Eastman Kodak Company Motion Picture and Audiovisual Products Division

## The Small Office LAN

## User-Friendly, Full-Featured, **6-PC Networking Solution** Only \$149.50 per PC Complete.

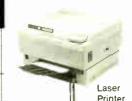

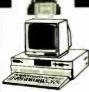

Standard phone

#### TRUE **NETWORK** PERFORMANCE

- . Peripheral Sharing: enables up to 6 PC users to share laser or impact printers and storage devices.
- 2. Runs 99% of MS-DOS Software\*: lets you share software you already own for word processing, accounting, database, spreadsheets, CAD/CAM, etc. (PC, XT, AT and compatibles).
- 3. Transparent Natural Use: allows direct access to remote files and programs on remote PC's. You don't have to leave your application and use a special program to copy files to your PC.
- 4. Print Spooler: lets you continue using your PC while your data is being printed or waiting to be printed. You use your present printing commands to automatically send your data to the printer.
- 5. Fault Tolerance: Software is resident on all networked PC's so any PC can be turned off or fail without interrupting network operations.
- 6. Security: Network users can be restricted from using printers, and reading or writing to designated storage devices

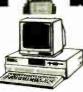

#### **USERS** REPORT

#### Bechtel Power Company:

Tai Leong, Senior Engineer -"Because of our application it was essential to have a transparent network . . . The Knowledge Network's easy to use and its programability satisfies all our networking needs.

Holiday Inn, Corporate Headquarters: Ben Holcomb, Director of Finance and Planning of International Hotels

"The Knowledge Network is an exciting product for the price. fact, we're encouraging other Holiday Inn branches to use it.

Quantitative Software Reports: Jay Siegal, Managing Director - "The Knowledge Network offers the minimal amount of disruptions to my complex programs ... No hardware needed, no new commands . . . it meets my networking needs perfectly.

Max Dunn, System Manager - "It's our number one choice among software LAN's that we've reviewed. It's ideal for sharing disks, virtual drives and our other costly peripherals.

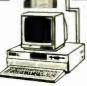

#### **FEATURES**

- Guaranteed: If you're not satisfied, return the product within 60 days for reimbursement.
- Complete: comes with everything: software, Network Controllers, phone wire and RJ 11 connectors
- Proven: more than 800 satisfied Knowledge Network users.
- Easy Installation: user installable in 10 minutes. Network Controller connects to RS232 serial port using standard telephone wires and jacks. All PC's networked in parallel on a single "party line."
- Low Complete Cost: best price/performance ratio in PC networking: \$299 for the two PC Starter Kit and \$149.50 per Add On Kit. No networking boards, file servers, dedicated computers, dumb terminals or additional bridge software is necessary.
- No Learning Curve: uses standard MS-DOS commands.
- Fast: operates at up to 115,200 bps and uses automatic error correction Ethernet-like system (CSMA CD/CA).

Network Controller (plugs into RS232 serial port in each PC)

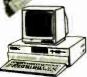

#### Applied Knowledge Groups, Inc. 1095 E. Duane Ave. Suite 203 Sunnyvale. CA 94086

(408) 739-0300

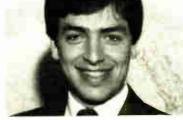

Harry Coin, designer of the Knowledge Network:

"It's a low-cost, complete network. You don't have to learn new commands, or buy special network programs to get the job done.

#### THE KNOWLEDGE NETWORK

2 PC Starter Kit \$149.50 x 2 = \$299 (2 RS232 Network Con trollers, phone wire, RJ 11 connectors, software and manual)

1 PC Add On Kit \$149.50 each (1 RS232 Network Controller. phone wire. RJ 11 connector, software and manual)

Shipping & Handling (Allow 10 days for delivery)

Sub total

CA residents add applicable sales tax

TOTAL

Payment or Charge: \_\_VISA \_\_MC \_\_AMEX \_\_Check

1-800-422-1254 in CA

NOT COPY PROTECTED

10.00

\*MS-DOS (from V.2.0 and up), Lotus 1.2.3, dBASE (II & III + ), Wordstar, Word Perfect, Word, Sidekick, Reflex The Analyst, AutoCAD, etc. Supports plotters.

AutoCAD is a registered trademark of Autodesk, inc. dBASE is a registered trademark of Asthon-Tate, IBM PC, XT, AT are registered trademarks of International Business Machines Corp. WordPerfect is a registered trademark of Satellite Software international. Lotus 1.2.3 is a registered trademark of Lotus Development Corp. Wordstar is a registered trademark of MicroPro. Ethernet is a registered trademark of the Xerox Corp. Word and MS-DOS are registered trademarks of the Microsoft Corp. SideKick and Reflex The Analyst are registered trademarks of Borland International, Inc.

## Status Report

Ezra Shapiro

When I began writing Applications Only a year ago, I promised to be honest about my prejudices. I think it's important for a reader to know what software a reviewer uses on a day-to-day basis; personal work habits af-

fect program evaluations far more than writers usually care to admit. I'm hoping that if you know what I like, you'll have a better chance of determining how my preferences match up with yours. So I've stuck two sections of true confessions to the end of this column.

But first, a couple of new products.

#### Rags or Riches?

I have mixed feelings about Ragtime (Orange Micro, \$395) for the Mac, a novel blend of spreadsheet, word processor, and page layout program. I like the program a lot, but it has some holes I find disturbing. Because it allows you to combine active spreadsheet and text sections anywhere on a page, Ragtime is extremely good at forms design. But like most other integrated software packages I've tried, Ragtime's parts start looking shabby when you compare them to equivalent standalones. I don't mean to suggest that Ragtime isn't pretty amazing-it is-but it lacks a few features that would make it much better at what it's supposed to do, which is a shame.

The central element of the package is the page layout module, and it's here that Ragtime really shines. You create "frames" on a page by dragging the mouse, as you would to construct a hollow rectangle with a graphics program. Any frame can contain text, a spreadsheet, or imported MacPaint or PICT artwork. What's more, frames can be nested, so, for example, spreadsheets can live within text frames. If you're working with text, you can construct a "pipeline" between the two frames by simply drawing a connecting line. This is all very easy, and the program provides an informative status box anytime you're creating, resizing, or moving frames. Ragtime automatically

## finds Ezra telling which products he uses regularly

numbers frames in order of creation, and you can choose to display or hide the number tags with one menu selection. Spreadsheets can reference cells in other frames using these tags.

The word processor in Ragtime is pageoriented; if you want to write something that's longer than a single page, you have to stop and create a new frame for the continuation. However, once you've linked pages, changes flow magically through the pipeline and the text reforms to fit. When you resize a frame, the speed with which Ragtime processes the change is impressive. The spreadsheet is a solid basic engine with a large selection of built-in functions (but no macros), and graphics import allows cropping and quick rescaling of images.

The components work well together, and creating business forms is easier than it has ever been. While you can't quite have spreadsheet data floating within a text paragraph—frames remain fixed until you move them—you can shrink a spreadsheet frame down to a single, naked cell. The program's potential is amazing. You can even save any document as a blank form, ready for reuse, without having to manually delete its contents.

So what's wrong?

Well, I can live without a spelling checker, and I can also live without automatic hyphenation. But how can a program that prides itself on fast text reformatting exist without any sort of soft hyphens? Any time you change the width of a frame, you've got to go in and painstakingly hyphenate, rehyphenate, or unhyphenate your text.

As to the spreadsheet, I can survive without macros and user-defined functions. But why are there no graphics? I find this omission truly bizarre; in order

to construct a bar graph or pie chart, you've got to dump out your worksheet as delimited text, suck the data into another program, build the chart, save it on the clipboard, go back to Ragtime, and so on. Very

strange, especially for a program that's supposed to be the business person's answer to desktop publishing. I also would have expected the spreadsheet to be capable of importing either Excel or 1-2-3 worksheets; Ragtime reads only delimited text, so you lose your formulas.

I realize the program is pushing the Mac's CPU, but scrolling is choppy and not particularly fast. You could endure it, but it's on the outside limits of acceptability. There are also some minor bugs repainting the screen, but nothing that doesn't correct itself with the next command.

The reduced view, which displays a full page in miniature, is completely live. That's great for repositioning and resizing elements, but if you happen to click the mouse inside a frame rather than along its border, you're suddenly editing the frame's contents (which you can't see)—a big mistake that can happen easily.

The documentation is thorough but not outstanding, and the on-disk tutorial shows you how to produce yet another three-column newsletter. (Are other Mac owners getting as sick of these as I am? Seems like they come with every new program.) The press kit contains a full IRS tax form, complete with boxes and teeny type. "Wow," I thought. "I bet they'll show me how I can construct a self-calculating tax package." Wrong. The only sample you get is the newsletter.

Ragtime doesn't quite make up its mind what it's trying to be. Is it an all-purpose

Ezra Shapiro is a consulting editor for BYTE. Contact him at P.O. Box 170040, San Francisco, CA 94117. Because of the volume of mail he receives, Ezra, regretfully, cannot respond to each inquiry.

integrated package, a page layout program with some extra features, or a forms design product? I just can't shake the feeling that Ragtime's authors lost track of their purpose along the way.

Spelling Demon

Write Now (Airus, \$150) is a great little word processor for MS-DOS machines. It isn't the world's biggest or fanciest product, but I like it. If you don't need much more power than PFS:Write, Write Now is entirely adequate and packs some nifty unusual features to boot.

First of all, you don't get multiplecolumn formats, footnotes and tables of contents, sophisticated typesetting, outlining, or any of the features associated with industrial-strength word processing. You do get a solid editor that can handle a simple mail merge, basic layout (like headers, footers, and page numbers), cut and paste, a choice between function key menus and WordStar-like command sequences, and all the usual editing tools.

The neat stuff is in the area of spelling. If you ask it to do so, Write Now will check words as you type, beep at you, suggest correct spellings, and even complete words for you as soon as it identifies a unique entry in its dictionary. Or you can shut off any or all of the above and simply check an entire document anytime you want. In several weeks of testing, I noticed no degradation in speed as a result of the real-time comparisons.

My only quibbles are in the area of personal taste. I'd like a bigger dictionary, and I'd like to be able to shut off the status lines that clutter the top and bottom edges of the screen, and I'd prefer a larger file size than Write Now's limit of 64K bytes. But I found the program easy to learn and use, well designed, effectively documented, and all-around nice.

Once you accept that you're not getting MultiMate or Microsoft Word, you'll love this product. It's certainly a good choice as a basic editor, a first word processor, or a convenience if you're a rotten speller. Airus, the company that produces Write Now, listens to users and provides good support. I have no qualms recommending it to anyone.

#### Confession Time

The question I'm asked most frequently goes something like this: "Okay, Shapiro, I read what you had to say in your column, but what do you really use?" It deserves an answer. Bear in mind that I'm a freelance writer, editor, and graphic designer by trade; I'm not an engineer, accountant, or programmer (though I do dabble). That means I'm a heavy user of word processors and related tools, and I use spreadsheets and databases to run a very small personal business. Like most people, I'm also a creature of habit, and I'm lazier than I like to admit.

For the past year, my primary editor under MS-DOS has been Framework, chiefly because I love the spreadsheet and the windowing interface. When I have a complex project that requires fancy formatting, I confess I haul out good old WordStar 3.3, though heaven help me if I need footnotes. I've never been able to crash WordStar, and I learned to use it before anybody told me that it's difficult to master. I maintain that when the going gets tough, the tough use WordStar. I have tried, and failed, to shift my writing over to XyWrite, WordPerfect, Volkswriter 3, Microsoft Word, and PC-Write. Of the five, I'm most attracted to XyWrite; it's fast, powerful, and programmable, but I haven't had the energy to completely redefine the keyboard, which I'd want to do before making the switch. Walter Feigenson (formerly of NewStar, now of MicroPro) tells me that the new version of WordStar will ease my embarrassment over my old standby; I sure hope so.

continued

#### Do You Ever Get the Feeling That No One Speaks Your Language?

#### Arity/Prolog. The Language That Spans the Generation Gap.

Arity listens to what you ask for. You want a serious, versatile suage that will go the distance for you. There are two very hasons for you to use Prolog — to do your work smarter d faster That's exactly what the Arity/Prolog development nvironment will be p you do. Our powerful tools, based on the general purpose programming language Prolog, will significantly reduce your development time and allow you to solve a ge of application problems.

No translation required Our development environment for the IBM PC family and all MS-DOS compatibles includes the y/Prolog Compiler and Interpreter, the Arity/Expert Sysm, and Arity/SQL. And you can tie them all together. You an interfact with several other programming languages and build extensions to your existing applications. You'll be truly multilingual—what better way to span the generation gap?

t can take you to new places You'll discover amazing speed, power, and flexibility using the Arity/Prolog programming environment, with its one gigabyte of virtual memory and fast, compact compiled code, for conventional applications. And if you're working in new territories, like expert systems or sophisticated database management systems, you'll be speaking the native tongue.

Speak it freely Our products are not copy protected and we charge no royalties, so you can use them in as many end-user applications as you'd like. Why keep the language of solutions

Join the thousands of assembly and C programmers who already use Arity/Prolog-the language of solutions. Call 1-800-PC-ARITY Today.

Massachusetts residents call 617-371-1243.

Software that roars.

ARITY CORPORATION

30 Domino Drive, Concord, MA 01742 U.S.A. 1-800-722-7489 or in Massachusetts call 617-371-1243

## What's New at

#### AMERICAN DESIGN COMPONENTS?

"The Source" of the electro-mechanical components for the hobbvist.

e warehouse 60.000 items at American Design Components - expensive, often hard-to-find components for sale at a fraction of their original cost!

You'll find every part you need - either brand new. or removed from equipment (RFE) in excellent condition. But quantities are limited. Order from this ad, or visit our retail showroom and find exactly what you need from the thousands of items on display.

Open Mon. - Sat., 9-5

#### THERE'S NO RISK.

With our full 90-day warranty, any purchase can be returned for any reason for full credit or refund.

PC 8300 HOME COMPUTER

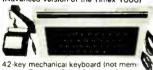

brane). Contains 2K of BAM. \* \* Reverse video, Z80A, 6.5 MHz processor, ROM 8K BASIC. Graphics capability/sound-music TV or monitor. Joystick input operates on 115 VAC. Includes: AC adapter. TV cable and pair of cassette cables. Will run all prerecorded tapes for Sinclair/Timex 1000-ZX81. Mfr - Power 3000

\$29.95 New

\* \* 16K RAMPACK upgrade (1 available per each custo

\$10.00 New Item #10337

Composite Video Monitors

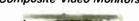

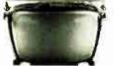

#### 12" Monitor (Controls front panel mounted)

", green phosphor, high resolution (12 lines center) and bandwidth from 10Hz to 30Hz ± 3d8. Op. volt.: 120/240VAC, 50. 60Hz., 65VA max. Controls front panel mtd Motorola – Alpha Serie

\$29.95 New Item #10043

15" Monitor

15" screen. Same specs as above \$34.95 Nev

Item #10044

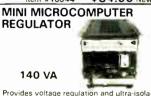

tion for microprocessor-based equipment. Contains less than 3% harmonic distortion, better than 60 d8 traverse noise rejection. Contains dual outlet for CPU & monitor, and 6 ft. line cord

Input: 95 - 130V, 60Hz Output: 120V @ 1.17A Dimensions: 115 "L x 43 "H x 55 "W ted on metal base visited on metal base visi Mounted on metal base with rubber feet,

3½", 10Mb HARD DISK DRIVE (IBM® Compatible)

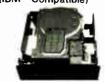

Fits standard 51/4 Shock mounted. High spee Item #9217 \$179.00 New

Controller Card for above Item #9984 \$99.00

**ADAM COMPUTER** KIT! (Less printer & w/o cabinet)

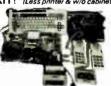

Build it yourself from subassemblies. No wiring nec. (sust plugs together). Hook-up diagram in cluded. Includes: Keyboard, 1 cas-sette digital data drive, 2 game controllers, power supply, all memory boards, and one cassette. Capable of running CP.M. has built-in word processor.

Complete - \$99.00

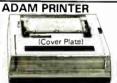

omplete, less top cover plate Friction feed, Takes standard returns: tested - operational

\$69.50

5¼", 1.2 Mb. AT HALF HT.

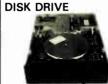

48/96 TPI (IBM® Compatible) Double sided, single/double density; 80 track. Mfr - Panasonic

Item #10005 \$129.00 New

COLECOVISION to ADAM **EXPANSION KIT** 

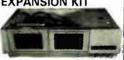

This expansion module just plugs into your ColecoVision, With Printer Power Supply and data drive (both included), you will have a working Adam Computer, Adam Keyboard one Smart basic cassette and hookup diagram also included

\$59.50 Item #9918

**ADAM** ACCESSORIES . . .

DATA DRIVE

\$9.95 Item #6641

PRINTER POWER SUPPLY Item #6642 \$14.95

ASCII KEYBOARD Item #6643 \$19.95

CONTROLLERS (set of 4)

\$9.95 Item #7013 ASSORTED CASSETTES

Item #7786 \$19.95

FULL DISK DRIVES 48 TPI (IBM®

Compat.) height drive. 48 T.P.I., 80 tracks. Double sided/double density, full

Item #7928 \$79.95 2 for \$150.00 96 TPI, DS/Quad Density

CDC #9409T Item #1893 \$99.00

MECHANICAL

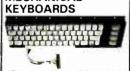

48-KEY - Timex Z81/1000 Item #6712 \$5.95 New

66-KEY - Commodore C-16 Item #9394 \$5.95 New

75-KEY — Timex or Adam For computer upgrad

Item #7429 \$5.95 New

#### **CORDLESS TELEPHONE** 700 ft. Range

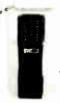

Mount Full duplex: talk & listen simult. Auto redial: last number dialed recall. Comes vith attachments for both types of mtg.; incl. AC power adaptor &

Wall or Base

battery indicator light. Color: brown w/cream.

Item #9997 \$29.95 New

Power Supplies 190W DISK DRIVE POWER SUPPLY

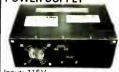

Input: 115V

Output: +12V @ 4.13A +5.1V @ 3.04A x 3 Contains 3 sets of dual outputs,

allowing for simultaneous operation of 3 disk drives. Originally designed for the AT & T computer.

Dim.: 11 "W x 4½" "H x 7" deep

Item #10006 \$59.95 New HI-POWER SWITCHING POWER SLIPPLY

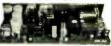

Output: +5.15V @ 70A +12V @ 4A

+5.2V @ 5A

Input: 115/230V nominal, .725KW cont. 47-63Hz Fnclosed in metal housing.
Dim.: 15"W x 2½"H x 6" deep.
Mfr — Todd Prod. #4XS8151A

Item #9749 \$29.95 New

#### COMPUTER GRADE **POWER SUPPLY**

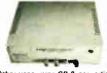

Other uses-runs CB & car radios. Comes ready to plug in: DC Output:

-5V – 5V @ .5 amp. + 5V @ 3 amp. +12V @ 6 amp

Input 115V/60H, Dim.: 91/4 "W x 334 "H. (Rubber ft

Item #9501 \$24.95 New

PUMPS—COMPRESSORS—BLOWERS—MOTORS—POTENTIOMETERS—COUNTERS TIMERS—RELAYS—VOLTAGE REGULATORS—POWER SUPPLIES

3¼" DISK DRIVE **EXPANSION MODULES...** 

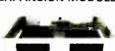

IBM PC Jr.

Side-by-side mounting (PC Jr. mounts on top). With floppy disk drive controller board Contains: 2 Tabor TC-500 3¼" disk drives. Total capacity 360K. Item #8825

\$199.00 \$99.00 New

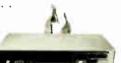

Side-by-side mtg. with disk storage space in front. Floppy disk controller board capable of handling 4 disk drives. Contains: 2 Tabor TC-500 3¼" disk drives. Total cap. 360K

\$199.00 \$99.00 New

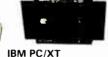

Stacked mounting, replaces old-fashioned 5%" disk drives. Con fashioned 5¼ " disk drives. Con tains: 2 Tabor TC-500 3¼" disk drives. Total capacity 360K Plugs right into your controller

\$169.00 \$99.00 New Each unit supplied with two 31/4" flexible diskettes.

IBM® COMPATIBLE 31/4" DISK DRIVE Tabor TC-500

Single-sided, quad density.
Capacity: 164K bytes, Will work with any 5¼" disk controller. \$79.95 Item #8824

\$49.95 New \*Total cap. 500K bytes with special software.

MINIMUM

3¼" DISKETTES (Peck of 5) \$9.95 New Item #9495

AMERICAN DESIGN COMPONENTS, 62 JOSEPH STREET, MOONACHIE, N.J. 07074

| /ES! Ple<br>Item<br>No. | ase send m<br>How<br>Many? | ne the following i                            | tems:        | Totel | <ul> <li>My check or money order is enclosed.</li> <li>Charge my credit card.</li> <li>Visa</li></ul> | <b>ORDER</b><br>\$15.<br>8yte-37 |
|-------------------------|----------------------------|-----------------------------------------------|--------------|-------|----------------------------------------------------------------------------------------------------|----------------------------------|
|                         |                            |                                               |              | -     | Card No.                                                                                              |                                  |
|                         |                            |                                               |              |       | Exp. Date                                                                                             |                                  |
|                         |                            |                                               |              |       | Signature                                                                                             |                                  |
|                         |                            |                                               |              |       | Telephone: Area Code Number                                                                           |                                  |
|                         | Shinni                     | ng & handling, we ship                        | Total        |       | Name                                                                                                  |                                  |
| -                       | otherwice                  | specified. Add \$3 plu                        | s 10% total. |       | Address                                                                                               |                                  |
| CATAL                   | 1907                       | an: \$3 plus P.O. cost.<br>Sales Tax (N.J. re |              |       | City                                                                                                  |                                  |
| with ever               | OG sent                    | please add                                    | 6% of total) |       | State                                                                                                 | Zip                              |
|                         | order.                     | OF                                            | RDER TOTAL   |       | All inquiries and free catalog requests call 201-93                                                   | 39-2710.                         |

All inquiries and free catalog requests call 201-939-2710. For all phone orders, call TOLL-FREE 800-524-0809. In New Jersey, 201-939-2710.

½ Size, ½ Cost & Not A Clone! Monochrome Graphics ½ Card —

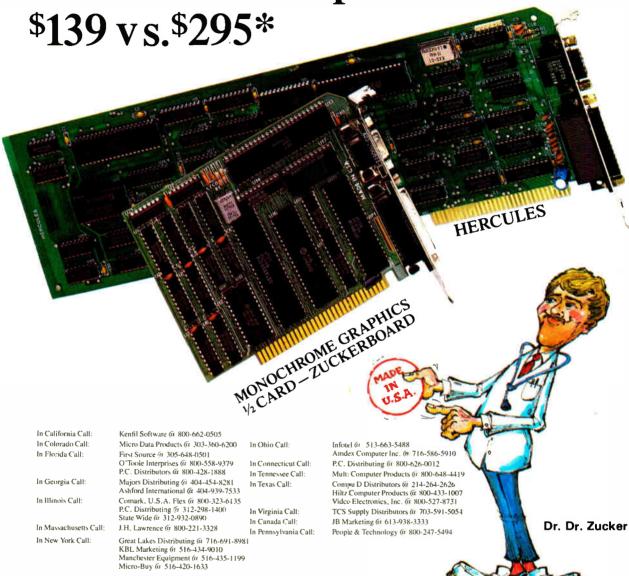

## It's another **ZUCKERBOARD**

235 Santa Ana Court • Sunnyvaie. CA 27000 (408) 720-1942 • 1-800-458-6200 CA • 1-800-624-4920 US

Hercules is a trademark of Hercules Computer Technology, Inc. \*Average price of 400 dealers according to June 1986, survey by Store Board Inc., Dallas, Texas ZUCKERBOARD is a registered trademark of Advanced Transducer Devices, Inc.

Inquiry 345

I use Instant Recall (the pop-up freeform text database) constantly; it has replaced Borland's Reflex as my database of choice, though I still use Reflex when I have to accomplish structured analytical tasks. I load Ready! every time I need to generate an outline, and I run SideKick only when I need an ASCII table. I've become addicted to Cruise Control for precision cursor control; every time I remove it to test another terminate-andstay-resident program, I find myself missing it. For telecommunications, I use Mirror because it can transfer in the background and because I'm familiar with the Crosstalk interface. If I had to construct heavy-duty spreadsheets and databases, 1'd use VP-Planner and Paradox.

Over on the Macintosh, I began using Microsoft's Works as an interim solution while waiting for final copies of Word 3.0 and Excel 1.03, and I've been surprised at how much time I'm spending with it. I gnash my teeth at its many limitations (for example, who ever heard of a database without a "logical flag" field type?); but I use it for just about everything, though I expect to move my writing to Word 3.0 when it gets here. I use More when I'm developing anything for which outlining is appropriate. For telecommunications, I find Works barely adequate (no macros, but I can upload a document without having to convert it to ASCII text). When I'm downloading binary material, I use two simple but effective shareware packages, MockTerminal and BackDown, Both are desk accessories; MockTerminal dials and establishes contact, and BackDown is an XMODEM downloader that operates in the background, so I can keep working during the transfer. I use both SuperPaint and GraphicWorks, and my current love is Fontographer, a typeface design program from Altsys.

I'm not yet as firmly entrenched on the Mac as I'd like to be, so I'm still not ready to vote in several categories. Reflex for the Macintosh and Omnis 3 are battling it out in the database management arena, and PageMaker and Ready, Set, Go! 3 are running neck and neck for layout. I've also been toying with building my invoicing system into Ragtime.

Please note that I'm not endorsing any of this stuff; it's merely what I use. Choosing software is a very personal process; what's right for me may not be right for you. And there are scads of excellent programs out there.

#### Hardware

The second most popular question I'm asked is, "What equipment do you recommend?" That one's a toughie because I'm a consumer with a limited budget just like anybody else. So I can't make any official

comparisons, but here's a rundown of what I own.

I've got an "ancient" Compaq portable equipped with a loaded AST Six-Pak Plus. an NEC V20 CPU, an 8087-2, and a Fast88. (I've received a lot of mail since I mentioned the Fast88 in my column last October. It's a miniboard that gives me a clock speed of 4.77 or 8 megahertz, switch- or software-selectable. I'm hoping it will delay the inevitable purchase of a 286 or 386 machine by a few more months. Great product.)

My hard disk is a grubby external 30-

megabyte box, with a grinding drive from Tandon (sold to me as a 35-millisecond unit, but it's never run faster than 50 to 60 milliseconds). I use a Logitech C7 serial mouse. My Macintosh is a Mac Plus with a DataFrame 20 SCSI external hard drive; no problems there. My Tandy TRS-80 Model 100 has 32K bytes of RAM and an Ultimate ROM II from Traveling Software

I own three modems, all external: a Hayes 300, a Prometheus 1200, and a U.S. Robotics Courier 2400. All have per-

continued

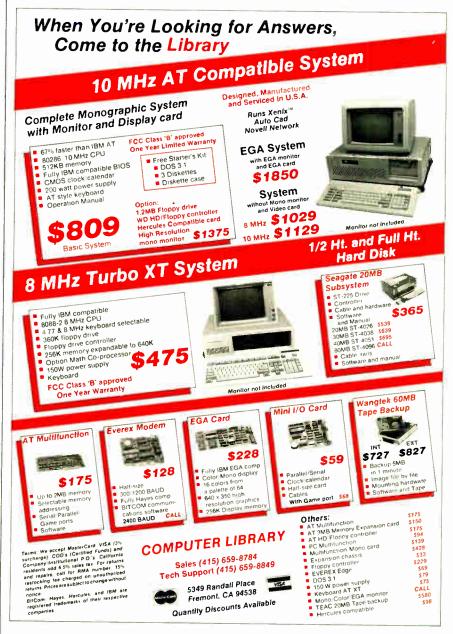

#### Items Discussed

| BackDown \$30                                                                                                    | MockPackage \$35                  | Ready, Set, Go! 3 \$195                |
|----------------------------------------------------------------------------------------------------|-----------------------------------|----------------------------------------|
| Ron Risley                                                                                                    | (includes MockTerminal,           | Manhattan Graphics                     |
| P.O. Box 1724                                                                                                    | MockWrite, MockPrinter,           | 401 Columbus Ave.                      |
| Orange, CA 92668                                                                                                    | MockChart, and EZ-Menu)           | Valhalla, NY 10595                     |
| Orange, C. 1 72000                                                                                                    | CE Software                       | (914) 769-2800                         |
| <b>Cruise Control</b> \$29.95                                                                                                    | 801 73rd St.                      | ,                                      |
| Revolution Software Inc.                                                                                                    | Des Moines, IA 50312              | <b>Reflex</b>                          |
| 715 Route 10 East                                                                                                    | (515) 224-1995                    | Reflex for the Macintosh \$99.95       |
| Randolph, NJ 07869                                                                                                    | ,                                 | SideKick (MS-DOS) \$84.95              |
| (201) 366-4445                                                                                                    | More                              | Borland International                  |
| (201) 300 1113                                                                                                    | Ready!\$99                        | 4585 Scotts Valley Dr.                 |
| Excel 1.03                                                                                                    | Living Videotext Inc.             | Scotts Valley, CA 95066                |
| Word 3.0 (Mac) \$395                                                                                                    | 2432 Charleston Rd.               | (408) 438-8400                         |
| Works \$295                                                                                                    | Mountain View, CA 94043           |                                        |
| Microsoft Corporation                                                                                                    | (415) 964-6300                    | Ultimate ROM II \$229.85               |
| 16011 Northeast 36th Way                                                                                                    |                                   | Traveling Software                     |
| P.O. Box 97017                                                                                                    | Omnis 3 Plus                      | 11050 5th Ave. NE                      |
| Redmond, WA 98073-9717                                                                                                    | Blyth Software Inc.               | Seattle, WA 98125                      |
| (206) 882-8080                                                                                                    | 3655 Campus Dr.                   | (206) 367-8090                         |
|                                                                                                    | San Mateo, CA 94403               |                                        |
| Fast88                                                                                                    | (415) 571-0222                    | <b>VP-Planner</b> \$99.95              |
| MicroSpeed Inc.                                                                                                    |                                   | Paperback Software International       |
| 5307 Randall Place                                                                                                    | PageMaker \$495                   | 2830 Ninth St.                         |
| Fremont, CA 94538                                                                                                    | Aldus Corporation                 | Berkeley, CA 94710                     |
| (415) 490-1403                                                                                                    | 411 First Ave. South, Suite 200   | (415) 644-2116                         |
|                                                                                                    | Seattle, WA 98104                 | 40.50                                  |
| Fontographer \$395                                                                                                    | (206) 622-5500                    | WordStar 3.31                          |
| Altsys Corporation                                                                                                    |                                   | WordStar Professional \$495            |
| 720 Ave. F, Suite 108                                                                                                    | Paradox\$695                      | MicroPro International Corporation     |
| Plano, TX 75074                                                                                                    | Ansa Software                     | 33 San Pablo Ave.                      |
| (214) 424-4888                                                                                                    | 1301 Shoreway Rd., Suite 221      | San Rafael, CA 94903                   |
| 4.05                                                                                                    | Belmont, CA 94002                 | (415) 499-1200                         |
| Framework II \$695                                                                                                    | (415) 595-4469                    | Write Now\$150                         |
| Ashton-Tate                                                                                                    | QMS PS-800 \$5895                 | Airus Inc.                             |
| 20101 Hamilton Ave.                                                                                                    | =                                 | 10200 Southwest Nimbus Ave., Suite G-5 |
| Torrance, CA 90502                                                                                                    | QMS Inc.                          | Portland, OR 97223                     |
| (213) 329-8000                                                                                                    | 1 Magnum Pass<br>Mobile, AL 36618 | (503) 620-7000                         |
|                                                                                                    | (205) 633-4300                    | (303) 020-7000                         |
| Instant Recall \$69                                                                                                    | (203) 033-4300                    | <b>XyWrite III</b>                     |
| Precept Process Process Proces | <b>Ragtime</b>                    | XyQuest Inc.                           |
| 3790 El Camino Real, Suite 173                                                                                                    | Orange Micro Inc.                 | 3 Loomis St.                           |
| Palo Alto, CA 94306                                                                                                    | 1400 North Lakeview Ave.          | Bedford, MA 01730                      |
| (415) 327-6885                                                                                                    | Anaheim, CA 92807                 | (617) 275-4439                         |
| Minnen                                                                                                    | (714) 779-2772                    | (OII) EISTTON                          |
| Mirror                                                                                                    | (117) 117-6116                    |                                        |
| SoftKlone Distributing Corporation                                                                                                    |                                   |                                        |
| 1210 East Park Ave.                                                                                                    |                                   |                                        |
| Tallahassee, FL 32301                                                                                                    |                                   |                                        |
| (904) 878-8564                                                                                                    |                                   |                                        |

formed flawlessly. Checking my records, I realized that I paid almost exactly the same amount (about \$400) for each of them, with a two-year gap between each purchase.

For printers I have an Okidata 192P with a cut-sheet feeder and a PS-800 from

QMS (the PostScript laser printer). The Okidata has been a reliable little workhorse since it replaced a Mannesmann Tally a year ago. The PS-800 is wonderful. I've never had another laser printer, so I can't say how it stacks up against the competition, but I've had no trouble, and

the laser output is spectacular. If you're looking for a hardware object of lust, I cheerfully nominate laser printers, and the QMS is a fine choice.

I own more cables than the average small public utility company.

That's about it. ■

# FORTRAN.

Whetstones/sec\*

Ryan-McFarland 2.11 119,000

Microsoft 3.31 99,300

Lahey 2.0 89,700

\*Single precision. Run on IBM PC/AT (6 MHz) with 80287, PC-DOS 3.2.

This is the one.

Whatever the yardstick, RM/FORTRAN<sup>TM</sup> blows the others away.

Sieve? RM/FORTRAN runs 26% to 228% faster.

Whetstones? RM/FORTRAN is 20% to 33% better.

And those aren't our benchmarks. They're the industry standards.

With RM/FORTRAN, you can actually feel the difference in the seat of your pants . . . because you'll do less sitting and waiting for those big, complex mainframe programs to run on your micro. In fact, an ARPANET Bulletin Board user said, ". . . for serious conversion work of mainframe Fortran code, use the Ryan-McFarland . . ."

RM/FORTRAN is also the first and only PC Fortran GSA certified at Full Level ANSI 77 with no discrepancies. So programs move effortlessly from your mainframe to a PC, XT, AT or compatible. And they also port to 68000-based systems or new 80386 machines. You may already be using version 1.0 under the name "IBM PC Professional Fortran by Ryan-McFarland."

RM/FORTRAN comes with popular extensions from VAX, VS and Fortran 66. That's more mainline mainframe extensions than any other micro Fortran.

And there's more. PC TECH Journal, for

example, said our "compiler's documentation, ease of use, speed of execution, and debugging facilities place it first for recommendation."

But why spend any more time reading when you should be filling out the coupon and getting your free "RM/FORTRAN Tools, Utilities and

Applications Directory" and sample benchmark programs to run on your own PC.

Remember, if it isn't RM/FORTRAN, it's just a Fortran also-ran.

Ryan-McFarland 609 Deep Valley Drive Rolling Hills Estates, CA 90274 or call 213-541-4828

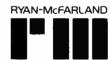

|         | Send me the benc<br>ne free Application |     |  |
|---------|-----------------------------------------|-----|--|
| Name    |                                         |     |  |
| Company | Title                                   |     |  |
| Street  |                                         |     |  |
| City    | State                                   | Zip |  |

## MASS ST

\$10,900 = 510 MegaBytes

For All AT, RT, XT, PC and COMPAQ 386 Applications

\$10,900°

510MB

\$8,900

374MB

**\$6.500** 

168MB

Optional Integrated Hillenin 60MB tape back-up \$1.495

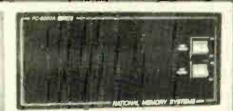

- Data rate to 2.4MB/Sec
- Average access times fast as 15 milliseconds
- Breaks DOS 32MB limit

8000 Series 8 inch Winchester technologies intelligently interfaced to microcomputers

#### 8000A Series

Mainframe: NMS Disk/Tape systems and controllers provide economical, compact, and high performance mass storage that can be formatted as one volume. When you need performance and/or storage on your PC, XT, AT and RT, you need the industry standard NMS 8000 series with Multifunction Controller. The SMD-SCSI single board controller you've been waiting for is available now... The NMS 8000A.

Tape Back-Up: NMS provides ANSI-IBM format 1/2 inch tape systems and 60mb of fileby-file/streamer 1/4 inch cartridge tape systems. (NMS 9000 and PC .25 series).

Laser Optical: Complete, 12 inch media, 1000MB memory systems that support DOS applications and format as one

volume.

▶ DOS, XENIX, AIX Compatable

Warranty:

12 months (RTV).

Call us today!

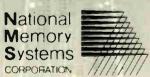

355 Earhart Way Livermore, CA 94550

(415) 443-1669 TELEX 821892 NMSUD

#### PRICES VALID THROUGH 5/01/87

- Published prices assume C.O.D. or C.I.A. - Compatible with all popular networks — One year RTV warranty —

#### 8100 Series

Selection:

Only NMS provides selection of 8 inch and 5.25 inch technologies. speed, power and networking are important . . . NMS is there.

Tape Back-Up: An option you control . . . file by file and streamer backups. 60 megabytes per cartridge. Fast, reliable, and easy to use. One half inch ASCII/EBCDIC tape systems are available too.

DOS Limits:

They don't exist with NMS memory systems. We were the first to break the barriers for you!

► Ask about our family of ESDI, SMD, and SCSI Controllers

Inquiry 203

## Taking Control

Dick Pountain

The theme of this month's column is control. I've recently been playing with three different systems that allow a microcomputer to control events in the real world. What they have in common is their use of a high-level

language to achieve this control. That's significant to me because I'm basically a software person. If the high-level language is also interactive, you can build applications by *rapid prototyping*, the industry's jargon for "try it and see."

#### Scorpion

The first system is the Scorpion controller from Micro-Robotics Ltd. This is a standalone single-board computer to which you need add only a terminal to talk to it and any mass storage you may want. My "terminal" was a Macintosh running a simple VT100 emulation program and connected to the Scorpion's serial port. This port conforms to the S5/8 standard that employs TTL voltage levels; the IBM PC does not work with this standard, so Micro-Robotics also offers an adapter card to raise the port to full RS-232C compatibility.

The Scorpion is contained on a small card, measuring only 4 by 6 inches, on which a CMOS Hitachi HD6303 microprocessor is mounted. This 8-bit processor is a descendant of-and code-compatible with-the old 6800 and has become popular as a slave processor and for applications that require low power consumption. It is packaged in a tiny surface-mounted flat pack and looks quite lost among the other chips. In addition to the CPU, the Scorpion has sockets for a system ROM, a user ROM or EPROM, 24K bytes of RAM in three chips, a clock/ calendar, and lots of interfaces. The whole system draws only 80 milliamperes, and you can easily power it with a 12-volt battery, although I used the optional adapter. The RAM is nonvolatile and is maintained by a rechargeable lithium cell fitted on the card. When the Scorpion is switched off, programs are retained in memory, and you

## These systems let a microcomputer control events

in the real world

can have them start automatically when you turn it back on, if you wish. The Scorpion also has a ROM socket from which you can auto-boot a program.

The card contains 21 assorted I/O connectors and 16 sets of servo output pins in addition to an edge connector that brings out the system bus—although it seems unlikely that you would want to expand the I/O capabilities much further. Three of the connectors are for a serial terminal, an optional LCD, and an optional 20-key keypad. The rest are all concerned with controlling various devices.

Eight analog-sense inputs read either voltage or frequency from external sensors; two shaft-encoder inputs receive feedback from the rotating drive shafts of motors; four digital outputs can drive 500-mA peak loads or 100-mA continuous loads; the servo outputs can drive Futaba servo motors that have automatic feedback position control; and you can configure a user port for pulse-counting TTL signals at up to 0.5 megahertz or for digitizing waveforms and generating frequencies. Finally, there is a network connector for the Philips I2C network, a new standard for connecting the application-specific peripheral chips used in video, teletext, and speech-synthesis systems. The network can handle 64 digital I/O lines, 32 analog inputs, 8 analog outputs, a color video display, a speech-synthesis ouput, and an infrared handset decoder.

This splendid array of I/O channels would be useless to me except for the high-level language that makes them extremely easy to use. The Scorpion language, devised by Micro-Robotics, is loosely based on BASIC or Logo, depending upon whom you talk to. It has a simple, clean syntax superior to either one and resembles a simplified Pascal. It's

fully interactive like Logo: You can execute statements directly from the keyboard or define named procedures and functions. It's also a multitasking language—essential for control applications. For more details,

see the text box "The Scorpion Language" on page 280.

You can include machine code in Scorpion's programs, for example, to handle interrupts, but performance considerations seldom require this. The Scorpion language is about as fast as interpreted BASIC on computation-intensive jobs; however, typical control programs are not computation-bound. They tend to be loops that read the various interfaces and spend much of their time waiting; the interfacing primitives are quite fast enough to read a device thousands of times a second. You may need a little practice to design multitasking programs in which the individual tasks are small enough and fast enough not to degrade each other's performance.

I received an assortment of gadgets to plug into the Scorpion, such as a thermocouple, an optical sensor, a one-line LCD, and a stepper motor. Combining these into simple systems was extremely easy with the Scorpion language. Micro-Robotics also offers more complex devices, such as a tiny vision system that plugs into the Scorpion's user port and can capture and process an image at a resolution of 128 by 256 pixels in 100 milliseconds; it uses a lens from the miniature Pentax 110 camera. The nicest thing of all about the Scorpion system, though, is the price: A basic Scorpion with power supply is £249; the vision system is an extra £130.

#### RTX Robot Arm

The second system is a serious robot arm

Dick Pountain is a technical author and software consultant living in London, England. He can be contacted c/o BYTE, One Phoenix Mill Lane, Peterborough, NH 03458.

#### **OSP SUPER MICRO**

286 AT"

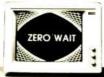

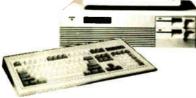

- ZERO WAIT STATE
- 1 MB high speed (120NS) DRam on board
- 6/8 MHz (10 MHz opt.)
- · Licensed Phoenix BIOS
- Built-in 2 serials & 1 parallel port
- · Reset button & turbo mode LED
- Hold up to 51/2 ht drive
- Clock/calendar w/battery backup &
- rechargeable AA battery set mounted
- 200 Watt power supply
- Setup software
- · Hard cover User's Manual

ALL FOLLOWING MODELS WITH AN IBM® COMPATIBLE ENHANCED

KEYBOARD
CALL FOR BEST PRICES ON OUR
ADD-ON CARDS

#### MODEL 1 \$1,345.00

Above configuration +

- 1.2 MB floppy drive
- WD H/F disk controller

#### MODEL 2 \$1,449.00

#### MODEL 1 +

- Hercules compatible monographic w/printer port
- Mono monitor

#### MODEL 3 \$1,944.00

#### MODEL 1 +

- EGA card (16 colors, 640 x 350 Res.)
- EGA monitor

#### MODEL 4 \$2,049.00

#### MODEL 2 +

 Seagate 30MB high speed hard disk (39MS)

#### TURBO XT™ \$389.00

w/256K, 1FD + CTL, K.B., 150 WATT P.S.

Open Saturdays

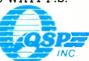

#### SALES: (408) 435-8222

Technical Support (415) 657-1410 780 Montague Expy., Ste. 207 San Jose, CA 95131

No surcharge for MasterCard or VISA, Fortune 1000 Purchase Order welcome Dealer and Corporate inquiries welcome; IBM, Intel, Hayes and Hercules are registered trademarks of their respective companies; PC, AT, PC XT, PC AT are trademarks of IBM Corporation called RTX from Universal Machine Intelligence Ltd. A *serious* robot arm is one that's big enough to knock you down if it gets angry, as opposed to a toy for picking up matchboxes at parties. RTX stands 4 feet, 3 inches tall, and I wouldn't pick a fight with it. Although it's primarily aimed at educational users, it has sufficient power and precision for light industrial jobs.

RTX doesn't look like the typical industrial robot; it has a vertical z axis that makes it look rather like a photographic enlarger. The actual arm, which operates in the horizontal plane, slides up and down a vertical column, or linear slideway, to add the third dimension. The vertical motor, which does all the lifting against gravity, is installed in the base unit, so it can be bigger and more powerful (20 watts); it can lift 4 kilograms.

RTX has five movable joints controlled by seven motors. The arm has shoulder, elbow, wrist, and gripper joints—the wrist has two. The wrist unit is a box with its

continued

## The Scorpion Language

When the Scorpion starts up, it asks if you want to clear memory. If you answer no, the system keeps the program currently in memory and may automatically run it. If you answer yes, you get an arrow prompt, and the system is ready to program. The Scorpion language, complete with a simple full-screen editor, resides in the system ROM; it uses TO, as in Logo, to define procedures, for example, TO greet PRINT "Hello world!" END. You invoke this procedure by typing its name, greet.

Procedures can contain parameters and local variables defined with LOCAL. Scorpion supports the control structures IF. . ELSE, WHILE, REPEAT, and FOREVER and imposes block structure by using brackets. For example:

IF test > 200 [ WAIT 100 TURNOFF 2 WAIT 100 TURNOFF 1 ] ELSE [ TURNON 1 TURNON 2 ]

Many procedures can coexist in memory; you can selectively LIST them, or you can EDIT them with the built-in editor. There is no mass storage on the Scorpion card, so you save programs on your terminal's disks by typing LIST ALL and capturing the output via your communications package's ASCII file-transfer facility—like downloading from BIX.

The Scorpion supports 24-bit signedinteger arithmetic, Booleans, bit-wise logical operators, pointers, and pointer arithmetic. You can input hexadecimal numbers if you use the \$ prefix. As in BASIC, you can use scalar variables without previously declaring them, and you use DIM to declare arrays. The Scorpion also supports tables of constants. These have an advantage over arrays: You can embed them in a procedure without first initializing them.

Multitasking is straightforward; to run a procedure as a task, you type START procedurename; to terminate a task, you type STOP. LIST TASKS tells you what tasks are running. (Task 1 is the system task, and it is always running.) You can even run tasks that haven't been defined as procedures. For example, START [ FOREVER WAIT 1000 PRINT "Hello world!" ] will generate "Hello world!" every second. START is a function that returns the task's identification number, so if you want to have tasks starting and stopping under program control, you could enter tasknumber := START FOREVER WAIT 1000 PRINT "Hello world!" I and later STOP tasknumber. In addition to WAIT, which gives a pause measured in milliseconds, AWAIT pauses until a Boolean expression becomes true, for example, AWAIT test > 200.

The core of the Scorpion language, however, lies in the built-in keywords that access the various I/O channels. Each type of interface has its own dedicated keywords. The analog sensors are SENSE 1 through SENSE 8; the shaft encoders, SHAFT 1 and SHAFT 2. The servo ports are controlled by ANGLE, SETANGLE, and MOTOR. The digital outputs are switched on and off with TURNON and TURNOFF, respectively, and read or set by OUTPUT. A simple configuration composed of an infrared sensor connected to analog port 1 and a motor connected to servo port 3 could, for example, advance the motor whenever the sensor is illuminated:

FOREVER
IF SENSE 1 > 200
[ temp := ANGLE 1
ANGLE 1 := temp + 10 ]

The real beauty of an interactive language like this one is that you can always find out instantly, from the keyboard, what is happening to the devices. For example, typing PRINT SENSE 1 gives you the value at the sensor input.

### TimeWand™ - Gathering Information

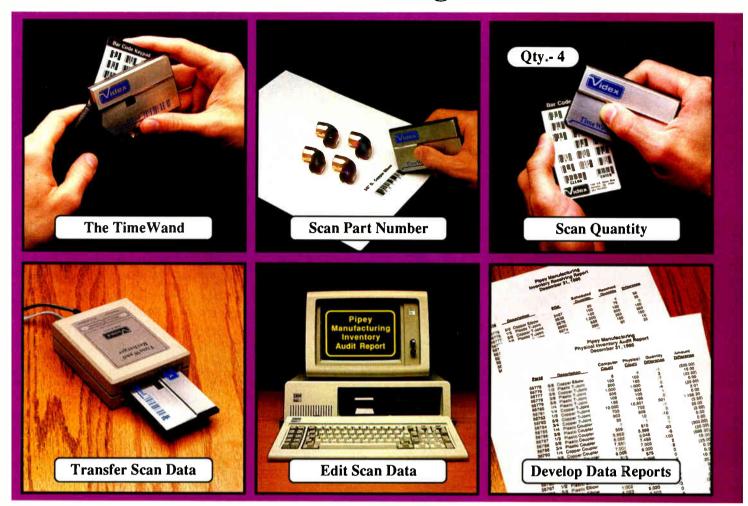

#### Bar Codes, Computing, and the TimeWand... a Closer Look.

"A successful business runs on accurate, timely information." An obvious statement perhaps, but one that every personal computer user must keep in mind. In order to get the reports we require, we must ensure that the information on which we base our decisions is as up-to-date as possible. This is where a bar code reading system such as the TimeWand can be used to improve efficiency in the office or workshop. The TimeWand provides a convenient way to ensure that your computer has all the facts, all the time.

Let's use inventory control as an example. Once an inventory system is set up on the computer, you are faced with the important task of keeping the inventory up to date. The TimeWand gives you a quick and efficient method of getting information into your computer system. To enter an item into inventory (such as the copper elbows shown above), all you need to do is scan the item, the quantity, and transfer the data to your computer. By using TimeWand, you bypass the time-consuming steps of writing down every transaction, deciphering hand-written notes, typing in each inventory transaction by hand, and searching for transcription errors that might have occurred. The TimeWand is an ideal tool for gathering information for use in your business.

From time-billing to tracking work orders to monitoring security, the TimeWand provides an inexpensive solution for your data collection needs. Call or write Videx today for more information about how the TimeWand can help in your business.

TimeWand (2K version) - \$198 Recharger - \$149 TimeWand Communication Software (IBM) - \$299

Software available for the Macintosh, Apple // family, and Tandy (Model 100 and 200).

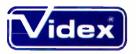

1105 N.E. Circle Blvd., Corvallis, OR 97330-4285 503-758-0521

See us at ID Expo March 25 thru 27th Long Beach Convention Center

Videx is a registered trademark and TimeWand is a trademark of Videx, Inc.

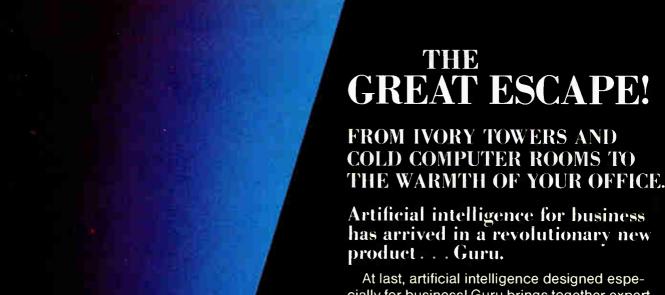

At last, artificial intelligence designed especially for business! Guru brings together expert system capabilities of artificial intelligence, the productivity of familiar business computing tools and the ease of communicating with your computer using menus, commands or plain English. All available in a single, integrated program.

Guru works like human experts, considering uncertainties, reasoning through forward and backward chaining, asking for more information when needed, and explaining its recommendations.

Guru's expert system works hand-in-hand with all the familiar business computing tools like spreadsheets, statistical analysis, business graphics and a programming language, always available for both expert consultation and your everyday business computing needs.

Best of all, you won't need to learn LISP or PROLOG or buy fancy computers.... Guru runs on your PC and communicates in plain English! Guru is artificial intelligence that means business.

For more information, call or write Micro Data Base Systems, Inc./Marketing & Sales, P.O. Box 248, Lafayette, IN, 47902, 317/463-2581, Telex 209147 ISE UR.

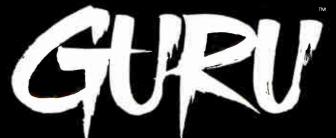

ARTIFICIAL INTELLIGENCE THAT MEANS BUSINESS.

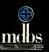

own three degrees of freedom: The whole box can swivel horizontally in "yaw," and the gripper unit that emerges from it can "pitch" through a vertical quadrant and "roll" about its own axis. This allows complex motions and enables the simple pincer-type gripper to approach most points in its space from any direction. RTX doesn't have any sophisticated senses (e.g., sight), but each motor has feedback control via shaft encoders so that it is aware of its own position. For example, the gripper's feedback control stops it from closing further when it has applied a chosen force. The motors drive the joints through toothed belts and precision reduction gears, and the whole robot arm is solidly constructed from stout alloy castings and vacuum-formed plastics.

RTX is controlled from an IBM PC via an RS-232C connection. The robot itself contains intelligence in the shape of twin Intel 8031 microcontrollers that each have 128 bytes of on-chip RAM and 256 bytes of RAM for external workspace. Each 8031 is capable of controlling five motors, leaving some spare capacity for custom applications. The low-level driver programs for the 8031s reside in ROM and were written in a mixture of assembly language and PL/M. They operate asynchronously as slaves to the IBM PC's 8088, which communicates with them by message passing using a 3-byte message format over the serial link.

The driver program that runs on the IBM PC was written in Turbo Pascal, the few time-critical routines being compiled either as INLINE code or EXTERNAL procedures. The driver becomes memoryresident when it's loaded with the START command. You can control RTX in three main ways: by writing relatively permanent programs in Turbo Pascal using a supplied library of procedures; by manually leading the robot through a sequence of moves (via the LEARN mode in an interactive FORTH system) and then compiling them into a FORTH word; or by controlling RTX manually from the IBM keyboard using either FORTH or a program called Test.

Test is invoked from the DOS prompt and is a menu-driven program that lets you set up numerous parameters, such as motor speeds and accelerations, and the maximum force and error limits for each joint. It also permits soak testing of each motor, absolute numeric control of the joints, and initialization to the start position, which is frequently necessary during your first programming attempts after you've messed up the arm positions.

Programming RTX was an education for me. I had never really thought much about just how complex articulated mo-

continued

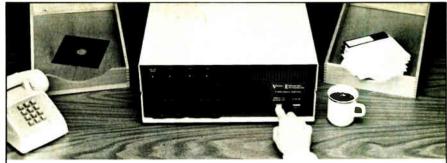

## Copying diskettes will never be easier than pushing one button.

While your computer is busy doing other things, your Victory Duplicator can be making as many as eight copies of a diskette at once—producing up to 400 copies in an hour. DualMaster \*\* models can even make multiple copies of two different diskettes simultaneously. Just insert the diskettes and press one button.

#### Copy different formats, flawlessly.

An automatic format analysis program makes it possible for the Victory Duplicator to copy virtually any 51/4, 31/2 or 8-inch diskette. The system tests for quality and accuracy at every stage of the process.

#### It practically services itself.

Each drive has a separate controller to maximize uptime. Simple diagnostics to verify drive alignment and industry standard drives allow you to maintain your system without waiting for outside service.

#### All at an attractive price. Victory Duplicators offer fast copying, serialization,

copy protection, a communications port, a four-month warranty and much more—all for one low price.

#### Call 1-800-421-0103. Call today for more information. (In Texas, call 512-450-0801.)

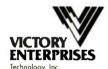

8910 Research Blvd., Suite B2

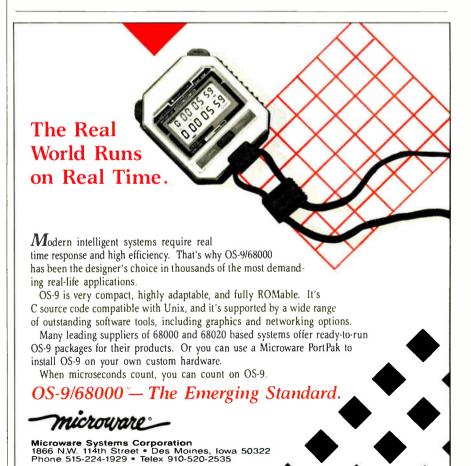

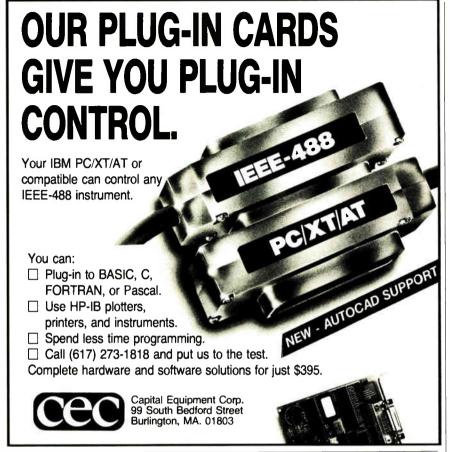

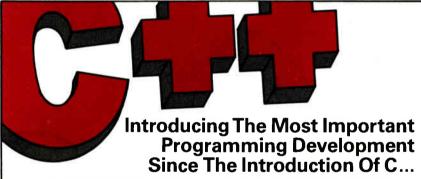

#### ADVANTAGE C++ For MS/PC-DOS, Exclusively From LIFEBOAT.

They say you can't be all things to all people. But Lifeboat's ADVANTAGE C++ proves that you can be! This exciting new product, developed by AT&T, represents a major programming breakthrough.

#### ADVANTAGE C + +

- Opens the door to object-oriented programming.
- Allows programs with greater resilience, fewer bugs.
- Lets you write reliable, reusable code that is easier to understand.
- Includes many enhancements to C. yet maintains full compatibility with existing C programs.
- Is the key to developing large and

- sophisticated programs more productively.
- Has all the benefits of C, without its limitations.

ADVANTAGE C++ is now available for the most popular C compilers, Lattice C and Microsoft C.

Why be limited to just C ... when you can have all these pluses! To order or obtain a complete technical specification sheet call: 1-800-847-7078

In NY: 914-332-1875.

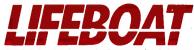

The Full-Service Source for Programming Software

tion is, and the experience has given me a new respect both for robot system programmers and for the human brain, which handles it all the time unconsciously. One thing I learned is that controlling a robot is an inherently concurrent exercise; although you could in principle program a complex movement as a strict sequence of different joint movements, the result would be awkward and slow. In practice, you need all the joints to be moving at the same time, which brings in considerations of synchronization and communication. On RTX, the driver software can handle this for you.

Other complications arise as well. Suppose you want the gripper to follow a smoothly curved path. You might approximate the path with a lot of tiny linear moves, but this would be tedious and slow as the arm would stop before each move. If you tell RTX to move the arm to a new position, the software will drive it there by the most efficient route it can find. RTX software also has an "interpolation" mode in which you create a series of seven element arrays of distance increments (one for each motor) that describe the curve; the arm then smoothly follows the curve.

The Turbo Pascal library contains 14 procedures that can be used to control the arm. They are implemented via a software interrupt so that you can in fact use them from C or other languages by putting the command code in AX, putting a pointer to an eight-word table of parameters in BX, and calling the interrupt.

I did most of my RTX programming from FRTX, the FORTH system. This is a multitasking FORTH-83 system with a special teach-and-replay vocabulary added. To teach RTX a new movement, you can type LEARN NEWMOVE and then start to manually make the required movements using the cursor and function keys to control each axis. When you press the End key to finish, the sequence of moves is compiled into the dictionary as a FORTH word called NEWMOVE, which you can execute by typing its name or use in the definition of other words. You can compile the current location of the arm as a constant, using PLACE name, so that you can refer to this location by name. RTX worked well, as long as I entered the moves slowly and deliberately. The cursor keys start an arm movement and the space bar stops it; it's hard to avoid instinctively holding down the cursor key and causing an overshoot.

As with the Scorpion, the interactive nature of FORTH makes programming RTX a cinch. If something happens that you don't understand, it takes just seconds to write a test word to read a port or inspect a memory location so you can see

continued

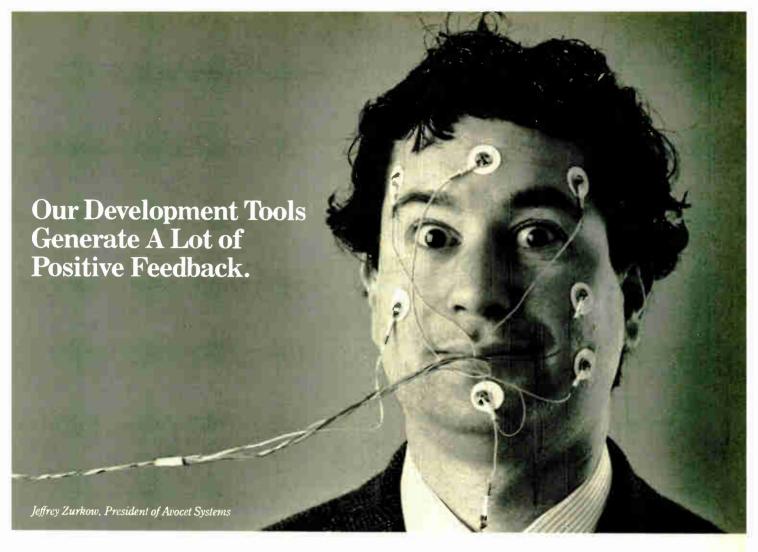

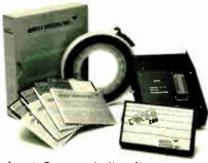

Avocet offers an entire line of low-cost microprocessor development tools.

#### Target Microprocessor Families Supported

| r aidines Supported |             |            |  |  |
|---------------------|-------------|------------|--|--|
| 1802/1805           | 68000/68010 | COP400     |  |  |
| 6502 65C02          | 68020       | HD64180    |  |  |
| 6801 6301           | 8048/8041   | NEC 7500   |  |  |
| 6 <mark>804</mark>  | 8051        | TMS-32010  |  |  |
| 6805/6305           | 8085        | TMS-32020  |  |  |
| 6809                | 8096        | Z8         |  |  |
| 68HC11              | F8/3870     | <b>Z80</b> |  |  |

#### **Host Operating Systems**

CP/M DOS VAX Unix VAX VMS AVMAC Macro Assemblers .....from \$349 AVSIM Simulator/ Other Development 

#### Microprocessor development tools without the shock of a big price tag.

The AVMAC family of assemblers from Avocet lets you develop microprocessor code on your personal computer or VAX. Avocet has been developing PC software since before there were PC's. Our products have been refined over several generations giving you powerful and flexible development tools. They work with your existing operating system and text editor, so they're easy to install and easy to use.

#### Do all of your development on a single PC or VAX without switching systems.

If your next project calls for a different microprocessor, just call Avocet. There are Avocet assemblers for most common microprocessor families. So modifying your development system is as easy as changing diskettes. Check the chart - the assembler you need is probably there.

Call 1-800-448-8500.

Avocet Systems Inc., 120 Union St. P.O. Box 490, Rockport, ME 04856

#### With Avocet, you're wired into a family of support products you can trust.

Each assembler package includes the AVLINK linker, AVLIB librarian, AVREF cross-reference generator and other utilities. And Avocet also offers you a host of other tools you need, such as TRICE self-powered in-circuit emulators. AVPROM programmers, text editors and the AVSIM full-screen simulator/debugger. So the PC on your desk can hold a workbench full of development tools.

#### Try before you buy. And we'll ship in 48 hours or less.

You probably need your tools right away. And that's when you'll get them. When you order from Avocet, we'll also send you a complete demonstration kit for both our assembler and our AVSIM simulator/debugger.

Try the demo for thirty days - if you aren't completely satisfied, we'll refund your purchase price, less \$35.00 for the denio disk. That's yours to keep, which is a good deal by itself! We're sure you'll find Avocet the best connection you've ever made.

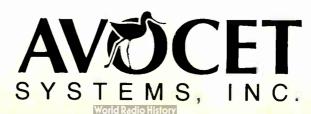

Inquiry 34

# Maximum Memory at the Lowest Price

INTRODUCTORY OFFER—Prices Good Until March 15, 1987

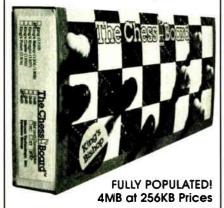

#### The King's Bishop™....\$595

- 4 Megabytes of dynamic RAM for your AT, XT-286, or compatibles—FULLY POPULATED!
- Runs at 6 MHz with Zero Waitstate; 8, 10, 12 and 16 MHz with One Wait-state
- Accesses 16-bit words
- Completes convertional memory (backfills) to 640K
- Fully supports Extended and Expanded (LIM/EMS) operation
- Ram Diagnostics and Print Spooler software included
- Two-year Limited Warranty for registered users
- 8 MHz Zero Wait-state version—\$695
   10 MHz Zero Wait-state version—Call for Price

#### The Queen's Castle™....\$295

- 2 Megabytes of dynamic RAM for your PC/XT or compatible—FULLY POPULATED!
- Runs at 4.77 and 8 MHz
- Completes conventional memory (backfills) to 640K
- EMS Software for expanded (LIM/EMS) memory operation, RAM Disk, RAM Diagnostics, and Print Spooler
- Two-year Limited Warranty for registered users

Dealer and O.E.M. Inquiries Invited

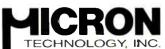

Systems Group

2805 East Columbia Road Bose, Idaho 83706

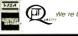

We re building our reputation on innovation

For Orders and Information: 1-800-642-7661 what's going on. RTX costs £5000, which is cheap for a robot of this capability. The people at Universal Machine Intelligence tell me they already have orders from customers in light industry, including one who is using RTX to manipulate cloth under sewing machines.

#### Martello

The third control system is a FORTH development system called Martello from British Telecom, the U.K.'s equivalent of AT&T and one of our largest corporations. British Telecom made a small foray into microcomputing about a year ago with a range of business desktop computers that were "badge-engineered" from Rair and ICL. Martello is a product from British Telecom Research Laboratories, a different division of the huge company, and it's intended for scientists and engineers interested in instrumentation and control. The significance for me, as a FORTH enthusiast, is that it represents another big step in the acceptance of FORTH. Another large U.K. utility, British Rail, is presently evaluating FORTH as a possible replacement for assembly language programming in its critical train safety systems. Despite its lack of academic "respectability," FORTH seems to be increasingly accepted by those who have to get things done.

Martello is based on the relatively new STE bus (also known as the IEEE Pl000). The basic system contains a 19-inch rack with 16 slots for single Eurocards, a CPU card, a disk controller, and twin 800Kbyte 3½-inch floppy disk drives that occupy two slots. A 55-W switching power supply is hidden in the shallow base of the unit. It is a conventional FORTH system from the hardware point of view, relying on conventional microprocessors rather than on dedicated FORTH engines like the Novix chip. The system I tested had an 8-bit 8085 CPU; Motorola 68000 and Hitachi 64180 CPU cards should be available soon. Other available boards include a color graphics subsystem using an NEC 7220 graphics processor. You can include more than one CPU board for multiprocessing systems, and STE permits multiple bus masters. The 8085 card can address up to 1 megabyte of bus memory, 128K bytes of which can be local.

My chief interest in Martello was the software, Martelforth, which contains a FORTH-83 standard kernel in ROM plus some significant enhancements. It was partly developed by Microprocessor Engineering Ltd., a veteran firm on the U.K. FORTH circuit. The most obvious enhancement is that Martelforth includes a "proper" disk filing system rather than the orthodox single-blocks file; FORTH source programs are kept in named files

that are organized into a hierarchical directory system, as in PC-DOS or UNIX. For serious applications I find such a filing system essential, and I can't understand the FORTH purists' resistance to it. Code inside the files is still organized into numbered blocks, so you can easily port code from conventional systems. The built-in full-screen editor is extremely powerful, featuring search and replace, on-line help, and full-block, rather than the usual single-line, moves.

Other tools and utilities supplied on disk include an interactive debugging and tracing environment that "animates" the source code as it executes in single-step fashion, while showing the contents of stacks and other vital system parameters. A floating-point package, ROM-code generator, EPROM programmer, and an 8085 macro assembler are standard with Martelforth. Its ROM includes an interrupt handler, and multitasking uses interrupts rather than the simpler but less powerful round-robin scheduling normally used in FORTH. Thus, you can synchronize tasks to external events in real time. Finally, there is a professional-quality floppy disk test program that can exhaustively test the physical performance and integrity of both drives and disks.

All in all, Martello is a good example of what a modern interactive development system can look like and would, I'm sure, come as a pleasant surprise to anyone who thinks that machine code and swearing are the only way to develop control systems. The Martello system I tested costs £1975, including the license for the software.

#### Don't Be Scared

Control systems have always frightened me. They smell of solder, oscilloscopes, and assembly language programming, but using a high-level language takes a lot of the fear out of them. More important, it also saves development time.

#### **Companies Mentioned**

British Telecom Research Laboratories Martlesham Heath Ipswich, Suffolk IP5 7RE, U.K. (0473)-642933

Micro-Robotics Ltd. 264 Newmarket Rd. Cambridge CB5 8JR, U.K. (0223)-323100

Universal Machine Intelligence Ltd. The Royal Victoria Patriotic Building Trinity Rd. London SW18 3SX, U.K. (01)-871-1339

We used to be PC 1 We're still your #1 Choice!

5830 E. Washington Blvd., City of Commerce, CA 90040

### Technoland™

5 Days Guaranteed Shipping **Next Day Delivery Available** Free UPS (G) Shipping

30 Days Money-back Satisfaction Guarantee California Residents -We'll Pay Your Sales Tax!

Technoland PC/XT™

YOUR #1 CHOICE

Technoland AT ™

\$1,159

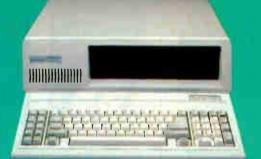

Includes 8088-2 Dual Speed (4.7MHZ-7.4MHZ) unit, 640K RAM, 360K Floppy Drive W/Controller, AT<sup>®</sup> Style Keyboard, 135W Power Supply, MS-DOS 3.1 W/Manual, System Manuals, Full 18 Months Warranty, Run all major software for IBM-PC<sup>®</sup> and PC/XT<sup>®</sup>.

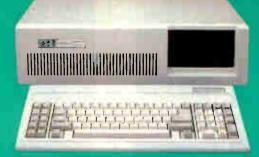

Includes 80286-Based 8MHZ unit, AMI BIOS, 512K on 1MB Monther Board, 1.2 MB Floppy Drive, W.D. Hard/Floppy Controller, Clock/Calendar W/Battery Back Up. AT Style Keyboard, 200-W Power Supply, MS DOS3.1 W/Manual, System Manuals, Full 18 Months Warranty, Run all major software for IBM-PC/AT"

#### Monochrome System

\$595

XT TM 5 795 AT TM \$1,359 Color System

color Graphics Adapter 13" RGB Color Monitor (640 x 200)

**EGA System** 

Basic System Plus

Enhanced Graphics Adapter

13 High-Res RGB Color Monitor
(640 x 350)

#### Seagate Hard Disk

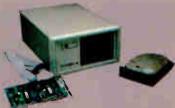

Hard Disk Kit \$389

- 20 MB Half Ht. ST225
  Western Digital Controller
  Boots From Hard Disk
  65 MS Access Time

- 20 MB 4026 **\$549** 30 MB 4038 **\$629** 40 MB 4051 **\$759**
- 39 MS Access Time Linear Voice Coil Activator Boots From Hard Disk Auto Head Parking

Fully DOS compatible Each system comes complete with Ready-to-Install Hard Disk, Cables, Controller, Manual, Software, and Mounting Hardware. Add \$150 for External Case.

#### "IBM's Brother" Monochrome Monitor

IBM Lookalike
 12" Screen
 Amber or Green

XT TM \$ 995 AT TM \$1,559

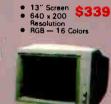

High

Resolution

RGB Color

Monitor

#### **FGA** Compatible Color Monitor

- - \$449
- 31" mm Dot Pitch 13" Screen 640 x 350 Resolution RGB 16 Colors

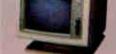

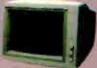

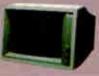

## T Multifunction Card Expandable to 3 MB (OK) Parallel, Serial and Game Ports T Multifunction Card Clock/Calendar, FDC Parallel, Serial and Game Ports RAM Disk & Printer Spooler

- RAM Disk & Printer Spooler (Software)
  Mini I/O Card \$89
  Parallel, Serial and Game Ports
  Mono-Graphics Adapter \$99
  Color Graphics Adapter \$89
  EGA Card-Short Card \$259
  EGA CGA, MDA & Hercules
  Compatible
  Tiny Turbo Card \$449
  Pigh-Speed Accelerator for PC and PC XT
  Replaces BOBB with BO2B6
  Socket for BO2B7 on Board
  Short Card

#### High Speed 250 Printer \$479

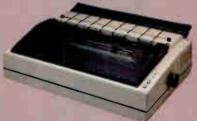

554x3B0x17B (LxDxH) 33 lbs Weight

- Clear Printing at 250 cps.
  Double-Size and Double
  Strike Printing
  136 Columns
  9x9 dot Composition
  Underlining Capability
  Professional Office
  Equipment

#### Citizen Printer

MSP-20 ( B0 Column) \$329 MSP-25 (136 Column) \$489

- 200 cps Draft/50 cps NLQ IBM, Epson Compatible Parallel Interface

- Floppy Disk Drive \$ 90

  Half-Height DS/0D-350K

  Name Brands-TEAC, Panasonic, Mitsubishi.

  1.2 MB Floppy Disk Drive \$125
  Hard Disk Card-20MB \$408

  33/4 Hard Card

  Boots from Hard Disk

  Boots from Hard Disk

  BM XT\* Compatible

  Hayes Compatible Modem \$139

  300 & 1200 BPS

  Short Card

  Fully Hayes Compatible

  Enhanced Keyboard (5339) \$ 79

  Separate Cursor & Numeric Pads

  Keys in Standard Locations

  LED Status Indicators

  12 Function Keys

  135W Power Supply

  \$ 79

  200W Power Supply

  \$ 119

#### Technoland's Policy:

We accept Master Card and VISA (no surcharge) money order, chasher a check, personal check (please allow 10 days to clear), company / institutional PO a and wire transfers. We pay shipping (UPS ground — faster shipping available at additional charge) in continental US. We pay applicable sales tax.

Any item bought from Technoland (including software if unopened) may be returned for a full refund within 30 days of the date it was shipped if or any reason you are not 100% satisfied. All Technoland products carry Technoland so ne year limited warranty; some products also carry manufacturer's werranty. Selected Technoland products may carry additional warranties. Warranty policy requires that you summit proof of purchase and obtain an RIMA number from us by telephone.

IBM, Hercules, Compaq, ATT, Panasonic, TEAC, Mitsubishi, ARC, Senyo, Western Digital and Seagate are trademarks of their respective companies. MS-DOS is a trademark of Microsoft Corporation. IBM PC, IBM XT and IBM AT are trademarks of IBM Corporation.

Quantity Discount Available!

#### **Order Toll Free:** (800) 222-3978

In California: (213) 724-2781 Technical Support: (213) 724-1684 Customer Service: (213) 724-1685 Mon. — Sat. 8:00 a.m. to 5:00 p.m.

#### As your introduction to

### The Library of Computer and Information Sciences

# Take any 3 books

(Publishers' prices shown.)

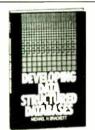

42100 \$2995

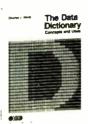

41612 \$2950 (Scittbound)

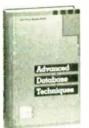

32259-2 535.00 (Counts as 2 choices)

DATABASE

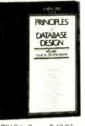

70106-2 \$42.95 (Counts as 2 chor est

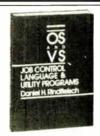

66400 \$2895

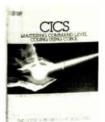

37990 \$1995 (Softbound)

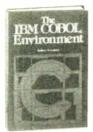

54447-2 \$3395

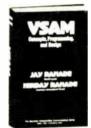

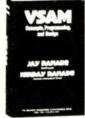

85950-2 \$3495 (Counts as 2 **IBM ENVIRONMENT** 

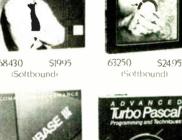

39640 \$22.95 (Softbound)

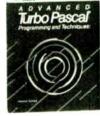

32284 (Softbound)

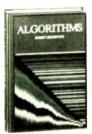

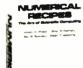

\$2895

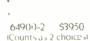

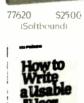

5392n

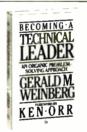

35700 \$28 50

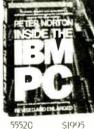

55520 (Softbound)

**MICROS** 

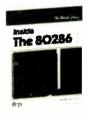

55506 \$21.95 (So'thound)

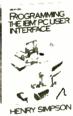

\$18.95 (Soltbound)

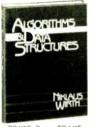

32490-2 \$34.95 (Counts as 2 choices)

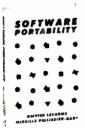

79164 \$2995

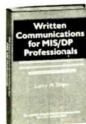

\$14.95

88018

**PROFESSIONAL TOOLS** 

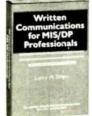

69930

\$28 00

(Softbound)

52295

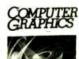

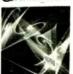

(Counts as 2 **GRAPHICS** choicest

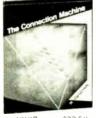

COMPUTER SCIENCE

### You simply agree to buy 3 more books -at handsome discounts-within the next 12 months

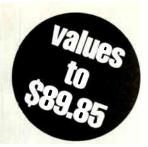

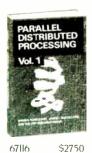

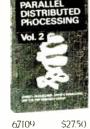

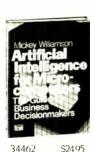

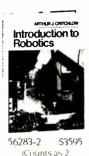

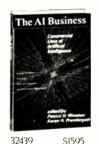

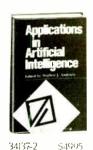

(Counts as 2

< horces)

AI AND ROBOTICS

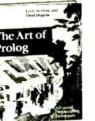

\$2995 34422

58088 \$25.00 (Soltbourd)

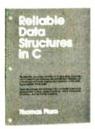

73870 \$25.00 (Softbound)

52340-2

(Counts as 2

choicesi

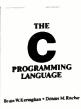

choicest

37206 \$24.95 (Softbound)

69940-2 \$3450

(Counts as 2

choices)

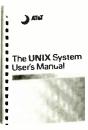

85379 \$2995 (Combbound)

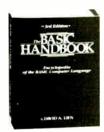

35573 \$2495 (Sottbound)

#### **PROGRAMMING**

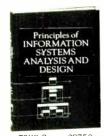

70119-2 \$3750 (Counts as 2

SYSTEMS DESIGN

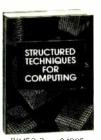

8(1450-2 \$4995 iCounts as 2

choicest

SOFTWARE DEVELOPMENT

\$6495

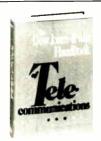

42535-2 \$60.00 3Counts as 2 choicest

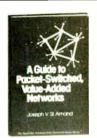

51917 \$1995

#### **COMMUNICATIONS**

#### 4 Good Reasons to Join

1. The Finest Books. Of the hundreds of books submitted to us each year, only the very finest are selected and offered. Moreover, our books are always

only the very linest are selected and offered Moreover, our books are always of equal quality to publishers' editions, *never* economy editions. *J. Big Savings.* In addition to getting 3 books for only \$1.00 each when you join, you keep saving substantially, up to 30% and occasionally even more fror example, your total savings as a trial member—inc'uding this introductory offer—can easily be over 50%. That's like getting every other book free!

3. Bonus Books. Also, you will immediately become eligible to participate in our Bonus Book Plan, with savings of up to 65% off the publishers' prices.

4. Convenient Service. At 3-4 week intervals (lottimes per year), you will receive the Library of Computer and Information Sciences News, describing.

the Main Selection and Alternate Selections, together with a flated reply card If you want the Main Selection, do nothing, and it will be sent to you automatically. If you prefer another selection, or no book at all, simply indicate your choice on the card and return it by the date specified. You will have at least 10 days to decide. If, because of late mail delivery of the News, you should receive a book you do not want, we guarantee return postag-

If the reply card has been removed, please write to The Library of Computer and Information Sciences, Dept. 7-DT9, Riverside, N.J. 08075 to obtain membership information and an application. Byte 3.87

# Wyse takes the high cost out of high resolution.

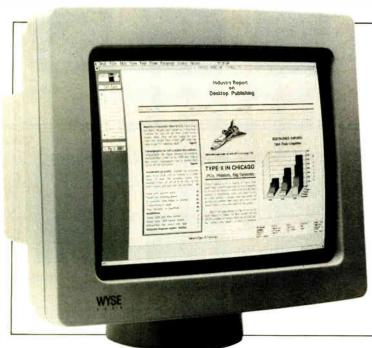

# At \$999, the WY-700 Graphics Subsystem is easily affordable. And its 1280 x 800 resolution makes the best of software packages like these:

#### **DESKTOP PUBLISHING**

Ventura Publisher PageMaker/PC Frontpage DeskSet Pagemaster Rim System Compound Document Processor Display Ad Make-up System AdvanTex

#### GENERAL PC SOFTWARE

Lotus 1-2-3 Symphony PC-Paintbrush COMPUTER-AIDED

DESIGN
AutoCAD
Cadvance
In-A-Vision
Generic CADD
VersaCAD ADVANCED
Workview
Procad PC
P-CAD Systems

#### **GRAPHIC SYSTEM TOOLS**

MS-Windows GEM MetaWindows HALO KEE PC

Wyse raises the standards for high resolution graphics, while lowering the cost.

Now you can have high resolution and full IBM software compatibility.

So Desktop Publishing applications can get the screen treatment they deserve. You can run spreadsheets like Lotus

1-2-3 with four times more data displayed on the screen. Computer-Aided Design packages can deliver their full potential. And Graphics-based pc environments finally have the high resolution they were made for.

You can do it all on the WY-700. A complete system, monitor and board, for just \$999. With a large 15-inch display, full tilt and swivel, and a crisp 1280 x 800 pixel resolution.

The WY-700. It's your best solution for high resolution.

Write Wyse Technology, Attention: Marcom Dept. 700, 3571 N. First Street, San Jose, CA 95134. Or call toll-free, today, for more information.

Call 1-800-GET-WYSE

WYSE

YOU NEVER REGRET A WYSE DECISION.

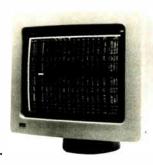

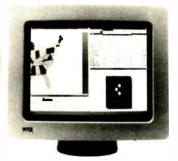

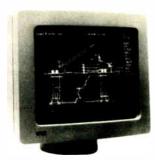

WYSE is a registered trademark of Wyse Technology. WY-700 and the "V" shaped design are trademarks of Wyse Technology. © 1986 Wyse Technology.

### Amiga Developers Conference

Bruce Webster

Commodore put on another Developers Conference, some 18 months after its first one. Like the first one, it was held at the Doubletree Hotel in Monterey, California. Unlike the first one, it was not a resounding success.

Much of the information presented was recycled from the first conference; many of the handouts were the same and were even dated May 1985. A lot of developers were unhappy with the conference itself, feeling they had spent a lot of money and had not learned anything new. Many expressed unhappiness with Commodore's struggles in marketing the Amiga. One developer (while at the conference) drafted a letter to Commodore reminding the folks there that the developers' survival was closely tied to the success of the Amiga and asking if Commodore could please do a better job of selling the thing. Forty-two of the developers attending signed the letter.

The Commodore representatives, to their credit, were for the most part honest about past mistakes and current problems, a candor that most found reassuring. Also reassuring was confirmation of a second straight quarterly profit (with hints of strong profits in the third quarter) as well as a steady climb in Amiga sales. Most interesting were the sales figures released. They're probably covered by the nondisclosure agreement I signed, so I won't repeat them here. However, if they are accurate, they would indicate that Amiga dealers are selling far more systems per store than Macintosh dealers sold during its first year.

Did Commodore announce any new machines, new hardware, new software, and so on? Sorry, no comment.

I almost didn't go to the conference dinner Friday night, but I'm awfully glad I did. The food was better than most mass banquets, the company was great, the awards presentation didn't drag on, but best of all were the videos. Yes, there were videos, just as there were at the Apple IIGS Developers Conference.

# about the Amiga and products to be used with it

However, these videos weren't slick, weren't professional, and weren't aimed at making you run out and be baptized by John Sculley. They were done by the crazies at the Amiga development group in Los Gatos, had no rock songs or heartwarming images, and were aimed mostly at having a good time. Several "commercials" poked fun at Commodore ("The Amiga 999! Totally incompatible with any previous product!"), the Amiga folks (RJ Mical and Dale Luck doing their Bartles-and-Jaymes imitation), and even Apple (Terry Ishida doing a wickedly good imitation of the Pathological Liar as an Apple spokesman).

The best videos, though, were two done by Allan Hastings. One was a spacecombat video, along the lines of The Last Starfighter. The other had a "worlds within worlds" theme, taking you through the screen of a computer sitting on a table inside a house, through space to a planet, down to the surface, crosscountry to a house, completely around the outside of the house, then through a window to a room where a computer sat on a table. Both of these were done with frame-by-frame computer animation on an Amiga, Allan using an 8mm video camera with single-frame advance to photograph each image after it was processed. The result was truly amazing. Allan hopes to show the films at the next SIGGRAPH conference, and I think many of the attendees-used to equipment costing tens or hundreds of thousands of dollars-are going to be surprised at what can be done with equipment totaling less than \$3000.

As a developer, I would have probably decided that the conference was not worth my time and money. As a reviewer of Amiga hardware and software, I found it

very worthwhile, especially since there was a minishow on the last day with different companies exhibiting their wares. It gave me a chance to see some products that were just being released or still under develop-

ment, and it let me line up a number of products for review. Speaking of which . . .

#### StarBoard II

One of the firms represented at the conference was MicroBotics, maker of the MAS-20 hard disk that I discussed in my December 1986 column. MicroBotics has released its next product: StarBoard II, a memory-expansion box for the Amiga. Redmond Simonsen (yes, wargamers, that Redmond Simonsen) is the marketing director at MicroBotics, and he was kind enough to let me take a StarBoard II home.

The StarBoard II is slightly longer and about twice as wide (1.5 inches versus 0.75 inch) as the Alegra memory unit. Like the Alegra, it attaches to the expansion bus on the right side of the Amiga with two screws. As with the Alegra, I recommend standing the Amiga on its left side (after unplugging it, etc.) for maximum ease in connecting the StarBoard II.

The StarBoard II differs from the Alegra box in several important respects. First, it passes the expansion bus through, so that you can attach other expansion devices (like another StarBoard II). Second, you can put 1 megabyte of RAM in it with 256K-bit chips. Third, it can be upgraded to 2 megabytes without using 1-megabit chips; instead, an optional daughterboard (known as the Upper Deck) lets you double the number of 256K-bit chips in the box. Fourth, it has an optional MultiFunction Module

continued

Bruce Webster, a consulting editor for BYTE, can be reached c/o BYTE, P.O. Box 1910, Orem, UT 85057, or on BIX as howebster

### **NOW!** FULLY FUNCTIONAL XTURBO SYSTEMS TTL AMBER MONITOR

20MB \*949 30MB \$995

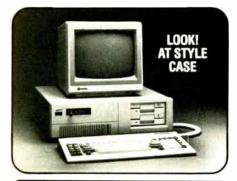

No Hidden Costs, No Gimmicks A True IBM Compatible at Hundreds Below Competition DELIVERED TO YOU FULLY TESTED, AND READY TO RUN

#### **TURBO SPEED 4.77/8 MHZ WITH** 16-BIT 8088-2 PROCESSOR PLUS THESE QUALITY FEATURES:

- 1. Dual Speed—Keyboard Switchable 2. 640K Mbrd., 256K RAM On Board
- 3. 8087 Co-Processor Socket
- 4. Eight Expansion Slots
- 135-Watt Power Supply
- Front Panel Turbo/Power/HD Lights
- Can Boot-up in Turbo Mode
- 8. Unique, Heavy-Duty AT Style Case
- 9. Built-in Speaker
- 10. Runs all MS-DOS programs including 1-2-3, Flight Simulator, etc. and GW BASIC

  11. Brand New (Not Rebuilt) Famous Brand
- Hard Drive and Controller Card
- 12. System Boots From Hard Drive
- 13. 360K Direct Drive (Not Belt Driven) Famous Brand Floppy Drive
- 14. Four-Drive (Not 2-Drive) Floppy Controller
- 15. AT-Style Keyboard, 84 Keys, LED Indicators and Large Return Key
- 16. Monographics (Hercules Compatible) Card W/Printer Port
- 17. High Resolution TTL Amber Screen Monitor
- 18. System Assembled and Diagnostic Tested in our Labs.
- 19. One-Full-Year Limited Warranty
- 20. 20-Day Return For Refund Policy

VISA • MASTER • COD

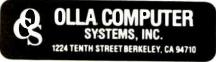

that contains goodies like battery-backed clocks, a socket for a 68881 floatingpoint coprocessor, and a switch that turns the StarBoard II into a RAM disk that can survive a system crash and reset.

It took me only a minute or so to remove the Alegra and another few minutes to attach the StarBoard II. I powered up the Amiga and found myself with 2.5 megabytes of RAM-nice! The Star-Board II I've got doesn't have the Multi-Function Module, so I couldn't test that out, but the RAM itself seemed to behave perfectly.

I was going to put the Alegra away in the StarBoard's box but then realized that the StarBoard had the expansion bus coming out the side. So I just plugged the Alegra into the StarBoard. I had no way of securing the Alegra since I didn't have jackscrews long enough to reach through the StarBoard to the Amiga, but the Alegra bus connector seemed to hold snugly onto the StarBoard's expansion bus, and I placed the external disk drive so that it would press the Alegra against the Star-Board. I powered up again, rebooted, and now had a system with 3 megabytes of RAM.

The StarBoard II (with 512K bytes) is only \$495, about \$120 more than the Alegra unit (with 512K bytes). If you can afford the extra bucks, you probably should get the StarBoard II.

#### Marauder II

Discovery Software International was also at DevCon II (not to be confused with DefCon IV), showing off Marauder II, the latest version of its disk backup program for the Amiga. They were kind enough to give me a beta copy (it should be out in final release by now). I've tried it out, and it has copied every copy-protected program I've tried it on with absolutely no problem. I must confess that I breathe easier knowing that I can safely file away my master copies of Deluxe Paint, Instant Music, and other such programs. Every Amiga owner should have a copy for just that reason.

In a note of irony, Rick Ross of Discovery Software told me of their dismay over what has happened with another utility they've developed and released. Said utility is not copy-protected and has been heavily pirated. Ross is also getting tired of the constant escalation between software manufacturers, who want to protect their programs, and firms like his, who offer programs to help users make backup copies. Ross would like to see more firms go to the "random word" or "key wheel" form of protection. In these methods, the disk itself is not protected in any way. The owner is encouraged to make a working copy and to put the master away safely. Each time the owner runs the program, it requests a random word from a random page in the manual or asks the user to look up and enter a given value from a table or calculating wheel. This limits casual distribution of the program since each user has to have a copy of the manual or calculating wheel. Ross promises that his company will make absolutely no effort to unlock or crack this type of protection, that their concern is that the user be able to safely put master disks away, and that they do not condone piracy in any form.

I, for one, believe him. As a software developer, I am not thrilled by piracy; there's nothing like having a program you've worked on for a year and a half appear on a nationally known pirate bulletin board three weeks after its release. As an end user, I am not thrilled by protected disks that can (and do) get clobbered. I've been happy to see a number of firms drop copy protection; I just hope our community can reward that trust with some honesty and consideration.

#### Other Items

A number of products were shown in various stages of development. James Bayless of New Horizons Software showed ProWrite, an Amiga word processor with many Mac-like features. It is due out by the time you read this-but we all know how that goes. The beta version I have is far from complete and looks promising but for one problem: It uses interlace mode, which has an intolerable flicker. Adjusting the colors with the Preferences utility doesn't help since ProWrite sets its own colors. You probably want to wait until Commodore releases an Amiga that doesn't need interlace mode for highresolution text processing . . . assuming that ever happens.

NewTek was also present. NewTek puts out DigiView, which lets you hook up a TV camera to your Amiga and produce hold-and-modify images. HAM pictures can have up to 4096 different colors on the screen simultaneously. They were showing a beta version of DigiPaint, which—as you might guess—is a paint program that works on HAM

Some of you might not realize what a difficult feat a program like that is, so let me describe how HAM images are set up on the Amiga. A HAM image uses six bit planes, which means that each pixeleach colored dot on the screen—uses 6 bits to determine its color. If the first 2 bits are "00," the remaining 4 bits (yielding a value from 0 to 15) are used to look up the pixel's color in the color table (16 values chosen from the total palette of

continued

# Unlock your desktop with Publisher's Paintbrush.<sup>TM</sup>

Finally, a paint package designed for desktop publishing! When you create or scan a 300 dpi page, you'll get a 64-screen computer image. That's why Publisher's Paintbrush lets you zoom out and work on the big picture. So you get ultra-sharp resolution without ultra-tedious labor.

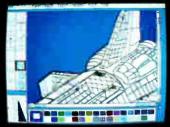

One screen of a 64-screen image.

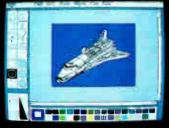

Shrink down to a manageable size.

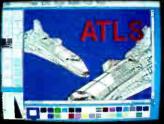

Next, cut-and-paste.

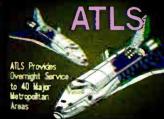

A few edits later . . . VOILA!

New typography frontiers: continuously adjustable point sizes, text slope, line and character spacing, extended and condensed type, and letter slant.

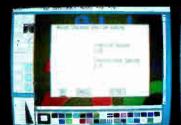

Easy-to-use menus.

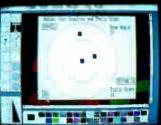

Slant and angle text 1° - 359°.

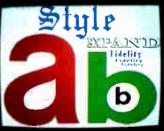

4- to 250-point type.

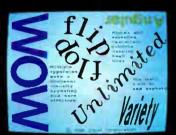

Adjustable everything!

Publisher's Paintbrush adapts to most scanners with absolute simplicity. Scan in existing art, logos and diagrams to save many hours of work!

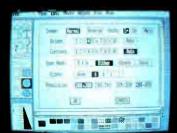

Full use of scanner features.

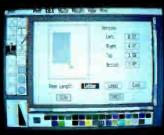

Scan all or part of a page.

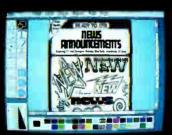

Combine art and type.

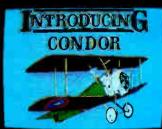

. . from several sources!

Publisher's Paintbrush is a quantum leap in power beyond our top-selling PC Paintbrush. In fact, it's the dawn of a new era for desktop publishing. With it, you can produce pictures of super-high resolution (many times sharper than your screen!) and marry them into text pages. With it, you can take full advantage of desktop publishing packages, laser printers and image scanners. Without it, you're stuck with ragged edges and tedious multi-screen editing.

Publisher's Paintbrush supports major-brand image scanners and hundreds of printers and video display boards. And most desktop publishing packages have built-in links to Publisher's Paintbrush.

Say goodbye to the old boundaries. Say "Show me" to your ZSQFT dealer. Or call our corporate offices for more information.

Publisher's Paintbrush is a trademark and PC Paintbrush is a registered trademark of ZSoft Corporation. Dover Clip-Art Series is a registered trademark of Dover Publications, Inc.

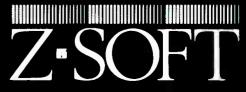

1950 Spectrum Circle, Suite A495, Marietta, Georgia 30067, (404) 980-1950

#### MAC INKER"

MAC INKER<sup>TM</sup>, Automatic Ribbon Re-inker. Re-ink any fabric cartridge or spool for less than 5 cents. Over 70,000 in the field and

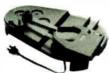

we support
ALL printers.
Universal
Cartridge or
Universal Spool
MAC INKER

\$68.50.

re-inkable in 10 colors. Ask for your printer type or for complete listing. Bottle ink \$3.00/each. Shipping \$3.00.

PROTEUS™, the 'Siamese' Buffer. It is a Data Switch with buffer on both ports. Switch manually or via software. Saves time, space and manually or cache.

money. Or ask about our MAC MASTER line of Universal Buffers and

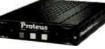

Printer Controllers (serial or parallel up to 1 MEG).

PROTEUS 64 K-199.00

256 K-299.00 Shipping \$4.00. Of course we have **Data Switches**, serial/parallel, 2 way, 4 way, crossed etc., at most competitive prices (all lines switched).

**CABLES** priced \$10-25. We carry cables for all common computers and peripherals. Rapid turn-around on custom orders.

MERCURY MODEM. Really 100% Hayes\* Compatible. 300/1200 baud, speaker, full status light display and 2 years warranty. Includes

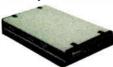

QUICK LINK, easiest and most reliable Comms Software (available for IBM PC or

Macintosh) \$149.00 Shipping \$4.00.

\*Hayes is a trademark of Hayes Microproducts.

MAC THE RIPPER. Our newest, original and welcome printer companion. Pulls off paper perforations and tears the sheets apart. Takes little space and will pay for itself almost immediately in saved time and tedium. Ask for brochure. Introductory Price \$299.00. Shipping \$10.00.

Order Toll Free.

Call or write for free brochure. 1-800-547-3303

In Oregon 503-626-2291 (24 hour line)
We are and always will be your

**C**mputer

Friends.

14250 N.W. Science Park Drive
Portland, Oregon 97229 Telex 4949559

Dealer inquiries welcome.

## 4096 colors). Each color has 4 bits' worth of red, green, and blue; that is, the color is described by combining one of 16 values of red, one of 16 values of green,

and one of 16 values of blue. So far, not

too impressive.

Now, if the first 2 bits are "01," the pixel has the same color as the one to its left, except the last 4 bits replace the red value in that color. If the first 2 bits are "10," the last 4 bits replace the green value in that color, and if the bits are "11," the last 4 bits replace the blue value in that color. This allows for subtle shading from left to right, which lets DigiView produce the sharp, colorful images that it does.

It's amazing enough that DigiView can produce a HAM image using a black-and-white video camera and red, green, and blue filters—then chooses the best palette of 16 colors and fills in with derived shades. To then be able to manipulate that image by drawing, cutting, pasting, repainting, and so on is remarkable. I have neither DigiView nor DigiPaint, so my comments are based on what I saw at DevCon. If you want more information, contact NewTek.

#### Four Books for the Amiga

I collect books, and I am always on the lookout for books that can teach me what I am too lazy to dig out on my own. For that reason, I have been collecting Amiga books lately, seeing what I can gain from them. I've picked up four so far; here are brief reviews of each.

The Amiga Programmer's Handbook by Eugene P. Mortimore (Sybex, 1986, \$24.95) is meant to be a companion to (or interim substitute for) the Amiga ROM kernel and Intuition technical manuals. It contains a function-by-function listing of all the major libraries. For each function, the book lists the syntax of the function call, the function's purpose, its input parameters, and what the function is supposed to do. The book groups functions according to task: Exec, graphics, animation, text, layers, Intuition, and workbench.

My biggest complaint with this book is that it contains absolutely no code examples. Consequently, the book is insufficient to stand on its own; it needs other documentation to support it. Even so, it might make a good second text if you're getting stumped figuring out just what your program is supposed to be doing.

Inside Amiga Graphics by Sheldon Leemon (Compute! Publications, 1986, \$16.95) aims at helping experienced programmers quickly get their hands dirty with graphics programming on the Amiga. It assumes a certain familiarity with C and/or BASIC, using examples in

both languages to show you how to carry out tasks involving graphics.

This book isn't usable as a stand-alone text, but it obviously wasn't designed to be. It fills its niche well, introducing graphics but not going so far as to lose you. The C examples are not for the novice.

Inside the Amiga by John Thomas Berry (Howard W. Sams, 1986, \$22.95) appears to be the best all-around text I've seen for the Amiga programmer. While neither perfect nor comprehensive, it does explore the major areas of the Amiga—Intuition, Exec, graphics, etc.—with lots of diagrams, example code, and other aids.

Unfortunately, the book has a number of quirks, and a fair amount of the information in it is outdated or wrong. I'm not sure the MAP and XREF listings of a sample link—occupying almost 40 pages—serve any useful function. Some of the C source examples take far more statements to accomplish their task than they should. At least one acquaintance of mine, involved with technical support for the Amiga, was very unhappy with the book. However, I'm not sure what else to recommend for now.

The Amiga by Michael Boom (Microsoft Press, 1986, \$19.95) is subtitled "Images, Sounds, and Animation on the Commodore Amiga." Unlike the other three books, this aims squarely at the novice user who has bought the machine and is now wondering what to do with it. It is reminiscent of some early Macintosh books, with ties to specific software. The Amiga uses Amiga BASIC for its programming examples (all rather simple) and refers to Deluxe Paint, Deluxe Music, and Deluxe Video for its sections on art, music, and animation. (Not surprisingly, Trip Hawkins of Electronic Arts wrote the introduction.)

This is a good book for novice Amiga owners. It introduces many concepts well, has code samples and other helpful information, and just does a good job of introducing the Amiga without getting you lost in the maze of libraries and ROM calls.

#### **COMDEX**

A few days after getting back from the Amiga conference, I flew down to Las Vegas and COMDEX/Fall. This is the big trade show in the microcomputer industry, designed for dealers, corporations, and manufacturers more than for end users. And "big" is the operative word here; even at a brisk pace, I had to walk several hours to cover all the exhibits (located in the Las Vegas Convention Center and four hotels).

continued

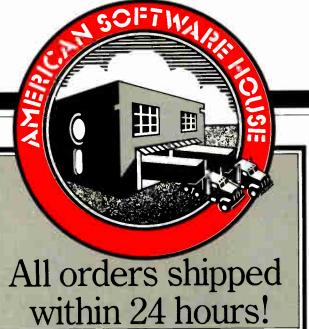

| <b>ANSA</b> Paradox                                                                                                    |
|----------------------------------------------------------------------------------------------------|
| AMERICAN SMALL BUSINESS SYSTEMS                                                                                                    |
| Prodesign II                                                                                                    |
| ASHTON-TATE Dbose III +                                                                                                    |
| Fromework                                                                                                    |
| Multimate Advantage                                                                                                    |
| Datobose Tool 80x \$39.00 Graphics Toolbox 39.00                                                                                                    |
| Lightning                                                                                                    |
| Pollov 85.00                                                                                                    |
| Sidekick 48.00<br>Super Keys 41.00<br>Turbo Jumbo Pack 175.00<br>Turbo Poscal (8087 * 8CD) 65.00                                                                          |
| Turbo Poscal (8087 * 8CD)                                                                                                    |
| BPI                                                                                                    |
| AR, AP, General Accounting and Payroll \$175.00 each                                                                                                    |
| and Payroll \$175,00 each Inventory, Job Cost and Church Management CALL                                                                                                  |
|                                                                                                    |
| BREAKTHROUGH Timeline\$230.00 Timeline Grophics                                                                                                    |
| BROWNBAG SOFTWARE Homebase \$ 44.00                                                                                                    |
| PC Outline                                                                                                    |
| CENTRAL POINT                                                                                                    |
| Copy II PC                                                                                                    |
| PC lools                                                                                                    |
| CHIP SOFT TURBO TAX                                                                                                    |
| Personal State \$ 45.00                                                                                                    |
| Personal Federal         \$ 45.00           Personal State         \$ 28.00           Professional Federal         \$180.00           Professional State         \$120.00 |
| COMPUTER ASSOCIATES (I.U.S.)                                                                                                    |
| Eosy Plus (windowing) CALL Eosy Systems Acctg. (per module) . FOR                                                                                                    |
| Supercolc IV PRICES                                                                                                    |
| COSMOS Revelation \$500.00                                                                                                    |
| DAC                                                                                                    |
| Easy Accounting \$ 48.00<br>Eosy Payroll 36.00                                                                                                    |
| Eosy Payroll         36.00           Poyroll Tutor         14.00           Accounting Tutor         14.00                                                                 |
| DIGITAL RESEARCH                                                                                                    |
| Gem Collection         \$ 75.00           Gem Desktop         30.00                                                                                                    |
| Gem Desktop         30.00           Gem Draw Plus         190.00           Gem Groph         148.00           Gem Wordchart         88.00                                 |
| Gem Wordchart                                                                                                    |
| X Tree                                                                                                    |
| FIFTH GENERATION Fostback \$ 95.00                                                                                                    |
| FINOT GROUP Keep Track Plus                                                                                                    |
| FUNK SOFTWARE                                                                                                    |
| Sidewoys \$37.00 HARVARD                                                                                                    |
| Presentation Graphics \$230.00<br>Total Project Monager 280.00                                                                                                    |
| HOWARD SOFT                                                                                                    |
| Tox Preporer                                                                                                    |
| IBM                                                                                                    |
| DisployWrite IV         \$360.00           DOS 3.1         65.00           DOS 3.2         80.00                                                                          |
| JAVELIN                                                                                                    |
| JavelinCALL                                                                                                    |
| C Compiler \$250.00                                                                                                    |
| Run C                                                                                                    |
| Word Processor w/Moil Merge & Spell                                                                                                    |
|                                                                                                    |

SOFTWARE

ANSA

| LOTUS CORPORATION Lotus 1-2-3 Lotus Report Writer Symphony Symphony Spell Cnecker Freelonce Plus Grophwriter Hol                                                                              | . 435.00<br>. 105.00<br>. 355.00<br>. 320.00                                                                       |
|----------------------------------------------------------------------------------------------------|----------------------------------------------------------------------------------------------------|
| Managing Your Maney                                                                                                    | 5119.00                                                                                                    |
| MERIDIAN Corbon Copy                                                                                                    |                                                                                                    |
| MICROGRAPHX In-A-Vision PC Drow MICROPRO                                                                                                    |                                                                                                    |
| Propak<br>WordStar<br>WordStar 2000<br>WordStor 2000 Plus                                                                                                    | 175.00<br>245.00<br>290.00                                                                                         |
| MICROPROSE (strategic gomes:) Crusade in Europe Decision in the Desert F-15 Strike Eagle Silent Service Solo Flight                                                                           | \$ 25.00<br>\$ 25.00<br>22.00<br>22.00                                                                             |
| MICRORIM<br>R:Bose System V                                                                                                    | \$365.00                                                                                                    |
| MICROSOFT C Compiler (Version 4) Ccbol Compiler Fortran Compiler Mocro Assembler Multiplan Project (Version 3) Quick Bosic W ndows Word (Version 3.1) Flight Simulator Learning DOS MICROSTUF | \$265.00<br>.185.00<br>.415.00<br>.215.00<br>.90.00<br>.125.00<br>.265.00<br>.62.00<br>.62.00<br>.285.00<br>.33.00 |
| Crosstolk XVI                                                                                                    |                                                                                                    |

| Filouis.                                                   |
|------------------------------------------------------------|
| NASHOBA<br>Nutshell \$105.00                               |
| NEW ENGLAND SOFTWARE                                       |
| Groph-in-the-8ox (Pro) \$ 55.00                            |
| Groph-in-the-8ox (Unpro) 85.00                             |
| NANTUCKET                                                  |
| Clipper \$345.00                                           |
| PAPERBACK SOFTWARE                                         |
| VP-Planner \$ 55.00                                        |
| VP-Info                                                    |
| Moce Utilities \$ 62.00                                    |
| PETER NORTON COMPUTING                                     |
| Norton Commonder \$ 39.00                                  |
| Norton Utilities                                           |
| QUAID SOFTWARE                                             |
| Copywrite (w/zero disk) \$ 38.00                           |
| <b>ROSESOFT</b> Prokey                                     |
| SIMON & SCHUSTER                                           |
| Typing Tutor \$ 32.00                                      |
| Webster Spell Check                                        |
| Webster Thesourus                                          |
| New World Writer 79.00                                     |
| SOFTLOGIC                                                  |
| Corouse \$ 30.00                                           |
| Cubit         30.00           Disk Optimiser         30.00 |
| Double DOS 30.00                                           |
| SOFTSTYLE                                                  |
| Printworks                                                 |
| Printworks (loser)                                         |
| SOFTWARE GARDENS                                           |
| Don Bricklin's Demo Program . \$ 60.00                     |
| SOFTWARE GROUP<br>Enable \$335.00                          |
| Enable \$335.00                                            |
| First Choice                                               |
| Pro Writer                                                 |
| Pro File                                                   |
| SOFTWARE RESEARCH TECHNOLOGY                               |
| Smortkey \$ 36.00                                          |
| Smartkey w/Smortprint                                      |
| SOFTWARE TOOLS                                             |
| Viewgen Version 2) \$ 95.00                                |

|     |   |   |  | Viewgen | Version 2) |  |
|-----|---|---|--|---------|------------|--|
| MS: | u | V |  | 10      |            |  |

No surcharge. Viso or Mostercord.

Add \$2.00 for C.O.D.—All C.O.D. cosh or certified check only.

Prices subject to change without notice.

Short shipments must be reported to us within 24 hours of receipt.

Non-defective goods must be returned with seols intoct within 10 days of receipt for full refund.

Shipping costs will not be refunded.

No returns accepted without RMA #.

No returns on non-defective hordwore.

Monogement reserves the right to chorge up to 10% restocking fee.

Shipping charge \$3.00 per item in Californio; \$4.00 per item elsewhere. This does not opply to bulk orders. Shipping costs for hordware items will be

higher.
Terms extended to Fortune 1,000 companies, government institutions, schools ond universities.

INQUIRIES:

ORDER ONLY: 818 881 6096 800-225-8084

6925 Canby Street, Suite #103, Reseda, California 91335

| SPRINGBOARD                                                          |            |
|----------------------------------------------------------------------|------------|
| Newsroom Pro                                                         | 79.00      |
| Certificate Moker                                                    | 36.00      |
| Intelligent Bockup                                                   | \$ 80.00   |
| SUMMIT                                                               | 6155.00    |
| SYMANTEC                                                             | \$155.00   |
| Q & A                                                                | \$235.00   |
| T/MAKER Click Art Personal Publisher                                 | 5115.00    |
| TURNER HALL                                                          | 3113.00    |
| SQZ                                                                  | \$ 58.00   |
| Note It                                                              | 36.00      |
| Art Gollery I                                                        | \$ 21.00   |
| Art Gollery II PrintMoster Newsmoster                                | 32.00      |
|                                                                      | 55.00      |
| WORDPERFECT CORP. WordPerfect                                        | \$215.00   |
| WordPerfect Librory WORDTECH                                         | 64.00      |
| Quicksilver                                                          | . \$325.00 |
| MS DOS Librories                                                     | 52 00      |
| LAN File Server                                                      |            |
| XEROX                                                                |            |
| Venturo Desktop                                                      | 30/3.00    |
| AMDEK                                                                |            |
| 310A                                                                 | \$149.00   |
| AST (expansion cords)                                                |            |
| Rompoge AT                                                           | 260.00     |
| Six Pock                                                             | 165.00     |
| <b>C. ITOH</b> (printers) C310                                       | CALL       |
| C315                                                                 |            |
| FUJITSU P.C. Holf Height Drive                                       | \$ 85.00   |
| HERCULES                                                             |            |
| Graphics Plus                                                        | 185.00     |
| ProPrinter                                                           | \$420.00   |
| ProPrinter XL                                                        | 650.00     |
| PC Mouse & Dr. Holo #                                                | \$105.00   |
| Above Boord AT 128                                                   | \$275.00   |
| Above Boord PC 64                                                    | 240.00     |
| Above Board PS 256                                                   | 340.00     |
| 8087 (IBM)                                                           | 160.00     |
| 80287                                                                | 185.00     |
| MICROSOFT Mouse (seriol)                                             | \$127.00   |
| Mouse (bus)                                                          | 120.00     |
| Moch 10                                                              | 285.00     |
| 1401 Multisync Monitor                                               | \$595.00   |
| PARADISE<br>EGA Auto Switch                                          | \$390.00   |
| PLU5                                                                 |            |
| The Hord Card 20 meg PRACTICAL PERIPHERALS                           | \$710.00   |
| Modem 1200 (Internal)                                                | \$130.00   |
| Modem 1200 (Internal)<br>Modem 1200 (External)<br>Multifunction Cord | 170.00     |
| w/1200 Modem                                                         | 300 00     |
| Complete System SEAGATE                                              | 160 00     |
| 20 MB. Hord Drive                                                    |            |
| w/Wd. Controller                                                     | \$445.00   |
| SIGMA DESIGNS<br>EGA Cord                                            | \$390.00   |
| TOSHIBA                                                              |            |
| 321                                                                  | \$465.00   |
| U.S. ROBOTICS                                                        |            |
| Direct 1200 (ext.) Direct 1200 (int)                                 | \$125.00   |
| Direct 2400 (int)                                                    | 195.00     |
| CABLES                                                               | - 11111    |
| 6-ft. Modem Cable 6-ft. Porollel Printer Coble                       | \$ 15.00   |
| Surge Protectors                                                     | 24.00      |
|                                                                      |            |

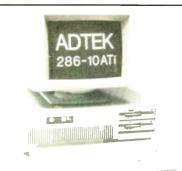

# AMERICAN MADE IBM AT COMPATIBILITY and 10 MHz POWER \$1595!

I YR PARTS/ LABOR WARRANTY. SATISFACTION GUARANTEED. BEST CUSTOMER SERVICE IN THE INDUSTRY.

LOW PRICES FOR GUARANTEED QUALITY!

| _                                                                                                    |                                               |
|----------------------------------------------------------------------------------------------------|-----------------------------------------------|
| ADTEK AT, SYSTEM (1MB/10MHz) w20MBHD ADTEK AT, SYSTEM (1MB/10MHz) w40MBHD ADTEK AT, SYSTEM (640K/8MHz) w1.2MFD ADTEK AT, SYSTEM (640KB/8MHz) w20MBHD ADTEK AT, SYSTEM (640KB/8MHz) w40MBHD TURBO XT SYSTEM (612KB/8MHz) w360KFD w/1pp, 2 sp, FD controller, clock/calendar, battery backup, reset button on MB, 6 full size expansion slot in this configuration | \$1984<br>2395<br>1395<br>1784<br>2195<br>859 |
| TURBO XT SYSTEM (640KB/8MHz) w20MBHD                                                                                                    | 1395                                          |
| MITSUBISHI/TEAC 360KFDD (for AT)                                                                                                    | 109                                           |
| MITSUBISHI/TEAC 360KFDD (for XT)                                                                                                    | 99                                            |
| 60MB Tape Backup                                                                                                    | 899                                           |
| AT I/O EXP. CARD 1-SER/1-PAR                                                                                                    | 89                                            |
| SECOND SERIAL PORT FOR I/O CARD                                                                                                    |                                               |
|                                                                                                    | 29                                            |
| AT MFUNC. CARD/WITH OKB/1-SER/1-PAR                                                                                                    | 229                                           |
| COLOR CARD                                                                                                    | 99                                            |
| MONO/GRAPHICS CARD W/PRINTER PORT                                                                                                    | 99                                            |
| GENOA SPECTRUM GRAPHICS CARD                                                                                                    | 255                                           |
| EGA COMPATIBLE CARD                                                                                                    | 299                                           |
| EGA COMPATIBLE CARD/W PRINTER PORT                                                                                                    | 339                                           |
| 12" MONOCHROME MONITOR (AMBER)                                                                                                    | 109                                           |
| 12" TAXAN 630 WITH 553 CGA CARD                                                                                                    | 599                                           |
| 14" MITSUBISHI CGA MONITOR                                                                                                    | 319                                           |
| 14" MITSUBISHI EGA MONITOR                                                                                                    | 449                                           |
| 14" NEC MULTISYNC EGA MONITOR                                                                                                    | 569                                           |
| AT/XT MAXI-SWITCH K/B                                                                                                    | 75                                            |
| NEC V20-8 for TURBO XT                                                                                                    | 19                                            |
| 8MHz Math co-processor for AT                                                                                                    | 299                                           |
| 8MHz math co-processor for XT                                                                                                    | 159                                           |
|                                                                                                    |                                               |

Write or call for FREE brochure and price list of ADTEK's full line of ATI/XT Systems and Accessories.

IBM AT is a registered trademark of International Business Machines Corp

ADTEK
TELECOMMUNICATIONS
CORPORATION
3706 Realty Road
Dallas, Texas 75244
(214) 241-5811

#### ACCORDING TO WEBSTER

#### Items Discussed

**Datavue Technical Systems** 4355 International Blvd. Norcross, GA 30093 (404) 564-5780 Western Automation 1700 North 55th St. Boulder, CO 80301 (303) 449-6400 DigiPaint . . . . . . . . . . . . Price unknown NewTek 701 Jackson, Suite B3 Topeka, KS 66603 (913) 354-1427 Discovery Software International 903 East Willow Grove Ave. Wyndmoor, PA 19118 (215) 242-4666 New Horizons Software P.O. Box 43167 Austin, TX 78745 (512) 280-0319 StarBoard II with Upper Deck and 2 megabytes ..... \$879 MicroBotics Inc. P.O. Box 855115 Richardson, TX 75085 (214) 437-5330

A few trends were obvious. IBM PC clones keep getting cheaper. Several booths were advertising AT clones—not PC, but AT—for much less than \$1000. A number of firms, including most of the major clone makers, were showing 80386-based systems. Unfortunately, it looks as though said manufacturers can't agree upon a 32-bit bus standard, which will probably leave them all at the mercy of IBM. They appear to be too concerned about short-term gain to worry about long-term survival.

Another buzzword appearing in just about every microcomputer manufacturer's booth was "desktop publishing." Most people seemed to think that desktop publishing meant word processing on a high-resolution, reverse-video, monochrome monitor (in unconscious emulation of the Macintosh). Unfortunately.

the state of the art in desktop publishing on MS-DOS machines isn't very impressive, at least compared to that found on the Mac. Why? Because the basic concepts of clipboard, scrapbook, and resource type are inherent in the Mac operating system and ROM routines, making it easy for applications developed by different firms to pass text and graphics back and forth. An item in the Microbytes conference on BIX reported that two different IBM PC users groups were now using Macs to do their newsletters, one of the groups doing so after having tried "desktop publishing" on an IBM PC and having found it wanting.

And speaking of the Mac... Apple pulled out of COMDEX, so they weren't there to push their vision of desktop publishing. Bad move, since it means that at-

continued

# **RUN AWAY TO ROME**

**GET OFF TO A FLYING START** 

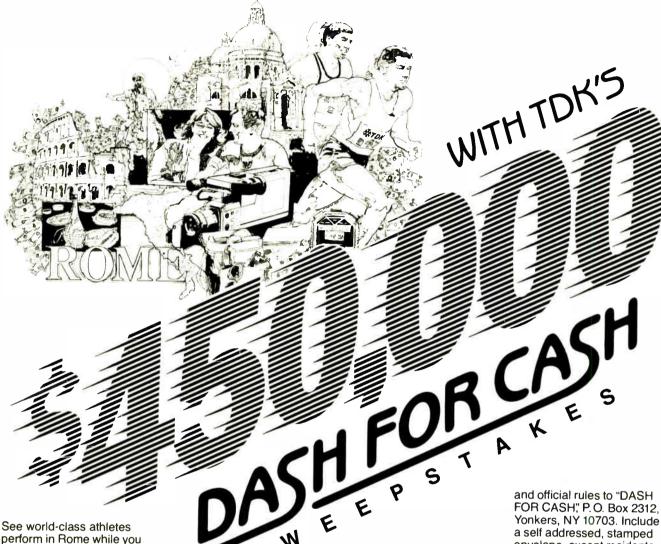

See world-class athletes perform in Rome while you continue to get a world-class performance from your quality TDK floppy disks.

#### 2-\$50,000 GRAND PRIZES

If you're one of the lucky Grand Prize winners in TDK's "Dash for Cash" Sweepstakes, you'll receive a fully paid, 8-day/7-night deluxe trip for 2 to the World

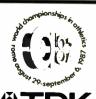

**公TDK** 

OFFICIAL FLOPPY DISK SUPPLIER TO THE WORLD CHAMPIONSHIPS IN ATHLETICS ROME, ITALY. Championships in Athletics to be held in Rome August 29-September 6, 1987. It includes round-trip airfare via Alitalia Airlines, luxury hotel accommodations and 2 VIP passes to the games as guests of TDK. All this plus \$40,000 in cash!

#### **5-FIRST PRIZES**

Five lucky first prize winners will win a fully paid Grand Prize trip for 2, complete with airfare, luxury accommodations and 2 VIP passes, compliments of TDK. Plus \$5,000 in cash!

#### **50-SECOND PRIZES**

Each of 50 second prize winners will receive a State-

of-the-Art Video Camcorder to record their favorite live sporting events or special family moments.

#### 5,000-THIRD PRIZES

5,000 avid sports fans will receive a lightweight insulated sports cooler that keeps your favorite liquid refreshment as hot or cool as you like it.

#### 15,000-FOURTH PRIZES

15,000 runners-up can keep tabs on the pace with a sporty high tech digital stopwatch that keeps track of time with pinpoint accuracy.

Go to your TDK dealer today and pick up your entry coupon in specially marked packages of TDK floppy disks or write for entry coupon and official rules to "DASH FOR CASH," P.O. Box 2312, Yonkers, NY 10703. Include a self addressed, stamped envelope, except residents of Washington and Vermont. One request per envelope. All requests for entry coupons must be received by June 1, 1987. No purchase necessary. All entries must be received by midnight June 30, 1987. Void where prohibited.

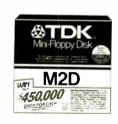

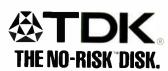

MARCH 1987 • BYTE 297

# A Message To Our Subscribers

ROM TIME TO TIME WE MAKE THE BYTE SUBSCRIBER list available to other companies who wish to send our subscribers material about their products. We take great care to screen these companies, choosing only those who are reputable, and whose products, services, or information we feel would be of interest to you. Direct mail is an efficient medium for presenting the latest personal computer goods and services to our subscribers.

Many BYTE subscribers appreciate this controlled use of our mailing list, and look forward to finding information of interest to them in the mail. Used are our subscribers' names and addresses only (no other information we may have is ever given).

While we believe the distribution of this information is of benefit to our subscribers, we firmly respect the wishes of any subscriber who does not want to receive such promotional literature. Should you wish to restrict the use of your name, simply send your request to the following address.

#### BUTE MAGAZINE

ATTN: SUBSCRIBER SERVICE P.O. BOX 6821 PISCATAWAY, NI 08854

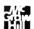

#### **BACK ISSUES FOR SALE**

|       | 1985   | 1986   | 1987   |
|-------|--------|--------|--------|
| Jan.  | \$4.25 |        | \$4.25 |
| Feb.  | \$4.25 | \$4.25 | \$4.25 |
| March | \$4.25 | \$4.25 |        |
| April | \$4.25 | \$4.25 |        |
| May   | \$4.25 |        |        |
| June  | \$4.25 | \$4.25 |        |
| July  |        | \$4.25 |        |
| Aug.  | \$4.25 | \$4.25 |        |
| Sept. | \$4.25 | \$4.25 |        |
| Oct.  | \$4.25 | \$4.25 |        |
| Nov.  | \$4.25 | \$4.25 |        |
| Dec.  | \$4.25 | \$4.25 |        |

| SPECIAL ISSUES and INDE                       | X      |
|-----------------------------------------------|--------|
| BYTE '83-'84 INDEX                            | \$1.75 |
| BYTE 1985 INDEX                               | \$2.00 |
| 1984 SPECIAL GUIDE TO IBM PCs (Vol. 9, No. 9) | \$4.75 |
| 1985 INSIDE THE IBM PCs<br>(Vol. 10, No. 11)  | \$4.75 |

Circle and send requests with payments to:

P.O. Box 328 Hancock, NH 03449

| Payments from foreign countries must be made in US funds payable at a US bank.  USA   MasterCard |                                                                                           |     |  |  |
|--------------------------------------------------------------------------------------------------|-------------------------------------------------------------------------------------------|-----|--|--|
| Card #                                                                                           | Exp. Da                                                                                   | TE  |  |  |
| Signature                                                                                        |                                                                                           |     |  |  |
|                                                                                                  | in the US. Please add \$ .50 per copy juntries (surface delivery). Please allow delivery. |     |  |  |
| Name                                                                                             |                                                                                           |     |  |  |
| Address                                                                                          |                                                                                           |     |  |  |
| Сіту                                                                                             | STATE                                                                                     | Zip |  |  |

tendees who haven't used the Mac (and who missed the Aldus/PageMaker booth) didn't have a chance to see just what the Mac can do. Commodore wasn't there (again), and Atari was (again). Rumor has it that Commodore didn't have a booth because the Interface Group refused to allow them to let third-party developers exhibit in their booth. If that's true, it might also explain Apple's pullout, since Apple pioneered that concept. Then again, Atari did it anyway; but there were rumors of a heated exchange on the floor between the Interface Group and Atari officials. If all this is true, it shows a lot of shortsightedness on the part of the Interface Group, After all, the Atari booth was one of the most crowded in the show-even on the last day-when many other booths looked deserted.

I stopped by the Western Automation booth. This firm makes the DASCH external RAM disk for the Macintosh, which I reviewed in the June 1986 BYTE. When I wrote that review, the prices for the 500K-, 1000K-, and 2000K-byte versions were \$495, \$795, and \$995, respectively; they have now come down to \$395, \$450, and \$545. Since the DASCH has an external power supply, you can power your Mac down (or have it crash) and not lose anything. At \$545, a 2-megabyte RAM disk could do wonders for development speed.

A number of firms were claiming to have the "world's fastest personal computer." Several companies with 80386based systems were bestowing that crown upon themselves. The folks at Levco ran some benchmarks on their Prodigy 4 (16.67-megahertz 68020 Mac upgrade) and on a Compaq 386 and documented themselves as being faster. But the winner (though not yet shipping) was probably the Datavue Advanced Personal Computer System. The computer-an IBM PC compatible—uses a discrete logic implementation of an 8086 processor, which they call their 86150 CPU. This CPU consists of two large (about 12 by 15 inches) boards in a box that sits under a regular AT-like system. Datavue claims that the processor executes instructions at a speed equivalent to a 150-MHz 8086-about 15 times faster than an IBM PC AT. Anticipated cost is in the \$10,000 + range, but hey, you know how these power users are.

#### In the Queue

Two hardware reviews are coming up next month: the PAL expansion chassis for the Amiga and the Magic Sac (Macintosh emulator) for the Atari ST. I'll also have a few software reviews and other bits and pieces. Until then, see you on the bit stream.

☐ Check enclosed

# Scan-tastic! Introducing ShapeScan. Only \$795 a bundle.

Until now, when you shopped for a scanner, you'd need to carry along a calculator. First you'd use it to figure out how to justify a base price in the range of a good computer. Then you'd have to total up all the salesperson's add-ons.

"Oh, by the way," the sales rep would say,
"you'll need an interface card." Add about \$300.

"Oh, by the way, you'll need an interface cable." Add \$50 or so.

"Oh, by the way, you'll probably want a

graphics editor." Add \$150.

Scuring Ein computer image

Now you don't need a calculator - or a fat bank account - to buy a scanner. ShapeScan is priced hundreds of dollars under competitive models. Better yet, there are no "Oh, by the way" add-ons. ShapeScan bundles together everything you

need for image scanning and editing. At one incredibly low price. No surprises.

Besides saving you money up front, ShapeScan will save you time for years to come. Because it turbocharges your personal productivity. In less than a minute, it captures artwork that would take you many hours to recreate on your computer. Ditto for logos, fancy typography, graphs and charts, engineering diagrams, documents, or whatever.

Scan, then paint.

Most scanners just scan. Then they call it quits. But since ShapeScan includes the top-selling PC Paintbrush® +, you have all the tools to turn a scanned in computer image into your own masterpiece. Get creative! Rotate or flip the image, expand or shrink it, color it, and zoom in on a portion of it. Cut, paste, and add headings, text, lines, circles, or boxes. You can even import art or text from other systems, and export your completed creations to a desktop

publishing system.

So don't pay big bucks for a scant scanner. Get ShapeScan - the total solution at a price that's absolutely scantastic. Call 800-247-1724 today.

Dealer inaulinin invited.

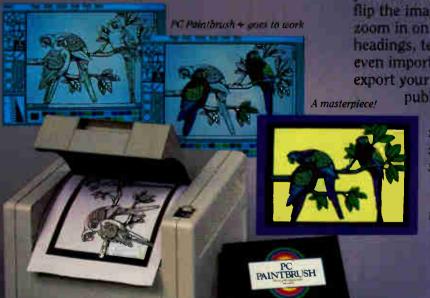

The economy has one mounty part, so it is the withmade in reachility and ease of use. Price also makels MC Painthrach + , interface cond. and interface cable.

lapary 347 for East Com-

Marrie ST 1958

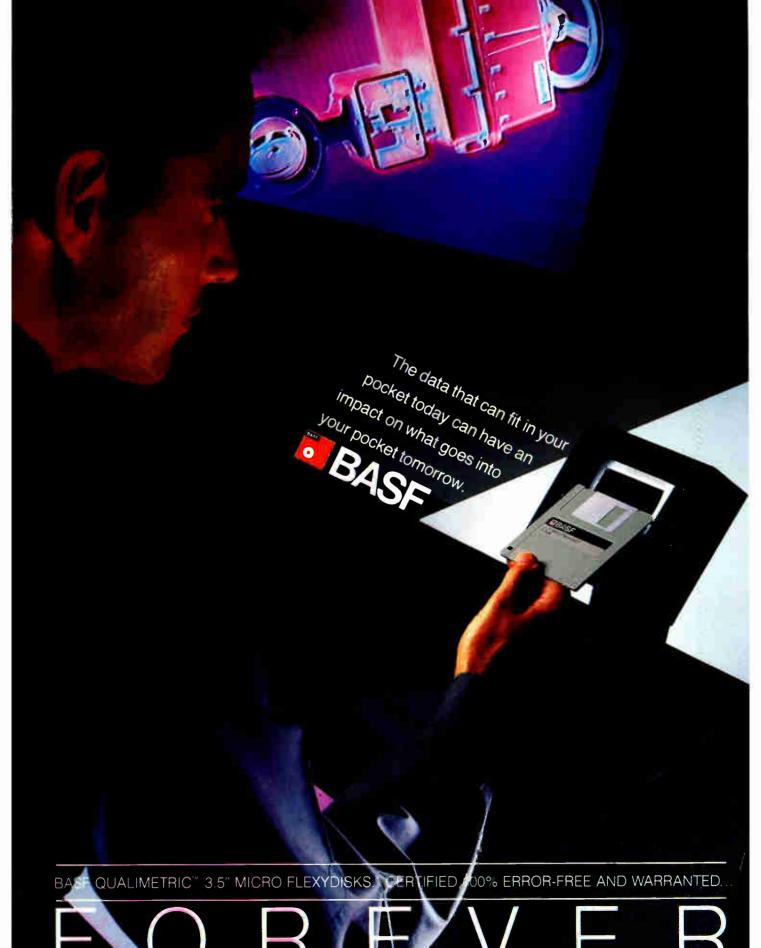

#### CHAOS MANOR MAIL

#### Conducted by Jerry Pournelle

#### Amiga Defense

Dear Jerry,

In your December 1986 column you commented about Activision's Little Computer People and said "... I don't think the current version of Amiga's operating system has the answer."

The problem is that the Amiga's operating system is getting blamed for faults in applications programs. Allow me to use the example of Little Computer People.

The program was translated from 8-bit versions and 8-bit operating systems. In most of those operating systems, what happens if a file is not found or if the disk is write-protected? The program either gives a message (the preferred result) or crashes. Either way, the programmer is responsible for what goes on.

In the case of the Amiga, a requester pops up and asks for the correct disk, or to remove write-protection, or whatever. This removes the programmer's responsibility of protecting the user from such problems. The programmer can take control of such things or, if the programmer is lazy, he can just leave it to the OS.

The sad part is that the system calls make it so easy for the programmer. In other words, what you thought was caused by the OS was really the fault of a lazy (or careless) applications programmer. If you don't have them already, get the Addison-Wesley Amiga manuals and the AmigaDOS manual from Bantam. Take a half-hour sometime and scan the Intuition manual and you'll see some examples of what I'm trying to say: The stuff is there, but some of the early programs we're seeing don't use it!

I have enclosed a disk with select choices of programs from the public domain. Just put it in instead of Workbench. (Since I don't yet have version 1.2 of the OS, use the 1.1 version with this disk.)

> Warren Block Chadron, NE

I'd love to agree with you. People seem to have the notion that I've got it in for the Amiga and nothing could be further from the truth. I wish it well.

However, the software is suitable for hackers and hobbyists, but not for the rest of us.

I have several versions of the Amiga Kickstart program. Each works only with the corresponding Workbench. Although many Amiga programs will run with the newest Kickstart 1.2, not all will. You have to figure out which to use.

You blame the programmers and, of course, you're right. The fact is, though, that programs ported over to the Atari tend to work; those ported over to the Amiga tend to have problems. It may well be that the Amiga attracted a disproportionate share of bad programmers, but another explanation is that the Amiga is just harder to program for.

It may be worth the extra effort and skill required, of course. It can be spectacular. But it's not easy.

For example, I went in and fired up the Amiga with Kickstart I.I. and inserted the disk you sent me. After the machine trundled awhile, I got

Can't Cancel DF1 Assign failed returncode 20

I don't know what that means, and I suspect most of us don't want to find out.

The Amiga will be a wonderful machine for the rest of us when it gets an operating system for the rest of us. Until then, I recommend it for people who like to find out what returncode 20 means.—Jerry

Flash: I later found out you'd done a no-no on that disk; also that AmigaDOS 1.2 is a bit more stable. It's still harder to port to Amiga than Atari.

#### Turbo Denmark?

Dear Jerry.

For several years now, many people here in Denmark have been puzzled by the mysterious similarity between computer programs marketed by Borland International and programs marketed here by Poly Data some time in advance. Turbo Pascal, for instance, was somewhat disappointing to me when first marketed, as it was clearly an outdated version of Compas Pascal (now Poly Pascal), an old friend of mine.

The differences between the two products have diminished over time, although Poly Pascal is still a somewhat more polished product. The likeness is not superficial. A close inspection of the inner workings of the two compilers show them to be different only in minor details.

Now a similar situation seems to have

# EARTH LAUNCHES NEW STARS

EARTH COMPUTERS launches two of the "Hottest" new stars in the S-100 Universe. Both the TURBOMASTER 8™ and TURBOSLAVE I™ are Star Performers, featuring high-speed Z80H CPUs.

EARTH's new stars are fully compatible with the Multi-user TurboDOS operating system, and will operate in most S-100 systems including pre-IEEE-696 systems.

**TURBOMASTER 8** 

This outstanding new 8-Bit Single Board Computer offers features that are out of this world:

- On-board ST-506 Disk Controller
- TurboDOS, CP/M, MP/M Compatible
- 5-1/4" and 8" Floppy Controller
- Up to 256K of memory 2 Berial
- \* 8MHz CPU 1 Parallel Port

#### TURBOSLAVE I

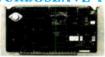

The perfect companion to the TURBOMASTER 8 or other 8/16-Bit master processor. This high-speed slave utilizes an 8MHz Z80H CPU and offers extensivey exclusive.

- No paddle boards
- S-100, IEEE-696 comp.
- 2 RS-232 ports, 50-38.4K Baud
- FIFO communications
- EARTH also manufactures a growing line of PC compatible stellar performers such as:

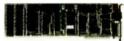

8 MHz Z80 Single Board Slave that runs CP/M applications on a PC and is compatible with the TurboDOS multi-user operating

system. PASSION-286™ - a high perforance 80286 accelerator that boosts PC performance up to 5 times for only \$395.

• EARTHNET PC™ & EARTHNET S-100™ - the low-cost ARCNET compatible way to tie PC and S-100 systems together.

To put these stars to work for you, call or write EARTH COMPUTERS
BE SURE TO ASK ABOUT HOW YOU CAN WIN A FREE Z- 80 CO-PROCESSOR BOARD.

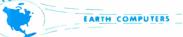

P.O. Box 8067, Fountain Valley, CA 92728 TELEX: 910 997 6120 EARTH FV

(714) 964-5784

Ask about EARTH COMPUTERS' other fine PC and S-100 compatible products.

#### The Better Net

### The CompuPro ARCNET® PC Board

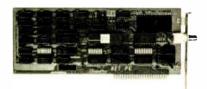

#### Better Compatibility

The CompuPro ARCNET PC is compatible with all versions of Novell Netware and Advanced Netware™, and DR-NET™ running in all types of PC-compatibles. No other board can say that!

#### Better Reliability

The CompuPro ARCNET PC board offers distinctly more reliability than other boards. Why? Read on.

#### Better Design

The CompuPro ARCNET PC board uses unique circuit design to increase signal margins. Better interface circuitry insures operation with even the fastest PC-compatibles.

#### Better Specs

The CompuPro ARCNET PC board meets all FCC requirements!

#### Better Made

The CompuPro ARCNET PC board is manufactured, tested and burned in right here in the USA. It is not subject to the wide swings in quality often experienced with foreign-manufactured boards.

#### Better Value

All of this adds up to the fact that the CompuPro ARCNET PC board is the best value in Novell compatible network boards.

#### Better Call Today

Call us today for the name of your nearest CompuPro dealer. They are prepared to discuss a variety of network and multi-user solutions to meet your requirements.

#### ompuPro"

Viasyn Corporation 26538 Danti Court Hayward, CA 94545-3999 (415) 786-0909 TWX: 510-100-3288 Easylink Mailbox 62877579

Trademarks: CompuPro: Viasyn Corporation. ARC-NET: Datapoint Corporation. Netware. Advanced Netware: Novell, Inc. DR-NET: Digital Research Inc.

arisen concerning Turbo Prolog and PC Prolog from Poly Data. What is going on?

There is no doubt in my mind that at least several of the Borland products are developed over here, but what is more interesting is this question: Is Borland International in reality a Danish company? And how about the mysterious Frank Borland? If he exists, maybe he isn't American after all!

> Sven Korsgaard Odense, Denmark

Fascinating. In fact, there has never been any such person as Frank Borland. When I first asked Philippe Kahn about the origin of the company name, he said 'It's an Irish company and Borland is an ancient name for Ireland." This was before any but a handful of people had ever heard of the company.

He also told me some tales of the origin of Turbo Pascal. These stories tend to be, uh, fanciful, particularly the parts about Philippe's contributions to the code itself.

I later found out where SideKick and SuperKey came from: not internal development at Borland, as is usually thought. For that matter, some of the connections between Borland, Kahn, and ETH (Swiss Federal Institute of Technology) in Zurich are better remembered by Philippe than by the professors and staff at ETH.

In other words, Philippe Kahn is a master of marketing and will go down in history as such. The products are reliable, and he does in fact write a good part of the documentation himself. He sells good stuff at good prices. However, I tend to buy salt by the kilo when listening to stories about the origins of the products.

I've heard before that Turbo Pascal was originally a Danish product. I know for a fact that SideKick and SuperKey were not. I do know I use all three and I still say Philippe Kahn and Borland have done a great deal of good for this industry.

#### BASICally, What I Said ...

Dear Jerry,

You said in your December 1986 column that you throw out anything written in BASIC. (Well, you didn't state it that firmly, but the implication was strong.)

We have developed a business records program in BASICA (compatible with GW-BASIC) for the IBM PC. This was done for internal use and provided ledger record keeping and invoicing. Like many small in-house projects, the program was ultimately coveted by other small businesses. We improved it, and now it is distributed by Dynacomp Inc. It is not a great, multifunctioned, stand-alone accounting system for all businesses; on the other hand, we have reduced the direct price from \$59.95 to \$9.95. It is a good, graceful program for the record-keeping needs of many small businesses. I would like to send you a copy, but if it is just going to be thrown away, I won't waste your time or mine....

> Paul Horvick Minneapolis, MN

No, no. What I said was that I throw out disks that arrive without documents and prove to be games with BASIC choose-anumber player interfaces. Incidentally, most of that stuff is on such cheap media that I won't even put them in my machine for fear it will mar the disk heads.

Some very good programs are written in BASIC. Even better ones are written in QuickBASIC or other compiled BASIC. I wrote my accounting system in CBASIC.

Accounting programs had better have decent documents, though; I don't see how you can afford to sell it at that price. But, by all means, send a copy.-Jerry

#### Computer Shopping War Stories Dear Jerry,

I recently moved from Jacksonville, Florida, to the Philadelphia area. One of my first activities was locating all the local computer stores as groundwork for purchasing a computer for software development and general office use, as part of a consulting deal I won up here.

Your advice, "If you don't know what you're doing, buy from those who do," needs the addition, "if you can find someone who knows and cares!"

I settled on three criteria for my new office computer: It must be able to handle at least two users, run good versions of UNIX, and have acceptable Pascal, FOR-TRAN, and C compilers available. Figuring that since I had been allocated a mean figure of \$6000 to spend, I might as well go for service and support, I went to ComputerLand. Huge mistake number one.

Upon entering the store, I was ignored for five minutes. Then I touched a computer and had instant attention.

Now, I may be a lone stranger in a different state, but I do not consider it polite for a salesperson to open with the question "Hello. How much money do you want to spend?" But I considered the different cultures and manfully set the perceived slight aside and answered "Oh, I don't know. It depends on what you have, I suppose."

Talk about getting off on the wrong foot. I finally convinced this person that I was serious only after I named \$5000 as the figure and was asked what kind of system I wanted. I named my three speci-

continued

# Get the Courier HST™ 9600-bps modem. Then watch the rest of the world play catch-up.

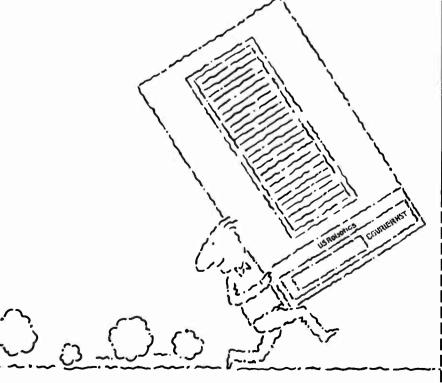

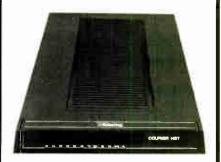

USRobotics new high speed technology delivers over 1,000 characters/second on more dial-up phone lines. For less than \$1,000.

The new Courier HST (High Speed Technology) dial-up modem combines four great ideas that add up to a new standard for personal computer data communications.

It's full-duplex, with high speed (9600bps) and low speed (300-bps) channels automatically assigning the high speed channel direction. This asymmetrical solution avoids the problems of echocancelling technology or inefficient half-duplex schemes.

The most powerful data signalling technique—Trellis Encoded Modulation—lets Courier HST achieve maximum speed over a much wider range of phone line conditions than other 9600-bps modems.

A unique error- and flow-control method allows Courier HST to send up to 1,100 characters a second over long distance phone connections.

It's familiar as any 2400- and 1200-bps modem. Same features, commands and, in most cases, the same software. In fact, Courier HST automatically falls back to 2400, 1200 and 300-bps, connecting you with nearly all modems.

High speed. High accuracy. High value. And a two-year parts and service warranty. Get the USRobotics Courier HST, priced under \$1,000. And watch the rest of the world play catch-up.

CALL 1-800-DIAL-USR In Illinois (312) 982-5001

| book explaining the new Courier HST and today's new high speed technology. |
|----------------------------------------------------------------------------|
| Name                                                                       |

Title\_\_\_\_

Company\_\_\_\_\_

City\_\_\_\_\_\_State\_\_\_\_Zip\_\_\_\_

### **Robotics**

The Intelligent Choice in Data Communications. 8100 McCormick Blvd., Skokie, Illinois 60076.

### Programmers! Integrate Instant Graphs™ Into Your Software

**Everything's Invisible But Your Profits** 

Graph-in-the-Box™ OEM Interface requires only a few bundred bytes of code and comes fully documented.

The world's easiest to use business graphics program can now be fully integrated into your own applications, giving your software the graphics edge. Add instant, full-featured business graphs to every program you develop. Pass us your data via memory or file and we will create, display or print the chart and return to your application. You can control every detail of the chart or we'll do it automatically. Our technical reference manual includes examples in Microsoft's™ Basic™, Pascal™ and C™ plus Borland's Turbo Pascal™.

- Drivers for over 90 printers and plotters including color, laserjet, 24pin, etc.
- 11 chart types, 500 observations, 15 variables
- · Invisible to the end user
- · Interrupt driven
- Memory resident/128K/removable from memory
- Supports CGA, EGA, Hercules, Tecmar Graphics Boards
- For the IBM PC, XT, AT, 3270 PC, PC Jr, PC Convertible and true compatibles

Development kit \$187.60. Includes Graph-in-the-Box diskette, full documentation and technical reference manual. OEM Licenses available.

New England Software, Inc. OEM Sales Division Greenwich Office Park 3 Greenwich, CT 06831 (203)625-0062

#### Instant Graphs In Virtually Any Application

Registered Trademarks: Microsoft Basic, Microsoft C, Microsoft Pascal, Borland Turbo Pascal, Graph-in-the-Box, Instant Graphs fications. "I don't know anything about UNIX or Pascal, but I know the computer you need," came the reply. I was quickly whisked off, set in front of an IBM PC AT, and told "This is it."

Unfortunately, the AT would not boot off the hard disk. After about 15 minutes of trying to boot the thing, and ignoring my suggestion that there was probably no system on the hard disk, the salesperson went off to ask her boss. She promptly and cheerfully returned with a disk that was "just what I needed." It was a "get to know the PC" disk, one of those programs that start off drawing the keyboard on the screen. I had reached my limit and asked to see someone who knew a little bit more about the machine. Her boss came out. Putting my temper firmly on hold, I again asked about the machine's capabilities. After being assured that the machine would do everything I wanted it to (even though he could not answer questions about extended versus expanded memory), I asked about price.

The boss quoted a figure about \$500 above what I had said I wanted to spend, but he gave me a 15 percent discount that brought it down. That was just for the hardware! The software (even though they didn't know anything about UNIX—or, more accurately, though I didn't have the heart to tell them, XENIX) was extra, as was the memory configuration I requested, and everything else. They would not even bother to give me a quote on the total system price!

Just about at the end of my tether, I finally said that I would have to think about it, but I would definitely have to see the stuff all together and operating before I plunked down the cash.

"Oh. We don't do that. You have to buy it first," they said. Needless to say, I thanked them and deposited their business cards in the first trashcan I passed after I left the store. I tried three more ComputerLand stores; only two people knew what UNIX was—and they didn't know where to get it!

Episode number two was even worse. My wife and I use our little CP/M computer for just about everything. We want to upgrade to a 68000-based system just because they are new, exciting, cheap, and fun to play with. However, the Mac meets only two of those criteria, so we decided to take a look at the Atari 1040ST. A computer store in our neighborhood sells them, so off I went.

Admittedly, I was in jeans and my hair was a bit windblown, but I wasn't grungy or anything. I walked into the store, sat down in front of a machine, and moved the mouse around. Zoom! Right over my shoulder appeared a pair of polite salespeople. When I asked for a word pro-

cessor and the system disk, saying I'd like to just "play around for a little while." one of them said "We don't let people touch our disks. Just show me what you want to do and I will do it for you." Now, I don't let strange people touch my disks either (especially if it's not write-protected), but I very politely explained that I wanted to do it myself. I offered to buy any software or disks I damaged in the process and promised not to touch or examine any data disks.

No good. I was not supposed to touch the disks. After ComputerLand, this was too much. I got up, thanked them, and headed for the door. They said some rude things to me on my way out, and I was rude right back.

The only places where I have been treated with courtesy and respect are Radio Shack and a small mall-oriented computer shop called the Electronic Boutique. Unfailing politeness and a willingness to dig out the answers have been the rule there. (Unbelievable, isn't it?)

Well, the whole point of this is, how about writing a column on computershopping etiquette? I mean, it seems that the normal rules of politeness do not apply here. There was a time when anyone shopping for a computer was almost always welcome to at least try out the stuff he was shopping for! I don't feel very confident about buying anything from someone so rude. If they are going to be so (the only word I can think of is terrifically impolite), then why should I do business with them? But then I am left with just mail-order suppliers, who are generally very polite and helpful, thank goodness! Paul Raulerson

Stories like yours need telling often. Unfortunately, many (most?) computer store managers don't seem to read BYTE anymore.

Norristown, PA

Of course, I agree with your stipulation about Pournelle's rule and that finding a good dealer is often as difficult as deciding what computer to buy; indeed, in some cases I'd choose the better dealer, even if he didn't handle the particular machine I wanted.

By the way, from the criteria description in your letter, the machine you want is the AT&T PC 6300 Plus, only make sure you get the largest possible hard disk.—Jerry

#### Copyrighting Software

Dear Jerry,

In October's Chaos Manor Mail, a reader questioned why the simple copyright notice that appears in books is inadequate protection for software. In

ontinued

# The Magnificent Seven.

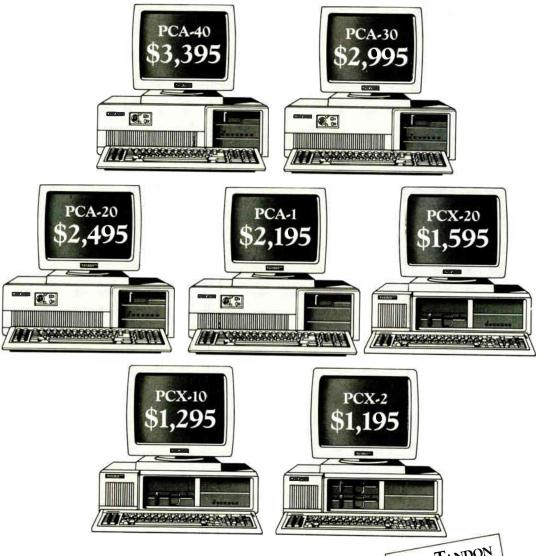

Meticulously engineered. Exactly compatible. Incredibly priced. In the three most competitive areas, Tandon's new line of XT and AT compatibles are more than a match for any other models, from anyone. Including IBM®

For greater disk storage capacity and fast access time, few can measure up to our PCA<sup>TM</sup>-40, a 40 megabyte AT compatible micro. And you'll really appreciate the magnificent view from our monitors. They're high on resolution and larger by a wide margin.

What's more, Tandon offers one of the most complete product lines in the industry. Which means we can meet the needs of your business, large or small. And because Tandon's average price is 40% less than equivalent IBM systems, we can lower the cost of your business computing requirements.

All of which proves that for XT and AT compatibles that are reliably designed and affordably priced, your choice is magnificently simple. Tandon.

For your Tandon Fact Pack and the name of a dealer near you call us toll free now on:

800/556-1234 Ext. 171 In California: 800/441-2345 Ext. 171

| FREE TANDON FACT PACK  Please send me your and product reviews which proves why Tandon is the magnificent choice. |
|----------------------------------------------------------------------------------------------------|
| Name                                                                                                    |
| Position                                                                                                    |
| Company                                                                                                    |
| Address                                                                                                    |
| Telephone                                                                                                    |
| No. of Employees No. of Installed PC's                                                                            |
| Less money. More micros. 405 Science Drive, Moorpark, CA 93021 805/378-6081                                       |

PCX™ and PCA™ are trademarks of Tandon Corporation. IBM\* and IBM PC AT\* are registered trademarks; IBM PC XT™ is a registered trademark of International Business Machines Corporation. Prices displayed are manufacturer's suggested prices and do not include monitor.

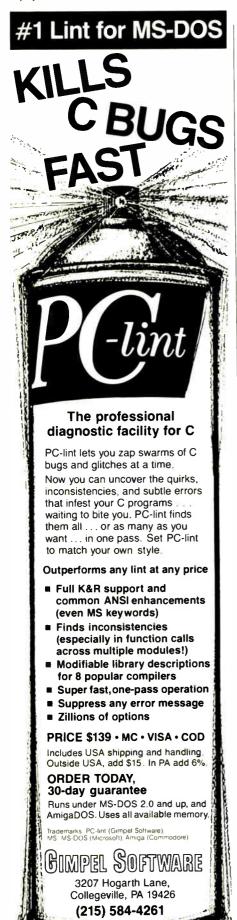

essence, copyright protection prohibits software users from doing three things: copying, distributing copies, and adding enhancements or making new versions. If these were the only three issues with which a software publisher had to be concerned, then I agree that the copyright notice would be sufficient.

However, copyright protection does not prevent a software purchaser from selling, lending, licensing, or leasing his copy to anyone else. It does not prohibit copying the program for backup purposes or using the software at as many locations as the user wishes or with an entire network of machines, and it may not prohibit the user from reverse-engineering the software.

Further, copyright protection does not prohibit a user from bringing a lawsuit for damages he believes resulted from use of the software. Lotus Development Corp. has been sued in Florida by a construction company, which alleges that a latent defect in Lotus's Symphony program caused it to lose \$250,000 in a construction bid. Other potential examples include liability of software developers for errors in computerized medical diagnostic techniques, architectural programs, elevator control programs, tax preparation programs, and securities investment advice programs, to name but a few.

It is only through software licenses that software developers can address these issues. If these licenses are invalidated, it is the users who will ultimately bear the price if software developers have to insure against damages resulting from use of their software. Software costs would rise and the small software developer responsible for much of the industry's innovation might find it difficult to survive.

It will take the legislatures and courts many years to define the rights of software users and the extent of software developers' liability. An awareness of the issues by both software developers and users is essential to help shape resolutions.

Lawrence B. Levy Palo Alto, CA

Well, the Lotus suit was withdrawn. And the one thing that I am certain of is that when all the controversy is over, the lawyers will have made lots of money. But, then, they always do.—Jerry

**Drippy Disks** Dear Jerry,

Here is a summary of an article I thought would interest you. It's from "Hanging Your Software Up to Dry" by Nancy B. Olson, published in *College and Research Library News*, November 1986:

A complete run of the software serial SoftDisk was soaked when a waterpipe somewhere overhead broke in the early-morning hours of June 19, 1986, in the Mankato (Minnesota) State University Library. Water not only stood in the envelopes but also got inside the plastic jackets and into the disks and liners themselves.

Disks that were only slightly wet (water didn't spurt out when they were squeezed) were dried with a hair dryer (no heat—blow only) and copied successfully onto new disks.

Dripping disks were peeled out of their jackets when possible and cut out with a paper cutter when necessary. The extracted disks were then wiped off with a rag (thermal underwear!) and hung up to dry. A temporary jacket was made by cutting 1/16 inch off the write-protect edge of a new floppy and removing the blank disk. One at a time, the dried inner disks were inserted and successfully copied to fresh ones.

Joseph E. Ryus Richmond, CA

Thanks for that story! The picture of the little round disks hanging up to dry (suspended by lines through the center holes) is hilarious. Glad to know it can be done, but I'd sure hate to have to do it.

—Jerry

Not So Easy

Dear Jerry,

I noted your dislike of copy-protected software again, which is why I am writing.

Why isn't it possible to write a transfer program that will bypass all copy-protection schemes? Suppose you transfer one sector at a time?

Read Sector 0000, track 0000, disk 1, and write to memory locations abc&-xyz&

Read memory locations abc&-xyz& and write to sector 0000, track 0000, disk 2

With the use of incrementing, one could read and write the entire disk, and by using the same memory locations, only one sector is in memory at a time, so the copy-protection scheme never gets a chance to act.

Cecil H. Royce Chattanooga, TN

Alas, copy-protection schemes do things like mislabel disk sectors, reformat the disk by putting data in places it's not supposed to be, and many other odd schemes. One detection method is to burn a hole in the disk, then write to that sector; if it can read back what it wrote, the copy is illegal.—Jerry

# Take the Multi and run.

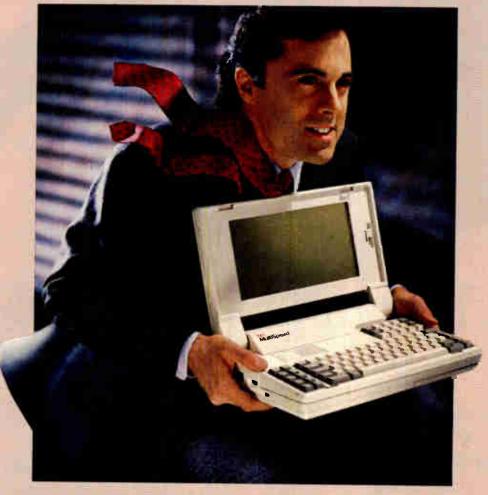

NEC introduces MultiSpeed™ The world's fastest portable computer. It's designed to make you a runaway success.

MultiSpeed is multi-talented. It's small. Light. And gives you the option of running at a clock

speed of either 9.54 or 4.77 MHz.

MultiSpeed can do most anything your desktop PC can. It has the most advanced LCD screen technology. So it's easier to read.

What's more, it's PC compatible and even does windows.

And MultiSpeed is a very smart buy. It comes with a bundle of built-in features that cost a bundle on other portables.

TBM PC/AT is a registered trademark of International Business Machines Inc.

CRC Computers and Communications

In fact, when you discover everything it comes with, you'll be delighted at what it goes for.

So if you're a person who's going places, try the portable that helps you get there ahead of everyone else.

> You'll find MultiSpeed at Bell Atlantic Business Center, CompuMat, CompuShop, ComputerLand, Connecting Point and Micro Age. For the location of your nearest dealer call 1-800-447-4700.

> If you have any questions or would like technical information call 1-800-NEC-SOFT. Or write NEC Home Electronics, Computer Products Division, 1255 Michael Drive, Wood Dale, IL 60191-1094.

**MultiSpeed** 

9 54 4.7° MHz

Dual 720K (35")

Super-twist LCD

IBM PC/XP

Separate-

11.2 lbs

640K bytes

5 programs

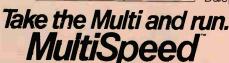

Clock Speed

Built-in Software

Keybd. Compatibility

Numeric Keypad

Weight

Memory

DISK Drives

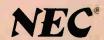

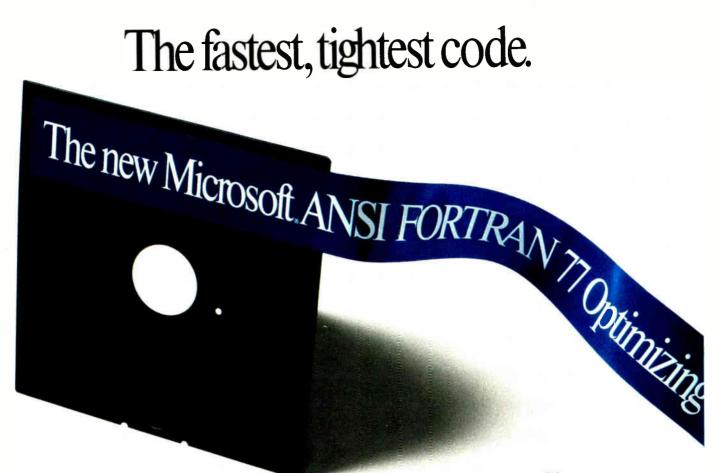

### (Though the same can hardly be said of the name.)

We have to tell you, we had a hard time getting the name down this short.

Because Microsoft's new FORTRAN Compiler actually has a far longer list of features.

It uses the same optimizer and code generator technology that made our C Compiler the industry leader.

And we've added special loop optimizations that give you the

smallest, fastest FORTRAN code a PC can handle.

"Now Microsoft's FORTRAN Optimizing Compiler generates such fast code that an IBM PC/XT approaches the speed of the VAX."

Peter Osgood, MIT, Project Athena, Director of the Real Time Lab Project.

This compiler has already passed the toughest test there is. It's been

#### Microsoft FORTRAN Optimizing Compiler Version 4.0.

- ♦ Full ANSI FORTRAN 77 Compiler with Fastest Executable Code for MS-DOS, NEW!
- ♦ Uses the Microsoft C optimizing technology, plus loop optimization. NEW! **Execution Speed** Rvan-McFarland **IBM Professional** Microsoft **FORTRAN FORTRAN FÖRTRAN** (in Seconds) v. 2.11 v. 1.22

v. 4.0 7.97 9.33 38.51 Sieve Whetstone 53.82 58.67 5.82 18.61 26.02 Lookup

♦ Fully GSA certified for ANSI 77 compatibility with no errors at the

highest level. NEW! 08 BYTE • MARCH 1987

- ♦ Numerous IBM VS and DEC VAX extensions. NEW!
- Microsoft CodeView: Window-oriented source-level debugger. NEW! Debug using your original source code, the resulting disassembly or both intermingled.
  - Watch and change the values of your local and COMMON variables
  - as you debug. Set conditional breakpoints on variables, expressions or memory; trace
  - and single step. Watch and change registers and flags as you execute.
- Easily debug graphics oriented programs since program output is kept separate from debugger output.

GSA-certified as Full ANSI FORTRAN 77, and 100% error-free.

"The Microsoft FORTRAN Obtimizing Compiler let us port the 200,000 line Boeing Mathematical Library (BCSLIB) with virtually no changes. This ANSI FORTRAN 77 code was ported directly from Cray, CDC, DEC, IBM and other mainframes and workstations."

Ivor Philips, Boeing Computer Services, Program Manager Mathematical Software Libraries.

> We've also included the same advanced intrinsic math func-

Ompiler V.4.0 with CodeView biggest mainframe programs has never been easier.

Among the many additions we've made to our package is our exclusive CodeView<sup>™</sup> windowing debugger. It lets you trace through programs at any level you want, from source code to assembly language.

You can open windows, and watch both variables (local and COMMON) and CPU registers change. You can set conditional breakpoints using variables and expressions.

Debugging gets even easier with the compiler's advanced diagnostics. Detailed error messages are thoroughly explained and crossreferenced in our new manuals.

Documentation that has been completely revised and expanded with tons of examples.

If we're talking your language, use one of the numbers below for more details about the Microsoft® ANSI FORTRAN 77 Optimizing Compiler

Version 4.0 with CodeView. and the name of your nearest dealer.

(Even if the call's toll-free, it may be a good idea to refer to it as "FORTRAN 4" for short.)

### Microsoft<sup>®</sup> FORTRAN

The High Performance Software.

Call (800) 426-9400. In Washington State or Alaska, (206) 882-8088. In Canada, (416) 673-7638.

Microsoft and MS-DOS are registered trademarks and CodeView is a trademark of Microsoft Corporation. IBM is a registered trademark of International Business Machines Corporation, VAX is a registered trademark of Digital Equipment Corporation.

- Medium, Large and Huge Memory Model Libraries. NEW!
- ♦ Mix models with NEAR, FAR and new HUGE pointers.

Inquiry 368

- ♦ Common blocks and arrays greater than 64K.
  ♦ Choose from three math libraries and generate in-line 8087/80287 instructions or floating point calls:
  —floating point emulator (utilizes 8087/80287 if installed)
  —8087/80287 coprocessor support
- —alternate math package—extra speed without an 8087/80287
  ◆ Link your FORTRAN routines with Microsoft C (v. 4.0 or higher), Microsoft
- Pascal (v. 3.3 or higher) or Microsoft Macro Assembler. Largest number of 3rd party support libraries available.
- Provides more detailed diagnostic error messages (almost twice as many as competitors) and extensive documentation with non-ANSI 77 features highlighted. NEW!
- ◆ Proven reliability—tested with over 2.5 million lines of code compiled and executed.
- ♦ MS-DOS® network support with file / record locking and sharing.
   ♦ Microsoft Program Maintenance Utility rebuilds your applications after your source files have changed. NEW!
- Other utilities including faster overlay linker (links over 1Mbyte object code), library manager, EXE file compression utility, EXE file header utility, MS-DOS environment setting utility and setup utility.

MARCH 1987 • BYTE 309

## Smart plotters for choosy people.

- 4-model lineup of A/B (ANSI), A4/A3 (ISO) format plotters to meet your specific requirements.
  - Flat-bed configuration with high-resolution graphic drawing capability.
    - Designed for space-saving 60° tilt angle installation.
    - Total reliability from the plotter specialists—Roland DG.

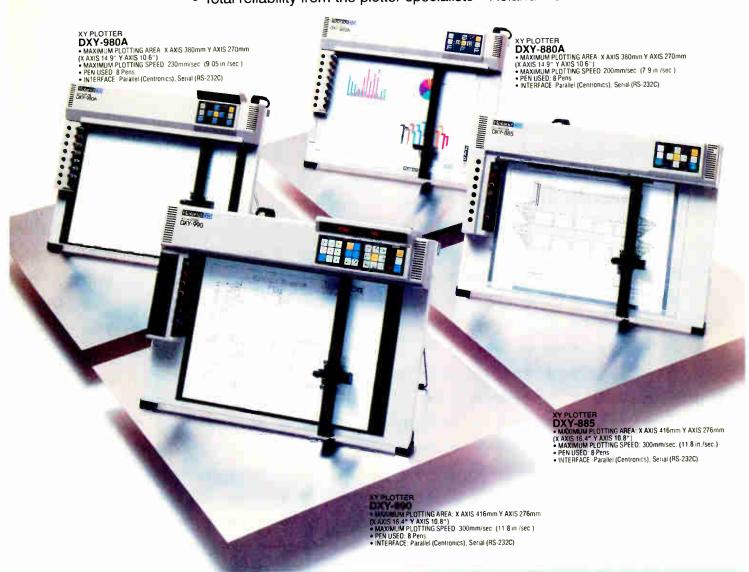

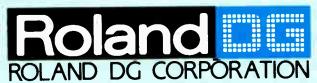

1006-14 Takaoka-cho, Hamamatsu-shi, Shizuoka-ken 433, Japan Phone: (0534) 36-8700 Fax: (0534) 37-8271 Telex: 4225070 AMDROL J

#### INTERNATIONAL DISTRIBUTER

Roland Corp US
Phone: (213) 685-5141 Telex: 0674489 RCUS LSA

Roland (U.K.) Ltd. Phone: (01) 568 4578 Telex: 934470 ROLAND G

Roland DG Canada Inc.
Phone: (604) 273-4453 Telex: 4357819 ROL/AMD VCR

#### SCANDINAVIA:

Roland Scandinavia A/S Phone: (01) 32 47 22 Telex: 19720 ROLAND DK

■ If the above doesn't cover your inquiries, please contact Roland DG Corporation, Japan 310 BYTE • MARCH 1987

#### AUSTRALIA:

Roland Corporation Australia Pty. Ltd. Phone: (02) 982 8266 Telex: 27769 ROLAUS AA

#### **NEW ZEALAND:**

Roland Corporation (NZ) LTD Phone: (09) 398-715 Fax: (09) 391-065

**BENELUX:** FRANCE: W.GERMANY: AUSTRIA: SWITZERLAND: Roland DG Europe N.V.
Phone: (014) 58 45 35 Telex: 71046 ROBNL B

Inquiry 261

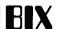

The Best of BIX is a look at a few of the thousands of messages posted on BIX each month. Excerpts this month are taken from the Amiga, Atari ST, IBM PC, Apple II, Macintosh, BASIC, and Pascal conferences. For more information on joining BIX, turn to the advertisement on page 354.

#### **AMIGA**

The Amiga window this month begins with the problems faced by someone writing a printer driver. From unknown references to stack allocation problems and type mismatches, the concerns are voiced, met, and dealt with through the efforts of other BIXen. The window closes with a look at circle and ellipse drawing in C.

#### PRINTER DRIVER PROBLEMS

amiga/hardware #705, from tweiss (Todd Weiss), Tue Dec 9 13:04:06 1986.

This message is to anybody who has (or knows how to write) a printer driver. I have all the code written, assembled, and compiled. I cannot seem to link it correctly, however.

Here's the scoop. I have written and assembled/ compiled the following segments:

> printertag.asm init.asm data c dospecial.c render.c wait.asm

as per the documentation (what there is of it) in the RKM and through other sources. If I link them together without the astartup.obj module, I can get it to link with 2 unresolved references: \_\_base and \_\_cxovf (I think). When I do this, the command table is active (I can use escape codes that don't require a dospecial or render code), but anything that requires the code doesn't work. When I use astartup.obj or c.o, I get all sorts of crazy errors. Looking through the RKM, it seems impossible that Commodore's code would have linked either (too many duplicate and missing declarations).

amiga/hardware #706, from afinkel (Andy Finkel, Commodore Business Machines), Tue Dec 9 13:14:10 1986. A comment to message 705.

Actually, we put that in the manual right from our printed source, so I'm almost certain that it links (as long as you add the missing wait.asm module). \_base and \_\_cxovf sound like Lattice constructs. Have you tried supplying 2 ULONGs with the proper names to make it happy? The printer drivers use NO startup, and the printertag.obj file MUST be first. Perhaps we can get someone more familiar with Lattice to comment on \_base and \_cxovf? Do you have a listing of Istartup.asm?

amiga/hordware **#707**, from twelss, Tue Dec 9 13:24:46 1986. A comment to message 706.

Thanks for the reply, Andy. (That was fast!) Yes, I did include the wait.asm. I'll try to add 2 ULONGS and I'll let you know what happens. By the way, the documentation is extremely confusing on this issue as one version shows astartup.obj as the first link file and another shows printertag.obj as the first. there any chance of getting "authoritative" documentation on the procedure?

amiga/hardware #708, from cmcmanis (Charles McManis, Intel), Tue Dec 9 14:01:03 1986. A comment to message 706.

The -v option to LC2 will disable stack checking and the references to \_\_base and \_cxovf.

amiga/hardware #709, from afinkel, Tue Dec 9 14:51:06 1986. A comment to message 707.

Actually, you need to use the -v option on the LC2 pass to disable stack checking. You also need to do this when you spawn "child" tasks. Otherwise, Lattice gets The link order I use (and I'm one of the confused. authors) is:

> printertag.obj init.obj wait.obj data.obj dospecial.obj render.obj

This may be viewed as definitive. However, the only thing that really matters is no startup file, and printertag.obj must come first.

(BTW, if you think you've found duplicate symbols in the printer listing, tell me which ones...)

amiga/hardware #710, from tweiss, Tue Dec 9 15:05:41 1986. A comment to message 709.

Declaring the 2 ULONGs didn't do the job. I'll try this. The duplicate symbols are not in the printer listings (at least none that I found). The problem was that when I used astartup.obj (as shown in the KRM), a few symbols (like \_symbase) are defined in both places. Without using the startup, there's no problem with that. Thanks for the info on the -v option. Unfortunately, it's been quite a while since I've done any programming like this (and then it was very little). I'm mostly used to PL/I and Assembler on a VAX, so I figured I'd run into plenty of silly problems on my part that when I used astartup.obj (as shown in the RKM), a on my part.

amiga/hardware #712, from jmeissen (John Meissen, Lattice), Tue Dec 9 17:22:58 1986. A comment to message 709.

That's correct. The compiler generates stack-checking code at the entry point of a function unless you use the -v option of phase-2. The only reasonable way this could be done was to check the contents of A7 against a static data location, and branch to an overflow handler. The static location is in the startup routine, and the handler is in Ic.lib. And, BTW, if you forget to use -v when spawning part of your code as a separate task, Lattice doesn't get confused, but your program sure will. The location containing the bottom of the stack is filled in by the startup code. The new task is created some time later and is given a separate stack. However, the stack-checking code still refers to the original static location with the original bottom-ofstack value. IMHO, the best way to handle stack overflow detection is in hardware. I've worked on systems that have stack instructions with overflow detection and the approach seems to be much cleaner. Too bad Motorola didn't think so.

amiga/hardware #713, from afinkel, Tue Dec 9 17:25:50 1986. A comment to message 712.

>And, BTW, if you forget to use -v when spawning part >of your code as a separate task, Lattice doesn't get >confused, but your program sure will.

Yes, this is a better way of saying it. I tend to think of (compiler-added) options such as stack-checking as being part of the compiler rather than part of my program. Fuzzy, I know.

amigo/hardware #715, from tweiss, Thu Dec 11 11:50:23 1986. A comment to message 710.

Using the -v switch and no startup module, the driver compiles and links fine. At this point, I don't have

continued

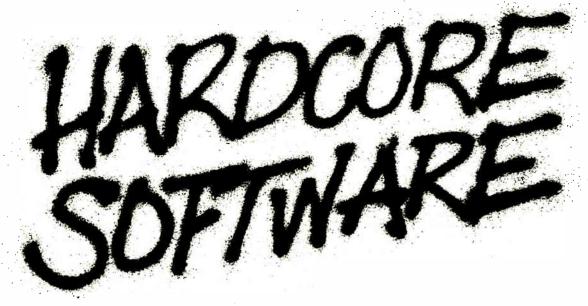

Stop fooling around. It's time to get hardcore about software. With Microsoft.

We'll give you all the resources you want. Tens of millions in R&D funding. Along with one of the most elementary tools for thinking— a door, which leads to your own private office. All backed by management that truly does speak your language, because they probably helped write it.

We're serious about software design. If you are, too, then apply

right now for one of these opportunities.

#### Software Design Engineers

We're working on everything from compilers, operating systems, and networking to sophisticated graphics, powerful productivity software and more. You could be, too, if you have programming experience and a background that includes micro's, "C", 8086, UNIX\*/XENIX®, or MS-DOS®.

There are opportunities to work with our teams in systems,

applications, or languages.

If you qualify, Microsoft offers you an opportunity to live and work where the quality of life is high and the cost of living is low—the beautiful Pacific Northwest. Along with amenities such as a health club membership, workout facilities and parcourse, plus an array of benefits.

To apply, please send your résumé in confidence to: Human Resources, Dept. HC/SW-0387BYTE, MICROSOFT CORPORATION, 16011 N.E. 36th Way, P.O. Box 97017, Redmond, WA 98073-9717. We are an equal opportunity employer. And no phone calls, please. If we like what we see, we'll call you.

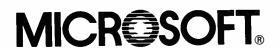

©1987, Microsoft Corporation \*UNIX is a trademark of AT&T Bell Laboratories. XENIX and MS-DOS are trademarks of Microsoft Corporation.

the manual for my printer (on back order) and have figured out the control codes based on a higher revision of the manual. This works fine, except I can't figure out the codes for graphics dumps.

Having said all of this, I've gotten the command table filled in and the dospecial() routine written The command table works properly, but the dospecial() routine never seems to be called. I'm stumped! I seem to be doing everything correctly, and all I'm using dospecial for is to modify OutputBuffer and \*vline.
Still, I can't set tabs or do a printer initialization for this reason.

Any idea of why dospecial might not be called? I'm not so worried about dospecial as I am with render(). If dospecial isn't being accessed, that makes me worry a little bit about render() (when I get it written).

Does anyone have any knowledge as to when, where, and how dospecial is called? Thanks.

amiga/hardware #716, from afinkel. Thu Dec 11 12:32:56 1986. A comment to message 715.

Dospecial is called whenever an escape command of the proper form is detected by the printer driver (i.e., someone sends ESC[1m). Dospecial will then either return 0 (to indicate that the command can be found in the data table), a positive number (indicating the number of characters that the ESC sequence translated to), or a negative number (to indicate no characters are to be inserted).

amiga/hardware #718, from tweiss, Fri Dec 12 03:33:04 1986. A comment to message 716.

Thanks, Andy. That explains it, as I am automatically returning a  $\theta$  from dospecial. One more question: I have since found out that my printer supports 3 densities. Looking through the documentation on the setdensity() function, I have a very hard time figuring out 2 things:

1) Where does the user get to select the density of

the print, and
2) How is setdensity() called? It isn't in the ptag for the H-P Plus, and the only mention I see of it is a very vague one in render.c. Unfortunately, my C isn't great, so I'm having a difficult time deciphering the H-P Plus density section.

I'll get this thing together come hell or high water.

By the way, I forgot to ask, but has any documentation been released by C-A regarding drivers in addition to the RKM?

amiga/hardware #719, from afinkel, Fri Dec 12 10:10:07 1986. A comment to message 718.

Setdensity is called first thing. You get the parameter (1-4) of density picked from the x parameter of the render call when SPECIAL\_DENSITY is set, if the user wants to give a setdensity call via his/her dumprport call. Otherwise, on our printers we pick a defoult and let the user select another density via the printquality item of Preferences (limit of 2 densities this way).

amiga/hardware #720, from tweiss, Fri Dec 12 11:46:45 1986. A comment to message 719.

Thanks, Andy. I have one more (hopefully the last) question. I've gotten the escape codes for graphics dumps and am finishing up render.c. I have also gotten copies of drivers that have been modified by other people. Since they have done it, I know it can be done, but I can't seem to compile it for the following reason: When the compiler gets to something like

if (err=(\*(PD->PWrite)("x",1))),

continued

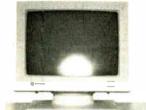

PC/AT SYSTEM 1000

WITH MONITOR & VIDEO CARD MONO \$1359 / COLOR \$1559

- 200W Power Supply/Case
- K-136 AT/XT Keyboard 1024K Memory
- On 80286 Mother Board
- . 1.2M High Capacity Floppy Drive
- AT HCD/FDC Controller
- . Mono or Color Graphic Adapter
  - · Assembled and Fully Tested

FREE! UL SURGE PROTECTOR WHEN YOU ORDER NOW

PC/XT SYSTEM 800

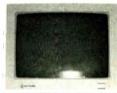

WITH MONITOR & VIDEO CARD MONO \$529 / COLOR \$739

- · Power Supply · Stide Off case
- . 640K Expandable Mother Board
- 256K Installed
- K-136 AT/XT Keyboard
- 360k Drive Floppy Control Card
- · Mono or Color Graphic Adapter
- · Assembled and Fully Tested

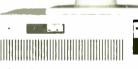

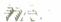

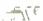

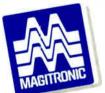

#### **MAGITRONIC TECHNOLOGY INC.** 9-02 43 ROAD, LONG ISLAND CITY, NY 11101

EAST COAST ORDER 1-800-227-5454 INFO LINE: 718-706-7670

WEST COAST SHIPPING **NOW AVAILABLE** 

All Orders are Shipped UPS COD Cash, Certified Check or Money Order IBM\* PC/XT are registered trademarks of IBM

I get an error stating that this is a void (error #91 of Lattice V3.03C). I can't see a switch that would allow this, but I know it's been done. What's the secret? (By the way, dospecial is working fine now and I am using the -v switch.)

amiga/hardware #721, from afinkel, Fri Dec 12 17:01:37 1986. A comment to message 720.

Check out the typing of PWrite; make sure it is defined as a LONG. Then change the size of err to LONG. suspect that's it. Also, make sure that render isn't defined as a VOID anywhere.

Green Hills doesn't bother us with these kinds of errors, since it seems to be able to handle them without any problem. I have to lint my code to find these out.

amiga/hardware #722, from cscheppner (Carolyn Schneppner, Commodore Business Machines), Fri Dec 12 19:49:48 1986. A comment to message 720.

If you are using 1.1 and 1.1 headers, some of the structures in pribase, h contain variables declared as pointers to functions such as PWrite, dospecial, and render. They are declared as pointers to VOID functions and this is wrong. Green Hills seems to be really unconcerned about type mismatches, but Lattice is much more picky (I think this is good, BTW). Solution is to change the prtbase.h header so it calls them int or LONG functions. I think this is fixed in the 1.2 headers.

The other type of mismatch problem is caused by the fact that render.c is typed as int on its entry line, but the variable err that it often return()'s is a BYTE. I change "int render(...)" to "LONG render(...)" and "BYTE err" to "LONG err". Seems to work fine. The code receiving the return value (cdumprport in the printer.device) is expecting a 32-bit int, anyway.

#### SLOW CIRCLES

amiga/softw.devlpmt #3063, from mthant (Myo Thant), Sun Nov 16 23:26:15 1986.

Does anyone know why the circle/ellipse routine is so slow? (I'm using Aztec C.) Not only does it draw slowly, but it pauses before it even starts to draw. Does anyone have a fix, or know of a 68000 routine to do the same?

Also, I'm having trouble with the Amiga constantly sending mouse movements to my program. I thought I had all the report flags off. I don't understand it, but whenever I move the mouse my program slows down considerably. Any ideas? Or patches?

And lastly, the Mac has a function to clip both rectangles and ellipses from bitmaps; the Amiga only has rectangles. Any quick-and-dirty ways to do this? (I think I have an idea: Use draw/ellipse into a bitmap and use that bitmap as a mask.) I dunno..... Than I dunno..... Thanks in advance. J.K.

amiga/softw.devlpmt #3064, from rjesup (Randell Jesup), Sun Nov 16 23:38:17 1986. A comment to message 3063.

Ellipses are slow because they take lots of calculation to draw. Recheck your flags. Sounds like REPORTMOUSE or some such is on. Are you using a console device and telling it to report to you? Your idea to draw an ellipse and then use it as a mask is good. Remember. in 1.1 and before there WERE no ellipse routines.

amiga/softw.devipmt ∯3065, from jdow (Joanne Dow), Sun Nov 16 23:40:23 1986. A comment to message 3064.

The circle draw uses the more general ellipse routine. And the ellipse routine is set up very general. For many specific applications you can do better with custom code. <^\_

amiga/softw.devipmt #3142, from jim\_kent (Jim Kent), Sat Nov 29 18:39:13 1986. A comment to message 3064.

Actually there are ways to draw ellipses with a "stepping" algorithm so that the per-pixel overhead is only slightly more than a line's overhead. You can even do ellipses with axis not along x or y, using stepping algorithms. The end conditions get hairy, though. But anything you do a pixel at a time on a bitplane machine is going to be fairly slow, even if there's NO calculation involved.

amiga/softw.devlpmt #3067, from cheath (Charlie Heath), Mon Nov 17 00:45:45 1986. A comment to message 3063.

what is your progrom doing? Do you need "real time" control of the mouse, can you sacrifice multitasking compatability during the time when you want very highspeed response?

continued

#### AC/FORTRAN™ Mainframe quality full feature ANSI FORTRAN 77 compiler includes Debugger, Linker Library Manager Runtime Library IEEE math, and C interface Supports Complex numbers Virtual arrays, Overlays and Dynamic linking Not copy protected. Available now \$298. Turbo Annga version also available AC/BASIC™ From the unthors of Microsoft BASIC compiler for Macintosh, comes AC BASIC for the Amiga: Companion compiler to the Amiga BASIC interpreter has more tures and includes a Debugger, includes BLOCK IF. CASE statement and STATIC keyword extensions and vecules up to 50x Lister At. BASIC is the new BASIC reference for MC68000 based personal computers. Not cops protected \$295 Scientific Engineering Software 4268 N. Woodward, Royal Oak, MI 48072 (313) 5497111 Amiga trademark of Commodore Amig. Microsoft trademark of Microsoft Corp.

#### The best diskettes at the best prices!

Don't waste your money on inferior products! SuperStar™ diskettes are: HIGH CLIP (65%+)...not ANSI (40%)! American made...not cheap imports Backed by a real LIFETIME WARRANTY! Yes, you can buy a cheaper diskette...but

that's exactly what you'll be getting! 5.25" DISKETTES: SSDD

29 ea. DSDD .33 ea. 38 ea. SSDD-96TPI DSDD-96TPI .46 ea. 1.06 ea. DSDD-HD

3.5" DISKETTES: SSDD DSDD

1.25 ea. Order in mulptiples of 50 only. \$ 35.00 min. 1-800-621-6827 (In Illinois, 1-312-256-7140) VISAMASTERCARD ACCEPTED.

1.06 ea.

DISK WORLD!, Inc.

Inquiry 89

#### **VOLUME BUYER** Apparat,Inc. PRICE LIST LIFETIME WARRANTY ON APPARAT MANUFACTURED PC/XT/AT BOARDS - MIX OR MATCH TO ACHIEVE VOLUME DISCOUNT QTY 10-Part No Description Clock/Calendar Eprom Programmer (24 or 28 Pin) 5 Function Combo II \$39.00 7602(6) \$77.00 ea \$89.00 \$137.00 64/384K Multifunction 64K/2M EMS RAM/Clock 256K/1 28M EMS RAM \$129.00 \$179.00 Multifunction \$53.00 \$77.00 \$89.00 7640 7650 64/256K RAM 64/512K RAM 64/384K RAM/Clock 7664 \$179.00 128K/3 MEG AT Combo 128K/2MB AT RAM Only Short Slot Parallel/Serial \$65.00 \$131.00 C O D CASH OR CASHIER'S CHECK UNLESS PREVIOUSLY APPROVED COMPANY CHECK 303-779-0819 ORDER LINE 800-525-7674 APPARAT 6801 S DAYTON ENGLEWOOD. CO 80112

Inquiry 24

### Thinking about Image Processing on an IBM PC? Think Data Translation.

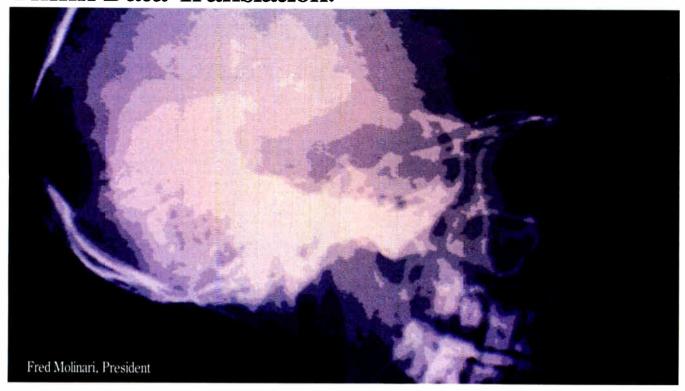

Are we out of our skull? Data Translation's Image Processing boards and software for the IBM PC, XT, and AT are priced below the competition's, but offer a wider range of functions.

Since Fred Molinari sets prices, we had his head examined. As you can see, Fred and his skull are doing quite well. And so is Data Translation. We're selling a lot of Image

Processing boards and software for PCs, for reasons other than price: • Full-functionality-on-one board

 Real-time processing • Different resolutions for different applications · Standard video, VCR, or slow-scan capability • Application and subroutine library software

Simply put, Data Translation has the best values on Image Processing boards and software for PCs.

Now, can you think of using anyone else's? If so. may we suggest that you have your head examined?

#### CALL (617) 481-3700

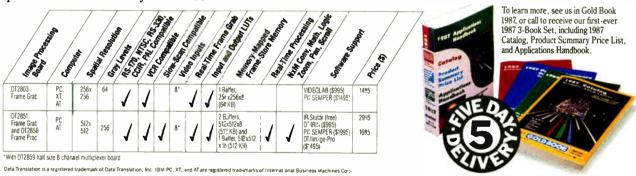

## TA TRANSLA

World Headquarters: Data Translation, Inc., 100 Locke Dr., Mariboro, MA 01752 (617) 481-3700 Tix 951 646 World Headquarters: Data Translation, Ltd., 13 The Business Centre, Molly Milars Lane, Wokingham Berks, RG112QZ, England Tix 851849862 (#D)
International Sales Offices: Australia (61) 2-6635289; Belgium (32) 2-7352135; Canada (416) 625-1907; Chile (2) 2-253689; China (408) 727-8222; Denmark (45) (02) 187188; England (44) 734-79383; Finland (358)-90-372144; France (33) 146306839; Greece (30) 951-4944; Hong Kong (852) 3-318585; India (91) 2-231040; Israel (972) 3-324298; Italy (39) 2-81821; Japan (81) 3-502-5550, (81) 3-375-1551; Korea (82) 778-0721-5; Malaysia (60) 3-36299; Morocco (21) 9-30-6949; Netherlands (31) 70996360; New Zealand (61) 2-663-5289; Norway (47) (02) 559050; Peru (51) (14) 31-8060; Philippines (63) 818-0103; Portugal (351) 1545313; Singapore (65) 271-3163; South Africa (27) 12469221; Spain (34) 14558112; Sweden (46) 8-7617820; Switzerland (41) 17231410, (41) 22350830; Taiwan (86) 2-709-1394; (86) 2-531-2434; West Germany (49) 89809020. amiga/softw.devlpmt #3074, from w.volkaegis (William Volk, Aegis Development, Inc.), Mon Nov 17 16:31:25 1986. A comment to message 3063.

Creating a mask is the more efficient way to do o ClipRegion a la the Mac. The Mac, I gather, has a rather high-powered multipolygon clipper, hence the region stuff.

amiga/softw.devlpmt ∦3079, from dhubbard (David Hubbard), Tue Nov 18 21:46:16 1986. A comment to message 3063.

Regarding circle generation, there is a good discussion "Fundamentals of Interactive Computer Graphics" by Foley and Van Dam (Addison-Wesley). Also, check out "Microcomputer Displays, Graphics, and Animation" by Bruce Artwick (of Flight Simulator fame) (Prentice-Hall). A custom routine sounds like best bet. Dave H.

amiga/softw.devlpmt #3085, from mthant, Wed Nov 19 19:26:51 1986. A comment to message 3063.

I talked to Carolyn at Commodore, and she said the reason everything was so slow was because I had a highres 4-bitplane screen opened, and that was slowing down Intuition. (Beat that!) Anyway, I got things going at a reasonable rate and I could always close the Workbench screen to speed things up. (Oh boy, here come the cries from those who desire multitasking....) But the fact is I can't spare any bitplanes, so.... By the way cheath, I'm writing a game on the Amiga, a surgery game, and I was displaying an EKG pattern on the screen, which is supposed to be "real time." but as I moved the mouse (to cut into the patient for instance) the EKG slowed Too much actually, but now it's a little better. Ideally, I'd like it to be in a separate task, and timed, but I haven't figuired that out yet!

Oh well. As for the masking with the ellipses, that's what I'll do. Right now I'm having sprite troubles. (I can only get one sprite on screen at a time; as soon a I put a second one up, the first one disappears!) I'li fix it.... Thanks. J.K.

amiga/softw.devlpmt #3087, from cheath, Wed Nov 19 19:50:14 1986. A comment to message 3085.

That's tough with 4 bitplanes HIRES. It's okay to close down the Workbench screen if it's done through the Intuition calls and it is reopened when you exit. You can't guarantee it will be closable, though. because there must be no windows open in it except for the WBench windows, else it can't close. However, that's not likely to improve your speed, because the WBench screen doesn't use any extra cycles unless it is being displayed. The only way I can think of to improve speed is to install yourself ahead of Intuition in the input.device, and snarf up the MOUSEMOVE events. You'd need to think through a lot of possibilities to make sure this works safely. For an example, check out how "Grabbit" works. For implementation, the closest thing to an example I know of is populi, and the chapter on input.device in the RKM.

#### ATARI ST

The Atari ST section begins with a long thread discussing the disk format used by the ST. Access speed, FATs, and similarities to the IBM PC format are mentioned. The second thread concerns itself with

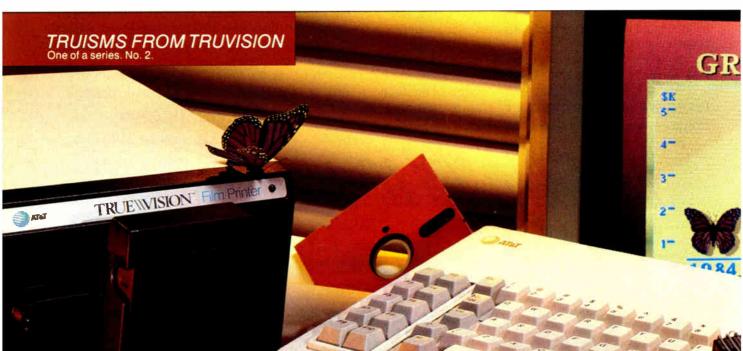

### EEING THE SOLU

With Truevision® graphics products from AT&T, seeing even the most complex business solutions is no problem.

Truevision gives your PC new powers to capture, display, manipulate, create and duplicate TV-quality images.

Quickly, Simply, And economically,

Start with a Truevision Advanced Raster Graphics Adapter (TARGA) card in your AT&T- or IBM-compatible PC to put real-life images on your screen! Then use our awardwinning Truevision Image Processing Software (TIPS) to superimpose text. Change colors. Magnify. Even create original artwork with ease!

Solve your presentation problems with Truevision PictureShow software to show your digitized images right on your PC in an electronic slide show.

Or, use the Truevision Film Printer to produce instant color prints, 35 mm slides, and high color resolution transparencies in minutes, in house.

reading Shift/Control/Alt keys in conjunction with other keystrokes from within a C program.

## ST DISK FORMAT

atari.st/tech #1216, from dmichael (Michael DeCorte), Thu Nov 13 23:51:55 1986.

First, does anyone have some suggestions as to where I can find some accurate information on the disk format for the ST from the software point of view (where and how are the directories and stuff like that — not what are the sector gaps)? I understand the STs have the same format as the IBM; is this right? Second, can the first 2K of the ST be modified? I want to change the BIOS calls. In other words, is the first 2K in ROM? I am going to try a program (might be an accessory) that will change the disk I/O routines so that they do disk buffering. Should speed things up about 5 times so that sequential disk access is on par with the IBM, Amiga, and Mac.

P.S. The name of a book would be just fine for disk format info.

atari.st/tech #1217, from sprung (Ron Sprunger), Fri Nov 14 01:27:38 1986. A comment to message 1216.

The directories start on track 1, sector 3 for singlesided, and track 0, sector 3 for double-sided (side 1). Format is the same as IBM, but I don't have the details at hand as to how the offsets are referenced, etc.

As for the first 2K of memory - it's not in ROM, but it IS protected. The details are in the Hitchhiker's Guide (DevPak); the Abacus books probably have it as David Small had an excellent article about the controller in the last issue of STart, along with a raw sector-read program. I'm told you can speed it up considerably if you turn off error checking. The drives are not slow, but in sequential reads, they turn off while you process - you might want to just leave them on to speed things up.

atari.st/tech #1218, from dmichael, Sun Nov 16 01:40:46 1986. A comment to message 1217.

Thanks for the info. I will look in Hitchhikers. As for the drives not being slow - I did a few tests a while back. I used program loads, a file copy, and data loads as tests. The conclusion that I came to was that the ST reads 1 sector/revolution. That's 512 bytes/sector \* 1 sector-read/rev \* 5 rev/second = 2560 bytes/second. Not good. On the other hand, assuming 9 sectors/track, you could read 512 \* 9 \* 5 = 23040 bytes/second. This is the best possible time and is optimistic, but people have increased sequential I/O fivefold using a simple track buffer. It kills 5K, but I have a meg here, so 5K won't kill me. It kills almost

atari.st/tech #1221, from sprung, Sun Nov 16 13:10:05 1986. A comment to message 1218.

>1 sector per revolution...

I hope that's on a badly churned disk; that is, where the sectors have been really spread around. For track reads, the XBIOS routine FloppyRead is easy, but make sure you have the updated version from listings ond, of course, you'll hove to figure from the directory just what it is you want to read. I use it for disk copies, and they go fast enough. If you really want to change the BIOS. I wonder if Dave Small's opproach would serve. In The Amazing MouseTrap, he installs ond stays resident, but changes the trap-14 vector to himself, so

continued

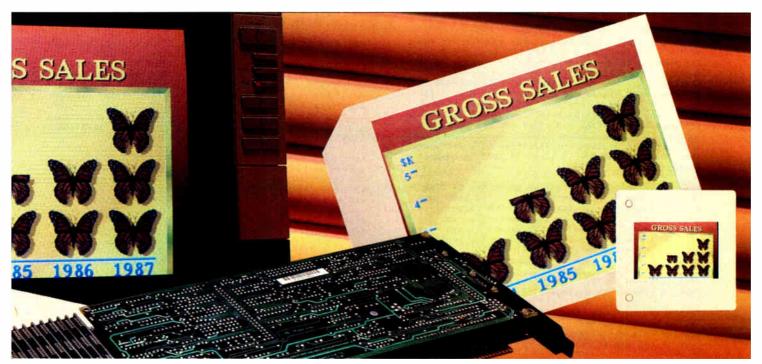

# NG THE PROBLEM

Finally, catalog the images on your PC for convenient, efficient retrieval with Truevision PicturePower Database Management Software.

Pictures that communicate are serious business. So when you're serious about seeing solutions, talk with Truevision.

We're changing the way personal computers see things.

AT&T Electronic Photography and Imaging Center. 7351 Shadeland Station, Indianapolis, IN 46256. 1-800-858-TRUE.

Display shows actual, unretouched image.

Inquiry 30

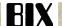

that he can intercept and act on right button clicks, but pass all else through to TOS. (Hope I didn't mangle that too badly.)

atari.st/tech #1273, from dmichael, Sat Nov 22 01:47:57 1986. A comment to message 1221.

1 sector per rev. That's the timing I got for file transfers and program loads. About changing the trap you read my mind.

atari.st/tech #1222, from dsmall (David Small), Sun Nov 16 15:44:44 1986. A comment to message 1218.

The problem with track buffering is going track to track. Atari uses a seek-with-verify that manages to miss the first sector of the next track on chained reads; hence, you always lose one rotation. TCS adds a fierce amount of overhead.

atari.st/tech #1303, from iani (Ian Lapore), Thu Nov 27 02:43:07 1986. A comment to message 1222.

I hope everyone is familiar with the formatting utilities that correct this seek-with-verify timing problem. I first ran across it in Analog, in the form of a program called FORMAT PLUS. This BASIC program requires TOS in RAM. It changes the BIOS format routine such that subsequent disk formatting results in a different track layout.

I started analyzing the track format it creates, in hopes of writing a C program to do the format.. primarily to eliminate the need for a RAM TOS. Several beat me to it (QFORMAT.PRG, et al.). What I did determine was that the number of slack bytes between sectors was reduced slightly, and the resulting extra room was used to add a "dummy" sector or two to the end of the track. This (apparently) provides time for a seek-with-verify to happen without the start of track marker flying by, and the resulting 1-rev wait for it to come around again.

Using disks in this format, and turning off the write-verify switch, truly DOUBLES floppy I/O rates. (As long as track-sized reads/writes are being done.) The track format is still 9 sectors per, with no interleaving. As far as the BIOS/XBIOS/GEMDOS routines are concerned, it is a standard format disk. If need be, I can upload a couple of the programs that do this formatting. I swear by this. I couldn't go back to the standard format disks and still get any work done.

atari.st/tech #1219, from jtittsler (Jim Tittsler, Atari Corp.), Sun Nov 16 12:42:38 1986. A comment to message 1216.

The best source of information about the ST disk format is to use the Hitchhiker's Guide to the BIOS in conjunction with your favorite MS-DOS document (I might suggest one of Peter Norton's books like "Inside the IBM PC," but I won't). The Guide will explain the layout of the boot sector, including the prototype BPB. The MS-DOS reference should fill you in on how to interpret that in terms of FATs and directory space.

atari.st/tech #1272, from dmichael, Sat Nov 22 01:45:33 1986. A comment to message 1219.

Thanks for the book name. It should contain the info that I am looking for. Hitchhiker's is fine if you know how the FATs and directory are interpeted, but not very good if you don't.

atari.st/tech #1274, from sprung, Sat Nov 22 01:50:45 1986. A comment to message 1272.

Yes, I had to do some FAT stuff today, and found the Norton book ideal for the purpose. It doesn't necessarily tell you exactly where everything is, but it gets you close enough that you can find it with a sector dump. It's the first time I ever understood how FATs work; now I can actually find a file or directory reliably with sector dumps.

atari.st/tech #1220, from jtittsler, Sun Nov 16 12:44:57 1986. A comment to message 1216.

Na, the first 2K of the ST are only accessible when the 68000 is in supervisor mode. (The physical reset vector comes from the first 8 bytes of ROM.) Software can enter supervisor mode and modify the "system RAM."

atari.st/tech #1302, from ian1, Thu Nov 27 02:41:17 1986. A comment to message 1216.

About disk buffering...I did a <code>\_little\_</code> work on this a while back. I'll toss out what I learned.

You want to hook into the hdv\_rw vector (at \$476) Even though it's not documented as such, it seems that ALL sector-oriented reads/writes go through here, even the floppies. Resist the temptation to hook the TRAP 13/14 handler to catch floprd/flopwr calls. It's a pain in the neck.

The application I was working on was write-through caching for either floppy or hard drives. I was working it such that the writes went into cache, then were passed along to the regular handler (the old value in the vector). A read would be checked against the cache map. If I could return ALL the sectors requested, I handled it, and the regular handler never saw the Otherwise, I would count the accesses to the sector(s), and when the counter got to a certain value, that sector would be cached. Unfortunately, this never got finished, due to problems sensing and dealing with media changes on the floppies. (Actually, I can SENSE a media change okay, I just can't seem to clear it afterwards. The work proceeds...slowly). Anyway, I hope this helps.

### STATUS OF SHIFT/CONTROL/ALT KEYS

atari.st/tech #1254, from dbetz (David Betz, Senior Editor, BIX), Fri Nov 21 10:21:25 1986.

How do I determine if one of the Shift/Control/Alt keys was pressed along with a keystroke fetched with bconin()? The getshift() function tells me the current keystrokes, it is possible that the current state does not correspond to the state at the time of the actual keystroke.

atari.st/tech #1255, from sprung, Fri Nov 21 11:21:58 1986. A comment to message 1254

According to Hitchhiker's Guide, "If bit 3 in the system variable 'conterm' is set, then the high byte of the upper word will contain the value of the system variable 'kbshift' for that keystroke. [The default state for 'conterm' is OFF.]" Conterm is at \$484.

atari.st/tech #1260, from dbetz, Fri Nov 21 11:41:24 1986. A comment to message 1255.

Thanks! That's just what I needed to hear.

atari.st/tech #1261, from jim\_kent (Jim Kent), Fri Nov 21 14:45:56 1986. A comment to message 1260.

Try looking at the high word that cconin() returns normally. Don't think you need to check the system variable. It will be 0 if nothing fancy is pressed, otherwise the high word will tell you about arrow keys, Alt keys, and other good non-ASCII stuff.

atari.st/tech #1291, from mpack (Don Milne), Wed Nov 26 12:51:40 1986. A comment to message 1261.

I don't think that conin returns when only the Alt key is pressed, and if you press any other key, the high word contains only the scan code (not modified by Alt). So if you want to interpret the key differently when Alt is active, you are still left with the problem

continued

# Here's how \$10 can ease you into the world of expert system development.

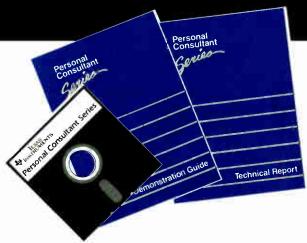

Texas Instruments would like you to prove for yourself the simplicity and capabilities of our Personal Consultant <sup>™</sup> Series of expert system development tools.

# The Personal Consultant Series—get started and keep going.

This Demonstration Package will introduce you to the Personal Consultant family of compatible expert system development tools. As the lowest priced member of the family, Personal Consultant Easy is designed to get you started immediately in learning about and creating medium-scale expert systems for use on standard personal computers. The more advanced Personal Consultant Plus lets you expand your expert system with the additional features and capabilities needed to create larger, more complex applications for AT-class personal computers.

Personal Consultant is a trademark of Texas Instruments Incorporated. IBM is a registered trademark of International Business Machines Corporation.

261765-04C

# The Personal Consultant Series—proven performance, practicality, and support.

Personal Consultant products have been helping thousands of people just like you build practical applications of expert systems on Tl, IBM, and compatible personal computers since 1984. And, to support you, we provide the proven performance of these development tools, low-cost application delivery, hotline support, a range of training programs, and knowledge engineering services to help your company get started or expand existing programs.

# See for yourself. You can experience a hands-on demonstration for only \$10.

Our easy-to-use Personal Consultant demo will let you:

- Interact with an actual expert system application.
- Modify this application by adding additional knowledge.
- Develop and save your own 10-rule system to show your colleagues.

Get started today! To order your Demonstration Package, or for more information, call toll-free:

1-800-527-3500

VISA and MasterCard are accepted.

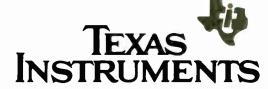

# NRI Trains You At Home—As You Build Your Own IBM PC Compatible Computer

# GET THE KNOW-H MORE

# Learn the Basics the NRI Wayand Earn Good Money Troubleshooting **Any Brand of Computer**

The biggest growth in jobs between now and 1995, according to Department of Labor estimates, will occur in the computer service and repair business, where demand for trained technicians will actually double.

You can cash in on this opportunity—either as a full-time corporate technician or an independent service-person—once you've learned all the basics of computers the NRI way. NRI's practical combination of "reason-why" theory and "hands-on" building skills starts you with the fundamentals of electronics, then guides you through advanced electronic circuitry and on into computer electronics. You also learn to program in BASIC and machine language, the essential languages for troubleshooting and repair.

# **Total Computer Systems Training, Only From NRI**

No computer stands alone . . . it's part of a total system. To really service computers, you have to understand computer systems. And only NRI includes a powerful computer system as part of your training, centered around the new, fully IBM PC compatible Sanyo 880 Series computer.

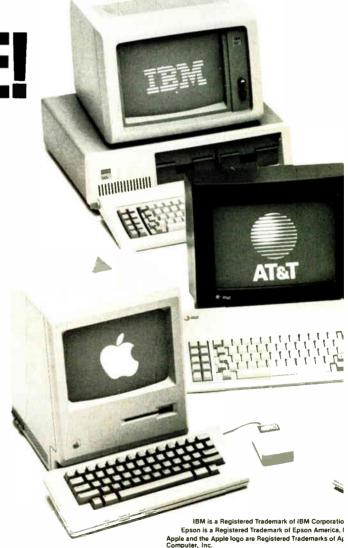

Apple and the Apple logo are Registered Trademarks of As Computer, Inc. iq is a Registered Trademark of COMPAQ Computer Corp

1985 AT&T Technologies, Inc.

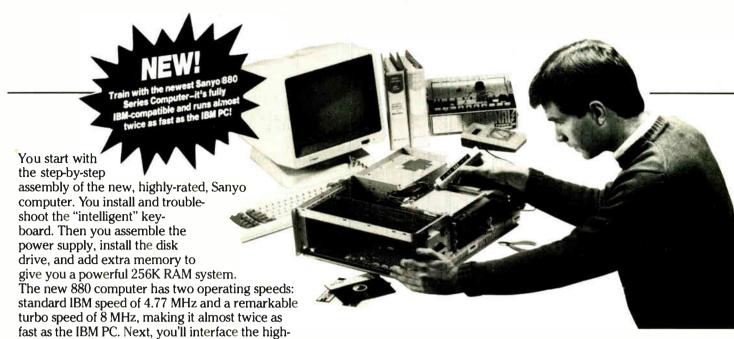

also included with your complete computer system.

It all adds up to confidence-building, real-world experience that includes training in programming, circuit design, and peripheral maintenance. You'll be learning about, working with, servicing, and troubleshooting an entire computer system—monitor, keyboard, computer,

resolution monitor and begin to use the valuable software

disk drive, power

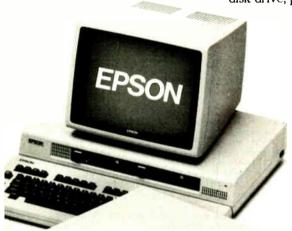

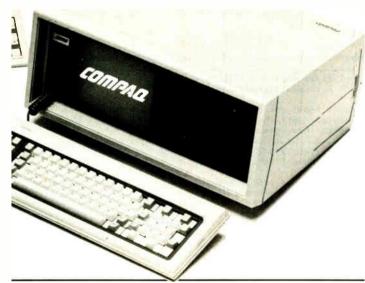

supply—to ensure that you have all the essential skills you need to succeed as a professional computer service technician.

# No Experience Needed, NRI Builds It In

This is the kind of practical,

Your NRI total systems training includes:

• NRI Discovery Lab\*to design and modify circuits • Your four-function, digital multimeter with walk-you-through instructions on audio tape • Digital logic probe for visual examination of keyboard circuits • The newest Sanyo 880 Series Computer with "intelligent" keyboard and 360K double-density, double-sided disk drive • High resolution monochrome monitor • 8K ROM, 256K RAM • Bundled software including GW BASIC, MS-DOS, WordStar, CalcStar • Reference manuals, schematics, and bite-size lessons.

hands-on experience that makes you uniquely prepared, with the skills and confidence you need for success. You learn at your own convenience in your own home. No classroom pressures, no night school, no need to quit your present job until you're ready to make your move. Your training is backed by your personal NRI instructor and the NRI technical staff, ready to answer your questions and help you when you need it. You get it all with NRI at-home training.

# 100-Page Free Catalog Tells More

Send the postage-paid reply card today for NRI's big, 100-page, color catalog on NRI's electronics training, which gives you all the facts about NRI courses in Microcomputers, Robotics, Data Communications, TV/Audio/Video Servicing, and other growing, high-tech career fields. If the reply card is missing, write to the address below.

# SEND COUPON TODAY FOR FREE NRI CATALOG!

| SCHOOLS  McGraw-Hill Continuing Education Center 3939 Wisconsin Avenue. NW, Washington, DC  We'll give you tomorrow.                                                                                   | For Career courses approved under GI Bill check for details                                                                                                  |
|----------------------------------------------------------------------------------------------------|----------------------------------------------------------------------------------------------------|
| CHECK ONE FREE CATALOG ONLY Computer Electronics TV/Audio/Video Servicing Satellite Electronics Robotics & Industrial Control Industrial Electronics Telephone Servicing Digital Electronics Servicing | Basic Electronics Electricians Small Engine Repair Air Conditioning, Heating, & Ref. Locksmithing & Electronic Security Photography Bookkeeping & Accounting |
| Name (Please print)                                                                                                    | Age                                                                                                    |
| Street  City/State/Zip Accredited by the Nation                                                                                                    | 170-037                                                                                                    |

# AT LAST: Professional Typesetting Capability For PC Users

With  $\mathbf{PCT_FX}^{\scriptscriptstyle\mathsf{TM}}$  — the best-selling full implementation of Professor Don Knuth's revolutionary typesetting program T<sub>E</sub>X.

# FINEST Typeset Quality Printing From:

phototypesetter

$$\sum_{i=1}^{\infty} \frac{1}{i} \quad \begin{pmatrix} a_{11} & \dots & a_{1n} \\ a_{21} & \dots & a_{2n} \\ \vdots & \ddots & \vdots \\ a_{m1} & \dots & a_{mn} \end{pmatrix} \quad \int_{-\infty}^{\infty} e^{-x^2} dx$$

# WIDEST Range Of Output Device Drivers:

- Epson FX, LQ
- HP LaserJet\*
- Toshiba
- Apple LaserWriter
- Corona LP-300\*
- APS-5 phototypesetter
- Screen preview, with EGA or Hercules card

# MOST COMPLETE Product Offering:

PC T<sub>E</sub>X (not copy protected) includes the following:

- Our specially written PCTeX Manual, which enables you to start using TeX right away.
- Custom "macro packages" that provide formats for letters, manuals, technical documents, etc.
- The IATEX document preparation system, a fullfeatured macro package for preparing articles, books, reports, etc., and IATEX User's Manual.
- AMS-TeX, developed by the Amer. Math. Society for professional mathematical typesetting.

Site licenses, volume discounts, and interfaces to PC Paintbrush, PC Palette, FancyFont and Fontrix are also available.

# PRICED FROM ONLY \$249.00!

(Printer drivers and interfaces additional.)

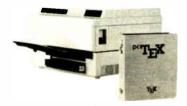

Laser printer, fonts & software from \$2995.00

For IBM PC/XT, AT or compatible, DOS 2.0 or higher, and 512K RAM. Hard disk required for printer drivers and fonts. \*HP LaserJet and Corona require additional interface boards.

# For more information call or write: Personal TeX, Inc.

12 Madrona Avenue, Mill Valley, CA 94941 (415) 388-8853

This ad, with space for the photograph, produced by PC TEX. Typeset on the Epson FX80, the Corona LP-300 laser printer, and the Autologic APS-5 phototypesetter.

 $T_{\rm E} X$  is a trademark of the American Mathematical Society. Manufacturers' product names are trademarks of individual manufacturers.

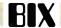

\* BEST OF BIX \* RIX \* BEST OF BIX \* BES

of detecting Alt at the time the key is pressed. Ron's solution should handle this easily.

atari.st/tech #1295, from neilharris (Neil Harris, Atari Corp.), Wed Nov 26 13:13:15 1986. A comment to message 1291.

You can use the BIOS function 11 (kbshift) to read only the shift status. This function returns the following codes:

- Rit Meaning
- Right shift key Ø
- Left shift key
- Control key
- Alternate key
- Caps Lock on
- Right mouse button
- Left mouse button
- unused

atari.st/tech #1298, from hisoft (Andy Pennell, HiSoft), Wed Nov 26 13:42:55 1986. A comment to message

Kbshift (BIOS call 11) will \*not\* return the mouse buttons as documented, though the keyboard bits do work. The BIOS routine reads a system variable at \$e1b, but, sadly, this has nothing to do with the mouse. Another "feature" of Hitchhiker's I guess.

atari.st/tech #1306, from jtittsler, Fri Nov 28 12:31:44 1986. A comment to message 1298.

Actually, what the kbshift BIOS call is documented as doing in the Hitchhiker's Guide IS correct, but open to misinterpretation, admittedly. It says

- Right shift key
- Left shift key
- Control key
- Alt key
- Caps Lock
- Right mouse button (CLR HOME) Left mouse button (INSERT)
- (reserved)

What bits 5 and 6 are used for is returning the state of the keyboard mouse button equivalents, Alt/CIr Home and Alt/Insert, not the physical mouse button states. The other thing that might need clarification is that the Caps Lock bit indicates the current state of Caps Lock as if it were implemented with a locking push-button; rather than indicating the switch is closed, it will toggle with each Caps Lock keypress.

atari.st/tech #1289, from mpack, Wed Nov 26 12:50:16 1986. A comment to message 1255.

>bit 3 in "conterm" forces return of kbshift states...

Thanks, Ron. I have a use for that information myself. I wonder why it defaults to off? Is there some disadvantage to having it returned all the time?

atari.st/tech #1309, from sprung, Sun Nov 30 00:15:04 1986. A comment to message 1289.

I don't know, but it seems a pain to have to go supervisor just to tell the machine you want all the keyboard info, doesn't it?

atari.st/tech #1312, from dbetz, Sun Nov 30 09:14:30 1986. A comment to message 1309.

I have run into problems with some programs if I leave bit 3 on. They seem to think that they are going to get a value from 0 to 255 from the high word of bconin() and crash when they try to use the full value with the shift bits as an index into a table.

continued

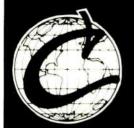

# EVERYTHING THE C PROGRAMMER NEEDS

# ■ Eco-C88 C Compiler:

A full, professional C compiler with many ANSI enhancements at an unbelievably low price.

\* Prototyping, enum, void data types, plus structure passing & assignment \* All operators and data types \* Over 200 library functions \* cc and mini-make for easy use \* 8087 support \* ASM or OBJ output \* Lint-like tiered error messages \* Fast code \* CED editor (edit-compile-link from within the editor) \* Expanded user's manual \* Not copy protected \* All for only \$59.95!

# ■ Eco-C88 Flexi-Graph Graphics Package

Everything you need to write dramatic graphics effects into your Eco-C88 C programs.

\* EGA, CGA, and Z100 support \* Over 100 graphics functions (many are PLOT-10 compatible) \* Most assembler support routines are outside small model code-data \* Write thru BIOS (for compatibility) or to memory (for speed) \* Graphics function help from CED editor \* World, pixel or turtle color graphics modes \* 47 standard fill patterns, 17 line dashing patterns, Hershey fonts, plus user defineable fill, dash, and fonts \* Supports view areas, rotateable fonts, clipping, arbitrary fill areas, extensive error checking, examples, and user's manual \* Only \$39.95

# **■** Eco-C88 Windowing Library

Use this library to build pop-up windows, help windows, selection menus, special effects—anywhere you need an attention getter.

\* CGA and EGA support \* Control any program that goes through the BIOS \* Use up to 255 windows \* No special window commands — use plain old printf( ) to write to a window \* Resize and move windows \* Custom window titles and borders \* Can be used with ANSI device driver \* Most window code-data are outside small model \* User's manual and examples for only \$29.95

# **■** Ecosoft Librarian

Combine your modules, functions, and subroutines into your own library for easy link commands. Compatible with any standard MSDOS OBJ files \* Add, delete, and extract from a library \* Get table of contents or index of a library \* Combine libraries, control library page size, use switches for combinations, process complex library requests, use wildcards, and do library directives from command files \* Complete with user's manual for only \$29.95

# Developer's Library

Contains the source code for for all library functions, including the transcedentals, memfiles, and those written in assembler. \$25.00 with order, \$50.00 if ordered later. (Sold only to Eco-C88 owners.)

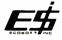

# Ecosoft Inc.

6413 N. College Ave. Indianapolis, IN 46220

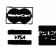

Eco-C88 C compiler requires an IBM PC, XT, or AT (or compatible) with 256K of memory, 2 disk drives and MSDOS 2.1 or later.

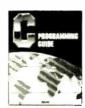

# C Programming Guide

(Purdum, Que Corp.)

The second edition of the B. Dalton bestseller. Perfect for those just getting started with C. Includes discussion of many X3J11 ANSI Standards Committee recommendations. Many error messages from Eco-C88 give page references to this book. Price is \$20.00 plus \$2.00 shipping.

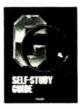

# C Self-Study Guide

(Purdum, Que Corp.)

Using a question-answer approach, this book is filled with shortcuts, tips, techniques, and traps to avoid when learning C. Price is \$17.00 plus \$2.00 for shipping.

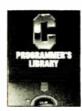

# C Programmer's Library

(Purdum, Leslie, Stegemoller, Que Corp.)

Another B. Dalton bestseller. An intermediate C text for the programmer that wants to get the most from the language. Contains source code for many functions including an ISAM file handler. Price is \$22.00 plus \$2.00 for shipping.

To order, call or write:

1-800-952-0472

(for orders)

O

1-317-255-6476

(tech. info.)

|                | ORDER FOR                |               |                     |         |
|----------------|--------------------------|---------------|---------------------|---------|
| Eco            | osoft Inc., 6413 N. Col  | llege Ave., I | ndianapolis, 1N 462 | 20      |
| ☐ Eco-C88 C C  | Compiler \$59.95         |               |                     |         |
| ☐ Eco-C88 Fle  | xi-Graph Graphics Pac    | kage \$39.95  | 5                   |         |
| ☐ Eco-C88 Win  | ndowing Library \$29.9   | 5             |                     |         |
| ☐ Ecosoft Libr | arian \$29.95            |               |                     | _       |
| ☐ Developer's  | Library \$25,00 (\$50,00 | ) if not with | order)              |         |
| ☐ C Programm   | ing Guide \$20.00        |               |                     |         |
| ☐ C Self-Study | Guide \$17.00            |               |                     |         |
| ☐ C Programm   | er's Library \$22.00     |               |                     |         |
|                | SHIPPING                 |               | \$4.00              |         |
| TOTAL (INI)    | . RES. ADD 5% TAX)       |               |                     |         |
| PAYMENT:       | □ VISA                   | □ MC          | □ AE                | □ СНЕСК |
| CARD#          |                          |               | EXPIR. DATE _       |         |
| NAME           |                          |               |                     |         |
| ADDRESS        |                          |               |                     |         |
| CITY           |                          |               | STATE _             |         |
| ZIP            | PHONE                    |               |                     |         |

**ECOSOFT** 

# When 200,000 users like BitCom, it must be good.

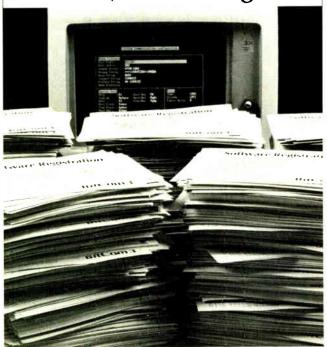

Whether you need to dial to on-line services or mainframe communications, don't buy communications software until you've checked out BitCom 3.02. It's the program that thousands of users prefer because it gives you so many features for such a low price:

- Powerful script language with more than 80 functions.
- Supports 132 column by 44 row and 132 column by 25 row (with graphics card).
- Transfers multiple files using YMODEM batch, and supports the popular XMODEM CRC method.
- Auto speed change to match that of remote computer.
- Supports COM1 through COM4.
- Programmable terminal emulation including VT100, IBM 3101 and most ASCII terminals.
- 110 to 9600 baud range.

"AMONG INEXPENSIVE COMMUNICATIONS PROGRAMS, (BITCOM IS) A CHAMP... IT MIGHT EVEN KNOCK SOME OF THE BIG BOYS OUT OF THE RING."

-- PC WORLD

Only \$69.00 Not Copy Protected.

Order Today, Call (408) 263-2197

BIT Software, Inc. 755 Ames Ave., Milpitas, CA 95035

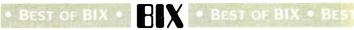

# IBM PC and Compatibles

The IBM PC section begins with a question of how to prevent a format Specifically, someone wants to make it more difficult to accidentally format the hard drive. A number of suggestions making use of BAT files are given. The section ends with a look at the uses and interrupt codes for a variety of COM ports, whether standard or not.

## TO CATCH A FORMAT

ibm.pc/software #1839, from dnicol (David Nicol), Tue Dec 2 15:38:22 1986.

I am having trouble with DOS 3.2. I started to write a program, FORMAT.BAT, to catch any attempt to reformat the hard disk (Okay — I have since heard that DOS 3.2 warns you). But I keep getting error messages about intermediate file error. If you are really unlucky, the keyboard can seize up entirely — all you can do is switch off. The .BAT file was something like

REM hard disk saver if X%1 == XA goto lok echo silly trying to format hard disk goto exit :ok format %1 %2 %3 %4 %5 :exit

Now, trying to trace down the error I find that without any TSRs loaded or anything (DOS is not happy about secondary command processors), COMMAND on its own will enter a new process - but COMMAND DIR to run DIR at the next level falls over with SPECIFIED COMMAND search directory not loaded. This is not what the DOS book says. What am I doing that's silly? It's a standard AT with a PGC card. I had CED loaded, but even without that, and with no other TSRs, I am still running into trouble.

ibm.pc/software ∦1840, from jrobie (Jonathan Robie), Tue Dec 2 16:29:15 1986. A comment to message 1839.

I'm not sure what your problem is, but I wrote a program to do the same thing months ago and left it in ms.dos/batch as message #108. It works on my under DOS 3.2. Hope it does the job for you! It works on my computer

ms.dos/batch #108, from jrobie, Mon Aug 4 23:12:01

I have a good friend who just formatted his hard disk. Since I'm the person who has to bail him out when he does these things, I thought I'd write a batch file to protect him.

This batch file expects a format statement in the formt a: /s/v

That is, the first orgument is the drive identifier, and the second is the list of parameters to be used when formatting the disk.

If the drive identifier refers to a floppy drive, then it simply calls the standard format program (conveniently renamed FORMATX.COM). If a hard-disk identifier or an invalid identifier is given then it displays an error message.

```
echo off
if %1 == a: goto :a
if %1 == A: goto :a
if %1 == b: goto :b
if %1 == B: gota :b
      You may only format a disk in drive A or drive B!
     Please place a disk in drive A or B, then try
      again.
echo
      Use the form:
            format a: /s/v
echo
      where the first argument is the drive and the
echo
      second is the list of parameters for the format
      command.
```

continued

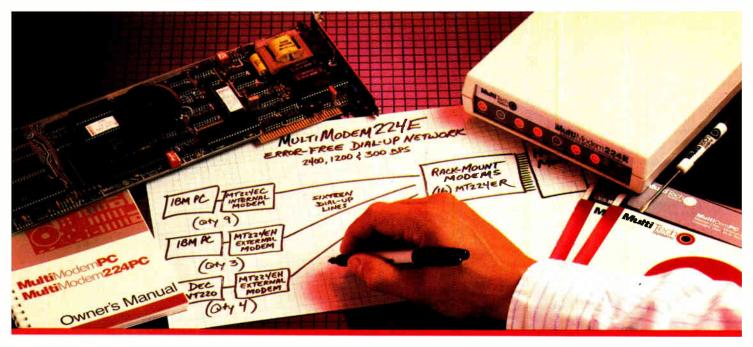

Error-Correcting 2400 bps Modems from Multi-Tech Systems:

# When it has to be as good as it is fast

- Dial-up 2400 bps modems have arrived. More datacomm users are upgrading from 1200 to 2400 than ever before. But there can be a flip side to increased speed: more transmission errors.
- That's why our MultiModem224E™ offers MNP™ error correction. Available in our 2400 bps desktop, internal and rack-mounted modems, MNP gives you 100% error-free transmissions, no matter how bad the phone line. MNP does it without the speed degradation of less efficient, software-based protocols.
- Another important point: MNP Class 3 has emerged as an industry standard. It's now in the public domain, and has been implemented in virtually all 2400 bps modems that offer errorcorrection.

- So, why buy error-correcting modems from Multi-Tech? There are many good reasons, including:
- Multi-Tech modems are 100% Hayes-compatible (more so than Hayes' own 2400 bps modems\*), and our MultiModem224E with error-correction costs less than a Hayes Smartmodem 2400™ without this feature.
- Bonus features, like speed conversion, both synch and asynch operation, battery-backed option settings and phone number memory.
- 3. Versatility: the auto-dial/auto-answer Multi-Modem224E runs at 2400, 1200 or 300 bps, with or without error-correction, automatically!
- 4. Our two year warranty means something. Since Multi-Tech modems are designed and manufactured at our Minnesota headquarters (as they have been for the last sixteen years), you can be sure we'll be here when you need us.
- Please call us toll-free at 1-800-328-9717, for additional information...get a modem that's as good as it is fast! 

  'InfoWorld-8/5/85-reprints available

Trademarks: MultiModem and the Multi-Tech Systems logo: Multi-Tech Systems Inc. • MNP: Microcom Inc. Smartmodem: Hayes Microcomputer Products, Inc.

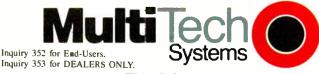

The right answer every time.

Multi-Tech Systems, Inc. • 82 Second Avenue S.E. • New Brighton, Minnesota 55112 U.S.A. 1-800-328-9717 • 1-612-631-3550 • TWX 910-563-3610 (Domestic) • Telex 4998372 MLTTC (International)

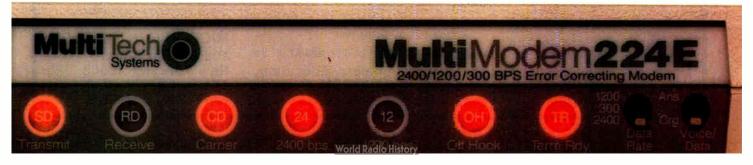

goto :bye

:b formatx %1 %2

echo off

ibm.pc/software ∮1841, from skluger (Sigi Kluger, Definicon Systems), Tue Dec 2 16:35:03 1986. A comment to message 1839.

I am currently running 3.2 and I haven't gotten any error messages from your .BAT file, yet it doesn't work anyway. You cannot follow a label with a command, like

:ok format a:

because whatever follows the label on the same line is ignored. Also, you are not testing for lowercase

Changing that line to two lines as in

format %1 %2 %3 %4 %5

worked for me. Also, this, of course, assumes you only want to format A:; how about B:? I even tried running it from a secondary COMMAND.COM, and it, too, worked!

ibm.pc/software #1842, from geary (Michael Geary), Tue Dec 2 20:48:48 1986. A comment to message 1839.

If you want to execute a secondary command processor and give it a command like DIR, do it like this:

command /c dir

You need the "/c". If you put anything before the /c, COMMAND thinks that is the directory you want to put

into the COMSPEC setting. That's why it complained about the "COMMAND search directory.

As Sigi mentioned, you can't put a command on the same line as a label. Put it on the next line instead. Also, if you are writing a batch file to override a program like FORMAT, you should rename the .EXE or .COM file to a different name. If you're in the same directory as the program, it will go ahead and run the program, not the batch file. (The search order is .COM, .EXE, then .BAT.)

And, as you noted, DOS 3.2 has enough warnings in FORMAT.COM that batch files like this gren't really necessary any more. I just tried to format my hard disk:

C:\WINDOWS >

format c:

Enter current Volume Label for drive C: fixed disk

WARNING, ALL DATA ON NON-REMOVABLE DISK DRIVE C: WILL BE LOST! Proceed with Format (Y/N)?n

C:\WINDOWS >

ibm.pc/software #1843, from skluger, Tue Oec 2 21:34:57 1986. A comment to message 1842.

That is, if your hard disk has a volume label. If it doesn't, you will only get the WARNING message. I haven't formatted a hard disk in about 2 weeks so I don't quite remember, but I think it asks you AGAIN if you say yes the first time.

continued

# 3 MEGA BYTE AT-286 SYSTEM

# WISETRON INT'L, INC. (Manufactured for WiseTEK) 513 Valley Way

Milpitas, ČA 95035 TEL: (408) 263-1237 FAX: (408) 263-1870

# TURBO AT-286 w/3MF Motherboard

- 80286 CPU
- 6/8, 6/10 or 6/12 Dual Speed (Keyboard Selectable)
- Phoenix BIOS
- On board Rechargeable Battery
- On Board Serial/Parallel/Game Port
- 3MB Memory Capacity On Board
- 80287 Socket Ready
- Chip Technology VLSI Chip Set

# TURBO AT-286 System =>

- 80286 CPU
- Phoenix BIOS
- 640K On Board Up To 3 MB
- Slide in Case w/220W Power Supply
- 6/8, 6/10 or 6/12 Dual Speed (Keyboard Selectable)
- 1.2 MB or 360K Floppy Drive
- Western Digital WA-2 Controller
- AT Type Keyboard
- Hardware Reset Ready
- Serial/Parallel/Game Port

We also have TURBO XT (4 LAYER), MINI AT (XT Size)

Distributors, Dealers, Education, Corporation, VAR, OEM Welcome

AT and XT are the registered trademark of International Business Machines

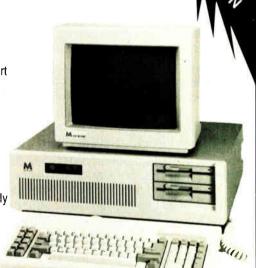

# MICRONIC INT'L CORP.

108 E. 16th Street New York, NY 10003 TEL: (212) 529-4699

FAX: (212) 529-9926

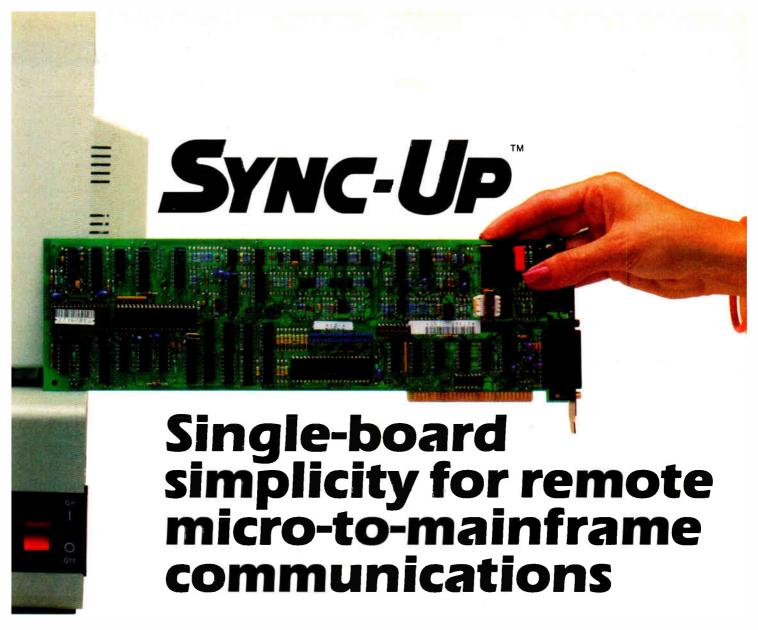

A Sync-Up modem card — that's all you need to link your remote PC, XT, AT or compatible to your synchronous mainframe. And you can make the connection at 4800 bps, dial-up or dedicated line, or 2400 bps dial-up. Insert the modem into any expansion slot, plug in the Telco connector, install the communications software and your link is ready.

Sync-Up is simple. If your mainframe is supporting 201C or 208A/B modems, implementation is a matter of minutes, with no changes required at the mainframe end.

Sync-Up is versatile. It's available with the following UDS software options: DIAL for use with your existing emulator package; BSC for 2780/3780 or 3270 emulation; or SNA for 3270 or 3770 emulators.

It supports most other synchronous communications packages.

**Sync-Up is economical.** Prices start at \$625, quantity one, for a 201C without software.

**Sync-Up is NOW.** 201s and 208A/Bs are available for immediate shipment.

For technical details and complete pricing information, contact Universal Data Systems, 5000 Bradford Drive, Huntsville, AL 35805. Telephone 205/721-8000; Telex 752602 UDS HTV.

# Universal Data Systems

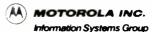

Inquiry 318

UDS modems are offered nationally by leading distributors. Call the nearest UDS office for distributor listings in your area. DISTRICT OFFICES: Apple Valley, MN, 612/432-2344 • Atlanta, GA, 404/998-2715 • Aurora, CO, 303/368-9000 • Blue Bell, PA, 215/643-2336 • Boston, MA, 617/875-8868 • Columbus, OH, 614/895-3025 • East Brunswick, NJ, 2011/238-1515 • Glenview, IL, 312/998-8180 • Houston, TX, 713/988-5506 • Huntsville, AL, 205/721-8000 • Issaquah, WA, 206/392-9600 • Livonia, MI, 313/522-4750 • Mesa, AZ, 602/820-6611 • Milwaukee, WI, 414/273-8743 • Mission Viejo, CA, 714/770-4555 • Mountain View. CA, 415/969-3323 • Richardson, TX, 214/680-0002 • St. Louis, MQ, 314/434-49:19 • Silver Spring, MD, 301/942-8558 • Tampa, FL, 813/684-0615 • Uniendale, NY, 516/222-0918 • Van Nuys, CA, 818/891-3282 • Willowdale, Ont, Can, 416/495-0008

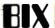

## OVERFLOWED ENVIRONMENT TABLE

ibm.pc/software #1846, from anon (John Masters), Thu Dec 4 13:36:31 1986.

I had an overflowed environment table and I added the

SHELL=C:\bin\command.com /p/e:320

in my CONFIG.SYS. (By the way, I'm using DOS 3.2.) It's working fine in terms of the environment variable table size. However, one problem I am having is that COMMAND.COM doesn't execute AUTOEXEC.BAT automatically. I tried to add "/C autoexec" option to the line. Then I tried to add "/C dutoexec" option to the time. Then it executes AUTOEXEC.BAT, but the control doesn't return to the terminal. It freezes the computer after it finishes executing AUTOEXEC.BAT. Anybody know how to expand the environment table size while having COMMAND.COM execute AUTOEXEC.BAT automatically?

ibm.pc/software #1847, from dondumitru (Donald Dumitru), Thu Dec 4 18:15:05 1986. A comment to message 1846.

I use

SHELL=C:\path\command.com c:\path /e:nn /p

where "path" is the path to the command processor, and "nn" is the environment size. This is under DOS 3.1, though I have the same thing on another system with DOS 3.2 - maybe there is a requirement on the order of the switches. (By the way - the c:\path thingy tells COMMAND.COM where to relood itself from.)

ibm.pc/software #1851, from geary, Fri Dec 5 01:03:33 1986. A comment to message 1846.

I have

SHELL=C:\bin\command.com /e:512 /p

ond it works fine. AUTOEXEC.BAT is in the root directory; it's DOS 3.2. It also worked if I swapped the /p and /e:512.

ibm.pc/software #1858, from gstrahl (George Strahl), Sun Dec 7 20:32:37 1986. A comment to message 1851.

I thought the /p option indicated that the AUTOEXEC.BAT should be executed next. My XT clone works nicely with

SHELL=C:\command.com c:\ /p,

although I have not used the /e:xxx option. Am I wrong about the /p usage?

ibm.pc/software #1859, from dmick (Dan Mick), Sun Dec 7 20:37:58 1986. A comment to message 1858.

/p means that a copy of COMMAND is permanent and should not be removed upon receipt of an EXIT command. I don't know whether it affects AUTOEXEC execution or not.

ibm.pc/software #1861, from geary, Mon Dec 8 04:03:36 1986. A comment to message 1859.

Yes. /p means both those things: Make COMMAND.COM permonent, and execute AUTOEXEC.BAT.

# **COM PORTS**

ibm.pc/hardware #1655, from dmick, Wed Nov 19 13:25:14

All this talk about COMn has me confused. On the PC XT-class machines, COM1 is the 3xx addresses. COM2 is the 2xx addresses, and each have their own IRQ (3 and 4, I think, but whatever). What are COM3-whatever? Qmodem lets me do alla way up to COM16, but what good does that do unless there's a reasonably standard port/IRQ mapping for them?

ibm.pc/hardware #1656, from skluger, Wed Nov 19 13:52:14 1986. A comment to message 1655.

According to my ProYAM manual, here are COMn ports/IRQs:

| сом3 | 3E8 | IRQ4 |
|------|-----|------|
| COM4 | 2E8 | IRQ3 |
| COM5 | 288 | IRQ3 |
| COM6 | 288 | IRQ2 |
| COM7 | 2F8 | IRQ2 |
| 8MO  | 278 | IRQ2 |

(The last three are marked "alternate for IBM" and COM5 is marked "Columbia".)

ibm.pc/hardware ∯1658, from geary, Wed Nov 19 19:03:43 1986. A comment to message 1655.

COM1 and COM2 are the only "standard" ports, and they're as you describe. Serial card vendors can, of course, build nonstandard cards using whatever port addresses and interrupt vectors they choose. Or even different serial chips. How they're addressed (COM3, FOOBAR4, etc.) is entirely up to the software used with them.

ibm.pc/hardware #1682, from riatham (Richard Latham), Thu Nov 20 22:12:27 1986. A comment to message 1656.

The guys who originally wrote the BIOS obviously expected to run up to four serial ports. They left room in the equipment list area for four UART addresses.

ibm.pc/hardware ∯1692, from geary, Fri Nov 21 02:28:56 1986. A comment to message 1682.

That's right, and there is also room for four parallel printer port addresses in that same area. It interesting to look over the BIOS and hardware design— the PC architecture was obviously thrown together in a big hurry. (I get a kick out of seeing the light pen connector on the monochrome display adapter, which is not usable because of the long-persistence phosphor on the monochrome display.)

ibm.pc/hardware #1708, from dmick, Sat Nov 22 00:44:08 1986. A comment to message 1692.

Depends on the monitor. We can use the pen with a Paradise board, anyway. But you've gotta really crank the contrast, and the FTG does a worse job than the Micrografx. But it works...sorta....

ibm.pc/hardware ∮1827, from jmonti (Joe Miramonti), Sun Dec 7 02:35:40 1986. A comment to message 1656.

Based on my use of an Everex half-card modem, ProComm software, and some playing around with Debug, here is my understanding of the interactions between COM1, COM2, and additional ports. Here are the apparent addresses and hardware. Interrupt assignments for the four "supported" COMn: ports, as recognized for my

| BASE  | ADDR | IRQx | INTx       |
|-------|------|------|------------|
| COM1: | 3F8  | 4    | ØC         |
| COM2: | 2F8  | 3    | 0B         |
| COM3: | 6F8  | 4    | ØC.        |
| COM4: | 7F8  | 3    | <b>0</b> B |

When DOS first loads, vectors 06, 07, 0B, and 0C all point to a dummy routine, since DOS supports only noninterrupt-driven serial I/O through the BIOS. The BIOS has support for 4 serial ports and maintains a four-entry table (called RS232\_BASE in the BIOS tistings) to store the I/O port addresses. BIOS I/O is performed through software INT 14h with a code of 0-3 in DX, which acts as an index into the port addresses in RS232\_BASE. The BIOS then performs wait-mode I/O. without benefit of interrupts.

ProComm gets oround this restriction by taking over the hardware interrupt vector 0B if COM2: or COM4: has

# TEST EQUIPMENT THAT MEASURES UP TO YOUR SPECIFICATIONS

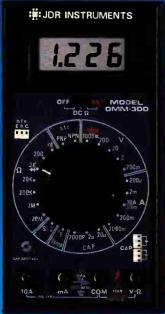

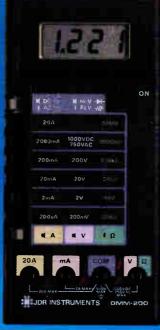

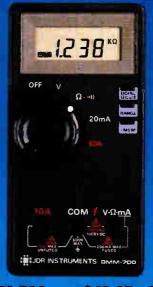

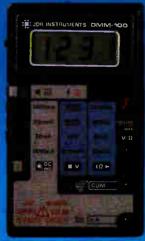

### DMM-300 \$79.95 3.5 DIGIT DMM / MULTITESTER

Our best model. A highly accurate, full function DMM leaded with many extra features. Audible continuity, capecitance, transistor, teme-rature and conductance all in one handhild meter. Temperature probe, test leads and battary included.

- Busic DC accuracy: plus or minus 0.25%
   DC voltage: 200mv 1000v, 5 ranges
   AC voltage: 200mv 750v, 5 ranges
   Resistance: 200 ohms 20M ohms,
- \* Healsunce. 200 china
  6 ranges
   AC/DC current: 200uA 10A, 6 ranges
   Acapeoitance: 2000pf 20uf, 3 ranges
   Transistor tester: hFE test, NPN, PNP
  \* Temperature tester: 0° 2000° F
   Conductance: 200ns
   Fully over-load protected
   Input impedance: 10M ohm

### DMM-200 \$49.95 3.5 DIGIT FULL FUNCTION DMM

High sceuracy, 20 amp current capability and many range settings make this mod d. I for scrious bench or field work. Tilt stand for hands-free operation 2000 hour battery life with standard 9 $\sigma$  cell. Probes and battery included.

- Basic DC accuracy: plus or minus 0.25%
   DC vottage: 200mw 1000v, 5 ranges
   AC voltage: 200mv 750v, 5 ranges
   Resistance: 200 ohms 20M ohms,
- \* Resistance.
   \* AC/DC current: 200uA 20A, 6 ranges
   \* AC/DC current: 200uA 20A, 6 ranges
   \* Fully over-load protected
   \* Input impedance: 10M ohm
   \* 180 x 86 x 37mm, weighs 320 grams

### DMM-700 \$49.95 3.5 DIGIT AUTORANGING DMM

Autorang convenience or fully manual operation. Se ctabl LO OHM mode p mile accurate in-circuit resistance measurementa involving semi-conductor junctions. MEM mode for measurements relative to a specific reeding. Probes and battery included.

- Basic DC accuracy: plus or minus 0.5%
   DC voltage: 200mv 1000v, autoranging or 5 manual ranges
   AC voltage: 2v 750v, autoranging or 4 manual ranges
   Resistance: 200 ohms 20M ohms,

### DMM-100 \$29.95 3.5 DIGIT POCKET SIZE DMM

Shirt-pocket port bility with no compromin features or securacy. Large, easy to read 5.5" LCD display 2000 hour battery for with standard 8y cell provides over two years of average use. Probes and battery included.

- Basic DC accuracy; plus or minu: 0.5%
   DC voltage: 2v 1000v, 4 range:
   AC voltage: 200v 750v, 2 rang:
   AC voltage: 200v 750v, 2 rang:
   Resistance: 2k ohms. 2M ohms, 4 ranges
   DC current: 2mA 2A, 4 ranges
   Fully over-load protected
   Input imp dance: 10M ohm
   130 x 75 x 28mm, weighs 195 grams

\* Hesistance: 200 olims — 2010 olims, autoranging \* AC/DC current: 20mA — 10A, 2 ranges \* Fully over-load protected \* Audible continuity tester \* Input impedance: 10M obm \* 150 x 75 x 34mm, weighs 230 grams

# 0

### **MODEL 2000** \$349.95

20 MHz DUAL TRACE OSCILLOSCOPE

Model 2000 combines useful features and exacting quality. Frequency calculation and phase measurement are quick and easy in the X-Y Mode. Service technicians will appreciate the TV Sync circuitry for viewing TV-V and TV-H as well as accurate synchronization of the Video Signal. Blanking Pedestals, VITS and Verticle/Horizontal sync pulses.

- \* Lab quality compensated 10X probes included \* Built-in component tester \* 110/220 Volt operation \* X-Y operation \* Bright 5" CRT \* TV Sync filter

# HISUDA INSTRUMENTS A STATE

# DPM-1000

3.5 DIGIT PROBE TYPE DMM

Autoranging, pen style design for the ultimate in portability and ease of use. Custom 80 pin LSI chip increases refability. Audible continuity tester and data hold feature for added convenience. Case, test leads and batteries included.

\* Basic DC accuracy: plus or minus 1%
\* DC voltage: 2v — 500v, autoranging
\* AC voltage: 2v — 500v, autoranging
\* Resistance: 2k ohms — 2M ohms,

ON ALL

MODELS

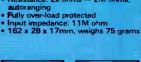

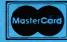

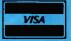

\$54.95

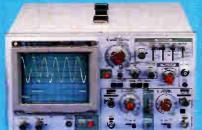

### **MODEL 3500** \$499.95 35 MHz DUAL TRACE OSCILLOSCOPE

Wide bandwidth and exceptional 1mV. DIV sensitivity make the Model 3500 a powerful diagnostic tool for engineers or technicians. Delayed triggering allows any portion of a waveform to be isolated and expanded for closer inspection. Variable Holdoff makes possible the stable viewing of complex waveforms.

- Lab quality compensated 10X probes included
  Delayed and single sweep modes
  Z Axis intensity modulation
  X-Y operation Bright 5" CRT TV Sync filter

# DR INSTRUMENTS

110 Knowles Drive, Los Gatos, CA 95030

(408) 866-6200 • FAX (408) 378-8927 • Telex 171-110

**OR VISIT OUR RETAIL STORE** 1256 SOUTH BASCOM AVE. SAN JOSE, CA. (408) 947-8881

**ORDER TOLL FREE** 

COPYRIGHT 1986 JDR MICRODEVICES
THE JDR INSTRUMENTS LOGO IS A REGISTERED TRADEMARK OF JDR MICRODEVICES.
JDR INSTRUMENTS IS A TRADEMARK OF JDR MICRODEVICES. Inquiry 151

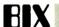

been selected, or hardware vector OC if COM1: or COM3: was selected. It does this on the fly as you change the "parameter" settings (Alt-p). This can be seen easily by changing the COMn: settings, opening a "DOS-Gateway" (alt-F4), and running either of the excellent memory-mapping utilities (PMAP or MAPMEM), which, among other things, will show which resident programs stole which vectors.

The problem with all this is that even and odd ports share the same hardware interrupt vectors. On a machine with a well-designed I/O channel (BUS), like the DEC with a well-designed I/O channel (BUS), like the DEC 11/XX series computers, this would be no problem, since the multiple interrupts would be "either'ed" or "or'ed" electrically or "chained" and the processor could then go out and read status ports to find out which COMn: interrupted (POLLING). IBM, however, curiously put tristate drivers on the IRQX (interrupt request) lines. (Tri-state means positive, negative, or open circuit). These types of drivers short out if more than one is enabled for a given interrupt line. These drivers are enabled whenever hardware ints are enabled (bit 3 in port ?FCh - modem line control - is set).

The point of all this is that you can have beaucoup ports connected to IRQ3 (or IRQ4), but only one can have interrupts enabled. You can't, for example, have your mouse hooked up to COM1:/COM2: and expect to use COM3:/COM4: for ProComm. Both ports get ints enabled and you end up with tri-state drivers shorting each other out (almost as bad as it sounds, but the boards won't be harmed). This causes you to lock up your mouse, and while ProComm will dial any number you like, you won't see anything on the screen. You CAN, however, put a noninterrupt-driven device like a serial plotter. on COM1: and your interrupt-driven mouse on COM2: and use COM3: for mostly-interrupt-driven ProComm.

The upshot of all this for software writers is that if you're going to use COM3:/COM4: with interrupts, then you must first check for interrupts enabled on COM1:/COM2:, and vice versa. (And, if so, remedy the situation.) ProComm does not do this; an easy oversight to make.

If any of this is incorrect, please let me know. Skip the next message if you've already read more than you wanted to.

ibm.pc/hardware #1828, from jmonti, Sun Dec 7 02:38:29 1986. A comment to message 1827.

As a diversion, I was curious what would happen if I were to modify the bus drivers on my serial card and my

modem card, making them open-emitter drivers, so that the bus or'ed the multiple interrupt requests. (The actual implementation was 1N914 diodes terminating into about a 1K resister to ground. This gave about 0.0/2.5 volt levels. Pretty bad, but better than the 0.5 volt I was seeing with the drivers battling each other.

Sadly, while the hardware could now support multiple interrupts with polling, the software was not up to the mark. I mention it, however, as a viable solution if anyone needed to design a custom system with more than anyone needed to design a custom system with more than two interrupt—driven serial ports. And for those who are curious about such things, as I am, the interrupt latency on an 8088, at 4.77 MHz, is 60 microseconds (worst case 200), and on an 8086 at 9.54 MHz is 20 microseconds (worst case 50). If anyone knows the figures for an AT, please let me know. (Times were from the rise of IRQ3 till it fell back — time till serial port read.)

ibm.pc/hardware #1829, from barryn (Barry Nance), Sun Dec 7 10:44:38 1986. A comment to message 1828.

Interesting, Joe. Do you want some configurable/modifiable communications software to try out with the "new" hardware? Take a look at "telecomm.tech/ example.code," and watch (shortly) for a buffered, interrupt-driven int 14 replacement that I'll be posting.

ibm.pc/hardware ∯1832, from geary, Mon Dec 8 04:06:18 1986. A comment to message 1827.

Keep in mind that these port assignments apply only to the Everex modem. If another manufacturer's modem or serial card allows selection of COM3 or COM4, they may or may not follow the same port and interrupt assignments.

# APPLE II/MACINTOSH

The Macintosh thread is based on a long message on truncating Macintosh interface files for faster program compilation times. The first Apple II thread deals with whether it is possible to BLOAD a text file in DOS 3.3. The next thread looks at accessing a clock through ProDOS on the IIGS, and leads to a general discussion on slots and devices. The final thread looks at what is required to boot from the RAM disk on the IIGS

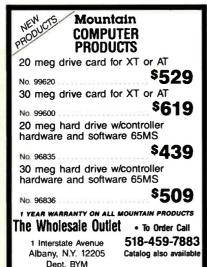

MC/VISA OR COD CASH

All orders shipped FO8 Albany • Prices subject to change

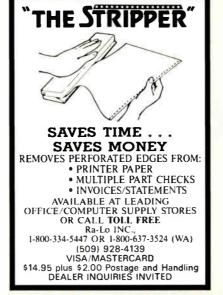

# MULTIPLY THE VALUE TURBO PASCAL\* Page Pascal with Hillies Supercharge your TURBO Pascal with TURBOLINK + and add the capabilities that transform TURBO Pascal into the most power ful software development tool available today. Il software development tool available today: Create 576 K TURBO Pascal Programs Call Pascal Modules from: BASIC, BASICA, Compiled BASIC MS Pascal and FORTRAN Lattice C, Assembly Language Standard, 8087, BCD TURBO Pascal TURBO Pascal version 3.02A (Supports networking) TURBO Prolog Automatically Generate Turbo Pascal Compatible Inline Machine Code Use all TURBO Pascal variants together in a single program single program Includes complete matrix operations library Order TURBOLINK + today for only: \$149.95 (S&H Included) (foreign orders add \$10.00) CALL (303) 971-0729 Inquiries, Orders (VISA, MC): 9:00am-1:00pm, MT, Mon -Fri Technical Information: 5:00pm-7:00pm, MT, Mon . Thurs

PATHFINDER SOFTWARE, INC.

LITTLETON, COLORADO 80160

TURBO Pascal is a registered trademark of Borland International

Inquiry 329 Inquiry 253 Inquiry 218

5.75" x 7.75" x 0.75"

# TRUNCATING INTERFACE FILES

macIntosh/softw.devlpmt #685, from ccrawfor (Chris Crawford), Mon Dec 1 21:43:13 1986.

Some of you may recall that awhile back I posted results of a direct comparison of compilation times for the same program in Lisa Pascal and MPW Pascal. will recall that the timings were 7 minutes for Lisa Pascal, 8 minutes for MPW Pascal on a 512K Mac, and 6 minutes on a Mac Plus. I made an experiment today that has striking implications. What I did was to carry over my truncated OSIntf, ToolIntf, and PackIntf files from Lisa Pascal to MPW.

An explanation is in order at this point.

Every Mac Pascal program that makes use of the Toolbox and OS must use these interface files to tell the Pascal compiler where all the Toolbox and OS routines are. Of course, with a Toolbox as big as the Mac's, that odds up to a bunch of interface stuff. As it happens, any given program will likely use only a fraction of the stuff in the interface files. What I did was to go through the interface files, ripping out all references to stuff I knew I wouldn't use. This created my truncated OSIntf, ToolIntf, and PackIntf

Now, my earlier comparison was unfair to MPW, because I used the truncated files for Lisa Pascal but not for MPW. I didn't think there'd be much difference. Boy, was I wrong! When I ported over the truncated files and ran the test, I got a time of 5 minutes, 15 seconds on a 512K Mac. That's only about 65% of the time that the compilation with regular files

The conclusion I draw from this is that those interface files really cost lots of compilation time. My truncation was not heavy—handed; I could probably go through my truncated files and remove as much material from them as I have already removed.

And it is here that I finally come to the debatable And it is here that I finding come to the deparable point I would like to present. How far should I go in this effort? The temptation is to rip and slash out anything that I do recognize. My fear, though, is three-fold: 1) How do I know that minor routines that I don't recognize aren't called by higher-level routines that I \*do\* use? Might this somehow confuse the compiler? 2) How do I know that the routine I am NOT using today may become necessary tomorrow? 3) Is there some chance that such radical surgery might not cause weird bugs further down the road? Or that the truncated material might contain information necessary for my program to run on machines with other configurations than mine?

Some of these concerns may seem paranoid to you, but my first line of defense against bugs has always been hysterical paranoia.

macintosh/softw.devlpmt #693, from scotty (Barry Wilson), Wed Dec 3 20:21:25 1986. A comment to message 685

I've been using a {\$LOAD} compiler directive in my uses statements. The syntax is {\$LOAD filename}. This dumps the symbol table the first time it is encountered and then loads it on consecutive compiles. Only problem is that if the heap is fragmented enough, you end up with some weird errors. This is apparently because the \$LOAD} expects the symbol tobles to get loaded into the heap contiguously. Other than that, it speeds compiles up tremendously. Now, if only something could be done about Links...

### DOS 3.3 POKE FOR BLOAD

apple/software #444, from bill.p (Bill A. Pugh), Thu Dec 18 19:04:23 1986,

Any DOS 3.3 experts out there? If so, I need help from continued IBM PC AT performance! PCjr price!

- 8Mhz 16 Bit 80186 CPU
- 512K RAM—No Wait-States
- 2 Serial Ports 50-38.4K Baud
- Parallel Printer Port
- · 4 Drive Mini/Micro Floppy Controller SCSI Bus Hard Disk Interface
- DOS Compatible ROM-RIOS
- · Boots PC DOS 2.x. 3.x
- Computer Board Assembled & Tested w/Tech Manual & DOS Utilities ......\$489. \* MS DOS 3.2 & GW BASIC
- \* 512K EXPANSION BOARD (1Mb Total) 8087 Socket, Clock, 2 Channel RS232/422,
- \* AMPRO LITTLE BOARD (Z80) same as 80186 Board but Z80A CPU, 64K RAM, 16K
- EPROM, CPM 2.2, ZCPR3 & Manuals \$239. With SCSI Hard Disk Interface \$279.

- WYSE & KIMTRON TERMINALS ..... from \$395.

Complete technical support. Complete systems available. Write or call for more information. Most orders shipped same day. Prices and availability subject to change.

VISA, Mastercard, Money Order, COD. Checks allow two weeks. Purchase Orders welcome. Prices FOB Buffalo Grove, IL.

IBM PC AT, PCjr, PC DOS are trademarks of International Business Machines Corporation. Little Board is a trademark of Ampro Computers, Inc. Concurrent DOS is a trademark of Digital Research. Inc.

DISKS PLUS, INC. 356 Lexington Drive Buffalo Grove, IL 60089-2312 TLX: 650 249 2139 MCI UW (312) 537-7888

Microcomputers and Accessories

# dish valeti

Unconditional money back guarantee.

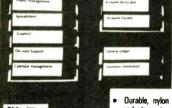

Each black valet is

Shipping & Handling is \$3.00 for the first valet, \$.50 more FL residents add 5% sales tax

- Durable, nylon construction conveniently transports
- and stores ten 51%" disks in individual pockets. Slim enough to carry in a briefcase or purse. Less than 1" in thickness fully loaded.
- Individual disks quickly and easily identified.
- Hook and loop closure. Plastic business or ID card window.

Custom fabric color & Imprinting available for Corporate or oganization identification!

Industries, Inc. 7800 N.W. 32nd Street P.O. Box 520646 Miami, Florida 33152-0646

| Order Placement | numbers - (800) | 327-2303 | or in | Florida | (305) | 592-8767 |
|-----------------|-----------------|----------|-------|---------|-------|----------|
|                 |                 |          |       |         |       |          |

- ☐ Check enclosed (Payable to Ricks Industries, Inc.)
- ☐ Please charge my: ☐ Visa ☐ MC

Expiration Date Company \_

Signature \_

ADDRESS \_

\_\_ STATE \_\_\_\_

Dealer, Distributor and Volume Inquiries invited.

Disk Valet #578

# Lotus HAL Lets You Do More With (And Get More From) 1-2-3 Than Ever Before.

Lotus HAL<sup>™</sup> is a memory resident companion product for Lotus 1-2-3° that enhances the full range of 1-2-3's capabilities—and adds new ones.

It increases 1-2-3's power and flexibility, so you can work more efficiently and become more productive than ever before.

# Benefits For All 1-2-3 Users

Lotus HAL works by giving you easier access to all of 1-2-3's numerous capabilities. And it's extremely useful for 1-2-3 users of all levels.

If you're new to 1-2-3, Lotus HAL will let you use it with greater confidence and speed.

If you're familiar with 1-2-3, Lotus HAL will make it easier for you to access additional power and capabilities.

And if you're an advanced 1-2-3 user, Lotus HAL will show you new features and functions that will add extra flexibility to the power of 1-2-3 you've already tapped.

How does Lotus HAL do all this—for all users?

# Easier Commands

Lotus HALmakes executing 1-2-3 procedures even easier than before. Because it accepts phrases like ''total sales,'' ''graph Jan to Mar,'' or ''copy this to A10,'' etc. In fact, Lotus HAL's vocabulary includes English words and phrases. So you can customize a command dictionary of your own—with the words and operations you' re most used to and most comfortable using.

Since Lotus HAL makes 1-2-3 more accessible for all users, you'll learn more—in less time—about all the capabilities of 1-2-3.

For instance, if you're presently using only the spreadsheet, Lotus HAL will show you how to create graphs and do database functions—far more simply than ever before.

# Time-Saving Shortcuts, Easy-To-Create Macros

With Lotus HAL, you'll take shortcuts and accomplish multi-step tasks quickly and easily. So you'll greatly reduce errors—and save time.

And, with a simple "undo" command, Lotus HALeven lets you recover from errors you've already made. So if you're a novice user, you'll learn faster and with greater confidence. And if you're an experienced user, you can experiment more freely and do "what ifs"—without fear of having a mistake destroy hours of work.

Lotus HAL also makes developing macros simpler than ever—so simple, in fact, that even novice users can create 1-2-3 macros with Lotus HAL. And no matter how familiar with 1-2-3 you are, you'll benefit from being able to write and test macros to make sure they do what you had in mind.

# **New Power**

Lotus HAL will let you take 1-2-3 as far as you need. And if you've been taking it far already, Lotus HAL offers you new commands that will further enhance your productivity.

For example, Lotus HAL lets you replace items anywhere in the worksheet (even within formulas), and create a dynamic link between cells in multiple worksheets. It also lets you audit your worksheet—so you can find mistakes without having to review the entire sheet ''manually.''

Best of all, while Lotus HAL greatly enhances 1-2-3's commands, it doesn't change either 1-2-3 or the worksheet. It's always available, but it never gets in your way. And you can share data as freely when you're using Lotus HAL as you did when you were using 1-2-3 alone.

In fact, you can do everything you've ever done with 1-2-3 even better...plus a great deal more.

And since Lotus HAL is part of the 1-2-3 system—and the Lotus family—you get an unparalleled commitment to customer service and support that will keep you up and running.

© 1987 Lotus Development Corporation.

Lotus and 1:2 3 are registered trademarks of Lotus Development
Corporation. Lotus HAL and 1:2:3 Companion are trademarks of Lotus
Development Corporation.

Lotus HAL is distinguished from HAL which is a trademark of Qantel for
its Hotel and Leisure Software.

System Requirement

System Requirements 1.2.3 Release 1.A. Release 2 or Release 2.0.1 for personal computers from IBM, COMPAQ, and AT&T, plus 1.2.3 Certified Compatibles; DNS 2 for higher. Please refer to your 1.2.3 package or 1.2.3 documentation for appropriate hardware configurations and DOS requirements or consult your dealer.

Lotus HAL resides in memory with 4/2/3 and operates with it, a minimum system configuration of  $512\mathrm{K}$  is required

\*Lotus HALdoes not operate with 1/2/3 for the IBM PC jr (ROM version), IBM PC Convertible or Release 1A for the IBM 3270 PC.

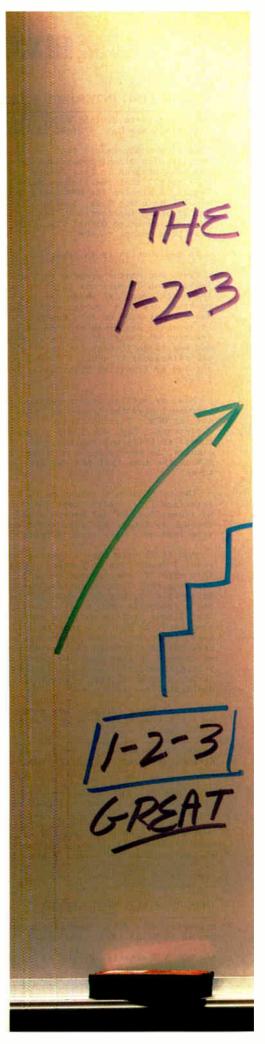

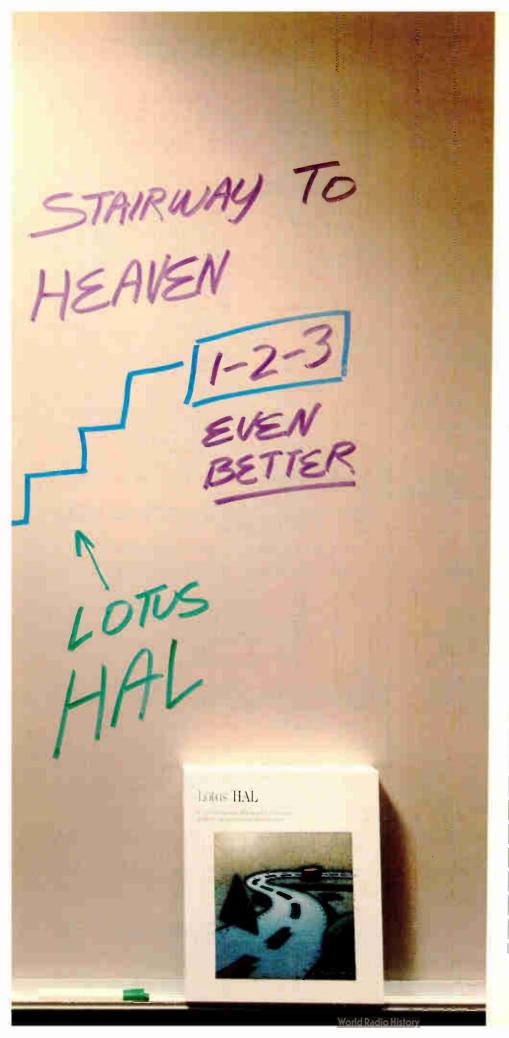

# Make 1-2-3 even better... with Lotus HAL.

If you are among the two million people working with Lotus 1-2-3, you owe it to yourself to try Lotus HAL.

You'll save time...increase your productivity on 1-2-3...enjoy new functionality... unleash new power.

You'll see how easily you can execute 1-2-3 commands. And how the "undo command" can rescue you from serious errors you've already made

And, you'll do so at a remarkably low price. Because Lotus HAL costs only \$150.

Visit your local authorized Lotus dealer or if you're already convinced, simply use the coupon below to order Lotus HAL directly from Lotus.

Or order Lotus FAL (Product No. YM-1377), by calling Lotus, toll free, at

# 1-800-345-1043. Lotus HAL

A 1-2-3 Companion™ that makes 1-2-3 a more powerful and accessible productivity tool.

| Complete and return to: Lotus Development Corporation, 90 Annex. Atlanta, Georgia, 30390-0370 or call 1-800-345-1043.  Ves. I'd like to try Lotus HAL for 30 days without obligation. (YM-1377)  Please send more information about Lotus HAL. (YM-1385)                    |
|----------------------------------------------------------------------------------------------------|
| Sendmeunit(s)ofHAL@\$150each                                                                                                    |
| Sales Tax**                                                                                                    |
| Total                                                                                                    |
| ☐ I've enclosed my check or money order made payable to: Lotus Development Corporation.                                                                                                    |
| Please charge my:                                                                                                    |
| Card No                                                                                                    |
| Expiration Date                                                                                                    |
| Signature                                                                                                    |
| Name                                                                                                    |
| Company                                                                                                    |
| Address                                                                                                    |
| CityStateZip                                                                                                    |
| Phore ()                                                                                                    |
| **Residents of the following states apply applicable side tax. CA. DE, FL, GA. MA. MD. ML, MN, MO. XL, NY, OH, TX, VA, WA. Offera, side LS. A. art Canada only In Canada make payment by credit carlor international Postal Money Order, COTs and purchase orders will red. |

When you purchase Lotus HALd rest, from Lotus, take your first. 20 day to try it out. If after, "Oday to re HALdes not perform as described and you've purchased it directly from Lotus, we ill sladily give your all in found.

### Single New Quark PC **Board** Computer

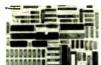

Base model 5.75" × 8" Only \$204 Reg. Price \$495

Quantity discounts available

- IBM PC® compatible single board computer mounts to 51/4" drive
- Includes Floppy Disk & Color Graphics **CRT Controllers plus more**

Also includes: Legal BIOS • Boots MSDOS® • Printer Port • 2 Serial Ports • 256K RAM • Clock Speed at 4.77 MHz Alphanumerics and Graphics Modes for Color Video Controller • Standard IBM® Keyboard Port.

Options include: 512K RAM • Piggyback I/O channel OEM Expansion Board • XT-Compatible Hard Disk SCSI Interface • Real Time Clock with battery-back-up • Clock speed of 9.5 MHz (Twice as fast as a PC)

The Megatel Quark/PC is for OEM and end user applications that require PC compatibility in a compact single board computer. The Quark/PC BIOS will run most IBM PC® software including Flight Simulator and Lotus®. To meet your specifications a set of options let you add memory, speed and XT-compatible hard disk interface. Not only does it quickly mount to a 51/4" drive, it also comes with floppy disk and CRT color graphics controllers — all for just \$395

To order or enquire call us today. Dealer enquiries welcome. Megatel Computer Technologies (416) 745-7214 150 Turbine Drive, Weston, Ontario M9L 2S2 Telex: 065-27453 U.S. Address: 1051 Clinton St., Buffalo, N.Y. 14206 Distributors: NCS Electronics Varese, Italy • SES Electronics Nordlingen, Germany • Perdix Microtronics Biggin Hill, U.K. • Microcomputing Ghent, Belgium • Asp Microcomputers Melborne, Australia

is a registered trademark of F and K. MFG CO. LID. IBM IBM PC and PCDOS are registered trademarks through Business Machines Corp Jobus is a registered trademark of Latus Development Corp. MSDOS is a red trademark of Microsoft Corp.

- megatel ·

See us at Cebit Stand #EO 6

# **UX-BASIC+**<sup>™</sup>

# The profitable way to program on XENIX.™

# PC/AT DEVELOPMENT SYSTEM

UX-Basic + is the choice of leading UNIX™ corporations like IBM, AT&T, NCR and Siemens as well as thousands of professional programmers.

UX-Basic + provides

- powerful structured business Basic
   C-ISAM™ routines for Informix™ compatibility
- direct access to XENIX system calls
- Native Code Compiler for highest performance (available as part of the Performance System, \$795)

UX-Basic + is available under XENIX on the IBM, Compaq, and other PC/AT compatibles as well as on a wide range of UNIX systems.

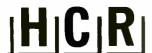

# **HCR Corporation**

130 Bloor Street West 10th Floor Toronto, Ontario Canada M5S 1N5

Telephone (416) 922-1937 Telex 06-218072 HCR TOR Fax (416) 922-8397

UX-Basic + is a trademark of UX Software Inc. XENIX is a trademark of MicroSoft Corp. UNIX is a registered trademark of AT&T in the USA and other countires. C-ISAM and Informix are trademarks of Informix Software Inc.

# BEST OF BIX . BEST OF BIX . BEST

you. Is it possible to directly BLOAD a text file into memory? I'm thinking of making a very small patch or poke(s) to DOS 3.3 in memory to get it to ignore the type of file that is specified so that it will load the data in the text file straight into memory as if it were a binary file. Anyone know how?

apple/software #445, from jerryh (Jerry Hewett), Fri Dec 19 12:36:58 1986. A comment to message 444.

Yes, it is possible to BLOAD text files from Sloth 3.3 -- I just wish I could remember what I changed and where to make it possible (we're talking a \*long\* time ago...). Why would you want to modify Sloth 3.3 when ProDOS does that (and a whole lot more!) already? You can load \*anything\* into memory — even a directory or subdirectory! The feature is built into ProDOS. In your case, the command would be:

BLOAD <filename>,TTXT,A\$<address>

Is there a really good reason why you haven't dropped Sloth 3.3 like a hot rock and moved over to ProDOS?

apple/software #446, from mdavis (Morgan Davis), Fri Dec 19 13:17:47 1986. A comment to message 444.

I have the answer for you (it's on a disk I have in a program listing). So when I get off BIX, I'll list it out and report the answer here. (Not that I actually use DOS 3.3, mind you. I had to [he says, with this sour look on his face] when a client wanted a ProDOS and DOS 3.3 version of a utility I wrote. and DOS 3.3 version of a utility I wrote. ProDOS is so much simpler with its "T" parameter...)

apple/software #447, from mdavis, Fri Dec 19 13:43:56

Assuming you have "normal" DOS in memory (not relocated to the language card or anything) the following POKEs will allow you to BLOAD any file.

POKE -23706, TYPE

POKE -23699, TYPE

where TYPE is one of the following values:

- Text file Integer BASIC program Applesoft BASIC program 01 02 Binary file Special "S" file Relocatable "R" file Special "A" file Special "B" file 10

--Morgan

apple/software #448, from bill.p, Fri Dec 19 15:33:24 1986. A comment to message 447.

Okay, thanks for the info. I really appreciate it. Why do I need to know this for DOS 3.3, you ask? Because I am used to ProDOS and am unfamiliar with DOS 3.3, but a situation came up where I needed to make a program compatible with DOS 3.3 programs.

Don't worry, I am slowly but surely converting over to ProDOS....I just wish that more people would do the same so I would not have to remember so much stuff for BOTH DOS types; I just learn and become expert with bill.p

apple/software #449, from bill.p, Fri Dec 19 15:34:52 1986. A comment to message 447.

The DOS 3.3 type I have loads itself into the language card area of RAM (Pronto DOS), so which memory locations do I poke now?

bill.p

apple/software #452, from mdavis, Sat Dec 20 14:07:19 1986. A comment to message 449.

continued

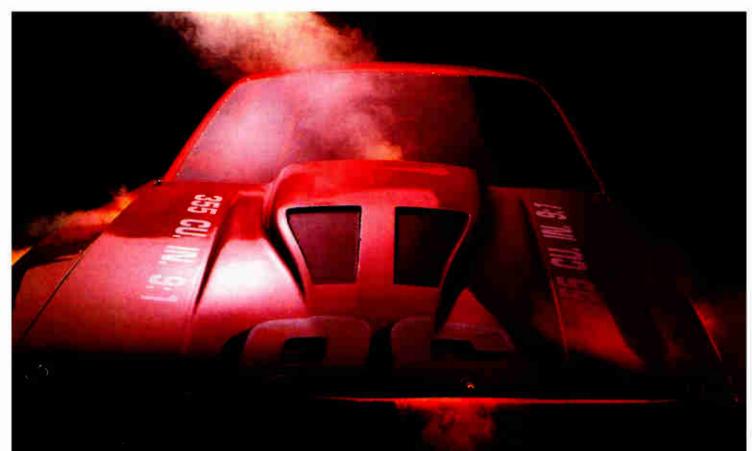

At Codex, we understand that all the speed in the world won't get you anywhere if you can't depend on it. And that's why we developed our V.32 modem to give you 9600 bps full-duplex dial transmission, rivalling the reliability of a dedicated leased line.

Admittedly a pretty big claim.

But then, it's really what you'd expect from the recognized leader in high speed modems. In fact, more data communications professionals prefer Codex than any other brand.' And it's our high speed modem expertise that has allowed us to make a modem that not only meets, but exceeds the V.32 standard.

Our V.32 modem uses the same VLSI technology and forward error correction scheme (Trellis Coded Modulation) as our high speed leased line modems that reliably transmit data up to 19,200 bps.

So, you can be sure of continuous high quality transmission over a wide

range of line conditions. This now allows you to cut connect time and save money by sending data at up to 9600 bps full duplex over ordinary dial lines.

We've even added a proprietary long haul echo cancellation feature, eliminating both local and distant echoes that can plague dial networks. So even if the phone company sends your data over satellite links, it arrives intact.

Plus our V.32 modem includes a soft strap front panel, multiple ACUs, a nest card option for maximum space savings, and operates in synchronous or asynchronous applications.

To find out more about the Codex V.32 modem, call 1-800-426-1212, Ext. 235. Or write Codex Corporation,

Dept. 707-35, 7 Blue Hill River Road, Canton, MA 02021-1097. You'll discover that when we tell you about a V.32 with

high speed performance and reliability, we're not blowing smoke.

(M) MOTOROLA

Visit us at Interface booth #1032, March 30-April 2.

\*McGraw-Hills Data Communications Brand Preference study cites Codex as offering the best reclinology, best price performance ratio, best service organization, and most informative literature for various modern, multiplexer and network control product categories. © 1986 Codex Corporation. Motorola and ® are trademarks of Motorola, Inc. Codex is a registered trademark of Codex Corporation.

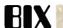

Well, I would suggest, then, that you use normal DOS, make the pokes, and then use DDMOVER (or something similar that moves DOS to the language card) followed by a Master Create of your disk. That will at least allow you to make the changes and make them permanent on that one disk. Of course, that means whatever file type you poke for BLOADing will be the only one allowed.

It might be better to poke the following, if you don't care about any file type error handling:

POKE -23587,96 (RTS) POKE -23586,234 POKE -23585,234 NOP

This will bypass the file type checking routine. This might be best if you're going to Master Create the disk (at least you can BLOAD any file that way).

I hate DOS 3.3.

## THE CLOCK THROUGH PRODOS

[Message 377 picks up on a thread dealing with klutch's problems with his IIGS.1

apple/gs.other #377, from klutch (Bruce Klutchko), Tue Dec 2 20:39:07 1986. A comment to message 367.

.. As it is, I am having trouble accessing the clock from ProDOS 1.1.1, and suspect that ProDOS-8 will be a help.

I do find the machine a tremendous improvement over my IIe's, as I love the keyboard and the ability to set the options on the control panel. My greatest problems are \*not\* Apple's doing, such as not being able to use my DOS 3.3 RAM disk software (on which I was totally dependent) for my AE Ramworks card. I may have to rewrite the software to ProDOS now. Also, I was very much dependent upon using an enhanced AppleWorks with the AE desktop expansion. I did buy V2.0, but as of yet, of course, this software isn't compatible. Therefore, I will still have to run my business on the IIe's in the office. But I suspect I will be spending much of my free time on the IIGS.

opple/gs.other #380, from robmoore (Rob Moore, Apple Computer Inc.), Wed Dec 3 04:47:32 1986. A comment to message 377.

ProDOS-8 will hondle the clock for you. If your dealer calls his Apple distribution center, he should be able to get system disks. If he can't, then go to any other Apple dealer and make a copy if you want. I believe that AppleWorks 2.0 does expand the desktop in the GS. I'm not positive, though, because I don't use
AppleWorks much. In any case, I hope this helps. Let me know if you have other questions.

apple/gs.other #385, from gs.softteam (Apple Computer Inc.), Wed Dec 3 13:43:45 1986. A comment to message

The clock is implemented as a function under one of the tool sets (namely, the miscellaneous tool set). does not appear in a slot, like the ThunderClock did.
Nor does it place the time in page 2 locations as the ThunderClock did. Under ProDOS-8, the "get time" call will access the IIGS clock via the miscellaneous tools. APDA will be the earliest source of technical documentation and development software. Ray Montagne (IIGS Software Team)

apple/gs.other ∮388, from mdavis (Morgan Davis), Wed Dec 3 19:27:50 1986. A comment to message 385.

ProDOS Tech Note #1 stated that the clock under ProDOS will deposit the ASCII time string into page 2. under ProDOS-8, this won't happen. What was the rationale behind NOT making ProDOS-8 compatible? P16 is fine, but I would think that in order to avoid undue problems, Apple should have kept things compatible. We can't always trust tech notes now.

apple/gs.other #393, from gs.softteam, Thu Dec 4 12:38:51 1986. A comment to message 388.

The main compatability issue here is that the original clock (usually a ThunderClock) was implemented as a peripheral card. There were no additional slots available to do this.

Second, your statement asking the rationale of ProDOS-8 not being compatable with P16 is in error. ProDOS-8 has been modified to recognize when it is running in the IIGS and, thus, will use the IIGS clock when possible. ProDOS-8 running in an Apple IIe will still run with a ThunderClock.

ProDOS-16 actually has no call to reod time. new (P16) applications will likely be running in the full native environment (16-bit), the application will have to make colls directly to the miscellaneous too! set and avoid the additional performance hit if the

# GANG, SET & UNIVERSAL (E)PROM PROGRAMMER

# High Performance (E)PROM Programmer

Through years of dedication, BYTEK has achieved the ultimate in device programmers with the System 125. Compare FEATURES, Compare PRICE and you'll agree, BYTEK is the #1 CHOICE in (E)PROM Programming Equipment.

# THREE PROGRAMMERS IN ONE:

- GANG EPROM Programmer: Support for MOS/CMOS EPROM/EEPROMs.
- SET EPROM Programmer: 16, 32 and optional 64-Bit Words
- UNIVERSAL Programmer: (Optional) Bipolar PROMs, Logic Array Devices, 40 pin Micro Computer Devices, 3 Voltage Devices, 8 and 16 Bit Emulation, and GANG adapter with additional 8 ZIF sockets.

### STANDARD FEATURES:

- ANDARD FEATURES:
  RAM: 64K BYTEs, (expandable to 1MBYTE)
  3-Way Device Type Selection: Manually, Auto ID or from Menu
  Stand Alone Operation (includes DATA EDITing)
  25 Key Integrated Keyboard, 32 Character LCD Display
  RS232 PC Interface for Terminal Mode
- Parallel Printer Port

Computer Remote Control

**ORDER TODAY:** 800-523-1565

In FL: (305) 994-3520 Telex: 4998369 BYTEK

CA Sales Office: (415) 487-4694

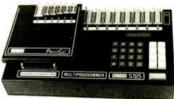

Model: S125-GL Shown with optional PROMCel UV Erasers from \$67

DISTRIBUTOR INQUIRIES WELCOME Mastercard or Visa Welcome

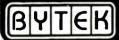

Instrument Systems Division • 1021 South Rogers Circle • Boca Raton, Florida 33431

MADE IN THE U.S.A

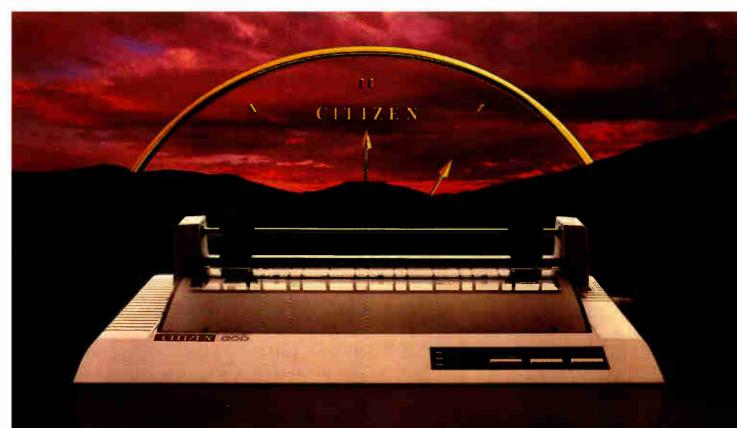

# FOR PEOPLE WHO WANT MORE, BUT AREN'T WILLING TO PAY THE PRICE.

Citizen just took all the features of a high-end printer and

We put them into a low-end printer. The Citizen 120D.

We created a dot matrix printer with more features and a lower price than any other printer in its class. One that produces clean, produce it is a draft speed of 120 cps, with superior correspondence quality at 25 cps.

We added little extras, like a 4K-byte buffer, proportionally spaced printing, full graphics capabilities, and a unique paper loading system that's a small wonder. And we gave it the ability to survive the long run with most leading computer systems.

Because after 50 years of placing a world of precision on your wrist, we've come to realize sumething. Good things do come in could back asset.

For innire information, call 1-800-555-1234 Ext. 34, Cv In

The Cattern (2011) Never has so must been almost as many has defined

CITIZEN

Princes that run like choiceach

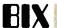

call were to be made through P16. If P16 had implemented the time calls, then P16 would have ended up making the tool call. It's just faster to let the application do it itself. Ray Montagne (IIGS Software Team)

apple/gs.other #394, from delton (Don Elton), Thu Dec 4 17:55:04 1986. A comment to message 393.

I think Morgan's point was that the ProDOS-8 GS clock driver doesn't put the date/time string at \$200 like the ProDOS driver does on a IIe with a ThunderClock. Software that depends on the Apple-documented policy that all user clock drivers put the time date string in ASCII at \$200 would thus fail on the IIGS because of the difference between the Apple software specs and the apparent performance of the Apple driver.

apple/gs.other #395, from mdavis, Thu Dec 4 18:41:42 1986. A comment to message 393.

You misread my message. What I said was, since ProDOS-16 cannot run on an Apple IIe, Apple IIc, or Apple II+, I felt as though the clock incompatibility was not an issue. However, since Apple made it clear in Tech Note #1 that you'll get an ASCII string of time data into page 2 whenever you use the "get time" call, I would have at least expected the 8-bit (ProDOS-8) to adhere to this in order to avoid problems for existing Apple II software being used on the GS in emulation mode. As it is, I now have to rewrite the clock routines in a few of my programs so that it will work correctly on the GS in emulation mode. It was nice having most of the work done for you; but now I'll have to unpack those damn date bytes (which isn't anything new to me) and write an algorithm to calculate the day of the week from that information, and so forth. My "time" routine will probably quadruple in size.

apple/gs.other #397, from gs.softteam, Thu Dec 20:06:32 1986. A comment to message 395.

ProDOS-8 supports the IIGS clock as the ProDOS "get Applications executing "get time" receive the time in a hex format in the BF-hundred page (\$BF90-\$BF92). I don't have Tech Note #1 right now, but I think it describes installing a clock driver into ProDOS, and not how ProDOS returns the time. I will get a copy of the tech note and try to clear up any discrepancies. Stay tuned.. Ray Montagne (IIGS Software Team)

apple/gs.other #400, from mdavis, Fri Dec 5 03:58:47 1986. A comment to message 397.

You're partially correct. Tech Note #1 details the global page date bytes, but also discusses how you will get a string of ASCII characters into the input buffer whenever "get time" is executed.

Have I ever lied to you, Ray? :-)

### BOOTING THE /RAM5 DISK

apple/gs.other #405, from mdavis, Sun Dec 7 03:58:12

Is there a set of commands that will let you "boot" /RAM5 as if it were a real disk-storage appendage on wherever, drive 2), can this be done? If not, is that just a limitation of ProDOS-8, or is it also true with ProDOS-16 (or with the hardware itself)?

apple/gs.other #406, from delton, Sun Dec 7 07:07:02 1986. A comment to message 405.

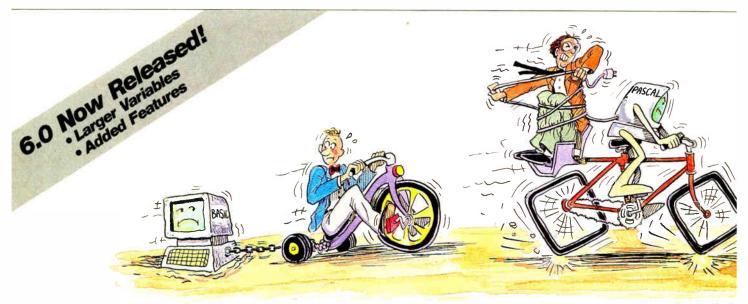

# A Personal Language

When it comes to problem solving, the APL\*PLUS System is the undisputed leader.

That's because the APL\*PLUS System works with you. It goes far beyond what application software like Lotus® or dBASE® could possibly ever offer. And, it won't tie you down with the details of standard programming languages.

The APL\*PLUS System is a personal language, with productivity features that help you concentrate on getting answers,

rather than struggle with intricate calculations and modeling.

With it you can manipulate tables of numbers as easily as single numbers and get quick results from your computer using short, simple statements.

When you've reached the limits of other packages, move up to the APL\*PLUS System. It's a powerful and flexible tool that grows with you as your needs become more sophisticated. With over 200 built-in

applications—like graphics, report formatting and communications-you have all the tools at your fingertips to quickly and easily solve those seemingly impossible problems.

Best of all, the APL\*PLUS System interfaces well with software packages you're already using—like databases, spreadsheets, and graphics packages. The APL\*PLUS System also makes it easy to link those packages that aren't

You can boot from the RAM disk, slot 5. Go to the "slots" section of the control panel and keep hitting
--> until "RAM disk" comes up. /RAM5 is still mapped
to slot 5, drive 2, but it boots from there instead of the 3.5-inch disk in slot 5. You have to copy ProDOS onto the drive and a system program as you might expect and you probably have to use FILER first to format the disk (so boot code gets written). I haven't tried it without this latter step, since the Apple Memory Expansion card (slinky card) has this same requirement and it probably applies to the IIGS as well.

apple/gs.other #407, from delton, Sun Dec 7 07:07:46

There's also an option to boot from ROM disk but I don't know where that one tries to boot from.

apple/gs.other #408, from gs.softteam, Sun Dec 7 13:00:48 1986. A comment to message 406.

Close, but not quite. When you set the boot device to RAM Disk at reset, the RAM disk is assigned unit 1. The 3.5-inch drive that was unit 1 will be unit 2. The Apple IIGS works like all other Apple II products in that you can only boot from unit 1 in any given slot containing a block device.

In order to accomplish booting from various devices in slot 5, the assignment of unit numbers to devices is based on the control panel setting for the boot device.
When set to boot off "Slot5" or "SCAN," booting will occur off the 3.5-inch drive closest to the computer (unit 1). When set to boot off the RAM Disk or the ROM disk, whichever of these devices is selected and installed will be assigned unit 1. A detailed explanation of device-mapping on slot 5 has already been offered on this forum, but I don't remember what message number. You may want to search for it. Ray Montagne (IIGS Software Team)

apple/gs.other #409, from gs.softteam, Sun Dec 7 13:17:23 1986. A comment to message 408.

I found my previous explanation. See apple/gs.flames #287 for more information on SmartPort device mapping. Ray Montagne (IIGS Software Team)

apple/gs.flames #287, from gs.softteam, Sun Nov 14:15:24 1986. A comment to message 284.

I have been waiting for this one to show up and was sure it would. If you count the number of devices supported on the IIGS and the number of internal slots, you see that there are more devices than slots.

- Serial port 1
- Serial port 2
- 80 column card
- Mouse
- SmartPort
- Disk ][ AppleTalk
- RAM disk
- ROM disk

This being the case, the only way we could support the RAM disk and ROM disk was to logically insert these devices into the SmartPort device chain. Boot devices can only boot off the first device in any given port. When dealing with SmartPort, we have 3 bootable devices (Slot5, RAM Disk, and ROM Disk). In order to support booting off of any of the 3 different types of devices on SmartPort, the logical arrangement of devices has to change, depending on the boot configuration set in the control panel, so that the boot device is moved to the first device in the chain. SmartPort does this at boot time by assigning unit numbers to SmartPort devices in a two-stage process. First, unit numbers are assigned

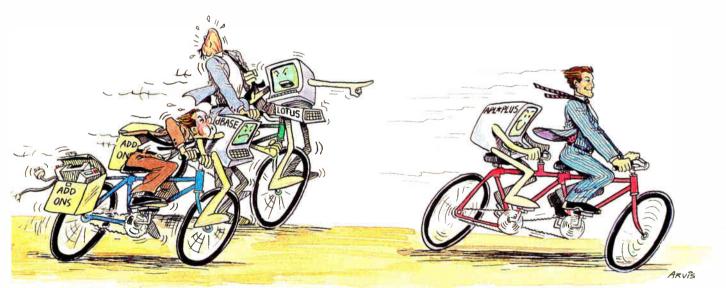

# The APL\*PLUS System and You.

currently talking with each other.

With all this problem-solving power, it's no wonder STSC's APL\*PLUS System is the personal choice of so many business professionals-financial planners, business analysts, actuaries, scientists, mathematicians, engineers, statisticians, and consultants. Especially since the APL\*PLUS System is available on a full range of computers from desktops to mainframes.

Put the power, speed, and flexibility of the APL\*PLUS System to work for you. See your local dealer today to get your APL\*PLUS System. If they don't have it, refer them to STSC or call STSC toll-free, (800) 592-0050.

In Maryland or Canada, (301) 984-5123.

Available nationally through Softsel, Micro Central, and distributors worldwide. Dealer inquiries welcome.

Problem-Solving at the Speed of Thought

STSC, Inc. 2115 East Jefferson St. Rockville, MD 20852

APL\*PLUS is a service mark and trademark of STSC, Inc. PLUS\*WARE is a trademark of STSC, Inc. Lotus and dBASE are registered trademarks of Lotus Development Corporation and Ashton-Tate, respectively.

A PLUS★WARE™ PRODUCT

Inquiry 354

@ 1986 STSC. Inc.

in ascending order, starting with the RAM disk, ROM disk, and then the SmartPort devices such as AppleDisk 3.5 & UniDisk3.5. Once all devices have had their unit numbers assigned, the second-stage assignment tokes During the second stage, the boot device is moved to unit 1 (the first device on the chain) and all devices that were ahead of the boot device in the first-stage assignment are moved behind that device in the second-stage assignment. This is how your device list in ProDOS can appear different for various boot configurations. ProDOS 1.1.1 only supports two devices When using a RAM Disk and two 3.5-inch disk drives with slot 5 set as the boot device (or scan, for that matter), the first physically connected 3.5-inch drive will be unit 1, the RAM Disk will be unit 2, and the second physically connected 3.5-inch disk drive will be unit 3. Since ProDOS 1.1.1 only supports 2 devices per slot, one of the devices will be lost. But, alas, we anticipated your frustration and mapped the second two SmartPort devices into slot 2 when using ProDOS-8. This means that with ProDOS-8 your second 3.5-inch drive would appear in slot 2, drive 1 of the ProDOS device list. You can recover lost devices on ProDOS 1.1.1 applications by copying ProDOS-8 onto that ProDOS-16 will recognize SmartPort devices and will list all SmartPort devices as slot 5 with the oppropriate unit number.

I hope this explains the missing device problem. It has been pretty confusing to most everyone at Apple, too. Ray Montagne (IIGS Software Team)

apple/gs.other #410, from mdavis, Mon Dec 8 01:26:03 1986. A comment to message 406.

> Go to the "slots" section...and keep hitting --> >until "RAM disk" comes up.

Yeah, yeah, yeah....and then what? (I don't have a GS in front of me, so I can't visualize the rest of the procedure.)

While at Jerry's place a few days ago, we used UniCopy to move an entire 3.5-inch disk to /RAM5 for booting and using from there. Much faster, of course, than the AppleDisk 3.5. Rather than 44 seconds to boot P16, it takes less than half that time.

apple/gs.other #412, from delton, Mon Dec 8 19:18:52 1986. A comment to message 410.

Okay, after "RAM disk" comes up as the startup slot, you hit return to accept and then move to the quit bar to get out of the control panel. Next time you boot, the system will boot from /RAM5 instead of whatever was previously set up.

# **BASIC**

Topics in this excerpt include the degree of support for windows and mouse devices in QuickBASIC 2.0 and Turbo BASIC, and solutions to a variety of programming problems.

## WINDOWS AND MICE IN BASIC

basic/newbasics #406, from shalom (Sholom Hamada), Sat Dec 27 21:19:56 1986.

I have a question about Microsoft's QuickBASIC and Borland's upcoming Turbo BASIC. Why won't they implement some windowing and mouse commands in BASIC proper? Microsoft BASIC for the Mac contains such commands as MENU (to create and interface with pulldown menus), mouse functions (to get mouse coordinates and values), DIALOG (to create and interact with dialog boxes), WINDOW (to open actual windows, not just to redefine x,y coordinates), EDIT FIELD, etc, etc. If it can be done for the Mac, why not for the PC?

I assume, of course, that these commands need interfacing to some windowing system. Well then, why can't QuickBASIC interface to Microsoft's own Windows? And if Borland could create such a sophisticoted user interface for \*developing\* TurboBASIC programs, then why can't they allow BASIC programs to utilize those focilities?

Is there some difficulty in implementing this that I'm not aware of? Is there some company that sells QuickBASIC code for doing these things? Is there some way of interfacing these BASICs to Windows, GEM, etc?

basic/newbasics #407, from btonkin (Bruce Tonkin), Sat Dec 27 22:00:32 1986. A comment to message 406.

I can only offer my suspicions concerning these questions, but I think they're probably reasonably close.

- 1. Windowing techniques are pretty difficult to write without making some assumptions about the hardware So, if you want a general-purpose access to windowing environments, it's going to mean a fairly hefty library. Now: QB sells for \$99, and TB will sell for \$99.95. I'll bet those libraries could be sold for more than the \$99, all by themselves. Certainly, the MS C package with links to Windows sells for about \$400.
- 2. MS and Borland are both assuming (probably incorrectly - certainly incorrectly in my case) that developers aren't going to use BASIC, but C or Pascal. So, windows is offered on those languages and not on BASIC.
- 3. Windows support under BASIC would mean a different calling convention than for C. The parameters are passed in a different order. That would mean either changing BASIC or having a different version of windows for BASIC developers, with twice the support requirements as for the current package.
- 4. How much of a market is there for windowing environments? Is there enough of one to go beyond the support furnished in C? MS may hope that Windows support furnished in C? MS may hope that Windows catches on in the MS-DOS market, but I see no signs that it has, or will ever do so. If it does, fine; you can bet MS will support it on all their products, one way or another. If it doesn't, or until it does, why commit resources to it beyond what is currently in place?

You may guess from my comments that I don't think much of windowing environments. You'd be right. Mimpression is that they demand a great deal of overhead, a faster processor than is present in most current micros, and a lot of work to get going correctly. My personal opinion is that they offer nothing to the user and should be avoided whenever and wherever possible, but that's just my PERSONAL opinion. My impressions (as opposed to my opinions) are fairly widely held in the industry.

basic/newbasics #408, from Ikraft (Larry Kraft, Borland International), Sun Dec 28 02:11:22 1986. A comment to message 407.

As we did with Turbo Pascal, Turbo BASIC will have a wide range of source-code Toolboxes that will give you additional program capabilities. There are add-on products for BASIC. One company is Crescent Software in Connecticut. Ethan Winer has a BIX account, so you might get ahold of him.

## EGA SCREEN DUMPS

basic/programming ∮305, from jhuguenard (John Huguenard), Tue Dec 9 00:50:20 1986.

continued

This is Toshiba 24 pin letter quality.

This is 9 pin printer quality.

When we developed the P321 and P341e 3-In-One<sup>™</sup> dot matrix printers, we had just two goals in mind.

Superb 24-pin letter-quality reproduction. And a price that's as close as possible to standard 9-pin models.

One look at the print sample shows you we succeeded. So will one look at the price.

In fact, we were so successful, we gave these 24-pin printers with the 9-pin price a special name: The Affordable Class.

And we included features—starting with type font cartridge capability—that put

them in a class by themselves.

Both the Toshiba P321 and P341e printers produce letter-quality documents at 72 CPS, drafts at 216 CPS and high-resolution graphics at 180 x 360 dpi.

Each printer has our industry-standard P351 command set for more sophisticated word processing and high-resolution graphics.

And each printer has standard applica-

tion compatibility with the entire IBM PC

line of products.

Options include downloadable disk capability and type font cartridges for an unlimited range of type styles, a one- or two-bin sheet feeder

as well as continuous forms tractor feeder.

The affordable and compact P321: If you're keeping an eye on the bottom line, we'd like to direct your attention to our P321. When it comes to virtually all business and correspondence needs, it fills the bill nicely.

You get letter-quality reproduction in a printer that looks great on the bottom line.

The affordable extended-carriage P341e: If you need to do full-size spreadsheets, you need our wide-carriage P341e.

Like the P321, the P341e uses our 24-pin printhead that lasts up to four times longer than other printheads, and has made us the number one seller in the business.

So buy a Toshiba Affordable Class P321 or P341e printer today.

You'll get letters that look perfect every time at no extra cost.

For the Toshiba printer and computer dealer nearest you, call 1-800-457-7777.

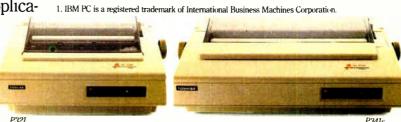

in Touch with Tomorrow

Toshiba America, Inc., Information Systems Division

**World Radio History** 

# How to 386

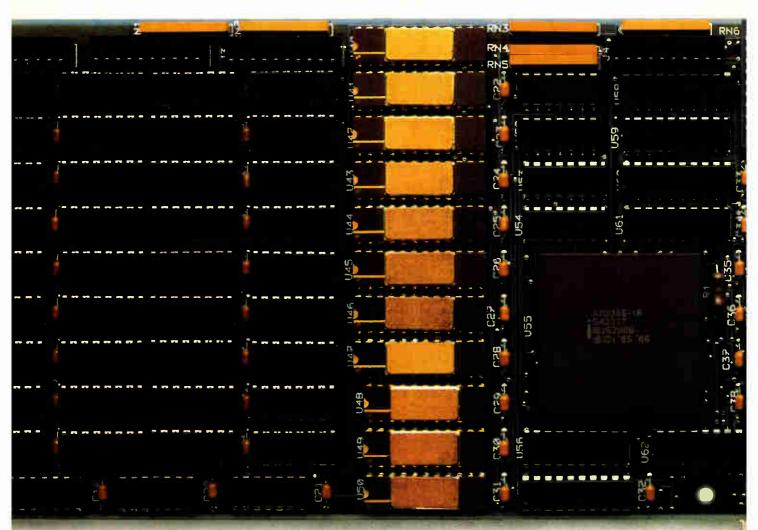

It's simple.

With Intel's Inboard™386/AT.

It fits right into your IBM\*AT or compatible, and gives you all the performance of a 386 system.

Without having to buy a 386 system. (Which, if you've priced one lately, is about three times as expensive.)

Inboard 386 is based on the revolutionary 32-bit, 16 MHz 80386 chip we invented. So it'll work with all the

software you've got sitting on your desk. As well as any add-in boards you may have hiding in your computer—like, just for instance, the Above™ Board. Which we also invented.

Inboard 386 lets you whiz through recalcs with Lotus 1-2-3. And it makes your network server serve you even faster. In fact, it'll make any program serve you faster.

And with 386 control software,

Inboard and Above are trademarks and Intel a registered trademark of Intel Corporation. IBM is a registered trademark of International Business Machines Corp. Lotus and

# your AT.

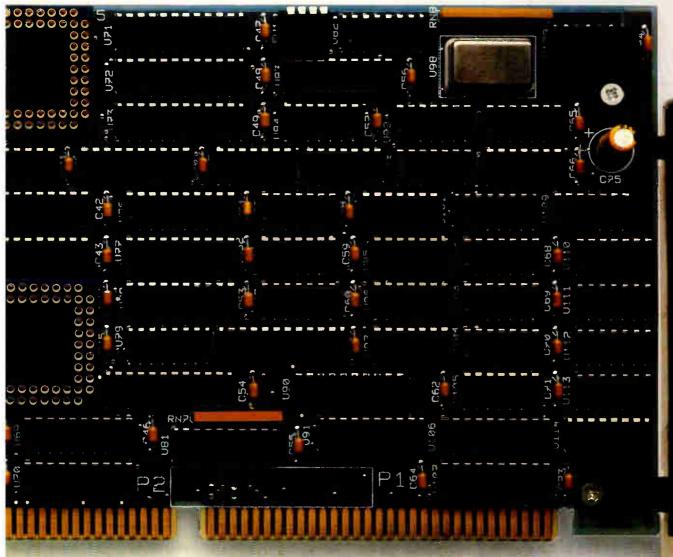

you can take advantage of exceptional multitasking capabilities. Like putting together a presentation while your computer is downloading data. (A slightly more efficient way of doing business)

Don't forget our five-year warranty. Or toll-free technical support line.

To find out more, check with your favorite computer dealer or call us at (800) 538-3373.

And see why Inboard 386 beats the system.

intel

1-2-3 are registered trademarks of Lotus Development Corp. © 1986 Intel Corporation Inquiry 367

MARCH 1987 . BYTE 343

# FIGURE IT OUT FOR YOURSELF

CA 91313 • (818) 993-1202

In Japan: Call Data Spec Japan LTD., Tokyo, Japan, Tel. (03) 774-7741

If you can figure out this puzzle, you may be able to qualify to join MENSA, the society for people whose intelligence is at or above the 98th percentile on a standard "IQ" test.

Below are four views of the same alphabet block, which has a different letter on each of its six faces. What is the missing letter in view D?

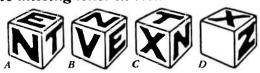

TO: MENSA 2626 East 14th St. Dept BY87, Brooklyn, NY 11235

- ☐ Send brochure, telling how I may already have qualified.
- ☐ I'll take the at-home test. Enclosed is \$9.00 (Check or money order in U.S. funds, only, please).

| Name           |     |
|----------------|-----|
| Address        | swe |
| City/State/Zip |     |

BEST OF BIX . BEST OF BIX . BEST

need nelp again on my current program. Two problems:

1) Is there a public domain program (utility) that will allow EGA graphics seems down allow EGA graphics screen dump to an IBM graphics printer or equivalent? 2) Is there a way to chain to a nonBASIC (QuickBASIC in this case) .EXE or .COM file (e.g., a Turbo Pascal program)?

basic/programming #306, from dmick (Dan Mick), Tue Dec 9 01:04:45 1986. A comment to message 305.

You can't \*chain\* to a non-BASIC program, but you can "RUN" or "SHELL" it. No help on the first one, though.

hasic/programming #307, from barryn (Barry Nance), Tue Dec 9 01:11:49 1986. A comment to message 305.

There's a public domain "Print Screen" program in the Listings conference. It's in the ibm.lib area, and it's called "prtsc.lgr". It contains source code, .doc, and .com files for a print-screen TSR program that is designed for Okidata 92/93 printers \*without\* the IBMcompatible Plug-'N-Play kit.

I'm sure you can modify it to do EGA graphics on an IBM printer, if you know a little assembler.

# FINANCIAL CALCULATIONS

basic/programming #201, from alf (Eric Klein), Wed Dec 3 10:22:18 1986

I need to find the annual percentage gain based on the initial price, the final price, and the amount of time that has passed by. For example, something that was worth \$100 two years ago and is worth \$121 today would have an annual percentage gain of 10 percent. \$100 \* 1.1 \* 1.1 = \$121. Does anyone know the correct formula? Eric Klien

Note: The answer lies in a BASIC finance program that is provided with Apple II computers. (Or, at least, used to be.) Unfortunately, I no longer have this program.

basic/programming #302, from btonkin, Wed Dec 3 23:21:34 1986. A comment to message 301.

It all depends on how often you're compounding. answer to your question would come from a little subroutine that looked like this:

X=FINAL/INITIAL RATE=100\*((X(1/PERIODS))-1) RETURN

where "final" is the final valuation, "initial" is the initial valuation, "periods" is the time period over which interest is to be calculated, and "rate" is the interest rate per period (normally, per year). calculation implicitly assumes that interest is continuously compounded and would have to be altered if the interest would be compounded at fixed intervals (quarterly, monthly, semi-annually, or annually). In that case, the formula would be more complex.

If accuracy is important, I suggest all variables be made double-precision.

# PASCAL

This month's excerpts include questions about data file integrity and security using Turbo Pascal, and a discussion of writing to the lower right corner of the screen without scrolling.

continued

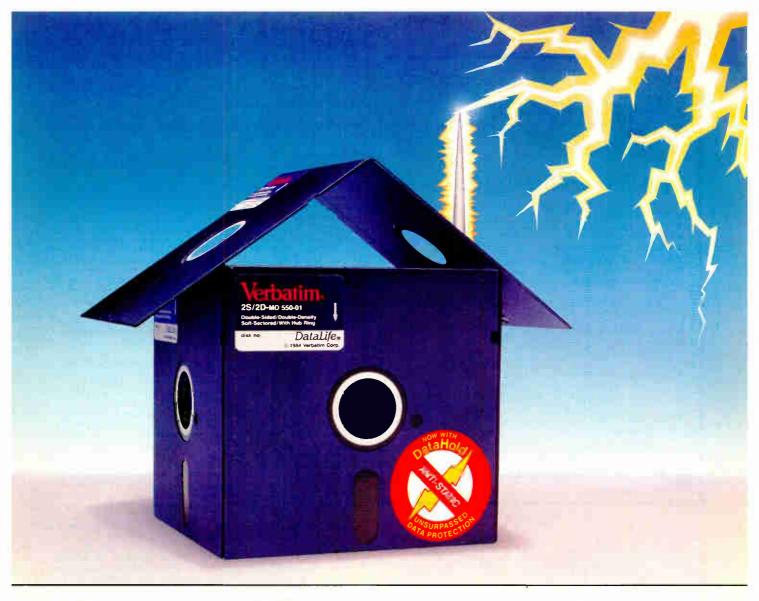

# Problem: Mysterious Data Loss Solution: New Verbatim DataHold Protects when Static Strikes.

Static Danger is Everywhere. Your data is vulnerable to loss from an unseen enemy—static electricity! Even small static charges could cause sudden mysterious data loss from your diskette.

And static lurks everywhere. Just walk across a carpeted floor and you build up a static charge of up to 1,500 volts—enough to ZAP your data.

It's DataHold or Data Loss. DataHold is Verbatim's ingenious diskette liner that disperses damaging static charges instantly. Compare DataLife to other popular brands which retain static charges up to four minutes and your choice should be obvious.

DataHold, available exclusively from Verbatim DataLife, for unsurpassed data protection. After all, it's your choice, DataHold or data loss.

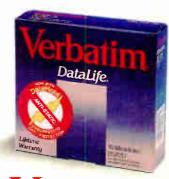

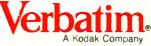

pascal/turbo #2283, from prez (Pres Tuesley), Sat Dec 13 12:48:11 1986.

I am having problems with line noise and other glitches confusing the program and causing it to lock up or crash. Until I make this program bulletproof, how can I

insure the integrity of the disk file I am saving this

closing the file, the directory doesn't get updated and

ALL of my information is lost. I understand that I can

close the file after every entry is added, but this is also VERY slow (I have been told). Since I am using Concurrent DOS (nee Concurrent CP/M), I don't have the

pascal/turbo #2284, from bbrown (Bob Brown), Sat Dec 13

Pres, what's the load like on the database end? And how long does it take to send a record? If you're the only user, or if the machine is lightly loaded, and if

you can overlap (buffer) your communications, then it

might not make any difference that closing and reopening a file is a time-consuming operation. If closing/opening takes less time than sending the next

record, it's invisible to the remote (sending) end. You

probably also want to put a checksum on each record and

reject those where the checksum doesn't match when the

this kind of stuff is discussed, but I'm not a member,

so I can't point you to the right area. You might want

ability to duplicate my file handle and close that, like MS-DOS can. Has anyone out there solved this

13:00:50 1986. A comment to message 2283.

record gets to the other end. There's a

I find that if the program crashes without

I have an application written in TP that calls up a remote database, transmits some information to it (one "record" at a time), and gets back updated information.

FILE SECURITY TECHNIQUES

info to?

problem before?

# Real-Time Multitasking Executive

- No royalties
- Source code included
- Fault free operation
- Ideal for process control
- Timing control provided
- Low interrupt overhead

## Inter-task messages

### Options:

- Resource Manager
- Buffer Manager
- Integer Math Library
- Language Interfaces:

Pascal PL/M Fortran

■ DOS File Access : CP/M-80

**IBM PC DOS** 

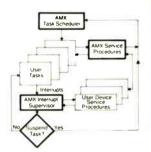

AMX is TM of KADAK Products Ltd CP/M-80 is TM of Digital Research Corp IBM, PC DOS are TM of IBM Corp.

**AMX** for 8080 \$ 800 US 8086 950 6809 950 68000 1600 Manual (specify processor) 75

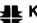

# **KADAK Products Ltd.**

(604) 734-2796 Telex: 04-55670

206-1847 W. Broadway, Vancouver, B.C., Canada

to just wander over there and ask your question again. pascal/turbo #2289, from jimkeo (Jim Keohane), Sat Dec

13 13:34:41 1986. A comment to message 2284.

telecommunications conference on BIX where a lot of

Pres, the receiving program should be able to detect loss-of-carrier, or garboge-on-line, or time-out, and then close the file at that point. The garbage-on-line condition can be detected by some simple protocol, like a checksum, appended to each transmission. If the checksum does not match what was received, you \*might\* want to have the recieving program request that the transmission be repeated. After a number of unsuccessful retries, assume it's hopeless and close the file.

pascal/turbo #2290, from barryn, Sot Dec 13 13:59:42 1986. A comment to message 2283.

I think a good, fast, CRC-based protocol is what you need. Want one already coded in Turbo? Join the pc.bix conference, look at the read.me topic to see which message in the source.code topic is the BIXMODEM.INC file (I forget which it is), and then capture that message from the source.code topic.

[Editor's note—BIXMODEM.INC, copyrighted by Barry Nance, is almost 10K bytes long, too long to print here. Barry has, however, granted permission for us to include it on BYTEnet Listings (see page 4) and on this issue's listings disk (see insert card following page 352).]

# WRITING TO THE LOWER RIGHT CORNER

pascal/turbo #2291, from bbrown, Sat Dec 13 22:50:23 1986.

If you (read I!) use WRITE (not WriteLn) to put a character in the bottom right corner of the screen, or a window set with the Window procedure, the screen or window rolls up. Is there a way to avoid that?

continued

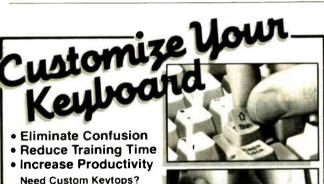

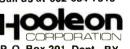

P. O. Box 201, Dept. BY, Cornville, AZ 86325

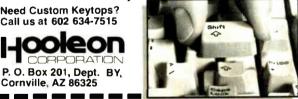

| <b>KEYTOPS</b> —Kits | to suppor | t most software, | including: |
|----------------------|-----------|------------------|------------|
| DO 45 5051           | 604 OF    | Diamles          | Ablain 2   |

\$21.95 PC to 5251 \$21.95 DisplayWrite 3 WordPerfect 4.1 \$29.95 PC to 5520 \$29.95

KEY EXPANDERS Touchdown \*\* key expanders enlarge small, critical

FULL KIT \$21.95 keys (Return. Shift. Backspace. etc.) on the IBM PC and look-alikes to full-size. AT-style keys Full MINI KIT \$10.95 kit has 12 separate expanders. Mini-Kit. Enter. Ret. both shifts, backspace. All kits support LED where

needed. Must specify keyboard Language conversions available! Send me FREE INFORMATION Specify Keyboard Make/Model

Address City St Zip\_

VISA Visa or MC orders: 602 634-7515 Same Day Shipment • U.S. Postage Paid

Inquiry 135 for End-Users.

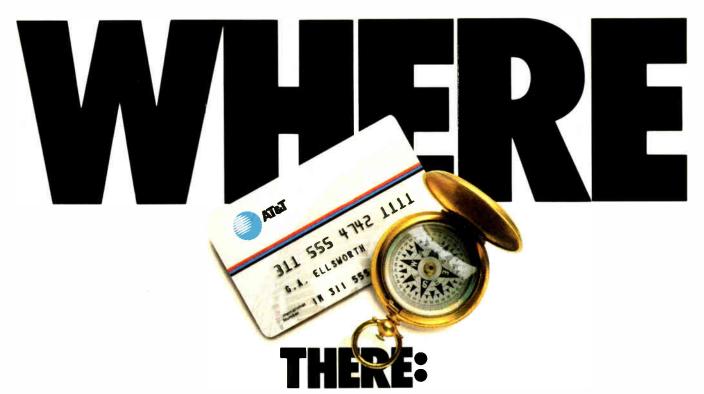

From the United States you can call just about anywhere in the world through the vast, reliable AT&T Long Distance Network.

So, whether you're doing business near the corn fields of Kansas or the rocky coast of Maine, the AT&T Long Distance Network is virtually as close as the nearest phone.

And, you can always count on the nationwide AT&T Long Distance Network's quality service. Providing you with full service AT&T long distance operators ready to help place calls or give credit for misdialed long distance numbers.

And, whether you're traveling around the country or to many foreign locations, it's reassuring to know you have the AT&T Card.

Use the AT&T Card to plug into the AT&T Long Distance Network. To order your AT&T Card today, simply dial

1800 CALL ATT, Ext. 229.

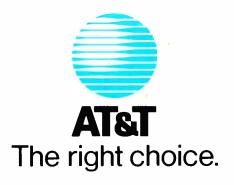

# SWITCHING POWER SUPPLY

For PC-AT 220W

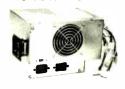

3 For PC-XT 135W 155W

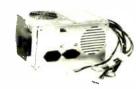

2 For BABY AT 200W

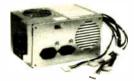

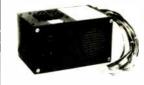

- 5V/1A 4 For TV GAME + 12V/1A, b. 5V/10A, 12V/1A,

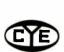

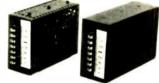

CHUNG YU ELECTRONICS CO., LTD.

P.O.BOX 30-535 TAIPEI, TAIWAN, R.O.C. FAX, 002-886-2-3971968 TLX,24451 CYELEC TEL, 002-886-2-3918100, 3414596

### UNITED STATES BANKRUPTCY COURT DISTRICT OF MASSACHUSETTS

SUPPRESSION DEVICES CORP. f/k/a ELECTRONIC PROTECTION DEVICES, ) INC.

Debtor

No. 84-681-JG (Chapter 11)

# NOTICE OF ORDER ESTABLISHING BAR DATES FOR WARRANTY CLAIMS

PLEASE TAKE NOTICE that an Order Barring Warranty Claims and Providing for Notice of Same has been entered and pursuant to said Order:

1. That, except as otherwise specifically provided in this Notice, any and all claims by any person or entity ("Claimant") against Debtor (i) arising from any warranty express or implied of products sold by Debtor to anyone prior to February 20, 1985 ("Debtor's Products"), and (ii) regardless of when or whether Claimant purchased the given item of Debtor's Products directly from Debtor or from some other vendor (the "Warranty Claims"), are foreyer harred and may not be the subject of any action in this "Warranty Claims"), are forever barred and may not be the subject of any action in this or any other forum.

2. That Claimant may select either Option A or Option B below (but not both), and selection of one Option shall operate as an irrevocable bar to invocation of the other

## OPTION A

OPTION A

If Claimant wishes to preserve whatever rights it may have to obtain any one or more of the following remedies (the "Normal Course Remedies"): (i) repair; (ii) replacement; (iii) payment or other value (as by repair of computer equipment damaged by failure of Debtor's Products) of up to a maximum amount of \$2,500 for each Warranty Claim under Debtor's performance warranty. Claimant must deliver written notice of its Warranty Claim with proof of actual damages to Electronic Protection Devices, Inc., a Delaware corporation, 35 Dunham Road, Billerica, Massachusetts 01821 ("EPD-Del"), so that such written notice and proof are received by EPD-Del at the foregoing address before \$500 p.m., EDT. June 30, 1987. 5:00 p.m., EDT, June 30, 1987.

### OPTION B

OPTION B

If Claimant wishes to preserve whatever rights it may have to obtain any form of relief other than the Normal Course Remedies specified in Option A, Claimant must file a proof of claim against the Debtor before 5:00 p.m., EDT, April 15, 1987 with Clerk, United States Bankruptcy Court, 1101 Boston Federal Office Building, 10 Causeway Street, Boston, MA 02222-1704.

3. That nothing in this Notice shall be deemed to constitute EPD-Del as, or to imply that EPD-Del is, a successor to the Debtor generally responsible for Debtor's liabilities. EPD-Del is hereby assuming no debts, liabilities or other obligations of Debtor other than Warranty Claims seeking the Normal Course Remedies set out in Option A above. Debtor estimates that on or before March 31, 1985, end users had purchased more than 95 percent of Debtor's Products (which are not to be confused with those products that have been sold or are being sold now by the Delaware corporation known as Electronic Protection Devices, Inc., and referred to herein as EPD-Del). Any purchaser who believes he purchased one of Debtor's Products and may thereby be affected by said Order is urged to respond to this Notice regardless of the date of his purchase. For further information, call or write Debtor's attorney, Peter Nils Baylor, Esq., Nutter, McClennen & Fish, 600 Atlantic Avenue, Boston, MA 02210, phone (617) 973-9700.

pascal/turbo #2292, from dondumitru (Donald Dumitru), Sat Dec 13 23:18:42 1986. A comment to message 2291.

What is happening is this: The Turbo Write and WriteLn procs use the BIOS TTY-Write function for their output. The problem is in the BIOS routine. The only way around it involves using a different system for screen writes. You could create your own user-written I/O driver for ConOut. See page 209 in the TP manual. You would need to do your own handling for the cursor. (Does all this make sense, or do I need to go into more detail?)

P.S. It is certainly possible to handle the bottom right corner as a special case - hmmm.

pascal/turbo #2293, from barryn, Sat Dec 13 23:23:52 1986. A comment to message 2292.

I think you're on to something, Don. If only a certain message from a program can ever appear on line 25 (and cause the scroll when it "touches" column 80), then maybe something besides Write() should be used to put that message on the screen in that location. Use Write() for everything else, but do something special for the bottom right corner.

pascal/turbo #2294, from dondumitru, Sun Dec 14 09:56:08 1986. A comment to message 2293.

Actually, I was thinking that you install a new ConOut, in which you look at where the character will be printed. If it is in the bottom right corner, then use the BIOS Write-Character/Attribute-at-Cursor-Position routine; otherwise, use the TTY-Write routine. Now that I think about it, I'm not so sure that Turbo \*does\* use the TTY-Write routine. TTY-Write doesn't let you give it an attribute; it uses the attribute that is already in that cursor position. Ack. Anybody brave enough to go trace through it? I guess I am...

But yes - if possible, the best choice is to use some other screen-writing technique for the last line only. (Assuming it is reasonable....) Could we have some more info on the application?

pascal/turbo **#2297**, from dondumitru, Sun Dec 14 10:32:52 1986. A comment to message 2294.

Well, I \*was\* wrong when I said Turbo used TTY-Write. It uses BIOS call INT 10h, AH=09h (Write Attribute/Character at Cursor Position). Turbo does all the cursor positioning Itself. What happens is this: It writes a character, then positions the cursor to the position after the written character. Then, if the cursor is beyond column 80 (or whatever the installed width is) it increments the cursor row. Then, if the width is), it increments the cursor row. Then, if the row is beyond row 25, it scrolls the screen. Using the normal Turbo Write routines, there is no way to avoid the scroll. You need to use something else to write to that last character position. (Probably a simple BIOS Write-Attribute/Character-at-Cursor-Position thingy, but don't scroll the video. And make sure you put the cursor back somewhere believable, or Turbo may get lost. And if you are using windows, you need to be even more careful...)

pascal/turbo #2298, from bbrown, Sun Dec 14 10:37:38 1986. A comment to message 2297.

Don, thanks for the detective work! I'm still in the design—the—external—interface stage of this project; I think I'll just try to avoid the last byte in each window. Since I know now that it's necessary, I can pro'ly do it.

pascal/turbo #2299, from dondumitru, Sun Dec 14 11:15:27 1986. A comment to message 2298.

Now just a minute! Before you go avoiding the last byte in the display, take a look at this little gem. It solves the problem...

continued

# THE MAKERS OF VTERM/220 ARE PLEASED TO ANNOUNCE THE FOLLOWING COMPANIES HAVE CHOSEN OUR DEC TERMINAL EMULATION SOFTWARE.

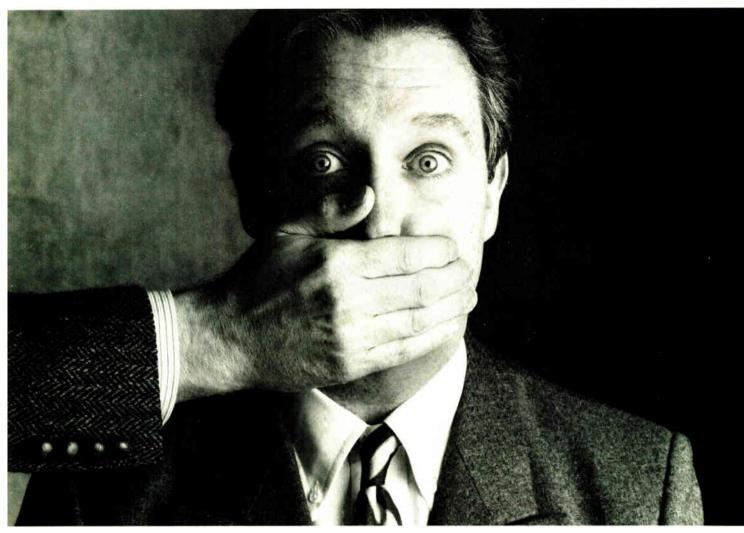

Among our largest customers are And the

Big institutions can be very closemouthed about the competitive edge they get from a powerful tool like VTERM/220. So while they'd prefer that we not name names, we can still tell you the reasons why we have more satisfied users than all our competition combined.

First of all, giant institutions don't stay giant by being sloppy. They spec things down to a gnat's eyebrow. That's why we're proud to say that VTERM's biggest fans are large corporate, scientific and government installations that perform very serious evaluations of communications software. They give VTERM the highest praise for accuracy of emulation, ease of use, multiplicity of features, speed of execution, and just plain quality.

Just look at VTERM/220's outstanding features:

 Plug compatible VT220 and VT100 video and keyboard emulation with customizable key mappings.

· Powerful file transfer including the most thorough implementation of KERMIT available on the PC, plus XMODEM, and our proprietary protocol VTRANS with complete host-side software for VMS, RSTS/E, RSX11 M/M+ ™ and UNIX.™
• Host data capture and conversion to Lotus® 1-2-3,® Symphony® and dBase.®
• 132-column display via horizontal scrolling or extigently sides beard.

or optional video board.

 Scrollback buffer for redisplay of up to 2,000 lines (eighty screens!).

• "Hot Key" toggle between host session and PC DOS.

 Programmable softkevs with script-like capabilities.

Full support for multinational

and national character sets.

VTERM/220 is not the only thing we have to talk about. There's also our VT100 emulator VTERM III, and our Tektronix™ 4010/4014 graphics emulator, VTERM/ 4010. Both of these VTERM's have a lot of the power of VTERM/220, including file transfer.

So if you're looking for terrific terminal emulation programs for your IBM PC or other compatible computers, you and 50,000 other users have found it at Coefficient. We're the leader in DEC Emulation Software. Just ask AT & oops.

Call us today at 212-777-6707 ext. 405.

Coefficient Systems Corporation 611 Broadway, New York, N.Y. 10012

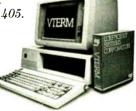

# The Amazing A-BUS

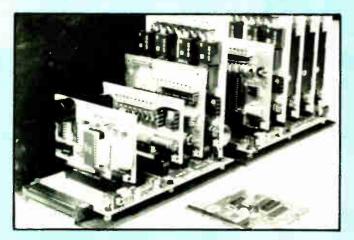

An A-BUS system with two Motherboards

A-BUS adapter (IBM) in foreground

# Plug into the future

With the A-BUS you can plug your PC (IBM, Apple, TRS-80) into a future of exciting new applications in the fields of control, monitoring, automation, sensing, robotics, etc.

Alpha's modular A-BUS offers a proven method to build your "custom" system today. Tomorrow, when you are ready to take another step, you will be able to add more functions. This is ideal for first time experimenting and teaching.

A-BUS control can be entirely done in simple BASIC or Pascal, and no knowledge of electronics is required!

An A-BUS system consists of the A-BUS adapter plugged into your computer and a cable to connect the Adapter to 1 or 2 A-BUS cards. The same cable will also fit an A-BUS Motherboard for expansion up to 25 cards in any combination.

The A-BUS is backed by Alpha's continuing support (our 11th year, 50000 customers in over 60 countries).

The complete set of A-BUS User's Manuals is available for \$10.

# **About the A-BUS:**

- All the A-BUS cards are very easy to use with any language that can read or write to a Port or Memory. In BASIC use INP and OUT (or PEEK and POKE with Apples and Tandy Color Computers)
- They are all compatible with each other. You can mix and match up to 25 cards to fit your application. Card addresses are easily set with jumpers.
- A-BUS cards are shipped with power supplies (except PD-123) and detailed manuals (including schematics and programming examples)

Relay Card RE-140: \$129

Includes eight industrial relays. (3 amp contacts. SPST) individually controlled and latched. 8 LED's show status. Easy to use (OUT or POKE in BASIC). Card address is jumper selectable.

Reed Relay Card RE-156: \$99
Same features as above, but uses 8 Reed Relays to switch low level signals

(20mA max). Use as a channel selector, solid state relay driver, etc.

Analog Input Card

AD-142: \$129

Analog Input Card AD-142: \$129
Eight analog inputs. 0 to +5V range can be expanded to 100V by adding a resistor. 8 bit resolution (20mV). Conversion time 120us. Perfect to measure voltage, temperature, light levels, pressure, etc. Very easy to use.

12 Bit A/D Converter AN-146: \$139
This analog to digital converter is accurate to .025% Input range is -4V to +4V. Resolution: 1 millivolt. The on board amplifier boosts signals up to 50 times to read microvolts. Conversion time is 130ms. Ideal for thermocouple strain gauge, etc. 1 channel. (Expand to 8 channels using the RE-156 card).

Digital Input Card IN-141: \$59

The eight inputs are optically isolated, so it's safe and easy to connect any "on/off" devices, such as switches, thermostats, alarm loops, etc. to your computer. To read the eight inputs, simply use BASIC INP (or PEEK).

24 Line TTL I/O DG-14B: \$65

Connect 24 input or nutput signals (switches or any TTL device) to your computer. The card can be set for input, latched output, strobed input, and/or bidirectional strobed I/O. Uses the 8255A chip

Clock with Alarm CL-144: \$B9
Pewerful clock/calendar with: battery backup for Time, Date and Alarm

setting (time and date); built in alarm relay, led and buzzer; timing to 1/100 second. Easy to use decimal format. Lithium battery included.

Touch Tone® Decoder PH-145: \$79

Each tone is converted into a number which is stored on the board. Simply read the number with INP or POKE. Use for remote control projects, etc.

A-BUS Prototyping Card PR-152: \$15 3½ by 4½ in. with power and ground bus. Fits up to 10 I.C.s

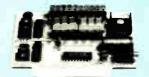

ST-143

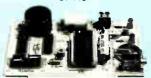

CL-144

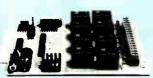

RE-140

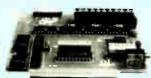

IN-141

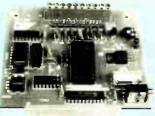

AD-142

# Smart Stepper Controller SC-149: \$299

World's finest stepper controller On board microprocessor controls 4 motors simultaneously. Incredibly, it accepts plain English commands like "Move arm 10.2 inches left". Many complex sequences can be defined as "macros" and stored in the on board memory. For each axis, you can control coordinate (relative or absolute), ramping, speed, step type (half, full, wave), scale factor, units, holding power, etc. Many inputs: 8 limit 8 "wait until" switches, panic button, etc. On the fly reporting of position, speed, etc. On board drivers (350mA) for small steppers (MO-103). Send for SC-149 flyer

Remote Control Keypad Option RC-121: \$49
To control the 4 motors directly, and "teach" sequences of motions.

Power Driver Board Option PD-123: \$B9
Boost controller drive to 5 amps per phase. For two motors (eight drivers).
Breakout Board Option BB-122: \$19
For easy connection of 2 motors 3 ft. cable ends with screw terminal board

Stepper Motor Driver ST-143: \$79
Stepper motors are the ultimate in motion control The special package (below) includes everything you need to get familiar with them Each card drives two stepper motors (12V. bidirectional. 4 phase. 350mA per phase).

Special Package: 2 motors (M0-103) + ST-143: PA-1B1: \$99

**Stepper Motors** MO-103: \$15 or 4 for \$39 Pancake type, 2'4" dia. '4" shaft. 7 5°/step. 4 phase bidirectional, 300 step/sec, 12V, 36 ohm. bipolar, 5 oz-in torque, same as Airpax K82701-P2

**Current Developments** 

Intelligent Voice Synthesizer, 14 Bit Analog to Digital converter, 4 Channel Digital to Analog converter, Counter Timer, Voice Recognition.

A-BUS Adapters for:

| A-DUS Adapters for.                                              |              |
|------------------------------------------------------------------|--------------|
| IBM PC, XT, AT and compatibles. Uses one short slot              | AR-133\$69   |
| Tandy 1000, 1000 EX & SX, 1200, 3000. Uses one short stot        | AR-133 \$69  |
| Apple II, II+, IIe. Uses any slot                                | AR-134\$49   |
| TRS-80 Model 102, 200 Plugs into 40 pin "system bus"             | AR-136. \$69 |
| Model 100. Uses 40 pin socket (Socket is duplicated on adapter). | AR-135 .\$69 |
| TRS-80 Mod 3,4 4D Fits 50 pin bus (With hard disk use Y-cable)   | AR-132 \$49  |
| TRS-80 Model 4P. Includes extra cable (50 pin bus is recessed)   | AR-137. \$62 |
| TRS-80 Model I. Plugs into 40 pin I/O bus on KB or E/I           | AR-131 \$39  |
| Color Computers (Tandy), Fits ROM slot Multipak or Y-cable       | AR-138 \$49  |

A-BUS Cable (3 ft, 50 cond.) CA-163: \$24
Connects the A-BUS adapter to one A-BUS card or to first Motherboard
Special cable for two A-BUS cards: CA-162: \$34

A-BUS Motherboard MB-120: \$99

Each Motherboard holds five A-BUS cards. A sixth connector allows a second Motherboard to be added to the first (with connecting cable CA-161: \$12) Up to five Motherboards can be joined this way to a single A-BUS adapter. Sturdy aluminum frame and card guides included.

Add \$3.00 per order for shipping. Visa, MC, checks, M.O. welcome. NY residents add sales tax. C.O.D. add \$3.00 extra. Canada: shipping is \$5 Overseas add 10%

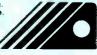

ALPHA Products
a division of Sigma Industries. Inc.

242-B West Avenue, Darien, CT 06820

Technical infor (203) 656-1B06
Orders only 800 221-0916
New York orders: (71B) 296-5916
All lines open weekdays 9 to 5 Eastern time

Ī

#0000000

Ī

```
PROGRAM NewWrite:
  TYPE
    MaxString = STRING[255];
  PROCEDURE BIOSWriteStr(PosX, PosY : BYTE; s :
                      MaxString; f, b : BYTE);
'PosX', 'PosY', using foreground
    (* Write 's' at 'PosX', 'PosY', using foregroun
color 'f' and background color
                                                          ъ.
                      This routine does *not* handle
Turbo's windows. The cursor is left
                      where it was on entry. *)
    CONST
     MinX = 1:
     MaxX = 80;
     MinY = 1:
     MaxY = 25;
    VAR
           : RECORD
             ax, bx, cx, dx, bp, si, di, ds, es, flags :
                      INTEGER:
     OIdX.
     OldY : BYTE;
           : INTEGER;
    BEGIN
     PosX := PosX - 1;
     r.ax := $0f00;
     INTR($10,r);
     r.ax := $0300;
     INTR($10,r);
     OldX := LO(r.dx);
     OldY := HI(r.dx);
     FOR i := 1 TO ORD(s[0]) DO BEGIN
       PosX := PosX + 1;
        IF PosX > MaxX THEN BEGIN
        PosY := PosY + 1;
        PosX := MinX;
       END;
       IF PosY > MaxY THEN BEGIN
        PosY := MaxY;
         (* possibly scroll - beware that IBM PC/XT BIOS
                      scroll routines destroy BP! (Other
                      BIOS' may also.) *)
       END;
       r.ax := $0200;
             := (PosY-1) * 256 + (PosX-1);
       r.dx
       INTR($10,r);
       r.ax := $0900 + ORD(s[i]);
       r.bx := HI(r.bx) * 256 + 16 * b + f;
             := $0001;
       r.cx
       INTR($10,r);
     END;
     r.ax := $0200;
     r.dx := OldY * 256 + OldX;
```

BEGIN

```
BIOSWriteStr(70,25,'Hello there - this is just a test.',YELLOW,BLACK);
  WRITELN('Testing...');
END. (* NewWrite *)
```

pascal/turbo #2300, from barryn, Sun Dec 14 12:13:33 1986. A comment to message 2299.

Looks good to me.

INTR(\$10,r);

END; (\* BiosWriteStr \*)

pascal/turbo #2301, from bbrown, Sun Dec 14 13:14:27 1986. A comment to message 2299.

Neat stuff! Thank you very much!

# IMPERIAL JET TURBO PC/XT

12 MHZ 1 & 0 WAIT STATE PC/AT 10 MHZ 0 WAIT STATE PC/AT/XT

| IMPERIAL JET TURBO PC/XT SYSTEM                                                                                                    | \$ 679           |
|----------------------------------------------------------------------------------------------------|------------------|
| 10 MHZ 0 WAIT PC/AT SYSTEM  * 110% FASTER THAN IBM AT *  12 MHZ MINI PC/AT SYSTEM  * 135% FASTER THAN IBM PC/AT *  * 6/8/10 MHZ I & O WAIT SWITCHABLE *  * 12 MHZ I WAIT STATE * | \$1340<br>\$1440 |
| IMPERIAL JET TURBO PC/XT<br>LCD CONVERTIBLE<br>12 MHZ PC/AT TURBO LCD CONVERTIBL                                                                                                 | \$1090<br>.e     |
|                                                                                                    | \$1690           |
| IMPERIAL JET TURBO PC/XT MOTHERBO                                                                                                    | DARD             |
|                                                                                                    | \$ 199           |
| 10 MHZ O WAIT STATE MOTHERBOARD                                                                                                    | \$ 149           |
| MULTI-DISPLAY CARD  * MONO/GRA & COLOR/GRA CARD *                                                                                                    | \$ 139           |
|                                                                                                    |                  |

IMPERIAL COMPUTER CORP. 935 S. San Gabriel Blvd., San Gabriel, CA 91776

Tel: (818) 285-1256 ( 3 Lines )

Telex: 3719072 IMPERIAL FAX: (818) 285-9488

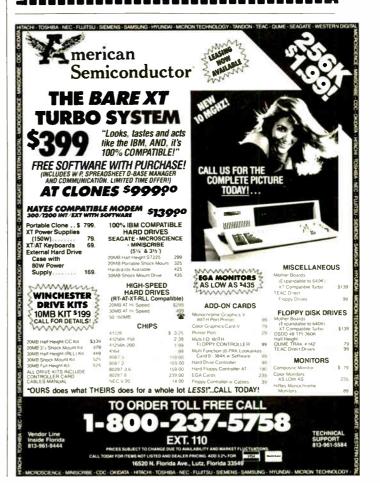

# Announcing BYTE's New Subscriber Benefits Program

Your BYTE subscription brings you a complete diet of the latest in microcomputer technology every 30 days. The kind of broad-based objective coverage you read in every issue. *In addition*, your subscription carries a wealth of other benefits. Check the check list:

# DISCOUNTS

- ☑ 13 issues instead of 12 if you send payment with subscription order.
- One-year subscription at \$22 (\$20 off cover price).
- Two-year subscription at \$40
- Three-year subscription at \$58
- One-year GROUP subscription for ten or more at \$17.50 each. (Call or write for details.)

# **SERVICES**

- BIX: BYTE's Information
  Exchange puts you on-line 24
  hours a day with your peers
  via computer conferencing and
  electronic mail. All you need to
  sign up is a microcomputer, a
  modem, and telecomm software. For further information
  and cost, call 1-800-227-BYTE.
- Reader Service: For information on products advertised in BYTE, circle the numbers on the Reader Service card enclosed in each issue that correspond to the numbers for the advertisers you select. Drop it in the mail and we'll get your inquiries to the advertisers.
- TIPS: BYTE's Telephone Inquiry System is available to

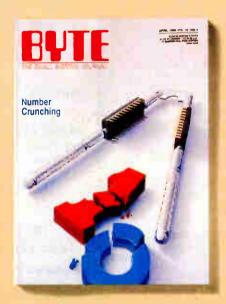

subscribers who need fast response. After obtaining your Subscriber I.D. Card, dial TIPS and enter your inquiries. You'll save as much as ten days over the response to Reader Service cards.

- ✓ Program Listings: Listings of programs that accompany BYTE articles are now available on BIX, on disks or in quarterly printed supplements (see reply cards in this issue), or call 1-800-258-5485.
- Microform: BYTE is available in microform from University Microfilm International in the U.S. and Europe.
- Ongoing Monitor Box is your direct line to the editor's desk. Each month, you can rate the articles via the Reader Service card. Your feedback helps us keep up to date on your information needs.

Y Subscription Service: If you have a problem with, or a question about, your subscription, you may phone us during regular business hours (Eastern time) at our toll-free number: 1-800-423-8912 (in N.J., 201-981-1963). You can also use Subscription Service to obtain back issues and editorial indexes.

# **BONUSES**

- Annual Separate Issues: In addition to BYTE's 12 monthly issues, subscribers also receive our annual IBM PC issue free of charge, as well as any other annual issues BYTE may produce.
- BYTE Deck: Subscribers receive five BYTE postcard deck mailings each year—a direct response system for you to obtain information on advertised products through return mail.

# TOLL-FREE NUMBERS FOR YOUR CONVENIENCE:

Subscriptions & Back Issues: 1-800-423-8912 (in N.J., 201-981-1963)

BIX: 1-800-227-BYTE

Program Listings Orders: 1-800-258-5485

And... welcome to BYTE country!

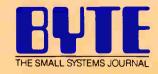

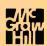

Remember how computers remembered? Mercury delay lines? Punched cards with 90 columns and round holes? Hand-wired magnetic cores? In case your memory needs refreshing, The Computer Museum would like to share its memories with you.

The Computer Museum Memory Poster We have created a limited edition, 20"x32" poster of the picture shown below. Printed in

full-color, it includes an identification key to help you recall the memories you've forgotten. To get your poster, along with an information kit on museum membership, exhibits and activities, send a tax-deductible contribution of \$25 or more to:

Memory Poster, The Computer Museum, 300 Congress Street, Museum Wharf, Boston, MA 02210.

Please allow six weeks for delivery.

|                           | my computer memories. A tax-<br>of \$25 or more made payable to<br>eum is enclosed. |
|---------------------------|-------------------------------------------------------------------------------------|
| Name                      |                                                                                     |
| Address                   |                                                                                     |
| City                      | State Zip                                                                           |
| The<br>Computer<br>Museum | Located on Museum Wharf<br>300 Congress Street Boston, MA 02210<br>(617) 426-2800 A |

Special thanks to this publication, Scitex America Corp. (color separations), Grafik Communications, Ltd. (design), David Sharpe Studio (photography) and VM Software, Inc. (poster).

# **COMPUTER MEMORIES FOR SALE**

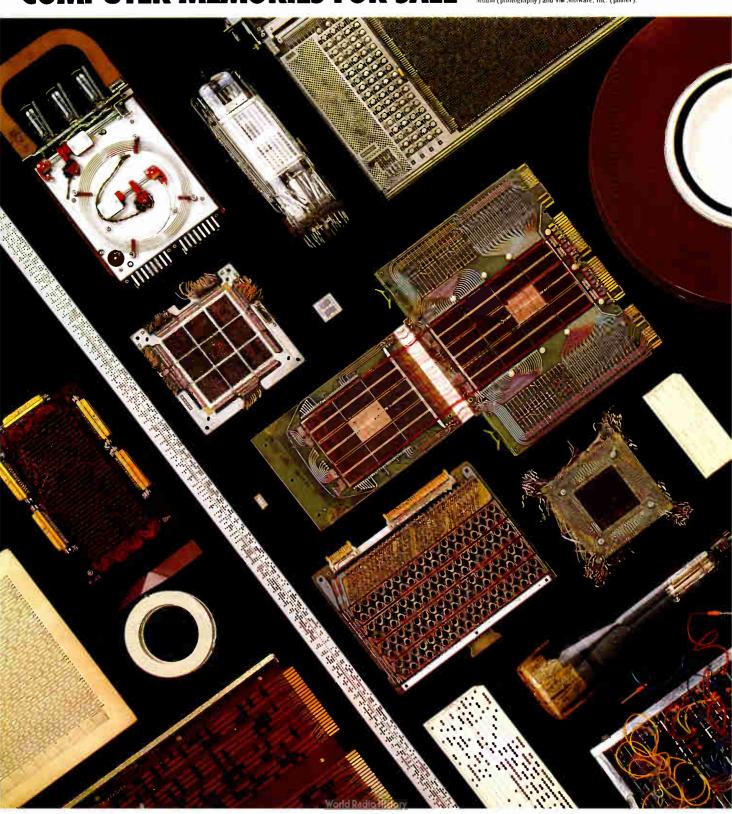

# Six great reasons to join BIX today

#### Over 140 microcomputer-related conferences:

loin only those subjects that interest you and change selections at any time. Take part when it's convenient for you. Share information, opinions and ideas in focused discussions with other BIX users who share your interests. Easy commands and conference digests help you quickly locate important information.

#### • Monthly conference specials:

BIX specials connect you with invited experts in leading-edge topics—CD-ROM. MIDI. OS-9 and more. They're all part of your BIX membership.

#### Microbytes daily:

Get up-to-the-minute industry news and new product information by joining Microbytes.

#### • Public domain software:

Yours for the downloading, including programs from BYTE articles and a growing library of PD listings.

#### • Electronic mail:

Exchange private messages with BYTE editors and authors and other BIX users.

#### Vendor support:

A growing number of microcomputer manufacturers use BIX to answer your questions about their products and how to use them for peak performance.

#### What BIX Costs.. How You Pay

ONE-TIME REGISTRATION FEE: \$25

| Hourly<br>Charges:<br>(Your Time<br>of Access) | Off-Peak<br>6PM-7AM<br>Weekdays Plus<br>Weekends<br>& Holidays | <b>Peak</b><br>7AM-6PM<br>Weekdays |  |  |  |  |  |  |
|------------------------------------------------|----------------------------------------------------------------|------------------------------------|--|--|--|--|--|--|
| BIX \$9<br>Tymnet* \$2                         |                                                                | \$12<br>\$6                        |  |  |  |  |  |  |
| TOTAL                                          | \$18/hr.* *                                                    |                                    |  |  |  |  |  |  |

Continental U.S. BIX is accessible via Tymnet from throughout the U.S. at charges much less than regular long distance. Call the BIX helpline number listed below for the Tymnet number near you or Tymnet at 1-800-336-0149

BIX and Tymnet charges billed by Visa or Mastercard only.

#### BIX HELPLINE

(8:30 AM-11:30 PM Eastern Weekdays)

U.S. (except NH)—1-800-227-BYTE Elsewhere (603) 924-7681

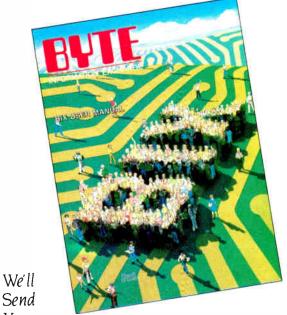

You a BIX User's Manual and Subscriber Agreement as Soon as We've Processed Your Registration. JOIN THE EXCITING WORLD

OF BIX TODAY!

#### **JOIN BIX RIGHT NOW:**

Set your computer's telecommunications program for full duplex, 8-bit characters, no parity, 1 stop bit OR 7-bit characters, even parity, 1 stop using 300 or 1200 band

Call your local Tymnet\* number and respond as follows:

| Tymnet Prompt                                            | You Enter                            |  |  |  |  |
|----------------------------------------------------------|--------------------------------------|--|--|--|--|
| Garble or "terminal identifier" login:<br>BIX Logo—Name: | a<br>bix <cr><br/>new <cr></cr></cr> |  |  |  |  |

After you register on-line, you're immediately taken to the BIX learn conference and can start using the system right away.

#### **FOREIGN ACCESS:**

To access BIX from foreign countries, you must have an account with your local Postal Telephone & Telegraph (PTT) company. From your PTT enter 310600157878. Then enter bix <CR > and new <CR > at the prompts. Call or write us for PTT contact information.

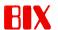

ONE PHOENIX MILL LANE PETERBOROUGH, NH 03458 (603) 924-9281

<sup>••</sup> User is billed for time on system (i.e.. ½ Hr. Off-Peak wTlymnet = \$5.50 charge.)

# THE BUYER'S MART

### A Directory of Products and Services

THE BUYER'S MART is a monthly advertising section which enables readers to easily locate suppliers by product category. As a unique feature, each BUYER'S MART ad includes a Reader Service number to assist interested readers in requesting information from participating advertisers.

RATES: 1x-\$475 3x-\$450 6x-\$425 12x-\$375 Prepayment must accompany each insertion, VISA/MC Accepted.

AD FORMAT: Each ad will be designed and typeset by BYTE. Advertisers must

furnish typewritten copy. Ads can include headline (23 characters maximum), descriptive text (250 characters maximum), plus company name, address and telephone number. Do not send logos or camera-ready artwork.

DEADLINE: Ad copy is due 2 months prior to issue date. For example: October issue closes on August 1. Send your copy and payment to THE BUYER'S MART, BYTE magazine, 70 Main Street, Peterborough, NH 03458. For more information call Karen Burgess at BYTE 603-924-3754

#### **ACCESSORIES**

#### COMPUTER PROTECTION

- . UPS . LINE CONDITIONERS . ISOLATORS · MODEM PROTECTORS
  - AC POWER INTERRUPTERS

HUNDREDS OF HINTS & PRODUCTS -FREE CATALOG

ELECTRONIC SPECIALISTS, INC.

171 So. Main St., POB 389, Natick, Mass 01760

1-800-225-4876

Inquiry 681

#### FREE CATALOG

Thousands of parts and new surplu at super low prices. FAST ORDER PROCESSING AND SHIPPING (95% of all orders shipped within

CALL OR WRITE FOR A FREE CATALOG

ALL ELECTRONICS CORPORATION

POB 20406, Los Angeles, CA 90006-0406

1-800-826-5432

Inquiry 650.

#### • RIBBONS • - OVER 300 AVAILABLE

BLACK \$2.25 COLORS APPLE IMAGEWRITER \$2.75 DIABLO HT 2 m/s 2 40 n/a 2.75 OKIDATA 80-82-92 85

Nationwide 1-800-331-6841 In Ohio 1-513-865-0947 MC/VISA AMEX DEALER SUPPLIES

Inquiry 676

#### SOFTWARE PUBLISHING.

GDS offers a wide variety of services that will help get your software to the market. Address your needs with GDS. IBM style cloth/vinyl 3-ring binders/slips

- Labels sleeves disk pages bulk diskettes

  Disk duplication with 100% verification

  Strink wrapping and product assembly

- A well packaged product can make the difference in making a sale Call us now! VISA MC

GLENCO DEVELOPMENT SYSTEMS(312) 392-2492

Inquiry 692

Inquiry 673

#### LOWEST PRICES ON DISKETTES

51/4" DSDD 39¢, High Density \$1. 31/2" SSHD \$1.35, DSHD \$1.45

- 100% error free Finest quality
- Reinforced hub ring

- · Same day shipping Add 300 shipping per 100 Minimum 100 diskettes. Send check or call: CA residents add 6½% sales tax

Data Bureau Inc. 213-479-0345

1633 Westwood Blvd., Ste. 120, Los Angeles, CA 90024

Inquiry 722

#### **ACCESSORIES**

#### Self-Inking Printer Ribbon

For users of Okidata and other open spool ribbon printers. Controlled Printout Devices are a new kind of printing ribbon that re-ink themselves, and will last 15 times longer than the ribbon you are now using. For further information please call or write.

CONTROLLED PRINTOUT DEVICES, INC.

POB 869, Baldwin Rd., Arden, NC 28704

(704) 684-9044

#### **IBM PC ACCESSORIES!**

Our NEW Catalog includes every Accessory ANY IBM PC USER might want! PC Stands/Pedestals. Travel Cases/Dust Covers, Switches/Cables, Buffers/Coveriers, Surge Protectors, Floppys/Ribbons, PC Toolkits and MORE! Low Direct Prices, Same Day Shipping and Satisfaction Guaranteed! Simply call/write a FREE COPY of our LATEST CATALOG today.

Tipz Direct, Inc. Simply Call 1-800-FOR-TIPZ PO Box 690 San Francisco CA 94101 0690

1-800-367-8479 or 415-567-4067

Inquiry 759

#### **CARTRIDGES & MORE!**

Nylon or multistrike cartridges in limited quantities for COLECO ADAM, \$19,50/dz, & \$2,50 ship, in CA 6% sales tax. Free 62 page catalog with 1,000's of cartridges & other accessories for all computers

Allied Business Machines, Dept. B 9281 Earl, La Mesa, CA 92042

Inquiry 651

#### **BAR CODE**

#### **BAR CODE READERS**

Read Bar codes into any program with program-transparent, keyboard interface Bar Code Reader for IBM PC, AT and compatibles-\$385. Minis/CRTs/micros RS-232 Reader-\$399. All metal construction, auto-discrimination of 9 bar codes. Portable Readers for physical inventories-\$650.

#### Worthington Data Solutions

130 Crespi Court, Santa Cruz, CA 95060 (408) 458-9938

Inquiry 767

#### BAR CODE MADE EASY

PERCON\* E Z-READER\* keyboard interfaces and multi-RS 232 models make it easy to add bar code to virtually an computer terminal WITHOUT SOFTWARE MODIFICATION Immediate shipping two year warranty. Bar code printing software available. Call for details on fast accurate easy data entry. Substantial reseller discounts.

#### PERCON®

2190 W. 11th St. Eugene, OR 97402

(503) 344-1189

# **BAR CODE**

#### DATA INPUT DEVICES

Bar Code & Magnetic Stripe Readers for microcom puters & terminals, including IBM, DEC, AT&T, CT, Wyse, Wang, All readers connect on the keyboard cable & are transparent to all software. Low cost bar code print programs & magnetic encoders are also

**TPS Electronics** 

4047 Transport Palo Alto CA 94303

415-856-6833 Telex 371-9097 TPS PLA

#### PRINT LABELS READABLE AT 50 FT.

Print Labels with Large Text and/or bar codes on PC with Epson/Okidata/IBM printers. Text to 1"x1" reads at 50 ft. Bar codes 39, I 20f5, UPC/EAN, MSI, DOD-LOGMARS, AIAG. Menu driven \$49-299. OR print from any program (i.e., dBase, Lotus, Wordstar) \$179; \$239 large text. Subrins too for BASIC, Turbo, C

**Worthington Data Solutions** 

130 Crespi Court, Santa Cruz, CA 95060

(408) 458-9938

Inquiry 767

#### **BUSINESS OPPORTUNITIES**

#### THE GUIDE TO HIGH-TECH CONSULTING AND CONTRACTING

part/fulltime career change moonlight Contracts taxes client/job shop/recruiter negotiationg techniques Business/finance engineering scientific Author strategies raises wages! \$16.95 + \$3 postage

Madden Associates

Dept. B, 2039-F Civic Center Drive North Las Vegas, NV 89030

Inquiry 706

Inquity 666

#### COMMUNICATION

#### **ASYNC MANAGER & TUTORIAL**

AD TIME MININGER & TUTORIAL
Interrupt driven transmit & receive \* Buffered I/O to 64K
\* XON/XOFF \* Modem controls XMODEM Use four
comm ports simultaneously \* Written in assembler \* HLL
calls for C and Pascal \* Complete with object libraries, sample programs, and a comprehensive manual Currently supports Lattice C, MS-C, and MS Pascal Please specify
language and compiler when ordering
\$59 + \$4 S&H (CA 6%) Cash/CK/MO only
CIRDILE COST-WARD

CIRRUS SOFTWARE P.O. Box 51924, Palo Alto, CA 94303

(415) 949-4254

#### **COMPUTER DIGITIZERS**

#### VIDEO IMAGE PROCESSING

- STORE VIDEO PICTURES ON DIS
- CAPTURE & PRINT REAL-WORLD IMAGES Custom Applications Include
- - Video Databases Desktop Publishing
  - PC Based Video Telephones
- Color/B&W T-Shirt Systems
   Digitizers (Computer Eye, Chorus, etc.)
   Video Toolkits for DBASE III, LOTUS 123, etc.
  - See HAL SYSTEMS next page

Inquiry 694

MARCH 1987 • BYTE 355

# THE BUYER'S MART

#### **COMPUTER DIGITIZERS**

#### HAL SYSTEMS

Image Processing Specialists 674 Route 202 206N Bridgewater NJ 08807

#### 1-800-227-0158

(in NJ 201-218-1818) 201-469-0049 (24 hr. BBS/Modem)

A picture is worth a thousand words

Inquiry 694

#### **COMPUTER INSURANCE**

#### COMPUTER OWNERS INSURANCE

Call toll free for coverages and premiums

COMPUTERS OVERSEAS

· COMPUTERS YOU LEASE

. COMPUTERS YOU LEASE TO OTHERS **SAFEWARE** 

The Insurance Agency Inc. 1-800-848-3469

IN OHIO (614) 262-0559

Inquiry 738

#### **CROSS ASSEMBLERS**

#### **ASSEMBLERS & TRANSLATORS**

Over 20 high quality full function fast relocatable and absolute macri assemblers are available immediately Source language translators help you change microcomputers Call for info about MS/DOS CPM80 ISIS versions

#### **RELMS™**

P.O. Box 6719 San Jose, California 95150 (408) 265-5411 TWX 910-379-0014

Inquiry 734

#### DATA/DISK CONVERSIONS

#### **CONVERSION SERVICES**

onvert any 9 track magnetic tape to or from over 700 formats including 31/2", 51/4", 8" disk formats & word processors Disk to disk conversions also available Call for more info. Introducing OCR Scanning Services

Pivar Computing Services, Inc.

165 Arlington Hgts. Rd., Dept. #B Buffalo Grove, IL 60089 (312) 459-6010

#### Disk/Disk \* Tape/Disk

Over 600 formats! 31/2, 51/4 or 8 inch disks, 9 track mag tape, 10 MB Bernoulli cartridge. Data base and word processor translation specialists

#### Computer Conversions, Inc.

9580 Black Mountain Rd., Ste J San Diego, CA 92126

(619) 693-1697

Inquiry 668

DISK/DISK or TAPE/DISK
CONVERSIONS — AUTOMATICALLY
Bought a new computer? Convert your data in just 1:2 days.
SAWE TIME - SAWE MONEY!
DISK/DISK or TAPE/DISK Conversions start as low as \$14.00
or IBM, CPM, MS-DOS, UNIXV, XEMIX & most other
systems (Apple, MacIntosh, Commodore conversions start
at \$25.00). Call or write today for a cost saving quotation to
fill your disk-to-disk or tape-to-disk data conversion needs.

#### CREATIVE DATA SERVICES

1210 W. Latimer Ave., Campbell, CA 95008 (408) 866-6080

Inquiry 671

#### DATA/DISK CONVERSION

#### INTERCHANGE HEWLETT PACKARD FILES ON IBM PC

IBM PC to HP File Copy allows IBM PC's and compatibles to read and write liles written by Hewlett Packard Series 70 80 200 300 1000 9000 computers Call for data sheets, config diagram pricing Oswego Software Inc. specializes in HP disk file copying, program translators

Oswego Software Inc.

507 North Adams Street, Oswego, Illinois 60543 USA (312) 554-3567 TELEX 858757

Inquiry 717.

#### **DOCUMENTATION**

## COMPUTER ASSEMBLY MANUALS

BIG BLUE SEED for IBM® BUILDERS: Parts list, place BIG BLUE SEED for IBM® BUILDERS: Parts list piace ment diagrams instructions for assembling 75 bare cards Now includes 640K. Turbo & AT MithBds \$17.95. APPLE\* BUILDERS NEED APLE SEED: Instructions for assembling 85 Apple compatible bare cards including the popular 6502 ll+ and lle MthBds \$14.95. Both for 330 Bare cards available Check/MOVISAIMC

NuScope Associates\*, Dept B P O Box 790 • Lewiston New York • 14092 \*A Division of Kosmic MicroTech Inc

#### **DUPLICATION SERVICES**

#### **FULL SERVICE** DUPLICATION

800-222-0490

(201) 462-7628 (in NJ)

Value, Security, Support, SATISFACTION GUARANTEED

Quality.

#### MegaSoft, Inc.

P.O. Box 710, Freehold, NJ 07728

#### **BLANKET SERVICES**

Diskette duplication • Packaging • Stocking/Drop shipping • 48 hour delivery • SUPERLoK copy protection • No mastering fee • No charge for standard labels •

Star-Byte, Inc.

713 W. Main St., Lansdale, PA 19446

215-368-1200

800-243-1515

Inquity 749

#### **EDUCATION**

#### COMPUTER FACT BOOK

- LEARN about Computers the Easy way.
  Written in Clear, Easy to understand English.
  Facts, Short Cuts, a Wealth of information, Hundreds of ways to Improve your skills.
  When You Need reliable Information Fast turn to the COMPUTER FACT BOOK

for FREE Information write to:

#### **COMPUTER & ARTS Publications**

5580 La Jolla Blvd., Suite 472-G La Jolla, CA 92037

Inquiry 667

#### **FLOW CHART**

#### FLOW CHARTING II+ HELPS YOU!

PEUW CHARTING II+ HELPS YOU:
Precise flowcharting is fast and simple with Flow Charting
II+. Draw: edit and print perfect charts: bold and normal fonts.
24 shapes — 95 sixes; last entry of arrows, bypasses & connectors; Fast Insert Line; shrink screen displays 200-column
chart; 40 column edit screen for detail work, much more!

#### PATTON & PATTON

1-800/672-3470, ext. 897 (CA residents) 1-800/538-8157, ext. 897 (Outside CA) 408/629-5044 (Outside the U.S.A.)

Inquiry 719

#### **HARDWARE**

#### **SANYO 550/555 USERS**

TURBO BOARD-7.2 MHZ 20 MEG EXTERNAL HARD DISK SYSTEM SANYO VIDEO BOARD (ORIGINAL) \$ 95.00 \$749.95 \$174.95 BS-232 RD \$ 49 95 NS-222 BU HARD DISK CONT WICABLES & SOFT (ST-506) 768K MEM, CLK, & EXPANSION BD-(FREE RAMDISK, SPOOLER, & SOFTVIDEO-RUNS

IBM PROGRAMS) \$199.95 TAMPA BAY OIGITAL

1807 Gulf-to-Bay Blvd., Clearwa 813-443-7049 FL 33575

Inquiry 756

#### **EPROM/EEPROM PROG. \$250**

ograms 2716-27512 25xx and 68764/66 eproms 1 RS 232 Also 874x micros and 28xxA & 52Bxx EEPROMs. Automatic baud rate select, built in help menus, no personality modules!

16 BIT I/O MODULE \$75

Low cost control via RS-232 Expands to 5129 INTELLITRONICS

P.O. Box 3263, Tustin, CA 92680 (714) 669-0614

Inquiry 697

#### **USED APPLES & IBM's**

Macintosh 512K - \$1150.00 Apple II + and IIe - call Imagewriter I — \$275.00 Motherboards & accessories -We buy, sell, & horsetrade - Apple, IBM, & CBM.

#### SHREVE SYSTEMS

845 Lark Ave., Shreveport, LA 71105 318-865-6743 4-9 p.m. C.S.T. VISA/MC

#### SAVE Direct Manufacturer XT/AT Compatible Wholesaler

XT Cone Bare Bone (case 150MPS 6404)
XT Complete System (above + (2) Fay'sb Drives
H res Mondor Mono Graphic Card Keyboard 2op 1sp RTC)
AT Clone Bare Bone (case 200MPS 512K Phoenix Bos 80286
610 Mn)
AT Complete Symem (above + 1 2MB FID Controller Hures
Montor Me Graphic Card Keyboard 2pp 1sp RTC)
Dealer Inquiring Invited
Complete Computer Accessors each

OAR HAN CORP. Visa/MC/AE Accepted 908 E Main St Alhambra CA 91801 (818) 570-0396 or 284-2142 G/Net Advanced Netware Available

Inquiry 672

#### MEGABYTES OF MEMORY

Lowest Prices Guaranteed in US. Dealer Ing. Invited Fully Populated 2MB Memory Boards TALLTREE SYSTEMS — JRAM BOARDS

S — JRAM BOARDS OPEN 7 DAYS A WEEK M-F 9-8 S-S 9-6 VISA, MC, AE, CHOICE JRAM 2 \$134 JRAM 3 Aboveboard 183 JRAM AT 183 JRAM AT Aboveboard 239 JDISKETTE JLASER 703-847-4740 CALL

Information and Technology Services, Inc.

Inquiry 696

#### XPNDR2 PROJECT CARDS

FOR THE COLOR COMPUTER DISK SYSTEM The 6809E signals are brought out to pins on a 40-pin wirewrap connector; on top the disk controller mounts vertically. 4.3X7.2" drilled for ICs; 5V and GND buses; all the right stuff, Includes App Notes. Cardguide available. Free Brochure.

ROBOTIC MICROSYSTEMS BOX 30807, SEATTLE, WA 98103

(206) 782-6809

Inquiry 736.

# THE BUYER'S MART-

#### HARDWARE

#### P68000 uLAB" - Notebook Computer"

The Power of a 68000 in a binder for hardware interfacing & machine language programming. A SELF CONTAINED LABORATORY Janguage programmag. A SEP COWNIED GROWNIED GROWN P68000 LAB 'nicitudes' a 68000 p.P. 4K SRAM, Cassette Interface, LED Display, 8K EPROM, Integral Keypad, P68000 JuLAB 'operating system Optional Accessories Include: Analog-Digital Converter, Digital Signal Processors, 3 Wire Wrap Expansion Kits

EDUCATIONAL & STUDENT PRICE - \$197.50

To Order, Call QUASITRONICS at 1-800-245-4192 In PA 1-412-745-2663 Also Available for 8086 - P8086 #LAB\*

Inquiry 731

#### HARDWARE/ADD-ONS

#### Motherboard Clock \$59

SideClock does not use an expansion slot! The Innoven Side-Lick does not use an expansion such the inventions. Clock/Calendar, installs in seconds. Just open the computer cover and snap it into place. Never enter the time, and date again, SideClock does it for you Replacable battery & software included 30 day \$\$ back gtd 2 year limited warranty \$59 +\$3 s/h Site discounts Dealers welcome

#### ARISTO

16811 El Camino #213-D, Houston, TX 77058 800/3ARISTO

713/480-6288

Inquiry 656

#### PC I/O BOARDS

Four Port RS-232 w/software \$34900 \$14900 • RS-422/485 Serial • RS-232/422 with 24 Parallel I/O \*199°° \$29900

• RS-422 Synchronous • EPROM/RAM

& Digital I/O s
Call About Custom Designed Boards \$29900

Sealevel Systems Inc.
P.O. Box 1808, Easley, SC 29641
(803) 855-1581

Inquiry 740

#### 640K Motherboard UPGRADE

640K memory without using an expansion stoll Allows easy insertion of 256K chips on the system board 100% compatible 30 day \$\$ back guarantee Compaq Portable & plus: \$29; \$94 with memory, IBM-PC: \$49; \$114 with memory. \$4 s/h. Site discount. Dealers welcome.

#### **ARISTO**

16811 El Camino #213-D, Houston, TX 77058 800/3ARISTO 713/480-6288

Inquiry 657

#### APPLE COMPATIBLE PRODUCTS

He RAM/80 Column Boards, 64K \$39. 256K \$109. 512K \$139. 1.OMEG \$238. 256K-1.OMEG includes XMe PLUSWORKS Sfwr. II+ 80 Col Bd \$49. Ile Keypad w/16 Keys \$39. II+/e Cooling Fan w/surge protect \$29.95. Add \$3 Shipping. Write for com-

#### **NEXO DISTRIBUTION**

914 East 8th St., Ste. 109, National City, CA 92050

(619) 474-3328

Inquiry 713

#### Z80™ / HD64180/CP/M™ CO-PROCESSORS

Plug-in co-processors for PC, PC/AT.
Blue Thunder Z80 co-processors
\$249.95 10 mhz \$3

\$249.95

5249.95 10-mnz \$399.95 12 5-mhz \$599.95 HD64180 co-processors \$295 and up All co-processors with CP/M emulator. Software only emulator ZSIM only \$99.95.

7-WORLD 408-980-1678 2065 Martin Ave. #110, Santa Clara, CA 95050

See Ad Page 198.

#### HARDWARE/ADD-ONS

#### DOUBLE!

Double your hard disk storage capacity with a PERSTOR 200 Series Controller Advanced RLL encoding is used to increase data transfer rate to 9 or 10 mbit/sec. The PERSTOR 200 Series Controller works with most ST506/412 drives. Call for more into

#### Systems and Software, Inc.

7825 East Redfield Road, Scottsdale, Arizona 85260 (602) 948-7313

Inquiry 755.

### HARDWARE COPROCESSOR

#### HARDWARE/COPROCESSOR

PC COPROCESSORIMEMORY CARD
Turn Your PC Into a Minil
The PC 4000 plug-in card for PC and compatibles
uses the high speed Novix Forth CPU that executes
Forth in silicon—no assembler At 4 MIPS, 100+
times faster than the PC PC4000 and PC run in
parallel and share up to 512K on-card memory Forth
software included. C also available

Software Composers 210 California Avenue, Suite I, Palo Alto, CA 94306

(415) 322-8763

Inquiry 746

#### HARDWARE/GRAPHICS

#### HOUSTON INSTRUMENTS PLOTTERS

HOUSTON THE Houston DMP 40'41842 A BiC D sze Joline LP3700 A E size, 1 pen DIGITIZERS \$966/\$2577 \$3364 Summagraphics MM126 GTCO MD7 1212 comp \$516 \$735 GRAPHICS BOARDIMONITOR COMBOS

Orchid TurboEG & NEC Mu c Artic 1 & N ts. b 9 mon for (Cb922LPAG)

ARDEN SYSTEMS, INC. (213) 479-6707 ext. 29

#### HARDWARE/PERIPHERALS

#### MORE THAN A MIDI INTERFACE

Use MIDI software for scoring, sequencing, interactive music training, etc. with your own musical instrument or MIDI input • Drive MIDI synthesizers, effects, recorders, drum machines etc. from any acoustic instrument. Avail. for Commodore 64, Apple II, Mac., Atari, Amiga, & more \$189.00 U.S. (plus \$10.00 S&H) • Money Back Guarantee Payment by money order, VISA or Mastercard.

PITCHRIDER " by IVL

IVL Technologies Ltd.
3318 Oak St., Victoria, B.C. Canada, V8X 1R2 (604) 383-4320

Inquiry 699

#### LOAD CELL INPUT & CONTROL

ocal/remote control of plant processes via multi-drop bus from single serial port; compatible with all computers. Basic software included.

- Load cell input 8 channel AC output 24 channels AC/DC input/output Count up/down/metered pump control

#### SCALE-TRON INC.

P.O. Box 424, Lachine, Quebec, H8S 4C2 Canada

(514) 634-7083

Inquiry 739

#### Tape Backup for TANDY 6000 XENIX

The X-Drive provides 25 MB of data storage on a 3M DC600A 1/4" tape cartridge. No card slot is used. Call or write for complete information.

#### RADIO RANCH, INC.

**World Radio History** 

11658 W. Judson Road, Polo IL 61064 815/946-2371

Inquiry 733

Telex 910-240-0220

#### HARDWARE/PERIPHERALS

#### GM CAR COMPUTER READ-OUT

Diagnostic Data from 1980 1/2 & newer cars are presented on C64 or IBM PC for study NEW Inter face for 87 cars with high data rates for IBM PC analysis Trouble shoot or study car performance Interfaces with Basic programs from \$120 to \$200
Write for product information

#### EXECUTIVE ELECTRONICS, INC.

938 Main St. Dept. B., Yarmouthport MA 02675

(617) 362-3694

inquiry 684

#### HDWRE/POWER PROTECT.

#### **POWERLINE GREMLINS?? POWER FAILURES??**

The MEIRICK STANDBY POWER SYSTEM is the TOTAL SOLUTION to your powerline problems.
400 watt system - \$495;

800 watt system - \$795

MEIRICK Inc., POWER SYSTEMS DIV.

#### Box 298, Frisco, CO 80443 303-668-3251

#### LAPTOP COMPUTERS

#### IBM & MACINTOSH \$799 SIX LB. LAPTOP COMPUTER

Choose the new Tandy 102 or NEC 8201 portable computers & combine it with our battery open 1342 disk drive integrated ROM software (the Ultimate ROM II) carrying bag. & either our IBM "LAPDOS" or Macintosh MACDOS" disk sharing software Just plug our portable disk direct in oyour IBM or Macintosh senal port for complete data complete if with your favorite software For FREE laptop callstog 1 8 to 343 6080.

Traveling Software, Inc. 19310 North Creek Parkway Bothell, WA 98011 (206) 483-8088

Inquiry 762

#### MAILING LIST

#### **Professional List Management**

ArcList — mainframe mailing list management for the PC/XT/AT. Capacity 20 million names automatic zip and state verification, print any label, custom charts and reports, merge-purge with excellent near-dupe recognition, match codes, postal presorting. Nth sampling, much more \$595. Demo disk available Take control of your list Call for free brochure

Arc Tangent, Inc. 923 Olive St., POB 2009, Santa Barbara, CA 93120 800-843-5928 (in CA. 805-965-7277)

Inquiry 654

#### **MODEMS**

#### MODEMS - AS LOW AS \$119

300/1200 Baud, external. 2 year warranty – free compuserve time. Toll free customer service number. Hayes Compatible AT Command set, Auto Answer/Autodial RS232C Connector – 8 led status Inghts. We will beat any advertised price Compatible with most computers and terminals.

We accept Visa/MC

JEMCO SYSTEMS

POB 511263. Salt Lake City. UT 84151-1263

800-433-4606 (in Uteh) 298-1661

Inquiry 700

#### **PUBLIC DOMAIN**

#### IBM, CP/M, MAC SOFTWARE

Over 2500 disks covering IBM/ PCDOS/ MSDOS, CP/M and MacIntosh. All major public domain user groups represented. Priced from \$6 (US) disk (even lower in quantity). Fast service, shipped around the world. Call or circle inquiry #664 for our FREE 32 page minicatalog of highlights.

#### CANADA REMOTE SYSTEMS LIMITED

(1-800-387-1901)

(1-416-231-2383)

# THE BUYER'S MART

#### **PUBLIC DOMAIN**

PUBLIC DOMAIN SOFTWARE

50 AMIGA DISKETTES - \$8.50 each. 25 ATARI-ST DISKETTES - \$8.50 each. 29 DISMETTES - \$4.25 each. 60 SANYO 550/555 DISKETTES - \$4.25 each. SAMPLE DISKETTE & CATALOG: AMIGA or ATARI-ST \$8

Ppd. IBM or SANYO S5 ppd
All prices include FREE SHIPPING! Visa/MC - No Extra
Charge! 48 hr Turnaround! Phone Orders Welcome! Quality

**Computer Solutions** 

P.O. Box 354 - Dept. B, Mason, Michigan 48854 1-800-874-9375 (M-F 10-5 EST)1-517-628-2943

#### THE BEST OF THE BEST!

Public Domain & User Supported Software for IBM PC or compatible. Word Processing, Database, Spread-sheets, Utilities, Games, Accounting, etc! 60 disk package \$205.00, or rent 2 wks. \$75.00. Info & Super Sampler Disk \$6.50, beluxe Word Processor \$6.50, both \$12.00. MC/VISA

BLUE CIRCLE GROUP, INC.

5253 Chicago Ave. S, Minneapolis, MN 55417

(612) 823-4111

Inquiry 659

#### **PUBLICATIONS**

#### ARTIFICIAL INTELLIGENCE

Subscribe to the new quarterly publication on sonal computing. Annual subscription \$19.95

- Feature articles and reviews Al programming tips
- Latest hardware and software

Don't miss out. Call or write for more information or send \$19.95 for your subscription to PC AI.

PC AI

PC AI (602) 439-3253 3310 West Bell Rd., Ste 119, Phx., AZ 85023

#### SALES/MARKETING TOOLS

#### **Telemarketing Software \$95**

TeleMAGIC is the #1 package for people who do business by phone Super fast auto dialer, instant retineval by several keys Huge notepad Makes quickel lists, reports, labels, letters Utterly simple to use Incredibly Dowerful. No copy protection Interface with YOUR word processor One-billion records DOS windows. Import export mailmerge. 30 day money back quarantee Corporate Iccnes available. Network option Now used by AT&T, GE, Belf, Sears, hundreds of others. VISA, MIC, AX, COD.

**Remote Control** 

1320 Ocean Ave., Suite E, Del Mar, CA 92014 In Cal. 800-992-5228 800-992-9952

#### SOFTWARE/ACCOUNTING

#### INCOME TAX SOFTWARE

LOTUS 123, APPLEWORKS, EXCEL spreadsheet templates to calculate your 1986 Federal Income Tax plus a look at 1987 & 1988 tax changes. Lots of Forms and Schedules. IRS accepted printout. \$50.00 Quick Delivery VISA/MC Orders (800) 826-7146 UG/Dealer

#### ISLAND COMPUTER SERVICES

3501 E Yacht Dr., Long Beach, N.C 28461

(919) 278-9483

Inquiry 698

#### TIME & BILLING

400 clients/20 partners/80 job & 40 out of pocket categories/20 areas of practice/fixed fee or hourly/ more! Prints billing/statements/aged rec's/more! Free phone support \$149 (VISA/MC/AMEX) MS-DOS/ CPM-80 Other original software

FREE catalogue

#### **MICRO-ART PROGRAMMERS**

(805) 962-0922 (24 hours)

#### SOFTWARE ACCOUNTING

#### **CUSTOM PAYROLL**

All systems have multiple pay categories, calculation of all taxes, user defined deductions, 401(k) handling, many reports, paychecks, W-2 forms, and much more. Custom features are available. Prices start at \$695 for system, manual, and PC Basic source code

Datasmith, Inc.

Box 8036, Shawnee Mission, KS 66208 (913) 381-9118

Inquiry 674

#### 1986 INCOME TAX PROGRAM

PC-TAX-MASTER, the complete 1986 Federal Income Tax prepara-tion program for IBM-PC, XT, AT, PC ir and compatibles for only \$95. Form 1040 with 22 schedules and forms. Menu driven, fast, integrated, easy to use. Prints forms. Free telephone support. Yearh ates, and 15 day money back guarantee. Free pop-up scient

Iculator with order VISA, M.C., C.O.D. call: 1-800-628-2828 Ext 820 Questions and info call 1-718-417-0165

#### DATAX

1923 Linden Street, Ridgewood, NY 11385

Inquiry 675

#### TAX PAK

Schedules A B C D E F G R SE W Forms 1040, 1040A, 2106, 2119, 2441, 2468,3903, 4562, 4684, 5261. Not copy protected — For IBM-PC, 8"CPM (280) 8"CPM86 Kaypro IV Morrow MD3. Personal \$37. Professional \$185 Yearly update \$27 & \$125. Professional fundes: IRS Approved forms, multiple control alternation of the province of the state of the state o ple clients, alphanumeric inpi

CANDELARIA WORKS

3955 Club Dr., Atlanta, GA 30319

(404) 266-2420

Inquiry 665

#### **dBASE BUSINESS TOOLS**

- Purch Ord/Invntory
- Accounts Recybl.
- \* Accounts Payable
- Order Entry
- \* Job Estimating

dATAMAR SYSTEMS

Cr. Crd/Chk/COD

6809-B Convoy Court San Diego, CA 92111

(619) 278-8222

#### General Ledger

- \* Job Costing
- Sales Analysis
- \$99 EA. + s&h w/dBASE 2, 3 or 3+ SOURCE CODE

- **ALL FORMS TAX SOFTWARE**

- Individual Federal Income Tax Software
  Schedules A-E, G, R, SE, W
  Forms 1040, 1116, 2106, 2119, 2210, 2441,
  3468, 3903F, 4136, 4562, 4686, 5695, 6251
  Prints on IRS forms or acceptable format
  BASIC source, IBM PC, XT, AT or Compatibles
  Demo disks \$10.00 + 2.50 Shipping
  Prices starting at \$39,95

**Unique Computer Systems** nonwealth Ave. #208, Fullerton, CA 92632 In CA 1-800-331-5088 (714) 525-7118

#### SOFTWARE BASICS

#### COMPILED BASIC TOOLS

We now carry a complete line of libraries and tools for Compiled BASIC in addition to our FINALLY! series. Get our catalog of top brand products for Compiled BASIC, by calling 1-800 423-3400 (9:00 AM to 8:00 PM EST)

#### KOMPUTERWERK, INC.

851 Parkview Blvd., Plttsburgh, PA 15215 PA & AK call (412) 782-0384

Inquiry 703.

#### SOFTWARE/BUSINESS

#### IBM/APPLE/MAC SOFTWARE \$10/DISK

2,500 Top Titles in Word Processing, Spreadsheet, Graphics, Database, Integrated, etc. Instant Access!

800-663-8844 Hot Line 604-732-7508 In Canada Toll Free

to place your order. Super fast 2-day Air Courier Delivery anywhere in North America. Don't Miss Our Limited Time Special: Order 10 Disks, Get 5 FREE! Call now for FREE giant catalog. M/C, VISA, AE, COD

SOFTSAVE

Inquiry 745

#### Service Plus—Delivery Rating

Complete set of programs for delivery services. Rates bill using your rates, zones, wt. breaks, etc. from simple rating to multiple zones, types. Reports include invoicing, driver pay, sales by customer tonnage reports, aged receivables, statements, custom labels and more.

Demos \$19.95 Full System \$495.00

SRI CORP.
P.O. Box 70012, Houston, TX 77270 (713) 864-5285

Inquiry 753

#### PC-CHECKBOOK

Total checking at your fingertips! Quick & easy to use Version 3 0 include. Auto Filing, 1000 Entires/Checkbook, File protection. Check Editing, Sorting by Date & Check No, Analysis Report Screen Pnrt, Sequencial & by Category POP-UP Prompters & Full Screen Heip Menus May be used as a Budget Magazet 29.5 SchWMC/USA. Manager. \$39.95 chk/MC/VISA

DEB/SOFT APPLICATIONS

P.O. Box 35398, Houston, TX 77235

(713) 729-2362

Inquiry 677.

#### PC-Write™ Shareware Ver. 2.7

Fast, powerful word processor/text editor for IBM PC. Spelling checker, screen clip, mailmerge, split screen, ASCII files, macros. Supports proportional printing, laserJet, 300 + printers. \$16 for all software, tutorial/guide on diskette. OK to copy. Register for manual/support, \$89. Full 90-day

Quicksoft (206) 282-0452 Visa/MC 219 First N. #224J, Seattle, WA 98109

#### DATA ENTRY SYSTEM

Heads down data entry with two-pass verification for the PC/XT/AT & compatibles. Loaded with features like: Auto dup & skip, verify bypass, range checks, & table lookups. Fully menu driven only \$395. Call for free 30 day trial period.

**COMPUTER KEYES** 

21929 Makah Rd., Woodway, WA 98020 (206) 776-6443

#### dFELLER Inventory

ntory programs written in r source code.

dFELLER Inventory \$150.00 urres dBASE II or III, PC-DOS/CPM dFELLER Plus \$200.00 with History and Purchase Orders Requires dBASE III or dBASE III Plus (For Stockrooms)

**Feller Associates** 550 CR PPA, Route 3, Ishpeming, MI 49849 (906) 486-6024

# — THE BUYER'S MART-

#### SOFTWARE/BUSINESS

#### Service Plus Inventory II

Inventory location & control for warehouse & distribution centers. Fast, comprehensive & guaranteed to increase productivity. Handles 1000s of product codes (SKUs) each having as many locations as needed. Many reports including full activity by product codes, picksheets by FIFO, lot #, serial #, or expir. dates. Demos available \$19.95 Full system \$695.00 Add'l modules available Requires Harddisk IBM XT, AT or compatible multiuser or single user available

SRI CORP.

P.O. Box 70012, Houston, TX 77270 (713) 864-5285

Inquiry 752

#### THE EXECUTIVE™ VERSION 2.4

Organize yourself! The Executive integrates a customizable rolodex with activities by name, autodialing, calculator, calendar with alarm & word processing with inside calculations. Mail merge your rolodex entries. 140 p. user manual . 30 day guarantee. \$79

#### **EXECUTIVE MASTERY SOFTWARE**

P.O. Box 578-C, Concord, CA. 94520

(415) 680-0202

(800) 682-2860

Inquiry 766.

#### LP88-LINEAR PROGRAMMING

A powerful menu driven system for solving linear programs w/ up to 510 constraints & 2510 variables. Features include interactive & batch operation, spreadsheet-style input & editing, storage of problems & bases, Simplex Algorithm restart, report generator, sensitivity analysis. Req. IBM PC, 192K. \$99 w/8087 support, user's guide. VISA/MC.

EASTERN SOFTWARE PRODUCTS INC.

P.O. Box 15328, Alexandria, VA 22309

(703) 549-5469

Inquiry 680

#### CASH PLUS

A complete set of programs to help small business people track sales and receivables efficiently. Reports include: Aged Receivables, Statements, Cash Due today or future date, Sales by category, customer, YTD, custom labels, and much more. Add on modules available.

Demos \$10.95 Full System \$89.95

SRI CORP.

P.O. Box 70012, Houston, TX 77270

(713) 864-5285

Inquiry 751

#### SOFTWARE/CHURCH

#### Church Package

Parishioner Time, Talent and Treasure System program is written in modifiable dBASE source code. · Contributions · Disbursements · Ledger

Names with mailing labels
 Personal information database
Requires dBASE II or III. PC-DOS/CPM-80 \$200.

**Feller Associates** 

550 CR PPA, Route 3, Ishpeming, MI 49849

(906) 486-6024

Inquiry 685

Inquiry 737.

#### ROMAR CHURCH SYSTEMS™

Membership-61 fields plus alternate address; labels, letters, reports any field(s). Offering-256 funds, optional pledge, statements, post to 255 x/year Finance-GL with budget, up to 500 sub-totals & 99 depts month & YTD reports anytime for any month Size 2000 people/flop-py, 25000/10 meg. Ad too short! Write!

Romar Church Systems, Attn: BMB P.O. Box 4211, Elkhart, IN 46514

(219) 262-2188

#### **SOFTWARE/EDUCATION**

#### BENZENE RING SUBSTITUTION

This unique benzene functional group substitution program is an ideal learning/teaching aid for high school or college chemistry students/teachers.
Menu selection provides for 1000's of substituted benzene molecules. Display of molecule and nomenclature. IBM or compatible. \$35 + \$2 s&h.

> PCO DIGITAL SCIENTIFIC P.O. Box 613, Gurnee IL 60031 (312) 473-1804

Inquiry 720

#### SOFTWARE/ENGINEERING

#### **ENGINEER'S AIDE**

integrated Process Engineering Software

- Pipeline/Ductwork Sizing
- Onfice/Control Valve Sizing
- · Pump/Fan/Compr. Sizing Heat Exchanger Sizing
- · Project Financial Analysis Conversions/Specifications
- Pull-down menus, pop-up help, money back guarantee. All for \$395 (IBM & Macintosh). Engineering Programming Concepts

P.O. Box 925, Camarillo, CA 93011,

Inquiry 683

#### Affordable Engineering Software

CALL OR WRITE FOR FREE CATALOG Circuit Analysis . Root Locus . Thermal Analysis • Plotter Drivers • Graphics • Signal Processing • Filter Design • Report Proofreader . Transfer Function Analysis.

#### **BV** Engineering

2200 Business Way Suite 207, Riverside, CA 92501 (714) 781-0252 VISA/MC

#### **CONTROL YOUR PROJECT!**

Describe the work, MicroGANTT® project management system calculates the schedule and budget. Optimize the schedule and resource loading interactively. Customize the reports, including Gantt Chart and Network Diagram. Buy only the modules you need. MS DOS, PC-DOS & CP/M 80 Free catalog

#### **Earth Data Corporation**

P.O. Box 13168, Richmond, VA 23225

(804) 231-0300

Inquiry 679

#### **ELECTRONIC CIRCUIT ANALYSIS**

ECA-2 is a PC based high performance analog circuit simulator wIAC, DC, Transent, Fourier, Worst Case and Monte-Carlo analysis. ECA-2 will handle circuits of approx. 500 nodes and 2500 components. In addition to value and tolerance, the component parameters include Bandwidth, Temperature Coefficient, Delay, Phase Angle and continuous or piecewise non-linearities. Includes component weeping for portunization. Demo disk \$15. ECA-2 \$675. One year update service \$120.

TATUM LABS

POB 698, Sandy Hook, CT 06482

(203) 264-3755

Inquiry 757.

#### FINITE ELEMENT ANALYSIS

MSC, the leader in FEA technology, markets a full line of FEA tools for personal computers. Starting at \$45 for MSC/pal INTRO on either the IBM PC or the Apple Macintosh, our products are designed to be complete and easy to use. Interfaces for most CAD systems available

The MacNeal-Schwendler Corporation 815 Colorado Blvd. Los Angeles, California 90041 (213) 259-3888

Inquiry 707.

#### SOFTWARE/GENERAL

#### SongWright III

Music Processor for IBM Compatibles

Prints quality lead sheets, songs, scores with text and symbols, multiple stayes; transposes to any key; plays tunes. Screen graphics editor; IBM/Epson/Star printers. Send \$49.95, \$2 s&h or write for free sample output.

#### SongWright Software

Route 1, Box 83, Lovettsville, VA 22080

(703) 822-9068

Inquiry 748.

#### **SMALL BUSINESS & HOME**

Loans/Sav'g/Calculator/Cost Schedule/Help Access List & Search. Files. Create. Read. Add Data-Charge Accts Budget, Inventory, Tally, Auto Phone, Payroll Invoice Sales/Ser /Paymts/Rins. Check/Bank Simts Text-File. Sorts. Instrs. List Code-Basic. IBM & Comible 256K \$39.95 + \$5 S/H COD/M.O./Csh-Chk

800-247-7893 305-456-0417 CALC-DATA, INC. 460 Tamarind Dr., Hallandale, Fla. 33009

#### **NEW INTEGRATED ENVIRONMENT** AI FOR THE IBM PC

TOPSI IS A FULL VERSION OF OPS5 WHICH RUNS UNDER MS-DOS, UNIX OR CP/M A FAST, EFFICIENT EXPERT SYSTEM DEVELOPMENT TOOL PROTOTYPING \$125 PRODUCTION \$250 PROFESSIONAL \$375 SHIPPING, ADD \$5

**DYNAMIC MASTER SYSTEMS** POB 566456, Atlanta, GA 30356

(404) 565-0771

Telex #282923

Inquiry 678

#### GREAT SOFTWARE, CHEAP!

Absolutely smashing User Supported Software \$4.95 per disk. PC-Outline, AutoMenu, PC-Key Draw, PC-DeskTeam, PC-Write 2.7, Poster-Banner, DOSamatic, utilities galore, games, much morel Money-back guarantee. IBM PC, PC Jr, or compatibles. FREE CATALOG.

#### SHAREWARE EXPRESS

31877Del Obispo, Suite 102M, San Juan Capistrano, CA 92675

Inquiry 787

#### SURPLUS SOFTWARE, CHEAP!!!

NAMEGRAND MS-DOS software at FINAL LIQUIDATION prices Microsoft Basic Compilers, & Interpreters, Multiplan, dBASE II, CCP/M-86, Woodster, Spelistar, & Mallmerge Supercale 2, Lattice "C". RM Cobol, Realword General Ledger, Sales Analysis, Payroli, much more! All software is new, in original factory seaked package. We also have a limited number of manuals for your favorite programs. Plus both new and surplus hardware. Don't miss this one Send for FREE CATALOG today!

#### **GIL ELECTRONICS**

P.O. Box 1628-C, Soquel, CA 95073

#### SOFTWARE/GRAPHICS

## SOFTWARE/GRAPHICS

LAND SURVEYS
L-PLOT... A Metes & Bounds program to plot/print plats
of Any scale— Any description—use Any measurementl
Calc. areas, error of closure, plots multi tracts. IBM/compat with monographics, CGA or EGA capability, \$190, 30-day FREE trial. Visa/MC/chk.

#### LAN/SCAN, INC.

P.O. Box 6863, Abilene, TX 79608

(214) 824-6419

# THE BUYER'S MART

#### SOFTWARE/GRAPHICS

#### FORTRAN PROGRAMMER?

Now you can call 2-D and 3-D graphics routines within your FORTRAN program.
GRAFMATIC: 75 callable routines for screen output, \$135.
PLOTMATIC: Pen plotter driver, \$135.
For the IBM PC, XT, AT and compatibles. We support a variety of compilers, graphics boards and plotters.
MICROCOMPACTIVE.

**MICROCOMPATIBLES** 

301 Prelude Drive, Dept. B Silver Spring, MD 20901 (301) 593-0683

Inquiry 710

#### TI PRO + TURBO + GRAPHICS

trols, + more Use base pics w/o reprog Source & doc included Tildrafty \$89.95, + TURBO w/8087 & BCO \$169.95, NEW TURBOFIX patches IBM TURBO 3 01A to run on TI, windows, plot & draw \$39.95 or with TiGrafty or TURBO \$30.00, Specify IBM or MS DOS TURBO

ProWare, Inc.
P O Box 15272, Portland, OR 97215
VISA/MC/CHECK 7AM-7PM MON-FRI

(503) 233-4465

Inquiry 728

#### GRAPHICS PRINTER SUPPORT

AT LAST! Use the PrtSc key to make quality scaled B&W or color reproductions of your display on any dot matrix, inkjet, or laser printer. GRAFPLUS supports all versions of PC or MS-DOS with IBM (incl Tecmar, and Hercules graphics boards \$49.95.

Jewell Technologies, Inc. 4302 SW Alaska St., Suite 207, Seattle, WA 98116

(206) 937-1081

#### **4D Laboratory EGA Support**

40 Laboratory EGA Support
Now you can investigate the fourth spatial dimension with
your 16-color 256K EGA It could change the way you think
about 3-D space. Rotate the venerable tesseract (hypercube)
and other supplied 4D shapes. Or define your own shapes,
controlling the color and placement of each line in the x,
y, z, and w axes
Order today for \$44.44 plus \$4 S&H, CA add 2.89 tax.
For Compaq, IBM PC, compatibles CGA or 256K EGA

4D GRAPHICS LAB
Suite 537, 12021 Wilshire Blvd., Los Angeles, CA 90025

(213) 479-4792

Inquiry 687.

#### SOFTWARE/LANGUAGE

#### SCREEN PROGRAM GENERATOR

SPG I creates BASIC program code quickly and easily Design your screen directly and SPG I will generate the BASIC program code to handle the display and input of data. Controls use of color, editing, graphics, cursor movement and function keys. Generated code easy to modify / merge / compile. IBM PC & compatibles 128K

\$49.95 + \$3 S&H (CA+tax)

**Treebeard Software** 

Beach CA 92649 (714) 840-6939

Inquiry 763.

#### HYPER C COMPILERS/TOOLS

Apple II ProDos Professional compiler, CDOS compiler, ProDos entry level compiler, 65C02 Assembly Language Dev System, Macintosh compiler, full source code for both Apple II and Macintosh programming tools

For further information/catalog contact:

WSM GROUP, INC. (602) 298-7910

P.O. Box 32005, TUCSON, AZ 85751

Inquiry 768 360 BYTE · MARCH 1987

#### SOFTWARE/LANGUAGE

#### Minnesota SNOBOL4 Language

Powerful string & data handling facilities. Interpreter compatible with mainframe SNOBOL4. 32K strings, 32 bit integers, 8087 for float & large memory model. Sample poms include ELIZA. For >128K IBM PC & DOS or equivalent. Definitive "green" book by Criswold et al available. Guide +5½" SSDD diskette \$44.95 Guide + diskette + "green" book "559.95 Green" book only. Postpaid in USA. In NY add tax. VISA/MC (914) 271-5855 BERSTIS INTERNATIONAL POB 441, Millwood, NY 10546

Inquiry 658

#### CBTREE FOR C PROGRAMMERS

B-tree ISAM driver written completely in 'C' to K & R standards. Supports multiple keys, variable key lengths, fixed or variable length data records. Easy to use sample programs and quality documentation. Fast, Flexible, Efficient. Source code and no royalties for only \$99 plus shipping.

PEACOCK SYSTEMS, INC.

(703) 847-1743

Inquiry 721.

#### FORTRAN UTILITIES

FORTRAN UTILITIES
CROSS-REFERENCE UTILITY Maintrame grade symbol x-rel listing for variables, subprogram calls and labels. Variable map shows type, length, alloc, scope, usage tag, etc. All FORTRAN 77 compilers. \$49,95 + \$2.50 \$ S + UTILITY LIBRARY; Assembly language routines for screen, cursor, keyboard, time, sound, etc. MS/IBM and IBM Pro/RIM FORTRAN compilers. \$39,95 + \$2.50 \$ S + USIAMC/MO/check (2 wks)

PJN INTERNATIONAL P O. Box 201363, Austin, TX 78720 (512) 258-1235

Inquiry 726

#### Ada®

#### ♦ Ada Language Reference Manual ♦

Appropriate for any Ada compiler 
 Convenient 6" × 9" format 
 Quantity and educational discounts available, \$12.95 (postage included) •

## Gensoft Corporation(412) 621-0235

319 South Craig St., Pittsburgh, PA 15213

ida is the registered trademark of the United States Govern da Joint Program Office (AJPO)

#### SOFTWARE/SCIENTIFIC

#### **HP-PC HYPER-CALCULATOR**

Pop-up MS-DOS programmable scientific calculator emulates HP-11C Hex/oct/bin arithmetic, two-way data transfer, program & data disk storage, HELP, alpha prompts, 100 registers, 1000 program steps. Free 8087 version, utility programs \$39.95 + \$1 s&h.

#### SUNDERLAND SOFTWARE ASSOCIATES

REDONDO BEACH, CA 90277

CALL TOLL FREE 800-628-2828 ext. 502

Inquiry 750

#### DATA ACQUISITION AND ANALYSIS ON PC'S

Data Portis 2D available • TURBO PASCAL for IONA Portis 2D available • TURBO PASCAL for IONA for Image Communications • 8087 Coprocessors 6 AID Converter Board from MetraBine

**ALLIGATOR TECHNOLOGIES** 

P.O. Box 11386, Costa Mesa, CA 92627 (714) 662-0660

Inquiry 652

#### SOFTWARE/SCIENTIFIC

#### forMath@ text-formatter

- Equations matrices, ratios, integrals, diagrams
   Macros, fonts, Greek/math symbols
- Hyphenation, secn/eqn/ref numbering
  Indexes, table of contents, footnotes
- Dol-matrix, daisriviheel, laser printers, all monitors \$400. \$50 for demo
   SHANTHA SOFTWARE INC.

  50 West 97th St Room 11N, New York City 10025 (212) 222-SNIP

  Touchtone toll free: 950-1088-wait-FORMATH

#### SUBROUTINE LIBRARY

Scientific Subroutines for technical programming in Fortran, Pascal, Modular 2 and C. Source and Object code for a variety of compilers. Quality software at affordable prices.

**ALPHA Applied Research** 

2355 McLean Blvd., Eugene OR 97405 (503) 485-6841

Inquiry 653

#### SCIENCE/ENGINEERING

Circle below for FREE sample of Personal Engineering & Instrumentation News. Monthly magazine gives News, Reviews and Applications Tips for the Areas of Analog and Digital Instrumentation, Design Automation and Data Acq & Control. Subscriptions: \$30/yr (\$60 outside US)

Personal Engineering & Instrumentation News 28 Rice St., Newton Center, MA 02159 (617) 969-7274

Inquiry 723.

## CROSS ASSEMBLERS for VAX VMS and PC/MS DOS **New Low Prices**

Relocatable Macro Cross Assemblers, Linkers, Librarians
Targeted to almost all Microprocessors

ENERTEC, INC. BOX 1312, Lansdale, PA 19446

MC/VISA

Inquiry 682

#### MATRIX CALCULATOR

Matrix manipulations, Linear Programming, System of Eqns, Multilin Regr., Diff Eqns. Spread Sheet-like Editor/Printer. Free DSIKUTIL software, 160+ pg. manual. \$59.95 Source in Turbo Pascal Option at \$60 includes Free Turbo Pascal Lister Free Turbo Pascal Linker program.

SoftTech Inc. 14640 LaBelle, Oak Park, MI 48237 1-313-544-8544

#### $\Sigma \Delta = SCIENTIFIC SOURCECODE = \oplus \delta$

- 2. ∆ = SCIENTIFIC SOURCECODE = ⊕ 0
  Adv. Scientific Analysis & Graphica—see BYTE 9/86 p.02

  GRAPHICS: 20 types, block, lin/log, contour, 3D plots.

  PROBABILITY statistics, multipoly regression, reliability.

  IMAGING: fit, snr, raytrace, convolve, fractals, autocorr.

  MATRIX ops: inverse, eigenvectors, complex, sim eqs.

  SC AE Tools in Basica. "Elegant code" loaded with graphics tricks, fractals the 4-color limit Science handbook & disk

  MCN/isa (800) \$34-0900 (800) \$34-3030 in CA

\$79 + \$3 san - SIMPLICATION UnLtd. P. O. Box 654, Menlo Park, CA 94026

# THE BUYER'S MART

#### SOFTWARE/SCIENTIFIC

#### SCI-CALC

Pop-up scientific expression evaluator, more power-ful than other pop-up calculators. Complete expression editing facility Full range of functions scientific statistical, logic Requires IBM PC compatibility

Introductory price \$79.95 From the producers of SCI-GRAF

Microcomputer Systems Consultants 32 West Anapamu, Suite 190, Santa Barbara, CA 93101 (805) 963-3412

nguiry 711

#### SOFTWARE/SORT

#### **OPT-TECH SORT/MERGE**

Extremely fast Sort/Merge/Select utility Run as an MS-DOS command or CALL as a subroutine Supports most languages and filetypes including Btrieve and dBASE. Unlimited filesizes, multiple keys and keys and much more! MS-DOS \$149. XENIX \$249.

(702) 588-3737

**Opt-Tech Data Processing** 

P.O. Box 678 - Zephyr Cove, NV 89448

#### SOFTWARE/STATISTICS

#### P-STAT®

Full mainframe package for PC/XT/AT & compatibles. Statistics, data & file management, data display, report writing and survey analysis all in one 4GL programming language, online HELP & EDITOR, command or menu driven \$95 demo and site license available.

P-STAT, Inc.

(609) 924-9100

471 Wall Street, P.O. Box AH, Princeton, NJ 08542 Telex: 466452

nquiry 729

#### SOFTWARE/TOOLS

#### dBDOCGEN™

dBASE DOCUMENTATION GENERATOR

dBASE owners easily document your dBASE applications. Documents .DBF (with structure and field names), .NDX (with index), .CMD, .FRM, and .FMT files. Only \$99.50 + \$4 UPS Gnd or + \$6 Blue S&H VISA/MC CALL TODAY (503) 233-8676

TOP PRIORITY Data Products, Inc. 1731 S.E. 55th Ave., Portland, OR 97215-3396

naury 760

# Modula-2

REPERTOIRE is the fastest selling M2 toolkit. New release includes DBMS, screen system, editor, & 250+ routines \$19 for all LNKs & SYMs, \$89 with full (560K) source and 300p printed manual MC/VISA/AMEX/COD/PO Call for free demo & manual on disk. Logitech & other versions.

PM 4536 SE 50th, Portland, OR 97206 (503) 777-8844; BIX: pml

Inquiry 727

inquiry 689.

#### SCREEN MASTER

For business professionals, programmers and home users
Create demos, prototypes, tutorials, w/384 color combinations & animation Capture screens from programs Design menus instantly Enhance high level languages w/32 util

#### GENESIS DATA SYSTEMS

(717) 652-1200

#### SOFTWARE/UTILTY

#### **EditingTools 2.1**

A superb text editor with an intelligent DOS shell Load multiple directories as menus. Edit multiple files Move text among files Don't use your PC without it Only \$35. + \$4 s/h. Optimized Turbo Pascal source code optional.

Jou Laboratories P.O. Box 460969, Garland, TX 75046 214-495-8862

Inquiry 702

#### STATISTICS

#### NUMBER CRUNCHER STAT SYS

Menu-driven Multiple & stepwise regression, ANOVA, time series, discriminant cluster and factor analysis, principal components, scatter plots, histograms, t-tests, contingency tables, nonparametrics Import export data. Spreadsheet, sort.
Join merge \$79. IBM PC/MacIntosh Quantity NCSS-B

865 East 400 North, Kaysville, UT 84037

801-546-0445

#### STATISTICS CATALOG!

If you need statistics for IBM PC or Apple II, call us and let our technical advisors help you find the statistics programs you need.
Write or call now to get a FREE catalog of statistics and quality control software.

#### **HUMAN SYSTEMS DYNAMICS**

9010 Reseda Blvd., Ste. 222 Northridge, CA 91324

(800) 451-3030 (818) 993-8536 (CA)

#### **STATISTIX™**

\$75 - Satisfaction guaranteed
A comprehensive, powerful, yet easy-to-use statistical analysis system for IBM PC/XT/AT's, Apple Il's, and MS DOS machines Clear 200p manual Write for information

# NH ANALYTICAL SOFTWARE 801 West lowa Ave•, St. Paul, MN 55117

(612) 488-4436

Inquiry 714

#### The Statistician

includes: Multiple Regression (Stepwise, ridge, all subsets, backward elimination)

- Time series analysis descriptive statistics
  transformations survey research nonparametrics
  X-Y plots ANOVA random samples data base
- data editor search & sort hypothesis tests
   For IBM, MS-DOS, XENIX, CPM, TRS-DOS.

  QUANT SYSTEMS

  Please call

#### QUANT SYSTEMS

Box 628, Charleston, SC 29402

803-571-2825

TOLL FREE 1-800-334-0854 (Ext. 814)

Inquiry 730.

#### **RATS! Version 2.0**

RATS, the best selling Econometric software package, now includes daily and weekly data, a new easier to use 500 page manual, and many advanced features. Use RATS for time-series and cross-section regression, including OLS, ARIMA, VAR logit, and probit. IBM PC or compatible. \$200 MC/VISA Call for brochure.

#### VAR Econometrics, Inc.

P.O. Box 1818, Evanston, IL 60204-1818

(312) 864-1910

Inquiry 765

#### UTILITIES

#### IBM PC, DOS 2/3 70 KB

We print pictures (300 + pic maker enclosed) mixed with multifonts on Toshiba, Epson, etc OR run our mem resident calendar, calculator, DOS services etc or even YOUR own codes What can't it do? at \$45 US?

LCS

(514) 279-5678

P.O. Box 956, Outremont, Quebec Canada, H2V 4R8

#### PRINTER! CACHE! RAMDISK!

PRINT-matic (\$16) sends predefined control codes to any printer from within applications AND allows you to change tonts while printing WARP-TEN (\$16) is a programmable disk cache that speeds up your PC disk accesses. RAMbak (\$16) automates the saving of new or changed RAM disk files to floppy disks and/or hard disk subdirectories PC, XT, compatibles with 256K DOS 2.0+. (MN Res. + 6%) NCP

Software Brewing Company P.O. Box 12094, St. Paul, MN 55112

612-636-2727

Visa/MC/CHK

#### **FILE GENIE™**

File Genie is a file conversion system which gives you the necessary tools to easily analyse and convert any file to a new structure Ideal for restructuring unusable data or word processing files Search and replace in multiple files using "wild card" file descriptions MS/PC-DOS S69 95 M/C VISA

TEAM AUSTIN, INC. 6809 Convoy Ct., San Diego, CA 92111

(in CA) 800-822-0853 USA 800-822-0852

#### HANDS OFF™ PC SECURITY

- Restricts Floppy Use Locks Hard Disk. - F Protects Subdirectories.
- Protects Subdirectories.

  Normal Use of DOS Commands and Application Software.

  IBM PC, XT, AT and True Compatibles.

  DOS V2.0 and Higher. Hard Disk System.

  Keep Other Peoples HANDS OFF Your System

  \$89.95

#### SYSTEM CONSULTING, INC.

314 Canterbury Dr., Pittsburgh, PA 15238

(412) 963-1624

Inquiry 754

## SOURCE CODE LIBRARIAN &

REVISION CONTROL SYSTEM

TLIB™ keeps ALL versions of your program in ONE
compact library file, even with hundreds of revisions
• 5 times faster than SCCS • LAN compatible
• Free public domain MAKE (with source) by L Dyer
MS/PC-DOS 2 x & 3 x \$99.95 + \$3 S&H VISA/MC

#### **BURTON SYSTEMS SOFTWARE**

POB 4156, Cary, NC 27511 (919) 469-3068

Inquiry 661.

#### PADLOCK/PADLOCK II DISKS

PADLOCK furnishes the user with a method for providing protection against unauthorized duplication from DOS commands \$99. PADLOCK If disks come preformatted with linger print and serialization PADLOCK II disks offer superior protection. Ask about our HARD DISK protection with uninstall capability. MC/VISA

#### GLENCO ENGINEERING

3920 Ridge Ave., Arlington Hts., IL 60004

(312) 392-2492

# -THE BUYER'S MART

#### UTILITIES

#### PAL FOR SIDEKICK!

Personal Appointment Locator automatically shows coming appointments, searches your file maintains to-do list, automatically repeats appointments, examines multiple files Resident alarm tool Only \$49.95. Cheap at twice the price!

PAL SOFTWARE

Ste. 12B 110 Green St., New York, NY 10012 212-334-9172 1-800-541-0900

(In CA.) 1-800-334-3030

#### AT'S DON'T NEED 360kB DRIVES

The 1.2mB drive has long been known to READ but NOT reliably WRITE on 360kB floppies. With "CPYAT2PC" 1.2mB drives CAN reliably WRITE 360kB floppies saving a slot for a second hard disk or backup tape. "CPYAT2PC" (Not Copy Protected) offers the preferable SOFTWARE SOLUTION ONLY \$79-\$4 SH VISAIMC/COD UPS B/R

#### MICROBRIDGE COMPUTERS

655 Skyway, San Carlos, CA 94070 Order roll free 1-800-621-0851 x777 415-593-8777 (CA) 212-334-1858 (NY) TELEX EZLNK 62873089 Dealer inquiries invited

#### UTILITIES

#### Protect your hard disk data!

Second Chance protects hard disk data files by mal fast reliable backups. Second Chance is from Quaid Soft ware, the makers of CopyWrite, so you can count on the same reliability speed and ease of operation you're used to with CopyWrite MS-DOS \$75 U S Check/Credit

QUAID SOFTWARE LIMITED

45 Charles St. E. 3rd Fl. Toronto, Ontario, Canada M4Y 1S2 (416) 961-8243

#### UTILITIES

#### Recover deleted files fast!

Disk Explorer now includes automatic file recovery. You type in the deleted file's name. Disk Explorer finds and restores it. Disk Explorer also shows what s really on disk view change or create formats, change a file's status change data in any sector MS-DOS \$75 U.S. Check/Credit card welcome

QUAID SOFTWARE LIMITED

45 Charles St. E. 3rd Fl. Toronto, Ontario, Canada M4Y 1S2 (416) 961-8243

#### **VIDEO ANIMATION**

#### Video Animation

Would you like to do real animation on wideo tape? The Pico Systems Video Animation Controller and an editing wideo recorder are all you need. Any computer with a spare RS-232 serial port can run this controller. No special software, just simple words and numbers command the controller to insert in frames of video from your screen to an exact location on the tape, with absolute frame accuracy guaranteed.

Pico Systems 819 Marshall Ave., Webster Groves, MO 63119 (314) 962-6103

#### CONCURRENT DOS BACKUP

BackPack™ runs like BACKUP/RESTORE and sup ports DOS and CP/M media as well as users Backs up and restores up to 1000K/min, on an AT and 360K/min. on an XT Supports release 4.1 Also available on CP/M-80 and CP/M plus \$150.

Bright Light, Inc.

520 Fellowship Rd. #C301, Mt. Laurel, NJ 08054

(609) 778-0772

Inquiry 660

#### WORD PROCESSING

#### **HEBREW / GREEK / ARABIC**

Russian and European Languages Full featured, multi-language word processor supports on-screen foreign characters with no hardware modifications. \$350 (dot matrix) or \$500 (laser) + \$5 s/h. Or send \$15 + \$4 s/h for demo. Req. 512K/graphics

#### Gamma Productions, Inc.

710 Wilshire Blvd., Suite 609, Santa Monica CA 90401 (213) 394-8622

Inquiry 688

Advertise your computer products for as little as \$375 in THE BUYER'S MART. For more information call Karen Burgess at BYTE 603-924-3754.

# TRI STATE COMPUTER 160 BROADWAY, NEW YORK, NY 10038

(Bet. Maiden Lane and Liberty St.)
(212) 349-3134 • Open weekdays 9-6, Sunday 10-4

CALL TOLL FREE ORDERS ONLY 1-800-221-1926

**FPSON EQUITY II** PRINTERS

TOSHIBA T3100 3299.99 in stock.

IBM AT HARD DISK 512k 1.2 drive 20 MB HD IBM keyboard. \$2595.95 IBM AT 512k 1.2 drive \$2199.99 IBM XT New Model 268

256K, 1-360K drive, key-board & controller \$999.95 As above w/20 MB \$1899.95

AT&T 6300 128K-1360K drive, monitor w/keyboard . . . \$1449.95

PANASONIC BUSINESS PARTNER AT FX 800 512K exp. to 8 MB 1-1.2 drive, 20 MB HD \$1899.95

PANASONIC BUSINESS PARTNER XT FX 600 256k expandable to 640k 1-360k drive, 20 MB HD \$1095.95

\$1093.9:
\$1093.9:
\$1093.9:
\$1093.9:
\$1093.9:
\$1093.9:
\$1299.95
\$1599.95
\$1299.95
\$105HIBA T1100 Plus
\$1640k \$1599.95

w/640k. \$1599.95 MODEMS Hayes 1200 . \$349.00 Hayes 2400B . \$499.00

EPSON FOUITY ! 256K, 2-360k drives, with monitor & video card, DOS As above w/1-360K, 1-20

EPSON EQUIT ... 640K/2-360K Drive \$999.95

EPSON EQUITY II 640K/360K Drive 20 MB Hard Drive w/mono-monitor . \$1399.95 w/color-monitor . \$1599.95

EPSON EQUITY III 640K, 1.2 Drive, 20 MB \$2195.95

**PRINTERS** 

Apple Imagewrir II. 459.95 IBM Pro Printer XL 489.99 IBM ProPrinter ... 349.99 IBM ProPrinter... 349.95 New Epson LX86. 209.95 Epson DX 35.... 479.95 Fnson LX 80.... 139.95 (Homewriter 10) Epson LQ 800 . . . Epson LQ 1000 . . . 479.95 679.95 Epson EX 800 (new)439.95

Epson EX 1000 Epson LQ 2500 529.95 969.95 Epson LO 2500 969.95
Pana. KXP 1092 269.95
Pana. KXP 1592 379.95
Pana. KXP 1595 509.95
Pana. KXP 3131 229.95
Pana. KXP 3151 359.95
Oki ML 192 269.95
Oki ML 192 Plus 339.00
Oki ML 293e 379.95
Oki ML 293e 1915 499.95
Oki ML 193 Plus 499.95
Toshiba P321 P/S 409.95
Toshiba P341 549.95
Toshiba P341 549.95
Toshiba P351 P/S 899.95

Toshiba P351 P/S 899.95 NEC P6 409.95 NEC P7 585.95 Silver Reed EXP 800619.95

LASER
HP Laser Jet . . . . 2250.50
HP Laser Jet Plus 2995.95

MC & VISA **ACCEPTED** NO ADDITIONAL CHARGE

SOFTWARE

Microsoft Windows . Microsoft Word . . . Multimate 3.3 . . . . . 67.95 279.95 229.95 279.95 \*Advantage . . Superkey 39.95 PFS Professional File 187.95 PFS Professional 147.95 Write Sideways.
New! Twin.
Typing Tutor III.... 39.95 69.95 34.95

New Version WordPerfect 4.2.

199.95

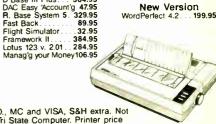

MB, Hard Drive \$1099.95 All items subject to availability and price changes. Mail and phone orders C.O.D., MC and VISA, S&H extra. Not responsible for typographical errors. All systems fully tested and installed by Tri State Computer. Printer price w/purchase of cable only. Special to BYTE readers — Full Size Printer Stand \$9.95

Epson FX 86E. .339.95 Epson FX 286E. 479.95 Epson FX 286. .429.95 Pan. KXP 1080i. 179.95 Pan. KXP 1091i. 229.95

SOFTWARE

Bank St. Writer ... 49.95 Crosstalk XVI ... 99.95 D'Base III Plus ... 384.95

# YES, YOU CAN!

PC AMERICAN MAKES IT POSSIBLE FOR YOU!

## MULTITECH 900 10/6 MHz

Compatible Computer

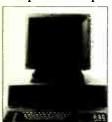

- 10 or 6 MHz
- 1.2 MB Floppy
- Keyboard
- MS DOS 3.1
- 5 Half-Height internal Drive slots
- 1 Year Warranty
- Serviced Nationwide by TRW
- 512K expandible to 1 MB

# \$1500

#### **Multitech Options**

- Software monitor and monochrome graphics card . . \$219
- Color monitor and gr. card . . . \$399
- EGA monitor and EGA card . . . . \$659
- · Multifunction. EMS, 0-1.5 MB . \$219
- Daughterboard to wxpand to 3 MB\$128

6 times product life 300 DPI

H P Laserjet Prof

H P Laserjet Plus

Cannon LBP-8A-1P

Thompson 4508

132 column, 14'

Samsung monochrome

Multitech 14" reversable

Thompson Color 640/200, 269

**EGA** 

**Color Monitor** 

**NEC Multisync** 

\$565

ap-Top Computer

Princeton PL-14 770x400 Sony Multiscan 1302 Thompson Ultrascan

ach FGA

Multitech softwhite

Color Monitor

125

.82

189 154

. 599 . 799

119

139

Monochrome

Monitor

**\$165** 

| iraphics Board Color         | Desktop Publishing              |
|------------------------------|---------------------------------|
| Hercules Color Graphics 149  | GENIUS full screen monitor 1330 |
| Clone Color Graphics/Port 78 | click Art Personal Pub 115      |

ScLaser Plus ... PageMaker/Aldus

Polaroid Palette

Cad/Cam

Pro Design II.

Generic Cad

Integrated

Framework II

Dow Jones

Language

Programming

Harvard, Project

Symphony, Lotus

Games

Harvard Professional Publish 435

Flight Simulator, Microsoft . . . 32 Jet, Sublogic Communication 33

F-15 Strike Eagle, MicroPro . . 29

FRAMEWORK II

Enable, The Software Group 368

Investment

Market Analyzer + \$269

Market Manager + \$189

Turbo Pascal w/8087 BCD Turbo Prolog, Borland Microsoft Quick Basic

Project Management

## Graphics Board EGA

| Paradise EGAVAGIO SWITCH 300     |
|----------------------------------|
| Video 7 Deluxe/Auto Switch . 389 |
| AST 3G Plus 640x350 367          |
| Epic EGA EGA/CGA235              |
| NEC EGA for Multisync 399        |
| Multitech EGA                    |

#### Modem

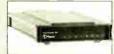

| US | Robotics | Direct | 1200   | Ext  | 10 |
|----|----------|--------|--------|------|----|
| US | Robotics | 1200   | Intern | al . | 11 |
| US | Robotics | 2400   | Intern | al   | 18 |
| US | Robontic | s 2400 | 0 Exte | rnal | 34 |

#### Memory Expansion

| AST Premium 256K 289      |
|---------------------------|
| Multifunction six pack 78 |
| AST Rampage PC 256K 234   |
| AST Rampage AT 512K 445   |

| Power   | Sup     | ply     |      |     |
|---------|---------|---------|------|-----|
| 150 Wat | V135 V  | Vatt    | 6    | 9/5 |
| Ruby Si | irge Pr | otector |      | 5   |
| Backup  | Power   | Supply  | 800W | 66  |
| _       |         |         |      |     |

| 000                        |                 |
|----------------------------|-----------------|
| Microsoft MS DOS 3.2 79    | Dollars & Sense |
| Key Boards                 | Managing Your   |
| Ketronics 5151             | Money           |
| Keytronics 5153 254        | Dow Jones       |
| Maxiswitch (like 5153) 129 | DOM JOHES       |

## Clone AT Style Keyboard

| unba           |  |  |  |  |   |   |
|----------------|--|--|--|--|---|---|
| 256K 150 Nano  |  |  |  |  | , | 2 |
| 256K 120 Nano  |  |  |  |  |   | 2 |
| 64K 150 Nano . |  |  |  |  |   |   |
| 8087           |  |  |  |  |   |   |
| 8087-2 8MHz    |  |  |  |  |   |   |
| 8087-3 5Mhz .  |  |  |  |  |   |   |
| 80287-3 5MHz   |  |  |  |  |   |   |
| 80287-8 8MHz . |  |  |  |  | 2 | 9 |

#### Accounting

| Dac-Easy Accounting     |  |   |
|-------------------------|--|---|
| Open System, Accounting |  | 3 |
| BPI Accounting          |  | 2 |
| Computer Associates     |  | 3 |

#### Data Management

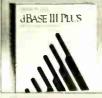

|                              | - |
|------------------------------|---|
| dBASE III Plus. Ashton T 399 |   |
| R Base 5000, Microrim 300    | 9 |
| Reflex, Borland94            | 3 |
| Paradox Ansa Software 44     | 2 |
| Cornection                   |   |

#### Desktop Management Sidekick, Borland . . . . . . .

| File | Management   |
|------|--------------|
| DEC  | Class Obstan |

| PFS First Choice       |  |  | . 9 |
|------------------------|--|--|-----|
| PFS Professional File  |  |  | 145 |
| PFS Professional Write |  |  | 121 |

#### Real Estate

| Real Estate<br>Portfolio    | \$328 |
|-----------------------------|-------|
| Real Estate<br>Analyzer III | \$225 |
| Good Buy                    | \$229 |
| Good Lease                  | \$229 |

#### Hilitie

344

495

425

\$94

\$117

| timeres                  |  |  |      |
|--------------------------|--|--|------|
| Norton Utilities, Norton |  |  |      |
| Carbon Copy, Meridian    |  |  |      |
| PC Tool, Central Point   |  |  | .39  |
| Mace Utilities           |  |  | .45  |
| Lightning                |  |  | .54  |
| Disk Optimizer           |  |  | .29  |
| Software Carousel        |  |  | . 29 |
| Double Dos               |  |  | . 29 |
| V Feature, Golden Bow    |  |  | 145  |
| SQZ!                     |  |  | .59  |
| Double DOS               |  |  | .33  |
|                          |  |  |      |

#### Word Processing

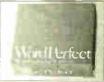

| WordPerfect 4 2       | .219  |
|-----------------------|-------|
| Microsoft Word 3.1    | . 287 |
| Easy, MicroPro        | 88    |
| Webster Spell Checker | 37    |
| Wordstar 2000+        | .278  |

#### The difference between PCAmerican and other suppliers is our service. We guarantee low prices, carry products that are fully backed by manufacturer's warranties and offer customer service and technical support.

#### Yes you can't It's easy to do business with PC American. We offer terms to qualified institutions, accept major credit cards, wire transfers, checks, and cash.

Yes you can! Give us a call. Let us make it possible for you.

TERMS: We accept cashier check, Money Orders, Visa, Master Card, 3% extra on American Express, wire transfers, qualified P.O.'s and C.O.D.'s.
All equipment carries new factory warranty. Prices are subject to change. Any return item must be accompanied by a return authorization number and description. IBM. Compaq, Seagate are registered trademarks of their respective companies

| HOURS           |
|-----------------|
| MONDAY - FRIDAY |
| 8:30 — 5:30     |
| SATURDAY        |
| 10:00 2:00      |

## Management . . . . Microsoft Project Tax Planning or Preparation

| I                              |       |
|--------------------------------|-------|
| Tax Preparer,<br>HowardSoft    | \$199 |
| Chipsoft Turbo<br>Tax Personal | \$48  |
| Chipsoft Turbo<br>Tax Pro      | \$288 |

| ax Pro            | \$288 |
|-------------------|-------|
| urbo Tax<br>State | \$145 |

# Marketing, Inc.

IBM Compatible

#### Computers **PCAM** 20MB Turbo System

(4.77/8MHz XT Compatible) 640K, 360K Floppy, 20MB, AT Style KBD, One Year Warranty \$895 **FCC Approved** 

#### **PCAM** 30MB Turbo System

(4.88/8MHz XT Compatible) 640K, 360K Floppy, 30MB, AT Style KBD, One Year Warranty **\$**955 FCC Approved

#### Desktop Computer

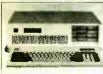

| -              | _ |          |
|----------------|---|----------|
| IBM PC AT 512K |   | <br>2395 |
| Compaq Deskpro |   |          |
| 386/40M8       |   | <br>4900 |
| IBM PC XT 256K |   | <br>1150 |

#### Transportable Computer

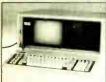

| _ |        |          |      | _  |      |
|---|--------|----------|------|----|------|
|   | Compaq | Portable | 256K |    | 1595 |
|   | Compan | Portable | + 20 | MR | 1995 |

| rioppies           |  |  |  |      |
|--------------------|--|--|--|------|
| Fujitsu 360K       |  |  |  | . 80 |
| Toshiba 31/2" 720K |  |  |  | 136  |
| Teac 360K          |  |  |  | . 85 |
| Teac 1.2MB/FG      |  |  |  | 125  |
| Toshiba 360K       |  |  |  | . 91 |
| Toshiba 1.2MB      |  |  |  | 124  |

#### Alternative Mass Storage

| - 0      |                        |
|----------|------------------------|
| Amhiue   | 20 Internal Tape 456   |
| ru Cinto | LO IIIICI III IIpc 400 |
| Archive  | 60MB Internal 696      |
|          |                        |
| Archive  | 60MB External 695      |

#### DC600A Maxell MD2-DM 10 disks Maxell MD2-HD 10 disks Hand Dick Driver

Diskettes and Tapes

| • | IAIU .  | DISE | ·     | 114 | •  | •  |   |
|---|---------|------|-------|-----|----|----|---|
|   | Seagate | ST22 | 5, 21 | OMB | K  | it |   |
|   | Seagate |      |       |     |    |    |   |
|   | Seagate |      |       |     | Ki | t. |   |
|   | Seagate |      |       |     |    |    |   |
|   | Seagate |      |       |     |    |    |   |
|   | Seagate |      | 80    | AB/ |    |    |   |
|   | softw   |      |       |     |    | ٠. | 1 |
|   |         |      |       |     |    |    |   |

| • | on Baro         | .000   | 00,,,0  |    |  |
|---|-----------------|--------|---------|----|--|
|   | softwa          | re     |         |    |  |
| ١ | <b>Ve</b> stern | Digita | al 1002 |    |  |
| - | VCL (like       | WD     | 1002)   |    |  |
| ١ | <b>Vestern</b>  | Digita | al WAH  | ١. |  |
| 1 | ICL (like       | WD     | WAH)    |    |  |
| ١ | Vestern         | Digit: | al WA2  |    |  |

## Hard Cards

| Input I | Devic  | e |   |   |   |  |  |
|---------|--------|---|---|---|---|--|--|
| Maynard | 30MB . |   |   |   |   |  |  |
| Maynard | 20MB.  |   |   |   |   |  |  |
| maynaru | IUMB . |   | - | ٠ | ٠ |  |  |

| Microsoft Mouse   |  |  |  |
|-------------------|--|--|--|
| Mouse System Mous |  |  |  |
| Mach III Joystick |  |  |  |
| Game Card         |  |  |  |

#### **Graphics Board** Monochrome

| Hercules Graphics Card 19    |
|------------------------------|
| Everex Edge                  |
| ATIMono/color/high/res 23    |
| Clone monochrome graphic .9  |
| Persyst Bob/MG mono/RGB . 17 |

#### Printer-Dot Matrix Near Letter Quality

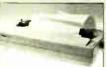

| Epson LX 86 24               |
|------------------------------|
| Epson EX 85                  |
| Epson FX 286 52              |
| Epson EX 80057               |
| Epson EX 1000                |
| Epson LQ 2500 109            |
| IBM Proprinter38             |
| Citizen 1200 120 CPS 18      |
| Panasonic 1091   240 CPS 37  |
| NEC P6 XL 216 CPS 24 wire 47 |
| NEC P7 216 CPS 24 wire 68    |
| NEC P5XL 290 CPS 24 wire 98  |
| Toshiba P-321 216 CPS 43     |
| Toshiha P-341 216 CPS 63     |

#### Toshiba P-351 C 288 CPS . 1153 Printer-Laser

Toshiba Page Laser 12 pages per minute

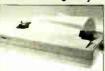

| -                       |                                             |
|-------------------------|---------------------------------------------|
| LX 86 245               |                                             |
| EX 85379                | 4                                           |
| FX 286 525              |                                             |
| EX 800579               | Constitution of the last                    |
| EX 1000                 | 1                                           |
| LQ 2500 1095            |                                             |
| oprinter                | T1100+ (640K, 2                             |
| 1200 120 CPS 189        | T1100+ (640K, 2<br>3½" Drives, 720K) \$1750 |
| onic 1091   240 CPS 377 | T0100 (0.10)( 0.11)                         |

| Epson EX 1000 797                                             | 200                                       |
|---------------------------------------------------------------|-------------------------------------------|
| Epson LQ 2500 1095                                            |                                           |
| IBM Proprinter                                                | T1100+ (640K, 2 🛖.                        |
| Citizen 1200 120 CPS 189                                      | T1100+ (640K, 2<br>31/2" Drives, 720K) \$ |
| Panasonic 1091 I 240 CPS 377<br>NEC P6 XL 216 CPS 24 wire 478 | T3100 (640K 31/21',                       |
| NEC P7 218 CPS 24 wire 680                                    | Floppy/10MB<br>Hard, 720K)                |
| NEC P5XL 290 CPS 24 wire 988                                  | Hard, 720K)                               |
| Toshiba P-321 216 CPS 434                                     | Zenith 181 (640K 2                        |
| Toshiba P-341 216 CPS 632                                     | 4 1 1 4 N                                 |
| Toshiba P-351 288 CPS 933                                     | 3½", Floppies,                            |

| 3½", Floppies, 720K) | _     |
|----------------------|-------|
| NEC Multispeed       |       |
| (640K 2 3½",         | \$159 |

3500 Deskview .....

# Compu\$a

Call Toll Free: 1-800-624-8949

#### A DIVISION OF ADLA

| P                                 | RINT                              | ERS           |      |  |  |
|-----------------------------------|-----------------------------------|---------------|------|--|--|
| Canon LBP-A1                      | 1935                              | Alps P2000    | 699  |  |  |
| C1E Triprinter                    | 1395                              | CIE LIPS-10   | 2345 |  |  |
| Citizen MSP10                     | 269                               | Citizen MSP20 | 309  |  |  |
| Citizen Prem 35                   | 459                               | Citizen 120D  | 175  |  |  |
| Genicom 5010                      | 2365                              | Fujitsu 2600  | 1255 |  |  |
| Toshiba Laser                     | 2499                              | NEC P6        | 428  |  |  |
| Panasonic 1080i                   | 195                               | NEC P7        | 609  |  |  |
| Panasonic 1091i                   | 258                               | NEC CP6       | 539  |  |  |
| Panasonic 1092i                   | CALL                              | NEC CP7       | 729  |  |  |
| Panasonic 1595                    | 565                               | Okidata 192 + | CALL |  |  |
| Printronix L1012                  | CALL                              | Okidata 294   | CALL |  |  |
| Diconix: 150 cps/                 | Portable                          | e/4 Lbs       | 329  |  |  |
| Laser Printer Headquarters        |                                   |               |      |  |  |
| Data Products/Data South/Diablo   |                                   |               |      |  |  |
|                                   | Epson/Juki/Qume/Star/Televideo/Tl |               |      |  |  |
| Buffers/ Cables   Sheet Feeders   |                                   |               |      |  |  |
| Stands/ Switch Bo                 | xes Tra                           | ctors         | SAVE |  |  |
| N                                 | IONIT                             | ORS           |      |  |  |
| Mitsubishi 6922                   | 2125                              | Amdek 410     | 158  |  |  |
| Mitsubishi 8918                   |                                   |               |      |  |  |
| NEC Multisynch                    | 555                               | Goldstar RGB  | 259  |  |  |
| Packard Bell EGA                  | 415                               | Samsung TTL   | 82   |  |  |
| Sony Multiscan                    | CALL                              | Taxan 840     | 849  |  |  |
| Wyse 700 W/Card                   | 699                               | Thomson 450A  | 165  |  |  |
| Taxan 760: 14" EG                 |                                   |               |      |  |  |
| Hitachi/Panasonic/PGS/Teco/Zenith |                                   |               |      |  |  |

| NKO CORP                              | OR      | ATION             |       |  |  |
|---------------------------------------|---------|-------------------|-------|--|--|
| CO                                    | MPU     | TERS              |       |  |  |
| AT&T 6300/1 Drive                     | 1295    | Laser 128/Ap      | 382   |  |  |
| Sharp PC7000                          | 985     | Wyse 286 1 2M     | _ 319 |  |  |
| Toshiba T1100 +                       |         |                   |       |  |  |
| Toshiba T3100                         | 3195    | Zenith 181        | 1675  |  |  |
| Cordata PC Port &                     | Desk    | 2 Drives          | 895   |  |  |
| Cordata AT: Port / 1                  | 2 M I   | Drive             | 1595  |  |  |
| Packard Bell AT: 64                   | 10K/4   | 4M Drive          | 2195  |  |  |
| Packard Bell AT: 64                   | 0K/72   | M Drive           | 2595  |  |  |
| Panasonic Busines                     | s Pari  | ner: 2 Drives     | 849   |  |  |
| Panasonic Business                    |         |                   |       |  |  |
| Panasonic Bus Par                     |         |                   |       |  |  |
| Panasonic Bus Partner 286: 30M Drive  |         |                   |       |  |  |
| Panasonic Executive Partner: 2 Drives |         |                   |       |  |  |
| Panasonic Senior Partner: 1 Drive     |         |                   |       |  |  |
| Sperry IT: 1M/44M Drive               |         |                   |       |  |  |
| Wyse + Turbo 640K 2 Drives            |         |                   |       |  |  |
| Wyse + Turbo: 640K 20M Drive          |         |                   |       |  |  |
| Altos/Corvus/ITT/N                    | IEC/Te  | levideo/Others    | CALL  |  |  |
|                                       |         | NALS              |       |  |  |
| Adds 20/20                            | 419     | Altos V           | CALL  |  |  |
| Freedom I Turbo                       |         |                   |       |  |  |
| IBM 3164 Color                        | 899     | Wyse 30           | 289   |  |  |
| Kimtron KT7                           | 419     | Wyse 50           | 369   |  |  |
| Televideo 905                         |         |                   |       |  |  |
| Televideo 955                         | 399     | Wyse 85G . =      | 432   |  |  |
| Hazeltine/Liberty/Li                  | ink/Vis | ual/Zenith        | CALL  |  |  |
|                                       | 1.0     | The second second |       |  |  |

| ALVIDO DE L'ORGO                    |                      |  |  |  |  |
|-------------------------------------|----------------------|--|--|--|--|
| PLOTT                               |                      |  |  |  |  |
| Houston 41/42 2325                  |                      |  |  |  |  |
| Houston 51/52 3295                  |                      |  |  |  |  |
| Houston 51/52MP 3695                |                      |  |  |  |  |
| Houston 56A 4195                    | Roland 800 CALL      |  |  |  |  |
| Calcomp 1041GT . 5295               | Roland 880 879       |  |  |  |  |
| Calcomp 1043GT . 7295               | Roland 980 1165      |  |  |  |  |
| Gould/Taxan/Other Makes             | & Models . CALL      |  |  |  |  |
| DIGITI                              |                      |  |  |  |  |
| Calcomp 44x60 . 4995                | GTCO. All CALL       |  |  |  |  |
| Hitachi 11x11 585                   | Kurta Penmouse . 185 |  |  |  |  |
| Hitachi 15x15 1195                  |                      |  |  |  |  |
| Houston TG1011 499                  | Kurta 12x17 559      |  |  |  |  |
| Houston TG1017 595                  | Kurta 36x48 3595     |  |  |  |  |
| Houston TG8036 2845                 | Summa 12x12 379      |  |  |  |  |
| MS BUS Mouse 109                    |                      |  |  |  |  |
| Mouse Systems PC Mous               | e / Serial119        |  |  |  |  |
| Many Other Models And M             | Vice CALL            |  |  |  |  |
| MODI                                |                      |  |  |  |  |
| Prometheus 1200 . 272               |                      |  |  |  |  |
| Prometheus 2400G . 255              | Hayes 1200 365       |  |  |  |  |
| Ven-Tel 2400 + 372                  | Hayes 2400B 535      |  |  |  |  |
| Zoom 1200ST 189                     | Zoom 1200XL . 229    |  |  |  |  |
| Anchor Volksmodem 12/1              | External & PC 118    |  |  |  |  |
| Anchor Lightning 2400/ E            |                      |  |  |  |  |
| Incomm 2400: Upgradea               | ble 4800 + 295       |  |  |  |  |
| Prometheus 1200B: With Software 125 |                      |  |  |  |  |
| Racal-Vadic 2400/ Externi           | al & PC 409          |  |  |  |  |
| US Robotics Courier 2400 378        |                      |  |  |  |  |
| Codex/Novation/Rixon/Ti)            | shiba/UDS CALL       |  |  |  |  |
|                                     |                      |  |  |  |  |
|                                     | MON - FRI 7AI        |  |  |  |  |
| IN                                  | ARIZONA CAI          |  |  |  |  |

| BOAF                         | RDS            |       |  |  |  |
|------------------------------|----------------|-------|--|--|--|
| ATI EGA Wonder . 272         | Grappler + .   | 69    |  |  |  |
| Orchid Turbo PGA . 999       | Taxan Gold     | . 319 |  |  |  |
| PC Parallel Port 35          | PC Serial Port | 35    |  |  |  |
| Taxan 560 EGA 319            | Tecmar EGA .   | . 265 |  |  |  |
| Tseng EVA 480 382            | Vega Deluxe .  | . 359 |  |  |  |
| Alloy or Adv. Digital Slave  | Boards         | CALL  |  |  |  |
| Aristocad: Pro-To-Go II      |                | 695   |  |  |  |
| Artist 10: 1024x1024 (Inte   | erlaced)       | 2145  |  |  |  |
| AST Advantage: Premium       | 512K           | 449   |  |  |  |
| AST Rampage: PC-XT/ 25       | 6K             | 275   |  |  |  |
| ATI Graphics Solution        |                | 175   |  |  |  |
| NEC GB-1 Board (Multisy      | nch)           | 385   |  |  |  |
| Genoa/Hercules/Number        | Nine/Quadrum   | CALL  |  |  |  |
| Sigma/STB/TAT/Verticom/Vutek |                |       |  |  |  |
| No property of the           | W 0711FD DO    |       |  |  |  |

LINES & MODELS, CABLES, SOFTWARE KEYBOARDS. POWER DEVICES

#### **DISK DRIVES** Seagate 4038 . . . 559 Seagate 251 669 Seagate 4096 1125 Seagate 4051 699 Seagate 20M Kit . 369 Priam ID-130 . 2495 Seagate 30M Kit 412 Toshiba 3.5" ... 119 Apple & IBM Compatible Drives SAVE

OTHER FLOPPY AND HARD DRIVES Alloy • CDC • CMS • Corvus • Fujitsu Genoa • IOMEGA • Irwin • Mitsubishi Maynard • Miniscribe • Mountain • Teac Peachtree • Maxtor • Tandon • Titan Tallgrass • Tecmar • Western Digital

- 6PM/SAT 9AM - 2PM

IN ARIZONA CALL (602) 437-4855

npuSave: 4207 S. 37th St., Phoenix, AZ 85040/Prices Reflect Cash
counts And Subject To Change Without Notice. Major Credit Cards And Selected PO's Are Accepted. We Cannot Guarantee Compatibility.

# Soft\*Rite >> LANbasic!

Soft \*Rite announces a Superior three-part programmer's tool. MicroSoft BASIC™ compatible in every place that counts. \*

## **LANscreen**

LANscreen makes the burden of defining your database record structures one that you will look forward to instead of dread. Standard fields and types such as "Money", "Telephone" and "Date" are one keystroke to generate. As many as 255 database structures can be related to a single screen! Segmented data input can be done automatically by editing the field display. Part numbers with spaces or dashes and slashes are automatically parsed down to the essential raw data. Definable Upper and Lower limits for numeric inputs along with ACCEPT/EXCEPT input filters are standard features. Screen Mask generation is done with a "freestroke" approach. You may put mask elements and data input/output cells wherever you wish. COLOR them too! EGA support too!

\*Drivers Installed for IBM PC-NET/MS-NET

## **LANbasic**

LANbasic is your own personal solution to powerfull data manipulation. How many times have you got excited over some new "total" database package only to find out (after spending a fair amount of time and money) that you were stuck in some corner, unable to do some function that has become standard in "In Business for Money's" Basic? The manual is 400 pages long, so we cannot fully describe all the features, but here are a few in ADDITION to the ones you are now used to:

\* COMDATA\$ 14 common areas ALWAYS available to inside or outside, chained or linked programs \* Re-assignable printer ports LPT1 LPT4 \* Generic filename use that allows file and database locations to be redefined outside of basic in a user-created REDIRECTOR file, to ease multi-user system configuation \* USESCREEN.<1.16> \* SCREENINPUT.<anyfield> \* SCREENOUT. PUT.<anyfield> \* OPENDB.<remote or local database manager> \* DBGET, < variable from DBM, automatically defines and dimensions in LAN basic > DBPUT. < same >

## **LANdbase**

LANdbase is the home for your data. LANbasic calls are coupled to LANdbase via network comunications (PCnet or ?). A single keyvalue and function number will return a record. Multiuser record locking is handled by simply putting an 'X' aftér the read caĺl. (i.e. RDDBEQUX, < argument > . Automatic 'health checking' to warn you of poor hardware performance and lost or frag-mented data. "Paranoid" mode of operation where files not accessed for some time will be closed and reopened to flush buffers and insure integrity. Password, Userlevel and Data encryption functions. Several DBM's can be installed in the network system to improve performance and reliability. Toggle mode screen (printer) reporting to record log-on or other access activites. Bill Fairman's tried and proven true C-Tree(c) data management product.

Soft\*Rite Multi-User Programming Tools 15381 Chemical Lane, Huntington Beach, CA. 92649 (714) 898-0525

# IBM SOFTWARE

**OVER 10.000 IBM/COMPATIBLE PUBLIC DOMAIN** PROGRAMS AVAILABLE FROM OUR "NATIONAL SOFTWARE LIBRARY"

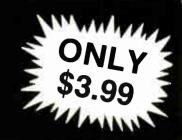

More Word Processors (120): includes Zuri, Qedit, E88, XE, and PC-Fedit
Dogetar with Castle (258): Adventure and

Golfcard (259): Keeps score for 1 or several

golfers. Prints interesting reports Beyond the Titanic (262): Another

adventure game.
Pc-Goff (263): Helps you keep score and

evaluate your game Football Fun (284): This disk lets you manage a football betting pool
Trivia Machine (285): Yet another trivia

Stonehenge BBS (330): Another Bulletin

Board Program ROS 3.3 BBS (335)

ROS 3.3 BBS (335)
Collie BBS (338)
NoChange BBe software (340-342)
MultiComm (343): this communications software can handle many BBS numbers
Communications utilities (345): for the

PIBTERM (346-347): Source code for this communications program (Two disks)

Silc-Works (508): this spread-sheet has an information filer, a letter writer, and a communications program

LotusFinancial Utilities #1 (810): Track your investments and IRAs, perform refinancing analyses. (Requires Lotus 1-2-3) perform Symphony macro conversion aide Requires Symphony

Lotus ASCII utilities (613): Allows all codes and embedded printer controls, etc., Requires Lotus 1-2-3

123/Symphony Programming Tools (619): Has a utility called Decode which creates an anastysis of a 1-2-3 or Symphony worksheet, Requires either Lotus 1-2-3 or

Lotus Financial Utilities #2 (622): Calculate proforma income statements, trac your income and more. Requires Lotus 1-2-3 1-2-3 (624) Cash flow ledger

Virtual Spreadsheet (625): Virtual memory for 1-2-3 version 2.0 & Symphony. Requires either Lotus 1-2-3 or Symphony Artmaster (726): User friendly graphics

Mapmaker (727): Helps you draw maps. It requires monochrome and color monitors and

Vincent (728): Use ASCII graphics to make

Graphice Sampler (729): This disk has Several small graphics programs including 3dplot Saturn, World Map, and others Magic Keypad (730): This is a screen

design/slide show program
Kraft Paint (731): This graphics program

requires a joystick
Pictures (733): These can be displayed on your screen or your printer, includes Snoopy calendar, pinups, more

YourART version 4.0(734): Allows you to create medium resolution graphics Altimira(735): a generalized drawing and

graphics program
CashTracker 5.15 (830): This disk

contains a home accounting program
Micro Accounting System 1.3 (831):
Another home accounting program
Banker's Toole(832): Predict

ankruptcles, perform risk assessments, and loan analyses

Electrik Check(837); Record your checks and reconcile your account YackP (838): Combines

Combines an address book, home accounting, and home inventory Transtok(840): Load stock data from the source, and then analyze.

MCBS(841): A GL program to: a busines Management (844): Budget Home accounting program

Business disk(845): Budget and finance programs as well as a depreciation program GO General Ledger 1.1 (846): Accounting program for the home or small business

Checkmate(848): Checkbook program

with a reconcilation feature
PC-Deal(849): Accounting package
features double entries; works well for small
businesses

CBASE1.0 (921): Database program Omaha Database Program (922): Allows multiple data files which can be linked

ep-In-Touch (923): Database manager helps maintain information about people PDBL 2.5 (924): Database includes communications, a label maker and more. XY (1006): Performs curve fittings, will also plot points onto your CRT or printer. Includes version for 8087 Math co-processor

Probability and Statistics (1007): Fit curves, calculate probabilities and distributions, etc.
Statistics Plotting (1008): Contains

plotting programs BASIC subroutines (1110): Various utility subroutines: Change sub directories,

read directory, read/write screen, more Knife (1112): Some BASIC programming tools BASIC compiler tools (1113): Includes

BASIC general tools (1114): Compare

files, unprotect "protected" BASIC files, design the screen, make flowcharts, more WHIZZARD SCREEN I/O (1115): Fast

screens for BASIC Turbo Pascal (1217) Games/utilities

(requires Turbo Pascal)
TSCRIPT And Turbo DEBUG (1218): Helps you shake the bugs out of your Turbo

New Fonts (1221): Has Turbo source for creating your own fonts
PXL: 1.21 (1222): Pascal cross reference

Expert Systems (1223): Written in Pascal TurbolO (1224): Pascal routine for I/O Source Examples (1307): Written in

Source Examples (1308): Written in C2dBASE (1309): For dBASE users who

Source Examples (1310): Written in

YACC (1311): Yet Another Compiler

Fifth 2.1 (1408): A programming language Assembler Routines (1504): For BASIC

(source code only)
Monitor utilities(1505): source code only (Assembler)

Source code only (1509): For batch file utilities (Assembler)

WASM (1511): Assembler
Device Drivere (1512): For printing on

A88 2.16 (1513): Excellent assembler Source code (1514): For communications

PC/370 Assemble (1517): Link and run IBM 370 Assembly Language programs Source Files (1520): For DOS utilities MUMPS 4.03 (1609): Programming

language Programming Tools (1611) Programmer's Guide (1612): Tips for writing and marketing your applications ICON (1613/1622/1623) Programming

language (three disks)
dBASE III routines (1614): dBASE III routines (Requires dBASE III)
Global Concordance (1815): Lists all
global symbols in your applications

dBASE II programs (1616): For accounting, mail labels, form letters, and more (Requires dBASE II)

Augusta (1617): Small ADA compiler
MUMPS (1617): Data manager runs under
MUMPS (see disk 1609 for MUMPS) Astrology 9.0 (1714): Calculates and analyzes zodiacs

TV Schedule (1715): Make a viewing schedule for your favorite programs, plus a viden tane Inn

PC Calculator (1716): This calculator resides in memory

Database Publisher (1723): Prints a catalog of your products. Can handle 1000

For engineers that Allwet (1724-25): nalyze water and distribution systems.(two disks)

Manager's Planner (1726): Calendar program for managers
Applications for the home (1727):
Includes HEATCALC, a list of toll free

telephone numbers, and a home inventory

Recipe CookBook (1728): Manages your

Bowling Secretary (1730): Keep records for your bowling league
GSDRAW/GSMAP (1731): Helps you to

draw geological maps. Requires digitizer, and HP plotter

DataBridge Labeler (1732): Makes

Church Membership (1733): This application helps your church track membership information, and print labels and

LietMate (1734): Mailing list program that's compatible with Multimate
MAXI-C.R.A.S. (1810): This disk has a

Check Register Accounting System
Program Wizard (1907): Another DOS

DOS utilities (1912): Includes Other, Mjog. Grep, and many more
Officer 2.1E with WFU (1914): Both

programs are file managers
DIR Scanner 2.12 (1917): DOS "shell" Handles subdirectories and files

Batch Commander (1918): DOS shell QSYS 3.0 (1919-1920): Complicated DOS menu program with many features (two

File directory listers (1921): Several sorted directory programs
Eshell (1922): Recall DOS command and

edit them. Also has EZDOS

DMDOS (1923); File manager works with a mouse, and allows you to view two directories

Tracer (2303): Uses the LDS PAF system Progenitor (2304): Genealogy program Genealogy 4.0 (2305): Create, edit, and

print your family tree French Language Teacher (2522) Video Chem (2523): Teaches about

Beginning Spanish (2524): Habia

German Language (2526): Tutorial World (2527): Draws maps of all parts of

the world More BASSIC tutorials (2528): Includes PC-BASIC Review, Poughkeepsie, and more PFSA (2529): Performs large algebra ems. (Requires 8087 co-processor

TVS a programmer's editor (2712): Could be used as a word processor as well WordStar Utilities #1(2810): Index files, convert files saved in document mode to non-document mode, and includes patches

for some printers
Neat (2811): Text formatter/printing

FORMIT (2813): A very powerful text

formatting program
Word Processing Utilities (2815):
Includes word counter and a simple spell check program

Lincomatic Bannar Maker (2916): Allows your banner to use multiple fonts
FontGen (2917): Create fonts for Epson FX, IBM, Proprinter, or compatible printers F.X. IBM, Proprinter, or compatible printers File Utilities (3108): Contains utilies to modify sectors on the disk, individual files, etc. Hard disk Backup Utilities (3109): Better sale than sorry. This has several hard disk backup propriams

disk backup program MasterKey (3110): Like Norton Utilities, only better! PAL 1.4 (3209): This program makes

Sidekick even more powerful. (requires

Bleque Book 2.0 (3210): Helps you keep track of names and addresses

Personal Datebook (3211): Another

appointment calendar program Batch File Utilities (3303): Add new features to batch files

Z8OMU 3.1 (3438): Run Z80 programs under PC DOS EGAutilities (3439):Pallette-setting, 43 line

mode pitches, NANSI.SYS (3440): DOS file handler. Can manipulate squeezed files and files in .LBR format
Print-To-Disk (3441): This disk has 12

different programs that print to disk. Some have source code. Disk drive utilities (3442): Includes a RAM disk, a cache program, a fast format

program and more Utilities for advanced users (3443): with technical information

EGA demos (3444): Show off the capabilities of your EGA board and monitor

with this demo program
Keyboard Utilities (3445): This disk has several keyboard utilities including speedkey, ScrollK, KBFIX, and CED

ALL PROGRAM DISKS SHOWN ABOVE ARE NEW THIS MONTH **NOW ALMOST 1000 PROGRAM DISKS AVAILABLE** 

We accept checks (allow 10 days to clear), money orders, Visa Mastercard, American Express, and COD (add 1.90). Minimum order - 5 program disks. Free catalog upon request

800-992-1992 NATIONAL

U.S/DISK, INC. 800-992-1993

511-104 Encinitas Boulevard, Encinitas, California 92024

Hours: Mon. - Sat. 6:00 am - 4:30 pm Pacific Time

# FOLKS DOWN IN TEXAS DON'T LIKE PAYIN' BIG BUCKS ESPECIALLY FOR IBM-PC SOFTWARE SO WE SELL IT FOR ONLY \$6.00!

OVER 600 DISKS FULL OF IBM-PC COMPATIBLE PUBLIC DOMAIN AND USER SUPPORTED SOFTWARE.

| APPLICATIONS GENEALOGY ON DISPLAY (#90) IGENEALOGY -FT (#240) From Pine Cone software JLABELMAKER (#146) Our favorite label file and maker Menu driven                                                                                             | FINANCIAL  PC-CHECK MANAGER (#275) Keeps multiple checkbooks in balance.  TAX FILE DBS (#295) Tax record keeping system that saves you money on April 15.                                                                                                  | SCREENCODE (#503) Build your screen applica- tions and watch SCREENCODE generate the code for DBASE II and III, BASIC, and more VISIBLE PASCAL COMPILER (#510) Watch your program step through its routines as you learn to pro-                                                        | SYSMENU (#250) Build a menu driven menu system. Excellent for hard disks.  PC-DESKMATES (#405) Better than Sidekick and all of the rest of the memory resident desktop utilities.  ALIGN (#217) Disk Alignment tool. Needs Cats Eye. |
|----------------------------------------------------------------------------------------------------|----------------------------------------------------------------------------------------------------|----------------------------------------------------------------------------------------------------|----------------------------------------------------------------------------------------------------|
| FAMILY HISTORY (#361) Family history, ancestor and decendant charts. Sample programs FORM LETTERS (#388) LOTS of samples of the most commonly used business letters. Modify!                                                                       | PORTSWORTH PACKAGE (#101) Evaluates your ever-changing stock porfolios  PC-GENERAL LEDGER (#237) An exceptional accounting system Used by some CPA's                                                                                                    | gram it in PASCAL  EXTENDED BATCH LANGUAGE (#124) Makes the PC do menial tasks you never thought possible                                                                                                    | TOP UTILITIES (#273) All of the most requested util-<br>tities on one disk<br>UNPROTECT (#414) Various routines to disconnect<br>protection schemes                                                                                  |
| PC-SPRINT (#507) Detailed instruction on how to double your computer s speed for less that \$50.00   MSDOS-CPM/80 INTERFACE (#561) CPM lovers! This program allows you to transfer information be-                                                 | LOAN AMORTIZATION (#399) For output to screen or printer Lots of on-line help  MR. BILL (#469, 470) Prepare invoices, client report, audit Itali, etc                                                                                                    | MATH AND STATISTICS  EPISTAT (#88) Statistical analysis of small to medium-signed data samples                                                                                                    | ☐ PATCHES (#376) Make back up copies of some of the most popular commercial programs with this collection ☐DOSMATIC (#498) Fabulous task-switching and                                                                               |
| tween and emulate CPM and MSDOS  NAME GRAM/BREAK DOWN/FOREWARD (#477) Discover the words inherent in your phone number, do great anagrams                                                                                                    | [3] ANALYTIC CALC (#430-432) 3 disk set Complete spreadsheet, database, graphics, word processor - fasss!  [2] PC ACCOUNTING SYSTEM (#559-560) General                                                                                                    | STAT-TOOLS (#509) (1 of 2) Do single size experiments, studentized ranges, calucitate the size of specific sample sizes  STAT-TOOLS (#509) (2 of 2) Do calculations that                                                                                                    | menuing utility that allows several programs to run at once  PC-TOOLS (#536) Lots of useful utilities with both  EXE and "C" source code BROWSE, DUMP, MERGE.                                                                        |
| THE WORLD DIGITIZED (#494, 495, 496) A cartographer's dream Locate and display over 100,000 locations 100 LETTERS (#300) Most commonly used from let-                                                                                              | purpose ledger system that includes payroll, depreci-<br>ation, accounts receivable/payable, inventory, process-<br>ing 1099's and a good general ledger<br>PC-PAYROLL (#565) Handle all payroll problems                                                  | require the entry of original observations, exact ran-<br>domization tests, mean squares, etc.  MUSIC                                                                                                    | WORD COUNT, ROFF, GREP, etc  DBS-KAT (#537) Diskette cataloging system for ar chival purposes. Database can hold up to 9,999 dis kettes and 16,000,000 files.                                                                        |
| ters, and business applications at your fingertips  COMMUNICTIONS  QMODEM (#310) Y'ithout a doubt the fastest and                                                                                                    | with this complete menu-driven payroll system. Includes taxs, reports, forms, etc.  (2) SALESEYE (#501, 502) Never let another prospect or lead get away! Prints memos and letters.                                                                        | ☐ PC-MUSICIAN (#127) Compose music on your PC, save and play again ☐ PIANO MAN (#279) Play your keyboard like a piano                                                                                                    | STILL RIVER SHELL (#481) An enhancement of the<br>PC-DOS working enviornment Faster and uses Key<br>Commands  "PC-PROMPT (#558) The on-line mode makes this                                                                          |
| best communications software you can buy at any price PC-TALK (#16) Thi-classic "Freeware" communication program [RBBS:#212] Beccme a SYSOP and start a bulle                                                                                      | as well  GAMES  TOP GAMES (#274) The most requested arcade                                                                                                    | PRINTER UTILITIES SIDEWAYS (#265, 411) Prints text sideways on an Epson printer                                                                                                    | memory resident utility tops. Great for beginners and advanced users alike  WORD PROCESSING                                                                                                    |
| FIDO NET (#333) Bulletin Board System Perhaps<br>the easiest to run<br>PROCOMM (#499) Communication software that                                                                                                    | type games  ARCADE GAMES (#293) Another goodie bag of top arcade games  PC JR GAMES (#354) Games that will work only on                                                                                                    | SETPRTR (#79) Sets up Epson print from a menu PRINTED (#411) Smorgasboard of utilities and tools  EPSON PRINTER UTILITIES (#326) Spool, set up                                                                                                    | PC-WRITE (2) (#78) A & B Our most popular full fea<br>tured word processor that is actually faster than Word<br>star Now with spelling checker<br>DICTIONARY (#378) Dictionary type spelling                                         |
| makes a hacker's dream come true  DATABASE                                                                                                    | PC JR Combat, Dungeons and Dragons, Global Thermonuclear War MISC GAMES (#390) Good selection of education.                                                                                                    | routines all designed for Epson codes  BANNER (#386) Make long banners with large letters includes MS-FORTRAN source codes  WSMX80 (#526) Allows Word Star to print more                                                                                                    | checker  PC TYPE (#455) Jim Button's contribution to a ful fledged word procesor                                                                                                    |
| UVCR dBASE (#493) Keep track of those favorite VCR tapes that you never can seem to find when you want them                                                                                                    | al, adventure, and arcade games  PINBALL RALLY (#557) You asked for it! Here are three pinball games that vary in complexity, PINBALL, RAIN, TWILZON2                                                                                                    | ways than you imagined on an Epsoni/Compatible<br>printer Useful for mathematical and scientific notation<br>SPREADSHEET TEMPLATES                                                                                                    | (2) NEW YORK WORD (#528, 529) Powerful word processor that creates keystroke macros, split screer editing, mail merge and more. Watch out Micro-Soft                                                                                 |
| DATABASE PROGRAMS PC-FILE (#5)Perhaps the granddaddy of user supported database programs from Jim Button NEWBASE (#238) Menu driven database for the be-                                                                                           | ☐ DND (#567) Dungeons and Dragons, this uses text characters instead of graphics ☐ REFLEX POINT (#487) Self styled action game similar to ROBOTECH cartoon series                                                                                          | PC-CALC (#199) Fabulous 123 work-a-like from the author of PC-File  (2) LOTUS 1-2-3 TEMPLATES AND MACROS (#406, 414) Why spend hours writing your macros when                                                                                                    |                                                                                                    |
| ginner  PC-DBMS (#383) A relational database manage ment system that provides on-line help and screen editing functions                                                                                                    | GRAPHICS  PC-KEY DRAW (#344-345) A small CAD system Lots of demonstration files                                                                                                    | these are ready made? Modify them yourself.  TEXT PROCESSING TOOLS                                                                                                    |                                                                                                    |
| CREATOR (#339) Create, report and sort makes this a super database management system MAIL MASTER (#481) Easily sort, index, and list your multiple mailing data bases                                                                              | PC-PICTURE GRAPHICS (#136) Drawing package allows you to zoom. color, and store pictures PC-GRAPH (#418) Allows user to create graphics from PC—File report files PRESENT (#471) Professional slide shows are a                                            | . WORDSTAR AIDS (#375) Collection of the most useful utilities for the Wordstar user  PC OUTLINE (#414) Create and collapse and outline. Great for plans, essays, etc. PC-STYLE (#505) Better than your high school En-                                                                 |                                                                                                    |
| EQUATOR (#249) A teaching tool for math, science and finance PC-TUTORIAL (#403) A first course in computer usage covering vanous aspects of MS-DOS Good! PC-PROFESSOR (#105) Learn Basic the easy way One of the best tutorials on BASIC           | snap with the advanced graphic features of this program Includes a screen "capture"  LANGUAGE  CHASM (#10) Cheap assembler with tutorial  XLISP (#148) Lisp language interpreter  PROLOG & UNIFORTH (#417) Complete with edi-                              | glish teacher! Analyzes your writing ability  POLYGLOT a LETTERFALL (#542) Two education- al programs to match sentences, words, and definitions, Q&A's Typing tutor is great!  SIDE WRITER (#523) Print your text files sideways Allows the 132 column barrier to be broken. Great for |                                                                                                    |
| PC-DOS HELP (#254) Type "help" for the DOS command you forgot PC PROMPT (#558) Fascinating on line momory resident DOS helper that also supports BASICA, ED-LIN DEBUG, and TURBO PASCAL PC-SPRINT (#507) Tutorial on how to triple your PC's speed | tor and documentation  ESIE (#398) Build and generate an expert system in a flash  P-BASIC (#381) BASICA work-a-like for clones, etc  TINY PASCAL COMPILER BUILDER (#540) Learn to create your own Pascal Compiler and language compiler/includes tutorial | UTILITIES  GINACO (#66) Polished routines written in basic for any beginner or expert. We love it!  ULTRA-UTILITIES (#133, 245) Recover lost files, modify sectors, etc. Like Nortons                                                                                                   | Please<br>Enclose<br>Check<br>With<br>Order                                                                                                    |
| TOTAL # x \$6 =                                                                                                    | Foreign Orders                                                                                                    | Purchase Orders • U.S. Funds Only s add \$5.00 to all Shipping/Handling II Disks Against Defects In Duplication                                                                                                    |                                                                                                    |
| (Explanation of all files & programs)                                                                                                    |                                                                                                    | II DISKS Against Delects III Dupilcation                                                                                                    |                                                                                                    |
| OTHER                                                                                                    |                                                                                                    |                                                                                                    |                                                                                                    |
| TEXAS RESIDENTS ADD 61/8% TAX                                                                                                    | CHARGE MY:                                                                                                    |                                                                                                    |                                                                                                    |
| SHIPPING AND HANDLING (1 & \$1 00 and 50¢ for each additional disk)                                                                                                    | MASTERCAR                                                                                                    | RD 🗆 VISA                                                                                                    |                                                                                                    |
| I ONE E                                                                                                    |                                                                                                    |                                                                                                    |                                                                                                    |
|                                                                                                    |                                                                                                    | TE                                                                                                    |                                                                                                    |
| S O F T W A                                                                                                    | K E                                                                                                    | (214) 647 1010 @1087 LONE STAF                                                                                                    | SOFTWARE INC                                                                                                    |

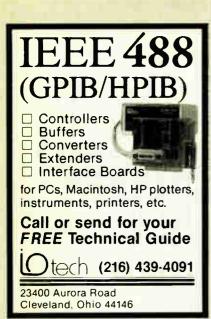

Inquiry 147

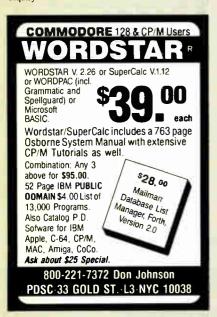

Inquiry 239

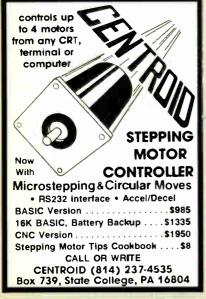

Translate your BASIC source programs to Pascal source. P-tral, now available for the IBM PC and compatibles, will translate MS-BASIC/BASICA to Turbo

(Req Dos 2.0 or later w/ANSI.SYS).

Also available for the Apple II series (incl. IIGS) and converts Applesoft to Apple Pascal.

(212) 206-6490 / 924-0576 WOODCHUCK INDUSTRIES 340 WEST 17TH STREET (#2B) NEW YORK, NY 10011

Inquiry 335

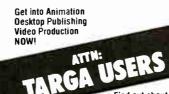

Find out about the many ontions that will turn your TARGA board into a more powerful system.

Benefit from the largest and most knowledgeable TARGA System Integrators. Get the Crayon 2.5D Animation Program that uses TIPS (No Additional paint program to buy or learn).

Turn your PC into a powerful video system: Paint Box, Rotoscoper, Animator, Titler, Character Generator or Desktop Publisher. Call: JANE JENKINS today!

**Crayon Graphics Center** 756 N. La Cienega Blvd., L.A., CA 90069 (213) 6572322 Fax (213) 657-5658

Inquiry 76

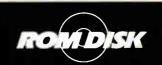

## EPROM AND RAM DISK AND DRIVE EMULATORS For the IBM PC\* and Compatibles APPLICATIONS Diskless control and communications systems

- Diskless control and communications systems
  Dedicated workstations customized smart terminals
  Industrial control and manufacturing test systems
- FEATURES
  Solid state speed, reliability and performance
  Self contained EPROM programming circuitry (simply
  copy a Master Disk to ROMDISK)
  Emulates a 9 sector, 40 track SSDD or DSDD diskette
  Compatible EPROM, Dynamic RAM and Static
- RAM versions
- Two autoboot modes and a file mode RAMdisk versions are battery backed up I/O mapped does not occupy system f

EPROM version PCA-1 (180K) EPROM version PCA-2 (360K) Static RAM version PC SRAM-1 (180K) Static RAM version PC SRAM-2 (360K)

**CURTIS, INC. 22 Red Fox Road** 

St. Paul, MN 55110 612/484-5064

| 1   | Exxon                |  |
|-----|----------------------|--|
| 2   | General Motors       |  |
| 3   | Mobil                |  |
| 4   | Ford Motor           |  |
| 5   | IBM                  |  |
| 6   | Texaco               |  |
| 7   | E.I. du Pont         |  |
| 8   | Standard Oil (Ind.)  |  |
| 9   | Standard Oil of Cal. |  |
| 10  | General Electric     |  |
| 11  | Gulf Oil             |  |
| 12  | Atlantic Richfield   |  |
| 13  | Shell Oil            |  |
| 14  | Occidental Petroleum |  |
| 15  | U.S. Steel           |  |
| 16  | Phillips Petroleum   |  |
| 1.3 | Stin                 |  |

Every year, functional illiteracy costs American business billions.

But your company can fight back...by joining your local community's fight against illiteracy. Call the Coalition for Literacy at toll-free 1-800-228-8813 and find out how.

You may find it's the greatest cost-saving measure your company has ever taken.

A literate America is a good investment.

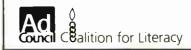

# as It

## **CLOSEOUTS!** PRICED TO MOVE AS IS WHERE IS!

| AO IO III IEILE II         | _                                                                                                    | •                      |
|----------------------------|----------------------------------------------------------------------------------------------------|------------------------|
|                            |                                                                                                    |                        |
| SHARP PC7000 Portable      |                                                                                                    | 850.00                 |
| SHARP PC5000 Laptop        |                                                                                                    | 199.00                 |
| 3M DC100A Data Cartridge   |                                                                                                    | 12.85                  |
| 3M QC300A Data Cartridge   |                                                                                                    | 14.85                  |
|                            |                                                                                                    |                        |
|                            |                                                                                                    |                        |
| Quadlink                   |                                                                                                    | 169.95                 |
|                            |                                                                                                    |                        |
| STB R10 w/64K              |                                                                                                    | 89.95                  |
| STB Super Res 400 Color    |                                                                                                    | 249.95                 |
| Drchid PC Turbo 186 w/128K |                                                                                                    | 199.00                 |
|                            |                                                                                                    |                        |
| Smith Corona (QEM)         |                                                                                                    |                        |
| Letter Quality Printer     |                                                                                                    | 149.00                 |
|                            |                                                                                                    |                        |
| 6 Slot IBM Compatible      |                                                                                                    |                        |
|                            |                                                                                                    | 149.95                 |
|                            |                                                                                                    |                        |
|                            | A220 Color/Graphics/Video/Mouse. SHARP PC7000 Portable SHARP PC5000 Laptop 3M DC100A Data Cartridge 3M DC300A Data Cartridge 256K Intellipent Buffer. Ouadboard II w/64K Ouadlink Rixon 1200 Baud Modem (int.) STB R10 w/64K STB Super Res 400 Color Drchid PC Turbo 186 w/128K Drchid PC NET Blossom w/64K Smith Corona (DEM) Letter Ouality Printer Q&A IBM Software/New Vers. 6 Stot 18M Compatible | Letter Quality Printer |

#### WHILE STOCK LASTS!

IF YOU DON'T SEE WHAT YOU NEED...CALL US!!!

#### **IBM® COMPATIBLE CAROS**

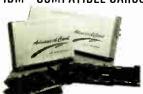

| Largest Selection!!!                 |          |
|--------------------------------------|----------|
|                                      |          |
| A210 Color/Printer/Graphics          |          |
| A220 Color/Graphics/Video/Mouse.     | 95.00    |
| A240 Mono/Printer/Graphics           | 79.00    |
| A250 Mono/Printer/Graphics/132 col.  | 59.00    |
| NEW! NEW! NEW! NEW! NEW! NEW!        |          |
| A261 Mono/Graphics/                  |          |
| Printer-Short Card                   | 69.00    |
| A271 EGA/256K RAM-Short Card         | . 169.00 |
| A320 384 Multifunction Card-0K RAM   | 69.95    |
| A340 Multifunction/Floppy            | 69.95    |
| A350 640K RAM Card-0K RAM            | 59.00    |
| A410 Floppy Card-2 Drives            | 29.00    |
| A410 Floppy Card-4 Orives            | 39.00    |
| A510 Parallel/Serial/Optional Serial | 59.95    |
| A520 Parallel Card                   | 35.00    |
| A530 Serial Card                     | 49.00    |
| A610 AT sMb Multi-function-0K        | . 89.95  |
| A620 AT 3 5Mh BAM Card               | 89 95    |

| A620 A1 3 5MD HAM Card                        |
|-----------------------------------------------|
| A630 AT Parallel/Serial/Optional Serial 59.00 |
| A640 AT Floppy/Hard Controller 199.00         |
| A650 AT I/Q Card-Ser/Par/Clk 55,00            |
| A950 AT Motherboard-0K 399.00                 |
| A950 XT Motherboard-0K 99.00                  |
| A950 XT Turbo Motherboard-0K 119.00           |
| AST                                           |
| AT Advantage/0K SALE! \$399.00                |
| AT Advantage/1 5Mb                            |
| AT Advantage/3 Mb 899.00                      |
| Rampage AT w/0K                               |
| Rampage AT w/512K                             |
| Rampage AT w/2Mb 549.00                       |
| Preview I/D XT/AT 189.00                      |
| AST-3G I/D "EGA"                              |
| Sixpack Premium w/256K 339.00                 |
| Sixpack Premium EGA 599.00                    |
| Sixpack PLUS/OK                               |
|                                               |
| Knight Security Software 149.00               |
| CDMBD PLUS/0K 69.00                           |
| 5251/11 579.00                                |
| 5251/12                                       |
| 5251/11 Plus                                  |
| COMPUTERS                                     |
| Zenith Z-148 Bundle \$999.00                  |
| Zenith Z-181 Laptop CALL                      |
| Zenith Z-158 XT                               |
| Advanced 286 6/8 MHz AT CALL                  |

AST Premium AT AST Turbo Laser

DCA

| HARDWARE                      |           |
|-------------------------------|-----------|
| HAYES (2 Yr. Warranty)        |           |
| 1200 RS-232 External          | \$375.00  |
| 1200B w/SMARTCOM I (INT.)     | . 345.00  |
| 2400 RS-232 External          | . 575.00  |
| 2400 w/SMARTCOM II (INT.)     | . 525.00  |
| Smartmodem 1200               | . 385.00  |
| Smartmodem 1200B              | . 349.00  |
| Smartmodem 2400 (INT)         | . 575.00  |
| Smartmodem 2400B              |           |
| Hayes Compatible (Ext.) 12008 | . 119.00  |
| Hayes Compatible (Int.) 1200B | 99.00     |
| Hayes Compatible (Ext.) 2400B | . 299.00  |
| HERCULES Hercules Color Card  | *106 N    |
| NEW! NEW! NEW! NEW! NEW! NEW! | \$ 100.UL |

| Hercules Plus Graphics         | 239.00   |
|--------------------------------|----------|
| Above Board PC AT PS           | ew Price |
| KEYTRONICS                     |          |
| 5150 Keyboard                  | \$159.95 |
| 5151 Deluxe Keyboard           | 189.95   |
| 5153 Deluxe Keyboardw/Touchpad | . 285.95 |
| PC Jr Numeric Keypad           |          |
| Advanced Keyboards             |          |
| ACP 5150 Keyboard              | . 58.95  |
| ACP 5151 Deluxe Keyboard       |          |
| ACP 5160 AT/XT Keyboard        |          |

| ACP 5152 | Ä   | 1// | A I | 1  | N. | e y | D  | 0  | d | rc | 1 |   |   |   |    |   |   |   |    |   | /9.9  | J  |
|----------|-----|-----|-----|----|----|-----|----|----|---|----|---|---|---|---|----|---|---|---|----|---|-------|----|
| MATH     | C   | 0   | ۱., | ρ  | R  | 1   | )  | C  | 1 | Ξ  | S |   | S | C | )  | R | 5 | 6 |    |   |       |    |
| 8087 (PC | /X1 | [/  | Co  | ۱( | ng | a   | ιq | )  |   |    |   |   |   |   |    |   |   |   |    | 3 | 115.0 | 00 |
| 8087-2   |     |     |     |    |    |     |    |    |   |    |   |   |   |   |    |   |   |   |    |   |       |    |
| 80287-6  |     |     |     |    |    |     |    |    |   |    |   |   |   |   |    |   |   |   |    |   | 199.0 | 00 |
| 80287-8  |     |     |     |    |    |     |    |    |   |    |   |   |   |   |    |   |   |   |    |   | 249.0 | 00 |
| 80287-10 |     |     |     |    |    |     |    |    |   |    |   |   |   |   |    |   |   |   |    |   | 449.0 | 0  |
| MEMO     |     | .,  |     |    | _  | _   |    | _  |   |    | _ |   | _ |   | ٠. | _ |   | _ | _  |   |       |    |
| MEMU     | m   | 7   | ŧ   | и  | ۲  | ١,  | п  | ٧. | А |    | , | c | • |   | N  | = | 1 |   | ٠. |   |       |    |

| MEMORY UP         |  |  |  |  |  |  |  |  |   | ,   |     | ,., | ١ |
|-------------------|--|--|--|--|--|--|--|--|---|-----|-----|-----|---|
| 64K RAM (150ns) . |  |  |  |  |  |  |  |  |   | S   | : 8 | 3.5 | į |
| 64K RAM (120ns) . |  |  |  |  |  |  |  |  |   |     | 1   | l.  |   |
| 256K RAM (150ns)  |  |  |  |  |  |  |  |  |   |     | 23  | 3.5 |   |
| 256K RAM (120ns)  |  |  |  |  |  |  |  |  |   |     | 29  | 3.5 |   |
| 256K RAM (100ns)  |  |  |  |  |  |  |  |  |   |     |     |     |   |
| 1Mb RAM           |  |  |  |  |  |  |  |  |   |     |     |     |   |
| MICROSOFT         |  |  |  |  |  |  |  |  |   |     |     |     |   |
| Microsoft Mouse . |  |  |  |  |  |  |  |  | : | \$1 | 39  | 3.1 | ί |

| MOUSE SYSTEMS                |           |
|------------------------------|-----------|
| (3 Yr. Warranty)             |           |
| PC Mouse w/Paint Plus        | \$138.00  |
| PC Mouse w/Ready & Paint     | . 148.00  |
| ACP Mouse w/Keyboard SA      | LE! 99.00 |
| QUADRAM                      |           |
| Silver Quadboard PC/XT       | \$139.95  |
| Liberty PC/XT 0K             | 169.00    |
| Liberty 2 Mb                 | 418.00    |
| Quadsprint PC/XT Accelerator | . 199.95  |
| Duad EMS I/D + 256K          | 330 00    |

#### Gold Quadboard **PRINTERS**

Quad Amberchrome Monitor

Microsoft Bus Version

| M1109 Dot Matrix                                                                                                 |                           |
|----------------------------------------------------------------------------------------------------|---------------------------|
| EPSON (3 Yr. Warranty) EX 800 250 cps/50 cps NL0 EX 1000 Wide Carriage FX85 160 cps NL0 FX286 160 cps Wide       | CAL<br>389.0              |
| <b>TOSHIBA</b> P321 3 in 1" 24 Pin LQ Printer 2P341 24 Pin/216 cps P351-C Color P351 Model 2 P351 24 Pin/288 cps | 659.0<br>1195.0<br>1075.0 |
| T1100 & T3100                                                                                                    | CAL                       |

#### Toshiba Color Printer LIMITED SPECIAL! **8 PEN PLOTTER**

Roland's DXY-800 Flatbed X-Y Plotter. including Parallel/Serial Interface. IBM Compatible formerly sold for \$995 00 ..... NOW ONLY \$45 SPECIAL OFFER WHILE SUPPLY LASTS!! NOW ONLY \$499.00 DXY 101 Pen Plotter 299.00

| ı | EGA SPECIALS                                                                           |                |
|---|----------------------------------------------------------------------------------------|----------------|
|   | EGA Monitor     plus Upgrade Card                                                      | <b>\$</b> 519. |
| ı | EGA SPECIALS     EGA Monitor     plus Upgrade Card     NEC Multisync     plus EGA Card | <b>\$</b> 749. |

SHOWN WITH OPTIONAL MONITOR AND SECOND DISK DRIVE

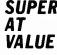

MONITORS \$155.00 Amdek 310A TTL NEC Multisync ...... Princeton MAX-12 TTL 599.00 179.00 Roland's CD240 HiRes Color Samsung TTL IBM Green 88.00 Samsung TTL IBM Amber TECD CGA Monitor 299.00 TECO EGA Monitor

| TAXAN                             |          |
|-----------------------------------|----------|
| 760 EGA Monitor 14"               | \$550.00 |
| 660 EGA Monitor 12"               | . 540.00 |
| 560 EGA Card w/Autoswitching      | . 299.00 |
| SPECIAL! SPECIAL! SPECIAL! SPECIA | L!       |
| 560 EGA Plus                      |          |
| EGA Monitor 660 or 760            | 749.00   |

| EGA Monitor 660 or 760 | 749.00   |
|------------------------|----------|
| MORE EGA               |          |
| Advanced EGA/256K/     |          |
| Short Card             | \$169.00 |
| ATI EGA Wonder         |          |
| Drchid Turbo EGA       | . CALL   |
| Paradise Autoswitch    | 349.00   |
| Quad EGA Plus/Quadram  | 299.00   |
| RIX EGA Paint          | . 59.00  |
|                        |          |

**PGA SPECIALS** IBM Professional Limited Quantity IBM PGA Card. Regular \$2995.00 ..... SALE \$995.00 HARD DISC CARDS

\$299.00

\$ 6.00

Filecard 10 Western Digital

155.00

CALL

CALL

CALL

| Friedard 20 Western Digital      | 469.0   |
|----------------------------------|---------|
| Filecard 30 Western Oigital      | 588.0   |
| 10 Mb Drive only                 | 149.0   |
| 21 Mb XT Subsystem WQ            | 388.0   |
| 21 Mb XT Subsystem CMI/Tandon    | 349.0   |
| 21Mb XT Subsystem Seagate ST225  | 419.00  |
| 30 Mb XT Subsystem Seagate ST238 | 499.0   |
| 30 Mb AT Drive (40MS.)           |         |
| Seagate ST4038                   | 599.00  |
| 40 Mb AT Drive (40MS.) NEC 5046  | 699.0   |
| CALL FOR HIGHER STORAGE DRIVES!  |         |
| 3-1/2" DRIVES                    |         |
| 10 Mb 3-1/2" Drive/Rodine equiv  | \$188.0 |
| 20 Mb 3-1/2" LaPine LT200        | 299.0   |
| 30 Mb 3-1/2" LaPine LT300        | 359.0   |
|                                  |         |

| BEST BACK-UP!                             |
|-------------------------------------------|
| Use the same back-up device we use at ACP |
| AlphaMicro VCR Backup Card \$399.00       |
| AlphaMicro VCR 899.00                     |
| DISK DRIVES                               |
| ACP IBM Drives DS \$ 69.95                |

| DISK DRIVES                   |   |
|-------------------------------|---|
| ACP IBM Drives DS             | 5 |
| Toshiba FDD4403 3-1/2"        |   |
| w/5-1/2" Bezel                |   |
| Toshiba ND04D PC/XT 360K 95.0 | 0 |
| Toshiba ND04E-G AT 360K 105.0 |   |
| Toshiba ND08DE-G 1.2Mb 129.0  | 0 |
| TEAC FD-55B                   | D |
|                               |   |

# DISKETTES (BOX OF 10) DS/DD for PC/XT (40tpi)

ACP Generic

| The Control of the Control of the Co |      |
|----------------------------------------------------------------------------------------------------|------|
| Verbatim Datalife                                                                                                    |      |
| Maxell MD-2                                                                                                    | 9.00 |
| • Fuji                                                                                                    | 6.00 |
| DX/Hi-Density for AT (96tpi)                                                                                                    |      |
| • Verbatim                                                                                                    | 2.00 |
| • Maxel                                                                                                    | 5.00 |
| • Fuji                                                                                                    |      |
| SS/DD for Apple II/etc                                                                                                    |      |
| • Verbatim                                                                                                    | 4.00 |
| Maxell MD-1                                                                                                    | 7.00 |
| • Fuji 1-                                                                                                    | 4.00 |
| MacIntoch/IRM Copy, 2 1/2"                                                                                                    |      |

 Maxell Mf-2DD . . .
 Fuji MF-2DD (135tpi) 36.00 36.00 MORE ACCESSORIES Flip-Soft (holds up to 75 disks) 14.00 ACP 5-1/4 Disk Holder ACP 3-1/2 Disk Holder 12.00 Head Cleaner 5-1/4" or 8" ... PERFECT COMPUTERCARE KI 9.00 29.00

SUPER SALE! \_ist **\$**2995.00

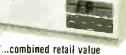

over \$4700! You get...

#### SHARP "AT" Model 7501K...

(made by the same Mfg. as Epson Equity III)

• 80286 6/8 MHz Switchable

- 512K RAM Expandable to 640K
- Hard Disk Controller
   84 key AT Keyboard 1.2Mb Floppy w/Controller • 8 1/0 Slots
- . Serial and Parallel Ports
- . MS-DOS 3.1 & GW Basic included FREE

AST "ADVANTAGE AT® w/3Mb

...List \$1745.00

That's right...get a 3Mb factory populated AST Advantage card plus serial/parallel I/O. tested!

PLUS.

INCLUDED

FREE Software including SIDEKICK\*

DESQVIEW" and SUPERPAK"
STANO-ALDNE PRICES ON ABOVE

 SHARP "AT" (as above) Dnly \$1199.00

 AST "Advantage Card 3Mb. .. Dnly \$899.00 FACTORY OPTIONS WARRANTY AVAILABLE

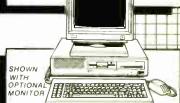

Advanced PC/XT .over 4000 Satisfled Customers!

Manufactured by Toshiba. This is the finest IBM compatible manufactured today...we can prove it • FCC/UP Approved • (1) 360K Floppy Serial/Parallel/LCD • Composite Video • Mouse & Keyboard • RGB Color Graphics • 256K easily Expandable to 640K • 10Mb Hard Disk/ADD \$300.

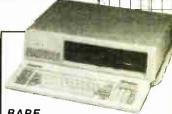

**BONES** PRICE!!! Advanced 8 MHz XT Turbo

- 4.77/8MHz Switchable
   0K. expandable to 640K
   \*XT/AT Delive Keyboard
   \*Runs all Major software written for IBM

90 DAY WARRANTY

Mail Order: P.O. Box 17329 Irvine, CA 92713 Retail: 1310 B E. Edinger, Santa Ana, CA 92705

CORPORATE BUYERS - CALL

Inquiry 348 for End-Users

**TOLL FREE** 800-854-8230

CALL

CALL

**OUR POLICY** 

Inquiry 349 for DEALERS ONLY.

No Surcharge for VISA or Mastercard.

Volume purchasing agreements available

Orders subject to availability. Supply limited on certain items.
 Pricing subject to change without notice.

ACP Retail Store pricing may vary. Not responsible for typos

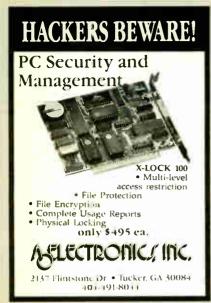

Inquiry 22

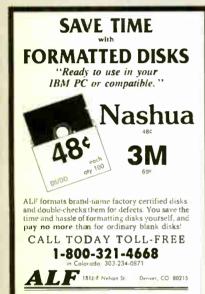

Inquiry 10

#### Universal Graphics Tools for Turbo Pascal

(EGA, Hercules, CGA, HP Laser Jet and plotter drivers and much more ... ) No Royalties

The TurboHalo M Universal Graphics Tools (Quinn-Curtis Model # IPC-TP-005) are comprehensive set of over 170 high performance graphics procedures and functions which work with over 41 of the most popular graphics display adapters, dot matrix printers, laser printers, plotters, digitizing tablets and mice. Drivers can be loaded dynamically at runtime, so that your program can support a wide variety of graphics devices without the need to recompile. These procedures take up less than 2K of source code in a Turbo Pascal program. Multiple character fonts. polygons, circles, line styles, area fills, display files, rubberbanding, viewports, device, normalized, and world coordinate systems are all

To Order: Call (6) 25444-7721 or write Quinn-Curtis, 49 Highland Ave. Needham, MA 02:04. Mastercard, Visa. Company PO's, Personal cheeks and COD orders accepted Add \$5 for shipping outside of North America.

and drawn a trade mask of Media Cybe netics. In-

#### 3D INTERACTIVE GRAPHICS

CGS-3 Library for CGA Card

GS-3 Library for CGA Card

20 and 30 drawing, rotation, scaling, real-time animation
Merge/Copy/Edit images, display images in real-time. Construct/View/Store/Retrieve images. Selective screen filimig/scrolling in any direction Keyboard support. Read/Check
keystrokes while program keeps running. Sound/Musical effects. And much more.

Required IBM PC/Compatible/CGA/DOS 2 X 3 X. Support. 808/780287.
Callable from MS/BM Portran/Baser/Passa/Profort/Assembler.

CGS 3 Library + 20/30 Tutor + 100-page manual.

#### EGS-3 Library for EGA/Hercules Card

Includes all functions for CGS-3 Library plus Screen page control Programmable color palette Display/Remove text with down-loadable fonts Draw/Fill with Patterns sized up to 64X64 color pixels. Graphics screen dump.

Required IBM PC/Compatible 256K EGA or compatible or Herous Support 8087/80/287 Callable from MS/IBM Fortran/Pas fort/Assembler EGS-3 Library + 2D/30 Tutor + 150-page manual \$65

#### LITE-3 Interpreter for EGA/Hercules Card

Interactive Graphics Command Interpreter includes all abilities of EGS-3 Library Compiling/Linking not required. Single-step graphic command facilities

graphic Cummiditu Idelmites
Requared IBM PC/Compatible, 256K EGA or compatible or Hercules Card.
Support 8087/80/287 BASICA/Turbo Pascal, MS/IBM Fortrar/Base/Pascal/
Profort/Assembler LTFE 3 Integreter +
20/30 Tutor + 150 page manual
\$70 \$70

Miscellaneous utilities: sound, color, screen dump and much more (from \$15)

Demo (applied toward purchase) Please add \$3 S/H TX residents please add 6 125% tax

Filtrex Research, Inc. (713) 556-5747 Houston, Texas 77282

MC/VISA/CHECK/MO

Call

Inquiry 109

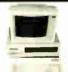

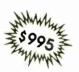

#### FOUNTAIN-XT COMPUTERS

- IBM COMPATIBLE
- 640 k RAM 2-320 k FLOPPIES
- HIGH RESOLUTION MONOCHROME
- ATSTYLE KEYBOARD
- PARALLEL PORT
- 8 EXPANSION SLOTS
- GRAPHICS CARD
   CLOCK CALENDAR CARD
- MANUFACTURER'S WARRANTY

AT'S & OTHER CONFIGS. AVAILABLE

H & S SALES, INC. PO BOX 795

RAYMORE MO 64083

(816) 331-3933

PAID ORDERS—NO SHIPPING CHARGES IN USA ONLY REGISTERED TRADEMARK OF INTERNATIONAL BUSINESS

Inquiry 129

#### **PUBLIC DOMAIN** SOFTWARE

isn't copyrighted. Thousands of useful programs available for most computers from user group libraries

| User Group Libraries                                                                               | Rent              | Buy                 |
|----------------------------------------------------------------------------------------------------|-------------------|---------------------|
| IBM PC Blue 220 Disks<br>Capitol-IBM 45 Disks<br>Sanyo UG MSDOS 80 Disks<br>Authors Showcase (IBM) | \$230<br>50<br>85 | \$450<br>105<br>225 |
| 35 Disks                                                                                           | 40                | 140                 |
| Amiga 50 Disks                                                                                     | 65                | 200                 |
| Atari ST 55 Disks                                                                                  | 75                | 220                 |
| Macintosh 85 Disks                                                                                 | 90                | 255                 |
| CP M UG 92 DISKS                                                                                   | 45                | 249                 |
| SIG M UG 270 DISKS                                                                                 | 175               | 330                 |
| CBM 64 Gold 50 DISKS                                                                               | 105               | 150                 |
| Apple DOS 120 DISKS                                                                                | 130               | 200                 |

Rental is for 7 days with 3 days grace for return. Use credit card, no deposit! Call for free catalog or send Disk for free Directory of programs. Specify Computer!

PUBLIC DOMAIN SOFTWARE 24 HR RECORDING 794 3660

PUBLIC DOMAIN SDFTWARI INTEREST GROUP INC. 2400 Santa Rita Las Vegas, Nevada 89109 702 732-0169 800 527-3744

NUMBER (702) 794-3665

Inquiry 216

# LILETIME WARRANT

5½"Disks Data Cartridges 3½"Disks DC 1000 12.95 S-Side 1395 S-Side D-Den DC 300A 16.60 DC 300 XL 19.55 D Side 1995 D-Side DC300XLP 19.85 D-Den DC 600A 22.00 8"Disks S-Side 96tpi

Call For Quantity Discounts

S-Side 1540 S-Den. 1540 HEAD CLEANERS S-Side 1895 D-Den. 1895 1275 30 Cleanings D-Den. 2095

Delaware 1-800-451-1849 Hommous Order 525,00 From MasterCard accepted C 0 E orders and \$3.00 Surface Shopping on 35 or 525 and \$3.00 per 100 maks. E pag 54.00 per 100 deals. IPS delivery only U.S. man for APR IPP AR May Plant and an additional SS to Pull. Private subsect to clearly in the Pull Pull.

D-Side

96tpi

HIGH

WITH "ANTI-STATIC DATAHOLD PROTECTION

#### QUANTITY DISCOUNTS

514" Diskettes D.Side 995 S.Side 795 D·Den. D.Den. in i bx

S·Side 15<sup>75</sup> D·Side 18<sup>75</sup> High 20<sup>95</sup>

31/2" Diskettes

S-Side 1295 D-Side 1795

8" Diskettes S-Side 1540 S-Side 1795 D-Side 2095 S-Den. 10-Den. 1795 D-Den. 2095

Delaware 1-800-451-1849 Diskette ORIO 803 1024 WILWHOLDS (1980 DISKette ORIO 803 1024 WILWHOLDS (1980 ORIO 4054 4058 PO 803 1024 1870 ORIO 1024 1870 ORIO 1024 1870 O

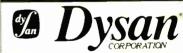

## QUANTITY DISCOUNTS

514-D-Side S-Side 1995 96tpi 1995 D-Side 2195 96tpi 2195 D.Den. HIGH 2395 Format 2095

-8" S-Side S-Den. 1795 S-Side D-Den. 1995 D-Side 2295

"Bernoulli" 8" Disk Cartridges 20 **7** meg. **7** 

Delaware 1.800.451.1849 Diskette - Oklahoma 1-800-654-4058

\*\*O NON NOTE OF THE PROPERTY OF THE PROPERTY OF THE PROPER

supported. \$130.

# **HUNTING FOR A GREAT DEAL?**

#### HARD DISK DRIVE CARDS

Logic Array MegaCard!

21-Megabyte

# NEW! \$**42**9

• Hard disk drive on a plug-in card gives PC or compatible the storage capacity of an XT

- Uses NEC technology for high reliability
- · Fast, easy installation
- two year guarantee—parts and labor21-Megabyte\$42930-Megabyte\$47940-Megabyte\$64940-Mb AT MegaCard\$749

#### HARD DISK DRIVE KITS

(Half height, boots from hard disk—includes controller, cables, manual)
20-Megabyte \$375
30-Megabyte \$410
40-Megabyte \$555
50-Megabyte \$675
80-Megabyte \$799

#### FLOPPY DISK DRIVES

(with Disk Manager software)

| 360-K                                  | . \$89  |
|----------------------------------------|---------|
| 1.2 Megabyte, AT-Compatible            | . \$129 |
| 1.2 Megabyte, PC-Compatible            |         |
| (enables your PC or XT to read and wri | te      |
| AT-formatted diskettes)                |         |
| was \$200 alasanas mias NOW            | 6120    |

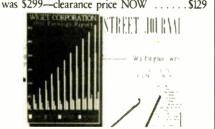

# DISK DRIVE CONTROLLERS

From National Computer Ltd., Japan's premier maker of controllers

- These compact AT-compatible controller cards are among the smallest available.
- Co-resident, IBM-COMPATIBLE NDC 5126 AT Winchester only

| (a half card—so small you won't believe |  |  |  |  |  |
|-----------------------------------------|--|--|--|--|--|
| it's AT-compatible)                     |  |  |  |  |  |
| NDC 5125 AT Winchester/Floppy \$189     |  |  |  |  |  |
| NDC 5127 XT Winchester only \$79        |  |  |  |  |  |

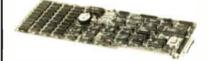

# BOARD LEVEL PRODUCTS FROM MYLEX

#### CHIPS

| 256K D-RAM (set of 9) |      |  |  |         |    | .\$27 |
|-----------------------|------|--|--|---------|----|-------|
| 64K D-RAM (set of 9). |      |  |  |         |    | 89    |
| V-20 (8 MHz)          | <br> |  |  | <br>. 5 | 31 | 0.95  |

#### INTEL MATH CO-PROCESSORS

| 8087     |  |  |  |  |  |  |  |  |  |  |  | .\$125 |
|----------|--|--|--|--|--|--|--|--|--|--|--|--------|
| 8087-2 . |  |  |  |  |  |  |  |  |  |  |  |        |
| 80287-6  |  |  |  |  |  |  |  |  |  |  |  | .\$225 |

#### **MODEMS**

\$179

| 1200-Baud external, I | la | ye | :S- | ·C | oı | nj | pa | ti | b | le | , |  |       |
|-----------------------|----|----|-----|----|----|----|----|----|---|----|---|--|-------|
| uses AT command se    | t. |    |     |    |    |    |    |    |   |    |   |  | .\$99 |

#### **SOFTWARE**

| OUL I WH     | N.C.      |
|--------------|-----------|
| Rix EGA Pair | t\$49     |
| On Track Dis | K Manager |

#### HERE'S HOW TO ORDER:

We accept Visa, MasterCard and American Express (no surcharge) and Money Orders. Minimum charge card order \$25. No sales tax outside California. (CA residents add 6%.)

Personal or company checks require three weeks to clear.

We insure all orders.

Shipping and handling minimum \$5 up to 3 lbs. within continental U.S. Call for shipping info on other orders.

Prices and availability may change.
Returns require authorization and are subject to restocking charge.
Normal manufacturers' warranties apply.
Not responsible for typographical errors.
IBM, MultiSync, MegaCard, Mylex EGA
Paint and On Track are trademarks of their

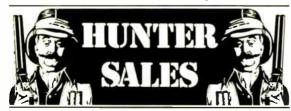

18017 Skypark Circle, Suite L, Irvine, CA 92714

CALL 800-443-7355 In Calif. Call 800-345-4868

respective companies.

Customer Service and Local Sales 714-250-3386

MON-FRI 7AM-5PM Pacific Time

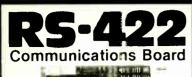

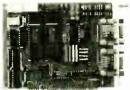

- For IBM-PC/AT/XT and compatibles
- Dual RS-422/RS-485 interface
- Differential drivers to 4000 ft.

Fast Delivery

QUA TECH, INC.

478 E. Exchange St. Akron OH 44304 (216) 434-3154 TLX: 5101012726

Inquiry 243

## WAVEFORM SYNTHESIZER

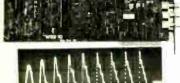

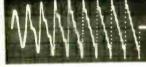

- For IBM-PC/XT/AT and compatibles
- Generates user-def nable signal
  Up to 2000 points per envelope

**Q**QUA TECH, INC.

478 E. Exchange St. Akron OH 44304 (216) 434-3154 TLX: 5101012726

Inquiry 244

# <mark>72 Digital I/O</mark>

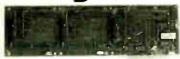

# PXB-721 Parallel Expansion Board

- For IBM-PC & Compatibles
- 72 Digital I/O Lines
- Simple Programming
- Uses One Expansion Slot
- Fast Delivery

\$195

**Q** QUA TECH, INC.

478 E. Exchange St. Akron OH 44304 (216) 434-3154 TLX: 5101012726

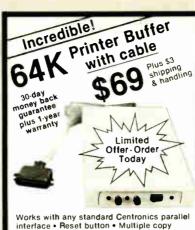

Works with any standard Centronics parallel interface • Reset button • Multiple copy repeat function • Auto diagnostics • Sell-test Order by Check/MO or VISA/MC/AX

CENTRAL COMPUTER PRODUCTS

Call Toll Free USA: 800-533-8049 CA: 800-624-5628

330 Central Avenue • Fillmore, CA 93015

Inquiry 52

# RS-232

**Communications Board** 

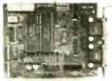

- For IBM-PC/XT/AT & comp.
- Dual RS-232C interface
- Optional software supports COM1, COM2, COM3, COM4
- Jumper selectable interrupts

# Fast Delivery QUA TECH, INC.

478 E. Exchange St. Akron OH 44304 (216) 434-3154 TLX: 5101012726

Inquiry 245

# MODULAR DATA ACQUISITION

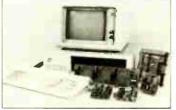

- For IBM & Compatibles
- Flexible and Inexpensive
- Money Back Guarantee
- Free Technical Support

Fast Delivery
QUA TECH, INC.

478 E. Exchange St. Akron OH 44304 (216) 434-3154 TLX: 5101012726

Inquiry 247

VAR's

OEM's

## **RESELLER's**

Save 20 to 40% Import Direct

818-889-1092

#### **IBM-PC\*** Logic Boards

XT Std. 4.7 MHz 640k Motherboard \$68 32 St 1.0 (Full IBM comp. w/BIOS-0k)

XT Super Turbo 4.7-10 MHz \$105 92 SI 3.7 (V-20, w/BIOS-0k)

Baby 286 Turbo 6-10 MHz AT \$313 86 SI 10.3 (fits Std. XT Box, w/BIOS-0k)

Super Baby 286 6-12 MHz AT \$348 86 SI 13.5 (fits Std. XT Box, w/BIOS-0k)

#### **IBM-PC\*** Components

(Partial List)

80/132 M/G/P Herc. Compatible \$67 <sup>23</sup> (80x25,132x25,132x44, & 720x350)

Color/Graphics/Printer \$49 12 (640x200 RGB Std.)

Multi Disk I/O \$57 23 (Floppy Ctrl, Par, Ser, Clk, Cld)

Amber Monitor Hi Res (Tilt-swivel Base & Anti-glare Screen) \$66 12

RT/AT/XT Keyboard 5339 Style \$56 40 (Hi-quality with great feel)

DS/DD Floppy Drive \$59 87 (Hi-quality w/Direct Drive motor)

AT Mini Box w/Lock \$35 13 (Perfect chassis for Baby 286's)

Baby AT Power Supply \$78 27 (180 Watts in a XT size)

EGA Card w/Printer Port \$168 43 (Now affordable)

Super Modem Card \$184 64 (300/1200/2400 Baud, Hayes Comp.)

2 Meg EMS Memory Card

(Full EMS Std. w/1 Meg RAM)
20 Meg Hard Disk Drive \$318 61

(Half High, w/Ctrl)

AT Portable Case Baby 286 \$497 22

\$200 87

(AT Key, 180 Watts, Amber TTL)

ACS Imports specializes in buying custom and standard electronics components to fit your specific needs. We have years of expertise buying and importing components.

ACS Imports will solve your sourcing needs.

Call: 818-889-1092

## **ACS Imports**

5311 Derry Ave. #A Agoura Hills, CA 91301 TLX 510 601 8224 FAX 818 889 5605

\*IBM is trademark International Business Machines All prices are FOB Taiwan - Import Quantities

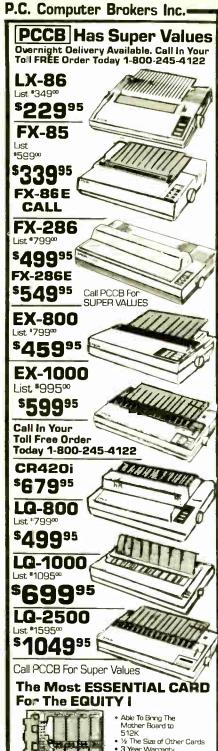

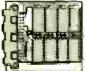

• 3 Year Warranty • Save Up to \$70.00

**\$99**95

Call PCCB Today

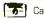

Prices Subject to Change Without Notice Add 2.9% for use of Visa, M/C, Choice & Discover. Add 5% for use of American

Express. Restocking fee: 20% of mdse. cost. These Prices Are Good For Mail Order Dept. Only

F.C. Computer Brokers Inc. 3879 East 120th Ave. Thornton, CO 80233 (303)450-6727

1-800-245-4122

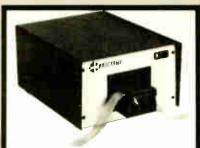

#### RS232C IBM PC Compatible Paper Tape Transmitter/Model 612

Stops and starts on character at all speeds, uses manual control or X-on, X-off 90-260 volt, 50-60 Hz power. 50-9600 baud, up to 150 char/sec synchronous or asynchronous; gated internal or external clock, RS 232C, current loop or parallel output, reads 5-8 level tape, 7-11 frames per character, even or odd parity. Desk top or rack mount.

Addmaster Corporation, 2000 S. Myrtle Ave., Monrovia, CA 91016, (818) 358-2395, Telex 674770 Addmaster SGAB

Inquiry 3

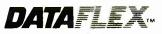

- Multi-user Database!
- Powerful!
- Multiple Operating System Compatibility!
- Attractive Dealer Pricing!
- Full Dealer Support! Dealer Inquiries Invited

24000 Telegraph Road Southfield Michigan 48034 USA (313) 352 2345

Inquiry 58

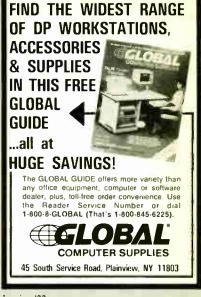

Inquiry 122

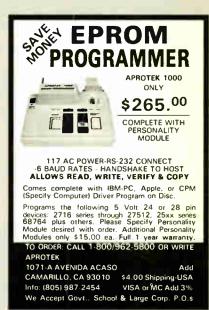

Inquiry 27

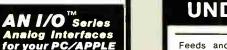

Versatile Accurate and Fast

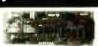

MODELS

17 bit A D and D A to 4tiKhz analog multi-plexed implifier H B bit I O clock et \$450.

• 1 tab bat kit it a tit amplific ant the myfiter S.H. o tear VCC function generator 8 bit I O etc. \$750

Inquiry 49

Outclus it coma generale for Add protection to the statement of the following pater imputant output filters amplifier S.H. multiplexer

I come del de agnation reform to IBM PC compatible to le de AF for Apple II. Fince o include offware. Peripheral multi-inde apple goal and recomplete and PC based FTT in 1991 and PC based FTT in 1991 and PC based FTT in 1991 and prediction of the 1991 and PC based FTT in 1991 and prediction of the 1991 and prediction of the 1991 and prediction of the 1991 and prediction of the 1991 and prediction of the 1991 and prediction of the 1991 and prediction of the 1991 and prediction of the 1991 and prediction of the 1991 and prediction of the 1991 and prediction of the 1991 and prediction of the 1991 and 1991 and

CANETICS Inc PO Box 70549 Pasadena Ca 9110/ Tir ephone (818) 584 043

## **UNDERSTAND**

Feeds and refolds paper in the same space you use for your printer! Swing paper receiving tray down and bottom shelf becomes storage for paper. Only \$44.95.

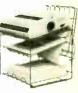

Other stands and trays available from \$19.95.

CALL TOLL FREE

1-800-344-6934

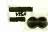

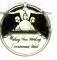

**Grand Union** Micro Systems

2222 Gumtree Lane, Fallbrook, CA 92028 For Customer Service Call (619) 723-0882

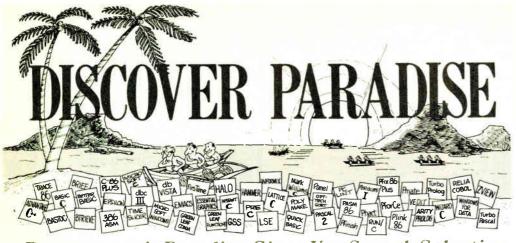

Programmer's Paradise Gives You Superb Selection, Personal Service and Unbeatable Prices!

Welcome to Paradise. The MS/PC-DOS and XENIX software source that caters to your programming needs. Discover the Many Advantages of Paradise ...

- Lowest price guaranteed
- Latest versions
- Huge inventory, immediate shipment
- Knowledgeable sales staff
- Special orders
- 30-day money-back guarantee

## We'll Match Any Nationally Advertised

LIST OURS

|                           | LIST ( | URS |
|---------------------------|--------|-----|
| C++                       |        |     |
| ADVANTAGE C++             | \$ 495 | 469 |
| PFORCE++                  | 395 €  | ALL |
|                           |        |     |
| C COMPILERS               |        |     |
| C-86 PLUS                 | 497    | 445 |
| DATALIGHT - C             | 60     | 49  |
| DATALIGHT - C DEVELOPER'S |        | 79  |
| LATTICE C 3.2             | 500    | 269 |
| LATTIC C W/SOURCE         | 900    | 545 |
| LET'S C                   | 75     | 59  |
| W/CSD DEBUGGER            | 150    |     |
| MICROSOFT C 4.0           | 450    |     |
| MARK WILLIAMS C           | 495    |     |
| SUPERSOFT C               | 395    |     |
| WIZARD C                  | 450    | 369 |
|                           |        |     |
| C INTERPRETERS            | *****  |     |
| C-TERP_                   | 300    | 235 |
| INSTANT C                 | 500    | 379 |
| INTRODUCING C             | 125    | 105 |
| RUN/C                     | 150    | 89  |
| RUN/C PROFESSIONAL 1.1    | 250    | 169 |
|                           |        |     |
| ASSEMBLERS, LINKERS       |        |     |
| 386IASM/LINK              | 495    |     |
| ADVANTAGE LINK            | 395    | 349 |
| MACRO-86                  | 150    | 98  |
| PASM-86                   | 195    | 125 |
| PLINK 86 PLUS             | 495    | 325 |
| QUELO 68000 X-ASM         | 595    | 509 |
|                           |        |     |

| Lattice Specials           | s     |     |
|----------------------------|-------|-----|
| C COMPILER                 | 500   | 269 |
| C CROSS REFERENCE GENERATO | )R 50 | 35  |
| C FOOD SMORGASBORD         | 150   | 95  |
| C-SPRITE                   | 175   | 125 |
| CURSES                     | 125   | 85  |
| DBC-III                    | 250   | 175 |
| LMK                        | 195   | 135 |
| RPG II COMPILER            | 750   | 635 |
| RPG COMBINATION PACK       | 1100  | 939 |
| SECRET DISK                | 120   | 85  |
| SIDETALK                   | 120   | 85  |
| TEXT MANAGEMENT UTILITIES  | 120   | 85  |

| GRAPHICS                 |     |     |
|--------------------------|-----|-----|
| ADVANTAGE GRAPHICS       | 295 | 225 |
| ESSENTIAL GRAPHICS       | 250 | 195 |
| GRAPHIC                  | 350 | 289 |
| GSS GRAPHICS DEVELOPMENT |     |     |
| TOOLKIT                  | 495 | 379 |
| GSS KERNEL SYSTEM        | 495 | 379 |
| GSS METAFILE INTERPRETER | 295 | 239 |
| GSS PLOTTING SYSTEM      | 495 | 379 |
| HALOONE LANGUAGE         | 300 | 209 |
| W/TEN FONT PACK          | 425 | 297 |
| HALO — FIVE MICROSOFT    |     |     |
| LANGUAGES                | 595 | 115 |
| METAWINDOWS              | 185 | 115 |
| METAWINDOWS PLUS         | 235 | 189 |
| METAFONTS                | 80  | 59  |
| METAFONTS PLUS           | 235 | 189 |

|                                                     | LIST C | CRO  |
|-----------------------------------------------------|--------|------|
| C UTILITY LIBRARIES                                 |        |      |
| CULLITICIDAMICS                                     | 170    | 135  |
| ASYNC MANAGER                                       | 175    |      |
| BASIC C                                             | 175    | 129  |
| C ESSENTIALS                                        | 100    | 85   |
| C FOOD SMORGASBORD                                  | 150    | 95   |
|                                                     |        |      |
| W/SOURCE                                            | 300    | 188  |
| C TOOLS PLUS                                        | 175    | 135  |
| ESSENTIAL CUTILITY LIBRARY ESSENTIAL COMMUNICATIONS | 185    | 135  |
| ECCENTIAL COMMUNICATIONS                            | 185    | 135  |
| ESSENTIAL COMMUNICATIONS                            | 050    |      |
| W/BREAKOUT DEBUGGER                                 | 250    | 195  |
| GREENLEAF FUNCTIONS                                 | 185    | 135  |
| GREENLEAF COMM                                      | 185    | 135  |
| THE HAMMED                                          | 195    | 175  |
| THE HAMMER<br>MULTI C                               |        |      |
| MULTIC                                              | 149    | 135  |
| MULTI COMM                                          | 149    | 135  |
| PFORCE                                              | 395    | 245  |
| TIMESLICER                                          | 295    | 265  |
| THESTICER                                           | 200    |      |
| W/LIBRARY SOURCE                                    | 1000 ( | ALIL |
| TOPVIEW TOOLBASKET                                  | 250    | 189  |
|                                                     |        |      |
| SCREEN DISPLAY, WINDOWS                             | CUD C  |      |
|                                                     | ONE    | aca  |
| C WORTHY                                            | 295    | 269  |
| CURSES                                              | 125    | 85   |
| W.SOURCE                                            | 250    | 184  |
| GREENLEAF DATA WINDOWS                              | 225    | 179  |
|                                                     |        |      |
| W:SOURCE                                            | 395    | 339  |
| FLASH UP WINDOWS                                    | 75     | 68   |
| MICROSOFT WINDOWS                                   |        |      |
| DEVELOPMENT SYSTEM                                  | 500    | 319  |
|                                                     |        |      |
| ON-LINE HELP                                        | 149    | 109  |
| PANEL                                               | 295    | 219  |
| POLYWINDOWS                                         | CALL C | 'ALL |
| SCREENPLAY (LATTICE)                                | 150    | 135  |
| SCREENPLAT (LATTICE)                                |        |      |
| SOFTSCREEN HELP                                     | 195    | 175  |
| VIEW MANAGER                                        | 275    | 199  |
| VITAMIN C 3.0                                       | 225    | 199  |
| VI LAMIN C S.O                                      | 99     | 84   |
| VC SCREEN                                           |        |      |
| WINDOWS FOR C                                       | 195    | 145  |
| WINDOWS FOR DATA                                    | 295    | 239  |
| ZVIEW                                               | 245    | 189  |
| 2 11511                                             |        |      |
|                                                     |        |      |
| FILE MANAGEMENT                                     |        |      |
| BTRIEVE                                             | 245    | 195  |
| XTRIEVE                                             | 245    | 195  |
|                                                     | 390    | 315  |
| W/REPORT GENERATION                                 |        |      |
| BTRIEVE/N                                           | 595    | 465  |
| XTRIEVE/N                                           | 595    | 465  |
| W/REPORT GENERATION                                 | 940    | 750  |
| C TREE                                              | 395    | 329  |
|                                                     |        |      |
| R TREE                                              | 295    | 249  |
| C TREE/R TREE BUNDLE                                | 650    | 529  |
| CQL                                                 | 395    | 329  |
| DBC III                                             | 250    | 175  |
|                                                     |        |      |
| W/SOURCE                                            | 500    | 379  |
| DBC III PLUS                                        | 750    | 599  |
| DB VISTA                                            | 195    | 155  |
|                                                     |        |      |
| W/SOURCE                                            | 495    | 425  |
| DB QUERY                                            | 195    | 155  |
| W/SOURCE                                            | 495    | 425  |
| FABS                                                |        |      |
|                                                     | 150    | 129  |
| FABS PLUS                                           | 195    | 169  |
| INFORMIX                                            | 795    | 639  |
| INFORMIX 4GL                                        | 995    | 799  |
| INFORMIX SOL                                        | 795    | 639  |
|                                                     |        |      |
| PHACT                                               | 295    | 265  |
|                                                     |        |      |

|                             | LIST | ours |
|-----------------------------|------|------|
| MAKE, LINT, PROFILE, UTILIT | IES  |      |
| C CROSS REFERENCE GENERAT   |      | 35   |
| LMK                         | 195  | 135  |
| POLYMAKE                    | 99   | 78   |
| OTHER POLYTRON              | CALL | CALL |
| PMAKER                      | 125  | 89   |
| PFINISH                     | 395  |      |
| THE PROFILER                | 125  |      |
| PC LINT                     | 139  |      |
| PRE-C                       | 295  |      |
| TEXT MANAGEMENT UTILITIES   | 120  | 85   |
| DEBUGGERS                   |      |      |
| ADVANCED TRACE 86           | 175  | 129  |
| BREAKOUT                    | 125  | 99   |
| CODESMITH 86                | 145  | 105  |
| CSPRITE                     | 175  | 125  |
| CSD SOURCE DEBUGGER         | 75   | 59   |
| PERISCOPE 13.0              | 345  | 293  |
| PERISCOPE II 3.0            | 175  | 115  |
| PERISCOPE II-X 3.0          | 145  | 109  |
| PFIX 86 PLUS                | 395  | 235  |
| XVIEW 86                    | 60   | 49   |
|                             | _    |      |

#### March BUNDLE of the Month

RUN/C Pro- Best-selling C interpreter PLUS Greenleaf Functions or C Utility Library. Convenience disk included — One command to and loads LIST TOGETHER \$435 **OURS \$289** 

| EDITORS                     |     |      |
|-----------------------------|-----|------|
| BRIEF                       | 195 | CALL |
| CVUE                        | 75  | 59   |
| W/SOURCE                    | 250 | 195  |
| EDIX                        | 195 | 155  |
|                             | 295 | 265  |
| EPSILON                     | 195 | 159  |
| FIRSTIME (C)                | 295 | 229  |
| KEDIT                       | 125 | 105  |
| LSE                         | 125 | 89   |
| PMATE                       | 195 | 119  |
| PC/VI                       | 149 | 129  |
| SPF/PC                      | 195 | 149  |
| VEDIT                       | 150 | 109  |
| VEDIT PLUS                  | 185 | 139  |
| ADDITIONAL PRODUCTS         |     |      |
| DAN BRICKLIN'S DEMO PROGRAM | 75  | 59   |
| FASTBACK                    | 175 | 149  |
| INTERACTIVE FASVELOW        | 150 | 129  |

| FASTBACK                  | 175 | 149 |
|---------------------------|-----|-----|
| INTERACTIVE EASYFLOW      | 150 | 129 |
| PDISK                     | 195 | 129 |
| SOURCE PRINT              | 97  | 87  |
| TREE DIAGRAMMER           | 77  | 69  |
| VENTURA PUBLISHER (XEROX) | 895 | 805 |
|                           |     |     |
| PASCAL COMPILERS          |     |     |

| MICROSOFT PASCAL | 300  |
|------------------|------|
| ASCAL 2          | 350  |
| TURBO PASCAL     | 100  |
| OTHER BORLAND    | CALL |

#### Programmer's Paradise

42 River Street, Tarrytown, NY 10591 914-332-4548

189 329

CALL

Programmer's

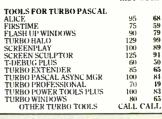

#### **NEW Products**

ADVANTAGE C + + for XENIX — Take advantage of object-oriented programming methods. Add resiliency and flexibility to your code. Build large and sophisticated programs more productively.

List \$695

ADVANTAGE Make — Feature-packed MSPC-DOS version of UNIX MAKE utility. List \$125 Ours \$99

SSP/PC — Fast, extremely accurate library of over 145 math subroutines. Callable from C, FORTRAN, Pascal, BASIC. List \$350 Ours CALL Ours CALL

TIMESLICER—New Microsoft version.
Multitasking, linkable library supporting concurrent
tasks and real-time event processing with header
files provided for C++, C and assembly. Library
source available!
List \$295

Ours \$265

VENTURA PUBLISHER (XEROX)-Desktop publishing software, lightning fast, loaded with features. Create professional-looking docu-mentation at minimal cost!

Ours

Ours

| BASIC                |      |      |
|----------------------|------|------|
| BETTERBASIC          | 199  | 139  |
| SUMMIT ADD ONS       | CALL | CALL |
| BETTER TOOLS         | 95   | 89   |
| FINALLY              | 99   | 89   |
| MICROSOFT QUICKBASIC | 99   | 75   |
| PROFESSIONAL BASIC   | 99   | 75   |
| 8087 MATH SUPPORT    | 50   | 4.5  |
| PANEL-BASIC          | 145  | 115  |
| TRUE BASIC           | 150  | 105  |
| ADDONS               |      | CALL |
|                      |      |      |

| COBOL COMPILERS/UTILITIES |      |      |
|---------------------------|------|------|
| MICROSOFICOBOL            | 700  | 445  |
| MICROSOFT COBOL TOOLS     | 350  | 205  |
| MICROSOFT SORT            | 195  | 139  |
| MICRO/SPF                 | 175  | CALL |
| OPT-TECH SORT             | 149  | 115  |
| REALIA COBOL              | 995  | 785  |
| SCREENPLAY                | 175  |      |
| RM/COBOL                  | 950  |      |
| RM/COBOL 8X               | 1250 |      |
| VISUAL COBOL (MBP)        | 1150 | 1015 |

| FORTRAN COMPILERS/UTILITI | ES  |      |
|---------------------------|-----|------|
| LAHEY FORTRAN             |     | CALL |
| MICROSOFT FORTRAN         | 350 | 209  |
| RM/FORTRAN                | 595 | 389  |
| ACS TIMES SERIES          | 495 | 119  |
| 87 SFL                    | 250 | 225  |
| FOR-WINDS                 | 90  | 78   |
| FORLIB-PLUS               | 70  | 54   |
| GRAFMATICS OR PLOTMATICS  | 135 | 119  |
| GRAFMATICS AND PLOTMATICS | 240 | 219  |
| FORTRAN SCIENTIFIC        |     |      |
| SUBROUTINES               | 295 | 249  |
| STRINGS AND THINGS        | 70  | 54   |
|                           |     |      |

| XENIX/UNIX SOF                           | ΓWARE       | :          |
|------------------------------------------|-------------|------------|
| XENIX SYSTEM V (COMPLETE<br>SYSTEM)—SCO  | 1295<br>440 | 995<br>395 |
| SYSTEM V/AT — MICROPORT<br>OTHER SCO AND | 440         | 399        |
| MICROPORT                                | CALL (      | CALL       |
| ADVANTAGE C + +                          | 695         | 660        |
| BTRIEVE                                  | 595         | 465        |
| C-ISAM                                   | 319         | 285        |
| CTREE                                    | 395         | 329        |
| MICROSOFT BASIC                          | 350         | 239        |
| MICROSOFT COBOL                          | 995         | 635        |
| MICROSOFT COBOL TOOLS                    | 450         | 205        |
| MICROSOFT FORTRAN                        | 695         | 439        |
| MICROSOFT PASCAL                         | 695         | 139        |
| PANEL                                    | 625         | 545        |
| RM/COBOL                                 | 1250        | 949        |
| RM/FORTRAN                               | 750         | 549        |

| ADDITIONAL LANGUAGES     |     |     |
|--------------------------|-----|-----|
| APL PLUS                 | 595 | 429 |
| IANUS ADA/C PACK         | 95  | 89  |
| LOGITECH MODULA 2        | 89  | 63  |
| PC/FORTH                 | 150 | 119 |
| SMALLTALK V              | 99  | 88  |
| TURBO PROLOG             | 100 | 7.5 |
| CALL FOR OTHERS/ADD-ONS! |     |     |

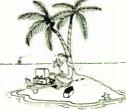

 Mention this ad when ordering — some items are specially priced.
 Prices and Policies subject to change without notice.
 Corporate and Dealer inquiries welcome. 1-800-445-7899 In NY: 914-332-4548

Terms and Policies

• We honor MC, VISA, AMERICAN EXPRESS

No surcharge on credit card or C. O. D. Prepayment by check. New York State residents add applicable sales tax. Shipping and handling \$3.00 per item, sent UPS ground. Rush service available, prevailing rates

Programmer's Paradise will match any current nationally advertised price for the products listed in this ad.

# BYTE NECTION INC **PRICE BUSTEDS!**

\* \* \* PERSONAL COMPUTERS \* \* \* IBM XT (Enhanced), w/256K 1 Fl. K.B. \$1195
IBM AT, 256K 12 Floppy, K.B. \$2495
IBM AT #339, 12 Floppy, IBM 30 MB, K.B. \$4295
COMPAQ DESK PRO 286, w/256K 12 Fl. K.B. \$1999
COMPAQ DESK PRO 386, w/12 Fl. 40 MB. \$4995

SPERRY IT, w/640K, 1.2 Floppy, 40 MB, KB. TOSHIBA PORTABLE 1100 PLUS. UBM AT, w/640K 12 Floppy, K.B. \$1395

\* \* \* PLOTTERS \* \* \*

## # PLOTTERS # #:

CALCOMP 1043 (A · E).

CALCOMP 1044 (A · E, Roll)

HI DMP 56A (A · E).

HI DMP 56A (A · E).

HI DMP 41/42 (C · D).

HI PC 695 (A · B, 4 Pen).

HP Color Pro 7440 (A, 8).

HP 7475 (A · B, 6 Pen).

HP Draft Pro 7570 (C · D, 8 Pen).

HP 7580B (A · D, 8 Pen).

IO LINE LP3700 (A · E). \$7195 \$10997 \$4495 \$3575 \$2549 \$ 650 \$ 995 \$1549 \$4475 \$8395 IO LINE LP3700 (A · E).
IO LINE LP4000 (A · E). \$4295

\* \* \* DIGITIZERS \* \* \*

\$ 709 GTCO 12x12 GTCO 24x36 HITACHI 15 x 15 \$ 525 \$2450 \$1425 \$ 580 \$ 675 \$ 449 HITACHTISX IS
KURTA 12 x 12
KURTA 12 x 17
SUMMAGRAPHICS 12 x 12
SUMMAGRAPHICS 12 x 17 449

\* \* GRAPHIC CONTROLLERS & MONITORS \* \* NEC JC - 1401 & GB - 1, (640 x 480)... MITSUBISHI 6922PLPK & ARTIST I, MITSUBISHI 9920 & VERTICOM H-16,

\$ 720 \$1245 BNW 15I (1024 x 1024).
VMI 8825 (1024 x 800N).
Artist 10 (1024 x 768N). \$2275

SPECIAL OF THE MONTH AST PREMIUM PUBLISHER SYSTEM w/40 MB HD, Monitor, Turbo Scanner, Laser Printer & Ventura S/W. . . . . \$8595

\* \* \* SOFTWARE\* \* \*

AUTOCAD 2:52 \$2195
COMPUTER ASSOCIATE (IVS) A/R. A/P. G/L,I/G EACH \$ 385
CYMA Medical \$1625

\* \* \* PRINTERS \* \* \*

HEWLETT-PACKARD LASER JET..... \$2995 \$1995 BLAZER LASER PRINTER CANON LASER PRINTER \$2050 CITIZEN 35 \$ 515 FUJITSU 2200 NEC P8 \$ 479 \$ 479 \$ 530 OKIDATA 193+. TOSHIBA P341. \$ 699

\* \* HARD DRIVES & BACK UP SYSTEMS \* \* MINISCRIBE 6053, 44 MB \$ 695 \$ 675 HARD CARD Plus..... SEAGATE 4096, 96 MB 675

CALL FOR WHAT IS NOT LISTED.
WE GUARANTEE THAT YOUR CALL WILL NOT BE A WASTE. LEASING AVAILABLE

No charges for testing and configuring equipment Prices and availability subject to change without notice.

(714) 778-6496

167 West Cerritos Ave. Anaheim, CA 92805 Open 8 - 5 PST

DESK-ADAPTORTM CONVERT YOUR DESK TO A COMPUTER WORK STATION

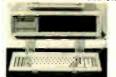

Why buy expensive computer furniture for home or office?

- Convert any desk or table into a computer
- work station.
  The Desk-Adaptor TM keyboard holde lowers keyboard height to optimu height for maximum comfort and
- Installed and removed in seconds without tools. Easily stored when not in use Padded clamps won't mar desk or table
- Accommodates all keyboards up to 95 inches deep.

\$27 plus \$3 shipping. MN residents add 6% sales tax.

Appro-Tech, Inc. 4201 Brookside Avenue St. Louis Park, MN 55416

Inquiry 26

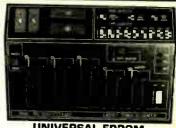

#### UNIVERSAL EPROM PROGRAMMER \$599!!

- Built in timer erase optn; foam pad area
- Menu selection; No modules or adapters User friendly so\*tw; Complete help menu
- Direct tech, support; Full 1 yr, warranty
- Stand alone duplication & verify;
- Quick pulse algorithm: 27256 under 60 sec
- All 24/28 pins to 27011 & CMUS E(E)PROMS
- Micros: 8741, 2. 4, 8, 9, 51, 52, 55, 9761 & CMOS
- Auto baud RS232 to 19.2k, Free PC drivers Ofset/split Hex. Binary, Intel & Motorpla
- 8, 16 & 32 bit files: Kits from \$99!

#### **B&C Microsystems**

6322 Mojave Dr., San Jose, CA 95120 Ph (408) 997 7685 Tx 4995363 Visa & MC

## IBM PC/VT220

\$169

- EM220 . VT220, VT102 emulation
  - File Transfer
  - · 132 Column modes
  - · Color Support
  - · Hot Key

## TEK 4010/4014

\$249

- EM4010 · Tektronix 4010 emulation
  - · VT220, VT102 enulation
    - · Picture files
    - · High resolution hardcopy
    - · Supports IBM, IBM Enhanced. Hercules, Tecmar and AT&T.

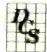

#### DCS

3775 Iris Ave., Suite 1B Boulder, CO 80301 (303) 447-9251

Trudemarks VT100 - Digital Equipment, IBM PC, XT - HeM Corp

Inquiry 93

#### 9-TRACK MAG. TAPE SUBSYSTEM FOR THE IBM PC/XT/AT AND...

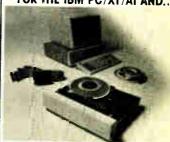

For information interchange, backup and prohival :torage, IBEX offers a 9-track, IBM format-compatible has magnetic tape subsystem for the IBM PC featuring

- IBM format 1600/3200 and 800 cpl.
- Software for PC-DDS, MS-DOS
- Also for DEC, VAX, VME, S-100, RS-232, IEEE 488 ite, phane or TWX for information

IBEX IBEX COMPUTER CORP

Chattwerth CA 91311 (818) 709 #100 TWX 910 193 2071

Inquiry 139

## DYNAMIC RAMS

1Mbit \$38.00 100ns 41256 3.60 100ns 41256 \$ 2.60 120ns **41256** 150ns \$ 2.20 3.25 4464 150ns 4164 1.00 150ns

■ E PROMS 27512 27C256 ■ PROCESSORS ### 8087-2 | 8mHz | \$149.00 | 8087 | 5mHz | \$149.00 | 80287-6 | 6mHz | \$149.00 | 80287-8 | 8mHz | \$265.00 | \$12.75 | \$14.00 | \$12.75 | \$14.00 | \$12.75 | \$14.00 | \$12.75 | \$14.00 | \$12.75 | \$14.00 | \$12.75 | \$14.00 | \$12.75 | \$14.00 | \$12.75 | \$14.00 | \$12.75 | \$14.00 | \$12.75 | \$14.00 | \$12.75 | \$14.00 | \$12.75 | \$14.00 | \$12.75 | \$14.00 | \$12.75 | \$14.00 | \$12.75 | \$14.00 | \$12.75 | \$14.00 | \$12.75 | \$14.00 | \$12.75 | \$14.00 | \$12.75 | \$14.00 | \$12.75 | \$14.00 | \$12.75 | \$14.00 | \$12.75 | \$14.00 | \$12.75 | \$14.00 | \$12.75 | \$14.00 | \$12.75 | \$14.00 | \$12.75 | \$14.00 | \$12.75 | \$14.00 | \$12.75 | \$14.00 | \$12.75 | \$14.00 | \$12.75 | \$14.00 | \$12.75 | \$14.00 | \$12.75 | \$14.00 | \$12.75 | \$14.00 | \$12.75 | \$14.00 | \$12.75 | \$14.00 | \$12.75 | \$14.00 | \$12.75 | \$14.00 | \$12.75 | \$14.00 | \$12.75 | \$14.00 | \$12.75 | \$14.00 | \$12.75 | \$14.00 | \$12.75 | \$14.00 | \$12.75 | \$14.00 | \$12.75 | \$14.00 | \$12.75 | \$14.00 | \$12.75 | \$14.00 | \$12.75 | \$14.00 | \$12.75 | \$14.00 | \$12.75 | \$14.00 | \$12.75 | \$14.00 | \$12.75 | \$14.00 | \$12.75 | \$14.00 | \$12.75 | \$14.00 | \$12.75 | \$14.00 | \$12.75 | \$14.00 | \$12.75 | \$14.00 | \$12.75 | \$14.00 | \$12.75 | \$14.00 | \$12.75 | \$14.00 | \$12.75 | \$14.00 | \$12.75 | \$14.00 | \$12.75 | \$14.00 | \$12.75 | \$14.00 | \$12.75 | \$14.00 | \$12.75 | \$14.00 | \$12.75 | \$14.00 | \$12.75 | \$14.00 | \$12.75 | \$14.00 | \$12.75 | \$14.00 | \$12.75 | \$14.00 | \$12.75 | \$14.00 | \$12.75 | \$14.00 | \$12.75 | \$14.00 | \$12.75 | \$14.00 | \$12.75 | \$14.00 | \$12.75 | \$14.00 | \$12.75 | \$14.00 | \$12.75 | \$14.00 | \$12.75 | \$14.00 | \$12.75 | \$14.00 | \$12.75 | \$14.00 | \$12.75 | \$14.00 | \$12.75 | \$14.00 | \$12.75 | \$14.00 | \$12.75 | \$14.00 | \$12.75 | \$14.00 | \$12.75 | \$14.00 | \$12.75 | \$14.00 | \$12.75 | \$14.00 | \$12.75 | \$14.00 | \$12.75 | \$14.00 | \$12.75 | \$14.00 | \$12.75 | \$14.00 | \$12.75 | \$14.00 | \$12.75 | \$14.00 | \$12.75 | \$14.00 | \$12.75 | \$14.00 | \$12.75 | \$14.00 | \$12.75 | \$14.00 | \$12.75 | \$14.00 | \$12.75 | \$14.00 | \$12.75 | \$14.00 | \$12.75 | \$14.00 | \$12.75 | \$14.00 | \$12.75 | \$14.00 | \$12.75 | \$14.00 | \$12.75 | \$14.00 | \$12.75 | \$14 2732A STATIC RAMS 6264LP-15 150ns \$ 2.95

ORDER TOLL FREE

(800) 892-8889 • (800) 882-8181

Outside Conformia Inside Conformia
CALL FOR CURRENT PRICES & VOLUME DISCOUNTS
Prices Shown for Cash + MasterCard/MA and 3% more
Prices are subject to change Minimum ander \$10.00 Prices are subject to change Minimum order \$10,00 Caldomia residents must add 6.5% sales fast Shipping & Handling UPS Ground \$5.00, UPS Air \$7.00 (under 1 lb.) All. NERCHANDISE IS 100% GUARANTEED

Inquiry 141

#### Software Development Tools

Quelo Assembler Packages are Motorola compatible. Each package includes a macro assembler, linker/locator, object librarian, utilities for producing ROMable code, extensive indexed typeset manuals and produces S-records, intel hex extended TEK hex, UNIX COFF and symbol cross references. Portable source written in "C" is available. It has been ported to a variety of mainframes and minis including VAX.

68020 Assembler Package

For CP/M-86, -68K and MS/PC-DOS . . . . . . \$ 750

68000/68010 Assembler Package For CP/M-80, -86, -68K and MS/PC-DOS .....\$ 595

68000 "C" Cross Compiler

For MS/PC-DOS by Lattice, Inc.

With Quelo 68000/68010 Assembler Package \$1095
With Quelo 68020 Assembler Package \$1250

Call Patrick Adams today:

Quelo, lac 2464 33rd W. Sui:e #173 Seattle, WA USA 98199 Phone 205/285 2528 Telex 910-333-B171

COD, Visa, MasterCard

Trademarks; CP/M, Olgital Research; MS, Microsoft Corporation; Quelo

# **MODEL**

**SELECTABLE TO** HIGH SPEED 12 MHZ OPERATION 6,8,10, and 12 MHZ!

• FULL IBM PC-AT\* COMPATIBILITY! FULL MEGA-BYTE RAM CAPACITY!

THOUSANDS SOLD **WORLDWIDE!** 

Keyboard Interface same as PC-AT

#### 100% DESIGNED, MANUFACTURED. Assembled and tested in usa!

AIT Corporation is a publicly traded company. Majority USA owned and traded on the OTC market under AITC

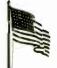

FULL **PRODUCT** SUPPORT AND SERVICE.

VOLUME DISCOUNTS AVAILABLE!

#### UNIQUE FEATURE!

Complete Set-Up Software in ROM BIOS (No Disk Required for Set-Up)

Complete **Documentation** Package with **Full Schematic** Diagrams Included

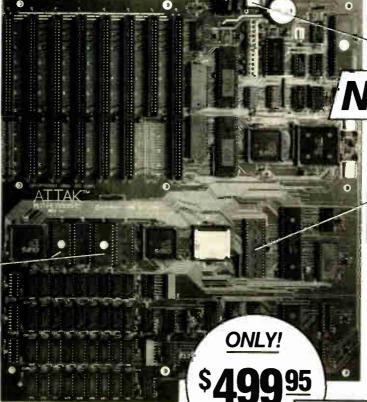

UNIQUE FEATURE!

Hardware Reset Switch

0-1 WAIT STATES!

#### UNIQUE FEATURE!

Multi-Speed 80287 Numeric Processor Speed-Up Capability (Switch Selectable)

Triple Tested for 100% Quality Assurance!

Highest Quality Industrial Grade AMP Sockets!

ATTAK-286 \* MODEL II 24MHZ CALL ATTAK-386 \* 32 BIT MICRO CALL ☐ CASES, POWER SUPPLIES, PERIPHERALS, ETC CALL ☐ TURBO-SCOPE™ A/D BOARD \$99.95 ☐ ATTAK-286™ MODEL 1A BARE BOARD \$99.95

100% SATISFACTION GUARANTEED. 10 DAY MONEY BACK GUARANTEE IF NOT COMPLETELY SATISFIED!

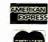

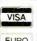

Completely Assembled and Tested with all IC's and Components

OK RAM

**OEM EVALUATION BOARD** 

8 MHZ Version. **Expansion to 12 MHZ** 

**ORDER NOW!** SAME DAY SHIPMENT! (FOR IN STOCK ITEMS)

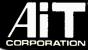

ADVANCED INTELLIGENCE TECHNOLOGY

4100 Spring Valley Road Suite 400 Dallas, Texas 75244 TELEX 821379 (214) 490-0344

TERMS: We accept cash, checks, money orders and credit cards. Prices and availability subject to change without notice. Shipping and handling charges via UPS ground 50c/lb UPS alr \$1.00/lb. Minimum charge \$3.00.

\*IBM and IBM PC-AT are trademarks of International Business Machines

1986 AIT CORP

# Best Prices Best Service

## COMPUTERS

| COMI CIERO                                   |
|----------------------------------------------|
| PANASONIC Business & Executive Partners CALL |
| ATARI ST COMPUTERS                           |
| MODELIA DO LODO DO LO                        |

| MODEMS                | , BC | ARDS, DRIVES -       |     |
|-----------------------|------|----------------------|-----|
| Evercom 1200 Internal |      | SixPakPlus 384K      | 209 |
| Hayes Moderns         |      | SixPak Premium       | 249 |
| Practical Modern 1200 | 135  | Intel Above Board PC | 225 |
| Genoa Spectrum        | 185  | Above Board AT       | 355 |
| Hercules Graphics +   | 189  | Talltree J-Ram 3     | 189 |
| Auta Switch EGA       | 389  | J-Ram 3AT            | 249 |
| EGA Wander            | 255  | J Laser +            | 439 |
| Tecmar EGA Master     | 279  | Micrasaft Mach 10    | 265 |
| Video 7 Vega Deluxe   | 379  | Seagate 20MB Kit     | 385 |
| 384 K RAM Card.       | 85   | Seagate 30MB Kit.    | 449 |
| Captain 384K          | 159  | Filecard 20MB        | 569 |
| Advantage Premium     | 439  | Filecard 30MB        | 679 |
| Rampage/EGA AT        | 759  | Hardcard 20MB        | 679 |
| OTHE                  |      |                      |     |

|   | OTHER HARDWARE   |        |                        |      |  |  |  |  |  |  |
|---|------------------|--------|------------------------|------|--|--|--|--|--|--|
| ľ | EPSON-All Models | BEST   | Sweet P600             | 749  |  |  |  |  |  |  |
| Ì | LX/FX/EX/LQ      | PRICES | Raland DXY-880 Plotter | 899  |  |  |  |  |  |  |
| ı | Citizen 1200     | 189    | Houston Inst DMP-29    | 1799 |  |  |  |  |  |  |
| ľ | Panasanic 1080 I | 219    | Amdek 722              | 509  |  |  |  |  |  |  |
| ı | Panasanic 1091 I | 285    | NEC 1401 Multi-Sync.   | 639  |  |  |  |  |  |  |
| Į | Panasanic 1092   | 329    | Sony KV1311 RGB/TV .   | CALL |  |  |  |  |  |  |
| ı | Panasanic P3131  |        | Sony 1302 Multi-Sync   | CALL |  |  |  |  |  |  |
| ı | Summasketch 1201 | 379    | Samsung TTL            | 89   |  |  |  |  |  |  |
|   |                  |        |                        |      |  |  |  |  |  |  |

#### -SOFTWARE

|   | WORD PROCES      | SING | -ACCOUNTIN          | IG-    |
|---|------------------|------|---------------------|--------|
|   | Manuscript       | 339  | BPI Enterprise/Mod  | 429    |
|   | Microsoft Word 3 |      | Complete Bus Acting | 159    |
|   | Ward Perfect 4 1 |      | DAC EZ Accounting   | 42     |
|   | PFS First Chaice |      | Open Systems V3/Mod | 429    |
|   | PFS: Pra Write   |      | Real Warld          | . CALL |
| i | Reference Set    | 53   | Tax Preparer        | 195    |
| ı |                  |      |                     |        |

| ı | DATAB           | ASE | SPREADSHEE     | ets — |
|---|-----------------|-----|----------------|-------|
| ı | dBase III Plus  | 399 | Latus/Symphany | CALL  |
| ı | Rapid File      | 259 | HAL            | 103   |
|   | Paradax         |     | Framework II   | 399   |
|   | Pawerbase       |     | Open Access II | 289   |
| ľ | R Base System V | 349 | Ability        | 61    |
|   | Reflex          | 83  | Masaic Twin    | . 57  |
|   | Revelation      | 529 | PFS Pra Plan   | 145   |
|   | PFS Pra File    | 145 | 11711 (7)50    |       |
| ľ | Q & A           | 239 | UTILITIES      |       |
| ш |                 |     | A1 D 1         |       |

| ı | Q & A                                              | 239        |                                   |           |  |  |  |  |
|---|----------------------------------------------------|------------|-----------------------------------|-----------|--|--|--|--|
|   | GRAPHICS                                           |            | Alice Pascal<br>Micrasoft C       | 59<br>269 |  |  |  |  |
| f | Click Art Pers. Publisher<br>Harvord Pra Publisher | 109<br>399 | Quick Basic<br>Turbo Pascal Ver 3 | 60<br>59  |  |  |  |  |
|   | First Impression                                   | 389        | Turbo Pralog                      | 59        |  |  |  |  |
| 1 | Chartmaster<br>Fantasy                             | 219<br>43  | Desqview                          | 59<br>59  |  |  |  |  |
| ı | Freelance Plus                                     | 339        | Carbon Capy                       | 117       |  |  |  |  |
|   | Harvard Pres Graphics<br>Generic Cod               | 229<br>69  | Fastback                          | 95<br>55  |  |  |  |  |
| l | In' A' Visian                                      | 255        | Pap Up Deskset                    | 43        |  |  |  |  |
|   | Newsroom Pra                                       | 79         | HOT                               | 45        |  |  |  |  |
| l | Printmaster Plus<br>PraDesign II                   | 36<br>169  | Disk Optimizer<br>SQZ             | 32<br>56  |  |  |  |  |
| ļ | Show Partner                                       | 48         | Xfree                             | 31        |  |  |  |  |
|   | Dr. Hala II w/Mause                                | 109        | Statgraphics                      | 449       |  |  |  |  |
| L |                                                    |            | Tatal Praject Manager             | 289       |  |  |  |  |

# 800-662-2686 orders only

for Ca. Orders, Tech Support, 415-668-9350 Call or Write for Free Cataloa

PAYMENT: (No Fee For Credit Cards) Visa, MosterCord, Coshier's Checks, Personal Checks with 2 week hold. Qualified P.O.'s Colitorina residents and sales tox. SHIPPING: UPS ground-2% per order, 55 min. FREE for SW orders over \$1000. UPS Blue-3% per order, 57 min. FREE for SW arders over \$1000. UPS Blue-3% per order, 57 min. FREE for SW arders over \$1500. Printers, Monitors. Disk Drives. Computers — Call for charges.

All Products New with full warranties.
Price & availability subject to change without notice.

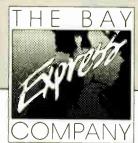

584 CASTRO ST., SUITE 487 SAN FRANCISCO, CA 94114 a division of MCSS. Inc. Computer & Software specialists since 1981

376 BYTE • MARCH 1987

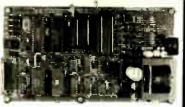

#### **UNIVERSAL EPROM** PROGRAMMER KIT \$99!!

- On board power supply, 110/220 VAC;
- Menu selection; No personality modules; Built in monitor for easy I/O debugging;
- User friendly softw; Full tech. support
- Detailed 50 page manual with schematics;
- Quick pulse algorithm; 27256 under 60 sec
- All 24/28 pins to 27011 & CMOS E(E)PROMS
- Micros: 8741, 2, 4, 8, 9, 51, 52, 55, 9761 & CMOS
- Auto baud RS232 to 19.2k, Free PC drivers Ofset/split Hex, Binary, Intel & Motorola 8, 16 & 32 bit files; Cased 1409C-34 599!

#### **B&C Microsystems**

6322 Mojave Dr., San Jose, CA 95120 Ph (408) 997-7685 Tx 4995363 Visa & MC

# Modula-2

## IBM PC/DOS Native Code Compiler

Full implementation: "make" utility, compiler, native code generator, and assembler level interface. Complete runtime source is included. Comprehensive manual.

MC and Visa Accepted \$89.95

> farhware 1329 Gregory Wilmette, IL 60091 (312) 251-5310

Inquiry 108

#### Get the whole story on graphics terminal emulation.

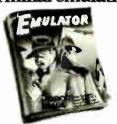

To find out more about software that lets your PC emulate TEKTRONIX \* 4105/6/7/9 and DEC VTI(X) \* terminals, call or write:

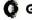

GRAFPOINT

4940 Stevens Creeks Blvd., Suite 280, San Jose, CA 95129 (408) 249-7951

Inquiry 126

# DATA ACQUISITION TO GO INTERFACE FOR ANY COMPUTER

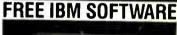

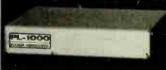

Connects via RS-232. Fully IBM compatible. Built-in BASIC. Stand alone capability. Expandable. Battery Option. Basic system: 16 ch. 12 bit A/D, 2 ch. D/A, 32 bit Digital I/O. Expansion boards available. Direct Bus units for many computers.

(201) 299-1615

P.O. Box 246, Morris Plains, NJ 07950

Inquiry 101

#### PICTURES THAT THINK

Boxes & Arrows" is an IBM PC-based block diagram editor and computing system. If you are looking for some-thing more than a spreadsheet, Boxes & Arrows will let you combine computation with pictorial representation.

- Automatic box & line drawing
- Labels and algebraic formulas
   Any printer, any display
- · No limit to diagram size
- · Call or write for full details

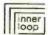

Inner Loop Software 5456 McConnell Avenue Los Angeles, CA 90066

software (213) 822-2800

Inquiry 143

### TIME SAVING - MONEY SAVING PRINTER BUFFER

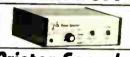

Printer Speeder

Works with any computer connected to a Paraillel Printer III All models user expandable to 512M.

Complete, includes cable and power supply. PRINTER SPEEDER is a paraillel printer buffer which works with any paraillel printer and frees up your computer for productive use while printing. Very high capacity (up to 512M) and full time space and mult character compression means that PRINTER SPEEDER is ready to take an the ready big jobs. A special Pause-on-formiede feature allows printing single sheets from the buffer. PRINTER SPEEDER so was a second printing single sheets from the buffer. PRINTER SPEEDER is seen to show the second printing single sheets from the buffer. PRINTER SPEEDER is seen to show the second printing single sheets from the buffer. PRINTER SPEEDER is the printer rable and buffer showing the printing show the second seen to see the second seen to see

PRICES: IEBN - 5329. 518N - 5329. 518N - 5329. New Jacob Perform dealers or direct from us the occept M/C, VISA, RMEX or COD orders. No charge for shipping or COD. 30 day trial period (no-hossis refund poku) an all products. Cf. residents — 6% tax.

Deficient support of the consideration of the consideration of the conside

## PC COMPATIBLE

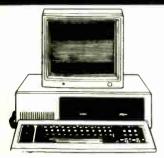

#### CAT<sub>1m</sub> 640 **BASE SYSTEM**

- 256K (Optional 640K)
- . 150 watt pwr. supply
- · AT Style Keyboard
- 4.77 or 8MHz Clock Speed 24 Hr Burn In

The CAT<sub>im</sub> 640 is compatible with all software written for the IBM<sub>tm</sub> PC. It also runs your software twice as fast as the IBM<sub>tm</sub> PC. It runs at 8 megahertz clock rate. More power for expansion. The 150 w. power supply has 8 expansion slots. The keyboard is an 'AT' style standard. The motherboard is 640K, 4 layers.

Base System plus: Monochrome Graphics Card Monochrome **Graphics Monitor** Parallel Port w/cable

\$58600

FX286

FX85

P321

P341E

P351

#### OPTION B

Base System plus: Color Graphics Card Color RGB Monitor Parallel Port w/cable

\$78500

\$49900

38900

Call

34800

#### OPTION C

Base System plus: Mono. Graph. Card Monochrome Graphics Monitor Parallel Port w/cable 20 Meg Hard Drive

**sgggoo** 

## AT COMPATIBLE

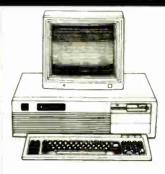

CAT<sub>tm</sub> 286 **BASE SYSTEM** 

- 1.2 megabyte Floppy 512K Ram (1024K Optional)
  - · 200 watt Pwr. Supply AT Style Keyboard
  - 10MHz Clock Speed

THE CAT im 286 is a 'AT' compatible system, running all software written for the IBM im AT. The CAT im 286 runs at an impressive but not expensive 10MHz.

#### OPTION A

Base System plus: Mono. Graph. Card Monochrome Graphics Monitor Parallel Port w/cable 20Meg 40Meg

168900 198900

#### OPTION B

Base System plus: Color Graphics Card Color Graphics Monitor Parallel Port w/cable 20Meg 40Mea

191600 221600

#### OPTION C

Base System plus: EGA Interface Card EGA Hi Res Monitor Parallel Port w/cable

20Meg

221700 251700

40Meg

Call for New Epson pricing

OKIDATA

ML192/193 . . . . . . . . . . 37900/54900

ML292/293 ..... 55900/66900

**TOSHIBA** 

(1) Hayes

1200B External . . . . . . . . . 38800

2400B Internal . . . . . . . . . 58800

2400B External . . . . . . . . . 62800

IRWIN

20 Meg . . . . . . . . . . . . . . 419ºº

1 casette . . . . . . . . . . 29900

10 Meg Tape Bu w/software

1200B Internal ......

1200B Internal

Hayes Compat.

. . . . . . . . . . . . . . . . . . 77800

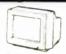

#### NEW

410 Amber/Green/White . . . . 18900 Call 1-800-654-7762 for more AMDEK

MITSUBISHI .

XC 1410C EGA ..... 40900

#### NLC

Multisync EGA ..... 59900 Princeton Graphic Systems

PGS HX12E (RGB) ..... 52600 PGS MAX12È (Amber) . . . . 15900

SAMSUNG 12'' Mono-Green . . . . . . . . 7900

O TATUNG

**EGA Monitor** w/EGA Card ..... 58900

TAXAN

740 720X400 EGA . . . . . . Call 760 EGA Monitor w/Paradise Autoswitch . . . 71900

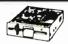

TM100-2 360K ..... 89°° TM100-2 Logo . . . . . . . . . . 10900

TEAC/FUJITSU/QUME

360K 1/2 Ht ..... 8700 1.2 Meg 1/2 Ht . . . . . . . . . . . . 11900

#### *Seagate Seagate Seagate Seagate Seagate*

ST225 20 Meg w/cont .... 36900 ST238 30 Meg ..... 34900 MINISCRIBE

42MB (28MS) ..... 59400 70MB (28MS) . . . . . . . . . . . 99400

#### CMI/ATASI/MICROSCIENCE

| 10 Meg | w/cont  |  |  | ٠ | ٠ | ٠ | ٠ | ٠ | 23900 |
|--------|---------|--|--|---|---|---|---|---|-------|
| 20 Meg | w/cont  |  |  |   |   |   |   |   | 33900 |
| 30 Meg |         |  |  |   |   |   |   |   | 44900 |
| 40 Meg | for AT. |  |  |   |   |   |   |   | 51900 |
|        |         |  |  |   |   |   |   |   |       |

#### MEMORY-GRAPHICS **MULTIFUNCTION BOARDS**

#### AST ALSLANCE INC

Sixpac + w/384K . . . Sixpac Premium 256K . . . . 29900

HERCULES

Mono Graphics Plus ..... 19500 Color Graphics ..... 15400 8087-3, 5 MHz . . . . . . . . . 109ºº 8087-2, 8 MHz . . . . . . . . . 15400

80287-3, 5 MHz . . . . . . . . . 169ºº 80287-6, 6 MHz . . . . . . . . . 17500 80287-8, 8 MHz ..... 24900 80287-10, 10 MHz . . . . . . . . 33900 DIAMOND

EGA Card 640X350 256K w/para port . . . . . . . . . . 20900 Color Graphics . . . . . . . . . . 7800 Mono Graphics . . . . . . . . . . 7800 lo Card par,ser,clock,game . . 7800 FDC w/cables ..... 3800 Hard disc Cont. w/cable

### **MEMORY UPGRADES**

|   |   |   |   |   |   | Ω |
|---|---|---|---|---|---|---|
| • | • | • | • | • | • | ٥ |
|   |   |   |   |   | 2 | 5 |
|   |   |   |   |   | 3 | 9 |
|   |   |   |   |   |   | 2 |

## Terms:

C.O.D.'s Purchase Orders. Cashier's Checks Money Orders, Personal Checks

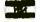

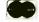

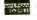

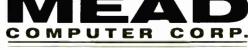

1000 Nevada Hwy., Unit 101 Boulder City, NV 89005

Call Now for LOWEST PRICES

(800) 654-7762 (702) 294-0204

Shipping: UPS, Federal Express, Call for shipping prices, or we will ship C.O.D.

ALL TRADEMARKS ARE REGISTERED WITH THEIR RESPECTIVE COMPANIES

**FREE Goods!** 

WHY RISK THE UNKNOWN...when you can get premium quality disks from the Leader and Inventor of magnetic media....for less!!

\*100% tested & certified at 65% or higher clipping level \*

\* 10 mil sturdy jacket \* LIFETIME WARRANTY \*

|                                                                                                   | _       | 10       | 0 +          |                      |
|---------------------------------------------------------------------------------------------------|---------|----------|--------------|----------------------|
| 5 25"                                                                                             | Reg     | Price    | Net          | Price*               |
| SS-DD-RH 48 TPI                                                                                   |         | 4        | 1            | .35                  |
| DS-DD-48 TPI                                                                                      |         | 48       | 3            | .38                  |
| DS-DD-RH 48 TPI*                                                                                  |         | 65       | 5            | .52                  |
| DS-HD-96 TPI for the AT .                                                                         |         | . 1 35   | 5            | 1.08                 |
| 3 5" SS-135 TPI                                                                                   |         | 1 35     | 5            | 1.08                 |
| 3 5" DS-135 TPI                                                                                   |         | . 1 50   | )            | 1.20                 |
| Factory sealed in lot of 25. All 5.25 leeve user ID libers, wip tabs at reflects 255. FREE grods. | diskett | es are s | unplied with | Tyvek -<br>let price |

#### FREE! CX-60 Cassette & \$2.00 Rebate inside!

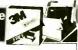

RASE

|                                                              | 7        |
|--------------------------------------------------------------|----------|
| SS-DD-RH                                                     | DS-DD-RH |
| .73*5 25"/48 TPI-10/bx . pre packaged with 3M's Flip in File | 89       |
| 1.19 3 50"/135 TPI-10/bx                                     |          |
| DS-HD-96 TPI for the "AT"-10/bx                              | 1.89     |
| DC-100A11 79 DC-300XL/P                                      | 18 65    |
| DC-100012 40 DC-600A                                         | 20 65    |
| 3M H/C Kit5 99 3M Flip in File                               | /15 4.42 |

# Recieve 20% FREE Goods **BASF "Boxed Products"**

|                       | 100 +               |           |
|-----------------------|---------------------|-----------|
| 5 25"                 | Reg Price N         | et Price* |
| SS-DD-48 TPI-10/bx    | 82                  | .68       |
| DS-DD-48 TPI-10/bx    | 88                  | .73       |
| DS-HD-96 TPI-10/bx    | 1 79                | 1.49      |
| 3 50" SS-135 TPI-10/8 | ox 1 79             | 1.19      |
| 3 50" DS-135 TPI-10/6 | x 1 79              | 1.49      |
| *Net price refle      | ects 20% FREE goods |           |

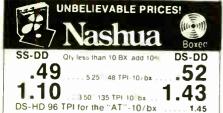

| COLOR                 | Receive up to                           |
|-----------------------|-----------------------------------------|
| DISKETTES             | 25% FREE GOODS!<br>on color diskettes!! |
| 1.4 dillocant nalloca | 4.00                                    |

| 14 dimerent colors      | 100 +     |            |
|-------------------------|-----------|------------|
| 5 25"                   | Reg Price | Net Price* |
| DS-DD 48 TPI            | 69        | .55        |
| DS-HD 96 TPI for the "/ |           | 1.57       |
| 3 50" DS-135 TPI        | 1 89      | 1.57       |
|                         |           |            |

Price reflects up to 25° FRFE goods Includes Tyvek-deeves color coded ID labels wip tabs, and reinforced hub ring 10 ml study jucket 75° clipping 100°s tested & certified USA made. LifeTiME WARRANTY

| RIBBONS              |      | STORAG         | ١ |
|----------------------|------|----------------|---|
| OOMX RX FX/0 80 85   | 2 15 | BM Discover 50 |   |
| MIV DV EV 1. IN 1997 | 1 00 | 184 (1 (1 )    |   |

| chamber the twitte fill to                   | THE DISTRICT SUCCESSION OF SUCCESSION OF SUC |
|----------------------------------------------|----------------------------------------------------------------------------------------------------|
| Epiler MX RX FX Initi 185 3 15               | 3M () Defender070 w ke 1195                                                                                                    |
| Epino L Q1000 4 99                           | 3M [1414 Defender05t) 13 95                                                                                                    |
| Ep on LQ1500 199                             | Dr. k. M. nder 11.75 5.99                                                                                                    |
| Okidata Ewin Spool 99                        | Amuray Media Mate 50 8 90                                                                                                    |
| Okidata 182 192 193 3 99                     | Amaray Mirro Mate 3 8 70                                                                                                    |
| Apple In agewrite 39                         | Plantic Library Case 1 50                                                                                                    |
| IBM Proprinte                                | Micro Dick Minder 38 8 70                                                                                                    |
| CALL FOR OUR SUFER LOW PRICE                 | ES ON COMPUTER TAPES DISK                                                                                                    |
| PACKS: Terms VISA M C AMEX P                 | O + DD Prepaid 2   carb descript                                                                                                    |
| Net 30 Shipping \$3.00 100 a fewer           | diste. Reduced shaping charges on                                                                                                    |
| larger quantities, APO FPO PR HI             | AK & ( N \$8.00-100 or fewer physics                                                                                                    |
| Divert eta conten call for avair l'Innotes a |                                                                                                    |

#### SATISFACTION GUARANTEEO

Tall-Free Order Line: 1-800-523-9681

378 BYTE • MARCH 1987

Telex Inquiries Line: 1-801-942-2273

#### DISKCOTECH

#### Inquiry 90

### **EPROM PROGRAMMER** \$349

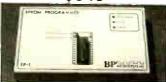

#### The EP-1 is a great value, here's why:

- iBM PC Software included or RS-232 to any comp

# #BM PC Software included or RS-232 to any computer ASDII Command driven operation. All intelligence in unit Reads Programs. Copies over 150 types from 276 to 27512 Opininal Intel microcontroller programming head Menu-driven Chip Selection. No Personality volules Fait Slow. Quick-Pulse Programming Algorithms Intel (8008 & 8068). Motrools Teshes. Straight Hex Files Splits Files by Base Address and Odd Even 116 bit systems) Gend Textool ZIF IC Societ. Fait Slow. Courting Projection Senerate & Set Checksums Over-Curring Projection BPAMCROSYSTEMS 0681 Haddington, #190 / Houston, TX 77043

10631 Haddington, #190 / Houston, TX 77043 (713) 461-9430 (800) 225-2102

Inquiry 43

SIMULATORS - CROSS ASSEMBLERS -PROGRAMMERS - SIM51 and SIM48 Software Simulators run on IBM-PC, CP/M-80. MS-DOS. Designed for validation & debugging application software. Simulation includes all on chip functions plus expansion chips. \$250, one year FREE updates. Formats: PC-DOS 2.x DSDD, CP/M-80 8" SSSD, many 51/4" formats. Cross Assemblers and EPROM pgmrs also available. Logical Systems Corp. 6184 Teall Station, Syr., NY 13217. (315) 478-0722

ogical Systems

Inquiry 168

#### not only a = 5 printer buffer! : : THIS IS THE MOST SOPHISTICATED

PRINTER BUFFER - MULTIPLEXOR - SWITCH

WITH TWO SEPARATE INPUTS (SERIAL AND PARALLEL) AND TWO SEPARATE OUTPUTS (SERIAL AND PARALLEL) AND TWO SEPARATE OUTPUTS (SERIAL AND PARALLEL) CAN BE USED LIKE STANDARD BUFFER WITH ANY INPUT TO ANY OUTPUT BUT ALSO YOU CAN CONNECT 2 COMPUTERS TO 1 PRINTERS, OR 1 COMPUTER TO 2 PRINTERS, OR 2 COMPUTER AND 2 FRINTERS AND MORE - 1 COMPUTER TO 3 PRINTERS AND 2 FRINTERS AND 2 FRINTERS AN

DCB A 64K # 195 DCB-B 266K # 255 I\*I

Power supply and perellel cables are include

ALSO, WE HAVE THE MOST COMPLETE DATA CONVERTER CONVERTER SORVERTS RESIZE SERIAL TO CENTRONICS PARALLES OR VICE VERSA, JUST BY MOVING JUMPERS BAUD RATE AND PROTOCOL PULLY PROGRAMABLE FROM NO TO 19700 BAUDS INCLUDES DTR FITS, XON, MOOTP, PARITY, 416:

\* 80 fm

[\*\*| Power supply and cables NOT included

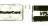

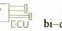

serial()parallel bi-directional converter

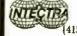

INTECTRA Inc.-Dept,232 2629 TERMINAL BLVD MOUNTAIN VIEW-CA-940 (415) 967–8818 TX 345545

Inquiry 144

Price based on quantity of 250 Includes sleeves, labels and tabs

Quantities Limited Call Today! 800-222-0490

(In N.J. 201-462-7628)

Full service duplication facility 24 Hour Shipment

P.O. Box 710 Freehold, N.J. 07728

Inquiry 184

#### **■** PC/XT USERS!

| ■ COGTREE Utilities by          |
|---------------------------------|
| Cogitate                        |
| LYNC by Norton-Lamber\$199,95   |
| DATAFLEX by Data Access Varies  |
| ■ RM/COBOL by Ryan/             |
| McFarland Varles                |
| ■ Universe by Omnitrend\$ 98.50 |
| Blue MacL by Cogitate\$599.00   |
| CadPower + by Trilex \$995.00   |
| Softext Teaching Aids \$ 95.00  |
| PrintSet by Cogitate \$ 79.95   |
| CogiTAPE by CogitateCALLII      |
| Anti-Static ProductsVaries      |
| ■ Uninterruptible Power         |
| Backups Varies                  |
| ■ TeleVideo SoftwareCALLII      |
|                                 |

## COGITATE

'A Higher Form of Software" 24000 Telegraph Road Southfield, MI 48034 (313) 352-2345/Telex 386581

VISAIMASTERCARD ACCEPTED Dealer Inquiries Welcomed

Inquiry 59

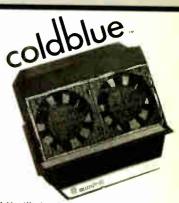

A Ventilation System designed to pro-long the life of IBM\* PC PC XT. Coldblue fits in the IBM enclosure reducing operating temperatures as much as 27 F by increasing airflow across the card area. The one that really works! \$185.

Mandrill Corp. PO Box 33848, San Antonio TX 78265 800-531-5314 Dealers inquiries welcome

20 MILLION I.C.'S IN STOCK!

(800) 872-8878

(800) 223-9977

L.A. & Technical Info (213) 217-8912 **OEM INQUIRIES** WELCOME

# **BOARD FEATURES:**

Multiple Modes:

CGA: 320 x 200 - ENHANCED TO 640x400

EGA: 640 x 350 - ENHANCED TO 640x400

PGA RESOLUTION: 640x480 USING MICROSOFT WINDOWS, LOTUS, AUTOCAD, PCAD, ETC.

HERCULES: 720x350

AUTOSWITCH

PARALLEL PRINTER PORT

# **MONITOR FEATURES:**

● 13" DIAGONAL VIEWING AREA/NON-GLARE SCREEN

MATRIX PITCH: 0.31mm/BLACK MATRIX

ADDRESSABILITY: 640 HORIZONTAL x 480 VERTICAL

 PGA COMPATIBLE- OPERATES WITH SEPERATE RED. GREEN & BLUE ANALOG SIGNALS AND CAN SUPPORT AN INFINITE NUMBER OF COLORS.

INCLUDES: EGA CARD, MONITOR, **CABLES & SOFTWARE** 

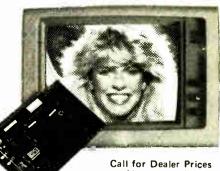

(10 or more)

If this monitor looks familiar, you have probably discovered one of the reasons why this is the best deal of the century. This incredibly built display was manufactured by the most prestigious company in the industry. Along with Classic Technology's new EGA adapter using Paradises single chip (PEGA II) combined with Paradise's BIOS, we are able to bring to market the most spectacular EGA package in the industry IMAGINE YOUR CGA SOFTWARE RUNNING AT BETTER THAN EGA RESOLUTION

#### IBM COMPATIBLE FLOPPY DISK DR YOUR CHOICE

DS/DD 360 K 5¼" ½ HEIGHT

**QUME TRACK 142** BELT DRIVE \$65.00

MITSUBISHI 4851 DIRECT DRIVE

\$89.00 (2 to 10 - \$79.00)

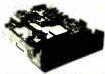

ASTEC 65 WATT SWITCHING POWER SUPPLY

Dual Input voitage 118/230 VAC - Overroitage protection - Short circuit protection - Dual isolated + 12V - Built-in EMI littler - Vary compact size - JUL/CSA/VDE approved - 100% thermal cycle & burn-in - High afficiency - Vaccum impregnated transformers - Convection positing - Open PCB "L" brack at or boxed construction. Candition No.3

| Department | Department | Department | Department | Department | Department | Department | Department | Department | Department | Department | Department | Department | Department | Department | Department | Department | Department | Department | Department | Department | Department | Department | Department | Department | Department | Department | Department | Department | Department | Department | Department | Department | Department | Department | Department | Department | Department | Department | Department | Department | Department | Department | Department | Department | Department | Department | Department | Department | Department | Department | Department | Department | Department | Department | Department | Department | Department | Department | Department | Department | Department | Department | Department | Department | Department | Department | Department | Department | Department | Department | Department | Department | Department | Department | Department | Department | Department | Department | Department | Department | Department | Department | Department | Department | Department | Department | Department | Department | Department | Department | Department | Department | Department | Department | Department | Department | Department | Department | Department | Department | Department | Department | Department | Department | Department | Department | Department | Department | Department | Department | Department | Department | Department | Department | Department | Department | Department | Department | Department | Department | Department | Department | Department | Department | Department | Department | Department | Department | Department | Department | Department | Department | Department | Department | Department | Department | Department | Department | Department | Department | Department | Department | Department | Department | Department | Department | Department | Department | Department | Department | Department | Department | Department | Department | Department | Department | Dep

MODEL No. AC9335-01 \$29.95

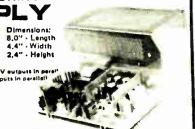

## Multitech 504 CP/M SYSTEM

INCLUDES: 2 96 tpi drives Z80A Microprocessor

Ports: Centronics parallel, Two serial JUST ADD A TERMINALI Single board, 64K **\$299.00** 

Comes with all software & manuals: Magic Worksheat, Word Right, Analyst, QSORT, NAD (Name and Address System)

THEY'RE BACK!

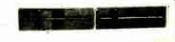

But only 30 are left. Act now, they'll go fast!

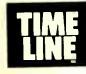

1490 W. ARTESIA BLVD., GARDENA, CA. 90247

(800) 872-8878 (800) 223-9977 (213) 217-8912

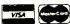

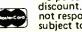

Minimum Order: \$25,00. Shipping & handling charges via UPS Ground: \$.50c/lb. UPS Air: \$1,00/lb. Minimum Charge: \$4.00. We accept cashiers checks, MC or VISA. No personal check COD's, Items reflect 5% cash or check discount. California residents add 6½% sales tax. We are not responsible for typographical errors. All merchandise subject to prior sale. Phone orders welcome. Foreign Orders require special handling Prices subject to change without notice. 15% Restocking fee for returned orders

World Radio History

# "Double Strength" Solution delivers a high performance computer and power graphics!

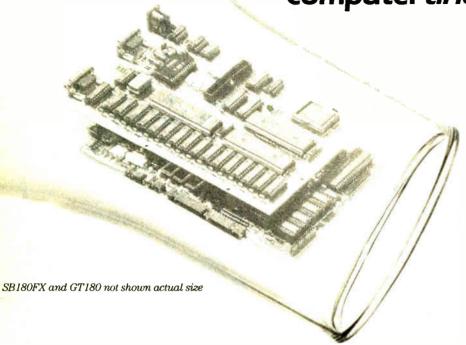

ou've needed a computer that's smaller, faster and packs more memory. And you've wanted the best of today's graphics. Well, now you can have both affordably. Micromint brings you its newest single board computer, the SB180FX and its piggy-back color graphics board the GT180. Now with this "double strength" combination you can take industry standard Z-80 compatible software and add colossal graphics like the ones you see on this page. That's right — graphics like these with your Z-80 software!

The GT180 has 38 commands including 23 graphics drawing commands: line, rectungle, polytine, polygon, circle, ellipse, arc, ellipse arc, filled rectangle, paint, pattern and copy.

Resolution of the GT180 is 640x480x16 colors with a patette of 4096.

The SB180FX is only 5.75" x 8". It gives you a Z-80 compatible CPU running at 6, 9 or 12 mHz. You also can get 512K bytes of RAM, up to 32K bytes of ROM, two

38.4K baud serial ports, a parallel

000

Three horizontal split screens and one window screen. Size and position fully programmable.

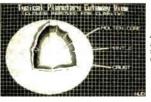

Software: Modula 2 by Borland International including SB180/GT180 Grafix Tbolbax.

port, a peripheral expansion bus, three bi-directional parallel ports and an industry standard 765A-compatible disk controller for up to four disk drives (any combination of 31/2", 51/4" or 8" drives). An on-board SCSI expansion bus lets you connect directly to a hard disk drive or additional computers.

So don't wait any longer for the computer size, speed, memory and graphics you've been waiting for. The SB180FX and GT180 team not only gives you the latest features you're looking for, you can have them for a great low price.

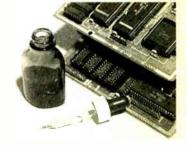

SB180FX\* . . .starting at \$409.00 GT180 . . . . . . . . . . \$395.00 Borland International

Turbo Modula 2.......\$69.00 Modula 2 Grafix Toolbox .\$89.00

\*minimum configuration: 256K bytes of RAM and ROM monitor.

TO ORDER CALL

1-800-635-3355

for technical information or in Connecticut call: 1-203-871-6170

Micromint, Inc. 4 Park Street Vernon, Connecticut 06066 TELEX: 643331

Programming Credit: Tom Hud

#### Multitech Accel 900

- 6/10mhz Switchable speeds
- AT Compatible \* 8 Slots 80286 Processor \* 1.2MB Floppy 30 Meg Hard drive \* 512K Ram
- Monochrome Graphics/soft-white display
- 2 Parallel, 2 serial, clock/Calender
- DOS 3.1 **S2449**

## **TURBO XT Compatible** 20MB Computer

- 640K \* 1 Floppy drive. ser, par, clk/cal \* 8 Slots
- Monographics \* Monitor
- DOS 3.2
- **FCC** Approved

## **S1199**

#### 4.77mhz Floppy Drive XT Compatible Computer

- 640K Ram \*2 Floppy drive ser,par,clock \* 8 slots
- Monographics \* Monitor
- FCC Class B approved

**S829** 

#### SYSTEMS

| Multitech Plus 700 2 drives     | 775.00  |
|---------------------------------|---------|
| XT 8mhz Turbo 20MB              | 969.00  |
| XT 4 77mhz Floppy Drive System  | 669.00  |
| IBM PC AT 8Mhz 30MB Drive 512K  | CALL    |
| IBM PC XT 20MB drive 640K       | 1669.00 |
|                                 | 00.008, |
| Compag Deskpro 286 30MB drive 2 | ,999.00 |
| Toshiba Systems                 | CALL    |
|                                 |         |

| IBM SOFTWARE               |        |
|----------------------------|--------|
| LDTUS 123                  | CALI   |
| ASHTON TATE dBASE III Plus | CALI   |
| 0 & A                      | CALI   |
| CLIPPER dBASE III Compiler | 355.00 |
| LET'S C Compiler           | 49.01  |
| SUPERCALC IV               | 275.0  |
| MULTIMATE ADVANTAGE        | CAL    |
| MICADSDFT Word             | CAL    |
| Windows                    | 65.0   |
| DOS 3.2 W/GW basic         | 69.0   |
| BORLAND TURBO PASCAL W/Bcd | 60.6   |
| REFLEX                     | CAL    |
| LIGHTENING                 | 59.0   |
| NDRTDN UTILITIES           | 55.0   |
| EASTRACK                   | 95 0   |

#### CADSSTALK XVI MIARDA Comm Software PEACHTREE Back to Basics 99.00 49.00 199.00 OPEN SYSTEMS ...... BPI General Accounting ACCDUNTING PARTNER CALL 299.00 199.00 99.00 MDNDGRAM DOLLARS & SENSE TDBIAS MANAGING YOUR MONEY DAC EASY ACCOUNTING PES Prince your Walter 99.00 45.00 PFS Professional Write PFS Professional File 115.00 145.00 SATELLITE WORD PERFECT WordStar 2000 PLUS GENIFER FUNK SIDE WAYS **CALL** 39.00

| HARDWARE                                       |                  |
|------------------------------------------------|------------------|
| AST 6 pack premium W/256K<br>RAMPAGE           | 289.00<br>CALL   |
| HERCULES MOND Graphics Plus                    | 195.00           |
| Intel Above Board                              | CALL             |
| JRAM 3                                         | CALL             |
| Microsoft Mouse W Sttwr<br>Mouse Systems Mouse | 117.00<br>119.00 |
| Turbo 286E                                     | 749.00           |
| Genoa spectrum                                 | SAVE             |

#### Paradise Autoswitch EGA Quadram EGA + Multifunction card 384K,S.P.Clk 349.00 139.00 175.00 AT Multifunction card 0K-3MB DRIVES/TAPE DRIVES

| 20 MB Seagate drive  | 369.00 |
|----------------------|--------|
| 30 MB Seagate for XT | 449.00 |
| 30 MB drive for AT   | 625.00 |
| 360 K Floppy for AT  | 110.00 |
| Teac 55B             | 99.00  |
| 20 MB Hard Card      | 429.00 |
| Plus Hard card       | CALL   |
| Mountain Hard card   | CALL   |
| 10 MB Irwin          | 329.00 |
| Everex Stream 20     | 569.00 |
| GENDA 60MB tape B/U  | SAVE   |
| ALLDY                | CALL   |
|                      |        |

#### DDINTEDS

| FRINIENS             |        |
|----------------------|--------|
| PANASDNICKX-P1080    | CALL   |
| KX P1091i            | SAVE   |
| KX-P3131 17cps Daisy | 249.00 |
| Citizen MSP-10       | 275.00 |
| EPSDN All Models     | CALL   |
| BROTHER-1509         | 369.00 |

| HR 20 Daisy wheel     | 369.00   |
|-----------------------|----------|
| OKIDATA-All Models    | CALL     |
| TDSHtBA All Models    | CALL     |
| CANNON Laser Printer  | 1.999.00 |
| HEWLETT PACKARD LAZER | 2,199,00 |
| HDUSTON INSTRUMENTS   | CALL     |
| MONITORS / MODI       | TALC     |
|                       |          |

#### MONITORS/MODEMS

| month of the first                                     |                  |
|--------------------------------------------------------|------------------|
| Amdek 310 A<br>Color 722 RGB 720 X 350                 | 149.00<br>499.00 |
| Princeton Graphics HX-12<br>HX-12E (Enhance graphics)  | 399.00<br>499.00 |
| MAX 12 TAXAN all models                                | 149.00<br>CALL   |
| NEC Multisync                                          | CALL             |
| Color RGB Monitor (640 X 200)                          | 89.00<br>269.00  |
| Anchor Lightining 2400<br>Volksmodem 1200 (5 yr wrnty) | 299.00<br>139.00 |
| Volksmodem 1200 Internal<br>Hayes 1200                 | 120.00<br>379.00 |
| Prometheus 2400                                        | CALL<br>359.00   |
| Promodem 1200<br>Promodem 1200B                        | 239.00<br>179.00 |
| Fromodem 12008                                         | 173.00           |

## COMPUTERBANC 6951 Warner Ave.,

Huntington Beach, CA 92647

Cash prices indicated. We guarantee all items for 30 days. Within this period, defective merchandise returns must be accompanied by RMA number. All other returns will be subject to a 15% restocking lee. For prepaid orders, there will be a 3% shipping charge; 5% for UPS Blue Label; \$5.00 minimum; California residents add 6% sales tax.

**ORDERS** ONLY

800-322-BANC

OUTSIDE CALIFORNIA

714-841-6160 714-847-BANC

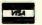

Prices are subject to change W/D Notice Copyright 1985 Computerbanc All rights Reserved

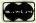

CALL FOR COMPLETE CATALOG

#### LOW COST **HIGH RESOLUTION DATA LOGGING for** IBM PC/XT/AT\*

15-Bit four input channel system 7 samples/second with hardware and menu driven software \$415

Expand system above by 15 analog input channels (64 max.) . . . \$165

Add thermocouple thermometry to above, 6 channels for . . . . . \$175

Add 16-bit, 12,000 sample/second capabilities to above for . . . \$210

Call for quantity pricing or for quotes on custom hardware, software or complete systems.

#### LAWSON LABS, INC.

5700 Raibe Road Columbia Falls, MT 59912 Phone: 406 387-5355

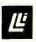

PC Compatible **CASH DRAWERS** 

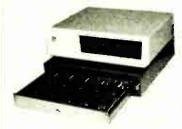

## M-S CASH DRAWER

10711 Flower St., Stanton, CA 90680

(800) 544-1749

In California call:

714) 821-1133

Inquiry 198

**DATA SWITCHES** 

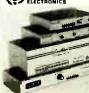

SHARE computers, printers any parallel or serial device ELIMINATE cable swapping INEXPENSIVE way to network all computers

Businesses, Schools, Hom

WE ALSO OFFER Data Buffers, Line Drivers Modems, Prolocol Converters Parallel - Serial Converters Cables, Computers, Printers Disk Drives, and more

AUTOMATIC - CARETAKER is ideal for a business or school to share a printer or modem among many computers Operation is fully automatic with no software required Parallel or Serial 4 channels - \$295 8 channels - \$395

MANUAL - HARDSWITCH is operated with the flip of a switch 2.2 and 2.4 models allow simultaneous commun-

ication
Serial 12 - \$59 1.4 \$ 99 2.2 - \$109 2.4 - \$169
Parallei 12 - \$79 1.4 \$ 139 2.2 - \$119 2.4 - \$199
LED and spike protection on serial models add \$20

CODE ACTIVATED - PORTER connects one computer to multiple peripherals A software code selects the peripheral Parallel or Serial 4 channels - \$295 8 channels - \$395 Buffer option 64K - \$100 256K - \$250

REMOTE - TELEPATH connects multiple computers to multiple peripherals Aselector at each computer or terminal chooses up to 4 peripherals and displays busy status 44 - \$495 4:8 - \$795 selector - \$39

ROSE ELECTRONICS (713) 933-7673
P.O. BOX 742571 MC & VISA Accepted
HOUSTON, TX 77274 Dealer Inquiries Invit
CALL US FOR ALL YOUR INTERFACE NEEDS

Inquiry 262

# The Ultimate Diskette Value ... Discover The Difference ... 2 FOR 1 LIFETIME WARRANTY

- Performance exceeds ANSI specifications by 62.5%
  Each diskette 100% tested and certified error free
  65% clipping level
  Over 10 million passes per track
- · Reinforced Hubs (DS DD only) · Typek a sleeves . W Ptabs and ID labels

5%" - 48 TPI DS-DD

DS-HD 96 TPI

Simply top Brand-Name Quality, made in the U.S.A. by a leading manufacturer. Factory polybagged in lots of 25 (min order 50)

#### America's CENTECH Premium Quality Color Diskettes

- TIMELESS WARRANTY
- Performance exceeds A.N.S.I. specifications by 88% Each disk 100% tested and certified
- 14 COLORS for data organization
- Pkgs. of 10. tyvek sleeves, w/p tabs, and ID labels

QTY. 10 BOXES OR 100 DISKETTES DS-DD 98 .74 51/4 Color, BOXED, 48 TPI

1.39 3.5 Color, BOXED 1.95 .64 88 514" Color, BULK, 48 TPI

1.30 3.5" Color, BULK 1.92 High Density, Color, 1.6mb, IBM AT Compatible 1.85

Includes Typek sleeves w/n tabs and ID labels EREE Financial Calculator Software. Call for details

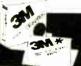

America's No. 1 Name-Brand Diskettes

LIFETIME WARRANTY High quality and consistently reliable More rigid jackets than ever before

SS.DD QTY. 5 BOXES .**74** 5.25, 48 TPI ..... ....97

**1.35** 3.5, 135 TPI......**1.90** 

Call for best 3M prices on head cleaning and data cartridges.

# Mashua

Affordable Quality Incredible Value Best Prices Ever!

LIFETIME WARRANTY Factory Fresh in BOXES of 10 with sleeves, w/p tab. ID labels

SS-DD QTY. 10 BOXES .54 5.25, 48 TPI, box of 10 .57 1.12 3.5", 135 TPI 1.46

High Density, IBM PC-AT Compatible ......... 1.50

SPECIAL OF THE MONTH Made in U.S.A.

- LIFETIME WARRANTY
  Exceeds ANSI specifications
  Includes Tyoek sleeves and wyp tab
  MULTIPLE Hub Rings
- 100% tested and certified Made in USA

51/4 DS-DD

OF 100

#### ORDERING INFORMATION

TERMS: Free use of VISA. Mastercard, and American Express P O. orders accepted from recognized corporations rated 3A2 or better, government and schools on net 30 SHIP-PING: Add \$3 00 per 100 diskettes or fraction thereof, add \$5 00 for COD orders PRICE PROMISE: We will better any lower delivered price on the same products and quantities advertised nationally

1-800-233-2477 1-801-561-0092

omputer ffairs, inc.

382 BYTE • MARCH 1987

199 Cottage Avenue Salt Lake City, Utah 84070 Hours: 8am to 5pm

# 6809 Single Board Computer MODULES: RAM, EPROM, CMOS /battery, analog I/O, serial I/O, flet I/O, counter/timer, IEEE-488 paramer, #O, cochier, imor, EPROM p:ogrammer, #loppy disks, cassette, breadboard, keyboard/display. Wintek Carp. 1801 South Street Lafayette, IN 47904 317-742-8428 WINTER

Inquiry 333

## Smart Cash Register \$95

Turns MSDOS computer into complete RETAIL POS SYSTEM

TURBO PASCAL program 100% dBASE compatible files All transactions logged to disk

Transfer data to 123, dBASE, BASIC PASCAL etc.

PLU/inventory Table to 32000 items

4-character DEP™ 5-character MER\_PROD

Cashier security Aute/Manual discount, tax

End-Shift summary Custom Receipts 20/40/80 col

HARDWARE SUPPORT Cash Drawer BarCode Reader

Receigt Printer Function-button Keyboard

**ORDER:** 915-837-7180

Inquiry 272

# C+MIDI

It's a simple equation. To plug your PC or PC compatible into the modern world of music-making, use the complete line of MIDI soft ware and hardware from VOYETRA TECHNOLOGIES.

- SEQUENCER PLUS: 65-track total MIDI
- recorder/editor.

  CONVERSION PLUS: file converter for music
- notation programs.

  PATCH MASTER: network organizer and sound librarian.

  OP-4001: PC/MIDI interface card

"I've never seen a more powerful, easy-to-use music and recording system (PC COMPANION)

For more information contact VOYETRA TECHNOLOGIES, Dept. PC. 426 Mt. Pleasant Avenue, Mamaroneck NY 10543, or call (914) 698-3377

Inquiry 325

COLOR

# VT220 \$150

plus your PC, XT, AT, or compatible

ZSTEMpc-VT220 Smart Terminal Emulator Double high/double wide characters Full line graphics. Smooth Scrolling 2-way file transfers incl. XMODEM & KERMIT Full keyboard softkeys/MACROS. DOS access Data rates to 38.4 KB. High throughput CGA, Hercules, MDA, & EGA support 8-bit mode, downloadable fonts

user defined keys, full national/multinational modes ISO and attribute mapped color ZSTEMpc-VT220 \$150. 4010/4014 option \$99 Available soon: VT220 Style replacement keyboard

ZSTEMpc-VT100 \$99. - Choice of the U.S. A/F 30 day money back guarantee. MC/VISA

KEA SYSTEMS LTD. #412 - 2150 W Broadway Vancouver, B.C. CANADA V6K 4L9 Support (604) 732-7411 TELEX 04-352848 VCR

Order Toll Free (800) 663-8702

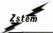

by ICEA

Inquiry 347

# **TERMINAL EMULATIONS**

NEW SOFTERM PC THE LEADER IN EXACT TERMINAL EMULATIONS RELEASE

\* OVER 30 EMULATIONS

- KEYBOARD MACROS - HOTKEY
- VIRTUAL DISK CAPABLE \* SCRIPT FILES
- KEYBOARD TRANSLATE . MULTITASKING
- CAPTURE FILES TO DISK OR PRINT
- FILE TRANSFERS WITH 7 PROTOCOLS (I.E. KERMIT-SERVER, HAYES, XMODEM, ETC.)
- CONCURRENT AND BACKGROUND
- COMMUNICATIONS AND MORE!!!
  A COMPLETE EMULATION & COMMUNICATION

SEIFTRONICS

800/225-8590 CALL FOR INFORMATION

Inquiry 285

# **SOFTWARE**

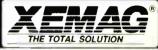

- World's Largest Duplicator
- **Highest Quality**
- · Fastest Turnaround
- Attractive Cost Savings
- One-Stop shopping
- Copy Protections for all formats
- Professional Engineering Support
- Branches Nationwide
- A Division of XIDEX Corp.

**CALL** 1-800-233-5099

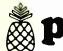

# pinecom

# **IBM Compatibles**

#### 2 SPEEDS TURBO SYSTEM FULLY IBM PC/XT COMPATIBLE 4.77/8MHZ

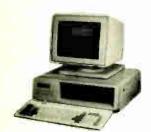

- 640K on Board RAM
- · 2 Floppy Disk Drives
- Disk Controller Card 150W Power Supply
  FCC Type Slide Case
  'AT Style Keyboard

- · 8 IBM I/O Slots
- 8088-2 Micro Processor
- 8087 Co-Processor Socket
- 4.77 MHZ/8MHZ Clock Selectable
- Monitor and Display Card Not Included

Fully Assembled and Tested .....\$56000

(Other Options and Configurations Available, Please Call.)

#### PINECOM AT SYSTEM **FULLY IBM AT COMPATIBLE**

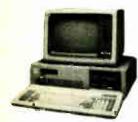

- 8/6 MHZ Clock Selectable
- 80286 CPU
- 1.2 MGB Floppy Drive
- · 200 Watts Power Supply · Hard Disk/Floppy Disk Controller
- 512K RAM Expandable to 1 MGB
- Clock Calender w/Battery Backup
- 'AT' Style Keyboard

Fully Assembled and Tested ..... 30 MGB (ST-4308) Hard Disk ..... Other Options, See Below

## TURNS YOUR 'XT' Into an 'AT' -PCI-286 SPEEDCARD For IBM PC/XT Compatibles

- 80286/8088 Microprocessor Switch Selectable
- 7.2MHz Clock Speed
- 8K Cache Memory
   7.5 Times Faster Than PC/XT
   Math Co-Processor 80287 (5/8MHz) Optional
- Fully DMA Compatible
- Runs All AT/XT Software
- · Easy To Install, No Soldering Required

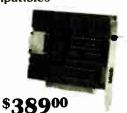

| 20 MGB Hard Disk (Seagate ST-225) (79 MS) \$29                | _        |
|---------------------------------------------------------------|----------|
| Western Digital Hard Disk Controller Card WX-2 \$10           | _        |
| 30 MGB Hard Disk For 'AT' (ST 4038) (39 MS) \$62              | 000      |
| Half Size Modem Card 300/1200 BPS Hays Compatible             |          |
| (Logictech) \$12                                              | $5^{00}$ |
| batton Floude Cystem With Continue (Centar)                   | 500      |
| TTX 1411 RGB Monitor 14" 0.39 Dot 640 X 250 \$33              | 000      |
| Samsung 12" Monochrome TTL Monitor, Amber or Green \$8        | 900      |
| Cumbang 12 Pronoctionic Composit Promiser, Princer            | $5^{00}$ |
| Monochionic Oraphic radapter with Finite For Fire Fire        | $5^{00}$ |
| Color Grapine ridapter with a Compount Garpar Trees T         | 000      |
| of of our max. In the Expansion Cara Lot Loft.                | $5^{00}$ |
| Tujitsu doort Tian Tielgik Tioppy Blott Brite Tritter Tierrit | 800      |
| Joystick with 2 Fire Buttons For IBM                          | 800      |
| 6 Outlets Power Strip with Surge Suppressor and Main Sw \$1   | 800      |
| 8087-3 Co-Processor Chip For XT (4.77 MHZ) \$11               | $5^{00}$ |
| 8087-2 Co-Processor Chip For XT Turbo (8 MHZ) \$16            | 800      |
| 80287-8 Co-Processor Chip For AT (8 MHZ) \$29                 | 900      |
|                                                               | 300      |
|                                                               | 800      |
|                                                               |          |

- SALES ITEMS

#### - SUPRA TURBO SYSTEM

640K RAM on Board 4-77/8MHz Motherboard

360K Floppy Disk Drive w Controller 20 MGB Hard Disk w/Controller

150 Watts Power Supply
Mini 'AT' Style Case With Key Lock
Front Panel LED for Power, Hard Disk

Front Pariet LED for Power, Hard Disk and Turbo Mode
 Hardware Reset Button on Front Panel
 'AT' Style Full Function Keyboard (5060)
 Monochrome Graphic Card w/Printer Port

 12" Hi-Res Amber or Green T.T.L. Monitor
 NEC V-20-8 Processor Used (330% Faster than IBM PC)\*\*

\*\*Based on Norton Utility Program,

System Information's Result.

FULLY ASSEMBLED AND TESTED

**\$1132**00

#### BTC 5339 (5152) 12 FUNCTION KEYS ENHANCED KEYBOARD FOR IBM PC/AT

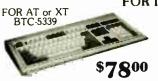

- Positive Tactile Feedback
  Solid State Capacitance Low-Profile key switches
- Separate Cursor Key Pad
- Separate Numeric Key Pad
   Enlarged Return Key With LED Indicator
- for Shiftlock
- 12 Function Keys Supports DOS 3-2

#### IMAGE ACE II VIDEO CAPTURE CARD

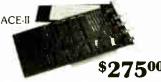

Captures video from video camera or TV, transfer to your PC computer, can display on your monitor, storage on disk, or transmits it out via modem to other user. Requires color graphic card. Install to any \$27500 empty slot on your computer. Software

#### 3 MGB MULTIFUNCTION CARD FOR 'AT' -User Expandable Up to 3 MGB

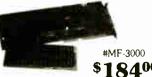

with 128/512K Increments One RS-232 Serial Port (2nd Port Optional)

· One Parallel Printer Port

One Game Port

#MF-3000 RAM Set (Each TMB) .... \$18400 2nd Serial Port I.C. Set ... Shipped Held T \$10800 Shipped With Zero K RAM

## 2 MGB RAM EXPANSION CARD FOR 'AT/XT'-

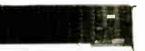

\$14700 #MEMO-2000-XT #RAM-310-AT

Confirms to Lotus/Intel Expanded

Memory Spect. (EMS)
 Up to 2048K Bytes of Expansion Memory
 Uses 64K or 256K RAM Chips

Software and Instruction Manual Included

Memory Set (Each 1MB) .... \$10800 Shipped with Zero K RAM

· 4 SERIAL PORTS (RS-232) ADAPTER -

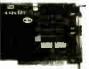

MS-400-XT **\$92**00

MS-400-AT

**\$125**00

- 4 Serial Ports COM-1, COM-2, COM-3, COM-4
- Custom Fully Molded Serial Cabling and Mountings
- Short Card Design, Available For 'AT' or 'XT'

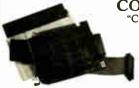

#### COPY II PC OPTION BOARD

'Copies Virtually All Protected Software"

For IBM XT AT, Comes with Disk Back Up Utility, Copy II PC Board, Cable and Instruction

**\$99**00

## PINE COMPUTER INC.

9690 Telstar Ave., Suite 204

El Monte, CA 91731

Phone: (818) 575-1882 Telex: 5106017376 PINECOM

TERMS: COD accepted on cashiers check or cash. Visa or Master Charge accepted with 3% surcharge. Shipping charges for COD orders = 5% of total purchase, \*IBM is registered trade mark of IBM Corp. 2% for prepaid orders, minimum charge applied.

**World Radio History** 

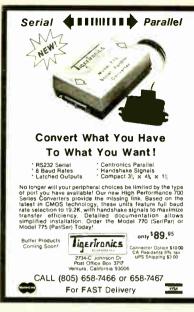

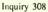

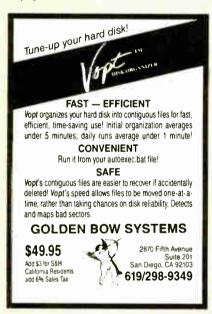

Inquiry 123

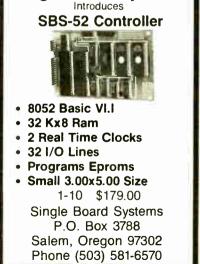

Single Board Systems

# 8051 **PASCAL CROSS** COMPII FR

For MS-DOS Computers

SCIENTIFIC ENGINEERING LABORATORIES 104 Charles Street, Suite 143 Boston, MA 02114 Tel 617 262 3903

Inquiry 271

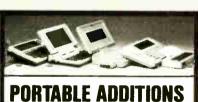

DISK DRIVE 31/2", 13/4 lbs., battery oper. or A/C adaptor (incl.), 100K storage. With TS-DOS software \$229 Drive without software \$179

24K RAM CHIP—Tandy 200 \$65, 2/\$59 ea

8K RAM CHIP-Model-102 \$9.95 Model-100 & NEC 8201/\$23 3/\$19 ea.

SIDESTAR-NEC Starlet \$399 \$199 128K Ram Disk Cartridge

SIDECAR-NEC PC-8201A \$259 128K cartridge (four 32K banks)

CALL TOLL FREE 1-800-732-5012 Calif: 805-987-4788

Canada: 604-856-8858, Australia: 02-419-8899

PURPLE COMPUTING

VISA M/C & AMER.EXP.

420 Constitution Ave., Camarillo, CA 93010

Inquiry 240

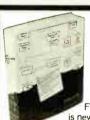

Flow Chartina II+ The New Plus for Fast Flowcharting

FLOW CHARTING is new! It's now

Flow Charting II+, with more speed + more functions + more printing options;

10 text fonts: 26 shapes; • Line mode can stop at a shape: • Backspace key can erase a line to its origin: • Free text entry anywhere, or select autocentering: • Vertical or horizontal printing; one chart or multiple charts.

Used by Fairchild, Bechtel and more than 500 other major corporations. Edit quickly and accurately — even major edits -Flow Charting II+, the Specialist.

See your retail store or call:

#### PATTON & PATTON

800/672-3470, ext. 897 California 800/538-8157, ext. 897 National 408/629-5044 International)

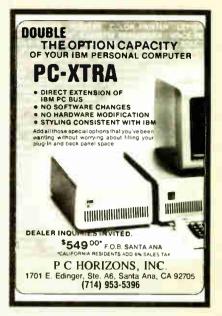

Inquiry 222

Perfect your

# ordStar

# **MagicSeries**

- Perfect proportional spacing
- Multi-line headers/footers
- Column printing
- Footnoting
- File merging
- Indexing/table of contents
- LaserJet/daisywheel versions

\$99

\$149 \$199

CES 800-251-2223 509 Cathedral Pkwy. 10A

New York, NY 10025 212-222-8148

HARD DISK CONT.

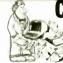

## Computer Surplus Store

New Shugart Model 1610 5-1/4" Hard Disk Controllers

#### **Emulates:**

- Xebec S1410 (1610-3) DTC 510 (1610-1)
- SCSI (1610-4).
- Works with: Micromint COM 180, SB180
- Wavemat Bullet AMPRO All Boards
- Macintosh
- Apple Ile ACS 1000

**Schematic** 

Only \$8

Full

90 Day

Guarantee

Manual &

Xebec S1410 HDC **IBM PC Controllers** Adaptec 2010A

\$95 \$150

Adaptec 2070 (RLL 2-7) (Shipping & Handling \$5.00)

222 Phelan Ave. • San Jose, CA 95112

408-280-1740

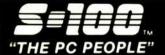

## 800-528-3138 Orders Only 602-991-7870 Customer Service

S-100 DIV./696 CORP. 14455 NORTH 79TH ST. SCOTTSDALE AZ 85260 TELEX 9103806778 SONE HUND

#### PC COMPATIBLE SYSTEMS

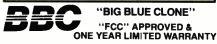

BASIC CONFIGURATION: 8 MHz 8088-2 CPU, 256K-640K RAM, 8 SLOTS, 150 WATT P/S, SLIDE CASE W/ SPKR, AT-STYLE" KEYBOARD .....\$329 MS-DOS 2.11 ..... MS-DOS 3.2 95 GW/BASIC \$ 89 360K HH FUJITSU OR TEAC FLOPPY DRIVE 89 FLOPPY DISK CONTROLLER-2 INT. & 2 EXT. MONOCHROME/GRAPHICS CARD W/PTR 30 68 COLOR/GRAPHICS CARD . 60 **RS-232C SERIAL CARD** 25 SIX-PAK COMPATIBLE CARD W/ 0-384K RAM \$ 85 TATUNG EGA MONITOR & 256K EGA, HGC, CGA \$695

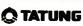

TCS-7000 60286-10 MHz, 640K RAM, 1.2Mb FLPY DRV, 210W P/S, MS-DOS 3.2. DIAGNOSTICS \$1395

TCS-7000/96 W/ 96 Mb 28mSEC H.D. DRIVE \$2595

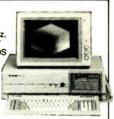

#### cordata

| PC-400 512K, 2 FLPYS, 14" 640X400 MNTR   | .\$  | 939  |
|------------------------------------------|------|------|
| PC-400/20 W/ 20 Mb H.D. DRV              | .\$1 | ,249 |
| ATD-8-Q 8 MHz 80286, 640K, S, P, 1.2 FLP | .\$1 | ,549 |
| ATP-8-Q PORTABLE VERSION OF ATD-8-Q      | .\$1 | ,629 |
| •                                        |      |      |

## UNISYS

PC/IT BASIC W/512K, 1.2 FLPY PC/IT EXPANDED W/96 Mb 28mSEC HD DRV ...\$2,895 MICRO/IT BASIC W/512K, 1.2 Mb FLPY \$1,395 MICRO/IT EXTENDED W/20 Mb HARD DISK . . . \$1,995

WYSE

WYPC-286 10 MHz, 640K,S,P,CLOCK, ETC. **WYPC-286** 10 MHz, 640K,S,P,CLOCK, ETC....**\$1,698 WYPC-286-85** W/ 96 Mb 28 mSEC HARD DISK...**\$2,899** 

#### **NETWORKING**

**CONSULTATION &** INTEGRATION QUESTIONS??

**CALL OUR EXPERT SALES & TECH STAFFS!!** 

**ADVANCED NETWARE STARTER KITS** & SERVERS...CALL

#### 3-PLUS USER NETWORK SPECIAL

TATUNG TCS-7000/96 SERVER W/ 1 Mb RAM 96 Mb (28 mSEC) HARD & 1.2 Mb FLPY DISKS, SERIAL & PARALLEL PORTS, MONO MONITOR. **CACO U400-400W UNINTERRUPTABLE POWER** 

NOVELL ADV. NETWARE 286 SFT LEVEL-1 V2.0A ARCNETT 4-PORT PASSIVE HUB. 4 ARCNET CARDS & CABLES UP TO 100 FT. EACH.

3 B.B.C. WORK STATIONS "FCC" APPROVED WY 4.77/8 MHz 8088 CPU, 4-LAYER MOTHER BOARD, 640K RAM, MONO/GRAPHIC/PRTCTRL, 8. MONITOR, "AT-STYLE" KEYBOARD, 360Kb

TAPEBACK-UP 60 Mb EXTERNAL .....\$8,995

| VITOA        | PC-SLAVE/16 1Mb, 8MHz V20<br>ATNX FOR MS-DOS 3.1 | \$649<br>\$195 |
|--------------|--------------------------------------------------|----------------|
| ARCNET COMPA | TIBLE 1/2 CARD                                   |                |

6-PAK PREMIUM/256K WHILE THEY *4*5T LASTI \$189 RAMPAGE-AT \$395 RAMvantage 512K-3Mb .... \$259 ADVANTAĞE

intel

3G-PLUS 256K,HGC,CGA,EGA .\$335 ABOVE BOARD/PC 1110 \$238 ABOVE BOARD/AT 2110 \$36R ABOVE BOARD/AT 2010 \$328 INBOARD 386/AT 0-1Mb RAM converts your existing PC/AT to a 16 MHz 80386 \$1.098 MATH 8087-2 . \$155/80287-8 . . \$249

boossoo instrument

CALL FOR BEST PRICES - WE WON'T BE BEAT!!!

#### **POWER SYSTEMS & ACCESSORIES**

P-15 MONITOR BASE W/5 A/C PLUGS NOISE & SURGE & MODEM PROTECTED, DISK STORAGE ...... \$ 89 U1000 POWER SAVER 1000W U.P.S. (by TOPAZ) W/ 4 OUTLETS & TRUE SINE WAVE ..... SCALL U400 POWER SAVER 400W .S CALL

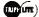

BC-675 S.P.S. 70 MIN. 1/2 LOAD . \$569 BC-1000 S.P.S. 45 MIN. 1/2 LOAD \$889

#### **MONITORS & TERMINALS**

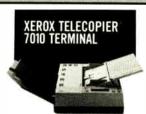

\$169500

ONE YEAR WARRANTY & TATUNG 30 DAY D.O.A. SWAP-OUT!

| CM-1365 RGB 13" 5-COLOR TEXT QUANTITY 5\$319 |
|----------------------------------------------|
| CM-1380F EGA 13" 640X350 G/A SWITCH \$439    |
| TEGA-22 256K EGA 1/2 CARD HGC CGA MDA \$239  |
| MM-1222A AMB/GRN HI-RES MONO MONITOR\$ 95    |

NEC MULTISYNC MONITOR .....\$ CALL

#### & Link

| MC-3 AT-K.B. GI<br>PC-TERM AT-K.<br>220 DECEMULA | B. GRN/AM                     | В | SC | R | E | N | IS | ī. | <br> |  |  | .\$369 |
|--------------------------------------------------|-------------------------------|---|----|---|---|---|----|----|------|--|--|--------|
| <b>W</b> YŞE                                     | WYSE 30<br>WYSE 50<br>WYSE 60 |   |    |   |   |   |    |    |      |  |  | .\$309 |

#### **PRINTERS & BUFFERS**

#### brother

| HH-20 20 CPS DAISY WHEEL-AUTO LOAD \$ CALL      |
|-------------------------------------------------|
| M-1109 100/25 CPS P & S W/ TRACTOR\$189         |
| M-1509 180/45 CPS P & S W/TRACTOR \$349         |
| M-1709 240/50 CPS P & S W/ TRACTOR FX-286 & IBM |
| PROPRINTER COMPATIBLE W/ "PAPER PARK" AL-       |
| LOWS SIMULTANEOUS LOADING OF CONTINUOUS         |
| FORM & CUT SHEET PAPER & AUTO LOADS\$449        |

## CITIZEN.

| MSP-10           | \$279    | MSP-15 | \$369   |
|------------------|----------|--------|---------|
| MSP-20           | \$309    | MSP-25 | \$469   |
| 120D             |          |        |         |
| CORDATA LP-300 L | ASERPR   | INTER  | \$2,089 |
| AST TURBOLASER   | (RICOH E | BASED) | SCALL   |

| STAR MICRONICS SR-15 (DEMO)             | .\$395  |
|-----------------------------------------|---------|
| TOSHIBA                                 | CALL    |
| XEROX/DIABLO 635 W/ I/F                 |         |
| XEROX/DIABLO D80IF                      | \$1,295 |
| XEROX 4045 LASER W/ COPIER & DRAM       | \$3,995 |
| Industrial Computer Designs             | -       |
| *************************************** |         |

MMMMMMM rrr

A/D 64-PC .\$369 D/A 64-PC ..... \$439 1018-PC 128 TTL IN-PUT LINES D/A 64-100 (S-100) . .\$298 A/D 64-100 (S-100) . .\$225

#### SCIENTIFIC SOLUTIONS

| IEEE 488          | <br> | <br> | <br> | \$239 |
|-------------------|------|------|------|-------|
| IEEE 488 SOFTWARE |      |      |      |       |
| E + EEPROM PROGRA |      |      |      |       |

#### S-100 BUS PRODUCTS

| CPRO RAM-16 64K STATIC              |      | \$ 99 |
|-------------------------------------|------|-------|
| BRACKETS FOR COMPUPRO DRIVE CABINET |      | 25    |
| COMPUPRO SYSTEM 816/C3-40 Mb        | .\$7 | 7,449 |
| INTERCONTINENTAL MICRO SYSTEMS      |      |       |

#### DRIVES

| 26 Mb PC-INSIDER                              | .\$    | 38   |
|-----------------------------------------------|--------|------|
| 38 Mb PC-INSIDER                              |        | 49   |
| 51 Mb PC-INSIDER                              | .\$    | 829  |
| 51 Mb AT-INSIDER                              | .\$    | 749  |
| 96 Mb AT-INSIDER                              | .\$1   | ,179 |
| SMS SIGEN 160 INTERNAL 60 Mb TAPE SYSTEM      | .\$    | 695  |
| IRWIN 20 Mb TAPE INTERNAL                     |        | 469  |
| TECMAR QIC 60/AT INT 60 Mb TAPE               | .\$1   | ,095 |
| SEAGATE ST-225 HH                             | .\$    | 309  |
| SEAGATE ST-4051 FH                            | .\$    | 775  |
| QUANTUM Q540 43 MbFH                          | .\$    | 749  |
| MICROPOLIS 1325 85 Mb 28 mSEC                 | . \$1. | ,198 |
| MAXTOR XT-1140 140 Mb 28 mSEC                 | .\$2   | ,595 |
| MAXTOR XT-2190 190 Mb 28 mSEC                 | . \$2, | ,995 |
| MITSUBISHI 2894 FH 8"\$465 / 2896 HH 8" .     |        | 425  |
| MITSUBISHI MF-501 48TPI . \$95 / MF-504 96TPI |        | 129  |
| TEAC FD-55-BV 48 TPIFLPY DRV                  |        | 89   |
| FUJITSU 5.25" HH 48 TPI FLPY DRV              | . \$   | 89   |
|                                               |        |      |

#### **DISKETTES & TAPES** 100 LOT CASE PRICES/FACH

| DYSAN 48 TPIDSDD\$1.87/96 TPI\$ 2     | .11 |
|---------------------------------------|-----|
| DYSAN96 TPIDSHD-AT\$ 2                | .25 |
| DYSAN "DC-600 TYPE" 600' TAPE\$22     | .99 |
| 3M DC-2000 20 Mb TAPE FOR "IRWIN"\$20 | .49 |

#### SOFTWARE

WESELLALL WELLKNOWN BRANDS! ORDER CORRECTLY! OPENED SOFTWARE IS NOT RETURNABLE!

| NEWSTAR NEW-WORD 3 WORDSTAR     |       |
|---------------------------------|-------|
| COMPATIBLE                      |       |
| BDSOFTWARE"C"COMPILER           |       |
| MICROSOFT WORD/PC               |       |
| ASHTON-TATE dBASE III PLUS      |       |
| MICRORIM rBASE SYSTEM V         | \$418 |
| XEROX VENTURA DESKTOP PUBLISHER | \$595 |
|                                 |       |

#### MODEMS ProMODEM 1200B W/ MIRROR SOFTWARE . . \$125

| ProModem 1200 \$249                                                 | ProModem 1200G \$169                        |
|---------------------------------------------------------------------|---------------------------------------------|
| CT <b>S 2424 AD</b> H ASYNCH/S<br>CT <b>S 2424 AM</b> H CLASS 4 MNF | SYNCH (HAYES)\$269<br>PERROR CORRECT .\$349 |
| MT224EH MNPERROR COR<br>MT224ER RACK MOUNT V                        |                                             |

U.S. ROBOTICS 212A "HAYES COMPATIBLE" ... \$195

U.S. ROBOTICS COURIER 2400

All merchandise new Advertised prices are cash prepaid only. PO's from qualified firms & AM, Express. 95 MC & Visa. 968, COD's (99, \$5 min, fee) with Cashiers Check MO, Bank Wires & APO's accepted. Shipping: minimum \$4 first 5lbs. Tax. AZ RES. ONLY add 6.5% sales tax. All returns subject to 20% restocking fee or credit towards future purchases. All prices & availability subject to change.

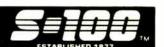

4-PORTACTIVEHUBPC/CARD \$225

4-PORT PASSIVE HUB .....\$ 49

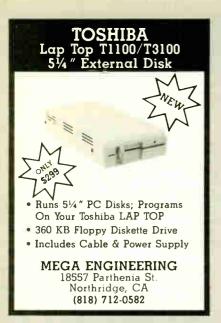

Inquiry 156

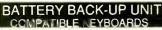

Unique new high efficiency design for 250 & 400 watt Battery Back-up(UPS=Uninterruptible Power Supply). Runs full system for 10-45 min. to allow file back-up, UPS-250 can run as AC power supply on car/boat with 12V I/P. UPS-400, same for 24 V I/P. Highly reliable and cost effective units. Dealer prices available for quantity buyers. UPS-250..\$239.95 UPS-400...\$379.95

\* EPROM PRGRMR

Apple bare PCB's

\* Stepup/down Xfrmr

\* ATTAK-286, 4Laver

10-12M Turbo AT

10M-4Layer Turbo

Isolation Xformers

- \* Panasonic drives .5", 5 25", 360K,720K,1,2M, Bare IBM PCB's
- XT-AT Proto boards XT-AT Extender 1
- XT-AT Fliptop Case XT-AT Keyboard
- XT-AT Pwr Supplys 2 Bios XT clone
- Bench switchers
- Very fast XT, 4 layer 8-10 Mhz, Dual Bios,

\* XT Turbo kits
From \$249/Min syst to \$599 Complete Syst
We have hundreds of interesting items for the
hobbyist in IBM or Apple compatibles. Pls circle

our response number to get our flyer to you.

COMPUTER PARTS GALORE INC

56 HARVESTER AVE., BATAVIA NY 14020 TOLL FREE 800-431-9008,NY 716-343-613

Inquiry 372

## LOWEST PRICES

| XT/AT       | SYSTEM              | \$395/\$749 |
|-------------|---------------------|-------------|
| 20/30 MB    | DRIVE KIT           | \$339/\$389 |
| 4038/4051   | SEAGATE             | \$579/\$679 |
| 360K/1.2M   | FLOPPY DRIVE        | \$ 79/\$119 |
| 1200/2400   | <b>EVEREX MODEM</b> | \$ 99/\$199 |
| 1200/1200HC | AVTEX MODEM         | \$ 89/\$129 |
| TTL/RGB     | MONITOR             | \$ 89/\$269 |
| EGA/NEC     | MULTISYNC           | \$429/\$549 |
| TTL/EGA     | CARD                | \$ 69/\$199 |
| LV1210/NX10 | STAR                | \$179/\$209 |
| FX86/FX286  | EPSON               | \$229/\$489 |
| 182/292     | OKIDATA             | \$219/\$489 |
| 5/8MHZ      | 8087                | \$ 99/\$139 |
| 6/8/10MHZ   | 80287               | \$159/\$239 |

#### COMPUTER MART

**CALL FOR ITEMS NOT LISTEO** 

9415 BURNET ROAD, SUITE #110 **AUSTIN, TEXAS 78758** 

**800-225-0105** ★ 512-836-3766

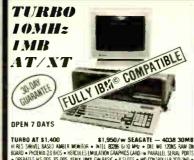

TURBO AT \$1,400

\$1,950/w \$EAGATE — 4038 30MB
IN RES SWINGE BASID AMBER MONITORS — INTEL 100% 5/0 MW = 011 MS 120KS PAM ON
BASID = PACHEN SO BOS = HERILIES WALKARD GARAWES CADO IN PARALLEL SERIAL PROTS
• PERALES MS DOS PS DOS SHIRK UMIL OW BASIC = 8 5005 = MD DONITORLER ZO 200 =
HONAICE MYBOARDIS = 120 M BITS POPR = 1 Z MD LEF (1009Y = ) M DONITORLER ZO 200 =
LONGICAL ELIAN FAMOMAR RES IS CEREZ SOCIAL = OPHIDMA ES DIO CO 01 = PPIDMA
D MAILT STATE OR 12 MM = PILLY SLI UP/151ED = MANIALS = 00E YAR PARTSI LABOR

TURBO XT \$750 - INTER 0882 OR NE C Y OR DANNE (100) HOLD HE FLOPPY IR STANFAR MONTON - INTER 0882 OR NE C Y OR DANNE (100) HOLD HASTER HAVE BOR - SHOULD HE GAS HOUSE AND - FLET COMPANIES BOS - PRODUCE SHOULD HE GASTER SHOULD HE GASTER SHOULD HE

#### PORTABLE XT/AT SYSTEMS ALSO AVAILABLE PCPRO SYSTEMS, INC. 800-451-5279

43 WEST 33RD ST, 2ND FL, NEW YORK, NEW YORK 10001 (212) 239 0625

9832 E FLOWER ST BELL FLOWER, CA 90706 (213) 923-5052

Inquiry 224

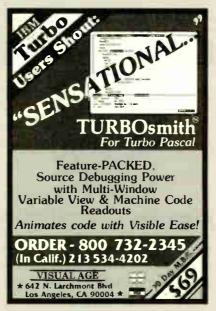

Inquiry 371

#### Printer (Data) Switch \$39/up Dealer Price available

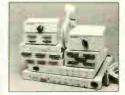

•Metal case Fully shielded Push button (2 layer PC board or rotary switch)

#### CABLE (Lifetime warranty) \$9/up

- · UL approved, molded, double shielded, beige color
- D type connector with thumb screw (screwless)

Switch box 2 way switch \$39/\$45 Printer cable 6'/9'/12' \$55/\$69 \$9/\$12/\$15 2 way cross 4 way switch Modem cable 3'/6' \$7/\$9 \$55/\$69 Power center/DB 25 Centronic cable 6'/10' switch/swivel base \$89 \$12/\$15

RS232 Miniature \$6/up RS232 Break-out box \$59

JACO Computer Products Tel: (408) 746-2000 989 E California Ave Sunnyvale, CA 94086

Serial cable, Drive cable & extension cable available

Order Toll Free: (800) 443 - 8853 P.O.Box 2143 Daly City, CA 94017 Tel. (415) 991 - 1051 V - 20 8mhz 9.00 ' V - 30 8mhz 11.00 Math Co Processors 8mhz 142.00 5mhz 102.00 C8087 8mhz 6mhz 275.00 168.00 80287 DYNAMIC RAMS EPROMS 36.00 4.50 2.85 2.50 4.25 3.78 3.95 1.20 0.98 COLOR GRAPHIC CONTROLLER 18.50 STATIC 22.50 3.25 1.60 1.40 6264 L 5564PL 6116P 2016P 2.85 5.25 1.40 1.50 6116L 4016 FLOPPY DISK DRIVE : TEAC SE FOSSE FUJITSU 5% H2551 INTERFACE: 1488 0.32 1489 0.32 1498 0.32 1499 0.32

11. Prices subject to change, PLEASE CALL for CURRENT & VOLUME PRICING. MINIMUM ROPER. \$10.0

2) SHIPPING A HANDLING UPS CROUND \$3.00

ONE POUND CHANGES UPS 2nd DAY \$4.50

California Resident subject to sales Laa.

3) % SURCHARCE ON CREDIT CARO CHANGES

OFFICE HOURS: HON to FR1 7:30AM to 5:30 PM

Inquiry 106

#### SAME-DAY SHIPMENT! **MONEY-BACK GUARANTEE!**

"RS-232C TO CURRENT LOOP **BI-DIRECTIONAL** CONVERTER" Model 232CL2 only \$89.95

Interface your RS-232 port to existing current loop system, Model 232CL2 countes and isolates Transmit and Receive Data through high speed optical isolators Powered from pins 4, 5, 6, 8 and 20 on the RS-232 side; one pin must be high, one must be low.

No power required if current loop port is active. Model 232PS-12V DC Power Supply required if current loop port is passive, only \$14.95

Order direct from manufacturer TODAY and SAVE!" Request your FREE copy of 8 & 8 ELECTRONICS' Catalog which lists a host of interface as monitoring equipment for RS-232 ports.

\*Terms Visa, MC, cash orders postpaid, PO s from gualified rated firms accepted IL residents add 61/4% sales tax

#### B.B electronics

1502C Boyce Memorial Drive • PO Box 1008 • Ottawa, IL 61350

Phone: 815-434-0846

**Inquiry 35** 

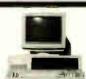

P.O. Box 707 Wayne, NJ 07470 (201) 227-1565 TELEX 6503141175

#### ••100% IBM COMPATIBLE•••

PC/XT TURBO computer

•4. 77/8 MHz •640k • 'AT' style keyboard •2 360k disk drives •Parallel •Serial •Game •Clock & Calendar w/battery back-up •Mono graphics card •Green or Amber monitor •1 YEAR WARRANTY \$899.00 (\$1175.00 with 20meg hard disk drive and 1 floppy)

AT TURBO computer
•6/8 MHz •640k •Enhanced keyboard •1.2meg flopby disk drive •Parallel •Clock & Calendar wbattery back-up •Mono graphics card •Green or Amber monochrome monitor •1 YEAR WARRANTY \$1425.00 (\$1900.00 with 30meg hi-speed hard disk

drive) ... COLOR SYSTEMS ALSO AVAILABLE ...

\*\*Propsy drives start at \$85 \*\*Hard drives whontroller start at \$370 \*\*Hayes compatible moderns start at \$125 \*\*Printers start at \$215 \*\*Printers start at \$215 \*\*\*Printers start at \$215 \*\*\*Printers start at \$215 \*\*\*Prin WE CARRY THE IBM XT. THE IBM AT, AND THE COMPAQ 386
WE CARRY PC DOS 3.2!

WE CAN CUSTOM CONFIGURE ANY IBM COMPATIBLE SYSTEM! CALL FOR FREE PRICE LIST! DEALER INQUIRIES WELCOMED! (prices subject to change without notice)

Inquiry 370

Inquiry 148

3225 Seldon Court Fremont, CA 94538 Information & CA Res. (415) 490-8171 Technical Support (415) 490-8403

Orders Only (800) 821-9771

# FORTRON PRESENTS THE DEPENDABLE ONES

While some power supply importers reduce their selling prices by using cheaper and fewer materials, we at Fortron do not jeopardize our discriminating customer's faith in our standards of quality by such compromises.

Here are some visible differences Fortron

- Burndy (U.S. made) connectors which provide error-free connections from power supply to CPU board and peripherals.
- A shielded power cord insures minimum AC line interference.
- Built-in EMI filter maintains a conductive emissions level specification to greater than 6 dB/uV below FCC Class B.
- Aii U.L. recognized materials and circuit layout to ensure complete safety.

In addition to our high quality materials, our testing facility in the U.S. and our technical support from five full time power supply and system application engineers has made Fortron's PC/XT and AT power supplies tops in their field.

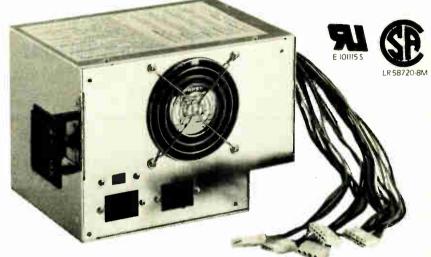

#### 200 WATT PC AT

- · U.L. recognized, certified
- OVP, OCP, short circuit protection
- Meets European safety requirements
- MTBF 34.000 hours
- · Four drive connectors
- One full year warranty

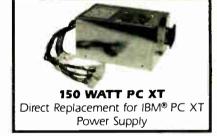

# REVOLUTIONARY PRICED

Hercules © compatible Monochrome Graphics/Controller

#### -Compatibility-

- For PC, XT, AT. 6, 8, 10, 12 Mhz.

   IBM® Monochrome/Printer adapter compatible
- Hercules<sup>®</sup> Graphics Adapter compatible
- Runs directly Lotus<sup>©</sup> 1-2-3 AutoCad<sup>©</sup>, Symphone<sup>©</sup>, Basic

#### -Outstanding Features-

- 80 X 25 text mode
- 64K bytes graphics display memory
- 720 X 348 pixel resolution
- Printer interface

#### -Short Card, easy installation-

#### -Reliability-

- Custom-built chip, ICT tested, producing a nearly zero defect rate.
- lower signal to noise ratio
- one full year warranty
- -FCC Class B Certified-

starting at..

(Dealer's quantity price)

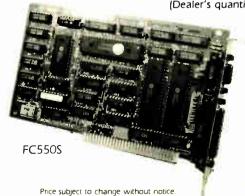

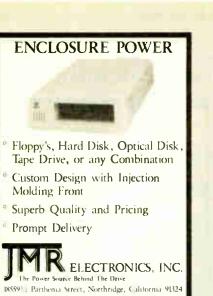

Inquiry 155

Outside CA (800) 635-5555

CA (818) 993-4801

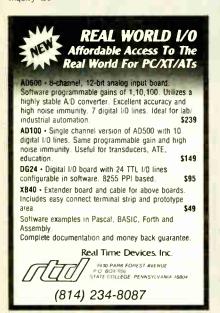

Inquiry 258

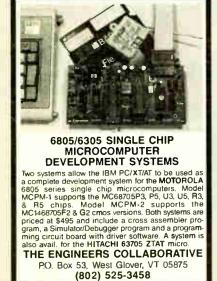

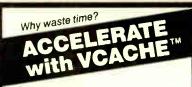

#### HARD DISK ACCELERATOR

- Caching eliminates repetitive disk accesses
- Use up to 15 Mb of extended/ expanded or 500 Kb of standard memory

#### DISKETTE ACCELERATOR **SCREEN ACCELERATOR**

FAST - FRIENDLY - SAFE

#### VCACHE **GOLDEN BOW SYSTEMS**

s65 Add \$3 for shipping/handling California residents add 6% sales tax

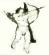

2870 Fifth Avenue Suite 201 San Diego, CA 92103 619/298-9349

Inquiry 124

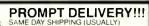

| QUANTITY ONE PRICE'S SHOWN for JAN 25, 1987 |          |         |           |         |                      |
|---------------------------------------------|----------|---------|-----------|---------|----------------------|
|                                             | OUTSIDE  | OKLAHON | MA: NO SA | LES TAX |                      |
| 9 2                                         |          | DYNAM   | IC RAM    |         |                      |
| 윤물                                          | 1Mbit    | 1000Kx1 | 100 ns    | \$33.00 |                      |
| <b>₩</b>                                    | 51258    | *256Kx1 | 100 ns    | 8.50    | * TIEN               |
| 5 E                                         | 4464     | 64Kx4   | 150 ns    | 3.29    | 3,0                  |
|                                             | 41256    | 256Kx1  | 100 ns    | 3.84    | 01 9°                |
| SE                                          | 41256    | 256Kx1  | 120 ns    | 2.69    | 0.0                  |
| ₹.                                          | 41256    | 256Kx1  | 150 ns    | 2.49    | CO                   |
| 윤종                                          | 4164     | 64Kx1   | 150 ns    | 1.30    |                      |
| Port                                        |          | EPF     | ROM       |         | 22                   |
| ě d                                         | 27512    | 64Kx8   | 200 ns    | \$11.25 | \$120.00<br>\$270.00 |
| 草蓋                                          | 27C256   | 32Kx8   | 250 ns    | 5.15    | 56                   |
| 든통                                          | 27256    | 32Kx8   | 250 ns    | 4.96    | N .                  |
| ₹0                                          | 27128    | 16Kx8   | 250 ns    | 3.77    | ₩ £ £                |
| 2.5                                         | 27C64    | 8Kx8    | 150 ns    | 4.85    | 20 80                |
| ěδ                                          | 2764     | 8Kx8    | 250 ns    | 3.25    | φ.                   |
| 유표                                          | l.       | STATIO  | CRAM      |         | 78                   |
| ~프                                          | 62256    | 32Kx8   | 120 ns    | \$14.95 | 8087<br>80287        |
|                                             | 6264LP-1 | 5 8Kx8  | 150 ns    | 2.85    |                      |
|                                             | -        |         |           |         |                      |

OPEN 61/2 DAYS, 7 AM-10 PM: SHIP VIA FED-EX ON SAT

UNDAYS & HOLIDAYS SHIPMENT OR DELIVERY, VIA U.S. EXPRESS MAI

SAT DELIVERY
WCLUDED ON
FED-EX ORDERS
RECEIVED BY
THE POWE \$13 7 lbs
SEGGS OK 744, 1 Factory New, Prime Parts MICROPROCESSORS UNLIMITED, INC (918) 267-4961

Inquiry 191

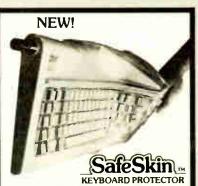

Remains in place during keyboard use. Prevents damage from liquid spills, dust, a hes, etc. Fits like a second skin, excellent feel. Available for: IBM-PC, AT, Apple (all), Compaq, Model 100, NEC 8201, C64, Zenith 150, DEC, Kaypro, KB5151, AT&T 6300, WYSE 50 and many others, Send \$29.95, check, M.O., Visa & MC include exp. date. Specify computer type. Dealer inquiries invited. Free brochure avail.

Merritt Computer Products, Inc. 4561 S. Westmoreland, Dallas, Texas 75237 (214) 339-0753

Sure it's insured?

SAFEWARE® Insurance provides full replacement of hardware, media and purchased software. As little as \$39/yr. covers:

• Fire • Theft • Power Surges

· Earthquake · Water Damage · Auto Accident

For information or immediate coverage call: *1-800-848-3<mark>46</mark>9* 

In Obio call 1-614-262-0559

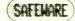

SAFEWARE, The Insurance Agency Inc

Inquiry 267

## When MEDIA CONVERSION Fails, DATA TRANSLATION Prevails!

Use your data among mainframes, minis, micros, dedicated word processors, and typesetters! We offer translation of the logical elements of data in addition to conversion of physical parameters, NOT just dumping or ASCII transfer from one medium into another. For example:

- Translation of the control characters and formatting features of stand-alone or microcomputer-based word processors.
- Database restructuring—Even from your word processors' File and List Managers.
- Spreadsheet translations—formatting, cell referencing codes, and formulas.
- · State and federal compliances-Magnetic media and file-structure conversions.

ADAPSO member

CompuData Translators, Inc. 6565 Sunset Blvd. Suite 301, Hollywood, CA 90028 (213) 462-6222

Inquiry 64

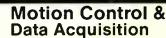

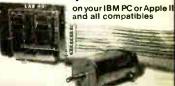

Smart 2 Axis Motion Controller: For many types of motors & encoders. New I.C. (from HP) allows changes & monitoring on the fly. Optically isolated. W/SOFTWARE \$350.

isolated. W/SOFTWARE \$350.
Four Axis Stepper Driver: With SOFTWARE &
motor for instant automation. \$95.
Fast A/D Board: With programmed gain, 650 KHz.
4 inputs, \$220. Complete Scope hardware & SOFTWARE \$500. Also: 12 Bit A/D. Relay Driver. Real
Time Clock. Circuit developers Project Book \$25.

How do you do it? Use our Local Applications Bus, LAB 40. One host adapter (\$150) supports up to 8 boards, like those above, on a 50 ft. ribbon cable.

Please call (415) 755-1978 for free literature.

omputer ontinuum 75 Southgate Ave.. Suite 6 Daly City. CA 94015

(415) 755-1978

# California Digital

Figueroa Street • Carson, California 90248

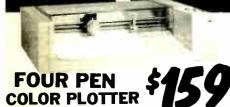

The manufacturer has asked us not to publish their name. But

this four color plotter was produced by one of the Worlds largest makers of personal computers.
The 410 color plotter will connect to the serial port of virtually any micro-computer. Simple ASCII commands direct one of the four color pens to draw circles, arcs or ellipses on paper or transpa rency material up to 11 by 17 inches. The plotter is capable of producing the full upper and lower case alphabet along with seven international character sets. Text can be printed horizotal, vertical or diagonal in sizes from 1/16 to 6 inches, slanted forward or backward to 85 degrees

Enlargements or reductions are achieved through elaborate tirm-ware. Pen travel is four inches per second with .004" pen resolu-tion. Standard pens are available in an assortment of 32 different colors and widths.

The ideal plotter for architecture, CAD engineering or graphic design. At \$595 it was a great buy, at \$159 its a steal. Support packages for specific computers available. Manual only \$15 refundable upon purchase of plotter.

OTHER PLOTTERS AVAILABLE:

Hewlett Packard • HoustonInstruments • Roland Sweet P • CalComp... please call for prices.

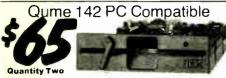

These Qume double sided PC compatible drives bear the IBM logo. The drive was manufactured for IBM for use in the recently discontinued PC Junior computer. We have purchased a large quantity of these drives and are currently offering them in sets of two for only \$65 each

#### Panasonic AT Compatible

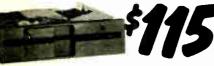

The Panasonic 475 is jumper selectable between 96 TPI format and 1.2 Megabyte as used in the IBM/AT computer

Suggested price of this drive is \$189 but because of unusual buying opportunity. California Digital is able to offer these drives at only \$115 each, quantity two.

|                                 | One | Two | Ten  |
|---------------------------------|-----|-----|------|
| QUME 142 half height            | 69  | 65  | call |
| TEAC FD55BV half height         | 109 | 99  | 89   |
| TEAC FD55FV 96 TPI, half ht.    | 119 | 109 | 105  |
| TEAC FD55GF for IBM AT          | 169 | 159 | 155  |
| PANASONIC 455 Half Height       | 109 | 99  | 89   |
| PANASONIC 475 1.2 Meg./96       | 119 | 115 | 109  |
| MITSUBISHI new 501 half ht.     | 129 | 119 | 109  |
| MITSUBISHI 5D4A AT comp.        | 169 | 159 | 155  |
| Switching power supply          |     |     | 49   |
| Installation Kit with manual    |     |     | 10   |
| Dual enclosure for 51/4" drives |     |     | 59   |
| 34 pin edge connectors          |     |     | 5    |
| Scotch head cleaning kit        |     |     | 19   |
| Flip & File Storage tubs        |     |     | 15   |

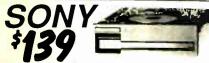

The Sony 53W is a 312 inch double sided double density disk drive The drive can be connected to your existing floppy controller but will require MS/DOS 3.2 to properly operate in the PC and compatbles. The 53W is similar to the drive being used in the PC portable

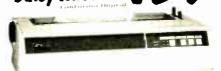

The Adeus CP/2000, is a 22 character per second dasy wheel printer which accepts 96 character Diablo wheels and ribbons. This printer was manufactured by the Olympia Typewritter Company for CosmoWorld USA. This unit will print 10, 12 and 15 characters per inch proportionally spaced with increments of 1/120°. Bi-directional printing, 2 k/Byte buffer, and Centronics parallel interface make the Adeus CP/2000 an exceptional buy at only \$159 Original price \$595. R\$232 serial interface \$30.00 additional

# Bernoulli Box

Indiges, and delivers reliability, expandability, transportability, security and Speed in one versalitie subsystem. It lets you transfer megabytes of information salety and swiftly for primary or backup storage. Or combine several software programs onto a single cartridge for easy switching from one to another.

programs onto a single cartroge for easy switching from one to another. Reliable... The Box has incredible resistance to shock and vibration completely eliminating the possility of head crash Expandable... grow at your own pace by adding inexpensive cartridges. When security is essential, don't lock up your system... just lock up the cartridges. The Bernoulli Box delivers preformance that often exceeds the best of hard disk speed and the convenience of floppy disks. At these prices don't be caught wishing you had one after a loss of irreplacable data

|                     |        | List   | Our Pnce |
|---------------------|--------|--------|----------|
| 10+10 Meg.          | A2210H | \$3450 | 1595     |
| 20+20 Meg.          | A2220H | 4540   | 2095     |
| Bootable Controller |        | 255    | 189      |
| 10 Meg. Cartridge   |        | 79     | 49       |
| 20 Meg. Cartridge   |        | 99     | 65       |

#### NOW YOUR COMPUTER CAN READ!!

Omni-Reader... the first optical character reader designed and priced for the small computer

COPY

nuscripts ·Contracts ·Articles ·Forms ·Invoices

APPLICATIONS:
-Mailing Lists -Eduling -Data Base
Management -Transfering inform Management •Transfering information between incompatible systems

Uses a standard RS-232 serial port hookup to interface easily with your computer.

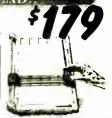

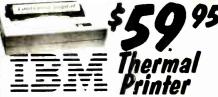

Manufactured by IBM for use with the PC sene; printers. This 80 column "super quelt" thermal printer is ideal for fast low cost drafts. The printer is capable of interfacing to any computer with an 1200 baud RS-232 senal port. Accepts either Ian lold or 8½" roll fed thermal paper. Will "NOT" accept writing paper. Nine pin head allow the IBM thermal printer to cultput extended foreign charact set, math symbols and bit image graphics. At \$59.95 we expect quick sell out

# 21 Megabyte Gold Card

The lastest, lowest powered, longest warrantied, most durable, highest capacity, most reliable, lowest priced HARO-DISK-ON-A CARO available in the world today.

Sms. Access time: Featest Amable - Automatic Head Unloading - Projects Heads and - 3N Sector Buffer: Excress System Thoughter, July Business - 200 - MTSF - 18 Sector Buffer: Excress System Thoughter - Lowest Available - 2 Year Wersen's Very Adaption.

### Smarteam 2400 Baud

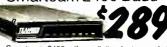

The Smarteam 2400 offers all the features of the Hayes Smart Modem 2400 for a fraction of the price Now is your opportunity to purchase a 2400 baud modem for only \$289.

Also available: The Smarteam 1200 at only \$159

# U.S. Robotics &

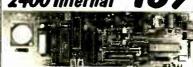

The US Robotics 2400 modem is one hundred percent to answer, auto ever

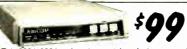

This 300/1200 baud modern matches design specs of Bell 212A and for all practical purpose those of the Hayes Smart Modem. The Avatex brings you reliable data transmission for only \$99

OTHER MODEMS AVAILABLE:

Hayes • Universal Data • Fujitsu
Prometheus • Anchor • US Robotics

# WINCHESTER

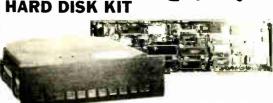

Five Inch Winchester Disk Drives

|                             | each  | two+ |
|-----------------------------|-------|------|
| SEAGATE 225 20 Meg. 1/2 Ht. | 329   | 299  |
| SEAGATE 238 30 Meg. RLL     | 389   | 359  |
| SEAGATE 4026 26 M. 35mS.    | 659   | 629  |
| SEAGATE 4051 51 M. 35mS.    | 795   | 759  |
| FUJITSU 2242 55 M. 35mS.    | 1399  | 1329 |
| FUJITSU 2243 86 M. 35mS.    | 1895  | 1819 |
| ROOIME RO-202E 27 Meg.      | 659   | 629  |
| ROOIME RO-203E 40 Meg.      | 995   |      |
|                             | 995   |      |
| CONTROL OATA 94155-86 M     | .1829 | 1779 |
|                             | 2595  | 2529 |
| TOSHIBA MK5670 M. 30mS.     | 1789  | 1729 |
| TANOON 502 10 Meg.          | 419   | 379  |
|                             |       |      |

● Winchester Controllers for IBM/PC ● XEBEC 1226 with floppy controller 229

OTC 5150CX OMTI 5520 half card 129 OMTI 5527 RLL controller ADAPTEC 2970 RLL controller AOAPTEC 2010A 159 179 159 WESTERN DIGITAL WD/1002WX2 ■ SCSI/SASI Winchester Controllers ● XEBEC 1410A 514" foot print WESTERN OIGITAL 1002-05E 514" 219 289

OMTI 20L 119 Installation Kit with manual Winchester enclosure and supply 139 Qual 20/34 cable set 25 49 Switching power supply

Shipping: First five pounds \$3.00, each additional pound \$.50. Foreign orders: 10% shipping, excess will be refunded.
California residents add 6½% sales tax. ● COD's discouraged.
Open accounts extended to state supported educational institutions and companies with a strong "Dun & Bradstreet" rating. TOLL FREE ORDER LINE

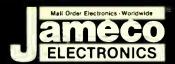

# Mail-Order Electronics 415-592-8097

| The color                                                                                                    |                  | 7400                                  |                             | COI                               | MMODO                         | RE CH                          | IIPS                                  |                  | SAT                | ELL                | ITE TV                                      |
|----------------------------------------------------------------------------------------------------|------------------|---------------------------------------|-----------------------------|-----------------------------------|-------------------------------|--------------------------------|---------------------------------------|------------------|--------------------|--------------------|---------------------------------------------|
| Section   Color   Color   Co   | 7400             | .29 .19 7485                          | 65 .55                      | WD1770 Disk Cont 19.95            | 6551 ACIA                     | 3.29                           | 8701 Clock Chip                       | 9.95             | The MM5321 is a TV | camera             | sync generator designed to                  |
| ### 19 20   20   20   20   20   20   20   20                                                                                                    | 7404             | 35 <b>25</b>   7489                   | 2.05 1.95                   | 6504A CPU 1.95                    | 6567 VIC II                   | 14.95                          | 8722 MWU                              | . 9.95           | applications COLO  | interface<br>BURST | ed and camera video recorder<br>GATE & SYNC |
| ### 1997 1997 1998 1998 1998 1998 1998 1998                                                                                                    | 7406             | .39 .29 7493 .                        | 45 .35                      | 6510 CPU 9.95                     | 6572 VIC PAL N.               | 14.95                          | *825100PLA (986114-01                 | 24.95<br>1"13.95 | ALLOW ST           | ABLE CO            | LOR OPERATION                               |
| Add                                                                                                    | 7410             | .35 25 74123 .<br>35 25 74125 .       | 59 .49                      | 6522 VIA 2.95<br>6525 TPI 7.95    | 8360 Text Editing<br>8501 MPU | 10.95                          | 901226-01 BASIC ROM                   | 11.95            |                    |                    |                                             |
| Section   Section   Sect   | 7416             | 45 .35 74143 .                        | 4. <b>05 3</b> .95          | 6526 CIA 14.95<br>6529 SPI 4.95   | 8563 CRT Contr.               | 15.95                          | 901229-05 Upgrd ROM                   | 15.95            |                    |                    |                                             |
| Column                                                                                                    | 7420             | .35 25 74154                          |                             | 6545-1 CRTC 2.49                  | 8566 VIC PAL                  | 39.95                          | "NOTE 82S100PLA U                     | 7 (C-64)         | Part No.           | Price              | Part No. Price                              |
| Replace the 8086 or 8088 in Your IBM-PC and  1940                                                                                                    | 7432             | .39 29 74173                          |                             | NEC                               | V20 &                         | V30 C                          | HIPS                                  |                  | 74HC02             | . 25               | 74HC22199                                   |
| April                                                                                                    | 7445             | 79 .69 74176 .                        | 65 .55                      |                                   |                               |                                |                                       | Price            | 74HC08             | . 29               | 74HC244                                     |
| Part                                                                                                    | 7447             | 89 .79 74189                          | 2.05 1.95                   | UPD70108-5 (5MHz) V2              | 0 Chip (Replac                | es the 8088)                   |                                       | \$ 9.95          | 74HC14             | 49                 | <b>74</b> HC25359<br><b>7</b> 4HC25965      |
| Part   Part      | 7472<br>7473     | 75 .65 74198<br>.45 .35 74221         | 1.85 1.75                   | UPD70116-8 (8MHz) V3              | 0 Chip (Replac                | es the 8086 or                 | 8086-2)                               | \$14.95          | 74HC74             | 39                 | 74HC373                                     |
| TALLIAN   10   74,6166   75   66   10   74,6166   75   66   10   74,6166   75   66   10   74,6166   75   66   10   74,6166   75   66   10   74,6166   75   66   10   74,6166   75   66   10   74,6166   75   66   10   74,6166   75   66   10   74,6166   75   66   10   74,6166   75   66   10   74,6166   75   66   10   74,6166   75   74,6166   75   75   75   75   75   75   75                                                                                                    | 7475             | 49 .39 74365                          | 69 .59                      |                                   |                               |                                |                                       |                  | 74HC76             | 45                 | 74HC393                                     |
| ## 19 1                                                                                                    | 7478,            |                                       | 69 .59                      |                                   | -                             |                                |                                       |                  | 74HC86             | 39                 | 74HC688                                     |
| ## 14.00.0   10.0   7.0   7.0   7.0   7.0   7.0   7.0   7.0   7.0   7.0   7.0   7.0   7.0   7.0   7.0   7.0   7.0   7.0   7.0   7.0   7.0   7.0   7.0   7.0   7.0   7.0   7.0   7.0   7.0   7.0   7.0   7.0   7.0   7.0   7.0   7.0   7.0   7.0   7.0   7.0   7.0   7.0   7.0   7.0   7.0   7.0   7.0   7.0   7.0   7.0   7.0   7.0   7.0   7.0   7.0   7.0   7.0   7.0   7.0   7.0   7.0   7.0   7.0   7.0   7.0   7.0   7.0   7.0   7.0   7.0   7.0   7.0   7.0   7.0   7.0   7.0   7.0   7.0   7.0   7.0   7.0   7.0   7.0   7.0   7.0   7.0   7.0   7.0   7.0   7.0   7.0   7.0   7.0   7.0   7.0   7.0   7.0   7.0   7.0   7.0   7.0   7.0   7.0   7.0   7.0   7.0   7.0   7.0   7.0   7.0   7.0   7.0   7.0   7.0   7.0   7.0   7.0   7.0   7.0   7.0   7.0   7.0   7.0   7.0   7.0   7.0   7.0   7.0   7.0   7.0   7.0   7.0   7.0   7.0   7.0   7.0   7.0   7.0   7.0   7.0   7.0   7.0   7.0   7.0   7.0   7.0   7.0   7.0   7.0   7.0   7.0   7.0   7.0   7.0   7.0   7.0   7.0   7.0   7.0   7.0   7.0   7.0   7.0   7.0   7.0   7.0   7.0   7.0   7.0   7.0   7.0   7.0   7.0   7.0   7.0   7.0   7.0   7.0   7.0   7.0   7.0   7.0   7.0   7.0   7.0   7.0   7.0   7.0   7.0   7.0   7.0   7.0   7.0   7.0   7.0   7.0   7.0   7.0   7.0   7.0   7.0   7.0   7.0   7.0   7.0   7.0   7.0   7.0   7.0   7.0   7.0   7.0   7.0   7.0   7.0   7.0   7.0   7.0   7.0   7.0   7.0   7.0   7.0   7.0   7.0   7.0   7.0   7.0   7.0   7.0   7.0   7.0   7.0   7.0   7.0   7.0   7.0   7.0   7.0   7.0   7.0   7.0   7.0   7.0   7.0   7.0   7.0   7.0   7.0   7.0   7.0   7.0   7.0   7.0   7.0   7.0   7.0   7.0   7.0   7.0   7.0   7.0   7.0   7.0   7.0   7.0   7.0   7.0   7.0   7.0   7.0   7.0   7.0   7.0   7.0   7.0   7.0   7.0   7.0   7.0   7.0   7.0   7.0   7.0   7.0   7.0   7.0   7.0   7.0   7.0   7.0   7.0   7.0   7.0   7.0   7.0   7.0   7.0   7.0   7.0   7.0   7.0   7.0   7.0   7.0   7.0   7.0   7.0   7.0   7.0   7.0   7.0   7.0   7.0   7.0   7.0   7.0   7.0   7.0   7.0   7.0   7.0   7.0   7.0   7.0   7.0   7.0   7.0   7.0   7.0   7.0   7.0   7.0   7.0   7.0   7.0   7.0   7.0   7.0  |                  | 29 .19 74LS165.                       | 75 .65                      | Part No. Price                    | Part No.                      | Price                          |                                       |                  | 74HC132            | 49                 | 74HC4050                                    |
| ## ALESTA 100 80   124,178 40 90 90 90 90 90 90 90 90 90 90 90 90 90                                                                                                    | 74LS04           | . 35 25 74LS173.                      | 59 .49                      | WD1770 19.95<br>2661-3 5.95       | 6843 6845                     | 2.95                           | 8237-5<br>8243                        | 4.95             | 74HC139            | 49                 | 74HC45111,29                                |
| ## 142   90   10   748   10   90   90   90   90   90   90   90                                                                                                    | 74LS06           | 1.09 .99 74LS175.<br>1.09 99 74LS189. | 49 .39                      | Z80, Z80A, Z808 SERIES            | 6852                          | 3.95                           | 8250B (For IBM)                       | 6.95             | 74HC163            | 65                 | 74HC4538                                    |
| ## 1982   28   27   24,1254.0   79   60   70   70   70   70   70   70   70                                                                                                    | 74LS10           | 29 19 74LS193                         | 79 69                       | Z80-CTC1.79                       | MC68000L8                     | 3 11.95                        | 8253-5                                | 1.95             | 74HCT              |                    |                                             |
| ### 14   19   24   19   29   29   29   29   20   20   20   2                                                                                                    | 74LS27           | 35 25 74LS240.                        | 79 . <b>6</b> 9             | Z80-PI0 1.79<br>Z80 <b>A</b> 1.35 | 8031, 8000                    | SERIES 2.95                    | 8255A-5                               | 1.69<br>2.49     | 74HCT02            | 29                 | 74HCT139 59<br>74HCT157 69                  |
| ### PALES   50   50   50   50   50   50   50   5                                                                                                    | 74LS32<br>74LS42 | .35 25 74LS244.<br>.49 .39 74LS245.   |                             | Z80A-CTC. 1.49<br>Z80A-DART. 4.95 | 8035<br>8073                  |                                | 82 <b>59-5</b>                        | 4.49             | 74HCT04<br>74HCT08 | . 29               | 74HCT174 69<br>74HCT175 69                  |
| PAISTR   39   24   PAISTR   39   39   24   25   26   26   26   27   27   27   27   27                                                                                                    | 74LS73           | 39 .29 74LS273.                       |                             | Z80A SI0/0 4.95                   | 8085A                         | 2.29                           | 8741<br>8748                          | 10.95            | 74HCT32            | 29                 | 74HCT244                                    |
| ## 5500 # 5500 # | 74LS75           | 39 .29 74LS322.                       | 4.05 3.95                   | Z80B-CTC 3.49                     | 8086-2                        | 8.95                           | 8751                                  | . 39.95          | 74HCT86            | 49                 | 74HCT373 1.19                               |
| #48500 49 39 74LSST3 79 69 6002 29 8116 496 ACCOMPRISON 500 29 74CDT 79 74CDM 29 74CDM 29 74C | 74LS85<br>74LS86 | 59 .49 74LS366.<br>35 .25 74LS367.    | 49 .39                      | 6502 225                          | 8087-2(8MI<br>8088            | Hz)159.95                      | DATA ACQUIST                          | TION             |                    | _                  |                                             |
| Fig. 12                                                                                                    | 74LS93           | 49 .39 74LS373.                       |                             | 6520 1.75                         | 8116                          | 4.95                           | ADC0808CCN<br>ADC0809CCN              | 5.95             | 74C00              | 29                 | 74C175                                      |
| Facility   Facility    | 74LS125          | 49 .39 74LS393.                       |                             | 6532 6.49                         | 8155-2<br>8156                | 2.49                           | ADC0816CCN<br>ADC0817CCN .            | <b>14</b> .95    | 74C04              | 29                 | 74C221                                      |
| TALISTER   48   55   ALSCHILD   50   60   60   74   57   57   57   74   57   57   74   57   57                                                                                                    | 74LS139          | 49 .39 74LS624.                       | 2.05 1.95                   | 6800 1.75<br>6802 3.49            | 8203                          | 14.95                          | DAC1008LCN                            | 6.49             | 74C14              | 49                 | 74C3731.49                                  |
| ### PALSON SO 48 7415689 105 105 105 105 105 105 105 105 105 105                                                                                                    | 74LS158          | 45 35 74LS645                         | 1.09 .99                    | 6810                              | 8224                          | 2.25                           |                                       |                  | 74C74              | 59                 | 74C9127.95                                  |
| Table   Table   Tabl   |                  |                                       |                             |                                   | ction                         | IC RAMS                        |                                       |                  | 74C86              | 5.19               | 74C920 9.95<br>74C921 9.95                  |
| 1969   1969   1969   1969   1969   1969   1969   1969   1969   1969   1969   1969   1969   1969   1969   1969   1969   1969   1969   1969   1969   1969   1969   1969   1969   1969   1969   1969   1969   1969   1969   1969   1969   1969   1969   1969   1969   1969   1969   1969   1969   1969   1969   1969   1969   1969   1969   1969   1969   1969   1969   1969   1969   1969   1969   1969   1969   1969   1969   1969   1969   1969   1969   1969   1969   1969   1969   1969   1969   1969   1969   1969   1969   1969   1969   1969   1969   1969   1969   1969   1969   1969   1969   1969   1969   1969   1969   1969   1969   1969   1969   1969   1969   1969   1969   1969   1969   1969   1969   1969   1969   1969   1969   1969   1969   1969   1969   1969   1969   1969   1969   1969   1969   1969   1969   1969   1969   1969   1969   1969   1969   1969   1969   1969   1969   1969   1969   1969   1969   1969   1969   1969   1969   1969   1969   1969   1969   1969   1969   1969   1969   1969   1969   1969   1969   1969   1969   1969   1969   1969   1969   1969   1969   1969   1969   1969   1969   1969   1969   1969   1969   1969   1969   1969   1969   1969   1969   1969   1969   1969   1969   1969   1969   1969   1969   1969   1969   1969   1969   1969   1969   1969   1969   1969   1969   1969   1969   1969   1969   1969   1969   1969   1969   1969   1969   1969   1969   1969   1969   1969   1969   1969   1969   1969   1969   1969   1969   1969   1969   1969   1969   1969   1969   1969   1969   1969   1969   1969   1969   1969   1969   1969   1969   1969   1969   1969   1969   1969   1969   1969   1969   1969   1969   1969   1969   1969   1969   1969   1969   1969   1969   1969   1969   1969   1969   1969   1969   1969   1969   1969   1969   1969   1969   1969   1969   1969   1969   1969   1969   1969   1969   1969   1969   1969   1969   1969   1969   1969   1969   1969   1969   1969   1969   1969   1969   1969   1969   1969   1969   1969   1969   1969   1969   1969   1969   1969   1969   1969   1969   1969   1969   1969      |                  |                                       |                             | 4128-20 (Piggyback) 131           | ,072 x 1                      | (200ns)                        |                                       | 4.49             | 74C154             | 2.95               | <b>7</b> 4C92 <b>33</b> .95                 |
| 74810 29 748240 149 8118 116 15 20214 x 4 (120ms) 44640 (14640 2.56) 1724 x 4 (120ms) 44640 (14640 2.56) 1724 x 4 (14640 2.56) 1724 x 4 (1 | 74S04            |                                       | 1.69                        | 4164-200 65,                      | 36 x 1                        | (200ns)                        |                                       | 95               |                    |                    |                                             |
| ASSESS   ASSESS   A   | 74S10<br>74S32   |                                       | 149                         | 8118 16.<br>41256-150 262         | 384 x 1<br>,144 x 1           | (120ns)<br>(150ns)             |                                       | 2.75             |                    |                    | LM1488N49                                   |
| TABLE   1.40   2.55   2.48373   1.40   2.55   2.48373   1.40   2.55   2.55   2.55   2.55   2.55   2.55   2.55   2.55   2.55   2.55   2.55   2.55   2.55   2.55   2.55   2.55   2.55   2.55   2.55   2.55   2.55   2.55   2.55   2.55   2.55   2.55   2.55   2.55   2.55   2.55   2.55   2.55   2.55   2.55   2.55   2.55   2.55   2.55   2.55   2.55   2.55   2.55   2.55   2.55   2.55   2.55   2.55   2.55   2.55   2.55   2.55   2.55   2.55   2.55   2.55   2.55   2.55   2.55   2.55   2.55   2.55   2.55   2.55   2.55   2.55   2.55   2.55   2.55   2.55   2.55   2.55   2.55   2.55   2.55   2.55   2.55   2.55   2.55   2.55   2.55   2.55   2.55   2.55   2.55   2.55   2.55   2.55   2.55   2.55   2.55   2.55   2.55   2.55   2.55   2.55   2.55   2.55   2.55   2.55   2.55   2.55   2.55   2.55   2.55   2.55   2.55   2.55   2.55   2.55   2.55   2.55   2.55   2.55   2.55   2.55   2.55   2.55   2.55   2.55   2.55   2.55   2.55   2.55   2.55   2.55   2.55   2.55   2.55   2.55   2.55   2.55   2.55   2.55   2.55   2.55   2.55   2.55   2.55   2.55   2.55   2.55   2.55   2.55   2.55   2.55   2.55   2.55   2.55   2.55   2.55   2.55   2.55   2.55   2.55   2.55   2.55   2.55   2.55   2.55   2.55   2.55   2.55   2.55   2.55   2.55   2.55   2.55   2.55   2.55   2.55   2.55   2.55   2.55   2.55   2.55   2.55   2.55   2.55   2.55   2.55   2.55   2.55   2.55   2.55   2.55   2.55   2.55   2.55   2.55   2.55   2.55   2.55   2.55   2.55   2.55   2.55   2.55   2.55   2.55   2.55   2.55   2.55   2.55   2.55   2.55   2.55   2.55   2.55   2.55   2.55   2.55   2.55   2.55   2.55   2.55   2.55   2.55   2.55   2.55   2.55   2.55   2.55   2.55   2.55   2.55   2.55   2.55   2.55   2.55   2.55   2.55   2.55   2.55   2.55   2.55   2.55   2.55   2.55   2.55   2.55   2.55   2.55   2.55   2.55   2.55   2.55   2.55   2.55   2.55   2.55   2.55   2.55   2.55   2.55   2.55   2.55   2.55   2.55   2.55   2.55   2.55   2.55   2.55   2.55   2.55   2.55   2.55   2.55   2.55   2.55   2.55   2.55   2.55   2.55   2.55   2.55   2.55   2.55   2.55   2.55   2.55   2.55   2.55      | 74\$85           | 1.79 74S287*.                         | 1.49                        | 511000P-10 1,0-                   | 18,576 x 1                    | (100ns) 1 Me                   | g                                     | 39.95            | AF100-ICN          | 8.95               | LM1489N49                                   |
| Table   Table   Tabl   | 74S124<br>74S174 | 2.95 74\$373<br>79 74\$374            | 1.49                        |                                   | - STATIO                      | C RAMS -                       | 9                                     |                  | LM309K             | 1 25               | LM1496N                                     |
| 74ALSOX 35 74ALS138 89 2141N 2 1024 x 4 (200ns) 105 LM323K 355 LM320K 357 TALLSOX 35 74ALSOX 35 74A | 74S175           |                                       | 2.95                        | 2102-2L 102                       | 4 x 1                         | (250ns) Low I                  | Power (91L02)                         | 1.95             | LM318N             | 99                 | LM1872N2.95                                 |
| Alabadia   39   FAALS   175   89   2149   1024 x 4   45991   2048 x 8   45991   2048 x 8   45991   2048 x    | 74ALS00          | 35 74ALS13                            | 8889                        | 2114N 2L 102                      | 4 x 4                         | (200ns) Low I                  | Power                                 | 1.49             | LM323K.<br>LM324N  | 3.95               | XR22063.95                                  |
| 74ALS10 39 74ALS244 1.49 6116LP.2 2048 x 8 (150ns) LOW Power CMOS. 295 LM348N 26 D526LS31CN 1.19 74ALS23C 39 74ALS23T3. 1.59 6116LP.2 2048 x 8 (150ns) LOW Power CMOS. 1.39 LM350T 2.95 D526LS32CN 1.19 74ALS3T3. 1.59 6116LP.2 2048 x 8 (150ns) LOW Power CMOS. 1.39 LM350T 2.95 D526LS31CN 1.19 74ALS3T3. 1.59 D526LS31CN 1.19 1.10 LM350T 2.95 D526LS31CN 1.19 1.10 LM350T 2.95 D526LS31CN 1.19 LM350T 2.95 D526LS31CN 1.19 LM350T  | 74ALS04          | 39 74ALS17                            | 5                           | 2149 102                          | 4 x 4                         | (45ns)                         |                                       | 4.95             | LM338K             | 4.95               | XR2211. 2.95<br>XR2243. 1.95                |
| 74ALS30 39 74ALS373 169 6264LP-12 8192 8 8 (150ns) Low Power CMOS 425 LF35N 39 DS26LS33CN 195 CP44LS74 49 74ALS373 169 6264LP-15 8192 8 8 (150ns) Low Power CMOS 425 LF35N 49 LM2607N 89 LM2607N 89 LM | 74ALS10          |                                       | 14 1.49                     | 6116LP-2 204                      | 8 x 8                         | (120ns) Low I                  | Power CMOS                            | 2.95             | LM348N             | 69                 | DS26LS31CN1.19                              |
| 74F00 39 74F193 89 74F193 39 74F193 39 74F193  | 74ALS30          | 39 74ALS37                            | 73 1. <b>6</b> 9<br>74 1.69 | 6116LP-3 204<br>6264LP-12 819     | 2 × 8                         | (150ns) Low (<br>(120ns) Low ( | Power CMOS                            | 1.95             | LF351N             | 39                 | DS26LS33CN. 1.95<br>LM2901N                 |
| 74F00. 3 9 74F139. 88 74F751. 3.5 9 74F24. 39 74F24. 39 74F23. 39 74F24. 139 74F24. 39 74F23. 39 74F24. 139 74F26. 59 74F373. 139 74F24. 139 74F28. 8 1892 8 1450n; 25V. 595 1450n; 25V. 8.95 1450n; 25V. 8.95 145 | 74ALS74          |                                       | 31.69                       | 6264LP-15 819                     | 2 x 8                         | (150ns) Low                    | Power CMOS                            | 3.75             | LF356N             | 79                 | LM2917N (8 pin) 1.55                        |
| 74F08 39 74F240 139 TMS2516 2048 x8 (450ns) 25V. 495 LM360N-8 99 MC3471F 4.95 M54717 4.19 TMS2516 2048 x8 (450ns) 25V. 4.95 LM360N-8 99 MC3471F 4.79 M54717 4.19 TMS2516 2048 x8 (450ns) 25V. 5.96 LM367N 99 MC3479F 4.79 M54717 4.19 TMS2516 2048 x8 (450ns) 25V. 5.96 LM367N 99 MC3479F 4.79 M54717 4.19 TMS2516 2048 x8 (450ns) 25V. 5.96 LM367N 99 MC3479F 4.79 M54717 1.19 TMS2516 1.10 M5471 1.10 M5471 1.10 M547 |                  | 39 74F139                             |                             |                                   | 768 x 8                       | (150ns) Low                    | Power                                 | 24.95            | LM358N<br>LM360N   | 49                 | MC3446N 2.95<br>MC3450P 2.95                |
| 74F32 39 74F244 139 TMS25832 4096 x8 (450ns) 25V 5.95 LM397N 99 MC3486P 1.99 74F374 1.49 74F253 99 TMS2563 8192 x8 (450ns) 25V 8.95 LM399N 3.39 MC3486P 1.99 74F374 1.39 TMS2563 8192 x8 (450ns) 25V 8.95 LM399N 3.39 MC3486P 1.99 TMS2716 2048 x8 (450ns) 25V 6.90 LM399H 2.95 LM399H 2.95 LM399H 2.9 | 74F08            |                                       | 3.95                        |                                   | 8 x 8                         | (1μs)                          |                                       |                  | LM380N-8,          | 99                 | MC3471P4.95                                 |
| 74F86 59 74F373 139 2708 1024 x 8 (450ns) 4.95                                                                                                    | 74F32<br>74F74   | 39 74F244<br>49 74F253                | 1.39                        | TMS2532 409                       | 96 x 8                        | IACOND DEVI                    |                                       | E OE             | LM387N             | 39                 | MC3486P. 1.69<br>MC3487P. 1.69              |
| CD4001. 1.9 CD4076 .65                                                                                                    | 74F86            |                                       |                             | 2708 102<br>TMS2716 204           | 24 x 8<br>18 x 8              | (450ns)<br>(450ns) 3 volt      | lage                                  | 4.95             | LM399H LF411CN     | 2.95               | LM3900N                                     |
| CD4013   29                                                                                                    |                  |                                       |                             | 2716 20-<br>2716 1 20-            | 18 x 8                        | (450ns)<br>(350ns) 25V.        | (01400)                               | 4.95             | NE540H (C540H)     | 2.09               | LM3914N 1.95<br>LM3916N 1.95                |
| CD4013                                                                                                    | CD4008           | 89 CD4081                             | 25                          | 2732 409                          | 96 x 8                        | (450ns) 25V (<br>(450ns)       | (OIMOS)                               | 3.95             | LM556N             | 49                 | NE5534                                      |
| CD4017                                                                                                    | CD4013           | 29 CD4093.<br>29 CD4094.              |                             | 2732A-25 40                       | 96 x 8                        | (250ns) 21V.<br>(450ns) 21V    |                                       | 3.95             | NE558N             |                    | 7812K (LM340K-12) 129                       |
| CD4030 29 CD4520 75 27CS4 8192 x 8 (450ns) 21V (CMOS) 5.49 CD4040 65 CD4040 65 CD4040 65 CD4040 65 CD4040 65 CD4050 79 CD4050 79 CD4050  | CD4017<br>CD4018 |                                       | 3 2.49<br>769               | 27C32 409<br>2764 20 819          | 96 x 8<br>92 x 8              | (450ns) 25V (                  | (CMOS)                                | b.49             | NE592N             | 29                 | 7805T (LM340T-5)                            |
| CD4030 29 CD4520 75 27CS4 8192 x 8 (450ns) 21V (CMOS) 5.49 CD4040 65 CD4040 65 CD4040 65 CD4040 65 CD4040 65 CD4050 79 CD4050 79 CD4050  | CD4020           |                                       | 9                           | 2764 25 819<br>2764A-25 819       | 92 x 8<br>92 x 8              | (250ns) 21V.<br>(250ns) 12.5V  | ,                                     | 4.25             | LM747CN<br>MC1350  | 1.49               | 7905K (LM320K-5) 1.35<br>7905T (LM320T-5)   |
| CD4051 59 CD4543 79 27128A-25 16.384 x 8 (250ns) 125V (CMOS). 5.95 CD4052 59 CD4553 4.95 CD2052 59 CD4553 4.95 CD4059 3.95 CD4059 3.95 CD4 | CD4030           | 29 CD4520.<br>65 CD4522               |                             | 27064 81                          | 92 x 8                        | (450ns) 21V.<br>(450ns) 21V    | (CMOS)                                | 5.49             | MC1377P            | 3.19               | 75472                                       |
| CD4061 59 CD4543 79 27C128-25 16.384 x 8 (250ns) 21V (CMOS). 5.95 CD4053 59 CD4555 79 27256-25 32.768 x 8 (250ns) 256K (125V). 5.95 CD4053 1.95 CD4056 2.49 CD4053 1.95 CD4056 2.49 CD4053 1.95 CD4056 2.9 CD4563 89 68764 8192 x 8 (450ns) 256K (250ns) 512K (12.5V). 19.95 CD4069 25 CD4058 39 68764 8192 x 8 (450ns) 25V. 15.95 CD4069 25 CD4058 89 68766 8192 x 8 (450ns) 25V. 15.95 CD4069 25 CD4058 89 68766 8192 x 8 (350ns) 25V. 15.95 CD4070 25 CD4058 89 68764 8192 x 8 (350ns) 25V. 16.95 24 pin UP. 2.5 24 pin VW 1.19 CD4071 25 MC14411P 8.95 74S387 256 x 4 PROM O.C. 1.29 CD4071 25 MC14411P 8.95 74S471 256 x 8 PROM T.S. 4.95 CD4072 25 MC14411P 8.95 74S471 256 x 8 PROM T.S. 2.49 Soliderali Standard [Gold & Tin] & Header Plug Sockets Also Available                                                                                                    | CD4049<br>CD4050 | 29 CD4538.<br>29 CD4541.              |                             | 27128-25 16.                      | 384 x 8                       |                                |                                       |                  | LM1414N            | 1.29               | MC145406P2.95                               |
| CD4063         1.95         CD4572 (MC14572).         39         27512-25         65,536 x 8         (250ns) 512K (12.5V).         19.95         14 pin LP.         1.2         14 pin VW.         .65           CD4066         29         CD4563         89         68764         8192 x 8         (450ns) 25V.         15.95         16 pin LP.         1.3         16 pin VW.         .69           CD4070         25         CD4584         39         68766         8192 x 8         (350ns) 25V.         16.95         24 pin LP.         .25         24 pin VW.         1.19           CD4070         25         CD4585         89         74S387         256 x 4         PROM O.C.         1.29         89 in LP.         27         28 pin LW.         1.39           CD4071         25         MC14411P         8.95         74S471         256 x 8         PROM T.S.         4.95         40 pin LP.         29         40 pin VW.         1.89           CD4072         25         MC14490P         4.49         NB2S123         32 x 8         PROM T.S.         2.49         Solderall Standard [Gold & Tin] & Header Plug Sockets Also Available                                                                                                    | CD4051           | 59 CD4543<br>59 CD4553                |                             | 27C128-25 16.                     | 384 x 8                       | (250ns) 21V<br>(250ns) 256K    | (CMOS)                                | 5.95             |                    | SO                 |                                             |
| CD4066         29         CD4583         89         68764         8192 x 8         (450ns) 25V.         15.95         16 pin LP.         1.3         16 pin VW.         69           CD4069         25         CD4584         .39         68766         8192 x 8         (350ns) 25V.         16.95         24 pin LP.         .25         24 pin WW.         1.9           CD4070         25         CD4585         .89         74S387         256 x 4         PROM C.C.         1.29         28 pin LP.         .27         28 pin WW.         1.39           CD4071         25         MC14411P         8.95         74S471         256 x 8         PROM TS.         4.95         40 pin LP.         .29         40 pin UV.         1.89           CD4072         25         MC14490P         4.49         N82S123         32 x 8         PROM TS.         2.49         Solderfall Standard (Gold & Tin) & Header Plug Sockets & Associated Associated A                                                                                                    | CD4059           | 395 CD4566                            | 2.49                        | 27C256-25 32                      | 768 x 8                       |                                |                                       |                  | 8 pin LP           | 11                 | 8 pin WW 59                                 |
| CD4071 25 MC14411P 8.95 / AS471 256 x 8 PROM I.S. 4.95 au pin LP. 29   40 pin LP. 29   40 pin LP. 20 pin LP. 20 pin LP. 2 | CD4066<br>CD4069 | 29 CD4583<br>25 CD4584                |                             | 68764 81<br>68766 81              | 92 x 8<br>92 x 8              | (450ns) 25V.<br>(350ns) 25V.   | • • • • • • • • • • • • • • • • • • • | 15.95<br>16.95   | 16 pin LP          | 13                 | 16 pin WW                                   |
|                                                                                                    | CD4070           | 25 CD4585<br>25 MC1441                | 1P89                        | 74\$471 25                        | 5 <b>x 8</b>                  | PHOM I.S.                      |                                       | 4.95             | 40 pin LP          | 29                 | 28 pin WW 1.39<br>40 pin WW 1.89            |
|                                                                                                    |                  | •                                     |                             |                                   |                               |                                |                                       |                  |                    |                    |                                             |

# Since orldwide •

 QUALITY COMPONENTS
 COMPETITIVE PRICING PROMPT DELIVER

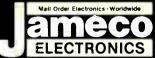

# COMMODORE\* COMPATIBLE ACCESSORIES

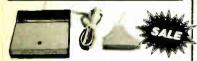

# **HESWARE 300 Baud Modem**

For VIC-20 and C-64

Connects directly to User Port • Manual Answer/
Dial • Function keys defined for convenience
Includes Midwest Micro Associates communi-

CM-1 (For VIC-20 and C-64) \$34.95 \$24.95

#### Four-Slot Cartridge Expander Singly or in any combination!

Aprospand-64 (For C-64 & C-128) \$29.95

External Power Supply
CPS-10 (For C-64). . . . . . . . . \$39.95

Parallel Printer Interface

2K Buffer, Expandable to 10Kl
MW-350 (ForViC-20,C-64&C-128). . . . \$54.95

Input/Output Card 16-Channel Analog Multiplexer

MW-611 (For C-64 and C-128). . . . \$199.95

# TRS-80/TANDY\* COMPATIBLE ACCESSORIES

E-X-P-A-N-D TRS-80 MEMORY

TRS-80 MODEL 4, 4P, & 4D 64K/128K EXPANSION TRS-64K-2. \$7. Expands Model 4 from 16K-64K or Model 4 (Gate Array Version), 4P and 4D from 64K-128K

TRS-64K-2PAL \$14.95 Expands Model 4 (Non-Gate Array Version) from 64K to 128K

TRS-80 MODEL 100 8K EXPANSION M1008K...... \$19.95 ea. or 3 for \$54.95

# **ZUCKERBOARD**

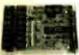

**TANDY 1000 Expansion Memory** Half Card

Expand the memory of your Tandy 1000 (128K Version) to as much as 640K Also includes DMA controller chip

Options for TAN-EM256K/512K
TAN-C Plug-in Clock option chip (only). . . . . \$39.95
TAN-D RAM Disk Printer Spooler Software (only) \$39.95

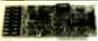

**TANDY 1000** Multifunction Board with Clock Calendar

Excand the memory on your Tandy 1000 (128K Version) to as much as 640K. Complete with an RS232 port, clock/calendar, RAM Disk Printer Spooler and on-board DMA controller chip MTAN-256K Includes 256K RAM.......\$179.95 MTAN-512K Includes 512K RAM.

#### **UV-EPROM ERASER**

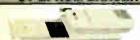

Erases all EPROMs. Erases up to 8 chips within 21 minutes (1 chip in 15 minutes). Maintains constant exposure distance of 1°. Special conductive toam liner eliminates static build-up Burl-in safety lock to prevent UV exposure. Compact - 9.000. x 3.70°W x 2.60°H. Complete with holding tray for 8 chips.

UV-EPROM Eraser. . . . \$69.95 DF-4 UVS-11EL Replacement Bulb. . . . \$19.95 Cond. Foam 12x24x4 Hard Blk. \$ 8.95

#### NOW YOU CAN BUILD AN IBM PC/XT COMPATIBLE!

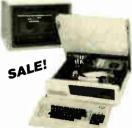

#### IBM Compatible Kit

| IBM-64K(2) | 64K RAM Chips (18)     | \$ 19.90 |
|------------|------------------------|----------|
| KB83       | 83-Key Keyboard        | \$ 29.95 |
| IBM-FCC    | Floppy Controller Card | \$ 34.95 |
| IBM-Case   | Case                   | \$ 39.95 |
| IBM-MCC    | Monochrome Card        | \$ 59.95 |
| IBM-PS     | Power Supply           | \$ 69.95 |
| FD55B      | Disk Drive             | \$109.95 |
| IBM-MON    | Monochrome Monitor     | \$ 99.95 |
| IBM-MB     | Motherboard            | \$109.95 |
| FREELO     | HOKOOT DO              |          |

FREE! QUICKSOFT PO WRITE WORD PROCESSING SOFTWARE INCLUDED!

Regular List \$574.50

IBM-Special (Includes 9 items above) . . . \$499.95

#### ADDITIONAL ADDIONS AVAILABLE

| ~         | DDITIONAL ADD-ONG AVAILABLE:                      |
|-----------|---------------------------------------------------|
| IBM-KB    | 83-Key Keyboard                                   |
| IBM-ENH   | Enhanced Keyboard \$ 79.95                        |
| IBM-ICB   | Integrated Color Board w/Printer Port \$ 99.95    |
| IBM-EGA   | Enhanced Graphics 256K RAM \$249.95               |
| IBM-MGA   | Monochrome Graphics Adapter \$149.95              |
| IBM-MULTI | Multifunction 0-384K RAM (without RAM) \$149.95   |
| IBM-20MBK | 20MB Hard Disk Drive, Controller & Cable \$429.95 |
| EM-100    | Expansion Memory Half Card (without RAM) \$ 59.95 |
| TTX-1410  | 14 RGB Color Monitor\$299.95                      |

# EW PRODU

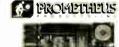

ProModem 1200/300 Baud Half-Card Modems

#### For IBM PC, XT, AT & Compatibles

Auto-answer/Auto-dial - Extensive diagnostics - Built-in speaker/vol. control - Auto redial on busy - Ability to access Com-port 3 - Hayes compatible - 2 yr. warranty

| PM1200B-2  | without software \$129  | .95 |
|------------|-------------------------|-----|
| PM1200B-2S | w/Mirror® Software\$159 | .95 |

#### 2 vr. warranty! ZOOM 300 Baud Modem for Apple II, II+ and I/e

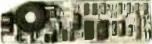

· Auto-dial/Auto-answer · Haves com-patible · Includes call progress monitor, speaker, Zoom Communications software and manual · Made in U.S.A.

ZM300.....\$79.95

# \* PROMETHEUS

ProModem 1200/300 for Apple II, II+, IIe and II GS

Fully Compatible with the NEW APPLE II GS!

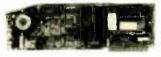

NEW ARFILE IT US!

NEW single card version - Built-in software in ROM - Comes with ProCom - A disk-based communications software - Hayes compatible - Compatible with ProDOS - Autlo-dial/Auto-answer - Auto redial on busy - Built-in speaker and volume control - 2 phone jacks with exclusion switching - 2-year warranty

PM1200A-2....\$199.95

#### ProModem 2400/1200/300 **Baud Modems**

For Any Computer w/RS232 Serial Port

\*Hayes command compatible \*Call progress tone detection \*Auto-redial on busy \*Internal power supply \*Voice/data switching \*Second phone gack for voice handset \*Auto-answer/Auto-dial \*Touch tone and pulse dialing \*Speaker with volume control \*& IED status lights \*1-year warranty

PM1200G (1200/300 baud). . . . . . \$199.95 PM2400G (2400/1200/300 baud). . . . \$379.95 ProCom-B (Communication Software . . . \$34.95 For 1BM PC and Compatibles)

California Residents: Add 6%, 61/2% or 7% Sales Tax

# **ACCESSORIES**

Parallel Printer Card for Apple II, II+ and IIe

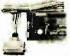

Intelligent interface to most dot matrix graphics printers

Centronics standard · Advanced text printing

JE880 Parallel Printer Card. . . . . . . \$49.95 JE883 64K Butter for JE880 \$69.95 \$59.95

# ameco Extended 80-Column Card for Apple "

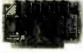

80 Col./64K RAM - Doubles amount of data your Apple lie can display as well as its mem-ory capacity - Ideal for word processing - Complete with instructions

JE864 \$59.95

#### Apple II, II+ and IIe Compatible Products

|                | inputible i loudoto                                |
|----------------|----------------------------------------------------|
| APF-1          | Cooling Fan \$ 29.95                               |
| KHP4007        | Switching Power Supply \$ 34.95                    |
| JE860          | 16K RAM Card (II & II+ only) \$ 39.95              |
| JE875          | Disk Controller Card \$ 49.95                      |
| JE877          | Diagnostic Disk<br>Controller Card \$59.95\$ 49.95 |
| AMON           | Monochrome Monitor \$ 99.95                        |
| <b>SMARTER</b> | M II 80-Col. Card \$139.95                         |
| Big Board      | -256K 256K RAM Card \$189.95                       |
| Big Board      | -512K 512K RAM Card \$219.95                       |
| Big Board      | -1M 1 Meg RAM Card \$289.95                        |
|                |                                                    |

#### Universal 64K/256K **Printer Buffer**

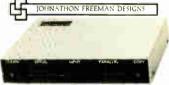

| UB64K   |  |  |  |  |   |  |  | \$199.95 |
|---------|--|--|--|--|---|--|--|----------|
| UB256K. |  |  |  |  | ٠ |  |  | \$239.95 |

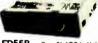

/ IBM Compatible! IRM DISK DRIVES

Tenc 5% DS 12-Height . . . . . . 111-455 Panarionic 51/4" DS 1/2-Height . . . \$109.95 TM100-2 Tanden 5% DS Full-Height. . . \$119 95

#### DATA BOOKS

| 30003  | National Linear Data Book (82) \$14.95    |
|--------|-------------------------------------------|
| 30009  | Intersil Data Book (86)                   |
| 30013  | Zilog Osta Book (85) \$14.95              |
| 30032  | National Linear Supplement (84) \$ 6.95   |
| 210830 | Intel Memory Handbook (86) \$17.95        |
|        | Intel Microsystem Hndbk. Set (86) \$24.95 |
|        |                                           |

#### MUFFIN/SPRITE-STYLE FANS

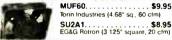

Spec. Sheets - 50¢ each

\$20 Minimum Order — U.S. Funds Only Shipping: Add 5% plus \$1.50 Insurance

Send stamped, self-addressed envelope to receive a Sales Flyer - FREE! 3/87

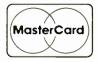

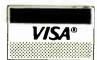

Prices Subject to Change Send \$1.00 Postage for a

FREE 1987 JAMECO CATALOG

C1987 Jameco Electronics

1355 SHOREWAY ROAD, BELMONT, CA 94002 • PHONE ORDERS WELCOME 415-592-8097 Telex: 176043

# JADE TURBO or 286

- 640K of RAM
- 7 MHz turbo mode
- 360K disk drive
- 5151 or AT style
- 8 expansion slots

\$568

#### OPTION #1

Mono graphics card Parallel printer port Monochrome monitor

TURBO 286

#### **OPTION #2**

20 MB hard disk Parallel printer port Monochrome monitor

TURBO 286

\$698 \$1398 \$1098 \$1698 \

#### • 640K of RAM

- 8 MHz 80286
- 1.2 MB disk drive
- AT-style keyboard/case • 8 expansion slots

**\$1198** 

#### **OPTION #3**

20 MB hard disk Color graphics card Parallel printer port Hitachi hi-res color monitor

TURBO 286

\$1269 \$1898

# 360K DISK DRIVE

Built by Alpine Electronics to IBM specifications, same as Qume 142

- 360K
- 48 TPI
- · Double-sided
- · Double density
- · Half height

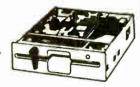

\$6595

100 +\$6150

\$399

Dual drive mounting kit.

# HIGH RESOLUTION **COLOR MONITOR**

List Price \$699

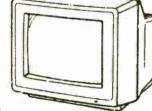

- High resolution 640 x 240
- Excellent dot pitch .38 mm
- 16 true colors, 2000 characters Accepts standard RGB input signals
- Non-glare picture tube
- · Free PC RGB cable included
- Per tilt & swivel add \$500

Manufactured by Hitachi

(2) HITACHI

#### MICROSPEED FAST 88

7 MHz TURBO CARDFORPC

- Top rated Uses no stots
- . 6.14, 6 67 and 7 37 MHz
- · No wait states
- · External switch · Reset switch

# **EGA PACKAGE**

Hi-res EGA video card

- Dual Mode Monitor
- Non Glare, .31 Dot Pitch
- 640 x 350, 640 x 200
- **EGA Video Card** Hi-res EGA

**EGA Monitor** 

Plus

monitor

- EGA, CGA, MDA
- 100% IBM Compatible
- 256K of Video RAM

# **EPSON** PLOTTER

HI-80 FOUR PEN **PLOTTER** 

- 9 inch/SEC
- Min. step .1 mm
- · Repetition .3 mm
- One year Epson warranty Parallel IBM Software
- · Centronics Parallel

2 pen serial HP-GL conversion (HP 7470)

# 21 Megabyte Hard DISK Card

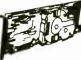

- 21 3 MB Formatted
- Lowpower
- Head Park Zone
- Plated Media . Light 2.4 lbs

# HARD DISK

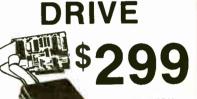

HARD DISK. CONTROLLER AND CABLES

1299 10 MB Internal Kit §369 20 MB Internal Kit. 1499 30 MB Internal Kit.

HIGH PERFORMANCE

20 MB HARD DISK FOR YOUR AT

Includes drive, mounting rails and cable

30 Megabyte AT Kit \_ 40 Megabyte AT Kit \_\_

31/2" DISK DRIVE FOR YOUR PC/XT/AT

720K Disk Drive for Mass Storage or for Down Loading to your Lap-Top Computer Requires DOS 3.20

**RGB Color Monitors** 

| 20     |
|--------|
|        |
| Ξ      |
| _      |
| =      |
| 198    |
| $\sim$ |
|        |
|        |
| _      |
| B      |
| ~      |
| -      |
| -      |
| T      |
|        |
|        |
|        |
| w      |

|     | nab dolor monitors                                          | monocin and manifest a        |
|-----|-------------------------------------------------------------|-------------------------------|
|     | Hitachi 640 x 240 526                                       | 9 Jade green TTL 199          |
|     | Magnavox 640 x 240531                                       | 9 Indo ambor TTI 500          |
|     | Magnavox EGA 640 x 350\$48<br>Jade EGA 640 x 350\$39        | 9 Amdek 310A amber            |
|     | Jade EGA 640 x 350                                          | 9 Anidek StoA anider TTI 4440 |
|     | Thompson Ultra Scan 800x 560 557                            | 9 Wagnavox green Hires TTL    |
|     | Quimax EGA 640 x 350548                                     | Magnavox amber Hi-res TTL 119 |
|     | Quimax EGA 640 x 350548<br>NEC Multisync 800 x 56059        | 9 PGS MAX 12E amber\$159      |
|     | PGS HX-12 640 x 240543<br>PGS HX-12E 640 x 350552           | 9                             |
|     | PGS HX-12E 640 x 35052                                      | 9 00 000                      |
| П   | PC Mouse                                                    | 22 CPS                        |
|     | rc mouse                                                    | DAISYWHEEL                    |
| - 1 | PC Mouse w/Dr. Halo II111                                   | D 1                           |
| -   | Microsoft Mouse with software129                            |                               |
| П   |                                                             |                               |
|     | PC Power Supply                                             |                               |
| 24  |                                                             | \$199                         |
|     | 135 watt power supply                                       |                               |
|     | 150 watt power supply                                       | 9                             |
| н   | 200 watt power supply                                       | Diablo 630 Compatible         |
| ш   | PC or AT Video Boards                                       | Proportional spacing          |
| Н   |                                                             | 2K Buffer                     |
| П   | Hercules Color Graphics\$15                                 | Parallel and serial           |
| Н   | Jade Color Graphics \$8                                     | 9                             |
|     | Hercules Mono Graphics Plus 19                              |                               |
| -   | JADE Monochrome Graphics \$9                                | 9 Auto choot fooder \$150     |
|     | Quad EGA *                                                  | 9                             |
|     | Video 7 Vega EGA \$33                                       | 9                             |
|     | JADE EGA EGA, CGA, MDA _523<br>JADE EGA Above Plus HGA _528 |                               |
| п   | JADE EGA + Above Plus HGA '28                               |                               |
| П   | High Speed APU Chips                                        | 1200 BAUD MODEM               |
| ш   |                                                             |                               |
| ľ   | 8087-3 5 MHz111                                             |                               |
|     | 8087-2 8 MHz15                                              |                               |
|     | 80287-3 5 MHz17                                             |                               |
| ۱   | 80287-8 8 MHz                                               |                               |
| Н   | NEC V-20 8 MHz\$1                                           | Internal 1200 baud card       |
|     | NEC V-30 8 MHz51                                            | with softwares129             |
| -   |                                                             | External 1200 baud\$139       |
|     | 14000000                                                    | with software\$299            |
| -   | MICR@SOFT.                                                  | Hayes 1200B internal          |
|     | 14110118001 1º                                              | card w o software \$329       |
|     | MS-DOS 3.20                                                 | Hayes 1200B internal          |
|     | 1VI3-DU3 3.20                                               | card w Smartcom II            |
|     | Indudus A C                                                 | Hayes Smartmodem 1200 389     |
|     | Including \$ 0                                              | Hause 2400B internal          |
|     | GW-BASIC THE                                                | card w Smartcom II \$549      |
|     | Supports 312" Drive                                         | Hayes Smartmodem 2400589      |
|     |                                                             |                               |

**Monochrome Monitors** 

# NO-SLOT CLOCK

For Your Apple, PC-XT or Clone

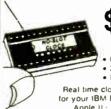

• 20 Year Battery . Includes Software

Real time clock/calendar for your IBM PC-XT Clone Apple II · IIe or IIc (Please Specify)

Plug -in Cable Board for PC

#### Iso-Bar

These industrial quality ISO-BAR's contain surge suppression circuitry & built-in noise filters plus a 15 amp circuit breaker

| 6 socket, 1 filter ISO-BAR | 544     |
|----------------------------|---------|
| 4 socket, 2 filter ISO-BAR | 559     |
| 8 socket, 4 filter ISO-BAR | s69     |
| 200W standby power supply  | \$269   |
| 450W standby power supply  | \$399   |
| 675W standby power supply  | *599    |
| 1000W standby power supply | · \$899 |

#### **Plotters**

ROLAND DXY-800 8 COLOR

8 PEN **PLOTTER** 

· Serial and Parallel

• A and B size Plots up to 17"x11"

· AUTOCAD compatibility

• 1% accuracy. 1mm step & 3mm

#### **PC Multifunction Cards**

| 384K Jade Seven Pak           |       |
|-------------------------------|-------|
| w OK. p. s. c. c. g. software | \$89  |
| 384K Jade Seven Pak           |       |
| with 384K installed           | 139   |
| AST Six Pak Plus 64K          | §159  |
| AST Six Pak Plus 384K         | \$229 |
| AST Six Pak Premium 512K      | \$389 |

# LASER **PRINTERS**

6 PAGE **\$1750** 

10 PAGE **\$1950** 

**CALL FOR DETAILS!** 

# **Disk Drive** For Your **APPLE**

| 20 MB hard disk               | ·799  |
|-------------------------------|-------|
| llc 1/2 high disk drive       | \$119 |
| lle 12 high disk drive        | 199   |
| lle. II disk drive            | s129  |
| lle 64K, 80 column card       | \$49  |
| II · 80 column card           | s119  |
| Grappler printer card         | \$89  |
| I 16K RAM card                | s39   |
| IMB RAM card w/0 k            | s129  |
| II., Ile printer card & cable | s49   |
| II . He cooling fan           | 559   |
|                               |       |

#### **Epson Printers** In Stock

#### **NEW EPSON** FX-86e & FX-286e

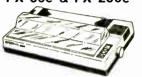

• 240 cps Graphics Tractor feed

#### · Friction feed CALL FOR OUR BEST PRICE!

| Citizen 120D 120 cps    | \$198    |
|-------------------------|----------|
| Okidata 192 160 cps     | 5339     |
| Epson LX-86 120 cps     | IN STOCK |
| Epson LQ-800 24 pin     | IN STOCK |
| Epson LQ-1000 24 pin    | IN STOCK |
| Epson EX-800 300 cps    | IN STOCK |
| Epson EX-1000 300 cps _ | IN STOCK |
| Epson LQ-2500 324 cps_  | IN STOCK |

#### Microfazer Buffers

| Expai | nds to 64 | IK (Paralle  | l to 512K) |       |
|-------|-----------|--------------|------------|-------|
| 8K    | Parallel  | in parallel  | out        | §139  |
| 64K   | Parallel  | in parallel  | out        | 164   |
| 128K  | Parallel  | in parallel  | out        | §269  |
| 512K  | Parallel  | ın/parallel  | out        | ٤499  |
|       |           | serial i     |            |       |
| •     | ei in/ser | ial out, sei | al in/par  | allei |
| out.  |           |              |            |       |
| 8K    | \$169     | 64 K         | 1199       |       |

#### 64K BUFFER FOR YOUR EPSON

Serial or parallel input. Fits MX. RX, FX printers

Limited Quantity **\$99** 

# JADE COMPUTER

4901 W. Rosecrans Ave. Box 5046 Hawthorne, CA 90251-5046

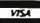

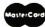

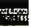

Prices at our six store locations will be higher.

We accept cash, checks, credit cards or purchase orders from qualified firms and institutions. Minimum prepaid order 115.00. Ca. & Tx. residents add. sales tax Prices and availability subject to change without notice. Shipping & handling charges via UPS Ground 500/lb UPS Air '1 00 lb Minimum charge \$3.00.

#### **PLACE ORDERS TOLL FREE!** Continental U.S.A.

(800)421-5500 Inside California (800)262-1710

| STATIC RAMS                         |        |                   |              |
|-------------------------------------|--------|-------------------|--------------|
| 2101                                | 256×4  | (450ns)           | 1.95         |
| 5101                                | 256×4  | (450ns)(CMOS)     | 3.95         |
| 2102L-4                             | 1024×1 | (450ns)(LP)       | .99          |
| 2112                                | 256x4  | (450ns)           | 2.99         |
| 2114                                | 1024×4 | (450ns)           | .99          |
| 2114L-4                             | 1024×4 | (450ns)(LP)       | 1.09         |
| 2114L-2                             | 1024x4 | (200ns)(LP)       | 1.49         |
| 2114L-15                            | 1024×4 | (150ns)(LP)       | 1.95         |
| TMS4044 4                           | 4096×1 | (450ns)           | 1.95         |
| TMM2016-150                         | 2048×8 | (150ns)           | 1.49         |
| TMM2016-100                         | 2048×8 | (100ns)           | 1.95         |
| HM6116-4                            | 2048×8 | (200ns)(CMOS)     | 1.89         |
| HM6116-3                            | 2048×8 | (150ns)(CMOS)     | 1.95         |
| HM6116LP-4                          | 2048×8 | (200ns)(CMOS)(LP) |              |
| HM6116LP-3                          | 2048×8 | (150ns)(CMOS)(LP) | 1.95<br>2.05 |
| HM6116LP-2                          | 2048×8 | (120ns)(CMOS)(LP) | 2.05         |
| HM6264P-15                          | 8192×8 | (150ns)(CMOS)     |              |
| HM6264LP-15                         | 8192×8 | (150ns)(CMOS)(LP) | 3.89<br>3.95 |
| HM6264LP-12                         | 8192×8 | (120ns)(CMOS)(LP) | 4.49         |
| LP=Low power (1201s)(CMOS)(EP) 4.49 |        |                   |              |

#### **OYNAMIC RAMS**

| 4116-250       | 16384×1                                                                                                    | (250ns)                                                                                                    | .4                                                                                                    |
|----------------|----------------------------------------------------------------------------------------------------|----------------------------------------------------------------------------------------------------|----------------------------------------------------------------------------------------------------|
|                | 16384×1                                                                                                    | (200ns)                                                                                                    | .8                                                                                                    |
| 4116-150       | 16384x1                                                                                                    | (150ns)                                                                                                    | .9                                                                                                    |
| 4116-120       | 16384×1                                                                                                    |                                                                                                    | 1.4                                                                                                    |
| MK4332         | 32768x1                                                                                                    |                                                                                                    | 6.9                                                                                                    |
| 4164-200       | 65536×1                                                                                                    |                                                                                                    | 1.1                                                                                                    |
| 4164-150       | 65536x1                                                                                                    |                                                                                                    | 1.2                                                                                                    |
| 4164-120       | 65536x1                                                                                                    |                                                                                                    | 1.99                                                                                                    |
| MCM6665        | 65536x1                                                                                                    |                                                                                                    | 1.9                                                                                                    |
| TMS4164        | 65536×1                                                                                                    |                                                                                                    | 1.9                                                                                                    |
| 4164-REFRESH   | 65536x1                                                                                                    |                                                                                                    |                                                                                                    |
| TMS4416        | 16384×4                                                                                                    |                                                                                                    | 4.9                                                                                                    |
| 41128-150      | 131072x1                                                                                                    |                                                                                                    | 5.99                                                                                                    |
| TMS4464-15     | 65536x4                                                                                                    |                                                                                                    | 6.9                                                                                                    |
| 41256-200      | 262144×1                                                                                                    |                                                                                                    | 2.9                                                                                                    |
| 41256-150      | 262144×1                                                                                                    |                                                                                                    | 2.9                                                                                                    |
| 5v=Single 5 Vo |                                                                                                    | REFRESH: Pin 1 Refre                                                                                                    |                                                                                                    |
|                | 4116-200<br>4116-150<br>4116-120<br>MK4332<br>4164-200<br>4164-120<br>MCM6665<br>TMS4164<br>4164-REFRESH<br>TMS4416<br>41128-150<br>TMS4464-15<br>41256-200 | 4116-200 16384x1 4116-150 16384x1 4116-120 16384x1 MK4332 32768x1 4164-150 65536x1 4164-120 65536x1 MCM6665 65536x1 MCM6665 65536x1 MCM6665 65536x1 TMS4164 65536x1 7MS4416 16384x4 41128-150 131072x1 TMS4464-15 45536x4 | 4116-200 16384x1 (200ns) 4116-150 16384x1 (150ns) 4116-150 16384x1 (120ns) 4116-150 6536x1 (200ns) 4164-200 65536x1 (200ns)(5v) 4164-150 65536x1 (150ns)(5v) 4164-120 65536x1 (150ns)(5v) 4164-120 65536x1 (150ns)(5v) 4164-184 65536x1 (150ns)(5v) 4164-REFRESH 65536x1 (150ns)(5v) 4164-REFRESH 65536x1 (150ns)(5v) 4164-REFRESH 65536x1 (150ns)(5v) 4164-REFRESH 65536x1 (150ns)(5v) 4178-4128-150 131072x1 (150ns)(5v) 4178-4128-150 262144x1 (200ns)(5v) 41256-150 262144x1 (200ns)(5v) |

#### ★★★★HIGH-TECH★★★★ NEC V20 UPD70108 \$1195 REPLACES 8088 TO SPEED UP IBM PC 10-40%

\* HIGH-SPEED ADDRESS CALCULATION

- IN HARDWARE
- \* PIN COMPATIBLE WITH 8088
- \* SUPERSET OF 8088 INSTRUCTION SET \* LOW POWER CMOS

8MHz V20 UPD70108-8 \$13.95

# 8MHz V30 UPD70116-8 \$19.95 \*\*\*\*\*

# **EPROMS** 2708 2716 2716-1 17M\$2532 2732 2732A 2732A-2 2764-20 2764-20 MCM68766 27128 270256 27256 1024×8 2048×8 2048×8 4096×8 4096×8 4096×8 8192×8 8192×8 8192×8 8192×8 8192×8 8192×8 32768×8 32768×8

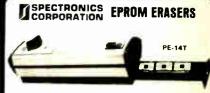

| Model  | Timer | Capacity | (uW Cm²) | Unit<br>Price |
|--------|-------|----------|----------|---------------|
| PE-14  | NO    | 9        | 8,000    | \$83.00       |
| PE-14T | YES   | 9        | 8,000    | \$119.00      |
| PE-24T | YES   | 12       | 9.600    | \$175.00      |

| 8000   |        |  |
|--------|--------|--|
| 8035   | 1.49   |  |
| 8039   | 1.95   |  |
| 8080   | 2.95   |  |
| 8085   | 2.49   |  |
| 8087-2 | 169.95 |  |
| 8087   | 129.00 |  |
| 8088   | 6.95   |  |
| 8088-2 | 9.95   |  |
| 8155   | 2.49   |  |
| 8155-2 | 3.95   |  |
| 8748   | 7.95   |  |
| 8755   | 14.95  |  |
| 80286  | 129.95 |  |
| 80287  | 199.95 |  |

| 82     | 00    |
|--------|-------|
| 8203   | 24.95 |
| 8205   | 3.29  |
| 8212   | 1,49  |
| 8216   | 1.49  |
| 8224   | 2.25  |
| 8237   | 4.95  |
| 8237-5 | 5.49  |
| 8250   | 6.95  |
| 8251   | 1.69  |
| 8251A  | 1.89  |
| 8253   | 1.89  |
| 8253-5 | 1.95  |
| 8255   | 1.69  |
| 8255-5 | 1.89  |
| 8259   | 1.95  |
| 8259-5 | 2.29  |
| 8272   | 4.95  |
| 8279   | 2.49  |
| 8279-5 | 2.95  |
| 8282   | 3.95  |
| 8284   | 2.95  |
| 8286   | 3.95  |
| 0700   | 4.00  |

| Z-80           |      |
|----------------|------|
| Z80-CPU 25 MHz | 1.69 |
| 4.0 MHz        |      |
| Z80A-CPU       | 1.79 |
| Z80A-CTC       | 1.89 |
| Z80A-DART      | 5.95 |
| Z80A-OMA       | 5.95 |
| Z80A-PIO       | 1.89 |
| Z80A-SIO/0     | 5.95 |
| Z80A-SIO/1     | 5.95 |
| Z80A-SIO/2     | 5.95 |
| 6 D MHz        |      |

| 280A-SIU/2  | 5.95  |  |
|-------------|-------|--|
| 6.0 MHz     |       |  |
| Z80B-CPU    | 3.75  |  |
| Z80B CTC    | 4.25  |  |
| Z80B-PIO    | 4.25  |  |
| Z80B-DART   | 14.95 |  |
| Z80B-SIO/0  | 12.95 |  |
| Z80B-SIO/2  | 12.95 |  |
| 78671 7H OG | 19 95 |  |

| QE  | 00         |
|-----|------------|
| 0   | <b>600</b> |
| 1.0 | MHZ        |
| 502 | 2          |

| 1.0 7    | 4111E     |
|----------|-----------|
| 6502     | 2.69      |
| 65C02(CM | OS) 12.95 |
| 6507     | 9.95      |
| 6520     | 1.95      |
| 6522     | 4.95      |
| 6526     | 26.95     |
| 6532     | 6.95      |
| 6545     | 6.95      |
| 6551     | 5.95      |
| 6561     | 19.95     |
| 6581     | 34.95     |
| 2.0 N    | AHZ       |

| 6520A | 2.95  |
|-------|-------|
| 6522A | 5.95  |
| 6532A | 11.95 |
| 6545A | 7.95  |
| 6551A | 6.95  |
| 3.0   | MHZ   |
| 6502B | 6 95  |

6502A

| 6800  |       |
|-------|-------|
| 1.0 / | MHZ   |
| 6800  | 1.99  |
| 6802  | 4.9   |
| 6803  | 9.99  |
| 6809  | 5.99  |
| 6809E | 5.99  |
| 6810  | 1.99  |
| 6820  | 2.9   |
| 6821  | 1.99  |
| 6840  | 6.99  |
| 6843  | 19.99 |
| 6844  | 12.99 |
| 6845  | 4.99  |
| 6847  | 11.99 |
| 6850  | 1.99  |
| 6883  | 22.9  |
| 0003  | 22.5  |

| 6850<br>6883                                                 | 1.95<br>22.95                                |
|--------------------------------------------------------------|----------------------------------------------|
|                                                              | MHZ                                          |
| 68B00<br>68B02<br>68B09E<br>68B09<br>68B21<br>68B45<br>68B50 | 4.95<br>5.95<br>6.95<br>3.95<br>6.95<br>2.95 |
| 68 <b>B</b> 54                                               | 7.95                                         |

| CLOCK<br>CIRCUITS |       |
|-------------------|-------|
| MM5369            | 1.95  |
| MM5369-ES1        | 1.95  |
| MM58167           | 12.95 |
| MM58174           | 11.95 |
| MSM5832           | 2.95  |

# CRT

VISA

| COMINOFFE 42 |       |
|--------------|-------|
| 6845         | 4.95  |
| 68B45        | 8.95  |
| 6847         | 11.95 |
| HD46505SP    | 6.95  |
| MC1372       | 2.95  |
| 8275         | 26.95 |
| 7220         | 19.95 |
| CRT5027      | 12.95 |
| CRT5037      | 9.95  |
| TMS9918A     | 19.95 |
|              |       |

|   | OISK<br>Controllers |         |
|---|---------------------|---------|
|   | COMIN               | INTERIO |
|   | 1771                | 4.95    |
|   | 1791                | 9.95    |
|   | 1793                | 9.95    |
| П | 1795                | 12.95   |
| П | 1797                | 12.95   |
| П | 2791                | 19.95   |
| П | 2793                | 19.95   |
| П | 2797                | 29.95   |
| П | 6843                | 19.95   |
| П | 8272                | 4.95    |
| П | UPD765              | 4.95    |
| П | MB8876              | 12.95   |
| П | MB8877              | 12.95   |
| ١ | 1691                | 6.95    |
| ı | 2143                | 6.95    |

| BIT RA             |      |
|--------------------|------|
| GENERAT<br>MC14411 | 9.91 |
| BR1941             | 4.99 |
| 4702               | 9.99 |
| COM8116            | 8.99 |
| MM5307             | 4.99 |

| HADTO    | -    |
|----------|------|
| UARTS    | )    |
| AY5-1013 | 3.95 |
| AY3-1015 | 4.95 |
| TR1602   | 3.95 |
| 2651     | 4.95 |
| IM6402   | 6.95 |
| fM6403   | 9.95 |
| INS8250  | 6.95 |

| SOUND          | CHIPS        |
|----------------|--------------|
| 76477<br>76489 | 5.95<br>8.95 |
| SSI-263        | 39.95        |
| AY3-8910       | 12.95        |
| AY3-8912       | 12.95        |
| SP1000         | 39.00        |

| CRYSTA     | LS   |
|------------|------|
| 32.768 KHz | .95  |
| 1.0 MHz    | 2.95 |
| 1.8432     | 2.95 |
| 2.0        | 1.95 |
| 2.097152   | 1.95 |

| 2.097152  | 1.5 |
|-----------|-----|
| 2.4576    | 1.9 |
| 3.2768    | 1.9 |
| 3.579545  | 1.9 |
| 4.0       | 1.9 |
| 4.032     | 1.9 |
| 5.0       | 1.9 |
| 5.0688    | 1.9 |
| 6.0       | 1.9 |
| 6.144     | 1.9 |
| 6.5536    | 1.9 |
| 8.0       | 1.9 |
| 10.0      | 1.9 |
| 10.738635 | 1.9 |
| 12.0      | 1.9 |
| 14.31818  | 1.9 |
| 15.0      | 1.9 |
| 16.0      | 1,9 |
| 17.430    | 1.9 |
| 18.0      | 1.9 |
| 18.432    | 1.9 |
| 20.0      | 1.9 |
| 22.1184   | 1.9 |
| 24.0      | 1.9 |
| 32.0      | 1.9 |
| COVET     |     |
| CRYST     | 4L  |
|           |     |

| OSCILLA | TOR |
|---------|-----|
| 1.0MHz  | 5.9 |
| 1.8432  | 5.9 |
| 2.0     | 5.9 |
| 2.4576  | 5.9 |
| 2.5     | 4.9 |
| 4.0     | 4.9 |
| 5.0688  | 4.9 |
| 6.0     | 4.9 |
| 6.144   | 4.9 |
| 8.0     | 4.9 |
| 10.0    | 4.9 |
| 12.0    | 4.9 |
| 12.480  | 4.9 |
| 15.0    | 4.9 |
| 16.0    | 4.9 |
| 18.432  | 4.9 |
| 20.0    | 4.9 |
| 24.0    | 4.9 |

| MISC         |       |
|--------------|-------|
| TMS99531     | 9.95  |
| TMS99532     | 19.95 |
| ULN2003      | .79   |
| 3242         | 7.95  |
| 3341         | 4.95  |
| MC3470       | 1.95  |
| MC3480       | 8.95  |
| MC3487       | 2.95  |
| 11C90        | 19.95 |
| 2513 001 UP  | 6.95  |
| AY5-2376     | 11.95 |
| AY5-3600 PRO | 11.95 |

| 74LS00                                                                                                    |         | 74L | 800     |      |
|----------------------------------------------------------------------------------------------------|---------|-----|---------|------|
| 74LS02 17 74LS169 .95 74LS04 16 74LS173 .49 74LS05 18 74LS175 .39 74LS05 18 74LS175 .39 74LS06 18 74LS191 .49 74LS07 18 74LS191 .49 74LS10 16 74LS193 .69 74LS11 22 74LS193 .69 74LS11 .22 74LS194 .69 74LS12 .22 74LS196 .59 74LS12 .22 74LS196 .59 74LS14 .39 74LS196 .59 74LS14 .39 74LS24 .69 74LS15 .26 74LS24 .69 74LS20 .17 74LS24 .69 74LS21 .22 74LS24 .69 74LS22 .22 74LS24 .69 74LS23 .26 74LS24 .69 74LS24 .27 74LS24 .69 74LS27 .27 74LS26 .69 74LS28 .26 74LS24 .69 74LS28 .26 74LS26 .69 74LS28 .27 74LS26 .69 74LS28 .28 74LS26 .79 74LS28 .29 74LS26 .69 74LS29 .29 74LS26 .79 74LS29 .29 74LS26 .39 74LS29 .29 74LS26 .39 74LS29 .29 74LS28 .39 74LS16 .29 74LS29 .29 74LS29 .29 74LS29 .39 74LS16 .29 74LS29 .39 74LS19 .29 74LS29 .39 74LS19 .29 74LS29 .39 74LS19 .29 74LS29 .39 74LS19 .29 74LS29 .39 74LS19 .39 74LS36 .39 74LS10 .39 74LS36 .39 74LS10 .39 74LS36 .39 74LS12 .39 74LS36 .39 74LS12 .39 74LS36 .39 74LS12 .39 74LS37 .39 74LS12 .39 74LS37 .39 74LS12 .39 74LS37 .39 74LS12 .39 74LS37 .39 74LS12 .39 74LS37 .39 74LS12 .39 74LS37 .39 74LS12 .39 74LS37 .39 74LS12 .39 74LS37 .39 74LS12 .39 74LS37 .39 74LS12 .39 74LS37 .39 74LS12 .39 74LS37 .39 74LS13 .39 74LS37 .39 74LS13 .39 74LS37 .39 74LS13 .39 74LS37 .39 74LS13 .39 74LS38 .39 74LS13 .39 74LS64 .99 74LS13 .39 74LS64 .99                                                                                                    |         |     |         |      |
| 74LS03 18 74LS173 49 74LS05 18 74LS174 39 74LS05 18 74LS175 39 74LS06 18 74LS175 39 74LS09 18 74LS191 49 74LS09 18 74LS192 69 74LS11 22 74LS193 69 74LS11 22 74LS195 69 74LS13 26 74LS195 69 74LS13 26 74LS195 69 74LS14 39 74LS195 69 74LS15 26 74LS21 59 74LS15 26 74LS21 69 74LS21 22 74LS24 69 74LS21 22 74LS24 69 74LS21 22 74LS24 69 74LS21 22 74LS24 69 74LS21 22 74LS24 69 74LS21 39 74LS24 69 74LS23 69 74LS23 69 74LS24 69 74LS25 60 74LS24 69 74LS26 60 74LS26 60 74LS27 23 74LS24 69 74LS28 60 74LS26 60 74LS28 60 74LS26 60 74LS28 60 74LS28 60 74LS28 60 74LS28 60 74LS28 60 74LS28 60 74LS28 60 74LS28 60 74LS28 60 74LS28 60 74LS28 60 74LS28 60 74LS28 60 74LS28 60 74LS28 60 74LS28 60 74LS28 60 74LS28 60 74LS28 60 74LS28 60 74LS2 |         |     |         |      |
| 74LS04 1.6 74LS174 3.9 74LS05 1.8 74LS175 3.9 74LS08 1.8 74LS195 4.9 74LS10 1.6 74LS191 4.9 74LS10 1.6 74LS193 6.9 74LS11 22 74LS194 6.9 74LS12 22 74LS195 6.9 74LS12 22 74LS196 5.9 74LS14 3.9 74LS196 5.9 74LS15 26 74LS20 5.9 74LS20 1.7 74LS20 6.9 74LS20 1.7 74LS20 6.9 74LS21 22 74LS20 6.9 74LS22 22 74LS20 6.9 74LS23 1.8 74LS21 6.9 74LS24 6.9 74LS25 2.2 74LS24 6.9 74LS26 7.3 74LS24 6.9 74LS27 2.3 74LS24 6.9 74LS28 2.6 74LS24 6.9 74LS28 2.6 74LS24 6.9 74LS28 2.6 74LS24 6.9 74LS28 2.6 74LS24 6.9 74LS28 2.6 74LS24 6.9 74LS28 2.6 74LS24 6.9 74LS28 2.7 74LS24 6.9 74LS29 2.9 74LS24 6.9 74LS29 2.9 74LS24 6.9 74LS29 2.9 74LS24 6.9 74LS29 2.9 74LS24 6.9 74LS29 2.9 74LS24 6.9 74LS29 2.9 74LS25 1.9 74LS29 74LS26 6.9 74LS29 2.9 74LS28 1.9 74LS29 2.9 74LS28 2.9 74LS29 2.9 74LS29 1.9 74LS29 2.9 74LS29 3.9 74LS29 2.9 74LS29 3.9 74LS30 3.9 74LS36 3.9 74LS10 2.9 74LS36 3.9 74LS10 3.9 74LS36 3.9 74LS10 3.9 74LS36 3.9 74LS10 3.9 74LS37 7.9 74LS12 3.9 74LS37 7.9 74LS12 3.9 74LS37 7.9 74LS12 3.9 74LS37 7.9 74LS12 3.9 74LS37 7.9 74LS12 3.9 74LS37 7.9 74LS12 3.9 74LS37 7.9 74LS12 3.9 74LS37 7.9 74LS12 3.9 74LS37 7.9 74LS12 3.9 74LS37 7.9 74LS12 3.9 74LS37 7.9 74LS12 3.9 74LS37 7.9 74LS12 3.9 74LS37 7.9 74LS12 3.9 74LS37 7.9 74LS13 3.9 74LS30 1.9 74LS13 3.9 74LS64 9.9 74LS13 3.9 74LS64 9.9 74LS13 3.9 74LS64 9.9 74LS13 3.9 74LS64 9.9 74LS13 3.9 74LS64 9.9 74LS13 3.9 74LS64 9.9 74LS13 3.9 74LS64 9.9 74LS13 3.9 74LS64 9.9 74LS13 3.9 74LS64 9.9 74LS13 3.9 74LS64 9.9 74LS13 3.9 74LS64 9.9                                                                                                    |         |     |         |      |
| 744,505 1.8 744,5175 .39 744,509 1.8 744,5191 1.49 744,509 1.18 744,5192 .69 744,511 .22 744,5193 .69 744,511 .22 744,5194 .69 744,513 .26 744,5195 .69 744,513 .26 744,5196 .59 744,513 .26 744,5197 .59 744,515 .26 744,524 .69 744,521 .22 744,524 .69 744,521 .22 744,524 .69 744,521 .22 744,524 .69 744,521 .22 744,524 .69 744,521 .22 744,524 .69 744,523 .26 744,524 .69 744,523 .27 744,524 .69 744,523 .28 744,524 .69 744,523 .28 744,525 .79 744,533 .28 744,525 .79 744,533 .28 744,525 .79 744,534 .29 74,526 .79 744,537 .29 74,526 .79 744,538 .69 74,526 .39 744,514 .29 74,527 .39 744,514 .29 74,527 .39 744,517 .29 74,527 .39 74,517 .29 74,527 .39 74,518 .39 74,536 .39 74,519 .39 74,536 .39 74,519 .39 74,536 .39 74,519 .39 74,537 .79 74,517 .39 .74,537 .79 74,517 .39 .74,537 .79 74,517 .39  |         |     |         |      |
| 74LS109 1.18 74LS192 .69 74LS11 1 .22 74LS193 .69 74LS11 22 74LS194 .69 74LS13 .26 74LS195 .69 74LS13 .26 74LS196 .59 74LS14 .39 74LS197 .59 74LS15 .26 74LS241 .69 74LS21 .22 74LS241 .69 74LS21 .22 74LS241 .69 74LS21 .22 74LS243 .69 74LS21 .22 74LS243 .69 74LS23 .26 74LS243 .69 74LS27 .23 74LS243 .69 74LS28 .26 74LS243 .69 74LS30 .17 74LS245 .79 74LS33 .28 74LS253 .49 74LS33 .28 74LS253 .49 74LS33 .28 74LS25 .79 74LS34 .29 74LS26 .79 74LS37 .29 74LS26 .79 74LS38 .69 74LS26 .79 74LS38 .69 74LS26 .79 74LS39 .79 74LS74 .29 74LS27 .39 74LS75 .29 74LS27 .39 74LS74 .29 74LS27 .39 74LS76 .29 74LS27 .39 74LS76 .29 74LS27 .39 74LS77 .29 74LS27 .39 74LS78 .29 74LS27 .39 74LS78 .29 74LS27 .39 74LS78 .29 74LS27 .39 74LS79 .29 74LS27 .39 74LS79 .29 74LS27 .39 74LS79 .29 74LS28 .59 74LS90 .39 74LS28 .59 74LS91 .39 74LS91 .39 74LS36 .39 74LS91 .39 74LS36 .39 74LS91 .39 74LS36 .39 74LS91 .39 74LS37 .79 74LS12 .39 74LS37 .39 74LS12 .39 74LS37 .39 74LS12 .39 74LS37 .39 74LS12 .39 74LS37 .39 74LS12 .39 74LS37 .39 74LS13 .39 74LS37 .39 74LS13 .39 74LS37 .39 74LS13 .39 74LS37 .39 74LS13 .39 74LS37 .39 74LS13 .39 74LS37 .39 74LS13 .39 74LS37 .39 74LS13 .39 74LS37 .39 74LS13 .39 74LS37 .39 74LS13 .39 74LS37 .39 74LS13 .39 74LS38 .39 74LS13 .39 74LS64 .39 74LS13 .39 74LS64 .99 74LS13 .39 74LS64 .99 74LS13 .39 74LS64 .99 74LS13 .39 74LS64 .99 74LS13 .39 74LS64 .99 74LS13 .39 74LS64 .99 74LS13 .39 74LS64 .99 74LS13 .39 74LS64 .99 74LS13 .39 74LS64 .99 74LS13 .39 74LS64 .99                                                                                                    |         |     |         | .39  |
| 74LS10                                                                                                    |         |     |         |      |
| 74LS11                                                                                                    |         | .18 |         |      |
| 74LS12 22 74LS195 69 74LS14 39 74LS196 59 74LS14 39 74LS196 59 74LS14 39 74LS29 59 74LS20 17 74LS20 69 74LS21 22 74LS20 69 74LS22 22 74LS24 69 74LS22 22 74LS24 69 74LS28 26 74LS24 69 74LS28 26 74LS24 69 74LS28 27 74LS24 69 74LS37 28 74LS24 69 74LS37 28 74LS24 69 74LS37 28 74LS25 19 74LS38 26 74LS25 19 74LS38 26 74LS25 19 74LS38 26 74LS26 179 74LS38 27 74LS26 19 74LS37 28 74LS26 39 74LS37 29 74LS26 39 74LS47 75 74LS26 39 74LS48 39 74LS27 39 74LS74 24 74LS27 39 74LS74 24 74LS29 39 74LS76 29 74LS28 39 74LS76 29 74LS28 39 74LS76 29 74LS29 39 74LS76 29 74LS29 39 74LS76 29 74LS29 39 74LS76 29 74LS29 39 74LS76 29 74LS29 39 74LS76 29 74LS29 39 74LS76 29 74LS29 39 74LS76 29 74LS29 39 74LS76 39 74LS29 39 74LS76 39 74LS37 39 74LS76 39 74LS36 39 74LS712 39 74LS36 39 74LS712 39 74LS36 39 74LS12 39 74LS37 39 74LS12 39 74LS37 39 74LS12 39 74LS37 39 74LS12 39 74LS37 39 74LS12 39 74LS37 39 74LS12 39 74LS37 39 74LS12 39 74LS37 39 74LS13 39 74LS37 39 74LS13 39 74LS37 39 74LS13 39 74LS34 19 74LS13 39 74LS64 39 74LS13 39 74LS64 39                                                                                                    |         | .16 |         |      |
| 74LS13                                                                                                    |         |     |         |      |
| 74LS14 39 74LS197 59 74LS20 17 74LS20 69 74LS20 17 74LS20 69 74LS21 22 74LS20 69 74LS21 22 74LS20 69 74LS21 22 74LS241 69 74LS22 22 74LS243 69 74LS28 26 74LS243 69 74LS28 26 74LS243 69 74LS30 17 74LS245 79 74LS31 18 74LS255 79 74LS32 28 74LS255 19 74LS34 28 74LS255 19 74LS35 28 74LS256 39 74LS36 39 74LS26 39 74LS36 39 74LS26 39 74LS37 29 74LS28 19 74LS37 29 74LS28 39 74LS38 39 74LS29 39 74LS39 39 74LS29 39 74LS39 39 74LS39 39 74LS10 39 74LS36 39 74LS10 39 74LS36 39 74LS10 39 74LS36 39 74LS10 39 74LS36 39 74LS10 39 74LS36 39 74LS10 39 74LS36 39 74LS10 39 74LS36 39 74LS10 39 74LS36 39 74LS10 39 74LS36 39 74LS10 39 74LS36 39 74LS10 39 74LS36 39 74LS10 39 74LS37 79 74LS12 39 74LS37 79 74LS12 39 74LS37 79 74LS12 39 74LS379 79 74LS12 39 74LS379 79 74LS12 39 74LS379 79 74LS12 39 74LS379 79 74LS12 39 74LS379 79 74LS12 39 74LS379 79 74LS12 39 74LS379 79 74LS12 39 74LS399 79 74LS13 39 74LS399 79 74LS13 39 74LS399 79 74LS13 39 74LS399 79 74LS13 39 74LS399 79 74LS13 39 74LS399 79 74LS13 39 74LS64 99 74LS13 39 74LS64 99 74LS13 39 74LS64 99 74LS13 39 74LS64 99 74LS13 39 74LS64 99 74LS13 39 74LS64 99 74LS13 39 74LS66 91 74LS13 99 74LS66 91                                                                                                    |         |     |         |      |
| 74LS15                                                                                                    |         | .39 |         |      |
| 74L\$20 .17 74L\$240 .69 74L\$21 .22 74L\$241 .69 74L\$22 .22 74L\$241 .69 74L\$22 .23 74L\$243 .69 74L\$28 .26 74L\$243 .69 74L\$30 .17 74L\$243 .69 74L\$31 .18 74L\$245 .69 74L\$32 .28 74L\$245 .49 74L\$32 .28 74L\$255 .49 74L\$33 .28 74L\$253 .49 74L\$37 .26 74L\$256 .79 74L\$38 .26 74L\$257 .39 74L\$42 .39 74L\$258 .49 74L\$48 .85 74L\$269 .29 74L\$48 .85 74L\$269 .29 74L\$48 .85 74L\$269 .29 74L\$48 .85 74L\$269 .19 74L\$51 .79 74L\$279 .39 74L\$73 .29 74L\$279 .39 74L\$73 .29 74L\$283 .59 74L\$85 .49 74L\$293 .89 74L\$86 .22 74L\$293 .89 74L\$85 .49 74L\$293 .89 74L\$92 .49 74L\$293 .29 74L\$93 .39 74L\$364 .195 74L\$91 .39 74L\$365 .39 74L\$12 .29 74L\$365 .39 74L\$12 .29 74L\$373 .79 74L\$12 .39 74L\$365 .39 74L\$12 .39 74L\$365 .39 74L\$12 .39 74L\$373 .79 74L\$12 .39 74L\$373 .79 74L\$12 .39 74L\$373 .79 74L\$12 .39 74L\$373 .79 74L\$12 .39 74L\$373 .79 74L\$12 .39 74L\$373 .79 74L\$12 .39 74L\$373 .79 74L\$12 .39 74L\$373 .79 74L\$12 .39 74L\$373 .79 74L\$12 .39 74L\$373 .79 74L\$13 .39 74L\$379 .19 74L\$13 .39 74L\$379 .39 74L\$13 .39 74L\$379 .79 74L\$13 .39 74L\$379 .79 74L\$13 .39 74L\$379 .79 74L\$13 .39 74L\$379 .79 74L\$13 .39 74L\$379 .79 74L\$13 .39 74L\$379 .79 74L\$13 .39 74L\$379 .79 74L\$13 .39 74L\$640 .99 74L\$14\$14 .99 74L\$666 .92                                                                                                    | 74LS15  | .26 | 74LS221 |      |
| 74LS22 22 74LS242 69 74LS24 23 74LS243 69 74LS28 26 74LS244 69 74LS30 17 74LS245 79 74LS31 18 74LS251 49 74LS32 18 74LS251 49 74LS33 28 74LS253 49 74LS33 26 74LS256 1.79 74LS34 26 74LS257 39 74LS42 39 74LS258 49 74LS48 85 74LS269 1.29 74LS48 85 74LS269 1.29 74LS48 85 74LS269 1.29 74LS48 85 74LS269 3.39 74LS71 29 74LS273 39 74LS73 29 74LS283 1.98 74LS74 29 74LS273 39 74LS75 29 74LS273 39 74LS75 29 74LS293 89 74LS76 29 74LS293 89 74LS76 29 74LS273 39 74LS76 29 74LS293 89 74LS78 49 74LS293 89 74LS78 49 74LS293 89 74LS78 49 74LS293 89 74LS78 49 74LS293 89 74LS12 49 74LS293 89 74LS12 49 74LS293 89 74LS12 49 74LS293 89 74LS12 49 74LS293 89 74LS12 49 74LS293 89 74LS12 49 74LS293 89 74LS12 49 74LS293 89 74LS12 49 74LS293 89 74LS12 49 74LS293 89 74LS12 49 74LS293 89 74LS12 49 74LS293 89 74LS12 49 74LS366 99 74LS13 49 74LS377 79 74LS12 39 74LS379 79 74LS12 39 74LS379 79 74LS12 39 74LS379 79 74LS13 39 74LS393 79 74LS13 39 74LS640 99 74LS13 39 74LS646 99 74LS13 99 74LS666 91.99                                                                                                    |         |     |         | .69  |
| 74LS27 23 74LS243 69 74LS28 26 74LS244 6.9 74LS30 17 74LS245 7.9 74LS31 18 74LS251 4.9 74LS33 28 74LS251 4.9 74LS33 28 74LS253 4.9 74LS33 26 74LS256 1.79 74LS38 26 74LS256 1.79 74LS38 26 74LS258 4.9 74LS47 7.5 74LS258 4.9 74LS47 2.9 74LS260 3.9 74LS71 2.9 74LS273 7.9 74LS74 2.9 74LS273 7.9 74LS74 2.9 74LS283 5.9 74LS76 2.9 74LS283 5.9 74LS76 2.9 74LS283 1.9 74LS76 2.9 74LS293 8.9 74LS85 4.9 74LS29 1.9 74LS90 3.9 74LS29 3.9 74LS91 3.9 74LS91 3.9 74LS91 3.9 74LS91 3.9 74LS93 3.9 74LS93 3.9 74LS94 3.9 74LS93 3.9 74LS94 3.9 74LS94 3.9 74LS94 3.9 74LS95 3.9 74LS95 3.9 74LS94 3.9 74LS94 3.9 74LS94 3.9 74LS94 3.9 74LS94 3.9 74LS94 3.9 74LS94 3.9 74LS94 3.9 74LS94 3.9 74LS94 3.9 74LS94 3.9 74LS94 3.9 74LS96 3.9 74LS96 3.9 74LS96 3.9 74LS96 3.9 74LS96 3.9 74LS96 3.9                                                                                                    |         |     |         |      |
| 74LS28                                                                                                    |         |     |         |      |
| 74LS30 17 74LS245 79 74LS31 18 74LS251 49 74LS33 28 74LS253 49 74LS33 26 74LS256 1.79 74LS38 26 74LS256 1.79 74LS38 26 74LS258 49 74LS47 .75 74LS258 49 74LS47 .75 74LS266 3.9 74LS47 29 74LS273 .79 74LS74 24 74LS273 .79 74LS74 29 74LS283 .59 74LS76 29 74LS283 .59 74LS76 29 74LS280 1.98 74LS76 29 74LS280 1.98 74LS76 29 74LS280 1.98 74LS76 29 74LS280 1.98 74LS85 49 74LS293 .89 74LS85 49 74LS29 1.49 74LS90 39 74LS29 3.95 74LS91 39 74LS107 34 74LS367 3.9 74LS107 34 74LS367 3.9 74LS112 29 74LS373 .79 74LS12 39 74LS374 .99 74LS12 39 74LS376 .95 74LS12 39 74LS377 .79 74LS12 39 74LS379 1.18 74LS12 39 74LS379 1.18 74LS130 39 74LS379 .19 74LS131 39 74LS379 .19 74LS131 39 74LS379 .79 74LS131 39 74LS379 .79 74LS131 39 74LS379 .19 74LS131 39 74LS379 .79 74LS131 39 74LS379 .79 74LS131 39 74LS640 .99 74LS131 39 74LS640 .99 74LS131 99 74LS666 .99                                                                                                    |         |     |         |      |
| 74LS32 18 74LS251 49 74LS33 28 74LS253 49 74LS37 26 74LS256 1.79 74LS38 26 74LS256 1.79 74LS38 26 74LS256 1.79 74LS42 39 74LS258 49 74LS48 85 74LS269 1.29 74LS48 85 74LS269 1.29 74LS71 17 74LS266 3.39 74LS71 2.29 74LS273 3.39 74LS75 2.29 74LS273 3.39 74LS75 2.29 74LS283 3.59 74LS83 49 74LS293 8.9 74LS86 4.9 74LS293 8.9 74LS86 2.2 74LS293 8.9 74LS86 2.2 74LS293 8.9 74LS10 3.9 74LS303 2.49 74LS10 3.9 74LS365 3.9 74LS112 2.9 74LS366 3.9 74LS112 3.9 74LS366 3.9 74LS112 3.9 74LS373 7.9 74LS12 3.9 74LS373 7.9 74LS12 3.9 74LS373 7.9 74LS12 3.9 74LS373 7.9 74LS12 3.9 74LS373 7.9 74LS12 3.9 74LS373 7.9 74LS12 3.9 74LS373 7.9 74LS12 3.9 74LS373 7.9 74LS12 3.9 74LS373 7.9 74LS12 3.9 74LS373 7.9 74LS12 3.9 74LS373 7.9 74LS12 3.9 74LS373 7.9 74LS12 3.9 74LS373 7.9 74LS13 3.9 74LS646 9.9 74LS13 3.9 74LS640 9.9 74LS13 3.9 74LS640 9.9 74LS13 3.9 74LS646 9.9 74LS13 9.9 74LS666 9.9                                                                                                    |         |     |         |      |
| 741.533 28 741.5253 .49 741.537 26 741.5256 1.79 741.538 26 741.5256 1.79 741.538 26 741.5258 49 741.547 .75 741.5258 1.29 741.548 85 741.5260 .49 741.551 1.7 741.5260 .39 741.573 29 741.5273 .79 741.574 24 741.5273 .79 741.575 29 741.5283 .59 741.576 29 741.5280 1.98 741.576 29 741.5280 3.99 741.585 49 741.5290 .89 741.585 49 741.5290 .89 741.585 49 741.529 3.99 741.581 39 741.5364 1.95 741.510 30 741.5367 .39 741.5112 29 741.5367 .39 741.5112 .99 741.512 39 741.5376 .95 741.512 39 741.5377 .79 741.512 39 741.5379 .18 741.513  39 741.5379 .18 741.513  39 741.5390 .19 741.513  39 741.5390 .19 741.513  39 741.5390 .19 741.513  39 741.5390 .19 741.513  39 741.5390 .19 741.513  39 741.5390 .19 741.513  39 741.5390 .19 741.513  39 741.5640 .99 741.513  39 741.5640 .99 741.513  39 741.5646 .99                                                                                                    |         | .18 |         |      |
| 74LS38 26 74LS257 39 74LS42 39 74LS258 49 74LS47 .75 74LS258 1.29 74LS48 85 74LS260 .49 74LS51 17 74LS266 .39 74LS73 29 74LS273 .79 74LS74 24 74LS273 .79 74LS75 29 74LS283 .59 74LS76 .29 74LS283 .59 74LS85 .49 74LS293 .89 74LS85 .49 74LS293 .89 74LS85 .49 74LS293 .89 74LS86 .22 74LS293 .89 74LS87 .49 74LS329 1.49 74LS90 .39 74LS329 1.49 74LS91 .39 74LS364 .195 74LS12 .49 74LS367 .39 74LS112 .29 74LS373 .79 74LS12 .49 74LS375 .95 74LS12 .59 74LS376 .95 74LS12 .99 74LS377 .79 74LS12 .99 74LS379 .18 74LS12 .99 74LS379 .79 74LS12 .99 74LS379 .79 74LS12 .99 74LS379 .79 74LS13 .99 74LS379 .79 74LS13 .99 74LS390 .79 74LS13 .99 74LS390 .79 74LS13 .99 74LS390 .79 74LS13 .99 74LS390 .79 74LS13 .99 74LS390 .79 74LS13 .99 74LS640 .99 74LS13 .99 74LS640 .99 74LS13 .99 74LS666 .99                                                                                                    | 74LS33  | .28 |         |      |
| 74LS42 39 74LS258 49 74LS48 85 74LS269 1.29 74LS48 85 74LS260 49 74LS51 17 74LS266 39 74LS73 29 74LS273 79 74LS74 24 74LS279 3.99 74LS75 29 74LS283 1.98 74LS83 49 74LS283 89 74LS86 22 74LS293 89 74LS86 22 74LS293 89 74LS86 22 74LS293 89 74LS90 39 74LS293 89 74LS91 39 74LS293 89 74LS92 49 74LS293 89 74LS92 49 74LS323 2.49 74LS92 49 74LS365 3.95 74LS107 34 74LS365 3.97 74LS112 29 74LS376 7.39 74LS123 49 74LS376 7.39 74LS123 49 74LS377 7.9 74LS123 49 74LS377 7.9 74LS123 39 74LS377 7.9 74LS125 39 74LS379 1.18 74LS130 39 74LS379 1.18 74LS131 39 74LS390 1.19 74LS131 39 74LS390 1.19 74LS131 39 74LS390 1.19 74LS131 39 74LS640 9.9 74LS131 39 74LS640 9.9 74LS131 39 74LS640 9.9 74LS131 99 74LS666 9.9                                                                                                    |         |     |         |      |
| 74LS47 75 74LS259 1.29 74LS48 85 74LS260 .49 74LS51 17 74LS260 .39 74LS73 29 74LS273 .79 74LS74 24 74LS273 .79 74LS76 29 74LS280 1.98 74LS76 29 74LS280 .59 74LS85 49 74LS293 .89 74LS85 49 74LS293 .89 74LS86 22 74LS293 .89 74LS80 39 74LS329 1.49 74LS90 39 74LS329 1.49 74LS91 39 74LS364 1.95 74LS91 39 74LS367 .39 74LS107 .34 74LS367 .39 74LS112 .29 74LS373 .79 74LS123 .49 74LS376 .39 74LS112 .29 74LS377 .79 74LS123 .49 74LS377 .79 74LS124 .59 74LS125 .39 74LS377 .79 74LS125 .39 74LS379 .118 74LS130 .39 74LS390 .119 74LS131 .39 74LS390 .119 74LS131 .39 74LS390 .79 74LS131 .39 74LS390 .79 74LS131 .39 74LS390 .79 74LS131 .39 74LS390 .79 74LS131 .39 74LS640 .99 74LS139 .39 74LS640 .99 74LS139 .39 74LS640 .99 74LS139 .39 74LS646 .99                                                                                                    |         |     |         | .39  |
| 74LS48 85 74LS260 49 74LS71 17 74LS266 39 74LS73 29 74LS273 79 74LS74 24 74LS279 39 74LS75 29 74LS280 1.98 74LS76 29 74LS283 59 74LS83 49 74LS293 89 74LS86 22 74LS293 89 74LS86 22 74LS293 89 74LS86 22 74LS293 89 74LS99 39 74LS323 3.95 74LS91 39 74LS364 1.95 74LS92 49 74LS363 39 74LS107 34 74LS363 39 74LS107 34 74LS363 39 74LS112 29 74LS373 79 74LS123 49 74LS373 79 74LS123 49 74LS374 79 74LS123 49 74LS377 79 74LS123 49 74LS379 1.18 74LS123 39 74LS379 3.18 74LS123 39 74LS379 3.18 74LS123 39 74LS379 3.18 74LS123 39 74LS379 3.18 74LS123 39 74LS379 3.18 74LS124 3.95 74LS125 39 74LS379 3.18 74LS125 39 74LS379 3.19 74LS132 39 74LS399 3.19 74LS133 39 74LS640 9.9 74LS139 39 74LS640 9.9 74LS139 39 74LS646 9.9                                                                                                    |         | .39 |         |      |
| 741.551 177 741.5266 39 741.573 29 741.5273 79 741.574 24 741.5273 79 741.575 29 741.5280 1.98 741.576 29 741.5280 1.98 741.576 29 741.5280 1.98 741.585 49 741.5290 8.99 741.585 49 741.5291 8.99 741.580 39 741.5329 1.49 741.590 39 741.5322 2.49 741.593 39 741.5364 1.95 741.591 30 741.5367 39 741.5112 29 741.5376 79 741.5123 49 741.5376 79 741.5123 49 741.5377 79 741.5124 39 741.5377 79 741.5125 39 741.5379 1.18 741.5130 39 741.5390 1.19 741.5131 39 741.5390 1.19 741.5131 39 741.5390 1.19 741.5131 39 741.5391 79 741.5131 39 741.5390 1.19 741.5131 39 741.5640 9.99 741.5139 39 741.5640 9.99 741.5139 39 741.5646 9.99 741.5139 9741.56669 1.29                                                                                                    |         |     |         |      |
| 74LS73 29 74LS279 39 74LS74 24 74LS280 1.98 74LS75 29 74LS280 1.98 74LS83 49 74LS293 89 74LS86 22 74LS293 89 74LS86 22 74LS293 89 74LS86 22 74LS293 89 74LS92 49 74LS323 3.95 74LS92 49 74LS364 1.95 74LS95 49 74LS365 .39 74LS107 .34 74LS365 .39 74LS112 29 74LS368 .39 74LS112 29 74LS373 .79 74LS123 49 74LS375 .95 74LS123 49 74LS377 .79 74LS123 .99 74LS379 .18 74LS125 .39 74LS379 .19 74LS126 .39 74LS379 .19 74LS132 .39 74LS379 .79 74LS125 .39 74LS379 .79 74LS126 .39 74LS379 .79 74LS127 .39 74LS379 .79 74LS130 .39 74LS379 .79 74LS131 .39 74LS390 .19 74LS131 .39 74LS640 .99 74LS139 .39 74LS640 .99 74LS139 .39 74LS646 .99 74LS14S .99 74LS666 .99                                                                                                    |         |     |         | .49  |
| 74L574 24 74L5279 .39 74L575 29 74L5280 1.98 74L576 29 74L5280 3.99 74L583 49 74L5290 .89 74L585 49 74L5293 .89 74L586 22 74L5293 .89 74L589 49 74L5322 2.49 74L593 39 74L5364 1.95 74L5107 .34 74L5367 .39 74L5112 .29 74L5373 .79 74L5123 .49 74L5374 .79 74L5123 .49 74L5374 .79 74L5124 .79 74L5125 .39 74L5377 .79 74L5125 .39 74L5379 .118 74L5130 .39 74L5390 .119 74L5131 .39 74L5390 .19 74L5131 .39 74L5390 .19 74L5131 .39 74L5391 .19 74L5131 .39 74L5640 .99 74L5139 .39 74L5640 .99 74L5139 .39 74L5640 .99 74L5139 .39 74L5640 .99 74L5139 .39 74L5640 .99 74L5139 .39 74L5646 .99                                                                                                    |         |     |         | 79   |
| 74L575 29 74L5280 1.98 74L583 49 74L5293 .89 74L586 49 74L5293 .89 74L586 22 74L5293 .89 74L589 49 74L5323 2.49 74L592 49 74L5322 2.59 74L593 39 74L5364 1.95 74L595 49 74L5365 .39 74L5109 .6 74L5367 .39 74L512 45 74L5373 .79 74L512 45 74L5373 .79 74L512 .79 74L512 3.99 74L5375 .95 74L512 3.97 74L5375 .95 74L512 3.97 74L5376 .95 74L513 39 74L5390 .19 74L513 39 74L5390 .19 74L513 39 74L5391 .19 74L513 39 74L5391 .19 74L513 39 74L5645 .99 74L513 99 74L5646 .99                                                                                                    |         | .24 |         | .39  |
| 74LS83 49 74LS290 89 74LS86 49 74LS293 89 74LS86 22 74LS293 1,49 74LS92 39 74LS322 3,95 74LS92 49 74LS322 2,49 74LS95 49 74LS365 39 74LS195 49 74LS366 3,39 74LS109 36 74LS367 39 74LS112 45 74LS373 79 74LS12 45 74LS373 79 74LS12 39 74LS375 75 74LS12 39 74LS376 79 74LS12 39 74LS377 79 74LS12 39 74LS378 1.18 74LS12 39 74LS379 1.19 74LS13 39 74LS393 79 74LS13 39 74LS640 99 74LS139 39 74LS640 99 74LS139 39 74LS646 9.99 74LS139 99 74LS666 9.59                                                                                                    |         | .29 |         | 1.98 |
| 74LS85                                                                                                    |         |     |         |      |
| 74LS86 22 74LS299 1.49 74LS90 39 74LS322 3.95 74LS92 49 74LS322 2.49 74LS93 39 74LS364 1.95 74LS95 49 74LS365 .39 74LS109 .36 74LS367 .39 74LS112 .29 74LS373 .79 74LS123 .49 74LS374 .79 74LS123 .49 74LS377 .79 74LS125 .39 74LS377 .79 74LS125 .39 74LS378 1.18 74LS125 .39 74LS379 .19 74LS132 .39 74LS379 .79 74LS134 .39 74LS393 .79 74LS136 .39 74LS641 .19 74LS136 .39 74LS644 .99 74LS139 .39 74LS646 .99 74LS139 .39 74LS646 .99                                                                                                    |         |     |         |      |
| 74LS90 39 74LS322 3.95 74LS92 49 74LS323 2.49 74LS93 39 74LS364 1.95 74LS95 49 74LS365 3.97 74LS107 34 74LS367 39 74LS112 29 74LS373 79 74LS123 49 74LS374 79 74LS124 275 74LS377 79 74LS125 39 74LS377 79 74LS125 39 74LS377 79 74LS126 39 74LS379 1.18 74LS130 39 74LS390 1.19 74LS131 39 74LS391 79 74LS131 39 74LS641 1.95 74LS131 39 74LS641 9.97 74LS131 39 74LS640 9.99 74LS131 99 74LS646 9.99                                                                                                    |         |     |         |      |
| 74LS92 39 74LS323 2.49 74LS95 49 74LS364 1.95 74LS95 49 74LS365 39 74LS109 36 74LS367 39 74LS1109 36 74LS368 39 74LS112 45 74LS373 79 74LS122 45 74LS374 79 74LS123 49 74LS375 .95 74LS124 2.75 74LS375 .95 74LS125 39 74LS376 1.18 74LS132 39 74LS390 1.19 74LS132 39 74LS393 .79 74LS134 39 74LS641 1.95 74LS136 39 74LS641 .95 74LS139 39 74LS640 .99 74LS139 39 74LS646 .99                                                                                                    |         |     |         |      |
| 74LS93 39 74LS364 1.95 74LS95 49 74LS365 .39 74LS107 .34 74LS367 .39 74LS112 .99 74LS373 .79 74LS123 .45 74LS374 .79 74LS124 .275 74LS377 .79 74LS125 .39 74LS377 .79 74LS125 .39 74LS379 .118 74LS130 .39 74LS390 .1.9 74LS131 .39 74LS391 .79 74LS130 .39 74LS391 .79 74LS131 .39 74LS391 .79 74LS131 .39 74LS641 .99 74LS139 .39 74LS640 .99 74LS139 .39 74LS640 .99 74LS139 .39 74LS640 .99 74LS139 .99 74LS646 .99                                                                                                    |         | .49 |         |      |
| 74LS107 .34 74LS367 .39 74LS109 .36 74LS368 .39 74LS112 .29 74LS373 .79 74LS122 .45 74LS374 .79 74LS124 .49 74LS375 .95 74LS125 .39 74LS378 .1.8 74LS126 .39 74LS393 .79 74LS133 .49 74LS393 .79 74LS133 .49 74LS41 .149 74LS136 .39 74LS641 .95 74LS138 .39 74LS640 .99 74LS139 .39 74LS640 .99 74LS139 .99 74LS646 .99                                                                                                    |         |     | 74LS364 |      |
| 74LS109 36 74LS368 39 74LS112 29 74LS373 79 74LS122 45 74LS376 79 74LS124 49 74LS376 95 74LS124 2.75 74LS377 1.18 74LS125 39 74LS378 1.18 74LS126 39 74LS393 79 74LS132 39 74LS393 79 74LS136 39 74LS641 1.95 74LS136 39 74LS640 99 74LS139 39 74LS646 9.99 74LS139 99 74LS669 1.29                                                                                                    |         |     |         | .39  |
| 74LS112 29 74LS373 79 74LS123 45 74LS374 79 74LS123 49 74LS375 95 74LS125 275 74LS377 79 74LS125 39 74LS393 1.18 74LS132 39 74LS393 79 74LS134 39 74LS341 1.95 74LS136 39 74LS641 1.95 74LS138 39 74LS640 99 74LS139 39 74LS645 9.99 74LS145 99 74LS665 9.99                                                                                                    |         | .34 |         |      |
| 74LS122 45 74LS374 79 74LS123 49 74LS375 95 74LS124 2.75 74LS377 79 74LS125 .39 74LS378 1.18 74LS126 .39 74LS393 79 74LS132 .39 74LS393 79 74LS136 .39 74LS624 1.95 74LS136 .39 74LS640 .99 74LS139 .39 74LS645 .99 74LS145 .99 74LS665 9.29                                                                                                    |         | .36 |         | .39  |
| 74LS123 49 74LS375 95 74LS124 2.75 74LS377 79 74LS125 .39 74LS378 1.18 74LS126 .39 74LS390 1.19 74LS133 .39 74LS393 .79 74LS133 .49 74LS541 1.49 74LS138 .39 74LS644 .95 74LS138 .39 74LS645 .99 74LS1669 1.29 74LS1669 1.29                                                                                                    |         | .29 |         | .79  |
| 74LS124 2.75 74LS377 .79<br>74LS125 .39 74LS378 1.18<br>74LS126 .39 74LS390 1.19<br>74LS132 .39 74LS393 .79<br>74LS133 .49 74LS541 1.49<br>74LS136 .39 74LS642 1.95<br>74LS139 .39 74LS645 .99<br>74LS145 .99 74LS645 .99                                                                                                    |         |     |         | .79  |
| 74LS125 .39 74LS378 1.18<br>74LS126 .39 74LS390 1.19<br>74LS132 .39 74LS393 .79<br>74LS133 .49 74LS541 1.49<br>74LS136 .39 74LS624 1.95<br>74LS138 .39 74LS640 .99<br>74LS139 .39 74LS645 .99<br>74LS145 .99 74LS665 1.29                                                                                                    |         |     |         | 79   |
| 74LS126 39 74LS393 1.19 74LS132 39 74LS393 .79 74LS133 49 74LS541 1.49 74LS136 .39 74LS642 1.95 74LS138 .39 74LS645 .99 74LS139 .39 74LS645 .99 74LS145 .99 74LS669 1.29                                                                                                    | 74LS125 | .39 |         |      |
| 74LS132 .39 74LS393 .79<br>74LS133 .49 74LS541 1.49<br>74LS136 .39 74LS642 1.95<br>74LS138 .39 74LS640 .99<br>74LS139 .39 74LS645 .99<br>74LS145 .99 74LS669 1.29                                                                                                    |         | .39 | 74LS390 | 1.19 |
| 74LS136 .39 74LS624 1.95<br>74LS138 .39 74LS640 .99<br>74LS139 .39 74LS645 .99<br>74LS145 .99 74LS669 1.29                                                                                                    |         |     |         | .79  |
| 74LS138 .39 74LS640 .99<br>74LS139 .39 74LS645 .99<br>74LS145 .99 74LS669 1.29                                                                                                    |         | .49 |         |      |
| 74LS139 .39 74LS645 .99<br>74LS145 .99 74LS669 1.29                                                                                                    |         | .39 |         |      |
| 74LS145 .99 74LS669 1.29                                                                                                    |         | .39 |         |      |
|                                                                                                    |         |     |         |      |
|                                                                                                    |         |     |         | .89  |

| 74LS107 | .34  | 74LS367   | .39  |
|---------|------|-----------|------|
| 74LS109 | .36  | 74LS368   | .39  |
| 74LS112 | .29  | 74L5373   | .79  |
| 74LS122 | .45  | 74LS374   | .79  |
| 74LS123 | .49  | 74LS375   | .95  |
| 74LS124 | 2.75 | 74LS377   | .79  |
| 74LS125 | .39  | 74LS378   | 1.18 |
| 74LS126 | .39  | 74LS390   | 1.19 |
| 74LS132 | .39  | 74LS393   | .79  |
| 74LS133 | .49  | 74LS541   | 1.49 |
| 74LS136 | .39  | 74LS624   | 1.95 |
| 74LS138 | .39  | 74LS640   | .99  |
| 74LS139 | .39  | 74LS645   | .99  |
| 74LS145 | .99  | 74LS669   | 1.29 |
| 74LS147 | .99  | 74LS670   | .89  |
| 74LS148 | .99  | 74LS682   | 3.20 |
| 74LS151 | .39  | 74LS683   | 3.20 |
| 74LS153 | .39  | 74LS684   | 3.20 |
| 74LS154 | 1.49 | 74LS688   | 2.40 |
| 74LS155 | .59  | 74LS783 2 | 2.95 |
| 74LS156 | .49  | 81LS95    | 1.49 |
| 74LS157 | .35  | 81LS96    | 1.49 |
| 74LS158 | .29  | 81LS97    | 1,49 |
| 74LS160 | .29  | 81LS98    | 1.49 |
| 74LS161 | .39  | 25LS2521  | 2.80 |
| 74LS162 | .49  | 25LS2569  | 2.80 |
| 74LS163 | .39  | 26LS31    | 1.95 |
| 74LS164 | .49  | 261532    | 1.95 |
|         |      |           |      |

#### HIGH SPEED CMOS

A new family of high speed CMOS logic featuring the speed of low power Schottk; (3ns rypical gate propagation delay), combined with the advantages of CMOS: very low power consumption superior noise immunity, and improved output drive.

#### 74HC00

74HC: Operate at CMOS logic levels a

| for new, all-C     | MOS designs | ,,       |      |
|--------------------|-------------|----------|------|
| 74HC00             | .59         | 74HC148  | 1.19 |
| 74HC02             | .59         | 74HC151  | .89  |
| 74HC04             | .59         | 74HC154  | 2.49 |
| 74HC08             | .59         | 74HC157  | .89  |
| 74HC10             | .59         | 74HC158  | .95  |
| 74HC14             | .79         | 74HC163  | 1.15 |
| 74HC20             | .59         | 74HC175  | .99  |
| 74HC27             | .59         | 74HC240  | 1.89 |
| 74HC30             | .59         | 74HC244  | 1.89 |
| 74HC32             | .69         | 74HC245  | 1.89 |
| 74HC51             | .59         | 74HC257  | .85  |
| 74HC74             | .75         | 74HC259  | 1.39 |
| 74HC85             | 1.35        | 74HC273  | 1.89 |
| 74HC86             | .69         | 74HC299  | 4.99 |
| 74HC93             | 1.19        | 74HC368  | .99  |
| 74HC107            | .79         | 74HC373  | 2.29 |
| 74HC109            | .79         | 74HC374  | 2.29 |
| 74HC112            | .79         | 74HC390  | 1.39 |
| 74HC125            | 1.19        | 74HC393  | 1.39 |
| 74HC132            | 1.19        | 74HC4017 | 1.99 |
| 74HC133<br>74HC138 | .69         | 74HC4020 | 1.39 |
| 74HC138            | .99         | 74HC4049 | .89  |
| /4MC139            | .99         | 74HC4050 | .89  |

#### **74HCT00**

74HCT: Direct in replacements for ith 74LS in the san and can be if 74MCT00 74MCT02 74MCT04 74MCT08 74MCT10 74MCT17 74MCT27 74MCT30 74MCT32 74MCT74 74MCT158 74MCT138 74MCT138 74MCT158 74MCT157 and can be intern 74LS in the sam
74HCT166
74HCT174
74HCT194
74HCT240
74HCT241
74HCT241
74HCT245
74HCT245
74HCT259
74HCT257
74HCT373
74HCT373
74HCT373
74HCT373
74HCT393
74HCT4040
74HCT4040 .69 .69 .69 .69 .69 .79 .85 1.15 2.99 .99 1.29 3.05 1.09 1.39 1.19 2.19 2.19 2.19 2.19 74HCT164

|     | 74F00       |             |
|-----|-------------|-------------|
| .69 | 74F74 .79   | 74F251 1.69 |
| .69 | 74F86 .99   | 74F253 1.69 |
| .79 | 74F138 1.69 | 74F257 1.69 |
| .69 | 74F139 1.69 | 74F280 1,79 |
| .69 | 74F157 1.69 | 74F283 3.95 |
| .69 | 74F240 3.29 | 74F373 4.29 |
| 89  | 74F244 3 29 | 745374 4 20 |

Visit our retail store located at 1256 S. Bascom Ave. in San Jose, (408) 947-8881

**Microdevices** 

110 Knowles Drive, Los Gatos, CA 95030 Toll Free 800-538-5000 • (408) 866-6200 FAX (408) 378-8927 • Telex 171-110

PLEASE USE YOUR CUSTOMER NUMBER WHEN ORDERING

TERMS. Minimum order \$10.00 For shipping and handling include \$2.00 for UPS Ground and \$3.50 for UPS Air. Orders over 1 lb and foreign orders may require additional shipping charges -please contact our sales department for the another to 4 residents must include applicable sales far. All merchandise is wurranted for 90 curvinities of the order of the properties of the order of the order of th

**COPYRIGHT 1987 JDR MICRODEVICES** Inquiry 152

THE JDR MICRODEVICES LOGO IS A REGISTERED TRADEMARK OF JDR MICRODEVICES JDR INSTRUMENTS AND JDR MICRODEVICES ARE TRADEMARKS OF JDR MICRODEVICE IBM IS A TRADEMARK OF INTERNATIONAL BUSINESS MACHINES APPLE IS A TRADEMARK OF APPLE COMPUTER

| Ŷ.           |            | 108          | - 1          | 0            | 7400       | /9000          |             |
|--------------|------------|--------------|--------------|--------------|------------|----------------|-------------|
| 4001         | .19        | 14419        | 4.95         | 7400         | .19        | 74147          | 2.49        |
| 4011         | .19        | 14433        | 14.95        | 7402         | .19        | 74148          | 1.20        |
| 4012         | .25        | 4503         | .49          | 7404         | .19        | 74150          | 1.35        |
| 4013         | .35        | 4511         | .69          | 7406         | .29        | 74151          | .55         |
| 4015         | .29        | 4516         | .79          | 7407         | .29        | 74153          | .55         |
| 4016         | .29        | 4518         | .85          | 7408         | .24        | 74154          | 1.49        |
| 4017         | .49        | 4522         | .79          | 7410         | .19        | 74155          | .75         |
| 4018         | .69        | 4526         | .79          | 7411         | .25        | 74157          | .55         |
| 4020         | .59        | 4527         | 1.95         | 7414         | .49        | 74159          | 1.65        |
| 4021         | .69        | 4528         | .79          | 7416         | .25        | 74161          | .69         |
| 4024         | .49        | 4529         | 2.95         | 7417         | .25        | 74163          | .69         |
| 4025         | .25        | 4532         | 1.95         | 7420         | .19        | 74164          | .85         |
| 4027<br>4028 | .39<br>.65 | 4538         | .95          | 7423         | .29        | 74165          | .85         |
| 4025         | .69        | 4541         | 1.29         | 7430<br>7432 | .19<br>.29 | 74166          | 1.00        |
| 4040         | .69        | 4553<br>4585 | 5.79         | 7432         | .29        | 74175          | .89         |
| 4041         | .75        | 4702         | .75<br>12.95 | 7442         | .49        | 74177<br>74178 | .75<br>1.15 |
| 4042         | .59        | 74C00        | .29          | 7445         | .69        | 74178          | 2.25        |
| 4043         | .85        | 74014        | .59          | 7447         | .89        | 74182          | .75         |
| 4044         | .69        | 74C74        | .59          | 7470         | .35        | 74184          | 2.00        |
| 4045         | 1.98       | 74C83        | 1.95         | 7473         | .34        | 74191          | 1.15        |
| 4046         | .69        | 74C85        | 1.49         | 7474         | .33        | 74192          | .79         |
| 4047         | .69        | 74C95        | .99          | 7475         | .45        | 74194          | .85         |
| 4049         | .29        | 74C150       | 5.75         | 7476         | .35        | 74196          | .79         |
| 4050         | .29        | 74C151       | 2.25         | 7483         | .50        | 74197          | .75         |
| 4051         | .69        | 74C161       | .99          | 7485         | .59        | 74199          | 1.35        |
| 4052         | .69        | 74C163       | .99          | 7486         | .35        | 74221          | 1.35        |
| 4053         | .69        | 74C164       | 1.39         | 7489         | 2.15       | 74246          | 1.35        |
| 4056         | 2.19       | 74C192       | 1.49         | 7490         | .39        | 74247          | 1.25        |
| 4060         | .69        | 74C193       | 1.49         | 7492         | .50        | 74248          | 1.85        |
| 4066         | .29        | 74C221       | 2.49         | 7493         | .35        | 74249          | 1.95        |
| 4069         | .19        | 74C240       | 1.89         | 7495         | .55        | 74251          | .75         |
| 4076         | .59        | 74C244       | 1.89         | 7497         | 2.75       | 74265          | 1.35        |
| 4077         | .29        | 74C374       | 1.99         | 74100        | 2.29       | 74273          | 1.95        |
| 4081         | .22        | 74C905       |              | 74121        | .29        | 74278          | 3.11        |
| 4085         | .79        | 74C911       | 8.95         | 74123        | .49        | 74367          | .65         |
| 4086         | .89        | 74C917       |              | 74125        | .45        | 74368          | .65         |
| 4093         | .49        | 74C922       | 4.49         | 74141        | .65        | 9368           | 3.95        |
| 4094         | 2.49       | 74C923       | 4.95         | 74143        | 5.95       | 9602           | 1.50        |
| 14411        | 9.95       | 74C926       | 7.95         | 74144        | 2.95       | 9637           | 2.95        |
| 14412        | 6.95       | 80C97        | .95          | 74145        | .60        | 96502          | 1.95        |
|              |            |              |              |              |            |                |             |

|        | 743  | 800    |      |
|--------|------|--------|------|
| 74500  | .29  | 745163 | 1.29 |
| 74502  | .29  | 745168 | 3.95 |
| 74503  | .29  | 745174 | .79  |
| 74504  | .29  | 745175 | .79  |
| 74505  | .29  | 745188 | 1.95 |
| 74508  | .35  | 745189 | 1.95 |
| 74510  | .29  | 745195 | 1.49 |
| 74515  | .49  | 745196 | 2.49 |
| 74530  | .29  | 745197 | 2.95 |
| 74532  | .35  | 745226 | 3.99 |
| 74537  | .69  | 745240 | 1.49 |
| 74538  | .69  | 745241 | 1.49 |
| 74574  | .49  | 745244 | 1.49 |
| 74585  | .95  | 745257 | .79  |
| 74586  | .35  | 745253 | .79  |
| 745112 | .50  | 745258 | .95  |
| 745124 | 2.75 | 745280 | 1.95 |
| 745138 | .79  | 745287 | 1.69 |
| 745140 | .55  | 745288 | 1.69 |
| 745151 | .79  | 745299 | 2.95 |
| 745153 | .79  | 745373 | 1.69 |
| 745157 | .79  | 745374 | 1.69 |
| 745158 | .95  | 745471 | 4.95 |
| 745161 | 1.29 | 745571 | 2.95 |
|        |      |        |      |

DATA ACQ

ADC0800 15.55 ADC0804 3.49 ADC0809 4.49 ADC0816 14.95 ADC0817 9.95 ADC0817 8.95 DAC0800 4.49 DAC0806 1.95 DAC0806 1.95 DAC0808 2.95 DAC1020 8.25 MC1408L8 2.95

24 28 40

1.75

| 1.49             |                        |            |       |  |  |
|------------------|------------------------|------------|-------|--|--|
| .79              |                        | 79L05      | 5 .6  |  |  |
| .79              | 78L05 .49<br>78L12 .49 | 79L0       |       |  |  |
| .95              | 78L12 .49              | /9L12      | . 1.4 |  |  |
| 1.95             | ATHERMAL               | TACE       | DEC   |  |  |
| 1.69             | OTHER VOL              | IAGE       | nEQ   |  |  |
| 1.69             | LM323K SV 3            |            |       |  |  |
| 2.95             | 78H12K 12V             |            |       |  |  |
| 1.69             | 78H12K 12V             | 5A 1U-3    | 4.5   |  |  |
| 1.69             |                        |            |       |  |  |
| 4.95             |                        |            |       |  |  |
| 2.95             | IC SOCKET              | 2          |       |  |  |
| _                | IO COOKE               | 1-99       | 100   |  |  |
|                  | 8 PIN ST               | .11        | .10   |  |  |
|                  | 14 PIN ST              | .11        | .09   |  |  |
| ACE 1            | 16 PIN ST              | .12        | .10   |  |  |
|                  | 18 PIN ST              | .15        | .13   |  |  |
| 1.29             | 20 PIN ST              | .18        | .19   |  |  |
| 1.29             | 22 PIN ST              | .15        | .12   |  |  |
| .89              | 24 PIN ST              | .20        | .19   |  |  |
| .89              | 28 PIN ST              | .22        | .16   |  |  |
| .59              | 40 PIN ST              | .30        | .22   |  |  |
| .89              | 64 PIN ST              | 1.95       | 1.49  |  |  |
| 2.95             | ST-SOLE                |            |       |  |  |
| 2.29             | 8 PIN WW               | .59        | .69   |  |  |
| 2.25<br>1.99     | 14 PIN WW<br>16 PIN WW | .69        | .52   |  |  |
| .99              | 16 PIN WW<br>18 PIN WW | .69<br>.99 | .58   |  |  |
| 1.65             | 20 PIN WW              | 1.09       | .90   |  |  |
| 1.03             | 22 PIN WW              | 1.39       | 1.28  |  |  |
|                  | 24 PIN WW              | 1.49       | 1.35  |  |  |
|                  | 28 PIN WW              | 1.69       | 1.49  |  |  |
|                  | 40 PIN WW              | 1.99       | 1.80  |  |  |
| -                | WW WIR                 |            |       |  |  |
| 9.95             | 16 PIN ZIF             | 4.95       | CAL   |  |  |
| 12.95            | 24 PIN ZIF             | 5.95       | CAL   |  |  |
| 2.95             | 28 PIN ZIF             | 6.95       | CAL   |  |  |
| 4.95             | 40 PIN ZIF             | 9.95       | CAL   |  |  |
| 5.95 ZIF≐TEXTOOL |                        |            |       |  |  |
| 15.95            | (ZERO INSER            | TION FO    | RCE)  |  |  |
|                  |                        |            |       |  |  |

| III OUI I WAIL                         |                                                     |
|----------------------------------------|-----------------------------------------------------|
| VOLTAGE                                | LINEAR                                              |
| REBULATORS                             | TL066 .99 LM733 .98                                 |
|                                        | TL071 .69 LM741 .29                                 |
| TO-220 CASE                            | TL072 1.09 LM747 .69                                |
| 05T .49 7905T .59                      | TL074 1.95 LM748 .59                                |
| 08T .49 7908T .59                      | TL081 .59 MC1330 1.69                               |
| 12T .49 7912T .59<br>15T .49 7915T .59 | TL082 .99 MC1350 1.19                               |
| 151 .49 /9151 .59                      | TL084 1.49 MC1372 6.95                              |
| TO-3 CASE                              | LM301 .34 LM1414 1.59<br>LM309K 1.25 LM1458 .49     |
| 05K 1.59 7905K 1.69                    | LM311 .59 LM1488 .49                                |
| 12K 1.39 7912K 1.49                    | LM311H .89 LM1489 .49                               |
|                                        | LM317K 3.49 LM1496 .85                              |
| TO-93 CASE                             | LM317T .95 LM1812 8.25                              |
| LO5 .49 79LO5 .69                      | LM318 1.49 LM1889 1.95                              |
| L12 .49 79L12 1.49                     | LM319 1.25 ULN2003 .79<br>LM320 see7900 XR2206 3.95 |
|                                        | LM320 see7900 XR2206 3.95<br>LM322 1.95 XR2211 2.95 |
| THER VOLTAGE REGS                      | LM323K 4.79 XR2240 1.95                             |
| 1323K 5V 3A 10-3 4.79                  | LM324 .49 MPQ2907 1.95                              |
| H12K 12V 5A TO-3 8.96                  | LM331 3.95 LM2917 1.95                              |
|                                        | LM334 1.19 CA3046 .89                               |
|                                        | LM335 1.79 CA3081 .99                               |
| COUNTE                                 | LM336 1.75 CA3082 .99<br>LM337K 3.95 CA3086 .80     |
| SOCKETS 1-99 100.                      | LM337K 3.95 CA3086 .80<br>LM338K 6.95 CA3089 1.95   |
| PIN ST .11 .10                         | LM339 .59 CA3130E .99                               |
| PIN ST .11 .09                         | LM340 see7800 CA3146 1.29                           |
| PIN ST .12 .10                         | LM350T 4.60 CA3160 1.19                             |
| PIN ST .15 .13                         | LF353 .59 MC3470 1.95                               |
| PIN ST .18 .15<br>PIN ST .15 .12       | LF356 .99 MC3480 8.95<br>LF357 .99 MC3487 2.95      |
| PIN ST .15 .12<br>PIN ST .20 .15       | LM358 .59 LM3900 .49                                |
| PIN ST .22 .16                         | LM380 .89 LM3909 .98                                |
| PIN ST .30 .22                         | LM383 1.95 LM3911 2.25                              |
| PIN ST 1.95 1.49                       | LM386 .89 LM3914 2.39                               |
| ST-SOLDERTAIL                          | LM393 .45 MC4024 3.49                               |
| PIN WW .59 .69<br>PIN WW .69 .52       | LM394H 5.95 MC4044 3.99<br>TL494 4.20 RC4136 1.25   |
| PIN WW .69 .52                         | TL494 4.20 RC4136 1.25<br>TL497 3.25 RC4558 .69     |
| PIN WW .99 .90                         | NE555 .29 LM13600 1.49                              |
| PIN WW 1.09 .98                        | NE556 .49 75107 1.49                                |
| PIN WW 1.39 1.28                       | NE558 1.29 75110 1.95                               |
| PIN WW 1.49 1.35                       | NE564 1.95 75150 1.95                               |
| PIN WW 1.69 1.49<br>PIN WW 1.99 1.80   | LM565 .95 75154 1.95                                |
| PIN WW 1.99 1.80<br>WW WIREWRAP        | LM566 1.49 75188 1.25<br>LM567 .79 75189 1.25       |
| PIN ZIF 4.95 CALL                      | NE570 2.95 75451 .39                                |
| PIN ZIF 5.95 CALL                      | NE590 2.50 75452 .39                                |
| PIN ZIF 6.95 CALL                      | NE592 .98 75453 .39                                 |
| PIN ZIF 9.95 CALL                      | LM710 .75 75477 1.29                                |
| ZIF≃TEXTOOL                            | LM723 .49 75492 .79                                 |
| ERO INSERTION FORCE)                   | H=TO-5 CAN, K=TO-3, T=TO-220                        |
|                                        |                                                     |
|                                        |                                                     |
| nior                                   | PEC/OPTO/TDANCICTORC                                |

| 62 PIN ST IBM PC .100 1.95 CEN36 S<br>50 PIN ST APPLE .100 2.95<br>44 PIN ST STD .156 1.95 IDCEN36/F R | )RS                        | CONNECT   | IIP |              |              |     |    | Т   |          |
|----------------------------------------------------------------------------------------------------|----------------------------|-----------|-----|--------------|--------------|-----|----|-----|----------|
| 100 PIN WW S-100 .125 4.95 III IDCEN36 R                                                               | FEI<br>FEI<br>BBO<br>IT AN | IDCEN36/F | Į   | 2.95<br>1.95 | .100<br>.156 | STD | ST | PIN | 50<br>44 |
| 100 PIN ST S-100 .125 3.95                                                                             | N<br>NBBO                  | IDCEN36   |     |              |              |     |    |     |          |

DESCRIPTION

HIGH RELIABILITY TOOLED WW IC SOCKETS

COMPONENT CARRIES (DIP HEADERS)

**EDGECARD CONNECTORS** 

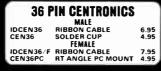

14 16

.79 62

> .95 .95

1 30 1 80 2.10 2 40 2.50 2.90 3.15

.49 .59 .69 .99 .99 .99 .99 1.09

FOR ORDERING INSTRUCTIONS SEE D-SUBMINIATURE BELOW

.89 1.09 1.29 1.39 1.49 1.69

CONTACTS

18 20 22

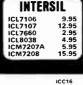

INTERF

8726 8728 8795 8796 8797 8798 DM8131 DP8304 DS8833 DS8835 DS8836 DS8837

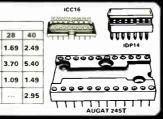

| DIODE    | S/OPTO  | TRANSIS1 | ORS  |
|----------|---------|----------|------|
| 1N751    | .25     | 4N26     | .69  |
| 1N759    | .25     | 4N27     | .69  |
| 1N4148   | 25/1.00 | 4N28     | .69  |
| 1N4004   | 10/1.00 | 4N33     | .89  |
| 1N5402   | .25     | 4N37     | 1.19 |
| KBP02    | .55     | MCT-2    | .59  |
| KBU8A    | .95     | MCT-6    | 1.29 |
| MDA990-2 | .35     | TIL-111  | .99  |
| N2222    | .25     | 2N3906   | .10  |
| PN2222   | .10     | 2N4401   | .25  |
| 2N2905   | .50     | 2N4402   | .25  |
| 2N2907   | .25     | 2N4403   | .25  |
| 2N3055   | .79     | 2N6045   | 1.75 |
| 2N3904   | .10     | TIP31    | .49  |

|                          | D-3    | SUBMINIA | TUR  | E    |      |      |      |      |
|--------------------------|--------|----------|------|------|------|------|------|------|
| 05000107                 |        | 00050 BV |      |      | CONT | ACTS | ;    |      |
| DESCRIPT                 | ION    | ORDER BY | 9    | 15   | 19   | 25   | 37   | 50   |
|                          | MALE   | DBxxP    | .82  | .90  | 1.25 | 1.25 | 1.80 | 3.48 |
| SOLDER CUP               | FEMALE | DBxxS    | .95  | 1.15 | 1.50 | 1.50 | 2.35 | 4.32 |
| RIGHT ANGLE<br>PC SOLDER | MALE   | DBxxPR   | 1.20 | 1.49 |      | 1.95 | 2.65 |      |
|                          | FEMALE | DBxxSR   | 1.25 | 1.55 |      | 2.00 | 2.79 | 1    |
| MANDE MAD A D            | MALE   | DBxxPWW  | 1.69 | 2.56 |      | 3.89 | 5.60 |      |
| WIRE WRAP                | FEMALE | DBxxSWW  | 2.76 | 4.27 |      | 6.84 | 9.95 |      |
| IDC                      | MALE   | IDBxxP   | 2.70 | 2.95 |      | 3.98 | 5.70 |      |
| RIBBON CABLE             | FEMALE | IDBxxS   | 2.92 | 3.20 |      | 4.33 | 6.76 |      |
| Hoops                    | METAL  | MHOODxx  | 1.25 | 1.25 | 1.30 | 1.3' |      |      |
| HOODS                    | GREY   | HOODxx   | .65  | .65  |      | .6   | .75  | .95  |

AUGATXXST

**AUGATxxWW** 

**ICCxx** 

IDPxx

ORDERING INSTRUCTIONS: INSERT THE NUMBER OF CONTACTS IN THE POSITION MARKED "xx" OF THE "ORDER BY" PART NUMBER LISTED

EXAMPLE: A 15 PIN RIGHT ANGLE MALE PC SOLDER WOULD BE DB15! R **MOUNTING HARDWARE \$1.00** 

# IDB375

| IDC                       | CONNECT      | JRS      |       |        |      |      |      |  |
|---------------------------|--------------|----------|-------|--------|------|------|------|--|
| DESCRIPTION               | ORDER BY     | CONTACTS |       |        |      |      |      |  |
|                           |              | 10       | 20    | 26     | 34   | 40   | 50   |  |
| SOLDER HEADER             | IDHxxS       | .82      | 1.29  | 1.68   | 2.20 | 2.58 | 3.24 |  |
| RIGHT ANGLE SOLDER HEADER | IDHxxSR      | .85      | 1.35  | 1.76   | 2.31 | 2.72 | 3.39 |  |
| WW HEADER                 | IDHxxW       | 1.86     | 2.98  | 3.84   | 4.50 | 5.28 | 6.63 |  |
| RIGHT ANGLE WW HEADER     | IDHxxWR      | 2.05     | 3.28  | 4.22   | 4.45 | 4.80 | 7.30 |  |
| RIBBON HEADER SOCKET      | IDSxx        | .79      | .99   | 1.39   | 1.59 | 1.99 | 2.25 |  |
| RIBBON HEADER             | IDMxx        |          | 5.50  | 6.25   | 7.00 | 7.50 | 8.50 |  |
| RIBBON EDGE CARD          | IDExx        | 1.75     | 2.25  | 2.65   | 2.75 | 3.80 | 3.95 |  |
| COR ORDERNO MOTOL         | CTIONS SEE D | CLUDAN   | HATLU | DE ADI | 21/5 |      |      |  |

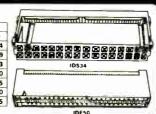

#### HARD TO FIND SHORTING SNAPABLE" HEADERS **BLOCKS**

CAN BE SNAPPED APART TO MAKE ANY SIZE HEADER, ALL WITH .1" CENTERS STRAIGHT LEAD RIGHT ANGLE STRAIGHT LEAD RIGHT ANGLE

GOLD CONTACTS SPACED AT .1" CENTERS 5/\$1.00

As a highly satisfied customer, I wish to praise the speedy and efficient ways in which my previous orders were handled. The quality of your merchandise is excellent and the prices are set to suit my budget l have already recomended your company to many of my colleagues and associates.

Lloyd Lynch

| LED DISPLAYS |     |         |      |  |  |
|--------------|-----|---------|------|--|--|
| 2N3904       | .10 | TIP31   | .49  |  |  |
| 2N3055       | .79 | 2N6045  | 1.75 |  |  |
| 2N2907       | .25 | 2N4403  | .25  |  |  |
| 2N2905       | .50 | 2N4402  | .25  |  |  |
| PN2222       | .10 | 2N4401  | .25  |  |  |
| N2222        | .25 | 2N3906  | .10  |  |  |
| MDA990-2     | .35 | TIL-111 | .99  |  |  |
| KBUSA        | .95 | MCT-6   | 1.29 |  |  |

| FND-357(359) | COM CATHODE .362"     | 1.25 |  |
|--------------|-----------------------|------|--|
| FND-500(503) | COM CATHODE .5"       | 1.49 |  |
| FND-507(510) | COM ANODE .5"         | 1.49 |  |
| MAN-72       | COM ANODE .3"         | .99  |  |
| MAN-74       | COM CATHODE .3"       | .99  |  |
| MAN-8940     | COM CATHODE .8"       | 1.99 |  |
| TIL-313      | COM CATHODE .3"       | .45  |  |
| TIL-311      | 4x7 HEX W/LOGIC .270" | 9.95 |  |

| DIFFUSED LE  | DS    | 1-99 | 100-UP |
|--------------|-------|------|--------|
| JUMBO RED    | T13/4 | .10  | .09    |
| JUMBO GREEN  | T134  | .14  | .12    |
| JUMBO YELLOW | T13/4 | .14  | .12    |
| MOUNTING HDW | T134  | .10  | .09    |
| MINI RED     | T1    | .10  | .09    |

### **SWITCHES**

| SPDT    | MINI-TOGGLE ON-ON         | 1.25 |
|---------|---------------------------|------|
| DPDT    | MINI-TOGGLE ON-ON         | 1.50 |
| DPDT    | MINI-TOGGLE ON-OFF-ON     | 1.75 |
| SPST    | MINI-PUSHBUTTON N.O.      | .39  |
| SPST    | MINI-PUSHBUTTON N.C.      | .39  |
| BCD OUT | PUT 10 POSITION 6 PIN DIP | 1.95 |
|         |                           |      |

#### **DIP SWITCHES**

| 5 POSITION<br>6 POSITION | .90<br>.90 | 8 POSITION<br>10 POSITION | .95<br>.95<br>1.29 |
|--------------------------|------------|---------------------------|--------------------|
|                          |            |                           |                    |

#### RIBBON CABLE

| CONTACTS | SINGLE | COLOR | COLOR CODE |       |  |
|----------|--------|-------|------------|-------|--|
|          | 1'     | 10'   | 1'         | 10'   |  |
| 10       | .18    | 1.60  | .30        | 2.75  |  |
| 16       | .28    | 2.50  | .48        | 4.40  |  |
| 20       | .36    | 3.20  | .60        | 5.50  |  |
| 25       | .45    | 4.00  | .75        | 6.85  |  |
| 26       | .46    | 4.10  | .78        | 7.15  |  |
| 34       | .61    | 5.40  | 1.07       | 9.35  |  |
| 40       | .72    | 6.40  | 1.20       | 11.00 |  |
| 50       | .89    | 7.50  | 1.50       | 13.25 |  |

RGAIN HUNTERS CORNER

- \* IMPROVED KLYBOARD LAYOUT \* 83 KEYS, TALLY IBM ATIBLE \* LED INDICATORS FOR APP & NUMBER LOCK

HIGH DENSITY DRIVE

\* IBM PC/A COMPATIBLE

\* 1.2 MEGABYOT, ½ HEIGHT FDD

\* READS DS/OD OR DS/DH DISKETT

\* QUIET & RELAKAL

SPECIALS ENDS 4/30/87

#### PAGE WIRE WRAP WIRE PRECUT ASSORTMENT

IN ASSORTED COLORS \$27.50 100ea: 5.5", 6.0", 6.5", 7 250ea: 2.5", 4.5", 5.0 500ea: 3.0", 3.5", 4.0

#### **SPOOLS**

100 feet \$4.30 250 feet \$7.25 500 feet \$13.25 1000 feet \$21.95

Please specify color: Blue, Black, Yellow or Red

#### **EMI FILTER**

# MANUFACTURED BY CORCOM LOW COST FITS LC-HP BELOW 6 AMP 120/240 VOLT

\$4.95

**6 FOOT LINE CORDS** LC-2 2 CONOUCTOR LC-3 3 CONOUCTOR LC-HP 3 CONDUCTOR W/STO FEMALE SOCKET .39 .99 1.49

#### SAUCEIN CANC

|       | mu | ITTIM TANO |       |
|-------|----|------------|-------|
| 3.15" | SO | ROTRON     | 14.99 |
| 3.63" | Sa | ETRI       | 14.99 |
| 3 18" | SO | PAPST      | 16 99 |

#### WIRE WRAP PROTOTYPE CARDS FR-4 FPOXY GLASS LAMINATE WITH GOLD-PLATED EDGE-CARD FINGERS

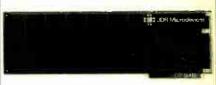

#### IBM-PR2

IBM BOTH CARDS HAVE SILK SCREENED LEGENDS

|                  | AND INCLUDES MOUNTING BRACKET |                    |
|------------------|-------------------------------|--------------------|
| BM-PR1<br>BM-PR2 | AS ABOVE WITH DECODING LAYOUT | \$27.95<br>\$29.95 |
|                  | 0.400                         |                    |

#### S-100

|        | 0.00                              |  |
|--------|-----------------------------------|--|
| P100-1 | BARE - NO FOIL PADS \$15.15       |  |
| P100-2 | HORIZONTAL BUS \$21.80            |  |
| P100-3 | VERTICAL BUS                      |  |
| P100-4 | SINGLE FOIL PADS PER HOLE \$22.75 |  |
|        |                                   |  |

#### A PPI F

|         | ALLEE.                            |
|---------|-----------------------------------|
| P500-1  | BARE - NO FOIL PADS \$15.15       |
| P500-3  | HORIZONTAL BUS \$22.75            |
| P500-4  | SINGLE FOIL PAOS PER HOLE \$21.80 |
| 7060-45 | FOR APPLE He AUX SLOT \$30.00     |

- SLIPS OVER WIRE WRAP PINS
  IDENTIFIES PIN NUMBERS ON WRAP
  SIDE OF BOARD
  CAN WRITE ON PLACE
- DE OF BOARD
  AN WRITE ON PLASTIC: SUCH AS IC #

  NOTICE OF BOARD
  AN WRITE ON PLASTIC: SUCH AS IC #

  NOTICE OF PRICE OF PRICE OF PRICE OF PRICE OF PRICE OF PRICE OF PACKAGES (PCK. OF)

  NOTICE OF BOARD OF BOARD OF PACKAGES (PCK. OF) PINS

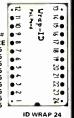

#### FRAME STYLE TRANSFORMERS

| " OHITIE | •                       |
|----------|-------------------------|
| 2 AMP    | 5.95                    |
| 4 AMP    | 7.95                    |
| 8 AMP    | 10.95                   |
| 2 AMP    | 7.95                    |
|          |                         |
|          | 2 AMP<br>4 AMP<br>8 AMP |

25 PIN D-SUB GENDER CHANGERS \$7.95

#### SWITCHING POWER SUPPLIES

#### PS-IBM \$69.95

- FOR IBM PC-XT COMPATIBLE 135 WATTS
- • 5V @ 15A, ·12V @ 4.2A 5V @ .5A, ·12V @ .5A ONE YEAR WARRANTY

#### PS-IBM/150

#### PS-IBM-150 \$79.95

- FOR IBM PC-XT COMPATIBLE 150 WATTS
- ·12V @ 5.2A. ·5V @ 16A ·12V @ .5A, ·5V @ .5A
- · ONE YEAR WARRANTY

PS-A

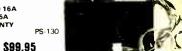

#### CAPACITORS **TANTALUM**

| 1.0µf | 15V | .35  | .4711 | 35 V | .45  |
|-------|-----|------|-------|------|------|
| 6.8   | 15V | .70  | 1.0   | 35 V | .45  |
| 10    | 15V | .80  | 2.2   | 35 V | .65  |
| 22    | 15V | 1.35 | 4.7   | 35 V | .85  |
| .22   | 35V | .40  | 10    | 35V  | 1.00 |
|       |     | DI   | SC    |      |      |
| 10pf  | 50V | .05  | 680   | 50V  | .05  |
| 22    | 50V | .05  | .0014 | 50V  | .05  |
| 27    | 50V | .05  | .0022 | 50V  | .05  |
| 33    | 50V | .05  | .005  | 50V  | .05  |
| 47    | 50V | .05  | .01   | 50V  | .07  |
| 68    | 50V | .05  | .02   | 50V  | .07  |
| 100   | 50V | .05  | .05   | 50V  | .07  |
| 220   | 50V | .05  | .1    | 12V  | .10  |
| 560   | 50V | .05  | .1    | 50 V | .12  |
|       |     |      |       |      |      |

68 100 220 560 50V 50V 50V 50V MONOLITHIC

# 50V .14 .1pl 50V .15 .47pl

|      | ELI   | ECTH | OLYI | IC    |      |
|------|-------|------|------|-------|------|
| R    | ADIAL |      |      | AXIAL |      |
| 14   | 25V   | .14  | 1,uf | 50V   | .14  |
| 2.2  | 35 V  | .15  | 10   | 50V   | .16  |
| 4.7  | 50V   | .15  | 22   | 16V   | .14  |
| 10   | 50V   | .15  | 47   | 50V   | .20  |
| 47   | 35V   | .18  | 100  | 35V   | 25   |
| 100  | 16V   | .18  | 220  | 25V   | .30  |
| 220  | 35V   | .20  | 470  | 50V   | 50   |
| 470  | 25 V  | .30  | 1000 | 16V   | .60  |
| 2200 | 16V   | .70  | 2200 | 16V   | .70  |
| 4700 | 25V   | 1.45 | 4700 | 16V   | 1.25 |

### DATARASE EPROM ERASER

- ERASES 2 IN 10 MINUTES COMPACT-NO DRAWER THIN METAL SHUTTER PREVENTS UV LIGHT FROM ESCAPING

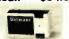

#### 1/4 WATT RESISTORS

5% CARBON FILM ALL STANDARD VALUES FROM 1 OHM TO 10 MEG. OHM
10 PCS same value .05 100 PCS same value .02
50 PCS same value .025 1000 PCS same value .015

#### RESISTOR NETWORKS

| SIP | 10 PIN | 9 RESISTOR  | .69  |
|-----|--------|-------------|------|
| SIP | 8 PIN  | 7 RESISTOR  | .59  |
| DIP | 16 PIN | 8 RESISTOR  | 1.09 |
| DIP | 16 PIN | 15 RESISTOR | 1.09 |
| DIP | 14 PIN | 7 RESISTOR  | .99  |
| DIP | 14 PIN | 13 RESISTOR | .99  |
|     |        |             |      |

| SPECIALS ON BYPASS  | CAPACITORS  |
|---------------------|-------------|
| .01 µf CERAMIC DISC | 100/s5.00   |
| .01 µf MONOLITHIC   | 100/\$10.00 |
| 1 µf CERAMIC DISC   | 100/\$6.50  |
| 1 // MONOLITHIC     | 100/\$12.50 |

#### \$34.95

- PS-130 130 WATTS
- SWITCH ON REAR
- FOR USE IN OTHER IBM TYPE MACHINES 90 DAY WARRANTY

# \$49.95

- USE TO POWER APPLE TYPE
- SYSTEMS, 79.5 WATTS + +5V @ 7A, +12V @ 3A -5V @ .5A, -12V @ .5A

# APPLE POWER CONNECTOR

#### \$34.95

- 75 WATTS, UL APPROVED +5V @ 7A, +12V @ 3A -12V @ 250ma, -5V @ 300ma PS-1558

#### BOOKS BY STEVE CIARCIA

| OUL D VOLED OWN                                                                              |                                          |
|----------------------------------------------------------------------------------------------|------------------------------------------|
| Z80 COMPUTER                                                                                 | \$19 <mark>.9</mark> 5                   |
| CIRCUIT CELLAR VOL 1<br>CIRCUIT CELLAR VOL 2<br>CIRCUIT CELLAR VOL 3<br>CIRCUIT CELLAR VOL 4 | \$17.95<br>\$18.95<br>\$18.95<br>\$18.95 |
| CIRCUIT CELLAR VOL 5                                                                         | \$19.95                                  |

#### MICROCOMPUTER HARDWARE HANDBOOK

OVER 800 PAGES OF DATA SHEETS
ON THE MOST COMMONLY USED
ICS. INCLUDES TTL. CMOS, 74LS00.
MEMORY, CPUS, MPU SUPPORT.
AND MUCH MORE!

#### WISH SOLDERLESS RREADROARDS

.18 .25

| MIGH SOFDENEESS DRENDOWING |              |                          |               |                      |               |                  |       |
|----------------------------|--------------|--------------------------|---------------|----------------------|---------------|------------------|-------|
| PART<br>NUMBER             | DIMENSIONS   | DISTRIBUTION<br>STRIP(S) | TIE<br>POINTS | TERMINAL<br>STRIP(S) | TIE<br>POINTS | BINDING<br>POSTS | PRICE |
| WBU-D                      | .38 x 6.50"  | 1                        | 100           |                      |               |                  | 2.95  |
| WBU-T                      | 1.38 x 6.50" | 40-                      |               | 1                    | 630           |                  | 6.95  |
| WBU-204-3                  | 3.94 x 8.45" | 1                        | 100           | 2                    | 1260          | 2                | 17.95 |
| WBU-204                    | 5.13 x 8.45" | 4                        | 400           | 2                    | 1260          | 3                | 24.95 |
| WBU-206                    | 6.88 x 9.06" | 5                        | 500           | 3                    | 1890          | 4                | 29.95 |
| WBU-208                    | 8.25 x 9.45" | 7                        | 700           | 4                    | 2520          | 4                | 39.95 |

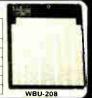

LITHIUM BATTERY AS USED IN CLOCK CIRCUITS

3 VOLT BATTERY BATTERY HOLDER

2 VOLUME SET 1986 IC MASTER THE INDUSTRY STANDARD \$129.95

Visit our retail store located at 1256 S. Bascom Ave. in San Jose, (408) 947-8881

110 Knowles Drive, Los Gatos, CA 95030 Toll Free 800-538-5000 • (408) 866-6200 FAX (408) 378-8927 • Telex 171-110

PLEASE USE YOUR CUSTOMER NUMBER WHEN ORDERING

TERMS: Minimum order \$10.00. For shipping and handling include, \$2.50 for UPS Ground and \$3.50 for UPS Air. Orders over 1 lb, and foreign orders may require additional shipping charges - please contaction sales department for the amount CA residents must include applicable sales tax. All merchandise is warranted for 90 days unless otherwise stated. Prices are subject to change without notice. We are not responsible for typographical errors. We reserve the right to final quantities and to exhibit the granted form. substitute manufacturer. All merchandise subject to prior sale

COPYRIGHT 1987 JDR MICRODEVICES

Inquiry 153

THE JDR MICRODEVICES LOGO IS A REGISTERED TRADEMARK OF JDR MICRODEVICES JDR INSTRUMENTS AND JDR MICHODEVICES ARE TRADEMARKS OF JDR MICRODEVICES IBM IS A TRADEMARK OF INTERNATIONAL BUSINESS MACHINES APPLE IS A TRADEMARK OF APPLE COMPUTER

#### FOR IBM WITH TALK III SOFTWARE

#### DISK DRIVES **FOR APPLE COMPUTERS**

AP-150

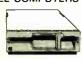

- 100 % APPLE COMPATIBLE SIX MONTH WARRANTY

**BAL-500** \$129.95

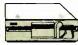

- TEAC MECHANISM-DIRECT DRIVE 100% APPLE COMPATIBLE FULL ONE YEAR WARRANTY

**AP-135** 

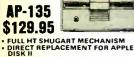

SIX MONTH WARRANTY DOUBLE SIDED!

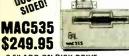

- 3.5" ADO-ON DISK DRIVE
  100% MACINTOSH COMPATABLE
  DOUBLE SIDED 800K BYTE STORAGE
  HIGH RELIABILITY DRIVE
  HAS AUTO-EJECT MECHANISM
- FULL ONE YEAR WARRANTS

AD-3C

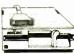

- 00% APPLE IIC COMPATIBLE, EADY TO PLUG IN, W/SHIELDED ABLE & MOLDED 19 PIN ONNECTOR
- FAST RELIABLE SLIMLINE DIRECT SIX MONTH WARRANTY
- DISK ORIVE ACCESSORIES

FDD CONTROLLER CARD \$49.95 IIC ADAPTOR CABLE \$19.

ADAPTS STANDARD APPLE DRIVES
FOR USE WITH APPLE IIC \$19.95

KB-1000

CASE WITH KEYBOARD

- USER DEFINED FUNCTION KEYS
  NUMERIC KEYPAD WITH
  CURSOR CONTROL
  CAPS LOCK
   AUTO-REP
- · AUTO-REPEAT

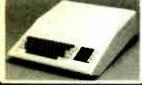

#### KEYBOARD-AP

- \$49.95 REPLACEMENT FOR APPLE II KEYBOARD
- CAPS LOCK KEY, AUTO-REPEAT ONE KEY ENTRY OF BASIC OR CP/M COMMANDS

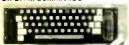

#### EVTENDED CADDO

| FVIFHORU  | UNITO   |
|-----------|---------|
| IBM-PC    | \$45.00 |
| IBM-AT    | \$68.00 |
| APPLE II  | \$45.00 |
| APPLE IIe | \$45.00 |
| MILITIRUS | 586 00  |

#### APPLE COMPATIBLE INTERFACE CARDS

EPROM PROGRAMMER \$59.95

MODEL RP525

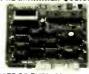

- DUPLICATE OR BURN ANY STANDARD 27% SERIES EPROM EASY TO USE MENU-DRIVEN SOFTWARE IS INCLUDED MENU SELECTION FOR 2716, 2732, 2732A, 2764 AND 27128 HIGH SPEED WRITE ALGORITHM LED INDICATURS FOR ACTIVITY NO EXTERNAL POWER SUPPLY NEEDED

- ONE YEAR WARRANTY

16K RAMCARD

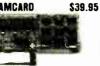

- FULL TWO YEAR WARRANTY EXPAND YOUR 48K APPLE TO 64K
- USE IN PLACE OF APPLE
- BARE PC CARD W/INSTRUCTIONS \$9.95

IC TEST CARD

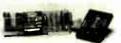

\$99.95

- QUICKLY TESTS MANY COMMON
- DISPLAYS PASS OR FAIL
- ONE YEAR WARRANTY
   TESTS: 4000 SERIES CMOS 74HC SERIES CMOS, 7400, 74LS, 74L, 74H & 74S

300B MODEM \$49.95

FOR APPLE OR IBM INCLUDES ASCII PRO-EZ SOFTWARE

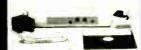

- FCC APPROVED
  BELL SYSTEMS 103 COMPATIBLE
  INCLUDES AC ADAPTOR
  AUTO-DIAL
  DIRECT CONNECT

CABLE FOR APPLE IIC \$14.95

JOYSTICK CR-401 \$7.95

FOR ATARI 400, 800, 2600, VIC 20/64 AND APPLE IIe

DISKFILE

HOLDS 70 514" DISKETTES

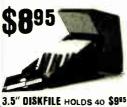

**POWER STRIP** 

\$12.95 15A CIRCUIT BREAKER

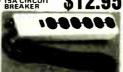

#### **2 WAY SWITCH BOXES**

- AVAILABLE IN SERIAL OR PARALLEL CONNECTS 2 PRINTERS TO ONE COMPUTER OR VICE VERSA
- ALL LINES SWITCHES
  PUSH-BUTTON SWITCHES MOUNTED
  ON PCB
- . 3 FEMALE GOLD-PLATED CONNECTORS

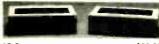

AB-P CENTRONICS PARALLEL AB-S RS232 SERIAL

239 95 239 95

#### MOLDED INTERFACE CABLES

6 FOOT, 100% SHELDED, MEETS FCC
IBM PARALLEL PRINTER CABLE
CENTRONICS MALE TO FEMALE
CENTRONICS MALE TO MALE
MODEM CABLE FOR IBM
RS232 SERIAL MALE TO FEMALE
RS232 SERIAL MALE TO MALE
KEYBOARD EXTENSION (COLLED)
APPLE II JOYSTICK EXTENSION 9.95 15.95 14.95 7.95 9.95 9.95 7.95 4.95

#### C. ITOH RITEMAN II PRINTER

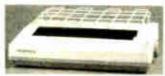

- 160 CPS DRAFT MODE, 32 CPS NLQ MODE 9 x 9 DOT MATRIX SUPPORTS EPSON/IBM GRAPHICS FRICTION AND PIN FEEDS VARIABLE LINE SPACING AND PITCH

IBM PRINTER CABLE \$9.95 \$7.95 REPLACEMENT RIBBON CARTRIOGE

#### NASHUA DISKETTES DEALS SOFT SECTOR

DS/DD WITH HUB RINGS

\$990 69Cea 59Cea BOX OF 10 BULK QTY 50 BULK QTY 250

NASHUA DISKETTES WERE JUDGED TO HAVE THE HIGHEST POLISH
AND RECORDED AMPLITUDE OF ANY
DISKETTES TESTED ACCORDING TO
"COMPARING FLOPPY DISKS", BYTE 9/84

#### DISKETTES NASHUA 51/4"

N-MD2D N-MD2F N-MD2H DS/DD SOFT DS/QUAD SOFT DS/HD FOR AT \$9.90 \$19.95 \$24.95 **NASHUA 8"** 

N-FD1 N-FD2D

N-3.5SS

SS/DD SOFT DS/DD SOFT NASHUA 3.5"

3.5" SS/DD FOR MAC VERBATIM 51/4"

V-MD1D SS/DD SOFT 916.95 V-MD2D DS/DD SOFT 917.95 V-MD110D SS/DD 10 SECTOR HARD 919.95

AS SEEN IN BYTE, OCT. 86

- STAND-ALONE OR RS-232 SERIAL OPERATION
- MENU SELECTABLE EPROM TYPES— NO CONFIGURATION JUMPERS
- PROGRAMS ALL 5V 27XXX EPROMS
- FROM 2716 TO 27512 READ, COPY OR VERIFY EPROM
- UPLOAD/DOWNLOAD INTEL
- **HEX FILES** ROGRAMMER DRIVER USER MODIFIABLE

# D

KIT INCLUDES PCB AND ALL COMPONENTS EXCEPT CASE AND **POWER SUPPLY** 

#### 51/4" FLOPPY DISK DRIVES

TEAC FD-858 % HT DS/DD (FOR IBM)

TEAC FD-856 % HT DS/DD (FOR IBM)

TEAC FD-856 W HT DS/DD (FOR IBM)

TANDON TM100-2 DS/DD (FOR IBM)

TANDON TM100-2 V; HT DS/DD (FOR IBM)

ANDON TM50-2 V; HT DS/DD (FOR IBM)

479.95

79.95

#### 8" FLOPPY DISK DRIVES

FD .100-8 SS/DD (SA/801 EQUIV) FD 200-8 DS/DD (SA/861R EQUIV)

#### DISK DRIVE ACCESSORIES

TEAC SPECIFICATION MANUAL TEAC MAINTENANCE MANUAL 'H' MOUNTING MARDWARE MOUNTING RAILS FOR IBM AT "Y" POWER CABLE FOR 5½" FDDs 5½" FDD POWER CONNECTORS \$5.00 \$25.00 \$2.95 \$4.95 \$2.95

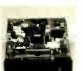

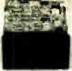

TEAC FD-55

TANDON TM100-2

\$49.95

## DISK DRIVE ENCLOSURES

FULL HT 5¼" BEIGE CABINET W/POWER SUPPLY CAB-1FH5

DUAL SUMUNE 51/4" CABINET W/POWER SUPE CAB-23V8 \$209.95 AB-23Y8 VERTICAL \$206 DUAL SLIMLINE 8" CABINET W/POWER SUPPL

CAB-2FH8 HORIZINTAL STUDIES OF THE CABINET W/POWER SU \$219.95

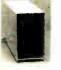

**CAB-28V5** 

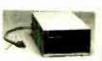

CAB-2SV5

CAB-1FH5

**\$54.95** 

#### TEST EQUIPMENT FROM JOR INSTRUMENTS

\$24.95

#### DIGITAL MULTIMETER PEN OPM-1000

**AUTO RANGING, POLARITY AND DECIMAL!** 

\* LARGE 3.5 DIGIT

DATA HOLD SWITCH FREEZES READING FAST, AUDIBLE CONTINUITY TEST
LOW BATTERY
INDICATOR

OVERLOAD PROTECTION

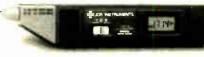

20MHz DUAL TRACE OSCILLOSCOPE 35MHz DUAL TRACE OSCILLOSCOPE

**MODEL 2000 MODEL 3500**  \$349.95 \$499.95

FOR MORE INFORMATION ON THE OSCILLOSCOPES, CALL US FOR FREE PRODUCT BRIEFS.

# HALF HEIGHT FOR AT \$1

FROM MODULAR CIRCUIT TECHNOLOGY

TURBO 4.77 / 8 MHz \$129.95

JDR PART #: MCT-TURBO

- 4.77 OR 8 MHz OPERATION WITH 8088-2 AND OPTIONAL 8087-2 CO-PROCESSOR
   DYNAMICALLY ADJUSTS SPEED DURING DISKETTE OPERATION FOR MAXIMUM THROUGHPUT AND RELIABILITY CHOICE OF NORMAL / TURBO MODE OR SOFTWARE SELECT PROCESSOR SPEED

#### STANDARD 4.77 MHz \$109.95 JDR PART #: MCT-XTMB

- \*8088 CPU, OPTIONAL 8087 CO-PROCESSOR
   \*8 EXPANSION SLOTS
   \*0K RAM INSTALLED, EXPANDABLE TO
   \*640K ON-BOARD MEMORY
   \*ALLICE, SOCKETED-HIGHEST QUALITY PCB
   \*ACCEPTS 2764 OR 27128 ROMS

**NOW WITH FREE MCT BIOS!** 

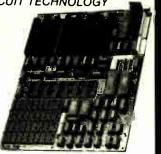

# **IBM COMPATIBLE INTERFACE CARDS**

ALL WITH A ONE YEAR WARRANTY

**MULTI I/O FLOPPY CARD** 

PERFECT FOR THE 640K MOTHERBOARD

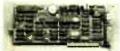

- K MOTHERBOARD

  2 DRIVE FLOPPY DISK CONTROLLER

  1 RS232 SERIAL PORT; OPTIONAL 2nd
  SERIAL PORT

  PARALLEL PRINTER PORT

  GAME PORT

  CLOCK/CALENDAR

  SOFTWARE: CLOCK UTILITIES,
  RAMDISK, SPOOLER

  OPTIONAL SERIAL PORT \$15.96

#### **MULTIFUNCTION CARD**

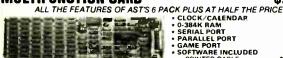

- GAME PORT SOFTWARE INCLUDED PRINTER CABLE 64K RAM UPGRADE

\$9.95 9/\$11.61

\$89.95

\$79.95

\$69.95

#### COLOR GRAPHICS ADAPTOR

FULLY COMPATIBLE WITH IBM COLOR CARD

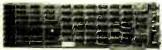

- IBM COLOH CAND
  4 VIDEO INTERFACES: RGB,
  COMPOSITE COLOR, HI-RES
  COMPOSITE MONOCHROME,
  CONNECTOR FOR RF MODULATOR
  COLOR GRAPHICS MODE: 320 x 200
  MONO GRAPHICS MODE: 640 x 200
  LIGHT PEN INTERFACE:

MONOCHROME GRAPHICS CARD \$79.95 FULLY COMPATIBLE WIIBM MONOCHROME ADAPTOR & HERCULES GRAPHICS

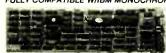

- E ADAPTOR & HERCULES GRAPHICS
  LOTUS COMPATIBLE
  TEXT MODE: 80 x 25
  GRAPHICS MODE: 720 x 348
  PARALLEL PRINTER PORT; OPTIONAL
  SERIAL PORT
  STANDARD TTL COMPATIBLE

OUTPUT
OPTIONAL SERIAL PORT \$19.95

#### MONOCHROME ADAPTOR

\$49.95

ANOTHER FANTASTIC VALUE FROM JDR!

\* IBM COMPATIBLE TIL OUTPUT \* 720 x 350 PIXEL DIPLAY
PLEASE NOTE: THIS CARD WILL NOT RUN LOTUS GRAPHICS AND DOES NOT INCLUDE A
PARALLEL PORT

#### FLOPPY DISK DRIVE ADAPTOR

\$34.95

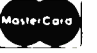

- INTERFACES UP TO 4 STANDARD FDD TO IBM PC OR COMPATIBLES INCLUDES CABLE FOR TWO INTERNAL DRIVES STANDARD DB37 FOR EXTERNAL DRIVES RUNS QUAD DENSITY DRIVES WHEN USED WITH JFORMAT

#### 1200 BAUD MODEMS BY EASYDATA

HAYES COMPATIBLE, AUTO-DIAL, AUTO-ANSWER, AUTO RE-DIAL ON BUSY, POWER-UP SELF TEST, FULL ONE YEAR WARRANTY

**MODEL 1200B\*** 

MODEL 1200H\*

EASYDATA-12

INTERNAL DESIGN 10 INCH CARD SERIAL PORT INCLUDED

\* INTERNAL DESIGN \* EXTERNAL DESIGN \* HALF LENGTH (5") CARD \* WITH POWER SUPPLY \* LED STATUS INDICATORS

\$119.95

\$109.95

\$119.95

FOR IBM, INCLUDES PC TALK III COMMUNICATIONS SOFTWARE

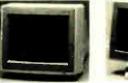

# HITACHI RBB MONITOR

# SAMSUNG MONOCHROME

- MUNUSTRUME
  MODEL SM-12SF

   IBM COMPATIBLE TTL INPUT
   12" NON-GLARE AMBER
  LOW DISTORTION SCREEN
   RESOLUTION: 720H x 350V
   ATTRACTIVE CASE WITH
  SWIVE BASE MODEL 10/20

  MAGE FOR ERICSSON
  BY HITACHI
  BY HITACHI
  12" SCREEN
  RESOLUTION: 640H x 200v
  .38mm QOT PITCH
  CABLE FOR IBM PC INCLUDEO

  MODEL 10/21
  12" NON-GLARE AMBER
  LOW DISTORTION SCRE
  SOLUTION: 720H x 35

  ATTRACTIVE CASE WITH
  SWIYEL BASE
  ONE YEAR WARRANTY

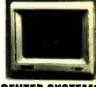

# CENTER SYSTEMS MONOCHROME

- MODEL KLM-1211

  IBM COMPATIBLE TIL INPUT

  12" NON-GLARE SCREEN

  VERY HIGH RESOLUTION

  1100 LINES (CENTER)

  25 MHz BANOWIDTH

  CABLE FOR IBM PC INCLUDED

AMBER OR BREEN AVAILABLE

ATTRACTIVE TILT & SWIVEL MONITOR STAND \$1295

\$119.95

#### HALF HEIGHT HARD DISK SYSTEMS

Includes half height hard disk drive, hard disk drive controller, cables and instructions. All drives are pre-tested and are backed with a full one year warranty.

**10 MEGA BYTE HDD 20 MEGA BYTE HDD** 

**MMI 212 SEAGATE ST-225** 

\$289.95 \$369.95

#### **BUILD YOUR OWN 256K** XT COMPATIBLE SYSTEM

XT MOTHERBOARD \$10995 PRO-BIOS (A \$20 VALUE) FREE! 256K RAM \$2655 130W POWER SUPPLY \$6985 **FLIP-TOP CASE** \$3995 MCT-5150 KEYBOARD \$5985 \$7985 1/2 HT TANDON DRIVE \$3495 FDD CONTROLLER

MONOCHROME ADAPTOR \$4995 \$9985 **CENTER MONITOR** TOTAL: \$57115

#### **IBM STYLE** COMPUTER CASE

AN ATTRACTIVE STEEL CASE WITH A HINGED UD FITS THE POPULAR PC/XT COMPATIBLE MOTHERBOARDS

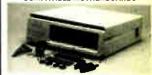

- SWITCH CUT-OUT ON SIDE FOR PC/XT STYLE POWER SUPPLY CUT-OUT FOR 8 EXPANSION SLOTS ALL HARDWARE INCLUDED

#### IBM COMPATIBLE KEYBOARDS

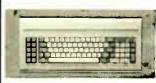

#### MCT-5150

\$59.95

- "5150" STYLE KEYBOARD
   FULLY IBM COMPATIBLE
   LED STATUS INDICATORS FOR CAPS &
- NUMBER LOCK
  LARGE, EASY TO REACH SHIFT &
  RETURN KEYS
  83 KEY TYPEWRITER LAYOUT
- LITTLE COM

#### MCT-5151 \$79.95

- REPLACEMENT FOR KEYTRONICS KB-5151" SEPARATE CURSOR & NUMERIC KEYPAD CAPS LOCK & NUMBER LOCK INDICATORS IMPROVED KEYBOARD LAYOUT

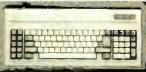

3 6000 3 8 8 9 0000 2 8 2

#### MCT-5060

\$59.95

\*IBM AT STYLE LAYOUT
\* SOFTWARE AUTOSENSE FOR XT OR AT
COMPATIBLES
EXTRA LARGE SHIFT & RETURN KEYS
LED INDICATORS FOR SCROLL, CAPS &
NUMBER LOCK
AUTO REPEAT FEATURE

MCT-5339 \$89.95

IBM ENHANCED STYLE LAYOUT
 SOFTWARE AUTOSENSE FOR XT OR AT
 COMPATIBLES
 12 FUNCTION KEYS
 EXTRA LARGE SHIFT & RETURN KEYS
 EEN THO LATOR SON SCROLL, CAPS & NUMBER LOCK
 AUTO REPEAT FEATURE
 SEPARATE CURSOR PAD

\* IRM ENHANCED STYLE LAYOUT

Microdevices Inquiry 154 110 Knowles Drive, Los Gatos, CA 95030 Toll Free 800-538-5000 • (408) 866-6200 • FAX (408) 378-8927 • Telex 171-110

FOR IBM WITH PC TALK III **COMMUNICATIONS SOFTWARE** 

# EASYDATA 2400 BAUD INTERNAL MODEM

INCLUDES PC TALK III COMMUNICATIONS SOFTWARE!

\*AUTO-DIAL/ANSWER/REDIAL ON BUSY

**TOUCH TONE OR PULSE DIAL** 

POWER-UP SELF TEST, BUILT-IN SPEAKER
HAYES COMPATIBLE "AT" COMMAND SET
BELL 103, 212A, CCITT V22 AND V22BIS COMPATIBLE,
FULL OR HALF DUPLEX, FOR OPERATION AT 0-300, 1200 OR 2400 BITS/SEC.

SELECTABLE AS COM1 OR COM2 FROM AN EXTERNAL SWITCH

\* ONE YEAR WARRANTY

# ENHANCED GRAPHICS ADAPTOR

100% IBM COMPATIBLE—PASSES IBM EGA DIAGNOSTICS

- COMPATIBLE WITH IBM EGA, COLOR GRAPHICS ADAPTOR AND

- MONOCHROME ADAPTOR

  \* DISPLAYS 16 COLORS OUT OF 64 COLORS

  \* COMES WITH 256K OF VIDEO RAM

  \* DUAL SCANNING FREQUENCIES

  WORKS WITH STANDARD OR

  EGA TYPE RGB MONITORS
- + LIGHT PEN INTERFACE

ONLY

**\$199.95** 

# EGA MONITOR

**FULL ONE YEAR WARRANTY** 

- EGA AND CGA COMPATIBLE SCANNING FREQUENCIES:
- 15.75 KHz / 21.85 KHz 14" BLACK MATRIX,
- NON-GLARE SCREEN
- RESOLUTION: 640 x 200 / 640 x 350 .31 DOT, 25MHz

16 COLORS OUT OF 64

\$459.95

# 20 MB

INCLUDES HARD DISK CONTROLLER, CABLES AND INSTRUCTIONS. ALL DRIVES ARE PRE-TESTED AND COME WITH A 1 YEAR WARRANTY.

# NOW BUY BOTH FOR \$599!

# AT MULTIFUNCTION GARD

ADDS UP TO 3 MEGABYTES OF USER EXPANDABLE MEMORY

- \* SHIPPED WITH ZERO K RAM, USER EXPANDABLE TO 1.5 MEGABYTES RAM ON BOARD, UP TO 3 MEGABYTES WITH **OPTIONAL PIGGYBACK CARD**
- \* USES 64K OR 256K DYNAMIC RAMS
- \* PARALLEL PORT & GAME PORT
- \* SERIAL PORT
- \* OPTIONAL SECOND SERIAL PORT

PIGGYBACK MEMORY CARD (NO MEMORY INSTALLED) \$49.95

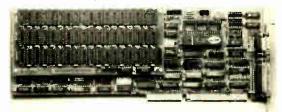

\$159.95

# EPROM PROGRAMMER

**\$129.95** 

FOR IBM PC/XT/AT AND COMPATIBLES

- \* PROGRAMS 27xxx SERIES EPROMS UP TO 27512
- \* MENU DRIVEN SOFTWARE PROVIDED ON DISKETTE
- \* AUTOMATICALLY SETS PROGRAMMING VOLTAGE
- \* LOADS AND SAVES EPROM BUFFER TO DISK
- \* READ, WRITE, COPY, VERIFY OR CHECK BLANK \* DEBUG STYLE EDITOR FOR EASY MODIFICATION OF PROGRAM
- \* SPLITS OR COMBINES EPROMS OF DIFFERING SIZES
- INTERNAL CARD WITH EXTERNAL CABLE FOR A ZIF SOCKET

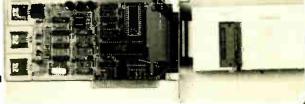

110 Knowles Drive, Los Gatos. CA 95030
Toll Free 800-538-5000 • (408) 866-6200 • FAX (408) 378-8927 • Telex 171-110 **COPYRIGHT 1987 JDR MICRODEVICES** 

Inquiry 154 THE JDR MICRODEVICES LOGO IS A REGISTERED TRADEMARK OF JDR MICRODEVICES JDR INSTRUMENTS AND JDR MICRODEVICES ARE TRADEMARKS OF JDR MICRODEVICES
IBM IS A TRADEMARK OF INTERNATIONAL BUSINESS MACHINES

# **BOMB**

#### YOU CHOOSE THE BEST ARTICLE EACH MONTH

BYTE's ongoing monitor box (BOMB) lets you rate each article you've read in BYTE as excellent, good, fair, or poor. Each month, you can mail in the BOMB card found at the back of the issue. We tally your votes, total the points, and award the two top-rated nonstaff authors \$100 and \$50, respec-

tively. An additional \$50 award for quality goes to the nonstaff author with the best average score (total points divided by the number of voters). If you prefer, you can use BIX as your method of voting. We welcome your participation.

| ARTICLE# | PAGE | ARTICLE                         | AUTHOR(S)   | ARTICLE# | PAGE | ARTICLE AUTHOR(S)                 |
|----------|------|---------------------------------|-------------|----------|------|-----------------------------------|
| 1        | 9    | Microbytes                      | staff       | 12       | 169  | Introduction to Image             |
| 2        | 29   | What's New                      | . staff     |          |      | Processing AlgorithmsDawson       |
| 3        | 52   | Ask BYTE/Circuit Cellar         |             | 13       | 191  | Low-Cost Image ProcessingMcManis  |
|          |      | Feedback                        | . Ciarcia   | 14       | 197  | PreScript Sheldon                 |
| 4        | 67   | Book Reviews                    | . Hoenig    | 15       | 209  | A Trio of 8-MHz PC AT             |
| 5        | 84   | Product Preview:                |             |          |      | Compatibles Miastkowski           |
|          |      | The Commodore A2000             | . Williams. | 16       | 215  | AT&T's TrueVision Image           |
|          |      |                                 | Thompson,   |          |      | Processing SystemTinney           |
|          |      |                                 | Grehan      | 17       | 217  | Four Laser PrintersLittle         |
| 6        | 101  | Product Preview:                |             | 18       | 223  | PC Scheme: A Lexical LISPWong     |
|          |      | Turbo BASIC                     | . Stewart   | 19       | 226  | Concurrent PC DOSRash             |
| 7        | 113  | Ciarcia's Circuit Cellar:       |             | 20       | 228  | Wendin's Operating System         |
|          |      | Build a Trainable Infrared      |             |          |      | Toolbox Levitt                    |
|          |      | Master Controller               | . Ciarcia   | 21       | 235  | PFS: First ChoiceAllen            |
| 8        | 127  | Programming Insight:            |             | 22       | 237  | WriteNow for the MacintoshO'Neil  |
|          |      | Building a Random-Number        |             | 23       | 238  | CAD-3D DeMaria                    |
|          |      | Generator                       |             | 24       | 251  | Computing at Chaos Manor:         |
|          |      |                                 | Hill        |          |      | The Curse of Chaos ManorPournelle |
| 9        | 129  | Programming Project:            |             | 25       | 271  | Applications Only:                |
|          |      | Installing Memory-Resident      |             |          |      | Status ReportShapiro              |
|          |      | Programs with C                 |             | 26       | 279  | BYTE U.K.: Taking ControlPountain |
| 10       | 143  | Probing Space by Camera         |             | 27       | 291  | According to Webster: Amiga       |
| 11       | 151  | Digital Image Processing in Art |             |          |      | Developers ConferenceWebster      |
|          |      | Conservation                    | . Asmus     | 28       | 311  | Best of BIXBIXen                  |

#### **BOMB RESULTS**

Top mention for December's BYTE, which is based on the quantity of votes received, goes to Steve Ciarcia for his Circuit Cellar project entitled "Build the GT180 Color Graphics Board, Part 2: Hardware." In second place is Stephen Satchell's evaluation of "23 Modems," for which Mr. Satchell wins \$100. Winner of \$50 for placing third

is Kenneth E. Perry for "Abstract Mathematical Art." Monetary awards are given only to top-ranking authors who are not part of the BYTE staff. First place in our tally for quality also goes to Steve Ciarcia, with Stephen Satchell receiving an additional \$50 award. Congratulations to all.

# **COMING UP IN BYTE**

#### Theme:

How do you make a computer blindingly fast? In terms of design, the choice has always come down to balancing the demands of silicon and software. Where do you put the simplicity? Where does the complexity go? In April's theme on instruction set strategies, we take an in-depth look at efficiency in terms of reduced instruction set computers (RISC) and their terminological offspring, CISC (complex instruction set computers) and WISC (writable instruction set computers).

#### Features:

Features due to appear soon include a construction piece on building a BERT (basic educational robot trainer). Another construction article being readied is one that shows you how to build an 80386 expansion board that will go into your present IBM PC and/or compatible computer.

#### Reviews:

We're up to our eyebrows in printers these days. Results of our testing will appear soon. As promised in our preview of the Apple IIGS, a comprehensive BYTE review is ready to roll.

#### Circuit Cellar:

A hardware builder's answer to the store-bought laser pistol.

#### Special 68000 Series:

Home-buildable projects for the Atari 520ST.

#### **Programming Articles:**

"Concurrent Programming in Turbo Pascal"; "A C Interface for ANSI.SYS."

# EDITORIAL INDEX BY COMPANY

Page refers to the first page of an article or section in which products made by the company are discussed.

| COMPANY PAGE                                  | COMPANY PAGE                          | COMPANY PAGE                              |
|-----------------------------------------------|---------------------------------------|-------------------------------------------|
| ABVENT 29                                     | HAND HELD PRODUCTS INC29              | QIC RESEARCH INC                          |
| ADOBE SYSTEMS INC                             | HAYES MICROCOMPUTER PRODUCTS          | QMS INC                                   |
| AIRUS INC                                     | INC                                   | QUADRAM                                   |
| ALDUS CORP                                    | HEWLETT-PACKARD                       | •                                         |
| ALTSYS CORP                                   | HITACHI                               | RADIO SHACK251                            |
| ANSA SOFTWARE271                              | HONEYWELL INFORMATION                 | REVOLUTION SOFTWARE INC271                |
| ANTIC SOFTWARE                                | SYSTEMS                               | RICOH CORP                                |
| APPLE COMPUTER INC271, 291                    | HUGHES AIRCRAFT9                      | RIX SOFTWORKS251                          |
| APPLE PROGRAMMERS AND                         |                                       | RON RISLEY                                |
| DEVELOPERS ASSOCIATION9                       | IBM CORP84, 101, 113, 143.            | RPM SYSTEMS29                             |
| APPLIED CREATIVE TECHNOLOGY 251               | 151, 191, 209, 279, 291               |                                           |
| ASAM GLASS9                                   | IMAGE PROCESSING SYSTEMS29            | SCOA SYSTEMS29                            |
| ASHTON-TATE                                   | INFOSCIENCE SERVICES                  | SHAREDATA                                 |
| AT&T                                          | INTEL CORP                            | SMETHERSBARNES                            |
| ATARI CORP                                    | INTREP CORP29                         | SOFTKLONE DISTRIBUTING CORP271            |
|                                               | INTRONICS COMPUTER CORP29             | SOFTWARE PUBLISHING CORP235               |
| BDS CORP                                      | ISLAND GRAPHICS215                    | SOLUTION SYSTEMS29                        |
| BLYTH SOFTWARE INC271                         |                                       | SONY CORP                                 |
| BORLAND INTERNATIONAL29. 101,                 | J.W. HARTWELL AND ASSOCIATES29        | SPECTRONICS CORP29                        |
| BRAINPOWER INC                                |                                       | SPECTRUN SOFTWARE                         |
| BRAINPOWER INC                                | KAYPRO CORP                           | STANDARD MICROSYSTEMS CORP 29             |
| BRITISH TELECOM RESEARCH                      | KOMAG                                 | STANFORD UNIV9                            |
| LABORATORIES 279                              |                                       | STEP CONTROL LTD                          |
|                                               | LAT FICE INC. 129. 191                | SUMMAGRAPHICS CORP                        |
| CANON USA                                     | LISP MACHINE                          | SYMBOLICS                                 |
| CARNEGIE MELLON UNIV9                         | LIVING VIDEOTEXT INC                  | SYMMETRIC COMPUTER SYSTEMS9 SYNAPTICS INC |
| CE SOFTWARE                                   | LOTUS DEVELOPMENT CORP29              | STNAPTICS INC9                            |
| CHALK RIVER NATIONAL                          | MANUATTAN CRADUCE 271                 | T/MAKER                                   |
| LABORATORY9                                   | MANHATTAN GRAPHICS                    | TALARIS SYSTEMS INC                       |
| CHORUS DATA SYSTEMS                           | MAXI-SWITCH CO                        | TAXAN CORP                                |
| COLOR SYSTEMS TECHNOLOGY 151 COLORIZATION INC | MERIDIAN SOFTWARE SYSTEMS INC. 29     | TECTRANS                                  |
| COMMODORE BUSINESS                            | MICRO LOGIC CORP29                    | TEMPUS DEVELOPMENT CORP29                 |
| MACHINES84, 191, 291                          | MICRO-ROBOTICS LTD                    | TEXAS INSTRUMENTS                         |
| COMPAO COMPUTER CORP                          | MICROBOTICS LID. 191, 291             | THE ASTRONOMICAL SOCIETY                  |
| COMPUPRO                                      | MICROMINT INC                         | OF THE PACIFIC9                           |
| COMPUTER PERIPHERALS 29                       | MICROPRO INTERNATIONAL 9, 29,         | TOSHIBA AMERICA INC                       |
| CORAL SOFTWARE9                               | 251, 271                              | TOUCHBASE SYSTEMS INC251                  |
| CRAY RESEARCH INC                             | MICROSOFT CORP101, 129, 209, 251, 271 | TRAVELING SOFTWARE271                     |
|                                               | MICROSPEED INC                        |                                           |
| DALLAS SEMICONDUCTOR                          | MICROSTAR LABORATORIES                | U.C. SAN DIEGO9                           |
| DATACOPY CORP197                              | MIX SOFTWARE INC29                    | U.S. ROBOTICS INC271                      |
| DATAVUE TECHNICAL SYSTEMS291                  |                                       | UNIVERSAL MACHINE INTELLIGENCE            |
| DAVLE TECH INC29                              | NCR CORP                              | LTD                                       |
| DIGITAL RESEARCH INC223                       | NEC                                   | UNKEL SOFTWARE INC29                      |
| DISCOVERY SOFTWARE                            | NEW HORIZON SOFTWARE291               |                                           |
| INTERNATIONAL                                 | NEWTEK 191, 291                       | VICTOR TECHNOLOGIES INC209                |
| DUBNER COMPUTER SYSTEMS151                    |                                       | VIDCO                                     |
|                                               | OCCIDENTAL COMPUTER SYSTEMS           | VIDICON                                   |
| ELECTRONIC ARTS                               | INC                                   | VM PERSONAL COMPUTING251                  |
| ESOFT SOFTWARE                                | OFFICE AUTOMATION SYSTEMS INC 29      | WENDER INC.                               |
| EVEREX SYSTEMS INC                            | OKIDATA                               | WENDIN INC                                |
| EXPERTELLIGENCE9                              | OMNITEL INC                           |                                           |
| ENTERTAD ELECTRONICE INC. 30                  | ORANGE MICRO INC                      | WESTVIEW PRESS                            |
| FIVESTAR ELECTRONICS INC29                    | ORCHID TECHNOLOGY29                   | WORDPERFECT CORP                          |
| FRED FISH                                     | PANASONIC INDUSTRIAL CO 191           | WORDFERFECT CORF231                       |
| FULION FINDINGS29                             | PAPERBACK SOFTWARE                    | XEBEC                                     |
| GENERAL ELECTRIC CO                           | INTERNATIONAL                         | XEROX CORP. 29                            |
| GOLD HILL COMPUTERS29. 223                    | PC'S LIMITED                          | XYQUEST INC                               |
| GOOD SOFTWARE CORP29                          | PERCEPT                               |                                           |
| GOOD SOLI WARE CORE                           | PIXAR                                 | ZENITH DATA SYSTEMS251                    |
|                                               | PRO CODE INTERNATIONAL INC223         |                                           |
|                                               | PROMETHEUS PRODUCTS INC271            |                                           |
|                                               |                                       |                                           |

# Subscription Problems?

# We want to help!

If you have a problem with your BYTE subscription, write us with the details. We'll do our best to set it right. But we must have the name, address, and zip of the subscription (new and old address, if it's a change of address). If the problem involves a payment, be sure to include copies of the credit card statement, or front and back of cancelled checks. Include a "business hours" phone number if possible.

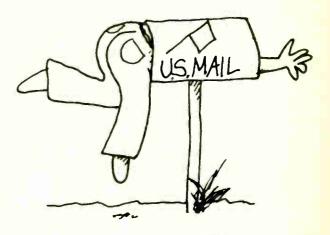

# BYTE

Subscriber Service P.O. Box 6821 Piscataway, NJ 08854

#### BYTE ADVERTISING SALES STAFF:

Dennis J. Riley, Advertising Sales Manager, One Phoenix Mill Lane, Peterborough, NH 03458, tel. (603) 924-9281

NEW ENGLAND ME, NH, VT, MA, RI, ONTARIO, CANADA & EASTERN CANADA Paul McPresson Jr. (617) 262-1160 McGraw-Hill Publications 575 Boylston Street Boston, MA 02116

ATI.ANTIC NY. NYC. CT. NJ (NORTH) Leah G. Rabinowitz (212) 512-2096 McGraw-Hill Publications 1221 Avenue of the Americas— 39th Floor New York, NY 10020

Dick McGurk (203) 968-7111 McGraw-Hill Publications Building A—3rd Floor 777 Long Ridge Road Stamford, CT 06902

EAST
PA, KY, OH, NJ (SOUTH),
MD, VA, W.VA, DE, D.C.
Daniel Ferro (215) 496-3833
McGraw-Hill Publications
Three Parkway
Philadelphia, PA 19102

NORTHEAST MAIL ORDER AND RETAIL ACCOUNTS Bill Watson (603) 924-7255 One Phoenix Mill Lane Peterborough, NH 03458

SOUTHEAST NC. SC. GA. FL. AL. TN (404) 252-0626 McGraw-Hill Publications 4170 Ashford-Dunwoody Road Suite 420 Atlanta. GA 30319

MIDWEST
IL. MO. KS, IA. ND. SD, MN. WI.
NB. IN. MI
Bob Denmead (312) 751-3740
McGraw-Hill Publications
Blair Building
645 North Michigan Ave.
Chicago, IL 60611

SOUTHWEST, ROCKY MOUNTAIN UT, CO, WY, OK, TX, AR, MS, LA Kevin Harold (214) 458-2400 McGraw-Hill Publications Prestonwood Tower — Suite 907 5151 Beltline Dallas, TX 75240 SOUTH PACIFIC SOUTHERN CA, AZ, NM, LAS VEGAS Jack Anderson (714) 557-6292 McGraw-Hill Publications 3001 Red Hill Ave. Building #1—Suite 222 Costa Mesa, CA 92626

Karen Niles (213) 480-5243, 487-1160 McGraw-Hill Publications 3333 Wilshire Boulevard #407 Los Angeles, CA 90010

NORTH PACIFIC
HI, WA. OR, ID, MT, NORTHERN CA,
NV (except LAS VEGAS), W. CANADA
Mike Kisseberth (415) 362-4600
McGraw-Hill Publications
425 Battery Street
San Francisco, CA 94111

Bill McAfee (415) 349-4100 McGraw-Hill Publications 951 Mariner's Island Blvd.—3rd Floor San Mateo, CA 94404 WEST COAST MAIL ORDER AND RETAIL ACCOUNTS Tom Harvey (805) 964-8577 3463 State Street—Suite 256 Santa Barbara, CA 93105

The Buyer's Mart Karen Burgess (603) 924-3754 Mary Ann Goulding (603) 924-9281 BYTE Publications One Phoenix Mill Lane Peterborough, NH 03458

BYTE BITS (2x3) Dan Harper (603) 924-6830 BYTE Publications One Phoenix Mill Lane Peterborough, NH 03458

Post Card Mailings National Ed Ware (603) 924-6166 BYTE Publications One Phoenix Mill Lane Peterborough, NH 03458

#### International Advertising Sales Staff:

Mr. Hans Csokor Publimedia Reisnerstrasse 61 A-1037 Vienna, Austria 222 75 76 84

Mrs. Gurit Gepner McGraw-Hill Publishing Co. PO Box 2156 Bat Yam, 59121 Israel 3 866 561 321 39

Mr. Fritz Krusebecker McGraw-Hill Publishing Co. Liebigstrasse 19 D-6000 Frankfurt/Main 1 West Germany 69 72 01 81 Mrs. Maria Sarmiento Pedro Teixeira 8, Off. 320 Iberia Mart 1 Madrid 4, Spain 1 45 52 891

Mr. Andrew Karnig Andrew Karnig & Associates Finnbodavagen S-131 Nacka, Sweden 8-44 0005

Mr. Alain Faure McGraw-Hill Publishing Co. 128 Faubourg Saint Honore 75008 Paris France (1) 42-89-03-81 Mr. Arthur Scheffer McGraw-Hill Publishing Co. 34 Dover St. London W1X 3RA England 01 493 1451

Manucla Capuano McGraw-Hill Publishing Co. Via Flavio Baracchini I 20123 Milan, Italy 02 86 90 617

Seavex Ltd. 400 Orchard Road, #10-01 Singapore 0923 Republic of Singapore Tel: 734-9790 Telex: RS35539 SEAVEX Seavex Ltd. 503 Wilson House 19 27 Wyndham St. Central, Hong Kong Tel: 5-260149 Telex: 60904 SEVEX HX

Hiro Morita McGraw-Hill Publishing Co. Overseas Corp. Room 1528 Kasumigaseki Bldg. 3-2-5 Kasumigaseki, Chiyoda-Ku Tokyo 100, Japan 3 581 9811 Mr. Ernest McCrary Empresa Internacional de Contunicacoes Ltda. Rua da Consolacao. 222 Conjunto 103 01302 Sao Paulo, S.P., Brasil Tel: (11) 259-3811 Telex: (100) 32122 EMBN